# **Blender Index**

<span id="page-0-0"></span>*Release 2.60.0 r41092 - API*

**Blender Foundation**

October 17, 2011

# **CONTENTS**

Welcome, this document is an API reference for Blender 2.60.0 r41092. built 2011-10-17.

A PDF version of this document is also available

**ONE**

# **BLENDER/PYTHON DOCUMENTATION**

# **1.1 Quickstart Introduction**

# **1.1.1 Intro**

This API is generally stable but some areas are still being added and improved.

The Blender/Python API can do the following:

- Edit any data the user interface can (Scenes, Meshes, Particles etc.)
- Modify user preferences, keymaps and themes
- Run tools with own settings
- Create user interface elements such as menus, headers and panels
- Create new tools
- Create interactive tools
- Create new rendering engines that integrate with Blender
- Define new settings in existing Blender data
- Draw in the 3D view using OpenGL commands from Python

The Blender/Python API can't (yet)...

- Create new space types.
- Assign custom properties to every type.
- Define callbacks or listeners to be notified when data is changed.

# **1.1.2 Before Starting**

This document isn't intended to fully cover each topic. Rather, its purpose is to familiarize you with Blender 2.5's new Python API.

A quick list of helpful things to know before starting:

- Blender uses Python 3.x; some 3rd party extensions are not available yet.
- The interactive console in Blender 2.5 has been improved; testing one-liners in the console is a good way to learn.
- Button tool tips show Python attributes and operator names.
- Right clicking on buttons and menu items directly links to API documentation.
- For more examples, the text menu has a templates section where some example operators can be found.
- To examine further scripts distributed with Blender, see ~/.blender/scripts/startup/bl\_ui for the user interface and ~/.blender/scripts/startup/bl\_op for operators.

# **1.1.3 Key Concepts**

#### **Data Access**

#### **Accessing datablocks**

Python accesses Blender's data in the same way as the animation system and user interface, which means any setting that is changed via a button can also be changed from Python.

Accessing data from the currently loaded blend file is done with the module  $bpy$ .  $data$ . This gives access to library data. For example:

```
>>> bpy.data.objects
<bpy_collection[3], BlendDataObjects>
```

```
>>> bpy.data.scenes
<bpy_collection[1], BlendDataScenes>
```

```
>>> bpy.data.materials
<bpy_collection[1], BlendDataMaterials>
```
#### **About Collections**

You'll notice that an index as well as a string can be used to access members of the collection.

Unlike Python's dictionaries, both methods are acceptable; however, the index of a member may change while running Blender.

```
>>> list(bpy.data.objects)
[bpy.data.objects["Cube"], bpy.data.objects["Plane"]]
>>> bpy.data.objects['Cube']
bpy.data.objects["Cube"]
>>> bpy.data.objects[0]
bpy.data.objects["Cube"]
```
#### **Accessing attributes**

Once you have a data block such as a material, object, groups etc. its attributes can be accessed just like changing a setting in the interface; in fact, the button tooltip also displays the Python attribute which can help in finding what settings to change in a script.

```
>>> bpy.data.objects[0].name
'Camera'
```

```
>>> bpy.data.scenes["Scene"]
bpy.data.scenes['Scene']
>>> bpy.data.materials.new("MyMaterial")
bpy.data.materials['MyMaterial']
```
For testing what data to access it's useful to use the "Console", which is its own space type in Blender 2.5. This supports auto-complete, giving you a fast way to dig into different data in your file.

Example of a data path that can be quickly found via the console:

```
>>> bpy.data.scenes[0].render.resolution_percentage
100
>>> bpy.data.scenes[0].objects["Torus"].data.vertices[0].co.x
1.0
```
#### **Custom Properties**

Python can access properties on any datablock that has an ID (data that can be linked in and accessed from [bpy.data](#page-0-0). When assigning a property, you can make up your own names, these will be created when needed or overwritten if they exist.

This data is saved with the blend file and copied with objects.

#### Example:

```
bpy.context.object["MyOwnProperty"] = 42
if "SomeProp" in bpy.context.object:
   print("Property found")
# Use the get function like a python dictionary
# which can have a fallback value.
value = bpy.data.scenes["Scene"].get("test_prop", "fallback value")
# dictionaries can be assigned as long as they only use basic types.
group = bpy.data.groups.new("MyTestGroup")
group["GameSetting"] = {["foo": 10, "bar": "spam", "baz": {}}
```

```
del group["GameSettings"]
```
Note that these properties can only be assigned basic Python types.

- int, float, string
- array of ints/floats
- dictionary (only string keys are supported, values must be basic types too)

These properties are valid outside of Python. They can be animated by curves or used in driver paths.

#### **Context**

While it's useful to be able to access data directly by name or as a list, it's more common to operate on the user's selection. The context is always available from "'bpy.context'" and can be used to get the active object, scene, tool settings along with many other attributes.

Common-use cases:

```
>>> bpy.context.object
>>> bpy.context.selected_objects
>>> bpy.context.visible_bones
```
Note that the context is read-only. These values cannot be modified directly, though they may be changed by running API functions or by using the data API.

So bpy.context.object = obj will raise an error.

But bpy.context.scene.objects.active = obj will work as expected.

The context attributes change depending on where it is accessed. The 3D view has different context members to the Console, so take care when accessing context attributes that the user state is known.

See [bpy.context](#page-0-0) API reference

## **Operators (Tools)**

Operators are tools generally accessed by the user from buttons, menu items or key shortcuts. From the user perspective they are a tool but Python can run these with its own settings through the  $bpy$ .  $ops$  module.

Examples:

```
>>> bpy.ops.mesh.flip_normals()
{'FINISHED'}
>>> bpy.ops.mesh.hide(unselected=False)
{'FINISHED'}
>>> bpy.ops.object.scale_apply()
{'FINISHED'}
```
Note: The menu item: Help -> Operator Cheat Sheet" gives a list of all operators and their default values in Python syntax, along with the generated docs. This is a good way to get an overview of all blender's operators.

#### **Operator Poll()**

Many operators have a "poll" function which may check that the mouse is a valid area or that the object is in the correct mode (Edit Mode, Weight Paint etc). When an operator's poll function fails within python, an exception is raised.

For example, calling bpy.ops.view3d.render\_border() from the console raises the following error:

```
RuntimeError: Operator bpy.ops.view3d.render_border.poll() failed, context is incorrect
```
In this case the context must be the 3d view with an active camera.

To avoid using try/except clauses wherever operators are called you can call the operators own .poll() function to check if it can run in the current context.

```
if bpy.ops.view3d.render_border.poll():
   bpy.ops.view3d.render_border()
```
# **1.1.4 Integration**

Python scripts can integrate with Blender in the following ways:

• By defining a rendering engine.

- By defining operators.
- By defining menus, headers and panels.
- By inserting new buttons into existing menus, headers and panels

In Python, this is done by defining a class, which is a subclass of an existing type.

#### **Example Operator**

```
import bpy
def main(context):
    for ob in context.scene.objects:
       print(ob)
class SimpleOperator(bpy.types.Operator):
    '''Tooltip'''
    bl_idname = "object.simple_operator"
    bl_label = "Simple Object Operator"
    @classmethod
    def poll(cls, context):
        return context.active_object is not None
    def execute(self, context):
        main(context)
        return {'FINISHED'}
def register():
    bpy.utils.register_class(SimpleOperator)
def unregister():
    bpy.utils.unregister_class(SimpleOperator)
if __name__ == "__main__":
    register()
    # test call
    bpy.ops.object.simple_operator()
```
Once this script runs, SimpleOperator is registered with Blender and can be called from the operator search popup or added to the toolbar.

To run the script:

- 1. Highlight the above code then press Ctrl+C to copy it.
- 2. Start Blender
- 3. Press Ctrl+Right twice to change to the Scripting layout.
- 4. Press Ctrl+V to paste the code into the text panel (the upper left frame).
- 5. Click on the button Run Script.
- 6. Move you're mouse into the 3D view, press spacebar for the operator search menu, and type "Simple".
- 7. Click on the "Simple Operator" item found in search.

#### See Also:

The class members with the  $bl$  prefix are documented in the API reference [bpy.types.Operator](#page-0-0)

#### **Example Panel**

Panels register themselves as a class, like an operator. Notice the extra **bl\_** variables used to set the context they display in.

#### **import bpy**

```
class HelloWorldPanel(bpy.types.Panel):
   bl_label = "Hello World Panel"
   bl_idname = "OBJECT_PT_hello"
   bl_space_type = "PROPERTIES"
   bl_region_type = "WINDOW"
   bl_{\text{context}} = "object"def draw(self, context):
        layout = self.layout
        obj = context.object
        row = layout.row()
        row.label(text="Hello world!", icon='WORLD_DATA')
        row = layout.row()
        row.label(text="Active object is: " + obj.name)
        row = layout.row()
        row.prop(obj, "name")
def register():
   bpy.utils.register_class(HelloWorldPanel)
def unregister():
   bpy.utils.unregister_class(HelloWorldPanel)
if __name__ == "__main__":
```
register()

To run the script:

- 1. Highlight the above code then press Ctrl+C to copy it
- 2. Start Blender
- 3. Press Ctrl+Right twice to change to the Scripting layout
- 4. Press Ctrl+V to paste the code into the text panel (the upper left frame)
- 5. Click on the button Run Script.

To view the results:

- 1. Select the the default cube.
- 2. Click on the Object properties icon in the buttons panel (far right; appears as a tiny cube).
- 3. Scroll down to see a panel named Hello World Panel.
- 4. Changing the object name also updates Hello World Panel's Name: field.

Note the row distribution and the label and properties that are available through the code.

#### See Also:

[bpy.types.Panel](#page-0-0)

# **1.1.5 Types**

Blender defines a number of Python types but also uses Python native types.

Blender's Python API can be split up into 3 categories.

#### **Native Types**

In simple cases returning a number or a string as a custom type would be cumbersome, so these are accessed as normal python types.

- blender float/int/boolean -> float/int/boolean
- blender enumerator -> string
	- **>>>** C.object.rotation\_mode = 'AXIS\_ANGLE'
- blender enumerator (multiple) -> set of strings

```
# setting multiple camera overlay guides
bpy.context.scene.camera.data.show_guide = {'GOLDEN', 'CENTER'}
# passing as an operator argument for report types
self.report({'WARNING', 'INFO'}, "Some message!")
```
#### **Internal Types**

Used for Blender datablocks and collections: [bpy.types.bpy\\_struct](#page-0-0)

For data that contains its own attributes groups/meshes/bones/scenes... etc.

There are 2 main types that wrap Blenders data, one for datablocks (known internally as bpy\_struct), another for properties.

```
>>> bpy.context.object
bpy.data.objects['Cube']
>>> C.scene.objects
bpy.data.scenes['Scene'].objects
```
Note that these types reference Blender's data so modifying them is immediately visible.

#### **Mathutils Types**

Used for vectors, quaternion, eulers, matrix and color types, accessible from [mathutils](#page-0-0)

Some attributes such as [bpy.types.Object.location](#page-0-0), [bpy.types.PoseBone.rotation\\_euler](#page-0-0) and [bpy.types.Scene.cursor\\_location](#page-0-0) can be accessed as special math types which can be used together and manipulated in various useful ways.

Example of a matrix, vector multiplication:

```
bpy.context.object.matrix_world * bpy.context.object.data.verts[0].co
```
Note: mathutils types keep a reference to Blender's internal data so changes can be applied back.

Example:

```
# modifies the Z axis in place.
bpy.context.object.location.z += 2.0
# location variable holds a reference to the object too.
location = bpy.context.object.location
location *= 2.0# Copying the value drops the reference so the value can be passed to
# functions and modified without unwanted side effects.
location = bpy.context.object.location.copy()
```
# **1.1.6 Animation**

There are 2 ways to add keyframes through Python.

The first is through key properties directly, which is similar to inserting a keyframe from the button as a user. You can also manually create the curves and keyframe data, then set the path to the property. Here are examples of both methods.

Both examples insert a keyframe on the active object's Z axis.

Simple example:

```
obj = bpy.context.object
obj.location[2] = 0.0obj.keyframe_insert(data_path="location", frame=10.0, index=2)
obj.location[2] = 1.0obj.keyframe_insert(data_path="location", frame=20.0, index=2)
```
#### Using Low-Level Functions:

```
obj = bpy.context.object
obj.animation_data_create()
obj.animation_data.action = bpy.data.actions.new(name="MyAction")
fcu_z = obj.animation_data.action.fcurves.new(data_path="location", index=2)
fcu_z.keyframe_points.add(2)
fcu_z.keyframe\_points[0].co = 10.0, 0.0fcu_z \text{.keyframe\_points}[1].co = 20.0, 1.0
```
# **1.2 Python API Overview**

This document is to give an understanding of how python and blender fit together, covering some of the functionality that isn't obvious from reading the API reference and example scripts.

# **1.2.1 Python in Blender**

Blender embeds a python interpreter which is started with blender and stays active. This interpreter runs scripts to draw the user interface and is used for some of Blender's internal tools too.

This is a typical python environment so tutorials on how to write python scripts will work running the scripts in blender too. Blender provides the [bpy](#page-0-0) module to the python interpreter. This module can be imported in a script and gives access to blender data, classes, and functions. Scripts that deal with blender data will need to import this module.

Here is a simple example of moving a vertex of the object named **Cube**:

```
import bpy
bpy.data.objects["Cube"].data.vertices[0].co.x += 1.0
```
This modifies Blender's internal data directly. When you run this in the interactive console you will see the 3D viewport update.

# **1.2.2 The Default Environment**

When developing your own scripts it may help to understand how blender sets up its python environment. Many python scripts come bundled with blender and can be used as a reference because they use the same API that script authors write tools in. Typical usage for scripts include: user interface, import/export, scene manipulation, automation, defining your own toolset and customization.

On startup blender scans the scripts/startup/ directory for python modules and imports them. The exact location of this directory depends on your installation. [See the directory layout docs](http://wiki.blender.org/index.php/Doc:2.5/Manual/Introduction/Installing_Blender/DirectoryLayout)

# **1.2.3 Script Loading**

This may seem obvious but it's important to note the difference between executing a script directly or importing it as a module.

Scripts that extend blender - define classes that exist beyond the scripts execution, this makes future access to these classes (to unregister for example) more difficult than importing as a module where class instance is kept in the module and can be accessed by importing that module later on.

For this reason it's preferable to only use directly execute scripts that don't extend blender by registering classes.

Here are some ways to run scripts directly in blender.

- Loaded in the text editor and press Run Script.
- Typed or pasted into the interactive console.
- Execute a python file from the command line with blender, eg:

blender --python /home/me/my\_script.py

To run as modules:

- The obvious way, import some\_module command from the text window or interactive console.
- Open as a text block and tick "Register" option, this will load with the blend file.
- copy into one of the directories scripts/startup, where they will be automatically imported on startup.
- define as an addon, enabling the addon will load it as a python module.

## **Addons**

Some of blenders functionality is best kept optional, alongside scripts loaded at startup we have addons which are kept in their own directory scripts/addons, and only load on startup if selected from the user preferences.

The only difference between addons and built-in python modules is that addons must contain a **bl\_info** variable which blender uses to read metadata such as name, author, category and URL.

The user preferences addon listing uses **bl\_info** to display information about each addon.

[See Addons](http://wiki.blender.org/index.php/Dev:2.5/Py/Scripts/Guidelines/Addons) for details on the **bl\_info** dictionary.

# **1.2.4 Integration through Classes**

Running python scripts in the text editor is useful for testing but you'll want to extend blender to make tools accessible like other built-in functionality.

The blender python api allows integration for:

- [bpy.types.Panel](#page-0-0)
- [bpy.types.Menu](#page-0-0)
- [bpy.types.Operator](#page-0-0)
- [bpy.types.PropertyGroup](#page-0-0)
- [bpy.types.KeyingSet](#page-0-0)
- [bpy.types.RenderEngine](#page-0-0)

This is intentionally limited. Currently, for more advanced features such as mesh modifiers, object types, or shader nodes, C/C++ must be used.

For python intergration Blender defines methods which are common to all types. This works by creating a python subclass of a Blender class which contains variables and functions specified by the parent class which are pre-defined to interface with Blender.

For example:

```
import bpy
class SimpleOperator(bpy.types.Operator):
   bl_idname = "object.simple_operator"
    bl_label = "Tool Name"
    def execute(self, context):
        print("Hello World")
        return {'FINISHED'}
```
bpy.utils.register\_class(SimpleOperator)

First note that we subclass a member of  $bpy$ . types, this is common for all classes which can be integrated with blender and used so we know if this is an Operator and not a Panel when registering.

Both class properties start with a bl\_ prefix. This is a convention used to distinguish blender properties from those you add yourself.

Next see the execute function, which takes an instance of the operator and the current context. A common prefix is not used for functions.

Lastly the register function is called, this takes the class and loads it into blender. See [Class Registration.](#page-0-0)

Regarding inheritance, blender doesn't impose restrictions on the kinds of class inheritance used, the registration checks will use attributes and functions defined in parent classes.

class mix-in example:

```
import bpy
class BaseOperator:
    def execute(self, context):
        print("Hello World BaseClass")
        return {'FINISHED'}
class SimpleOperator(bpy.types.Operator, BaseOperator):
    bl_idname = "object.simple_operator"
    bl_label = "Tool Name"
bpy.utils.register_class(SimpleOperator)
```
Notice these classes don't define an *\_\_init* \_\_(self) function. While \_\_init \_\_() and \_\_del \_\_() will be called if defined, the class instances lifetime only spans the execution. So a panel for example will have a new instance for every redraw, for this reason there is rarely a cause to store variables in the panel instance. Instead, persistent variables should be stored in Blenders data so that the state can be restored when blender is restarted.

Note: Modal operators are an exception, keeping their instance variable as blender runs, see modal operator template.

So once the class is registered with blender, instancing the class and calling the functions is left up to blender. In fact you cannot instance these classes from the script as you would expect with most python API's.

To run operators you can call them through the operator api, eg:

```
import bpy
bpy.ops.object.simple_operator()
```
User interface classes are given a context in which to draw, buttons window, file header, toolbar etc, then they are drawn when that area is displayed so they are never called by python scripts directly.

# **1.2.5 Registration**

#### **Module Registration**

Blender modules loaded at startup require register() and unregister() functions. These are the *only* functions that blender calls from your code, which is otherwise a regular python module.

A simple blender/python module can look like this:

```
import bpy
class SimpleOperator(bpy.types.Operator):
    """ See example above """
def register():
    bpy.utils.register_class(SimpleOperator)
def unregister():
```

```
bpy.utils.unregister_class(SimpleOperator)
```

```
if __name__ == "__main__":
    register()
```
These functions usually appear at the bottom of the script containing class registration sometimes adding menu items. You can also use them for internal purposes setting up data for your own tools but take care since register won't re-run when a new blend file is loaded.

The register/unregister calls are used so it's possible to toggle addons and reload scripts while blender runs. If the register calls were placed in the body of the script, registration would be called on import, meaning there would be no distinction between importing a module or loading its classes into blender.

This becomes problematic when a script imports classes from another module making it difficult to manage which classes are being loaded and when.

The last 2 lines are only for testing:

**if** \_\_name\_\_ == "\_\_main\_\_": register()

This allows the script to be run directly in the text editor to test changes. This register() call won't run when the script is imported as a module since  $\text{main}$  is reserved for direct execution.

#### **Class Registration**

Registering a class with blender results in the class definition being loaded into blender, where it becomes available alongside existing functionality.

Once this class is loaded you can access it from  $bpy \text{ .types}$ , using the bl\_idname rather than the classes original name.

When loading a class, blender performs sanity checks making sure all required properties and functions are found, that properties have the correct type, and that functions have the right number of arguments.

Mostly you will not need concern yourself with this but if there is a problem with the class definition it will be raised on registering:

Using the function arguments def execute (self, context, spam), will raise an exception:

ValueError: expected Operator, SimpleOperator class "execute" function to have 2 args, found 3

Using  $b1$  idname = 1 will raise.

```
TypeError: validating class error: Operator.bl_idname expected a string
type, not int
```
#### **Multiple-Classes**

Loading classes into blender is described above, for simple cases calling [bpy.utils.register\\_class](#page-0-0) (Some-Class) is sufficient, but when there are many classes or a packages submodule has its own classes it can be tedious to list them all for registration.

For more convenient loading/unloading [bpy.utils.register\\_module](#page-0-0) (module) and [bpy.utils.unregister\\_module](#page-0-0) (module) functions exist.

A script which defines many of its own operators, panels menus etc. you only need to write:

```
def register():
    bpy.utils.register_module(__name__)
def unregister():
    bpy.utils.unregister_module(__name__)
```
Internally blender collects subclasses on registrable types, storing them by the module in which they are defined. By passing the module name to [bpy.utils.register\\_module](#page-0-0) blender can register all classes created by this module and its submodules.

#### **Inter Classes Dependencies**

When customizing blender you may want to group your own settings together, after all, they will likely have to co-exist with other scripts. To group these properties classes need to be defined, for groups within groups or collections within groups you can find yourself having to deal with order of registration/unregistration.

Custom properties groups are themselves classes which need to be registered.

Say you want to store material settings for a custom engine.

```
# Create new property
# bpy.data.materials[0].my_custom_props.my_float
import bpy
class MyMaterialProps(bpy.types.PropertyGroup):
    my_float = bpy.props.FloatProperty()
def register():
   bpy.utils.register_class(MyMaterialProps)
   bpy.types.Material.my_custom_props = bpy.props.PointerProperty(type=MyMaterialProps)
def unregister():
    del bpy.types.Material.my_custom_props
    bpy.utils.unregister_class(MyMaterialProps)
if __name__ == "__main__":
    register()
```
Note: *The class must be registered before being used in a property, failing to do so will raise an error:*

```
ValueError: bpy_struct "Material" registration error: my_custom_props could
not register
```

```
# Create new property group with a sub property
# bpy.data.materials[0].my_custom_props.sub_group.my_float
import bpy
class MyMaterialSubProps(bpy.types.PropertyGroup):
   my_float = bpy.props.FloatProperty()
class MyMaterialGroupProps(bpy.types.PropertyGroup):
    sub_group = bpy.props.PointerProperty(type=MyMaterialSubProps)
def register():
   bpy.utils.register_class(MyMaterialSubProps)
    bpy.utils.register_class(MyMaterialGroupProps)
```

```
bpy.types.Material.my_custom_props = bpy.props.PointerProperty(type=MyMaterialGroupProps)
def unregister():
   del bpy.types.Material.my_custom_props
   bpy.utils.unregister_class(MyMaterialGroupProps)
   bpy.utils.unregister_class(MyMaterialSubProps)
if __name__ == "__main__":
    register()
```
Note: *The lower most class needs to be registered first and that unregister() is a mirror of register()*

#### **Manipulating Classes**

Properties can be added and removed as blender runs, normally happens on register or unregister but for some special cases it may be useful to modify types as the script runs.

For example:

```
# add a new property to an existing type
bpy.types.Object.my_float = bpy.props.FloatProperty()
# remove
del bpy.types.Object.my_float
```
This works just as well for PropertyGroup subclasses you define yourself.

```
class MyPropGroup(bpy.types.PropertyGroup):
   pass
MyPropGroup.my float = bpy.props.FloatProperty()
```
...this is equivalent to:

```
class MyPropGroup(bpy.types.PropertyGroup):
   my_float = bpy.props.FloatProperty()
```
#### **Dynamic Defined-Classes (Advanced)**

In some cases the specifier for data may not be in blender, renderman shader definitions for example and it may be useful to define types and remove them on the fly.

```
for i in range(10):
    idname = "object.operator_%d" % i
    def func(self, context):
        print("Hello World", self.bl_idname)
        return {'FINISHED'}
    opclass = type ("DynOp%d" % i,
                   (bpy.types.Operator, ),
                   {"bl_idname": idname, "bl_label": "Test", "execute": func},
                   )
    bpy.utils.register_class(opclass)
```
Note: Notice  $type()$  is called to define the class. This is an alternative syntax for class creation in python, better suited to constructing classes dynamically.

#### Calling these operators:

```
>>> bpy.ops.object.operator_1()
Hello World OBJECT_OT_operator_1
{'FINISHED'}
>>> bpy.ops.object.operator_2()
Hello World OBJECT_OT_operator_2
{'FINISHED'}
```
# **1.3 Best Practice**

When writing you're own scripts python is great for new developers to pick up and become productive, but you can also pick up odd habits or at least write scripts that are not easy for others to understand.

For you're own work this is of course fine, but if you want to collaborate with others or have you're work included with blender there are practices we encourage.

# **1.3.1 Style Conventions**

For Blender 2.5 we have chosen to follow python suggested style guide to avoid mixing styles amongst our own scripts and make it easier to use python scripts from other projects.

Using our style guide for your own scripts makes it easier if you eventually want to contribute them to blender.

This style guide is known as pep8 and can be found [here](http://www.python.org/dev/peps/pep-0008)

A brief listing of pep8 criteria.

- camel caps for class names: MyClass
- all lower case underscore separated module names: my\_module
- indentation of 4 spaces (no tabs)
- spaces around operators.  $1 + 1$ , not  $1+1$
- only use explicit imports, (no importing '\*')
- don't use single line: if val: body, separate onto 2 lines instead.

As well as pep8 we have other conventions used for blender python scripts.

• Use single quotes for enums, and double quotes for strings.

Both are of course strings but in our internal API enums are unique items from a limited set. eg.

```
bpy.context.scene.render.file_format = 'PNG'
bpy.context.scene.render.filepath = "//render_out"
```
• pep8 also defines that lines should not exceed 79 characters, we felt this is too restrictive so this is optional per script.

Periodically we run checks for pep8 compliance on blender scripts, for scripts to be included in this check add this line as a comment at the top of the script.

```
# <pep8 compliant>
```
To enable line length checks use this instead.

# <pep8-80 compliant>

## **1.3.2 User Interface Layout**

TODO: Thomas

# **1.3.3 Script Efficiency**

**List Manipulation (General Python Tips)**

#### **Searching for list items**

In Python there are some handy list functions that save you having to search through the list.

Even though you're not looping on the list data **python is**, so you need to be aware of functions that will slow down your script by searching the whole list.

```
my_list.count(list_item)
my_list.index(list_item)
my_list.remove(list_item)
if list_item in my_list: ...
```
#### **Modifying Lists**

In python we can add and remove from a list, This is slower when the list length is modifier, especially at the start of the list, since all the data after the index of modification needs to be moved up or down 1 place.

The most simple way to add onto the end of the list is to use my\_list.append(list\_item) or my\_list.extend(some\_list) and the fastest way to remove an item is my\_list.pop() or del my\_list[-1].

To use an index you can use my\_list.insert(index, list\_item) or list.pop(index) for list removal, but these are slower.

Sometimes its faster (but more memory hungry) to just rebuild the list.

Say you want to remove all triangle faces in a list.

Rather than...

```
faces = mesh.faces[:] # make a list copy of the meshes faces
f\_idx = len(faces) # Loop backwards
while f_idx: # while the value is not 0
   f\_idx -= 1
   if len(faces[f_idx].vertices) == 3:
       faces.pop(f_idx) # remove the triangle
```
It's faster to build a new list with list comprehension.

```
faces = [f for f in mesh.faces if len(f.vertices) != 3]
```
#### **Adding List Items**

If you have a list that you want to add onto another list, rather then...

```
for l in some_list:
   my_list.append(l)
```
Use...

```
my_list.extend([a, b, c...])
```
Note that insert can be used when needed, but it is slower than append especially when inserting at the start of a long list.

This example shows a very sub-optimal way of making a reversed list.

```
reverse_list = []
for list_item in some_list:
    reverse_list.insert(0, list_item)
```
#### **Removing List Items**

Use my\_list.pop(index) rather than my\_list.remove(list\_item)

This requires you to have the index of the list item but is faster since remove () will search the list.

Here is an example of how to remove items in 1 loop, removing the last items first, which is faster (as explained above).

```
list_index = len(my_list)
```

```
while list_index:
    list index - = 1if my_list[list_index].some_test_attribute == 1:
        my_list.pop(list_index)
```
This example shows a fast way of removing items, for use in cases were where you can alter the list order without breaking the scripts functionality. This works by swapping 2 list items, so the item you remove is always last.

```
pop_index = 5
# swap so the pop_index is last.
my\_list[-1], my\_list[pop\_index] = my\_list[pop\_index], my\_list[-1]# remove last item (pop_index)
my_list.pop()
```
When removing many items in a large list this can provide a good speedup.

#### **Avoid Copying Lists**

When passing a list/dictionary to a function, it is faster to have the function modify the list rather then returning a new list so python dosn't have tp duplicate the list in memory.

Functions that modify a list in-place are more efficient then functions that create new lists.

This is generally slower so only use for functions when it makes sense not to modify the list in place.

**>>>** my\_list = some\_list\_func(my\_list)

This is generally faster since there is no re-assignment and no list duplication.

**>>>** some\_list\_func(vec)

Also note that passing a sliced list makes a copy of the list in python memory

**>>>** foobar(my\_list[:])

If my\_list was a large array containing 10000's of items, a copy could use a lot of extra memory.

#### **Writing Strings to a File (Python General)**

Here are 3 ways of joining multiple strings into 1 string for writing

This really applies to any area of your code that involves a lot of string joining.

Pythons string addition, *don't use if you can help it, especially when writing data in a loop.*

>>> file.write(str1 + " " + str2 + " " + str3 + " $\ln$ ")

String formatting. Use this when you're writing string data from floats and int's

**>>>** file.write("%s %s %s**\n**" % (str1, str2, str3))

Pythons string joining function. To join a list of strings

**>>>** file.write(" ".join([str1, str2, str3, "**\n**"]))

join is fastest on many strings, string formatting is quite fast too (better for converting data types). String arithmetic is slowest.

#### **Parsing Strings (Import/Exporting)**

Since many file formats are ASCII, the way you parse/export strings can make a large difference in how fast your script runs.

When importing strings to make into blender there are a few ways to parse the string.

#### **Parsing Numbers**

Use float (string) rather than eval (string), if you know the value will be an int then int (string), float() will work for an int too but its faster to read ints with int().

#### **Checking String Start/End**

If your checking the start of a string for a keyword, rather than...

 $\Rightarrow$  **if** line[0:5] == "vert ": ...

Use...

**>>> if** line.startswith("vert "):

Using startswith() is slightly faster (approx  $5\%$ ) and also avoids a possible error with the slice length not matching the string length.

my string.endswith ("foo bar") can be used for line endings too.

if your unsure whether the text is upper or lower case use lower or upper string function.

**>>> if** line.lower().startswith("vert ")

#### **Use try/except Sparingly**

The try statement useful to save time writing error checking code.

However try is significantly slower then an if since an exception has to be set each time, so avoid using try in areas of your code that execute in a loop and runs many times.

There are cases where using try is faster than checking weather the condition will raise an error, so it is worth experimenting.

#### **Value Comparison**

Python has two ways to compare values  $a == b$  and  $a \text{ is } b$ , The difference is that  $==$  may run the objects comparison function  $\text{cmp}$  () where as is compares identity, that both variables reference the same item in memory.

In cases where you know you are checking for the same value which is referenced from multiple places, is is faster.

#### **Time You're Code**

While developing a script its good to time it to be aware of any changes in performance, this can be done simply.

```
import time
time_start = time.time()
# do something...
print("My Script Finished: %.4f sec" % time.time() - time_start)
```
# **1.4 Tips and Tricks**

Here are various suggestions that you might find useful when writing scripts.

Some of these are just python features that scripters may not have thought to use with blender, others are blender specific.

# **1.4.1 Use The Terminal**

When writing python scripts, it's useful to have a terminal open, this is not the built-in python console but a terminal application which is used to start blender.

There are 3 main uses for the terminal, these are:

- You can see the output of print () as you're script runs, which is useful to view debug info.
- The error trace-back is printed in full to the terminal which won't always generate an error popup in blender's user interface (depending on how the script is executed).

• If the script runs for too long or you accidentally enter an infinite loop, Ctrl+C in the terminal (Ctrl+Break on Windows) will quit the script early.

Note: For Linux and OSX users this means starting the terminal first, then running blender from within it. On Windows the terminal can be enabled from the help menu.

# **1.4.2 Show All Operators**

While blender logs operators in the Info space, this only reports operators with the REGISTER option enabeld so as not to flood the Info view with calls to bpy.ops.view3d.smoothview and bpy.ops.view3d.zoom.

However, for testing it can be useful to see **every** operator called in a terminal, do this by enabling the debug option either by passing the  $-\text{delay}$  argument when starting blender or by setting bpy. app. debug to True while blender is running.

# **1.4.3 Use an External Editor**

Blenders text editor is fine for small changes and writing tests but its not full featured, for larger projects you'll probably want to use a standalone editor or python IDE.

Editing a text file externally and having the same text open in blender does work but isn't that optimal so here are 2 ways you can easily use an external file from blender.

Using the following examples you'll still need textblock in blender to execute, but reference an external file rather then including it directly.

#### **Executing External Scripts**

This is the equivalent to running the script directly, referencing a scripts path from a 2 line textblock.

```
filename = "/full/path/to/myscript.py"
exec(compile(open(filename).read(), filename, 'exec'))
```
You might want to reference a script relative to the blend file.

```
import bpy
import os
filename = os.path.join(os.path.basename(bpy.data.filepath), "myscript.py")
exec(compile(open(filename).read(), filename, 'exec'))
```
#### **Executing Modules**

This example shows loading a script in as a module and executing a module function.

```
import myscript
import imp
```

```
imp.reload(myscript)
myscript.main()
```
Notice that the script is reloaded every time, this forces use of the modified version, otherwise the cached one in sys.modules would be used until blender was restarted.

The important difference between this and executing the script directly is it has to call a function in the module, in this case main() but it can be any function, an advantage with this is you can pass arguments to the function from this small script which is often useful for testing different settings quickly.

The other issue with this is the script has to be in pythons module search path. While this is not best practice - for testing you can extend the search path, this example adds the current blend files directory to the search path, then loads the script as a module.

```
import sys
import os
import bpy
blend_dir = os.path.basename(bpy.data.filepath)
if blend_dir not in sys.path:
   sys.path.append(blend_dir)
import myscript
import imp
imp.reload(myscript)
myscript.main()
```
# **1.4.4 Don't Use Blender!**

While developing your own scripts blenders interface can get in the way, manually reloading, running the scripts, opening file import etc. adds overhead.

For scripts that are not interactive it can end up being more efficient not to use blenders interface at all and instead execute the script on the command line.

blender --background --python myscript.py

You might want to run this with a blend file so the script has some data to operate on.

blender myscene.blend --background --python myscript.py

Note: Depending on your setup you might have to enter the full path to the blender executable.

Once the script is running properly in background mode, you'll want to check the output of the script, this depends completely on the task at hand however here are some suggestions.

- render the output to an image, use an image viewer and keep writing over the same image each time.
- save a new blend file, or export the file using one of blenders exporters.
- if the results can be displayed as text print them or write them to a file.

This can take a little time to setup, but it can be well worth the effort to reduce the time it takes to test changes you can even have blender running the script ever few seconds with a viewer updating the results, so no need to leave you're text editor to see changes.

# **1.4.5 Use External Tools**

When there are no readily available python modules to perform specific tasks it's worth keeping in mind you may be able to have python execute an external command on you're data and read the result back in.

Using external programs adds an extra dependency and may limit who can use the script but to quickly setup you're own custom pipeline or writing one-off scripts this can be handy.

Examples include:

- Run The Gimp in batch mode to execute custom scripts for advanced image processing.
- Write out 3D models to use external mesh manipulation tools and read back in the results.
- Convert files into recognizable formats before reading.

# **1.4.6 Bundled Python & Extensions**

The Blender releases distributed from blender.org include a complete python installation on all platforms, this has the disadvantage that any extensions you have installed in you're systems python wont be found by blender.

There are 2 ways around this:

- remove blender python sub-directory, blender will then fallback on the systems python and use that instead python version must match the one that blender comes with.
- copy the extensions into blender's python sub-directory so blender can access them, you could also copy the entire python installation into blenders sub-directory, replacing the one blender comes with. This works as long as the python versions match and the paths are created in the same relative locations. Doing this has the advantage that you can redistribute this bundle to others with blender and/or the game player, including any extensions you rely on.

# **1.4.7 Drop Into a Python Interpreter in You're Script**

In the middle of a script you may want to inspect some variables, run some function and generally dig about to see whats going on.

```
import code
code.interact(local=locals())
```
If you want to access both global and local variables do this...

```
import code
namespace = globals() .copy()namespace.update(locals())
code.interact(local=namespace)
```
The next example is an equivalent single line version of the script above which is easier to paste into you're code:

```
__import__('code').interact(local={k: v for ns in (globals(), locals()) for k, v in ns.items()})
```
code.interact can be added at any line in the script and will pause the script an launch an interactive interpreter in the terminal, when you're done you can quit the interpreter and the script will continue execution.

Admittedly this highlights the lack of any python debugging support built into blender, but its still handy to know.

Note: This works in the game engine as well, it can be handy to inspect the state of a running game.

# **1.4.8 Advanced**

## **Blender as a module**

From a python perspective it's nicer to have everything as an extension which lets the python script combine many components.

Advantages include:

- you can use external editors/IDE's with blenders python API and execute scripts within the IDE (step over code, inspect variables as the script runs).
- editors/IDE's can auto complete blender modules & variables.
- existing scripts can import blender API's without having to run inside blender.

This is marked advanced because to run blender as a python module requires a special build option.

For instructions on building see [Building blender as a python module](http://wiki.blender.org/index.php/User:Ideasman42/BlenderAsPyModule)

# **Python Safety (Build Option)**

Since it's possible to access data which has been removed (see Gotcha's), this can be hard to track down the cause of crashes.

To raise python exceptions on accessing freed data (rather then crashing), enable the CMake build option WITH\_PYTHON\_SAFETY.

This enables data tracking which makes data access about 2x slower which is why the option is not enabled in release builds.

# **1.5 Gotchas**

This document attempts to help you work with the Blender API in areas that can be troublesome and avoid practices that are known to give instability.

# **1.5.1 Using Operators**

Blender's operators are tools for users to access, that python can access them too is very useful nevertheless operators have limitations that can make them cumbersome to script.

Main limits are...

- Can't pass data such as objects, meshes or materials to operate on (operators use the context instead)
- The return value from calling an operator gives the success (if it finished or was canceled), in some cases it would be more logical from an API perspective to return the result of the operation.
- Operators poll function can fail where an API function would raise an exception giving details on exactly why.

## **Why does an operator's poll fail?**

When calling an operator gives an error like this:

```
>>> bpy.ops.action.clean(threshold=0.001)
RuntimeError: Operator bpy.ops.action.clean.poll() failed, context is incorrect
```
Which raises the question as to what the correct context might be?

Typically operators check for the active area type, a selection or active object they can operate on, but some operators are more picky about when they run.

In most cases you can figure out what context an operator needs simply be seeing how it's used in Blender and thinking about what it does.

Unfortunately if you're still stuck - the only way to really know whats going on is to read the source code for the poll function and see what its checking.

For python operators it's not so hard to find the source since it's included with Blender and the source file/line is included in the operator reference docs.

Downloading and searching the C code isn't so simple, especially if you're not familiar with the C language but by searching the operator name or description you should be able to find the poll function with no knowledge of C.

Note: Blender does have the functionality for poll functions to describe why they fail, but its currently not used much, if you're interested to help improve our API feel free to add calls to CTX\_wm\_operator\_poll\_msq\_set where its not obvious why poll fails.

```
>>> bpy.ops.gpencil.draw()
RuntimeError: Operator bpy.ops.gpencil.draw.poll() Failed to find Grease Pencil data to draw into
```
#### **The operator still doesn't work!**

Certain operators in Blender are only intended for use in a specific context, some operators for example are only called from the properties window where they check the current material, modifier or constraint.

Examples of this are:

- [bpy.ops.texture.slot\\_move](#page-0-0)
- [bpy.ops.constraint.limitdistance\\_reset](#page-0-0)
- [bpy.ops.object.modifier\\_copy](#page-0-0)
- [bpy.ops.buttons.file\\_browse](#page-0-0)

Another possibility is that you are the first person to attempt to use this operator in a script and some modifications need to be made to the operator to run in a different context, if the operator should logically be able to run but fails when accessed from a script it should be reported to the bug tracker.

# **1.5.2 Stale Data**

#### **No updates after setting values**

Sometimes you want to modify values from python and immediately access the updated values, eg:

Once changing the objects [bpy.types.Object.location](#page-0-0) you may want to access its transformation right after from [bpy.types.Object.matrix\\_world](#page-0-0), but this doesn't work as you might expect.

Consider the calculations that might go into working out the object's final transformation, this includes:

- animation function curves.
- drivers and their pythons expressions.
- constraints

• parent objects and all of their f-curves, constraints etc.

To avoid expensive recalculations every time a property is modified, Blender defers making the actual calculations until they are needed.

However, while the script runs you may want to access the updated values.

This can be done by calling bpy.types. Scene.update after modifying values which recalculates all data that is tagged to be updated.

## **Can I redraw during the script?**

The official answer to this is no, or... *"You don't want to do that"*.

To give some background on the topic...

While a script executes Blender waits for it to finish and is effectively locked until its done, while in this state Blender won't redraw or respond to user input. Normally this is not such a problem because scripts distributed with Blender tend not to run for an extended period of time, nevertheless scripts *can* take ages to execute and its nice to see whats going on in the view port.

Tools that lock Blender in a loop and redraw are highly discouraged since they conflict with Blenders ability to run multiple operators at once and update different parts of the interface as the tool runs.

So the solution here is to write a **modal** operator, that is - an operator which defines a modal() function, See the modal operator template in the text editor.

Modal operators execute on user input or setup their own timers to run frequently, they can handle the events or pass through to be handled by the keymap or other modal operators.

Transform, Painting, Fly-Mode and File-Select are example of a modal operators.

Writing modal operators takes more effort than a simple for loop that happens to redraw but is more flexible and integrates better with Blenders design.

#### Ok, Ok! I still want to draw from python

If you insist - yes its possible, but scripts that use this hack wont be considered for inclusion in Blender and any issues with using it wont be considered bugs, this is also not guaranteed to work in future releases.

bpy.ops.wm.redraw\_timer(type='DRAW\_WIN\_SWAP', iterations=1)

# **1.5.3 Matrix multiplication is wrong**

Every so often users complain that Blenders matrix math is wrong, the confusion comes from mathutils matrices being column-major to match OpenGL and the rest of Blenders matrix operations and stored matrix data.

This is different to numpy which is row-major which matches what you would expect when using conventional matrix math notation.

# **1.5.4 I can't edit the mesh in edit-mode!**

Blender's EditMesh is an internal data structure (not saved and not exposed to python), this gives the main annoyance that you need to exit edit-mode to edit the mesh from python.

The reason we have not made much attempt to fix this yet is because we will likely move to BMesh mesh API eventually, so any work on the API now will be wasted effort.

With the BMesh API we may expose mesh data to python so we can write useful tools in python which are also fast to execute while in edit-mode.

For the time being this limitation just has to be worked around but we're aware its frustrating needs to be addressed.

## **1.5.5 EditBones, PoseBones, Bone... Bones**

Armature Bones in Blender have three distinct data structures that contain them. If you are accessing the bones through one of them, you may not have access to the properties you really need.

Note: In the following examples bpy.context.object is assumed to be an armature object.

#### **Edit Bones**

bpy.context.object.data.edit\_bones contains a editbones; to access them you must set the armature mode to edit mode first (editbones do not exist in object or pose mode). Use these to create new bones, set their head/tail or roll, change their parenting relationships to other bones, etc.

Example using [bpy.types.EditBone](#page-0-0) in armature editmode:

This is only possible in edit mode.

```
>>> bpy.context.object.data.edit_bones["Bone"].head = Vector((1.0, 2.0, 3.0))
```
This will be empty outside of editmode.

**>>>** mybones = bpy.context.selected\_editable\_bones

Returns an editbone only in edit mode.

**>>>** bpy.context.active\_bone

## **Bones (Object Mode)**

bpy.context.object.data.bones contains bones. These *live* in object mode, and have various properties you can change, note that the head and tail properties are read-only.

Example using [bpy.types.Bone](#page-0-0) in object or pose mode:

Returns a bone (not an editbone) outside of edit mode

```
>>> bpy.context.active_bone
```
This works, as with blender the setting can be edited in any mode

```
>>> bpy.context.object.data.bones["Bone"].use_deform = True
```
Accessible but read-only

**>>>** tail = myobj.data.bones["Bone"].tail

## **Pose Bones**

bpy.context.object.pose.bones contains pose bones. This is where animation data resides, i.e. animatable transformations are applied to pose bones, as are constraints and ik-settings.

Examples using [bpy.types.PoseBone](#page-0-0) in object or pose mode:

```
# Gets the name of the first constraint (if it exists)
bpy.context.object.pose.bones["Bone"].constraints[0].name
```

```
# Gets the last selected pose bone (pose mode only)
bpy.context.active_pose_bone
```
Note: Notice the pose is accessed from the object rather than the object data, this is why blender can have 2 or more objects sharing the same armature in different poses.

Note: Strictly speaking PoseBone's are not bones, they are just the state of the armature, stored in the [bpy.types.Object](#page-0-0) rather than the [bpy.types.Armature](#page-0-0), the real bones are however accessible from the pose bones - [bpy.types.PoseBone.bone](#page-0-0)

#### **Armature Mode Switching**

While writing scripts that deal with armatures you may find you have to switch between modes, when doing so take care when switching out of editmode not to keep references to the edit-bones or their head/tail vectors. Further access to these will crash blender so its important the script clearly separates sections of the code which operate in different modes.

This is mainly an issue with editmode since pose data can be manipulated without having to be in pose mode, however for operator access you may still need to enter pose mode.

## **1.5.6 Relative File Paths**

Blenders relative file paths are not compatible with standard python modules such as sys and os.

Built in python functions don't understand blenders // prefix which denotes the blend file path.

A common case where you would run into this problem is when exporting a material with assosiated image paths.

```
>>> bpy.path.abspath(image.filepath)
```
When using blender data from linked libraries there is an unfortunate complication since the path will be relative to the library rather then the open blend file. When the data block may be from an external blend file pass the library argument from the *bpy.types.ID*.

```
>>> bpy.path.abspath(image.filepath, library=image.library)
```
These returns the absolute path which can be used with native python modules.

# **1.5.7 Unicode Problems**

Python supports many different encodings so there is nothing stopping you from writing a script in latin1 or iso-8859- 15.

#### See [pep-0263](http://www.python.org/dev/peps/pep-0263/)

However this complicates things for the python api because blend files themselves don't have an encoding.

To simplify the problem for python integration and script authors we have decided all strings in blend files must be UTF-8 or ASCII compatible.

This means assigning strings with different encodings to an object names for instance will raise an error.

Paths are an exception to this rule since we cannot ignore the existane of non-utf-8 paths on peoples filesystems.

This means seemingly harmless expressions can raise errors, eg.

```
>>> print(bpy.data.filepath)
UnicodeEncodeError: 'ascii' codec can't encode characters in position 10-21: ordinal not in range(128)
>>> bpy.context.object.name = bpy.data.filepath
Traceback (most recent call last):
 File "<br/>blender_console>", line 1, in <module>
TypeError: bpy_struct: item.attr= val: Object.name expected a string type, not str
```
Here are 2 ways around filesystem encoding issues:

**>>> print**(repr(bpy.data.filepath))

```
>>> import os
>>> filepath_bytes = os.fsencode(bpy.data.filepath)
>>> filepath_utf8 = filepath_bytes.decode('utf-8', "replace")
>>> bpy.context.object.name = filepath_utf8
```
Unicode encoding/decoding is a big topic with comprehensive python documentation, to avoid getting stuck too deep in encoding problems - here are some suggestions:

- Always use utf-8 encoiding or convert to utf-8 where the input is unknown.
- Avoid manipulating filepaths as strings directly, use  $\circ$  s . path functions instead.
- Use os. fsencode() / os. fsdecode() rather then the built in string decoding functions when operating on paths.
- To print paths or to include them in the user interface use repr (path) first or  $"\$ r"  $\degree$  path with string formatting.
- Possibly use bytes instead of python strings, when reading some input its less trouble to read it as binary data though you will still need to deciede how to treat any strings you want to use with Blender, some importers do this.

## **1.5.8 Strange errors using 'threading' module**

Python threading with Blender only works properly when the threads finish up before the script does. By using threading.join() for example.

Heres an example of threading supported by Blender:

```
import threading
import time
def prod():
   print(threading.current_thread().name, "Starting")
    # do something vaguely useful
```

```
import bpy
    from mathutils import Vector
    from random import random
    prod\_vec = Vector((random() - 0.5, random() - 0.5, random() - 0.5)print("Prodding", prod_vec)
   bpy.data.objects["Cube"].location += prod_vec
    time.sleep(random() + 1.0)
    # finish
   print(threading.current_thread().name, "Exiting")
threads = [threading.Thread(name="Prod %d" % i, target=prod) for i in range(10)]
print("Starting threads...")
for t in threads:
    t.start()
print("Waiting for threads to finish...")
for t in threads:
    t.join()
```
This an example of a timer which runs many times a second and moves the default cube continuously while Blender runs (Unsupported).

```
def func():
   print("Running...")
    import bpy
    bpy.data.objects['Cube'].location.x += 0.05
def my_timer():
    from threading import Timer
    t = Timer(0.1, my_timer)
    t.start()
    func()
my_timer()
```
Use cases like the one above which leave the thread running once the script finishes may seem to work for a while but end up causing random crashes or errors in Blender's own drawing code.

So far, no work has gone into making Blender's python integration thread safe, so until its properly supported, best not make use of this.

Note: Pythons threads only allow co-currency and won't speed up your scripts on multi-processor systems, the subprocess and multiprocess modules can be used with blender and make use of multiple CPU's too.

# **1.5.9 Help! My script crashes Blender**

Ideally it would be impossible to crash Blender from python however there are some problems with the API where it can be made to crash.

Strictly speaking this is a bug in the API but fixing it would mean adding memory verification on every access since

most crashes are caused by the python objects referencing Blenders memory directly, whenever the memory is freed, further python access to it can crash the script. But fixing this would make the scripts run very slow, or writing a very different kind of API which doesn't reference the memory directly.

Here are some general hints to avoid running into these problems.

- Be aware of memory limits, especially when working with large lists since Blender can crash simply by running out of memory.
- Many hard to fix crashes end up being because of referencing freed data, when removing data be sure not to hold any references to it.
- Modules or classes that remain active while Blender is used, should not hold references to data the user may remove, instead, fetch data from the context each time the script is activated.
- Crashes may not happen every time, they may happen more on some configurations/operating-systems.

## **Undo/Redo**

Undo invalidates all [bpy.types.ID](#page-0-0) instances (Object, Scene, Mesh etc).

This example shows how you can tell undo changes the memory locations.

```
>>> hash(bpy.context.object)
-9223372036849950810
>>> hash(bpy.context.object)
-9223372036849950810
```
# ... move the active object, then undo

**>>>** hash(bpy.context.object) -9223372036849951740

As suggested above, simply not holding references to data when Blender is used interactively by the user is the only way to ensure the script doesn't become unstable.

#### **Edit Mode / Memory Access**

Switching edit-mode bpy.ops.object.mode\_set(mode='EDIT') / bpy.ops.object.mode\_set(mode='OBJECT') will re-allocate objects data, any references to a meshes vertices/faces/uvs, armatures bones, curves points etc cannot be accessed after switching edit-mode.

Only the reference to the data its self can be re-accessed, the following example will crash.

```
mesh = bpy.context.active_object.data
faces = mesh.faces
bpy.ops.object.mode_set(mode='EDIT')
bpy.ops.object.mode_set(mode='OBJECT')
# this will crash
print(faces)
```
So after switching edit-mode you need to re-access any object data variables, the following example shows how to avoid the crash above.

```
mesh = bpy.context.active_object.data
faces = mesh.faces
bpy.ops.object.mode_set(mode='EDIT')
bpy.ops.object.mode_set(mode='OBJECT')
```
```
# faces have been re-allocated
faces = mesh.faces
print(faces)
```
These kinds of problems can happen for any functions which re-allocate the object data but are most common when switching edit-mode.

## **Array Re-Allocation**

When adding new points to a curve or vertices's/edges/faces to a mesh, internally the array which stores this data is re-allocated.

```
bpy.ops.curve.primitive_bezier_curve_add()
point = bpy.context.object.data.splines[0].bezier_points[0]
bpy.context.object.data.splines[0].bezier_points.add()
# this will crash!
point.co = 1.0, 2.0, 3.0
```
This can be avoided by re-assigning the point variables after adding the new one or by storing indices's to the points rather then the points themselves.

The best way is to sidestep the problem altogether add all the points to the curve at once. This means you don't have to worry about array re-allocation and its faster too since reallocating the entire array for every point added is inefficient.

## **Removing Data**

Any data that you remove shouldn't be modified or accessed afterwards, this includes f-curves, drivers, render layers, timeline markers, modifiers, constraints along with objects, scenes, groups, bones.. etc.

This is a problem in the API at the moment that we should eventually solve.

**TWO**

# **APPLICATION MODULES**

## **2.1 Context Access (bpy.context)**

The context members available depend on the area of blender which is currently being accessed. Note that all context values are readonly, but may be modified through the data api or by running operators

## **2.1.1 Screen Context**

```
bpy.context.scene
      bpy.types.Scene
bpy.context.visible_objects
      bpy.types.Object
bpy.context.visible_bases
      bpy.types.ObjectBase
bpy.context.selectable_objects
      bpy.types.Object
bpy.context.selectable_bases
      bpy.types.ObjectBase
bpy.context.selected_objects
      bpy.types.Object
bpy.context.selected_bases
      bpy.types.ObjectBase
bpy.context.selected_editable_objects
      bpy.types.Object
bpy.context.selected_editable_bases
      bpy.types.ObjectBase
bpy.context.visible_bones
      bpy.types.Object
bpy.context.editable_bones
```
Type sequence of [bpy.types.EditBone](#page-0-0) bpy.context.**selected\_bones** Type sequence of bpy.types. Bone bpy.context.**selected\_editable\_bones** Type sequence of bpy.types. Bone bpy.context.**visible\_pose\_bones** Type sequence of bpy.types. PoseBone bpy.context.**selected\_pose\_bones** Type sequence of bpy.types. PoseBone bpy.context.**active\_bone** Type bpy.types. Bone bpy.context.**active\_pose\_bone** Type [bpy.types.PoseBone](#page-0-0) bpy.context.**active\_base** Type [bpy.types.ObjectBase](#page-0-0) bpy.context.**active\_object** Type [bpy.types.Object](#page-0-0) bpy.context.**object** Type [bpy.types.Object](#page-0-0) bpy.context.**edit\_object** Type [bpy.types.Object](#page-0-0) bpy.context.**sculpt\_object** Type [bpy.types.Object](#page-0-0) bpy.context.**vertex\_paint\_object** Type [bpy.types.Object](#page-0-0) bpy.context.**weight\_paint\_object** Type [bpy.types.Object](#page-0-0) bpy.context.**image\_paint\_object** Type [bpy.types.Object](#page-0-0) bpy.context.**particle\_edit\_object** Type [bpy.types.Object](#page-0-0) bpy.context.**sequences** Type sequence of bpy.types. Sequence bpy.context.**selected\_sequences** Type sequence of bpy.types. Sequence bpy.context.**selected\_editable\_sequences** Type sequence of bpy.types. Sequence

## **2.1.2 View3D Context**

```
bpy.context.selected_objects
```
Type sequence of [bpy.types.Object](#page-0-0)

## bpy.context.**selected\_bases**

Type sequence of [bpy.types.ObjectBase](#page-0-0)

## bpy.context.**selected\_editable\_objects**

Type sequence of [bpy.types.Object](#page-0-0)

## bpy.context.**selected\_editable\_bases**

Type sequence of [bpy.types.ObjectBase](#page-0-0)

## bpy.context.**visible\_objects**

Type sequence of [bpy.types.Object](#page-0-0)

## bpy.context.**visible\_bases**

Type sequence of [bpy.types.ObjectBase](#page-0-0)

## bpy.context.**selectable\_objects**

Type sequence of [bpy.types.Object](#page-0-0)

## bpy.context.**selectable\_bases**

Type sequence of [bpy.types.ObjectBase](#page-0-0)

## bpy.context.**active\_base**

Type [bpy.types.ObjectBase](#page-0-0)

## bpy.context.**active\_object**

Type [bpy.types.Object](#page-0-0)

## **2.1.3 Buttons Context**

```
bpy.context.world
```
Type bpy.types. World

## bpy.context.**object**

Type [bpy.types.Object](#page-0-0)

## bpy.context.**mesh**

Type [bpy.types.Mesh](#page-0-0)

## bpy.context.**armature**

Type [bpy.types.Armature](#page-0-0)

## bpy.context.**lattice**

Type [bpy.types.Lattice](#page-0-0)

bpy.context.**curve**

Type [bpy.types.Curve](#page-0-0) bpy.context.**meta\_ball** Type [bpy.types.MetaBall](#page-0-0) bpy.context.**lamp** Type [bpy.types.Lamp](#page-0-0) bpy.context.**speaker** Type [bpy.types.Speaker](#page-0-0) bpy.context.**camera** Type [bpy.types.Camera](#page-0-0) bpy.context.**material** Type [bpy.types.Material](#page-0-0) bpy.context.**material\_slot** Type [bpy.types.MaterialSlot](#page-0-0) bpy.context.**texture** Type [bpy.types.Texture](#page-0-0) bpy.context.**texture\_slot** Type [bpy.types.MaterialTextureSlot](#page-0-0) bpy.context.**bone** Type [bpy.types.Bone](#page-0-0) bpy.context.**edit\_bone** Type [bpy.types.EditBone](#page-0-0) bpy.context.**pose\_bone** Type [bpy.types.PoseBone](#page-0-0) bpy.context.**particle\_system** Type [bpy.types.ParticleSystem](#page-0-0) bpy.context.**particle\_system\_editable** Type [bpy.types.ParticleSystem](#page-0-0) bpy.context.**cloth** Type [bpy.types.ClothModifier](#page-0-0) bpy.context.**soft\_body** Type [bpy.types.SoftBodyModifier](#page-0-0) bpy.context.**fluid** Type [bpy.types.FluidSimulationModifier](#page-0-0) bpy.context.**smoke** Type [bpy.types.SmokeModifier](#page-0-0)

bpy.context.**collision**

Type [bpy.types.CollisionModifier](#page-0-0)

bpy.context.**brush**

Type [bpy.types.Brush](#page-0-0)

## **2.1.4 Image Context**

bpy.context.**edit\_image**

Type [bpy.types.Image](#page-0-0)

## **2.1.5 Node Context**

bpy.context.**selected\_nodes**

Type sequence of bpy.types. Node

## **2.1.6 Text Context**

bpy.context.**edit\_text**

Type [bpy.types.Text](#page-0-0)

## **2.2 Data Access (bpy.data)**

This module is used for all blender/python access.

bpy.**data** Access to blenders internal data

Type [bpy.types.BlendData](#page-0-0)

**import bpy**

```
# print all objects
for obj in bpy.data.objects:
   print(obj.name)
# print all scene names in a list
print(bpy.data.scenes.keys())
# remove mesh Cube
if "Cube" in bpy.data.meshes:
   mesh = bpy.data.meshes["Cube"]
   print("removing mesh", mesh)
   bpy.data.meshes.remove(mesh)
# write images into a file next to the blend
import os
```

```
for image in bpy.data.images:
    file.write("%s %d x %d\n" % (image.filepath, image.size[0], image.size[1]))
file.close()
```
**2.3 Operators (bpy.ops)**

## **2.3.1 Calling Operators**

Provides python access to calling operators, this includes operators written in C, Python or Macros.

Only keyword arguments can be used to pass operator properties.

Operators don't have return values as you might expect, instead they return a set() which is made up of: {'RUN-NING\_MODAL', 'CANCELLED', 'FINISHED', 'PASS\_THROUGH'}. Common return values are {'FINISHED'} and {'CANCELLED'}.

Calling an operator in the wrong context will raise a RuntimeError, there is a poll() method to avoid this problem.

Note that the operator ID (bl\_idname) in this example is 'mesh.subdivide', 'bpy.ops' is just the access path for python.

### **import bpy**

```
# calling an operator
bpy.ops.mesh.subdivide(number_cuts=3, smoothness=0.5)
# check poll() to avoid exception.
if bpy.ops.object.mode_set.poll():
```
bpy.ops.object.mode\_set(mode='EDIT')

## **2.3.2 Execution Context**

When calling an operator you may want to pass the execution context.

This determines the context thats given to the operator to run in, and weather invoke() is called or execute().

'EXEC\_DEFAULT' is used by default but you may want the operator to take user interaction with 'IN-VOKE\_DEFAULT'.

The execution context is as a non keyword, string argument in: ('INVOKE\_DEFAULT', 'INVOKE\_REGION\_WIN', 'INVOKE\_REGION\_CHANNELS', 'INVOKE\_REGION\_PREVIEW', 'INVOKE\_AREA', 'INVOKE\_SCREEN', 'EXEC\_DEFAULT', 'EXEC\_REGION\_WIN', 'EXEC\_REGION\_CHANNELS', 'EXEC\_REGION\_PREVIEW', 'EXEC\_AREA', 'EXEC\_SCREEN')

```
# group add popup
import bpy
bpy.ops.object.group_instance_add('INVOKE_DEFAULT')
```
## **Action Operators**

```
bpy.ops.action.clean(threshold=0.001)
     Simplify F-Curves by removing closely spaced keyframes
```
Parameters threshold (*float in [0, inf], (optional)*) – Threshold

bpy.ops.action.**clickselect**(*extend=False*, *column=False*) Select keyframes by clicking on them

## **Parameters**

• extend (*boolean, (optional)*) – Extend Select

• column (*boolean, (optional)*) – Column Select

bpy.ops.action.**copy**() Copy selected keyframes to the copy/paste buffer

bpy.ops.action.**delete**() Remove all selected keyframes

bpy.ops.action.**duplicate**() Make a copy of all selected keyframes

```
bpy.ops.action.duplicate_move(ACTION_OT_duplicate=None, TRANS-
                           FORM_OT_transform=None)
```
Undocumented [\(contribute\)](http://wiki.blender.org/index.php/Dev:2.5/Py/API/Documentation/Contribute?action=edit§ion=new&preload=Dev:2.5/Py/API/Documentation/Contribute/Howto-message&preloadtitle=bpy.ops.action.duplicate_move)

## **Parameters**

- ACTION\_OT\_duplicate (ACTION\_OT\_duplicate, (optional)) Duplicate Keyframes, Make a copy of all selected keyframes
- TRANSFORM\_OT\_transform (TRANSFORM\_OT\_transform, (optional)) Transform, Transform selected items by mode type

```
bpy.ops.action.extrapolation_type(type='CONSTANT')
     Set extrapolation mode for selected F-Curves
```
Parameters type (*enum in ['CONSTANT', 'LINEAR', 'MAKE\_CYCLIC', 'CLEAR\_CYCLIC'], (optional)*) – Type

- CONSTANT Constant Extrapolation.
- LINEAR Linear Extrapolation.
- MAKE CYCLIC Make Cyclic (F-Modifier), Add Cycles F-Modifier if one doesn't exist already.
- CLEAR\_CYCLIC Clear Cyclic (F-Modifier), Remove Cycles F-Modifier if not needed anymore.

```
bpy.ops.action.frame_jump()
     Set the current frame to the average frame of the selected keyframes
```
bpy.ops.action.**handle\_type**(*type='FREE'*)

Set type of handle for selected keyframes

Parameters type (enum in ['FREE', 'VECTOR', 'ALIGNED', 'AUTO', 'AUTO\_CLAMPED'], (op*tional)*) – Type

- FREE Free.
- VECTOR Vector.
- ALIGNED Aligned.
- AUTO Automatic.
- AUTO\_CLAMPED Auto Clamped, Auto handles clamped to not overshoot.

```
bpy.ops.action.interpolation_type(type='CONSTANT')
```
Set interpolation mode for the F-Curve segments starting from the selected keyframes

Parameters type (*enum in ['CONSTANT', 'LINEAR', 'BEZIER'], (optional)*) – Type

bpy.ops.action.**keyframe\_insert**(*type='ALL'*) Insert keyframes for the specified channels

Parameters type (*enum in ['ALL', 'SEL', 'GROUP'], (optional)*) – Type

bpy.ops.action.**keyframe\_type**(*type='KEYFRAME'*) Set type of keyframe for the selected keyframes

> Parameters type (*enum in ['KEYFRAME', 'BREAKDOWN', 'EXTREME', 'JITTER'], (optional)*) – Type

- bpy.ops.action.**markers\_make\_local**() Move selected scene markers to the active Action as local 'pose' markers
- bpy.ops.action.**mirror**(*type='CFRA'*) Flip selected keyframes over the selected mirror line

Parameters type (*enum in ['CFRA', 'XAXIS', 'MARKER'], (optional)*) – Type

bpy.ops.action.**new**() Create new action

bpy.ops.action.**paste**(*offset='START'*, *merge='MIX'*) Paste keyframes from copy/paste buffer for the selected channels, starting on the current frame

#### **Parameters**

- offset (*enum in ['START', 'END', 'RELATIVE', 'NONE'], (optional)*) Offset, Paste time offset of keys
	- START Frame Start, Paste keys starting at current frame.
	- END Frame End, Paste keys ending at current frame.
	- RELATIVE Frame Relative, Paste keys relative to the current frame when copying.
	- NONE No Offset, Paste keys from original time.
- merge (*enum in ['MIX', 'OVER\_ALL', 'OVER\_RANGE', 'OVER\_RANGE\_ALL'], (optional)*) – Type, Method of merging pasted keys and existing
	- MIX Mix, Overlay existing with new keys.
	- OVER\_ALL Overwrite All, Replace all keys.
	- OVER\_RANGE Overwrite Range, Overwrite keys in pasted range.
	- OVER\_RANGE\_ALL Overwrite Entire Range, Overwrite keys in pasted range, using the range of all copied keys.

```
bpy.ops.action.previewrange_set()
     Set Preview Range based on extents of selected Keyframes
```
## bpy.ops.action.**sample**()

Add keyframes on every frame between the selected keyframes

```
bpy.ops.action.select_all_toggle(invert=False)
     Toggle selection of all keyframes
```
Parameters invert (*boolean, (optional)*) – Invert

bpy.ops.action.**select\_border**(*gesture\_mode=0*, *xmin=0*, *xmax=0*, *ymin=0*, *ymax=0*, *axis\_range=False*)

Select all keyframes within the specified region

## **Parameters**

- gesture\_mode (*int in [-inf, inf], (optional)*) Gesture Mode
- xmin (*int in [-inf, inf], (optional)*) X Min
- xmax (*int in [-inf, inf], (optional)*)  $X$  Max
- ymin (*int in [-inf, inf], (optional)*) Y Min
- ymax (*int in [-inf, inf], (optional)*) Y Max
- axis\_range (*boolean, (optional)*) Axis Range
- bpy.ops.action.**select\_column**(*mode='KEYS'*) Select all keyframes on the specified frame(s)
	- Parameters mode (*enum in ['KEYS', 'CFRA', 'MARKERS\_COLUMN', 'MARKERS\_BETWEEN'], (optional)*) – Mode
- bpy.ops.action.**select\_leftright**(*mode='CHECK'*, *extend=False*) Select keyframes to the left or the right of the current frame

## **Parameters**

- mode (*enum in ['CHECK', 'LEFT', 'RIGHT'], (optional)*) Mode
- extend (*boolean, (optional)*) Extend Select
- bpy.ops.action.**select\_less**() Deselect keyframes on ends of selection islands
- bpy.ops.action.**select\_linked**() Select keyframes occurring in the same F-Curves as selected ones
- bpy.ops.action.**select\_more**() Select keyframes beside already selected ones
- bpy.ops.action.**snap**(*type='CFRA'*) Snap selected keyframes to the times specified
	- Parameters type (*enum in ['CFRA', 'NEAREST\_FRAME', 'NEAREST\_SECOND', 'NEAR-EST\_MARKER'], (optional)*) – Type
- bpy.ops.action.**view\_all**() Reset viewable area to show full keyframe range
- bpy.ops.action.**view\_selected**() Reset viewable area to show selected keyframes range

## **Anim Operators**

bpy.ops.anim.**change\_frame**(*frame=0*) Interactively change the current frame number

Parameters frame (*int in [-300000, 300000], (optional)*) – Frame

bpy.ops.anim.**channels\_click**(*extend=False*, *children\_only=False*) Handle mouse-clicks over animation channels

- extend (*boolean, (optional)*) Extend Select
- children\_only (*boolean, (optional)*) Select Children Only

bpy.ops.anim.**channels\_collapse**(*all=True*) Collapse (i.e. close) all selected expandable animation channels

Parameters all (*boolean, (optional)*) – All, Collapse all channels (not just selected ones)

- bpy.ops.anim.**channels\_delete**() Delete all selected animation channels
- bpy.ops.anim.**channels\_editable\_toggle**(*mode='TOGGLE'*, *type='PROTECT'*) Toggle editability of selected channels

## **Parameters**

- mode (*enum in ['TOGGLE', 'DISABLE', 'ENABLE', 'INVERT'], (optional)*) Mode
- type (*enum in ['PROTECT', 'MUTE'], (optional)*) Type

## bpy.ops.anim.**channels\_expand**(*all=True*)

Expand (i.e. open) all selected expandable animation channels

Parameters all (*boolean, (optional)*) – All, Expand all channels (not just selected ones)

- bpy.ops.anim.**channels\_fcurves\_enable**() Clears 'disabled' tag from all F-Curves to get broken F-Curves working again
- bpy.ops.anim.**channels\_move**(*direction='DOWN'*) Rearrange selected animation channels

Parameters direction (*enum in ['TOP', 'UP', 'DOWN', 'BOTTOM'], (optional)*) – Direction

bpy.ops.anim.**channels\_rename**()

Rename animation channel under mouse

bpy.ops.anim.**channels\_select\_all\_toggle**(*invert=False*) Toggle selection of all animation channels

Parameters invert (*boolean, (optional)*) – Invert

bpy.ops.anim.**channels\_select\_border**(*gesture\_mode=0*, *xmin=0*, *xmax=0*, *ymin=0*, *ymax=0*) Select all animation channels within the specified region

## **Parameters**

- gesture\_mode (*int in [-inf, inf], (optional)*) Gesture Mode
- xmin (*int in [-inf, inf], (optional)*) X Min
- xmax (*int in [-inf, inf], (optional)*)  $X$  Max
- ymin (*int in [-inf, inf], (optional)*) Y Min
- ymax (*int in [-inf, inf], (optional)*) Y Max
- bpy.ops.anim.**channels\_setting\_disable**(*mode='DISABLE'*, *type='PROTECT'*) Disable specified setting on all selected animation channels

## **Parameters**

- mode (*enum in ['TOGGLE', 'DISABLE', 'ENABLE', 'INVERT'], (optional)*) Mode
- type (*enum in ['PROTECT', 'MUTE'], (optional)*) Type
- bpy.ops.anim.**channels\_setting\_enable**(*mode='ENABLE'*, *type='PROTECT'*) Enable specified setting on all selected animation channels

## **Parameters**

• mode (*enum in ['TOGGLE', 'DISABLE', 'ENABLE', 'INVERT'], (optional)*) – Mode

- type (*enum in ['PROTECT', 'MUTE'], (optional)*) Type
- bpy.ops.anim.**channels\_setting\_toggle**(*mode='TOGGLE'*, *type='PROTECT'*) Toggle specified setting on all selected animation channels

#### **Parameters**

- mode (*enum in ['TOGGLE', 'DISABLE', 'ENABLE', 'INVERT'], (optional)*) Mode
- type (*enum in ['PROTECT', 'MUTE'], (optional)*) Type
- bpy.ops.anim.**channels\_visibility\_set**() Make only the selected animation channels visible in the Graph Editor
- bpy.ops.anim.**channels\_visibility\_toggle**() Toggle visibility in Graph Editor of all selected animation channels
- bpy.ops.anim.**clear\_useless\_actions**(*only\_unused=True*) Mark actions with no F-Curves for deletion after save+reload of file preserving "action libraries
	- Parameters only\_unused (*boolean, (optional)*) Only Unused, Only unused (Fake User only) actions get considered

File startup/bl operators/anim.py:244

- bpy.ops.anim.**copy\_driver\_button**() Copy the driver for the highlighted button
- bpy.ops.anim.**driver\_button\_add**(*all=True*)

Add driver(s) for the property(s) connected represented by the highlighted button

Parameters all (*boolean, (optional)*) – All, Create drivers for all elements of the array

bpy.ops.anim.**driver\_button\_remove**(*all=True*)

Remove the driver(s) for the property(s) connected represented by the highlighted button

Parameters all (*boolean, (optional)*) – All, Delete drivers for all elements of the array

bpy.ops.anim.**keyframe\_delete**(*type='DEFAULT'*, *confirm\_success=True*) Delete keyframes on the current frame for all properties in the specified Keying Set

## Parameters

- type (*enum in ['DEFAULT'], (optional)*) Keying Set, The Keying Set to use
- **confirm** success (*boolean, (optional*)) Confirm Successful Insert, Show a popup when the keyframes get successfully added

## bpy.ops.anim.**keyframe\_delete\_button**(*all=True*)

Undocumented [\(contribute\)](http://wiki.blender.org/index.php/Dev:2.5/Py/API/Documentation/Contribute?action=edit§ion=new&preload=Dev:2.5/Py/API/Documentation/Contribute/Howto-message&preloadtitle=bpy.ops.anim.keyframe_delete_button)

Parameters all (*boolean, (optional)*) – All, Delete keyfames from all elements of the array

- bpy.ops.anim.**keyframe\_delete\_v3d**() Remove keyframes on current frame for selected object
- bpy.ops.anim.**keyframe\_insert**(*type='DEFAULT'*, *confirm\_success=True*) Insert keyframes on the current frame for all properties in the specified Keying Set

- type (*enum in ['DEFAULT'], (optional)*) Keying Set, The Keying Set to use
- confirm\_success (*boolean, (optional)*) Confirm Successful Insert, Show a popup when the keyframes get successfully added

bpy.ops.anim.**keyframe\_insert\_button**(*all=True*) Undocumented [\(contribute\)](http://wiki.blender.org/index.php/Dev:2.5/Py/API/Documentation/Contribute?action=edit§ion=new&preload=Dev:2.5/Py/API/Documentation/Contribute/Howto-message&preloadtitle=bpy.ops.anim.keyframe_insert_button)

Parameters all (*boolean, (optional)*) – All, Insert a keyframe for all element of the array

```
bpy.ops.anim.keyframe_insert_menu(type='DEFAULT', confirm_success=False, al-
                                    ways_prompt=False)
```
Insert Keyframes for specified Keying Set, with menu of available Keying Sets if undefined

**Parameters** 

- type (*enum in ['DEFAULT'], (optional)*) Keying Set, The Keying Set to use
- confirm\_success (*boolean, (optional)*) Confirm Successful Insert, Show a popup when the keyframes get successfully added
- always\_prompt (*boolean, (optional)*) Always Show Menu

bpy.ops.anim.**keying\_set\_active\_set**(*type=0*)

Undocumented [\(contribute\)](http://wiki.blender.org/index.php/Dev:2.5/Py/API/Documentation/Contribute?action=edit§ion=new&preload=Dev:2.5/Py/API/Documentation/Contribute/Howto-message&preloadtitle=bpy.ops.anim.keying_set_active_set)

Parameters type (*int in [-inf, inf], (optional)*) – Keying Set Number, Index (determined internally) of the Keying Set to use

```
bpy.ops.anim.keying_set_add()
     Add a new (empty) Keying Set to the active Scene
```

```
bpy.ops.anim.keying_set_export(filepath="", filter_folder=True, filter_text=True, fil-
                                     ter_python=True)
```
Export Keying Set to a python script

## Parameters

- filepath (*string, (optional)*) File Path
- filter folder (*boolean, (optional*)) Filter folders
- filter\_text (*boolean, (optional)*) Filter text
- filter\_python (*boolean, (optional)*) Filter python
- File [startup/bl\\_operators/anim.py:](http://svn.blender.org/svnroot/bf-blender/trunk/blender/release/scripts/startup/bl_operators/anim.py)59

```
bpy.ops.anim.keying_set_path_add()
    Add empty path to active Keying Set
```
- bpy.ops.anim.**keying\_set\_path\_remove**() Remove active Path from active Keying Set
- bpy.ops.anim.**keying\_set\_remove**() Remove the active Keying Set
- bpy.ops.anim.**keyingset\_button\_add**(*all=True*) Undocumented [\(contribute\)](http://wiki.blender.org/index.php/Dev:2.5/Py/API/Documentation/Contribute?action=edit§ion=new&preload=Dev:2.5/Py/API/Documentation/Contribute/Howto-message&preloadtitle=bpy.ops.anim.keyingset_button_add)

Parameters all (*boolean, (optional)*) – All, Add all elements of the array to a Keying Set

- bpy.ops.anim.**keyingset\_button\_remove**() Undocumented [\(contribute\)](http://wiki.blender.org/index.php/Dev:2.5/Py/API/Documentation/Contribute?action=edit§ion=new&preload=Dev:2.5/Py/API/Documentation/Contribute/Howto-message&preloadtitle=bpy.ops.anim.keyingset_button_remove)
- bpy.ops.anim.**paste\_driver\_button**() Paste the driver in the copy/paste buffer for the highlighted button
- bpy.ops.anim.**previewrange\_clear**() Clear Preview Range

bpy.ops.anim.**previewrange\_set**(*xmin=0*, *xmax=0*, *ymin=0*, *ymax=0*) Interactively define frame range used for playback

## Parameters

- xmin (*int in [-inf, inf], (optional)*) X Min
- xmax (*int in [-inf, inf], (optional)*) X Max
- ymin (*int in [-inf, inf], (optional)*) Y Min
- ymax (*int in [-inf, inf], (optional)*) Y Max
- bpy.ops.anim.**time\_toggle**()

Toggle whether timing is displayed in frames or seconds for active timeline view

## bpy.ops.anim.**update\_data\_paths**()

Update data paths from 2.56 and previous versions, modifying data paths of drivers and fcurves

File [startup/bl\\_operators/anim.py:](http://svn.blender.org/svnroot/bf-blender/trunk/blender/release/scripts/startup/bl_operators/anim.py)271

## **Armature Operators**

bpy.ops.armature.**align**() Align selected bones to the active bone (or to their parent)

bpy.ops.armature.**armature\_layers**(*layers=(False*, *False*, *False*, *False*, *False*, *False*, *False*, *False*, *False*, *False*, *False*, *False*, *False*, *False*, *False*, *False*, *False*, *False*, *False*, *False*, *False*, *False*, *False*, *False*, *False*, *False*, *False*, *False*, *False*, *False*, *False*, *False)*)

Change the visible armature layers

Parameters layers (*boolean array of 32 items, (optional)*) – Layer, Armature layers to make visible

bpy.ops.armature.**autoside\_names**(*type='XAXIS'*) Automatically renames the selected bones according to which side of the target axis they fall on

Parameters type (enum in ['XAXIS', 'YAXIS', 'ZAXIS'], (optional)) – Axis, Axis tag names with

- XAXIS X-Axis, Left/Right.
- YAXIS Y-Axis, Front/Back.
- ZAXIS Z-Axis, Top/Bottom.

bpy.ops.armature.**bone\_layers**(*layers=(False*, *False*, *False*, *False*, *False*, *False*, *False*, *False*, *False*, *False*, *False*, *False*, *False*, *False*, *False*, *False*, *False*, *False*, *False*, *False*, *False*, *False*, *False*, *False*, *False*, *False*, *False*, *False*, *False*, *False*, *False*, *False)*)

Change the layers that the selected bones belong to

Parameters layers (*boolean array of 32 items, (optional)*) – Layer, Armature layers that bone belongs to

bpy.ops.armature.**bone\_primitive\_add**(*name="Bone"*) Add a new bone located at the 3D-Cursor

Parameters name (*string, (optional)*) – Name, Name of the newly created bone

bpy.ops.armature.**calculate\_roll**(*type='X'*, *axis\_flip=False*, *axis\_only=False*) Automatically fix alignment of select bones' axes

## Parameters

• type (*enum in ['X', 'Y', 'Z', 'ACTIVE', 'VIEW', 'CURSOR'], (optional)*) – Type

- **axis flip** (*boolean, (optional*)) Flip Axis, Negate the alignment axis
- axis only (*boolean, (optional)*) Shortest Rotation, Ignore the axis direction, use the shortest rotation to align

## bpy.ops.armature.**click\_extrude**()

Create a new bone going from the last selected joint to the mouse position

bpy.ops.armature.**delete**() Remove selected bones from the armature

## bpy.ops.armature.**duplicate**() Make copies of the selected bones within the same armature

bpy.ops.armature.**duplicate\_move**(*ARMATURE\_OT\_duplicate=None*, *TRANS-FORM\_OT\_translate=None*)

Undocumented [\(contribute\)](http://wiki.blender.org/index.php/Dev:2.5/Py/API/Documentation/Contribute?action=edit§ion=new&preload=Dev:2.5/Py/API/Documentation/Contribute/Howto-message&preloadtitle=bpy.ops.armature.duplicate_move)

#### Parameters

- ARMATURE\_OT\_duplicate (ARMATURE\_OT\_duplicate, (optional)) Duplicate Selected Bone(s), Make copies of the selected bones within the same armature
- TRANSFORM\_OT\_translate (TRANSFORM\_OT\_translate, (optional)) Translate, Translate selected items

Parameters forked (*boolean, (optional)*) – Forked

```
bpy.ops.armature.extrude_forked(ARMATURE_OT_extrude=None, TRANS-
                              FORM_OT_translate=None)
```
Undocumented [\(contribute\)](http://wiki.blender.org/index.php/Dev:2.5/Py/API/Documentation/Contribute?action=edit§ion=new&preload=Dev:2.5/Py/API/Documentation/Contribute/Howto-message&preloadtitle=bpy.ops.armature.extrude_forked)

## **Parameters**

- **ARMATURE\_OT\_extrude** (ARMATURE\_OT\_extrude, (optional)) Extrude, Create new bones from the selected joints
- TRANSFORM\_OT\_translate (TRANSFORM\_OT\_translate, (optional)) Translate, Translate selected items

bpy.ops.armature.**extrude\_move**(*ARMATURE\_OT\_extrude=None*, *TRANS-*

*FORM\_OT\_translate=None*)

## Undocumented [\(contribute\)](http://wiki.blender.org/index.php/Dev:2.5/Py/API/Documentation/Contribute?action=edit§ion=new&preload=Dev:2.5/Py/API/Documentation/Contribute/Howto-message&preloadtitle=bpy.ops.armature.extrude_move)

## **Parameters**

- ARMATURE OT extrude (ARMATURE OT extrude, (optional)) Extrude, Create new bones from the selected joints
- TRANSFORM OT translate (TRANSFORM OT translate, (optional)) Translate, Translate selected items
- bpy.ops.armature.**fill**() Add bone between selected joint(s) and/or 3D-Cursor
- bpy.ops.armature.**flip\_names**()

Flips (and corrects) the axis suffixes of the names of selected bones

bpy.ops.armature.**hide**(*unselected=False*) Tag selected bones to not be visible in Edit Mode

Parameters unselected (*boolean, (optional)*) – Unselected, Hide unselected rather than selected

bpy.ops.armature.**extrude**(*forked=False*) Create new bones from the selected joints

bpy.ops.armature.**layers\_show\_all**(*all=True*) Make all armature layers visible

Parameters all (*boolean, (optional)*) – All Layers, Enable all layers or just the first 16 (top row)

bpy.ops.armature.**merge**(*type='WITHIN\_CHAIN'*) Merge continuous chains of selected bones

Parameters type (*enum in ['WITHIN\_CHAIN'], (optional)*) – Type

bpy.ops.armature.**parent\_clear**(*type='CLEAR'*) Remove the parent-child relationship between selected bones and their parents

> Parameters type (enum in ['CLEAR', 'DISCONNECT'], (optional)) – ClearType, What way to clear parenting

bpy.ops.armature.**parent\_set**(*type='CONNECTED'*) Set the active bone as the parent of the selected bones

> Parameters type (*enum in ['CONNECTED', 'OFFSET'], (optional)*) – ParentType, Type of parenting

bpy.ops.armature.**reveal**()

Unhide all bones that have been tagged to be hidden in Edit Mode

```
bpy.ops.armature.select_all(action='TOGGLE')
```
Toggle selection status of all bones

Parameters action (*enum in ['TOGGLE', 'SELECT', 'DESELECT', 'INVERT'], (optional)*) – Action, Selection action to execute

- TOGGLE Toggle, Toggle selection for all elements.
- SELECT Select, Select all elements.
- DESELECT Deselect, Deselect all elements.
- INVERT Invert, Invert selection of all elements.

```
bpy.ops.armature.select_hierarchy(direction='PARENT', extend=False)
     Select immediate parent/children of selected bones
```
## Parameters

- direction (*enum in ['PARENT', 'CHILD'], (optional)*) Direction
- extend (*boolean, (optional)*) Add to Selection
- bpy.ops.armature.**select\_inverse**() Flip the selection status of bones (selected -> unselected, unselected -> selected)
- bpy.ops.armature.**select\_linked**(*extend=False*) Select bones related to selected ones by parent/child relationships

Parameters extend (*boolean, (optional)*) – Extend, Extend selection instead of deselecting everything first

- bpy.ops.armature.**separate**()
	- Isolate selected bones into a separate armature
- bpy.ops.armature.**subdivide**(*number\_cuts=1*) Break selected bones into chains of smaller bones

**Parameters number cuts** (*int in [1, inf], (optional)*) – Number of Cuts

bpy.ops.armature.**switch\_direction**() Change the direction that a chain of bones points in (head  $\le$  > tail swap)

## **Boid Operators**

bpy.ops.boid.**rule\_add**(*type='GOAL'*) Add a boid rule to the current boid state

> Parameters type (*enum in ['GOAL', 'AVOID', 'AVOID\_COLLISION', 'SEPARATE', 'FLOCK', 'FOLLOW\_LEADER', 'AVERAGE\_SPEED', 'FIGHT'], (optional)*) – Type

- GOAL Goal, Go to assigned object or loudest assigned signal source.
- AVOID Avoid, Get away from assigned object or loudest assigned signal source.
- AVOID\_COLLISION Avoid Collision, Manoeuvre to avoid collisions with other boids and deflector objects in near future.
- SEPARATE Separate, Keep from going through other boids.
- FLOCK Flock, Move to center of neighbors and match their velocity.
- FOLLOW\_LEADER Follow Leader, Follow a boid or assigned object.
- AVERAGE\_SPEED Average Speed, Maintain speed, flight level or wander.
- FIGHT Fight, Go to closest enemy and attack when in range.

## bpy.ops.boid.**rule\_del**() Undocumented [\(contribute\)](http://wiki.blender.org/index.php/Dev:2.5/Py/API/Documentation/Contribute?action=edit§ion=new&preload=Dev:2.5/Py/API/Documentation/Contribute/Howto-message&preloadtitle=bpy.ops.boid.rule_del)

- bpy.ops.boid.**rule\_move\_down**() Move boid rule down in the list
- bpy.ops.boid.**rule\_move\_up**() Move boid rule up in the list
- bpy.ops.boid.**state\_add**() Add a boid state to the particle system
- bpy.ops.boid.**state\_del**() Undocumented [\(contribute\)](http://wiki.blender.org/index.php/Dev:2.5/Py/API/Documentation/Contribute?action=edit§ion=new&preload=Dev:2.5/Py/API/Documentation/Contribute/Howto-message&preloadtitle=bpy.ops.boid.state_del)
- bpy.ops.boid.**state\_move\_down**() Move boid state down in the list
- bpy.ops.boid.**state\_move\_up**() Move boid state up in the list

## **Brush Operators**

```
bpy.ops.brush.active_index_set(mode="", index=0)
     Set active sculpt/paint brush from it's number
```
## Parameters

- mode (*string, (optional)*) mode, Paint mode to set brush for
- index (*int in [-inf, inf], (optional)*) number, Brush number

File [startup/bl\\_operators/wm.py:](http://svn.blender.org/svnroot/bf-blender/trunk/blender/release/scripts/startup/bl_operators/wm.py)161

```
bpy.ops.brush.add()
     Add brush by mode type
bpy.ops.brush.curve_preset(shape='SMOOTH')
     Set brush shape
          Parameters shape (enum in ['SHARP', 'SMOOTH', 'MAX', 'LINE', 'ROUND', 'ROOT'], (op-
              tional)) – Mode
bpy.ops.brush.image_tool_set(tool='DRAW')
     Set the image tool
          Parameters tool (enum in ['DRAW', 'SOFTEN', 'SMEAR', 'CLONE'], (optional)) – Tool
bpy.ops.brush.reset()
     Return brush to defaults based on current tool
bpy.ops.brush.scale_size(scalar=1.0)
     Change brush size by a scalar
          Parameters scalar (float in [0, 2], (optional)) – Scalar, Factor to scale brush size by
bpy.ops.brush.sculpt_tool_set(tool='BLOB')
     Set the sculpt tool
          Parameters tool (enum in ['BLOB', 'CLAY', 'CREASE', 'DRAW', 'FILL', 'FLATTEN',
              'GRAB', 'INFLATE', 'LAYER', 'NUDGE', 'PINCH', 'ROTATE', 'SCRAPE', 'SMOOTH',
              'SNAKE_HOOK', 'THUMB'], (optional)) – Tool
bpy.ops.brush.vertex_tool_set(tool='MIX')
     Set the vertex paint tool
          Parameters tool (enum in ['MIX', 'ADD', 'SUB', 'MUL', 'BLUR', 'LIGHTEN', 'DARKEN'], (op-
              tional)) – Tool
                • MIX Mix, Use mix blending mode while painting.
                • ADD Add, Use add blending mode while painting.
                • SUB Subtract, Use subtract blending mode while painting.
                • MUL Multiply, Use multiply blending mode while painting.
                • BLUR Blur, Blur the color with surrounding values.
                • LIGHTEN Lighten, Use lighten blending mode while painting.
                • DARKEN Darken, Use darken blending mode while painting.
bpy.ops.brush.weight_tool_set(tool='MIX')
     Set the weight paint tool
          Parameters tool (enum in ['MIX', 'ADD', 'SUB', 'MUL', 'BLUR', 'LIGHTEN', 'DARKEN'], (op-
              tional)) – Tool
```
- MIX Mix, Use mix blending mode while painting.
- ADD Add, Use add blending mode while painting.
- SUB Subtract, Use subtract blending mode while painting.
- MUL Multiply, Use multiply blending mode while painting.
- BLUR Blur, Blur the color with surrounding values.
- LIGHTEN Lighten, Use lighten blending mode while painting.

• DARKEN Darken, Use darken blending mode while painting.

## **Buttons Operators**

bpy.ops.buttons.**directory\_browse**(*directory=""*, *filter\_blender=False*, *filter\_image=False*, *filter\_movie=False*, *filter\_python=False*, *filter\_font=False*, *filter\_sound=False*, *filter\_text=False*, *filter\_btx=False*, *filter\_collada=False*, *filter\_folder=False*, *filemode=9*, *relative\_path=True*)

Open a directory browser, Hold Shift to open the file, Alt to browse containing directory

## **Parameters**

- directory (*string, (optional)*) Directory, Directory of the file
- filter\_blender (*boolean, (optional)*) Filter .blend files
- filter\_image (*boolean, (optional)*) Filter image files
- filter\_movie (*boolean, (optional)*) Filter movie files
- **filter\_python** (*boolean, (optional*)) Filter python files
- filter\_font (*boolean, (optional)*) Filter font files
- filter\_sound (*boolean, (optional)*) Filter sound files
- filter text (*boolean, (optional*)) Filter text files
- **filter** btx (*boolean, (optional*)) Filter btx files
- filter\_collada (*boolean, (optional)*) Filter COLLADA files
- filter folder (*boolean, (optional*)) Filter folders
- filemode (*int in [1, 9], (optional)*) File Browser Mode, The setting for the file browser mode to load a .blend file, a library or a special file
- relative\_path (*boolean, (optional)*) Relative Path, Select the file relative to the blend file

bpy.ops.buttons.**file\_browse**(*filepath=""*, *filter\_blender=False*, *filter\_image=False*, *filter\_movie=False*, *filter\_python=False*, *filter\_font=False*, *filter\_sound=False*, *filter\_text=False*, *filter\_btx=False*, *filter\_collada=False*, *filter\_folder=False*, *filemode=9*, *relative\_path=True*)

Open a file browser, Hold Shift to open the file, Alt to browse containing directory

- filepath (*string, (optional)*) File Path, Path to file
- filter blender (*boolean, (optional*)) Filter .blend files
- filter\_image (*boolean, (optional)*) Filter image files
- filter movie (*boolean, (optional)*) Filter movie files
- filter\_python (*boolean, (optional)*) Filter python files
- **filter** font (*boolean, (optional*)) Filter font files
- filter\_sound (*boolean, (optional)*) Filter sound files
- filter\_text (*boolean, (optional)*) Filter text files
- filter\_btx (*boolean, (optional)*) Filter btx files
- filter\_collada (*boolean, (optional)*) Filter COLLADA files
- filter folder (*boolean, (optional*)) Filter folders
- filemode (*int in [1, 9], (optional)*) File Browser Mode, The setting for the file browser mode to load a .blend file, a library or a special file
- relative path (*boolean, (optional*)) Relative Path, Select the file relative to the blend file

bpy.ops.buttons.**toolbox**()

Display button panel toolbox

## **Cloth Operators**

bpy.ops.cloth.**preset\_add**(*name=""*, *remove\_active=False*) Add a Cloth Preset

Parameters name (*string, (optional)*) – Name, Name of the preset, used to make the path name

File startup/bl operators/presets.py:50

## **Console Operators**

bpy.ops.console.**autocomplete**()

Evaluate the namespace up until the cursor and give a list of options or complete the name if there is only one

File startup/bl operators/console.py:51

bpy.ops.console.**banner**() Print a message when the terminal initializes

File [startup/bl\\_operators/console.py:](http://svn.blender.org/svnroot/bf-blender/trunk/blender/release/scripts/startup/bl_operators/console.py)69

bpy.ops.console.**clear**(*scrollback=True*, *history=False*)

Clear text by type

## **Parameters**

- scrollback (*boolean, (optional)*) Scrollback, Clear the scrollback history
- history (*boolean, (optional)*) History, Clear the command history
- bpy.ops.console.**copy**() Copy selected text to clipboard
- bpy.ops.console.**delete**(*type='NEXT\_CHARACTER'*) Delete text by cursor position

Parameters type (*enum in ['NEXT\_CHARACTER', 'PREVIOUS\_CHARACTER'], (optional)*) – Type, Which part of the text to delete

bpy.ops.console.**execute**() Execute the current console line as a python expression

File [startup/bl\\_operators/console.py:](http://svn.blender.org/svnroot/bf-blender/trunk/blender/release/scripts/startup/bl_operators/console.py)31

bpy.ops.console.**history\_append**(*text=""*, *current\_character=0*, *remove\_duplicates=False*) Append history at cursor position

- text (*string, (optional)*) Text, Text to insert at the cursor position
- current\_character (*int in [0, inf], (optional)*) Cursor, The index of the cursor

• **remove duplicates** (*boolean, (optional)*) – Remove Duplicates, Remove duplicate items in the history

```
bpy.ops.console.history_cycle(reverse=False)
     Cycle through history
```
Parameters reverse (*boolean, (optional)*) – Reverse, Reverse cycle history

bpy.ops.console.**insert**(*text=""*) Insert text at cursor position

Parameters text (*string, (optional)*) – Text, Text to insert at the cursor position

bpy.ops.console.**language**(*language=""*) Set the current language for this console

Parameters language (*string, (optional)*) – Language

File [startup/bl\\_operators/console.py:](http://svn.blender.org/svnroot/bf-blender/trunk/blender/release/scripts/startup/bl_operators/console.py)97

bpy.ops.console.**move**(*type='LINE\_BEGIN'*)

Move cursor position

Parameters type (*enum in ['LINE\_BEGIN', 'LINE\_END', 'PREVIOUS\_CHARACTER', 'NEXT\_CHARACTER', 'PREVIOUS\_WORD', 'NEXT\_WORD'], (optional)*) – Type, Where to move cursor to

```
bpy.ops.console.paste()
     Paste text from clipboard
```

```
bpy.ops.console.scrollback_append(text="", type='OUTPUT')
    Append scrollback text by type
```
## **Parameters**

- text (*string, (optional)*) Text, Text to insert at the cursor position
- type (*enum in ['OUTPUT', 'INPUT', 'INFO', 'ERROR'], (optional)*) Type, Console output type

```
bpy.ops.console.select_set()
```
Set the console selection

## **Constraint Operators**

```
bpy.ops.constraint.childof_clear_inverse(constraint="", owner='OBJECT')
     Clear inverse correction for ChildOf constraint
```
## **Parameters**

- constraint (*string, (optional)*) Constraint, Name of the constraint to edit
- owner (*enum in ['OBJECT', 'BONE'], (optional)*) Owner, The owner of this constraint
	- OBJECT Object, Edit a constraint on the active object.
	- BONE Bone, Edit a constraint on the active bone.

bpy.ops.constraint.**childof\_set\_inverse**(*constraint=""*, *owner='OBJECT'*) Set inverse correction for ChildOf constraint

## **Parameters**

• constraint (*string, (optional)*) – Constraint, Name of the constraint to edit

- owner (*enum in ['OBJECT', 'BONE'], (optional)*) Owner, The owner of this constraint
	- OBJECT Object, Edit a constraint on the active object.
	- BONE Bone, Edit a constraint on the active bone.
- bpy.ops.constraint.**delete**()

Remove constraint from constraint stack

bpy.ops.constraint.**limitdistance\_reset**(*constraint=""*, *owner='OBJECT'*) Reset limiting distance for Limit Distance Constraint

## **Parameters**

- constraint (*string, (optional)*) Constraint, Name of the constraint to edit
- owner (*enum in ['OBJECT', 'BONE'], (optional)*) Owner, The owner of this constraint
	- OBJECT Object, Edit a constraint on the active object.
	- BONE Bone, Edit a constraint on the active bone.
- bpy.ops.constraint.**move\_down**(*constraint=""*, *owner='OBJECT'*) Move constraint down in constraint stack

## **Parameters**

- constraint (*string, (optional)*) Constraint, Name of the constraint to edit
- owner (*enum in ['OBJECT', 'BONE'], (optional)*) Owner, The owner of this constraint
	- OBJECT Object, Edit a constraint on the active object.
	- BONE Bone, Edit a constraint on the active bone.

bpy.ops.constraint.**move\_up**(*constraint=""*, *owner='OBJECT'*)

Move constraint up in constraint stack

## **Parameters**

- constraint (*string, (optional)*) Constraint, Name of the constraint to edit
- owner (*enum in ['OBJECT', 'BONE'], (optional)*) Owner, The owner of this constraint
	- OBJECT Object, Edit a constraint on the active object.
	- BONE Bone, Edit a constraint on the active bone.

bpy.ops.constraint.**stretchto\_reset**(*constraint=""*, *owner='OBJECT'*) Reset original length of bone for Stretch To Constraint

## **Parameters**

- constraint (*string, (optional)*) Constraint, Name of the constraint to edit
- owner (*enum in ['OBJECT', 'BONE'], (optional)*) Owner, The owner of this constraint
	- OBJECT Object, Edit a constraint on the active object.
	- BONE Bone, Edit a constraint on the active bone.

## **Curve Operators**

```
bpy.ops.curve.cyclic_toggle(direction='CYCLIC_U')
     Make active spline closed/opened loop
```
**Parameters direction** (*enum in ['CYCLIC\_U', 'CYCLIC\_V'], (optional)*) – Direction, Direction to make surface cyclic in

- bpy.ops.curve.**de\_select\_first**() Undocumented [\(contribute\)](http://wiki.blender.org/index.php/Dev:2.5/Py/API/Documentation/Contribute?action=edit§ion=new&preload=Dev:2.5/Py/API/Documentation/Contribute/Howto-message&preloadtitle=bpy.ops.curve.de_select_first)
- bpy.ops.curve.**de\_select\_last**() Undocumented [\(contribute\)](http://wiki.blender.org/index.php/Dev:2.5/Py/API/Documentation/Contribute?action=edit§ion=new&preload=Dev:2.5/Py/API/Documentation/Contribute/Howto-message&preloadtitle=bpy.ops.curve.de_select_last)
- bpy.ops.curve.**delete**(*type='SELECTED'*) Delete selected control points or segments
	- Parameters type (*enum in ['SELECTED', 'SEGMENT', 'ALL'], (optional)*) Type, Which elements to delete

bpy.ops.curve.**duplicate**(*mode='TRANSLATION'*)

Duplicate selected control points and segments between them

Parameters mode (*enum in ['INIT', 'DUMMY', 'TRANSLATION', 'ROTATION', 'RESIZE', 'TO-SPHERE', 'SHEAR', 'WARP', 'SHRINKFATTEN', 'TILT', 'TRACKBALL', 'PUSHPULL', 'CREASE', 'MIRROR', 'BONE\_SIZE', 'BONE\_ENVELOPE', 'CURVE\_SHRINKFATTEN', 'BONE\_ROLL', 'TIME\_TRANSLATE', 'TIME\_SLIDE', 'TIME\_SCALE', 'TIME\_EXTEND', 'BAKE\_TIME', 'BEVEL', 'BWEIGHT', 'ALIGN', 'EDGESLIDE', 'SEQSLIDE'], (optional)*) – Mode

bpy.ops.curve.**handle\_type\_set**(*type='AUTOMATIC'*) Set type of handles for selected control points

> Parameters type (*enum in ['AUTOMATIC', 'VECTOR', 'ALIGNED', 'FREE\_ALIGN', 'TOG-GLE\_FREE\_ALIGN'], (optional)*) – Type, Spline type

bpy.ops.curve.**hide**(*unselected=False*) Undocumented [\(contribute\)](http://wiki.blender.org/index.php/Dev:2.5/Py/API/Documentation/Contribute?action=edit§ion=new&preload=Dev:2.5/Py/API/Documentation/Contribute/Howto-message&preloadtitle=bpy.ops.curve.hide)

Parameters unselected (*boolean, (optional)*) – Unselected, Hide unselected rather than selected

bpy.ops.curve.**make\_segment**() Undocumented [\(contribute\)](http://wiki.blender.org/index.php/Dev:2.5/Py/API/Documentation/Contribute?action=edit§ion=new&preload=Dev:2.5/Py/API/Documentation/Contribute/Howto-message&preloadtitle=bpy.ops.curve.make_segment)

bpy.ops.curve.**primitive\_bezier\_circle\_add**(*view\_align=False*, *enter\_editmode=False*, *location=(0.0*, *0.0*, *0.0)*, *rotation=(0.0*, *0.0*, *0.0)*, *layers=(False*, *False*, *False*, *False*, *False*, *False*, *False*, *False*, *False*, *False*, *False*, *False*, *False*, *False*, *False*, *False*, *False*, *False*, *False*, *False)*)

Construct a Bezier Circle

- view\_align (*boolean, (optional)*) Align to View, Align the new object to the view
- enter\_editmode (*boolean, (optional)*) Enter Editmode, Enter editmode when adding this object

bpy.ops.curve.**extrude**(*mode='TRANSLATION'*) Extrude selected control point(s) and move

Parameters mode (*enum in ['INIT', 'DUMMY', 'TRANSLATION', 'ROTATION', 'RESIZE', 'TO-SPHERE', 'SHEAR', 'WARP', 'SHRINKFATTEN', 'TILT', 'TRACKBALL', 'PUSHPULL', 'CREASE', 'MIRROR', 'BONE\_SIZE', 'BONE\_ENVELOPE', 'CURVE\_SHRINKFATTEN', 'BONE\_ROLL', 'TIME\_TRANSLATE', 'TIME\_SLIDE', 'TIME\_SCALE', 'TIME\_EXTEND', 'BAKE\_TIME', 'BEVEL', 'BWEIGHT', 'ALIGN', 'EDGESLIDE', 'SEQSLIDE'], (optional)*) – Mode

- location (*float array of 3 items in [-inf, inf], (optional)*) Location, Location for the newly added object
- rotation (*float array of 3 items in [-inf, inf], (optional)*) Rotation, Rotation for the newly added object
- layers (*boolean array of 20 items, (optional)*) Layer

bpy.ops.curve.**primitive\_bezier\_curve\_add**(*view\_align=False*, *enter\_editmode=False*, *location=(0.0*, *0.0*, *0.0)*, *rotation=(0.0*, *0.0*, *0.0)*, *layers=(False*, *False*, *False*, *False*, *False*, *False*, *False*, *False*, *False*, *False*, *False*, *False*, *False*, *False*, *False*, *False*, *False*, *False*, *False*, *False)*)

Construct a Bezier Curve

## **Parameters**

- view align (*boolean, (optional*)) Align to View, Align the new object to the view
- enter\_editmode (*boolean, (optional)*) Enter Editmode, Enter editmode when adding this object
- location (*float array of 3 items in [-inf, inf], (optional)*) Location, Location for the newly added object
- rotation (*float array of 3 items in [-inf, inf], (optional)*) Rotation, Rotation for the newly added object
- layers (*boolean array of 20 items, (optional)*) Layer

bpy.ops.curve.**primitive\_nurbs\_circle\_add**(*view\_align=False*, *enter\_editmode=False*, *location=(0.0*, *0.0*, *0.0)*, *rotation=(0.0*, *0.0*, *0.0)*, *layers=(False*, *False*, *False*, *False*, *False*, *False*, *False*, *False*, *False*, *False*, *False*, *False*, *False*, *False*, *False*, *False*, *False*, *False*, *False*, *False)*)

Construct a Nurbs Circle

## **Parameters**

- view align (*boolean, (optional*)) Align to View, Align the new object to the view
- enter\_editmode (*boolean, (optional)*) Enter Editmode, Enter editmode when adding this object
- location (*float array of 3 items in [-inf, inf], (optional)*) Location, Location for the newly added object
- rotation (*float array of 3 items in [-inf, inf], (optional)*) Rotation, Rotation for the newly added object
- layers (*boolean array of 20 items, (optional)*) Layer

bpy.ops.curve.**primitive\_nurbs\_curve\_add**(*view\_align=False*, *enter\_editmode=False*, *location=(0.0*, *0.0*, *0.0)*, *rotation=(0.0*, *0.0*, *0.0)*, *layers=(False*, *False*, *False*, *False*, *False*, *False*, *False*, *False*, *False*, *False*, *False*, *False*, *False*, *False*, *False*, *False*, *False*, *False*, *False*, *False)*)

## Construct a Nurbs Curve

## **Parameters**

• view\_align (*boolean, (optional)*) – Align to View, Align the new object to the view

- enter editmode (*boolean, (optional*)) Enter Editmode, Enter editmode when adding this object
- location (*float array of 3 items in [-inf, inf], (optional)*) Location, Location for the newly added object
- rotation (*float array of 3 items in [-inf, inf], (optional)*) Rotation, Rotation for the newly added object
- layers (*boolean array of 20 items, (optional)*) Layer

bpy.ops.curve.**primitive\_nurbs\_path\_add**(*view\_align=False*, *enter\_editmode=False*, *location=(0.0*, *0.0*, *0.0)*, *rotation=(0.0*, *0.0*, *0.0)*, *layers=(False*, *False*, *False*, *False*, *False*, *False*, *False*, *False*, *False*, *False*, *False*, *False*, *False*, *False*, *False*, *False*, *False*, *False*, *False*, *False)*)

Construct a Path

## **Parameters**

- view align (*boolean, (optional)*) Align to View, Align the new object to the view
- enter\_editmode (*boolean, (optional)*) Enter Editmode, Enter editmode when adding this object
- location (*float array of 3 items in [-inf, inf], (optional)*) Location, Location for the newly added object
- rotation (*float array of 3 items in [-inf, inf], (optional)*) Rotation, Rotation for the newly added object
- layers (*boolean array of 20 items, (optional)*) Layer

## bpy.ops.curve.**radius\_set**(*radius=1.0*) Set per-point radius which is used for bevel tapering

Parameters radius (*float in [0, inf], (optional)*) – Radius

```
bpy.ops.curve.reveal()
    Undocumented (contribute)
```

```
bpy.ops.curve.select_all(action='TOGGLE')
```
Undocumented [\(contribute\)](http://wiki.blender.org/index.php/Dev:2.5/Py/API/Documentation/Contribute?action=edit§ion=new&preload=Dev:2.5/Py/API/Documentation/Contribute/Howto-message&preloadtitle=bpy.ops.curve.select_all)

- Parameters action (*enum in ['TOGGLE', 'SELECT', 'DESELECT', 'INVERT'], (optional)*) Action, Selection action to execute
	- TOGGLE Toggle, Toggle selection for all elements.
	- SELECT Select, Select all elements.
	- DESELECT Deselect, Deselect all elements.
	- INVERT Invert, Invert selection of all elements.

```
bpy.ops.curve.select_inverse()
    Undocumented (contribute)
```

```
bpy.ops.curve.select_less()
    Undocumented (contribute)
```
bpy.ops.curve.**select\_linked**() Undocumented [\(contribute\)](http://wiki.blender.org/index.php/Dev:2.5/Py/API/Documentation/Contribute?action=edit§ion=new&preload=Dev:2.5/Py/API/Documentation/Contribute/Howto-message&preloadtitle=bpy.ops.curve.select_linked)

```
bpy.ops.curve.select_linked_pick(deselect=False)
    Undocumented (contribute)
```
Parameters deselect (*boolean, (optional)*) – Deselect, Deselect linked control points rather than selecting them

- bpy.ops.curve.**select\_more**() Undocumented [\(contribute\)](http://wiki.blender.org/index.php/Dev:2.5/Py/API/Documentation/Contribute?action=edit§ion=new&preload=Dev:2.5/Py/API/Documentation/Contribute/Howto-message&preloadtitle=bpy.ops.curve.select_more)
- bpy.ops.curve.**select\_next**() Undocumented [\(contribute\)](http://wiki.blender.org/index.php/Dev:2.5/Py/API/Documentation/Contribute?action=edit§ion=new&preload=Dev:2.5/Py/API/Documentation/Contribute/Howto-message&preloadtitle=bpy.ops.curve.select_next)
- bpy.ops.curve.**select\_nth**(*nth=2*) Undocumented [\(contribute\)](http://wiki.blender.org/index.php/Dev:2.5/Py/API/Documentation/Contribute?action=edit§ion=new&preload=Dev:2.5/Py/API/Documentation/Contribute/Howto-message&preloadtitle=bpy.ops.curve.select_nth)

Parameters nth (*int in [2, 100], (optional)*) – Nth Selection

```
bpy.ops.curve.select_previous()
    Undocumented (contribute)
```
bpy.ops.curve.**select\_random**(*percent=50.0*, *extend=False*) Undocumented [\(contribute\)](http://wiki.blender.org/index.php/Dev:2.5/Py/API/Documentation/Contribute?action=edit§ion=new&preload=Dev:2.5/Py/API/Documentation/Contribute/Howto-message&preloadtitle=bpy.ops.curve.select_random)

#### **Parameters**

- percent (*float in [0, 100], (optional)*) Percent, Percentage of elements to select randomly
- extend (*boolean, (optional)*) Extend Selection, Extend selection instead of deselecting everything first
- bpy.ops.curve.**select\_row**() Undocumented [\(contribute\)](http://wiki.blender.org/index.php/Dev:2.5/Py/API/Documentation/Contribute?action=edit§ion=new&preload=Dev:2.5/Py/API/Documentation/Contribute/Howto-message&preloadtitle=bpy.ops.curve.select_row)
- bpy.ops.curve.**separate**() Undocumented [\(contribute\)](http://wiki.blender.org/index.php/Dev:2.5/Py/API/Documentation/Contribute?action=edit§ion=new&preload=Dev:2.5/Py/API/Documentation/Contribute/Howto-message&preloadtitle=bpy.ops.curve.separate)
- bpy.ops.curve.**shade\_flat**() Undocumented [\(contribute\)](http://wiki.blender.org/index.php/Dev:2.5/Py/API/Documentation/Contribute?action=edit§ion=new&preload=Dev:2.5/Py/API/Documentation/Contribute/Howto-message&preloadtitle=bpy.ops.curve.shade_flat)
- bpy.ops.curve.**shade\_smooth**() Undocumented [\(contribute\)](http://wiki.blender.org/index.php/Dev:2.5/Py/API/Documentation/Contribute?action=edit§ion=new&preload=Dev:2.5/Py/API/Documentation/Contribute/Howto-message&preloadtitle=bpy.ops.curve.shade_smooth)
- bpy.ops.curve.**smooth**() Flatten angles of selected points
- bpy.ops.curve.**smooth\_radius**() Flatten radiuses of selected points
- bpy.ops.curve.**spin**(*center=(0.0*, *0.0*, *0.0)*, *axis=(0.0*, *0.0*, *0.0)*) Undocumented [\(contribute\)](http://wiki.blender.org/index.php/Dev:2.5/Py/API/Documentation/Contribute?action=edit§ion=new&preload=Dev:2.5/Py/API/Documentation/Contribute/Howto-message&preloadtitle=bpy.ops.curve.spin)

#### **Parameters**

- center (*float array of 3 items in [-inf, inf], (optional)*) Center, Center in global view space
- axis (*float array of 3 items in [-1, 1], (optional)*) Axis, Axis in global view space

```
bpy.ops.curve.spline_type_set(type='POLY')
     Set type of active spline
```
Parameters type (*enum in ['POLY', 'BEZIER', 'NURBS'], (optional)*) – Type, Spline type

## bpy.ops.curve.**spline\_weight\_set**(*weight=1.0*)

Set softbody goal weight for selected points

Parameters weight (*float in [0, 1], (optional)*) – Weight

```
bpy.ops.curve.subdivide(number_cuts=1)
     Subdivide selected segments
```
**Parameters number cuts** (*int in [1, inf], (optional)*) – Number of cuts

- bpy.ops.curve.**switch\_direction**() Switch direction of selected splines
- bpy.ops.curve.**tilt\_clear**() Undocumented [\(contribute\)](http://wiki.blender.org/index.php/Dev:2.5/Py/API/Documentation/Contribute?action=edit§ion=new&preload=Dev:2.5/Py/API/Documentation/Contribute/Howto-message&preloadtitle=bpy.ops.curve.tilt_clear)
- bpy.ops.curve.**vertex\_add**(*location=(0.0*, *0.0*, *0.0)*) Undocumented [\(contribute\)](http://wiki.blender.org/index.php/Dev:2.5/Py/API/Documentation/Contribute?action=edit§ion=new&preload=Dev:2.5/Py/API/Documentation/Contribute/Howto-message&preloadtitle=bpy.ops.curve.vertex_add)

Parameters location (*float array of 3 items in [-inf, inf], (optional)*) – Location, Location to add new vertex at

## **Ed Operators**

bpy.ops.ed.**redo**() Redo previous action

```
bpy.ops.ed.undo()
     Undo previous action
```

```
bpy.ops.ed.undo_history(item=0)
     Redo specific action in history
```
Parameters item (*int in [0, inf], (optional)*) – Item

bpy.ops.ed.**undo\_push**(*message="Add an undo step \*function may be moved\*"*) Add an undo state (internal use only)

Parameters message (*string, (optional)*) – Undo Message

## **Export Anim Operators**

bpy.ops.export\_anim.**bvh**(*filepath=""*, *check\_existing=True*, *filter\_glob="\*.bvh"*, *global\_scale=1.0*, *frame\_start=0*, *frame\_end=0*, *rotate\_mode='NATIVE'*, *root\_transform\_only=False*)

Save a BVH motion capture file from an armature

- filepath (*string, (optional)*) File Path, Filepath used for exporting the file
- check\_existing (*boolean, (optional)*) Check Existing, Check and warn on overwriting existing files
- global\_scale (*float in [0.0001, 1e+06], (optional)*) Scale, Scale the BVH by this value
- frame\_start (*int in [-inf, inf], (optional)*) Start Frame, Starting frame to export
- frame end *(int in [-inf, inf], (optional)*) End Frame, End frame to export
- rotate\_mode (*enum in ['NATIVE', 'XYZ', 'XZY', 'YXZ', 'YZX', 'ZXY', 'ZYX'], (optional)*) – Rotation, Rotation conversion
	- NATIVE Euler (Native), Use the rotation order defined in the BVH file.
	- XYZ Euler (XYZ), Convert rotations to euler XYZ.
	- XZY Euler (XZY), Convert rotations to euler XZY.
	- YXZ Euler (YXZ), Convert rotations to euler YXZ.
- YZX Euler (YZX), Convert rotations to euler YZX.
- ZXY Euler (ZXY), Convert rotations to euler ZXY.
- ZYX Euler (ZYX), Convert rotations to euler ZYX.
- root\_transform\_only (*boolean, (optional)*) Root Transform Only, Only write out transform channels for the root bone

File [addons/io\\_anim\\_bvh/\\_\\_init\\_\\_.py:](http://svn.blender.org/svnroot/bf-extensions/trunk/py/scripts/addons/io_anim_bvh/__init__.py)205

## **Export Mesh Operators**

bpy.ops.export\_mesh.**ply**(*filepath=""*, *check\_existing=True*, *filter\_glob="\*.ply"*, *use\_modifiers=True*, *use\_normals=True*, *use\_uv\_coords=True*, *use\_colors=True*)

Export a single object as a stanford PLY with normals, colours and texture coordinates

#### **Parameters**

- filepath (*string, (optional)*) File Path, Filepath used for exporting the file
- check\_existing (*boolean, (optional)*) Check Existing, Check and warn on overwriting existing files
- use\_modifiers (*boolean, (optional)*) Apply Modifiers, Apply Modifiers to the exported mesh
- use normals (*boolean, (optional)*) Normals, Export Normals for smooth and hard shaded faces
- use\_uv\_coords (*boolean, (optional)*) UVs, Export the active UV layer
- use\_colors (*boolean, (optional)*) Vertex Colors, Exort the active vertex color layer

File addons/io\_mesh\_ply/\_init\_\_.py:114

bpy.ops.export\_mesh.**stl**(*filepath=""*, *check\_existing=True*, *ascii=False*, *apply\_modifiers=True*) Save STL triangle mesh data from the active object

## Parameters

- filepath (*string, (optional)*) File Path, Filepath used for exporting the file
- **check** existing (*boolean, (optional)*) Check Existing, Check and warn on overwriting existing files
- ascii (*boolean, (optional)*) Ascii, Save the file in ASCII file format
- apply modifiers (*boolean, (optional)*) Apply Modifiers, Apply the modifiers before saving

File [addons/io\\_mesh\\_stl/\\_\\_init\\_\\_.py:](http://svn.blender.org/svnroot/bf-extensions/trunk/py/scripts/addons/io_mesh_stl/__init__.py)127

## **Export Scene Operators**

bpy.ops.export\_scene.**autodesk\_3ds**(*filepath=""*, *check\_existing=True*, *filter\_glob="\*.3ds"*, *use\_selection=False*, *axis\_forward='Y'*, *axis\_up='Z'*)

Export to 3DS file format (.3ds)

## Parameters

• filepath (*string, (optional)*) – File Path, Filepath used for exporting the file

- **check** existing (*boolean, (optional)*) Check Existing, Check and warn on overwriting existing files
- use\_selection (*boolean, (optional)*) Selection Only, Export selected objects only
- axis\_forward (*enum in ['X', 'Y', 'Z', '-X', '-Y', '-Z']*, (*optional*)) Forward
- axis up (*enum in ['X', 'Y', 'Z', '-X', '-Y', '-Z'],* (*optional*)) Up

File [addons/io\\_scene\\_3ds/\\_\\_init\\_\\_.py:](http://svn.blender.org/svnroot/bf-extensions/trunk/py/scripts/addons/io_scene_3ds/__init__.py)164

bpy.ops.export\_scene.**fbx**(*filepath=""*, *check\_existing=True*, *filter\_glob="\*.fbx"*, *use\_selection=False*, *global\_scale=1.0*, *axis\_forward='- Z'*, *axis\_up='Y'*, *object\_types={'ARMATURE'*, *'LAMP'*, *'CAMERA'*, *'MESH'*, *'EMPTY'}*, *use\_mesh\_modifiers=True*, *mesh\_smooth\_type='FACE'*, *use\_mesh\_edges=False*, *use\_anim=True*, *use\_anim\_action\_all=True*, *use\_default\_take=True*, *use\_anim\_optimize=True*, *anim\_optimize\_precision=6.0*, *path\_mode='AUTO'*, *use\_rotate\_workaround=False*, *xna\_validate=False*, *batch\_mode='OFF'*, *use\_batch\_own\_dir=True*, *use\_metadata=True*)

Selection to an ASCII Autodesk FBX

- filepath (*string, (optional)*) File Path, Filepath used for exporting the file
- check\_existing (*boolean, (optional)*) Check Existing, Check and warn on overwriting existing files
- use selection (*boolean, (optional*)) Selected Objects, Export selected objects on visible layers
- global\_scale (*float in [0.01, 1000], (optional)*) Scale, Scale all data. Some importers do not support scaled armatures!
- axis\_forward (*enum in ['X', 'Y', 'Z', '-X', '-Y', '-Z'], (optional)*) Forward
- axis up (enum in  $['X', 'Y', 'Z', '-X', '-Y', '-Z'], (optional)) Up$
- object\_types (*enum set in {'EMPTY', 'CAMERA', 'LAMP', 'ARMATURE', 'MESH'}, (optional)*) – Object Types
- use\_mesh\_modifiers (*boolean, (optional)*) Apply Modifiers, Apply modifiers to mesh objects
- mesh\_smooth\_type (*enum in ['OFF', 'FACE', 'EDGE'], (optional)*) Smoothing
	- OFF Off, Don't write smoothing.
	- FACE Face, Write face smoothing.
	- EDGE Edge, Write edge smoothing.
- use\_mesh\_edges (*boolean, (optional)*) Include Edges, Edges may not be necessary, can cause import pipeline errors with XNA
- use\_anim (*boolean, (optional)*) Include Animation, Export keyframe animation
- use\_anim\_action\_all (*boolean, (optional)*) All Actions, Export all actions for armatures or just the currently selected action
- use\_default\_take (*boolean, (optional)*) Include Default Take, Export currently assigned object and armature animations into a default take from the scene start/end frames
- use anim optimize (*boolean, (optional)*) Optimize Keyframes, Remove double keyframes
- anim\_optimize\_precision (*float in [1, 16], (optional)*) Precision, Tolerence for comparing double keyframes (higher for greater accuracy)
- path\_mode (*enum in ['AUTO', 'ABSOLUTE', 'RELATIVE', 'MATCH', 'STRIP', 'COPY'], (optional)*) – Path Mode, Method used to reference paths
	- AUTO Auto, Use Relative paths with subdirectories only.
	- ABSOLUTE Absolute, Always write absolute paths.
	- RELATIVE Relative, Always write relative patsh (where possible).
	- MATCH Match, Match Absolute/Relative setting with input path.
	- STRIP Strip Path, Filename only.
	- COPY Copy, copy the file to the destination path (or subdirectory).
- use\_rotate\_workaround (*boolean, (optional)*) XNA Rotate Animation Hack, Disable global rotation, for XNA compatibility
- xna\_validate (*boolean, (optional)*) XNA Strict Options, Make sure options are compatible with Microsoft XNA
- batch\_mode (*enum in ['OFF', 'SCENE', 'GROUP'], (optional)*) Batch Mode
	- OFF Off, Active scene to file.
	- SCENE Scene, Each scene as a file.
	- GROUP Group, Each group as a file.
- use\_batch\_own\_dir (*boolean, (optional)*) Batch Own Dir, Create a dir for each exported file
- use\_metadata (*boolean, (optional)*) Use Metadata

File [addons/io\\_scene\\_fbx/\\_\\_init\\_\\_.py:](http://svn.blender.org/svnroot/bf-extensions/trunk/py/scripts/addons/io_scene_fbx/__init__.py)236

```
bpy.ops.export_scene.obj(filepath="", check_existing=True, filter_glob="*.obj;*.mtl",
                            use_selection=False, use_animation=False, use_apply_modifiers=True,
                            use_edges=True, use_normals=False, use_uvs=True,
                            use_materials=True, use_triangles=False, use_nurbs=False,
                            use_vertex_groups=False, use_blen_objects=True,
                            group_by_object=False, group_by_material=False,
                            keep_vertex_order=False, global_scale=1.0, axis_forward='-Z',
                            axis up='Y', path mode='AUTO')
```
Save a Wavefront OBJ File

- filepath (*string, (optional)*) File Path, Filepath used for exporting the file
- check\_existing (*boolean, (optional)*) Check Existing, Check and warn on overwriting existing files
- use\_selection (*boolean, (optional)*) Selection Only, Export selected objects only
- use\_animation (*boolean, (optional)*) Animation, Write out an OBJ for each frame
- use\_apply\_modifiers (*boolean, (optional)*) Apply Modifiers, Apply modifiers (preview resolution)
- use\_edges (*boolean, (optional)*) Include Edges
- use\_normals (*boolean, (optional)*) Include Normals
- use uvs (*boolean, (optional)*) Include UVs, Write out the active UV coordinates
- use\_materials (*boolean, (optional)*) Write Materials, Write out the MTL file
- use\_triangles (*boolean, (optional)*) Triangulate Faces, Convert all faces to triangles
- use nurbs (*boolean, (optional)*) Write Nurbs, Write nurbs curves as OBJ nurbs rather then converting to geometry
- use\_vertex\_groups (*boolean, (optional)*) Polygroups
- use\_blen\_objects (*boolean, (optional)*) Objects as OBJ Objects
- group\_by\_object (*boolean, (optional)*) Objects as OBJ Groups
- group\_by\_material (*boolean, (optional)*) Material Groups
- keep\_vertex\_order (*boolean, (optional)*) Keep Vertex Order
- global\_scale (*float in [0.01, 1000], (optional)*) Scale, Scale all data
- axis forward (*enum in ['X', 'Y', 'Z', '-X', '-Y', '-Z']*, (*optional*)) Forward
- axis\_up (*enum in ['X', 'Y', 'Z', '-X', '-Y', '-Z'],* (*optional*)) Up
- path\_mode (*enum in ['AUTO', 'ABSOLUTE', 'RELATIVE', 'MATCH', 'STRIP', 'COPY'], (optional)*) – Path Mode, Method used to reference paths
	- AUTO Auto, Use Relative paths with subdirectories only.
	- ABSOLUTE Absolute, Always write absolute paths.
	- RELATIVE Relative, Always write relative patsh (where possible).
	- MATCH Match, Match Absolute/Relative setting with input path.
	- STRIP Strip Path, Filename only.
	- COPY Copy, copy the file to the destination path (or subdirectory).

File [addons/io\\_scene\\_obj/\\_\\_init\\_\\_.py:](http://svn.blender.org/svnroot/bf-extensions/trunk/py/scripts/addons/io_scene_obj/__init__.py)328

bpy.ops.export\_scene.**x3d**(*filepath=""*, *check\_existing=True*, *filter\_glob="\*.x3d"*, *use\_selection=False*, *use\_apply\_modifiers=True*, *use\_triangulate=False*, *use\_normals=False*, *use\_compress=False*, *use\_hierarchy=True*, *use\_h3d=False*, *axis\_forward='Z'*, *axis\_up='Y'*, *path\_mode='AUTO'*)

Export selection to Extensible 3D file (.x3d)

- filepath (*string, (optional)*) File Path, Filepath used for exporting the file
- **check** existing (*boolean, (optional*)) Check Existing, Check and warn on overwriting existing files
- use\_selection (*boolean, (optional)*) Selection Only, Export selected objects only
- use\_apply\_modifiers (*boolean, (optional)*) Apply Modifiers, Use transformed mesh data from each object
- use triangulate (*boolean, (optional*)) Triangulate, Write quads into 'IndexedTriangleSet'
- use\_normals (*boolean, (optional)*) Normals, Write normals with geometry
- use\_compress (*boolean, (optional)*) Compress, Compress the exported file
- use\_hierarchy (*boolean, (optional)*) Hierarchy, Export parent child relationships
- use h3d (*boolean, (optional)*) H3D Extensions, Export shaders for H3D
- axis\_forward (*enum in ['X', 'Y', 'Z', '-X', '-Y', '-Z'], (optional)*) Forward
- axis\_up (*enum in ['X', 'Y', 'Z', '-X', '-Y', '-Z'],* (*optional*)) Up
- path\_mode (*enum in ['AUTO', 'ABSOLUTE', 'RELATIVE', 'MATCH', 'STRIP', 'COPY'], (optional)*) – Path Mode, Method used to reference paths
	- AUTO Auto, Use Relative paths with subdirectories only.
	- ABSOLUTE Absolute, Always write absolute paths.
	- RELATIVE Relative, Always write relative patsh (where possible).
	- MATCH Match, Match Absolute/Relative setting with input path.
	- STRIP Strip Path, Filename only.
	- COPY Copy, copy the file to the destination path (or subdirectory).

File addons/io\_scene\_x3d/\_init\_\_.py:169

## **File Operators**

```
bpy.ops.file.bookmark_add()
     Add a bookmark for the selected/active directory
```

```
bpy.ops.file.bookmark_toggle()
    Toggle bookmarks display
```
- bpy.ops.file.**cancel**() Cancel loading of selected file
- bpy.ops.file.**delete**() Delete selected file
- bpy.ops.file.**delete\_bookmark**(*index=-1*) Delete selected bookmark

Parameters index (*int in [-1, 20000], (optional)*) – Index

- bpy.ops.file.**directory**() Enter a directory name
- bpy.ops.file.**directory\_new**(*directory=""*) Create a new directory

#### Parameters directory (*string, (optional)*) – Directory, Name of new directory

bpy.ops.file.**execute**(*need\_active=False*) Execute selected file

> **Parameters need active** (*boolean, (optional*)) – Need Active, Only execute if there's an active selected file in the file list

bpy.ops.file.**filenum**(*increment=1*) Increment number in filename

```
Parameters increment (int in [-100, 100], (optional)) – Increment
```

```
bpy.ops.file.find_missing_files(filepath="", filter_blender=False, filter_image=False, fil-
                                           ter_movie=False, filter_python=False, filter_font=False,
                                          filter_sound=False, filter_text=False, filter_btx=False, fil-
                                           ter_collada=False, filter_folder=False, filemode=9)
```
Undocumented [\(contribute\)](http://wiki.blender.org/index.php/Dev:2.5/Py/API/Documentation/Contribute?action=edit§ion=new&preload=Dev:2.5/Py/API/Documentation/Contribute/Howto-message&preloadtitle=bpy.ops.file.find_missing_files)

## **Parameters**

- filepath (*string, (optional)*) File Path, Path to file
- filter blender (*boolean, (optional*)) Filter .blend files
- filter\_image (*boolean, (optional)*) Filter image files
- filter\_movie (*boolean, (optional)*) Filter movie files
- filter\_python (*boolean, (optional)*) Filter python files
- **filter\_font** (*boolean,* (*optional*)) Filter font files
- filter\_sound (*boolean, (optional)*) Filter sound files
- filter\_text (*boolean, (optional)*) Filter text files
- filter btx (*boolean, (optional*)) Filter btx files
- filter\_collada (*boolean, (optional)*) Filter COLLADA files
- filter\_folder (*boolean, (optional)*) Filter folders
- filemode (*int in [1, 9], (optional)*) File Browser Mode, The setting for the file browser mode to load a .blend file, a library or a special file

```
bpy.ops.file.hidedot()
     Toggle hide hidden dot files
```

```
bpy.ops.file.highlight()
     Highlight selected file(s)
```

```
bpy.ops.file.make_paths_absolute()
    Undocumented (contribute)
```
bpy.ops.file.**make\_paths\_relative**() Undocumented [\(contribute\)](http://wiki.blender.org/index.php/Dev:2.5/Py/API/Documentation/Contribute?action=edit§ion=new&preload=Dev:2.5/Py/API/Documentation/Contribute/Howto-message&preloadtitle=bpy.ops.file.make_paths_relative)

```
bpy.ops.file.next()
     Move to next folder
```
- bpy.ops.file.**pack\_all**() Undocumented [\(contribute\)](http://wiki.blender.org/index.php/Dev:2.5/Py/API/Documentation/Contribute?action=edit§ion=new&preload=Dev:2.5/Py/API/Documentation/Contribute/Howto-message&preloadtitle=bpy.ops.file.pack_all)
- bpy.ops.file.**parent**() Move to parent directory
- bpy.ops.file.**previous**() Move to previous folder
- bpy.ops.file.**refresh**() Refresh the file list
- bpy.ops.file.**rename**() Rename file or file directory

```
bpy.ops.file.report_missing_files()
    Undocumented (contribute)
```
bpy.ops.file.**select**(*extend=False*, *fill=False*) Activate/select file

#### **Parameters**

- extend (*boolean, (optional)*) Extend, Extend selection instead of deselecting everything first
- fill (*boolean, (optional)*) Fill, Select everything beginning with the last selection

```
bpy.ops.file.select_all_toggle()
     Select/deselect all files
```

```
bpy.ops.file.select_bookmark(dir="")
    Select a bookmarked directory
```
Parameters dir (*string, (optional)*) – Dir

bpy.ops.file.**select\_border**(*gesture\_mode=0*, *xmin=0*, *xmax=0*, *ymin=0*, *ymax=0*) Activate/select the file(s) contained in the border

## **Parameters**

- gesture\_mode (*int in [-inf, inf], (optional)*) Gesture Mode
- xmin (*int in [-inf, inf], (optional)*) X Min
- xmax (*int in [-inf, inf], (optional)*)  $X$  Max
- ymin (*int in [-inf, inf], (optional)*) Y Min
- ymax (*int in [-inf, inf], (optional)*) Y Max

## bpy.ops.file.**smoothscroll**()

Smooth scroll to make editable file visible

```
bpy.ops.file.unpack_all(method='USE_LOCAL')
    Undocumented (contribute)
```
Parameters method (*enum in ['USE\_LOCAL', 'WRITE\_LOCAL', 'USE\_ORIGINAL', 'WRITE\_ORIGINAL', 'KEEP', 'ASK'], (optional)*) – Method, How to unpack

#### **Fluid Operators**

```
bpy.ops.fluid.bake()
     Bake fluid simulation
```
## **Font Operators**

```
bpy.ops.font.buffer_paste()
     Paste text from OS buffer
```
bpy.ops.font.**case\_set**(*case='LOWER'*) Set font case

Parameters case (*enum in ['LOWER', 'UPPER'], (optional)*) – Case, Lower or upper case

bpy.ops.font.**case\_toggle**() Toggle font case

```
bpy.ops.font.change_character(delta=1)
    Change font character code
```
Parameters delta (*int in [-255, 255], (optional)*) – Delta, Number to increase or decrease character code with

## bpy.ops.font.**change\_spacing**(*delta=1*)

Change font spacing

Parameters delta (*int in [-20, 20], (optional)*) – Delta, Amount to decrease or increasing character spacing with

## bpy.ops.font.**delete**(*type='ALL'*)

Delete text by cursor position

Parameters type (*enum in ['ALL', 'NEXT\_CHARACTER', 'PREVIOUS\_CHARACTER', 'SE-LECTION', 'NEXT\_OR\_SELECTION', 'PREVIOUS\_OR\_SELECTION'], (optional)*) – Type, Which part of the text to delete

bpy.ops.font.**file\_paste**(*filepath=""*, *filter\_blender=False*, *filter\_image=False*, *filter\_movie=False*, *filter\_python=False*, *filter\_font=False*, *filter\_sound=False*, *filter\_text=True*, *filter\_btx=False*, *filter\_collada=False*, *filter\_folder=True*, *filemode=9*)

Paste contents from file

## **Parameters**

- filepath (*string, (optional)*) File Path, Path to file
- filter\_blender (*boolean, (optional)*) Filter .blend files
- filter\_image (*boolean, (optional)*) Filter image files
- filter movie (*boolean, (optional*)) Filter movie files
- filter python (*boolean, (optional*)) Filter python files
- filter\_font (*boolean, (optional)*) Filter font files
- filter\_sound (*boolean, (optional)*) Filter sound files
- filter\_text (*boolean, (optional)*) Filter text files
- filter btx (*boolean, (optional*)) Filter btx files
- filter\_collada (*boolean, (optional)*) Filter COLLADA files
- filter\_folder (*boolean, (optional)*) Filter folders
- filemode (*int in [1, 9], (optional)*) File Browser Mode, The setting for the file browser mode to load a .blend file, a library or a special file

bpy.ops.font.**insert\_lorem**() Insert placeholder text

bpy.ops.font.**line\_break**(*ctrl=False*) Insert line break at cursor position

Parameters ctrl (*boolean, (optional)*) – Ctrl

bpy.ops.font.**move**(*type='LINE\_BEGIN'*) Move cursor to position type

> Parameters type (*enum in ['LINE\_BEGIN', 'LINE\_END', 'PREVIOUS\_CHARACTER', 'NEXT\_CHARACTER', 'PREVIOUS\_WORD', 'NEXT\_WORD', 'PREVIOUS\_LINE', 'NEXT\_LINE', 'PREVIOUS\_PAGE', 'NEXT\_PAGE'], (optional)*) – Type, Where to move cursor to
bpy.ops.font.**move\_select**(*type='LINE\_BEGIN'*)

Make selection from current cursor position to new cursor position type

Parameters type (*enum in ['LINE\_BEGIN', 'LINE\_END', 'PREVIOUS\_CHARACTER', 'NEXT\_CHARACTER', 'PREVIOUS\_WORD', 'NEXT\_WORD', 'PREVIOUS\_LINE', 'NEXT\_LINE', 'PREVIOUS\_PAGE', 'NEXT\_PAGE'], (optional)*) – Type, Where to move cursor to, to make a selection

bpy.ops.font.**open**(*filepath=""*, *filter\_blender=False*, *filter\_image=False*, *filter\_movie=False*, *filter\_python=False*, *filter\_font=True*, *filter\_sound=False*, *filter\_text=False*, *filter\_btx=False*, *filter\_collada=False*, *filter\_folder=True*, *filemode=9*, *relative\_path=True*)

Undocumented [\(contribute\)](http://wiki.blender.org/index.php/Dev:2.5/Py/API/Documentation/Contribute?action=edit§ion=new&preload=Dev:2.5/Py/API/Documentation/Contribute/Howto-message&preloadtitle=bpy.ops.font.open)

#### Parameters

- filepath (*string, (optional)*) File Path, Path to file
- filter blender (*boolean, (optional*)) Filter .blend files
- filter image (*boolean, (optional*)) Filter image files
- filter\_movie (*boolean, (optional)*) Filter movie files
- filter python (*boolean, (optional*)) Filter python files
- filter font (*boolean, (optional*)) Filter font files
- filter\_sound (*boolean, (optional)*) Filter sound files
- filter text (*boolean, (optional*)) Filter text files
- **filter** btx (*boolean, (optional*)) Filter btx files
- filter\_collada (*boolean, (optional)*) Filter COLLADA files
- filter\_folder (*boolean, (optional)*) Filter folders
- filemode (*int in [1, 9], (optional)*) File Browser Mode, The setting for the file browser mode to load a .blend file, a library or a special file
- relative\_path (*boolean, (optional)*) Relative Path, Select the file relative to the blend file

bpy.ops.font.**style\_set**(*style='BOLD'*, *clear=False*) Set font style

#### **Parameters**

- style (*enum in ['BOLD', 'ITALIC', 'UNDERLINE', 'SMALL\_CAPS'], (optional)*) Style, Style to set selection to
- clear (*boolean, (optional)*) Clear, Clear style rather than setting it

bpy.ops.font.**style\_toggle**(*style='BOLD'*) Toggle font style

> Parameters style (*enum in ['BOLD', 'ITALIC', 'UNDERLINE', 'SMALL\_CAPS'], (optional)*) – Style, Style to set selection to

- bpy.ops.font.**text\_copy**() Copy selected text to clipboard
- bpy.ops.font.**text\_cut**() Cut selected text to clipboard

```
bpy.ops.font.text_insert(text="", accent=False)
     Insert text at cursor position
```
#### **Parameters**

- text (*string, (optional)*) Text, Text to insert at the cursor position
- accent (*boolean, (optional)*) Accent mode, Next typed character will strike through previous, for special character input
- bpy.ops.font.**text\_paste**() Paste text from clipboard
- bpy.ops.font.**textbox\_add**() Add a new text box
- bpy.ops.font.**textbox\_remove**(*index=0*) Remove the textbox

Parameters index (*int in [0, inf], (optional)*) – Index, The current text box

bpy.ops.font.**unlink**() Unlink active font data block

## **Gpencil Operators**

- bpy.ops.gpencil.**active\_frame\_delete**() Delete the active frame for the active Grease Pencil datablock
- bpy.ops.gpencil.**convert**(*type='PATH'*) Convert the active Grease Pencil layer to a new Object

Parameters type (*enum in ['PATH', 'CURVE'], (optional)*) – Type

- bpy.ops.gpencil.**data\_add**() Add new Grease Pencil datablock
- bpy.ops.gpencil.**data\_unlink**() Unlink active Grease Pencil datablock
- bpy.ops.gpencil.**draw**(*mode='DRAW'*, *stroke=None*) Make annotations on the active data

#### Parameters

- mode (*enum in ['DRAW', 'DRAW\_STRAIGHT', 'DRAW\_POLY', 'ERASER'], (optional)*) Mode, Way to intepret mouse movements
- stroke (bpy\_prop\_collection of OperatorStrokeElement, (optional)) Stroke

```
bpy.ops.gpencil.layer_add()
     Add new Grease Pencil layer for the active Grease Pencil datablock
```
# **Graph Operators**

- bpy.ops.graph.**bake**() Bake selected F-Curves to a set of sampled points defining a similar curve
- bpy.ops.graph.**clean**(*threshold=0.001*) Simplify F-Curves by removing closely spaced keyframes

Parameters threshold (*float in [0, inf], (optional)*) – Threshold

bpy.ops.graph.**click\_insert**(*frame=1.0*, *value=1.0*) Insert new keyframe at the cursor position for the active F-Curve

## **Parameters**

- frame (*float in [-inf, inf], (optional)*) Frame Number, Frame to insert keyframe on
- value (*float in [-inf, inf], (optional)*) Value, Value for keyframe on

bpy.ops.graph.**clickselect**(*extend=False*, *column=False*, *curves=False*) Select keyframes by clicking on them

## Parameters

- extend (*boolean, (optional)*) Extend Select
- column (*boolean, (optional)*) Column Select, Select all keyframes that occur on the same frame as the one under the mouse
- curves (*boolean, (optional)*) Only Curves, Select all the keyframes in the curve

```
bpy.ops.graph.copy()
```
Copy selected keyframes to the copy/paste buffer

```
bpy.ops.graph.cursor_set(frame=0, value=0.0)
```
Interactively set the current frame number and value cursor

## **Parameters**

- frame (*int in [-300000, 300000], (optional)*) Frame
- value (*float in [1.17549e-38, inf], (optional)*) Value

```
bpy.ops.graph.delete()
```
Remove all selected keyframes

```
bpy.ops.graph.duplicate(mode='TRANSLATION')
```
Make a copy of all selected keyframes

Parameters mode (*enum in ['INIT', 'DUMMY', 'TRANSLATION', 'ROTATION', 'RESIZE', 'TO-SPHERE', 'SHEAR', 'WARP', 'SHRINKFATTEN', 'TILT', 'TRACKBALL', 'PUSHPULL', 'CREASE', 'MIRROR', 'BONE\_SIZE', 'BONE\_ENVELOPE', 'CURVE\_SHRINKFATTEN', 'BONE\_ROLL', 'TIME\_TRANSLATE', 'TIME\_SLIDE', 'TIME\_SCALE', 'TIME\_EXTEND', 'BAKE\_TIME', 'BEVEL', 'BWEIGHT', 'ALIGN', 'EDGESLIDE', 'SEQSLIDE'], (optional)*) – Mode

```
bpy.ops.graph.duplicate_move(GRAPH_OT_duplicate=None, TRANS-
                         FORM_OT_transform=None)
```
Undocumented [\(contribute\)](http://wiki.blender.org/index.php/Dev:2.5/Py/API/Documentation/Contribute?action=edit§ion=new&preload=Dev:2.5/Py/API/Documentation/Contribute/Howto-message&preloadtitle=bpy.ops.graph.duplicate_move)

# **Parameters**

- GRAPH\_OT\_duplicate (GRAPH\_OT\_duplicate, (optional)) Duplicate Keyframes, Make a copy of all selected keyframes
- TRANSFORM\_OT\_transform (TRANSFORM\_OT\_transform, (optional)) Transform, Transform selected items by mode type
- bpy.ops.graph.**euler\_filter**()

Fixes the most common causes of gimbal lock in the selected Euler Rotation F-Curves

bpy.ops.graph.**extrapolation\_type**(*type='CONSTANT'*) Set extrapolation mode for selected F-Curves

> Parameters type (*enum in ['CONSTANT', 'LINEAR', 'MAKE\_CYCLIC', 'CLEAR\_CYCLIC'], (optional)*) – Type

- CONSTANT Constant Extrapolation.
- LINEAR Linear Extrapolation.
- MAKE\_CYCLIC Make Cyclic (F-Modifier), Add Cycles F-Modifier if one doesn't exist already.
- CLEAR CYCLIC Clear Cyclic (F-Modifier), Remove Cycles F-Modifier if not needed anymore.

bpy.ops.graph.**fmodifier\_add**(*type='NULL'*, *only\_active=True*) Add F-Modifiers to the selected F-Curves

## **Parameters**

- type (*enum in ['NULL', 'GENERATOR', 'FNGENERATOR', 'ENVELOPE', 'CYCLES', 'NOISE', 'FILTER', 'LIMITS', 'STEPPED'], (optional)*) – Type
- only\_active (*boolean, (optional)*) Only Active, Only add F-Modifier to active F-Curve
- bpy.ops.graph.**fmodifier\_copy**() Copy the F-Modifier(s) of the active F-Curve
- bpy.ops.graph.**fmodifier\_paste**() Add copied F-Modifiers to the selected F-Curves
- bpy.ops.graph.**frame\_jump**() Set the current frame to the average frame of the selected keyframes
- bpy.ops.graph.**ghost\_curves\_clear**() Clear F-Curve snapshots (Ghosts) for active Graph Editor
- bpy.ops.graph.**ghost\_curves\_create**() Create snapshot (Ghosts) of selected F-Curves as background aid for active Graph Editor
- bpy.ops.graph.**handle\_type**(*type='FREE'*) Set type of handle for selected keyframes

Parameters type (*enum in ['FREE', 'VECTOR', 'ALIGNED', 'AUTO', 'AUTO\_CLAMPED'], (optional)*) – Type

- FREE Free.
- VECTOR Vector.
- ALIGNED Aligned.
- AUTO Automatic.
- AUTO CLAMPED Auto Clamped, Auto handles clamped to not overshoot.

```
bpy.ops.graph.handles_view_toggle()
     Toggle whether handles are drawn on all keyframes that need them
```

```
bpy.ops.graph.interpolation_type(type='CONSTANT')
     Set interpolation mode for the F-Curve segments starting from the selected keyframes
```
Parameters type (*enum in ['CONSTANT', 'LINEAR', 'BEZIER'], (optional)*) – Type

bpy.ops.graph.**keyframe\_insert**(*type='ALL'*)

Insert keyframes for the specified channels

Parameters type (*enum in ['ALL', 'SEL'], (optional)*) – Type

```
bpy.ops.graph.mirror(type='CFRA')
```
Flip selected keyframes over the selected mirror line

Parameters type (*enum in ['CFRA', 'VALUE', 'YAXIS', 'XAXIS', 'MARKER'], (optional)*) – Type

- bpy.ops.graph.**paste**(*offset='START'*, *merge='MIX'*)
	- Paste keyframes from copy/paste buffer for the selected channels, starting on the current frame

#### **Parameters**

- offset (*enum in ['START', 'END', 'RELATIVE', 'NONE'], (optional)*) Offset, Paste time offset of keys
	- START Frame Start, Paste keys starting at current frame.
	- END Frame End, Paste keys ending at current frame.
	- RELATIVE Frame Relative, Paste keys relative to the current frame when copying.
	- NONE No Offset, Paste keys from original time.
- merge (*enum in ['MIX', 'OVER\_ALL', 'OVER\_RANGE', 'OVER\_RANGE\_ALL'], (optional)*) – Type, Method of merging pasted keys and existing
	- MIX Mix, Overlay existing with new keys.
	- OVER\_ALL Overwrite All, Replace all keys.
	- OVER\_RANGE Overwrite Range, Overwrite keys in pasted range.
	- OVER\_RANGE\_ALL Overwrite Entire Range, Overwrite keys in pasted range, using the range of all copied keys.

```
bpy.ops.graph.previewrange_set()
     Automatically set Preview Range based on range of keyframes
```
bpy.ops.graph.**properties**() Toggle display properties panel

```
bpy.ops.graph.sample()
     Add keyframes on every frame between the selected keyframes
```

```
bpy.ops.graph.select_all_toggle(invert=False)
     Toggle selection of all keyframes
```
Parameters invert (*boolean, (optional)*) – Invert

```
bpy.ops.graph.select_border(gesture_mode=0, xmin=0, xmax=0, ymin=0, ymax=0,
                               axis_range=False, include_handles=False)
```
Select all keyframes within the specified region

- gesture\_mode (*int in [-inf, inf], (optional)*) Gesture Mode
- xmin (*int in [-inf, inf], (optional)*) X Min
- xmax (*int in [-inf, inf], (optional)*) X Max
- ymin (*int in [-inf, inf], (optional)*) Y Min
- ymax (*int in [-inf, inf], (optional)*) Y Max
- axis\_range (*boolean, (optional)*) Axis Range
- include handles (*boolean, (optional)*) Include Handles, Are handles tested individually against the selection criteria
- bpy.ops.graph.**select\_column**(*mode='KEYS'*) Select all keyframes on the specified frame(s)

Parameters mode (*enum in ['KEYS', 'CFRA', 'MARKERS\_COLUMN', 'MARKERS\_BETWEEN'], (optional)*) – Mode

bpy.ops.graph.**select\_leftright**(*mode='CHECK'*, *extend=False*) Select keyframes to the left or the right of the current frame

#### Parameters

• mode (*enum in ['CHECK', 'LEFT', 'RIGHT'], (optional)*) – Mode

• extend (*boolean, (optional)*) – Extend Select

bpy.ops.graph.**select\_less**() Deselect keyframes on ends of selection islands

- bpy.ops.graph.**select\_linked**() Select keyframes occurring in the same F-Curves as selected ones
- bpy.ops.graph.**select\_more**() Select keyframes beside already selected ones
- bpy.ops.graph.**smooth**() Apply weighted moving means to make selected F-Curves less bumpy
- bpy.ops.graph.**snap**(*type='CFRA'*) Snap selected keyframes to the chosen times/values

Parameters type (*enum in ['CFRA', 'VALUE', 'NEAREST\_FRAME', 'NEAREST\_SECOND', 'NEAREST\_MARKER', 'HORIZONTAL'], (optional)*) – Type

bpy.ops.graph.**sound\_bake**(*filepath=""*, *filter\_blender=False*, *filter\_image=False*, *filter\_movie=True*, *filter\_python=False*, *filter\_font=False*, *filter\_sound=True*, *filter\_text=False*, *filter\_btx=False*, *filter\_collada=False*, *filter\_folder=True*, *filemode=9*, *low=0.0*, *high=100000.0*, *attack=0.005*, *release=0.2*, *threshold=0.0*, *accumulate=False*, *use\_additive=False*, *square=False*, *sthreshold=0.1*) Bakes a sound wave to selected F-Curves

- filepath (*string, (optional)*) File Path, Path to file
- filter\_blender (*boolean, (optional)*) Filter .blend files
- filter image (*boolean, (optional*)) Filter image files
- filter movie (*boolean, (optional*)) Filter movie files
- **filter** python (*boolean, (optional*)) Filter python files
- filter\_font (*boolean, (optional)*) Filter font files
- filter sound (*boolean, (optional*)) Filter sound files
- filter\_text (*boolean, (optional)*) Filter text files
- filter\_btx (*boolean, (optional)*) Filter btx files
- filter\_collada (*boolean, (optional)*) Filter COLLADA files
- filter folder (*boolean, (optional*)) Filter folders
- filemode (*int in [1, 9], (optional)*) File Browser Mode, The setting for the file browser mode to load a .blend file, a library or a special file
- low (*float in [0, 100000], (optional)*) Lowest frequency
- high (*float in [0, 100000], (optional)*) Highest frequency
- attack (*float in [0, 2], (optional)*) Attack time
- release (*float in [0, 5], (optional)*) Release time
- threshold (*float in [0, 1], (optional)*) Threshold
- accumulate (*boolean, (optional)*) Accumulate
- use\_additive (*boolean, (optional)*) Additive
- square (*boolean, (optional)*) Square
- sthreshold (*float in [0, 1], (optional)*) Square Threshold
- bpy.ops.graph.**view\_all**() Reset viewable area to show full keyframe range
- bpy.ops.graph.**view\_selected**() Reset viewable area to show selected keyframe range

# **Group Operators**

bpy.ops.group.**create**(*name="Group"*) Create an object group from selected objects

Parameters name (*string, (optional)*) – Name, Name of the new group

- bpy.ops.group.**objects\_add\_active**() Add the object to an object group that contains the active object
- bpy.ops.group.**objects\_remove**() Remove selected objects from all groups
- bpy.ops.group.**objects\_remove\_active**() Remove the object from an object group that contains the active object

## **Image Operators**

bpy.ops.image.**curves\_point\_set**(*point='BLACK\_POINT'*) Undocumented [\(contribute\)](http://wiki.blender.org/index.php/Dev:2.5/Py/API/Documentation/Contribute?action=edit§ion=new&preload=Dev:2.5/Py/API/Documentation/Contribute/Howto-message&preloadtitle=bpy.ops.image.curves_point_set)

> Parameters point (*enum in ['BLACK\_POINT', 'WHITE\_POINT'], (optional)*) – Point, Set black point or white point for curves

bpy.ops.image.**cycle\_render\_slot**(*reverse=False*) Undocumented [\(contribute\)](http://wiki.blender.org/index.php/Dev:2.5/Py/API/Documentation/Contribute?action=edit§ion=new&preload=Dev:2.5/Py/API/Documentation/Contribute/Howto-message&preloadtitle=bpy.ops.image.cycle_render_slot)

Parameters reverse (*boolean, (optional)*) – Cycle in Reverse

bpy.ops.image.**external\_edit**(*filepath=""*) Edit image in an external application

Parameters filepath (*string, (optional)*) – File Path, Path to an image file

File [startup/bl\\_operators/image.py:](http://svn.blender.org/svnroot/bf-blender/trunk/blender/release/scripts/startup/bl_operators/image.py)62

bpy.ops.image.**invert**(*invert\_r=False*, *invert\_g=False*, *invert\_b=False*, *invert\_a=False*) Undocumented [\(contribute\)](http://wiki.blender.org/index.php/Dev:2.5/Py/API/Documentation/Contribute?action=edit§ion=new&preload=Dev:2.5/Py/API/Documentation/Contribute/Howto-message&preloadtitle=bpy.ops.image.invert)

#### **Parameters**

• invert r (*boolean, (optional)*) – Red, Invert Red Channel

- **invert g** (*boolean, (optional*)) Green, Invert Green Channel
- **invert b** (*boolean, (optional)*) Blue, Invert Blue Channel
- invert\_a (*boolean, (optional)*) Alpha, Invert Alpha Channel

bpy.ops.image.**new**(*name="untitled"*, *width=1024*, *height=1024*, *color=(0.0*, *0.0*, *0.0*, *1.0)*, *alpha=True*, *uv\_test\_grid=False*, *float=False*)

Create a new image

#### **Parameters**

- name (*string, (optional)*) Name, Image datablock name
- width (*int in [1, inf], (optional)*) Width, Image width
- height (*int in [1, inf], (optional)*) Height, Image height
- color (*float array of 4 items in [0, inf], (optional)*) Color, Default fill color
- alpha (*boolean, (optional)*) Alpha, Create an image with an alpha channel
- uv\_test\_grid (*boolean, (optional)*) UV Test Grid, Fill the image with a grid for UV map testing
- float (*boolean, (optional)*) 32 bit Float, Create image with 32 bit floating point bit depth

bpy.ops.image.**open**(*filepath=""*, *filter\_blender=False*, *filter\_image=True*, *filter\_movie=True*, *filter\_python=False*, *filter\_font=False*, *filter\_sound=False*, *filter\_text=False*, *filter\_btx=False*, *filter\_collada=False*, *filter\_folder=True*, *filemode=9*, *relative\_path=True*)

# Open image

## **Parameters**

- filepath (*string, (optional)*) File Path, Path to file
- filter\_blender (*boolean, (optional)*) Filter .blend files
- filter\_image (*boolean, (optional)*) Filter image files
- filter\_movie (*boolean, (optional)*) Filter movie files
- **filter** python (*boolean, (optional*)) Filter python files
- filter font (*boolean, (optional*)) Filter font files
- filter\_sound (*boolean, (optional)*) Filter sound files
- filter text (*boolean, (optional*)) Filter text files
- filter btx (*boolean, (optional*)) Filter btx files
- filter\_collada (*boolean, (optional)*) Filter COLLADA files
- filter folder (*boolean, (optional*)) Filter folders
- filemode (*int in [1, 9], (optional)*) File Browser Mode, The setting for the file browser mode to load a .blend file, a library or a special file
- relative\_path (*boolean, (optional)*) Relative Path, Select the file relative to the blend file

bpy.ops.image.**pack**(*as\_png=False*)

Pack an image as embedded data into the .blend file

Parameters as\_png (*boolean, (optional)*) – Pack As PNG, Pack image as lossless PNG

```
bpy.ops.image.project_apply()
```
Project edited image back onto the object

File startup/bl operators/image.py:205

bpy.ops.image.**project\_edit**()

Edit a snapshot of the viewport in an external image editor

File [startup/bl\\_operators/image.py:](http://svn.blender.org/svnroot/bf-blender/trunk/blender/release/scripts/startup/bl_operators/image.py)140

bpy.ops.image.**properties**() Toggle display properties panel

```
bpy.ops.image.record_composite()
    Undocumented (contribute)
```
bpy.ops.image.**reload**() Undocumented [\(contribute\)](http://wiki.blender.org/index.php/Dev:2.5/Py/API/Documentation/Contribute?action=edit§ion=new&preload=Dev:2.5/Py/API/Documentation/Contribute/Howto-message&preloadtitle=bpy.ops.image.reload)

```
bpy.ops.image.replace(filepath="", filter_blender=False, filter_image=True, filter_movie=True, fil-
                               ter_python=False, filter_font=False, filter_sound=False, filter_text=False, fil-
                               ter_btx=False, filter_collada=False, filter_folder=True, filemode=9, rela-
                               tive_path=True)
```
Undocumented [\(contribute\)](http://wiki.blender.org/index.php/Dev:2.5/Py/API/Documentation/Contribute?action=edit§ion=new&preload=Dev:2.5/Py/API/Documentation/Contribute/Howto-message&preloadtitle=bpy.ops.image.replace)

#### **Parameters**

- filepath (*string, (optional)*) File Path, Path to file
- filter\_blender (*boolean, (optional)*) Filter .blend files
- filter\_image (*boolean, (optional)*) Filter image files
- filter movie (*boolean, (optional*)) Filter movie files
- **filter** python (*boolean, (optional*)) Filter python files
- filter\_font (*boolean, (optional)*) Filter font files
- filter\_sound (*boolean, (optional)*) Filter sound files
- filter\_text (*boolean, (optional)*) Filter text files
- filter btx (*boolean, (optional*)) Filter btx files
- filter\_collada (*boolean, (optional)*) Filter COLLADA files
- filter\_folder (*boolean, (optional)*) Filter folders
- filemode (*int in [1, 9], (optional)*) File Browser Mode, The setting for the file browser mode to load a .blend file, a library or a special file
- relative\_path (*boolean, (optional)*) Relative Path, Select the file relative to the blend file

### bpy.ops.image.**sample**() Undocumented [\(contribute\)](http://wiki.blender.org/index.php/Dev:2.5/Py/API/Documentation/Contribute?action=edit§ion=new&preload=Dev:2.5/Py/API/Documentation/Contribute/Howto-message&preloadtitle=bpy.ops.image.sample)

```
bpy.ops.image.sample_line(xstart=0, xend=0, ystart=0, yend=0, cursor=1002)
     Undocumented (contribute)
```
- xstart (*int in [-inf, inf], (optional)*) X Start
- xend (*int in [-inf, inf], (optional)*) X End
- ystart (*int in [-inf, inf], (optional)*) Y Start
- yend (*int in [-inf, inf], (optional)*) Y End

• cursor (*int in [0, inf], (optional)*) – Cursor, Mouse cursor style to use during the modal operator

## bpy.ops.image.**save**() Undocumented [\(contribute\)](http://wiki.blender.org/index.php/Dev:2.5/Py/API/Documentation/Contribute?action=edit§ion=new&preload=Dev:2.5/Py/API/Documentation/Contribute/Howto-message&preloadtitle=bpy.ops.image.save)

bpy.ops.image.**save\_as**(*file\_format='PNG'*, *color\_mode='RGB'*, *file\_quality=90*, *filepath=""*, *check existing=True, filter blender=False, filter image=True, filter\_movie=True*, *filter\_python=False*, *filter\_font=False*, *filter\_sound=False*, *filter\_text=False*, *filter\_btx=False*, *filter\_collada=False*, *filter\_folder=True*, *filemode=9*, *relative\_path=True*, *copy=False*)

Undocumented [\(contribute\)](http://wiki.blender.org/index.php/Dev:2.5/Py/API/Documentation/Contribute?action=edit§ion=new&preload=Dev:2.5/Py/API/Documentation/Contribute/Howto-message&preloadtitle=bpy.ops.image.save_as)

## Parameters

- file\_format (*enum in ['TARGA', 'TARGA RAW', 'PNG', 'BMP', 'JPEG', 'JPEG\_2000', 'IRIS', 'TIFF', 'CINEON', 'DPX', 'OPENEXR', 'MULTILAYER'], (optional)*) – File Type, File type to save image as
- color\_mode (*enum in ['BW', 'RGB', 'RGBA'], (optional)*) Channels, Image channels to save
	- BW BW, Images get saved in 8 bits grayscale (only PNG, JPEG, TGA, TIF).
	- RGB RGB, Images are saved with RGB (color) data.
	- RGBA RGBA, Images are saved with RGB and Alpha data (if supported).
- file\_quality (*int in [0, 100], (optional)*) Quality
- filepath (*string, (optional)*) File Path, Path to file
- **check** existing (*boolean, (optional*)) Check Existing, Check and warn on overwriting existing files
- filter\_blender (*boolean, (optional)*) Filter .blend files
- filter\_image (*boolean, (optional)*) Filter image files
- filter movie (*boolean, (optional*)) Filter movie files
- filter\_python (*boolean, (optional)*) Filter python files
- filter\_font (*boolean, (optional)*) Filter font files
- filter sound (*boolean, (optional*)) Filter sound files
- filter text (*boolean, (optional*)) Filter text files
- filter btx (*boolean, (optional*)) Filter btx files
- filter\_collada (*boolean, (optional)*) Filter COLLADA files
- filter folder (*boolean, (optional*)) Filter folders
- filemode (*int in [1, 9], (optional)*) File Browser Mode, The setting for the file browser mode to load a .blend file, a library or a special file
- relative\_path (*boolean, (optional)*) Relative Path, Select the file relative to the blend file
- copy (*boolean, (optional)*) Copy, Create a new image file without modifying the current image in blender

## bpy.ops.image.**save\_dirty**() Save all modified textures

File [startup/bl\\_operators/image.py:](http://svn.blender.org/svnroot/bf-blender/trunk/blender/release/scripts/startup/bl_operators/image.py)115

```
bpy.ops.image.save_sequence()
    Undocumented (contribute)
```
- bpy.ops.image.**scopes**() Toggle display scopes panel
- bpy.ops.image.**unpack**(*method='USE\_LOCAL'*, *id=""*) Save an image packed in the .blend file to disk

#### Parameters

- method (*enum in ['USE\_LOCAL', 'WRITE\_LOCAL', 'USE\_ORIGINAL', 'WRITE\_ORIGINAL'], (optional)*) – Method, How to unpack
- id (*string, (optional)*) Image Name, Image datablock name to unpack
- bpy.ops.image.**view\_all**() Undocumented [\(contribute\)](http://wiki.blender.org/index.php/Dev:2.5/Py/API/Documentation/Contribute?action=edit§ion=new&preload=Dev:2.5/Py/API/Documentation/Contribute/Howto-message&preloadtitle=bpy.ops.image.view_all)
- bpy.ops.image.**view\_ndof**() Undocumented [\(contribute\)](http://wiki.blender.org/index.php/Dev:2.5/Py/API/Documentation/Contribute?action=edit§ion=new&preload=Dev:2.5/Py/API/Documentation/Contribute/Howto-message&preloadtitle=bpy.ops.image.view_ndof)
- bpy.ops.image.**view\_pan**(*offset=(0.0*, *0.0)*) Undocumented [\(contribute\)](http://wiki.blender.org/index.php/Dev:2.5/Py/API/Documentation/Contribute?action=edit§ion=new&preload=Dev:2.5/Py/API/Documentation/Contribute/Howto-message&preloadtitle=bpy.ops.image.view_pan)

```
Parameters offset (float array of 2 items in [-inf, inf], (optional)) – Offset, Offset in floating point
    units, 1.0 is the width and height of the image
```
- bpy.ops.image.**view\_selected**() Undocumented [\(contribute\)](http://wiki.blender.org/index.php/Dev:2.5/Py/API/Documentation/Contribute?action=edit§ion=new&preload=Dev:2.5/Py/API/Documentation/Contribute/Howto-message&preloadtitle=bpy.ops.image.view_selected)
- bpy.ops.image.**view\_zoom**(*factor=0.0*) Undocumented [\(contribute\)](http://wiki.blender.org/index.php/Dev:2.5/Py/API/Documentation/Contribute?action=edit§ion=new&preload=Dev:2.5/Py/API/Documentation/Contribute/Howto-message&preloadtitle=bpy.ops.image.view_zoom)

Parameters factor (*float in [0, inf], (optional)*) – Factor, Zoom factor, values higher than 1.0 zoom in, lower values zoom out

- bpy.ops.image.**view\_zoom\_in**() Undocumented [\(contribute\)](http://wiki.blender.org/index.php/Dev:2.5/Py/API/Documentation/Contribute?action=edit§ion=new&preload=Dev:2.5/Py/API/Documentation/Contribute/Howto-message&preloadtitle=bpy.ops.image.view_zoom_in)
- bpy.ops.image.**view\_zoom\_out**() Undocumented [\(contribute\)](http://wiki.blender.org/index.php/Dev:2.5/Py/API/Documentation/Contribute?action=edit§ion=new&preload=Dev:2.5/Py/API/Documentation/Contribute/Howto-message&preloadtitle=bpy.ops.image.view_zoom_out)
- bpy.ops.image.**view\_zoom\_ratio**(*ratio=0.0*) Undocumented [\(contribute\)](http://wiki.blender.org/index.php/Dev:2.5/Py/API/Documentation/Contribute?action=edit§ion=new&preload=Dev:2.5/Py/API/Documentation/Contribute/Howto-message&preloadtitle=bpy.ops.image.view_zoom_ratio)
	- Parameters ratio (*float in [0, inf], (optional)*) Ratio, Zoom ratio, 1.0 is 1:1, higher is zoomed in, lower is zoomed out

## **Import Anim Operators**

bpy.ops.import\_anim.**bvh**(*filepath=""*, *filter\_glob="\*.bvh"*, *target='ARMATURE'*, *global\_scale=1.0*, *frame\_start=1*, *use\_cyclic=False*, *rotate\_mode='NATIVE'*, *axis\_forward='-Z'*, *axis\_up='Y'*) Load a BVH motion capture file

- filepath (*string, (optional)*) File Path, Filepath used for importing the file
- target (*enum in ['ARMATURE', 'OBJECT'], (optional)*) Target, Import target type
- global\_scale (*float in [0.0001, 1e+06], (optional)*) Scale, Scale the BVH by this value
- **frame** start *(int in [-inf, inf], (optional)*) Start Frame, Starting frame for the animation
- use cyclic (*boolean, (optional)*) Loop, Loop the animation playback
- rotate\_mode (*enum in ['QUATERNION', 'NATIVE', 'XYZ', 'XZY', 'YXZ', 'YZX', 'ZXY', 'ZYX'], (optional)*) – Rotation, Rotation conversion
	- QUATERNION Quaternion, Convert rotations to quaternions.
	- NATIVE Euler (Native), Use the rotation order defined in the BVH file.
	- XYZ Euler (XYZ), Convert rotations to euler XYZ.
	- XZY Euler (XZY), Convert rotations to euler XZY.
	- YXZ Euler (YXZ), Convert rotations to euler YXZ.
	- YZX Euler (YZX), Convert rotations to euler YZX.
	- ZXY Euler (ZXY), Convert rotations to euler ZXY.
	- ZYX Euler (ZYX), Convert rotations to euler ZYX.
- axis forward (*enum in ['X', 'Y', 'Z', '-X', '-Y', '-Z']*, (*optional*)) Forward
- axis\_up (*enum in ['X', 'Y', 'Z', '-X', '-Y', '-Z']*, (*optional*)) Up

File [addons/io\\_anim\\_bvh/\\_\\_init\\_\\_.py:](http://svn.blender.org/svnroot/bf-extensions/trunk/py/scripts/addons/io_anim_bvh/__init__.py)130

#### **Import Curve Operators**

bpy.ops.import\_curve.**svg**(*filepath=""*, *filter\_glob="\*.svg"*) Load a SVG file

Parameters filepath (*string, (optional)*) – File Path, Filepath used for importing the file

File [addons/io\\_curve\\_svg/\\_\\_init\\_\\_.py:](http://svn.blender.org/svnroot/bf-extensions/trunk/py/scripts/addons/io_curve_svg/__init__.py)58

## **Import Mesh Operators**

bpy.ops.import\_mesh.**ply**(*filepath=""*, *files=None*, *directory=""*, *filter\_glob="\*.ply"*) Load a PLY geometry file

## Parameters

- filepath (*string, (optional)*) File Path, Filepath used for importing the file
- files (bpy\_prop\_collection of OperatorFileListElement, (optional)) File Path, File path used for importing the PLY file

File [addons/io\\_mesh\\_ply/\\_\\_init\\_\\_.py:](http://svn.blender.org/svnroot/bf-extensions/trunk/py/scripts/addons/io_mesh_ply/__init__.py)67

bpy.ops.import\_mesh.**stl**(*filepath=""*, *filter\_glob="\*.stl"*, *files=None*, *directory=""*) Load STL triangle mesh data

- filepath (*string, (optional)*) File Path, Filepath used for importing the file
- files (bpy\_prop\_collection of OperatorFileListElement, (optional)) File Path
- File [addons/io\\_mesh\\_stl/\\_\\_init\\_\\_.py:](http://svn.blender.org/svnroot/bf-extensions/trunk/py/scripts/addons/io_mesh_stl/__init__.py)86

## **Import Scene Operators**

```
bpy.ops.import_scene.autodesk_3ds(filepath="", filter_glob="*.3ds", constrain_size=10.0,
                                         use_image_search=True, use_apply_transform=True,
                                         axis_forward='Y', axis_up='Z')
```
Import from 3DS file format (.3ds)

## Parameters

- filepath (*string, (optional)*) File Path, Filepath used for importing the file
- constrain size (*float in [0, 1000], (optional)*) Size Constraint, Scale the model by 10 until it reacehs the size constraint. Zero Disables
- use\_image\_search (*boolean, (optional)*) Image Search, Search subdirectories for any assosiated images (Warning, may be slow)
- use apply transform (*boolean, (optional*)) Apply Transform, Workaround for object transformations importing incorrectly
- axis\_forward (*enum in ['X', 'Y', 'Z', '-X', '-Y', '-Z'], (optional)*) Forward
- axis up (*enum in ['X', 'Y', 'Z', '-X', '-Y', '-Z'],* (*optional*)) Up

File addons/io scene 3ds/ init .py:107

bpy.ops.import\_scene.**obj**(*filepath=""*, *filter\_glob="\*.obj;\*.mtl"*, *use\_ngons=True*, *use\_edges=True*, *use\_smooth\_groups=True*, *use\_split\_objects=True*, *use\_split\_groups=True*, *use\_groups\_as\_vgroups=False*, *use\_image\_search=True*, *split\_mode='ON'*, *global\_clamp\_size=0.0*, *axis\_forward='-Z'*, *axis\_up='Y'*)

## Load a Wavefront OBJ File

- filepath (*string, (optional)*) File Path, Filepath used for importing the file
- use\_ngons (*boolean, (optional)*) NGons, Import faces with more then 4 verts as fgons
- use edges (*boolean, (optional)*) Lines, Import lines and faces with 2 verts as edge
- use\_smooth\_groups (*boolean, (optional)*) Smooth Groups, Surround smooth groups by sharp edges
- use\_split\_objects (*boolean, (optional)*) Object, Import OBJ Objects into Blender Objects
- use split groups (*boolean, (optional)*) Group, Import OBJ Groups into Blender Objects
- use\_groups\_as\_vgroups (*boolean, (optional)*) Poly Groups, Import OBJ groups as vertex groups
- use\_image\_search (*boolean, (optional)*) Image Search, Search subdirs for any assosiated images (Warning, may be slow)
- split\_mode (*enum in ['ON', 'OFF'], (optional)*) Split
	- ON Split, Split geometry, omits unused verts.
	- OFF Keep Vert Order, Keep vertex order from file.
- global\_clamp\_size (*float in [0, 1000], (optional)*) Clamp Scale, Clamp the size to this maximum (Zero to Disable)
- axis\_forward (*enum in ['X', 'Y', 'Z', '-X', '-Y', '-Z'], (optional)*) Forward
- axis\_up (*enum in ['X', 'Y', 'Z', '-X', '-Y', '-Z'],* (*optional*)) Up

File addons/io scene obj/ init .py:147

bpy.ops.import\_scene.**x3d**(*filepath=""*, *filter\_glob="\*.x3d;\*.wrl"*, *axis\_forward='Z'*, *axis\_up='Y'*)

Import and X3D or VRML file

#### Parameters

- filepath (*string, (optional)*) File Path, Filepath used for importing the file
- axis forward (*enum in ['X', 'Y', 'Z', '-X', '-Y', '-Z']*, (*optional*)) Forward
- axis\_up (*enum in ['X', 'Y', 'Z', '-X', '-Y', '-Z']*, (*optional*)) Up

File [addons/io\\_scene\\_x3d/\\_\\_init\\_\\_.py:](http://svn.blender.org/svnroot/bf-extensions/trunk/py/scripts/addons/io_scene_x3d/__init__.py)84

#### **Info Operators**

- bpy.ops.info.**report\_copy**() Copy selected reports to Clipboard
- bpy.ops.info.**report\_delete**() Delete selected reports
- bpy.ops.info.**report\_replay**() Replay selected reports
- bpy.ops.info.**reports\_display\_update**() Undocumented [\(contribute\)](http://wiki.blender.org/index.php/Dev:2.5/Py/API/Documentation/Contribute?action=edit§ion=new&preload=Dev:2.5/Py/API/Documentation/Contribute/Howto-message&preloadtitle=bpy.ops.info.reports_display_update)
- bpy.ops.info.**select\_all\_toggle**() (de)select all reports
- bpy.ops.info.**select\_border**(*gesture\_mode=0*, *xmin=0*, *xmax=0*, *ymin=0*, *ymax=0*) Toggle border selection

### Parameters

- gesture\_mode (*int in [-inf, inf], (optional)*) Gesture Mode
- xmin (*int in [-inf, inf], (optional)*) X Min
- xmax (*int in [-inf, inf], (optional)*)  $X$  Max
- ymin (*int in [-inf, inf], (optional)*) Y Min
- ymax (*int in [-inf, inf], (optional)*) Y Max

bpy.ops.info.**select\_pick**(*report\_index=0*) Select reports by index

Parameters report\_index (*int in [0, inf], (optional)*) – Report, The index of the report

#### **Lamp Operators**

bpy.ops.lamp.**sunsky\_preset\_add**(*name=""*, *remove\_active=False*) Add a Sky & Atmosphere Preset

Parameters name (*string, (optional)*) – Name, Name of the preset, used to make the path name

File [startup/bl\\_operators/presets.py:](http://svn.blender.org/svnroot/bf-blender/trunk/blender/release/scripts/startup/bl_operators/presets.py)50

# **Lattice Operators**

- bpy.ops.lattice.**make\_regular**() Set UVW control points a uniform distance apart
- bpy.ops.lattice.**select\_all**(*action='TOGGLE'*) Change selection of all UVW control points
	- Parameters action (*enum in ['TOGGLE', 'SELECT', 'DESELECT', 'INVERT'], (optional)*) Action, Selection action to execute
		- TOGGLE Toggle, Toggle selection for all elements.
		- SELECT Select, Select all elements.
		- DESELECT Deselect, Deselect all elements.
		- INVERT Invert, Invert selection of all elements.

# **Logic Operators**

```
bpy.ops.logic.actuator_add(type='', name="", object="")
     Add a actuator to the active object
```
## **Parameters**

- type (*enum in [], (optional)*) Type, Type of actuator to add
- name (*string, (optional)*) Name, Name of the Actuator to add
- object (*string, (optional)*) Object, Name of the Object to add the Actuator to

bpy.ops.logic.**actuator\_move**(*actuator=""*, *object=""*, *direction='UP'*) Move Actuator

## **Parameters**

- actuator (*string, (optional)*) Actuator, Name of the actuator to edit
- object (*string, (optional)*) Object, Name of the object the actuator belongs to
- direction (*enum in ['UP', 'DOWN'], (optional)*) Direction, Move Up or Down

bpy.ops.logic.**actuator\_remove**(*actuator=""*, *object=""*) Remove a actuator from the active object

## **Parameters**

- actuator (*string, (optional)*) Actuator, Name of the actuator to edit
- object (*string, (optional)*) Object, Name of the object the actuator belongs to

bpy.ops.logic.**controller\_add**(*type='LOGIC\_AND'*, *name=""*, *object=""*) Add a controller to the active object

- type (*enum in ['LOGIC\_AND', 'LOGIC\_OR', 'LOGIC\_NAND', 'LOGIC\_NOR', 'LOGIC\_XOR', 'LOGIC\_XNOR', 'EXPRESSION', 'PYTHON'], (optional)*) – Type, Type of controller to add
	- LOGIC\_AND And, Logic And.
	- LOGIC\_OR Or, Logic Or.
	- LOGIC\_NAND Nand, Logic Nand.
- LOGIC\_NOR Nor, Logic Nor.
- LOGIC\_XOR Xor, Logic Xor.
- LOGIC\_XNOR Xnor, Logic Xnor.
- EXPRESSION Expression.
- PYTHON Python.
- name (*string, (optional)*) Name, Name of the Controller to add
- object (*string, (optional)*) Object, Name of the Object to add the Controller to

bpy.ops.logic.**controller\_move**(*controller=""*, *object=""*, *direction='UP'*) Move Controller

#### Parameters

- controller (*string, (optional)*) Controller, Name of the controller to edit
- object (*string, (optional)*) Object, Name of the object the controller belongs to
- direction (*enum in ['UP', 'DOWN'], (optional)*) Direction, Move Up or Down

```
bpy.ops.logic.controller_remove(controller="", object="")
     Remove a controller from the active object
```
#### **Parameters**

- controller (*string, (optional)*) Controller, Name of the controller to edit
- object (*string, (optional)*) Object, Name of the object the controller belongs to

## bpy.ops.logic.**links\_cut**(*path=None*, *cursor=9*) Remove logic brick connections

#### Parameters

- path (bpy\_prop\_collection of OperatorMousePath, (optional)) path
- cursor (*int in [0, inf], (optional)*) Cursor

bpy.ops.logic.**properties**() Toggle display properties panel

bpy.ops.logic.**sensor\_add**(*type=''*, *name=""*, *object=""*) Add a sensor to the active object

#### **Parameters**

- type (*enum in [], (optional)*) Type, Type of sensor to add
- name (*string, (optional)*) Name, Name of the Sensor to add
- object (*string, (optional)*) Object, Name of the Object to add the Sensor to

bpy.ops.logic.**sensor\_move**(*sensor=""*, *object=""*, *direction='UP'*)

# Move Sensor

- sensor (*string, (optional)*) Sensor, Name of the sensor to edit
- object (*string, (optional)*) Object, Name of the object the sensor belongs to
- direction (*enum in ['UP', 'DOWN'], (optional)*) Direction, Move Up or Down

```
bpy.ops.logic.sensor_remove(sensor="", object="")
     Remove a sensor from the active object
```
#### **Parameters**

- sensor (*string, (optional)*) Sensor, Name of the sensor to edit
- object (*string, (optional)*) Object, Name of the object the sensor belongs to
- bpy.ops.logic.**texface\_convert**()

Convert old texface settings into material. It may create new materials if needed

## **Marker Operators**

```
bpy.ops.marker.add()
    Add a new time marker
```
bpy.ops.marker.**camera\_bind**() Bind the active camera to selected markers(s)

- bpy.ops.marker.**delete**() Delete selected time marker(s)
- bpy.ops.marker.**duplicate**(*frames=0*) Duplicate selected time marker(s)

Parameters frames (*int in [-inf, inf], (optional)*) – Frames

bpy.ops.marker.**make\_links\_scene**(*scene=''*) Copy selected markers to another scene

Parameters scene (*enum in [], (optional)*) – Scene

bpy.ops.marker.**move**(*frames=0*) Move selected time marker(s)

Parameters frames (*int in [-inf, inf], (optional)*) – Frames

bpy.ops.marker.**rename**(*name="RenamedMarker"*) Rename first selected time marker

Parameters name (*string, (optional)*) – Name, New name for marker

bpy.ops.marker.**select**(*extend=False*, *camera=False*) Select time marker(s)

- extend (*boolean, (optional)*) Extend, extend the selection
- camera (*boolean, (optional)*) Camera, Select the camera

```
bpy.ops.marker.select_all(action='TOGGLE')
     Change selection of all time markers
```
- Parameters action (*enum in ['TOGGLE', 'SELECT', 'DESELECT', 'INVERT'], (optional)*) Action, Selection action to execute
	- TOGGLE Toggle, Toggle selection for all elements.
	- SELECT Select, Select all elements.
	- DESELECT Deselect, Deselect all elements.
	- INVERT Invert, Invert selection of all elements.

bpy.ops.marker.**select\_border**(*gesture\_mode=0*, *xmin=0*, *xmax=0*, *ymin=0*, *ymax=0*) Select all time markers using border selection

#### **Parameters**

- gesture\_mode (*int in [-inf, inf], (optional)*) Gesture Mode
- xmin (*int in [-inf, inf], (optional)*) X Min
- xmax (*int in [-inf, inf], (optional)*)  $X$  Max
- ymin (*int in [-inf, inf], (optional)*) Y Min
- ymax (*int in [-inf, inf], (optional)*) Y Max

## **Material Operators**

```
bpy.ops.material.copy()
     Copy the material settings and nodes
```

```
bpy.ops.material.new()
    Add a new material
```
- bpy.ops.material.**paste**() Paste the material settings and nodes
- bpy.ops.material.**sss\_preset\_add**(*name=""*, *remove\_active=False*) Add a Subsurface Scattering Preset

Parameters name (*string, (optional)*) – Name, Name of the preset, used to make the path name

File startup/bl operators/presets.py:50

# **Mball Operators**

- bpy.ops.mball.**delete\_metaelems**() Delete selected metaelement(s)
- bpy.ops.mball.**duplicate\_metaelems**(*mode='TRANSLATION'*) Delete selected metaelement(s)

Parameters mode (*enum in ['INIT', 'DUMMY', 'TRANSLATION', 'ROTATION', 'RESIZE', 'TO-SPHERE', 'SHEAR', 'WARP', 'SHRINKFATTEN', 'TILT', 'TRACKBALL', 'PUSHPULL', 'CREASE', 'MIRROR', 'BONE\_SIZE', 'BONE\_ENVELOPE', 'CURVE\_SHRINKFATTEN', 'BONE\_ROLL', 'TIME\_TRANSLATE', 'TIME\_SLIDE', 'TIME\_SCALE', 'TIME\_EXTEND', 'BAKE\_TIME', 'BEVEL', 'BWEIGHT', 'ALIGN', 'EDGESLIDE', 'SEQSLIDE'], (optional)*) – Mode

bpy.ops.mball.**hide\_metaelems**(*unselected=False*) Hide (un)selected metaelement(s)

Parameters unselected (*boolean, (optional)*) – Unselected, Hide unselected rather than selected

- bpy.ops.mball.**reveal\_metaelems**() Reveal all hidden metaelements
- bpy.ops.mball.**select\_all**(*action='TOGGLE'*) Change selection of all meta elements
	- Parameters action (*enum in ['TOGGLE', 'SELECT', 'DESELECT', 'INVERT'], (optional)*) Action, Selection action to execute
- TOGGLE Toggle, Toggle selection for all elements.
- SELECT Select, Select all elements.
- DESELECT Deselect, Deselect all elements.
- INVERT Invert, Invert selection of all elements.
- bpy.ops.mball.**select\_inverse\_metaelems**() Select inverse of (un)selected metaelements
- bpy.ops.mball.**select\_random\_metaelems**(*percent=0.5*) Randomly select metaelements

Parameters percent (*float in [0, 1], (optional)*) – Percent, Percentage of metaelems to select randomly

# **Mesh Operators**

bpy.ops.mesh.**beautify\_fill**() Rearrange geometry on a selected surface to avoid skinny faces

bpy.ops.mesh.**blend\_from\_shape**(*shape=''*, *blend=1.0*, *add=False*) Blend in shape from a shape key

#### **Parameters**

- shape (*enum in [], (optional)*) Shape, Shape key to use for blending
- blend (*float in [-inf, inf], (optional)*) Blend, Blending factor
- add (*boolean, (optional)*) Add, Add rather than blend between shapes
- bpy.ops.mesh.**colors\_mirror**(*axis='X'*) Mirror UV/image color layer

Parameters axis (*enum in ['X', 'Y'], (optional)*) – Axis, Axis to mirror colors around

bpy.ops.mesh.**colors\_rotate**(*direction='CW'*) Rotate UV/image color layer

> Parameters direction (*enum in ['CW', 'CCW'], (optional)*) – Direction, Direction to rotate edge around

bpy.ops.mesh.**delete**(*type='VERT'*) Delete selected vertices, edges or faces

> Parameters type (*enum in ['VERT', 'EDGE', 'FACE', 'ALL', 'EDGE\_FACE', 'ONLY\_FACE', 'EDGE\_LOOP'], (optional)*) – Type, Method used for deleting mesh data

bpy.ops.mesh.**delete\_edgeloop**()

Delete an edge loop by merging the faces on each side to a single face loop

File startup/bl operators/wm.py:38

bpy.ops.mesh.**drop\_named\_image**(*name="Image"*, *filepath="Path"*) Assigns Image to active UV layer, or creates a UV layer

- name (*string, (optional)*) Name, Image name to assign
- filepath (*string, (optional)*) Filepath, Path to image file
- bpy.ops.mesh.**dupli\_extrude\_cursor**(*rotate\_source=True*)
	- Duplicate and extrude selected vertices, edges or faces towards 3D Cursor
		- Parameters rotate\_source (*boolean, (optional)*) Rotate Source, Rotate initial selection giving better shape
- bpy.ops.mesh.**duplicate**(*mode='TRANSLATION'*) Duplicate selected vertices, edges or faces
	- Parameters mode (*enum in ['INIT', 'DUMMY', 'TRANSLATION', 'ROTATION', 'RESIZE', 'TO-SPHERE', 'SHEAR', 'WARP', 'SHRINKFATTEN', 'TILT', 'TRACKBALL', 'PUSHPULL', 'CREASE', 'MIRROR', 'BONE\_SIZE', 'BONE\_ENVELOPE', 'CURVE\_SHRINKFATTEN', 'BONE\_ROLL', 'TIME\_TRANSLATE', 'TIME\_SLIDE', 'TIME\_SCALE', 'TIME\_EXTEND', 'BAKE\_TIME', 'BEVEL', 'BWEIGHT', 'ALIGN', 'EDGESLIDE', 'SEQSLIDE'], (optional)*) – Mode
- bpy.ops.mesh.**duplicate\_move**(*MESH\_OT\_duplicate=None*, *TRANSFORM\_OT\_translate=None*) Undocumented [\(contribute\)](http://wiki.blender.org/index.php/Dev:2.5/Py/API/Documentation/Contribute?action=edit§ion=new&preload=Dev:2.5/Py/API/Documentation/Contribute/Howto-message&preloadtitle=bpy.ops.mesh.duplicate_move)

#### **Parameters**

- MESH\_OT\_duplicate (MESH\_OT\_duplicate, (optional)) Duplicate Mesh, Duplicate selected vertices, edges or faces
- TRANSFORM\_OT\_translate (TRANSFORM\_OT\_translate, (optional)) Translate, Translate selected items
- bpy.ops.mesh.**edge\_face\_add**() Add an edge or face to selected
- bpy.ops.mesh.**edge\_flip**() Flip selected edge or adjoining faces
- bpy.ops.mesh.**edge\_rotate**(*direction='CW'*) Rotate selected edge or adjoining faces

Parameters direction (*enum in ['CW', 'CCW'], (optional)*) – Direction, Direction to rotate the edge around

bpy.ops.mesh.**edgering\_select**(*extend=False*) Select an edge ring

Parameters extend (*boolean, (optional)*) – Extend, Extend the selection

bpy.ops.mesh.**edges\_select\_sharp**(*sharpness=0.01*) Marked selected edges as sharp

Parameters sharpness (*float in [0, inf], (optional)*) – sharpness

bpy.ops.mesh.**extrude**(*type='REGION'*) Extrude selected vertices, edges or faces

Parameters type (*enum in ['REGION', 'FACES', 'EDGES', 'VERTS'], (optional)*) – Type

bpy.ops.mesh.**extrude\_edges\_move**(*MESH\_OT\_extrude=None*, *TRANS-*

*FORM\_OT\_translate=None*)

Undocumented [\(contribute\)](http://wiki.blender.org/index.php/Dev:2.5/Py/API/Documentation/Contribute?action=edit§ion=new&preload=Dev:2.5/Py/API/Documentation/Contribute/Howto-message&preloadtitle=bpy.ops.mesh.extrude_edges_move)

- MESH OT extrude (MESH OT extrude, (optional)) Extrude, Extrude selected vertices, edges or faces
- TRANSFORM\_OT\_translate (TRANSFORM\_OT\_translate, (optional)) Translate, Translate selected items

```
bpy.ops.mesh.extrude_faces_move(MESH_OT_extrude=None, TRANS-
                             FORM_OT_shrink_fatten=None)
```
Undocumented [\(contribute\)](http://wiki.blender.org/index.php/Dev:2.5/Py/API/Documentation/Contribute?action=edit§ion=new&preload=Dev:2.5/Py/API/Documentation/Contribute/Howto-message&preloadtitle=bpy.ops.mesh.extrude_faces_move)

## Parameters

- MESH\_OT\_extrude (MESH\_OT\_extrude, (optional)) Extrude, Extrude selected vertices, edges or faces
- TRANSFORM OT shrink fatten (TRANSFORM OT shrink fatten, (optional)) Shrink/Fatten, Shrink/fatten selected vertices along normals
- bpy.ops.mesh.**extrude\_region\_move**(*MESH\_OT\_extrude=None*, *TRANS-FORM\_OT\_translate=None*)

Undocumented [\(contribute\)](http://wiki.blender.org/index.php/Dev:2.5/Py/API/Documentation/Contribute?action=edit§ion=new&preload=Dev:2.5/Py/API/Documentation/Contribute/Howto-message&preloadtitle=bpy.ops.mesh.extrude_region_move)

#### Parameters

- MESH\_OT\_extrude (MESH\_OT\_extrude, (optional)) Extrude, Extrude selected vertices, edges or faces
- TRANSFORM OT translate (TRANSFORM OT translate, (optional)) Translate, Translate selected items
- bpy.ops.mesh.**extrude\_repeat**(*offset=2.0*, *steps=10*, *direction=(0.0*, *0.0*, *0.0)*) Extrude selected vertices, edges or faces repeatedly

#### **Parameters**

- offset (*float in [0, 100], (optional)*) Offset
- steps (*int in [0, 180], (optional)*) Steps
- direction (*float array of 3 items in [-inf, inf], (optional)*) Direction, Direction of extrude

bpy.ops.mesh.**extrude vertices move** (*MESH OT extrude=None*, *TRANS-FORM\_OT\_translate=None*)

Undocumented [\(contribute\)](http://wiki.blender.org/index.php/Dev:2.5/Py/API/Documentation/Contribute?action=edit§ion=new&preload=Dev:2.5/Py/API/Documentation/Contribute/Howto-message&preloadtitle=bpy.ops.mesh.extrude_vertices_move)

## Parameters

- MESH\_OT\_extrude (MESH\_OT\_extrude, (optional)) Extrude, Extrude selected vertices, edges or faces
- TRANSFORM\_OT\_translate (TRANSFORM\_OT\_translate, (optional)) Translate, Translate selected items

## bpy.ops.mesh.**faces\_mirror\_uv**(*direction='POSITIVE'*)

Copy mirror UV coordinates on the X axis based on a mirrored mesh

Parameters direction (*enum in ['POSITIVE', 'NEGATIVE'], (optional)*) – Axis Direction

File startup/bl operators/mesh.py:88

## bpy.ops.mesh.**faces\_select\_interior**()

Select faces where all edges have more then 2 face users

File [startup/bl\\_operators/mesh.py:](http://svn.blender.org/svnroot/bf-blender/trunk/blender/release/scripts/startup/bl_operators/mesh.py)39

- bpy.ops.mesh.**faces\_select\_linked\_flat**(*sharpness=135.0*)
	- Select linked faces by angle

Parameters sharpness (*float in [0, inf], (optional)*) – sharpness

# bpy.ops.mesh.**faces\_shade\_flat**()

Display faces 'flat'

- bpy.ops.mesh.**faces\_shade\_smooth**() Display faces 'smooth' (using vertex normals)
- bpy.ops.mesh.**fgon\_clear**() Clear fgon from selected face
- bpy.ops.mesh.**fgon\_make**() Make fgon from selected faces
- bpy.ops.mesh.**fill**() Create a segment, edge or face
- bpy.ops.mesh.**flip\_normals**() Toggle the direction of selected face's vertex and face normals
- bpy.ops.mesh.**hide**(*unselected=False*) Hide (un)selected vertices, edges or faces

Parameters unselected (*boolean, (optional)*) – Unselected, Hide unselected rather than selected

bpy.ops.mesh.**knife\_cut**(*type='EXACT'*, *path=None*, *num\_cuts=1*, *cursor=9*) Cut selected edges and faces into parts

#### **Parameters**

- type (*enum in ['EXACT', 'MIDPOINTS', 'MULTICUT'], (optional)*) Type
- path (bpy\_prop\_collection of OperatorMousePath, (optional)) path
- num\_cuts (*int in [1, 256], (optional)*) Number of Cuts, Only for Multi-Cut
- cursor (*int in [0, inf], (optional)*) Cursor
- bpy.ops.mesh.**loop\_multi\_select**(*ring=False*) Select a loop of connected edges by connection type

Parameters ring (*boolean, (optional)*) – Ring

bpy.ops.mesh.**loop\_select**(*extend=False*, *ring=False*) Select a loop of connected edges

## **Parameters**

- extend (*boolean, (optional)*) Extend Select
- ring (*boolean, (optional)*) Select Ring
- bpy.ops.mesh.**loop\_to\_region**() Select a loop of connected edges as a region
- bpy.ops.mesh.**loopcut**(*number\_cuts=1*) Add a new loop between existing loops

Parameters number\_cuts (*int in [1, inf], (optional)*) – Number of Cuts

bpy.ops.mesh.**loopcut\_slide**(*MESH\_OT\_loopcut=None*, *TRANSFORM\_OT\_edge\_slide=None*) Undocumented [\(contribute\)](http://wiki.blender.org/index.php/Dev:2.5/Py/API/Documentation/Contribute?action=edit§ion=new&preload=Dev:2.5/Py/API/Documentation/Contribute/Howto-message&preloadtitle=bpy.ops.mesh.loopcut_slide)

- **MESH\_OT\_loopcut** (MESH\_OT\_loopcut, (optional)) Loop Cut, Add a new loop between existing loops
- TRANSFORM\_OT\_edge\_slide (TRANSFORM\_OT\_edge\_slide, (optional)) Edge Slide, Slide an edge loop along a mesh

bpy.ops.mesh.**mark\_seam**(*clear=False*) (un)mark selected edges as a seam

## Parameters clear (*boolean, (optional)*) – Clear

bpy.ops.mesh.**mark\_sharp**(*clear=False*) (un)mark selected edges as sharp

Parameters clear (*boolean, (optional)*) – Clear

bpy.ops.mesh.**merge**(*type='CENTER'*, *uvs=False*) Merge selected vertices

#### Parameters

- type (*enum in ['FIRST', 'LAST', 'CENTER', 'CURSOR', 'COLLAPSE'], (optional)*) Type, Merge method to use
- uvs (*boolean, (optional)*) UVs, Move UVs according to merge
- bpy.ops.mesh.**navmesh\_clear**() Remove navmesh data from this mesh
- bpy.ops.mesh.**navmesh\_face\_add**() Add a new index and assign it to selected faces
- bpy.ops.mesh.**navmesh\_face\_copy**() Copy the index from the active face
- bpy.ops.mesh.**navmesh\_make**() Create navigation mesh for selected objects
- bpy.ops.mesh.**navmesh\_reset**() Assign a new index to every face
- bpy.ops.mesh.**noise**(*factor=0.1*) Use vertex coordinate as texture coordinate

Parameters factor (*float in [-inf, inf], (optional)*) – Factor

bpy.ops.mesh.**normals\_make\_consistent**(*inside=False*) Flip all selected vertex and face normals in a consistent direction

Parameters inside (*boolean, (optional)*) – Inside

bpy.ops.mesh.**primitive\_circle\_add**(*vertices=32*, *radius=1.0*, *fill=False*, *view\_align=False*, *enter\_editmode=False*, *location=(0.0*, *0.0*, *0.0)*, *rotation=(0.0*, *0.0*, *0.0)*, *layers=(False*, *False*, *False*, *False*, *False*, *False*, *False*, *False*, *False*, *False*, *False*, *False*, *False*, *False*, *False*, *False*, *False*, *False*, *False*, *False)*)

Construct a circle mesh

- vertices (*int in [3, inf], (optional)*) Vertices
- radius (*float in [0, inf], (optional)*) Radius
- fill (*boolean, (optional)*) Fill
- view align (*boolean, (optional*)) Align to View, Align the new object to the view
- enter\_editmode (*boolean, (optional)*) Enter Editmode, Enter editmode when adding this object
- location (*float array of 3 items in [-inf, inf], (optional)*) Location, Location for the newly added object
- rotation (*float array of 3 items in [-inf, inf], (optional)*) Rotation, Rotation for the newly added object
- layers (*boolean array of 20 items, (optional)*) Layer

bpy.ops.mesh.**primitive\_cone\_add**(*vertices=32*, *radius=1.0*, *depth=2.0*, *cap\_end=True*, *view\_align=False*, *enter\_editmode=False*, *location=(0.0*, *0.0*, *0.0)*, *rotation=(0.0*, *0.0*, *0.0)*, *layers=(False*, *False*, *False*, *False*, *False*, *False*, *False*, *False*, *False*, *False*, *False*, *False*, *False*, *False*, *False*, *False*, *False*, *False*, *False*, *False)*)

Construct a conic mesh (ends filled)

## Parameters

- vertices (*int in [2, inf], (optional)*) Vertices
- radius (*float in [0, inf], (optional)*) Radius
- depth (*float in [0, inf], (optional)*) Depth
- cap\_end (*boolean, (optional)*) Cap End
- view align (*boolean, (optional*)) Align to View, Align the new object to the view
- enter\_editmode (*boolean, (optional)*) Enter Editmode, Enter editmode when adding this object
- location (*float array of 3 items in [-inf, inf], (optional)*) Location, Location for the newly added object
- rotation (*float array of 3 items in [-inf, inf], (optional)*) Rotation, Rotation for the newly added object
- layers (*boolean array of 20 items, (optional)*) Layer

bpy.ops.mesh.**primitive\_cube\_add**(*view\_align=False*, *enter\_editmode=False*, *location=(0.0*, *0.0*, *0.0)*, *rotation=(0.0*, *0.0*, *0.0)*, *layers=(False*, *False*, *False*, *False*, *False*, *False*, *False*, *False*, *False*, *False*, *False*, *False*, *False*, *False*, *False*, *False*, *False*, *False*, *False*, *False)*)

Construct a cube mesh

# **Parameters**

- view\_align (*boolean, (optional)*) Align to View, Align the new object to the view
- enter editmode (*boolean, (optional*)) Enter Editmode, Enter editmode when adding this object
- location (*float array of 3 items in [-inf, inf], (optional)*) Location, Location for the newly added object
- rotation (*float array of 3 items in [-inf, inf], (optional)*) Rotation, Rotation for the newly added object
- layers (*boolean array of 20 items, (optional)*) Layer

bpy.ops.mesh.**primitive\_cylinder\_add**(*vertices=32*, *radius=1.0*, *depth=2.0*, *cap\_ends=True*, *view\_align=False*, *enter\_editmode=False*, *location=(0.0*, *0.0*, *0.0)*, *rotation=(0.0*, *0.0*, *0.0)*, *layers=(False*, *False*, *False*, *False*, *False*, *False*, *False*, *False*, *False*, *False*, *False*, *False*, *False*, *False*, *False*, *False*, *False*, *False*, *False*, *False)*)

Construct a cylinder mesh

## Parameters

- vertices (*int in [2, inf], (optional)*) Vertices
- radius (*float in [0, inf], (optional)*) Radius
- depth (*float in [0, inf], (optional)*) Depth
- cap\_ends (*boolean, (optional)*) Cap Ends
- view\_align (*boolean, (optional)*) Align to View, Align the new object to the view
- enter\_editmode (*boolean, (optional)*) Enter Editmode, Enter editmode when adding this object
- location (*float array of 3 items in [-inf, inf], (optional)*) Location, Location for the newly added object
- rotation (*float array of 3 items in [-inf, inf], (optional)*) Rotation, Rotation for the newly added object
- layers (*boolean array of 20 items, (optional)*) Layer

bpy.ops.mesh.**primitive\_grid\_add**(*x\_subdivisions=10*, *y\_subdivisions=10*, *size=1.0*, *view\_align=False*, *enter\_editmode=False*, *location=(0.0*, *0.0*, *0.0)*, *rotation=(0.0*, *0.0*, *0.0)*, *layers=(False*, *False*, *False*, *False*, *False*, *False*, *False*, *False*, *False*, *False*, *False*, *False*, *False*, *False*, *False*, *False*, *False*, *False*, *False*, *False)*)

Construct a grid mesh

#### **Parameters**

- x\_subdivisions (*int in [3, inf], (optional)*) X Subdivisions
- y\_subdivisions (*int in [3, inf], (optional)*) Y Subdivisions
- size (*float in [0, inf], (optional)*) Size
- view align (*boolean, (optional)*) Align to View, Align the new object to the view
- enter\_editmode (*boolean, (optional)*) Enter Editmode, Enter editmode when adding this object
- location (*float array of 3 items in [-inf, inf], (optional)*) Location, Location for the newly added object
- rotation (*float array of 3 items in [-inf, inf], (optional)*) Rotation, Rotation for the newly added object
- layers (*boolean array of 20 items, (optional)*) Layer

bpy.ops.mesh.**primitive\_ico\_sphere\_add**(*subdivisions=2*, *size=1.0*, *view\_align=False*, *enter\_editmode=False*, *location=(0.0*, *0.0*, *0.0)*, *rotation=(0.0*, *0.0*, *0.0)*, *layers=(False*, *False*, *False*, *False*, *False*, *False*, *False*, *False*, *False*, *False*, *False*, *False*, *False*, *False*, *False*, *False*, *False*, *False*, *False*, *False)*)

Construct an Icosphere mesh

- subdivisions (*int in [1, inf], (optional)*) Subdivisions
- size (*float in [0, inf], (optional)*) Size
- view\_align (*boolean, (optional)*) Align to View, Align the new object to the view
- enter editmode (*boolean, (optional)*) Enter Editmode, Enter editmode when adding this object
- location (*float array of 3 items in [-inf, inf], (optional)*) Location, Location for the newly added object
- rotation (*float array of 3 items in [-inf, inf], (optional)*) Rotation, Rotation for the newly added object
- layers (*boolean array of 20 items, (optional)*) Layer

bpy.ops.mesh.**primitive\_monkey\_add**(*view\_align=False*, *enter\_editmode=False*, *location=(0.0*, *0.0*, *0.0)*, *rotation=(0.0*, *0.0*, *0.0)*, *layers=(False*, *False*, *False*, *False*, *False*, *False*, *False*, *False*, *False*, *False*, *False*, *False*, *False*, *False*, *False*, *False*, *False*, *False*, *False*, *False)*)

Construct a Suzanne mesh

#### **Parameters**

- view\_align (*boolean, (optional)*) Align to View, Align the new object to the view
- enter\_editmode (*boolean, (optional)*) Enter Editmode, Enter editmode when adding this object
- location (*float array of 3 items in [-inf, inf], (optional)*) Location, Location for the newly added object
- rotation (*float array of 3 items in [-inf, inf], (optional)*) Rotation, Rotation for the newly added object
- layers (*boolean array of 20 items, (optional)*) Layer

bpy.ops.mesh.**primitive\_plane\_add**(*view\_align=False*, *enter\_editmode=False*, *location=(0.0*, *0.0*, *0.0)*, *rotation=(0.0*, *0.0*, *0.0)*, *layers=(False*, *False*, *False*, *False*, *False*, *False*, *False*, *False*, *False*, *False*, *False*, *False*, *False*, *False*, *False*, *False*, *False*, *False*, *False*, *False)*)

Construct a filled planar mesh with 4 vertices

## **Parameters**

- view\_align (*boolean, (optional)*) Align to View, Align the new object to the view
- enter\_editmode (*boolean, (optional)*) Enter Editmode, Enter editmode when adding this object
- location (*float array of 3 items in [-inf, inf], (optional)*) Location, Location for the newly added object
- rotation (*float array of 3 items in [-inf, inf], (optional)*) Rotation, Rotation for the newly added object
- layers (*boolean array of 20 items, (optional)*) Layer

bpy.ops.mesh.**primitive\_torus\_add**(*major\_radius=1.0*, *minor\_radius=0.25*, *major\_segments=48*, *minor\_segments=12*, *use\_abso=False*, *abso\_major\_rad=1.0*, *abso\_minor\_rad=0.5*, *view\_align=False*, *location=(0.0*, *0.0*, *0.0)*, *rotation=(0.0*, *0.0*, *0.0)*)

Add a torus mesh

#### **Parameters**

• major radius (*float in [0.01, 100], (optional)*) – Major Radius, Radius from the origin to the center of the cross sections

- minor radius (*float in [0.01, 100], (optional)*) Minor Radius, Radius of the torus' cross section
- major\_segments (*int in [3, 256], (optional)*) Major Segments, Number of segments for the main ring of the torus
- minor segments (*int in [3, 256], (optional)*) Minor Segments, Number of segments for the minor ring of the torus
- use abso (*boolean, (optional)*) Use Int+Ext Controls, Use the Int / Ext controls for torus dimensions
- abso\_major\_rad (*float in [0.01, 100], (optional)*) Exterior Radius, Total Exterior Radius of the torus
- abso\_minor\_rad (*float in [0.01, 100], (optional)*) Inside Radius, Total Interior Radius of the torus
- view\_align (*boolean, (optional)*) Align to View
- location (*float array of 3 items in [-inf, inf], (optional)*) Location
- rotation (*float array of 3 items in [-inf, inf], (optional)*) Rotation

File startup/bl operators/add mesh torus.py:148

bpy.ops.mesh.**primitive\_uv\_sphere\_add**(*segments=32*, *ring\_count=16*, *size=1.0*, *view\_align=False*, *enter\_editmode=False*, *location=(0.0*, *0.0*, *0.0)*, *rotation=(0.0*, *0.0*, *0.0)*, *layers=(False*, *False*, *False*, *False*, *False*, *False*, *False*, *False*, *False*, *False*, *False*, *False*, *False*, *False*, *False*, *False*, *False*, *False*, *False*, *False)*)

Construct a UV sphere mesh

#### **Parameters**

- segments (*int in [3, inf], (optional)*) Segments
- ring\_count (*int in [3, inf], (optional)*) Rings
- size (*float in [0, inf], (optional)*) Size
- view\_align (*boolean, (optional)*) Align to View, Align the new object to the view
- enter\_editmode (*boolean, (optional)*) Enter Editmode, Enter editmode when adding this object
- location (*float array of 3 items in [-inf, inf], (optional)*) Location, Location for the newly added object
- rotation (*float array of 3 items in [-inf, inf], (optional)*) Rotation, Rotation for the newly added object
- layers (*boolean array of 20 items, (optional)*) Layer
- bpy.ops.mesh.**quads\_convert\_to\_tris**() Convert selected quads to triangles
- bpy.ops.mesh.**region\_to\_loop**() Select a region as a loop of connected edges
- bpy.ops.mesh.**remove\_doubles**(*limit=0.0001*) Remove duplicate vertices

Parameters limit (*float in [1e-06, 50], (optional)*) – Merge Threshold, Minimum distance between merged verts

## bpy.ops.mesh.**reveal**()

Reveal all hidden vertices, edges and faces

bpy.ops.mesh.**rip**(*constraint\_axis=(False*, *False*, *False)*, *constraint\_orientation=''*, *mirror=False*, *release\_confirm=False*)

Rip selection from mesh (quads only)

## **Parameters**

- constraint axis (*boolean array of 3 items, (optional)*) Constraint Axis
- constraint orientation (*enum in [], (optional)*) Orientation, Transformation orientation
- mirror (*boolean, (optional)*) Mirror Editing
- release\_confirm (*boolean, (optional)*) Confirm on Release, Always confirm operation when releasing button

bpy.ops.mesh.**rip\_move**(*MESH\_OT\_rip=None*, *TRANSFORM\_OT\_translate=None*) Undocumented [\(contribute\)](http://wiki.blender.org/index.php/Dev:2.5/Py/API/Documentation/Contribute?action=edit§ion=new&preload=Dev:2.5/Py/API/Documentation/Contribute/Howto-message&preloadtitle=bpy.ops.mesh.rip_move)

#### **Parameters**

- MESH\_OT\_rip (MESH\_OT\_rip, (optional)) Rip, Rip selection from mesh (quads only)
- TRANSFORM OT translate (TRANSFORM OT translate, (optional)) Translate, Translate selected items
- bpy.ops.mesh.**screw**(*steps=9*, *turns=1*, *center=(0.0*, *0.0*, *0.0)*, *axis=(0.0*, *0.0*, *0.0)*)

Extrude selected vertices in screw-shaped rotation around the cursor in indicated viewport

#### **Parameters**

- steps (*int in [0, inf], (optional)*) Steps, Steps
- turns (*int in [0, inf], (optional)*) Turns, Turns
- center (*float array of 3 items in [-inf, inf], (optional)*) Center, Center in global view space
- axis (*float array of 3 items in [-1, 1], (optional)*) Axis, Axis in global view space
- bpy.ops.mesh.**select\_all**(*action='TOGGLE'*) Change selection of all vertices, edges or faces
	- Parameters action (*enum in ['TOGGLE', 'SELECT', 'DESELECT', 'INVERT'], (optional)*) Action, Selection action to execute
		- TOGGLE Toggle, Toggle selection for all elements.
		- SELECT Select, Select all elements.
		- DESELECT Deselect, Deselect all elements.
		- INVERT Invert, Invert selection of all elements.

bpy.ops.mesh.**select\_axis**(*mode='POSITIVE'*, *axis='X\_AXIS'*) Select all data in the mesh on a single axis

- mode (*enum in ['POSITIVE', 'NEGATIVE', 'ALIGNED'], (optional)*) Axis Mode, Axis side to use when selecting
- axis (*enum in ['X\_AXIS', 'Y\_AXIS', 'Z\_AXIS'], (optional)*) Axis, Select the axis to compare each vertex on

```
bpy.ops.mesh.select_by_number_vertices(type='TRIANGLES')
     Select vertices or faces by vertex count
```
Parameters type (*enum in ['TRIANGLES', 'QUADS', 'OTHER'], (optional)*) – Type, Type of elements to select

- bpy.ops.mesh.**select\_inverse**() Select inverse of (un)selected vertices, edges or faces
- bpy.ops.mesh.**select\_less**() Select less vertices, edges or faces connected to initial selection
- bpy.ops.mesh.**select\_linked**(*limit=False*) Select all vertices linked to the active mesh

Parameters limit (*boolean, (optional)*) – Limit by Seams, Limit selection by seam boundaries (faces only)

bpy.ops.mesh.**select\_linked\_pick**(*deselect=False*, *limit=False*) (un)select all vertices linked to the active mesh

#### **Parameters**

- deselect (*boolean, (optional)*) Deselect
- limit (*boolean, (optional)*) Limit by Seams, Limit selection by seam boundaries (faces only)
- bpy.ops.mesh.**select\_mirror**(*extend=False*) Select mesh items at mirrored locations

Parameters extend (*boolean, (optional)*) – Extend, Extend the existing selection

- bpy.ops.mesh.**select\_more**() Select more vertices, edges or faces connected to initial selection
- bpy.ops.mesh.**select\_non\_manifold**() Select all non-manifold vertices or edges
- bpy.ops.mesh.**select\_nth**(*nth=2*) Undocumented [\(contribute\)](http://wiki.blender.org/index.php/Dev:2.5/Py/API/Documentation/Contribute?action=edit§ion=new&preload=Dev:2.5/Py/API/Documentation/Contribute/Howto-message&preloadtitle=bpy.ops.mesh.select_nth)

Parameters nth (*int in [2, 100], (optional)*) – Nth Selection

bpy.ops.mesh.**select\_random**(*percent=50.0*, *extend=False*) Randomly select vertices

#### Parameters

- percent (*float in [0, 100], (optional)*) Percent, Percentage of elements to select randomly
- extend (*boolean, (optional)*) Extend Selection, Extend selection instead of deselecting everything first
- bpy.ops.mesh.**select\_shortest\_path**(*extend=False*) Select shortest path between two selections

#### Parameters extend (*boolean, (optional)*) – Extend Select

bpy.ops.mesh.**select\_similar**(*type='NORMAL'*, *threshold=0.01*) Select similar vertices, edges or faces by property types

- type (*enum in ['NORMAL', 'FACE', 'VGROUP', 'LENGTH', 'DIR', 'FACE', 'FACE\_ANGLE', 'CREASE', 'SEAM', 'SHARP', 'MATERIAL', 'IMAGE', 'AREA', 'PERIMETER', 'NORMAL', 'COPLANAR'], (optional)*) – Type
- threshold (*float in [0, inf], (optional)*) Threshold

bpy.ops.mesh.**select\_vertex\_path**(*type='EDGE\_LENGTH'*) Select shortest path between two vertices by distance type

> Parameters type (*enum in ['EDGE\_LENGTH', 'TOPOLOGICAL'], (optional)*) – Type, Method to compute distance

bpy.ops.mesh.**separate**(*type='SELECTED'*) Separate selected geometry into a new mesh

Parameters type (*enum in ['SELECTED', 'MATERIAL', 'LOOSE'], (optional)*) – Type

- bpy.ops.mesh.**shape\_propagate\_to\_all**() Apply selected vertex locations to all other shape keys
- bpy.ops.mesh.**solidify**(*thickness=0.01*) Create a solid skin by extruding, compensating for sharp angles

Parameters thickness (*float in [-inf, inf], (optional)*) – Thickness

bpy.ops.mesh.**sort\_faces**(*type='VIEW\_AXIS'*)

The faces of the active Mesh Object are sorted, based on the current view

Parameters type (*enum in ['VIEW\_AXIS', 'CURSOR\_DISTANCE', 'MATERIAL', 'SELECTED', 'RANDOMIZE'], (optional)*) – Type

bpy.ops.mesh.**spin**(*steps=9*, *dupli=False*, *degrees=90.0*, *center=(0.0*, *0.0*, *0.0)*, *axis=(0.0*, *0.0*, *0.0)*) Extrude selected vertices in a circle around the cursor in indicated viewport

#### **Parameters**

- steps (*int in [0, inf], (optional)*) Steps, Steps
- dupli (*boolean, (optional)*) Dupli, Make Duplicates
- degrees (*float in [-inf, inf], (optional)*) Degrees, Degrees
- center (*float array of 3 items in [-inf, inf], (optional)*) Center, Center in global view space
- axis (*float array of 3 items in [-1, 1], (optional)*) Axis, Axis in global view space

```
bpy.ops.mesh.split()
     Split selected geometry into separate disconnected mesh
```
- bpy.ops.mesh.**sticky\_add**() Add sticky UV texture layer
- bpy.ops.mesh.**sticky\_remove**() Remove sticky UV texture layer

bpy.ops.mesh.**subdivide**(*number\_cuts=1*, *smoothness=0.0*, *fractal=0.0*, *corner\_cut\_pattern='INNER\_VERTEX'*)

Subdivide selected edges

- number\_cuts (*int in [1, inf], (optional)*) Number of Cuts
- smoothness (*float in [0, inf], (optional)*) Smoothness, Smoothness factor
- fractal (*float in [0, inf], (optional)*) Fractal, Fractal randomness factor
- corner\_cut\_pattern (*enum in ['PATH', 'INNER\_VERTEX', 'FAN'], (optional)*) Corner Cut Pattern, Topology pattern to use to fill a face after cutting across its corner
- bpy.ops.mesh.**tris\_convert\_to\_quads**()
	- Convert selected triangles to quads

```
bpy.ops.mesh.uv_texture_add()
    Add UV texture layer
```
- bpy.ops.mesh.**uv\_texture\_remove**() Remove UV texture layer
- bpy.ops.mesh.**uvs\_mirror**(*axis='X'*) Mirror selected UVs

Parameters axis (*enum in ['X', 'Y'], (optional)*) – Axis, Axis to mirror UVs around

bpy.ops.mesh.**uvs\_rotate**(*direction='CW'*) Rotate selected UVs

> Parameters direction (*enum in ['CW', 'CCW'], (optional)*) – Direction, Direction to rotate UVs around

- bpy.ops.mesh.**vertex\_color\_add**() Add vertex color layer
- bpy.ops.mesh.**vertex\_color\_remove**() Remove vertex color layer
- bpy.ops.mesh.**vertices\_randomize**() Randomize vertex order
- bpy.ops.mesh.**vertices\_smooth**(*repeat=1*, *xaxis=True*, *yaxis=True*, *zaxis=True*) Flatten angles of selected vertices

#### **Parameters**

- repeat (*int in [1, 100], (optional)*) Smooth Iterations
- xaxis (*boolean, (optional)*) X-Axis, Smooth along the X axis
- yaxis (*boolean, (optional)*) Y-Axis, Smooth along the Y axis
- zaxis (*boolean, (optional)*) Z-Axis, Smooth along the Z axis

```
bpy.ops.mesh.vertices_sort()
    Sort vertex order
```
# **Nla Operators**

```
bpy.ops.nla.action_sync_length(active=True)
     Synchronise the length of the referenced Action with the length used in the strip
          Parameters active (boolean, (optional)) – Active Strip Only, Only sync the active length for the
              active strip
bpy.ops.nla.actionclip_add(action='')
     Add an Action-Clip strip (i.e. an NLA Strip referencing an Action) to the active track
          Parameters action (enum in [], (optional)) – Action
bpy.ops.nla.apply_scale()
     Apply scaling of selected strips to their referenced Actions
bpy.ops.nla.bake(frame_start=1, frame_end=250, step=1, only_selected=True,
                      clear_consraints=False, bake_types={'POSE'})
     Bake animation to an Action
          Parameters
```
- **frame** start (*int in [0, 300000], (optional)*) Start Frame, Start frame for baking
- frame end *(int in [1, 300000], (optional)*) End Frame, End frame for baking
- step (*int in [1, 120], (optional)*) Frame Step, Frame Step
- only\_selected (*boolean, (optional)*) Only Selected
- **clear** consraints (*boolean, (optional)*) Clear Constraints
- bake\_types (*enum set in {'POSE', 'OBJECT'}, (optional)*) Bake Data

File [startup/bl\\_operators/anim.py:](http://svn.blender.org/svnroot/bf-blender/trunk/blender/release/scripts/startup/bl_operators/anim.py)204

```
bpy.ops.nla.channels_click(extend=False)
     Handle clicks to select NLA channels
```
Parameters extend (*boolean, (optional)*) – Extend Select

bpy.ops.nla.**clear\_scale**() Reset scaling of selected strips

```
bpy.ops.nla.click_select(extend=False)
     Handle clicks to select NLA Strips
```
Parameters extend (*boolean, (optional)*) – Extend Select

bpy.ops.nla.**delete**() Delete selected strips

- bpy.ops.nla.**delete\_tracks**() Delete selected NLA-Tracks and the strips they contain
- bpy.ops.nla.**duplicate**(*mode='TRANSLATION'*)

Duplicate selected NLA-Strips, adding the new strips in new tracks above the originals

Parameters mode (*enum in ['INIT', 'DUMMY', 'TRANSLATION', 'ROTATION', 'RESIZE', 'TO-SPHERE', 'SHEAR', 'WARP', 'SHRINKFATTEN', 'TILT', 'TRACKBALL', 'PUSHPULL', 'CREASE', 'MIRROR', 'BONE\_SIZE', 'BONE\_ENVELOPE', 'CURVE\_SHRINKFATTEN', 'BONE\_ROLL', 'TIME\_TRANSLATE', 'TIME\_SLIDE', 'TIME\_SCALE', 'TIME\_EXTEND', 'BAKE\_TIME', 'BEVEL', 'BWEIGHT', 'ALIGN', 'EDGESLIDE', 'SEQSLIDE'], (optional)*) – Mode

bpy.ops.nla.**fmodifier\_add**(*type='NULL'*, *only\_active=False*) Add a F-Modifier of the specified type to the selected NLA-Strips

- type (*enum in ['NULL', 'GENERATOR', 'FNGENERATOR', 'ENVELOPE', 'CYCLES', 'NOISE', 'FILTER', 'LIMITS', 'STEPPED'], (optional)*) – Type
- only active (*boolean, (optional)*) Only Active, Only add a F-Modifier of the specified type to the active strip
- bpy.ops.nla.**fmodifier\_copy**() Copy the F-Modifier(s) of the active NLA-Strip
- bpy.ops.nla.**fmodifier\_paste**() Add copied F-Modifiers to the selected NLA-Strips
- bpy.ops.nla.**meta\_add**() Add new meta-strips incorporating the selected strips
- bpy.ops.nla.**meta\_remove**() Separate out the strips held by the selected meta-strips

bpy.ops.nla.**move\_down**() Move selected strips down a track if there's room

- bpy.ops.nla.**move\_up**() Move selected strips up a track if there's room
- bpy.ops.nla.**mute\_toggle**() Mute or un-mute selected strips
- bpy.ops.nla.**properties**() Toggle display properties panel
- bpy.ops.nla.**select\_all\_toggle**(*invert=False*) (De)Select all NLA-Strips

#### Parameters invert (*boolean, (optional)*) – Invert

bpy.ops.nla.**select\_border**(*gesture\_mode=0*, *xmin=0*, *xmax=0*, *ymin=0*, *ymax=0*, *axis\_range=False*)

Use box selection to grab NLA-Strips

## **Parameters**

- gesture\_mode (*int in [-inf, inf], (optional)*) Gesture Mode
- xmin (*int in [-inf, inf], (optional)*) X Min
- xmax (*int in [-inf, inf], (optional)*)  $X$  Max
- ymin (*int in [-inf, inf], (optional)*) Y Min
- ymax (*int in [-inf, inf], (optional)*) Y Max
- axis\_range (*boolean, (optional)*) Axis Range
- bpy.ops.nla.**select\_leftright**(*mode='CHECK'*, *extend=False*)

Select strips to the left or the right of the current frame

## Parameters

- mode (*enum in ['CHECK', 'LEFT', 'RIGHT'], (optional)*) Mode
- extend (*boolean, (optional)*) Extend Select
- bpy.ops.nla.**snap**(*type='CFRA'*)

Move start of strips to specified time

Parameters type (enum in ['CFRA', 'NEAREST FRAME', 'NEAREST SECOND', 'NEAR-*EST\_MARKER'], (optional)*) – Type

- bpy.ops.nla.**soundclip\_add**() Add a strip for controlling when speaker plays its sound clip
- bpy.ops.nla.**split**() Split selected strips at their midpoints
- bpy.ops.nla.**swap**() Swap order of selected strips within tracks
- bpy.ops.nla.**tracks\_add**(*above\_selected=False*) Add NLA-Tracks above/after the selected tracks

Parameters above\_selected (*boolean, (optional)*) – Above Selected, Add a new NLA Track above every existing selected one

#### bpy.ops.nla.**transition\_add**()

Add a transition strip between two adjacent selected strips

```
bpy.ops.nla.tweakmode_enter()
     Enter tweaking mode for the action referenced by the active strip
```
- bpy.ops.nla.**tweakmode\_exit**() Exit tweaking mode for the action referenced by the active strip
- bpy.ops.nla.**view\_all**() Reset viewable area to show full strips range
- bpy.ops.nla.**view\_selected**() Reset viewable area to show selected strips range

# **Node Operators**

bpy.ops.node.**add\_file**(*filepath=""*, *filter\_blender=False*, *filter\_image=True*, *filter\_movie=False*, *filter\_python=False*, *filter\_font=False*, *filter\_sound=False*, *filter\_text=False*, *filter\_btx=False*, *filter\_collada=False*, *filter\_folder=True*, *filemode=9*, *name="Image"*)

Add a file node to the current node editor

## Parameters

- filepath (*string, (optional)*) File Path, Path to file
- filter\_blender (*boolean, (optional)*) Filter .blend files
- filter image (*boolean, (optional*)) Filter image files
- **filter** movie (*boolean, (optional*)) Filter movie files
- filter\_python (*boolean, (optional)*) Filter python files
- filter\_font (*boolean, (optional)*) Filter font files
- filter\_sound (*boolean, (optional)*) Filter sound files
- filter text (*boolean, (optional*)) Filter text files
- filter\_btx (*boolean, (optional)*) Filter btx files
- filter\_collada (*boolean, (optional)*) Filter COLLADA files
- filter\_folder (*boolean, (optional)*) Filter folders
- filemode (*int in [1, 9], (optional)*) File Browser Mode, The setting for the file browser mode to load a .blend file, a library or a special file
- name (*string, (optional)*) Name, Datablock name to assign

```
bpy.ops.node.backimage_move()
    Move Node backdrop
```
- bpy.ops.node.**backimage\_sample**() Undocumented [\(contribute\)](http://wiki.blender.org/index.php/Dev:2.5/Py/API/Documentation/Contribute?action=edit§ion=new&preload=Dev:2.5/Py/API/Documentation/Contribute/Howto-message&preloadtitle=bpy.ops.node.backimage_sample)
- bpy.ops.node.**backimage\_zoom**(*factor=1.2*) Undocumented [\(contribute\)](http://wiki.blender.org/index.php/Dev:2.5/Py/API/Documentation/Contribute?action=edit§ion=new&preload=Dev:2.5/Py/API/Documentation/Contribute/Howto-message&preloadtitle=bpy.ops.node.backimage_zoom)

## Parameters factor (*float in [0, 10], (optional)*) – Factor

```
bpy.ops.node.delete()
     Delete selected nodes
```
bpy.ops.node.**delete\_reconnect**() Delete nodes; will reconnect nodes as if deletion was muted

#### bpy.ops.node.**duplicate**(*keep\_inputs=False*) Duplicate selected nodes

Parameters keep\_inputs (*boolean, (optional)*) – Keep Inputs, Keep the input links to duplicated nodes

bpy.ops.node.**duplicate\_move**(*NODE\_OT\_duplicate=None*, *TRANSFORM\_OT\_translate=None*) Undocumented [\(contribute\)](http://wiki.blender.org/index.php/Dev:2.5/Py/API/Documentation/Contribute?action=edit§ion=new&preload=Dev:2.5/Py/API/Documentation/Contribute/Howto-message&preloadtitle=bpy.ops.node.duplicate_move)

## Parameters

- NODE\_OT\_duplicate (NODE\_OT\_duplicate, (optional)) Duplicate Nodes, Duplicate selected nodes
- TRANSFORM\_OT\_translate (TRANSFORM\_OT\_translate, (optional)) Translate, Translate selected items

bpy.ops.node.**duplicate\_move\_keep\_inputs**(*NODE\_OT\_duplicate=None*, *TRANS-FORM\_OT\_translate=None*)

# Undocumented [\(contribute\)](http://wiki.blender.org/index.php/Dev:2.5/Py/API/Documentation/Contribute?action=edit§ion=new&preload=Dev:2.5/Py/API/Documentation/Contribute/Howto-message&preloadtitle=bpy.ops.node.duplicate_move_keep_inputs)

## **Parameters**

- NODE\_OT\_duplicate (NODE\_OT\_duplicate, (optional)) Duplicate Nodes, Duplicate selected nodes
- TRANSFORM OT translate (TRANSFORM OT translate, (optional)) Translate, Translate selected items
- bpy.ops.node.**group\_edit**() Edit node group
- bpy.ops.node.**group\_make**() Make group from selected nodes
- bpy.ops.node.**group\_socket\_add**(*in\_out='SOCK\_IN'*, *name=""*, *type='VALUE'*) Add node group socket

## **Parameters**

- in\_out (*enum in ['SOCK\_IN', 'SOCK\_OUT'], (optional)*) Socket Type, Input or Output
- name (*string, (optional)*) Name, Group socket name
- type (*enum in ['VALUE', 'VECTOR', 'RGBA'], (optional)*) Type, Type of the group socket
- bpy.ops.node.**group\_socket\_move\_down**(*index=0*, *in\_out='SOCK\_IN'*)

# Move down node group socket

## **Parameters**

- index (*int in [0, inf], (optional)*) Index
- in\_out (*enum in ['SOCK\_IN', 'SOCK\_OUT'], (optional)*) Socket Type, Input or Output

bpy.ops.node.**group\_socket\_move\_up**(*index=0*, *in\_out='SOCK\_IN'*)

Move up node group socket

## Parameters

- index (*int in [0, inf], (optional)*) Index
- in\_out (*enum in ['SOCK\_IN', 'SOCK\_OUT'], (optional)*) Socket Type, Input or Output
- bpy.ops.node.**group\_socket\_remove**(*index=0*, *in\_out='SOCK\_IN'*)

Remove a node group socket

## **Parameters**

- index (*int in [0, inf], (optional)*) Index
- in\_out (*enum in ['SOCK\_IN', 'SOCK\_OUT'], (optional)*) Socket Type, Input or Output
- bpy.ops.node.**group\_ungroup**() Ungroup selected nodes
- bpy.ops.node.**hide\_socket\_toggle**() Toggle unused node socket display
- bpy.ops.node.**hide\_toggle**() Toggle hiding of selected nodes
- bpy.ops.node.**link**() Undocumented [\(contribute\)](http://wiki.blender.org/index.php/Dev:2.5/Py/API/Documentation/Contribute?action=edit§ion=new&preload=Dev:2.5/Py/API/Documentation/Contribute/Howto-message&preloadtitle=bpy.ops.node.link)
- bpy.ops.node.**link\_make**(*replace=False*) Makes a link between selected output in input sockets

Parameters replace (*boolean, (optional)*) – Replace, Replace socket connections with the new links

- bpy.ops.node.**link\_viewer**() Link to viewer node
- bpy.ops.node.**links\_cut**(*path=None*, *cursor=9*) Undocumented [\(contribute\)](http://wiki.blender.org/index.php/Dev:2.5/Py/API/Documentation/Contribute?action=edit§ion=new&preload=Dev:2.5/Py/API/Documentation/Contribute/Howto-message&preloadtitle=bpy.ops.node.links_cut)

## **Parameters**

- path (bpy\_prop\_collection of OperatorMousePath, (optional)) path
- cursor (*int in [0, inf], (optional)*) Cursor
- bpy.ops.node.**mute\_toggle**() Toggle muting of the nodes

bpy.ops.node.**new\_node\_tree**(*type='COMPOSITING'*, *name="NodeTree"*) Undocumented [\(contribute\)](http://wiki.blender.org/index.php/Dev:2.5/Py/API/Documentation/Contribute?action=edit§ion=new&preload=Dev:2.5/Py/API/Documentation/Contribute/Howto-message&preloadtitle=bpy.ops.node.new_node_tree)

- type (*enum in ['MATERIAL', 'TEXTURE', 'COMPOSITING'], (optional)*) Tree Type
	- MATERIAL Material, Material nodes.
	- TEXTURE Texture, Texture nodes.
	- COMPOSITING Compositing, Compositing nodes.
- name (*string, (optional)*) Name
- bpy.ops.node.**preview\_toggle**() Toggle preview display for selected nodes
- bpy.ops.node.**properties**() Toggles the properties panel display
- bpy.ops.node.**read\_fullsamplelayers**() Undocumented [\(contribute\)](http://wiki.blender.org/index.php/Dev:2.5/Py/API/Documentation/Contribute?action=edit§ion=new&preload=Dev:2.5/Py/API/Documentation/Contribute/Howto-message&preloadtitle=bpy.ops.node.read_fullsamplelayers)
- bpy.ops.node.**read\_renderlayers**() Undocumented [\(contribute\)](http://wiki.blender.org/index.php/Dev:2.5/Py/API/Documentation/Contribute?action=edit§ion=new&preload=Dev:2.5/Py/API/Documentation/Contribute/Howto-message&preloadtitle=bpy.ops.node.read_renderlayers)
- bpy.ops.node.**render\_changed**() Undocumented [\(contribute\)](http://wiki.blender.org/index.php/Dev:2.5/Py/API/Documentation/Contribute?action=edit§ion=new&preload=Dev:2.5/Py/API/Documentation/Contribute/Howto-message&preloadtitle=bpy.ops.node.render_changed)
```
bpy.ops.node.resize()
 Undocumented (contribute)
```
bpy.ops.node.**select**(*mouse\_x=0*, *mouse\_y=0*, *extend=False*) Select the node under the cursor

# Parameters

- mouse\_x (*int in [-inf, inf], (optional)*) Mouse X
- mouse\_y (*int in [-inf, inf], (optional)*) Mouse Y
- extend (*boolean, (optional)*) Extend

```
bpy.ops.node.select_all()
  (De)select all nodes
```
bpy.ops.node.**select\_border**(*gesture\_mode=0*, *xmin=0*, *xmax=0*, *ymin=0*, *ymax=0*, *tweak=False*) Use box selection to select nodes

# **Parameters**

- gesture mode (*int in [-inf, inf], (optional)*) Gesture Mode
- xmin (*int in [-inf, inf], (optional)*) X Min
- xmax (*int in [-inf, inf], (optional)*)  $X$  Max
- ymin (*int in [-inf, inf], (optional)*) Y Min
- ymax (*int in [-inf, inf], (optional)*) Y Max
- tweak (*boolean, (optional)*) Tweak, Only activate when mouse is not over a node useful for tweak gesture

bpy.ops.node.**select\_link\_viewer**(*NODE\_OT\_select=None*, *NODE\_OT\_link\_viewer=None*) Undocumented [\(contribute\)](http://wiki.blender.org/index.php/Dev:2.5/Py/API/Documentation/Contribute?action=edit§ion=new&preload=Dev:2.5/Py/API/Documentation/Contribute/Howto-message&preloadtitle=bpy.ops.node.select_link_viewer)

- **NODE\_OT\_select** (NODE\_OT\_select, (optional)) Select, Select the node under the cursor
- NODE OT link viewer (NODE OT link viewer, (optional)) Link to Viewer Node, Link to viewer node
- bpy.ops.node.**select\_linked\_from**() Select nodes linked from the selected ones
- bpy.ops.node.**select\_linked\_to**() Select nodes linked to the selected ones
- bpy.ops.node.**select\_same\_type**() Select all the nodes of the same type
- bpy.ops.node.**select\_same\_type\_next**() Select the next node of the same type
- bpy.ops.node.**select\_same\_type\_prev**() Select the prev node of the same type
- bpy.ops.node.**show\_cyclic\_dependencies**() Sort the nodes and show the cyclic dependencies between the nodes
- bpy.ops.node.**view\_all**() Resize view so you can see all nodes

bpy.ops.node.**visibility\_toggle**(*mouse\_x=0*, *mouse\_y=0*) Handle clicks on node header buttons

#### **Parameters**

- mouse\_x (*int in [-inf, inf], (optional)*) Mouse X
- mouse y (*int in [-inf, inf], (optional)*) Mouse Y

# **Object Operators**

bpy.ops.object.**add**(*type='EMPTY'*, *view\_align=False*, *enter\_editmode=False*, *location=(0.0*, *0.0*, *0.0)*, *rotation=(0.0*, *0.0*, *0.0)*, *layers=(False*, *False*, *False*, *False*, *False*, *False*, *False*, *False*, *False*, *False*, *False*, *False*, *False*, *False*, *False*, *False*, *False*, *False*, *False*, *False)*)

Add an object to the scene

#### **Parameters**

- type (*enum in ['MESH', 'CURVE', 'SURFACE', 'META', 'FONT', 'ARMATURE', 'LAT-TICE', 'EMPTY', 'CAMERA', 'LAMP', 'SPEAKER'], (optional)*) – Type
- view\_align (*boolean, (optional)*) Align to View, Align the new object to the view
- enter\_editmode (*boolean, (optional)*) Enter Editmode, Enter editmode when adding this object
- location (*float array of 3 items in [-inf, inf], (optional)*) Location, Location for the newly added object
- rotation (*float array of 3 items in [-inf, inf], (optional)*) Rotation, Rotation for the newly added object
- layers (*boolean array of 20 items, (optional)*) Layer

bpy.ops.object.**add\_named**(*linked=False*, *name="Cube"*) Add named object

### **Parameters**

- linked (*boolean, (optional)*) Linked, Duplicate object but not object data, linking to the original data
- name (*string, (optional)*) Name, Object name to add

bpy.ops.object.**add\_named\_cursor**(*name="Cube"*, *VIEW3D\_OT\_cursor3d=None*, *OB-JECT\_OT\_add\_named=None*)

Undocumented [\(contribute\)](http://wiki.blender.org/index.php/Dev:2.5/Py/API/Documentation/Contribute?action=edit§ion=new&preload=Dev:2.5/Py/API/Documentation/Contribute/Howto-message&preloadtitle=bpy.ops.object.add_named_cursor)

#### **Parameters**

- name (*string, (optional)*) Name, Object name to add
- VIEW3D\_OT\_cursor3d (VIEW3D\_OT\_cursor3d, (optional)) Set 3D Cursor, Set the location of the 3D cursor
- OBJECT\_OT\_add\_named (OBJECT\_OT\_add\_named, (optional)) Add Named Object, Add named object

bpy.ops.object.**align**(*bb\_quality=True*, *align\_mode='OPT\_2'*, *relative\_to='OPT\_4'*, *align\_axis=set()*)

#### Align Objects

- bb quality (*boolean, (optional*)) High Quality, Enables high quality calculation of the bounding box for perfect results on complex shape meshes with rotation/scale (Slow)
- align\_mode (*enum in ['OPT\_1', 'OPT\_2', 'OPT\_3'], (optional)*) Align Mode:
- relative\_to (*enum in ['OPT\_1', 'OPT\_2', 'OPT\_3', 'OPT\_4'], (optional)*) Relative To:
- align axis (*enum set in {'X', 'Y', 'Z'}, (optional)*) Align, Align to axis

File startup/bl operators/object align.py:387

bpy.ops.object.**anim\_transforms\_to\_deltas**()

Convert object animation for normal transforms to delta transforms

# File [startup/bl\\_operators/object.py:](http://svn.blender.org/svnroot/bf-blender/trunk/blender/release/scripts/startup/bl_operators/object.py)701

bpy.ops.object.**armature\_add**(*view\_align=False*, *enter\_editmode=False*, *location=(0.0*, *0.0*, *0.0)*, *rotation=(0.0*, *0.0*, *0.0)*, *layers=(False*, *False*, *False*, *False*, *False*, *False*, *False*, *False*, *False*, *False*, *False*, *False*, *False*, *False*, *False*, *False*, *False*, *False*, *False*, *False)*)

Add an armature object to the scene

# **Parameters**

- view align (*boolean, (optional*)) Align to View, Align the new object to the view
- enter editmode (*boolean, (optional)*) Enter Editmode, Enter editmode when adding this object
- location (*float array of 3 items in [-inf, inf], (optional)*) Location, Location for the newly added object
- rotation (*float array of 3 items in [-inf, inf], (optional)*) Rotation, Rotation for the newly added object
- layers (*boolean array of 20 items, (optional)*) Layer

# bpy.ops.object.**bake\_image**() Bake image textures of selected objects

bpy.ops.object.**camera\_add**(*view\_align=False*, *enter\_editmode=False*, *location=(0.0*, *0.0*, *0.0)*, *rotation=(0.0*, *0.0*, *0.0)*, *layers=(False*, *False*, *False*, *False*, *False*, *False*, *False*, *False*, *False*, *False*, *False*, *False*, *False*, *False*, *False*, *False*, *False*, *False*, *False*, *False)*)

Add a camera object to the scene

# **Parameters**

- view align (*boolean, (optional*)) Align to View, Align the new object to the view
- enter\_editmode (*boolean, (optional)*) Enter Editmode, Enter editmode when adding this object
- location (*float array of 3 items in [-inf, inf], (optional)*) Location, Location for the newly added object
- rotation (*float array of 3 items in [-inf, inf], (optional)*) Rotation, Rotation for the newly added object
- layers (*boolean array of 20 items, (optional)*) Layer

```
bpy.ops.object.constraint_add(type='')
```
Add a constraint to the active object

Parameters type (*enum in ['COPY\_LOCATION', 'COPY\_ROTATION', 'COPY\_SCALE', 'COPY\_TRANSFORMS', 'LIMIT\_DISTANCE', 'LIMIT\_LOCATION', 'LIMIT\_ROTATION', 'LIMIT\_SCALE', 'MAINTAIN\_VOLUME', 'TRANSFORM', 'CLAMP\_TO', 'DAMPED\_TRACK', 'IK', 'LOCKED\_TRACK', 'SPLINE\_IK', 'STRETCH\_TO', 'TRACK\_TO', 'ACTION', 'CHILD\_OF', 'FLOOR', 'FOLLOW\_PATH', 'PIVOT', 'RIGID\_BODY\_JOINT', 'SCRIPT', 'SHRINKWRAP'], (optional)*) – Type

- COPY LOCATION Copy Location.
- COPY ROTATION Copy Rotation.
- COPY\_SCALE Copy Scale.
- COPY\_TRANSFORMS Copy Transforms.
- LIMIT\_DISTANCE Limit Distance.
- LIMIT\_LOCATION Limit Location.
- LIMIT\_ROTATION Limit Rotation.
- LIMIT\_SCALE Limit Scale.
- MAINTAIN VOLUME Maintain Volume.
- TRANSFORM Transformation.
- CLAMP\_TO Clamp To.
- DAMPED TRACK Damped Track, Tracking by taking the shortest path.
- IK Inverse Kinematics.
- LOCKED\_TRACK Locked Track, Tracking along a single axis.
- SPLINE\_IK Spline IK.
- STRETCH\_TO Stretch To.
- TRACK TO Track To, Legacy tracking constraint prone to twisting artifacts.
- ACTION Action.
- CHILD\_OF Child Of.
- FLOOR Floor.
- FOLLOW\_PATH Follow Path.
- PIVOT Pivot.
- RIGID BODY JOINT Rigid Body Joint.
- SCRIPT Script.
- SHRINKWRAP Shrinkwrap.

# bpy.ops.object.**constraint\_add\_with\_targets**(*type=''*) Add a constraint to the active object, with target (where applicable) set to the selected Objects/Bones

Parameters type (*enum in ['COPY\_LOCATION', 'COPY\_ROTATION', 'COPY\_SCALE', 'COPY\_TRANSFORMS', 'LIMIT\_DISTANCE', 'LIMIT\_LOCATION', 'LIMIT\_ROTATION', 'LIMIT\_SCALE', 'MAINTAIN\_VOLUME', 'TRANSFORM', 'CLAMP\_TO', 'DAMPED\_TRACK', 'IK', 'LOCKED\_TRACK', 'SPLINE\_IK', 'STRETCH\_TO', 'TRACK\_TO', 'ACTION', 'CHILD\_OF', 'FLOOR', 'FOLLOW\_PATH', 'PIVOT', 'RIGID\_BODY\_JOINT', 'SCRIPT', 'SHRINKWRAP'], (optional)*) – Type

• COPY LOCATION Copy Location.

- COPY\_ROTATION Copy Rotation.
- COPY\_SCALE Copy Scale.
- COPY\_TRANSFORMS Copy Transforms.
- LIMIT\_DISTANCE Limit Distance.
- LIMIT\_LOCATION Limit Location.
- LIMIT\_ROTATION Limit Rotation.
- LIMIT\_SCALE Limit Scale.
- MAINTAIN\_VOLUME Maintain Volume.
- TRANSFORM Transformation.
- CLAMP\_TO Clamp To.
- DAMPED\_TRACK Damped Track, Tracking by taking the shortest path.
- IK Inverse Kinematics.
- LOCKED\_TRACK Locked Track, Tracking along a single axis.
- SPLINE\_IK Spline IK.
- STRETCH\_TO Stretch To.
- TRACK TO Track To, Legacy tracking constraint prone to twisting artifacts.
- ACTION Action.
- CHILD\_OF Child Of.
- FLOOR Floor.
- FOLLOW\_PATH Follow Path.
- PIVOT Pivot.
- RIGID\_BODY\_JOINT Rigid Body Joint.
- SCRIPT Script.
- SHRINKWRAP Shrinkwrap.
- bpy.ops.object.**constraints\_clear**() Clear all the constraints for the active Object only
- bpy.ops.object.**constraints\_copy**() Copy constraints to other selected objects
- bpy.ops.object.**convert**(*target='MESH'*, *keep\_original=False*) Convert selected objects to another type

- target (*enum in ['CURVE', 'MESH'], (optional)*) Target, Type of object to convert to
- keep\_original (*boolean, (optional)*) Keep Original, Keep original objects instead of replacing them
- bpy.ops.object.**delete**() Delete selected objects
- bpy.ops.object.**drop\_named\_material**(*name="Material"*) Undocumented [\(contribute\)](http://wiki.blender.org/index.php/Dev:2.5/Py/API/Documentation/Contribute?action=edit§ion=new&preload=Dev:2.5/Py/API/Documentation/Contribute/Howto-message&preloadtitle=bpy.ops.object.drop_named_material)

Parameters name (*string, (optional)*) – Name, Material name to assign

bpy.ops.object.**duplicate**(*linked=False*, *mode='TRANSLATION'*)

Duplicate selected objects

#### **Parameters**

- linked (*boolean, (optional)*) Linked, Duplicate object but not object data, linking to the original data
- mode (*enum in ['INIT', 'DUMMY', 'TRANSLATION', 'ROTATION', 'RESIZE', 'TOSPHERE', 'SHEAR', 'WARP', 'SHRINKFATTEN', 'TILT', 'TRACKBALL', 'PUSHPULL', 'CREASE', 'MIRROR', 'BONE\_SIZE', 'BONE\_ENVELOPE', 'CURVE\_SHRINKFATTEN', 'BONE\_ROLL', 'TIME\_TRANSLATE', 'TIME\_SLIDE', 'TIME\_SCALE', 'TIME\_EXTEND', 'BAKE\_TIME', 'BEVEL', 'BWEIGHT', 'ALIGN', 'EDGESLIDE', 'SEQSLIDE'], (optional)*) – Mode

bpy.ops.object.**duplicate\_move**(*OBJECT\_OT\_duplicate=None*, *TRANS-FORM\_OT\_translate=None*)

Undocumented [\(contribute\)](http://wiki.blender.org/index.php/Dev:2.5/Py/API/Documentation/Contribute?action=edit§ion=new&preload=Dev:2.5/Py/API/Documentation/Contribute/Howto-message&preloadtitle=bpy.ops.object.duplicate_move)

# **Parameters**

- OBJECT\_OT\_duplicate (OBJECT\_OT\_duplicate, (optional)) Duplicate Objects, Duplicate selected objects
- TRANSFORM\_OT\_translate (TRANSFORM\_OT\_translate, (optional)) Translate, Translate selected items

bpy.ops.object.**duplicate\_move\_linked**(*OBJECT\_OT\_duplicate=None*, *TRANS-FORM\_OT\_translate=None*)

Undocumented [\(contribute\)](http://wiki.blender.org/index.php/Dev:2.5/Py/API/Documentation/Contribute?action=edit§ion=new&preload=Dev:2.5/Py/API/Documentation/Contribute/Howto-message&preloadtitle=bpy.ops.object.duplicate_move_linked)

# **Parameters**

- OBJECT OT duplicate (OBJECT OT duplicate, (optional)) Duplicate Objects, Duplicate selected objects
- TRANSFORM\_OT\_translate (TRANSFORM\_OT\_translate, (optional)) Translate, Translate selected items
- bpy.ops.object.**duplicates\_make\_real**() Make dupli objects attached to this object real
- bpy.ops.object.**editmode\_toggle**() Toggle object's editmode

bpy.ops.object.**effector\_add**(*type='FORCE'*, *view\_align=False*, *enter\_editmode=False*, *location=(0.0*, *0.0*, *0.0)*, *rotation=(0.0*, *0.0*, *0.0)*, *layers=(False*, *False*, *False*, *False*, *False*, *False*, *False*, *False*, *False*, *False*, *False*, *False*, *False*, *False*, *False*, *False*, *False*, *False*, *False*, *False)*)

Add an empty object with a physics effector to the scene

- type (*enum in ['FORCE', 'WIND', 'VORTEX', 'MAGNET', 'HARMONIC', 'CHARGE', 'LENNARDJ', 'TEXTURE', 'GUIDE', 'BOID', 'TURBULENCE', 'DRAG'], (optional)*) – Type
- view align (*boolean, (optional)*) Align to View, Align the new object to the view
- enter editmode (*boolean, (optional)*) Enter Editmode, Enter editmode when adding this object
- location (*float array of 3 items in [-inf, inf], (optional)*) Location, Location for the newly added object
- rotation (*float array of 3 items in [-inf, inf], (optional)*) Rotation, Rotation for the newly added object
- layers (*boolean array of 20 items, (optional)*) Layer

```
bpy.ops.object.explode_refresh(modifier="")
  Refresh data in the Explode modifier
```

```
Parameters modifier (string, (optional)) – Modifier, Name of the modifier to edit
```

```
bpy.ops.object.forcefield_toggle()
  Toggle object's force field
```

```
bpy.ops.object.game_property_clear()
 Undocumented (contribute)
```
bpy.ops.object.**game\_property\_copy**(*operation='COPY'*, *property=''*) Undocumented [\(contribute\)](http://wiki.blender.org/index.php/Dev:2.5/Py/API/Documentation/Contribute?action=edit§ion=new&preload=Dev:2.5/Py/API/Documentation/Contribute/Howto-message&preloadtitle=bpy.ops.object.game_property_copy)

#### **Parameters**

- operation (*enum in ['REPLACE', 'MERGE', 'COPY'], (optional)*) Operation
- property (*enum in [], (optional)*) Property, Properties to copy
- bpy.ops.object.**game\_property\_new**() Create a new property available to the game engine
- bpy.ops.object.**game\_property\_remove**(*index=0*) Remove game property

Parameters index (*int in [0, inf], (optional)*) – Index, Property index to remove

bpy.ops.object.**group\_add**() Add an object to a new group

bpy.ops.object.**group\_instance\_add**(*group=''*, *view\_align=False*, *location=(0.0*, *0.0*, *0.0)*, *rotation=(0.0*, *0.0*, *0.0)*, *layers=(False*, *False*, *False*, *False*, *False*, *False*, *False*, *False*, *False*, *False*, *False*, *False*, *False*, *False*, *False*, *False*, *False*, *False*, *False*, *False)*)

Add a dupligroup instance

- group (*enum in [], (optional)*) Group
- view\_align (*boolean, (optional)*) Align to View, Align the new object to the view
- location (*float array of 3 items in [-inf, inf], (optional)*) Location, Location for the newly added object
- rotation (*float array of 3 items in [-inf, inf], (optional)*) Rotation, Rotation for the newly added object
- layers (*boolean array of 20 items, (optional)*) Layer

```
bpy.ops.object.group_link(group='')
  Add an object to an existing group
```

```
Parameters group (enum in [], (optional)) – Group
```

```
bpy.ops.object.group_remove()
 Undocumented (contribute)
```
- bpy.ops.object.**hide\_render\_clear**() Reveal the render object by setting the hide render flag
- bpy.ops.object.**hide\_render\_clear\_all**() Reveal all render objects by setting the hide render flag

File startup/bl operators/object.py:684

bpy.ops.object.**hide\_render\_set**(*unselected=False*) Hide the render object by setting the hide render flag

> Parameters unselected (*boolean, (optional)*) – Unselected, Hide unselected rather than selected objects

- bpy.ops.object.**hide\_view\_clear**() Reveal the object by setting the hide flag
- bpy.ops.object.**hide\_view\_set**(*unselected=False*) Hide the object by setting the hide flag

Parameters unselected (*boolean, (optional)*) – Unselected, Hide unselected rather than selected objects

- bpy.ops.object.**hook\_add\_newob**() Hook selected vertices to the first selected Object
- bpy.ops.object.**hook\_add\_selob**() Hook selected vertices to the first selected Object
- bpy.ops.object.**hook\_assign**(*modifier=''*) Assign the selected vertices to a hook

Parameters modifier (*enum in [], (optional)*) – Modifier, Modifier number to assign to

bpy.ops.object.**hook\_recenter**(*modifier=''*) Set hook center to cursor position

Parameters modifier (*enum in [], (optional)*) – Modifier, Modifier number to assign to

bpy.ops.object.**hook\_remove**(*modifier=''*) Remove a hook from the active object

Parameters modifier (*enum in [], (optional)*) – Modifier, Modifier number to remove

bpy.ops.object.**hook\_reset**(*modifier=''*) Recalculate and clear offset transformation

Parameters modifier (*enum in [], (optional)*) – Modifier, Modifier number to assign to

bpy.ops.object.**hook\_select**(*modifier=''*) Selects effected vertices on mesh

Parameters modifier (*enum in [], (optional)*) – Modifier, Modifier number to remove

bpy.ops.object.**isolate\_type\_render**() Hide unselected render objects of same type as active by setting the hide render flag

File [startup/bl\\_operators/object.py:](http://svn.blender.org/svnroot/bf-blender/trunk/blender/release/scripts/startup/bl_operators/object.py)664

- bpy.ops.object.**join**() Join selected objects into active object
- bpy.ops.object.**join\_shapes**() Merge selected objects to shapes of active object

bpy.ops.object.**join\_uvs**()

Copy UV Layout to objects with matching geometry

File startup/bl operators/object.py:578

bpy.ops.object.**lamp\_add**(*type='POINT'*, *view\_align=False*, *location=(0.0*, *0.0*, *0.0)*, *rotation=(0.0*, *0.0*, *0.0)*, *layers=(False*, *False*, *False*, *False*, *False*, *False*, *False*, *False*, *False*, *False*, *False*, *False*, *False*, *False*, *False*, *False*, *False*, *False*, *False*, *False)*)

Add a lamp object to the scene

#### **Parameters**

- type (*enum in ['POINT', 'SUN', 'SPOT', 'HEMI', 'AREA'], (optional)*) Type
	- POINT Point, Omnidirectional point light source.
	- SUN Sun, Constant direction parallel ray light source.
	- SPOT Spot, Directional cone light source.
	- HEMI Hemi, 180 degree constant light source.
	- AREA Area, Directional area light source.
- view align (*boolean, (optional*)) Align to View, Align the new object to the view
- location (*float array of 3 items in [-inf, inf], (optional)*) Location, Location for the newly added object
- rotation (*float array of 3 items in [-inf, inf], (optional)*) Rotation, Rotation for the newly added object
- layers (*boolean array of 20 items, (optional)*) Layer
- bpy.ops.object.**location\_clear**() Clear the object's location
- bpy.ops.object.**logic\_bricks\_copy**() Copy logic bricks to other selected objects
- bpy.ops.object.**make\_dupli\_face**() Make linked objects into dupli-faces

File [startup/bl\\_operators/object.py:](http://svn.blender.org/svnroot/bf-blender/trunk/blender/release/scripts/startup/bl_operators/object.py)652

bpy.ops.object.**make\_links\_data**(*type='OBDATA'*) Make links from the active object to other selected objects

> Parameters type (*enum in ['OBDATA', 'MATERIAL', 'ANIMATION', 'DUPLIGROUP', 'MODI-FIERS'], (optional)*) – Type

bpy.ops.object.**make\_links\_scene**(*scene=''*) Link selection to another scene

Parameters scene (*enum in [], (optional)*) – Scene

bpy.ops.object.**make\_local**(*type='SELECTED\_OBJECTS'*) Make library linked datablocks local to this file

> Parameters type (*enum in ['SELECTED\_OBJECTS', 'SELECTED\_OBJECTS\_DATA', 'ALL'], (optional)*) – Type

bpy.ops.object.**make\_single\_user**(*type='SELECTED\_OBJECTS'*, *object=False*, *obdata=False*, *material=False*, *texture=False*, *animation=False*)

Make linked data local to each object

#### Parameters

- type (*enum in ['SELECTED\_OBJECTS', 'ALL'], (optional)*) Type
- object (*boolean, (optional)*) Object, Make single user objects
- obdata (*boolean, (optional)*) Object Data, Make single user object data
- material (*boolean, (optional)*) Materials, Make materials local to each datablock
- texture (*boolean, (optional)*) Textures, Make textures local to each material
- animation (*boolean, (optional)*) Object Animation, Make animation data local to each object
- bpy.ops.object.**material\_slot\_add**() Add a new material slot
- bpy.ops.object.**material\_slot\_assign**() Assign the material in the selected material slot to the selected vertices
- bpy.ops.object.**material\_slot\_copy**() Copies materials to other selected objects
- bpy.ops.object.**material\_slot\_deselect**() Deselect vertices assigned to the selected material slot
- bpy.ops.object.**material\_slot\_remove**() Remove the selected material slot
- bpy.ops.object.**material\_slot\_select**() Select vertices assigned to the selected material slot
- bpy.ops.object.**meshdeform\_bind**(*modifier=""*) Bind mesh to cage in mesh deform modifier

Parameters modifier (*string, (optional)*) – Modifier, Name of the modifier to edit

bpy.ops.object.**metaball\_add**(*type='BALL'*, *view\_align=False*, *enter\_editmode=False*, *location=(0.0*, *0.0*, *0.0)*, *rotation=(0.0*, *0.0*, *0.0)*, *layers=(False*, *False*, *False*, *False*, *False*, *False*, *False*, *False*, *False*, *False*, *False*, *False*, *False*, *False*, *False*, *False*, *False*, *False*, *False*, *False)*)

Add an metaball object to the scene

#### **Parameters**

- type (*enum in ['BALL', 'CAPSULE', 'PLANE', 'ELLIPSOID', 'CUBE'], (optional)*) Primitive
- view\_align (*boolean, (optional)*) Align to View, Align the new object to the view
- enter\_editmode (*boolean, (optional)*) Enter Editmode, Enter editmode when adding this object
- location (*float array of 3 items in [-inf, inf], (optional)*) Location, Location for the newly added object
- rotation (*float array of 3 items in [-inf, inf], (optional)*) Rotation, Rotation for the newly added object
- layers (*boolean array of 20 items, (optional)*) Layer

```
bpy.ops.object.mode_set(mode='OBJECT', toggle=False)
  Sets the object interaction mode
```
- mode (*enum in ['OBJECT', 'EDIT', 'SCULPT', 'VERTEX\_PAINT', 'WEIGHT\_PAINT', 'TEXTURE\_PAINT', 'PARTICLE\_EDIT', 'POSE'], (optional)*) – Mode
- toggle (*boolean, (optional)*) Toggle

bpy.ops.object.**modifier\_add**(*type='SUBSURF'*) Add a modifier to the active object

> Parameters type (*enum in ['ARRAY', 'BEVEL', 'BOOLEAN', 'BUILD', 'DECIMATE', 'EDGE\_SPLIT', 'MASK', 'MIRROR', 'MULTIRES', 'SCREW', 'SOLIDIFY', 'SUB-SURF', 'UV\_PROJECT', 'VERTEX\_WEIGHT\_EDIT', 'VERTEX\_WEIGHT\_MIX', 'VER-TEX\_WEIGHT\_PROXIMITY', 'ARMATURE', 'CAST', 'CURVE', 'DISPLACE', 'HOOK', 'LATTICE', 'MESH\_DEFORM', 'SHRINKWRAP', 'SIMPLE\_DEFORM', 'SMOOTH', 'WARP', 'WAVE', 'CLOTH', 'COLLISION', 'EXPLODE', 'FLUID\_SIMULATION', 'PAR-TICLE\_INSTANCE', 'PARTICLE\_SYSTEM', 'SMOKE', 'SOFT\_BODY', 'SURFACE'], (optional)*) – Type

bpy.ops.object.**modifier\_apply**(*apply\_as='DATA'*, *modifier=""*) Apply modifier and remove from the stack

# **Parameters**

- apply\_as (*enum in ['DATA', 'SHAPE'], (optional)*) Apply as, How to apply the modifier to the geometry
	- DATA Object Data, Apply modifier to the object's data.
	- SHAPE New Shape, Apply deform-only modifier to a new shape on this object.
- modifier (*string, (optional)*) Modifier, Name of the modifier to edit
- bpy.ops.object.**modifier\_convert**(*modifier=""*)

Convert particles to a mesh object

Parameters modifier (*string, (optional)*) – Modifier, Name of the modifier to edit

```
bpy.ops.object.modifier_copy(modifier="")
  Duplicate modifier at the same position in the stack
```
Parameters modifier (*string, (optional)*) – Modifier, Name of the modifier to edit

bpy.ops.object.**modifier\_move\_down**(*modifier=""*) Move modifier down in the stack

Parameters modifier (*string, (optional)*) – Modifier, Name of the modifier to edit

bpy.ops.object.**modifier\_move\_up**(*modifier=""*) Move modifier up in the stack

Parameters modifier (*string, (optional)*) – Modifier, Name of the modifier to edit

bpy.ops.object.**modifier\_remove**(*modifier=""*) Remove a modifier from the active object

Parameters modifier (*string, (optional)*) – Modifier, Name of the modifier to edit

bpy.ops.object.**move\_to\_layer**(*layers=(False*, *False*, *False*, *False*, *False*, *False*, *False*, *False*, *False*, *False*, *False*, *False*, *False*, *False*, *False*, *False*, *False*, *False*, *False*, *False)*)

Move the object to different layers

Parameters layers (*boolean array of 20 items, (optional)*) – Layer

```
bpy.ops.object.multires_base_apply(modifier="")
  Modify the base mesh to conform to the displaced mesh
```
Parameters modifier (*string, (optional)*) – Modifier, Name of the modifier to edit

bpy.ops.object.**multires\_external\_pack**() Pack displacements from an external file

bpy.ops.object.**multires\_external\_save**(*filepath=""*, *check\_existing=True*, *filter\_blender=False*, *filter\_image=False*, *filter\_movie=False*, *filter\_python=False*, *filter\_font=False*, *filter\_sound=False*, *filter\_text=False*, *filter\_btx=True*, *filter\_collada=False*, *filter\_folder=True*, *filemode=9*, *relative\_path=True*,

Save displacements to an external file

#### Parameters

- filepath (*string, (optional)*) File Path, Path to file
- **check** existing (*boolean, (optional)*) Check Existing, Check and warn on overwriting existing files

*modifier=""*)

- filter\_blender (*boolean, (optional)*) Filter .blend files
- filter image (*boolean, (optional*)) Filter image files
- filter movie (*boolean, (optional*)) Filter movie files
- filter python (*boolean, (optional*)) Filter python files
- filter\_font (*boolean, (optional)*) Filter font files
- **filter** sound (*boolean, (optional*)) Filter sound files
- filter\_text (*boolean, (optional)*) Filter text files
- filter\_btx (*boolean, (optional)*) Filter btx files
- filter\_collada (*boolean, (optional)*) Filter COLLADA files
- filter\_folder (*boolean, (optional)*) Filter folders
- filemode (*int in [1, 9], (optional)*) File Browser Mode, The setting for the file browser mode to load a .blend file, a library or a special file
- relative\_path (*boolean, (optional)*) Relative Path, Select the file relative to the blend file
- **modifier** (*string, (optional)*) Modifier, Name of the modifier to edit

```
bpy.ops.object.multires_higher_levels_delete(modifier="")
  Deletes the higher resolution mesh, potential loss of detail
```
Parameters modifier (*string, (optional)*) – Modifier, Name of the modifier to edit

```
bpy.ops.object.multires_reshape(modifier="")
  Copy vertex coordinates from other object
```
Parameters modifier (*string, (optional)*) – Modifier, Name of the modifier to edit

```
bpy.ops.object.multires_subdivide(modifier="")
 Add a new level of subdivision
```
Parameters modifier (*string, (optional)*) – Modifier, Name of the modifier to edit

```
bpy.ops.object.origin_clear()
  Clear the object's origin
```
bpy.ops.object.**origin\_set**(*type='GEOMETRY\_ORIGIN'*, *center='MEDIAN'*) Set the object's origin, by either moving the data, or set to center of data, or use 3d cursor

#### **Parameters**

- type (*enum in ['GEOMETRY\_ORIGIN', 'ORIGIN\_GEOMETRY', 'ORIGIN\_CURSOR'], (optional)*) – Type
	- GEOMETRY\_ORIGIN Geometry to Origin, Move object geometry to object origin.
	- ORIGIN\_GEOMETRY Origin to Geometry, Move object origin to center of object geometry.
	- ORIGIN\_CURSOR Origin to 3D Cursor, Move object origin to position of the 3d cursor.
- center (*enum in ['MEDIAN', 'BOUNDS'], (optional)*) Center

```
bpy.ops.object.parent_clear(type='CLEAR')
```
Clear the object's parenting

Parameters type (*enum in ['CLEAR', 'CLEAR\_KEEP\_TRANSFORM', 'CLEAR\_INVERSE'], (optional)*) – Type

- bpy.ops.object.**parent\_no\_inverse\_set**() Set the object's parenting without setting the inverse parent correction
- bpy.ops.object.**parent\_set**(*type='OBJECT'*) Set the object's parenting

- bpy.ops.object.**particle\_system\_add**() Add a particle system
- bpy.ops.object.**particle\_system\_remove**() Remove the selected particle system
- bpy.ops.object.**paths\_calculate**() Calculate paths for the selected bones
- bpy.ops.object.**paths\_clear**() Clear path caches for selected bones
- bpy.ops.object.**posemode\_toggle**() Enables or disables posing/selecting bones
- bpy.ops.object.**proxy\_make**(*object=""*, *type='DEFAULT'*) Add empty object to become local replacement data of a library-linked object

#### **Parameters**

- object (*string, (optional)*) Proxy Object, Name of lib-linked/grouped object to make a proxy for
- type (*enum in ['DEFAULT'], (optional)*) Type, Group object

bpy.ops.object.**quick\_explode**(*style='EXPLODE'*, *amount=100*, *frame\_duration=50*, *frame\_start=1*, *frame\_end=10*, *velocity=1.0*, *fade=True*)

Undocumented [\(contribute\)](http://wiki.blender.org/index.php/Dev:2.5/Py/API/Documentation/Contribute?action=edit§ion=new&preload=Dev:2.5/Py/API/Documentation/Contribute/Howto-message&preloadtitle=bpy.ops.object.quick_explode)

#### **Parameters**

• style (*enum in ['EXPLODE', 'BLEND'], (optional)*) – Explode Style

Parameters type (*enum in ['OBJECT', 'ARMATURE', 'ARMATURE\_NAME', 'ARMA-TURE\_AUTO', 'ARMATURE\_ENVELOPE', 'BONE', 'CURVE', 'FOLLOW', 'PATH\_CONST', 'LATTICE', 'VERTEX', 'TRIA'], (optional)*) – Type

- amount (*int in [2, 10000], (optional)*) Amount of pieces
- frame\_duration (*int in [1, 300000], (optional)*) Duration
- frame\_start (*int in [1, 300000], (optional)*) Start Frame
- frame\_end (*int in [1, 300000], (optional)*) End Frame
- velocity (*float in [0, 300000], (optional)*) Outwards Velocity
- fade (*boolean, (optional)*) Fade, Fade the pieces over time

File [startup/bl\\_operators/object\\_quick\\_effects.py:](http://svn.blender.org/svnroot/bf-blender/trunk/blender/release/scripts/startup/bl_operators/object_quick_effects.py)164

bpy.ops.object.**quick\_fluid**(*style='BASIC'*, *initial\_velocity=(0.0*, *0.0*, *0.0)*, *show\_flows=False*, *start\_baking=False*)

Undocumented [\(contribute\)](http://wiki.blender.org/index.php/Dev:2.5/Py/API/Documentation/Contribute?action=edit§ion=new&preload=Dev:2.5/Py/API/Documentation/Contribute/Howto-message&preloadtitle=bpy.ops.object.quick_fluid)

#### Parameters

- style (*enum in ['INFLOW', 'BASIC'], (optional)*) Fluid Style
- initial\_velocity (*float array of 3 items in [-100, 100], (optional)*) Initial Velocity, Initial velocity of the fluid
- show flows (*boolean, (optional)*) Render Fluid Objects, Keep the fluid objects visible during rendering
- start\_baking (*boolean, (optional)*) Start Fluid Bake, Start baking the fluid immediately after creating the domain object

File startup/bl operators/object quick effects.py:441

bpy.ops.object.**quick\_fur**(*density='MEDIUM'*, *view\_percentage=10*, *length=0.1*) Undocumented [\(contribute\)](http://wiki.blender.org/index.php/Dev:2.5/Py/API/Documentation/Contribute?action=edit§ion=new&preload=Dev:2.5/Py/API/Documentation/Contribute/Howto-message&preloadtitle=bpy.ops.object.quick_fur)

# **Parameters**

- density (*enum in ['LIGHT', 'MEDIUM', 'HEAVY'], (optional)*) Fur Density
- view\_percentage (*int in [1, 100], (optional)*) View %
- length (*float in [0.001, 100], (optional)*) Length

File [startup/bl\\_operators/object\\_quick\\_effects.py:](http://svn.blender.org/svnroot/bf-blender/trunk/blender/release/scripts/startup/bl_operators/object_quick_effects.py)74

bpy.ops.object.**quick\_smoke**(*style='STREAM'*, *show\_flows=False*) Undocumented [\(contribute\)](http://wiki.blender.org/index.php/Dev:2.5/Py/API/Documentation/Contribute?action=edit§ion=new&preload=Dev:2.5/Py/API/Documentation/Contribute/Howto-message&preloadtitle=bpy.ops.object.quick_smoke)

#### **Parameters**

- style (*enum in ['STREAM', 'PUFF', 'FIRE'], (optional)*) Smoke Style
- show\_flows (*boolean, (optional)*) Render Smoke Objects, Keep the smoke objects visible during rendering

File [startup/bl\\_operators/object\\_quick\\_effects.py:](http://svn.blender.org/svnroot/bf-blender/trunk/blender/release/scripts/startup/bl_operators/object_quick_effects.py)314

bpy.ops.object.**randomize\_transform**(*random\_seed=0*, *use\_delta=False*, *use\_loc=True*, *loc=(0.0*, *0.0*, *0.0)*, *use\_rot=True*, *rot=(0.0*, *0.0*, *0.0)*, *use\_scale=True*, *scale\_even=False*, *scale=(0.0*, *0.0*, *0.0)*)

Randomize objects loc/rot/scale

#### **Parameters**

• **random** seed (*int in [0, 1000], (optional)*) – Random Seed, Seed value for the random generator

- use delta (*boolean, (optional)*) Transform Delta, Randomize delta transform values instead of regular transform
- use loc (*boolean, (optional)*) Randomize Location, Randomize the location values
- loc (*float array of 3 items in [-100, 100], (optional)*) Location, Maximun distance the objects can spread over each axis
- use rot (*boolean, (optional)*) Randomize Rotation, Randomize the rotation values
- rot (*float array of 3 items in [-180, 180], (optional)*) Rotation, Maximun rotation over each axis
- use\_scale (*boolean, (optional)*) Randomize Scale, Randomize the scale values
- scale\_even (*boolean, (optional)*) Scale Even, Use the same scale value for all axis
- scale (*float array of 3 items in [-100, 100], (optional)*) Scale, Maximum scale randomization over each axis

File [startup/bl\\_operators/object\\_randomize\\_transform.py:](http://svn.blender.org/svnroot/bf-blender/trunk/blender/release/scripts/startup/bl_operators/object_randomize_transform.py)164

```
bpy.ops.object.rotation_clear()
  Clear the object's rotation
```

```
bpy.ops.object.scale_clear()
  Clear the object's scale
```
bpy.ops.object.**select\_all**(*action='TOGGLE'*) Change selection of all visible objects in scene

```
Parameters action (enum in ['TOGGLE', 'SELECT', 'DESELECT', 'INVERT'], (optional)) – Ac-
 tion, Selection action to execute
```
- TOGGLE Toggle, Toggle selection for all elements.
- SELECT Select, Select all elements.
- DESELECT Deselect, Deselect all elements.
- INVERT Invert, Invert selection of all elements.

bpy.ops.object.**select\_by\_layer**(*extend=False*, *layers=1*)

Select all visible objects on a layer

#### Parameters

- extend (*boolean, (optional)*) Extend, Extend selection instead of deselecting everything first
- layers (*int in [1, 20], (optional)*) Layer

bpy.ops.object.**select\_by\_type**(*extend=False*, *type='MESH'*) Select all visible objects that are of a type

### Parameters

- extend (*boolean, (optional)*) Extend, Extend selection instead of deselecting everything first
- type (*enum in ['MESH', 'CURVE', 'SURFACE', 'META', 'FONT', 'ARMATURE', 'LAT-TICE', 'EMPTY', 'CAMERA', 'LAMP', 'SPEAKER'], (optional)*) – Type

# bpy.ops.object.**select\_camera**()

Select object matching a naming pattern

File startup/bl operators/object.py:113

```
bpy.ops.object.select_grouped(extend=False, type='CHILDREN_RECURSIVE')
  Select all visible objects grouped by various properties
```
# **Parameters**

- extend (*boolean, (optional)*) Extend, Extend selection instead of deselecting everything first
- type (*enum in ['CHILDREN\_RECURSIVE', 'CHILDREN', 'PARENT', 'SIBLINGS', 'TYPE', 'LAYER', 'GROUP', 'HOOK', 'PASS', 'COLOR', 'PROPERTIES', 'KEY-INGSET'], (optional)*) – Type
	- CHILDREN\_RECURSIVE Children.
	- CHILDREN Immediate Children.
	- PARENT Parent.
	- SIBLINGS Siblings, Shared Parent.
	- TYPE Type, Shared object type.
	- LAYER Layer, Shared layers.
	- GROUP Group, Shared group.
	- HOOK Hook.
	- PASS Pass, Render pass Index.
	- COLOR Color, Object Color.
	- PROPERTIES Properties, Game Properties.
	- KEYINGSET Keying Set, Objects included in active Keying Set.
- bpy.ops.object.**select\_hierarchy**(*direction='PARENT'*, *extend=False*) Select object relative to the active objects positionin the hierarchy

# **Parameters**

- direction (*enum in ['PARENT', 'CHILD'], (optional)*) Direction, Direction to select in the hierarchy
- extend (*boolean, (optional)*) Extend, Extend the existing selection

# File startup/bl operators/object.py:149

- bpy.ops.object.**select\_inverse**() Invert selection of all visible objects
- bpy.ops.object.**select\_linked**(*extend=False*, *type='OBDATA'*) Select all visible objects that are linked

# **Parameters**

- extend (*boolean, (optional)*) Extend, Extend selection instead of deselecting everything first
- type (*enum in ['OBDATA', 'MATERIAL', 'TEXTURE', 'DUPGROUP', 'PARTICLE', 'LI-BRARY', 'LIBRARY\_OBDATA'], (optional)*) – Type

# bpy.ops.object.**select\_mirror**(*extend=False*)

Select the Mirror objects of the selected object eg. L.sword -> R.sword

Parameters extend (*boolean, (optional)*) – Extend, Extend selection instead of deselecting everything first

bpy.ops.object.**select\_name**(*name=""*, *extend=False*) Select an object with this name

#### **Parameters**

- name (*string, (optional)*) Name, Object name to select
- extend (*boolean, (optional)*) Extend, Extend selection instead of deselecting everything first

bpy.ops.object.**select\_pattern**(*pattern="\*"*, *case\_sensitive=False*, *extend=True*) Select object matching a naming pattern

### Parameters

- pattern (*string, (optional)*) Pattern, Name filter using '\*' and '?' wildcard chars
- case sensitive (*boolean, (optional)*) Case Sensitive, Do a case sensitive compare
- extend (*boolean, (optional)*) Extend, Extend the existing selection

```
File startup/bl_operators/object.py:49
```

```
bpy.ops.object.select_random(percent=50.0, extend=False)
  Set select on random visible objects
```
#### **Parameters**

- percent (*float in [0, 100], (optional)*) Percent, Percentage of objects to select randomly
- extend (*boolean, (optional)*) Extend Selection, Extend selection instead of deselecting everything first

```
bpy.ops.object.select_same_group(group="")
```
Select object in the same group

Parameters group (*string, (optional)*) – Group, Name of the group to select

```
bpy.ops.object.shade_flat()
  Display faces 'flat'
```
- bpy.ops.object.**shade\_smooth**() Display faces 'smooth' (using vertex normals)
- bpy.ops.object.**shape\_key\_add**(*from\_mix=True*) Add shape key to the object

Parameters from\_mix (*boolean, (optional)*) – From Mix, Create the new shape key from the existing mix of keys

- bpy.ops.object.**shape\_key\_clear**() Clear weights for all shape keys
- bpy.ops.object.**shape\_key\_mirror**() Undocumented [\(contribute\)](http://wiki.blender.org/index.php/Dev:2.5/Py/API/Documentation/Contribute?action=edit§ion=new&preload=Dev:2.5/Py/API/Documentation/Contribute/Howto-message&preloadtitle=bpy.ops.object.shape_key_mirror)
- bpy.ops.object.**shape\_key\_move**(*type='UP'*) Undocumented [\(contribute\)](http://wiki.blender.org/index.php/Dev:2.5/Py/API/Documentation/Contribute?action=edit§ion=new&preload=Dev:2.5/Py/API/Documentation/Contribute/Howto-message&preloadtitle=bpy.ops.object.shape_key_move)

Parameters type (*enum in ['UP', 'DOWN'], (optional)*) – Type

- bpy.ops.object.**shape\_key\_remove**() Remove shape key from the object
- bpy.ops.object.**shape\_key\_transfer**(*mode='OFFSET'*, *use\_clamp=False*) Copy another selected objects active shape to this one by applying the relative offsets

# **Parameters**

- mode (*enum in ['OFFSET', 'RELATIVE\_FACE', 'RELATIVE\_EDGE'], (optional)*) Transformation Mode, Relative shape positions to the new shape method
	- OFFSET Offset, Apply the relative positional offset.
	- RELATIVE\_FACE Relative Face, Calculate relative position (using faces).
	- RELATIVE\_EDGE Relative Edge, Calculate relative position (using edges).
- use\_clamp (*boolean, (optional)*) Clamp Offset, Clamp the transformation to the distance each vertex moves in the original shape

# File [startup/bl\\_operators/object.py:](http://svn.blender.org/svnroot/bf-blender/trunk/blender/release/scripts/startup/bl_operators/object.py)491

```
bpy.ops.object.slow_parent_clear()
  Clear the object's slow parent
```

```
bpy.ops.object.slow_parent_set()
  Set the object's slow parent
```
bpy.ops.object.**speaker\_add**(*view\_align=False*, *enter\_editmode=False*, *location=(0.0*, *0.0*, *0.0)*, *rotation=(0.0*, *0.0*, *0.0)*, *layers=(False*, *False*, *False*, *False*, *False*, *False*, *False*, *False*, *False*, *False*, *False*, *False*, *False*, *False*, *False*, *False*, *False*, *False*, *False*, *False)*)

Add a speaker object to the scene

# Parameters

- view\_align (*boolean, (optional)*) Align to View, Align the new object to the view
- enter editmode (*boolean, (optional)*) Enter Editmode, Enter editmode when adding this object
- location (*float array of 3 items in [-inf, inf], (optional)*) Location, Location for the newly added object
- rotation (*float array of 3 items in [-inf, inf], (optional)*) Rotation, Rotation for the newly added object
- layers (*boolean array of 20 items, (optional)*) Layer

# bpy.ops.object.**subdivision\_set**(*level=1*, *relative=False*)

Sets a Subdivision Surface Level (1-5)

# Parameters

- level (*int in [-100, 100], (optional)*) Level
- relative (*boolean, (optional)*) Relative, Apply the subsurf level as an offset relative to the current level

File startup/bl operators/object.py:217

bpy.ops.object.**text\_add**(*view\_align=False*, *enter\_editmode=False*, *location=(0.0*, *0.0*, *0.0)*, *rotation=(0.0*, *0.0*, *0.0)*, *layers=(False*, *False*, *False*, *False*, *False*, *False*, *False*, *False*, *False*, *False*, *False*, *False*, *False*, *False*, *False*, *False*, *False*, *False*, *False*, *False)*)

Add a text object to the scene

# **Parameters**

• view\_align (*boolean, (optional)*) – Align to View, Align the new object to the view

- enter editmode (*boolean, (optional*)) Enter Editmode, Enter editmode when adding this object
- location (*float array of 3 items in [-inf, inf], (optional)*) Location, Location for the newly added object
- rotation (*float array of 3 items in [-inf, inf], (optional)*) Rotation, Rotation for the newly added object
- layers (*boolean array of 20 items, (optional)*) Layer

```
bpy.ops.object.track_clear(type='CLEAR')
```
Clear tracking constraint or flag from object

```
Parameters type (enum in ['CLEAR', 'CLEAR_KEEP_TRANSFORM'], (optional)) – Type
```

```
bpy.ops.object.track_set(type='DAMPTRACK')
```
Make the object track another object, either by constraint or old way or locked track

Parameters type (*enum in ['DAMPTRACK', 'TRACKTO', 'LOCKTRACK'], (optional)*) – Type

bpy.ops.object.**transform\_apply**(*location=False*, *rotation=False*, *scale=False*) Apply the object's transformation to its data

# **Parameters**

- location (*boolean, (optional)*) Location
- rotation (*boolean, (optional)*) Rotation
- scale (*boolean, (optional)*) Scale
- bpy.ops.object.**vertex\_group\_add**() Undocumented [\(contribute\)](http://wiki.blender.org/index.php/Dev:2.5/Py/API/Documentation/Contribute?action=edit§ion=new&preload=Dev:2.5/Py/API/Documentation/Contribute/Howto-message&preloadtitle=bpy.ops.object.vertex_group_add)
- bpy.ops.object.**vertex\_group\_assign**(*new=False*) Undocumented [\(contribute\)](http://wiki.blender.org/index.php/Dev:2.5/Py/API/Documentation/Contribute?action=edit§ion=new&preload=Dev:2.5/Py/API/Documentation/Contribute/Howto-message&preloadtitle=bpy.ops.object.vertex_group_assign)

**Parameters new** (*boolean, (optional)*) – New, Assign vertex to new vertex group

- bpy.ops.object.**vertex\_group\_blend**() Undocumented [\(contribute\)](http://wiki.blender.org/index.php/Dev:2.5/Py/API/Documentation/Contribute?action=edit§ion=new&preload=Dev:2.5/Py/API/Documentation/Contribute/Howto-message&preloadtitle=bpy.ops.object.vertex_group_blend)
- bpy.ops.object.**vertex\_group\_clean**(*limit=0.01*, *all\_groups=False*, *keep\_single=False*) Remove Vertex Group assignments which aren't required

- limit (*float in [0, 1], (optional)*) Limit, Remove weights under this limit
- all groups (*boolean, (optional)*) All Groups, Clean all vertex groups
- keep single (*boolean, (optional)*) Keep Single, Keep verts assigned to at least one group when cleaning
- bpy.ops.object.**vertex\_group\_copy**() Undocumented [\(contribute\)](http://wiki.blender.org/index.php/Dev:2.5/Py/API/Documentation/Contribute?action=edit§ion=new&preload=Dev:2.5/Py/API/Documentation/Contribute/Howto-message&preloadtitle=bpy.ops.object.vertex_group_copy)
- bpy.ops.object.**vertex\_group\_copy\_to\_linked**() Copy Vertex Groups to all users of the same Geometry data
- bpy.ops.object.**vertex\_group\_copy\_to\_selected**() Copy Vertex Groups to other selected objects with matching indices
- bpy.ops.object.**vertex\_group\_deselect**() Undocumented [\(contribute\)](http://wiki.blender.org/index.php/Dev:2.5/Py/API/Documentation/Contribute?action=edit§ion=new&preload=Dev:2.5/Py/API/Documentation/Contribute/Howto-message&preloadtitle=bpy.ops.object.vertex_group_deselect)

bpy.ops.object.**vertex\_group\_fix**(*dist=0.0*, *strength=1.0*, *accuracy=1.0*)

Modify the position of selected vertices by changing only their respective groups' weights (this tool may be slow for many vertices)

# **Parameters**

- dist (*float in [-inf, inf], (optional)*) Distance, The distance to move to
- strength (*float in [-2, inf], (optional)*) Strength, The distance moved can be changed by this multiplier
- accuracy (*float in [0.05, inf], (optional)*) Change Sensitivity, Change the amount weights are altered with each iteration: lower values are slower

bpy.ops.object.**vertex\_group\_invert**(*auto\_assign=True*, *auto\_remove=True*) Undocumented [\(contribute\)](http://wiki.blender.org/index.php/Dev:2.5/Py/API/Documentation/Contribute?action=edit§ion=new&preload=Dev:2.5/Py/API/Documentation/Contribute/Howto-message&preloadtitle=bpy.ops.object.vertex_group_invert)

### **Parameters**

- auto\_assign (*boolean, (optional)*) Add Weights, Add verts from groups that have zero weight before inverting
- auto\_remove (*boolean, (optional)*) Remove Weights, Remove verts from groups that have zero weight after inverting

bpy.ops.object.**vertex\_group\_levels**(*offset=0.0*, *gain=1.0*)

Undocumented [\(contribute\)](http://wiki.blender.org/index.php/Dev:2.5/Py/API/Documentation/Contribute?action=edit§ion=new&preload=Dev:2.5/Py/API/Documentation/Contribute/Howto-message&preloadtitle=bpy.ops.object.vertex_group_levels)

#### **Parameters**

- **offset** (*float in [-1, 1], (optional)*) Offset, Value to add to weights
- gain (*float in [0, inf], (optional)*) Gain, Value to multiply weights by

# bpy.ops.object.**vertex\_group\_lock**(*action='TOGGLE'*)

Undocumented [\(contribute\)](http://wiki.blender.org/index.php/Dev:2.5/Py/API/Documentation/Contribute?action=edit§ion=new&preload=Dev:2.5/Py/API/Documentation/Contribute/Howto-message&preloadtitle=bpy.ops.object.vertex_group_lock)

Parameters action (*enum in ['TOGGLE', 'SELECT', 'DESELECT', 'INVERT'], (optional)*) – Action, Selection action to execute

- TOGGLE Toggle, Toggle selection for all elements.
- SELECT Select, Select all elements.
- DESELECT Deselect, Deselect all elements.
- INVERT Invert, Invert selection of all elements.

# bpy.ops.object.**vertex\_group\_mirror**(*mirror\_weights=True*, *flip\_group\_names=True*)

Mirror all vertex groups, flip weights and/or names, editing only selected vertices, flipping when both sides are selected otherwise copy from unselected

# **Parameters**

- mirror\_weights (*boolean, (optional)*) Mirror Weights, Mirror weights
- **flip\_group\_names** (*boolean, (optional)*) Flip Groups, Flip vertex group names

bpy.ops.object.**vertex\_group\_move**(*direction='UP'*) Undocumented [\(contribute\)](http://wiki.blender.org/index.php/Dev:2.5/Py/API/Documentation/Contribute?action=edit§ion=new&preload=Dev:2.5/Py/API/Documentation/Contribute/Howto-message&preloadtitle=bpy.ops.object.vertex_group_move)

> Parameters direction (*enum in ['UP', 'DOWN'], (optional)*) – Direction, Direction to move, UP or DOWN

bpy.ops.object.**vertex\_group\_normalize**() Undocumented [\(contribute\)](http://wiki.blender.org/index.php/Dev:2.5/Py/API/Documentation/Contribute?action=edit§ion=new&preload=Dev:2.5/Py/API/Documentation/Contribute/Howto-message&preloadtitle=bpy.ops.object.vertex_group_normalize)

- bpy.ops.object.**vertex\_group\_normalize\_all**(*lock\_active=True*) Undocumented [\(contribute\)](http://wiki.blender.org/index.php/Dev:2.5/Py/API/Documentation/Contribute?action=edit§ion=new&preload=Dev:2.5/Py/API/Documentation/Contribute/Howto-message&preloadtitle=bpy.ops.object.vertex_group_normalize_all)
	- Parameters lock\_active (boolean, (optional)) Lock Active, Keep the values of the active group while normalizing others
- bpy.ops.object.**vertex\_group\_remove**(*all=False*) Undocumented [\(contribute\)](http://wiki.blender.org/index.php/Dev:2.5/Py/API/Documentation/Contribute?action=edit§ion=new&preload=Dev:2.5/Py/API/Documentation/Contribute/Howto-message&preloadtitle=bpy.ops.object.vertex_group_remove)

Parameters all (*boolean, (optional)*) – All, Remove from all vertex groups

bpy.ops.object.**vertex\_group\_remove\_from**(*all=False*) Undocumented [\(contribute\)](http://wiki.blender.org/index.php/Dev:2.5/Py/API/Documentation/Contribute?action=edit§ion=new&preload=Dev:2.5/Py/API/Documentation/Contribute/Howto-message&preloadtitle=bpy.ops.object.vertex_group_remove_from)

Parameters all (*boolean, (optional)*) – All, Remove from all vertex groups

- bpy.ops.object.**vertex\_group\_select**() Undocumented [\(contribute\)](http://wiki.blender.org/index.php/Dev:2.5/Py/API/Documentation/Contribute?action=edit§ion=new&preload=Dev:2.5/Py/API/Documentation/Contribute/Howto-message&preloadtitle=bpy.ops.object.vertex_group_select)
- bpy.ops.object.**vertex\_group\_set\_active**(*group=''*) Set the active vertex group

Parameters group (*enum in [], (optional)*) – Group, Vertex group to set as active

- bpy.ops.object.**vertex\_group\_sort**() Sorts vertex groups alphabetically
- bpy.ops.object.**vertex\_parent\_set**() Parent selected objects to the selected vertices
- bpy.ops.object.**visual\_transform\_apply**() Apply the object's visual transformation to its data

# **Outliner Operators**

```
bpy.ops.outliner.action_set(action='')
  Change the active action used
```
Parameters action (*enum in [], (optional)*) – Action

bpy.ops.outliner.**animdata\_operation**(*type='SET\_ACT'*) Undocumented [\(contribute\)](http://wiki.blender.org/index.php/Dev:2.5/Py/API/Documentation/Contribute?action=edit§ion=new&preload=Dev:2.5/Py/API/Documentation/Contribute/Howto-message&preloadtitle=bpy.ops.outliner.animdata_operation)

> Parameters type (*enum in ['SET\_ACT', 'CLEAR\_ACT', 'REFRESH\_DRIVERS', 'CLEAR\_DRIVERS'], (optional)*) – Animation Operation

bpy.ops.outliner.**data\_operation**(*type='SELECT'*) Undocumented [\(contribute\)](http://wiki.blender.org/index.php/Dev:2.5/Py/API/Documentation/Contribute?action=edit§ion=new&preload=Dev:2.5/Py/API/Documentation/Contribute/Howto-message&preloadtitle=bpy.ops.outliner.data_operation)

> Parameters type (*enum in ['SELECT', 'DESELECT', 'HIDE', 'UNHIDE'], (optional)*) – Data Operation

- bpy.ops.outliner.**drivers\_add\_selected**() Add drivers to selected items
- bpy.ops.outliner.**drivers\_delete\_selected**() Delete drivers assigned to selected items
- bpy.ops.outliner.**expanded\_toggle**() Expand/Collapse all items
- bpy.ops.outliner.**group\_operation**(*type='UNLINK'*) Undocumented [\(contribute\)](http://wiki.blender.org/index.php/Dev:2.5/Py/API/Documentation/Contribute?action=edit§ion=new&preload=Dev:2.5/Py/API/Documentation/Contribute/Howto-message&preloadtitle=bpy.ops.outliner.group_operation)

Parameters type (*enum in ['UNLINK', 'LOCAL', 'LINK', 'TOGVIS', 'TOGSEL', 'TOGREN', 'RE-NAME'], (optional)*) – Group Operation

```
bpy.ops.outliner.id_operation(type='UNLINK')
```
Undocumented [\(contribute\)](http://wiki.blender.org/index.php/Dev:2.5/Py/API/Documentation/Contribute?action=edit§ion=new&preload=Dev:2.5/Py/API/Documentation/Contribute/Howto-message&preloadtitle=bpy.ops.outliner.id_operation)

Parameters type (*enum in ['UNLINK', 'LOCAL', 'SINGLE', 'ADD\_FAKE', 'CLEAR\_FAKE', 'RE-NAME'], (optional)*) – ID data Operation

- UNLINK Unlink.
- LOCAL Make Local.
- SINGLE Make Single User.
- ADD\_FAKE Add Fake User, Ensure datablock gets saved even if it isn't in use (e.g. for motion and material libraries).
- CLEAR\_FAKE Clear Fake User.
- RENAME Rename.

```
bpy.ops.outliner.item_activate(extend=True)
  Handle mouse clicks to activate/select items
```
Parameters extend (*boolean, (optional)*) – Extend, Extend selection for activation

bpy.ops.outliner.**item\_openclose**(*all=True*) Toggle whether item under cursor is enabled or closed

Parameters all (*boolean, (optional)*) – All, Close or open all items

- bpy.ops.outliner.**item\_rename**() Rename item under cursor
- bpy.ops.outliner.**keyingset\_add\_selected**() Add selected items (blue-grey rows) to active Keying Set
- bpy.ops.outliner.**keyingset\_remove\_selected**() Remove selected items (blue-grey rows) from active Keying Set
- bpy.ops.outliner.**object\_operation**(*type='SELECT'*) Undocumented [\(contribute\)](http://wiki.blender.org/index.php/Dev:2.5/Py/API/Documentation/Contribute?action=edit§ion=new&preload=Dev:2.5/Py/API/Documentation/Contribute/Howto-message&preloadtitle=bpy.ops.outliner.object_operation)

Parameters type (*enum in ['SELECT', 'DESELECT', 'DELETE', 'TOGVIS', 'TOGSEL', 'TOGREN', 'RENAME'], (optional)*) – Object Operation

- bpy.ops.outliner.**operation**() Context menu for item operations
- bpy.ops.outliner.**renderability\_toggle**() Toggle the renderability of selected items
- bpy.ops.outliner.**scroll\_page**(*up=False*) Scroll page up or down

Parameters up (*boolean, (optional)*) – Up, Scroll up one page

- bpy.ops.outliner.**selectability\_toggle**() Toggle the selectability
- bpy.ops.outliner.**selected\_toggle**() Toggle the Outliner selection of items
- bpy.ops.outliner.**show\_active**() Adjust the view so that the active Object is shown centered

```
bpy.ops.outliner.show_hierarchy()
  Open all object entries and close all others
```
bpy.ops.outliner.**show\_one\_level**(*open=True*) Expand/collapse all entries by one level

Parameters open (*boolean, (optional)*) – Open, Expand all entries one level deep

bpy.ops.outliner.**visibility\_toggle**() Toggle the visibility of selected items

# **Paint Operators**

```
bpy.ops.paint.clone_cursor_set(location=(0.0, 0.0, 0.0))
  Undocumented (contribute)
```
Parameters location (*float array of 3 items in [-inf, inf], (optional)*) – Location, Cursor location in world space coordinates

bpy.ops.paint.**face\_select\_all**(*action='TOGGLE'*) Change selection for all faces

> Parameters action (*enum in ['TOGGLE', 'SELECT', 'DESELECT', 'INVERT'], (optional)*) – Action, Selection action to execute

- TOGGLE Toggle, Toggle selection for all elements.
- SELECT Select, Select all elements.
- DESELECT Deselect, Deselect all elements.
- INVERT Invert, Invert selection of all elements.
- bpy.ops.paint.**face\_select\_hide**(*unselected=False*) Hide selected faces

Parameters unselected (*boolean, (optional)*) – Unselected, Hide unselected rather than selected objects

- bpy.ops.paint.**face\_select\_inverse**() Invert selection of faces
- bpy.ops.paint.**face\_select\_linked**() Select linked faces
- bpy.ops.paint.**face\_select\_linked\_pick**(*extend=False*) Select linked faces

Parameters extend (*boolean, (optional)*) – Extend, Extend the existing selection

bpy.ops.paint.**face\_select\_reveal**(*unselected=False*) Reveal hidden faces

> Parameters unselected (*boolean, (optional)*) – Unselected, Hide unselected rather than selected objects

- bpy.ops.paint.**grab\_clone**(*delta=(0.0*, *0.0)*) Undocumented [\(contribute\)](http://wiki.blender.org/index.php/Dev:2.5/Py/API/Documentation/Contribute?action=edit§ion=new&preload=Dev:2.5/Py/API/Documentation/Contribute/Howto-message&preloadtitle=bpy.ops.paint.grab_clone)
	- Parameters delta (*float array of 2 items in [-inf, inf], (optional)*) Delta, Delta offset of clone image in 0.0..1.0 coordinates

```
bpy.ops.paint.image_from_view(filepath="")
  Make an image from the current 3D view for re-projection
```
Parameters filepath (*string, (optional)*) – File Path, Name of the file

bpy.ops.paint.**image\_paint**(*stroke=None*)

Undocumented [\(contribute\)](http://wiki.blender.org/index.php/Dev:2.5/Py/API/Documentation/Contribute?action=edit§ion=new&preload=Dev:2.5/Py/API/Documentation/Contribute/Howto-message&preloadtitle=bpy.ops.paint.image_paint)

Parameters stroke (bpy\_prop\_collection of OperatorStrokeElement, (optional)) – Stroke

bpy.ops.paint.**project\_image**(*image=''*) Project an edited render from the active camera back onto the object

Parameters image (*enum in [], (optional)*) – Image

```
bpy.ops.paint.sample_color(location=(0, 0))
  Undocumented (contribute)
```
Parameters location (*int array of 2 items in [0, inf], (optional)*) – Location, Cursor location in region coordinates

- bpy.ops.paint.**texture\_paint\_toggle**() Undocumented [\(contribute\)](http://wiki.blender.org/index.php/Dev:2.5/Py/API/Documentation/Contribute?action=edit§ion=new&preload=Dev:2.5/Py/API/Documentation/Contribute/Howto-message&preloadtitle=bpy.ops.paint.texture_paint_toggle)
- bpy.ops.paint.**vert\_select\_all**(*action='TOGGLE'*) Change selection for all vertices
	- Parameters action (*enum in ['TOGGLE', 'SELECT', 'DESELECT', 'INVERT'], (optional)*) Action, Selection action to execute
		- TOGGLE Toggle, Toggle selection for all elements.
		- SELECT Select, Select all elements.
		- DESELECT Deselect, Deselect all elements.
		- INVERT Invert, Invert selection of all elements.

bpy.ops.paint.**vert\_select\_inverse**() Invert selection of vertices

```
bpy.ops.paint.vertex_color_dirt(blur_strength=1.0, blur_iterations=1, clean_angle=180.0,
                                     dirt_angle=0.0, dirt_only=False)
```
Undocumented [\(contribute\)](http://wiki.blender.org/index.php/Dev:2.5/Py/API/Documentation/Contribute?action=edit§ion=new&preload=Dev:2.5/Py/API/Documentation/Contribute/Howto-message&preloadtitle=bpy.ops.paint.vertex_color_dirt)

# **Parameters**

- blur strength (*float in [0.01, 1], (optional)*) Blur Strength, Blur strength per iteration
- blur\_iterations (*int in [0, 40], (optional)*) Blur Iterations, Number times to blur the colors. (higher blurs more)
- clean\_angle (*float in [0, 180], (optional)*) Highlight Angle, Less then 90 limits the angle used in the tonal range
- dirt angle (*float in [0, 180], (optional)*) Dirt Angle, Less then 90 limits the angle used in the tonal range
- dirt\_only (*boolean, (optional)*) Dirt Only, Dont calculate cleans for convex areas

File [startup/bl\\_operators/vertexpaint\\_dirt.py:](http://svn.blender.org/svnroot/bf-blender/trunk/blender/release/scripts/startup/bl_operators/vertexpaint_dirt.py)184

bpy.ops.paint.**vertex\_color\_set**() Undocumented [\(contribute\)](http://wiki.blender.org/index.php/Dev:2.5/Py/API/Documentation/Contribute?action=edit§ion=new&preload=Dev:2.5/Py/API/Documentation/Contribute/Howto-message&preloadtitle=bpy.ops.paint.vertex_color_set)

```
bpy.ops.paint.vertex_paint(stroke=None)
 Undocumented (contribute)
```
Parameters stroke (bpy prop collection of OperatorStrokeElement, (optional)) – Stroke

- bpy.ops.paint.**vertex\_paint\_toggle**() Undocumented [\(contribute\)](http://wiki.blender.org/index.php/Dev:2.5/Py/API/Documentation/Contribute?action=edit§ion=new&preload=Dev:2.5/Py/API/Documentation/Contribute/Howto-message&preloadtitle=bpy.ops.paint.vertex_paint_toggle)
- bpy.ops.paint.**weight\_from\_bones**(*type='AUTOMATIC'*) Undocumented [\(contribute\)](http://wiki.blender.org/index.php/Dev:2.5/Py/API/Documentation/Contribute?action=edit§ion=new&preload=Dev:2.5/Py/API/Documentation/Contribute/Howto-message&preloadtitle=bpy.ops.paint.weight_from_bones)

Parameters type (*enum in ['AUTOMATIC', 'ENVELOPES'], (optional)*) – Type, Method to use for assigning weights

- AUTOMATIC Automatic, Automatic weights froms bones.
- ENVELOPES From Envelopes, Weights from envelopes with user defined radius.

```
bpy.ops.paint.weight_paint(stroke=None)
 Undocumented (contribute)
```
- Parameters stroke (bpy\_prop\_collection of OperatorStrokeElement, (optional)) Stroke
- bpy.ops.paint.**weight\_paint\_toggle**() Undocumented [\(contribute\)](http://wiki.blender.org/index.php/Dev:2.5/Py/API/Documentation/Contribute?action=edit§ion=new&preload=Dev:2.5/Py/API/Documentation/Contribute/Howto-message&preloadtitle=bpy.ops.paint.weight_paint_toggle)
- bpy.ops.paint.**weight\_sample**() Undocumented [\(contribute\)](http://wiki.blender.org/index.php/Dev:2.5/Py/API/Documentation/Contribute?action=edit§ion=new&preload=Dev:2.5/Py/API/Documentation/Contribute/Howto-message&preloadtitle=bpy.ops.paint.weight_sample)
- bpy.ops.paint.**weight\_sample\_group**(*group='DEFAULT'*) Undocumented [\(contribute\)](http://wiki.blender.org/index.php/Dev:2.5/Py/API/Documentation/Contribute?action=edit§ion=new&preload=Dev:2.5/Py/API/Documentation/Contribute/Howto-message&preloadtitle=bpy.ops.paint.weight_sample_group)

Parameters group (*enum in ['DEFAULT'], (optional)*) – Keying Set, The Keying Set to use

bpy.ops.paint.**weight\_set**() Undocumented [\(contribute\)](http://wiki.blender.org/index.php/Dev:2.5/Py/API/Documentation/Contribute?action=edit§ion=new&preload=Dev:2.5/Py/API/Documentation/Contribute/Howto-message&preloadtitle=bpy.ops.paint.weight_set)

# **Particle Operators**

- bpy.ops.particle.**brush\_edit**(*stroke=None*) Undocumented [\(contribute\)](http://wiki.blender.org/index.php/Dev:2.5/Py/API/Documentation/Contribute?action=edit§ion=new&preload=Dev:2.5/Py/API/Documentation/Contribute/Howto-message&preloadtitle=bpy.ops.particle.brush_edit)
	- Parameters stroke (bpy\_prop\_collection of OperatorStrokeElement, (optional)) Stroke
- bpy.ops.particle.**connect\_hair**(*all=False*) Connect hair to the emitter mesh

Parameters all (*boolean, (optional)*) – All hair, Connect all hair systems to the emitter mesh

bpy.ops.particle.**delete**(*type='PARTICLE'*) Undocumented [\(contribute\)](http://wiki.blender.org/index.php/Dev:2.5/Py/API/Documentation/Contribute?action=edit§ion=new&preload=Dev:2.5/Py/API/Documentation/Contribute/Howto-message&preloadtitle=bpy.ops.particle.delete)

> Parameters type (*enum in ['PARTICLE', 'KEY'], (optional)*) – Type, Delete a full particle or only keys

bpy.ops.particle.**disconnect\_hair**(*all=False*) Disconnect hair from the emitter mesh

**Parameters all** (*boolean, (optional*)) – All hair, Disconnect all hair systems from the emitter mesh

bpy.ops.particle.**dupliob\_copy**() Duplicate the current dupliobject

- bpy.ops.particle.**dupliob\_move\_down**() Move dupli object down in the list
- bpy.ops.particle.**dupliob\_move\_up**() Move dupli object up in the list
- bpy.ops.particle.**dupliob\_remove**() Remove the selected dupliobject
- bpy.ops.particle.**edited\_clear**() Undocumented [\(contribute\)](http://wiki.blender.org/index.php/Dev:2.5/Py/API/Documentation/Contribute?action=edit§ion=new&preload=Dev:2.5/Py/API/Documentation/Contribute/Howto-message&preloadtitle=bpy.ops.particle.edited_clear)
- bpy.ops.particle.**hide**(*unselected=False*) Undocumented [\(contribute\)](http://wiki.blender.org/index.php/Dev:2.5/Py/API/Documentation/Contribute?action=edit§ion=new&preload=Dev:2.5/Py/API/Documentation/Contribute/Howto-message&preloadtitle=bpy.ops.particle.hide)

#### Parameters unselected (*boolean, (optional)*) – Unselected, Hide unselected rather than selected

- bpy.ops.particle.**mirror**() Undocumented [\(contribute\)](http://wiki.blender.org/index.php/Dev:2.5/Py/API/Documentation/Contribute?action=edit§ion=new&preload=Dev:2.5/Py/API/Documentation/Contribute/Howto-message&preloadtitle=bpy.ops.particle.mirror)
- bpy.ops.particle.**new**() Add new particle settings
- bpy.ops.particle.**new\_target**() Add a new particle target
- bpy.ops.particle.**particle\_edit\_toggle**() Undocumented [\(contribute\)](http://wiki.blender.org/index.php/Dev:2.5/Py/API/Documentation/Contribute?action=edit§ion=new&preload=Dev:2.5/Py/API/Documentation/Contribute/Howto-message&preloadtitle=bpy.ops.particle.particle_edit_toggle)
- bpy.ops.particle.**rekey**(*keys=2*) Undocumented [\(contribute\)](http://wiki.blender.org/index.php/Dev:2.5/Py/API/Documentation/Contribute?action=edit§ion=new&preload=Dev:2.5/Py/API/Documentation/Contribute/Howto-message&preloadtitle=bpy.ops.particle.rekey)

Parameters keys (*int in [2, inf], (optional)*) – Number of Keys

- bpy.ops.particle.**remove\_doubles**(*threshold=0.0002*) Undocumented [\(contribute\)](http://wiki.blender.org/index.php/Dev:2.5/Py/API/Documentation/Contribute?action=edit§ion=new&preload=Dev:2.5/Py/API/Documentation/Contribute/Howto-message&preloadtitle=bpy.ops.particle.remove_doubles)
	- Parameters threshold (*float in [0, inf], (optional)*) Threshold, Threshold distance withing which particles are removed

```
bpy.ops.particle.reveal()
 Undocumented (contribute)
```

```
bpy.ops.particle.select_all(action='TOGGLE')
 Undocumented (contribute)
```

```
Parameters action (enum in ['TOGGLE', 'SELECT', 'DESELECT', 'INVERT'], (optional)) – Ac-
 tion, Selection action to execute
```
- TOGGLE Toggle, Toggle selection for all elements.
- SELECT Select, Select all elements.
- DESELECT Deselect, Deselect all elements.
- INVERT Invert, Invert selection of all elements.

```
bpy.ops.particle.select_inverse()
 Undocumented (contribute)
```
- bpy.ops.particle.**select\_less**() Undocumented [\(contribute\)](http://wiki.blender.org/index.php/Dev:2.5/Py/API/Documentation/Contribute?action=edit§ion=new&preload=Dev:2.5/Py/API/Documentation/Contribute/Howto-message&preloadtitle=bpy.ops.particle.select_less)
- bpy.ops.particle.**select\_linked**(*deselect=False*, *location=(0*, *0)*) Undocumented [\(contribute\)](http://wiki.blender.org/index.php/Dev:2.5/Py/API/Documentation/Contribute?action=edit§ion=new&preload=Dev:2.5/Py/API/Documentation/Contribute/Howto-message&preloadtitle=bpy.ops.particle.select_linked)

#### **Parameters**

- deselect (*boolean, (optional)*) Deselect, Deselect linked keys rather than selecting them
- location (*int array of 2 items in [0, inf], (optional)*) Location
- bpy.ops.particle.**select\_more**() Undocumented [\(contribute\)](http://wiki.blender.org/index.php/Dev:2.5/Py/API/Documentation/Contribute?action=edit§ion=new&preload=Dev:2.5/Py/API/Documentation/Contribute/Howto-message&preloadtitle=bpy.ops.particle.select_more)
- bpy.ops.particle.**select\_roots**() Undocumented [\(contribute\)](http://wiki.blender.org/index.php/Dev:2.5/Py/API/Documentation/Contribute?action=edit§ion=new&preload=Dev:2.5/Py/API/Documentation/Contribute/Howto-message&preloadtitle=bpy.ops.particle.select_roots)
- bpy.ops.particle.**select\_tips**() Undocumented [\(contribute\)](http://wiki.blender.org/index.php/Dev:2.5/Py/API/Documentation/Contribute?action=edit§ion=new&preload=Dev:2.5/Py/API/Documentation/Contribute/Howto-message&preloadtitle=bpy.ops.particle.select_tips)
- bpy.ops.particle.**subdivide**() Undocumented [\(contribute\)](http://wiki.blender.org/index.php/Dev:2.5/Py/API/Documentation/Contribute?action=edit§ion=new&preload=Dev:2.5/Py/API/Documentation/Contribute/Howto-message&preloadtitle=bpy.ops.particle.subdivide)
- bpy.ops.particle.**target\_move\_down**() Move particle target down in the list
- bpy.ops.particle.**target\_move\_up**() Move particle target up in the list
- bpy.ops.particle.**target\_remove**() Remove the selected particle target
- bpy.ops.particle.**weight\_set**(*factor=1.0*) Undocumented [\(contribute\)](http://wiki.blender.org/index.php/Dev:2.5/Py/API/Documentation/Contribute?action=edit§ion=new&preload=Dev:2.5/Py/API/Documentation/Contribute/Howto-message&preloadtitle=bpy.ops.particle.weight_set)

Parameters factor (*float in [0, 1], (optional)*) – Factor

# **Pose Operators**

bpy.ops.pose.**armature\_apply**() Apply the current pose as the new rest pose

bpy.ops.pose.**armature\_layers**(*layers=(False*, *False*, *False*, *False*, *False*, *False*, *False*, *False*, *False*, *False*, *False*, *False*, *False*, *False*, *False*, *False*, *False*, *False*, *False*, *False*, *False*, *False*, *False*, *False*, *False*, *False*, *False*, *False*, *False*, *False*, *False*, *False)*)

Change the visible armature layers

Parameters layers (*boolean array of 32 items, (optional)*) – Layer, Armature layers to make visible

```
bpy.ops.pose.autoside_names(axis='XAXIS')
  Automatically renames the selected bones according to which side of the target axis they fall on
```
Parameters axis (*enum in ['XAXIS', 'YAXIS', 'ZAXIS'], (optional)*) – Axis, Axis tag names with

- XAXIS X-Axis, Left/Right.
- YAXIS Y-Axis, Front/Back.
- ZAXIS Z-Axis, Top/Bottom.

bpy.ops.pose.**bone\_layers**(*layers=(False*, *False*, *False*, *False*, *False*, *False*, *False*, *False*, *False*, *False*, *False*, *False*, *False*, *False*, *False*, *False*, *False*, *False*, *False*, *False*, *False*, *False*, *False*, *False*, *False*, *False*, *False*, *False*, *False*, *False*, *False*, *False)*) Change the layers that the selected bones belong to

> Parameters layers (*boolean array of 32 items, (optional)*) – Layer, Armature layers that bone belongs to

bpy.ops.pose.**breakdown**(*prev\_frame=0*, *next\_frame=0*, *percentage=0.5*)

Create a suitable breakdown pose on the current frame

# **Parameters**

- prev\_frame (*int in [-300000, 300000], (optional)*) Previous Keyframe, Frame number of keyframe immediately before the current frame
- next\_frame (*int in [-300000, 300000], (optional)*) Next Keyframe, Frame number of keyframe immediately after the current frame
- percentage (*float in [0, 1], (optional)*) Percentage, Weighting factor for the sliding operation

bpy.ops.pose.**constraint\_add**(*type=''*) Add a constraint to the active bone

> Parameters type (*enum in ['COPY\_LOCATION', 'COPY\_ROTATION', 'COPY\_SCALE', 'COPY\_TRANSFORMS', 'LIMIT\_DISTANCE', 'LIMIT\_LOCATION', 'LIMIT\_ROTATION', 'LIMIT\_SCALE', 'MAINTAIN\_VOLUME', 'TRANSFORM', 'CLAMP\_TO', 'DAMPED\_TRACK', 'IK', 'LOCKED\_TRACK', 'SPLINE\_IK', 'STRETCH\_TO', 'TRACK\_TO', 'ACTION', 'CHILD\_OF', 'FLOOR', 'FOLLOW\_PATH', 'PIVOT', 'RIGID\_BODY\_JOINT', 'SCRIPT', 'SHRINKWRAP'], (optional)*) – Type

- COPY\_LOCATION Copy Location.
- COPY\_ROTATION Copy Rotation.
- COPY SCALE Copy Scale.
- COPY TRANSFORMS Copy Transforms.
- LIMIT\_DISTANCE Limit Distance.
- LIMIT\_LOCATION Limit Location.
- LIMIT\_ROTATION Limit Rotation.
- LIMIT\_SCALE Limit Scale.
- MAINTAIN VOLUME Maintain Volume.
- TRANSFORM Transformation.
- CLAMP\_TO Clamp To.
- DAMPED\_TRACK Damped Track, Tracking by taking the shortest path.
- IK Inverse Kinematics.
- LOCKED TRACK Locked Track, Tracking along a single axis.
- SPLINE\_IK Spline IK.
- STRETCH\_TO Stretch To.
- TRACK\_TO Track To, Legacy tracking constraint prone to twisting artifacts.
- ACTION Action.
- CHILD\_OF Child Of.
- FLOOR Floor.
- FOLLOW\_PATH Follow Path.
- PIVOT Pivot.
- RIGID BODY JOINT Rigid Body Joint.
- SCRIPT Script.
- SHRINKWRAP Shrinkwrap.

# bpy.ops.pose.**constraint\_add\_with\_targets**(*type=''*)

Add a constraint to the active bone, with target (where applicable) set to the selected Objects/Bones

Parameters type (*enum in ['COPY\_LOCATION', 'COPY\_ROTATION', 'COPY\_SCALE', 'COPY\_TRANSFORMS', 'LIMIT\_DISTANCE', 'LIMIT\_LOCATION', 'LIMIT\_ROTATION', 'LIMIT\_SCALE', 'MAINTAIN\_VOLUME', 'TRANSFORM', 'CLAMP\_TO', 'DAMPED\_TRACK', 'IK', 'LOCKED\_TRACK', 'SPLINE\_IK', 'STRETCH\_TO', 'TRACK\_TO', 'ACTION', 'CHILD\_OF', 'FLOOR', 'FOLLOW\_PATH', 'PIVOT', 'RIGID\_BODY\_JOINT', 'SCRIPT', 'SHRINKWRAP'], (optional)*) – Type

- COPY LOCATION Copy Location.
- COPY\_ROTATION Copy Rotation.
- COPY\_SCALE Copy Scale.
- COPY\_TRANSFORMS Copy Transforms.
- LIMIT\_DISTANCE Limit Distance.
- LIMIT\_LOCATION Limit Location.
- LIMIT\_ROTATION Limit Rotation.
- LIMIT\_SCALE Limit Scale.
- MAINTAIN\_VOLUME Maintain Volume.
- TRANSFORM Transformation.
- CLAMP\_TO Clamp To.
- DAMPED\_TRACK Damped Track, Tracking by taking the shortest path.
- IK Inverse Kinematics.
- LOCKED\_TRACK Locked Track, Tracking along a single axis.
- SPLINE\_IK Spline IK.
- STRETCH TO Stretch To.
- TRACK\_TO Track To, Legacy tracking constraint prone to twisting artifacts.
- ACTION Action.
- CHILD\_OF Child Of.
- FLOOR Floor.
- FOLLOW\_PATH Follow Path.
- PIVOT Pivot.
- RIGID\_BODY\_JOINT Rigid Body Joint.
- SCRIPT Script.
- SHRINKWRAP Shrinkwrap.

# bpy.ops.pose.**constraints\_clear**()

Clear all the constraints for the selected bones

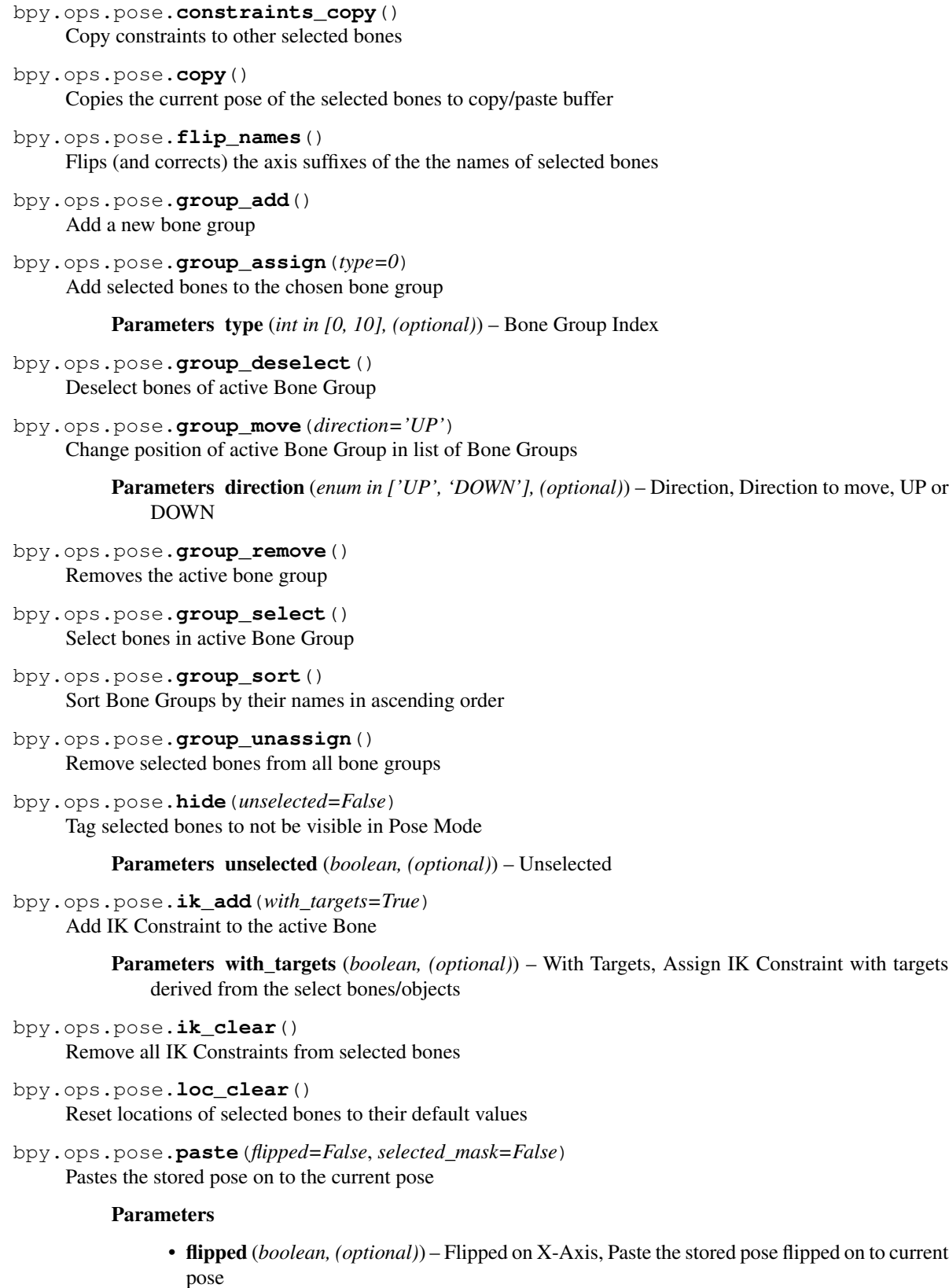

• selected\_mask (*boolean, (optional)*) – On Selected Only, Only paste the stored pose on to selected bones in the current pose

- bpy.ops.pose.**paths\_calculate**() Calculate paths for the selected bones
- bpy.ops.pose.**paths\_clear**() Clear path caches for selected bones

bpy.ops.pose.**propagate**(*mode='WHILE\_HELD'*, *end\_frame=250.0*) Copy selected aspects of the current pose to subsequent poses already keyframed

# Parameters

- mode (*enum in ['WHILE\_HELD', 'NEXT\_KEY', 'LAST\_KEY', 'BEFORE\_FRAME', 'BE-FORE\_END', 'SELECTED\_MARKERS'], (optional)*) – Terminate Mode, Method used to determine when to stop propagating pose to keyframes
	- WHILE\_HELD While Held, Propagate pose to all keyframes after current frame that don't change (Default behaviour).
	- NEXT\_KEY To Next Keyframe, Propagate pose to first keyframe following the current frame only.
	- LAST\_KEY To Last Keyframe, Propagate pose to the last keyframe only (i.e. making action cyclic).
	- BEFORE\_FRAME Before Frame, Propagate pose to all keyframes between current frame and 'Frame' property.
	- BEFORE\_END Before Last Keyframe, Propagate pose to all keyframes from current frame until no more are found.
	- SELECTED\_MARKERS On Selected Markers, Propagate pose to all keyframes occurring on frames with Scene Markers after the current frame.
- end\_frame (*float in [1.17549e-38, inf], (optional)*) End Frame, Frame to stop propagating frames to (for 'Before Frame' mode)

bpy.ops.pose.**push**(*prev\_frame=0*, *next\_frame=0*, *percentage=0.5*) Exaggerate the current pose

# **Parameters**

- prev frame (*int in [-300000, 300000], (optional)*) Previous Keyframe, Frame number of keyframe immediately before the current frame
- next\_frame (*int in [-300000, 300000], (optional)*) Next Keyframe, Frame number of keyframe immediately after the current frame
- percentage (*float in [0, 1], (optional)*) Percentage, Weighting factor for the sliding operation
- bpy.ops.pose.**quaternions\_flip**()

Flip quaternion values to achieve desired rotations, while maintaining the same orientations

bpy.ops.pose.**relax**(*prev\_frame=0*, *next\_frame=0*, *percentage=0.5*) Make the current pose more similar to its surrounding ones

- prev\_frame (*int in [-300000, 300000], (optional)*) Previous Keyframe, Frame number of keyframe immediately before the current frame
- next\_frame (*int in [-300000, 300000], (optional)*) Next Keyframe, Frame number of keyframe immediately after the current frame
- percentage (*float in [0, 1], (optional)*) Percentage, Weighting factor for the sliding operation
- bpy.ops.pose.**reveal**()

Unhide all bones that have been tagged to be hidden in Pose Mode

- bpy.ops.pose.**rot\_clear**() Reset rotations of selected bones to their default values
- bpy.ops.pose.**rotation\_mode\_set**(*type='QUATERNION'*) Set the rotation representation used by selected bones
	- Parameters type (*enum in ['QUATERNION', 'XYZ', 'XZY', 'YXZ', 'YZX', 'ZXY', 'ZYX', 'AXIS\_ANGLE'], (optional)*) – Rotation Mode
		- QUATERNION Quaternion (WXYZ), No Gimbal Lock (default).
		- XYZ XYZ Euler, XYZ Rotation Order. Prone to Gimbal Lock.
		- XZY XZY Euler, XZY Rotation Order. Prone to Gimbal Lock.
		- YXZ YXZ Euler, YXZ Rotation Order. Prone to Gimbal Lock.
		- YZX YZX Euler, YZX Rotation Order. Prone to Gimbal Lock.
		- ZXY ZXY Euler, ZXY Rotation Order. Prone to Gimbal Lock.
		- ZYX ZYX Euler, ZYX Rotation Order. Prone to Gimbal Lock.
		- AXIS ANGLE Axis Angle, Axis Angle (W+XYZ). Defines a rotation around some axis defined by 3D-Vector.
- bpy.ops.pose.**scale\_clear**()

Reset scaling of selected bones to their default values

bpy.ops.pose.**select\_all**(*action='TOGGLE'*) Toggle selection status of all bones

> Parameters action (*enum in ['TOGGLE', 'SELECT', 'DESELECT', 'INVERT'], (optional)*) – Action, Selection action to execute

- TOGGLE Toggle, Toggle selection for all elements.
- SELECT Select, Select all elements.
- DESELECT Deselect, Deselect all elements.
- INVERT Invert, Invert selection of all elements.
- bpy.ops.pose.**select\_constraint\_target**() Select bones used as targets for the currently selected bones
- bpy.ops.pose.**select\_flip\_active**() Activate the bone with a flipped name
- bpy.ops.pose.**select\_grouped**(*extend=False*, *type='LAYER'*) Select all visible bones grouped by similar properties

- extend (*boolean, (optional)*) Extend, Extend selection instead of deselecting everything first
- type (*enum in ['LAYER', 'GROUP', 'KEYINGSET'], (optional)*) Type
	- LAYER Layer, Shared layers.
- GROUP Group, Shared group.
- KEYINGSET Keying Set, All bones affected by active Keying Set.
- bpy.ops.pose.**select\_hierarchy**(*direction='PARENT'*, *extend=False*)

Select immediate parent/children of selected bones

#### **Parameters**

- direction (*enum in ['PARENT', 'CHILD'], (optional)*) Direction
- extend (*boolean, (optional)*) Add to Selection
- bpy.ops.pose.**select\_inverse**() Flip the selection status of bones (selected -> unselected, unselected -> selected)
- bpy.ops.pose.**select\_linked**(*extend=False*) Select bones related to selected ones by parent/child relationships

Parameters extend (*boolean, (optional)*) – Extend, Extend selection instead of deselecting everything first

- bpy.ops.pose.**select\_parent**() Select bones that are parents of the currently selected bones
- bpy.ops.pose.**transforms\_clear**() Reset location, rotation, and scaling of selected bones to their default values
- bpy.ops.pose.**user\_transforms\_clear**() Reset pose on selected bones to keyframed state
- bpy.ops.pose.**visual\_transform\_apply**() Apply final constrained position of pose bones to their transform

# **Poselib Operators**

- bpy.ops.poselib.**action\_sanitise**() Make action suitable for use as a Pose Library
- bpy.ops.poselib.**apply\_pose**(*pose\_index=-1*) Apply specified Pose Library pose to the rig
	- Parameters pose\_index (*int in [-2, inf], (optional)*) Pose, Index of the pose to apply (-2 for no change to pose, -1 for poselib active pose)
- bpy.ops.poselib.**browse\_interactive**(*pose\_index=-1*) Interactively browse poses in 3D-View
	- Parameters pose\_index (*int in [-2, inf], (optional)*) Pose, Index of the pose to apply (-2 for no change to pose, -1 for poselib active pose)
- bpy.ops.poselib.**new**() Add New Pose Library to active Object
- bpy.ops.poselib.**pose\_add**(*frame=1*, *name="Pose"*) Add the current Pose to the active Pose Library

- frame (*int in [0, inf], (optional)*) Frame, Frame to store pose on
- name (*string, (optional)*) Pose Name, Name of newly added Pose

bpy.ops.poselib.**pose\_remove**(*pose='DEFAULT'*) Remove nth pose from the active Pose Library

Parameters pose (*enum in ['DEFAULT'], (optional)*) – Pose, The pose to remove

```
bpy.ops.poselib.pose_rename(name="RenamedPose", pose='')
  Rename specified pose from the active Pose Library
```
#### **Parameters**

- name (*string, (optional)*) New Pose Name, New name for pose
- pose (*enum in [], (optional)*) Pose, The pose to rename
- bpy.ops.poselib.**unlink**() Remove Pose Library from active Object

# **Ptcache Operators**

```
bpy.ops.ptcache.add()
 Add new cache
```
bpy.ops.ptcache.**bake**(*bake=False*) Bake physics

Parameters bake (*boolean, (optional)*) – Bake

bpy.ops.ptcache.**bake\_all**(*bake=True*) Bake all physics

Parameters bake (*boolean, (optional)*) – Bake

- bpy.ops.ptcache.**bake\_from\_cache**() Bake from cache
- bpy.ops.ptcache.**free\_bake**() Free physics bake
- bpy.ops.ptcache.**free\_bake\_all**() Undocumented [\(contribute\)](http://wiki.blender.org/index.php/Dev:2.5/Py/API/Documentation/Contribute?action=edit§ion=new&preload=Dev:2.5/Py/API/Documentation/Contribute/Howto-message&preloadtitle=bpy.ops.ptcache.free_bake_all)
- bpy.ops.ptcache.**remove**() Delete current cache

#### **Render Operators**

bpy.ops.render.**opengl**(*animation=False*, *write\_still=False*, *view\_context=True*) OpenGL render active viewport

### Parameters

- animation (*boolean, (optional)*) Animation, Render files from the animation range of this scene
- write\_still (*boolean, (optional)*) Write Image, Save rendered the image to the output path (used only when animation is disabled)
- view\_context (*boolean, (optional)*) View Context, Use the current 3D view for rendering, else use scene settings

```
bpy.ops.render.play_rendered_anim()
```
Plays back rendered frames/movies using an external player

File startup/bl operators/screen play rendered anim.py:74

- bpy.ops.render.**preset\_add**(*name=""*, *remove\_active=False*) Add a Render Preset
	- Parameters name (*string, (optional)*) Name, Name of the preset, used to make the path name

File startup/bl operators/presets.py:50

bpy.ops.render.**render**(*animation=False*, *write\_still=False*, *layer=""*, *scene=""*) Render active scene

#### Parameters

- animation (*boolean, (optional)*) Animation, Render files from the animation range of this scene
- write\_still (*boolean, (optional)*) Write Image, Save rendered the image to the output path (used only when animation is disabled)
- layer (*string, (optional)*) Render Layer, Single render layer to re-render
- scene (*string, (optional)*) Scene, Re-render single layer in this scene

```
bpy.ops.render.view_cancel()
 Cancel show render view
```

```
bpy.ops.render.view_show()
 Toggle show render view
```
# **Scene Operators**

- bpy.ops.scene.**delete**() Delete active scene
- bpy.ops.scene.**new**(*type='NEW'*) Add new scene by type

```
Parameters type (enum in ['NEW', 'EMPTY', 'LINK_OBJECTS', 'LINK_OBJECT_DATA',
'FULL_COPY'], (optional)) – Type
```
- NEW New, Add new scene.
- EMPTY Copy Settings, Make a copy without any objects.
- LINK\_OBJECTS Link Objects, Link to the objects from the current scene.
- LINK\_OBJECT\_DATA Link Object Data, Copy objects linked to data from the current scene.
- FULL\_COPY Full Copy, Make a full copy of the current scene.
- bpy.ops.scene.**render\_layer\_add**() Add a render layer
- bpy.ops.scene.**render\_layer\_remove**() Remove the selected render layer

# **Screen Operators**

bpy.ops.screen.**actionzone**(*modifier=0*) Handle area action zones for mouse actions/gestures Parameters modifier (*int in [0, 2], (optional)*) – modifier, modifier state

- bpy.ops.screen.**animation\_cancel**(*restore\_frame=True*) Cancel animation, returning to the original frame
	- Parameters restore\_frame (*boolean, (optional)*) Restore Frame, Restore the frame when animation was initialized

bpy.ops.screen.**animation\_play**(*reverse=False*, *sync=False*) Play animation

#### Parameters

- reverse (*boolean, (optional)*) Play in Reverse, Animation is played backwards
- sync (*boolean, (optional)*) Sync, Drop frames to maintain framerate
- bpy.ops.screen.**animation\_step**() Step through animation by position
- bpy.ops.screen.**area\_dupli**() Duplicate selected area into new window

bpy.ops.screen.**area\_join**(*min\_x=-100*, *min\_y=-100*, *max\_x=-100*, *max\_y=-100*) Join selected areas into new window

# **Parameters**

- **min**  $x$  (*int in [-inf, inf], (optional)*)  $X$  1
- $\min_y$  (*int in [-inf, inf], (optional)*) Y 1
- $max_x (int in [-inf, inf], (optional)) X 2$
- $max_y (int in [-inf, inf], (optional)) Y 2$
- bpy.ops.screen.**area\_move**(*x=0*, *y=0*, *delta=0*)

Move selected area edges

#### **Parameters**

- $\mathbf x$  (*int in [-inf, inf], (optional)*)  $\mathbf X$
- y (*int in [-inf, inf], (optional)*) Y
- delta (*int in [-inf, inf], (optional)*) Delta

### bpy.ops.screen.**area\_options**()

Operations for splitting and merging

bpy.ops.screen.**area\_split**(*direction='HORIZONTAL'*, *factor=0.5*, *mouse\_x=-100*, *mouse\_y=- 100*)

Split selected area into new windows

### **Parameters**

- direction (*enum in ['HORIZONTAL', 'VERTICAL'], (optional)*) Direction
- factor (*float in [0, 1], (optional)*) Factor
- mouse\_x (*int in [-inf, inf], (optional)*) Mouse X
- mouse\_y (*int in [-inf, inf], (optional)*) Mouse Y

```
bpy.ops.screen.area_swap()
```
Swap selected areas screen positions
```
bpy.ops.screen.back_to_previous()
 Revert back to the original screen layout, before fullscreen area overlay
```
- bpy.ops.screen.**delete**() Delete active screen
- bpy.ops.screen.**frame\_jump**(*end=False*) Jump to first/last frame in frame range

**Parameters end** (*boolean, (optional)*) – Last Frame, Jump to the last frame of the frame range

```
bpy.ops.screen.frame_offset(delta=0)
Undocumented (contribute)
```
Parameters delta (*int in [-inf, inf], (optional)*) – Delta

- bpy.ops.screen.**header\_flip**() Undocumented [\(contribute\)](http://wiki.blender.org/index.php/Dev:2.5/Py/API/Documentation/Contribute?action=edit§ion=new&preload=Dev:2.5/Py/API/Documentation/Contribute/Howto-message&preloadtitle=bpy.ops.screen.header_flip)
- bpy.ops.screen.**header\_toolbox**() Display header region toolbox
- bpy.ops.screen.**keyframe\_jump**(*next=True*) Jump to previous/next keyframe

Parameters next (*boolean, (optional)*) – Next Keyframe

```
bpy.ops.screen.new()
Add a new screen
```
- bpy.ops.screen.**redo\_last**() Display menu for last action performed
- bpy.ops.screen.**region\_flip**() Undocumented [\(contribute\)](http://wiki.blender.org/index.php/Dev:2.5/Py/API/Documentation/Contribute?action=edit§ion=new&preload=Dev:2.5/Py/API/Documentation/Contribute/Howto-message&preloadtitle=bpy.ops.screen.region_flip)
- bpy.ops.screen.**region\_quadview**() Split selected area into camera, front, right & top views
- bpy.ops.screen.**region\_scale**() Scale selected area
- bpy.ops.screen.**repeat\_history**(*index=0*) Display menu for previous actions performed

Parameters index (*int in [0, inf], (optional)*) – Index

- bpy.ops.screen.**repeat\_last**() Repeat last action
- bpy.ops.screen.**screen\_full\_area**() Toggle display selected area as fullscreen
- bpy.ops.screen.**screen\_set**(*delta=0*) Cycle through available screens

Parameters delta (*int in [-inf, inf], (optional)*) – Delta

```
bpy.ops.screen.screencast(filepath="", full=True)
 Undocumented (contribute)
```
- filepath (*string, (optional)*) filepath
- full (*boolean, (optional)*) Full Screen

```
bpy.ops.screen.screenshot(filepath="", check_existing=True, filter_blender=False, fil-
                              ter_image=True, filter_movie=False, filter_python=False, fil-
                              ter_font=False, filter_sound=False, filter_text=False, filter_btx=False,
                              filter_collada=False, filter_folder=True, filemode=9, full=True)
```
Undocumented [\(contribute\)](http://wiki.blender.org/index.php/Dev:2.5/Py/API/Documentation/Contribute?action=edit§ion=new&preload=Dev:2.5/Py/API/Documentation/Contribute/Howto-message&preloadtitle=bpy.ops.screen.screenshot)

#### **Parameters**

- filepath (*string, (optional)*) File Path, Path to file
- check\_existing (*boolean, (optional)*) Check Existing, Check and warn on overwriting existing files
- filter\_blender (*boolean, (optional)*) Filter .blend files
- filter\_image (*boolean, (optional)*) Filter image files
- filter\_movie (*boolean, (optional)*) Filter movie files
- **filter** python (*boolean, (optional*)) Filter python files
- filter\_font (*boolean, (optional)*) Filter font files
- filter\_sound (*boolean, (optional)*) Filter sound files
- filter text (*boolean, (optional*)) Filter text files
- filter\_btx (*boolean, (optional)*) Filter btx files
- filter\_collada (*boolean, (optional)*) Filter COLLADA files
- filter folder (*boolean, (optional*)) Filter folders
- filemode (*int in [1, 9], (optional)*) File Browser Mode, The setting for the file browser mode to load a .blend file, a library or a special file
- full (*boolean, (optional)*) Full Screen

```
bpy.ops.screen.spacedata_cleanup()
 Remove unused settings for invisible editors
```

```
bpy.ops.screen.userpref_show()
Show/hide user preferences
```
### **Script Operators**

bpy.ops.script.**execute\_preset**(*filepath=""*, *menu\_idname=""*) Executes a preset

**Parameters** 

- filepath (*string, (optional)*) Path, Path of the Python file to execute
- menu\_idname (*string, (optional)*) Menu ID Name, ID name of the menu this was called from

File startup/bl operators/presets.py:159

```
bpy.ops.script.python_file_run(filepath="")
Run Python file
```
Parameters filepath (*string, (optional)*) – Path

```
bpy.ops.script.reload()
Reload Scripts
```
# **Sculpt Operators**

```
bpy.ops.sculpt.brush_stroke(stroke=None, mode='NORMAL', ignore_background_click=False)
 Undocumented (contribute)
```
### **Parameters**

- stroke (bpy\_prop\_collection of OperatorStrokeElement, (optional)) Stroke
- mode (*enum in ['NORMAL', 'INVERT', 'SMOOTH'], (optional)*) Sculpt Stroke Mode, Action taken when a sculpt stroke is made
	- NORMAL Normal, Apply brush normally.
	- INVERT Invert, Invert action of brush for duration of stroke.
	- SMOOTH Smooth, Switch brush to smooth mode for duration of stroke.
- ignore\_background\_click (*boolean, (optional)*) Ignore Background Click, Clicks on the background do not start the stroke
- bpy.ops.sculpt.**sculptmode\_toggle**() Undocumented [\(contribute\)](http://wiki.blender.org/index.php/Dev:2.5/Py/API/Documentation/Contribute?action=edit§ion=new&preload=Dev:2.5/Py/API/Documentation/Contribute/Howto-message&preloadtitle=bpy.ops.sculpt.sculptmode_toggle)

```
bpy.ops.sculpt.set_persistent_base()
Undocumented (contribute)
```
# **Sequencer Operators**

bpy.ops.sequencer.**change\_effect\_input**(*swap='A\_B'*) Undocumented [\(contribute\)](http://wiki.blender.org/index.php/Dev:2.5/Py/API/Documentation/Contribute?action=edit§ion=new&preload=Dev:2.5/Py/API/Documentation/Contribute/Howto-message&preloadtitle=bpy.ops.sequencer.change_effect_input)

Parameters swap (*enum in ['A\_B', 'B\_C', 'A\_C'], (optional)*) – Swap, The effect inputs to swap

bpy.ops.sequencer.**change\_effect\_type**(*type='CROSS'*) Undocumented [\(contribute\)](http://wiki.blender.org/index.php/Dev:2.5/Py/API/Documentation/Contribute?action=edit§ion=new&preload=Dev:2.5/Py/API/Documentation/Contribute/Howto-message&preloadtitle=bpy.ops.sequencer.change_effect_type)

> Parameters type (*enum in ['CROSS', 'ADD', 'SUBTRACT', 'ALPHA\_OVER', 'ALPHA\_UNDER', 'GAMMA\_CROSS', 'MULTIPLY', 'OVER\_DROP', 'PLUGIN', 'WIPE', 'GLOW', 'TRANS-FORM', 'COLOR', 'SPEED', 'MULTICAM', 'ADJUSTMENT'], (optional)*) – Type, Sequencer effect type

- CROSS Crossfade, Crossfade effect strip type.
- ADD Add, Add effect strip type.
- SUBTRACT Subtract, Subtract effect strip type.
- ALPHA\_OVER Alpha Over, Alpha Over effect strip type.
- ALPHA\_UNDER Alpha Under, Alpha Under effect strip type.
- GAMMA\_CROSS Gamma Cross, Gamma Cross effect strip type.
- MULTIPLY Multiply, Multiply effect strip type.
- OVER\_DROP Alpha Over Drop, Alpha Over Drop effect strip type.
- PLUGIN Plugin, Plugin effect strip type.
- WIPE Wipe, Wipe effect strip type.
- GLOW Glow, Glow effect strip type.
- TRANSFORM Transform, Transform effect strip type.
- COLOR Color, Color effect strip type.
- SPEED Speed, Color effect strip type.
- MULTICAM Multicam Selector.
- ADJUSTMENT Adjustment Layer.

bpy.ops.sequencer.**change\_path**(*filepath=""*, *directory=""*, *files=None*, *filter\_blender=False*, *filter\_image=True*, *filter\_movie=True*, *filter\_python=False*, *filter\_font=False*, *filter\_sound=False*, *filter\_text=False*, *filter\_btx=False*, *filter\_collada=False*, *filter\_folder=True*, *filemode=9*, *relative\_path=True*)

Undocumented [\(contribute\)](http://wiki.blender.org/index.php/Dev:2.5/Py/API/Documentation/Contribute?action=edit§ion=new&preload=Dev:2.5/Py/API/Documentation/Contribute/Howto-message&preloadtitle=bpy.ops.sequencer.change_path)

#### **Parameters**

- filepath (*string, (optional)*) File Path, Path to file
- directory (*string, (optional)*) Directory, Directory of the file
- files (bpy\_prop\_collection of OperatorFileListElement, (optional)) Files
- filter blender (*boolean, (optional*)) Filter .blend files
- filter\_image (*boolean, (optional)*) Filter image files
- filter\_movie (*boolean, (optional)*) Filter movie files
- filter python (*boolean, (optional*)) Filter python files
- filter font (*boolean, (optional*)) Filter font files
- filter\_sound (*boolean, (optional)*) Filter sound files
- filter\_text (*boolean, (optional)*) Filter text files
- filter\_btx (*boolean, (optional)*) Filter btx files
- filter\_collada (*boolean, (optional)*) Filter COLLADA files
- filter folder (*boolean, (optional*)) Filter folders
- filemode (*int in [1, 9], (optional)*) File Browser Mode, The setting for the file browser mode to load a .blend file, a library or a special file
- relative path (*boolean, (optional*)) Relative Path, Select the file relative to the blend file

# bpy.ops.sequencer.**copy**()

```
Undocumented (contribute)
```

```
bpy.ops.sequencer.crossfade_sounds()
```
Do crossfading volume animation of two selected sound strips

### File [startup/bl\\_operators/sequencer.py:](http://svn.blender.org/svnroot/bf-blender/trunk/blender/release/scripts/startup/bl_operators/sequencer.py)41

bpy.ops.sequencer.**cut**(*frame=0*, *type='SOFT'*, *side='BOTH'*) Cut the selected strips

- frame (*int in [-inf, inf], (optional)*) Frame, Frame where selected strips will be cut
- type (*enum in ['SOFT', 'HARD'], (optional)*) Type, The type of cut operation to perform on strips
- side (enum in ['LEFT', 'RIGHT', 'BOTH'], (optional)) Side, The side that remains selected after cutting
- bpy.ops.sequencer.**cut\_multicam**(*camera=1*)
	- Cut multicam strip and select camera

Parameters camera (*int in [1, 32], (optional)*) – Camera

File startup/bl operators/sequencer.py:99

bpy.ops.sequencer.**deinterlace\_selected\_movies**() Deinterlace all selected movie sources

File [startup/bl\\_operators/sequencer.py:](http://svn.blender.org/svnroot/bf-blender/trunk/blender/release/scripts/startup/bl_operators/sequencer.py)134

- bpy.ops.sequencer.**delete**() Erase selected strips from the sequencer
- bpy.ops.sequencer.**duplicate**(*mode='TRANSLATION'*) Duplicate the selected strips

Parameters mode (*enum in ['INIT', 'DUMMY', 'TRANSLATION', 'ROTATION', 'RESIZE', 'TO-SPHERE', 'SHEAR', 'WARP', 'SHRINKFATTEN', 'TILT', 'TRACKBALL', 'PUSHPULL', 'CREASE', 'MIRROR', 'BONE\_SIZE', 'BONE\_ENVELOPE', 'CURVE\_SHRINKFATTEN', 'BONE\_ROLL', 'TIME\_TRANSLATE', 'TIME\_SLIDE', 'TIME\_SCALE', 'TIME\_EXTEND', 'BAKE\_TIME', 'BEVEL', 'BWEIGHT', 'ALIGN', 'EDGESLIDE', 'SEQSLIDE'], (optional)*) – Mode

bpy.ops.sequencer.**effect\_strip\_add**(*filepath=""*, *filter\_blender=False*, *filter\_image=False*, *filter\_movie=False*, *filter\_python=False*, *filter\_font=False*, *filter\_sound=False*, *filter\_text=False*, *filter\_btx=False*, *filter\_collada=False*, *filter\_folder=False*, *filemode=9*, *relative\_path=True*, *frame\_start=0*, *frame\_end=0*, *channel=1*, *replace\_sel=True*, *overlap=False*, *type='CROSS'*, *color=(0.0*, *0.0*, *0.0)*)

Add an effect to the sequencer, most are applied on top of existing strips

- filepath (*string, (optional)*) File Path, Path to file
- filter\_blender (*boolean, (optional)*) Filter .blend files
- filter image (*boolean, (optional*)) Filter image files
- filter\_movie (*boolean, (optional)*) Filter movie files
- **filter\_python** (*boolean, (optional)*) Filter python files
- filter\_font (*boolean, (optional)*) Filter font files
- filter sound (*boolean, (optional*)) Filter sound files
- filter text (*boolean, (optional*)) Filter text files
- filter btx (*boolean, (optional*)) Filter btx files
- filter\_collada (*boolean, (optional)*) Filter COLLADA files
- filter folder (*boolean, (optional*)) Filter folders
- filemode (*int in [1, 9], (optional)*) File Browser Mode, The setting for the file browser mode to load a .blend file, a library or a special file
- relative\_path (*boolean, (optional)*) Relative Path, Select the file relative to the blend file
- **frame** start *(int in [-inf, inf], (optional)*) Start Frame, Start frame of the sequence strip
- frame\_end (*int in [-inf, inf], (optional)*) End Frame, End frame for the color strip
- channel (*int in [1, 32], (optional)*) Channel, Channel to place this strip into
- replace\_sel (*boolean, (optional)*) Replace Selection, replace the current selection
- overlap (*boolean, (optional)*) Allow Overlap, Don't correct overlap on new sequence strips
- type (*enum in ['CROSS', 'ADD', 'SUBTRACT', 'ALPHA\_OVER', 'ALPHA\_UNDER', 'GAMMA\_CROSS', 'MULTIPLY', 'OVER\_DROP', 'PLUGIN', 'WIPE', 'GLOW', 'TRANS-FORM', 'COLOR', 'SPEED', 'MULTICAM', 'ADJUSTMENT'], (optional)*) – Type, Sequencer effect type
	- CROSS Crossfade, Crossfade effect strip type.
	- ADD Add, Add effect strip type.
	- SUBTRACT Subtract, Subtract effect strip type.
	- ALPHA\_OVER Alpha Over, Alpha Over effect strip type.
	- ALPHA\_UNDER Alpha Under, Alpha Under effect strip type.
	- GAMMA\_CROSS Gamma Cross, Gamma Cross effect strip type.
	- MULTIPLY Multiply, Multiply effect strip type.
	- OVER\_DROP Alpha Over Drop, Alpha Over Drop effect strip type.
	- PLUGIN Plugin, Plugin effect strip type.
	- WIPE Wipe, Wipe effect strip type.
	- GLOW Glow, Glow effect strip type.
	- TRANSFORM Transform, Transform effect strip type.
	- COLOR Color, Color effect strip type.
	- SPEED Speed, Color effect strip type.
	- MULTICAM Multicam Selector.
	- ADJUSTMENT Adjustment Layer.
- color (*float array of 3 items in [0, 1], (optional)*) Color, Initialize the strip with this color (only used when type='COLOR')

bpy.ops.sequencer.**image\_strip\_add**(*directory=""*, *files=None*, *filter\_blender=False*, *filter\_image=True*, *filter\_movie=False*, *filter\_python=False*, *filter\_font=False*, *filter\_sound=False*, *filter\_text=False*, *filter\_btx=False*, *filter\_collada=False*, *filter\_folder=True*, *filemode=9*, *relative\_path=True*, *frame\_start=0*, *frame\_end=0*, *channel=1*, *replace\_sel=True*, *overlap=False*)

Add an image or image sequence to the sequencer

- directory (*string, (optional)*) Directory, Directory of the file
- files (bpy\_prop\_collection of OperatorFileListElement, (optional)) Files
- filter\_blender (*boolean, (optional)*) Filter .blend files
- filter\_image (*boolean, (optional)*) Filter image files
- filter movie (*boolean, (optional*)) Filter movie files
- filter\_python (*boolean, (optional)*) Filter python files
- filter\_font (*boolean, (optional)*) Filter font files
- filter\_sound (*boolean, (optional)*) Filter sound files
- filter text (*boolean, (optional*)) Filter text files
- **filter** btx (*boolean, (optional*)) Filter btx files
- filter\_collada (*boolean, (optional)*) Filter COLLADA files
- filter\_folder (*boolean, (optional)*) Filter folders
- filemode (*int in [1, 9], (optional)*) File Browser Mode, The setting for the file browser mode to load a .blend file, a library or a special file
- relative\_path (*boolean, (optional)*) Relative Path, Select the file relative to the blend file
- frame\_start (*int in [-inf, inf], (optional)*) Start Frame, Start frame of the sequence strip
- frame\_end (*int in [-inf, inf], (optional)*) End Frame, End frame for the color strip
- **channel** (*int in [1, 32], (optional)*) Channel, Channel to place this strip into
- replace\_sel (*boolean, (optional)*) Replace Selection, replace the current selection
- overlap (*boolean, (optional)*) Allow Overlap, Don't correct overlap on new sequence strips

### bpy.ops.sequencer.**images\_separate**(*length=1*)

On image sequence strips, it returns a strip for each image

Parameters length (*int in [1, 1000], (optional)*) – Length, Length of each frame

- bpy.ops.sequencer.**lock**() Lock the active strip so that it can't be transformed
- bpy.ops.sequencer.**meta\_make**() Group selected strips into a metastrip
- bpy.ops.sequencer.**meta\_separate**() Put the contents of a metastrip back in the sequencer
- bpy.ops.sequencer.**meta\_toggle**() Toggle a metastrip (to edit enclosed strips)

bpy.ops.sequencer.**movie\_strip\_add**(*filepath=""*, *files=None*, *filter\_blender=False*, *filter\_image=False*, *filter\_movie=True*, *filter\_python=False*, *filter\_font=False*, *filter\_sound=False*, *filter\_text=False*, *filter\_btx=False*, *filter\_collada=False*, *filter\_folder=True*, *filemode=9*, *relative\_path=True*, *frame\_start=0*, *channel=1*, *replace\_sel=True*, *overlap=False*, *sound=True*)

Add a movie strip to the sequencer

- filepath (*string, (optional)*) File Path, Path to file
- files (bpy\_prop\_collection of OperatorFileListElement, (optional)) Files
- filter\_blender (*boolean, (optional)*) Filter .blend files
- filter\_image (*boolean, (optional)*) Filter image files
- filter movie (*boolean, (optional*)) Filter movie files
- **filter** python (*boolean, (optional*)) Filter python files
- **filter** font (*boolean, (optional*)) Filter font files
- filter\_sound (*boolean, (optional)*) Filter sound files
- filter\_text (*boolean, (optional)*) Filter text files
- filter btx (*boolean, (optional*)) Filter btx files
- filter\_collada (*boolean, (optional)*) Filter COLLADA files
- filter\_folder (*boolean, (optional)*) Filter folders
- filemode (*int in [1, 9], (optional)*) File Browser Mode, The setting for the file browser mode to load a .blend file, a library or a special file
- relative\_path (*boolean, (optional)*) Relative Path, Select the file relative to the blend file
- frame\_start (*int in [-inf, inf], (optional)*) Start Frame, Start frame of the sequence strip
- channel (*int in [1, 32], (optional)*) Channel, Channel to place this strip into
- replace sel (*boolean, (optional)*) Replace Selection, replace the current selection
- overlap (*boolean, (optional)*) Allow Overlap, Don't correct overlap on new sequence strips
- sound (*boolean, (optional)*) Sound, Load sound with the movie
- bpy.ops.sequencer.**mute**(*unselected=False*) Mute selected strips

Parameters unselected (*boolean, (optional)*) – Unselected, Mute unselected rather than selected strips

- bpy.ops.sequencer.**next\_edit**() Move frame to next edit point
- bpy.ops.sequencer.**offset\_clear**() Clear strip offsets from the start and end frames
- bpy.ops.sequencer.**paste**() Undocumented [\(contribute\)](http://wiki.blender.org/index.php/Dev:2.5/Py/API/Documentation/Contribute?action=edit§ion=new&preload=Dev:2.5/Py/API/Documentation/Contribute/Howto-message&preloadtitle=bpy.ops.sequencer.paste)
- bpy.ops.sequencer.**previous\_edit**() Move frame to previous edit point
- bpy.ops.sequencer.**properties**() Open sequencer properties panel
- bpy.ops.sequencer.**reassign\_inputs**() Reassign the inputs for the effect strip
- bpy.ops.sequencer.**rebuild\_proxy**() Rebuild all selected proxies and timecode indeces using the job system
- bpy.ops.sequencer.**refresh\_all**() Refresh the sequencer editor
- bpy.ops.sequencer.**reload**() Reload strips in the sequencer
- bpy.ops.sequencer.**rendersize**() Set render size and aspect from active sequence

bpy.ops.sequencer.**scene\_strip\_add**(*frame\_start=0*, *channel=1*, *replace\_sel=True*, *overlap=False*, *scene=''*)

Add a strip to the sequencer using a blender scene as a source

#### **Parameters**

- frame\_start (*int in [-inf, inf], (optional)*) Start Frame, Start frame of the sequence strip
- channel (*int in [1, 32], (optional)*) Channel, Channel to place this strip into
- replace sel (*boolean, (optional)*) Replace Selection, replace the current selection
- overlap (*boolean, (optional)*) Allow Overlap, Don't correct overlap on new sequence strips
- scene (*enum in [], (optional)*) Scene

bpy.ops.sequencer.**select**(*extend=False*, *linked\_handle=False*, *left\_right=False*, *linked\_time=False*) Select a strip (last selected becomes the "active strip")

#### **Parameters**

- extend (*boolean, (optional)*) Extend, Extend the selection
- linked\_handle (*boolean, (optional)*) Linked Handle, Select handles next to the active strip
- left\_right (*boolean, (optional)*) Left/Right, Select based on the current frame side the cursor is on
- linked\_time (*boolean, (optional)*) Linked Time, Select other strips at the same time

bpy.ops.sequencer.**select\_active\_side**(*side='BOTH'*) Select strips on the nominated side of the active strip

Parameters side (*enum in ['LEFT', 'RIGHT', 'BOTH'], (optional)*) – Side, The side of the handle that is selected

```
bpy.ops.sequencer.select_all_toggle()
 Select or deselect all strips
```
bpy.ops.sequencer.**select\_border**(*gesture\_mode=0*, *xmin=0*, *xmax=0*, *ymin=0*, *ymax=0*) Enable border select mode

### **Parameters**

- gesture\_mode (*int in [-inf, inf], (optional)*) Gesture Mode
- xmin (*int in [-inf, inf], (optional)*) X Min
- xmax (*int in [-inf, inf], (optional)*)  $X$  Max
- ymin (*int in [-inf, inf], (optional)*) Y Min
- ymax (*int in [-inf, inf], (optional)*) Y Max

bpy.ops.sequencer.**select\_grouped**(*extend=False*, *type='TYPE'*) Select all strips grouped by various properties

- extend (*boolean, (optional)*) Extend, Extend selection instead of deselecting everything first
- type (*enum in ['TYPE', 'TYPE\_BASIC', 'TYPE\_EFFECT', 'DATA', 'EFFECT', 'EF-FECT\_LINK', 'OVERLAP'], (optional)*) – Type
	- TYPE Type, Shared strip type.
- TYPE\_BASIC Global Type, All strips of same basic type (Graphical or Sound).
- TYPE\_EFFECT Effect Type, Shared strip effect type (if active strip is not an effect one, select all non-effect strips).
- DATA Data, Shared data (scene, image, sound, etc.).
- EFFECT Effect, Shared effects.
- EFFECT\_LINK Effect/Linked, Other strips affected by the active one (sharing some time, and below or effect-assigned).
- OVERLAP Overlap, Overlapping time.
- bpy.ops.sequencer.**select\_handles**(*side='BOTH'*) Select manipulator handles on the sides of the selected strip

Parameters side (*enum in ['LEFT', 'RIGHT', 'BOTH'], (optional)*) – Side, The side of the handle that is selected

- bpy.ops.sequencer.**select\_inverse**() Select unselected strips
- bpy.ops.sequencer.**select\_less**() Shrink the current selection of adjacent selected strips
- bpy.ops.sequencer.**select\_linked**() Select all strips adjacent to the current selection
- bpy.ops.sequencer.**select\_linked\_pick**(*extend=False*) Select a chain of linked strips nearest to the mouse pointer

Parameters extend (*boolean, (optional)*) – Extend, extend the selection

- bpy.ops.sequencer.**select\_more**() Select more strips adjacent to the current selection
- bpy.ops.sequencer.**snap**(*frame=0*) Frame where selected strips will be snapped

Parameters frame (*int in [-inf, inf], (optional)*) – Frame, Frame where selected strips will be snapped

bpy.ops.sequencer.**sound\_strip\_add**(*filepath=""*, *files=None*, *filter\_blender=False*, *filter\_image=False*, *filter\_movie=False*, *filter\_python=False*, *filter\_font=False*, *filter\_sound=True*, *filter\_text=False*, *filter\_btx=False*, *filter\_collada=False*, *filter\_folder=True*, *filemode=9*, *relative\_path=True*, *frame\_start=0*, *channel=1*, *replace\_sel=True*, *overlap=False*, *cache=False*)

Add a sound strip to the sequencer

- filepath (*string, (optional)*) File Path, Path to file
- files (bpy\_prop\_collection of OperatorFileListElement, (optional)) Files
- filter\_blender (*boolean, (optional)*) Filter .blend files
- **filter image** (*boolean, (optional*)) Filter image files
- filter\_movie (*boolean, (optional)*) Filter movie files
- filter\_python (*boolean, (optional)*) Filter python files
- filter\_font (*boolean, (optional)*) Filter font files
- filter sound (*boolean, (optional*)) Filter sound files
- **filter** text (*boolean, (optional*)) Filter text files
- filter\_btx (*boolean, (optional)*) Filter btx files
- filter\_collada (*boolean, (optional)*) Filter COLLADA files
- filter folder (*boolean, (optional*)) Filter folders
- filemode (*int in [1, 9], (optional)*) File Browser Mode, The setting for the file browser mode to load a .blend file, a library or a special file
- relative\_path (*boolean, (optional)*) Relative Path, Select the file relative to the blend file
- frame\_start (*int in [-inf, inf], (optional)*) Start Frame, Start frame of the sequence strip
- channel (*int in [1, 32], (optional)*) Channel, Channel to place this strip into
- replace\_sel (*boolean, (optional)*) Replace Selection, replace the current selection
- overlap (*boolean, (optional)*) Allow Overlap, Don't correct overlap on new sequence strips
- **cache** (*boolean,* (*optional*)) Cache, Cache the sound in memory
- bpy.ops.sequencer.**swap**(*side='RIGHT'*) Swap active strip with strip to the right or left

Parameters side (*enum in ['LEFT', 'RIGHT'], (optional)*) – Side, Side of the strip to swap

- bpy.ops.sequencer.**swap\_data**() Swap 2 sequencer strips
- bpy.ops.sequencer.**swap\_inputs**() Swap the first two inputs for the effect strip
- bpy.ops.sequencer.**unlock**() Unlock the active strip so that it can't be transformed
- bpy.ops.sequencer.**unmute**(*unselected=False*) Un-Mute unselected rather than selected strips

Parameters unselected (*boolean, (optional)*) – Unselected, UnMute unselected rather than selected strips

- bpy.ops.sequencer.**view\_all**() View all the strips in the sequencer
- bpy.ops.sequencer.**view\_all\_preview**() Zoom preview to fit in the area
- bpy.ops.sequencer.**view\_ghost\_border**(*gesture\_mode=0*, *xmin=0*, *xmax=0*, *ymin=0*, *ymax=0*) Enable border select mode

- gesture\_mode (*int in [-inf, inf], (optional)*) Gesture Mode
- xmin (*int in [-inf, inf], (optional)*) X Min
- xmax (*int in [-inf, inf], (optional)*) X Max
- ymin (*int in [-inf, inf], (optional)*) Y Min
- ymax (*int in [-inf, inf], (optional)*) Y Max
- bpy.ops.sequencer.**view\_selected**() Zoom the sequencer on the selected strips
- bpy.ops.sequencer.**view\_toggle**() Toggle between sequencer views (sequence, preview, both)
- bpy.ops.sequencer.**view\_zoom\_ratio**(*ratio=1.0*) Change zoom ratio of sequencer preview

Parameters ratio (*float in [0, inf], (optional)*) – Ratio, Zoom ratio, 1.0 is 1:1, higher is zoomed in, lower is zoomed out

# **Sketch Operators**

- bpy.ops.sketch.**cancel\_stroke**() Undocumented [\(contribute\)](http://wiki.blender.org/index.php/Dev:2.5/Py/API/Documentation/Contribute?action=edit§ion=new&preload=Dev:2.5/Py/API/Documentation/Contribute/Howto-message&preloadtitle=bpy.ops.sketch.cancel_stroke)
- bpy.ops.sketch.**convert**() Undocumented [\(contribute\)](http://wiki.blender.org/index.php/Dev:2.5/Py/API/Documentation/Contribute?action=edit§ion=new&preload=Dev:2.5/Py/API/Documentation/Contribute/Howto-message&preloadtitle=bpy.ops.sketch.convert)
- bpy.ops.sketch.**delete**() Undocumented [\(contribute\)](http://wiki.blender.org/index.php/Dev:2.5/Py/API/Documentation/Contribute?action=edit§ion=new&preload=Dev:2.5/Py/API/Documentation/Contribute/Howto-message&preloadtitle=bpy.ops.sketch.delete)
- bpy.ops.sketch.**draw\_preview**(*snap=False*) Undocumented [\(contribute\)](http://wiki.blender.org/index.php/Dev:2.5/Py/API/Documentation/Contribute?action=edit§ion=new&preload=Dev:2.5/Py/API/Documentation/Contribute/Howto-message&preloadtitle=bpy.ops.sketch.draw_preview)

Parameters snap (*boolean, (optional)*) – Snap

bpy.ops.sketch.**draw\_stroke**(*snap=False*) Undocumented [\(contribute\)](http://wiki.blender.org/index.php/Dev:2.5/Py/API/Documentation/Contribute?action=edit§ion=new&preload=Dev:2.5/Py/API/Documentation/Contribute/Howto-message&preloadtitle=bpy.ops.sketch.draw_stroke)

Parameters snap (*boolean, (optional)*) – Snap

- bpy.ops.sketch.**finish\_stroke**() Undocumented [\(contribute\)](http://wiki.blender.org/index.php/Dev:2.5/Py/API/Documentation/Contribute?action=edit§ion=new&preload=Dev:2.5/Py/API/Documentation/Contribute/Howto-message&preloadtitle=bpy.ops.sketch.finish_stroke)
- bpy.ops.sketch.**gesture**(*snap=False*) Undocumented [\(contribute\)](http://wiki.blender.org/index.php/Dev:2.5/Py/API/Documentation/Contribute?action=edit§ion=new&preload=Dev:2.5/Py/API/Documentation/Contribute/Howto-message&preloadtitle=bpy.ops.sketch.gesture)

Parameters snap (*boolean, (optional)*) – Snap

bpy.ops.sketch.**select**() Undocumented [\(contribute\)](http://wiki.blender.org/index.php/Dev:2.5/Py/API/Documentation/Contribute?action=edit§ion=new&preload=Dev:2.5/Py/API/Documentation/Contribute/Howto-message&preloadtitle=bpy.ops.sketch.select)

# **Sound Operators**

```
bpy.ops.sound.bake_animation()
 Updates the audio animation cache so that it's up to date
```
bpy.ops.sound.**mixdown**(*filepath=""*, *check\_existing=True*, *filter\_blender=False*, *filter\_image=False*, *filter\_movie=False*, *filter\_python=False*, *filter\_font=False*, *filter\_sound=True*, *filter\_text=False*, *filter\_btx=False*, *filter\_collada=False*, *filter\_folder=True*, *filemode=9*, *accuracy=1024*, *container='FLAC'*, *codec='FLAC'*, *format='S16'*, *bitrate=192*)

Mixes the scene's audio to a sound file

### **Parameters**

• filepath (*string, (optional)*) – File Path, Path to file

- **check** existing (*boolean, (optional)*) Check Existing, Check and warn on overwriting existing files
- filter blender (*boolean, (optional*)) Filter .blend files
- filter\_image (*boolean, (optional)*) Filter image files
- filter movie (*boolean, (optional)*) Filter movie files
- filter\_python (*boolean, (optional)*) Filter python files
- filter\_font (*boolean, (optional)*) Filter font files
- filter\_sound (*boolean, (optional)*) Filter sound files
- filter\_text (*boolean, (optional)*) Filter text files
- filter\_btx (*boolean, (optional)*) Filter btx files
- filter\_collada (*boolean, (optional)*) Filter COLLADA files
- filter\_folder (*boolean, (optional)*) Filter folders
- filemode (*int in [1, 9], (optional)*) File Browser Mode, The setting for the file browser mode to load a .blend file, a library or a special file
- accuracy (*int in [1, inf], (optional)*) Accuracy, Sample accuracy, important for animation data (the lower the value, the more accurate)
- container (*enum in ['AC3', 'FLAC', 'MATROSKA', 'MP2', 'MP3', 'OGG', 'WAV'], (optional)*) – Container, File format
	- AC3 ac3, Dolby Digital ATRAC 3.
	- FLAC flac, Free Lossless Audio Codec.
	- MATROSKA mkv, Matroska.
	- MP2 mp2, MPEG-1 Audio Layer II.
	- MP3 mp3, MPEG-2 Audio Layer III.
	- OGG ogg, Xiph.Org Ogg Container.
	- WAV wav, Waveform Audio File Format.
- codec (*enum in ['AAC', 'AC3', 'FLAC', 'MP2', 'MP3', 'PCM', 'VORBIS'], (optional)*) Codec, Audio Codec
	- AAC AAC, Advanced Audio Coding.
	- AC3 AC3, Dolby Digital ATRAC 3.
	- FLAC FLAC, Free Lossless Audio Codec.
	- MP2 MP2, MPEG-1 Audio Layer II.
	- MP3 MP3, MPEG-2 Audio Layer III.
	- PCM PCM, Pulse Code Modulation (RAW).
	- VORBIS Vorbis, Xiph.Org Vorbis Codec.
- format (*enum in ['U8', 'S16', 'S24', 'S32', 'F32', 'F64'], (optional)*) Format, Sample format
	- U8 U8, 8 bit unsigned.
	- S16 S16, 16 bit signed.
- $-$  S24 S24, 24 bit signed.
- S32 S32, 32 bit signed.
- F32 F32, 32 bit floating point.
- F64 F64, 64 bit floating point.
- bitrate (*int in [32, 512], (optional)*) Bitrate, Bitrate in kbit/s

bpy.ops.sound.**open**(*filepath=""*, *filter\_blender=False*, *filter\_image=False*, *filter\_movie=True*, *filter\_python=False*, *filter\_font=False*, *filter\_sound=True*, *filter\_text=False*, *filter\_btx=False*, *filter\_collada=False*, *filter\_folder=True*, *filemode=9*, *relative\_path=True*, *cache=False*, *mono=False*)

Load a sound file

### **Parameters**

- filepath (*string, (optional)*) File Path, Path to file
- filter\_blender (*boolean, (optional)*) Filter .blend files
- filter\_image (*boolean, (optional)*) Filter image files
- filter movie (*boolean, (optional*)) Filter movie files
- **filter** python (*boolean, (optional*)) Filter python files
- filter\_font (*boolean, (optional)*) Filter font files
- filter\_sound (*boolean, (optional)*) Filter sound files
- filter text (*boolean, (optional*)) Filter text files
- filter btx (*boolean, (optional*)) Filter btx files
- filter\_collada (*boolean, (optional)*) Filter COLLADA files
- filter\_folder (*boolean, (optional)*) Filter folders
- filemode (*int in [1, 9], (optional)*) File Browser Mode, The setting for the file browser mode to load a .blend file, a library or a special file
- relative\_path (*boolean, (optional)*) Relative Path, Select the file relative to the blend file
- cache (*boolean, (optional)*) Cache, Cache the sound in memory
- mono (*boolean, (optional)*) Mono, Mixdown the sound to mono

bpy.ops.sound.**open\_mono**(*filepath=""*, *filter\_blender=False*, *filter\_image=False*, *filter\_movie=True*, *filter\_python=False*, *filter\_font=False*, *filter\_sound=True*, *filter\_text=False*, *filter\_btx=False*, *filter\_collada=False*, *filter\_folder=True*, *filemode=9*, *relative\_path=True*, *cache=False*, *mono=True*)

Load a sound file as mono

- filepath (*string, (optional)*) File Path, Path to file
- filter\_blender (*boolean, (optional)*) Filter .blend files
- filter\_image (*boolean, (optional)*) Filter image files
- filter\_movie (*boolean, (optional)*) Filter movie files
- **filter** python (*boolean, (optional*)) Filter python files
- filter font (*boolean, (optional*)) Filter font files
- filter sound (*boolean, (optional*)) Filter sound files
- **filter** text (*boolean, (optional*)) Filter text files
- filter\_btx (*boolean, (optional)*) Filter btx files
- filter\_collada (*boolean, (optional)*) Filter COLLADA files
- filter folder (*boolean, (optional*)) Filter folders
- filemode (*int in [1, 9], (optional)*) File Browser Mode, The setting for the file browser mode to load a .blend file, a library or a special file
- relative\_path (*boolean, (optional)*) Relative Path, Select the file relative to the blend file
- cache (*boolean, (optional)*) Cache, Cache the sound in memory
- mono (*boolean, (optional)*) Mono, Mixdown the sound to mono

```
bpy.ops.sound.pack()
```
Pack the sound into the current blend file

bpy.ops.sound.**unpack**(*method='USE\_LOCAL'*, *id=""*) Unpack the sound to the samples filename

### **Parameters**

- method (*enum in ['USE\_LOCAL', 'WRITE\_LOCAL', 'USE\_ORIGINAL', 'WRITE\_ORIGINAL'], (optional)*) – Method, How to unpack
- id (*string, (optional)*) Sound Name, Sound datablock name to unpack
- bpy.ops.sound.**update\_animation\_flags**() Update animation flags

### **Surface Operators**

```
bpy.ops.surface.primitive_nurbs_surface_circle_add(view_align=False, en-
                                                             ter_editmode=False, loca-
                                                             tion=(0.0, 0.0, 0.0), rotation=(0.0,
                                                             0.0, 0.0), layers=(False, False,
                                                             False, False, False, False, False,
                                                             False, False, False, False, False,
                                                             False, False, False, False, False,
                                                             False, False, False))
```
Construct a Nurbs surface Circle

- view align (*boolean, (optional*)) Align to View, Align the new object to the view
- enter\_editmode (*boolean, (optional)*) Enter Editmode, Enter editmode when adding this object
- location (*float array of 3 items in [-inf, inf], (optional)*) Location, Location for the newly added object
- rotation (*float array of 3 items in [-inf, inf], (optional)*) Rotation, Rotation for the newly added object
- layers (*boolean array of 20 items, (optional)*) Layer

bpy.ops.surface.**primitive\_nurbs\_surface\_curve\_add**(*view\_align=False*, *enter\_editmode=False*, *location=(0.0*, *0.0*, *0.0)*, *rotation=(0.0*, *0.0*, *0.0)*, *layers=(False*, *False*, *False*, *False*, *False*, *False*, *False*, *False*, *False*, *False*, *False*, *False*, *False*, *False*, *False*, *False*, *False*, *False*, *False*, *False)*)

Construct a Nurbs surface Curve

#### **Parameters**

- view\_align (*boolean, (optional)*) Align to View, Align the new object to the view
- enter\_editmode (*boolean, (optional)*) Enter Editmode, Enter editmode when adding this object
- location (*float array of 3 items in [-inf, inf], (optional)*) Location, Location for the newly added object
- rotation (*float array of 3 items in [-inf, inf], (optional)*) Rotation, Rotation for the newly added object
- layers (*boolean array of 20 items, (optional)*) Layer

bpy.ops.surface.**primitive\_nurbs\_surface\_cylinder\_add**(*view\_align=False*, *enter\_editmode=False*, *location=(0.0*, *0.0*, *0.0)*, *rotation=(0.0*, *0.0*, *0.0)*, *layers=(False*, *False*, *False*, *False*, *False*, *False*, *False*, *False*, *False*, *False*, *False*, *False*, *False*, *False*, *False*, *False*, *False*, *False*, *False*, *False)*) Construct a Nurbs surface Cylinder

### Parameters

- view\_align (*boolean, (optional)*) Align to View, Align the new object to the view
- enter\_editmode (*boolean, (optional)*) Enter Editmode, Enter editmode when adding this object
- location (*float array of 3 items in [-inf, inf], (optional)*) Location, Location for the newly added object
- rotation (*float array of 3 items in [-inf, inf], (optional)*) Rotation, Rotation for the newly added object
- layers (*boolean array of 20 items, (optional)*) Layer

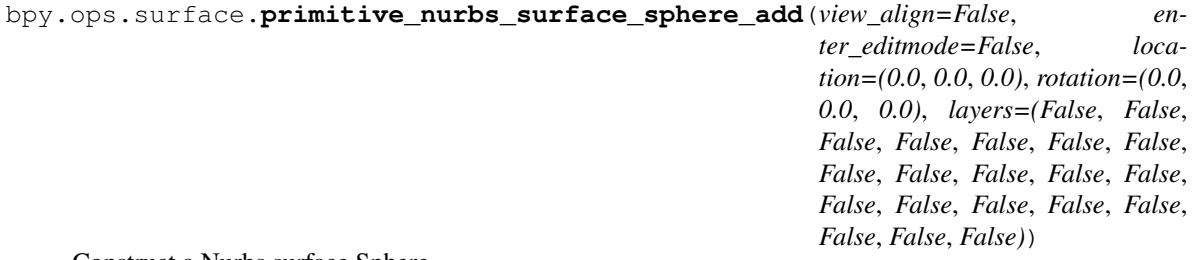

Construct a Nurbs surface Sphere

- view align (*boolean, (optional*)) Align to View, Align the new object to the view
- enter\_editmode (*boolean, (optional)*) Enter Editmode, Enter editmode when adding this object
- location (*float array of 3 items in [-inf, inf], (optional)*) Location, Location for the newly added object
- rotation (*float array of 3 items in [-inf, inf], (optional)*) Rotation, Rotation for the newly added object
- layers (*boolean array of 20 items, (optional)*) Layer

bpy.ops.surface.**primitive\_nurbs\_surface\_surface\_add**(*view\_align=False*, *enter\_editmode=False*, *location=(0.0*, *0.0*, *0.0)*, *rotation=(0.0*, *0.0*, *0.0)*, *layers=(False*, *False*, *False*, *False*, *False*, *False*, *False*, *False*, *False*, *False*, *False*, *False*, *False*, *False*, *False*, *False*, *False*, *False*, *False*, *False)*)

Construct a Nurbs surface Patch

### **Parameters**

- view\_align (*boolean, (optional)*) Align to View, Align the new object to the view
- enter\_editmode (*boolean, (optional)*) Enter Editmode, Enter editmode when adding this object
- location (*float array of 3 items in [-inf, inf], (optional)*) Location, Location for the newly added object
- rotation (*float array of 3 items in [-inf, inf], (optional)*) Rotation, Rotation for the newly added object
- layers (*boolean array of 20 items, (optional)*) Layer

bpy.ops.surface.**primitive\_nurbs\_surface\_torus\_add**(*view\_align=False*, *enter\_editmode=False*, *location=(0.0*, *0.0*, *0.0)*, *rotation=(0.0*, *0.0*, *0.0)*, *layers=(False*, *False*, *False*, *False*, *False*, *False*, *False*, *False*, *False*, *False*, *False*, *False*, *False*, *False*, *False*, *False*, *False*, *False*, *False*, *False)*)

Construct a Nurbs surface Torus

- view\_align (*boolean, (optional)*) Align to View, Align the new object to the view
- enter editmode (*boolean, (optional)*) Enter Editmode, Enter editmode when adding this object
- location (*float array of 3 items in [-inf, inf], (optional)*) Location, Location for the newly added object
- rotation (*float array of 3 items in [-inf, inf], (optional)*) Rotation, Rotation for the newly added object
- layers (*boolean array of 20 items, (optional)*) Layer

# **Text Operators**

- bpy.ops.text.**comment**() Convert selected text to comment
- bpy.ops.text.**convert\_whitespace**(*type='SPACES'*) Convert whitespaces by type

Parameters type (*enum in ['SPACES', 'TABS'], (optional)*) – Type, Type of whitespace to convert to

- bpy.ops.text.**copy**() Copy selected text to clipboard
- bpy.ops.text.**cursor\_set**(*x=0*, *y=0*) Set cursor position

#### **Parameters**

- $\mathbf x$  (*int in [-inf, inf], (optional)*)  $\mathbf X$
- y (*int in [-inf, inf], (optional)*) Y
- bpy.ops.text.**cut**() Cut selected text to clipboard
- bpy.ops.text.**delete**(*type='NEXT\_CHARACTER'*) Delete text by cursor position

```
Parameters type (enum in ['NEXT_CHARACTER', 'PREVIOUS_CHARACTER', 'NEXT_WORD',
'PREVIOUS_WORD'], (optional)) – Type, Which part of the text to delete
```
- bpy.ops.text.**find**() Find specified text
- bpy.ops.text.**find\_set\_selected**() Find specified text and set as selected
- bpy.ops.text.**indent**() Indent selected text
- bpy.ops.text.**insert**(*text=""*) Insert text at cursor position

Parameters text (*string, (optional)*) – Text, Text to insert at the cursor position

bpy.ops.text.**jump**(*line=1*) Jump cursor to line

#### Parameters line (*int in [1, inf], (optional)*) – Line, Line number to jump to

```
bpy.ops.text.line_break()
 Insert line break at cursor position
```
- bpy.ops.text.**line\_number**() The current line number
- bpy.ops.text.**make\_internal**() Make active text file internal
- bpy.ops.text.**mark\_all**() Mark all specified text
- bpy.ops.text.**markers\_clear**() Clear all markers

bpy.ops.text.**move**(*type='LINE\_BEGIN'*)

Move cursor to position type

Parameters type (enum in ['LINE\_BEGIN', 'LINE\_END', 'FILE\_TOP', 'FILE\_BOTTOM', 'PRE-*VIOUS\_CHARACTER', 'NEXT\_CHARACTER', 'PREVIOUS\_WORD', 'NEXT\_WORD', 'PRE-VIOUS\_LINE', 'NEXT\_LINE', 'PREVIOUS\_PAGE', 'NEXT\_PAGE'], (optional)*) – Type, Where to move cursor to

bpy.ops.text.**move\_select**(*type='LINE\_BEGIN'*)

Make selection from current cursor position to new cursor position type

Parameters type (*enum in ['LINE\_BEGIN', 'LINE\_END', 'FILE\_TOP', 'FILE\_BOTTOM', 'PRE-VIOUS\_CHARACTER', 'NEXT\_CHARACTER', 'PREVIOUS\_WORD', 'NEXT\_WORD', 'PRE-VIOUS\_LINE', 'NEXT\_LINE', 'PREVIOUS\_PAGE', 'NEXT\_PAGE'], (optional)*) – Type, Where to move cursor to, to make a selection

bpy.ops.text.**new**()

Create a new text data block

bpy.ops.text.**next\_marker**() Move to next marker

bpy.ops.text.**open**(*filepath=""*, *filter\_blender=False*, *filter\_image=False*, *filter\_movie=False*, *filter\_python=True*, *filter\_font=False*, *filter\_sound=False*, *filter\_text=True*, *filter\_btx=False*, *filter\_collada=False*, *filter\_folder=True*, *filemode=9*, *internal=False*)

Open a new text data block

### **Parameters**

- filepath (*string, (optional)*) File Path, Path to file
- filter blender (*boolean, (optional*)) Filter .blend files
- **filter image** (*boolean, (optional*)) Filter image files
- filter\_movie (*boolean, (optional)*) Filter movie files
- **filter** python (*boolean, (optional*)) Filter python files
- filter font (*boolean, (optional*)) Filter font files
- filter sound (*boolean, (optional*)) Filter sound files
- filter\_text (*boolean, (optional)*) Filter text files
- **filter** btx (*boolean, (optional*)) Filter btx files
- filter\_collada (*boolean, (optional)*) Filter COLLADA files
- filter\_folder (*boolean, (optional)*) Filter folders
- filemode (*int in [1, 9], (optional)*) File Browser Mode, The setting for the file browser mode to load a .blend file, a library or a special file
- internal (*boolean, (optional)*) Make internal, Make text file internal after loading

# bpy.ops.text.**overwrite\_toggle**()

Toggle overwrite while typing

### bpy.ops.text.**paste**(*selection=False*) Paste text from clipboard

Parameters selection (*boolean, (optional)*) – Selection, Paste text selected elsewhere rather than copied (X11 only)

```
bpy.ops.text.previous_marker()
Move to previous marker
```
- bpy.ops.text.**properties**() Toggle text properties panel
- bpy.ops.text.**refresh\_pyconstraints**() Refresh all pyconstraints
- bpy.ops.text.**reload**() Reload active text data block from its file
- bpy.ops.text.**replace**() Replace text with the specified text
- bpy.ops.text.**replace\_set\_selected**() Replace text with specified text and set as selected

```
bpy.ops.text.resolve_conflict(resolution='IGNORE')
 When external text is out of sync, resolve the conflict
```
Parameters resolution (enum in ['IGNORE', 'RELOAD', 'SAVE', 'MAKE\_INTERNAL'], (op*tional)*) – Resolution, How to solve conflict due to differences in internal and external text

```
bpy.ops.text.run_script()
Run active script
```

```
bpy.ops.text.save()
 Save active text data block
```
bpy.ops.text.**save\_as**(*filepath=""*, *check\_existing=True*, *filter\_blender=False*, *filter\_image=False*, *filter\_movie=False*, *filter\_python=True*, *filter\_font=False*, *filter\_sound=False*, *filter\_text=True*, *filter\_btx=False*, *filter\_collada=False*, *filter\_folder=True*, *filemode=9*)

Save active text file with options

- filepath (*string, (optional)*) File Path, Path to file
- check\_existing (*boolean, (optional)*) Check Existing, Check and warn on overwriting existing files
- filter\_blender (*boolean, (optional)*) Filter .blend files
- filter image (*boolean, (optional*)) Filter image files
- filter\_movie (*boolean, (optional)*) Filter movie files
- filter\_python (*boolean, (optional)*) Filter python files
- filter\_font (*boolean, (optional)*) Filter font files
- filter\_sound (*boolean, (optional)*) Filter sound files
- filter\_text (*boolean, (optional)*) Filter text files
- filter btx (*boolean, (optional*)) Filter btx files
- filter\_collada (*boolean, (optional)*) Filter COLLADA files
- filter folder (*boolean, (optional*)) Filter folders
- filemode (*int in [1, 9], (optional)*) File Browser Mode, The setting for the file browser mode to load a .blend file, a library or a special file

#### bpy.ops.text.**scroll**(*lines=1*) Scroll text screen

Parameters lines (*int in [-inf, inf], (optional)*) – Lines, Number of lines to scroll

- bpy.ops.text.**scroll\_bar**(*lines=1*) Scroll text screen
	- Parameters lines (*int in [-inf, inf], (optional)*) Lines, Number of lines to scroll
- bpy.ops.text.**select\_all**() Select all text
- bpy.ops.text.**select\_line**() Select text by line
- bpy.ops.text.**select\_word**() Select word under cursor
- bpy.ops.text.**selection\_set**(*select=False*) Set cursor selection

Parameters select (*boolean, (optional)*) – Select, Set selection end rather than cursor

bpy.ops.text.**to\_3d\_object**(*split\_lines=False*) Create 3d text object from active text data block

Parameters split\_lines (*boolean, (optional)*) – Split Lines, Create one object per line in the text

- bpy.ops.text.**uncomment**() Convert selected comment to text
- bpy.ops.text.**unindent**() Unindent selected text
- bpy.ops.text.**unlink**() Unlink active text data block

# **Texture Operators**

- bpy.ops.texture.**envmap\_clear**() Discard the environment map and free it from memory
- bpy.ops.texture.**envmap\_clear\_all**() Discard all environment maps in the .blend file and free them from memory

bpy.ops.texture.**envmap\_save**(*layout=(0.0*, *0.0*, *1.0*, *0.0*, *2.0*, *0.0*, *0.0*, *1.0*, *1.0*, *1.0*, *2.0*, *1.0)*, *filepath=""*, *check\_existing=True*, *filter\_blender=False*, *filter\_image=True*, *filter\_movie=True*, *filter\_python=False*, *filter\_font=False*, *filter\_sound=False*, *filter\_text=False*, *filter\_btx=False*, *filter\_collada=False*, *filter\_folder=True*, *filemode=9*)

Save the current generated Environment map to an image file

- layout (*float array of 12 items in [-inf, inf], (optional)*) File layout, Flat array describing the X,Y position of each cube face in the output image, where 1 is the size of a face - order is  $[+Z - Z + Y - X - Y + X]$  (use -1 to skip a face)
- filepath (*string, (optional)*) File Path, Path to file
- check\_existing (*boolean, (optional)*) Check Existing, Check and warn on overwriting existing files
- filter blender (*boolean, (optional*)) Filter .blend files
- filter\_image (*boolean, (optional)*) Filter image files
- filter\_movie (*boolean, (optional)*) Filter movie files
- filter\_python (*boolean, (optional)*) Filter python files
- filter font (*boolean, (optional*)) Filter font files
- filter sound (*boolean, (optional*)) Filter sound files
- filter\_text (*boolean, (optional)*) Filter text files
- filter\_btx (*boolean, (optional)*) Filter btx files
- filter\_collada (*boolean, (optional)*) Filter COLLADA files
- filter folder (*boolean, (optional*)) Filter folders
- filemode (*int in [1, 9], (optional)*) File Browser Mode, The setting for the file browser mode to load a .blend file, a library or a special file

bpy.ops.texture.**new**() Add a new texture

- bpy.ops.texture.**slot\_copy**() Copy the material texture settings and nodes
- bpy.ops.texture.**slot\_move**(*type='UP'*) Move texture slots up and down

Parameters type (*enum in ['UP', 'DOWN'], (optional)*) – Type

bpy.ops.texture.**slot\_paste**() Copy the texture settings and nodes

## **Time Operators**

- bpy.ops.time.**end\_frame\_set**() Set the end frame
- bpy.ops.time.**start\_frame\_set**() Set the start frame
- bpy.ops.time.**view\_all**() Show the entire playable frame range

# **Transform Operators**

bpy.ops.transform.**create\_orientation**(*name=""*, *use=False*, *overwrite=False*) Create transformation orientation from selection

### **Parameters**

- name (*string, (optional)*) Name, Text to insert at the cursor position
- use (*boolean, (optional)*) Use after creation, Select orientation after its creation
- overwrite (*boolean, (optional)*) Overwrite previous, Overwrite previously created orientation with same name

```
bpy.ops.transform.delete_orientation()
```
Delete transformation orientation

```
bpy.ops.transform.edge_crease(value=0.0, snap=False, snap_target='CLOSEST',
                                snap_point=(0.0, 0.0, 0.0), snap_align=False, snap_normal=(0.0,
                                0.0, 0.0), release_confirm=False)
```
Change the crease of edges

#### **Parameters**

- value (*float in [-1, 1], (optional)*) Factor
- snap (*boolean, (optional)*) Use Snapping Options
- snap\_target (*enum in ['CLOSEST', 'CENTER', 'MEDIAN', 'ACTIVE'], (optional)*) Target
	- CLOSEST Closest, Snap closest point onto target.
	- CENTER Center, Snap center onto target.
	- MEDIAN Median, Snap median onto target.
	- ACTIVE Active, Snap active onto target.
- snap\_point (*float array of 3 items in [-inf, inf], (optional)*) Point
- snap align (*boolean, (optional*)) Align with Point Normal
- snap\_normal (*float array of 3 items in [-inf, inf], (optional)*) Normal
- release\_confirm (*boolean, (optional)*) Confirm on Release, Always confirm operation when releasing button

bpy.ops.transform.**edge\_slide**(*value=0.0*, *mirror=False*, *snap=False*, *snap\_target='CLOSEST'*, *snap\_point=(0.0*, *0.0*, *0.0)*, *snap\_align=False*, *snap\_normal=(0.0*, *0.0*, *0.0)*, *correct\_uv=False*, *release\_confirm=False*)

Slide an edge loop along a mesh

- value (*float in [-1, 1], (optional)*) Factor
- mirror (*boolean, (optional)*) Mirror Editing
- snap (*boolean, (optional)*) Use Snapping Options
- snap\_target (*enum in ['CLOSEST', 'CENTER', 'MEDIAN', 'ACTIVE'], (optional)*) Target
	- CLOSEST Closest, Snap closest point onto target.
	- CENTER Center, Snap center onto target.
	- MEDIAN Median, Snap median onto target.
	- ACTIVE Active, Snap active onto target.
- snap\_point (*float array of 3 items in [-inf, inf], (optional)*) Point
- snap align (*boolean, (optional*)) Align with Point Normal
- snap\_normal (*float array of 3 items in [-inf, inf], (optional)*) Normal
- correct\_uv (*boolean, (optional)*) Correct UV coords when transforming
- release\_confirm (*boolean, (optional)*) Confirm on Release, Always confirm operation when releasing button

bpy.ops.transform.**mirror**(*constraint\_axis=(False*, *False*, *False)*, *constraint\_orientation=''*, *proportional='DISABLED'*, *proportional\_edit\_falloff='SMOOTH'*, *proportional\_size=1.0*, *release\_confirm=False*)

Mirror selected vertices around one or more axes

#### **Parameters**

- constraint\_axis (*boolean array of 3 items, (optional)*) Constraint Axis
- constraint orientation (*enum in [], (optional)*) Orientation, Transformation orientation
- proportional (*enum in ['DISABLED', 'ENABLED', 'CONNECTED'], (optional)*) Proportional Editing
	- DISABLED Disable, Proportional Editing disabled.
	- ENABLED Enable, Proportional Editing enabled.
	- CONNECTED Connected, Proportional Editing using connected geometry only.
- proportional\_edit\_falloff (*enum in ['SMOOTH', 'SPHERE', 'ROOT', 'SHARP', 'LIN-EAR', 'CONSTANT', 'RANDOM'], (optional)*) – Proportional Editing Falloff, Falloff type for proportional editing mode
	- SMOOTH Smooth, Smooth falloff.
	- SPHERE Sphere, Spherical falloff.
	- ROOT Root, Root falloff.
	- SHARP Sharp, Sharp falloff.
	- LINEAR Linear, Linear falloff.
	- CONSTANT Constant, Consant falloff.
	- RANDOM Random, Random falloff.
- proportional\_size (*float in [1e-05, inf], (optional)*) Proportional Size
- release\_confirm (*boolean, (optional)*) Confirm on Release, Always confirm operation when releasing button

bpy.ops.transform.**push\_pull**(*value=0.0*, *mirror=False*, *proportional='DISABLED'*, *proportional\_edit\_falloff='SMOOTH'*, *proportional\_size=1.0*, *snap=False*, *snap\_target='CLOSEST'*, *snap\_point=(0.0*, *0.0*, *0.0)*, *snap\_align=False*, *snap\_normal=(0.0*, *0.0*, *0.0)*, *release\_confirm=False*)

# Push/Pull selected items

- value (*float in [-inf, inf], (optional)*) Distance
- mirror (*boolean, (optional)*) Mirror Editing
- proportional (*enum in ['DISABLED', 'ENABLED', 'CONNECTED'], (optional)*) Proportional Editing
	- DISABLED Disable, Proportional Editing disabled.
	- ENABLED Enable, Proportional Editing enabled.
	- CONNECTED Connected, Proportional Editing using connected geometry only.
- proportional\_edit\_falloff (*enum in ['SMOOTH', 'SPHERE', 'ROOT', 'SHARP', 'LIN-EAR', 'CONSTANT', 'RANDOM'], (optional)*) – Proportional Editing Falloff, Falloff type for proportional editing mode
	- SMOOTH Smooth, Smooth falloff.
	- SPHERE Sphere, Spherical falloff.
	- ROOT Root, Root falloff.
	- SHARP Sharp, Sharp falloff.
	- LINEAR Linear, Linear falloff.
	- CONSTANT Constant, Consant falloff.
	- RANDOM Random, Random falloff.
- **proportional** size (*float in [1e-05, inf], (optional)*) Proportional Size
- snap (*boolean, (optional)*) Use Snapping Options
- snap\_target (*enum in ['CLOSEST', 'CENTER', 'MEDIAN', 'ACTIVE'], (optional)*) Target
	- CLOSEST Closest, Snap closest point onto target.
	- CENTER Center, Snap center onto target.
	- MEDIAN Median, Snap median onto target.
	- ACTIVE Active, Snap active onto target.
- snap\_point (*float array of 3 items in [-inf, inf], (optional)*) Point
- snap\_align (*boolean, (optional)*) Align with Point Normal
- snap\_normal (*float array of 3 items in [-inf, inf], (optional)*) Normal
- release\_confirm (*boolean, (optional)*) Confirm on Release, Always confirm operation when releasing button

bpy.ops.transform.**resize**(*value=(1.0*, *1.0*, *1.0)*, *constraint\_axis=(False*, *False*, *False)*, *constraint\_orientation=''*, *mirror=False*, *proportional='DISABLED'*, *proportional\_edit\_falloff='SMOOTH'*, *proportional\_size=1.0*, *snap=False*, *snap\_target='CLOSEST'*, *snap\_point=(0.0*, *0.0*, *0.0)*, *snap\_align=False*, *snap\_normal=(0.0*, *0.0*, *0.0)*, *texture\_space=False*, *release\_confirm=False*)

#### Resize selected items

- value (*float array of 3 items in [-inf, inf], (optional)*) Vector
- **constraint** axis (*boolean array of 3 items, (optional)*) Constraint Axis
- constraint\_orientation (*enum in [], (optional)*) Orientation, Transformation orientation
- mirror (*boolean, (optional)*) Mirror Editing
- proportional (*enum in ['DISABLED', 'ENABLED', 'CONNECTED'], (optional)*) Proportional Editing
	- DISABLED Disable, Proportional Editing disabled.
	- ENABLED Enable, Proportional Editing enabled.
	- CONNECTED Connected, Proportional Editing using connected geometry only.
- proportional\_edit\_falloff (*enum in ['SMOOTH', 'SPHERE', 'ROOT', 'SHARP', 'LIN-EAR', 'CONSTANT', 'RANDOM'], (optional)*) – Proportional Editing Falloff, Falloff type for proportional editing mode
	- SMOOTH Smooth, Smooth falloff.
	- SPHERE Sphere, Spherical falloff.
	- ROOT Root, Root falloff.
	- SHARP Sharp, Sharp falloff.
	- LINEAR Linear, Linear falloff.
	- CONSTANT Constant, Consant falloff.
	- RANDOM Random, Random falloff.
- **proportional** size (*float in [1e-05, inf], (optional)*) Proportional Size
- snap (*boolean, (optional)*) Use Snapping Options
- snap\_target (*enum in ['CLOSEST', 'CENTER', 'MEDIAN', 'ACTIVE'], (optional)*) Target
	- CLOSEST Closest, Snap closest point onto target.
	- CENTER Center, Snap center onto target.
	- MEDIAN Median, Snap median onto target.
	- ACTIVE Active, Snap active onto target.
- snap\_point (*float array of 3 items in [-inf, inf], (optional)*) Point
- snap\_align (*boolean, (optional)*) Align with Point Normal
- snap\_normal (*float array of 3 items in [-inf, inf], (optional)*) Normal
- texture\_space (*boolean, (optional)*) Edit Object data texture space
- release\_confirm (*boolean, (optional)*) Confirm on Release, Always confirm operation when releasing button

bpy.ops.transform.**rotate**(*value=(0.0)*, *axis=(0.0*, *0.0*, *0.0)*, *constraint\_axis=(False*, *False*, *False)*, *constraint\_orientation=''*, *mirror=False*, *proportional='DISABLED'*, *proportional\_edit\_falloff='SMOOTH'*, *proportional\_size=1.0*, *snap=False*, *snap\_target='CLOSEST'*, *snap\_point=(0.0*, *0.0*, *0.0)*, *snap\_align=False*, *snap\_normal=(0.0*, *0.0*, *0.0)*, *release\_confirm=False*)

# Rotate selected items

- value (*float array of 1 items in [-inf, inf], (optional)*) Angle
- axis (*float array of 3 items in [-inf, inf], (optional)*) Axis, The axis around which the transformation occurs
- constraint\_axis (*boolean array of 3 items, (optional)*) Constraint Axis
- constraint\_orientation (*enum in [], (optional)*) Orientation, Transformation orientation
- mirror (*boolean, (optional)*) Mirror Editing
- proportional (*enum in ['DISABLED', 'ENABLED', 'CONNECTED'], (optional)*) Proportional Editing
	- DISABLED Disable, Proportional Editing disabled.
- ENABLED Enable, Proportional Editing enabled.
- CONNECTED Connected, Proportional Editing using connected geometry only.
- proportional\_edit\_falloff (*enum in ['SMOOTH', 'SPHERE', 'ROOT', 'SHARP', 'LIN-EAR', 'CONSTANT', 'RANDOM'], (optional)*) – Proportional Editing Falloff, Falloff type for proportional editing mode
	- SMOOTH Smooth, Smooth falloff.
	- SPHERE Sphere, Spherical falloff.
	- ROOT Root, Root falloff.
	- SHARP Sharp, Sharp falloff.
	- LINEAR Linear, Linear falloff.
	- CONSTANT Constant, Consant falloff.
	- RANDOM Random, Random falloff.
- **proportional** size (*float in [1e-05, inf], (optional)*) Proportional Size
- snap (*boolean, (optional)*) Use Snapping Options
- snap\_target (*enum in ['CLOSEST', 'CENTER', 'MEDIAN', 'ACTIVE'], (optional)*) Target
	- CLOSEST Closest, Snap closest point onto target.
	- CENTER Center, Snap center onto target.
	- MEDIAN Median, Snap median onto target.
	- ACTIVE Active, Snap active onto target.
- snap\_point (*float array of 3 items in [-inf, inf], (optional)*) Point
- snap\_align (*boolean, (optional)*) Align with Point Normal
- snap\_normal (*float array of 3 items in [-inf, inf], (optional)*) Normal
- release\_confirm (*boolean, (optional)*) Confirm on Release, Always confirm operation when releasing button

bpy.ops.transform.**select\_orientation**(*orientation=''*)

Select transformation orientation

Parameters orientation (*enum in [], (optional)*) – Orientation, Transformation orientation

bpy.ops.transform.**seq\_slide**(*value=(1.0*, *1.0)*, *snap=False*, *snap\_target='CLOSEST'*, *snap\_point=(0.0*, *0.0*, *0.0)*, *snap\_align=False*, *snap\_normal=(0.0*, *0.0*, *0.0)*, *release\_confirm=False*)

Slide a sequence strip in time

- value (*float array of 2 items in [-inf, inf], (optional)*) Angle
- snap (*boolean, (optional)*) Use Snapping Options
- snap\_target (*enum in ['CLOSEST', 'CENTER', 'MEDIAN', 'ACTIVE'], (optional)*) Target
	- CLOSEST Closest, Snap closest point onto target.
	- CENTER Center, Snap center onto target.
- MEDIAN Median, Snap median onto target.
- ACTIVE Active, Snap active onto target.
- snap\_point (*float array of 3 items in [-inf, inf], (optional)*) Point
- snap\_align (*boolean, (optional)*) Align with Point Normal
- snap\_normal (*float array of 3 items in [-inf, inf], (optional)*) Normal
- release confirm (*boolean, (optional*)) Confirm on Release, Always confirm operation when releasing button

bpy.ops.transform.**shear**(*value=0.0*, *mirror=False*, *proportional='DISABLED'*, *proportional\_edit\_falloff='SMOOTH'*, *proportional\_size=1.0*, *snap=False*, *snap\_target='CLOSEST'*, *snap\_point=(0.0*, *0.0*, *0.0)*, *snap\_align=False*, *snap\_normal=(0.0*, *0.0*, *0.0)*, *release\_confirm=False*)

Shear selected items along the horizontal screen axis

- value (*float in [-inf, inf], (optional)*) Offset
- mirror (*boolean, (optional)*) Mirror Editing
- proportional (*enum in ['DISABLED', 'ENABLED', 'CONNECTED'], (optional)*) Proportional Editing
	- DISABLED Disable, Proportional Editing disabled.
	- ENABLED Enable, Proportional Editing enabled.
	- CONNECTED Connected, Proportional Editing using connected geometry only.
- proportional\_edit\_falloff (*enum in ['SMOOTH', 'SPHERE', 'ROOT', 'SHARP', 'LIN-EAR', 'CONSTANT', 'RANDOM'], (optional)*) – Proportional Editing Falloff, Falloff type for proportional editing mode
	- SMOOTH Smooth, Smooth falloff.
	- SPHERE Sphere, Spherical falloff.
	- ROOT Root, Root falloff.
	- SHARP Sharp, Sharp falloff.
	- LINEAR Linear, Linear falloff.
	- CONSTANT Constant, Consant falloff.
	- RANDOM Random, Random falloff.
- proportional\_size (*float in [1e-05, inf], (optional)*) Proportional Size
- snap (*boolean, (optional)*) Use Snapping Options
- snap\_target (*enum in ['CLOSEST', 'CENTER', 'MEDIAN', 'ACTIVE'], (optional)*) Target
	- CLOSEST Closest, Snap closest point onto target.
	- CENTER Center, Snap center onto target.
	- MEDIAN Median, Snap median onto target.
	- ACTIVE Active, Snap active onto target.
- snap\_point (*float array of 3 items in [-inf, inf], (optional)*) Point
- snap align (*boolean, (optional*)) Align with Point Normal
- snap\_normal (*float array of 3 items in [-inf, inf], (optional)*) Normal
- release\_confirm (*boolean, (optional)*) Confirm on Release, Always confirm operation when releasing button

bpy.ops.transform.**shrink\_fatten**(*value=0.0*, *mirror=False*, *proportional='DISABLED'*, *proportional\_edit\_falloff='SMOOTH'*, *proportional\_size=1.0*, *snap=False*, *snap\_target='CLOSEST'*, *snap\_point=(0.0*, *0.0*, *0.0)*, *snap\_align=False*, *snap\_normal=(0.0*, *0.0*, *0.0)*, *release\_confirm=False*)

Shrink/fatten selected vertices along normals

- value (*float in [-inf, inf], (optional)*) Offset
- mirror (*boolean, (optional)*) Mirror Editing
- proportional (*enum in ['DISABLED', 'ENABLED', 'CONNECTED'], (optional)*) Proportional Editing
	- DISABLED Disable, Proportional Editing disabled.
	- ENABLED Enable, Proportional Editing enabled.
	- CONNECTED Connected, Proportional Editing using connected geometry only.
- proportional\_edit\_falloff (*enum in ['SMOOTH', 'SPHERE', 'ROOT', 'SHARP', 'LIN-EAR', 'CONSTANT', 'RANDOM'], (optional)*) – Proportional Editing Falloff, Falloff type for proportional editing mode
	- SMOOTH Smooth, Smooth falloff.
	- SPHERE Sphere, Spherical falloff.
	- ROOT Root, Root falloff.
	- SHARP Sharp, Sharp falloff.
	- LINEAR Linear, Linear falloff.
	- CONSTANT Constant, Consant falloff.
	- RANDOM Random, Random falloff.
- **proportional** size (*float in [1e-05, inf], (optional)*) Proportional Size
- snap (*boolean, (optional)*) Use Snapping Options
- snap\_target (*enum in ['CLOSEST', 'CENTER', 'MEDIAN', 'ACTIVE'], (optional)*) Target
	- CLOSEST Closest, Snap closest point onto target.
	- CENTER Center, Snap center onto target.
	- MEDIAN Median, Snap median onto target.
	- ACTIVE Active, Snap active onto target.
- snap point (*float array of 3 items in [-inf, inf], (optional)*) Point
- snap\_align (*boolean, (optional)*) Align with Point Normal
- snap\_normal (*float array of 3 items in [-inf, inf], (optional)*) Normal

• release confirm (*boolean, (optional)*) – Confirm on Release, Always confirm operation when releasing button

bpy.ops.transform.**snap\_type**(*type='INCREMENT'*)

Set the snap element type

Parameters type (*enum in ['INCREMENT', 'VERTEX', 'EDGE', 'FACE', 'VOLUME'], (optional)*) – Type, Set the snap element type

- INCREMENT Increment, Snap to increments of grid.
- VERTEX Vertex, Snap to vertices.
- EDGE Edge, Snap to edges.
- FACE Face, Snap to faces.
- VOLUME Volume, Snap to volume.

```
bpy.ops.transform.tilt(value=(0.0), constraint_axis=(False, False, False), con-
                        straint_orientation='', mirror=False, proportional='DISABLED', pro-
                        portional_edit_falloff='SMOOTH', proportional_size=1.0, snap=False,
                        snap_target='CLOSEST', snap_point=(0.0, 0.0, 0.0), snap_align=False,
                         snap_normal=(0.0, 0.0, 0.0), release_confirm=False)
```
Tilt selected control vertices of 3d curve

- value (*float array of 1 items in [-inf, inf], (optional)*) Angle
- constraint axis (*boolean array of 3 items, (optional)*) Constraint Axis
- constraint orientation (*enum in [], (optional)*) Orientation, Transformation orientation
- mirror (*boolean, (optional)*) Mirror Editing
- proportional (*enum in ['DISABLED', 'ENABLED', 'CONNECTED'], (optional)*) Proportional Editing
	- DISABLED Disable, Proportional Editing disabled.
	- ENABLED Enable, Proportional Editing enabled.
	- CONNECTED Connected, Proportional Editing using connected geometry only.
- proportional\_edit\_falloff (*enum in ['SMOOTH', 'SPHERE', 'ROOT', 'SHARP', 'LIN-EAR', 'CONSTANT', 'RANDOM'], (optional)*) – Proportional Editing Falloff, Falloff type for proportional editing mode
	- SMOOTH Smooth, Smooth falloff.
	- SPHERE Sphere, Spherical falloff.
	- ROOT Root, Root falloff.
	- SHARP Sharp, Sharp falloff.
	- LINEAR Linear, Linear falloff.
	- CONSTANT Constant, Consant falloff.
	- RANDOM Random, Random falloff.
- proportional\_size (*float in [1e-05, inf], (optional)*) Proportional Size
- snap (*boolean, (optional)*) Use Snapping Options
- snap\_target (*enum in ['CLOSEST', 'CENTER', 'MEDIAN', 'ACTIVE'], (optional)*) Target
	- CLOSEST Closest, Snap closest point onto target.
	- CENTER Center, Snap center onto target.
	- MEDIAN Median, Snap median onto target.
- ACTIVE Active, Snap active onto target.
- snap\_point (*float array of 3 items in [-inf, inf], (optional)*) Point
- snap\_align (*boolean, (optional)*) Align with Point Normal
- snap\_normal (*float array of 3 items in [-inf, inf], (optional)*) Normal
- release\_confirm (*boolean, (optional)*) Confirm on Release, Always confirm operation when releasing button

bpy.ops.transform.**tosphere**(*value=0.0*, *mirror=False*, *proportional='DISABLED'*, *proportional\_edit\_falloff='SMOOTH'*, *proportional\_size=1.0*, *snap=False*, *snap\_target='CLOSEST'*, *snap\_point=(0.0*, *0.0*, *0.0)*, *snap\_align=False*, *snap\_normal=(0.0*, *0.0*, *0.0)*, *release\_confirm=False*)

Move selected vertices outward in a spherical shape around mesh center

- value (*float in [0, 1], (optional)*) Factor
- mirror (*boolean, (optional)*) Mirror Editing
- proportional (*enum in ['DISABLED', 'ENABLED', 'CONNECTED'], (optional)*) Proportional Editing
	- DISABLED Disable, Proportional Editing disabled.
	- ENABLED Enable, Proportional Editing enabled.
	- CONNECTED Connected, Proportional Editing using connected geometry only.
- proportional\_edit\_falloff (*enum in ['SMOOTH', 'SPHERE', 'ROOT', 'SHARP', 'LIN-EAR', 'CONSTANT', 'RANDOM'], (optional)*) – Proportional Editing Falloff, Falloff type for proportional editing mode
	- SMOOTH Smooth, Smooth falloff.
	- SPHERE Sphere, Spherical falloff.
	- ROOT Root, Root falloff.
	- SHARP Sharp, Sharp falloff.
	- LINEAR Linear, Linear falloff.
	- CONSTANT Constant, Consant falloff.
	- RANDOM Random, Random falloff.
- proportional\_size (*float in [1e-05, inf], (optional)*) Proportional Size
- snap (*boolean, (optional*)) Use Snapping Options
- snap\_target (*enum in ['CLOSEST', 'CENTER', 'MEDIAN', 'ACTIVE'], (optional)*) Target
	- CLOSEST Closest, Snap closest point onto target.
- CENTER Center, Snap center onto target.
- MEDIAN Median, Snap median onto target.
- ACTIVE Active, Snap active onto target.
- snap\_point (*float array of 3 items in [-inf, inf], (optional)*) Point
- snap align (*boolean, (optional*)) Align with Point Normal
- snap\_normal (*float array of 3 items in [-inf, inf], (optional)*) Normal
- release\_confirm (*boolean, (optional)*) Confirm on Release, Always confirm operation when releasing button

bpy.ops.transform.**trackball**(*value=(1.0*, *1.0)*, *mirror=False*, *proportional='DISABLED'*, *proportional\_edit\_falloff='SMOOTH'*, *proportional\_size=1.0*, *snap=False*, *snap\_target='CLOSEST'*, *snap\_point=(0.0*, *0.0*, *0.0)*, *snap\_align=False*, *snap\_normal=(0.0*, *0.0*, *0.0)*, *release\_confirm=False*)

Trackball style rotation of selected items

- value (*float array of 2 items in [-inf, inf], (optional)*) angle
- mirror (*boolean, (optional)*) Mirror Editing
- proportional (*enum in ['DISABLED', 'ENABLED', 'CONNECTED'], (optional)*) Proportional Editing
	- DISABLED Disable, Proportional Editing disabled.
	- ENABLED Enable, Proportional Editing enabled.
	- CONNECTED Connected, Proportional Editing using connected geometry only.
- proportional\_edit\_falloff (*enum in ['SMOOTH', 'SPHERE', 'ROOT', 'SHARP', 'LIN-EAR', 'CONSTANT', 'RANDOM'], (optional)*) – Proportional Editing Falloff, Falloff type for proportional editing mode
	- SMOOTH Smooth, Smooth falloff.
	- SPHERE Sphere, Spherical falloff.
	- ROOT Root, Root falloff.
	- SHARP Sharp, Sharp falloff.
	- LINEAR Linear, Linear falloff.
	- CONSTANT Constant, Consant falloff.
	- RANDOM Random, Random falloff.
- proportional\_size (*float in [1e-05, inf], (optional)*) Proportional Size
- snap (*boolean, (optional)*) Use Snapping Options
- snap\_target (*enum in ['CLOSEST', 'CENTER', 'MEDIAN', 'ACTIVE'], (optional)*) Target
	- CLOSEST Closest, Snap closest point onto target.
	- CENTER Center, Snap center onto target.
	- MEDIAN Median, Snap median onto target.
	- ACTIVE Active, Snap active onto target.
- snap point (*float array of 3 items in [-inf, inf], (optional)*) Point
- snap align (*boolean, (optional*)) Align with Point Normal
- snap\_normal (*float array of 3 items in [-inf, inf], (optional)*) Normal
- release\_confirm (*boolean, (optional)*) Confirm on Release, Always confirm operation when releasing button

bpy.ops.transform.**transform**(*mode='TRANSLATION'*, *value=(0.0*, *0.0*, *0.0*, *0.0)*, *axis=(0.0*, *0.0*, *0.0)*, *constraint\_axis=(False*, *False*, *False)*, *constraint\_orientation=''*, *mirror=False*, *proportional='DISABLED'*, *proportional\_edit\_falloff='SMOOTH'*, *proportional\_size=1.0*, *snap=False*, *snap\_target='CLOSEST'*, *snap\_point=(0.0*, *0.0*, *0.0)*, *snap\_align=False*, *snap\_normal=(0.0*, *0.0*, *0.0)*, *release\_confirm=False*)

Transform selected items by mode type

- mode (*enum in ['INIT', 'DUMMY', 'TRANSLATION', 'ROTATION', 'RESIZE', 'TOSPHERE', 'SHEAR', 'WARP', 'SHRINKFATTEN', 'TILT', 'TRACKBALL', 'PUSHPULL', 'CREASE', 'MIRROR', 'BONE\_SIZE', 'BONE\_ENVELOPE', 'CURVE\_SHRINKFATTEN', 'BONE\_ROLL', 'TIME\_TRANSLATE', 'TIME\_SLIDE', 'TIME\_SCALE', 'TIME\_EXTEND', 'BAKE\_TIME', 'BEVEL', 'BWEIGHT', 'ALIGN', 'EDGESLIDE', 'SEQSLIDE'], (optional)*) – Mode
- value (*float array of 4 items in [-inf, inf], (optional)*) Values
- axis (*float array of 3 items in [-inf, inf], (optional)*) Axis, The axis around which the transformation occurs
- constraint\_axis (*boolean array of 3 items, (optional)*) Constraint Axis
- constraint\_orientation (*enum in [], (optional)*) Orientation, Transformation orientation
- mirror (*boolean, (optional)*) Mirror Editing
- proportional (*enum in ['DISABLED', 'ENABLED', 'CONNECTED'], (optional)*) Proportional Editing
	- DISABLED Disable, Proportional Editing disabled.
	- ENABLED Enable, Proportional Editing enabled.
	- CONNECTED Connected, Proportional Editing using connected geometry only.
- proportional\_edit\_falloff (*enum in ['SMOOTH', 'SPHERE', 'ROOT', 'SHARP', 'LIN-EAR', 'CONSTANT', 'RANDOM'], (optional)*) – Proportional Editing Falloff, Falloff type for proportional editing mode
	- SMOOTH Smooth, Smooth falloff.
	- SPHERE Sphere, Spherical falloff.
	- ROOT Root, Root falloff.
	- SHARP Sharp, Sharp falloff.
	- LINEAR Linear, Linear falloff.
	- CONSTANT Constant, Consant falloff.
	- RANDOM Random, Random falloff.
- proportional\_size (*float in [1e-05, inf], (optional)*) Proportional Size
- snap (*boolean, (optional)*) Use Snapping Options
- snap\_target (*enum in ['CLOSEST', 'CENTER', 'MEDIAN', 'ACTIVE'], (optional)*) Target
	- CLOSEST Closest, Snap closest point onto target.
	- CENTER Center, Snap center onto target.
	- MEDIAN Median, Snap median onto target.
- ACTIVE Active, Snap active onto target.
- snap\_point (*float array of 3 items in [-inf, inf], (optional)*) Point
- snap\_align (*boolean, (optional)*) Align with Point Normal
- snap\_normal (*float array of 3 items in [-inf, inf], (optional)*) Normal
- release\_confirm (*boolean, (optional)*) Confirm on Release, Always confirm operation when releasing button

bpy.ops.transform.**translate**(*value=(0.0*, *0.0*, *0.0)*, *constraint\_axis=(False*, *False*, *False)*, *constraint\_orientation=''*, *mirror=False*, *proportional='DISABLED'*, *proportional\_edit\_falloff='SMOOTH'*, *proportional\_size=1.0*, *snap=False*, *snap\_target='CLOSEST'*, *snap\_point=(0.0*, *0.0*, *0.0)*, *snap\_align=False*, *snap\_normal=(0.0*, *0.0*, *0.0)*, *texture\_space=False*, *release\_confirm=False*)

Translate selected items

- value (*float array of 3 items in [-inf, inf], (optional)*) Vector
- constraint\_axis (*boolean array of 3 items, (optional)*) Constraint Axis
- constraint\_orientation (*enum in [], (optional)*) Orientation, Transformation orientation
- mirror (*boolean, (optional)*) Mirror Editing
- proportional (*enum in ['DISABLED', 'ENABLED', 'CONNECTED'], (optional)*) Proportional Editing
	- DISABLED Disable, Proportional Editing disabled.
	- ENABLED Enable, Proportional Editing enabled.
	- CONNECTED Connected, Proportional Editing using connected geometry only.
- proportional\_edit\_falloff (*enum in ['SMOOTH', 'SPHERE', 'ROOT', 'SHARP', 'LIN-EAR', 'CONSTANT', 'RANDOM'], (optional)*) – Proportional Editing Falloff, Falloff type for proportional editing mode
	- SMOOTH Smooth, Smooth falloff.
	- SPHERE Sphere, Spherical falloff.
	- ROOT Root, Root falloff.
	- SHARP Sharp, Sharp falloff.
	- LINEAR Linear, Linear falloff.
	- CONSTANT Constant, Consant falloff.
	- RANDOM Random, Random falloff.
- proportional\_size (*float in [1e-05, inf], (optional)*) Proportional Size
- snap (*boolean, (optional)*) Use Snapping Options
- snap\_target (*enum in ['CLOSEST', 'CENTER', 'MEDIAN', 'ACTIVE'], (optional)*) Target
	- CLOSEST Closest, Snap closest point onto target.
	- CENTER Center, Snap center onto target.
	- MEDIAN Median, Snap median onto target.
- ACTIVE Active, Snap active onto target.
- snap\_point (*float array of 3 items in [-inf, inf], (optional)*) Point
- snap\_align (*boolean, (optional)*) Align with Point Normal
- snap\_normal (*float array of 3 items in [-inf, inf], (optional)*) Normal
- texture\_space (*boolean, (optional)*) Edit Object data texture space
- release\_confirm (*boolean, (optional)*) Confirm on Release, Always confirm operation when releasing button

bpy.ops.transform.**warp**(*value=(0.0)*, *mirror=False*, *proportional='DISABLED'*, *proportional\_edit\_falloff='SMOOTH'*, *proportional\_size=1.0*, *snap=False*, *snap\_target='CLOSEST'*, *snap\_point=(0.0*, *0.0*, *0.0)*, *snap\_align=False*, *snap\_normal=(0.0*, *0.0*, *0.0)*, *release\_confirm=False*)

Warp selected items around the cursor

- value (*float array of 1 items in [-inf, inf], (optional)*) Angle
- mirror (*boolean, (optional)*) Mirror Editing
- proportional (*enum in ['DISABLED', 'ENABLED', 'CONNECTED'], (optional)*) Proportional Editing
	- DISABLED Disable, Proportional Editing disabled.
	- ENABLED Enable, Proportional Editing enabled.
	- CONNECTED Connected, Proportional Editing using connected geometry only.
- proportional\_edit\_falloff (*enum in ['SMOOTH', 'SPHERE', 'ROOT', 'SHARP', 'LIN-EAR', 'CONSTANT', 'RANDOM'], (optional)*) – Proportional Editing Falloff, Falloff type for proportional editing mode
	- SMOOTH Smooth, Smooth falloff.
	- SPHERE Sphere, Spherical falloff.
	- ROOT Root, Root falloff.
	- SHARP Sharp, Sharp falloff.
	- LINEAR Linear, Linear falloff.
	- CONSTANT Constant, Consant falloff.
	- RANDOM Random, Random falloff.
- **proportional** size (*float in [1e-05, inf], (optional)*) Proportional Size
- snap (*boolean, (optional)*) Use Snapping Options
- snap\_target (*enum in ['CLOSEST', 'CENTER', 'MEDIAN', 'ACTIVE'], (optional)*) Target
- CLOSEST Closest, Snap closest point onto target.
- CENTER Center, Snap center onto target.
- MEDIAN Median, Snap median onto target.
- ACTIVE Active, Snap active onto target.
- snap point (*float array of 3 items in [-inf, inf], (optional)*) Point
- snap align (*boolean, (optional*)) Align with Point Normal
- snap\_normal (*float array of 3 items in [-inf, inf], (optional)*) Normal
- release\_confirm (*boolean, (optional)*) Confirm on Release, Always confirm operation when releasing button

### **Ui Operators**

- bpy.ops.ui.**copy\_data\_path\_button**() Copy the RNA data path for this property to the clipboard
- bpy.ops.ui.**copy\_to\_selected\_button**(*all=True*) Copy property from this object to selected objects or bones

Parameters all (*boolean, (optional)*) – All, Reset to default values all elements of the array

- bpy.ops.ui.**eyedropper**() Sample a color from the Blender Window to store in a property
- bpy.ops.ui.**reports\_to\_textblock**() Write the reports
- bpy.ops.ui.**reset\_default\_button**(*all=True*) Reset this property's value to its default value

Parameters all (*boolean, (optional)*) – All, Reset to default values all elements of the array

bpy.ops.ui.**reset\_default\_theme**() Reset to the default theme colors

# **Uv Operators**

bpy.ops.uv.**align**(*axis='ALIGN\_AUTO'*) Align selected UV vertices to an axis

> Parameters axis (*enum in ['ALIGN\_S', 'ALIGN\_T', 'ALIGN\_U', 'ALIGN\_AUTO', 'ALIGN\_X', 'ALIGN\_Y'], (optional)*) – Axis, Axis to align UV locations on

- ALIGN S Straighten, Align UVs along the line defined by the endpoints.
- ALIGN\_T Straighten X, Align UVs along the line defined by the endpoints along the X axis.
- ALIGN U Straighten Y, Align UVs along the line defined by the endpoints along the Y axis.
- ALIGN AUTO Align Auto, Automatically choose the axis on which there is most alignment already.
- ALIGN\_X Align X, Align UVs on X axis.
- ALIGN\_Y Align Y, Align UVs on Y axis.
#### bpy.ops.uv.**average\_islands\_scale**() Undocumented [\(contribute\)](http://wiki.blender.org/index.php/Dev:2.5/Py/API/Documentation/Contribute?action=edit§ion=new&preload=Dev:2.5/Py/API/Documentation/Contribute/Howto-message&preloadtitle=bpy.ops.uv.average_islands_scale)

bpy.ops.uv.**circle\_select**(*x=0*, *y=0*, *radius=0*, *gesture\_mode=0*) Select UV vertices using circle selection

### Parameters

- $\mathbf x$  (*int in [-inf, inf], (optional)*)  $\mathbf X$
- y (*int in [-inf, inf], (optional)*) Y
- radius (*int in [-inf, inf], (optional)*) Radius
- gesture\_mode (*int in [-inf, inf], (optional)*) Gesture Mode

bpy.ops.uv.**cube\_project**(*cube\_size=1.0*, *correct\_aspect=True*, *clip\_to\_bounds=False*, *scale\_to\_bounds=False*)

Undocumented [\(contribute\)](http://wiki.blender.org/index.php/Dev:2.5/Py/API/Documentation/Contribute?action=edit§ion=new&preload=Dev:2.5/Py/API/Documentation/Contribute/Howto-message&preloadtitle=bpy.ops.uv.cube_project)

#### **Parameters**

- cube\_size (*float in [0, inf], (optional)*) Cube Size, Size of the cube to project on
- correct\_aspect (*boolean, (optional)*) Correct Aspect, Map UVs taking image aspect ratio into account
- clip to bounds (*boolean, (optional)*) Clip to Bounds, Clip UV coordinates to bounds after unwrapping
- scale\_to\_bounds (*boolean, (optional)*) Scale to Bounds, Scale UV coordinates to bounds after unwrapping

bpy.ops.uv.**cursor\_set**(*location=(0.0*, *0.0)*) Set 2D cursor location

Parameters location (*float array of 2 items in [-inf, inf], (optional)*) – Location, Cursor location in

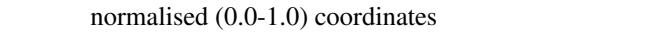

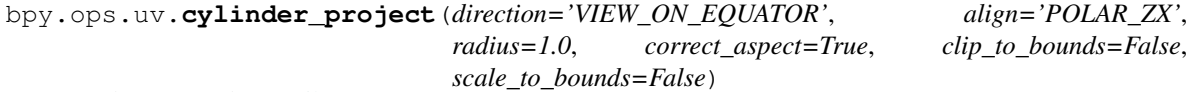

Undocumented [\(contribute\)](http://wiki.blender.org/index.php/Dev:2.5/Py/API/Documentation/Contribute?action=edit§ion=new&preload=Dev:2.5/Py/API/Documentation/Contribute/Howto-message&preloadtitle=bpy.ops.uv.cylinder_project)

- direction (*enum in ['VIEW\_ON\_EQUATOR', 'VIEW\_ON\_POLES', 'ALIGN\_TO\_OBJECT'], (optional)*) – Direction, Direction of the sphere or cylinder
	- VIEW\_ON\_EQUATOR View on Equator, 3D view is on the equator.
	- VIEW\_ON\_POLES View on Poles, 3D view is on the poles.
	- ALIGN\_TO\_OBJECT Align to Object, Align according to object transform.
- align (*enum in ['POLAR\_ZX', 'POLAR\_ZY'], (optional)*) Align, How to determine rotation around the pole
	- POLAR\_ZX Polar ZX, Polar 0 is X.
	- POLAR\_ZY Polar ZY, Polar 0 is Y.
- radius (*float in [0, inf], (optional)*) Radius, Radius of the sphere or cylinder
- correct\_aspect (*boolean, (optional)*) Correct Aspect, Map UVs taking image aspect ratio into account
- clip to bounds (*boolean, (optional)*) Clip to Bounds, Clip UV coordinates to bounds after unwrapping
- scale\_to\_bounds (*boolean, (optional)*) Scale to Bounds, Scale UV coordinates to bounds after unwrapping

bpy.ops.uv.**export\_layout**(*filepath=""*, *check\_existing=True*, *export\_all=False*, *mode='PNG'*, *size=(1024*, *1024)*, *opacity=0.25*)

Export UV layout to file

### Parameters

- filepath (*string, (optional)*) File Path, File path used for exporting the SVG file
- check\_existing (*boolean, (optional)*) Check Existing, Check and warn on overwriting existing files
- export\_all (*boolean, (optional)*) All UV's, Export all UVs in this mesh (not just visible ones)
- mode (*enum in ['SVG', 'EPS', 'PNG'],* (*optional*)) Format, File format to export the UV layout to
	- SVG Scalable Vector Graphic (.svg), Export the UV layout to a vector SVG file.
	- EPS Encapsulate PostScript (.eps), Export the UV layout to a vector EPS file.
	- PNG PNG Image (.png), Export the UV layout a bitmap image.
- size (*int array of 2 items in [8, 32768], (optional)*) Dimensions of the exported file
- opacity (*float in [0, 1], (optional)*) Fill Opacity

File addons/io mesh uv layout/ init .py:167

bpy.ops.uv.**follow\_active\_quads**(*mode='LENGTH'*)

Follow UVs from active quads along continuous face loops

- Parameters mode (*enum in ['EVEN', 'LENGTH'], (optional)*) Edge Length Mode, Method to space UV edge loops
	- EVEN Even, Space all UVs evently.
	- LENGTH Length, Average space UVs edge length of each loop.

File [startup/bl\\_operators/uvcalc\\_follow\\_active.py:](http://svn.blender.org/svnroot/bf-blender/trunk/blender/release/scripts/startup/bl_operators/uvcalc_follow_active.py)246

bpy.ops.uv.**hide**(*unselected=False*)

Hide (un)selected UV vertices

Parameters unselected (*boolean, (optional)*) – Unselected, Hide unselected rather than selected

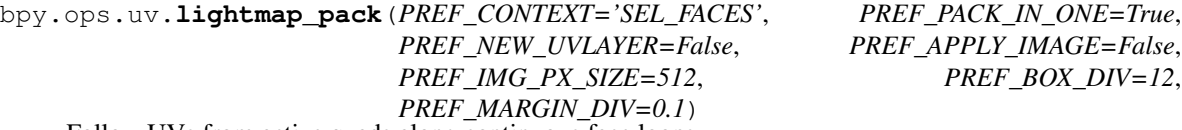

Follow UVs from active quads along continuous face loops

- PREF\_CONTEXT (*enum in ['SEL\_FACES', 'ALL\_FACES', 'ALL\_OBJECTS'], (optional)*) – Selection
	- SEL\_FACES Selected Faces, Space all UVs evently.
	- ALL\_FACES All Faces, Average space UVs edge length of each loop.
- ALL\_OBJECTS Selected Mesh Object, Average space UVs edge length of each loop.
- PREF\_PACK\_IN\_ONE (*boolean, (optional)*) Share Tex Space, Objects Share texture space, map all objects into 1 uvmap
- PREF\_NEW\_UVLAYER (*boolean, (optional)*) New UV Layer, Create a new UV layer for every mesh packed
- PREF\_APPLY\_IMAGE (*boolean, (optional)*) New Image, Assign new images for every mesh (only one if shared tex space enabled)
- PREF\_IMG\_PX\_SIZE (*int in [64, 5000], (optional)*) Image Size, Width and Height for the new image
- PREF\_BOX\_DIV (*int in [1, 48], (optional)*) Pack Quality, Pre Packing before the complex boxpack
- **PREF\_MARGIN\_DIV** (*float in [0.001, 1], (optional)*) Margin, Size of the margin as a division of the UV

File [startup/bl\\_operators/uvcalc\\_lightmap.py:](http://svn.blender.org/svnroot/bf-blender/trunk/blender/release/scripts/startup/bl_operators/uvcalc_lightmap.py)599

bpy.ops.uv.**minimize\_stretch**(*fill\_holes=True*, *blend=0.0*, *iterations=0*) Reduce UV stretching by relaxing angles

#### **Parameters**

- fill\_holes (*boolean, (optional)*) Fill Holes, Virtual fill holes in mesh before unwrapping, to better avoid overlaps and preserve symmetry
- blend (*float in [0, 1], (optional)*) Blend, Blend factor between stretch minimized and original
- iterations (*int in [0, inf], (optional)*) Iterations, Number of iterations to run, 0 is unlimited when run interactively

bpy.ops.uv.**pack\_islands**(*margin=0.0*) Undocumented [\(contribute\)](http://wiki.blender.org/index.php/Dev:2.5/Py/API/Documentation/Contribute?action=edit§ion=new&preload=Dev:2.5/Py/API/Documentation/Contribute/Howto-message&preloadtitle=bpy.ops.uv.pack_islands)

Parameters margin (*float in [0, 1], (optional)*) – Margin, Space between islands

### bpy.ops.uv.**pin**(*clear=False*)

Set/clear selected UV vertices as anchored between multiple unwrap operations

Parameters clear (*boolean, (optional)*) – Clear, Clear pinning for the selection instead of setting it

bpy.ops.uv.**project\_from\_view**(*orthographic=False*, *correct\_aspect=True*, *clip\_to\_bounds=False*, *scale\_to\_bounds=False*)

Undocumented [\(contribute\)](http://wiki.blender.org/index.php/Dev:2.5/Py/API/Documentation/Contribute?action=edit§ion=new&preload=Dev:2.5/Py/API/Documentation/Contribute/Howto-message&preloadtitle=bpy.ops.uv.project_from_view)

### **Parameters**

- orthographic (*boolean, (optional)*) Orthographic, Use orthographic projection
- **correct aspect** (*boolean, (optional)*) Correct Aspect, Map UVs taking image aspect ratio into account
- clip\_to\_bounds (*boolean, (optional)*) Clip to Bounds, Clip UV coordinates to bounds after unwrapping
- scale to bounds (*boolean, (optional)*) Scale to Bounds, Scale UV coordinates to bounds after unwrapping

bpy.ops.uv.**reset**()

Undocumented [\(contribute\)](http://wiki.blender.org/index.php/Dev:2.5/Py/API/Documentation/Contribute?action=edit§ion=new&preload=Dev:2.5/Py/API/Documentation/Contribute/Howto-message&preloadtitle=bpy.ops.uv.reset)

```
bpy.ops.uv.reveal()
 Reveal all hidden UV vertices
```
bpy.ops.uv.**select**(*extend=False*, *location=(0.0*, *0.0)*) Select UV vertices

### Parameters

- extend (*boolean, (optional)*) Extend, Extend selection rather than clearing the existing selection
- location (*float array of 2 items in [-inf, inf], (optional)*) Location, Mouse location in normalized coordinates, 0.0 to 1.0 is within the image bounds
- bpy.ops.uv.**select\_all**(*action='TOGGLE'*) Change selection of all UV vertices
	- Parameters action (*enum in ['TOGGLE', 'SELECT', 'DESELECT', 'INVERT'], (optional)*) Action, Selection action to execute
		- TOGGLE Toggle, Toggle selection for all elements.
		- SELECT Select, Select all elements.
		- DESELECT Deselect, Deselect all elements.
		- INVERT Invert, Invert selection of all elements.

bpy.ops.uv.**select\_border**(*pinned=False*, *gesture\_mode=0*, *xmin=0*, *xmax=0*, *ymin=0*, *ymax=0*) Select UV vertices using border selection

#### **Parameters**

- pinned (*boolean, (optional)*) Pinned, Border select pinned UVs only
- gesture\_mode (*int in [-inf, inf], (optional)*) Gesture Mode
- xmin (*int in [-inf, inf], (optional)*) X Min
- xmax (*int in [-inf, inf], (optional)*) X Max
- ymin (*int in [-inf, inf], (optional)*) Y Min
- ymax (*int in [-inf, inf], (optional)*) Y Max

#### bpy.ops.uv.**select\_linked**(*extend=False*)

Select all UV vertices linked to the active UV map

Parameters extend (*boolean, (optional)*) – Extend, Extend selection rather than clearing the existing selection

bpy.ops.uv.**select\_linked\_pick**(*extend=False*, *location=(0.0*, *0.0)*) Select all UV vertices linked under the mouse

#### Parameters

- extend (*boolean, (optional)*) Extend, Extend selection rather than clearing the existing selection
- location (*float array of 2 items in [-inf, inf], (optional)*) Location, Mouse location in normalized coordinates, 0.0 to 1.0 is within the image bounds

bpy.ops.uv.**select\_loop**(*extend=False*, *location=(0.0*, *0.0)*)

Select a loop of connected UV vertices

- extend (*boolean, (optional)*) Extend, Extend selection rather than clearing the existing selection
- location (*float array of 2 items in [-inf, inf], (optional)*) Location, Mouse location in normalized coordinates, 0.0 to 1.0 is within the image bounds

bpy.ops.uv.**select\_pinned**() Select all pinned UV vertices

bpy.ops.uv.**smart\_project**(*angle\_limit=66.0*, *island\_margin=0.0*, *user\_area\_weight=0.0*) This script projection unwraps the selected faces of a mesh. it operates on all selected mesh objects, and can be used unwrap selected faces, or all faces

### Parameters

- angle\_limit (*float in [1, 89], (optional)*) Angle Limit, lower for more projection groups, higher for less distortion
- island\_margin (*float in [0, 1], (optional)*) Island Margin, Margin to reduce bleed from adjacent islands
- user area weight (*float in [0, 1], (optional)*) Area Weight, Weight projections vector by faces with larger areas

File [startup/bl\\_operators/uvcalc\\_smart\\_project.py:](http://svn.blender.org/svnroot/bf-blender/trunk/blender/release/scripts/startup/bl_operators/uvcalc_smart_project.py)1137

- bpy.ops.uv.**snap\_cursor**(*target='PIXELS'*) Snap cursor to target type
	- Parameters target (*enum in ['PIXELS', 'SELECTED'], (optional)*) Target, Target to snap the selected UVs to

bpy.ops.uv.**snap\_selected**(*target='PIXELS'*) Snap selected UV vertices to target type

> Parameters target (*enum in ['PIXELS', 'CURSOR', 'ADJACENT\_UNSELECTED'], (optional)*) – Target, Target to snap the selected UVs to

bpy.ops.uv.**sphere\_project**(*direction='VIEW\_ON\_EQUATOR'*, *align='POLAR\_ZX'*, *correct\_aspect=True*, *clip\_to\_bounds=False*, *scale\_to\_bounds=False*)

Undocumented [\(contribute\)](http://wiki.blender.org/index.php/Dev:2.5/Py/API/Documentation/Contribute?action=edit§ion=new&preload=Dev:2.5/Py/API/Documentation/Contribute/Howto-message&preloadtitle=bpy.ops.uv.sphere_project)

- direction (*enum in ['VIEW\_ON\_EQUATOR', 'VIEW\_ON\_POLES', 'ALIGN\_TO\_OBJECT'], (optional)*) – Direction, Direction of the sphere or cylinder
	- VIEW\_ON\_EQUATOR View on Equator, 3D view is on the equator.
	- VIEW\_ON\_POLES View on Poles, 3D view is on the poles.
	- ALIGN\_TO\_OBJECT Align to Object, Align according to object transform.
- align (*enum in ['POLAR\_ZX', 'POLAR\_ZY'], (optional)*) Align, How to determine rotation around the pole
	- POLAR\_ZX Polar ZX, Polar 0 is X.
	- POLAR\_ZY Polar ZY, Polar 0 is Y.
- **correct aspect** (*boolean, (optional)*) Correct Aspect, Map UVs taking image aspect ratio into account
- clip to bounds (*boolean, (optional)*) Clip to Bounds, Clip UV coordinates to bounds after unwrapping

• scale to bounds (*boolean, (optional)*) – Scale to Bounds, Scale UV coordinates to bounds after unwrapping

bpy.ops.uv.**stitch**(*use\_limit=True*, *limit=0.01*) Stitch selected UV vertices by proximity

### **Parameters**

- use limit (*boolean, (optional)*) Use Limit, Stitch UVs within a specified limit distance
- limit (*float in [0, inf], (optional)*) Limit, Limit distance in normalized coordinates

bpy.ops.uv.**tile\_set**(*tile=(0*, *0)*)

Set UV image tile coordinates

Parameters tile (*int array of 2 items in [0, inf], (optional)*) – Tile, Tile coordinate

### bpy.ops.uv.**unlink\_selected**()

Unlink selected UV vertices from active UV map

bpy.ops.uv.**unwrap**(*method='ANGLE\_BASED'*, *fill\_holes=True*, *correct\_aspect=True*) Unwrap the mesh of the object being edited

### **Parameters**

- method (*enum in ['ANGLE\_BASED', 'CONFORMAL'], (optional)*) Method, Unwrapping method (Angle Based usually gives better results than Conformal, while being somewhat slower)
- fill\_holes (*boolean, (optional)*) Fill Holes, Virtual fill holes in mesh before unwrapping, to better avoid overlaps and preserve symmetry
- correct\_aspect (*boolean, (optional)*) Correct Aspect, Map UVs taking image aspect ratio into account

bpy.ops.uv.**weld**()

Weld selected UV vertices together

### **View2D Operators**

bpy.ops.view2d.**pan**(*deltax=0*, *deltay=0*) Pan the view

### **Parameters**

- deltax (*int in [-inf, inf], (optional)*) Delta X
- deltay (*int in [-inf, inf], (optional)*) Delta Y

```
bpy.ops.view2d.reset()
Reset the view
```
bpy.ops.view2d.**scroll\_down**(*deltax=0*, *deltay=0*, *page=False*) Scroll the view down

- deltax (*int in [-inf, inf], (optional)*) Delta X
- deltay (*int in [-inf, inf], (optional)*) Delta Y
- page (*boolean, (optional)*) Page, Scroll down one page

```
bpy.ops.view2d.scroll_left(deltax=0, deltay=0)
 Scroll the view left
```
### **Parameters**

- deltax (*int in [-inf, inf], (optional)*) Delta X
- deltay (*int in [-inf, inf], (optional)*) Delta Y

bpy.ops.view2d.**scroll\_right**(*deltax=0*, *deltay=0*) Scroll the view right

### **Parameters**

- deltax (*int in [-inf, inf], (optional)*) Delta X
- deltay (*int in [-inf, inf], (optional)*) Delta Y

bpy.ops.view2d.**scroll\_up**(*deltax=0*, *deltay=0*, *page=False*) Scroll the view up

#### **Parameters**

- deltax (*int in [-inf, inf], (optional)*) Delta X
- deltay (*int in [-inf, inf], (optional)*) Delta Y
- page (*boolean, (optional)*) Page, Scroll up one page
- bpy.ops.view2d.**scroller\_activate**() Scroll view by mouse click and drag
- bpy.ops.view2d.**zoom**(*deltax=0.0*, *deltay=0.0*) Zoom in/out the view

#### **Parameters**

- deltax (*float in [-inf, inf], (optional)*) Delta X
- deltay (*float in [-inf, inf], (optional)*) Delta Y
- bpy.ops.view2d.**zoom\_border**(*gesture\_mode=0*, *xmin=0*, *xmax=0*, *ymin=0*, *ymax=0*) Zoom in the view to the nearest item contained in the border

#### **Parameters**

- gesture\_mode (*int in [-inf, inf], (optional)*) Gesture Mode
- xmin (*int in [-inf, inf], (optional)*) X Min
- xmax (*int in [-inf, inf], (optional)*) X Max
- ymin (*int in [-inf, inf], (optional)*) Y Min
- ymax (*int in [-inf, inf], (optional)*) Y Max

bpy.ops.view2d.**zoom\_in**(*zoomfacx=0.0*, *zoomfacy=0.0*)

Zoom in the view

#### **Parameters**

- zoomfacx (*float in [-inf, inf], (optional)*) Zoom Factor X
- zoomfacy (*float in [-inf, inf], (optional)*) Zoom Factor Y
- bpy.ops.view2d.**zoom\_out**(*zoomfacx=0.0*, *zoomfacy=0.0*)

Zoom out the view

### **Parameters**

• zoomfacx (*float in [-inf, inf], (optional)*) – Zoom Factor X

• zoomfacy (*float in [-inf, inf], (optional)*) – Zoom Factor Y

### **View3D Operators**

```
bpy.ops.view3d.background_image_add(name="Image", filepath="Path")
Add a new background image
```
### Parameters

- name (*string, (optional)*) Name, Image name to assign
- filepath (*string, (optional)*) Filepath, Path to image file
- bpy.ops.view3d.**background\_image\_remove**(*index=0*) Remove a background image from the 3D view

Parameters index (*int in [0, inf], (optional)*) – Index, Background image index to remove

bpy.ops.view3d.**camera\_to\_view**() Set camera view to active view

bpy.ops.view3d.**clip\_border**(*xmin=0*, *xmax=0*, *ymin=0*, *ymax=0*) Set the view clipping border

### **Parameters**

- xmin (*int in [-inf, inf], (optional)*) X Min
- xmax (*int in [-inf, inf], (optional)*) X Max
- ymin (*int in [-inf, inf], (optional)*) Y Min
- ymax (*int in [-inf, inf], (optional)*) Y Max
- bpy.ops.view3d.**cursor3d**() Set the location of the 3D cursor
- bpy.ops.view3d.**dolly**(*delta=0*, *mx=0*, *my=0*) Dolly in/out in the view

#### **Parameters**

- delta (*int in [-inf, inf], (optional)*) Delta
- mx (*int in [0, inf], (optional)*) Zoom Position X
- my (*int in [0, inf], (optional)*) Zoom Position Y
- bpy.ops.view3d.**edit\_mesh\_extrude\_individual\_move**() Extrude individual elements and move

#### File [startup/bl\\_operators/view3d.py:](http://svn.blender.org/svnroot/bf-blender/trunk/blender/release/scripts/startup/bl_operators/view3d.py)30

bpy.ops.view3d.**edit\_mesh\_extrude\_move\_normal**() Extrude and move along normals

#### File [startup/bl\\_operators/view3d.py:](http://svn.blender.org/svnroot/bf-blender/trunk/blender/release/scripts/startup/bl_operators/view3d.py)63

bpy.ops.view3d.**enable\_manipulator**(*translate=False*, *rotate=False*, *scale=False*) Enable the transform manipulator for use

- translate (*boolean, (optional)*) Translate, Enable the translate manipulator
- rotate (*boolean, (optional)*) Rotate, Enable the rotate manipulator
- scale (*boolean, (optional)*) Scale, Enable the scale manipulator
- bpy.ops.view3d.**fly**() Interactively fly around the scene
- bpy.ops.view3d.**game\_start**() Start game engine

bpy.ops.view3d.**layers**(*nr=1*, *extend=False*, *toggle=True*) Toggle layer(s) visibility

#### **Parameters**

- nr (*int in [0, 20], (optional)*) Number, The layer number to set, zero for all layers
- extend (*boolean, (optional)*) Extend, Add this layer to the current view layers
- toggle (*boolean, (optional)*) Toggle, Toggle the layer

```
bpy.ops.view3d.localview()
```
Toggle display of selected object(s) separately and centered in view

```
bpy.ops.view3d.manipulator(constraint_axis=(False, False, False), constraint_orientation='', re-
                               lease_confirm=False)
```
Manipulate selected item by axis

### Parameters

- constraint\_axis (*boolean array of 3 items, (optional)*) Constraint Axis
- constraint\_orientation (*enum in [], (optional)*) Orientation, Transformation orientation
- release\_confirm (*boolean, (optional)*) Confirm on Release, Always confirm operation when releasing button

```
bpy.ops.view3d.move()
Move the view
```
- bpy.ops.view3d.**ndof\_orbit**() Explore every angle of an object using the 3D mouse
- bpy.ops.view3d.**ndof\_pan**() Position your viewpoint with the 3D mouse
- bpy.ops.view3d.**object\_as\_camera**() Set the active object as the active camera for this view or scene
- bpy.ops.view3d.**properties**() Toggles the properties panel display
- bpy.ops.view3d.**render\_border**(*xmin=0*, *xmax=0*, *ymin=0*, *ymax=0*) Set the boundaries of the border render and enables border render

### **Parameters**

- xmin (*int in [-inf, inf], (optional)*) X Min
- xmax (*int in [-inf, inf], (optional)*) X Max
- ymin (*int in [-inf, inf], (optional)*) Y Min
- ymax (*int in [-inf, inf], (optional)*) Y Max

```
bpy.ops.view3d.rotate()
```
Rotate the view

```
bpy.ops.view3d.select(extend=False, center=False, enumerate=False, object=False)
 Activate/select item(s)
```
### **Parameters**

- extend (*boolean, (optional)*) Extend, Extend selection instead of deselecting everything first
- center (*boolean, (optional)*) Center, Use the object center when selecting, in editmode used to extend object selection
- enumerate (*boolean, (optional)*) Enumerate, List objects under the mouse (object mode only)
- object (*boolean, (optional)*) Object, Use object selection (editmode only)

```
bpy.ops.view3d.select_border(gesture_mode=0, xmin=0, xmax=0, ymin=0, ymax=0, ex-
                            tend=True)
```
Select items using border selection

#### **Parameters**

- gesture\_mode (*int in [-inf, inf], (optional)*) Gesture Mode
- xmin (*int in [-inf, inf], (optional)*) X Min
- xmax (*int in [-inf, inf], (optional)*) X Max
- ymin (*int in [-inf, inf], (optional)*) Y Min
- ymax (*int in [-inf, inf], (optional)*) Y Max
- extend (*boolean, (optional)*) Extend, Extend selection instead of deselecting everything first

bpy.ops.view3d.**select\_circle**(*x=0*, *y=0*, *radius=0*, *gesture\_mode=0*)

Select items using circle selection

### **Parameters**

- $\mathbf x$  (*int in [-inf, inf], (optional)*)  $\mathbf X$
- y (*int in [-inf, inf], (optional)*) Y
- radius (*int in [-inf, inf], (optional)*) Radius
- gesture\_mode (*int in [-inf, inf], (optional)*) Event Type

bpy.ops.view3d.**select\_lasso**(*path=None*, *deselect=False*, *extend=True*) Select items using lasso selection

### **Parameters**

- path (bpy\_prop\_collection of OperatorMousePath, (optional)) Path
- deselect (*boolean, (optional)*) Deselect, Deselect rather than select items
- extend (*boolean, (optional)*) Extend, Extend selection instead of deselecting everything first
- bpy.ops.view3d.**smoothview**()

The time to animate the change of view (in milliseconds)

bpy.ops.view3d.**snap\_cursor\_to\_active**() Snap cursor to active item

```
bpy.ops.view3d.snap_cursor_to_center()
Snap cursor to the Center
```

```
bpy.ops.view3d.snap_cursor_to_grid()
 Snap cursor to nearest grid node
```
- bpy.ops.view3d.**snap\_cursor\_to\_selected**() Snap cursor to center of selected item(s)
- bpy.ops.view3d.**snap\_selected\_to\_cursor**() Snap selected item(s) to cursor
- bpy.ops.view3d.**snap\_selected\_to\_grid**() Snap selected item(s) to nearest grid node
- bpy.ops.view3d.**toolshelf**() Toggles tool shelf display
- bpy.ops.view3d.**view\_all**(*center=False*) View all objects in scene

Parameters center (*boolean, (optional)*) – Center

- bpy.ops.view3d.**view\_center\_camera**() Center the camera view
- bpy.ops.view3d.**view\_center\_cursor**() Center the view so that the cursor is in the middle of the view

```
bpy.ops.view3d.view_orbit(type='ORBITLEFT')
Orbit the view
```
Parameters type (*enum in ['ORBITLEFT', 'ORBITRIGHT', 'ORBITUP', 'ORBITDOWN'], (optional)*) – Orbit, Direction of View Orbit

- ORBITLEFT Orbit Left, Orbit the view around to the Left.
- ORBITRIGHT Orbit Right, Orbit the view around to the Right.
- ORBITUP Orbit Up, Orbit the view Up.
- ORBITDOWN Orbit Down, Orbit the view Down.

```
bpy.ops.view3d.view_pan(type='PANLEFT')
```
### Pan the view

Parameters type (*enum in ['PANLEFT', 'PANRIGHT', 'PANUP', 'PANDOWN'], (optional)*) – Pan, Direction of View Pan

- PANLEFT Pan Left, Pan the view to the Left.
- PANRIGHT Pan Right, Pan the view to the Right.
- PANUP Pan Up, Pan the view Up.
- PANDOWN Pan Down, Pan the view Down.

```
bpy.ops.view3d.view_persportho()
```
Switch the current view from perspective/orthographic

```
bpy.ops.view3d.view_selected()
```
Move the view to the selection center

```
bpy.ops.view3d.viewnumpad(type='FRONT', align_active=False)
 Set the view
```
- type (*enum in ['FRONT', 'BACK', 'LEFT', 'RIGHT', 'TOP', 'BOTTOM', 'CAMERA'], (optional)*) – View, The Type of view
	- FRONT Front, View From the Front.
	- BACK Back, View From the Back.
	- LEFT Left, View From the Left.
	- RIGHT Right, View From the Right.
	- TOP Top, View From the Top.
	- BOTTOM Bottom, View From the Bottom.
	- CAMERA Camera, View From the active camera.
- align\_active (*boolean, (optional)*) Align Active, Align to the active object's axis

bpy.ops.view3d.**zoom**(*delta=0*, *mx=0*, *my=0*)

Zoom in/out in the view

### **Parameters**

- delta (*int in [-inf, inf], (optional)*) Delta
- mx (*int in [0, inf], (optional)*) Zoom Position X
- my (*int in [0, inf], (optional)*) Zoom Position Y

bpy.ops.view3d.**zoom\_border**(*xmin=0*, *xmax=0*, *ymin=0*, *ymax=0*) Zoom in the view to the nearest object contained in the border

### Parameters

- xmin (*int in [-inf, inf], (optional)*) X Min
- xmax (*int in [-inf, inf], (optional)*) X Max
- ymin (*int in [-inf, inf], (optional)*) Y Min
- ymax (*int in [-inf, inf], (optional)*) Y Max

bpy.ops.view3d.**zoom\_camera\_1\_to\_1**() Match the camera to 1:1 to the render output

### **Wm Operators**

bpy.ops.wm.**addon\_disable**(*module=""*) Disable an addon

Parameters module (*string, (optional)*) – Module, Module name of the addon to disable

File [startup/bl\\_operators/wm.py:](http://svn.blender.org/svnroot/bf-blender/trunk/blender/release/scripts/startup/bl_operators/wm.py)1492

bpy.ops.wm.**addon\_enable**(*module=""*) Enable an addon

Parameters module (*string, (optional)*) – Module, Module name of the addon to enable

File [startup/bl\\_operators/wm.py:](http://svn.blender.org/svnroot/bf-blender/trunk/blender/release/scripts/startup/bl_operators/wm.py)1461

bpy.ops.wm.**addon\_expand**(*module=""*) Display more information on this add-on

Parameters module (*string, (optional)*) – Module, Module name of the addon to expand

File startup/bl operators/wm.py:1734

bpy.ops.wm.**addon\_install**(*overwrite=True*, *target='DEFAULT'*, *filepath=""*, *filter\_folder=True*, *filter\_python=True*, *filter\_glob="\*.py;\*.zip"*)

Install an addon

### Parameters

- overwrite (*boolean, (optional)*) Overwrite, Remove existing addons with the same ID
- target (*enum in ['DEFAULT', 'PREFS'], (optional)*) Target Path
- filepath (*string, (optional)*) File Path, File path to write file to
- filter\_folder (*boolean, (optional)*) Filter folders
- filter\_python (*boolean, (optional)*) Filter python

File [startup/bl\\_operators/wm.py:](http://svn.blender.org/svnroot/bf-blender/trunk/blender/release/scripts/startup/bl_operators/wm.py)1548

bpy.ops.wm.**addon\_remove**(*module=""*)

Disable an addon

Parameters module (*string, (optional)*) – Module, Module name of the addon to remove

File startup/bl operators/wm.py:1692

bpy.ops.wm.**appconfig\_activate**(*filepath=""*)

Undocumented [\(contribute\)](http://wiki.blender.org/index.php/Dev:2.5/Py/API/Documentation/Contribute?action=edit§ion=new&preload=Dev:2.5/Py/API/Documentation/Contribute/Howto-message&preloadtitle=bpy.ops.wm.appconfig_activate)

Parameters filepath (*string, (optional)*) – File Path

File startup/bl operators/wm.py:1123

bpy.ops.wm.**appconfig\_default**() Undocumented [\(contribute\)](http://wiki.blender.org/index.php/Dev:2.5/Py/API/Documentation/Contribute?action=edit§ion=new&preload=Dev:2.5/Py/API/Documentation/Contribute/Howto-message&preloadtitle=bpy.ops.wm.appconfig_default)

File [startup/bl\\_operators/wm.py:](http://svn.blender.org/svnroot/bf-blender/trunk/blender/release/scripts/startup/bl_operators/wm.py)1101

bpy.ops.wm.**call\_menu**(*name=""*) Undocumented [\(contribute\)](http://wiki.blender.org/index.php/Dev:2.5/Py/API/Documentation/Contribute?action=edit§ion=new&preload=Dev:2.5/Py/API/Documentation/Contribute/Howto-message&preloadtitle=bpy.ops.wm.call_menu)

Parameters name (*string, (optional)*) – Name, Name of the menu

bpy.ops.wm.**collada\_export**(*filepath=""*, *check\_existing=True*, *filter\_blender=False*, *filter\_image=False*, *filter\_movie=False*, *filter\_python=False*, *filter\_font=False*, *filter\_sound=False*, *filter\_text=False*, *filter\_btx=False*, *filter\_collada=True*, *filter\_folder=True*, *filemode=8*, *selected=False*)

Undocumented [\(contribute\)](http://wiki.blender.org/index.php/Dev:2.5/Py/API/Documentation/Contribute?action=edit§ion=new&preload=Dev:2.5/Py/API/Documentation/Contribute/Howto-message&preloadtitle=bpy.ops.wm.collada_export)

- filepath (*string, (optional)*) File Path, Path to file
- check\_existing (*boolean, (optional)*) Check Existing, Check and warn on overwriting existing files
- filter blender (*boolean, (optional*)) Filter .blend files
- filter\_image (*boolean, (optional)*) Filter image files
- filter\_movie (*boolean, (optional)*) Filter movie files
- **filter\_python** (*boolean, (optional)*) Filter python files
- filter\_font (*boolean, (optional)*) Filter font files
- filter sound (*boolean, (optional*)) Filter sound files
- filter text (*boolean, (optional*)) Filter text files
- **filter** btx (*boolean, (optional*)) Filter btx files
- filter\_collada (*boolean, (optional)*) Filter COLLADA files
- filter\_folder (*boolean, (optional)*) Filter folders
- filemode (*int in [1, 9], (optional)*) File Browser Mode, The setting for the file browser mode to load a .blend file, a library or a special file
- selected (*boolean, (optional)*) Export only selected, Export only selected elements

bpy.ops.wm.**collada\_import**(*filepath=""*, *filter\_blender=False*, *filter\_image=False*, *filter\_movie=False*, *filter\_python=False*, *filter\_font=False*, *filter\_sound=False*, *filter\_text=False*, *filter\_btx=False*, *filter\_collada=True*, *filter\_folder=True*, *filemode=8*)

Undocumented [\(contribute\)](http://wiki.blender.org/index.php/Dev:2.5/Py/API/Documentation/Contribute?action=edit§ion=new&preload=Dev:2.5/Py/API/Documentation/Contribute/Howto-message&preloadtitle=bpy.ops.wm.collada_import)

#### **Parameters**

- filepath (*string, (optional)*) File Path, Path to file
- filter\_blender (*boolean, (optional)*) Filter .blend files
- filter image (*boolean, (optional*)) Filter image files
- filter\_movie (*boolean, (optional)*) Filter movie files
- filter\_python (*boolean, (optional)*) Filter python files
- filter font (*boolean, (optional*)) Filter font files
- **filter** sound (*boolean, (optional*)) Filter sound files
- filter\_text (*boolean, (optional)*) Filter text files
- filter\_btx (*boolean, (optional)*) Filter btx files
- filter\_collada (*boolean, (optional)*) Filter COLLADA files
- filter folder (*boolean, (optional*)) Filter folders
- filemode (*int in [1, 9], (optional)*) File Browser Mode, The setting for the file browser mode to load a .blend file, a library or a special file

```
bpy.ops.wm.context_collection_boolean_set(data_path_iter="", data_path_item="",
                                         type='TOGGLE')
```
Set boolean values for a collection of items

### **Parameters**

- data path iter (*string, (optional)*) The data path relative to the context, must point to an iterable
- data\_path\_item (*string, (optional)*) The data path from each iterable to the value (int or float)
- type (*enum in ['TOGGLE', 'ENABLE', 'DISABLE'], (optional)*) Type

File [startup/bl\\_operators/wm.py:](http://svn.blender.org/svnroot/bf-blender/trunk/blender/release/scripts/startup/bl_operators/wm.py)593

bpy.ops.wm.**context\_cycle\_array**(*data\_path=""*, *reverse=False*)

Set a context array value. Useful for cycling the active mesh edit mode

- data path (*string, (optional)*) Context Attributes, rna context string
- reverse (*boolean, (optional)*) Reverse, Cycle backwards

File [startup/bl\\_operators/wm.py:](http://svn.blender.org/svnroot/bf-blender/trunk/blender/release/scripts/startup/bl_operators/wm.py)469

bpy.ops.wm.**context\_cycle\_enum**(*data\_path=""*, *reverse=False*) Toggle a context value

#### Parameters

- data\_path (*string, (optional)*) Context Attributes, rna context string
- reverse (*boolean, (optional)*) Reverse, Cycle backwards

File [startup/bl\\_operators/wm.py:](http://svn.blender.org/svnroot/bf-blender/trunk/blender/release/scripts/startup/bl_operators/wm.py)416

bpy.ops.wm.**context\_cycle\_int**(*data\_path=""*, *reverse=False*) Set a context value. Useful for cycling active material,

#### **Parameters**

- data path (*string, (optional)*) Context Attributes, rna context string
- reverse (*boolean, (optional)*) Reverse, Cycle backwards
- File [startup/bl\\_operators/wm.py:](http://svn.blender.org/svnroot/bf-blender/trunk/blender/release/scripts/startup/bl_operators/wm.py)382

```
bpy.ops.wm.context_menu_enum(data_path="")
```
Undocumented [\(contribute\)](http://wiki.blender.org/index.php/Dev:2.5/Py/API/Documentation/Contribute?action=edit§ion=new&preload=Dev:2.5/Py/API/Documentation/Contribute/Howto-message&preloadtitle=bpy.ops.wm.context_menu_enum)

Parameters data\_path (*string, (optional)*) – Context Attributes, rna context string

File [startup/bl\\_operators/wm.py:](http://svn.blender.org/svnroot/bf-blender/trunk/blender/release/scripts/startup/bl_operators/wm.py)513

bpy.ops.wm.**context\_modal\_mouse**(*data\_path\_iter=""*, *data\_path\_item=""*, *input\_scale=0.01*, *invert=False*, *initial\_x=0*)

Adjust arbitrary values with mouse input

### **Parameters**

- data\_path\_iter (*string, (optional)*) The data path relative to the context, must point to an iterable
- data\_path\_item (*string, (optional)*) The data path from each iterable to the value (int or float)
- input\_scale (*float in [-inf, inf], (optional)*) Scale the mouse movement by this value before applying the delta
- invert (*boolean, (optional)*) Invert the mouse input

File [startup/bl\\_operators/wm.py:](http://svn.blender.org/svnroot/bf-blender/trunk/blender/release/scripts/startup/bl_operators/wm.py)714

bpy.ops.wm.**context\_scale\_int**(*data\_path=""*, *value=1.0*, *always\_step=True*) Scale an int context value

#### **Parameters**

- data\_path (*string, (optional)*) Context Attributes, rna context string
- value (*float in [-inf, inf], (optional)*) Value, Assign value
- always\_step (*boolean, (optional)*) Always Step, Always adjust the value by a minimum of 1 when 'value' is not 1.0

File [startup/bl\\_operators/wm.py:](http://svn.blender.org/svnroot/bf-blender/trunk/blender/release/scripts/startup/bl_operators/wm.py)225

bpy.ops.wm.**context\_set\_boolean**(*data\_path=""*, *value=True*) Set a context value

#### **Parameters**

- data\_path (*string, (optional)*) Context Attributes, rna context string
- value (*boolean, (optional)*) Value, Assignment value

```
File startup/bl operators/wm.py:127
```
bpy.ops.wm.**context\_set\_enum**(*data\_path=""*, *value=""*) Set a context value

#### **Parameters**

- data\_path (*string, (optional)*) Context Attributes, rna context string
- value (*string, (optional)*) Value, Assignment value (as a string)

File [startup/bl\\_operators/wm.py:](http://svn.blender.org/svnroot/bf-blender/trunk/blender/release/scripts/startup/bl_operators/wm.py)127

bpy.ops.wm.**context\_set\_float**(*data\_path=""*, *value=0.0*, *relative=False*) Set a context value

#### **Parameters**

- data\_path (*string, (optional)*) Context Attributes, rna context string
- value (*float in [-inf, inf], (optional)*) Value, Assignment value
- relative (*boolean, (optional)*) Relative, Apply relative to the current value (delta)

File [startup/bl\\_operators/wm.py:](http://svn.blender.org/svnroot/bf-blender/trunk/blender/release/scripts/startup/bl_operators/wm.py)127

bpy.ops.wm.**context\_set\_id**(*data\_path=""*, *value=""*)

Toggle a context value

### **Parameters**

- data path (*string, (optional)*) Context Attributes, rna context string
- value (*string, (optional)*) Value, Assign value

File startup/bl operators/wm.py:533

bpy.ops.wm.**context\_set\_int**(*data\_path=""*, *value=0*, *relative=False*) Set a context value

#### **Parameters**

- data path (*string, (optional)*) Context Attributes, rna context string
- value (*int in [-inf, inf], (optional)*) Value, Assign value
- relative (*boolean, (optional)*) Relative, Apply relative to the current value (delta)

File [startup/bl\\_operators/wm.py:](http://svn.blender.org/svnroot/bf-blender/trunk/blender/release/scripts/startup/bl_operators/wm.py)127

bpy.ops.wm.**context\_set\_string**(*data\_path=""*, *value=""*)

Set a context value

- data\_path (*string, (optional)*) Context Attributes, rna context string
- value (*string, (optional)*) Value, Assign value
- File startup/bl operators/wm.py:127

bpy.ops.wm.**context\_set\_value**(*data\_path=""*, *value=""*) Set a context value

### **Parameters**

- data\_path (*string, (optional)*) Context Attributes, rna context string
- value (*string, (optional)*) Value, Assignment value (as a string)

File startup/bl operators/wm.py:312

bpy.ops.wm.**context\_toggle**(*data\_path=""*) Toggle a context value

Parameters data\_path (*string, (optional)*) – Context Attributes, rna context string

File [startup/bl\\_operators/wm.py:](http://svn.blender.org/svnroot/bf-blender/trunk/blender/release/scripts/startup/bl_operators/wm.py)328

bpy.ops.wm.**context\_toggle\_enum**(*data\_path=""*, *value\_1=""*, *value\_2=""*) Toggle a context value

#### **Parameters**

- data\_path (*string, (optional)*) Context Attributes, rna context string
- value\_1 (*string, (optional)*) Value, Toggle enum
- value\_2 (*string, (optional)*) Value, Toggle enum

File startup/bl operators/wm.py:357

```
bpy.ops.wm.copy_prev_settings()
```
Copy settings from previous version

File [startup/bl\\_operators/wm.py:](http://svn.blender.org/svnroot/bf-blender/trunk/blender/release/scripts/startup/bl_operators/wm.py)1151

bpy.ops.wm.**debug\_menu**(*debug\_value=0*) Open a popup to set the debug level

Parameters debug\_value (*int in [-10000, 10000], (optional)*) – Debug Value

bpy.ops.wm.**doc\_edit**(*doc\_id=""*, *doc\_new=""*) Load online reference docs

#### **Parameters**

- doc\_id (*string, (optional)*) Doc ID
- doc\_new (*string, (optional)*) Edit Description

File [startup/bl\\_operators/wm.py:](http://svn.blender.org/svnroot/bf-blender/trunk/blender/release/scripts/startup/bl_operators/wm.py)856

bpy.ops.wm.**doc\_view**(*doc\_id=""*) Load online reference docs

Parameters doc\_id (*string, (optional)*) – Doc ID

File [startup/bl\\_operators/wm.py:](http://svn.blender.org/svnroot/bf-blender/trunk/blender/release/scripts/startup/bl_operators/wm.py)803

bpy.ops.wm.**interaction\_preset\_add**(*name=""*, *remove\_active=False*) Add an Application Interaction Preset

Parameters name (*string, (optional)*) – Name, Name of the preset, used to make the path name

File [startup/bl\\_operators/presets.py:](http://svn.blender.org/svnroot/bf-blender/trunk/blender/release/scripts/startup/bl_operators/presets.py)50

```
bpy.ops.wm.keyconfig_activate(filepath="")
```
Undocumented [\(contribute\)](http://wiki.blender.org/index.php/Dev:2.5/Py/API/Documentation/Contribute?action=edit§ion=new&preload=Dev:2.5/Py/API/Documentation/Contribute/Howto-message&preloadtitle=bpy.ops.wm.keyconfig_activate)

Parameters filepath (*string, (optional)*) – File Path

File startup/bl operators/wm.py:1092

bpy.ops.wm.**keyconfig\_export**(*filepath="keymap.py"*, *filter\_folder=True*, *filter\_text=True*, *filter\_python=True*)

Export key configuration to a python script

### Parameters

- filepath (*string, (optional)*) File Path, Filepath to write file to
- filter folder (*boolean, (optional*)) Filter folders
- filter\_text (*boolean, (optional)*) Filter text
- filter\_python (*boolean, (optional)*) Filter python

### File [startup/bl\\_operators/wm.py:](http://svn.blender.org/svnroot/bf-blender/trunk/blender/release/scripts/startup/bl_operators/wm.py)1293

bpy.ops.wm.**keyconfig\_import**(*filepath="keymap.py"*, *filter\_folder=True*, *filter\_text=True*, *filter\_python=True*, *keep\_original=True*)

Import key configuration from a python script

### **Parameters**

- filepath (*string, (optional)*) File Path, Filepath to write file to
- filter folder (*boolean, (optional*)) Filter folders
- filter\_text (*boolean, (optional)*) Filter text
- filter\_python (*boolean, (optional)*) Filter python
- keep original (*boolean, (optional*)) Keep original, Keep original file after copying to configuration folder

File startup/bl operators/wm.py:1231

bpy.ops.wm.**keyconfig\_preset\_add**(*name=""*, *remove\_active=False*) Add a Keyconfig Preset

Parameters name (*string, (optional)*) – Name, Name of the preset, used to make the path name

File startup/bl operators/presets.py:50

bpy.ops.wm.**keyconfig\_remove**() Remove key config

File startup/bl operators/wm.py:1419

bpy.ops.wm.**keyconfig\_test**() Test keyconfig for conflicts

File [startup/bl\\_operators/wm.py:](http://svn.blender.org/svnroot/bf-blender/trunk/blender/release/scripts/startup/bl_operators/wm.py)1188

bpy.ops.wm.**keyitem\_add**() Add key map item

File [startup/bl\\_operators/wm.py:](http://svn.blender.org/svnroot/bf-blender/trunk/blender/release/scripts/startup/bl_operators/wm.py)1370

### bpy.ops.wm.**keyitem\_remove**(*item\_id=0*) Remove key map item

**Parameters item id** (*int in [-inf, inf], (optional)*) – Item Identifier, Identifier of the item to remove

File startup/bl operators/wm.py:1401

#### bpy.ops.wm.**keyitem\_restore**(*item\_id=0*) Restore key map item

**Parameters item\_id** (*int in [-inf, inf], (optional)*) – Item Identifier, Identifier of the item to remove

File startup/bl operators/wm.py:1355

bpy.ops.wm.**keymap\_restore**(*all=False*) Restore key map(s)

Parameters all (*boolean, (optional)*) – All Keymaps, Restore all keymaps to default

File [startup/bl\\_operators/wm.py:](http://svn.blender.org/svnroot/bf-blender/trunk/blender/release/scripts/startup/bl_operators/wm.py)1327

bpy.ops.wm.**link\_append**(*filepath=""*, *directory=""*, *filename=""*, *files=None*, *filter\_blender=True*, *filter\_image=False*, *filter\_movie=False*, *filter\_python=False*, *filter\_font=False*, *filter\_sound=False*, *filter\_text=False*, *filter\_btx=False*, *filter\_collada=False*, *filter\_folder=True*, *filemode=1*, *relative\_path=True*, *link=True*, *autoselect=True*, *active\_layer=True*, *instance\_groups=True*)

Link or Append from a Library .blend file

### **Parameters**

- filepath (*string, (optional)*) File Path, Path to file
- directory (*string, (optional)*) Directory, Directory of the file
- filename (*string, (optional)*) File Name, Name of the file
- files (bpy\_prop\_collection of OperatorFileListElement, (optional)) Files
- filter blender (*boolean, (optional*)) Filter .blend files
- filter image (*boolean, (optional*)) Filter image files
- filter\_movie (*boolean, (optional)*) Filter movie files
- filter\_python (*boolean, (optional)*) Filter python files
- filter\_font (*boolean, (optional)*) Filter font files
- filter\_sound (*boolean, (optional)*) Filter sound files
- filter text (*boolean, (optional*)) Filter text files
- filter\_btx (*boolean, (optional)*) Filter btx files
- filter\_collada (*boolean, (optional)*) Filter COLLADA files
- filter folder (*boolean, (optional*)) Filter folders
- filemode (*int in [1, 9], (optional)*) File Browser Mode, The setting for the file browser mode to load a .blend file, a library or a special file
- relative\_path (*boolean, (optional)*) Relative Path, Select the file relative to the blend file
- link (*boolean, (optional)*) Link, Link the objects or datablocks rather than appending
- autoselect (*boolean, (optional)*) Select, Select the linked objects
- active\_layer (*boolean, (optional)*) Active Layer, Put the linked objects on the active layer
- **instance** groups (*boolean, (optional)*) Instance Groups, Create instances for each group as a DupliGroup

### bpy.ops.wm.**memory\_statistics**()

Print memory statistics to the console

```
bpy.ops.wm.ndof_sensitivity_change(decrease=True, fast=False)
Change NDOF sensitivity
```
**Parameters** 

- decrease (*boolean, (optional)*) Decrease NDOF sensitivity, If true then action decreases NDOF sensitivity instead of increasing
- fast (*boolean, (optional)*) Fast NDOF sensitivity change, If true then sensitivity changes 50%, otherwise 10%

```
bpy.ops.wm.open_mainfile(filepath="", filter_blender=True, filter_image=False, fil-
                          ter_movie=False, filter_python=False, filter_font=False, fil-
                          ter_sound=False, filter_text=False, filter_btx=False, fil-
                          ter_collada=False, filter_folder=True, filemode=8, load_ui=True,
                          use_scripts=True)
```
Open a Blender file

#### **Parameters**

- filepath (*string, (optional)*) File Path, Path to file
- filter\_blender (*boolean, (optional)*) Filter .blend files
- filter image (*boolean, (optional*)) Filter image files
- filter\_movie (*boolean, (optional)*) Filter movie files
- filter\_python (*boolean, (optional)*) Filter python files
- filter font (*boolean, (optional*)) Filter font files
- **filter** sound (*boolean, (optional*)) Filter sound files
- filter\_text (*boolean, (optional)*) Filter text files
- filter\_btx (*boolean, (optional)*) Filter btx files
- filter\_collada (*boolean, (optional)*) Filter COLLADA files
- filter folder (*boolean, (optional*)) Filter folders
- filemode (*int in [1, 9], (optional)*) File Browser Mode, The setting for the file browser mode to load a .blend file, a library or a special file
- load\_ui (*boolean, (optional)*) Load UI, Load user interface setup in the .blend file
- use scripts (*boolean, (optional)*) Trusted Source, Allow blend file execute scripts automatically, default available from system preferences

#### bpy.ops.wm.**operator\_cheat\_sheet**() Undocumented [\(contribute\)](http://wiki.blender.org/index.php/Dev:2.5/Py/API/Documentation/Contribute?action=edit§ion=new&preload=Dev:2.5/Py/API/Documentation/Contribute/Howto-message&preloadtitle=bpy.ops.wm.operator_cheat_sheet)

#### File startup/bl operators/wm.py:1430

```
bpy.ops.wm.operator_preset_add(name="", remove_active=False, operator="")
 Add an Application Interaction Preset
```
- name (*string, (optional)*) Name, Name of the preset, used to make the path name
- operator (*string, (optional)*) Operator
- File startup/bl operators/presets.py:50

```
bpy.ops.wm.path_open(filepath="")
 Open a path in a file browser
```
Parameters filepath (*string, (optional)*) – File Path

File startup/bl operators/wm.py:756

bpy.ops.wm.**properties\_add**(*data\_path=""*) Internal use (edit a property data\_path)

Parameters data\_path (*string, (optional)*) – Property Edit, Property data\_path edit

File startup/bl operators/wm.py:1033

bpy.ops.wm.**properties\_context\_change**(*context=""*) Change the context tab in a Properties Window

Parameters context (*string, (optional)*) – Context

File [startup/bl\\_operators/wm.py:](http://svn.blender.org/svnroot/bf-blender/trunk/blender/release/scripts/startup/bl_operators/wm.py)1063

bpy.ops.wm.**properties\_edit**(*data\_path=""*, *property=""*, *value=""*, *min=0.0*, *max=1.0*, *descrip-* $$ 

Internal use (edit a property data\_path)

#### **Parameters**

- data\_path (*string, (optional)*) Property Edit, Property data\_path edit
- property (*string, (optional)*) Property Name, Property name edit
- value (*string, (optional)*) Property Value, Property value edit
- min (*float in [-inf, inf], (optional)*) Min
- max (*float in [-inf, inf], (optional)*) Max
- description (*string, (optional)*) Tip

File startup/bl operators/wm.py:954

bpy.ops.wm.**properties\_remove**(*data\_path=""*, *property=""*)

Internal use (edit a property data\_path)

#### **Parameters**

- data\_path (*string, (optional)*) Property Edit, Property data\_path edit
- property (*string, (optional)*) Property Name, Property name edit

File [startup/bl\\_operators/wm.py:](http://svn.blender.org/svnroot/bf-blender/trunk/blender/release/scripts/startup/bl_operators/wm.py)1076

bpy.ops.wm.**quit\_blender**() Quit Blender

bpy.ops.wm.**radial\_control**(*data\_path=""*, *rotation\_path=""*, *color\_path=""*, *fill\_color\_path=""*, *zoom\_path=""*, *image\_id=""*)

Undocumented [\(contribute\)](http://wiki.blender.org/index.php/Dev:2.5/Py/API/Documentation/Contribute?action=edit§ion=new&preload=Dev:2.5/Py/API/Documentation/Contribute/Howto-message&preloadtitle=bpy.ops.wm.radial_control)

- data\_path (*string, (optional)*) Data Path, Path of property to be set by the radial control
- **rotation** path (*string, (optional)*) Rotation Path, Path of property used to rotate the texture display
- color path (*string, (optional)*) Color Path, Path of property used to set the color of the control
- fill color path (*string, (optional)*) Fill Color Path, Path of property used to set the fill color of the control
- **zoom** path (*string, (optional)*) Zoom Path, Path of property used to set the zoom level for the control
- **image id** (*string, (optional)*) Image ID, Path of ID that is used to generate an image for the control

```
bpy.ops.wm.read_factory_settings()
 Load default file and user preferences
```

```
bpy.ops.wm.read_homefile()
 Open the default file (doesn't save the current file)
```

```
bpy.ops.wm.recover_auto_save(filepath="", filter_blender=True, filter_image=False, fil-
                                 ter_movie=False, filter_python=False, filter_font=False,
                                filter_sound=False, filter_text=False, filter_btx=False, fil-
                                 ter_collada=False, filter_folder=False, filemode=8)
```
Open an automatically saved file to recover it

#### **Parameters**

- filepath (*string, (optional)*) File Path, Path to file
- filter\_blender (*boolean, (optional)*) Filter .blend files
- filter image (*boolean, (optional*)) Filter image files
- filter\_movie (*boolean, (optional)*) Filter movie files
- filter\_python (*boolean, (optional)*) Filter python files
- filter font (*boolean, (optional*)) Filter font files
- **filter** sound (*boolean, (optional*)) Filter sound files
- filter\_text (*boolean, (optional)*) Filter text files
- filter\_btx (*boolean, (optional)*) Filter btx files
- filter\_collada (*boolean, (optional)*) Filter COLLADA files
- filter folder (*boolean, (optional*)) Filter folders
- filemode (*int in [1, 9], (optional)*) File Browser Mode, The setting for the file browser mode to load a .blend file, a library or a special file

```
bpy.ops.wm.recover_last_session()
 Open the last closed file ("quit.blend")
```

```
bpy.ops.wm.redraw_timer(type='DRAW', iterations=10)
 Simple redraw timer to test the speed of updating the interface
```
- type (*enum in ['DRAW', 'DRAW\_SWAP', 'DRAW\_WIN', 'DRAW\_WIN\_SWAP', 'ANIM\_STEP', 'ANIM\_PLAY', 'UNDO'], (optional)*) – Type
	- DRAW Draw Region, Draw Region.
	- DRAW\_SWAP Draw Region + Swap, Draw Region and Swap.
	- DRAW\_WIN Draw Window, Draw Window.
	- DRAW WIN SWAP Draw Window + Swap, Draw Window and Swap.
	- ANIM\_STEP Anim Step, Animation Steps.
	- ANIM\_PLAY Anim Play, Animation Playback.

– UNDO Undo/Redo, Undo/Redo.

• iterations (*int in [1, inf], (optional)*) – Iterations, Number of times to redraw

bpy.ops.wm.**save\_as\_mainfile**(*filepath=""*, *check\_existing=True*, *filter\_blender=True*, *filter\_image=False*, *filter\_movie=False*, *filter\_python=False*, *filter\_font=False*, *filter\_sound=False*, *filter\_text=False*, *filter\_btx=False*, *filter\_collada=False*, *filter\_folder=True*, *filemode=8*, *compress=False*, *relative\_remap=True*, *copy=False*)

Save the current file in the desired location

#### **Parameters**

- filepath (*string, (optional)*) File Path, Path to file
- check\_existing (*boolean, (optional)*) Check Existing, Check and warn on overwriting existing files
- filter blender (*boolean, (optional*)) Filter .blend files
- filter\_image (*boolean, (optional)*) Filter image files
- filter\_movie (*boolean, (optional)*) Filter movie files
- **filter** python (*boolean, (optional*)) Filter python files
- filter font (*boolean, (optional*)) Filter font files
- filter sound (*boolean, (optional*)) Filter sound files
- filter\_text (*boolean, (optional)*) Filter text files
- **filter** btx (*boolean, (optional*)) Filter btx files
- filter\_collada (*boolean, (optional)*) Filter COLLADA files
- filter\_folder (*boolean, (optional)*) Filter folders
- filemode (*int in [1, 9], (optional)*) File Browser Mode, The setting for the file browser mode to load a .blend file, a library or a special file
- compress (*boolean, (optional)*) Compress, Write compressed .blend file
- relative\_remap (*boolean, (optional)*) Remap Relative, Remap relative paths when saving in a different directory
- copy (*boolean, (optional)*) Save Copy, Save a copy of the actual working state but does not make saved file active

### bpy.ops.wm.**save\_homefile**()

Make the current file the default .blend file

bpy.ops.wm.**save\_mainfile**(*filepath=""*, *check\_existing=True*, *filter\_blender=True*, *filter\_image=False*, *filter\_movie=False*, *filter\_python=False*, *filter\_font=False*, *filter\_sound=False*, *filter\_text=False*, *filter\_btx=False*, *filter\_collada=False*, *filter\_folder=True*, *filemode=8*, *compress=False*, *relative\_remap=False*)

Save the current Blender file

- filepath (*string, (optional)*) File Path, Path to file
- **check** existing (*boolean, (optional)*) Check Existing, Check and warn on overwriting existing files
- filter\_blender (*boolean, (optional)*) Filter .blend files
- filter image (*boolean, (optional*)) Filter image files
- filter\_movie (*boolean, (optional)*) Filter movie files
- filter\_python (*boolean, (optional)*) Filter python files
- filter\_font (*boolean, (optional)*) Filter font files
- filter sound (*boolean, (optional*)) Filter sound files
- filter text (*boolean, (optional*)) Filter text files
- filter\_btx (*boolean, (optional)*) Filter btx files
- filter\_collada (*boolean, (optional)*) Filter COLLADA files
- filter\_folder (*boolean, (optional)*) Filter folders
- filemode (*int in [1, 9], (optional)*) File Browser Mode, The setting for the file browser mode to load a .blend file, a library or a special file
- compress (*boolean, (optional)*) Compress, Write compressed .blend file
- relative remap (*boolean, (optional*)) Remap Relative, Remap relative paths when saving in a different directory
- bpy.ops.wm.**search\_menu**() Undocumented [\(contribute\)](http://wiki.blender.org/index.php/Dev:2.5/Py/API/Documentation/Contribute?action=edit§ion=new&preload=Dev:2.5/Py/API/Documentation/Contribute/Howto-message&preloadtitle=bpy.ops.wm.search_menu)
- bpy.ops.wm.**splash**() Opens a blocking popup region with release info
- bpy.ops.wm.**sysinfo**() Generate System Info

File [startup/bl\\_operators/wm.py:](http://svn.blender.org/svnroot/bf-blender/trunk/blender/release/scripts/startup/bl_operators/wm.py)1140

bpy.ops.wm.**url\_open**(*url=""*) Open a website in the Webbrowser

Parameters url (*string, (optional)*) – URL, URL to open

File [startup/bl\\_operators/wm.py:](http://svn.blender.org/svnroot/bf-blender/trunk/blender/release/scripts/startup/bl_operators/wm.py)739

- bpy.ops.wm.**window\_duplicate**() Duplicate the current Blender window
- bpy.ops.wm.**window\_fullscreen\_toggle**() Toggle the current window fullscreen

#### **World Operators**

```
bpy.ops.world.new()
Add a new world
```
# **2.4 Types (bpy.types)**

# **2.4.1 Action(ID)**

base classes — [bpy\\_struct](#page-0-0), [ID](#page-0-0)

class bpy.types.**Action**(*ID*)

A collection of F-Curves for animation

### **fcurves**

The individual F-Curves that make up the Action

Type [ActionFCurves](#page-0-0) [bpy\\_prop\\_collection](#page-0-0) of [FCurve](#page-0-0), (readonly)

#### **frame\_range**

The final frame range of all F-Curves within this action

Type float array of 2 items in [-inf, inf], default (0.0, 0.0), (readonly)

#### **groups**

Convenient groupings of F-Curves

Type [ActionGroups](#page-0-0) [bpy\\_prop\\_collection](#page-0-0) of [ActionGroup](#page-0-0), (readonly)

#### **id\_root**

Type of ID-block that action can be used on - DO NOT CHANGE UNLESS YOU KNOW WHAT YOU'RE DOING

Type enum in ['ACTION', 'ARMATURE', 'BRUSH', 'CAMERA', 'CURVE', 'FONT', 'GREASEPENCIL', 'GROUP', 'IMAGE', 'KEY', 'LAMP', 'LIBRARY', 'LATTICE', 'MATERIAL', 'META', 'MESH', 'NODETREE', 'OBJECT', 'PARTICLE', 'SCENE', 'SCREEN', 'SPEAKER', 'SOUND', 'TEXT', 'TEXTURE', 'WORLD', 'WINDOWMAN-AGER'], default 'ACTION'

#### **pose\_markers**

Markers specific to this Action, for labeling poses

Type [ActionPoseMarkers](#page-0-0) [bpy\\_prop\\_collection](#page-0-0) of [TimelineMarker](#page-0-0), (readonly)

#### **Inherited Properties**

- [bpy\\_struct.id\\_data](#page-0-0)
- [ID.name](#page-0-0)
- [ID.use\\_fake\\_user](#page-0-0)
- [ID.library](#page-0-0)
- [ID.tag](#page-0-0)
- [ID.users](#page-0-0)

### **Inherited Functions**

- [bpy\\_struct.as\\_pointer](#page-0-0)
- bpy\_struct.callback\_add
- bpy\_struct.callback\_remove
- [bpy\\_struct.driver\\_add](#page-0-0)
- [bpy\\_struct.driver\\_remove](#page-0-0)
- [bpy\\_struct.get](#page-0-0)
- [bpy\\_struct.is\\_property\\_hidden](#page-0-0)
- [bpy\\_struct.is\\_property\\_set](#page-0-0)
- [bpy\\_struct.items](#page-0-0)
- [bpy\\_struct.keyframe\\_delete](#page-0-0)
- [bpy\\_struct.keyframe\\_insert](#page-0-0)
- [bpy\\_struct.keys](#page-0-0)
- [bpy\\_struct.path\\_from\\_id](#page-0-0)
- [bpy\\_struct.path\\_resolve](#page-0-0)
- [bpy\\_struct.type\\_recast](#page-0-0)
- [bpy\\_struct.values](#page-0-0)
- [ID.copy](#page-0-0)
- [ID.user\\_clear](#page-0-0)
- [ID.animation\\_data\\_create](#page-0-0)
- [ID.animation\\_data\\_clear](#page-0-0)
- [ID.update\\_tag](#page-0-0)

#### **References**

- [ActionActuator.action](#page-0-0)
- [ActionConstraint.action](#page-0-0)
- [AnimData.action](#page-0-0)
- [BlendData.actions](#page-0-0)
- [BlendDataActions.new](#page-0-0)
- [BlendDataActions.remove](#page-0-0)
- [NlaStrip.action](#page-0-0)
- [NlaStrips.new](#page-0-0)
- [Object.pose\\_library](#page-0-0)
- [ShapeActionActuator.action](#page-0-0)
- [SpaceDopeSheetEditor.action](#page-0-0)

# **2.4.2 ActionActuator(Actuator)**

base classes — [bpy\\_struct](#page-0-0), [Actuator](#page-0-0)

class bpy.types.**ActionActuator**(*Actuator*) Actuator to control the object movement

#### **action**

Type [Action](#page-0-0)

**apply\_to\_children** Update Action on all children Objects as well

Type boolean, default False

#### **frame\_blend\_in**

Number of frames of motion blending

Type int in [0, 32767], default 0

#### **frame\_end**

Type float in [-inf, inf], default 0.0

#### **frame\_property**

Assign the action's current frame number to this property

Type string, default ""

### **frame\_start**

Type float in [-inf, inf], default 0.0

#### **layer**

The animation layer to play the action on

Type int in [0, 7], default 0

### **layer\_weight**

How much of the previous layer to blend into this one  $(0 = add mode)$ 

Type float in [0, 1], default 0.0

#### **play\_mode**

Action playback type

Type enum in ['PLAY', 'PINGPONG', 'FLIPPER', 'LOOPSTOP', 'LOOPEND', 'PROP-ERTY'], default 'PLAY'

#### **priority**

Execution priority - lower numbers will override actions with higher numbers. With 2 or more actions at once, the overriding channels must be lower in the stack

Type int in [0, 100], default 0

#### **property**

Use this property to define the Action position

Type string, default ""

### **use\_additive**

Action is added to the current loc/rot/scale in global or local coordinate according to Local flag

Type boolean, default False

#### **use\_continue\_last\_frame**

Restore last frame when switching on/off, otherwise play from the start each time

Type boolean, default False

#### **use\_force**

Apply Action as a global or local force depending on the local option (dynamic objects only)

Type boolean, default False

#### **use\_local**

Let the Action act in local coordinates, used in Force and Add mode

Type boolean, default False

#### **Inherited Properties**

- [bpy\\_struct.id\\_data](#page-0-0)
- [Actuator.name](#page-0-0)
- [Actuator.show\\_expanded](#page-0-0)
- [Actuator.pin](#page-0-0)
- [Actuator.type](#page-0-0)

### **Inherited Functions**

- [bpy\\_struct.as\\_pointer](#page-0-0)
- bpy\_struct.callback\_add
- bpy\_struct.callback\_remove
- [bpy\\_struct.driver\\_add](#page-0-0)
- [bpy\\_struct.driver\\_remove](#page-0-0)
- [bpy\\_struct.get](#page-0-0)
- [bpy\\_struct.is\\_property\\_hidden](#page-0-0)
- [bpy\\_struct.is\\_property\\_set](#page-0-0)
- [bpy\\_struct.items](#page-0-0)
- [bpy\\_struct.keyframe\\_delete](#page-0-0)
- [bpy\\_struct.keyframe\\_insert](#page-0-0)
- [bpy\\_struct.keys](#page-0-0)
- [bpy\\_struct.path\\_from\\_id](#page-0-0)
- [bpy\\_struct.path\\_resolve](#page-0-0)
- [bpy\\_struct.type\\_recast](#page-0-0)
- [bpy\\_struct.values](#page-0-0)
- [Actuator.link](#page-0-0)
- [Actuator.unlink](#page-0-0)

# **2.4.3 ActionConstraint(Constraint)**

base classes — [bpy\\_struct](#page-0-0), [Constraint](#page-0-0)

class bpy.types.**ActionConstraint**(*Constraint*) Map an action to the transform axes of a bone

### **action**

The constraining action

Type [Action](#page-0-0)

#### **frame\_end**

Last frame of the Action to use

Type int in [-300000, 300000], default 0

#### **frame\_start**

First frame of the Action to use

Type int in [-300000, 300000], default 0

#### **max**

Maximum value for target channel range

Type float in [-1000, 1000], default 0.0

#### **min**

Minimum value for target channel range

Type float in [-1000, 1000], default 0.0

### **subtarget**

Type string, default ""

#### **target**

Target Object

#### Type [Object](#page-0-0)

### **transform\_channel**

Transformation channel from the target that is used to key the Action

Type enum in ['LOCATION\_X', 'LOCATION\_Y', 'LOCATION\_Z', 'ROTATION\_X', 'RO-TATION\_Y', 'ROTATION\_Z', 'SCALE\_X', 'SCALE\_Y', 'SCALE\_Z'], default 'ROTA-TION\_X'

### **Inherited Properties**

- [bpy\\_struct.id\\_data](#page-0-0)
- [Constraint.name](#page-0-0)
- [Constraint.active](#page-0-0)
- [Constraint.mute](#page-0-0)
- [Constraint.show\\_expanded](#page-0-0)
- [Constraint.influence](#page-0-0)
- [Constraint.error\\_location](#page-0-0)
- [Constraint.owner\\_space](#page-0-0)
- [Constraint.is\\_proxy\\_local](#page-0-0)
- [Constraint.error\\_rotation](#page-0-0)
- [Constraint.target\\_space](#page-0-0)
- [Constraint.type](#page-0-0)
- [Constraint.is\\_valid](#page-0-0)

### **Inherited Functions**

- [bpy\\_struct.as\\_pointer](#page-0-0)
- bpy\_struct.callback\_add
- bpy\_struct.callback\_remove
- [bpy\\_struct.driver\\_add](#page-0-0)
- [bpy\\_struct.driver\\_remove](#page-0-0)
- [bpy\\_struct.get](#page-0-0)
- [bpy\\_struct.is\\_property\\_hidden](#page-0-0)
- [bpy\\_struct.is\\_property\\_set](#page-0-0)
- [bpy\\_struct.items](#page-0-0)
- [bpy\\_struct.keyframe\\_delete](#page-0-0)
- [bpy\\_struct.keyframe\\_insert](#page-0-0)
- [bpy\\_struct.keys](#page-0-0)
- [bpy\\_struct.path\\_from\\_id](#page-0-0)
- [bpy\\_struct.path\\_resolve](#page-0-0)
- [bpy\\_struct.type\\_recast](#page-0-0)
- [bpy\\_struct.values](#page-0-0)

# **2.4.4 ActionFCurves(bpy\_struct)**

base class — [bpy\\_struct](#page-0-0)

class bpy.types.**ActionFCurves**(*bpy\_struct*) Collection of action F-Curves

> **new**(*data\_path*, *index=0*, *action\_group=""*) Add a keyframe to the F-Curve

### Parameters

- data\_path (*string*) Data Path, F-Curve data path to use
- index (*int in [0, inf], (optional)*) Index, Array index
- action\_group (*string, (optional)*) Action Group, Acton group to add this F-Curve into

Returns Newly created F-Curve

Return type [FCurve](#page-0-0)

**remove**(*fcurve*) Remove action group

**Parameters fcurve** ( $FCurve$ , (never None)) – F-Curve to remove

### **Inherited Properties**

• [bpy\\_struct.id\\_data](#page-0-0)

### **Inherited Functions**

- [bpy\\_struct.as\\_pointer](#page-0-0)
- bpy\_struct.callback\_add
- bpy\_struct.callback\_remove
- [bpy\\_struct.driver\\_add](#page-0-0)
- [bpy\\_struct.driver\\_remove](#page-0-0)
- [bpy\\_struct.get](#page-0-0)
- [bpy\\_struct.is\\_property\\_hidden](#page-0-0)
- [bpy\\_struct.is\\_property\\_set](#page-0-0)
- [bpy\\_struct.items](#page-0-0)
- [bpy\\_struct.keyframe\\_delete](#page-0-0)
- [bpy\\_struct.keyframe\\_insert](#page-0-0)
- [bpy\\_struct.keys](#page-0-0)
- [bpy\\_struct.path\\_from\\_id](#page-0-0)
- [bpy\\_struct.path\\_resolve](#page-0-0)
- [bpy\\_struct.type\\_recast](#page-0-0)
- [bpy\\_struct.values](#page-0-0)

### **References**

• [Action.fcurves](#page-0-0)

# **2.4.5 ActionGroup(bpy\_struct)**

base class — [bpy\\_struct](#page-0-0)

class bpy.types.**ActionGroup**(*bpy\_struct*) Groups of F-Curves

### **channels**

F-Curves in this group

### Type [bpy\\_prop\\_collection](#page-0-0) of [FCurve](#page-0-0), (readonly)

**custom\_color**

Index of custom color set

Type int in [-inf, inf], default 0

### **lock**

Action Group is locked

Type boolean, default False

### **name**

Type string, default ""

### **select**

Action Group is selected

Type boolean, default False

### **show\_expanded**

Action Group is expanded

Type boolean, default False

### **Inherited Properties**

• [bpy\\_struct.id\\_data](#page-0-0)

### **Inherited Functions**

- [bpy\\_struct.as\\_pointer](#page-0-0)
- bpy\_struct.callback\_add
- bpy\_struct.callback\_remove
- [bpy\\_struct.driver\\_add](#page-0-0)
- [bpy\\_struct.driver\\_remove](#page-0-0)
- [bpy\\_struct.get](#page-0-0)
- [bpy\\_struct.is\\_property\\_hidden](#page-0-0)
- [bpy\\_struct.is\\_property\\_set](#page-0-0)
- [bpy\\_struct.items](#page-0-0)
- [bpy\\_struct.keyframe\\_delete](#page-0-0)
- [bpy\\_struct.keyframe\\_insert](#page-0-0)
- [bpy\\_struct.keys](#page-0-0)
- [bpy\\_struct.path\\_from\\_id](#page-0-0)
- [bpy\\_struct.path\\_resolve](#page-0-0)
- [bpy\\_struct.type\\_recast](#page-0-0)
- [bpy\\_struct.values](#page-0-0)

### **References**

- [Action.groups](#page-0-0)
- [ActionGroups.new](#page-0-0)
- [ActionGroups.remove](#page-0-0)
- [FCurve.group](#page-0-0)

# **2.4.6 ActionGroups(bpy\_struct)**

base class — [bpy\\_struct](#page-0-0)

class bpy.types.**ActionGroups**(*bpy\_struct*) Collection of action groups

```
new(name)
```
Add a keyframe to the curve

Parameters name (*string*) – New name for the action group

Returns Newly created action group

### Return type [ActionGroup](#page-0-0)

**remove**(*action\_group*) Remove action group

**Parameters action group** ( $ActionGroup$ , (never None)) – Action group to remove

### **Inherited Properties**

• [bpy\\_struct.id\\_data](#page-0-0)

### **Inherited Functions**

- [bpy\\_struct.as\\_pointer](#page-0-0)
- bpy\_struct.callback\_add
- bpy\_struct.callback\_remove
- [bpy\\_struct.driver\\_add](#page-0-0)
- [bpy\\_struct.driver\\_remove](#page-0-0)
- [bpy\\_struct.get](#page-0-0)
- [bpy\\_struct.is\\_property\\_hidden](#page-0-0)
- [bpy\\_struct.is\\_property\\_set](#page-0-0)
- [bpy\\_struct.items](#page-0-0)
- [bpy\\_struct.keyframe\\_delete](#page-0-0)
- [bpy\\_struct.keyframe\\_insert](#page-0-0)
- [bpy\\_struct.keys](#page-0-0)
- [bpy\\_struct.path\\_from\\_id](#page-0-0)
- [bpy\\_struct.path\\_resolve](#page-0-0)
- [bpy\\_struct.type\\_recast](#page-0-0)
- [bpy\\_struct.values](#page-0-0)

#### **References**

• [Action.groups](#page-0-0)

# **2.4.7 ActionPoseMarkers(bpy\_struct)**

#### base class — [bpy\\_struct](#page-0-0)

class bpy.types.**ActionPoseMarkers**(*bpy\_struct*)

Collection of timeline markers

### **active**

Active pose marker for this Action

Type [TimelineMarker](#page-0-0)

**active\_index**

Index of active pose marker

Type int in [-inf, inf], default 0

#### **new**(*name*)

Add a pose marker to the action

Parameters name (*string*) – New name for the marker (not unique)

Returns Newly created marker

Return type [TimelineMarker](#page-0-0)

**remove**(*marker*)

Remove a timeline marker

Parameters marker ([TimelineMarker](#page-0-0), (never None)) - Timeline marker to remove

#### **Inherited Properties**

• [bpy\\_struct.id\\_data](#page-0-0)

### **Inherited Functions**

- [bpy\\_struct.as\\_pointer](#page-0-0)
- bpy\_struct.callback\_add
- bpy\_struct.callback\_remove
- [bpy\\_struct.driver\\_add](#page-0-0)
- [bpy\\_struct.driver\\_remove](#page-0-0)
- [bpy\\_struct.get](#page-0-0)
- [bpy\\_struct.is\\_property\\_hidden](#page-0-0)
- [bpy\\_struct.is\\_property\\_set](#page-0-0)
- [bpy\\_struct.items](#page-0-0)
- bpy struct.keyframe delete
- [bpy\\_struct.keyframe\\_insert](#page-0-0)
- [bpy\\_struct.keys](#page-0-0)
- [bpy\\_struct.path\\_from\\_id](#page-0-0)
- [bpy\\_struct.path\\_resolve](#page-0-0)
- [bpy\\_struct.type\\_recast](#page-0-0)
- [bpy\\_struct.values](#page-0-0)

#### **References**

• [Action.pose\\_markers](#page-0-0)

# **2.4.8 Actuator(bpy\_struct)**

#### base class — [bpy\\_struct](#page-0-0)

subclasses — [ShapeActionActuator](#page-0-0), [VisibilityActuator](#page-0-0), [MessageActuator](#page-0-0), [RandomActuator](#page-0-0), [Filter2DActuator](#page-0-0), [GameActuator](#page-0-0), [CameraActuator](#page-0-0), [SteeringActuator](#page-0-0), [ArmatureActuator](#page-0-0), [SoundActuator](#page-0-0), [ParentActuator](#page-0-0), [SceneActuator](#page-0-0), [StateActuator](#page-0-0), [ActionActuator](#page-0-0), [ConstraintActuator](#page-0-0), [PropertyActuator](#page-0-0), [ObjectActuator](#page-0-0), [EditObjectActuator](#page-0-0)

### class bpy.types.**Actuator**(*bpy\_struct*)

Actuator to apply actions in the game engine

**name**

Type string, default ""

#### **pin**

Display when not linked to a visible states controller

Type boolean, default False

### **show\_expanded**

Set actuator expanded in the user interface

Type boolean, default False

### **type**

Type enum in ['ACTION', 'ARMATURE', 'CAMERA', 'CONSTRAINT', 'EDIT\_OBJECT', 'FILTER\_2D', 'GAME', 'MESSAGE', 'MOTION', 'PARENT', 'PROPERTY', 'RAN-DOM', 'SCENE', 'SOUND', 'STATE', 'VISIBILITY', 'STEERING'], default 'MOTION'

#### **link**(*controller*)

Link the actuator to a controller

Parameters controller ([Controller](#page-0-0)) – Controller to link to

### **unlink**(*controller*)

Unlink the actuator from a controller

Parameters controller ([Controller](#page-0-0)) – Controller to unlink from

#### **Inherited Properties**

• [bpy\\_struct.id\\_data](#page-0-0)

### **Inherited Functions**

- [bpy\\_struct.as\\_pointer](#page-0-0)
- bpy\_struct.callback\_add
- bpy\_struct.callback\_remove
- [bpy\\_struct.driver\\_add](#page-0-0)
- [bpy\\_struct.driver\\_remove](#page-0-0)
- [bpy\\_struct.get](#page-0-0)
- [bpy\\_struct.is\\_property\\_hidden](#page-0-0)
- [bpy\\_struct.is\\_property\\_set](#page-0-0)
- [bpy\\_struct.items](#page-0-0)
- [bpy\\_struct.keyframe\\_delete](#page-0-0)
- [bpy\\_struct.keyframe\\_insert](#page-0-0)
- [bpy\\_struct.keys](#page-0-0)
- [bpy\\_struct.path\\_from\\_id](#page-0-0)
- [bpy\\_struct.path\\_resolve](#page-0-0)
- [bpy\\_struct.type\\_recast](#page-0-0)
- [bpy\\_struct.values](#page-0-0)

### **References**

- [Controller.link](#page-0-0)
- [Controller.unlink](#page-0-0)
- [GameObjectSettings.actuators](#page-0-0)

# **2.4.9 ActuatorSensor(Sensor)**

```
base classes — bpy_struct, Sensor
```
class bpy.types.**ActuatorSensor**(*Sensor*)

Sensor to detect state modifications of actuators

### **actuator**

Actuator name, actuator active state modifications will be detected

Type string, default ""

### **Inherited Properties**

- [bpy\\_struct.id\\_data](#page-0-0)
- [Sensor.name](#page-0-0)
- [Sensor.show\\_expanded](#page-0-0)
- [Sensor.frequency](#page-0-0)
- [Sensor.invert](#page-0-0)
- [Sensor.use\\_level](#page-0-0)
- [Sensor.pin](#page-0-0)
- [Sensor.use\\_pulse\\_false\\_level](#page-0-0)
- [Sensor.use\\_pulse\\_true\\_level](#page-0-0)
- [Sensor.use\\_tap](#page-0-0)
- [Sensor.type](#page-0-0)

### **Inherited Functions**

- [bpy\\_struct.as\\_pointer](#page-0-0)
- bpy\_struct.callback\_add
- bpy\_struct.callback\_remove
- bpy struct.driver add
- [bpy\\_struct.driver\\_remove](#page-0-0)
- [bpy\\_struct.get](#page-0-0)
- [bpy\\_struct.is\\_property\\_hidden](#page-0-0)
- [bpy\\_struct.is\\_property\\_set](#page-0-0)
- [bpy\\_struct.items](#page-0-0)
- [bpy\\_struct.keyframe\\_delete](#page-0-0)
- [bpy\\_struct.keyframe\\_insert](#page-0-0)
- [bpy\\_struct.keys](#page-0-0)
- [bpy\\_struct.path\\_from\\_id](#page-0-0)
- [bpy\\_struct.path\\_resolve](#page-0-0)
- [bpy\\_struct.type\\_recast](#page-0-0)
- [bpy\\_struct.values](#page-0-0)
- [Sensor.link](#page-0-0)
- [Sensor.unlink](#page-0-0)

# **2.4.10 Addon(bpy\_struct)**

base class — [bpy\\_struct](#page-0-0)

```
class bpy.types.Addon(bpy_struct)
 Python addons to be loaded automatically
```
**module**

Module name

Type string, default ""

### **Inherited Properties**

• [bpy\\_struct.id\\_data](#page-0-0)

### **Inherited Functions**

- [bpy\\_struct.as\\_pointer](#page-0-0)
- bpy\_struct.callback\_add
- bpy\_struct.callback\_remove
- [bpy\\_struct.driver\\_add](#page-0-0)
- [bpy\\_struct.driver\\_remove](#page-0-0)
- [bpy\\_struct.get](#page-0-0)
- [bpy\\_struct.is\\_property\\_hidden](#page-0-0)
- [bpy\\_struct.is\\_property\\_set](#page-0-0)
- [bpy\\_struct.items](#page-0-0)
- [bpy\\_struct.keyframe\\_delete](#page-0-0)
- [bpy\\_struct.keyframe\\_insert](#page-0-0)
- [bpy\\_struct.keys](#page-0-0)
- [bpy\\_struct.path\\_from\\_id](#page-0-0)
- [bpy\\_struct.path\\_resolve](#page-0-0)
- [bpy\\_struct.type\\_recast](#page-0-0)
- [bpy\\_struct.values](#page-0-0)

### **References**

- [Addons.new](#page-0-0)
- [Addons.remove](#page-0-0)
- [UserPreferences.addons](#page-0-0)

# **2.4.11 Addons(bpy\_struct)**

base class — [bpy\\_struct](#page-0-0)

class bpy.types.**Addons**(*bpy\_struct*) Collection of addons

> classmethod **new**() Add a new addon

> > Returns Addon datablock

Return type [Addon](#page-0-0)

classmethod **remove**(*addon*) Remove addon

Parameters addon ([Addon](#page-0-0), (never None)) - Addon to remove
## **Inherited Properties**

• [bpy\\_struct.id\\_data](#page-0-0)

## **Inherited Functions**

- [bpy\\_struct.as\\_pointer](#page-0-0)
- bpy\_struct.callback\_add
- bpy\_struct.callback\_remove
- [bpy\\_struct.driver\\_add](#page-0-0)
- [bpy\\_struct.driver\\_remove](#page-0-0)
- [bpy\\_struct.get](#page-0-0)
- [bpy\\_struct.is\\_property\\_hidden](#page-0-0)
- [bpy\\_struct.is\\_property\\_set](#page-0-0)
- [bpy\\_struct.items](#page-0-0)
- [bpy\\_struct.keyframe\\_delete](#page-0-0)
- [bpy\\_struct.keyframe\\_insert](#page-0-0)
- [bpy\\_struct.keys](#page-0-0)
- [bpy\\_struct.path\\_from\\_id](#page-0-0)
- [bpy\\_struct.path\\_resolve](#page-0-0)
- [bpy\\_struct.type\\_recast](#page-0-0)
- [bpy\\_struct.values](#page-0-0)

## **References**

• [UserPreferences.addons](#page-0-0)

# **2.4.12 AdjustmentSequence(Sequence)**

base classes — [bpy\\_struct](#page-0-0), [Sequence](#page-0-0)

```
class bpy.types.AdjustmentSequence(Sequence)
 Sequence strip to perform filter adjustments to layers below
```
**animation\_offset\_end** Animation end offset (trim end)

Type int in [0, inf], default 0

**animation\_offset\_start**

Animation start offset (trim start)

Type int in [0, inf], default 0

## **color\_balance**

Type [SequenceColorBalance](#page-0-0), (readonly)

**color\_multiply**

Type float in [0, 20], default 0.0

## **color\_saturation**

Type float in [0, 20], default 0.0

```
crop
```
Type [SequenceCrop](#page-0-0), (readonly)

## **proxy**

Type [SequenceProxy](#page-0-0), (readonly)

## **strobe**

Only display every nth frame

Type float in [1, 30], default 0.0

# **transform**

Type [SequenceTransform](#page-0-0), (readonly)

#### **use\_color\_balance**

(3-Way color correction) on input

Type boolean, default False

## **use\_crop**

Crop image before processing

Type boolean, default False

## **use\_deinterlace**

For video movies to remove fields

Type boolean, default False

## **use\_flip\_x**

Flip on the X axis

Type boolean, default False

### **use\_flip\_y**

Flip on the Y axis

Type boolean, default False

### **use\_float**

Convert input to float data

Type boolean, default False

#### **use\_premultiply**

Convert RGB from key alpha to premultiplied alpha

Type boolean, default False

#### **use\_proxy**

Use a preview proxy and/or timecode index for this strip

Type boolean, default False

## **use\_proxy\_custom\_directory**

Use a custom directory to store data

Type boolean, default False

#### **use\_proxy\_custom\_file**

Use a custom file to read proxy data from

Type boolean, default False

### **use\_reverse\_frames**

Reverse frame order

Type boolean, default False

```
use_translation
```
Translate image before processing

Type boolean, default False

### **Inherited Properties**

- [bpy\\_struct.id\\_data](#page-0-0)
- [Sequence.name](#page-0-0)
- [Sequence.blend\\_type](#page-0-0)
- [Sequence.blend\\_alpha](#page-0-0)
- [Sequence.channel](#page-0-0)
- [Sequence.waveform](#page-0-0)
- [Sequence.effect\\_fader](#page-0-0)
- [Sequence.frame\\_final\\_end](#page-0-0)
- [Sequence.frame\\_offset\\_end](#page-0-0)
- [Sequence.frame\\_still\\_end](#page-0-0)
- [Sequence.input\\_1](#page-0-0)
- [Sequence.input\\_2](#page-0-0)
- [Sequence.input\\_3](#page-0-0)
- [Sequence.select\\_left\\_handle](#page-0-0)
- [Sequence.frame\\_final\\_duration](#page-0-0)
- [Sequence.frame\\_duration](#page-0-0)
- [Sequence.lock](#page-0-0)
- [Sequence.mute](#page-0-0)
- [Sequence.select\\_right\\_handle](#page-0-0)
- [Sequence.select](#page-0-0)
- [Sequence.speed\\_factor](#page-0-0)
- [Sequence.frame\\_start](#page-0-0)
- [Sequence.frame\\_final\\_start](#page-0-0)
- [Sequence.frame\\_offset\\_start](#page-0-0)
- [Sequence.frame\\_still\\_start](#page-0-0)
- [Sequence.type](#page-0-0)
- [Sequence.use\\_default\\_fade](#page-0-0)
- [Sequence.input\\_count](#page-0-0)

- [bpy\\_struct.as\\_pointer](#page-0-0)
- bpy\_struct.callback\_add
- bpy\_struct.callback\_remove
- [bpy\\_struct.driver\\_add](#page-0-0)
- [bpy\\_struct.driver\\_remove](#page-0-0)
- [bpy\\_struct.get](#page-0-0)
- [bpy\\_struct.is\\_property\\_hidden](#page-0-0)
- [bpy\\_struct.is\\_property\\_set](#page-0-0)
- [bpy\\_struct.items](#page-0-0)
- [bpy\\_struct.keyframe\\_delete](#page-0-0)
- [bpy\\_struct.keyframe\\_insert](#page-0-0)
- [bpy\\_struct.keys](#page-0-0)
- [bpy\\_struct.path\\_from\\_id](#page-0-0)
- [bpy\\_struct.path\\_resolve](#page-0-0)
- [bpy\\_struct.type\\_recast](#page-0-0)
- [bpy\\_struct.values](#page-0-0)
- [Sequence.getStripElem](#page-0-0)
- [Sequence.swap](#page-0-0)

# **2.4.13 AlwaysSensor(Sensor)**

base classes — [bpy\\_struct](#page-0-0), [Sensor](#page-0-0)

class bpy.types.**AlwaysSensor**(*Sensor*) Sensor to generate continuous pulses

## **Inherited Properties**

- [bpy\\_struct.id\\_data](#page-0-0)
- [Sensor.name](#page-0-0)
- [Sensor.show\\_expanded](#page-0-0)
- [Sensor.frequency](#page-0-0)
- [Sensor.invert](#page-0-0)
- [Sensor.use\\_level](#page-0-0)
- [Sensor.pin](#page-0-0)
- [Sensor.use\\_pulse\\_false\\_level](#page-0-0)
- [Sensor.use\\_pulse\\_true\\_level](#page-0-0)
- [Sensor.use\\_tap](#page-0-0)
- [Sensor.type](#page-0-0)

# **Inherited Functions**

- [bpy\\_struct.as\\_pointer](#page-0-0)
- bpy\_struct.callback\_add
- bpy\_struct.callback\_remove
- [bpy\\_struct.driver\\_add](#page-0-0)
- [bpy\\_struct.driver\\_remove](#page-0-0)
- [bpy\\_struct.get](#page-0-0)
- [bpy\\_struct.is\\_property\\_hidden](#page-0-0)
- [bpy\\_struct.is\\_property\\_set](#page-0-0)
- [bpy\\_struct.items](#page-0-0)
- [bpy\\_struct.keyframe\\_delete](#page-0-0)
- [bpy\\_struct.keyframe\\_insert](#page-0-0)
- [bpy\\_struct.keys](#page-0-0)
- [bpy\\_struct.path\\_from\\_id](#page-0-0)
- [bpy\\_struct.path\\_resolve](#page-0-0)
- [bpy\\_struct.type\\_recast](#page-0-0)
- [bpy\\_struct.values](#page-0-0)
- [Sensor.link](#page-0-0)
- [Sensor.unlink](#page-0-0)

# **2.4.14 AndController(Controller)**

base classes — [bpy\\_struct](#page-0-0), [Controller](#page-0-0)

class bpy.types.**AndController**(*Controller*)

Controller passing on events based on a logical AND operation

## **Inherited Properties**

- [bpy\\_struct.id\\_data](#page-0-0)
- [Controller.name](#page-0-0)
- [Controller.states](#page-0-0)
- [Controller.show\\_expanded](#page-0-0)
- [Controller.use\\_priority](#page-0-0)
- [Controller.type](#page-0-0)

# **Inherited Functions**

- [bpy\\_struct.as\\_pointer](#page-0-0)
- bpy\_struct.callback\_add
- bpy\_struct.callback\_remove
- bpy struct.driver add
- [bpy\\_struct.driver\\_remove](#page-0-0)
- [bpy\\_struct.get](#page-0-0)
- [bpy\\_struct.is\\_property\\_hidden](#page-0-0)
- [bpy\\_struct.is\\_property\\_set](#page-0-0)
- [bpy\\_struct.items](#page-0-0)
- [bpy\\_struct.keyframe\\_delete](#page-0-0)
- [bpy\\_struct.keyframe\\_insert](#page-0-0)
- [bpy\\_struct.keys](#page-0-0)
- [bpy\\_struct.path\\_from\\_id](#page-0-0)
- [bpy\\_struct.path\\_resolve](#page-0-0)
- [bpy\\_struct.type\\_recast](#page-0-0)
- [bpy\\_struct.values](#page-0-0)
- [Controller.link](#page-0-0)
- [Controller.unlink](#page-0-0)

# **2.4.15 AnimData(bpy\_struct)**

base class — [bpy\\_struct](#page-0-0)

```
class bpy.types.AnimData(bpy_struct)
```
Animation data for datablock

## **action**

Active Action for this datablock

Type [Action](#page-0-0)

## **action\_blend\_type**

Method used for combining Active Action's result with result of NLA stack

•REPLACE Replace, Result strip replaces the accumulated results by amount specified by influence.

•ADD Add, Weighted result of strip is added to the accumulated results.

•SUBTRACT Subtract, Weighted result of strip is removed from the accumulated results.

•MULITPLY Multiply, Weighted result of strip is multiplied with the accumulated results.

Type enum in ['REPLACE', 'ADD', 'SUBTRACT', 'MULITPLY'], default 'REPLACE'

#### **action\_extrapolation**

Action to take for gaps past the Active Action's range (when evaluating with NLA)

•NOTHING Nothing, Strip has no influence past its extents.

•HOLD Hold, Hold the first frame if no previous strips in track, and always hold last frame.

•HOLD FORWARD Hold Forward, Only hold last frame.

Type enum in ['NOTHING', 'HOLD', 'HOLD\_FORWARD'], default 'HOLD'

#### **action\_influence**

Amount the Active Action contributes to the result of the NLA stack

Type float in [0, 1], default 1.0

## **drivers**

The Drivers/Expressions for this datablock

Type [AnimDataDrivers](#page-0-0) [bpy\\_prop\\_collection](#page-0-0) of [FCurve](#page-0-0), (readonly)

## **nla\_tracks**

NLA Tracks (i.e. Animation Layers)

Type [NlaTracks](#page-0-0) [bpy\\_prop\\_collection](#page-0-0) of [NlaTrack](#page-0-0), (readonly)

#### **use\_nla**

NLA stack is evaluated when evaluating this block

Type boolean, default False

#### **Inherited Properties**

• [bpy\\_struct.id\\_data](#page-0-0)

- [bpy\\_struct.as\\_pointer](#page-0-0)
- bpy\_struct.callback\_add
- bpy\_struct.callback\_remove
- [bpy\\_struct.driver\\_add](#page-0-0)
- [bpy\\_struct.driver\\_remove](#page-0-0)
- [bpy\\_struct.get](#page-0-0)
- [bpy\\_struct.is\\_property\\_hidden](#page-0-0)
- bpy struct.is property set
- [bpy\\_struct.items](#page-0-0)
- [bpy\\_struct.keyframe\\_delete](#page-0-0)
- [bpy\\_struct.keyframe\\_insert](#page-0-0)
- [bpy\\_struct.keys](#page-0-0)
- [bpy\\_struct.path\\_from\\_id](#page-0-0)
- [bpy\\_struct.path\\_resolve](#page-0-0)
- [bpy\\_struct.type\\_recast](#page-0-0)
- [bpy\\_struct.values](#page-0-0)

- [Armature.animation\\_data](#page-0-0)
- [Camera.animation\\_data](#page-0-0)
- [Curve.animation\\_data](#page-0-0)
- [ID.animation\\_data\\_create](#page-0-0)
- [Key.animation\\_data](#page-0-0)
- [Lamp.animation\\_data](#page-0-0)
- [Lattice.animation\\_data](#page-0-0)
- [Material.animation\\_data](#page-0-0)
- [Mesh.animation\\_data](#page-0-0)
- [MetaBall.animation\\_data](#page-0-0)
- [NodeTree.animation\\_data](#page-0-0)
- [Object.animation\\_data](#page-0-0)
- [ParticleSettings.animation\\_data](#page-0-0)
- [Scene.animation\\_data](#page-0-0)
- [Speaker.animation\\_data](#page-0-0)
- [Texture.animation\\_data](#page-0-0)
- [World.animation\\_data](#page-0-0)

# **2.4.16 AnimDataDrivers(bpy\_struct)**

base class — [bpy\\_struct](#page-0-0)

```
class bpy.types.AnimDataDrivers(bpy_struct)
 Collection of Driver F-Curves
```
**from\_existing**(*src\_driver=None*) Add a new driver given an existing one

> **Parameters src\_driver** ([FCurve](#page-0-0), (optional)) – Existing Driver F-Curve to use as template for a new one

Returns New Driver F-Curve

Return type [FCurve](#page-0-0)

#### **Inherited Properties**

• [bpy\\_struct.id\\_data](#page-0-0)

- [bpy\\_struct.as\\_pointer](#page-0-0)
- bpy\_struct.callback\_add
- bpy\_struct.callback\_remove
- [bpy\\_struct.driver\\_add](#page-0-0)
- [bpy\\_struct.driver\\_remove](#page-0-0)
- [bpy\\_struct.get](#page-0-0)
- [bpy\\_struct.is\\_property\\_hidden](#page-0-0)
- bpy struct.is property set
- [bpy\\_struct.items](#page-0-0)
- [bpy\\_struct.keyframe\\_delete](#page-0-0)
- [bpy\\_struct.keyframe\\_insert](#page-0-0)
- [bpy\\_struct.keys](#page-0-0)
- [bpy\\_struct.path\\_from\\_id](#page-0-0)
- [bpy\\_struct.path\\_resolve](#page-0-0)
- [bpy\\_struct.type\\_recast](#page-0-0)
- [bpy\\_struct.values](#page-0-0)

• [AnimData.drivers](#page-0-0)

# **2.4.17 AnimViz(bpy\_struct)**

```
base class — bpy_struct
```

```
class bpy.types.AnimViz(bpy_struct)
 Settings for the visualisation of motion
```
## **motion\_path**

Motion Path settings for visualisation

Type [AnimVizMotionPaths](#page-0-0), (readonly, never None)

### **onion\_skin\_frames**

Onion Skinning (ghosting) settings for visualisation

Type [AnimVizOnionSkinning](#page-0-0), (readonly, never None)

# **Inherited Properties**

• [bpy\\_struct.id\\_data](#page-0-0)

- [bpy\\_struct.as\\_pointer](#page-0-0)
- bpy\_struct.callback\_add
- bpy\_struct.callback\_remove
- [bpy\\_struct.driver\\_add](#page-0-0)
- [bpy\\_struct.driver\\_remove](#page-0-0)
- [bpy\\_struct.get](#page-0-0)
- [bpy\\_struct.is\\_property\\_hidden](#page-0-0)
- [bpy\\_struct.is\\_property\\_set](#page-0-0)
- [bpy\\_struct.items](#page-0-0)
- [bpy\\_struct.keyframe\\_delete](#page-0-0)
- [bpy\\_struct.keyframe\\_insert](#page-0-0)
- [bpy\\_struct.keys](#page-0-0)
- [bpy\\_struct.path\\_from\\_id](#page-0-0)
- [bpy\\_struct.path\\_resolve](#page-0-0)
- [bpy\\_struct.type\\_recast](#page-0-0)
- [bpy\\_struct.values](#page-0-0)

- [Object.animation\\_visualisation](#page-0-0)
- Pose.animation visualisation

# **2.4.18 AnimVizMotionPaths(bpy\_struct)**

base class — [bpy\\_struct](#page-0-0)

class bpy.types.**AnimVizMotionPaths**(*bpy\_struct*) Motion Path settings for animation visualisation

## **bake\_location**

When calculating Bone Paths, use Head or Tips

•HEADS Heads, Calculate bone paths from heads.

•TAILS Tails, Calculate bone paths from tails.

Type enum in ['HEADS', 'TAILS'], default 'TAILS'

### **frame\_after**

Number of frames to show after the current frame (only for 'Around Current Frame' Onion-skinning method)

Type int in [1, 150000], default 0

#### **frame\_before**

Number of frames to show before the current frame (only for 'Around Current Frame' Onion-skinning method)

Type int in [1, 150000], default 0

#### **frame\_end**

End frame of range of paths to display/calculate (not for 'Around Current Frame' Onion-skinning method)

Type int in [-inf, inf], default 0

#### **frame\_start**

Starting frame of range of paths to display/calculate (not for 'Around Current Frame' Onion-skinning method)

Type int in [-inf, inf], default 0

#### **frame\_step**

Number of frames between paths shown (not for 'On Keyframes' Onion-skinning method)

Type int in [1, 100], default 0

## **show\_frame\_numbers**

Show frame numbers on Motion Paths

Type boolean, default False

#### **show\_keyframe\_action\_all**

For bone motion paths, search whole Action for keyframes instead of in group with matching name only (is slower)

Type boolean, default False

## **show\_keyframe\_highlight**

Emphasize position of keyframes on Motion Paths

Type boolean, default False

#### **show\_keyframe\_numbers**

Show frame numbers of Keyframes on Motion Paths

Type boolean, default False

#### **type**

Type of range to show for Motion Paths

•CURRENT\_FRAME Around Frame, Display Paths of poses within a fixed number of frames around the current frame.

•RANGE In Range, Display Paths of poses within specified range.

Type enum in ['CURRENT\_FRAME', 'RANGE'], default 'RANGE'

# **Inherited Properties**

• [bpy\\_struct.id\\_data](#page-0-0)

#### **Inherited Functions**

- [bpy\\_struct.as\\_pointer](#page-0-0)
- bpy\_struct.callback\_add
- bpy\_struct.callback\_remove
- [bpy\\_struct.driver\\_add](#page-0-0)
- [bpy\\_struct.driver\\_remove](#page-0-0)
- [bpy\\_struct.get](#page-0-0)
- [bpy\\_struct.is\\_property\\_hidden](#page-0-0)
- [bpy\\_struct.is\\_property\\_set](#page-0-0)
- [bpy\\_struct.items](#page-0-0)
- [bpy\\_struct.keyframe\\_delete](#page-0-0)
- [bpy\\_struct.keyframe\\_insert](#page-0-0)
- [bpy\\_struct.keys](#page-0-0)
- [bpy\\_struct.path\\_from\\_id](#page-0-0)
- [bpy\\_struct.path\\_resolve](#page-0-0)
- [bpy\\_struct.type\\_recast](#page-0-0)
- [bpy\\_struct.values](#page-0-0)

### **References**

• [AnimViz.motion\\_path](#page-0-0)

# **2.4.19 AnimVizOnionSkinning(bpy\_struct)**

```
base class — bpy_struct
```

```
class bpy.types.AnimVizOnionSkinning(bpy_struct)
```
Onion Skinning settings for animation visualisation

#### **frame\_after**

Number of frames to show after the current frame (only for 'Around Current Frame' Onion-skinning method)

Type int in [0, 30], default 0

#### **frame\_before**

Number of frames to show before the current frame (only for 'Around Current Frame' Onion-skinning method)

Type int in [0, 30], default 0

### **frame\_end**

End frame of range of Ghosts to display (not for 'Around Current Frame' Onion-skinning method)

Type int in [-inf, inf], default 0

#### **frame\_start**

Starting frame of range of Ghosts to display (not for 'Around Current Frame' Onion-skinning method)

Type int in [-inf, inf], default 0

#### **frame\_step**

Number of frames between ghosts shown (not for 'On Keyframes' Onion-skinning method)

**Type** int in  $[1, 20]$ , default 0

#### **show\_only\_selected**

For Pose-Mode drawing, only draw ghosts for selected bones

Type boolean, default False

#### **type**

Method used for determining what ghosts get drawn

•NONE No Ghosts, Do not show any ghosts.

•CURRENT\_FRAME Around Current Frame, Show ghosts from around the current frame.

•RANGE In Range, Show ghosts for the specified frame range.

•KEYS On Keyframes, Show ghosts on keyframes.

Type enum in ['NONE', 'CURRENT\_FRAME', 'RANGE', 'KEYS'], default 'NONE'

## **Inherited Properties**

• [bpy\\_struct.id\\_data](#page-0-0)

- [bpy\\_struct.as\\_pointer](#page-0-0)
- bpy\_struct.callback\_add
- bpy\_struct.callback\_remove
- [bpy\\_struct.driver\\_add](#page-0-0)
- [bpy\\_struct.driver\\_remove](#page-0-0)
- [bpy\\_struct.get](#page-0-0)
- [bpy\\_struct.is\\_property\\_hidden](#page-0-0)
- [bpy\\_struct.is\\_property\\_set](#page-0-0)
- [bpy\\_struct.items](#page-0-0)
- [bpy\\_struct.keyframe\\_delete](#page-0-0)
- [bpy\\_struct.keyframe\\_insert](#page-0-0)
- [bpy\\_struct.keys](#page-0-0)
- [bpy\\_struct.path\\_from\\_id](#page-0-0)
- [bpy\\_struct.path\\_resolve](#page-0-0)
- [bpy\\_struct.type\\_recast](#page-0-0)
- [bpy\\_struct.values](#page-0-0)

• [AnimViz.onion\\_skin\\_frames](#page-0-0)

# **2.4.20 AnyType(bpy\_struct)**

base class — [bpy\\_struct](#page-0-0)

class bpy.types.**AnyType**(*bpy\_struct*) RNA type used for pointers to any possible data

## **Inherited Properties**

• [bpy\\_struct.id\\_data](#page-0-0)

# **Inherited Functions**

- [bpy\\_struct.as\\_pointer](#page-0-0)
- bpy\_struct.callback\_add
- bpy\_struct.callback\_remove
- [bpy\\_struct.driver\\_add](#page-0-0)
- [bpy\\_struct.driver\\_remove](#page-0-0)
- [bpy\\_struct.get](#page-0-0)
- [bpy\\_struct.is\\_property\\_hidden](#page-0-0)
- [bpy\\_struct.is\\_property\\_set](#page-0-0)
- [bpy\\_struct.items](#page-0-0)
- [bpy\\_struct.keyframe\\_delete](#page-0-0)
- [bpy\\_struct.keyframe\\_insert](#page-0-0)
- [bpy\\_struct.keys](#page-0-0)
- [bpy\\_struct.path\\_from\\_id](#page-0-0)
- [bpy\\_struct.path\\_resolve](#page-0-0)
- [bpy\\_struct.type\\_recast](#page-0-0)
- [bpy\\_struct.values](#page-0-0)

## **References**

- [KeyingSetInfo.generate](#page-0-0)
- UILayout.context pointer set
- [UILayout.prop](#page-0-0)
- [UILayout.prop\\_enum](#page-0-0)
- [UILayout.prop\\_menu\\_enum](#page-0-0)
- [UILayout.prop\\_search](#page-0-0)
- [UILayout.prop\\_search](#page-0-0)
- [UILayout.props\\_enum](#page-0-0)
- [UILayout.template\\_ID](#page-0-0)
- [UILayout.template\\_ID\\_preview](#page-0-0)
- UILayout.template any ID
- [UILayout.template\\_color\\_ramp](#page-0-0)
- UILayout.template color wheel
- [UILayout.template\\_curve\\_mapping](#page-0-0)
- [UILayout.template\\_histogram](#page-0-0)
- [UILayout.template\\_image](#page-0-0)
- [UILayout.template\\_layers](#page-0-0)
- [UILayout.template\\_layers](#page-0-0)
- [UILayout.template\\_list](#page-0-0)
- [UILayout.template\\_list](#page-0-0)
- [UILayout.template\\_path\\_builder](#page-0-0)
- [UILayout.template\\_vectorscope](#page-0-0)
- [UILayout.template\\_waveform](#page-0-0)

# **2.4.21 Area(bpy\_struct)**

base class — [bpy\\_struct](#page-0-0)

class bpy.types.**Area**(*bpy\_struct*)

Area in a subdivided screen, containing an editor

## **height**

Area height

Type int in [0, 32767], default 0, (readonly)

## **regions**

Regions this area is subdivided in

Type [bpy\\_prop\\_collection](#page-0-0) of [Region](#page-0-0), (readonly)

#### **show\_menus**

Show menus in the header

Type boolean, default False

#### **spaces**

Spaces contained in this area, the first being the active space (NOTE: Useful for example to restore a previously used 3D view space in a certain area to get the old view orientation)

Type [AreaSpaces](#page-0-0) [bpy\\_prop\\_collection](#page-0-0) of [Space](#page-0-0), (readonly)

## **type**

Space type

Type enum in ['EMPTY', 'VIEW\_3D', 'GRAPH\_EDITOR', 'OUTLINER', 'PROP-ERTIES', 'FILE\_BROWSER', 'IMAGE\_EDITOR', 'INFO', 'SEQUENCE\_EDITOR', 'TEXT\_EDITOR', 'AUDIO\_WINDOW', 'DOPESHEET\_EDITOR', 'NLA\_EDITOR', 'SCRIPTS\_WINDOW', 'TIMELINE', 'NODE\_EDITOR', 'LOGIC\_EDITOR', 'CON-SOLE', 'USER\_PREFERENCES'], default 'EMPTY'

# **width**

Area width

Type int in [0, 32767], default 0, (readonly)

**tag\_redraw**()

tag\_redraw

```
header_text_set(text="")
Set the header text
```
Parameters text (*string, (optional)*) – Text, New string for the header, no argument clears the text

### **Inherited Properties**

• [bpy\\_struct.id\\_data](#page-0-0)

# **Inherited Functions**

- [bpy\\_struct.as\\_pointer](#page-0-0)
- bpy\_struct.callback\_add
- bpy\_struct.callback\_remove
- [bpy\\_struct.driver\\_add](#page-0-0)
- [bpy\\_struct.driver\\_remove](#page-0-0)
- [bpy\\_struct.get](#page-0-0)
- [bpy\\_struct.is\\_property\\_hidden](#page-0-0)
- [bpy\\_struct.is\\_property\\_set](#page-0-0)
- [bpy\\_struct.items](#page-0-0)
- [bpy\\_struct.keyframe\\_delete](#page-0-0)
- [bpy\\_struct.keyframe\\_insert](#page-0-0)
- [bpy\\_struct.keys](#page-0-0)
- [bpy\\_struct.path\\_from\\_id](#page-0-0)
- [bpy\\_struct.path\\_resolve](#page-0-0)
- [bpy\\_struct.type\\_recast](#page-0-0)
- [bpy\\_struct.values](#page-0-0)

### **References**

- [Context.area](#page-0-0)
- [Screen.areas](#page-0-0)

# **2.4.22 AreaLamp(Lamp)**

base classes — [bpy\\_struct](#page-0-0), [ID](#page-0-0), [Lamp](#page-0-0)

# class bpy.types.**AreaLamp**(*Lamp*)

Directional area lamp

#### **gamma**

Light gamma correction value

Type float in [-inf, inf], default 0.0

# **shadow\_adaptive\_threshold**

Threshold for Adaptive Sampling (Raytraced shadows)

Type float in [0, 1], default 0.0

#### **shadow\_color**

Color of shadows cast by the lamp

Type float array of 3 items in [-inf, inf], default (0.0, 0.0, 0.0)

### **shadow\_method**

Method to compute lamp shadow with

•NOSHADOW No Shadow.

•RAY\_SHADOW Ray Shadow, Use ray tracing for shadow.

Type enum in ['NOSHADOW', 'RAY\_SHADOW'], default 'NOSHADOW'

#### **shadow\_ray\_sample\_method**

Method for generating shadow samples: Adaptive QMC is fastest, Constant QMC is less noisy but slower

Type enum in ['ADAPTIVE\_QMC', 'CONSTANT\_QMC', 'CONSTANT\_JITTERED'], default 'CONSTANT\_JITTERED'

#### **shadow\_ray\_samples\_x**

Amount of samples taken extra (samples x samples)

**Type** int in  $[1, 64]$ , default 0

## **shadow\_ray\_samples\_y**

Amount of samples taken extra (samples x samples)

**Type** int in  $[1, 64]$ , default 0

# **shadow\_soft\_size**

Light size for ray shadow sampling (Raytraced shadows)

Type float in [-inf, inf], default 0.0

### **shape**

Shape of the area lamp

Type enum in ['SQUARE', 'RECTANGLE'], default 'SQUARE'

#### **size**

Size of the area of the area Lamp, X direction size for Rectangle shapes

Type float in [-inf, inf], default 0.0

## **size\_y**

Size of the area of the area Lamp in the Y direction for Rectangle shapes

Type float in [-inf, inf], default 0.0

#### **use\_dither**

Use 2x2 dithering for sampling (Constant Jittered sampling)

Type boolean, default False

### **use\_jitter**

Use noise for sampling (Constant Jittered sampling)

Type boolean, default False

#### **use\_only\_shadow**

Causes light to cast shadows only without illuminating objects

Type boolean, default False

## **use\_shadow\_layer**

Causes only objects on the same layer to cast shadows

Type boolean, default False

## **use\_umbra**

Emphasize parts that are fully shadowed (Constant Jittered sampling)

Type boolean, default False

#### **Inherited Properties**

- [bpy\\_struct.id\\_data](#page-0-0)
- [ID.name](#page-0-0)
- [ID.use\\_fake\\_user](#page-0-0)
- [ID.library](#page-0-0)
- [ID.tag](#page-0-0)
- [ID.users](#page-0-0)
- [Lamp.active\\_texture](#page-0-0)
- [Lamp.active\\_texture\\_index](#page-0-0)
- [Lamp.animation\\_data](#page-0-0)
- [Lamp.color](#page-0-0)
- [Lamp.use\\_diffuse](#page-0-0)
- [Lamp.distance](#page-0-0)
- [Lamp.energy](#page-0-0)
- [Lamp.use\\_own\\_layer](#page-0-0)
- [Lamp.use\\_negative](#page-0-0)
- [Lamp.use\\_specular](#page-0-0)
- [Lamp.texture\\_slots](#page-0-0)
- [Lamp.type](#page-0-0)

- [bpy\\_struct.as\\_pointer](#page-0-0)
- bpy\_struct.callback\_add
- bpy\_struct.callback\_remove
- [bpy\\_struct.driver\\_add](#page-0-0)
- [bpy\\_struct.driver\\_remove](#page-0-0)
- [bpy\\_struct.get](#page-0-0)
- [bpy\\_struct.is\\_property\\_hidden](#page-0-0)
- [bpy\\_struct.is\\_property\\_set](#page-0-0)
- [bpy\\_struct.items](#page-0-0)
- [bpy\\_struct.keyframe\\_delete](#page-0-0)
- [bpy\\_struct.keyframe\\_insert](#page-0-0)
- [bpy\\_struct.keys](#page-0-0)
- [bpy\\_struct.path\\_from\\_id](#page-0-0)
- [bpy\\_struct.path\\_resolve](#page-0-0)
- [bpy\\_struct.type\\_recast](#page-0-0)
- [bpy\\_struct.values](#page-0-0)
- [ID.copy](#page-0-0)
- [ID.user\\_clear](#page-0-0)
- [ID.animation\\_data\\_create](#page-0-0)
- [ID.animation\\_data\\_clear](#page-0-0)
- [ID.update\\_tag](#page-0-0)

# **2.4.23 AreaSpaces(bpy\_struct)**

base class — [bpy\\_struct](#page-0-0)

class bpy.types.**AreaSpaces**(*bpy\_struct*) Collection of spaces

**active**

Space currently being displayed in this area

Type [Space](#page-0-0), (readonly)

## **Inherited Properties**

• [bpy\\_struct.id\\_data](#page-0-0)

# **Inherited Functions**

- [bpy\\_struct.as\\_pointer](#page-0-0)
- bpy\_struct.callback\_add
- bpy\_struct.callback\_remove
- [bpy\\_struct.driver\\_add](#page-0-0)
- [bpy\\_struct.driver\\_remove](#page-0-0)
- [bpy\\_struct.get](#page-0-0)
- [bpy\\_struct.is\\_property\\_hidden](#page-0-0)
- [bpy\\_struct.is\\_property\\_set](#page-0-0)
- [bpy\\_struct.items](#page-0-0)
- [bpy\\_struct.keyframe\\_delete](#page-0-0)
- [bpy\\_struct.keyframe\\_insert](#page-0-0)
- [bpy\\_struct.keys](#page-0-0)
- [bpy\\_struct.path\\_from\\_id](#page-0-0)
- [bpy\\_struct.path\\_resolve](#page-0-0)
- [bpy\\_struct.type\\_recast](#page-0-0)
- [bpy\\_struct.values](#page-0-0)

## **References**

• [Area.spaces](#page-0-0)

# **2.4.24 Armature(ID)**

base classes — [bpy\\_struct](#page-0-0), [ID](#page-0-0)

```
class bpy.types.Armature(ID)
```
Armature datablock containing a hierarchy of bones, usually used for rigging characters

# **animation\_data**

Animation data for this datablock

Type [AnimData](#page-0-0), (readonly)

#### **bones**

Type [ArmatureBones](#page-0-0) [bpy\\_prop\\_collection](#page-0-0) of [Bone](#page-0-0), (readonly)

#### **deform\_method**

•BLENDER Blender, Uses Blender's armature vertex deformation.

•BGE\_CPU BGE, Uses vertex deformation code optimized for the BGE.

Type enum in ['BLENDER', 'BGE\_CPU'], default 'BLENDER'

#### **draw\_type**

•OCTAHEDRAL Octahedral, Display bones as octahedral shape (default).

•STICK Stick, Display bones as simple 2D lines with dots.

•BBONE B-Bone, Display bones as boxes, showing subdivision and B-Splines.

•ENVELOPE Envelope, Display bones as extruded spheres, showing deformation influence volume.

•WIRE Wire, Display bones as thin wires, showing subdivision and B-Splines.

Type enum in ['OCTAHEDRAL', 'STICK', 'BBONE', 'ENVELOPE', 'WIRE'], default 'OC-TAHEDRAL'

## **edit\_bones**

Type [ArmatureEditBones](#page-0-0) [bpy\\_prop\\_collection](#page-0-0) of [EditBone](#page-0-0), (readonly)

#### **ghost\_frame\_end**

End frame of range of Ghosts to display (not for 'Around Current Frame' Onion-skinning method)

Type int in [-inf, inf], default 0

## **ghost\_frame\_start**

Starting frame of range of Ghosts to display (not for 'Around Current Frame' Onion-skinning method)

Type int in [-inf, inf], default 0

#### **ghost\_size**

Frame step for Ghosts (not for 'On Keyframes' Onion-skinning method)

**Type** int in  $[1, 20]$ , default 0

### **ghost\_step**

Number of frame steps on either side of current frame to show as ghosts (only for 'Around Current Frame' Onion-skinning method)

Type int in [0, 30], default 0

#### **ghost\_type**

Method of Onion-skinning for active Action

•CURRENT\_FRAME Around Frame, Display Ghosts of poses within a fixed number of frames around the current frame.

•RANGE In Range, Display Ghosts of poses within specified range.

•KEYS On Keyframes, Display Ghosts of poses on Keyframes.

Type enum in ['CURRENT\_FRAME', 'RANGE', 'KEYS'], default 'CURRENT\_FRAME'

#### **layers**

Armature layer visibility

Type boolean array of 32 items, default (False, False, False, False, False, False, False, False, False, False, False, False, False, False, False, False, False, False, False, False, False, False, False, False, False, False, False, False, False, False, False, False)

#### **layers\_protected**

Protected layers in Proxy Instances are restored to Proxy settings on file reload and undo

Type boolean array of 32 items, default (False, False, False, False, False, False, False, False, False, False, False, False, False, False, False, False, False, False, False, False, False, False, False, False, False, False, False, False, False, False, False, False)

#### **pose\_position**

Show armature in binding pose or final posed state

•POSE Pose Position, Show armature in posed state.

•REST Rest Position, Show Armature in binding pose state. No posing possible.

Type enum in ['POSE', 'REST'], default 'POSE'

#### **show\_axes**

Draw bone axes

Type boolean, default False

### **show\_bone\_custom\_shapes**

Draw bones with their custom shapes

Type boolean, default False

#### **show\_group\_colors**

Draw bone group colors

Type boolean, default False

### **show\_names**

Draw bone names

Type boolean, default False

### **show\_only\_ghost\_selected**

Type boolean, default False

#### **use\_auto\_ik**

Add temporaral IK constraints while grabbing bones in Pose Mode

Type boolean, default False

# **use\_deform\_delay**

Don't deform children when manipulating bones in Pose Mode

Type boolean, default False

#### **use\_deform\_envelopes**

Enable Bone Envelopes when defining deform

Type boolean, default False

## **use\_deform\_preserve\_volume**

Enable deform rotation with Quaternions

Type boolean, default False

#### **use\_deform\_vertex\_groups**

Enable Vertex Groups when defining deform

Type boolean, default False

#### **use\_mirror\_x**

Apply changes to matching bone on opposite side of X-Axis

Type boolean, default False

### **Inherited Properties**

- [bpy\\_struct.id\\_data](#page-0-0)
- [ID.name](#page-0-0)
- [ID.use\\_fake\\_user](#page-0-0)
- [ID.library](#page-0-0)
- [ID.tag](#page-0-0)
- [ID.users](#page-0-0)

## **Inherited Functions**

- [bpy\\_struct.as\\_pointer](#page-0-0)
- bpy\_struct.callback\_add
- bpy\_struct.callback\_remove
- bpy struct.driver add
- [bpy\\_struct.driver\\_remove](#page-0-0)
- [bpy\\_struct.get](#page-0-0)
- [bpy\\_struct.is\\_property\\_hidden](#page-0-0)
- [bpy\\_struct.is\\_property\\_set](#page-0-0)
- [bpy\\_struct.items](#page-0-0)
- [bpy\\_struct.keyframe\\_delete](#page-0-0)
- [bpy\\_struct.keyframe\\_insert](#page-0-0)
- [bpy\\_struct.keys](#page-0-0)
- [bpy\\_struct.path\\_from\\_id](#page-0-0)
- [bpy\\_struct.path\\_resolve](#page-0-0)
- [bpy\\_struct.type\\_recast](#page-0-0)
- [bpy\\_struct.values](#page-0-0)
- [ID.copy](#page-0-0)
- [ID.user\\_clear](#page-0-0)
- [ID.animation\\_data\\_create](#page-0-0)
- [ID.animation\\_data\\_clear](#page-0-0)
- [ID.update\\_tag](#page-0-0)

## **References**

- [BlendData.armatures](#page-0-0)
- [BlendDataArmatures.new](#page-0-0)
- [BlendDataArmatures.remove](#page-0-0)

# **2.4.25 ArmatureActuator(Actuator)**

base classes — [bpy\\_struct](#page-0-0), [Actuator](#page-0-0)

class bpy.types.**ArmatureActuator**(*Actuator*)

#### **bone**

Bone on which the constraint is defined

Type string, default ""

#### **constraint**

Name of the constraint you want to control

Type string, default ""

### **mode**

Type enum in ['RUN', 'ENABLE', 'DISABLE', 'SETTARGET', 'SETWEIGHT'], default 'RUN'

### **secondary\_target**

Set this object as the secondary target of the constraint (only IK polar target at the moment)

### Type [Object](#page-0-0)

#### **target**

Set this object as the target of the constraint

Type [Object](#page-0-0)

**weight**

Set weight of this constraint

Type float in [0, 1], default 0.0

#### **Inherited Properties**

- [bpy\\_struct.id\\_data](#page-0-0)
- [Actuator.name](#page-0-0)
- [Actuator.show\\_expanded](#page-0-0)
- [Actuator.pin](#page-0-0)
- [Actuator.type](#page-0-0)

- [bpy\\_struct.as\\_pointer](#page-0-0)
- bpy\_struct.callback\_add
- bpy\_struct.callback\_remove
- [bpy\\_struct.driver\\_add](#page-0-0)
- bpy struct.driver remove
- [bpy\\_struct.get](#page-0-0)
- [bpy\\_struct.is\\_property\\_hidden](#page-0-0)
- [bpy\\_struct.is\\_property\\_set](#page-0-0)
- [bpy\\_struct.items](#page-0-0)
- [bpy\\_struct.keyframe\\_delete](#page-0-0)
- [bpy\\_struct.keyframe\\_insert](#page-0-0)
- [bpy\\_struct.keys](#page-0-0)
- [bpy\\_struct.path\\_from\\_id](#page-0-0)
- [bpy\\_struct.path\\_resolve](#page-0-0)
- [bpy\\_struct.type\\_recast](#page-0-0)
- [bpy\\_struct.values](#page-0-0)
- [Actuator.link](#page-0-0)
- [Actuator.unlink](#page-0-0)

# **2.4.26 ArmatureBones(bpy\_struct)**

base class — [bpy\\_struct](#page-0-0)

class bpy.types.**ArmatureBones**(*bpy\_struct*) Collection of armature bones

# **active**

Armature's active bone

Type [Bone](#page-0-0)

# **Inherited Properties**

• [bpy\\_struct.id\\_data](#page-0-0)

## **Inherited Functions**

- [bpy\\_struct.as\\_pointer](#page-0-0)
- bpy\_struct.callback\_add
- bpy\_struct.callback\_remove
- [bpy\\_struct.driver\\_add](#page-0-0)
- [bpy\\_struct.driver\\_remove](#page-0-0)
- [bpy\\_struct.get](#page-0-0)
- [bpy\\_struct.is\\_property\\_hidden](#page-0-0)
- [bpy\\_struct.is\\_property\\_set](#page-0-0)
- [bpy\\_struct.items](#page-0-0)
- [bpy\\_struct.keyframe\\_delete](#page-0-0)
- [bpy\\_struct.keyframe\\_insert](#page-0-0)
- [bpy\\_struct.keys](#page-0-0)
- [bpy\\_struct.path\\_from\\_id](#page-0-0)
- [bpy\\_struct.path\\_resolve](#page-0-0)
- [bpy\\_struct.type\\_recast](#page-0-0)
- [bpy\\_struct.values](#page-0-0)

# **References**

• [Armature.bones](#page-0-0)

# **2.4.27 ArmatureEditBones(bpy\_struct)**

```
base class — bpy_struct
```

```
class bpy.types.ArmatureEditBones(bpy_struct)
 Collection of armature edit bones
```
## **active**

Armatures active edit bone

## Type [EditBone](#page-0-0)

**new**(*name*)

Add a new bone

Parameters name (*string*) – New name for the bone

Returns Newly created edit bone

Return type [EditBone](#page-0-0)

**remove**(*bone*)

Remove an existing bone from the armature

Parameters bone ([EditBone](#page-0-0), (never None)) – EditBone to remove

## **Inherited Properties**

• [bpy\\_struct.id\\_data](#page-0-0)

## **Inherited Functions**

- [bpy\\_struct.as\\_pointer](#page-0-0)
- bpy\_struct.callback\_add
- bpy\_struct.callback\_remove
- [bpy\\_struct.driver\\_add](#page-0-0)
- [bpy\\_struct.driver\\_remove](#page-0-0)
- [bpy\\_struct.get](#page-0-0)
- [bpy\\_struct.is\\_property\\_hidden](#page-0-0)
- [bpy\\_struct.is\\_property\\_set](#page-0-0)
- [bpy\\_struct.items](#page-0-0)
- [bpy\\_struct.keyframe\\_delete](#page-0-0)
- [bpy\\_struct.keyframe\\_insert](#page-0-0)
- [bpy\\_struct.keys](#page-0-0)
- [bpy\\_struct.path\\_from\\_id](#page-0-0)
- [bpy\\_struct.path\\_resolve](#page-0-0)
- [bpy\\_struct.type\\_recast](#page-0-0)
- [bpy\\_struct.values](#page-0-0)

#### **References**

• [Armature.edit\\_bones](#page-0-0)

# **2.4.28 ArmatureModifier(Modifier)**

base classes — [bpy\\_struct](#page-0-0), [Modifier](#page-0-0)

class bpy.types.**ArmatureModifier**(*Modifier*) Armature deformation modifier

## **invert\_vertex\_group**

Invert vertex group influence

Type boolean, default False

#### **object**

Armature object to deform with

# Type [Object](#page-0-0)

**use\_bone\_envelopes** Binds Bone envelope to armature modifier

Type boolean, default False

## **use\_deform\_preserve\_volume**

Deform rotation interpolation with quaternions

Type boolean, default False

# **use\_multi\_modifier**

Use same input as previous modifier, and mix results using overall vgroup

Type boolean, default False

# **use\_vertex\_groups**

Binds vertex group to armature modifier

Type boolean, default False

#### **vertex\_group**

Name of Vertex Group which determines influence of modifier per point

Type string, default ""

## **Inherited Properties**

- [bpy\\_struct.id\\_data](#page-0-0)
- [Modifier.name](#page-0-0)
- [Modifier.use\\_apply\\_on\\_spline](#page-0-0)
- [Modifier.show\\_in\\_editmode](#page-0-0)
- [Modifier.show\\_expanded](#page-0-0)
- [Modifier.show\\_on\\_cage](#page-0-0)
- [Modifier.show\\_viewport](#page-0-0)
- [Modifier.show\\_render](#page-0-0)
- [Modifier.type](#page-0-0)

- [bpy\\_struct.as\\_pointer](#page-0-0)
- bpy\_struct.callback\_add
- bpy\_struct.callback\_remove
- [bpy\\_struct.driver\\_add](#page-0-0)
- [bpy\\_struct.driver\\_remove](#page-0-0)
- [bpy\\_struct.get](#page-0-0)
- [bpy\\_struct.is\\_property\\_hidden](#page-0-0)
- [bpy\\_struct.is\\_property\\_set](#page-0-0)
- [bpy\\_struct.items](#page-0-0)
- [bpy\\_struct.keyframe\\_delete](#page-0-0)
- [bpy\\_struct.keyframe\\_insert](#page-0-0)
- [bpy\\_struct.keys](#page-0-0)
- [bpy\\_struct.path\\_from\\_id](#page-0-0)
- [bpy\\_struct.path\\_resolve](#page-0-0)

• [bpy\\_struct.type\\_recast](#page-0-0)

• [bpy\\_struct.values](#page-0-0)

# **2.4.29 ArmatureSensor(Sensor)**

base classes — [bpy\\_struct](#page-0-0), [Sensor](#page-0-0)

#### class bpy.types.**ArmatureSensor**(*Sensor*)

Sensor to detect values and changes in values of IK solver

#### **bone**

Identify the bone to check value from

Type string, default ""

#### **constraint**

Identify the bone constraint to check value from

Type string, default ""

#### **test\_type**

Type of value and test

## Type enum in ['STATECHG', 'LINERRORBELOW', 'LINERRORABOVE', 'ROTERROR-BELOW', 'ROTERRORABOVE'], default 'STATECHG'

#### **value**

Specify value to be used in comparison

Type float in [-inf, inf], default 0.0

#### **Inherited Properties**

- [bpy\\_struct.id\\_data](#page-0-0)
- [Sensor.name](#page-0-0)
- [Sensor.show\\_expanded](#page-0-0)
- [Sensor.frequency](#page-0-0)
- [Sensor.invert](#page-0-0)
- [Sensor.use\\_level](#page-0-0)
- [Sensor.pin](#page-0-0)
- [Sensor.use\\_pulse\\_false\\_level](#page-0-0)
- [Sensor.use\\_pulse\\_true\\_level](#page-0-0)
- [Sensor.use\\_tap](#page-0-0)
- [Sensor.type](#page-0-0)

- [bpy\\_struct.as\\_pointer](#page-0-0)
- bpy\_struct.callback\_add
- bpy\_struct.callback\_remove
- [bpy\\_struct.driver\\_add](#page-0-0)
- [bpy\\_struct.driver\\_remove](#page-0-0)
- [bpy\\_struct.get](#page-0-0)
- [bpy\\_struct.is\\_property\\_hidden](#page-0-0)
- [bpy\\_struct.is\\_property\\_set](#page-0-0)
- [bpy\\_struct.items](#page-0-0)
- [bpy\\_struct.keyframe\\_delete](#page-0-0)
- [bpy\\_struct.keyframe\\_insert](#page-0-0)
- [bpy\\_struct.keys](#page-0-0)
- [bpy\\_struct.path\\_from\\_id](#page-0-0)
- [bpy\\_struct.path\\_resolve](#page-0-0)
- [bpy\\_struct.type\\_recast](#page-0-0)
- [bpy\\_struct.values](#page-0-0)
- [Sensor.link](#page-0-0)
- [Sensor.unlink](#page-0-0)

# **2.4.30 ArrayModifier(Modifier)**

```
base classes — bpy_struct, Modifier
```
## class bpy.types.**ArrayModifier**(*Modifier*)

Array duplication modifier

**constant\_offset\_displace** Value for the distance between arrayed items

Type float array of 3 items in [-inf, inf], default (0.0, 0.0, 0.0)

## **count**

Number of duplicates to make

Type int in [1, inf], default 0

## **curve**

Curve object to fit array length to

Type [Object](#page-0-0)

#### **end\_cap**

Mesh object to use as an end cap

Type [Object](#page-0-0)

# **fit\_length**

Length to fit array within

Type float in [0, inf], default 0.0

## **fit\_type**

Array length calculation method

•FIXED\_COUNT Fixed Count, Duplicate the object a certain number of times.

•FIT\_LENGTH Fit Length, Duplicate the object as many times as fits in a certain length.

•FIT\_CURVE Fit Curve, Fit the duplicated objects to a curve.

Type enum in ['FIXED\_COUNT', 'FIT\_LENGTH', 'FIT\_CURVE'], default 'FIXED\_COUNT'

#### **merge\_threshold**

Limit below which to merge vertices

Type float in [0, inf], default 0.0

#### **offset\_object**

Uses the location and rotation of another object to determine the distance and rotational change between arrayed items

# Type [Object](#page-0-0)

### **relative\_offset\_displace**

The size of the geometry will determine the distance between arrayed items

Type float array of 3 items in [-inf, inf], default (0.0, 0.0, 0.0)

#### **start\_cap**

Mesh object to use as a start cap

Type [Object](#page-0-0)

## **use\_constant\_offset**

Add a constant offset

Type boolean, default False

#### **use\_merge\_vertices**

Merge vertices in adjacent duplicates

Type boolean, default False

# **use\_merge\_vertices\_cap**

Merge vertices in first and last duplicates

Type boolean, default False

## **use\_object\_offset**

Add another object's transformation to the total offset

Type boolean, default False

## **use\_relative\_offset**

Add an offset relative to the object's bounding box

Type boolean, default False

## **Inherited Properties**

- [bpy\\_struct.id\\_data](#page-0-0)
- [Modifier.name](#page-0-0)
- [Modifier.use\\_apply\\_on\\_spline](#page-0-0)
- [Modifier.show\\_in\\_editmode](#page-0-0)
- [Modifier.show\\_expanded](#page-0-0)
- [Modifier.show\\_on\\_cage](#page-0-0)
- [Modifier.show\\_viewport](#page-0-0)
- [Modifier.show\\_render](#page-0-0)
- [Modifier.type](#page-0-0)

- [bpy\\_struct.as\\_pointer](#page-0-0)
- bpy\_struct.callback\_add
- bpy\_struct.callback\_remove
- [bpy\\_struct.driver\\_add](#page-0-0)
- [bpy\\_struct.driver\\_remove](#page-0-0)
- [bpy\\_struct.get](#page-0-0)
- [bpy\\_struct.is\\_property\\_hidden](#page-0-0)
- [bpy\\_struct.is\\_property\\_set](#page-0-0)
- [bpy\\_struct.items](#page-0-0)
- [bpy\\_struct.keyframe\\_delete](#page-0-0)
- [bpy\\_struct.keyframe\\_insert](#page-0-0)
- [bpy\\_struct.keys](#page-0-0)
- [bpy\\_struct.path\\_from\\_id](#page-0-0)
- [bpy\\_struct.path\\_resolve](#page-0-0)
- [bpy\\_struct.type\\_recast](#page-0-0)
- [bpy\\_struct.values](#page-0-0)

# **2.4.31 BackgroundImage(bpy\_struct)**

```
base class — bpy_struct
```

```
class bpy.types.BackgroundImage(bpy_struct)
 Image and settings for display in the 3d View background
```
#### **image**

Image displayed and edited in this space

Type [Image](#page-0-0)

#### **image\_user**

Parameters defining which layer, pass and frame of the image is displayed

Type [ImageUser](#page-0-0), (readonly, never None)

#### **offset\_x**

Offset image horizontally from the world origin

Type float in [-inf, inf], default 0.0

# **offset\_y**

Offset image vertically from the world origin

Type float in [-inf, inf], default 0.0

#### **opacity**

Image opacity to blend the image against the background color

Type float in [0, 1], default 0.0

# **show\_expanded**

Show the expanded in the user interface

Type boolean, default False

### **size**

Scaling factor for the background image

Type float in [0, inf], default 0.0

#### **view\_axis**

The axis to display the image on

•LEFT Left, Show background image while looking to the left.

•RIGHT Right, Show background image while looking to the right.

•BACK Back, Show background image in back view.

•FRONT Front, Show background image in front view.

•BOTTOM Bottom, Show background image in bottom view.

•TOP Top, Show background image in top view.

•ALL All Views, Show background image in all views.

•CAMERA Camera, Show background image in camera view.

Type enum in ['LEFT', 'RIGHT', 'BACK', 'FRONT', 'BOTTOM', 'TOP', 'ALL', 'CAM-ERA'], default 'ALL'

#### **Inherited Properties**

• [bpy\\_struct.id\\_data](#page-0-0)

#### **Inherited Functions**

- [bpy\\_struct.as\\_pointer](#page-0-0)
- bpy\_struct.callback\_add
- bpy\_struct.callback\_remove
- bpy struct.driver add
- [bpy\\_struct.driver\\_remove](#page-0-0)
- [bpy\\_struct.get](#page-0-0)
- [bpy\\_struct.is\\_property\\_hidden](#page-0-0)
- [bpy\\_struct.is\\_property\\_set](#page-0-0)
- [bpy\\_struct.items](#page-0-0)
- [bpy\\_struct.keyframe\\_delete](#page-0-0)
- [bpy\\_struct.keyframe\\_insert](#page-0-0)
- [bpy\\_struct.keys](#page-0-0)
- [bpy\\_struct.path\\_from\\_id](#page-0-0)
- [bpy\\_struct.path\\_resolve](#page-0-0)
- [bpy\\_struct.type\\_recast](#page-0-0)
- [bpy\\_struct.values](#page-0-0)

## **References**

• [SpaceView3D.background\\_images](#page-0-0)

# **2.4.32 BevelModifier(Modifier)**

base classes — [bpy\\_struct](#page-0-0), [Modifier](#page-0-0)

class bpy.types.**BevelModifier**(*Modifier*) Bevel modifier to make edges and vertices more rounded

#### **angle\_limit**

Angle above which to bevel edges

Type float in [0, 3.14159], default 0.0

**edge\_weight\_method**

What edge weight to use for weighting a vertex

Type enum in ['AVERAGE', 'SHARPEST', 'LARGEST'], default 'AVERAGE'

**limit\_method**

•NONE None, Bevel the entire mesh by a constant amount.

•ANGLE Angle, Only bevel edges with sharp enough angles between faces.

•WEIGHT Weight, Use bevel weights to determine how much bevel is applied; apply them separately in vert/edge select mode.

Type enum in ['NONE', 'ANGLE', 'WEIGHT'], default 'NONE'

### **use\_only\_vertices**

Bevel verts/corners, not edges

Type boolean, default False

#### **width**

Bevel value/amount

Type float in [0, inf], default 0.0

#### **Inherited Properties**

- [bpy\\_struct.id\\_data](#page-0-0)
- [Modifier.name](#page-0-0)
- [Modifier.use\\_apply\\_on\\_spline](#page-0-0)
- [Modifier.show\\_in\\_editmode](#page-0-0)
- [Modifier.show\\_expanded](#page-0-0)
- [Modifier.show\\_on\\_cage](#page-0-0)
- [Modifier.show\\_viewport](#page-0-0)
- [Modifier.show\\_render](#page-0-0)
- [Modifier.type](#page-0-0)

# **Inherited Functions**

- [bpy\\_struct.as\\_pointer](#page-0-0)
- bpy\_struct.callback\_add
- bpy\_struct.callback\_remove
- [bpy\\_struct.driver\\_add](#page-0-0)
- [bpy\\_struct.driver\\_remove](#page-0-0)
- [bpy\\_struct.get](#page-0-0)
- [bpy\\_struct.is\\_property\\_hidden](#page-0-0)
- [bpy\\_struct.is\\_property\\_set](#page-0-0)
- [bpy\\_struct.items](#page-0-0)
- [bpy\\_struct.keyframe\\_delete](#page-0-0)
- [bpy\\_struct.keyframe\\_insert](#page-0-0)
- [bpy\\_struct.keys](#page-0-0)
- [bpy\\_struct.path\\_from\\_id](#page-0-0)
- [bpy\\_struct.path\\_resolve](#page-0-0)
- [bpy\\_struct.type\\_recast](#page-0-0)
- [bpy\\_struct.values](#page-0-0)

# **2.4.33 BezierSplinePoint(bpy\_struct)**

base class — [bpy\\_struct](#page-0-0)

class bpy.types.**BezierSplinePoint**(*bpy\_struct*) Bezier curve point with two handles **co** Coordinates of the control point Type float array of 3 items in [-inf, inf], default (0.0, 0.0, 0.0) **handle\_left** Coordinates of the first handle Type float array of 3 items in [-inf, inf], default (0.0, 0.0, 0.0) **handle\_left\_type** Handle types Type enum in ['FREE', 'VECTOR', 'ALIGNED', 'AUTO'], default 'FREE' **handle\_right** Coordinates of the second handle Type float array of 3 items in [-inf, inf], default (0.0, 0.0, 0.0) **handle\_right\_type** Handle types Type enum in ['FREE', 'VECTOR', 'ALIGNED', 'AUTO'], default 'FREE' **hide** Visibility status Type boolean, default False **radius** Radius for bevelling Type float in [0, inf], default 0.0 **select\_control\_point** Control point selection status Type boolean, default False

**select\_left\_handle** Handle 1 selection status

Type boolean, default False

# **select\_right\_handle**

Handle 2 selection status

Type boolean, default False

## **tilt**

Tilt in 3D View

Type float in [-inf, inf], default 0.0

#### **weight**

Softbody goal weight

Type float in [0.01, 100], default 0.0

#### **Inherited Properties**

• [bpy\\_struct.id\\_data](#page-0-0)

# **Inherited Functions**

- [bpy\\_struct.as\\_pointer](#page-0-0)
- bpy\_struct.callback\_add
- bpy\_struct.callback\_remove
- [bpy\\_struct.driver\\_add](#page-0-0)
- [bpy\\_struct.driver\\_remove](#page-0-0)
- [bpy\\_struct.get](#page-0-0)
- [bpy\\_struct.is\\_property\\_hidden](#page-0-0)
- [bpy\\_struct.is\\_property\\_set](#page-0-0)
- [bpy\\_struct.items](#page-0-0)
- [bpy\\_struct.keyframe\\_delete](#page-0-0)
- [bpy\\_struct.keyframe\\_insert](#page-0-0)
- [bpy\\_struct.keys](#page-0-0)
- [bpy\\_struct.path\\_from\\_id](#page-0-0)
- [bpy\\_struct.path\\_resolve](#page-0-0)
- [bpy\\_struct.type\\_recast](#page-0-0)
- [bpy\\_struct.values](#page-0-0)

## **References**

• Spline.bezier points

# **2.4.34 BlendData(bpy\_struct)**

base class — [bpy\\_struct](#page-0-0)

class bpy.types.**BlendData**(*bpy\_struct*) Main data structure representing a .blend file and all its datablocks

# **actions**

Action datablocks

Type [BlendDataActions](#page-0-0) [bpy\\_prop\\_collection](#page-0-0) of [Action](#page-0-0), (readonly)

### **armatures**

Armature datablocks

Type [BlendDataArmatures](#page-0-0) [bpy\\_prop\\_collection](#page-0-0) of [Armature](#page-0-0), (readonly)

### **brushes**

Brush datablocks

Type [BlendDataBrushes](#page-0-0) [bpy\\_prop\\_collection](#page-0-0) of [Brush](#page-0-0), (readonly)

### **cameras**

Camera datablocks

Type [BlendDataCameras](#page-0-0) bpy prop\_collection of [Camera](#page-0-0), (readonly)

#### **curves**

Curve datablocks

Type [BlendDataCurves](#page-0-0) bpy prop\_collection of [Curve](#page-0-0), (readonly)

#### **filepath**

Path to the .blend file

Type string, default "", (readonly)

#### **fonts**

Vector font datablocks

Type [BlendDataFonts](#page-0-0) [bpy\\_prop\\_collection](#page-0-0) of [VectorFont](#page-0-0), (readonly)

## **grease\_pencil**

Grease Pencil datablocks

Type [BlendDataGreasePencils](#page-0-0) [bpy\\_prop\\_collection](#page-0-0) of [GreasePencil](#page-0-0), (readonly)

#### **groups**

Group datablocks

Type [BlendDataGroups](#page-0-0) bpy prop\_collection of [Group](#page-0-0), (readonly)

#### **images**

Image datablocks

Type [BlendDataImages](#page-0-0) [bpy\\_prop\\_collection](#page-0-0) of [Image](#page-0-0), (readonly)

### **is\_dirty**

Have recent edits been saved to disk

Type boolean, default False, (readonly)

#### **is\_saved**

Has the current session been saved to disk as a .blend file

Type boolean, default False, (readonly)

#### **lamps**

Lamp datablocks

Type [BlendDataLamps](#page-0-0) [bpy\\_prop\\_collection](#page-0-0) of [Lamp](#page-0-0), (readonly)

#### **lattices**

Lattice datablocks

Type [BlendDataLattices](#page-0-0) [bpy\\_prop\\_collection](#page-0-0) of [Lattice](#page-0-0), (readonly)

## **libraries**

Library datablocks

Type [BlendDataLibraries](#page-0-0) [bpy\\_prop\\_collection](#page-0-0) of [Library](#page-0-0), (readonly)

## **materials**

Material datablocks

Type [BlendDataMaterials](#page-0-0) [bpy\\_prop\\_collection](#page-0-0) of [Material](#page-0-0), (readonly)

#### **meshes**

Mesh datablocks

Type [BlendDataMeshes](#page-0-0) [bpy\\_prop\\_collection](#page-0-0) of [Mesh](#page-0-0), (readonly)

### **metaballs**

Metaball datablocks

Type [BlendDataMetaBalls](#page-0-0) [bpy\\_prop\\_collection](#page-0-0) of [MetaBall](#page-0-0), (readonly)

#### **node\_groups**

Node group datablocks

Type [BlendDataNodeTrees](#page-0-0) [bpy\\_prop\\_collection](#page-0-0) of [NodeTree](#page-0-0), (readonly)

#### **objects**

Object datablocks

Type [BlendDataObjects](#page-0-0) [bpy\\_prop\\_collection](#page-0-0) of [Object](#page-0-0), (readonly)

#### **particles**

Particle datablocks

Type [BlendDataParticles](#page-0-0) [bpy\\_prop\\_collection](#page-0-0) of [ParticleSettings](#page-0-0), (readonly)

#### **scenes**

Scene datablocks

Type [BlendDataScenes](#page-0-0) [bpy\\_prop\\_collection](#page-0-0) of [Scene](#page-0-0), (readonly)

#### **screens**

Screen datablocks

Type [BlendDataScreens](#page-0-0) [bpy\\_prop\\_collection](#page-0-0) of [Screen](#page-0-0), (readonly)

# **scripts**

Script datablocks (DEPRECATED)

Type [bpy\\_prop\\_collection](#page-0-0) of [ID](#page-0-0), (readonly)

#### **shape\_keys**

Shape Key datablocks

Type [bpy\\_prop\\_collection](#page-0-0) of [Key](#page-0-0), (readonly)

#### **sounds**

Sound datablocks

Type [BlendDataSounds](#page-0-0) [bpy\\_prop\\_collection](#page-0-0) of [Sound](#page-0-0), (readonly)

#### **speakers**

Speaker datablocks

Type [BlendDataSpeakers](#page-0-0) [bpy\\_prop\\_collection](#page-0-0) of [Speaker](#page-0-0), (readonly)

#### **texts**

Text datablocks

Type [BlendDataTexts](#page-0-0) bpy prop\_collection of [Text](#page-0-0), (readonly)

#### **textures**

Texture datablocks

Type [BlendDataTextures](#page-0-0) [bpy\\_prop\\_collection](#page-0-0) of [Texture](#page-0-0), (readonly)

#### **window\_managers**

Window manager datablocks

Type [BlendDataWindowManagers](#page-0-0) [bpy\\_prop\\_collection](#page-0-0) of [WindowManager](#page-0-0), (readonly)

# **worlds**

World datablocks

Type [BlendDataWorlds](#page-0-0) [bpy\\_prop\\_collection](#page-0-0) of [World](#page-0-0), (readonly)

## **Inherited Properties**

• [bpy\\_struct.id\\_data](#page-0-0)

## **Inherited Functions**

- [bpy\\_struct.as\\_pointer](#page-0-0)
- bpy\_struct.callback\_add
- bpy\_struct.callback\_remove
- [bpy\\_struct.driver\\_add](#page-0-0)
- [bpy\\_struct.driver\\_remove](#page-0-0)
- [bpy\\_struct.get](#page-0-0)
- [bpy\\_struct.is\\_property\\_hidden](#page-0-0)
- [bpy\\_struct.is\\_property\\_set](#page-0-0)
- [bpy\\_struct.items](#page-0-0)
- [bpy\\_struct.keyframe\\_delete](#page-0-0)
- [bpy\\_struct.keyframe\\_insert](#page-0-0)
- [bpy\\_struct.keys](#page-0-0)
- [bpy\\_struct.path\\_from\\_id](#page-0-0)
- [bpy\\_struct.path\\_resolve](#page-0-0)
- [bpy\\_struct.type\\_recast](#page-0-0)
- [bpy\\_struct.values](#page-0-0)

## **References**

• [Context.blend\\_data](#page-0-0)

# **2.4.35 BlendDataActions(bpy\_struct)**

## base class — [bpy\\_struct](#page-0-0)

```
class bpy.types.BlendDataActions(bpy_struct)
 Collection of actions
```
**new**(*name*)

Add a new action to the main database

Parameters name (*string*) – New name for the datablock

Returns New action datablock

Return type [Action](#page-0-0)

```
remove(action)
```
Remove a action from the current blendfile

Parameters action ([Action](#page-0-0), (never None)) – Action to remove

**tag**(*value*)

tag

Parameters value (*boolean*) – Value

#### **Inherited Properties**

• [bpy\\_struct.id\\_data](#page-0-0)

## **Inherited Functions**

- [bpy\\_struct.as\\_pointer](#page-0-0)
- bpy\_struct.callback\_add
- bpy\_struct.callback\_remove
- [bpy\\_struct.driver\\_add](#page-0-0)
- [bpy\\_struct.driver\\_remove](#page-0-0)
- [bpy\\_struct.get](#page-0-0)
- [bpy\\_struct.is\\_property\\_hidden](#page-0-0)
- [bpy\\_struct.is\\_property\\_set](#page-0-0)
- [bpy\\_struct.items](#page-0-0)
- [bpy\\_struct.keyframe\\_delete](#page-0-0)
- [bpy\\_struct.keyframe\\_insert](#page-0-0)
- [bpy\\_struct.keys](#page-0-0)
- [bpy\\_struct.path\\_from\\_id](#page-0-0)
- [bpy\\_struct.path\\_resolve](#page-0-0)
- [bpy\\_struct.type\\_recast](#page-0-0)
- [bpy\\_struct.values](#page-0-0)

## **References**

• [BlendData.actions](#page-0-0)

# **2.4.36 BlendDataArmatures(bpy\_struct)**

## base class — [bpy\\_struct](#page-0-0)

```
class bpy.types.BlendDataArmatures(bpy_struct)
 Collection of armatures
```
**new**(*name*)

Add a new armature to the main database

Parameters name (*string*) – New name for the datablock

Returns New armature datablock

Return type [Armature](#page-0-0)

## **remove**(*armature*)

Remove a armature from the current blendfile

Parameters armature ([Armature](#page-0-0), (never None)) – Armature to remove

**tag**(*value*)

tag

Parameters value (*boolean*) – Value
• [bpy\\_struct.id\\_data](#page-0-0)

# **Inherited Functions**

- [bpy\\_struct.as\\_pointer](#page-0-0)
- bpy\_struct.callback\_add
- bpy\_struct.callback\_remove
- [bpy\\_struct.driver\\_add](#page-0-0)
- [bpy\\_struct.driver\\_remove](#page-0-0)
- [bpy\\_struct.get](#page-0-0)
- [bpy\\_struct.is\\_property\\_hidden](#page-0-0)
- [bpy\\_struct.is\\_property\\_set](#page-0-0)
- [bpy\\_struct.items](#page-0-0)
- [bpy\\_struct.keyframe\\_delete](#page-0-0)
- [bpy\\_struct.keyframe\\_insert](#page-0-0)
- [bpy\\_struct.keys](#page-0-0)
- [bpy\\_struct.path\\_from\\_id](#page-0-0)
- [bpy\\_struct.path\\_resolve](#page-0-0)
- [bpy\\_struct.type\\_recast](#page-0-0)
- [bpy\\_struct.values](#page-0-0)

# **References**

• [BlendData.armatures](#page-0-0)

# **2.4.37 BlendDataBrushes(bpy\_struct)**

## base class — [bpy\\_struct](#page-0-0)

```
class bpy.types.BlendDataBrushes(bpy_struct)
     Collection of brushes
```
**new**(*name*)

Add a new brush to the main database

Parameters name (*string*) – New name for the datablock

Returns New brush datablock

Return type [Brush](#page-0-0)

```
remove(brush)
```
Remove a brush from the current blendfile

**Parameters brush** ([Brush](#page-0-0), (never None)) – Brush to remove

**tag**(*value*)

tag

• [bpy\\_struct.id\\_data](#page-0-0)

# **Inherited Functions**

- [bpy\\_struct.as\\_pointer](#page-0-0)
- bpy\_struct.callback\_add
- bpy\_struct.callback\_remove
- [bpy\\_struct.driver\\_add](#page-0-0)
- [bpy\\_struct.driver\\_remove](#page-0-0)
- [bpy\\_struct.get](#page-0-0)
- [bpy\\_struct.is\\_property\\_hidden](#page-0-0)
- [bpy\\_struct.is\\_property\\_set](#page-0-0)
- [bpy\\_struct.items](#page-0-0)
- [bpy\\_struct.keyframe\\_delete](#page-0-0)
- [bpy\\_struct.keyframe\\_insert](#page-0-0)
- [bpy\\_struct.keys](#page-0-0)
- [bpy\\_struct.path\\_from\\_id](#page-0-0)
- [bpy\\_struct.path\\_resolve](#page-0-0)
- [bpy\\_struct.type\\_recast](#page-0-0)
- [bpy\\_struct.values](#page-0-0)

# **References**

• [BlendData.brushes](#page-0-0)

# **2.4.38 BlendDataCameras(bpy\_struct)**

## base class — [bpy\\_struct](#page-0-0)

```
class bpy.types.BlendDataCameras(bpy_struct)
     Collection of cameras
```
**new**(*name*)

Add a new camera to the main database

Parameters name (*string*) – New name for the datablock

Returns New camera datablock

Return type [Camera](#page-0-0)

```
remove(camera)
```
Remove a camera from the current blendfile

Parameters camera ([Camera](#page-0-0), (never None)) – Camera to remove

**tag**(*value*)

tag

• [bpy\\_struct.id\\_data](#page-0-0)

# **Inherited Functions**

- [bpy\\_struct.as\\_pointer](#page-0-0)
- bpy\_struct.callback\_add
- bpy\_struct.callback\_remove
- [bpy\\_struct.driver\\_add](#page-0-0)
- [bpy\\_struct.driver\\_remove](#page-0-0)
- [bpy\\_struct.get](#page-0-0)
- [bpy\\_struct.is\\_property\\_hidden](#page-0-0)
- [bpy\\_struct.is\\_property\\_set](#page-0-0)
- [bpy\\_struct.items](#page-0-0)
- [bpy\\_struct.keyframe\\_delete](#page-0-0)
- [bpy\\_struct.keyframe\\_insert](#page-0-0)
- [bpy\\_struct.keys](#page-0-0)
- [bpy\\_struct.path\\_from\\_id](#page-0-0)
- [bpy\\_struct.path\\_resolve](#page-0-0)
- [bpy\\_struct.type\\_recast](#page-0-0)
- [bpy\\_struct.values](#page-0-0)

# **References**

• [BlendData.cameras](#page-0-0)

# **2.4.39 BlendDataCurves(bpy\_struct)**

```
base class — bpy_struct
```

```
class bpy.types.BlendDataCurves(bpy_struct)
     Collection of curves
```
**new**(*name*, *type*) Add a new curve to the main database

# Parameters

- **name** (*string*) New name for the datablock
- type (*enum in ['CURVE', 'SURFACE', 'FONT']*) Type, The type of curve to add

Returns New curve datablock

Return type [Curve](#page-0-0)

```
remove(curve)
```
Remove a curve from the current blendfile

Parameters curve ([Curve](#page-0-0), (never None)) – Curve to remove

**tag**(*value*)

tag

• [bpy\\_struct.id\\_data](#page-0-0)

# **Inherited Functions**

- [bpy\\_struct.as\\_pointer](#page-0-0)
- bpy\_struct.callback\_add
- bpy\_struct.callback\_remove
- [bpy\\_struct.driver\\_add](#page-0-0)
- [bpy\\_struct.driver\\_remove](#page-0-0)
- [bpy\\_struct.get](#page-0-0)
- [bpy\\_struct.is\\_property\\_hidden](#page-0-0)
- [bpy\\_struct.is\\_property\\_set](#page-0-0)
- [bpy\\_struct.items](#page-0-0)
- [bpy\\_struct.keyframe\\_delete](#page-0-0)
- [bpy\\_struct.keyframe\\_insert](#page-0-0)
- [bpy\\_struct.keys](#page-0-0)
- [bpy\\_struct.path\\_from\\_id](#page-0-0)
- [bpy\\_struct.path\\_resolve](#page-0-0)
- [bpy\\_struct.type\\_recast](#page-0-0)
- [bpy\\_struct.values](#page-0-0)

# **References**

• [BlendData.curves](#page-0-0)

# **2.4.40 BlendDataFonts(bpy\_struct)**

## base class — [bpy\\_struct](#page-0-0)

```
class bpy.types.BlendDataFonts(bpy_struct)
     Collection of fonts
```
**load**(*filepath*) Load a new font into the main database

Parameters filepath (*string*) – path of the font to load

Returns New font datablock

Return type [VectorFont](#page-0-0)

```
remove(vfont)
```
Remove a font from the current blendfile

Parameters vfont ([VectorFont](#page-0-0), (never None)) – Font to remove

**tag**(*value*)

tag

• [bpy\\_struct.id\\_data](#page-0-0)

# **Inherited Functions**

- [bpy\\_struct.as\\_pointer](#page-0-0)
- bpy\_struct.callback\_add
- bpy\_struct.callback\_remove
- [bpy\\_struct.driver\\_add](#page-0-0)
- [bpy\\_struct.driver\\_remove](#page-0-0)
- [bpy\\_struct.get](#page-0-0)
- [bpy\\_struct.is\\_property\\_hidden](#page-0-0)
- [bpy\\_struct.is\\_property\\_set](#page-0-0)
- [bpy\\_struct.items](#page-0-0)
- [bpy\\_struct.keyframe\\_delete](#page-0-0)
- [bpy\\_struct.keyframe\\_insert](#page-0-0)
- [bpy\\_struct.keys](#page-0-0)
- [bpy\\_struct.path\\_from\\_id](#page-0-0)
- [bpy\\_struct.path\\_resolve](#page-0-0)
- [bpy\\_struct.type\\_recast](#page-0-0)
- [bpy\\_struct.values](#page-0-0)

# **References**

• [BlendData.fonts](#page-0-0)

# **2.4.41 BlendDataGreasePencils(bpy\_struct)**

## base class — [bpy\\_struct](#page-0-0)

```
class bpy.types.BlendDataGreasePencils(bpy_struct)
     Collection of grease pencils
```
**tag**(*value*)

tag

Parameters value (*boolean*) – Value

#### **Inherited Properties**

• [bpy\\_struct.id\\_data](#page-0-0)

- [bpy\\_struct.as\\_pointer](#page-0-0)
- bpy\_struct.callback\_add
- bpy\_struct.callback\_remove
- [bpy\\_struct.driver\\_add](#page-0-0)
- [bpy\\_struct.driver\\_remove](#page-0-0)
- [bpy\\_struct.get](#page-0-0)
- [bpy\\_struct.is\\_property\\_hidden](#page-0-0)
- [bpy\\_struct.is\\_property\\_set](#page-0-0)
- [bpy\\_struct.items](#page-0-0)
- [bpy\\_struct.keyframe\\_delete](#page-0-0)
- [bpy\\_struct.keyframe\\_insert](#page-0-0)
- [bpy\\_struct.keys](#page-0-0)
- [bpy\\_struct.path\\_from\\_id](#page-0-0)
- [bpy\\_struct.path\\_resolve](#page-0-0)
- [bpy\\_struct.type\\_recast](#page-0-0)
- [bpy\\_struct.values](#page-0-0)

• [BlendData.grease\\_pencil](#page-0-0)

# **2.4.42 BlendDataGroups(bpy\_struct)**

```
base class — bpy_struct
```

```
class bpy.types.BlendDataGroups(bpy_struct)
     Collection of groups
```
#### **new**(*name*)

Add a new group to the main database

Parameters name (*string*) – New name for the datablock

Returns New group datablock

## Return type [Group](#page-0-0)

```
remove(group)
```
Remove a group from the current blendfile

Parameters group ([Group](#page-0-0), (never None)) – Group to remove

**tag**(*value*)

```
tag
```
Parameters value (*boolean*) – Value

# **Inherited Properties**

• [bpy\\_struct.id\\_data](#page-0-0)

- [bpy\\_struct.as\\_pointer](#page-0-0)
- bpy\_struct.callback\_add
- bpy\_struct.callback\_remove
- [bpy\\_struct.driver\\_add](#page-0-0)
- [bpy\\_struct.driver\\_remove](#page-0-0)
- [bpy\\_struct.get](#page-0-0)
- [bpy\\_struct.is\\_property\\_hidden](#page-0-0)
- [bpy\\_struct.is\\_property\\_set](#page-0-0)
- [bpy\\_struct.items](#page-0-0)
- [bpy\\_struct.keyframe\\_delete](#page-0-0)
- [bpy\\_struct.keyframe\\_insert](#page-0-0)
- [bpy\\_struct.keys](#page-0-0)
- [bpy\\_struct.path\\_from\\_id](#page-0-0)
- [bpy\\_struct.path\\_resolve](#page-0-0)
- [bpy\\_struct.type\\_recast](#page-0-0)
- [bpy\\_struct.values](#page-0-0)

• [BlendData.groups](#page-0-0)

# **2.4.43 BlendDataImages(bpy\_struct)**

base class — [bpy\\_struct](#page-0-0)

class bpy.types.**BlendDataImages**(*bpy\_struct*) Collection of images

> **new**(*name*, *width*, *height*, *alpha=False*, *float\_buffer=False*) Add a new image to the main database

## **Parameters**

- **name** (*string*) New name for the datablock
- **width** (*int in [1, inf]*) Width of the image
- **height** (*int in [1, inf]*) Height of the image
- alpha (*boolean, (optional)*) Alpha, Use alpha channel
- float\_buffer (*boolean, (optional)*) Float Buffer, Create an image with floating point color

Returns New image datablock

Return type [Image](#page-0-0)

#### **load**(*filepath*)

Load a new image into the main database

Parameters filepath (*string*) – path of the file to load

Returns New image datablock

Return type [Image](#page-0-0)

## **remove**(*image*)

Remove an image from the current blendfile

**Parameters image** ([Image](#page-0-0), (never None)) – Image to remove

**tag**(*value*)

tag

• [bpy\\_struct.id\\_data](#page-0-0)

# **Inherited Functions**

- [bpy\\_struct.as\\_pointer](#page-0-0)
- bpy\_struct.callback\_add
- bpy\_struct.callback\_remove
- [bpy\\_struct.driver\\_add](#page-0-0)
- [bpy\\_struct.driver\\_remove](#page-0-0)
- [bpy\\_struct.get](#page-0-0)
- [bpy\\_struct.is\\_property\\_hidden](#page-0-0)
- [bpy\\_struct.is\\_property\\_set](#page-0-0)
- [bpy\\_struct.items](#page-0-0)
- [bpy\\_struct.keyframe\\_delete](#page-0-0)
- [bpy\\_struct.keyframe\\_insert](#page-0-0)
- [bpy\\_struct.keys](#page-0-0)
- [bpy\\_struct.path\\_from\\_id](#page-0-0)
- [bpy\\_struct.path\\_resolve](#page-0-0)
- [bpy\\_struct.type\\_recast](#page-0-0)
- [bpy\\_struct.values](#page-0-0)

# **References**

• [BlendData.images](#page-0-0)

# **2.4.44 BlendDataLamps(bpy\_struct)**

base class — [bpy\\_struct](#page-0-0)

```
class bpy.types.BlendDataLamps(bpy_struct)
     Collection of lamps
```
**new**(*name*, *type*) Add a new lamp to the main database

### Parameters

- **name** (*string*) New name for the datablock
- type (*enum in ['POINT', 'SUN', 'SPOT', 'HEMI', 'AREA']*) Type, The type of texture to add
	- POINT Point, Omnidirectional point light source.
	- SUN Sun, Constant direction parallel ray light source.
	- SPOT Spot, Directional cone light source.
	- HEMI Hemi, 180 degree constant light source.
	- AREA Area, Directional area light source.

Returns New lamp datablock

### Return type [Lamp](#page-0-0)

**remove**(*lamp*) Remove a lamp from the current blendfile

## **Parameters lamp** ([Lamp](#page-0-0), (never None)) – Lamp to remove

**tag**(*value*)

tag

Parameters value (*boolean*) – Value

## **Inherited Properties**

• [bpy\\_struct.id\\_data](#page-0-0)

### **Inherited Functions**

- [bpy\\_struct.as\\_pointer](#page-0-0)
- bpy\_struct.callback\_add
- bpy\_struct.callback\_remove
- [bpy\\_struct.driver\\_add](#page-0-0)
- [bpy\\_struct.driver\\_remove](#page-0-0)
- [bpy\\_struct.get](#page-0-0)
- [bpy\\_struct.is\\_property\\_hidden](#page-0-0)
- [bpy\\_struct.is\\_property\\_set](#page-0-0)
- [bpy\\_struct.items](#page-0-0)
- [bpy\\_struct.keyframe\\_delete](#page-0-0)
- [bpy\\_struct.keyframe\\_insert](#page-0-0)
- [bpy\\_struct.keys](#page-0-0)
- [bpy\\_struct.path\\_from\\_id](#page-0-0)
- [bpy\\_struct.path\\_resolve](#page-0-0)
- [bpy\\_struct.type\\_recast](#page-0-0)
- [bpy\\_struct.values](#page-0-0)

# **References**

• [BlendData.lamps](#page-0-0)

# **2.4.45 BlendDataLattices(bpy\_struct)**

## base class — [bpy\\_struct](#page-0-0)

```
class bpy.types.BlendDataLattices(bpy_struct)
     Collection of lattices
```
#### **new**(*name*)

Add a new lattice to the main database

Parameters name (*string*) – New name for the datablock

Returns New lattices datablock

## Return type [Lattice](#page-0-0)

#### **remove**(*lattice*)

Remove a lattice from the current blendfile

Parameters lattice ([Lattice](#page-0-0), (never None)) – Lattice to remove

**tag**(*value*)

tag

Parameters value (*boolean*) – Value

## **Inherited Properties**

• [bpy\\_struct.id\\_data](#page-0-0)

# **Inherited Functions**

- [bpy\\_struct.as\\_pointer](#page-0-0)
- bpy\_struct.callback\_add
- bpy\_struct.callback\_remove
- [bpy\\_struct.driver\\_add](#page-0-0)
- [bpy\\_struct.driver\\_remove](#page-0-0)
- [bpy\\_struct.get](#page-0-0)
- [bpy\\_struct.is\\_property\\_hidden](#page-0-0)
- [bpy\\_struct.is\\_property\\_set](#page-0-0)
- [bpy\\_struct.items](#page-0-0)
- [bpy\\_struct.keyframe\\_delete](#page-0-0)
- [bpy\\_struct.keyframe\\_insert](#page-0-0)
- [bpy\\_struct.keys](#page-0-0)
- bpy struct.path from id
- [bpy\\_struct.path\\_resolve](#page-0-0)
- [bpy\\_struct.type\\_recast](#page-0-0)
- [bpy\\_struct.values](#page-0-0)

### **References**

• [BlendData.lattices](#page-0-0)

# **2.4.46 BlendDataLibraries(bpy\_struct)**

base class — [bpy\\_struct](#page-0-0)

class bpy.types.**BlendDataLibraries**(*bpy\_struct*)

Collection of libraries

**tag**(*value*)

tag

Parameters value (*boolean*) – Value

**load**(*filepath*, *link=False*, *relative=False*)

Returns a context manager which exposes 2 library objects on entering. Each object has attributes matching bpy.data which are lists of strings to be linked.

## Parameters

- filepath (*string*) The path to a blend file.
- link (*bool*) When False reference to the original file is lost.

```
• relative (bool) – When True the path is stored relative to the open blend file.
```

```
import bpy
filepath = "//link_library.blend"
# load a single scene we know the name of.
with bpy.data.libraries.load(filepath) as (data_from, data_to):
   data_to.scenes = ["Scene"]
# load all meshes
with bpy.data.libraries.load(filepath) as (data_from, data_to):
    data_to.meshes = data_from.meshes
# link all objects starting with 'A'
with bpy.data.libraries.load(filepath, link=True) as (data_from, data_to):
    data_to.objects = [name for name in data_from.objects if name.startswith("A")]
# append everything
with bpy.data.libraries.load(filepath) as (data_from, data_to):
    for attr in dir(data_to):
        setattr(data_to, attr, getattr(data_from, attr))
# the loaded objects can be accessed from 'data_to' outside of the context
# since loading the data replaces the strings for the datablocks or None
# if the datablock could not be loaded.
with bpy.data.libraries.load(filepath) as (data_from, data_to):
   data_to.meshes = data_from.meshes
# now operate directly on the loaded data
for mesh in data_to.meshes:
    if mesh is not None:
        print(mesh.name)
```
• [bpy\\_struct.id\\_data](#page-0-0)

- [bpy\\_struct.as\\_pointer](#page-0-0)
- bpy\_struct.callback\_add
- bpy\_struct.callback\_remove
- [bpy\\_struct.driver\\_add](#page-0-0)
- [bpy\\_struct.driver\\_remove](#page-0-0)
- [bpy\\_struct.get](#page-0-0)
- [bpy\\_struct.is\\_property\\_hidden](#page-0-0)
- [bpy\\_struct.is\\_property\\_set](#page-0-0)
- [bpy\\_struct.items](#page-0-0)
- [bpy\\_struct.keyframe\\_delete](#page-0-0)
- [bpy\\_struct.keyframe\\_insert](#page-0-0)
- [bpy\\_struct.keys](#page-0-0)
- [bpy\\_struct.path\\_from\\_id](#page-0-0)
- [bpy\\_struct.path\\_resolve](#page-0-0)
- [bpy\\_struct.type\\_recast](#page-0-0)
- [bpy\\_struct.values](#page-0-0)

• [BlendData.libraries](#page-0-0)

# **2.4.47 BlendDataMaterials(bpy\_struct)**

```
base class — bpy_struct
```
# class bpy.types.**BlendDataMaterials**(*bpy\_struct*)

Collection of materials

**new**(*name*)

Add a new material to the main database

Parameters name (*string*) – New name for the datablock

Returns New material datablock

Return type [Material](#page-0-0)

**remove**(*material*)

Remove a material from the current blendfile

Parameters material ([Material](#page-0-0), (never None)) – Material to remove

**tag**(*value*)

tag

Parameters value (*boolean*) – Value

## **Inherited Properties**

• [bpy\\_struct.id\\_data](#page-0-0)

- [bpy\\_struct.as\\_pointer](#page-0-0)
- bpy\_struct.callback\_add
- bpy\_struct.callback\_remove
- [bpy\\_struct.driver\\_add](#page-0-0)
- [bpy\\_struct.driver\\_remove](#page-0-0)
- [bpy\\_struct.get](#page-0-0)
- [bpy\\_struct.is\\_property\\_hidden](#page-0-0)
- [bpy\\_struct.is\\_property\\_set](#page-0-0)
- [bpy\\_struct.items](#page-0-0)
- [bpy\\_struct.keyframe\\_delete](#page-0-0)
- [bpy\\_struct.keyframe\\_insert](#page-0-0)
- [bpy\\_struct.keys](#page-0-0)
- [bpy\\_struct.path\\_from\\_id](#page-0-0)
- [bpy\\_struct.path\\_resolve](#page-0-0)

• [bpy\\_struct.type\\_recast](#page-0-0)

• [bpy\\_struct.values](#page-0-0)

# **References**

• [BlendData.materials](#page-0-0)

# **2.4.48 BlendDataMeshes(bpy\_struct)**

```
base class — bpy_struct
```

```
class bpy.types.BlendDataMeshes(bpy_struct)
     Collection of meshes
```
**new**(*name*)

Add a new mesh to the main database

Parameters name (*string*) – New name for the datablock

Returns New mesh datablock

Return type [Mesh](#page-0-0)

```
remove(mesh)
```
Remove a mesh from the current blendfile

Parameters mesh ([Mesh](#page-0-0), (never None)) – Mesh to remove

**tag**(*value*)

tag

Parameters value (*boolean*) – Value

### **Inherited Properties**

• [bpy\\_struct.id\\_data](#page-0-0)

- [bpy\\_struct.as\\_pointer](#page-0-0)
- bpy\_struct.callback\_add
- bpy\_struct.callback\_remove
- [bpy\\_struct.driver\\_add](#page-0-0)
- [bpy\\_struct.driver\\_remove](#page-0-0)
- [bpy\\_struct.get](#page-0-0)
- [bpy\\_struct.is\\_property\\_hidden](#page-0-0)
- [bpy\\_struct.is\\_property\\_set](#page-0-0)
- [bpy\\_struct.items](#page-0-0)
- [bpy\\_struct.keyframe\\_delete](#page-0-0)
- [bpy\\_struct.keyframe\\_insert](#page-0-0)
- [bpy\\_struct.keys](#page-0-0)
- [bpy\\_struct.path\\_from\\_id](#page-0-0)
- [bpy\\_struct.path\\_resolve](#page-0-0)
- [bpy\\_struct.type\\_recast](#page-0-0)
- [bpy\\_struct.values](#page-0-0)

• [BlendData.meshes](#page-0-0)

# **2.4.49 BlendDataMetaBalls(bpy\_struct)**

### base class — [bpy\\_struct](#page-0-0)

```
class bpy.types.BlendDataMetaBalls(bpy_struct)
     Collection of metaballs
```
**new**(*name*)

Add a new metaball to the main database

Parameters name (*string*) – New name for the datablock

Returns New metaball datablock

Return type [MetaBall](#page-0-0)

# **remove**(*metaball*)

Remove a metaball from the current blendfile

# Parameters metaball ([MetaBall](#page-0-0), (never None)) – MetaBall to remove

# **tag**(*value*)

tag

Parameters value (*boolean*) – Value

## **Inherited Properties**

• [bpy\\_struct.id\\_data](#page-0-0)

- [bpy\\_struct.as\\_pointer](#page-0-0)
- bpy\_struct.callback\_add
- bpy\_struct.callback\_remove
- [bpy\\_struct.driver\\_add](#page-0-0)
- [bpy\\_struct.driver\\_remove](#page-0-0)
- [bpy\\_struct.get](#page-0-0)
- [bpy\\_struct.is\\_property\\_hidden](#page-0-0)
- [bpy\\_struct.is\\_property\\_set](#page-0-0)
- [bpy\\_struct.items](#page-0-0)
- [bpy\\_struct.keyframe\\_delete](#page-0-0)
- [bpy\\_struct.keyframe\\_insert](#page-0-0)
- [bpy\\_struct.keys](#page-0-0)
- [bpy\\_struct.path\\_from\\_id](#page-0-0)
- [bpy\\_struct.path\\_resolve](#page-0-0)
- [bpy\\_struct.type\\_recast](#page-0-0)
- [bpy\\_struct.values](#page-0-0)

• [BlendData.metaballs](#page-0-0)

# **2.4.50 BlendDataNodeTrees(bpy\_struct)**

base class — [bpy\\_struct](#page-0-0)

class bpy.types.**BlendDataNodeTrees**(*bpy\_struct*) Collection of node trees

> **new**(*name*, *type*) Add a new node tree to the main database

#### Parameters

- **name** (*string*) New name for the datablock
- type (*enum in ['SHADER', 'COMPOSITE', 'TEXTURE']*) Type, The type of node\_group to add

Returns New node tree datablock

Return type [NodeTree](#page-0-0)

### **remove**(*tree*)

Remove a node tree from the current blendfile

Parameters tree ([NodeTree](#page-0-0), (never None)) – Node tree to remove

#### **tag**(*value*)

tag

Parameters value (*boolean*) – Value

### **Inherited Properties**

• [bpy\\_struct.id\\_data](#page-0-0)

- [bpy\\_struct.as\\_pointer](#page-0-0)
- bpy\_struct.callback\_add
- bpy\_struct.callback\_remove
- bpy struct.driver add
- [bpy\\_struct.driver\\_remove](#page-0-0)
- [bpy\\_struct.get](#page-0-0)
- [bpy\\_struct.is\\_property\\_hidden](#page-0-0)
- [bpy\\_struct.is\\_property\\_set](#page-0-0)
- [bpy\\_struct.items](#page-0-0)
- [bpy\\_struct.keyframe\\_delete](#page-0-0)
- [bpy\\_struct.keyframe\\_insert](#page-0-0)
- [bpy\\_struct.keys](#page-0-0)
- bpy struct.path from id
- [bpy\\_struct.path\\_resolve](#page-0-0)
- [bpy\\_struct.type\\_recast](#page-0-0)

• [bpy\\_struct.values](#page-0-0)

# **References**

• [BlendData.node\\_groups](#page-0-0)

# **2.4.51 BlendDataObjects(bpy\_struct)**

```
base class — bpy_struct
```
class bpy.types.**BlendDataObjects**(*bpy\_struct*) Collection of objects

> **new**(*name*, *object\_data*) Add a new object to the main database

### Parameters

- **name** (*string*) New name for the datablock
- object\_data ([ID](#page-0-0)) Object data or None for an empty object

Returns New object datablock

Return type [Object](#page-0-0)

**remove**(*object*)

Remove a object from the current blendfile

Parameters object ([Object](#page-0-0), (never None)) – Object to remove

**tag**(*value*)

tag

Parameters value (*boolean*) – Value

## **Inherited Properties**

• [bpy\\_struct.id\\_data](#page-0-0)

- [bpy\\_struct.as\\_pointer](#page-0-0)
- bpy\_struct.callback\_add
- bpy\_struct.callback\_remove
- [bpy\\_struct.driver\\_add](#page-0-0)
- [bpy\\_struct.driver\\_remove](#page-0-0)
- [bpy\\_struct.get](#page-0-0)
- [bpy\\_struct.is\\_property\\_hidden](#page-0-0)
- [bpy\\_struct.is\\_property\\_set](#page-0-0)
- [bpy\\_struct.items](#page-0-0)
- [bpy\\_struct.keyframe\\_delete](#page-0-0)
- [bpy\\_struct.keyframe\\_insert](#page-0-0)
- [bpy\\_struct.keys](#page-0-0)
- [bpy\\_struct.path\\_from\\_id](#page-0-0)
- [bpy\\_struct.path\\_resolve](#page-0-0)
- [bpy\\_struct.type\\_recast](#page-0-0)
- [bpy\\_struct.values](#page-0-0)

• [BlendData.objects](#page-0-0)

# **2.4.52 BlendDataParticles(bpy\_struct)**

base class — [bpy\\_struct](#page-0-0)

```
class bpy.types.BlendDataParticles(bpy_struct)
```
Collection of particle settings

### **new**(*name*)

Add a new particle settings instance to the main database

Parameters name (*string*) – New name for the datablock

Returns New particle settings datablock

Return type [ParticleSettings](#page-0-0)

## **remove**(*particle*)

Remove a particle settings instance from the current blendfile

Parameters particle ([ParticleSettings](#page-0-0), (never None)) – Particle Settings to remove

**tag**(*value*)

tag

Parameters value (*boolean*) – Value

### **Inherited Properties**

• [bpy\\_struct.id\\_data](#page-0-0)

- [bpy\\_struct.as\\_pointer](#page-0-0)
- bpy\_struct.callback\_add
- bpy\_struct.callback\_remove
- [bpy\\_struct.driver\\_add](#page-0-0)
- [bpy\\_struct.driver\\_remove](#page-0-0)
- [bpy\\_struct.get](#page-0-0)
- [bpy\\_struct.is\\_property\\_hidden](#page-0-0)
- [bpy\\_struct.is\\_property\\_set](#page-0-0)
- [bpy\\_struct.items](#page-0-0)
- [bpy\\_struct.keyframe\\_delete](#page-0-0)
- [bpy\\_struct.keyframe\\_insert](#page-0-0)
- [bpy\\_struct.keys](#page-0-0)
- [bpy\\_struct.path\\_from\\_id](#page-0-0)
- [bpy\\_struct.path\\_resolve](#page-0-0)
- [bpy\\_struct.type\\_recast](#page-0-0)
- [bpy\\_struct.values](#page-0-0)

• [BlendData.particles](#page-0-0)

# **2.4.53 BlendDataScenes(bpy\_struct)**

# base class — [bpy\\_struct](#page-0-0)

class bpy.types.**BlendDataScenes**(*bpy\_struct*) Collection of scenes

**new**(*name*)

Add a new scene to the main database

Parameters name (*string*) – New name for the datablock

Returns New scene datablock

Return type [Scene](#page-0-0)

```
remove(scene)
     Remove a scene from the current blendfile
```
Parameters scene ([Scene](#page-0-0), (never None)) – Scene to remove

# **Inherited Properties**

• [bpy\\_struct.id\\_data](#page-0-0)

# **Inherited Functions**

- [bpy\\_struct.as\\_pointer](#page-0-0)
- bpy\_struct.callback\_add
- bpy\_struct.callback\_remove
- bpy struct.driver add
- [bpy\\_struct.driver\\_remove](#page-0-0)
- [bpy\\_struct.get](#page-0-0)
- [bpy\\_struct.is\\_property\\_hidden](#page-0-0)
- [bpy\\_struct.is\\_property\\_set](#page-0-0)
- [bpy\\_struct.items](#page-0-0)
- [bpy\\_struct.keyframe\\_delete](#page-0-0)
- [bpy\\_struct.keyframe\\_insert](#page-0-0)
- [bpy\\_struct.keys](#page-0-0)
- [bpy\\_struct.path\\_from\\_id](#page-0-0)
- [bpy\\_struct.path\\_resolve](#page-0-0)
- [bpy\\_struct.type\\_recast](#page-0-0)
- [bpy\\_struct.values](#page-0-0)

## **References**

• [BlendData.scenes](#page-0-0)

# **2.4.54 BlendDataScreens(bpy\_struct)**

```
base class — bpy_struct
```
class bpy.types.**BlendDataScreens**(*bpy\_struct*) Collection of screens

**tag**(*value*)

tag

Parameters value (*boolean*) – Value

# **Inherited Properties**

• [bpy\\_struct.id\\_data](#page-0-0)

# **Inherited Functions**

- [bpy\\_struct.as\\_pointer](#page-0-0)
- bpy\_struct.callback\_add
- bpy\_struct.callback\_remove
- [bpy\\_struct.driver\\_add](#page-0-0)
- [bpy\\_struct.driver\\_remove](#page-0-0)
- [bpy\\_struct.get](#page-0-0)
- [bpy\\_struct.is\\_property\\_hidden](#page-0-0)
- [bpy\\_struct.is\\_property\\_set](#page-0-0)
- [bpy\\_struct.items](#page-0-0)
- [bpy\\_struct.keyframe\\_delete](#page-0-0)
- [bpy\\_struct.keyframe\\_insert](#page-0-0)
- [bpy\\_struct.keys](#page-0-0)
- [bpy\\_struct.path\\_from\\_id](#page-0-0)
- [bpy\\_struct.path\\_resolve](#page-0-0)
- [bpy\\_struct.type\\_recast](#page-0-0)
- [bpy\\_struct.values](#page-0-0)

# **References**

• [BlendData.screens](#page-0-0)

# **2.4.55 BlendDataSounds(bpy\_struct)**

## base class — [bpy\\_struct](#page-0-0)

class bpy.types.**BlendDataSounds**(*bpy\_struct*) Collection of sounds

> **tag**(*value*) tag

• [bpy\\_struct.id\\_data](#page-0-0)

# **Inherited Functions**

- [bpy\\_struct.as\\_pointer](#page-0-0)
- bpy\_struct.callback\_add
- bpy\_struct.callback\_remove
- [bpy\\_struct.driver\\_add](#page-0-0)
- [bpy\\_struct.driver\\_remove](#page-0-0)
- [bpy\\_struct.get](#page-0-0)
- [bpy\\_struct.is\\_property\\_hidden](#page-0-0)
- [bpy\\_struct.is\\_property\\_set](#page-0-0)
- [bpy\\_struct.items](#page-0-0)
- [bpy\\_struct.keyframe\\_delete](#page-0-0)
- [bpy\\_struct.keyframe\\_insert](#page-0-0)
- [bpy\\_struct.keys](#page-0-0)
- [bpy\\_struct.path\\_from\\_id](#page-0-0)
- [bpy\\_struct.path\\_resolve](#page-0-0)
- [bpy\\_struct.type\\_recast](#page-0-0)
- [bpy\\_struct.values](#page-0-0)

# **References**

• [BlendData.sounds](#page-0-0)

# **2.4.56 BlendDataSpeakers(bpy\_struct)**

## base class — [bpy\\_struct](#page-0-0)

```
class bpy.types.BlendDataSpeakers(bpy_struct)
     Collection of speakers
```
**new**(*name*)

Add a new speaker to the main database

Parameters name (*string*) – New name for the datablock

Returns New speaker datablock

Return type [Speaker](#page-0-0)

```
remove(speaker)
```
Remove a speaker from the current blendfile

Parameters speaker ([Speaker](#page-0-0), (never None)) – Speaker to remove

**tag**(*value*)

tag

• [bpy\\_struct.id\\_data](#page-0-0)

# **Inherited Functions**

- [bpy\\_struct.as\\_pointer](#page-0-0)
- bpy\_struct.callback\_add
- bpy\_struct.callback\_remove
- [bpy\\_struct.driver\\_add](#page-0-0)
- [bpy\\_struct.driver\\_remove](#page-0-0)
- [bpy\\_struct.get](#page-0-0)
- [bpy\\_struct.is\\_property\\_hidden](#page-0-0)
- [bpy\\_struct.is\\_property\\_set](#page-0-0)
- [bpy\\_struct.items](#page-0-0)
- [bpy\\_struct.keyframe\\_delete](#page-0-0)
- [bpy\\_struct.keyframe\\_insert](#page-0-0)
- [bpy\\_struct.keys](#page-0-0)
- [bpy\\_struct.path\\_from\\_id](#page-0-0)
- [bpy\\_struct.path\\_resolve](#page-0-0)
- [bpy\\_struct.type\\_recast](#page-0-0)
- [bpy\\_struct.values](#page-0-0)

# **References**

• [BlendData.speakers](#page-0-0)

# **2.4.57 BlendDataTexts(bpy\_struct)**

## base class — [bpy\\_struct](#page-0-0)

```
class bpy.types.BlendDataTexts(bpy_struct)
     Collection of texts
```
**new**(*name*)

Add a new text to the main database

Parameters name (*string*) – New name for the datablock

Returns New text datablock

Return type [Text](#page-0-0)

# **remove**(*text*)

Remove a text from the current blendfile

**Parameters text** ( $T$ ext, (never None)) – [Text](#page-0-0) to remove

#### **load**(*filepath*)

Add a new text to the main database from a file

Parameters filepath (*string*) – path for the datablock

Returns New text datablock

Return type [Text](#page-0-0)

**tag**(*value*) tag

Parameters value (*boolean*) – Value

## **Inherited Properties**

• [bpy\\_struct.id\\_data](#page-0-0)

## **Inherited Functions**

- [bpy\\_struct.as\\_pointer](#page-0-0)
- bpy\_struct.callback\_add
- bpy\_struct.callback\_remove
- [bpy\\_struct.driver\\_add](#page-0-0)
- [bpy\\_struct.driver\\_remove](#page-0-0)
- [bpy\\_struct.get](#page-0-0)
- [bpy\\_struct.is\\_property\\_hidden](#page-0-0)
- [bpy\\_struct.is\\_property\\_set](#page-0-0)
- [bpy\\_struct.items](#page-0-0)
- [bpy\\_struct.keyframe\\_delete](#page-0-0)
- [bpy\\_struct.keyframe\\_insert](#page-0-0)
- [bpy\\_struct.keys](#page-0-0)
- [bpy\\_struct.path\\_from\\_id](#page-0-0)
- [bpy\\_struct.path\\_resolve](#page-0-0)
- [bpy\\_struct.type\\_recast](#page-0-0)
- [bpy\\_struct.values](#page-0-0)

# **References**

• [BlendData.texts](#page-0-0)

# **2.4.58 BlendDataTextures(bpy\_struct)**

base class — [bpy\\_struct](#page-0-0)

class bpy.types.**BlendDataTextures**(*bpy\_struct*) Collection of groups

**new**(*name*, *type*)

Add a new texture to the main database

### Parameters

- **name** (*string*) New name for the datablock
- type (*enum in ['NONE', 'BLEND', 'CLOUDS', 'DISTORTED\_NOISE', 'ENVI-RONMENT\_MAP', 'IMAGE', 'MAGIC', 'MARBLE', 'MUSGRAVE', 'NOISE', 'POINT\_DENSITY', 'STUCCI', 'VORONOI', 'VOXEL\_DATA', 'WOOD']*) – Type, The type of texture to add
	- NONE None.
	- BLEND Blend, Procedural create a ramp texture.
- CLOUDS Clouds, Procedural create a cloud-like fractal noise texture.
- DISTORTED\_NOISE Distorted Noise, Procedural Noise texture distorted by two noise algorithms.
- ENVIRONMENT\_MAP Environment Map, Create a render of the environment mapped to a texture.
- IMAGE Image or Movie, Allow for images or movies to be used as textures.
- MAGIC Magic, Procedural Color texture based on trigonometric functions.
- MARBLE Marble, Procedural Marble-like noise texture with wave generated bands.
- MUSGRAVE Musgrave, Procedural Highly flexible fractal noise texture.
- NOISE Noise, Procedural Random noise, gives a different result every time, for every frame, for every pixel.
- POINT\_DENSITY Point Density.
- STUCCI Stucci, Procedural Create a fractal noise texture.
- VORONOI Voronoi, Procedural Create cell-like patterns based on Worley noise.
- VOXEL\_DATA Voxel Data, Create a 3d texture based on volumetric data.
- WOOD Wood, Procedural Wave generated bands or rings, with optional noise.

Returns New texture datablock

Return type [Texture](#page-0-0)

```
remove(texture)
```
Remove a texture from the current blendfile

Parameters texture ([Texture](#page-0-0), (never None)) – Texture to remove

**tag**(*value*)

tag

Parameters value (*boolean*) – Value

## **Inherited Properties**

• [bpy\\_struct.id\\_data](#page-0-0)

- [bpy\\_struct.as\\_pointer](#page-0-0)
- bpy\_struct.callback\_add
- bpy\_struct.callback\_remove
- [bpy\\_struct.driver\\_add](#page-0-0)
- [bpy\\_struct.driver\\_remove](#page-0-0)
- [bpy\\_struct.get](#page-0-0)
- [bpy\\_struct.is\\_property\\_hidden](#page-0-0)
- [bpy\\_struct.is\\_property\\_set](#page-0-0)
- [bpy\\_struct.items](#page-0-0)
- [bpy\\_struct.keyframe\\_delete](#page-0-0)
- [bpy\\_struct.keyframe\\_insert](#page-0-0)
- [bpy\\_struct.keys](#page-0-0)
- [bpy\\_struct.path\\_from\\_id](#page-0-0)
- [bpy\\_struct.path\\_resolve](#page-0-0)
- [bpy\\_struct.type\\_recast](#page-0-0)
- [bpy\\_struct.values](#page-0-0)

• [BlendData.textures](#page-0-0)

# **2.4.59 BlendDataWindowManagers(bpy\_struct)**

```
base class — bpy_struct
```

```
class bpy.types.BlendDataWindowManagers(bpy_struct)
     Collection of window managers
```
**tag**(*value*)

tag

Parameters value (*boolean*) – Value

## **Inherited Properties**

• [bpy\\_struct.id\\_data](#page-0-0)

## **Inherited Functions**

- [bpy\\_struct.as\\_pointer](#page-0-0)
- bpy\_struct.callback\_add
- bpy\_struct.callback\_remove
- [bpy\\_struct.driver\\_add](#page-0-0)
- [bpy\\_struct.driver\\_remove](#page-0-0)
- [bpy\\_struct.get](#page-0-0)
- [bpy\\_struct.is\\_property\\_hidden](#page-0-0)
- [bpy\\_struct.is\\_property\\_set](#page-0-0)
- [bpy\\_struct.items](#page-0-0)
- [bpy\\_struct.keyframe\\_delete](#page-0-0)
- [bpy\\_struct.keyframe\\_insert](#page-0-0)
- [bpy\\_struct.keys](#page-0-0)
- [bpy\\_struct.path\\_from\\_id](#page-0-0)
- [bpy\\_struct.path\\_resolve](#page-0-0)
- [bpy\\_struct.type\\_recast](#page-0-0)
- [bpy\\_struct.values](#page-0-0)

# **References**

• [BlendData.window\\_managers](#page-0-0)

# **2.4.60 BlendDataWorlds(bpy\_struct)**

```
base class — bpy_struct
```
class bpy.types.**BlendDataWorlds**(*bpy\_struct*)

Collection of worlds

## **new**(*name*)

Add a new world to the main database

Parameters name (*string*) – New name for the datablock

Returns New world datablock

Return type [World](#page-0-0)

```
remove(world)
```
Remove a world from the current blendfile

**Parameters world** ([World](#page-0-0), (never None)) – World to remove

**tag**(*value*)

tag

Parameters value (*boolean*) – Value

## **Inherited Properties**

• [bpy\\_struct.id\\_data](#page-0-0)

# **Inherited Functions**

- [bpy\\_struct.as\\_pointer](#page-0-0)
- bpy\_struct.callback\_add
- bpy\_struct.callback\_remove
- [bpy\\_struct.driver\\_add](#page-0-0)
- [bpy\\_struct.driver\\_remove](#page-0-0)
- [bpy\\_struct.get](#page-0-0)
- [bpy\\_struct.is\\_property\\_hidden](#page-0-0)
- [bpy\\_struct.is\\_property\\_set](#page-0-0)
- [bpy\\_struct.items](#page-0-0)
- [bpy\\_struct.keyframe\\_delete](#page-0-0)
- [bpy\\_struct.keyframe\\_insert](#page-0-0)
- [bpy\\_struct.keys](#page-0-0)
- [bpy\\_struct.path\\_from\\_id](#page-0-0)
- [bpy\\_struct.path\\_resolve](#page-0-0)
- [bpy\\_struct.type\\_recast](#page-0-0)
- [bpy\\_struct.values](#page-0-0)

# **References**

• [BlendData.worlds](#page-0-0)

# **2.4.61 BlendTexture(Texture)**

base classes — [bpy\\_struct](#page-0-0), [ID](#page-0-0), [Texture](#page-0-0)

class bpy.types.**BlendTexture**(*Texture*) Procedural color blending texture

### **progression**

Sets the style of the color blending

•LINEAR Linear, Create a linear progression.

•QUADRATIC Quadratic, Create a quadratic progression.

•EASING Easing, Create a progression easing from one step to the next.

•DIAGONAL Diagonal, Create a diagonal progression.

•SPHERICAL Spherical, Create a spherical progression.

•QUADRATIC\_SPHERE Quadratic sphere, Create a quadratic progression in the shape of a sphere.

•RADIAL Radial, Create a radial progression.

Type enum in ['LINEAR', 'QUADRATIC', 'EASING', 'DIAGONAL', 'SPHERICAL', 'QUADRATIC\_SPHERE', 'RADIAL'], default 'LINEAR'

### **use\_flip\_axis**

Flips the texture's X and Y axis

•HORIZONTAL Horizontal, Flips the texture's X and Y axis.

•VERTICAL Vertical, Flips the texture's X and Y axis.

Type enum in ['HORIZONTAL', 'VERTICAL'], default 'HORIZONTAL'

### **users\_material**

Materials that use this texture (readonly)

## **users\_object\_modifier**

Object modifiers that use this texture (readonly)

## **Inherited Properties**

- [bpy\\_struct.id\\_data](#page-0-0)
- [ID.name](#page-0-0)
- [ID.use\\_fake\\_user](#page-0-0)
- [ID.library](#page-0-0)
- [ID.tag](#page-0-0)
- [ID.users](#page-0-0)
- [Texture.animation\\_data](#page-0-0)
- [Texture.intensity](#page-0-0)
- [Texture.color\\_ramp](#page-0-0)
- [Texture.contrast](#page-0-0)
- [Texture.factor\\_blue](#page-0-0)
- [Texture.factor\\_green](#page-0-0)
- [Texture.factor\\_red](#page-0-0)
- Texture.node tree
- [Texture.saturation](#page-0-0)
- [Texture.use\\_preview\\_alpha](#page-0-0)
- [Texture.type](#page-0-0)
- [Texture.use\\_color\\_ramp](#page-0-0)
- [Texture.use\\_nodes](#page-0-0)
- [Texture.users\\_material](#page-0-0)
- [Texture.users\\_object\\_modifier](#page-0-0)
- Texture.users material
- [Texture.users\\_object\\_modifier](#page-0-0)

# **Inherited Functions**

- [bpy\\_struct.as\\_pointer](#page-0-0)
- bpy\_struct.callback\_add
- bpy\_struct.callback\_remove
- [bpy\\_struct.driver\\_add](#page-0-0)
- [bpy\\_struct.driver\\_remove](#page-0-0)
- [bpy\\_struct.get](#page-0-0)
- [bpy\\_struct.is\\_property\\_hidden](#page-0-0)
- [bpy\\_struct.is\\_property\\_set](#page-0-0)
- [bpy\\_struct.items](#page-0-0)
- [bpy\\_struct.keyframe\\_delete](#page-0-0)
- [bpy\\_struct.keyframe\\_insert](#page-0-0)
- [bpy\\_struct.keys](#page-0-0)
- [bpy\\_struct.path\\_from\\_id](#page-0-0)
- [bpy\\_struct.path\\_resolve](#page-0-0)
- [bpy\\_struct.type\\_recast](#page-0-0)
- [bpy\\_struct.values](#page-0-0)
- [ID.copy](#page-0-0)
- [ID.user\\_clear](#page-0-0)
- [ID.animation\\_data\\_create](#page-0-0)
- [ID.animation\\_data\\_clear](#page-0-0)
- [ID.update\\_tag](#page-0-0)
- [Texture.evaluate](#page-0-0)

# **2.4.62 BlenderRNA(bpy\_struct)**

base class — [bpy\\_struct](#page-0-0)

class bpy.types.**BlenderRNA**(*bpy\_struct*) Blender RNA structure definitions

**structs**

Type bpy prop collection of [Struct](#page-0-0), (readonly)

# **Inherited Properties**

• [bpy\\_struct.id\\_data](#page-0-0)

### **Inherited Functions**

• [bpy\\_struct.as\\_pointer](#page-0-0)

- bpy\_struct.callback\_add
- bpy\_struct.callback\_remove
- bpy struct.driver add
- [bpy\\_struct.driver\\_remove](#page-0-0)
- [bpy\\_struct.get](#page-0-0)
- [bpy\\_struct.is\\_property\\_hidden](#page-0-0)
- [bpy\\_struct.is\\_property\\_set](#page-0-0)
- [bpy\\_struct.items](#page-0-0)
- [bpy\\_struct.keyframe\\_delete](#page-0-0)
- [bpy\\_struct.keyframe\\_insert](#page-0-0)
- [bpy\\_struct.keys](#page-0-0)
- [bpy\\_struct.path\\_from\\_id](#page-0-0)
- [bpy\\_struct.path\\_resolve](#page-0-0)
- [bpy\\_struct.type\\_recast](#page-0-0)
- [bpy\\_struct.values](#page-0-0)

# **2.4.63 BoidRule(bpy\_struct)**

base class — [bpy\\_struct](#page-0-0)

```
subclasses — BoidRuleAvoidCollision, BoidRuleAverageSpeed, BoidRuleAvoid,
BoidRuleFight, BoidRuleFollowLeader, BoidRuleGoal
```
## class bpy.types.**BoidRule**(*bpy\_struct*)

#### **name**

Boid rule name

Type string, default ""

#### **type**

- •GOAL Goal, Go to assigned object or loudest assigned signal source.
- •AVOID Avoid, Get away from assigned object or loudest assigned signal source.
- •AVOID\_COLLISION Avoid Collision, Manoeuvre to avoid collisions with other boids and deflector objects in near future.
- •SEPARATE Separate, Keep from going through other boids.
- •FLOCK Flock, Move to center of neighbors and match their velocity.
- •FOLLOW\_LEADER Follow Leader, Follow a boid or assigned object.
- •AVERAGE\_SPEED Average Speed, Maintain speed, flight level or wander.
- •FIGHT Fight, Go to closest enemy and attack when in range.

Type enum in ['GOAL', 'AVOID', 'AVOID\_COLLISION', 'SEPARATE', 'FLOCK', 'FOL-LOW\_LEADER', 'AVERAGE\_SPEED', 'FIGHT'], default 'GOAL', (readonly)

#### **use\_in\_air**

Use rule when boid is flying

Type boolean, default False

## **use\_on\_land**

Use rule when boid is on land

Type boolean, default False

# **Inherited Properties**

• [bpy\\_struct.id\\_data](#page-0-0)

## **Inherited Functions**

- [bpy\\_struct.as\\_pointer](#page-0-0)
- bpy\_struct.callback\_add
- bpy\_struct.callback\_remove
- [bpy\\_struct.driver\\_add](#page-0-0)
- [bpy\\_struct.driver\\_remove](#page-0-0)
- [bpy\\_struct.get](#page-0-0)
- [bpy\\_struct.is\\_property\\_hidden](#page-0-0)
- [bpy\\_struct.is\\_property\\_set](#page-0-0)
- [bpy\\_struct.items](#page-0-0)
- [bpy\\_struct.keyframe\\_delete](#page-0-0)
- [bpy\\_struct.keyframe\\_insert](#page-0-0)
- [bpy\\_struct.keys](#page-0-0)
- [bpy\\_struct.path\\_from\\_id](#page-0-0)
- [bpy\\_struct.path\\_resolve](#page-0-0)
- [bpy\\_struct.type\\_recast](#page-0-0)
- [bpy\\_struct.values](#page-0-0)

# **References**

- [BoidSettings.active\\_boid\\_state](#page-0-0)
- [BoidState.active\\_boid\\_rule](#page-0-0)
- [BoidState.rules](#page-0-0)

# **2.4.64 BoidRuleAverageSpeed(BoidRule)**

base classes — [bpy\\_struct](#page-0-0), [BoidRule](#page-0-0)

```
class bpy.types.BoidRuleAverageSpeed(BoidRule)
```
## **level**

How much velocity's z-component is kept constant

Type float in [0, 1], default 0.0

## **speed**

Percentage of maximum speed

Type float in [0, 1], default 0.0

## **wander**

How fast velocity's direction is randomized

Type float in [0, 1], default 0.0

- [bpy\\_struct.id\\_data](#page-0-0)
- [BoidRule.name](#page-0-0)
- [BoidRule.use\\_in\\_air](#page-0-0)
- [BoidRule.use\\_on\\_land](#page-0-0)
- [BoidRule.type](#page-0-0)

### **Inherited Functions**

- [bpy\\_struct.as\\_pointer](#page-0-0)
- bpy\_struct.callback\_add
- bpy\_struct.callback\_remove
- [bpy\\_struct.driver\\_add](#page-0-0)
- [bpy\\_struct.driver\\_remove](#page-0-0)
- [bpy\\_struct.get](#page-0-0)
- [bpy\\_struct.is\\_property\\_hidden](#page-0-0)
- [bpy\\_struct.is\\_property\\_set](#page-0-0)
- [bpy\\_struct.items](#page-0-0)
- [bpy\\_struct.keyframe\\_delete](#page-0-0)
- [bpy\\_struct.keyframe\\_insert](#page-0-0)
- [bpy\\_struct.keys](#page-0-0)
- [bpy\\_struct.path\\_from\\_id](#page-0-0)
- [bpy\\_struct.path\\_resolve](#page-0-0)
- [bpy\\_struct.type\\_recast](#page-0-0)
- [bpy\\_struct.values](#page-0-0)

# **2.4.65 BoidRuleAvoid(BoidRule)**

base classes — [bpy\\_struct](#page-0-0), [BoidRule](#page-0-0)

```
class bpy.types.BoidRuleAvoid(BoidRule)
```
#### **fear\_factor**

Avoid object if danger from it is above this threshold

Type float in [0, 100], default 0.0

### **object**

Object to avoid

## Type [Object](#page-0-0)

**use\_predict**

Predict target movement

Type boolean, default False

# **Inherited Properties**

- [bpy\\_struct.id\\_data](#page-0-0)
- [BoidRule.name](#page-0-0)
- [BoidRule.use\\_in\\_air](#page-0-0)
- [BoidRule.use\\_on\\_land](#page-0-0)
- [BoidRule.type](#page-0-0)

# **Inherited Functions**

- [bpy\\_struct.as\\_pointer](#page-0-0)
- bpy\_struct.callback\_add
- bpy\_struct.callback\_remove
- [bpy\\_struct.driver\\_add](#page-0-0)
- [bpy\\_struct.driver\\_remove](#page-0-0)
- [bpy\\_struct.get](#page-0-0)
- [bpy\\_struct.is\\_property\\_hidden](#page-0-0)
- [bpy\\_struct.is\\_property\\_set](#page-0-0)
- [bpy\\_struct.items](#page-0-0)
- [bpy\\_struct.keyframe\\_delete](#page-0-0)
- [bpy\\_struct.keyframe\\_insert](#page-0-0)
- [bpy\\_struct.keys](#page-0-0)
- [bpy\\_struct.path\\_from\\_id](#page-0-0)
- [bpy\\_struct.path\\_resolve](#page-0-0)
- [bpy\\_struct.type\\_recast](#page-0-0)
- [bpy\\_struct.values](#page-0-0)

# **2.4.66 BoidRuleAvoidCollision(BoidRule)**

base classes — [bpy\\_struct](#page-0-0), [BoidRule](#page-0-0)

class bpy.types.**BoidRuleAvoidCollision**(*BoidRule*)

## **look\_ahead**

Time to look ahead in seconds

Type float in [0, 100], default 0.0

#### **use\_avoid**

Avoid collision with other boids

Type boolean, default False

## **use\_avoid\_collision**

Avoid collision with deflector objects

Type boolean, default False

## **Inherited Properties**

- [bpy\\_struct.id\\_data](#page-0-0)
- [BoidRule.name](#page-0-0)
- [BoidRule.use\\_in\\_air](#page-0-0)
- [BoidRule.use\\_on\\_land](#page-0-0)
- [BoidRule.type](#page-0-0)

## **Inherited Functions**

- [bpy\\_struct.as\\_pointer](#page-0-0)
- bpy\_struct.callback\_add
- bpy\_struct.callback\_remove
- [bpy\\_struct.driver\\_add](#page-0-0)
- [bpy\\_struct.driver\\_remove](#page-0-0)
- [bpy\\_struct.get](#page-0-0)
- [bpy\\_struct.is\\_property\\_hidden](#page-0-0)
- [bpy\\_struct.is\\_property\\_set](#page-0-0)
- [bpy\\_struct.items](#page-0-0)
- [bpy\\_struct.keyframe\\_delete](#page-0-0)
- [bpy\\_struct.keyframe\\_insert](#page-0-0)
- [bpy\\_struct.keys](#page-0-0)
- [bpy\\_struct.path\\_from\\_id](#page-0-0)
- [bpy\\_struct.path\\_resolve](#page-0-0)
- [bpy\\_struct.type\\_recast](#page-0-0)
- [bpy\\_struct.values](#page-0-0)

# **2.4.67 BoidRuleFight(BoidRule)**

base classes — [bpy\\_struct](#page-0-0), [BoidRule](#page-0-0)

class bpy.types.**BoidRuleFight**(*BoidRule*)

# **distance**

Attack boids at max this distance

Type float in [0, 100], default 0.0

# **flee\_distance**

Flee to this distance

Type float in [0, 100], default 0.0

## **Inherited Properties**

- [bpy\\_struct.id\\_data](#page-0-0)
- [BoidRule.name](#page-0-0)
- [BoidRule.use\\_in\\_air](#page-0-0)
- [BoidRule.use\\_on\\_land](#page-0-0)
- [BoidRule.type](#page-0-0)

- [bpy\\_struct.as\\_pointer](#page-0-0)
- bpy\_struct.callback\_add
- bpy\_struct.callback\_remove
- [bpy\\_struct.driver\\_add](#page-0-0)
- [bpy\\_struct.driver\\_remove](#page-0-0)
- [bpy\\_struct.get](#page-0-0)
- [bpy\\_struct.is\\_property\\_hidden](#page-0-0)
- [bpy\\_struct.is\\_property\\_set](#page-0-0)
- [bpy\\_struct.items](#page-0-0)
- [bpy\\_struct.keyframe\\_delete](#page-0-0)
- [bpy\\_struct.keyframe\\_insert](#page-0-0)
- [bpy\\_struct.keys](#page-0-0)
- [bpy\\_struct.path\\_from\\_id](#page-0-0)
- [bpy\\_struct.path\\_resolve](#page-0-0)
- [bpy\\_struct.type\\_recast](#page-0-0)
- [bpy\\_struct.values](#page-0-0)

# **2.4.68 BoidRuleFollowLeader(BoidRule)**

base classes — [bpy\\_struct](#page-0-0), [BoidRule](#page-0-0)

class bpy.types.**BoidRuleFollowLeader**(*BoidRule*)

# **distance**

Distance behind leader to follow

Type float in [0, 100], default 0.0

**object**

Follow this object instead of a boid

Type [Object](#page-0-0)

**queue\_count** How many boids in a line

Type int in [0, 100], default 0

### **use\_line**

Follow leader in a line

Type boolean, default False

## **Inherited Properties**

- [bpy\\_struct.id\\_data](#page-0-0)
- [BoidRule.name](#page-0-0)
- [BoidRule.use\\_in\\_air](#page-0-0)
- [BoidRule.use\\_on\\_land](#page-0-0)
- [BoidRule.type](#page-0-0)

- [bpy\\_struct.as\\_pointer](#page-0-0)
- bpy\_struct.callback\_add
- bpy\_struct.callback\_remove
- [bpy\\_struct.driver\\_add](#page-0-0)
- [bpy\\_struct.driver\\_remove](#page-0-0)
- [bpy\\_struct.get](#page-0-0)
- [bpy\\_struct.is\\_property\\_hidden](#page-0-0)
- [bpy\\_struct.is\\_property\\_set](#page-0-0)
- [bpy\\_struct.items](#page-0-0)
- [bpy\\_struct.keyframe\\_delete](#page-0-0)
- [bpy\\_struct.keyframe\\_insert](#page-0-0)
- [bpy\\_struct.keys](#page-0-0)
- [bpy\\_struct.path\\_from\\_id](#page-0-0)
- [bpy\\_struct.path\\_resolve](#page-0-0)
- [bpy\\_struct.type\\_recast](#page-0-0)
- [bpy\\_struct.values](#page-0-0)

# **2.4.69 BoidRuleGoal(BoidRule)**

base classes — [bpy\\_struct](#page-0-0), [BoidRule](#page-0-0)

class bpy.types.**BoidRuleGoal**(*BoidRule*)

**object**

Goal object

Type [Object](#page-0-0)

**use\_predict**

Predict target movement

Type boolean, default False

### **Inherited Properties**

- [bpy\\_struct.id\\_data](#page-0-0)
- [BoidRule.name](#page-0-0)
- [BoidRule.use\\_in\\_air](#page-0-0)
- [BoidRule.use\\_on\\_land](#page-0-0)
- [BoidRule.type](#page-0-0)

- [bpy\\_struct.as\\_pointer](#page-0-0)
- bpy\_struct.callback\_add
- bpy\_struct.callback\_remove
- bpy struct.driver add
- [bpy\\_struct.driver\\_remove](#page-0-0)
- [bpy\\_struct.get](#page-0-0)
- [bpy\\_struct.is\\_property\\_hidden](#page-0-0)
- [bpy\\_struct.is\\_property\\_set](#page-0-0)
- [bpy\\_struct.items](#page-0-0)
- [bpy\\_struct.keyframe\\_delete](#page-0-0)
- [bpy\\_struct.keyframe\\_insert](#page-0-0)
- [bpy\\_struct.keys](#page-0-0)
- [bpy\\_struct.path\\_from\\_id](#page-0-0)
- [bpy\\_struct.path\\_resolve](#page-0-0)
- [bpy\\_struct.type\\_recast](#page-0-0)
- [bpy\\_struct.values](#page-0-0)

# **2.4.70 BoidSettings(bpy\_struct)**

### base class — [bpy\\_struct](#page-0-0)

class bpy.types.**BoidSettings**(*bpy\_struct*) Settings for boid physics

# **accuracy**

Accuracy of attack

Type float in [0, 1], default 0.0

## **active\_boid\_state**

Type [BoidRule](#page-0-0), (readonly)

#### **active\_boid\_state\_index**

Type int in [0, inf], default 0

### **aggression**

Boid will fight this times stronger enemy

Type float in [0, 100], default 0.0

### **air\_acc\_max**

Maximum acceleration in air (relative to maximum speed)

Type float in [0, 1], default 0.0

#### **air\_ave\_max**

Maximum angular velocity in air (relative to 180 degrees)

Type float in [0, 1], default 0.0

#### **air\_personal\_space**

Radius of boids personal space in air (% of particle size)

Type float in [0, 10], default 0.0

# **air\_speed\_max**

Maximum speed in air

Type float in [0, 100], default 0.0

#### **air\_speed\_min**

Minimum speed in air (relative to maximum speed)

Type float in [0, 1], default 0.0

#### **bank**

Amount of rotation around velocity vector on turns

Type float in [0, 2], default 0.0

# **health**

Initial boid health when born

Type float in [0, 100], default 0.0

### **height**

Boid height relative to particle size

Type float in [0, 2], default 0.0

# **land\_acc\_max**

Maximum acceleration on land (relative to maximum speed)

Type float in [0, 1], default 0.0

#### **land\_ave\_max**

Maximum angular velocity on land (relative to 180 degrees)

Type float in [0, 1], default 0.0

### **land\_jump\_speed**

Maximum speed for jumping

Type float in [0, 100], default 0.0

# **land\_personal\_space**

Radius of boids personal space on land (% of particle size)

Type float in [0, 10], default 0.0

## **land\_smooth**

How smoothly the boids land

Type float in [0, 10], default 0.0

## **land\_speed\_max**

Maximum speed on land

Type float in [0, 100], default 0.0

## **land\_stick\_force**

How strong a force must be to start effecting a boid on land

Type float in [0, 1000], default 0.0

### **pitch**

Amount of rotation around side vector

**Type** float in  $[0, 2]$ , default  $0.0$ 

#### **range**

Maximum distance from which a boid can attack

Type float in [0, 100], default 0.0

# **states**

Type [bpy\\_prop\\_collection](#page-0-0) of [BoidState](#page-0-0), (readonly)

#### **strength**

Maximum caused damage on attack per second

Type float in [0, 100], default 0.0

### **use\_climb**

Allow boids to climb goal objects

Type boolean, default False

#### **use\_flight**

Allow boids to move in air

Type boolean, default False

#### **use\_land**

Allow boids to move on land

Type boolean, default False
# **Inherited Properties**

• [bpy\\_struct.id\\_data](#page-0-0)

# **Inherited Functions**

- [bpy\\_struct.as\\_pointer](#page-0-0)
- bpy\_struct.callback\_add
- bpy\_struct.callback\_remove
- [bpy\\_struct.driver\\_add](#page-0-0)
- [bpy\\_struct.driver\\_remove](#page-0-0)
- [bpy\\_struct.get](#page-0-0)
- [bpy\\_struct.is\\_property\\_hidden](#page-0-0)
- [bpy\\_struct.is\\_property\\_set](#page-0-0)
- [bpy\\_struct.items](#page-0-0)
- [bpy\\_struct.keyframe\\_delete](#page-0-0)
- [bpy\\_struct.keyframe\\_insert](#page-0-0)
- [bpy\\_struct.keys](#page-0-0)
- [bpy\\_struct.path\\_from\\_id](#page-0-0)
- [bpy\\_struct.path\\_resolve](#page-0-0)
- [bpy\\_struct.type\\_recast](#page-0-0)
- [bpy\\_struct.values](#page-0-0)

# **References**

• [ParticleSettings.boids](#page-0-0)

# **2.4.71 BoidState(bpy\_struct)**

base class — [bpy\\_struct](#page-0-0)

```
class bpy.types.BoidState(bpy_struct)
  Boid state for boid physics
```
### **active\_boid\_rule**

Type [BoidRule](#page-0-0), (readonly)

#### **active\_boid\_rule\_index**

Type int in [0, inf], default 0

#### **falloff**

Type float in [0, 10], default 0.0

#### **name**

Boid state name

Type string, default ""

## **rule\_fuzzy**

Type float in [0, 1], default 0.0

#### **rules**

Type bpy prop\_collection of [BoidRule](#page-0-0), (readonly)

#### **ruleset\_type**

How the rules in the list are evaluated

•FUZZY Fuzzy, Rules are gone through top to bottom. Only the first rule that effect above fuzziness threshold is evaluated.

•RANDOM Random, A random rule is selected for each boid.

•AVERAGE Average, All rules are averaged.

Type enum in ['FUZZY', 'RANDOM', 'AVERAGE'], default 'FUZZY'

## **volume**

Type float in [0, 100], default 0.0

#### **Inherited Properties**

• [bpy\\_struct.id\\_data](#page-0-0)

# **Inherited Functions**

- [bpy\\_struct.as\\_pointer](#page-0-0)
- bpy\_struct.callback\_add
- bpy\_struct.callback\_remove
- [bpy\\_struct.driver\\_add](#page-0-0)
- [bpy\\_struct.driver\\_remove](#page-0-0)
- [bpy\\_struct.get](#page-0-0)
- [bpy\\_struct.is\\_property\\_hidden](#page-0-0)
- [bpy\\_struct.is\\_property\\_set](#page-0-0)
- [bpy\\_struct.items](#page-0-0)
- [bpy\\_struct.keyframe\\_delete](#page-0-0)
- [bpy\\_struct.keyframe\\_insert](#page-0-0)
- [bpy\\_struct.keys](#page-0-0)
- [bpy\\_struct.path\\_from\\_id](#page-0-0)
- [bpy\\_struct.path\\_resolve](#page-0-0)
- [bpy\\_struct.type\\_recast](#page-0-0)
- [bpy\\_struct.values](#page-0-0)

### **References**

• [BoidSettings.states](#page-0-0)

# **2.4.72 Bone(bpy\_struct)**

```
base class — bpy_struct
```

```
class bpy.types.Bone(bpy_struct)
  Bone in an Armature datablock
```
#### **bbone\_in**

Length of first Bezier Handle (for B-Bones only)

Type float in [0, 2], default 0.0

#### **bbone\_out**

Length of second Bezier Handle (for B-Bones only)

Type float in [0, 2], default 0.0

#### **bbone\_segments**

Number of subdivisions of bone (for B-Bones only)

Type int in [1, 32], default 0

# **bbone\_x**

B-Bone X size

Type float in [0, 1000], default 0.0

#### **bbone\_z**

B-Bone Z size

Type float in [0, 1000], default 0.0

# **children**

Bones which are children of this bone

Type [bpy\\_prop\\_collection](#page-0-0) of [Bone](#page-0-0), (readonly)

### **envelope\_distance**

Bone deformation distance (for Envelope deform only)

Type float in [0, 1000], default 0.0

#### **envelope\_weight**

Bone deformation weight (for Envelope deform only)

Type float in [0, 1000], default 0.0

#### **head**

Location of head end of the bone relative to its parent

Type float array of 3 items in [-inf, inf], default (0.0, 0.0, 0.0)

## **head\_local**

Location of head end of the bone relative to armature

Type float array of 3 items in [-inf, inf], default (0.0, 0.0, 0.0)

#### **head\_radius**

Radius of head of bone (for Envelope deform only)

Type float in [0, inf], default 0.0

## **hide**

Bone is not visible when it is not in Edit Mode (i.e. in Object or Pose Modes)

Type boolean, default False

## **hide\_select**

Bone is able to be selected

Type boolean, default False

#### **layers**

Layers bone exists in

Type boolean array of 32 items, default (False, False, False, False, False, False, False, False, False, False, False, False, False, False, False, False, False, False, False, False, False, False, False, False, False, False, False, False, False, False, False, False)

#### **matrix**

3x3 bone matrix

Type float array of 9 items in [-inf, inf], default (0.0, 0.0, 0.0, 0.0, 0.0, 0.0, 0.0, 0.0, 0.0)

#### **matrix\_local**

4x4 bone matrix relative to armature

Type float array of 16 items in [-inf, inf], default (0.0, 0.0, 0.0, 0.0, 0.0, 0.0, 0.0, 0.0, 0.0, 0.0, 0.0, 0.0, 0.0, 0.0, 0.0, 0.0)

## **name**

Type string, default ""

# **parent**

Parent bone (in same Armature)

Type [Bone](#page-0-0), (readonly)

# **select**

Type boolean, default False

## **select\_head**

Type boolean, default False

## **select\_tail**

Type boolean, default False

### **show\_wire**

Bone is always drawn as Wireframe regardless of viewport draw mode (useful for non-obstructive custom bone shapes)

Type boolean, default False

# **tail**

Location of tail end of the bone

Type float array of 3 items in [-inf, inf], default (0.0, 0.0, 0.0)

# **tail\_local**

Location of tail end of the bone relative to armature

Type float array of 3 items in [-inf, inf], default (0.0, 0.0, 0.0)

#### **tail\_radius**

Radius of tail of bone (for Envelope deform only)

Type float in [0, inf], default 0.0

#### **use\_connect**

When bone has a parent, bone's head is stuck to the parent's tail

Type boolean, default False, (readonly)

# **use\_cyclic\_offset**

When bone doesn't have a parent, it receives cyclic offset effects

Type boolean, default False

## **use\_deform**

Bone does not deform any geometry

Type boolean, default False

# **use\_envelope\_multiply**

When deforming bone, multiply effects of Vertex Group weights with Envelope influence

Type boolean, default False

# **use\_inherit\_rotation**

Bone inherits rotation or scale from parent bone

Type boolean, default False

## **use\_inherit\_scale**

Bone inherits scaling from parent bone

Type boolean, default False

# **use\_local\_location**

Bone location is set in local space

Type boolean, default False

## **basename**

The name of this bone before any '.' character (readonly)

#### **center**

The midpoint between the head and the tail. (readonly)

## **children**

A list of all the bones children. (readonly)

### **children\_recursive**

A list of all children from this bone. (readonly)

#### **children\_recursive\_basename**

Returns a chain of children with the same base name as this bone. Only direct chains are supported, forks caused by multiple children with matching base names will terminate the function and not be returned. (readonly)

# **length**

The distance from head to tail, when set the head is moved to fit the length.

# **parent\_recursive**

A list of parents, starting with the immediate parent (readonly)

#### **vector**

The direction this bone is pointing. Utility function for (tail - head) (readonly)

### **x\_axis**

Vector pointing down the x-axis of the bone. (readonly)

#### **y\_axis**

Vector pointing down the x-axis of the bone. (readonly)

#### **z\_axis**

Vector pointing down the x-axis of the bone. (readonly)

### **evaluate\_envelope**(*point*)

Calculate bone envelope at given point

**Parameters point** (*float array of 3 items in [-inf, inf]*) – Point, Position in 3d space to evaluate

Returns Factor, Envelope factor

Return type float in [-inf, inf]

```
parent_index(parent_test)
```
The same as 'bone in other\_bone.parent\_recursive' but saved generating a list.

## **translate**(*vec*)

Utility function to add *vec* to the head and tail of this bone.

## **Inherited Properties**

• [bpy\\_struct.id\\_data](#page-0-0)

## **Inherited Functions**

- [bpy\\_struct.as\\_pointer](#page-0-0)
- bpy\_struct.callback\_add
- bpy\_struct.callback\_remove
- [bpy\\_struct.driver\\_add](#page-0-0)
- [bpy\\_struct.driver\\_remove](#page-0-0)
- [bpy\\_struct.get](#page-0-0)
- [bpy\\_struct.is\\_property\\_hidden](#page-0-0)
- [bpy\\_struct.is\\_property\\_set](#page-0-0)
- [bpy\\_struct.items](#page-0-0)
- [bpy\\_struct.keyframe\\_delete](#page-0-0)
- [bpy\\_struct.keyframe\\_insert](#page-0-0)
- [bpy\\_struct.keys](#page-0-0)
- [bpy\\_struct.path\\_from\\_id](#page-0-0)
- [bpy\\_struct.path\\_resolve](#page-0-0)
- [bpy\\_struct.type\\_recast](#page-0-0)
- [bpy\\_struct.values](#page-0-0)

# **References**

- [Armature.bones](#page-0-0)
- [ArmatureBones.active](#page-0-0)
- [Bone.children](#page-0-0)
- [Bone.parent](#page-0-0)
- [PoseBone.bone](#page-0-0)

# **2.4.73 BoneGroup(bpy\_struct)**

```
base class — bpy_struct
```

```
class bpy.types.BoneGroup(bpy_struct)
  Groups of Pose Channels (Bones)
```
#### **color\_set**

Custom color set to use

```
Type enum in ['DEFAULT', 'THEME01', 'THEME02', 'THEME03', 'THEME04',
'THEME05', 'THEME06', 'THEME07', 'THEME08', 'THEME09', 'THEME10',
```
'THEME11', 'THEME12', 'THEME13', 'THEME14', 'THEME15', 'THEME16', 'THEME17', 'THEME18', 'THEME19', 'THEME20', 'CUSTOM'], default 'DEFAULT'

## **colors**

Copy of the colors associated with the group's color set

Type [ThemeBoneColorSet](#page-0-0), (readonly, never None)

#### **name**

Type string, default ""

#### **Inherited Properties**

• [bpy\\_struct.id\\_data](#page-0-0)

# **Inherited Functions**

- [bpy\\_struct.as\\_pointer](#page-0-0)
- bpy\_struct.callback\_add
- bpy\_struct.callback\_remove
- [bpy\\_struct.driver\\_add](#page-0-0)
- [bpy\\_struct.driver\\_remove](#page-0-0)
- [bpy\\_struct.get](#page-0-0)
- [bpy\\_struct.is\\_property\\_hidden](#page-0-0)
- [bpy\\_struct.is\\_property\\_set](#page-0-0)
- [bpy\\_struct.items](#page-0-0)
- [bpy\\_struct.keyframe\\_delete](#page-0-0)
- [bpy\\_struct.keyframe\\_insert](#page-0-0)
- [bpy\\_struct.keys](#page-0-0)
- [bpy\\_struct.path\\_from\\_id](#page-0-0)
- [bpy\\_struct.path\\_resolve](#page-0-0)
- [bpy\\_struct.type\\_recast](#page-0-0)
- [bpy\\_struct.values](#page-0-0)

# **References**

- [BoneGroups.active](#page-0-0)
- [Pose.bone\\_groups](#page-0-0)
- [PoseBone.bone\\_group](#page-0-0)

# **2.4.74 BoneGroups(bpy\_struct)**

base class - [bpy\\_struct](#page-0-0)

class bpy.types.**BoneGroups**(*bpy\_struct*) Collection of bone groups

# **active**

Active bone group for this pose

Type [BoneGroup](#page-0-0)

# **active\_index**

Active index in bone groups array

Type int in [-inf, inf], default 0

# **Inherited Properties**

• [bpy\\_struct.id\\_data](#page-0-0)

# **Inherited Functions**

- [bpy\\_struct.as\\_pointer](#page-0-0)
- bpy\_struct.callback\_add
- bpy\_struct.callback\_remove
- [bpy\\_struct.driver\\_add](#page-0-0)
- [bpy\\_struct.driver\\_remove](#page-0-0)
- [bpy\\_struct.get](#page-0-0)
- [bpy\\_struct.is\\_property\\_hidden](#page-0-0)
- [bpy\\_struct.is\\_property\\_set](#page-0-0)
- [bpy\\_struct.items](#page-0-0)
- [bpy\\_struct.keyframe\\_delete](#page-0-0)
- [bpy\\_struct.keyframe\\_insert](#page-0-0)
- [bpy\\_struct.keys](#page-0-0)
- [bpy\\_struct.path\\_from\\_id](#page-0-0)
- [bpy\\_struct.path\\_resolve](#page-0-0)
- [bpy\\_struct.type\\_recast](#page-0-0)
- [bpy\\_struct.values](#page-0-0)

# **References**

• Pose.bone groups

# **2.4.75 BooleanModifier(Modifier)**

base classes — [bpy\\_struct](#page-0-0), [Modifier](#page-0-0)

```
class bpy.types.BooleanModifier(Modifier)
  Boolean operations modifier
```
# **object**

Mesh object to use for Boolean operation

Type [Object](#page-0-0)

# **operation**

•INTERSECT Intersect, Keeps the part of the mesh that intersects with the other selected object.

•UNION Union, Combines two meshes in an additive way.

•DIFFERENCE Difference, Combines two meshes in a subtractive way.

Type enum in ['INTERSECT', 'UNION', 'DIFFERENCE'], default 'INTERSECT'

# **Inherited Properties**

- [bpy\\_struct.id\\_data](#page-0-0)
- [Modifier.name](#page-0-0)
- [Modifier.use\\_apply\\_on\\_spline](#page-0-0)
- [Modifier.show\\_in\\_editmode](#page-0-0)
- [Modifier.show\\_expanded](#page-0-0)
- [Modifier.show\\_on\\_cage](#page-0-0)
- [Modifier.show\\_viewport](#page-0-0)
- [Modifier.show\\_render](#page-0-0)
- [Modifier.type](#page-0-0)

# **Inherited Functions**

- bpy struct.as pointer
- bpy\_struct.callback\_add
- bpy\_struct.callback\_remove
- [bpy\\_struct.driver\\_add](#page-0-0)
- [bpy\\_struct.driver\\_remove](#page-0-0)
- [bpy\\_struct.get](#page-0-0)
- [bpy\\_struct.is\\_property\\_hidden](#page-0-0)
- [bpy\\_struct.is\\_property\\_set](#page-0-0)
- [bpy\\_struct.items](#page-0-0)
- [bpy\\_struct.keyframe\\_delete](#page-0-0)
- [bpy\\_struct.keyframe\\_insert](#page-0-0)
- [bpy\\_struct.keys](#page-0-0)
- [bpy\\_struct.path\\_from\\_id](#page-0-0)
- [bpy\\_struct.path\\_resolve](#page-0-0)
- [bpy\\_struct.type\\_recast](#page-0-0)
- [bpy\\_struct.values](#page-0-0)

# **2.4.76 BooleanProperty(Property)**

base classes — [bpy\\_struct](#page-0-0), [Property](#page-0-0)

class bpy.types.**BooleanProperty**(*Property*)

RNA boolean property definition

# **array\_length**

Maximum length of the array, 0 means unlimited

Type int in [0, inf], default 0, (readonly)

# **default**

Default value for this number

Type boolean, default False, (readonly)

# **default\_array**

Default value for this array

Type boolean array of 3 items, default (False, False, False), (readonly)

## **Inherited Properties**

- [bpy\\_struct.id\\_data](#page-0-0)
- [Property.name](#page-0-0)
- [Property.is\\_animatable](#page-0-0)
- [Property.srna](#page-0-0)
- [Property.description](#page-0-0)
- [Property.is\\_enum\\_flag](#page-0-0)
- [Property.is\\_hidden](#page-0-0)
- [Property.identifier](#page-0-0)
- [Property.is\\_never\\_none](#page-0-0)
- [Property.is\\_readonly](#page-0-0)
- [Property.is\\_registered](#page-0-0)
- [Property.is\\_registered\\_optional](#page-0-0)
- [Property.is\\_required](#page-0-0)
- [Property.is\\_output](#page-0-0)
- [Property.is\\_runtime](#page-0-0)
- [Property.is\\_skip\\_save](#page-0-0)
- [Property.subtype](#page-0-0)
- [Property.type](#page-0-0)
- [Property.unit](#page-0-0)

# **Inherited Functions**

- [bpy\\_struct.as\\_pointer](#page-0-0)
- bpy\_struct.callback\_add
- bpy\_struct.callback\_remove
- [bpy\\_struct.driver\\_add](#page-0-0)
- [bpy\\_struct.driver\\_remove](#page-0-0)
- [bpy\\_struct.get](#page-0-0)
- [bpy\\_struct.is\\_property\\_hidden](#page-0-0)
- bpy struct.is property set
- [bpy\\_struct.items](#page-0-0)
- [bpy\\_struct.keyframe\\_delete](#page-0-0)
- [bpy\\_struct.keyframe\\_insert](#page-0-0)
- [bpy\\_struct.keys](#page-0-0)
- [bpy\\_struct.path\\_from\\_id](#page-0-0)
- [bpy\\_struct.path\\_resolve](#page-0-0)
- [bpy\\_struct.type\\_recast](#page-0-0)
- [bpy\\_struct.values](#page-0-0)

# **2.4.77 Brush(ID)**

base classes — [bpy\\_struct](#page-0-0), [ID](#page-0-0)

class bpy.types.**Brush**(*ID*)

Brush datablock for storing brush settings for painting and sculpting

# **auto\_smooth\_factor**

Amount of smoothing to automatically apply to each stroke

Type float in [0, 1], default 0.0

# **blend**

Brush blending mode

•MIX Mix, Use mix blending mode while painting.

•ADD Add, Use add blending mode while painting.

•SUB Subtract, Use subtract blending mode while painting.

•MUL Multiply, Use multiply blending mode while painting.

•LIGHTEN Lighten, Use lighten blending mode while painting.

•DARKEN Darken, Use darken blending mode while painting.

•ERASE\_ALPHA Erase Alpha, Erase alpha while painting.

•ADD\_ALPHA Add Alpha, Add alpha while painting.

Type enum in ['MIX', 'ADD', 'SUB', 'MUL', 'LIGHTEN', 'DARKEN', 'ERASE\_ALPHA', 'ADD\_ALPHA'], default 'MIX'

#### **clone\_alpha**

Opacity of clone image display

Type float in [0, 1], default 0.0

## **clone\_image**

Image for clone tool

Type [Image](#page-0-0)

#### **clone\_offset**

Type float array of 2 items in [-inf, inf], default (0.0, 0.0)

## **color**

**Type** float array of 3 items in  $[0, 1]$ , default  $(0.0, 0.0, 0.0)$ 

#### **crease\_pinch\_factor**

How much the crease brush pinches

**Type** float in [0, 1], default 0.666667

#### **cursor\_color\_add**

Color of cursor when adding

Type float array of 3 items in [-inf, inf], default (0.0, 0.0, 0.0)

## **cursor\_color\_subtract**

Color of cursor when subtracting

Type float array of 3 items in [-inf, inf], default (0.0, 0.0, 0.0)

### **curve**

Editable falloff curve

**Type** [CurveMapping](#page-0-0), (readonly, never None)

## **direction**

•ADD Add, Add effect of brush.

•SUBTRACT Subtract, Subtract effect of brush.

Type enum in ['ADD', 'SUBTRACT'], default 'ADD'

# **height**

Affectable height of brush (layer height for layer tool, i.e.)

Type float in [0, 1], default 0.5

## **icon\_filepath**

File path to brush icon

Type string, default ""

## **image\_tool**

Type enum in ['DRAW', 'SOFTEN', 'SMEAR', 'CLONE'], default 'DRAW'

#### **jitter**

Jitter the position of the brush while painting

**Type** float in  $[0, 1]$ , default  $0.0$ 

# **normal\_weight**

How much grab will pull vertexes out of surface during a grab

Type float in [0, 1], default 0.0

#### **plane\_offset**

Adjusts plane on which the brush acts towards or away from the object surface

Type float in [-2, 2], default 0.0

#### **plane\_trim**

If a vertex is further from offset plane than this then it is not affected

Type float in [0, 1], default 0.5

# **rate**

Interval between paints for Airbrush

Type float in [0.0001, 10000], default 0.0

# **sculpt\_plane**

Type enum in ['AREA', 'VIEW', 'X', 'Y', 'Z'], default 'AREA'

# **sculpt\_tool**

Type enum in ['BLOB', 'CLAY', 'CREASE', 'DRAW', 'FILL', 'FLATTEN', 'GRAB', 'INFLATE', 'LAYER', 'NUDGE', 'PINCH', 'ROTATE', 'SCRAPE', 'SMOOTH', 'SNAKE\_HOOK', 'THUMB'], default 'BLOB'

# **size**

Radius of the brush in pixels

Type int in [1, 2000], default 0

# **smooth\_stroke\_factor**

Higher values give a smoother stroke

**Type** float in [0.5, 0.99], default 0.0

#### **smooth\_stroke\_radius**

Minimum distance from last point before stroke continues

Type int in [10, 200], default 0

#### **spacing**

Spacing between brush daubs as a percentage of brush diameter

Type int in [1, 1000], default 0

#### **strength**

How powerful the effect of the brush is when applied

Type float in [0, 10], default 0.5

#### **stroke\_method**

•DOTS Dots, Apply paint on each mouse move step.

•DRAG\_DOT Drag Dot, Allows a single dot to be carefully positioned.

•SPACE Space, Limit brush application to the distance specified by spacing.

•ANCHORED Anchored, Keep the brush anchored to the initial location.

•AIRBRUSH Airbrush, Keep applying paint effect while holding mouse (spray).

Type enum in ['DOTS', 'DRAG\_DOT', 'SPACE', 'ANCHORED', 'AIRBRUSH'], default 'DOTS'

## **texture**

Type [Texture](#page-0-0)

# **texture\_angle\_source\_no\_random**

•USER User, Rotate the brush texture by given angle.

•RAKE Rake, Rotate the brush texture to match the stroke direction.

Type enum in ['USER', 'RAKE'], default 'USER'

#### **texture\_angle\_source\_random**

•USER User, Rotate the brush texture by given angle.

•RAKE Rake, Rotate the brush texture to match the stroke direction.

•RANDOM Random, Rotate the brush texture at random.

Type enum in ['USER', 'RAKE', 'RANDOM'], default 'USER'

## **texture\_overlay\_alpha**

Type int in [1, 100], default 0

## **texture\_sample\_bias**

Value added to texture samples

Type float in [-1, 1], default 0.0

## **texture\_slot**

Type [BrushTextureSlot](#page-0-0), (readonly)

#### **unprojected\_radius**

Radius of brush in Blender units

Type float in [0.001, inf], default 0.0

## **use\_accumulate**

Accumulate stroke dabs on top of each other

Type boolean, default False

#### **use\_adaptive\_space**

Space daubs according to surface orientation instead of screen space

Type boolean, default False

### **use\_airbrush**

Keep applying paint effect while holding mouse (spray)

Type boolean, default False

## **use\_alpha**

When this is disabled, lock alpha while painting

Type boolean, default False

### **use\_anchor**

Keep the brush anchored to the initial location

Type boolean, default False

# **use\_custom\_icon**

Set the brush icon from an image file

Type boolean, default False

# **use\_edge\_to\_edge**

Drag anchor brush from edge-to-edge

Type boolean, default False

## **use\_fixed\_texture**

Keep texture origin in fixed position

Type boolean, default False

# **use\_frontface**

Brush only affects vertexes that face the viewer

Type boolean, default False

# **use\_inverse\_smooth\_pressure**

Lighter pressure causes more smoothing to be applied

Type boolean, default False

#### **use\_locked\_size**

When locked brush stays same size relative to object; when unlocked brush size is given in pixels

Type boolean, default False

# **use\_offset\_pressure**

Enable tablet pressure sensitivity for offset

Type boolean, default False

## **use\_original\_normal**

When locked keep using normal of surface where stroke was initiated

Type boolean, default False

#### **use\_paint\_image**

Use this brush in texture paint mode

Type boolean, default False

## **use\_paint\_sculpt**

Use this brush in sculpt mode

Type boolean, default False

### **use\_paint\_vertex**

Use this brush in vertex paint mode

Type boolean, default False

## **use\_paint\_weight**

Use this brush in weight paint mode

Type boolean, default False

## **use\_persistent**

Sculpts on a persistent layer of the mesh

Type boolean, default False

#### **use\_plane\_trim**

Enable Plane Trim

Type boolean, default False

## **use\_pressure\_jitter**

Enable tablet pressure sensitivity for jitter

Type boolean, default False

# **use\_pressure\_size**

Enable tablet pressure sensitivity for size

Type boolean, default False

# **use\_pressure\_spacing**

Enable tablet pressure sensitivity for spacing

Type boolean, default False

#### **use\_pressure\_strength**

Enable tablet pressure sensitivity for strength

Type boolean, default False

#### **use\_rake**

Rotate the brush texture to match the stroke direction

Type boolean, default False

# **use\_random\_rotation**

Rotate the brush texture at random

#### Type boolean, default False

#### **use\_restore\_mesh**

Allows a single dot to be carefully positioned

Type boolean, default False

# **use\_smooth\_stroke**

Brush lags behind mouse and follows a smoother path

Type boolean, default False

#### **use\_space**

Limit brush application to the distance specified by spacing

Type boolean, default False

#### **use\_space\_atten**

Automatically adjusts strength to give consistent results for different spacings

Type boolean, default False

# **use\_texture\_overlay**

Show texture in viewport

Type boolean, default False

# **use\_wrap**

Enable torus wrapping while painting

Type boolean, default False

## **vertex\_tool**

•MIX Mix, Use mix blending mode while painting.

•ADD Add, Use add blending mode while painting.

•SUB Subtract, Use subtract blending mode while painting.

•MUL Multiply, Use multiply blending mode while painting.

•BLUR Blur, Blur the color with surrounding values.

•LIGHTEN Lighten, Use lighten blending mode while painting.

•DARKEN Darken, Use darken blending mode while painting.

Type enum in ['MIX', 'ADD', 'SUB', 'MUL', 'BLUR', 'LIGHTEN', 'DARKEN'], default 'MIX'

#### **Inherited Properties**

- [bpy\\_struct.id\\_data](#page-0-0)
- [ID.name](#page-0-0)
- [ID.use\\_fake\\_user](#page-0-0)
- [ID.library](#page-0-0)
- [ID.tag](#page-0-0)
- [ID.users](#page-0-0)

- [bpy\\_struct.as\\_pointer](#page-0-0)
- bpy\_struct.callback\_add
- bpy\_struct.callback\_remove
- [bpy\\_struct.driver\\_add](#page-0-0)
- [bpy\\_struct.driver\\_remove](#page-0-0)
- [bpy\\_struct.get](#page-0-0)
- [bpy\\_struct.is\\_property\\_hidden](#page-0-0)
- [bpy\\_struct.is\\_property\\_set](#page-0-0)
- [bpy\\_struct.items](#page-0-0)
- [bpy\\_struct.keyframe\\_delete](#page-0-0)
- [bpy\\_struct.keyframe\\_insert](#page-0-0)
- [bpy\\_struct.keys](#page-0-0)
- [bpy\\_struct.path\\_from\\_id](#page-0-0)
- [bpy\\_struct.path\\_resolve](#page-0-0)
- [bpy\\_struct.type\\_recast](#page-0-0)
- [bpy\\_struct.values](#page-0-0)
- [ID.copy](#page-0-0)
- [ID.user\\_clear](#page-0-0)
- [ID.animation\\_data\\_create](#page-0-0)
- [ID.animation\\_data\\_clear](#page-0-0)
- [ID.update\\_tag](#page-0-0)

# **References**

- [BlendData.brushes](#page-0-0)
- [BlendDataBrushes.new](#page-0-0)
- [BlendDataBrushes.remove](#page-0-0)
- [Paint.brush](#page-0-0)

# **2.4.78 BrushTextureSlot(TextureSlot)**

base classes — [bpy\\_struct](#page-0-0), [TextureSlot](#page-0-0)

```
class bpy.types.BrushTextureSlot(TextureSlot)
  Texture slot for textures in a Brush datablock
```
## **angle**

Defines brush texture rotation

Type float in [0, 6.28319], default 0.0

**map\_mode**

Type enum in ['FIXED', 'TILED', '3D'], default 'FIXED'

# **Inherited Properties**

- [bpy\\_struct.id\\_data](#page-0-0)
- [TextureSlot.name](#page-0-0)
- [TextureSlot.blend\\_type](#page-0-0)
- [TextureSlot.color](#page-0-0)
- [TextureSlot.default\\_value](#page-0-0)
- [TextureSlot.invert](#page-0-0)
- [TextureSlot.offset](#page-0-0)
- [TextureSlot.output\\_node](#page-0-0)
- [TextureSlot.use\\_rgb\\_to\\_intensity](#page-0-0)
- [TextureSlot.scale](#page-0-0)
- [TextureSlot.use\\_stencil](#page-0-0)
- [TextureSlot.texture](#page-0-0)

- [bpy\\_struct.as\\_pointer](#page-0-0)
- bpy\_struct.callback\_add
- bpy\_struct.callback\_remove
- [bpy\\_struct.driver\\_add](#page-0-0)
- [bpy\\_struct.driver\\_remove](#page-0-0)
- [bpy\\_struct.get](#page-0-0)
- [bpy\\_struct.is\\_property\\_hidden](#page-0-0)
- [bpy\\_struct.is\\_property\\_set](#page-0-0)
- [bpy\\_struct.items](#page-0-0)
- [bpy\\_struct.keyframe\\_delete](#page-0-0)
- [bpy\\_struct.keyframe\\_insert](#page-0-0)
- [bpy\\_struct.keys](#page-0-0)
- [bpy\\_struct.path\\_from\\_id](#page-0-0)
- [bpy\\_struct.path\\_resolve](#page-0-0)
- [bpy\\_struct.type\\_recast](#page-0-0)
- [bpy\\_struct.values](#page-0-0)

## **References**

• [Brush.texture\\_slot](#page-0-0)

# **2.4.79 BuildModifier(Modifier)**

base classes — [bpy\\_struct](#page-0-0), [Modifier](#page-0-0)

```
class bpy.types.BuildModifier(Modifier)
  Build effect modifier
```
**frame\_duration** Specify the total time the build effect requires

Type float in [1, 300000], default 0.0

# **frame\_start**

Specify the start frame of the effect

Type float in [-300000, 300000], default 0.0

#### **seed**

Specify the seed for random if used

Type int in [1, 300000], default 0

# **use\_random\_order**

Randomize the faces or edges during build

Type boolean, default False

### **Inherited Properties**

- [bpy\\_struct.id\\_data](#page-0-0)
- [Modifier.name](#page-0-0)
- [Modifier.use\\_apply\\_on\\_spline](#page-0-0)
- [Modifier.show\\_in\\_editmode](#page-0-0)
- [Modifier.show\\_expanded](#page-0-0)
- [Modifier.show\\_on\\_cage](#page-0-0)
- [Modifier.show\\_viewport](#page-0-0)
- [Modifier.show\\_render](#page-0-0)
- [Modifier.type](#page-0-0)

## **Inherited Functions**

- [bpy\\_struct.as\\_pointer](#page-0-0)
- bpy\_struct.callback\_add
- bpy\_struct.callback\_remove
- [bpy\\_struct.driver\\_add](#page-0-0)
- [bpy\\_struct.driver\\_remove](#page-0-0)
- [bpy\\_struct.get](#page-0-0)
- [bpy\\_struct.is\\_property\\_hidden](#page-0-0)
- [bpy\\_struct.is\\_property\\_set](#page-0-0)
- [bpy\\_struct.items](#page-0-0)
- [bpy\\_struct.keyframe\\_delete](#page-0-0)
- [bpy\\_struct.keyframe\\_insert](#page-0-0)
- [bpy\\_struct.keys](#page-0-0)
- [bpy\\_struct.path\\_from\\_id](#page-0-0)
- [bpy\\_struct.path\\_resolve](#page-0-0)
- [bpy\\_struct.type\\_recast](#page-0-0)
- [bpy\\_struct.values](#page-0-0)

# **2.4.80 Camera(ID)**

base classes — [bpy\\_struct](#page-0-0), [ID](#page-0-0)

class bpy.types.**Camera**(*ID*)

Camera datablock for storing camera settings

**angle**

Perspective Camera lens field of view in degrees

Type float in [0.00640536, 3.01675], default 0.0

# **animation\_data**

Animation data for this datablock

Type [AnimData](#page-0-0), (readonly)

#### **clip\_end**

Camera far clipping distance

Type float in [1, inf], default 0.0

# **clip\_start**

Camera near clipping distance

Type float in [0.001, inf], default 0.0

# **dof\_distance**

Distance to the focus point for depth of field

Type float in [0, 5000], default 0.0

# **dof\_object**

Use this object to define the depth of field focal point

Type [Object](#page-0-0)

#### **draw\_size**

Apparent size of the Camera object in the 3D View

Type float in [0.01, 1000], default 0.0

#### **lens**

Perspective Camera lens value in millimeters

Type float in [1, 5000], default 0.0

#### **lens\_unit**

Unit to edit lens in for the user interface

# Type enum in ['MILLIMETERS', 'DEGREES'], default 'MILLIMETERS'

#### **ortho\_scale**

Orthographic Camera scale (similar to zoom)

Type float in [0.01, 4000], default 0.0

## **passepartout\_alpha**

Opacity (alpha) of the darkened overlay in Camera view

Type float in [0, 1], default 0.0

## **shift\_x**

Perspective Camera horizontal shift

Type float in [-10, 10], default 0.0

# **shift\_y**

Perspective Camera vertical shift

Type float in [-10, 10], default 0.0

## **show\_guide**

Draw overlay

Type enum set in {'CENTER', 'CENTER\_DIAGONAL', 'THIRDS', 'GOLDEN', 'GOLDEN\_TRIANGLE\_A', 'GOLDEN\_TRIANGLE\_B', 'HARMONY\_TRIANGLE\_A', 'HARMONY\_TRIANGLE\_B'}, default {'CENTER'}

#### **show\_limits**

Draw the clipping range and focus point on the camera

Type boolean, default False

# **show\_mist**

Draw a line from the Camera to indicate the mist area

Type boolean, default False

## **show\_name**

Show the active Camera's name in Camera view

Type boolean, default False

# **show\_passepartout**

Show a darkened overlay outside the image area in Camera view

Type boolean, default False

### **show\_title\_safe**

Show indicators for the title safe zone in Camera view

Type boolean, default False

#### **type**

Camera types

Type enum in ['PERSP', 'ORTHO'], default 'PERSP'

#### **use\_panorama**

Render the scene with a cylindrical camera for pseudo-fisheye lens effects

Type boolean, default False

## **view\_frame**(*scene=None*)

Return 4 points for the cameras frame (before object transformation)

- **Parameters scene** ([Scene](#page-0-0), (optional)) Scene to use for aspect calculation, when omitted 1:1 aspect is used
- Return (result\_1, result\_2, result\_3, result\_4) *result\_1*, Result, float array of 3 items in [-inf, inf]

*result\_2*, Result, float array of 3 items in [-inf, inf]

*result\_3*, Result, float array of 3 items in [-inf, inf]

*result\_4*, Result, float array of 3 items in [-inf, inf]

# **Inherited Properties**

- [bpy\\_struct.id\\_data](#page-0-0)
- [ID.name](#page-0-0)
- [ID.use\\_fake\\_user](#page-0-0)
- [ID.library](#page-0-0)
- [ID.tag](#page-0-0)
- [ID.users](#page-0-0)

- [bpy\\_struct.as\\_pointer](#page-0-0)
- bpy\_struct.callback\_add
- bpy\_struct.callback\_remove
- [bpy\\_struct.driver\\_add](#page-0-0)
- [bpy\\_struct.driver\\_remove](#page-0-0)
- [bpy\\_struct.get](#page-0-0)
- [bpy\\_struct.is\\_property\\_hidden](#page-0-0)
- [bpy\\_struct.is\\_property\\_set](#page-0-0)
- [bpy\\_struct.items](#page-0-0)
- [bpy\\_struct.keyframe\\_delete](#page-0-0)
- [bpy\\_struct.keyframe\\_insert](#page-0-0)
- [bpy\\_struct.keys](#page-0-0)
- [bpy\\_struct.path\\_from\\_id](#page-0-0)
- [bpy\\_struct.path\\_resolve](#page-0-0)
- [bpy\\_struct.type\\_recast](#page-0-0)
- [bpy\\_struct.values](#page-0-0)
- [ID.copy](#page-0-0)
- [ID.user\\_clear](#page-0-0)
- [ID.animation\\_data\\_create](#page-0-0)
- [ID.animation\\_data\\_clear](#page-0-0)
- [ID.update\\_tag](#page-0-0)

# **References**

- [BlendData.cameras](#page-0-0)
- [BlendDataCameras.new](#page-0-0)
- [BlendDataCameras.remove](#page-0-0)

# **2.4.81 CameraActuator(Actuator)**

base classes — [bpy\\_struct](#page-0-0), [Actuator](#page-0-0)

```
class bpy.types.CameraActuator(Actuator)
```
#### **axis**

Specify the axis the Camera will try to get behind

•X X, Camera tries to get behind the X axis.

•Y Y, Camera tries to get behind the Y axis.

Type enum in  $['X', 'Y']$ , default 'X'

## **damping**

Specify the strength of the constraint that drive the camera behind the target

Type float in [0, 10], default 0.0

# **height**

Type float in [-inf, inf], default 0.0

#### **max**

Type float in [-inf, inf], default 0.0

# **min**

Type float in [-inf, inf], default 0.0

**object**

Look at this Object

Type [Object](#page-0-0)

# **Inherited Properties**

- [bpy\\_struct.id\\_data](#page-0-0)
- [Actuator.name](#page-0-0)
- [Actuator.show\\_expanded](#page-0-0)
- [Actuator.pin](#page-0-0)
- [Actuator.type](#page-0-0)

- [bpy\\_struct.as\\_pointer](#page-0-0)
- bpy\_struct.callback\_add
- bpy\_struct.callback\_remove
- [bpy\\_struct.driver\\_add](#page-0-0)
- [bpy\\_struct.driver\\_remove](#page-0-0)
- [bpy\\_struct.get](#page-0-0)
- [bpy\\_struct.is\\_property\\_hidden](#page-0-0)
- [bpy\\_struct.is\\_property\\_set](#page-0-0)
- [bpy\\_struct.items](#page-0-0)
- [bpy\\_struct.keyframe\\_delete](#page-0-0)
- [bpy\\_struct.keyframe\\_insert](#page-0-0)
- [bpy\\_struct.keys](#page-0-0)
- [bpy\\_struct.path\\_from\\_id](#page-0-0)
- [bpy\\_struct.path\\_resolve](#page-0-0)
- [bpy\\_struct.type\\_recast](#page-0-0)
- [bpy\\_struct.values](#page-0-0)
- [Actuator.link](#page-0-0)
- [Actuator.unlink](#page-0-0)

# **2.4.82 CastModifier(Modifier)**

base classes — [bpy\\_struct](#page-0-0), [Modifier](#page-0-0)

```
class bpy.types.CastModifier(Modifier)
```
Cast modifier to cast to other shapes

### **cast\_type**

Target object shape

Type enum in ['SPHERE', 'CYLINDER', 'CUBOID'], default 'SPHERE'

# **factor**

Type float in [-inf, inf], default 0.0

# **object**

Control object: if available, its location determines the center of the effect

Type [Object](#page-0-0)

### **radius**

Only deform vertices within this distance from the center of the effect (leave as 0 for infinite.)

Type float in [0, inf], default 0.0

# **size**

Size of projection shape (leave as 0 for auto.)

Type float in [0, inf], default 0.0

# **use\_radius\_as\_size**

Use radius as size of projection shape  $(0 = \text{auto})$ 

Type boolean, default False

# **use\_transform**

Use object transform to control projection shape

Type boolean, default False

## **use\_x**

Type boolean, default False

#### **use\_y**

Type boolean, default False

**use\_z**

Type boolean, default False

**vertex\_group**

Vertex group name

Type string, default ""

# **Inherited Properties**

- [bpy\\_struct.id\\_data](#page-0-0)
- [Modifier.name](#page-0-0)
- [Modifier.use\\_apply\\_on\\_spline](#page-0-0)
- [Modifier.show\\_in\\_editmode](#page-0-0)
- [Modifier.show\\_expanded](#page-0-0)
- [Modifier.show\\_on\\_cage](#page-0-0)
- [Modifier.show\\_viewport](#page-0-0)
- [Modifier.show\\_render](#page-0-0)
- [Modifier.type](#page-0-0)

# **Inherited Functions**

- [bpy\\_struct.as\\_pointer](#page-0-0)
- bpy\_struct.callback\_add
- bpy\_struct.callback\_remove
- [bpy\\_struct.driver\\_add](#page-0-0)
- [bpy\\_struct.driver\\_remove](#page-0-0)
- [bpy\\_struct.get](#page-0-0)
- [bpy\\_struct.is\\_property\\_hidden](#page-0-0)
- [bpy\\_struct.is\\_property\\_set](#page-0-0)
- [bpy\\_struct.items](#page-0-0)
- [bpy\\_struct.keyframe\\_delete](#page-0-0)
- [bpy\\_struct.keyframe\\_insert](#page-0-0)
- [bpy\\_struct.keys](#page-0-0)
- [bpy\\_struct.path\\_from\\_id](#page-0-0)
- [bpy\\_struct.path\\_resolve](#page-0-0)
- [bpy\\_struct.type\\_recast](#page-0-0)
- [bpy\\_struct.values](#page-0-0)

# **2.4.83 ChannelDriverVariables(bpy\_struct)**

base class — [bpy\\_struct](#page-0-0)

class bpy.types.**ChannelDriverVariables**(*bpy\_struct*) Collection of channel driver Variables

**new**()

Add a new variable for the driver

Returns Newly created Driver Variable

Return type [DriverVariable](#page-0-0)

### **remove**(*variable*)

Remove an existing variable from the driver

**Parameters variable** ( $DriverVariable$ , (never None)) – Variable to remove from the driver

### **Inherited Properties**

• [bpy\\_struct.id\\_data](#page-0-0)

# **Inherited Functions**

- [bpy\\_struct.as\\_pointer](#page-0-0)
- bpy\_struct.callback\_add
- bpy\_struct.callback\_remove
- [bpy\\_struct.driver\\_add](#page-0-0)
- [bpy\\_struct.driver\\_remove](#page-0-0)
- [bpy\\_struct.get](#page-0-0)
- [bpy\\_struct.is\\_property\\_hidden](#page-0-0)
- [bpy\\_struct.is\\_property\\_set](#page-0-0)
- [bpy\\_struct.items](#page-0-0)
- [bpy\\_struct.keyframe\\_delete](#page-0-0)
- [bpy\\_struct.keyframe\\_insert](#page-0-0)
- [bpy\\_struct.keys](#page-0-0)
- [bpy\\_struct.path\\_from\\_id](#page-0-0)
- [bpy\\_struct.path\\_resolve](#page-0-0)
- [bpy\\_struct.type\\_recast](#page-0-0)
- [bpy\\_struct.values](#page-0-0)

# **References**

• [Driver.variables](#page-0-0)

# **2.4.84 ChildOfConstraint(Constraint)**

base classes — [bpy\\_struct](#page-0-0), [Constraint](#page-0-0)

class bpy.types.**ChildOfConstraint**(*Constraint*) Creates constraint-based parent-child relationship

## **inverse\_matrix**

Transformation matrix to apply before

Type float array of 16 items in [-inf, inf], default (0.0, 0.0, 0.0, 0.0, 0.0, 0.0, 0.0, 0.0, 0.0, 0.0, 0.0, 0.0, 0.0, 0.0, 0.0, 0.0)

### **subtarget**

Type string, default ""

## **target**

Target Object

Type [Object](#page-0-0)

#### **use\_location\_x** Use X Location of Parent

Type boolean, default False

# **use\_location\_y**

Use Y Location of Parent

Type boolean, default False

# **use\_location\_z**

Use Z Location of Parent

Type boolean, default False

## **use\_rotation\_x**

Use X Rotation of Parent

Type boolean, default False

# **use\_rotation\_y**

Use Y Rotation of Parent

Type boolean, default False

# **use\_rotation\_z**

Use Z Rotation of Parent

Type boolean, default False

## **use\_scale\_x**

Use X Scale of Parent

Type boolean, default False

#### **use\_scale\_y**

Use Y Scale of Parent

Type boolean, default False

# **use\_scale\_z**

Use Z Scale of Parent

Type boolean, default False

### **Inherited Properties**

- [bpy\\_struct.id\\_data](#page-0-0)
- [Constraint.name](#page-0-0)
- [Constraint.active](#page-0-0)
- [Constraint.mute](#page-0-0)
- [Constraint.show\\_expanded](#page-0-0)
- [Constraint.influence](#page-0-0)
- [Constraint.error\\_location](#page-0-0)
- [Constraint.owner\\_space](#page-0-0)
- [Constraint.is\\_proxy\\_local](#page-0-0)
- [Constraint.error\\_rotation](#page-0-0)
- [Constraint.target\\_space](#page-0-0)
- [Constraint.type](#page-0-0)
- [Constraint.is\\_valid](#page-0-0)

# **Inherited Functions**

- bpy struct.as pointer
- bpy\_struct.callback\_add
- bpy\_struct.callback\_remove
- [bpy\\_struct.driver\\_add](#page-0-0)
- [bpy\\_struct.driver\\_remove](#page-0-0)
- [bpy\\_struct.get](#page-0-0)
- [bpy\\_struct.is\\_property\\_hidden](#page-0-0)
- [bpy\\_struct.is\\_property\\_set](#page-0-0)
- [bpy\\_struct.items](#page-0-0)
- [bpy\\_struct.keyframe\\_delete](#page-0-0)
- [bpy\\_struct.keyframe\\_insert](#page-0-0)
- [bpy\\_struct.keys](#page-0-0)
- bpy struct.path from id
- [bpy\\_struct.path\\_resolve](#page-0-0)
- [bpy\\_struct.type\\_recast](#page-0-0)
- [bpy\\_struct.values](#page-0-0)

# **2.4.85 ChildParticle(bpy\_struct)**

base class — [bpy\\_struct](#page-0-0)

class bpy.types.**ChildParticle**(*bpy\_struct*) Child particle interpolated from simulated or edited particles

# **Inherited Properties**

• [bpy\\_struct.id\\_data](#page-0-0)

- [bpy\\_struct.as\\_pointer](#page-0-0)
- bpy\_struct.callback\_add
- bpy\_struct.callback\_remove
- [bpy\\_struct.driver\\_add](#page-0-0)
- [bpy\\_struct.driver\\_remove](#page-0-0)
- [bpy\\_struct.get](#page-0-0)
- [bpy\\_struct.is\\_property\\_hidden](#page-0-0)
- [bpy\\_struct.is\\_property\\_set](#page-0-0)
- [bpy\\_struct.items](#page-0-0)
- [bpy\\_struct.keyframe\\_delete](#page-0-0)
- [bpy\\_struct.keyframe\\_insert](#page-0-0)
- [bpy\\_struct.keys](#page-0-0)
- [bpy\\_struct.path\\_from\\_id](#page-0-0)
- [bpy\\_struct.path\\_resolve](#page-0-0)
- [bpy\\_struct.type\\_recast](#page-0-0)
- [bpy\\_struct.values](#page-0-0)

# **References**

• [ParticleSystem.child\\_particles](#page-0-0)

# **2.4.86 ClampToConstraint(Constraint)**

base classes — [bpy\\_struct](#page-0-0), [Constraint](#page-0-0)

class bpy.types.**ClampToConstraint**(*Constraint*)

Constrains an object's location to the nearest point along the target path

#### **main\_axis**

Main axis of movement

# Type enum in ['CLAMPTO\_AUTO', 'CLAMPTO\_X', 'CLAMPTO\_Y', 'CLAMPTO\_Z'], default 'CLAMPTO\_AUTO'

#### **target**

Target Object

## Type [Object](#page-0-0)

**use\_cyclic**

Treat curve as cyclic curve (no clamping to curve bounding box

Type boolean, default False

# **Inherited Properties**

- [bpy\\_struct.id\\_data](#page-0-0)
- [Constraint.name](#page-0-0)
- [Constraint.active](#page-0-0)
- [Constraint.mute](#page-0-0)
- [Constraint.show\\_expanded](#page-0-0)
- [Constraint.influence](#page-0-0)
- [Constraint.error\\_location](#page-0-0)
- [Constraint.owner\\_space](#page-0-0)
- [Constraint.is\\_proxy\\_local](#page-0-0)
- [Constraint.error\\_rotation](#page-0-0)
- [Constraint.target\\_space](#page-0-0)
- [Constraint.type](#page-0-0)
- [Constraint.is\\_valid](#page-0-0)

- [bpy\\_struct.as\\_pointer](#page-0-0)
- bpy\_struct.callback\_add
- bpy\_struct.callback\_remove
- [bpy\\_struct.driver\\_add](#page-0-0)
- [bpy\\_struct.driver\\_remove](#page-0-0)
- [bpy\\_struct.get](#page-0-0)
- bpy struct.is property hidden
- [bpy\\_struct.is\\_property\\_set](#page-0-0)
- [bpy\\_struct.items](#page-0-0)
- [bpy\\_struct.keyframe\\_delete](#page-0-0)
- [bpy\\_struct.keyframe\\_insert](#page-0-0)
- [bpy\\_struct.keys](#page-0-0)
- [bpy\\_struct.path\\_from\\_id](#page-0-0)
- [bpy\\_struct.path\\_resolve](#page-0-0)
- [bpy\\_struct.type\\_recast](#page-0-0)
- [bpy\\_struct.values](#page-0-0)

# **2.4.87 ClothCollisionSettings(bpy\_struct)**

## base class — [bpy\\_struct](#page-0-0)

#### class bpy.types.**ClothCollisionSettings**(*bpy\_struct*)

Cloth simulation settings for self collision and collision with other objects

#### **collision\_quality**

How many collision iterations should be done. (higher is better quality but slower)

Type int in [1, 20], default 0

## **distance\_min**

Minimum distance between collision objects before collision response takes in

Type float in [0.001, 1], default 0.0

#### **distance\_repel**

Maximum distance to apply repulsion force, must be greater than minimum distance

Type float in [0.001, 10], default 0.005

## **friction**

Friction force if a collision happened (higher = less movement)

Type float in [0, 80], default 0.0

#### **group**

Limit colliders to this Group

Type [Group](#page-0-0)

## **repel\_force**

Repulsion force to apply on cloth when close to colliding

Type float in [0, 20], default 1.0

# **self\_collision\_quality**

How many self collision iterations should be done (higher is better quality but slower)

Type int in [1, 10], default 0

# **self\_distance\_min**

0.5 means no distance at all, 1.0 is maximum distance

**Type** float in  $[0.5, 1]$ , default  $0.0$ 

## **self\_friction**

Friction/damping with self contact

Type float in [0, 80], default 0.0

# **use\_collision**

Enable collisions with other objects

Type boolean, default False

**use\_self\_collision** Enable self collisions

Type boolean, default False

## **Inherited Properties**

• [bpy\\_struct.id\\_data](#page-0-0)

# **Inherited Functions**

- [bpy\\_struct.as\\_pointer](#page-0-0)
- bpy\_struct.callback\_add
- bpy\_struct.callback\_remove
- [bpy\\_struct.driver\\_add](#page-0-0)
- [bpy\\_struct.driver\\_remove](#page-0-0)
- [bpy\\_struct.get](#page-0-0)
- [bpy\\_struct.is\\_property\\_hidden](#page-0-0)
- [bpy\\_struct.is\\_property\\_set](#page-0-0)
- [bpy\\_struct.items](#page-0-0)
- [bpy\\_struct.keyframe\\_delete](#page-0-0)
- [bpy\\_struct.keyframe\\_insert](#page-0-0)
- [bpy\\_struct.keys](#page-0-0)
- [bpy\\_struct.path\\_from\\_id](#page-0-0)
- [bpy\\_struct.path\\_resolve](#page-0-0)
- [bpy\\_struct.type\\_recast](#page-0-0)
- [bpy\\_struct.values](#page-0-0)

# **References**

• [ClothModifier.collision\\_settings](#page-0-0)

# **2.4.88 ClothModifier(Modifier)**

base classes — [bpy\\_struct](#page-0-0), [Modifier](#page-0-0)

```
class bpy.types.ClothModifier(Modifier)
  Cloth simulation modifier
```
# **collision\_settings**

Type [ClothCollisionSettings](#page-0-0), (readonly, never None)

# **point\_cache**

Type [PointCache](#page-0-0), (readonly, never None)

# **settings**

Type [ClothSettings](#page-0-0), (readonly, never None)

## **Inherited Properties**

- [bpy\\_struct.id\\_data](#page-0-0)
- [Modifier.name](#page-0-0)
- [Modifier.use\\_apply\\_on\\_spline](#page-0-0)
- [Modifier.show\\_in\\_editmode](#page-0-0)
- [Modifier.show\\_expanded](#page-0-0)
- [Modifier.show\\_on\\_cage](#page-0-0)
- [Modifier.show\\_viewport](#page-0-0)
- [Modifier.show\\_render](#page-0-0)
- [Modifier.type](#page-0-0)

# **Inherited Functions**

- bpy struct.as pointer
- bpy\_struct.callback\_add
- bpy\_struct.callback\_remove
- [bpy\\_struct.driver\\_add](#page-0-0)
- [bpy\\_struct.driver\\_remove](#page-0-0)
- [bpy\\_struct.get](#page-0-0)
- [bpy\\_struct.is\\_property\\_hidden](#page-0-0)
- [bpy\\_struct.is\\_property\\_set](#page-0-0)
- [bpy\\_struct.items](#page-0-0)
- [bpy\\_struct.keyframe\\_delete](#page-0-0)
- [bpy\\_struct.keyframe\\_insert](#page-0-0)
- [bpy\\_struct.keys](#page-0-0)
- [bpy\\_struct.path\\_from\\_id](#page-0-0)
- [bpy\\_struct.path\\_resolve](#page-0-0)
- [bpy\\_struct.type\\_recast](#page-0-0)
- [bpy\\_struct.values](#page-0-0)

# **References**

• [ParticleSystem.cloth](#page-0-0)

# **2.4.89 ClothSettings(bpy\_struct)**

base class — [bpy\\_struct](#page-0-0)

class bpy.types.**ClothSettings**(*bpy\_struct*) Cloth simulation settings for an object

# **air\_damping**

Air has normally some thickness which slows falling things down

Type float in [0, 10], default 0.0

# **bending\_stiffness**

Wrinkle coefficient (higher = less smaller but more big wrinkles)

Type float in [0, 10000], default 0.0

#### **bending\_stiffness\_max**

Maximum bending stiffness value

Type float in [0, 10000], default 0.0

# **collider\_friction**

Type float in [0, 1], default 0.0

# **effector\_weights**

Type [EffectorWeights](#page-0-0), (readonly)

#### **goal\_default**

Default Goal (vertex target position) value, when no Vertex Group used

Type float in [0, 1], default 0.0

### **goal\_friction**

Goal (vertex target position) friction

Type float in [0, 50], default 0.0

# **goal\_max**

Goal maximum, vertex group weights are scaled to match this range

Type float in [0, 1], default 0.0

## **goal\_min**

Goal minimum, vertex group weights are scaled to match this range

Type float in [0, 1], default 0.0

## **goal\_spring**

Goal (vertex target position) spring stiffness

Type float in [0, 0.999], default 0.0

### **gravity**

Gravity or external force vector

Type float array of 3 items in [-100, 100], default (0.0, 0.0, 0.0)

# **internal\_friction**

Type float in [0, 1], default 0.0

## **mass**

Mass of cloth material

Type float in [0, 10], default 0.0

# **pin\_stiffness**

Pin (vertex target position) spring stiffness

Type float in [0, 50], default 0.0

# **pre\_roll**

Simulation starts on this frame

Type int in [0, 200], default 0

#### **quality**

Quality of the simulation in steps per frame (higher is better quality but slower)

Type int in [4, 80], default 0

# **rest\_shape\_key**

Shape key to use the rest spring lengths from

Type [ShapeKey](#page-0-0)

## **spring\_damping**

Damping of cloth velocity (higher = more smooth, less jiggling)

Type float in [0, 50], default 0.0

## **structural\_stiffness**

Overall stiffness of structure

Type float in [0, 10000], default 0.0

# **structural\_stiffness\_max**

Maximum structural stiffness value

Type float in [0, 10000], default 0.0

## **use\_pin\_cloth**

Enable pinning of cloth vertices to other objects/positions

Type boolean, default False

# **use\_stiffness\_scale**

If enabled, stiffness can be scaled along a weight painted vertex group

Type boolean, default False

# **vertex\_group\_bending**

Vertex group for fine control over bending stiffness

Type string, default ""

## **vertex\_group\_mass**

Vertex Group for pinning of vertices

Type string, default ""

# **vertex\_group\_structural\_stiffness**

Vertex group for fine control over structural stiffness

Type string, default ""

# **Inherited Properties**

• [bpy\\_struct.id\\_data](#page-0-0)

- [bpy\\_struct.as\\_pointer](#page-0-0)
- bpy\_struct.callback\_add
- bpy\_struct.callback\_remove
- [bpy\\_struct.driver\\_add](#page-0-0)
- [bpy\\_struct.driver\\_remove](#page-0-0)
- [bpy\\_struct.get](#page-0-0)
- [bpy\\_struct.is\\_property\\_hidden](#page-0-0)
- [bpy\\_struct.is\\_property\\_set](#page-0-0)
- [bpy\\_struct.items](#page-0-0)
- [bpy\\_struct.keyframe\\_delete](#page-0-0)
- [bpy\\_struct.keyframe\\_insert](#page-0-0)
- [bpy\\_struct.keys](#page-0-0)
- [bpy\\_struct.path\\_from\\_id](#page-0-0)
- [bpy\\_struct.path\\_resolve](#page-0-0)
- [bpy\\_struct.type\\_recast](#page-0-0)
- [bpy\\_struct.values](#page-0-0)

## **References**

• [ClothModifier.settings](#page-0-0)

# **2.4.90 CloudsTexture(Texture)**

base classes — [bpy\\_struct](#page-0-0), [ID](#page-0-0), [Texture](#page-0-0)

# class bpy.types.**CloudsTexture**(*Texture*)

Procedural noise texture

# **cloud\_type**

Determines whether Noise returns grayscale or RGB values

Type enum in ['GREYSCALE', 'COLOR'], default 'GREYSCALE'

## **nabla**

Size of derivative offset used for calculating normal

**Type** float in [0.001, 0.1], default 0.0

## **noise\_basis**

Sets the noise basis used for turbulence

•BLENDER\_ORIGINAL Blender Original, Noise algorithm - Blender original: Smooth interpolated noise.

•ORIGINAL\_PERLIN Original Perlin, Noise algorithm - Original Perlin: Smooth interpolated noise.

•IMPROVED\_PERLIN Improved Perlin, Noise algorithm - Improved Perlin: Smooth interpolated noise.

•VORONOI\_F1 Voronoi F1, Noise algorithm - Voronoi F1: Returns distance to the closest feature point.

•VORONOI\_F2 Voronoi F2, Noise algorithm - Voronoi F2: Returns distance to the 2nd closest feature point.

•VORONOI\_F3 Voronoi F3, Noise algorithm - Voronoi F3: Returns distance to the 3rd closest feature point.

•VORONOI\_F4 Voronoi F4, Noise algorithm - Voronoi F4: Returns distance to the 4th closest feature point.

- •VORONOI\_F2\_F1 Voronoi F2-F1, Noise algorithm Voronoi F1-F2.
- •VORONOI\_CRACKLE Voronoi Crackle, Noise algorithm Voronoi Crackle: Voronoi tessellation with sharp edges.

•CELL\_NOISE Cell Noise, Noise algorithm - Cell Noise: Square cell tessallation.

Type enum in ['BLENDER\_ORIGINAL', 'ORIGINAL\_PERLIN', 'IMPROVED\_PERLIN', 'VORONOI\_F1', 'VORONOI\_F2', 'VORONOI\_F3', 'VORONOI\_F4', 'VORONOI\_F2\_F1', 'VORONOI\_CRACKLE', 'CELL\_NOISE'], default 'BLENDER\_ORIGINAL'

#### **noise\_depth**

Sets the depth of the cloud calculation

Type int in [0, 30], default 0

### **noise\_scale**

Sets scaling for noise input

Type float in [0.0001, inf], default 0.0

## **noise\_type**

•SOFT\_NOISE Soft, Generate soft noise (smooth transitions).

•HARD\_NOISE Hard, Generate hard noise (sharp transitions).

Type enum in ['SOFT\_NOISE', 'HARD\_NOISE'], default 'SOFT\_NOISE'

## **users\_material**

Materials that use this texture (readonly)

# **users\_object\_modifier**

Object modifiers that use this texture (readonly)

# **Inherited Properties**

- [bpy\\_struct.id\\_data](#page-0-0)
- [ID.name](#page-0-0)
- [ID.use\\_fake\\_user](#page-0-0)
- [ID.library](#page-0-0)
- [ID.tag](#page-0-0)
- [ID.users](#page-0-0)
- [Texture.animation\\_data](#page-0-0)
- [Texture.intensity](#page-0-0)
- [Texture.color\\_ramp](#page-0-0)
- [Texture.contrast](#page-0-0)
- [Texture.factor\\_blue](#page-0-0)
- [Texture.factor\\_green](#page-0-0)
- [Texture.factor\\_red](#page-0-0)
- Texture.node tree
- [Texture.saturation](#page-0-0)
- [Texture.use\\_preview\\_alpha](#page-0-0)
- [Texture.type](#page-0-0)
- [Texture.use\\_color\\_ramp](#page-0-0)
- [Texture.use\\_nodes](#page-0-0)
- Texture.users material
- [Texture.users\\_object\\_modifier](#page-0-0)
- [Texture.users\\_material](#page-0-0)
- [Texture.users\\_object\\_modifier](#page-0-0)

- [bpy\\_struct.as\\_pointer](#page-0-0)
- bpy\_struct.callback\_add
- bpy\_struct.callback\_remove
- [bpy\\_struct.driver\\_add](#page-0-0)
- [bpy\\_struct.driver\\_remove](#page-0-0)
- [bpy\\_struct.get](#page-0-0)
- bpy struct.is property hidden
- [bpy\\_struct.is\\_property\\_set](#page-0-0)
- [bpy\\_struct.items](#page-0-0)
- [bpy\\_struct.keyframe\\_delete](#page-0-0)
- [bpy\\_struct.keyframe\\_insert](#page-0-0)
- [bpy\\_struct.keys](#page-0-0)
- [bpy\\_struct.path\\_from\\_id](#page-0-0)
- [bpy\\_struct.path\\_resolve](#page-0-0)
- [bpy\\_struct.type\\_recast](#page-0-0)
- [bpy\\_struct.values](#page-0-0)
- [ID.copy](#page-0-0)
- [ID.user\\_clear](#page-0-0)
- [ID.animation\\_data\\_create](#page-0-0)
- [ID.animation\\_data\\_clear](#page-0-0)
- [ID.update\\_tag](#page-0-0)
- [Texture.evaluate](#page-0-0)

# **2.4.91 CollectionProperty(Property)**

```
base classes — bpy_struct, Property
```

```
class bpy.types.CollectionProperty(Property)
  RNA collection property to define lists, arrays and mappings
```
# **fixed\_type**

Fixed pointer type, empty if variable type

Type [Struct](#page-0-0), (readonly)

# **Inherited Properties**

- [bpy\\_struct.id\\_data](#page-0-0)
- [Property.name](#page-0-0)
- [Property.is\\_animatable](#page-0-0)
- [Property.srna](#page-0-0)
- [Property.description](#page-0-0)
- [Property.is\\_enum\\_flag](#page-0-0)
- [Property.is\\_hidden](#page-0-0)
- [Property.identifier](#page-0-0)
- [Property.is\\_never\\_none](#page-0-0)
- [Property.is\\_readonly](#page-0-0)
- Property.is registered
- [Property.is\\_registered\\_optional](#page-0-0)
- [Property.is\\_required](#page-0-0)
- [Property.is\\_output](#page-0-0)
- [Property.is\\_runtime](#page-0-0)
- [Property.is\\_skip\\_save](#page-0-0)
- [Property.subtype](#page-0-0)
- [Property.type](#page-0-0)
- [Property.unit](#page-0-0)
#### **Inherited Functions**

- bpy struct.as pointer
- bpy\_struct.callback\_add
- bpy\_struct.callback\_remove
- [bpy\\_struct.driver\\_add](#page-0-0)
- [bpy\\_struct.driver\\_remove](#page-0-0)
- [bpy\\_struct.get](#page-0-0)
- [bpy\\_struct.is\\_property\\_hidden](#page-0-0)
- [bpy\\_struct.is\\_property\\_set](#page-0-0)
- [bpy\\_struct.items](#page-0-0)
- [bpy\\_struct.keyframe\\_delete](#page-0-0)
- [bpy\\_struct.keyframe\\_insert](#page-0-0)
- [bpy\\_struct.keys](#page-0-0)
- bpy struct.path from id
- [bpy\\_struct.path\\_resolve](#page-0-0)
- [bpy\\_struct.type\\_recast](#page-0-0)
- [bpy\\_struct.values](#page-0-0)

# **2.4.92 CollisionModifier(Modifier)**

```
base classes — bpy_struct, Modifier
```
class bpy.types.**CollisionModifier**(*Modifier*)

Collision modifier defining modifier stack position used for collision

## **settings**

Type [CollisionSettings](#page-0-0), (readonly, never None)

## **Inherited Properties**

- [bpy\\_struct.id\\_data](#page-0-0)
- [Modifier.name](#page-0-0)
- [Modifier.use\\_apply\\_on\\_spline](#page-0-0)
- [Modifier.show\\_in\\_editmode](#page-0-0)
- [Modifier.show\\_expanded](#page-0-0)
- [Modifier.show\\_on\\_cage](#page-0-0)
- Modifier.show viewport
- [Modifier.show\\_render](#page-0-0)
- [Modifier.type](#page-0-0)

- [bpy\\_struct.as\\_pointer](#page-0-0)
- bpy\_struct.callback\_add
- bpy\_struct.callback\_remove
- [bpy\\_struct.driver\\_add](#page-0-0)
- [bpy\\_struct.driver\\_remove](#page-0-0)
- [bpy\\_struct.get](#page-0-0)
- [bpy\\_struct.is\\_property\\_hidden](#page-0-0)
- [bpy\\_struct.is\\_property\\_set](#page-0-0)
- [bpy\\_struct.items](#page-0-0)
- [bpy\\_struct.keyframe\\_delete](#page-0-0)
- [bpy\\_struct.keyframe\\_insert](#page-0-0)
- [bpy\\_struct.keys](#page-0-0)
- [bpy\\_struct.path\\_from\\_id](#page-0-0)
- [bpy\\_struct.path\\_resolve](#page-0-0)
- [bpy\\_struct.type\\_recast](#page-0-0)
- [bpy\\_struct.values](#page-0-0)

# **2.4.93 CollisionSensor(Sensor)**

```
base classes — bpy_struct, Sensor
```
#### class bpy.types.**CollisionSensor**(*Sensor*)

Sensor to detect objects colliding with the current object, with more settings than the Touch sensor

#### **material**

Only look for Objects with this material (blank = all objects)

Type string, default ""

#### **property**

Only look for Objects with this property (blank = all objects)

Type string, default ""

#### **use\_material**

Toggle collision on material or property

Type boolean, default False

### **use\_pulse**

Changes to the set of colliding objects generates pulse

Type boolean, default False

## **Inherited Properties**

- [bpy\\_struct.id\\_data](#page-0-0)
- [Sensor.name](#page-0-0)
- [Sensor.show\\_expanded](#page-0-0)
- [Sensor.frequency](#page-0-0)
- [Sensor.invert](#page-0-0)
- [Sensor.use\\_level](#page-0-0)
- [Sensor.pin](#page-0-0)
- [Sensor.use\\_pulse\\_false\\_level](#page-0-0)
- [Sensor.use\\_pulse\\_true\\_level](#page-0-0)
- [Sensor.use\\_tap](#page-0-0)
- [Sensor.type](#page-0-0)

- [bpy\\_struct.as\\_pointer](#page-0-0)
- bpy\_struct.callback\_add
- bpy\_struct.callback\_remove
- [bpy\\_struct.driver\\_add](#page-0-0)
- [bpy\\_struct.driver\\_remove](#page-0-0)
- [bpy\\_struct.get](#page-0-0)
- [bpy\\_struct.is\\_property\\_hidden](#page-0-0)
- [bpy\\_struct.is\\_property\\_set](#page-0-0)
- [bpy\\_struct.items](#page-0-0)
- [bpy\\_struct.keyframe\\_delete](#page-0-0)
- [bpy\\_struct.keyframe\\_insert](#page-0-0)
- [bpy\\_struct.keys](#page-0-0)
- [bpy\\_struct.path\\_from\\_id](#page-0-0)
- [bpy\\_struct.path\\_resolve](#page-0-0)
- [bpy\\_struct.type\\_recast](#page-0-0)
- [bpy\\_struct.values](#page-0-0)
- [Sensor.link](#page-0-0)
- [Sensor.unlink](#page-0-0)

# **2.4.94 CollisionSettings(bpy\_struct)**

#### base class — [bpy\\_struct](#page-0-0)

class bpy.types.**CollisionSettings**(*bpy\_struct*) Collision settings for object in physics simulation

#### **absorption**

How much of effector force gets lost during collision with this object (in percent)

Type float in [0, 1], default 0.0

#### **damping**

Amount of damping during collision

Type float in [0, 1], default 0.0

### **damping\_factor**

Amount of damping during particle collision

Type float in [0, 1], default 0.0

#### **damping\_random**

Random variation of damping

Type float in [0, 1], default 0.0

#### **friction\_factor**

Amount of friction during particle collision

Type float in [0, 1], default 0.0

#### **friction\_random**

Random variation of friction

Type float in [0, 1], default 0.0

#### **permeability**

Chance that the particle will pass through the mesh

Type float in [0, 1], default 0.0

### **stickness**

Amount of stickness to surface collision

Type float in [0, 10], default 0.0

**thickness\_inner**

Inner face thickness

Type float in [0.001, 1], default 0.0

#### **thickness\_outer**

Outer face thickness

Type float in [0.001, 1], default 0.0

### **use**

Enable this objects as a collider for physics systems

Type boolean, default False

## **use\_particle\_kill**

Kill collided particles

Type boolean, default False

#### **Inherited Properties**

• [bpy\\_struct.id\\_data](#page-0-0)

## **Inherited Functions**

- [bpy\\_struct.as\\_pointer](#page-0-0)
- bpy\_struct.callback\_add
- bpy\_struct.callback\_remove
- [bpy\\_struct.driver\\_add](#page-0-0)
- [bpy\\_struct.driver\\_remove](#page-0-0)
- [bpy\\_struct.get](#page-0-0)
- [bpy\\_struct.is\\_property\\_hidden](#page-0-0)
- [bpy\\_struct.is\\_property\\_set](#page-0-0)
- [bpy\\_struct.items](#page-0-0)
- [bpy\\_struct.keyframe\\_delete](#page-0-0)
- [bpy\\_struct.keyframe\\_insert](#page-0-0)
- [bpy\\_struct.keys](#page-0-0)
- [bpy\\_struct.path\\_from\\_id](#page-0-0)
- [bpy\\_struct.path\\_resolve](#page-0-0)
- [bpy\\_struct.type\\_recast](#page-0-0)
- [bpy\\_struct.values](#page-0-0)

#### **References**

- [CollisionModifier.settings](#page-0-0)
- [Object.collision](#page-0-0)

# **2.4.95 ColorRamp(bpy\_struct)**

#### base class — [bpy\\_struct](#page-0-0)

```
class bpy.types.ColorRamp(bpy_struct)
     Color ramp mapping a scalar value to a color
```
#### **elements**

Type [ColorRampElements](#page-0-0) [bpy\\_prop\\_collection](#page-0-0) of [ColorRampElement](#page-0-0), (readonly)

#### **interpolation**

Type enum in ['EASE', 'CARDINAL', 'LINEAR', 'B\_SPLINE', 'CONSTANT'], default 'LINEAR'

**evaluate**(*position*)

Evaluate ColorRamp

**Parameters position** (*float in* [0, 1]) – Position, Evaluate ColorRamp at position

Returns Color, Color at given position

Return type float array of 4 items in [-inf, inf]

#### **Inherited Properties**

• [bpy\\_struct.id\\_data](#page-0-0)

## **Inherited Functions**

- [bpy\\_struct.as\\_pointer](#page-0-0)
- bpy\_struct.callback\_add
- bpy\_struct.callback\_remove
- [bpy\\_struct.driver\\_add](#page-0-0)
- [bpy\\_struct.driver\\_remove](#page-0-0)
- [bpy\\_struct.get](#page-0-0)
- [bpy\\_struct.is\\_property\\_hidden](#page-0-0)
- [bpy\\_struct.is\\_property\\_set](#page-0-0)
- [bpy\\_struct.items](#page-0-0)
- [bpy\\_struct.keyframe\\_delete](#page-0-0)
- [bpy\\_struct.keyframe\\_insert](#page-0-0)
- [bpy\\_struct.keys](#page-0-0)
- [bpy\\_struct.path\\_from\\_id](#page-0-0)
- [bpy\\_struct.path\\_resolve](#page-0-0)
- [bpy\\_struct.type\\_recast](#page-0-0)
- [bpy\\_struct.values](#page-0-0)

#### **References**

- [CompositorNodeValToRGB.color\\_ramp](#page-0-0)
- [Material.diffuse\\_ramp](#page-0-0)
- [Material.specular\\_ramp](#page-0-0)
- [PointDensity.color\\_ramp](#page-0-0)
- [ShaderNodeValToRGB.color\\_ramp](#page-0-0)
- [Texture.color\\_ramp](#page-0-0)
- [TextureNodeValToRGB.color\\_ramp](#page-0-0)
- [UserPreferencesSystem.weight\\_color\\_range](#page-0-0)

# **2.4.96 ColorRampElement(bpy\_struct)**

base class — [bpy\\_struct](#page-0-0)

class bpy.types.**ColorRampElement**(*bpy\_struct*) Element defining a color at a position in the color ramp

#### **color**

Set color of selected color stop

**Type** float array of 4 items in  $[-\text{inf}, \text{inf}]$ , default  $(0.0, 0.0, 0.0, 0.0)$ 

## **position**

Set position of selected color stop

Type float in [0, 1], default 0.0

## **Inherited Properties**

• [bpy\\_struct.id\\_data](#page-0-0)

## **Inherited Functions**

- [bpy\\_struct.as\\_pointer](#page-0-0)
- bpy\_struct.callback\_add
- bpy\_struct.callback\_remove
- [bpy\\_struct.driver\\_add](#page-0-0)
- [bpy\\_struct.driver\\_remove](#page-0-0)
- [bpy\\_struct.get](#page-0-0)
- [bpy\\_struct.is\\_property\\_hidden](#page-0-0)
- [bpy\\_struct.is\\_property\\_set](#page-0-0)
- [bpy\\_struct.items](#page-0-0)
- [bpy\\_struct.keyframe\\_delete](#page-0-0)
- [bpy\\_struct.keyframe\\_insert](#page-0-0)
- [bpy\\_struct.keys](#page-0-0)
- [bpy\\_struct.path\\_from\\_id](#page-0-0)
- [bpy\\_struct.path\\_resolve](#page-0-0)
- [bpy\\_struct.type\\_recast](#page-0-0)
- [bpy\\_struct.values](#page-0-0)

#### **References**

- [ColorRamp.elements](#page-0-0)
- [ColorRampElements.new](#page-0-0)
- [ColorRampElements.remove](#page-0-0)

# **2.4.97 ColorRampElements(bpy\_struct)**

#### base class - bpy struct

```
class bpy.types.ColorRampElements(bpy_struct)
     Collection of Color Ramp Elements
```
## **new**(*position*)

Add element to ColorRamp

**Parameters position** (*float in [0, 1]*) – Position, Position to add element

Returns New element

Return type [ColorRampElement](#page-0-0)

#### **remove**(*element*)

Delete element from ColorRamp

Parameters element ([ColorRampElement](#page-0-0), (never None)) - Element to remove

#### **Inherited Properties**

• [bpy\\_struct.id\\_data](#page-0-0)

## **Inherited Functions**

- [bpy\\_struct.as\\_pointer](#page-0-0)
- bpy\_struct.callback\_add
- bpy\_struct.callback\_remove
- [bpy\\_struct.driver\\_add](#page-0-0)
- [bpy\\_struct.driver\\_remove](#page-0-0)
- [bpy\\_struct.get](#page-0-0)
- [bpy\\_struct.is\\_property\\_hidden](#page-0-0)
- [bpy\\_struct.is\\_property\\_set](#page-0-0)
- [bpy\\_struct.items](#page-0-0)
- [bpy\\_struct.keyframe\\_delete](#page-0-0)
- [bpy\\_struct.keyframe\\_insert](#page-0-0)
- [bpy\\_struct.keys](#page-0-0)
- [bpy\\_struct.path\\_from\\_id](#page-0-0)
- [bpy\\_struct.path\\_resolve](#page-0-0)
- [bpy\\_struct.type\\_recast](#page-0-0)
- [bpy\\_struct.values](#page-0-0)

#### **References**

• [ColorRamp.elements](#page-0-0)

# **2.4.98 ColorSequence(EffectSequence)**

base classes — [bpy\\_struct](#page-0-0), [Sequence](#page-0-0), [EffectSequence](#page-0-0)

class bpy.types.**ColorSequence**(*EffectSequence*) Sequence strip creating an image filled with a single g

**color**

Type float array of 3 items in [-inf, inf], default (0.0, 0.0, 0.0)

#### **Inherited Properties**

- [bpy\\_struct.id\\_data](#page-0-0)
- [Sequence.name](#page-0-0)
- [Sequence.blend\\_type](#page-0-0)
- [Sequence.blend\\_alpha](#page-0-0)
- [Sequence.channel](#page-0-0)
- [Sequence.waveform](#page-0-0)
- [Sequence.effect\\_fader](#page-0-0)
- [Sequence.frame\\_final\\_end](#page-0-0)
- [Sequence.frame\\_offset\\_end](#page-0-0)
- [Sequence.frame\\_still\\_end](#page-0-0)
- [Sequence.input\\_1](#page-0-0)
- [Sequence.input\\_2](#page-0-0)
- Sequence.input 3
- [Sequence.select\\_left\\_handle](#page-0-0)
- [Sequence.frame\\_final\\_duration](#page-0-0)
- [Sequence.frame\\_duration](#page-0-0)
- [Sequence.lock](#page-0-0)
- [Sequence.mute](#page-0-0)
- [Sequence.select\\_right\\_handle](#page-0-0)
- [Sequence.select](#page-0-0)
- [Sequence.speed\\_factor](#page-0-0)
- [Sequence.frame\\_start](#page-0-0)
- [Sequence.frame\\_final\\_start](#page-0-0)
- [Sequence.frame\\_offset\\_start](#page-0-0)
- [Sequence.frame\\_still\\_start](#page-0-0)
- [Sequence.type](#page-0-0)
- [Sequence.use\\_default\\_fade](#page-0-0)
- [Sequence.input\\_count](#page-0-0)
- [EffectSequence.color\\_balance](#page-0-0)
- [EffectSequence.use\\_float](#page-0-0)
- [EffectSequence.crop](#page-0-0)
- [EffectSequence.use\\_deinterlace](#page-0-0)
- [EffectSequence.use\\_reverse\\_frames](#page-0-0)
- [EffectSequence.use\\_flip\\_x](#page-0-0)
- [EffectSequence.use\\_flip\\_y](#page-0-0)
- EffectSequence.color multiply
- [EffectSequence.use\\_premultiply](#page-0-0)
- [EffectSequence.proxy](#page-0-0)
- [EffectSequence.use\\_proxy\\_custom\\_directory](#page-0-0)
- [EffectSequence.use\\_proxy\\_custom\\_file](#page-0-0)
- [EffectSequence.color\\_saturation](#page-0-0)
- [EffectSequence.strobe](#page-0-0)
- [EffectSequence.transform](#page-0-0)
- [EffectSequence.use\\_color\\_balance](#page-0-0)
- [EffectSequence.use\\_crop](#page-0-0)
- [EffectSequence.use\\_proxy](#page-0-0)
- [EffectSequence.use\\_translation](#page-0-0)

## **Inherited Functions**

• [bpy\\_struct.as\\_pointer](#page-0-0)

- bpy\_struct.callback\_add
- bpy\_struct.callback\_remove
- bpy struct.driver add
- [bpy\\_struct.driver\\_remove](#page-0-0)
- [bpy\\_struct.get](#page-0-0)
- [bpy\\_struct.is\\_property\\_hidden](#page-0-0)
- [bpy\\_struct.is\\_property\\_set](#page-0-0)
- [bpy\\_struct.items](#page-0-0)
- [bpy\\_struct.keyframe\\_delete](#page-0-0)
- [bpy\\_struct.keyframe\\_insert](#page-0-0)
- [bpy\\_struct.keys](#page-0-0)
- [bpy\\_struct.path\\_from\\_id](#page-0-0)
- [bpy\\_struct.path\\_resolve](#page-0-0)
- [bpy\\_struct.type\\_recast](#page-0-0)
- [bpy\\_struct.values](#page-0-0)
- [Sequence.getStripElem](#page-0-0)
- [Sequence.swap](#page-0-0)

# **2.4.99 CompositorNode(Node)**

base classes — [bpy\\_struct](#page-0-0), [Node](#page-0-0)

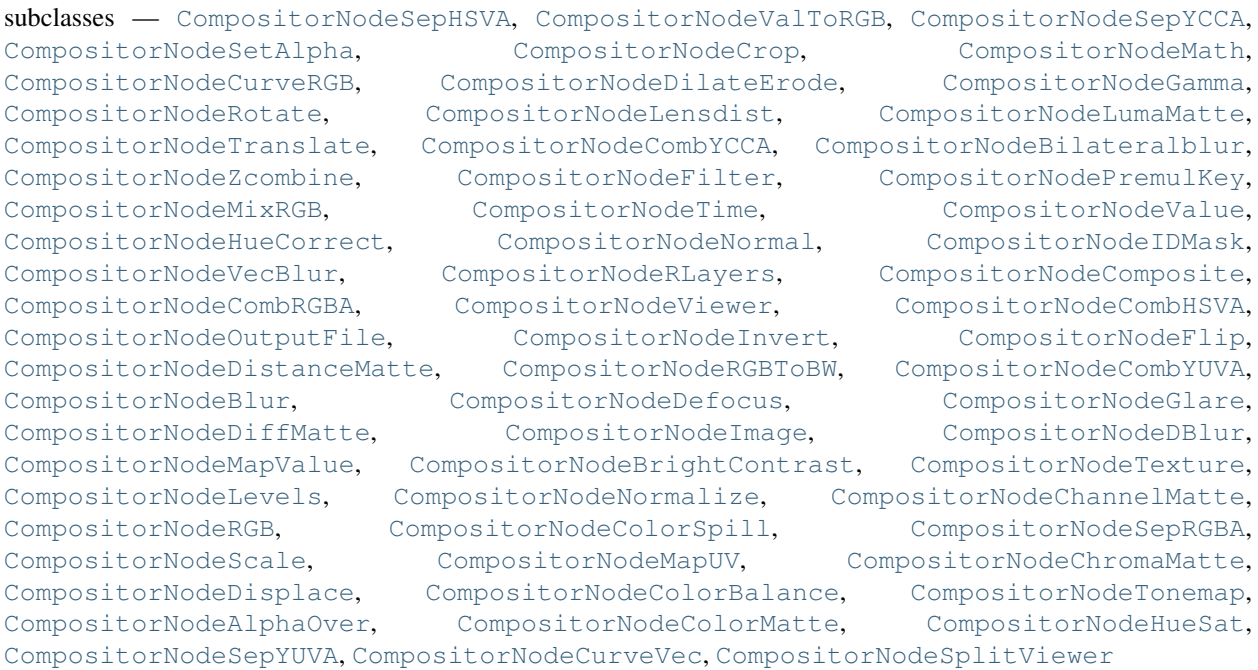

class bpy.types.**CompositorNode**(*Node*)

### **type**

Type enum in ['VIEWER', 'RGB', 'VALUE', 'MIX\_RGB', 'VALTORGB', 'RG-BTOBW', 'NORMAL', 'CURVE\_VEC', 'CURVE\_RGB', 'ALPHAOVER', 'BLUR', 'FILTER', 'MAP\_VALUE', 'TIME', 'VECBLUR', 'SEPRGBA', 'SEPHSVA', 'SE-TALPHA', 'HUE\_SAT', 'IMAGE', 'R\_LAYERS', 'COMPOSITE', 'OUTPUT\_FILE', 'TEXTURE', 'TRANSLATE', 'ZCOMBINE', 'COMBRGBA', 'DILATEERODE', 'ROTATE', 'SCALE', 'SEPYCCA', 'COMBYCCA', 'SEPYUVA', 'COMBYUVA',

'DIFF\_MATTE', 'COLOR\_SPILL', 'CHROMA\_MATTE', 'CHANNEL\_MATTE', 'FLIP', 'SPLITVIEWER', 'MAP\_UV', 'ID\_MASK', 'DEFOCUS', 'DISPLACE', 'COMBHSVA', 'MATH', 'LUMA\_MATTE', 'BRIGHTCONTRAST', 'GAMMA', 'INVERT', 'NORMAL-IZE', 'CROP', 'DBLUR', 'BILATERALBLUR', 'PREMULKEY', 'DISTANCE\_MATTE', 'LEVELS', 'COLOR\_MATTE', 'COLORBALANCE', 'HUECORRECT', 'GLARE', 'TONEMAP', 'LENSDIST', 'SCRIPT', 'GROUP'], default 'VIEWER', (readonly)

#### **Inherited Properties**

- [bpy\\_struct.id\\_data](#page-0-0)
- [Node.name](#page-0-0)
- [Node.inputs](#page-0-0)
- [Node.label](#page-0-0)
- [Node.location](#page-0-0)
- [Node.outputs](#page-0-0)
- [Node.parent](#page-0-0)

## **Inherited Functions**

- [bpy\\_struct.as\\_pointer](#page-0-0)
- bpy\_struct.callback\_add
- bpy\_struct.callback\_remove
- [bpy\\_struct.driver\\_add](#page-0-0)
- [bpy\\_struct.driver\\_remove](#page-0-0)
- [bpy\\_struct.get](#page-0-0)
- [bpy\\_struct.is\\_property\\_hidden](#page-0-0)
- [bpy\\_struct.is\\_property\\_set](#page-0-0)
- [bpy\\_struct.items](#page-0-0)
- [bpy\\_struct.keyframe\\_delete](#page-0-0)
- [bpy\\_struct.keyframe\\_insert](#page-0-0)
- [bpy\\_struct.keys](#page-0-0)
- [bpy\\_struct.path\\_from\\_id](#page-0-0)
- [bpy\\_struct.path\\_resolve](#page-0-0)
- [bpy\\_struct.type\\_recast](#page-0-0)
- [bpy\\_struct.values](#page-0-0)

# **2.4.100 CompositorNodeAlphaOver(CompositorNode)**

base classes — [bpy\\_struct](#page-0-0), [Node](#page-0-0), [CompositorNode](#page-0-0)

class bpy.types.**CompositorNodeAlphaOver**(*CompositorNode*)

### **premul**

Mix Factor

Type float in [0, 1], default 0.0

**use\_premultiply**

Type boolean, default False

#### **Inherited Properties**

- [bpy\\_struct.id\\_data](#page-0-0)
- [Node.name](#page-0-0)
- [Node.inputs](#page-0-0)
- [Node.label](#page-0-0)
- [Node.location](#page-0-0)
- [Node.outputs](#page-0-0)
- [Node.parent](#page-0-0)
- [CompositorNode.type](#page-0-0)

## **Inherited Functions**

- [bpy\\_struct.as\\_pointer](#page-0-0)
- bpy\_struct.callback\_add
- bpy\_struct.callback\_remove
- [bpy\\_struct.driver\\_add](#page-0-0)
- [bpy\\_struct.driver\\_remove](#page-0-0)
- [bpy\\_struct.get](#page-0-0)
- [bpy\\_struct.is\\_property\\_hidden](#page-0-0)
- [bpy\\_struct.is\\_property\\_set](#page-0-0)
- [bpy\\_struct.items](#page-0-0)
- [bpy\\_struct.keyframe\\_delete](#page-0-0)
- [bpy\\_struct.keyframe\\_insert](#page-0-0)
- [bpy\\_struct.keys](#page-0-0)
- [bpy\\_struct.path\\_from\\_id](#page-0-0)
- [bpy\\_struct.path\\_resolve](#page-0-0)
- [bpy\\_struct.type\\_recast](#page-0-0)
- [bpy\\_struct.values](#page-0-0)

# **2.4.101 CompositorNodeBilateralblur(CompositorNode)**

base classes — [bpy\\_struct](#page-0-0), [Node](#page-0-0), [CompositorNode](#page-0-0)

class bpy.types.**CompositorNodeBilateralblur**(*CompositorNode*)

## **iterations**

Type int in [1, 128], default 0

**sigma\_color**

Type float in [0.01, 3], default 0.0

### **sigma\_space**

Type float in [0.01, 30], default 0.0

## **Inherited Properties**

- [bpy\\_struct.id\\_data](#page-0-0)
- [Node.name](#page-0-0)
- [Node.inputs](#page-0-0)
- [Node.label](#page-0-0)
- [Node.location](#page-0-0)
- [Node.outputs](#page-0-0)
- [Node.parent](#page-0-0)
- [CompositorNode.type](#page-0-0)

## **Inherited Functions**

- [bpy\\_struct.as\\_pointer](#page-0-0)
- bpy\_struct.callback\_add
- bpy\_struct.callback\_remove
- [bpy\\_struct.driver\\_add](#page-0-0)
- [bpy\\_struct.driver\\_remove](#page-0-0)
- [bpy\\_struct.get](#page-0-0)
- [bpy\\_struct.is\\_property\\_hidden](#page-0-0)
- [bpy\\_struct.is\\_property\\_set](#page-0-0)
- [bpy\\_struct.items](#page-0-0)
- [bpy\\_struct.keyframe\\_delete](#page-0-0)
- [bpy\\_struct.keyframe\\_insert](#page-0-0)
- [bpy\\_struct.keys](#page-0-0)
- [bpy\\_struct.path\\_from\\_id](#page-0-0)
- [bpy\\_struct.path\\_resolve](#page-0-0)
- [bpy\\_struct.type\\_recast](#page-0-0)
- [bpy\\_struct.values](#page-0-0)

# **2.4.102 CompositorNodeBlur(CompositorNode)**

base classes — [bpy\\_struct](#page-0-0), [Node](#page-0-0), [CompositorNode](#page-0-0)

class bpy.types.**CompositorNodeBlur**(*CompositorNode*)

### **aspect\_correction**

Type of aspect correction to use

Type enum in ['NONE', 'Y', 'X'], default 'NONE'

**factor**

Type float in [0, 2], default 0.0

## **factor\_x**

Type float in [0, 100], default 0.0

## **factor\_y**

Type float in [0, 100], default 0.0

## **filter\_type**

Type enum in ['FLAT', 'TENT', 'QUAD', 'CUBIC', 'GAUSS', 'FAST\_GAUSS', 'CATROM', 'MITCH'], default 'FLAT'

### **size\_x**

Type int in [0, 2048], default 0

### **size\_y**

Type int in [0, 2048], default 0

#### **use\_bokeh**

Uses circular filter (slower)

Type boolean, default False

#### **use\_gamma\_correction**

Applies filter on gamma corrected values

Type boolean, default False

### **use\_relative**

Use relative (percent) values to define blur radius

Type boolean, default False

### **Inherited Properties**

- [bpy\\_struct.id\\_data](#page-0-0)
- [Node.name](#page-0-0)
- [Node.inputs](#page-0-0)
- [Node.label](#page-0-0)
- [Node.location](#page-0-0)
- [Node.outputs](#page-0-0)
- [Node.parent](#page-0-0)
- [CompositorNode.type](#page-0-0)

## **Inherited Functions**

- [bpy\\_struct.as\\_pointer](#page-0-0)
- bpy\_struct.callback\_add
- bpy\_struct.callback\_remove
- [bpy\\_struct.driver\\_add](#page-0-0)
- [bpy\\_struct.driver\\_remove](#page-0-0)
- [bpy\\_struct.get](#page-0-0)
- [bpy\\_struct.is\\_property\\_hidden](#page-0-0)
- [bpy\\_struct.is\\_property\\_set](#page-0-0)
- [bpy\\_struct.items](#page-0-0)
- [bpy\\_struct.keyframe\\_delete](#page-0-0)
- [bpy\\_struct.keyframe\\_insert](#page-0-0)
- [bpy\\_struct.keys](#page-0-0)
- [bpy\\_struct.path\\_from\\_id](#page-0-0)
- [bpy\\_struct.path\\_resolve](#page-0-0)
- [bpy\\_struct.type\\_recast](#page-0-0)
- [bpy\\_struct.values](#page-0-0)

# **2.4.103 CompositorNodeBrightContrast(CompositorNode)**

base classes — [bpy\\_struct](#page-0-0), [Node](#page-0-0), [CompositorNode](#page-0-0)

class bpy.types.**CompositorNodeBrightContrast**(*CompositorNode*)

#### **Inherited Properties**

- [bpy\\_struct.id\\_data](#page-0-0)
- [Node.name](#page-0-0)
- [Node.inputs](#page-0-0)
- [Node.label](#page-0-0)
- [Node.location](#page-0-0)
- [Node.outputs](#page-0-0)
- [Node.parent](#page-0-0)
- [CompositorNode.type](#page-0-0)

## **Inherited Functions**

- [bpy\\_struct.as\\_pointer](#page-0-0)
- bpy\_struct.callback\_add
- bpy\_struct.callback\_remove
- [bpy\\_struct.driver\\_add](#page-0-0)
- [bpy\\_struct.driver\\_remove](#page-0-0)
- [bpy\\_struct.get](#page-0-0)
- [bpy\\_struct.is\\_property\\_hidden](#page-0-0)
- [bpy\\_struct.is\\_property\\_set](#page-0-0)
- [bpy\\_struct.items](#page-0-0)
- [bpy\\_struct.keyframe\\_delete](#page-0-0)
- [bpy\\_struct.keyframe\\_insert](#page-0-0)
- [bpy\\_struct.keys](#page-0-0)
- [bpy\\_struct.path\\_from\\_id](#page-0-0)
- [bpy\\_struct.path\\_resolve](#page-0-0)
- [bpy\\_struct.type\\_recast](#page-0-0)
- [bpy\\_struct.values](#page-0-0)

# **2.4.104 CompositorNodeChannelMatte(CompositorNode)**

base classes — [bpy\\_struct](#page-0-0), [Node](#page-0-0), [CompositorNode](#page-0-0)

class bpy.types.**CompositorNodeChannelMatte**(*CompositorNode*)

### **color\_space**

•RGB RGB, RGB Color Space.

- •HSV HSV, HSV Color Space.
- •YUV YUV, YUV Color Space.
- •YCC YCbCr, YCbCr Color Space.

Type enum in ['RGB', 'HSV', 'YUV', 'YCC'], default 'RGB'

### **limit\_channel**

Limit by this channels value

Type enum in ['R', 'G', 'B'], default 'R'

## **limit\_max**

Values higher than this setting are 100% opaque

Type float in [0, 1], default 0.0

#### **limit\_method**

Algorithm to use to limit channel

•SINGLE Single, Limit by single channel.

•MAX Max, Limit by max of other channels .

Type enum in ['SINGLE', 'MAX'], default 'SINGLE'

#### **limit\_min**

Values lower than this setting are 100% keyed

Type float in [0, 1], default 0.0

#### **matte\_channel**

Channel used to determine matte

Type enum in ['R', 'G', 'B'], default 'R'

## **Inherited Properties**

- [bpy\\_struct.id\\_data](#page-0-0)
- [Node.name](#page-0-0)
- [Node.inputs](#page-0-0)
- [Node.label](#page-0-0)
- [Node.location](#page-0-0)
- [Node.outputs](#page-0-0)
- [Node.parent](#page-0-0)
- [CompositorNode.type](#page-0-0)

#### **Inherited Functions**

- [bpy\\_struct.as\\_pointer](#page-0-0)
- bpy\_struct.callback\_add
- bpy\_struct.callback\_remove
- [bpy\\_struct.driver\\_add](#page-0-0)
- [bpy\\_struct.driver\\_remove](#page-0-0)
- [bpy\\_struct.get](#page-0-0)
- [bpy\\_struct.is\\_property\\_hidden](#page-0-0)
- [bpy\\_struct.is\\_property\\_set](#page-0-0)
- [bpy\\_struct.items](#page-0-0)
- [bpy\\_struct.keyframe\\_delete](#page-0-0)
- [bpy\\_struct.keyframe\\_insert](#page-0-0)
- [bpy\\_struct.keys](#page-0-0)
- [bpy\\_struct.path\\_from\\_id](#page-0-0)
- [bpy\\_struct.path\\_resolve](#page-0-0)
- [bpy\\_struct.type\\_recast](#page-0-0)
- [bpy\\_struct.values](#page-0-0)

# **2.4.105 CompositorNodeChromaMatte(CompositorNode)**

base classes — [bpy\\_struct](#page-0-0), [Node](#page-0-0), [CompositorNode](#page-0-0)

#### class bpy.types.**CompositorNodeChromaMatte**(*CompositorNode*)

## **gain**

Alpha gain

Type float in [0, 1], default 0.0

#### **lift**

Alpha lift

Type float in [0, 1], default 0.0

### **shadow\_adjust**

Adjusts the brightness of any shadows captured

Type float in [0, 1], default 0.0

#### **threshold**

Tolerance below which colors will be considered as exact matches

Type float in [0, 30], default 0.0

#### **tolerance**

Tolerance for a color to be considered a keying color

Type float in [1, 80], default 0.0

## **Inherited Properties**

- [bpy\\_struct.id\\_data](#page-0-0)
- [Node.name](#page-0-0)
- [Node.inputs](#page-0-0)
- [Node.label](#page-0-0)
- [Node.location](#page-0-0)
- [Node.outputs](#page-0-0)
- [Node.parent](#page-0-0)
- [CompositorNode.type](#page-0-0)

- [bpy\\_struct.as\\_pointer](#page-0-0)
- bpy\_struct.callback\_add
- bpy\_struct.callback\_remove
- [bpy\\_struct.driver\\_add](#page-0-0)
- [bpy\\_struct.driver\\_remove](#page-0-0)
- [bpy\\_struct.get](#page-0-0)
- [bpy\\_struct.is\\_property\\_hidden](#page-0-0)
- [bpy\\_struct.is\\_property\\_set](#page-0-0)
- [bpy\\_struct.items](#page-0-0)
- [bpy\\_struct.keyframe\\_delete](#page-0-0)
- [bpy\\_struct.keyframe\\_insert](#page-0-0)
- [bpy\\_struct.keys](#page-0-0)
- [bpy\\_struct.path\\_from\\_id](#page-0-0)
- [bpy\\_struct.path\\_resolve](#page-0-0)
- [bpy\\_struct.type\\_recast](#page-0-0)
- [bpy\\_struct.values](#page-0-0)

# **2.4.106 CompositorNodeColorBalance(CompositorNode)**

base classes — [bpy\\_struct](#page-0-0), [Node](#page-0-0), [CompositorNode](#page-0-0)

```
class bpy.types.CompositorNodeColorBalance(CompositorNode)
```
#### **correction\_method**

•LIFT\_GAMMA\_GAIN Lift/Gamma/Gain.

•OFFSET\_POWER\_SLOPE Offset/Power/Slope (ASC-CDL), ASC-CDL standard color correction.

Type enum in ['LIFT\_GAMMA\_GAIN', 'OFFSET\_POWER\_SLOPE'], default 'LIFT\_GAMMA\_GAIN'

#### **gain**

Correction for Highlights

Type float array of 3 items in [-inf, inf], default (1.0, 1.0, 1.0)

#### **gamma**

Correction for Midtones

Type float array of 3 items in [-inf, inf], default (1.0, 1.0, 1.0)

#### **lift**

Correction for Shadows

Type float array of 3 items in [-inf, inf], default (1.0, 1.0, 1.0)

#### **offset**

Correction for Shadows

Type float array of 3 items in [-inf, inf], default (0.0, 0.0, 0.0)

#### **power**

Correction for Midtones

Type float array of 3 items in [0, inf], default (1.0, 1.0, 1.0)

#### **slope**

Correction for Highlights

Type float array of 3 items in [0, inf], default (1.0, 1.0, 1.0)

#### **Inherited Properties**

- [bpy\\_struct.id\\_data](#page-0-0)
- [Node.name](#page-0-0)
- [Node.inputs](#page-0-0)
- [Node.label](#page-0-0)
- [Node.location](#page-0-0)
- [Node.outputs](#page-0-0)
- [Node.parent](#page-0-0)
- [CompositorNode.type](#page-0-0)

#### **Inherited Functions**

- [bpy\\_struct.as\\_pointer](#page-0-0)
- bpy\_struct.callback\_add
- bpy\_struct.callback\_remove
- [bpy\\_struct.driver\\_add](#page-0-0)
- [bpy\\_struct.driver\\_remove](#page-0-0)
- [bpy\\_struct.get](#page-0-0)
- [bpy\\_struct.is\\_property\\_hidden](#page-0-0)
- [bpy\\_struct.is\\_property\\_set](#page-0-0)
- [bpy\\_struct.items](#page-0-0)
- [bpy\\_struct.keyframe\\_delete](#page-0-0)
- [bpy\\_struct.keyframe\\_insert](#page-0-0)
- [bpy\\_struct.keys](#page-0-0)
- [bpy\\_struct.path\\_from\\_id](#page-0-0)
- [bpy\\_struct.path\\_resolve](#page-0-0)
- [bpy\\_struct.type\\_recast](#page-0-0)
- [bpy\\_struct.values](#page-0-0)

# **2.4.107 CompositorNodeColorMatte(CompositorNode)**

base classes — [bpy\\_struct](#page-0-0), [Node](#page-0-0), [CompositorNode](#page-0-0)

class bpy.types.**CompositorNodeColorMatte**(*CompositorNode*)

### **color\_hue**

Hue tolerance for colors to be considered a keying color

Type float in [0, 1], default 0.0

### **color\_saturation**

Saturation Tolerance for the color

Type float in [0, 1], default 0.0

### **color\_value**

Value Tolerance for the color

Type float in [0, 1], default 0.0

### **Inherited Properties**

- [bpy\\_struct.id\\_data](#page-0-0)
- [Node.name](#page-0-0)
- [Node.inputs](#page-0-0)
- [Node.label](#page-0-0)
- [Node.location](#page-0-0)
- [Node.outputs](#page-0-0)
- [Node.parent](#page-0-0)
- [CompositorNode.type](#page-0-0)

#### **Inherited Functions**

• [bpy\\_struct.as\\_pointer](#page-0-0)

- bpy\_struct.callback\_add
- bpy\_struct.callback\_remove
- [bpy\\_struct.driver\\_add](#page-0-0)
- [bpy\\_struct.driver\\_remove](#page-0-0)
- [bpy\\_struct.get](#page-0-0)
- [bpy\\_struct.is\\_property\\_hidden](#page-0-0)
- [bpy\\_struct.is\\_property\\_set](#page-0-0)
- [bpy\\_struct.items](#page-0-0)
- [bpy\\_struct.keyframe\\_delete](#page-0-0)
- [bpy\\_struct.keyframe\\_insert](#page-0-0)
- [bpy\\_struct.keys](#page-0-0)
- [bpy\\_struct.path\\_from\\_id](#page-0-0)
- [bpy\\_struct.path\\_resolve](#page-0-0)
- [bpy\\_struct.type\\_recast](#page-0-0)
- [bpy\\_struct.values](#page-0-0)

# **2.4.108 CompositorNodeColorSpill(CompositorNode)**

base classes — [bpy\\_struct](#page-0-0), [Node](#page-0-0), [CompositorNode](#page-0-0)

class bpy.types.**CompositorNodeColorSpill**(*CompositorNode*)

# **channel**

•R R, Red Spill Suppression.

•G G, Green Spill Suppression.

•B B, Blue Spill Suppression.

Type enum in ['R', 'G', 'B'], default 'R'

### **limit\_channel**

•R R, Limit by Red.

- •G G, Limit by Green.
- •B B, Limit by Blue.

Type enum in ['R', 'G', 'B'], default 'R'

# **limit\_method**

•SIMPLE Simple, Simple Limit Algorithm.

•AVERAGE Average, Average Limit Algorithm.

Type enum in ['SIMPLE', 'AVERAGE'], default 'SIMPLE'

## **ratio**

Scale limit by value

**Type** float in [0.5, 1.5], default 0.0

## **unspill\_blue**

Blue spillmap scale

Type float in [0, 1.5], default 0.0

# **unspill\_green**

Green spillmap scale

Type float in [0, 1.5], default 0.0

#### **unspill\_red**

Red spillmap scale

Type float in [0, 1.5], default 0.0

### **use\_unspill**

Compensate all channels (differently) by hand

### Type boolean, default False

### **Inherited Properties**

- [bpy\\_struct.id\\_data](#page-0-0)
- [Node.name](#page-0-0)
- [Node.inputs](#page-0-0)
- [Node.label](#page-0-0)
- [Node.location](#page-0-0)
- [Node.outputs](#page-0-0)
- [Node.parent](#page-0-0)
- [CompositorNode.type](#page-0-0)

#### **Inherited Functions**

- [bpy\\_struct.as\\_pointer](#page-0-0)
- bpy\_struct.callback\_add
- bpy\_struct.callback\_remove
- [bpy\\_struct.driver\\_add](#page-0-0)
- [bpy\\_struct.driver\\_remove](#page-0-0)
- [bpy\\_struct.get](#page-0-0)
- [bpy\\_struct.is\\_property\\_hidden](#page-0-0)
- [bpy\\_struct.is\\_property\\_set](#page-0-0)
- [bpy\\_struct.items](#page-0-0)
- [bpy\\_struct.keyframe\\_delete](#page-0-0)
- [bpy\\_struct.keyframe\\_insert](#page-0-0)
- [bpy\\_struct.keys](#page-0-0)
- [bpy\\_struct.path\\_from\\_id](#page-0-0)
- [bpy\\_struct.path\\_resolve](#page-0-0)
- [bpy\\_struct.type\\_recast](#page-0-0)
- [bpy\\_struct.values](#page-0-0)

# **2.4.109 CompositorNodeCombHSVA(CompositorNode)**

base classes — [bpy\\_struct](#page-0-0), [Node](#page-0-0), [CompositorNode](#page-0-0)

class bpy.types.**CompositorNodeCombHSVA**(*CompositorNode*)

### **Inherited Properties**

- [bpy\\_struct.id\\_data](#page-0-0)
- [Node.name](#page-0-0)
- [Node.inputs](#page-0-0)
- [Node.label](#page-0-0)
- [Node.location](#page-0-0)
- [Node.outputs](#page-0-0)
- [Node.parent](#page-0-0)
- [CompositorNode.type](#page-0-0)

## **Inherited Functions**

- [bpy\\_struct.as\\_pointer](#page-0-0)
- bpy\_struct.callback\_add
- bpy\_struct.callback\_remove
- [bpy\\_struct.driver\\_add](#page-0-0)
- [bpy\\_struct.driver\\_remove](#page-0-0)
- [bpy\\_struct.get](#page-0-0)
- [bpy\\_struct.is\\_property\\_hidden](#page-0-0)
- [bpy\\_struct.is\\_property\\_set](#page-0-0)
- [bpy\\_struct.items](#page-0-0)
- [bpy\\_struct.keyframe\\_delete](#page-0-0)
- [bpy\\_struct.keyframe\\_insert](#page-0-0)
- [bpy\\_struct.keys](#page-0-0)
- [bpy\\_struct.path\\_from\\_id](#page-0-0)
- [bpy\\_struct.path\\_resolve](#page-0-0)
- [bpy\\_struct.type\\_recast](#page-0-0)
- [bpy\\_struct.values](#page-0-0)

# **2.4.110 CompositorNodeCombRGBA(CompositorNode)**

base classes — [bpy\\_struct](#page-0-0), [Node](#page-0-0), [CompositorNode](#page-0-0)

class bpy.types.**CompositorNodeCombRGBA**(*CompositorNode*)

## **Inherited Properties**

- [bpy\\_struct.id\\_data](#page-0-0)
- [Node.name](#page-0-0)
- [Node.inputs](#page-0-0)
- [Node.label](#page-0-0)
- [Node.location](#page-0-0)
- [Node.outputs](#page-0-0)
- [Node.parent](#page-0-0)
- [CompositorNode.type](#page-0-0)

- [bpy\\_struct.as\\_pointer](#page-0-0)
- bpy\_struct.callback\_add
- bpy\_struct.callback\_remove
- [bpy\\_struct.driver\\_add](#page-0-0)
- bpy struct.driver remove
- [bpy\\_struct.get](#page-0-0)
- [bpy\\_struct.is\\_property\\_hidden](#page-0-0)
- [bpy\\_struct.is\\_property\\_set](#page-0-0)
- [bpy\\_struct.items](#page-0-0)
- [bpy\\_struct.keyframe\\_delete](#page-0-0)
- [bpy\\_struct.keyframe\\_insert](#page-0-0)
- [bpy\\_struct.keys](#page-0-0)
- [bpy\\_struct.path\\_from\\_id](#page-0-0)
- [bpy\\_struct.path\\_resolve](#page-0-0)
- [bpy\\_struct.type\\_recast](#page-0-0)
- [bpy\\_struct.values](#page-0-0)

# **2.4.111 CompositorNodeCombYCCA(CompositorNode)**

base classes — [bpy\\_struct](#page-0-0), [Node](#page-0-0), [CompositorNode](#page-0-0)

class bpy.types.**CompositorNodeCombYCCA**(*CompositorNode*)

#### **mode**

Type enum in ['ITUBT601', 'ITUBT709', 'JFIF'], default 'ITUBT601'

### **Inherited Properties**

- [bpy\\_struct.id\\_data](#page-0-0)
- [Node.name](#page-0-0)
- [Node.inputs](#page-0-0)
- [Node.label](#page-0-0)
- [Node.location](#page-0-0)
- [Node.outputs](#page-0-0)
- [Node.parent](#page-0-0)
- [CompositorNode.type](#page-0-0)

- [bpy\\_struct.as\\_pointer](#page-0-0)
- bpy\_struct.callback\_add
- bpy\_struct.callback\_remove
- [bpy\\_struct.driver\\_add](#page-0-0)
- [bpy\\_struct.driver\\_remove](#page-0-0)
- [bpy\\_struct.get](#page-0-0)
- [bpy\\_struct.is\\_property\\_hidden](#page-0-0)
- [bpy\\_struct.is\\_property\\_set](#page-0-0)
- [bpy\\_struct.items](#page-0-0)
- [bpy\\_struct.keyframe\\_delete](#page-0-0)
- [bpy\\_struct.keyframe\\_insert](#page-0-0)
- [bpy\\_struct.keys](#page-0-0)
- [bpy\\_struct.path\\_from\\_id](#page-0-0)
- [bpy\\_struct.path\\_resolve](#page-0-0)
- [bpy\\_struct.type\\_recast](#page-0-0)
- [bpy\\_struct.values](#page-0-0)

# **2.4.112 CompositorNodeCombYUVA(CompositorNode)**

base classes — [bpy\\_struct](#page-0-0), [Node](#page-0-0), [CompositorNode](#page-0-0)

class bpy.types.**CompositorNodeCombYUVA**(*CompositorNode*)

#### **Inherited Properties**

- [bpy\\_struct.id\\_data](#page-0-0)
- [Node.name](#page-0-0)
- [Node.inputs](#page-0-0)
- [Node.label](#page-0-0)
- [Node.location](#page-0-0)
- [Node.outputs](#page-0-0)
- [Node.parent](#page-0-0)
- [CompositorNode.type](#page-0-0)

## **Inherited Functions**

- [bpy\\_struct.as\\_pointer](#page-0-0)
- bpy\_struct.callback\_add
- bpy\_struct.callback\_remove
- [bpy\\_struct.driver\\_add](#page-0-0)
- [bpy\\_struct.driver\\_remove](#page-0-0)
- [bpy\\_struct.get](#page-0-0)
- [bpy\\_struct.is\\_property\\_hidden](#page-0-0)
- [bpy\\_struct.is\\_property\\_set](#page-0-0)
- [bpy\\_struct.items](#page-0-0)
- [bpy\\_struct.keyframe\\_delete](#page-0-0)
- [bpy\\_struct.keyframe\\_insert](#page-0-0)
- [bpy\\_struct.keys](#page-0-0)
- [bpy\\_struct.path\\_from\\_id](#page-0-0)
- [bpy\\_struct.path\\_resolve](#page-0-0)
- [bpy\\_struct.type\\_recast](#page-0-0)
- [bpy\\_struct.values](#page-0-0)

# **2.4.113 CompositorNodeComposite(CompositorNode)**

base classes — [bpy\\_struct](#page-0-0), [Node](#page-0-0), [CompositorNode](#page-0-0)

class bpy.types.**CompositorNodeComposite**(*CompositorNode*)

#### **Inherited Properties**

- [bpy\\_struct.id\\_data](#page-0-0)
- [Node.name](#page-0-0)
- [Node.inputs](#page-0-0)
- [Node.label](#page-0-0)
- [Node.location](#page-0-0)
- [Node.outputs](#page-0-0)
- [Node.parent](#page-0-0)
- [CompositorNode.type](#page-0-0)

## **Inherited Functions**

- [bpy\\_struct.as\\_pointer](#page-0-0)
- bpy\_struct.callback\_add
- bpy\_struct.callback\_remove
- [bpy\\_struct.driver\\_add](#page-0-0)
- [bpy\\_struct.driver\\_remove](#page-0-0)
- [bpy\\_struct.get](#page-0-0)
- [bpy\\_struct.is\\_property\\_hidden](#page-0-0)
- [bpy\\_struct.is\\_property\\_set](#page-0-0)
- [bpy\\_struct.items](#page-0-0)
- [bpy\\_struct.keyframe\\_delete](#page-0-0)
- [bpy\\_struct.keyframe\\_insert](#page-0-0)
- [bpy\\_struct.keys](#page-0-0)
- [bpy\\_struct.path\\_from\\_id](#page-0-0)
- [bpy\\_struct.path\\_resolve](#page-0-0)
- [bpy\\_struct.type\\_recast](#page-0-0)
- [bpy\\_struct.values](#page-0-0)

# **2.4.114 CompositorNodeCrop(CompositorNode)**

```
base classes — bpy_struct, Node, CompositorNode
class bpy.types.CompositorNodeCrop(CompositorNode)
```

```
max_x
```
Type int in [0, 10000], default 0

```
max_y
```
Type int in [0, 10000], default 0

## **min\_x**

Type int in [0, 10000], default 0

```
min_y
```
Type int in [0, 10000], default 0

## **rel\_max\_x**

Type float in [0, 1], default 0.0

## **rel\_max\_y**

Type float in [0, 1], default 0.0

## **rel\_min\_x**

Type float in [0, 1], default 0.0

## **rel\_min\_y**

Type float in [0, 1], default 0.0

## **relative**

Use relative values to crop image

Type boolean, default False

## **use\_crop\_size**

Whether to crop the size of the input image

Type boolean, default False

## **Inherited Properties**

- [bpy\\_struct.id\\_data](#page-0-0)
- [Node.name](#page-0-0)
- [Node.inputs](#page-0-0)
- [Node.label](#page-0-0)
- [Node.location](#page-0-0)
- [Node.outputs](#page-0-0)
- [Node.parent](#page-0-0)
- [CompositorNode.type](#page-0-0)

## **Inherited Functions**

- [bpy\\_struct.as\\_pointer](#page-0-0)
- bpy\_struct.callback\_add
- bpy\_struct.callback\_remove
- [bpy\\_struct.driver\\_add](#page-0-0)
- [bpy\\_struct.driver\\_remove](#page-0-0)
- [bpy\\_struct.get](#page-0-0)
- [bpy\\_struct.is\\_property\\_hidden](#page-0-0)
- [bpy\\_struct.is\\_property\\_set](#page-0-0)
- [bpy\\_struct.items](#page-0-0)
- [bpy\\_struct.keyframe\\_delete](#page-0-0)
- [bpy\\_struct.keyframe\\_insert](#page-0-0)
- [bpy\\_struct.keys](#page-0-0)
- [bpy\\_struct.path\\_from\\_id](#page-0-0)
- [bpy\\_struct.path\\_resolve](#page-0-0)
- [bpy\\_struct.type\\_recast](#page-0-0)
- [bpy\\_struct.values](#page-0-0)

# **2.4.115 CompositorNodeCurveRGB(CompositorNode)**

base classes — [bpy\\_struct](#page-0-0), [Node](#page-0-0), [CompositorNode](#page-0-0)

class bpy.types.**CompositorNodeCurveRGB**(*CompositorNode*)

### **mapping**

Type [CurveMapping](#page-0-0), (readonly)

#### **Inherited Properties**

- [bpy\\_struct.id\\_data](#page-0-0)
- [Node.name](#page-0-0)
- [Node.inputs](#page-0-0)
- [Node.label](#page-0-0)
- [Node.location](#page-0-0)
- [Node.outputs](#page-0-0)
- [Node.parent](#page-0-0)
- [CompositorNode.type](#page-0-0)

## **Inherited Functions**

- [bpy\\_struct.as\\_pointer](#page-0-0)
- bpy\_struct.callback\_add
- bpy\_struct.callback\_remove
- [bpy\\_struct.driver\\_add](#page-0-0)
- [bpy\\_struct.driver\\_remove](#page-0-0)
- [bpy\\_struct.get](#page-0-0)
- [bpy\\_struct.is\\_property\\_hidden](#page-0-0)
- [bpy\\_struct.is\\_property\\_set](#page-0-0)
- [bpy\\_struct.items](#page-0-0)
- [bpy\\_struct.keyframe\\_delete](#page-0-0)
- [bpy\\_struct.keyframe\\_insert](#page-0-0)
- [bpy\\_struct.keys](#page-0-0)
- [bpy\\_struct.path\\_from\\_id](#page-0-0)
- [bpy\\_struct.path\\_resolve](#page-0-0)
- [bpy\\_struct.type\\_recast](#page-0-0)
- [bpy\\_struct.values](#page-0-0)

# **2.4.116 CompositorNodeCurveVec(CompositorNode)**

base classes — [bpy\\_struct](#page-0-0), [Node](#page-0-0), [CompositorNode](#page-0-0)

class bpy.types.**CompositorNodeCurveVec**(*CompositorNode*)

### **mapping**

Type [CurveMapping](#page-0-0), (readonly)

### **Inherited Properties**

- [bpy\\_struct.id\\_data](#page-0-0)
- [Node.name](#page-0-0)
- [Node.inputs](#page-0-0)
- [Node.label](#page-0-0)
- [Node.location](#page-0-0)
- [Node.outputs](#page-0-0)
- [Node.parent](#page-0-0)
- [CompositorNode.type](#page-0-0)

### **Inherited Functions**

- [bpy\\_struct.as\\_pointer](#page-0-0)
- bpy\_struct.callback\_add
- bpy\_struct.callback\_remove
- [bpy\\_struct.driver\\_add](#page-0-0)
- [bpy\\_struct.driver\\_remove](#page-0-0)
- [bpy\\_struct.get](#page-0-0)
- [bpy\\_struct.is\\_property\\_hidden](#page-0-0)
- [bpy\\_struct.is\\_property\\_set](#page-0-0)
- [bpy\\_struct.items](#page-0-0)
- [bpy\\_struct.keyframe\\_delete](#page-0-0)
- [bpy\\_struct.keyframe\\_insert](#page-0-0)
- [bpy\\_struct.keys](#page-0-0)
- [bpy\\_struct.path\\_from\\_id](#page-0-0)
- [bpy\\_struct.path\\_resolve](#page-0-0)
- [bpy\\_struct.type\\_recast](#page-0-0)
- [bpy\\_struct.values](#page-0-0)

# **2.4.117 CompositorNodeDBlur(CompositorNode)**

base classes — [bpy\\_struct](#page-0-0), [Node](#page-0-0), [CompositorNode](#page-0-0)

```
class bpy.types.CompositorNodeDBlur(CompositorNode)
```
## **angle**

Type float in [0, 360], default 0.0

# **center\_x**

Type float in [0, 1], default 0.0

### **center\_y**

Type float in [0, 1], default 0.0

### **distance**

**Type** float in  $[-1, 1]$ , default  $0.0$ 

### **iterations**

Type int in [1, 32], default 0

# **spin**

Type float in [-360, 360], default 0.0

## **use\_wrap**

Type boolean, default False

### **zoom**

Type float in [0, 100], default 0.0

#### **Inherited Properties**

- [bpy\\_struct.id\\_data](#page-0-0)
- [Node.name](#page-0-0)
- [Node.inputs](#page-0-0)
- [Node.label](#page-0-0)
- [Node.location](#page-0-0)
- [Node.outputs](#page-0-0)
- [Node.parent](#page-0-0)
- [CompositorNode.type](#page-0-0)

## **Inherited Functions**

- [bpy\\_struct.as\\_pointer](#page-0-0)
- bpy\_struct.callback\_add
- bpy\_struct.callback\_remove
- [bpy\\_struct.driver\\_add](#page-0-0)
- [bpy\\_struct.driver\\_remove](#page-0-0)
- [bpy\\_struct.get](#page-0-0)
- [bpy\\_struct.is\\_property\\_hidden](#page-0-0)
- [bpy\\_struct.is\\_property\\_set](#page-0-0)
- [bpy\\_struct.items](#page-0-0)
- [bpy\\_struct.keyframe\\_delete](#page-0-0)
- [bpy\\_struct.keyframe\\_insert](#page-0-0)
- [bpy\\_struct.keys](#page-0-0)
- [bpy\\_struct.path\\_from\\_id](#page-0-0)
- [bpy\\_struct.path\\_resolve](#page-0-0)
- [bpy\\_struct.type\\_recast](#page-0-0)
- [bpy\\_struct.values](#page-0-0)

# **2.4.118 CompositorNodeDefocus(CompositorNode)**

base classes — [bpy\\_struct](#page-0-0), [Node](#page-0-0), [CompositorNode](#page-0-0)

class bpy.types.**CompositorNodeDefocus**(*CompositorNode*)

## **angle**

Bokeh shape rotation offset in degrees

Type int in [0, 90], default 0

## **blur\_max**

blur limit, maximum CoC radius, 0=no limit

Type float in [0, 10000], default 0.0

## **bokeh**

•OCTAGON Octagonal, 8 sides.

•HEPTAGON Heptagonal, 7 sides.

•HEXAGON Hexagonal, 6 sides.

•PENTAGON Pentagonal, 5 sides.

•SQUARE Square, 4 sides.

•TRIANGLE Triangular, 3 sides.

•CIRCLE Circular.

Type enum in ['OCTAGON', 'HEPTAGON', 'HEXAGON', 'PENTAGON', 'SQUARE', 'TRI-ANGLE', 'CIRCLE'], default 'CIRCLE'

### **f\_stop**

Amount of focal blur, 128=infinity=perfect focus, half the value doubles the blur radius

Type float in [0, 128], default 0.0

#### **samples**

Number of samples (16=grainy, higher=less noise)

**Type** int in  $[16, 256]$ , default 0

#### **threshold**

CoC radius threshold, prevents background bleed on in-focus midground, 0=off

Type float in [0, 100], default 0.0

#### **use\_gamma\_correction**

Enable gamma correction before and after main process

Type boolean, default False

#### **use\_preview**

Enable sampling mode, useful for preview when using low samplecounts

Type boolean, default False

#### **use\_zbuffer**

Disable when using an image as input instead of actual z-buffer (auto enabled if node not image based, eg. time node)

Type boolean, default False

## **z\_scale**

Scales the Z input when not using a z-buffer, controls maximum blur designated by the color white or input value 1

Type float in [0, 1000], default 0.0

#### **Inherited Properties**

- [bpy\\_struct.id\\_data](#page-0-0)
- [Node.name](#page-0-0)
- [Node.inputs](#page-0-0)
- [Node.label](#page-0-0)
- [Node.location](#page-0-0)
- [Node.outputs](#page-0-0)
- [Node.parent](#page-0-0)
- [CompositorNode.type](#page-0-0)

#### **Inherited Functions**

- [bpy\\_struct.as\\_pointer](#page-0-0)
- bpy\_struct.callback\_add
- bpy\_struct.callback\_remove
- [bpy\\_struct.driver\\_add](#page-0-0)
- [bpy\\_struct.driver\\_remove](#page-0-0)
- [bpy\\_struct.get](#page-0-0)
- [bpy\\_struct.is\\_property\\_hidden](#page-0-0)
- [bpy\\_struct.is\\_property\\_set](#page-0-0)
- [bpy\\_struct.items](#page-0-0)
- [bpy\\_struct.keyframe\\_delete](#page-0-0)
- [bpy\\_struct.keyframe\\_insert](#page-0-0)
- [bpy\\_struct.keys](#page-0-0)
- bpy struct.path from id
- [bpy\\_struct.path\\_resolve](#page-0-0)
- [bpy\\_struct.type\\_recast](#page-0-0)
- [bpy\\_struct.values](#page-0-0)

# **2.4.119 CompositorNodeDiffMatte(CompositorNode)**

base classes — [bpy\\_struct](#page-0-0), [Node](#page-0-0), [CompositorNode](#page-0-0)

class bpy.types.**CompositorNodeDiffMatte**(*CompositorNode*)

## **falloff**

Color distances below this additional threshold are partially keyed

Type float in [0, 1], default 0.0

### **tolerance**

Color distances below this threshold are keyed

**Type** float in  $[0, 1]$ , default  $0.0$ 

### **Inherited Properties**

- [bpy\\_struct.id\\_data](#page-0-0)
- [Node.name](#page-0-0)
- [Node.inputs](#page-0-0)
- [Node.label](#page-0-0)
- [Node.location](#page-0-0)
- [Node.outputs](#page-0-0)
- [Node.parent](#page-0-0)
- [CompositorNode.type](#page-0-0)

- [bpy\\_struct.as\\_pointer](#page-0-0)
- bpy\_struct.callback\_add
- bpy\_struct.callback\_remove
- [bpy\\_struct.driver\\_add](#page-0-0)
- [bpy\\_struct.driver\\_remove](#page-0-0)
- [bpy\\_struct.get](#page-0-0)
- [bpy\\_struct.is\\_property\\_hidden](#page-0-0)
- [bpy\\_struct.is\\_property\\_set](#page-0-0)
- [bpy\\_struct.items](#page-0-0)
- [bpy\\_struct.keyframe\\_delete](#page-0-0)
- [bpy\\_struct.keyframe\\_insert](#page-0-0)
- [bpy\\_struct.keys](#page-0-0)
- [bpy\\_struct.path\\_from\\_id](#page-0-0)
- [bpy\\_struct.path\\_resolve](#page-0-0)
- [bpy\\_struct.type\\_recast](#page-0-0)
- [bpy\\_struct.values](#page-0-0)

# **2.4.120 CompositorNodeDilateErode(CompositorNode)**

base classes — [bpy\\_struct](#page-0-0), [Node](#page-0-0), [CompositorNode](#page-0-0)

class bpy.types.**CompositorNodeDilateErode**(*CompositorNode*)

#### **distance**

Distance to grow/shrink (number of iterations)

Type int in [-100, 100], default 0

### **Inherited Properties**

- [bpy\\_struct.id\\_data](#page-0-0)
- [Node.name](#page-0-0)
- [Node.inputs](#page-0-0)
- [Node.label](#page-0-0)
- [Node.location](#page-0-0)
- [Node.outputs](#page-0-0)
- [Node.parent](#page-0-0)
- [CompositorNode.type](#page-0-0)

- [bpy\\_struct.as\\_pointer](#page-0-0)
- bpy\_struct.callback\_add
- bpy\_struct.callback\_remove
- [bpy\\_struct.driver\\_add](#page-0-0)
- [bpy\\_struct.driver\\_remove](#page-0-0)
- [bpy\\_struct.get](#page-0-0)
- [bpy\\_struct.is\\_property\\_hidden](#page-0-0)
- [bpy\\_struct.is\\_property\\_set](#page-0-0)
- [bpy\\_struct.items](#page-0-0)
- [bpy\\_struct.keyframe\\_delete](#page-0-0)
- [bpy\\_struct.keyframe\\_insert](#page-0-0)
- [bpy\\_struct.keys](#page-0-0)
- [bpy\\_struct.path\\_from\\_id](#page-0-0)
- [bpy\\_struct.path\\_resolve](#page-0-0)
- [bpy\\_struct.type\\_recast](#page-0-0)

• [bpy\\_struct.values](#page-0-0)

# **2.4.121 CompositorNodeDisplace(CompositorNode)**

base classes — [bpy\\_struct](#page-0-0), [Node](#page-0-0), [CompositorNode](#page-0-0)

class bpy.types.**CompositorNodeDisplace**(*CompositorNode*)

#### **Inherited Properties**

- [bpy\\_struct.id\\_data](#page-0-0)
- [Node.name](#page-0-0)
- [Node.inputs](#page-0-0)
- [Node.label](#page-0-0)
- [Node.location](#page-0-0)
- [Node.outputs](#page-0-0)
- [Node.parent](#page-0-0)
- [CompositorNode.type](#page-0-0)

## **Inherited Functions**

- [bpy\\_struct.as\\_pointer](#page-0-0)
- bpy\_struct.callback\_add
- bpy\_struct.callback\_remove
- bpy struct.driver add
- [bpy\\_struct.driver\\_remove](#page-0-0)
- [bpy\\_struct.get](#page-0-0)
- [bpy\\_struct.is\\_property\\_hidden](#page-0-0)
- [bpy\\_struct.is\\_property\\_set](#page-0-0)
- [bpy\\_struct.items](#page-0-0)
- [bpy\\_struct.keyframe\\_delete](#page-0-0)
- [bpy\\_struct.keyframe\\_insert](#page-0-0)
- [bpy\\_struct.keys](#page-0-0)
- [bpy\\_struct.path\\_from\\_id](#page-0-0)
- [bpy\\_struct.path\\_resolve](#page-0-0)
- [bpy\\_struct.type\\_recast](#page-0-0)
- [bpy\\_struct.values](#page-0-0)

# **2.4.122 CompositorNodeDistanceMatte(CompositorNode)**

base classes — [bpy\\_struct](#page-0-0), [Node](#page-0-0), [CompositorNode](#page-0-0)

class bpy.types.**CompositorNodeDistanceMatte**(*CompositorNode*)

## **falloff**

Color distances below this additional threshold are partially keyed

Type float in [0, 1], default 0.0

#### **tolerance**

Color distances below this threshold are keyed

Type float in [0, 1], default 0.0

## **Inherited Properties**

- [bpy\\_struct.id\\_data](#page-0-0)
- [Node.name](#page-0-0)
- [Node.inputs](#page-0-0)
- [Node.label](#page-0-0)
- [Node.location](#page-0-0)
- [Node.outputs](#page-0-0)
- [Node.parent](#page-0-0)
- [CompositorNode.type](#page-0-0)

## **Inherited Functions**

- [bpy\\_struct.as\\_pointer](#page-0-0)
- bpy\_struct.callback\_add
- bpy\_struct.callback\_remove
- [bpy\\_struct.driver\\_add](#page-0-0)
- [bpy\\_struct.driver\\_remove](#page-0-0)
- [bpy\\_struct.get](#page-0-0)
- [bpy\\_struct.is\\_property\\_hidden](#page-0-0)
- [bpy\\_struct.is\\_property\\_set](#page-0-0)
- [bpy\\_struct.items](#page-0-0)
- bpy struct.keyframe delete
- [bpy\\_struct.keyframe\\_insert](#page-0-0)
- [bpy\\_struct.keys](#page-0-0)
- [bpy\\_struct.path\\_from\\_id](#page-0-0)
- [bpy\\_struct.path\\_resolve](#page-0-0)
- [bpy\\_struct.type\\_recast](#page-0-0)
- [bpy\\_struct.values](#page-0-0)

# **2.4.123 CompositorNodeFilter(CompositorNode)**

base classes — [bpy\\_struct](#page-0-0), [Node](#page-0-0), [CompositorNode](#page-0-0)

class bpy.types.**CompositorNodeFilter**(*CompositorNode*)

# **filter\_type**

Type enum in ['SOFTEN', 'SHARPEN', 'LAPLACE', 'SOBEL', 'PREWITT', 'KIRSCH', 'SHADOW'], default 'SOFTEN'

## **Inherited Properties**

- [bpy\\_struct.id\\_data](#page-0-0)
- [Node.name](#page-0-0)
- [Node.inputs](#page-0-0)
- [Node.label](#page-0-0)
- [Node.location](#page-0-0)
- [Node.outputs](#page-0-0)
- [Node.parent](#page-0-0)
- [CompositorNode.type](#page-0-0)

## **Inherited Functions**

- [bpy\\_struct.as\\_pointer](#page-0-0)
- bpy\_struct.callback\_add
- bpy\_struct.callback\_remove
- [bpy\\_struct.driver\\_add](#page-0-0)
- [bpy\\_struct.driver\\_remove](#page-0-0)
- [bpy\\_struct.get](#page-0-0)
- [bpy\\_struct.is\\_property\\_hidden](#page-0-0)
- [bpy\\_struct.is\\_property\\_set](#page-0-0)
- [bpy\\_struct.items](#page-0-0)
- [bpy\\_struct.keyframe\\_delete](#page-0-0)
- [bpy\\_struct.keyframe\\_insert](#page-0-0)
- [bpy\\_struct.keys](#page-0-0)
- [bpy\\_struct.path\\_from\\_id](#page-0-0)
- [bpy\\_struct.path\\_resolve](#page-0-0)
- [bpy\\_struct.type\\_recast](#page-0-0)
- [bpy\\_struct.values](#page-0-0)

# **2.4.124 CompositorNodeFlip(CompositorNode)**

base classes — [bpy\\_struct](#page-0-0), [Node](#page-0-0), [CompositorNode](#page-0-0)

class bpy.types.**CompositorNodeFlip**(*CompositorNode*)

### **axis**

Type enum in  $['X', 'Y', 'XY']$ , default 'X'

## **Inherited Properties**

- [bpy\\_struct.id\\_data](#page-0-0)
- [Node.name](#page-0-0)
- [Node.inputs](#page-0-0)
- [Node.label](#page-0-0)
- [Node.location](#page-0-0)
- [Node.outputs](#page-0-0)
- [Node.parent](#page-0-0)
- [CompositorNode.type](#page-0-0)

- [bpy\\_struct.as\\_pointer](#page-0-0)
- bpy\_struct.callback\_add
- bpy\_struct.callback\_remove
- [bpy\\_struct.driver\\_add](#page-0-0)
- [bpy\\_struct.driver\\_remove](#page-0-0)
- [bpy\\_struct.get](#page-0-0)
- [bpy\\_struct.is\\_property\\_hidden](#page-0-0)
- [bpy\\_struct.is\\_property\\_set](#page-0-0)
- [bpy\\_struct.items](#page-0-0)
- [bpy\\_struct.keyframe\\_delete](#page-0-0)
- [bpy\\_struct.keyframe\\_insert](#page-0-0)
- [bpy\\_struct.keys](#page-0-0)
- [bpy\\_struct.path\\_from\\_id](#page-0-0)
- [bpy\\_struct.path\\_resolve](#page-0-0)
- [bpy\\_struct.type\\_recast](#page-0-0)
- [bpy\\_struct.values](#page-0-0)

# **2.4.125 CompositorNodeGamma(CompositorNode)**

base classes — [bpy\\_struct](#page-0-0), [Node](#page-0-0), [CompositorNode](#page-0-0)

class bpy.types.**CompositorNodeGamma**(*CompositorNode*)

#### **Inherited Properties**

- [bpy\\_struct.id\\_data](#page-0-0)
- [Node.name](#page-0-0)
- [Node.inputs](#page-0-0)
- [Node.label](#page-0-0)
- [Node.location](#page-0-0)
- [Node.outputs](#page-0-0)
- [Node.parent](#page-0-0)
- [CompositorNode.type](#page-0-0)

## **Inherited Functions**

- [bpy\\_struct.as\\_pointer](#page-0-0)
- bpy\_struct.callback\_add
- bpy\_struct.callback\_remove
- [bpy\\_struct.driver\\_add](#page-0-0)
- [bpy\\_struct.driver\\_remove](#page-0-0)
- [bpy\\_struct.get](#page-0-0)
- bpy struct.is property hidden
- [bpy\\_struct.is\\_property\\_set](#page-0-0)
- [bpy\\_struct.items](#page-0-0)
- [bpy\\_struct.keyframe\\_delete](#page-0-0)
- [bpy\\_struct.keyframe\\_insert](#page-0-0)
- [bpy\\_struct.keys](#page-0-0)
- [bpy\\_struct.path\\_from\\_id](#page-0-0)
- [bpy\\_struct.path\\_resolve](#page-0-0)
- [bpy\\_struct.type\\_recast](#page-0-0)
- [bpy\\_struct.values](#page-0-0)

# **2.4.126 CompositorNodeGlare(CompositorNode)**

```
base classes — bpy_struct, Node, CompositorNode
```
class bpy.types.**CompositorNodeGlare**(*CompositorNode*)

#### **angle\_offset**

Streak angle offset in degrees

Type int in [0, 180], default 0

## **color\_modulation**

Amount of Color Modulation, modulates colors of streaks and ghosts for a spectral dispersion effect

Type float in [0, 1], default 0.0

## **fade**

Streak fade-out factor

**Type** float in  $[0.75, 1]$ , default  $0.0$ 

#### **glare\_type**

Type enum in ['GHOSTS', 'STREAKS', 'FOG\_GLOW', 'SIMPLE\_STAR'], default 'SIM-PLE\_STAR'

### **iterations**

**Type** int in  $[2, 5]$ , default 0

### **mix**

-1 is original image only, 0 is exact 50/50 mix, 1 is processed image only

Type float in [-1, 1], default 0.0

#### **quality**

If not set to high quality, the effect will be applied to a low-res copy of the source image

Type enum in ['HIGH', 'MEDIUM', 'LOW'], default 'HIGH'

#### **size**

Glow/glare size (not actual size; relative to initial size of bright area of pixels)

**Type** int in  $[6, 9]$ , default 0

# **streaks**

Total number of streaks

Type int in [2, 16], default 0

#### **threshold**

The glare filter will only be applied to pixels brighter than this value

Type float in [0, 1000], default 0.0

#### **use\_rotate\_45**

Simple star filter: add 45 degree rotation offset

Type boolean, default False

#### **Inherited Properties**

- [bpy\\_struct.id\\_data](#page-0-0)
- [Node.name](#page-0-0)
- [Node.inputs](#page-0-0)
- [Node.label](#page-0-0)
- [Node.location](#page-0-0)
- [Node.outputs](#page-0-0)
- [Node.parent](#page-0-0)
- [CompositorNode.type](#page-0-0)

## **Inherited Functions**

- [bpy\\_struct.as\\_pointer](#page-0-0)
- bpy\_struct.callback\_add
- bpy\_struct.callback\_remove
- [bpy\\_struct.driver\\_add](#page-0-0)
- [bpy\\_struct.driver\\_remove](#page-0-0)
- [bpy\\_struct.get](#page-0-0)
- [bpy\\_struct.is\\_property\\_hidden](#page-0-0)
- [bpy\\_struct.is\\_property\\_set](#page-0-0)
- [bpy\\_struct.items](#page-0-0)
- [bpy\\_struct.keyframe\\_delete](#page-0-0)
- [bpy\\_struct.keyframe\\_insert](#page-0-0)
- [bpy\\_struct.keys](#page-0-0)
- [bpy\\_struct.path\\_from\\_id](#page-0-0)
- [bpy\\_struct.path\\_resolve](#page-0-0)
- [bpy\\_struct.type\\_recast](#page-0-0)
- [bpy\\_struct.values](#page-0-0)

# **2.4.127 CompositorNodeHueCorrect(CompositorNode)**

base classes — [bpy\\_struct](#page-0-0), [Node](#page-0-0), [CompositorNode](#page-0-0)

class bpy.types.**CompositorNodeHueCorrect**(*CompositorNode*)

#### **mapping**

Type [CurveMapping](#page-0-0), (readonly)

## **Inherited Properties**

- [bpy\\_struct.id\\_data](#page-0-0)
- [Node.name](#page-0-0)
- [Node.inputs](#page-0-0)
- [Node.label](#page-0-0)
- [Node.location](#page-0-0)
- [Node.outputs](#page-0-0)
- [Node.parent](#page-0-0)
- [CompositorNode.type](#page-0-0)

- [bpy\\_struct.as\\_pointer](#page-0-0)
- bpy\_struct.callback\_add
- bpy\_struct.callback\_remove
- [bpy\\_struct.driver\\_add](#page-0-0)
- [bpy\\_struct.driver\\_remove](#page-0-0)
- [bpy\\_struct.get](#page-0-0)
- [bpy\\_struct.is\\_property\\_hidden](#page-0-0)
- [bpy\\_struct.is\\_property\\_set](#page-0-0)
- [bpy\\_struct.items](#page-0-0)
- [bpy\\_struct.keyframe\\_delete](#page-0-0)
- [bpy\\_struct.keyframe\\_insert](#page-0-0)
- [bpy\\_struct.keys](#page-0-0)
- [bpy\\_struct.path\\_from\\_id](#page-0-0)
- [bpy\\_struct.path\\_resolve](#page-0-0)
- [bpy\\_struct.type\\_recast](#page-0-0)
- [bpy\\_struct.values](#page-0-0)

# **2.4.128 CompositorNodeHueSat(CompositorNode)**

base classes — [bpy\\_struct](#page-0-0), [Node](#page-0-0), [CompositorNode](#page-0-0)

class bpy.types.**CompositorNodeHueSat**(*CompositorNode*)

## **color\_hue**

Type float in [0, 1], default 0.0

### **color\_saturation**

Type float in [0, 2], default 0.0

#### **color\_value**

Type float in [0, 2], default 0.0

## **Inherited Properties**

- [bpy\\_struct.id\\_data](#page-0-0)
- [Node.name](#page-0-0)
- [Node.inputs](#page-0-0)
- [Node.label](#page-0-0)
- [Node.location](#page-0-0)
- [Node.outputs](#page-0-0)
- [Node.parent](#page-0-0)
- [CompositorNode.type](#page-0-0)

- [bpy\\_struct.as\\_pointer](#page-0-0)
- bpy\_struct.callback\_add
- bpy\_struct.callback\_remove
- [bpy\\_struct.driver\\_add](#page-0-0)
- [bpy\\_struct.driver\\_remove](#page-0-0)
- [bpy\\_struct.get](#page-0-0)
- [bpy\\_struct.is\\_property\\_hidden](#page-0-0)
- [bpy\\_struct.is\\_property\\_set](#page-0-0)
- [bpy\\_struct.items](#page-0-0)
- [bpy\\_struct.keyframe\\_delete](#page-0-0)
- [bpy\\_struct.keyframe\\_insert](#page-0-0)
- [bpy\\_struct.keys](#page-0-0)
- [bpy\\_struct.path\\_from\\_id](#page-0-0)
- [bpy\\_struct.path\\_resolve](#page-0-0)
- [bpy\\_struct.type\\_recast](#page-0-0)
- [bpy\\_struct.values](#page-0-0)

# **2.4.129 CompositorNodeIDMask(CompositorNode)**

base classes — [bpy\\_struct](#page-0-0), [Node](#page-0-0), [CompositorNode](#page-0-0)

```
class bpy.types.CompositorNodeIDMask(CompositorNode)
```
#### **index**

Pass index number to convert to alpha

Type int in [0, 32767], default 0

**use\_smooth\_mask**

Apply an anti-aliasing filter to the mask

Type boolean, default False

## **Inherited Properties**

- [bpy\\_struct.id\\_data](#page-0-0)
- [Node.name](#page-0-0)
- [Node.inputs](#page-0-0)
- [Node.label](#page-0-0)
- [Node.location](#page-0-0)
- [Node.outputs](#page-0-0)
- [Node.parent](#page-0-0)
- [CompositorNode.type](#page-0-0)

- [bpy\\_struct.as\\_pointer](#page-0-0)
- bpy\_struct.callback\_add
- bpy\_struct.callback\_remove
- [bpy\\_struct.driver\\_add](#page-0-0)
- [bpy\\_struct.driver\\_remove](#page-0-0)
- [bpy\\_struct.get](#page-0-0)
- [bpy\\_struct.is\\_property\\_hidden](#page-0-0)
- [bpy\\_struct.is\\_property\\_set](#page-0-0)
- [bpy\\_struct.items](#page-0-0)
- [bpy\\_struct.keyframe\\_delete](#page-0-0)
- [bpy\\_struct.keyframe\\_insert](#page-0-0)
- [bpy\\_struct.keys](#page-0-0)
- [bpy\\_struct.path\\_from\\_id](#page-0-0)
- [bpy\\_struct.path\\_resolve](#page-0-0)
- [bpy\\_struct.type\\_recast](#page-0-0)
- [bpy\\_struct.values](#page-0-0)

# **2.4.130 CompositorNodeImage(CompositorNode)**

base classes — [bpy\\_struct](#page-0-0), [Node](#page-0-0), [CompositorNode](#page-0-0)

#### class bpy.types.**CompositorNodeImage**(*CompositorNode*)

#### **frame\_duration**

Sets the number of images of a movie to use

Type int in [0, 300000], default 0

## **frame\_offset**

Offsets the number of the frame to use in the animation

Type int in [-300000, 300000], default 0

#### **frame\_start**

Sets the global starting frame of the movie/sequence, assuming first picture has a #1

Type int in [-300000, 300000], default 0

#### **image**

Type [Image](#page-0-0)

## **layer**

Type enum in ['PLACEHOLDER'], default 'PLACEHOLDER'

#### **use\_auto\_refresh**

Always refresh image on frame changes

Type boolean, default False

#### **use\_cyclic**

Cycle the images in the movie

Type boolean, default False

#### **Inherited Properties**

- [bpy\\_struct.id\\_data](#page-0-0)
- [Node.name](#page-0-0)
- [Node.inputs](#page-0-0)
- [Node.label](#page-0-0)
- [Node.location](#page-0-0)
- [Node.outputs](#page-0-0)
- [Node.parent](#page-0-0)
- [CompositorNode.type](#page-0-0)

- [bpy\\_struct.as\\_pointer](#page-0-0)
- bpy\_struct.callback\_add
- bpy\_struct.callback\_remove
- [bpy\\_struct.driver\\_add](#page-0-0)
- [bpy\\_struct.driver\\_remove](#page-0-0)
- [bpy\\_struct.get](#page-0-0)
- [bpy\\_struct.is\\_property\\_hidden](#page-0-0)
- [bpy\\_struct.is\\_property\\_set](#page-0-0)
- [bpy\\_struct.items](#page-0-0)
- bpy struct.keyframe delete
- [bpy\\_struct.keyframe\\_insert](#page-0-0)
- [bpy\\_struct.keys](#page-0-0)
- [bpy\\_struct.path\\_from\\_id](#page-0-0)
- [bpy\\_struct.path\\_resolve](#page-0-0)
- [bpy\\_struct.type\\_recast](#page-0-0)
- [bpy\\_struct.values](#page-0-0)

# **2.4.131 CompositorNodeInvert(CompositorNode)**

base classes — [bpy\\_struct](#page-0-0), [Node](#page-0-0), [CompositorNode](#page-0-0)

```
class bpy.types.CompositorNodeInvert(CompositorNode)
```
## **invert\_alpha**

Type boolean, default False

**invert\_rgb**

Type boolean, default False

## **Inherited Properties**

- [bpy\\_struct.id\\_data](#page-0-0)
- [Node.name](#page-0-0)
- [Node.inputs](#page-0-0)
- [Node.label](#page-0-0)
- [Node.location](#page-0-0)
- [Node.outputs](#page-0-0)
- [Node.parent](#page-0-0)
- [CompositorNode.type](#page-0-0)

- bpy struct.as pointer
- bpy\_struct.callback\_add
- bpy\_struct.callback\_remove
- [bpy\\_struct.driver\\_add](#page-0-0)
- [bpy\\_struct.driver\\_remove](#page-0-0)
- [bpy\\_struct.get](#page-0-0)
- [bpy\\_struct.is\\_property\\_hidden](#page-0-0)
- [bpy\\_struct.is\\_property\\_set](#page-0-0)
- [bpy\\_struct.items](#page-0-0)
- [bpy\\_struct.keyframe\\_delete](#page-0-0)
- [bpy\\_struct.keyframe\\_insert](#page-0-0)
- [bpy\\_struct.keys](#page-0-0)
- [bpy\\_struct.path\\_from\\_id](#page-0-0)
- [bpy\\_struct.path\\_resolve](#page-0-0)
- [bpy\\_struct.type\\_recast](#page-0-0)
- [bpy\\_struct.values](#page-0-0)

## **2.4.132 CompositorNodeLensdist(CompositorNode)**

base classes — [bpy\\_struct](#page-0-0), [Node](#page-0-0), [CompositorNode](#page-0-0)

```
class bpy.types.CompositorNodeLensdist(CompositorNode)
```
### **use\_fit**

For positive distortion factor only: scale image such that black areas are not visible

Type boolean, default False

## **use\_jitter**

Enable/disable jittering; faster, but also noisier

Type boolean, default False

## **use\_projector**

Enable/disable projector mode. Effect is applied in horizontal direction only

Type boolean, default False

## **Inherited Properties**

- [bpy\\_struct.id\\_data](#page-0-0)
- [Node.name](#page-0-0)
- [Node.inputs](#page-0-0)
- [Node.label](#page-0-0)
- [Node.location](#page-0-0)
- [Node.outputs](#page-0-0)
- [Node.parent](#page-0-0)
- [CompositorNode.type](#page-0-0)

## **Inherited Functions**

- [bpy\\_struct.as\\_pointer](#page-0-0)
- bpy\_struct.callback\_add
- bpy\_struct.callback\_remove
- [bpy\\_struct.driver\\_add](#page-0-0)
- [bpy\\_struct.driver\\_remove](#page-0-0)
- [bpy\\_struct.get](#page-0-0)
- [bpy\\_struct.is\\_property\\_hidden](#page-0-0)
- [bpy\\_struct.is\\_property\\_set](#page-0-0)
- [bpy\\_struct.items](#page-0-0)
- [bpy\\_struct.keyframe\\_delete](#page-0-0)
- [bpy\\_struct.keyframe\\_insert](#page-0-0)
- [bpy\\_struct.keys](#page-0-0)
- [bpy\\_struct.path\\_from\\_id](#page-0-0)
- [bpy\\_struct.path\\_resolve](#page-0-0)
- [bpy\\_struct.type\\_recast](#page-0-0)
- [bpy\\_struct.values](#page-0-0)

## **2.4.133 CompositorNodeLevels(CompositorNode)**

base classes — [bpy\\_struct](#page-0-0), [Node](#page-0-0), [CompositorNode](#page-0-0)

class bpy.types.**CompositorNodeLevels**(*CompositorNode*)

## **channel**

•COMBINED\_RGB C, Combined RGB.

•RED R, Red Channel.

•GREEN G, Green Channel.

•BLUE B, Blue Channel.

•LUMINANCE L, Luminance Channel.

Type enum in ['COMBINED\_RGB', 'RED', 'GREEN', 'BLUE', 'LUMINANCE'], default 'COMBINED\_RGB'

## **Inherited Properties**

- [bpy\\_struct.id\\_data](#page-0-0)
- [Node.name](#page-0-0)
- [Node.inputs](#page-0-0)
- [Node.label](#page-0-0)
- [Node.location](#page-0-0)
- [Node.outputs](#page-0-0)
- [Node.parent](#page-0-0)
- [CompositorNode.type](#page-0-0)

## **Inherited Functions**

- [bpy\\_struct.as\\_pointer](#page-0-0)
- bpy\_struct.callback\_add
- bpy\_struct.callback\_remove
- [bpy\\_struct.driver\\_add](#page-0-0)
- [bpy\\_struct.driver\\_remove](#page-0-0)
- [bpy\\_struct.get](#page-0-0)
- [bpy\\_struct.is\\_property\\_hidden](#page-0-0)
- [bpy\\_struct.is\\_property\\_set](#page-0-0)
- [bpy\\_struct.items](#page-0-0)
- [bpy\\_struct.keyframe\\_delete](#page-0-0)
- [bpy\\_struct.keyframe\\_insert](#page-0-0)
- [bpy\\_struct.keys](#page-0-0)
- [bpy\\_struct.path\\_from\\_id](#page-0-0)
- bpy struct.path resolve
- [bpy\\_struct.type\\_recast](#page-0-0)
- [bpy\\_struct.values](#page-0-0)

# **2.4.134 CompositorNodeLumaMatte(CompositorNode)**

base classes — [bpy\\_struct](#page-0-0), [Node](#page-0-0), [CompositorNode](#page-0-0)

class bpy.types.**CompositorNodeLumaMatte**(*CompositorNode*)

## **limit\_max**

Values higher than this setting are 100% opaque

Type float in [0, 1], default 0.0

#### **limit\_min**

Values lower than this setting are 100% keyed

Type float in [0, 1], default 0.0

## **Inherited Properties**

- [bpy\\_struct.id\\_data](#page-0-0)
- [Node.name](#page-0-0)
- [Node.inputs](#page-0-0)
- [Node.label](#page-0-0)
- [Node.location](#page-0-0)
- [Node.outputs](#page-0-0)
- [Node.parent](#page-0-0)
- [CompositorNode.type](#page-0-0)

## **Inherited Functions**

- [bpy\\_struct.as\\_pointer](#page-0-0)
- bpy\_struct.callback\_add
- bpy\_struct.callback\_remove
- [bpy\\_struct.driver\\_add](#page-0-0)
- [bpy\\_struct.driver\\_remove](#page-0-0)
- [bpy\\_struct.get](#page-0-0)
- [bpy\\_struct.is\\_property\\_hidden](#page-0-0)
- [bpy\\_struct.is\\_property\\_set](#page-0-0)
- [bpy\\_struct.items](#page-0-0)
- [bpy\\_struct.keyframe\\_delete](#page-0-0)
- [bpy\\_struct.keyframe\\_insert](#page-0-0)
- [bpy\\_struct.keys](#page-0-0)
- [bpy\\_struct.path\\_from\\_id](#page-0-0)
- [bpy\\_struct.path\\_resolve](#page-0-0)
- [bpy\\_struct.type\\_recast](#page-0-0)
- [bpy\\_struct.values](#page-0-0)

# **2.4.135 CompositorNodeMapUV(CompositorNode)**

base classes — [bpy\\_struct](#page-0-0), [Node](#page-0-0), [CompositorNode](#page-0-0)

class bpy.types.**CompositorNodeMapUV**(*CompositorNode*)

## **alpha**

Type int in [0, 100], default 0

## **Inherited Properties**

- [bpy\\_struct.id\\_data](#page-0-0)
- [Node.name](#page-0-0)
- [Node.inputs](#page-0-0)
- [Node.label](#page-0-0)
- [Node.location](#page-0-0)
- [Node.outputs](#page-0-0)
- [Node.parent](#page-0-0)
- [CompositorNode.type](#page-0-0)

## **Inherited Functions**

- [bpy\\_struct.as\\_pointer](#page-0-0)
- bpy\_struct.callback\_add
- bpy\_struct.callback\_remove
- [bpy\\_struct.driver\\_add](#page-0-0)
- [bpy\\_struct.driver\\_remove](#page-0-0)
- [bpy\\_struct.get](#page-0-0)
- [bpy\\_struct.is\\_property\\_hidden](#page-0-0)
- [bpy\\_struct.is\\_property\\_set](#page-0-0)
- [bpy\\_struct.items](#page-0-0)
- [bpy\\_struct.keyframe\\_delete](#page-0-0)
- [bpy\\_struct.keyframe\\_insert](#page-0-0)
- [bpy\\_struct.keys](#page-0-0)
- [bpy\\_struct.path\\_from\\_id](#page-0-0)
- [bpy\\_struct.path\\_resolve](#page-0-0)
- [bpy\\_struct.type\\_recast](#page-0-0)
- [bpy\\_struct.values](#page-0-0)

# **2.4.136 CompositorNodeMapValue(CompositorNode)**

base classes — [bpy\\_struct](#page-0-0), [Node](#page-0-0), [CompositorNode](#page-0-0)

```
class bpy.types.CompositorNodeMapValue(CompositorNode)
```
## **max**

Type float array of 1 items in [-1000, 1000], default (0.0)

**min**

Type float array of 1 items in [-1000, 1000], default (0.0)

## **offset**

Type float array of 1 items in [-1000, 1000], default (0.0)

**size**

Type float array of 1 items in [-1000, 1000], default (0.0)

**use\_max**

Type boolean, default False

**use\_min**

Type boolean, default False

## **Inherited Properties**

- [bpy\\_struct.id\\_data](#page-0-0)
- [Node.name](#page-0-0)
- [Node.inputs](#page-0-0)
- [Node.label](#page-0-0)
- [Node.location](#page-0-0)
- [Node.outputs](#page-0-0)
- [Node.parent](#page-0-0)
- [CompositorNode.type](#page-0-0)

## **Inherited Functions**

- [bpy\\_struct.as\\_pointer](#page-0-0)
- bpy\_struct.callback\_add
- bpy\_struct.callback\_remove
- [bpy\\_struct.driver\\_add](#page-0-0)
- [bpy\\_struct.driver\\_remove](#page-0-0)
- [bpy\\_struct.get](#page-0-0)
- [bpy\\_struct.is\\_property\\_hidden](#page-0-0)
- [bpy\\_struct.is\\_property\\_set](#page-0-0)
- [bpy\\_struct.items](#page-0-0)
- bpy struct.keyframe delete
- [bpy\\_struct.keyframe\\_insert](#page-0-0)
- [bpy\\_struct.keys](#page-0-0)
- [bpy\\_struct.path\\_from\\_id](#page-0-0)
- [bpy\\_struct.path\\_resolve](#page-0-0)
- [bpy\\_struct.type\\_recast](#page-0-0)
- [bpy\\_struct.values](#page-0-0)

# **2.4.137 CompositorNodeMath(CompositorNode)**

base classes — [bpy\\_struct](#page-0-0), [Node](#page-0-0), [CompositorNode](#page-0-0)

class bpy.types.**CompositorNodeMath**(*CompositorNode*)

## **operation**

Type enum in ['ADD', 'SUBTRACT', 'MULTIPLY', 'DIVIDE', 'SINE', 'COSINE', 'TAN-GENT', 'ARCSINE', 'ARCCOSINE', 'ARCTANGENT', 'POWER', 'LOGARITHM', 'MINIMUM', 'MAXIMUM', 'ROUND', 'LESS\_THAN', 'GREATER\_THAN'], default 'ADD'

## **Inherited Properties**

- [bpy\\_struct.id\\_data](#page-0-0)
- [Node.name](#page-0-0)
- [Node.inputs](#page-0-0)
- [Node.label](#page-0-0)
- [Node.location](#page-0-0)
- [Node.outputs](#page-0-0)
- [Node.parent](#page-0-0)
- [CompositorNode.type](#page-0-0)

#### **Inherited Functions**

- [bpy\\_struct.as\\_pointer](#page-0-0)
- bpy\_struct.callback\_add
- bpy\_struct.callback\_remove
- [bpy\\_struct.driver\\_add](#page-0-0)
- [bpy\\_struct.driver\\_remove](#page-0-0)
- [bpy\\_struct.get](#page-0-0)
- [bpy\\_struct.is\\_property\\_hidden](#page-0-0)
- [bpy\\_struct.is\\_property\\_set](#page-0-0)
- [bpy\\_struct.items](#page-0-0)
- [bpy\\_struct.keyframe\\_delete](#page-0-0)
- [bpy\\_struct.keyframe\\_insert](#page-0-0)
- [bpy\\_struct.keys](#page-0-0)
- [bpy\\_struct.path\\_from\\_id](#page-0-0)
- [bpy\\_struct.path\\_resolve](#page-0-0)
- [bpy\\_struct.type\\_recast](#page-0-0)
- [bpy\\_struct.values](#page-0-0)

## **2.4.138 CompositorNodeMixRGB(CompositorNode)**

base classes — [bpy\\_struct](#page-0-0), [Node](#page-0-0), [CompositorNode](#page-0-0)

class bpy.types.**CompositorNodeMixRGB**(*CompositorNode*)

## **blend\_type**

Type enum in ['MIX', 'ADD', 'MULTIPLY', 'SUBTRACT', 'SCREEN', 'DIVIDE', 'DIF-FERENCE', 'DARKEN', 'LIGHTEN', 'OVERLAY', 'DODGE', 'BURN', 'HUE', 'SAT-URATION', 'VALUE', 'COLOR', 'SOFT\_LIGHT', 'LINEAR\_LIGHT'], default 'MIX'

#### **use\_alpha**

Include alpha of second input in this operation

Type boolean, default False

#### **Inherited Properties**

- [bpy\\_struct.id\\_data](#page-0-0)
- [Node.name](#page-0-0)
- [Node.inputs](#page-0-0)
- [Node.label](#page-0-0)
- [Node.location](#page-0-0)
- [Node.outputs](#page-0-0)
- [Node.parent](#page-0-0)
- [CompositorNode.type](#page-0-0)

#### **Inherited Functions**

- [bpy\\_struct.as\\_pointer](#page-0-0)
- bpy\_struct.callback\_add
- bpy\_struct.callback\_remove
- [bpy\\_struct.driver\\_add](#page-0-0)
- [bpy\\_struct.driver\\_remove](#page-0-0)
- [bpy\\_struct.get](#page-0-0)
- [bpy\\_struct.is\\_property\\_hidden](#page-0-0)
- [bpy\\_struct.is\\_property\\_set](#page-0-0)
- [bpy\\_struct.items](#page-0-0)
- [bpy\\_struct.keyframe\\_delete](#page-0-0)
- [bpy\\_struct.keyframe\\_insert](#page-0-0)
- [bpy\\_struct.keys](#page-0-0)
- [bpy\\_struct.path\\_from\\_id](#page-0-0)
- [bpy\\_struct.path\\_resolve](#page-0-0)
- [bpy\\_struct.type\\_recast](#page-0-0)
- [bpy\\_struct.values](#page-0-0)

# **2.4.139 CompositorNodeNormal(CompositorNode)**

base classes — [bpy\\_struct](#page-0-0), [Node](#page-0-0), [CompositorNode](#page-0-0)

class bpy.types.**CompositorNodeNormal**(*CompositorNode*)

## **Inherited Properties**

- [bpy\\_struct.id\\_data](#page-0-0)
- [Node.name](#page-0-0)
- [Node.inputs](#page-0-0)
- [Node.label](#page-0-0)
- [Node.location](#page-0-0)
- [Node.outputs](#page-0-0)
- [Node.parent](#page-0-0)
- [CompositorNode.type](#page-0-0)

- [bpy\\_struct.as\\_pointer](#page-0-0)
- bpy\_struct.callback\_add
- bpy\_struct.callback\_remove
- [bpy\\_struct.driver\\_add](#page-0-0)
- [bpy\\_struct.driver\\_remove](#page-0-0)
- [bpy\\_struct.get](#page-0-0)
- [bpy\\_struct.is\\_property\\_hidden](#page-0-0)
- [bpy\\_struct.is\\_property\\_set](#page-0-0)
- [bpy\\_struct.items](#page-0-0)
- [bpy\\_struct.keyframe\\_delete](#page-0-0)
- [bpy\\_struct.keyframe\\_insert](#page-0-0)
- [bpy\\_struct.keys](#page-0-0)
- [bpy\\_struct.path\\_from\\_id](#page-0-0)
- [bpy\\_struct.path\\_resolve](#page-0-0)
- [bpy\\_struct.type\\_recast](#page-0-0)
- [bpy\\_struct.values](#page-0-0)

# **2.4.140 CompositorNodeNormalize(CompositorNode)**

base classes — [bpy\\_struct](#page-0-0), [Node](#page-0-0), [CompositorNode](#page-0-0)

class bpy.types.**CompositorNodeNormalize**(*CompositorNode*)

#### **Inherited Properties**

- [bpy\\_struct.id\\_data](#page-0-0)
- [Node.name](#page-0-0)
- [Node.inputs](#page-0-0)
- [Node.label](#page-0-0)
- [Node.location](#page-0-0)
- [Node.outputs](#page-0-0)
- [Node.parent](#page-0-0)
- [CompositorNode.type](#page-0-0)

## **Inherited Functions**

- [bpy\\_struct.as\\_pointer](#page-0-0)
- bpy\_struct.callback\_add
- bpy\_struct.callback\_remove
- [bpy\\_struct.driver\\_add](#page-0-0)
- [bpy\\_struct.driver\\_remove](#page-0-0)
- [bpy\\_struct.get](#page-0-0)
- [bpy\\_struct.is\\_property\\_hidden](#page-0-0)
- [bpy\\_struct.is\\_property\\_set](#page-0-0)
- [bpy\\_struct.items](#page-0-0)
- [bpy\\_struct.keyframe\\_delete](#page-0-0)
- [bpy\\_struct.keyframe\\_insert](#page-0-0)
- [bpy\\_struct.keys](#page-0-0)
- [bpy\\_struct.path\\_from\\_id](#page-0-0)
- [bpy\\_struct.path\\_resolve](#page-0-0)
- [bpy\\_struct.type\\_recast](#page-0-0)
- [bpy\\_struct.values](#page-0-0)

# **2.4.141 CompositorNodeOutputFile(CompositorNode)**

base classes — [bpy\\_struct](#page-0-0), [Node](#page-0-0), [CompositorNode](#page-0-0)

class bpy.types.**CompositorNodeOutputFile**(*CompositorNode*)

## **exr\_codec**

Type enum in ['NONE', 'PXR24', 'ZIP', 'PIZ', 'RLE'], default 'NONE'

#### **filepath**

Output path for the image, same functionality as render output

Type string, default ""

#### **frame\_end**

Type int in [0, 300000], default 0

### **frame\_start**

Type int in [0, 300000], default 0

#### **image\_type**

Type enum in ['TARGA', 'RAW\_TARGA', 'PNG', 'DDS', 'BMP', 'JPEG', 'IRIS', 'RADI-ANCE\_HDR', 'CINEON', 'DPX', 'OPENEXR'], default 'TARGA'

## **quality**

Type int in [1, 100], default 0

## **use\_exr\_half**

Type boolean, default False

## **Inherited Properties**

- [bpy\\_struct.id\\_data](#page-0-0)
- [Node.name](#page-0-0)
- [Node.inputs](#page-0-0)
- [Node.label](#page-0-0)
- [Node.location](#page-0-0)
- [Node.outputs](#page-0-0)
- [Node.parent](#page-0-0)
- [CompositorNode.type](#page-0-0)

#### **Inherited Functions**

- [bpy\\_struct.as\\_pointer](#page-0-0)
- bpy\_struct.callback\_add
- bpy\_struct.callback\_remove
- [bpy\\_struct.driver\\_add](#page-0-0)
- [bpy\\_struct.driver\\_remove](#page-0-0)
- [bpy\\_struct.get](#page-0-0)
- [bpy\\_struct.is\\_property\\_hidden](#page-0-0)
- [bpy\\_struct.is\\_property\\_set](#page-0-0)
- [bpy\\_struct.items](#page-0-0)
- [bpy\\_struct.keyframe\\_delete](#page-0-0)
- [bpy\\_struct.keyframe\\_insert](#page-0-0)
- [bpy\\_struct.keys](#page-0-0)
- [bpy\\_struct.path\\_from\\_id](#page-0-0)
- [bpy\\_struct.path\\_resolve](#page-0-0)
- [bpy\\_struct.type\\_recast](#page-0-0)
- [bpy\\_struct.values](#page-0-0)

# **2.4.142 CompositorNodePremulKey(CompositorNode)**

base classes — [bpy\\_struct](#page-0-0), [Node](#page-0-0), [CompositorNode](#page-0-0)

class bpy.types.**CompositorNodePremulKey**(*CompositorNode*)

## **mapping**

Conversion between premultiplied alpha and key alpha

Type enum in ['KEY\_TO\_PREMUL', 'PREMUL\_TO\_KEY'], default 'KEY\_TO\_PREMUL'

## **Inherited Properties**

- [bpy\\_struct.id\\_data](#page-0-0)
- [Node.name](#page-0-0)
- [Node.inputs](#page-0-0)
- [Node.label](#page-0-0)
- [Node.location](#page-0-0)
- [Node.outputs](#page-0-0)
- [Node.parent](#page-0-0)
- [CompositorNode.type](#page-0-0)

#### **Inherited Functions**

- [bpy\\_struct.as\\_pointer](#page-0-0)
- bpy\_struct.callback\_add
- bpy\_struct.callback\_remove
- [bpy\\_struct.driver\\_add](#page-0-0)
- bpy struct.driver remove
- [bpy\\_struct.get](#page-0-0)
- [bpy\\_struct.is\\_property\\_hidden](#page-0-0)
- [bpy\\_struct.is\\_property\\_set](#page-0-0)
- [bpy\\_struct.items](#page-0-0)
- [bpy\\_struct.keyframe\\_delete](#page-0-0)
- [bpy\\_struct.keyframe\\_insert](#page-0-0)
- [bpy\\_struct.keys](#page-0-0)
- [bpy\\_struct.path\\_from\\_id](#page-0-0)
- [bpy\\_struct.path\\_resolve](#page-0-0)
- [bpy\\_struct.type\\_recast](#page-0-0)
- [bpy\\_struct.values](#page-0-0)

# **2.4.143 CompositorNodeRGB(CompositorNode)**

base classes — [bpy\\_struct](#page-0-0), [Node](#page-0-0), [CompositorNode](#page-0-0)

class bpy.types.**CompositorNodeRGB**(*CompositorNode*)

## **Inherited Properties**

- [bpy\\_struct.id\\_data](#page-0-0)
- [Node.name](#page-0-0)
- [Node.inputs](#page-0-0)
- [Node.label](#page-0-0)
- [Node.location](#page-0-0)
- [Node.outputs](#page-0-0)
- [Node.parent](#page-0-0)
- [CompositorNode.type](#page-0-0)

## **Inherited Functions**

- [bpy\\_struct.as\\_pointer](#page-0-0)
- bpy\_struct.callback\_add
- bpy\_struct.callback\_remove
- [bpy\\_struct.driver\\_add](#page-0-0)
- [bpy\\_struct.driver\\_remove](#page-0-0)
- [bpy\\_struct.get](#page-0-0)
- [bpy\\_struct.is\\_property\\_hidden](#page-0-0)
- [bpy\\_struct.is\\_property\\_set](#page-0-0)
- [bpy\\_struct.items](#page-0-0)
- [bpy\\_struct.keyframe\\_delete](#page-0-0)
- [bpy\\_struct.keyframe\\_insert](#page-0-0)
- [bpy\\_struct.keys](#page-0-0)
- [bpy\\_struct.path\\_from\\_id](#page-0-0)
- [bpy\\_struct.path\\_resolve](#page-0-0)
- [bpy\\_struct.type\\_recast](#page-0-0)
- [bpy\\_struct.values](#page-0-0)

# **2.4.144 CompositorNodeRGBToBW(CompositorNode)**

base classes — [bpy\\_struct](#page-0-0), [Node](#page-0-0), [CompositorNode](#page-0-0)

class bpy.types.**CompositorNodeRGBToBW**(*CompositorNode*)

#### **Inherited Properties**

- [bpy\\_struct.id\\_data](#page-0-0)
- [Node.name](#page-0-0)
- [Node.inputs](#page-0-0)
- [Node.label](#page-0-0)
- [Node.location](#page-0-0)
- [Node.outputs](#page-0-0)
- [Node.parent](#page-0-0)
- [CompositorNode.type](#page-0-0)

- [bpy\\_struct.as\\_pointer](#page-0-0)
- bpy\_struct.callback\_add
- bpy\_struct.callback\_remove
- [bpy\\_struct.driver\\_add](#page-0-0)
- [bpy\\_struct.driver\\_remove](#page-0-0)
- [bpy\\_struct.get](#page-0-0)
- bpy struct.is property hidden
- [bpy\\_struct.is\\_property\\_set](#page-0-0)
- [bpy\\_struct.items](#page-0-0)
- [bpy\\_struct.keyframe\\_delete](#page-0-0)
- [bpy\\_struct.keyframe\\_insert](#page-0-0)
- [bpy\\_struct.keys](#page-0-0)
- [bpy\\_struct.path\\_from\\_id](#page-0-0)
- [bpy\\_struct.path\\_resolve](#page-0-0)
- [bpy\\_struct.type\\_recast](#page-0-0)
- [bpy\\_struct.values](#page-0-0)

# **2.4.145 CompositorNodeRLayers(CompositorNode)**

base classes — [bpy\\_struct](#page-0-0), [Node](#page-0-0), [CompositorNode](#page-0-0)

class bpy.types.**CompositorNodeRLayers**(*CompositorNode*)

## **layer**

Type enum in ['PLACEHOLDER'], default 'PLACEHOLDER'

#### **scene**

Type [Scene](#page-0-0)

#### **Inherited Properties**

- [bpy\\_struct.id\\_data](#page-0-0)
- [Node.name](#page-0-0)
- [Node.inputs](#page-0-0)
- [Node.label](#page-0-0)
- [Node.location](#page-0-0)
- [Node.outputs](#page-0-0)
- [Node.parent](#page-0-0)
- [CompositorNode.type](#page-0-0)

- [bpy\\_struct.as\\_pointer](#page-0-0)
- bpy\_struct.callback\_add
- bpy\_struct.callback\_remove
- bpy struct.driver add
- [bpy\\_struct.driver\\_remove](#page-0-0)
- [bpy\\_struct.get](#page-0-0)
- [bpy\\_struct.is\\_property\\_hidden](#page-0-0)
- [bpy\\_struct.is\\_property\\_set](#page-0-0)
- [bpy\\_struct.items](#page-0-0)
- [bpy\\_struct.keyframe\\_delete](#page-0-0)
- [bpy\\_struct.keyframe\\_insert](#page-0-0)
- [bpy\\_struct.keys](#page-0-0)
- [bpy\\_struct.path\\_from\\_id](#page-0-0)
- [bpy\\_struct.path\\_resolve](#page-0-0)
- [bpy\\_struct.type\\_recast](#page-0-0)
- [bpy\\_struct.values](#page-0-0)

# **2.4.146 CompositorNodeRotate(CompositorNode)**

base classes — [bpy\\_struct](#page-0-0), [Node](#page-0-0), [CompositorNode](#page-0-0)

class bpy.types.**CompositorNodeRotate**(*CompositorNode*)

## **filter\_type**

Method to use to filter rotation

Type enum in ['NEAREST', 'BILINEAR', 'BICUBIC'], default 'NEAREST'

## **Inherited Properties**

- [bpy\\_struct.id\\_data](#page-0-0)
- [Node.name](#page-0-0)
- [Node.inputs](#page-0-0)
- [Node.label](#page-0-0)
- [Node.location](#page-0-0)
- [Node.outputs](#page-0-0)
- [Node.parent](#page-0-0)
- [CompositorNode.type](#page-0-0)

## **Inherited Functions**

- [bpy\\_struct.as\\_pointer](#page-0-0)
- bpy\_struct.callback\_add
- bpy\_struct.callback\_remove
- [bpy\\_struct.driver\\_add](#page-0-0)
- [bpy\\_struct.driver\\_remove](#page-0-0)
- [bpy\\_struct.get](#page-0-0)
- [bpy\\_struct.is\\_property\\_hidden](#page-0-0)
- [bpy\\_struct.is\\_property\\_set](#page-0-0)
- [bpy\\_struct.items](#page-0-0)
- [bpy\\_struct.keyframe\\_delete](#page-0-0)
- [bpy\\_struct.keyframe\\_insert](#page-0-0)
- [bpy\\_struct.keys](#page-0-0)
- [bpy\\_struct.path\\_from\\_id](#page-0-0)
- [bpy\\_struct.path\\_resolve](#page-0-0)
- [bpy\\_struct.type\\_recast](#page-0-0)
- [bpy\\_struct.values](#page-0-0)

# **2.4.147 CompositorNodeScale(CompositorNode)**

base classes — [bpy\\_struct](#page-0-0), [Node](#page-0-0), [CompositorNode](#page-0-0)

class bpy.types.**CompositorNodeScale**(*CompositorNode*)

## **space**

Coordinate space to scale relative to

Type enum in ['RELATIVE', 'ABSOLUTE', 'SCENE\_SIZE', 'RENDER\_SIZE'], default 'RELATIVE'

## **Inherited Properties**

- [bpy\\_struct.id\\_data](#page-0-0)
- [Node.name](#page-0-0)
- [Node.inputs](#page-0-0)
- [Node.label](#page-0-0)
- [Node.location](#page-0-0)
- [Node.outputs](#page-0-0)
- [Node.parent](#page-0-0)
- [CompositorNode.type](#page-0-0)

## **Inherited Functions**

- [bpy\\_struct.as\\_pointer](#page-0-0)
- bpy\_struct.callback\_add
- bpy\_struct.callback\_remove
- [bpy\\_struct.driver\\_add](#page-0-0)
- [bpy\\_struct.driver\\_remove](#page-0-0)
- [bpy\\_struct.get](#page-0-0)
- [bpy\\_struct.is\\_property\\_hidden](#page-0-0)
- [bpy\\_struct.is\\_property\\_set](#page-0-0)
- [bpy\\_struct.items](#page-0-0)
- [bpy\\_struct.keyframe\\_delete](#page-0-0)
- [bpy\\_struct.keyframe\\_insert](#page-0-0)
- [bpy\\_struct.keys](#page-0-0)
- [bpy\\_struct.path\\_from\\_id](#page-0-0)
- [bpy\\_struct.path\\_resolve](#page-0-0)
- [bpy\\_struct.type\\_recast](#page-0-0)
- [bpy\\_struct.values](#page-0-0)

# **2.4.148 CompositorNodeSepHSVA(CompositorNode)**

base classes — [bpy\\_struct](#page-0-0), [Node](#page-0-0), [CompositorNode](#page-0-0)

class bpy.types.**CompositorNodeSepHSVA**(*CompositorNode*)

## **Inherited Properties**

- [bpy\\_struct.id\\_data](#page-0-0)
- [Node.name](#page-0-0)
- [Node.inputs](#page-0-0)
- [Node.label](#page-0-0)
- [Node.location](#page-0-0)
- [Node.outputs](#page-0-0)
- [Node.parent](#page-0-0)
- [CompositorNode.type](#page-0-0)

- [bpy\\_struct.as\\_pointer](#page-0-0)
- bpy\_struct.callback\_add
- bpy\_struct.callback\_remove
- [bpy\\_struct.driver\\_add](#page-0-0)
- bpy struct.driver remove
- [bpy\\_struct.get](#page-0-0)
- [bpy\\_struct.is\\_property\\_hidden](#page-0-0)
- [bpy\\_struct.is\\_property\\_set](#page-0-0)
- [bpy\\_struct.items](#page-0-0)
- [bpy\\_struct.keyframe\\_delete](#page-0-0)
- [bpy\\_struct.keyframe\\_insert](#page-0-0)
- [bpy\\_struct.keys](#page-0-0)
- [bpy\\_struct.path\\_from\\_id](#page-0-0)
- [bpy\\_struct.path\\_resolve](#page-0-0)
- [bpy\\_struct.type\\_recast](#page-0-0)
- [bpy\\_struct.values](#page-0-0)

# **2.4.149 CompositorNodeSepRGBA(CompositorNode)**

base classes — [bpy\\_struct](#page-0-0), [Node](#page-0-0), [CompositorNode](#page-0-0)

class bpy.types.**CompositorNodeSepRGBA**(*CompositorNode*)

## **Inherited Properties**

- [bpy\\_struct.id\\_data](#page-0-0)
- [Node.name](#page-0-0)
- [Node.inputs](#page-0-0)
- [Node.label](#page-0-0)
- [Node.location](#page-0-0)
- [Node.outputs](#page-0-0)
- [Node.parent](#page-0-0)
- [CompositorNode.type](#page-0-0)

- [bpy\\_struct.as\\_pointer](#page-0-0)
- bpy\_struct.callback\_add
- bpy\_struct.callback\_remove
- [bpy\\_struct.driver\\_add](#page-0-0)
- [bpy\\_struct.driver\\_remove](#page-0-0)
- [bpy\\_struct.get](#page-0-0)
- [bpy\\_struct.is\\_property\\_hidden](#page-0-0)
- [bpy\\_struct.is\\_property\\_set](#page-0-0)
- [bpy\\_struct.items](#page-0-0)
- [bpy\\_struct.keyframe\\_delete](#page-0-0)
- [bpy\\_struct.keyframe\\_insert](#page-0-0)
- [bpy\\_struct.keys](#page-0-0)
- [bpy\\_struct.path\\_from\\_id](#page-0-0)
- [bpy\\_struct.path\\_resolve](#page-0-0)
- [bpy\\_struct.type\\_recast](#page-0-0)
- [bpy\\_struct.values](#page-0-0)

# **2.4.150 CompositorNodeSepYCCA(CompositorNode)**

base classes — [bpy\\_struct](#page-0-0), [Node](#page-0-0), [CompositorNode](#page-0-0)

```
class bpy.types.CompositorNodeSepYCCA(CompositorNode)
```
## **mode**

Type enum in ['ITUBT601', 'ITUBT709', 'JFIF'], default 'ITUBT601'

## **Inherited Properties**

- [bpy\\_struct.id\\_data](#page-0-0)
- [Node.name](#page-0-0)
- [Node.inputs](#page-0-0)
- [Node.label](#page-0-0)
- [Node.location](#page-0-0)
- [Node.outputs](#page-0-0)
- [Node.parent](#page-0-0)
- [CompositorNode.type](#page-0-0)

## **Inherited Functions**

- [bpy\\_struct.as\\_pointer](#page-0-0)
- bpy\_struct.callback\_add
- bpy\_struct.callback\_remove
- [bpy\\_struct.driver\\_add](#page-0-0)
- [bpy\\_struct.driver\\_remove](#page-0-0)
- [bpy\\_struct.get](#page-0-0)
- [bpy\\_struct.is\\_property\\_hidden](#page-0-0)
- bpy struct.is property set
- [bpy\\_struct.items](#page-0-0)
- [bpy\\_struct.keyframe\\_delete](#page-0-0)
- [bpy\\_struct.keyframe\\_insert](#page-0-0)
- [bpy\\_struct.keys](#page-0-0)
- [bpy\\_struct.path\\_from\\_id](#page-0-0)
- [bpy\\_struct.path\\_resolve](#page-0-0)
- [bpy\\_struct.type\\_recast](#page-0-0)
- [bpy\\_struct.values](#page-0-0)

# **2.4.151 CompositorNodeSepYUVA(CompositorNode)**

base classes — [bpy\\_struct](#page-0-0), [Node](#page-0-0), [CompositorNode](#page-0-0)

class bpy.types.**CompositorNodeSepYUVA**(*CompositorNode*)

## **Inherited Properties**

- [bpy\\_struct.id\\_data](#page-0-0)
- [Node.name](#page-0-0)
- [Node.inputs](#page-0-0)
- [Node.label](#page-0-0)
- [Node.location](#page-0-0)
- [Node.outputs](#page-0-0)
- [Node.parent](#page-0-0)
- [CompositorNode.type](#page-0-0)

## **Inherited Functions**

- [bpy\\_struct.as\\_pointer](#page-0-0)
- bpy\_struct.callback\_add
- bpy\_struct.callback\_remove
- bpy struct.driver add
- [bpy\\_struct.driver\\_remove](#page-0-0)
- [bpy\\_struct.get](#page-0-0)
- [bpy\\_struct.is\\_property\\_hidden](#page-0-0)
- [bpy\\_struct.is\\_property\\_set](#page-0-0)
- [bpy\\_struct.items](#page-0-0)
- [bpy\\_struct.keyframe\\_delete](#page-0-0)
- [bpy\\_struct.keyframe\\_insert](#page-0-0)
- [bpy\\_struct.keys](#page-0-0)
- [bpy\\_struct.path\\_from\\_id](#page-0-0)
- [bpy\\_struct.path\\_resolve](#page-0-0)
- [bpy\\_struct.type\\_recast](#page-0-0)
- [bpy\\_struct.values](#page-0-0)

# **2.4.152 CompositorNodeSetAlpha(CompositorNode)**

base classes — [bpy\\_struct](#page-0-0), [Node](#page-0-0), [CompositorNode](#page-0-0)

class bpy.types.**CompositorNodeSetAlpha**(*CompositorNode*)

## **Inherited Properties**

- [bpy\\_struct.id\\_data](#page-0-0)
- [Node.name](#page-0-0)
- [Node.inputs](#page-0-0)
- [Node.label](#page-0-0)
- [Node.location](#page-0-0)
- [Node.outputs](#page-0-0)
- [Node.parent](#page-0-0)
- [CompositorNode.type](#page-0-0)

- [bpy\\_struct.as\\_pointer](#page-0-0)
- bpy\_struct.callback\_add
- bpy\_struct.callback\_remove
- bpy struct.driver add
- [bpy\\_struct.driver\\_remove](#page-0-0)
- [bpy\\_struct.get](#page-0-0)
- [bpy\\_struct.is\\_property\\_hidden](#page-0-0)
- [bpy\\_struct.is\\_property\\_set](#page-0-0)
- [bpy\\_struct.items](#page-0-0)
- [bpy\\_struct.keyframe\\_delete](#page-0-0)
- [bpy\\_struct.keyframe\\_insert](#page-0-0)
- [bpy\\_struct.keys](#page-0-0)
- [bpy\\_struct.path\\_from\\_id](#page-0-0)
- [bpy\\_struct.path\\_resolve](#page-0-0)
- [bpy\\_struct.type\\_recast](#page-0-0)
- [bpy\\_struct.values](#page-0-0)

# **2.4.153 CompositorNodeSplitViewer(CompositorNode)**

base classes — [bpy\\_struct](#page-0-0), [Node](#page-0-0), [CompositorNode](#page-0-0)

```
class bpy.types.CompositorNodeSplitViewer(CompositorNode)
```
## **axis**

**Type** enum in  $['X', 'Y']$ , default 'X'

**factor**

Type int in [0, 100], default 0

## **Inherited Properties**

- [bpy\\_struct.id\\_data](#page-0-0)
- [Node.name](#page-0-0)
- [Node.inputs](#page-0-0)
- [Node.label](#page-0-0)
- [Node.location](#page-0-0)
- [Node.outputs](#page-0-0)
- [Node.parent](#page-0-0)
- [CompositorNode.type](#page-0-0)

- bpy struct.as pointer
- bpy\_struct.callback\_add
- bpy\_struct.callback\_remove
- [bpy\\_struct.driver\\_add](#page-0-0)
- [bpy\\_struct.driver\\_remove](#page-0-0)
- [bpy\\_struct.get](#page-0-0)
- [bpy\\_struct.is\\_property\\_hidden](#page-0-0)
- [bpy\\_struct.is\\_property\\_set](#page-0-0)
- [bpy\\_struct.items](#page-0-0)
- [bpy\\_struct.keyframe\\_delete](#page-0-0)
- [bpy\\_struct.keyframe\\_insert](#page-0-0)
- [bpy\\_struct.keys](#page-0-0)
- [bpy\\_struct.path\\_from\\_id](#page-0-0)
- [bpy\\_struct.path\\_resolve](#page-0-0)
- [bpy\\_struct.type\\_recast](#page-0-0)
- [bpy\\_struct.values](#page-0-0)

## **2.4.154 CompositorNodeTexture(CompositorNode)**

base classes — [bpy\\_struct](#page-0-0), [Node](#page-0-0), [CompositorNode](#page-0-0)

```
class bpy.types.CompositorNodeTexture(CompositorNode)
```
#### **node\_output**

For node-based textures, which output node to use

Type int in [-32768, 32767], default 0

**texture**

Type [Texture](#page-0-0)

#### **Inherited Properties**

- [bpy\\_struct.id\\_data](#page-0-0)
- [Node.name](#page-0-0)
- [Node.inputs](#page-0-0)
- [Node.label](#page-0-0)
- [Node.location](#page-0-0)
- [Node.outputs](#page-0-0)
- [Node.parent](#page-0-0)
- [CompositorNode.type](#page-0-0)

## **Inherited Functions**

- [bpy\\_struct.as\\_pointer](#page-0-0)
- bpy\_struct.callback\_add
- bpy\_struct.callback\_remove
- [bpy\\_struct.driver\\_add](#page-0-0)
- [bpy\\_struct.driver\\_remove](#page-0-0)
- [bpy\\_struct.get](#page-0-0)
- [bpy\\_struct.is\\_property\\_hidden](#page-0-0)
- [bpy\\_struct.is\\_property\\_set](#page-0-0)
- [bpy\\_struct.items](#page-0-0)
- [bpy\\_struct.keyframe\\_delete](#page-0-0)
- [bpy\\_struct.keyframe\\_insert](#page-0-0)
- [bpy\\_struct.keys](#page-0-0)
- [bpy\\_struct.path\\_from\\_id](#page-0-0)
- [bpy\\_struct.path\\_resolve](#page-0-0)
- [bpy\\_struct.type\\_recast](#page-0-0)
- [bpy\\_struct.values](#page-0-0)

# **2.4.155 CompositorNodeTime(CompositorNode)**

base classes — [bpy\\_struct](#page-0-0), [Node](#page-0-0), [CompositorNode](#page-0-0)

class bpy.types.**CompositorNodeTime**(*CompositorNode*)

**curve**

Type [CurveMapping](#page-0-0), (readonly)

**frame\_end**

Type int in [-32768, 32767], default 0

#### **frame\_start**

Type int in [-32768, 32767], default 0

#### **Inherited Properties**

- [bpy\\_struct.id\\_data](#page-0-0)
- [Node.name](#page-0-0)
- [Node.inputs](#page-0-0)
- [Node.label](#page-0-0)
- [Node.location](#page-0-0)
- [Node.outputs](#page-0-0)
- [Node.parent](#page-0-0)
- [CompositorNode.type](#page-0-0)

## **Inherited Functions**

- [bpy\\_struct.as\\_pointer](#page-0-0)
- bpy\_struct.callback\_add
- bpy\_struct.callback\_remove
- bpy struct.driver add
- [bpy\\_struct.driver\\_remove](#page-0-0)
- [bpy\\_struct.get](#page-0-0)
- [bpy\\_struct.is\\_property\\_hidden](#page-0-0)
- [bpy\\_struct.is\\_property\\_set](#page-0-0)
- [bpy\\_struct.items](#page-0-0)
- [bpy\\_struct.keyframe\\_delete](#page-0-0)
- [bpy\\_struct.keyframe\\_insert](#page-0-0)
- [bpy\\_struct.keys](#page-0-0)
- [bpy\\_struct.path\\_from\\_id](#page-0-0)
- [bpy\\_struct.path\\_resolve](#page-0-0)
- [bpy\\_struct.type\\_recast](#page-0-0)
- [bpy\\_struct.values](#page-0-0)

## **2.4.156 CompositorNodeTonemap(CompositorNode)**

base classes — [bpy\\_struct](#page-0-0), [Node](#page-0-0), [CompositorNode](#page-0-0)

class bpy.types.**CompositorNodeTonemap**(*CompositorNode*)

## **adaptation**

If 0, global; if 1, based on pixel intensity

**Type** float in [0, 1], default 0.0

## **contrast**

Set to 0 to use estimate from input image

**Type** float in  $[0, 1]$ , default  $0.0$ 

#### **correction**

If 0, same for all channels; if 1, each independent

Type float in [0, 1], default 0.0

#### **gamma**

If not used, set to 1

Type float in [0.001, 3], default 0.0

#### **intensity**

If less than zero, darkens image; otherwise, makes it brighter

Type float in [-8, 8], default 0.0

#### **key**

The value the average luminance is mapped to

Type float in [0, 1], default 0.0

#### **offset**

Normally always 1, but can be used as an extra control to alter the brightness curve

Type float in [0.001, 10], default 0.0

## **tonemap\_type**

Type enum in ['RD\_PHOTORECEPTOR', 'RH\_SIMPLE'], default 'RH\_SIMPLE'

#### **Inherited Properties**

- [bpy\\_struct.id\\_data](#page-0-0)
- [Node.name](#page-0-0)
- [Node.inputs](#page-0-0)
- [Node.label](#page-0-0)
- [Node.location](#page-0-0)
- [Node.outputs](#page-0-0)
- [Node.parent](#page-0-0)
- [CompositorNode.type](#page-0-0)

- [bpy\\_struct.as\\_pointer](#page-0-0)
- bpy\_struct.callback\_add
- bpy\_struct.callback\_remove
- [bpy\\_struct.driver\\_add](#page-0-0)
- [bpy\\_struct.driver\\_remove](#page-0-0)
- [bpy\\_struct.get](#page-0-0)
- [bpy\\_struct.is\\_property\\_hidden](#page-0-0)
- [bpy\\_struct.is\\_property\\_set](#page-0-0)
- [bpy\\_struct.items](#page-0-0)
- [bpy\\_struct.keyframe\\_delete](#page-0-0)
- [bpy\\_struct.keyframe\\_insert](#page-0-0)
- [bpy\\_struct.keys](#page-0-0)
- [bpy\\_struct.path\\_from\\_id](#page-0-0)
- [bpy\\_struct.path\\_resolve](#page-0-0)
- [bpy\\_struct.type\\_recast](#page-0-0)
- [bpy\\_struct.values](#page-0-0)

# **2.4.157 CompositorNodeTranslate(CompositorNode)**

base classes — [bpy\\_struct](#page-0-0), [Node](#page-0-0), [CompositorNode](#page-0-0)

class bpy.types.**CompositorNodeTranslate**(*CompositorNode*)

## **Inherited Properties**

- [bpy\\_struct.id\\_data](#page-0-0)
- [Node.name](#page-0-0)
- [Node.inputs](#page-0-0)
- [Node.label](#page-0-0)
- [Node.location](#page-0-0)
- [Node.outputs](#page-0-0)
- [Node.parent](#page-0-0)
- [CompositorNode.type](#page-0-0)

## **Inherited Functions**

- [bpy\\_struct.as\\_pointer](#page-0-0)
- bpy\_struct.callback\_add
- bpy\_struct.callback\_remove
- bpy struct.driver add
- [bpy\\_struct.driver\\_remove](#page-0-0)
- [bpy\\_struct.get](#page-0-0)
- [bpy\\_struct.is\\_property\\_hidden](#page-0-0)
- [bpy\\_struct.is\\_property\\_set](#page-0-0)
- [bpy\\_struct.items](#page-0-0)
- [bpy\\_struct.keyframe\\_delete](#page-0-0)
- [bpy\\_struct.keyframe\\_insert](#page-0-0)
- [bpy\\_struct.keys](#page-0-0)
- [bpy\\_struct.path\\_from\\_id](#page-0-0)
- [bpy\\_struct.path\\_resolve](#page-0-0)
- [bpy\\_struct.type\\_recast](#page-0-0)
- [bpy\\_struct.values](#page-0-0)

# **2.4.158 CompositorNodeTree(NodeTree)**

base classes — [bpy\\_struct](#page-0-0), [ID](#page-0-0), [NodeTree](#page-0-0)

class bpy.types.**CompositorNodeTree**(*NodeTree*)

Node tree consisting of linked nodes used for compositing

### **nodes**

Type [CompositorNodes](#page-0-0) [bpy\\_prop\\_collection](#page-0-0) of [Node](#page-0-0), (readonly)

## **Inherited Properties**

- [bpy\\_struct.id\\_data](#page-0-0)
- [ID.name](#page-0-0)
- [ID.use\\_fake\\_user](#page-0-0)
- [ID.library](#page-0-0)
- [ID.tag](#page-0-0)
- [ID.users](#page-0-0)
- [NodeTree.animation\\_data](#page-0-0)
- [NodeTree.grease\\_pencil](#page-0-0)
- [NodeTree.inputs](#page-0-0)
- [NodeTree.links](#page-0-0)
- [NodeTree.outputs](#page-0-0)
- [NodeTree.type](#page-0-0)

## **Inherited Functions**

- [bpy\\_struct.as\\_pointer](#page-0-0)
- bpy\_struct.callback\_add
- bpy\_struct.callback\_remove
- [bpy\\_struct.driver\\_add](#page-0-0)
- [bpy\\_struct.driver\\_remove](#page-0-0)
- [bpy\\_struct.get](#page-0-0)
- [bpy\\_struct.is\\_property\\_hidden](#page-0-0)
- [bpy\\_struct.is\\_property\\_set](#page-0-0)
- [bpy\\_struct.items](#page-0-0)
- [bpy\\_struct.keyframe\\_delete](#page-0-0)
- [bpy\\_struct.keyframe\\_insert](#page-0-0)
- [bpy\\_struct.keys](#page-0-0)
- [bpy\\_struct.path\\_from\\_id](#page-0-0)
- [bpy\\_struct.path\\_resolve](#page-0-0)
- [bpy\\_struct.type\\_recast](#page-0-0)
- [bpy\\_struct.values](#page-0-0)
- [ID.copy](#page-0-0)
- [ID.user\\_clear](#page-0-0)
- [ID.animation\\_data\\_create](#page-0-0)
- [ID.animation\\_data\\_clear](#page-0-0)
- [ID.update\\_tag](#page-0-0)

# **2.4.159 CompositorNodeValToRGB(CompositorNode)**

base classes — [bpy\\_struct](#page-0-0), [Node](#page-0-0), [CompositorNode](#page-0-0)

class bpy.types.**CompositorNodeValToRGB**(*CompositorNode*)

## **color\_ramp**

Type [ColorRamp](#page-0-0), (readonly)

## **Inherited Properties**

- [bpy\\_struct.id\\_data](#page-0-0)
- [Node.name](#page-0-0)
- [Node.inputs](#page-0-0)
- [Node.label](#page-0-0)
- [Node.location](#page-0-0)
- [Node.outputs](#page-0-0)
- [Node.parent](#page-0-0)
- [CompositorNode.type](#page-0-0)

## **Inherited Functions**

- [bpy\\_struct.as\\_pointer](#page-0-0)
- bpy\_struct.callback\_add
- bpy\_struct.callback\_remove
- [bpy\\_struct.driver\\_add](#page-0-0)
- [bpy\\_struct.driver\\_remove](#page-0-0)
- [bpy\\_struct.get](#page-0-0)
- bpy struct.is property hidden
- [bpy\\_struct.is\\_property\\_set](#page-0-0)
- [bpy\\_struct.items](#page-0-0)
- [bpy\\_struct.keyframe\\_delete](#page-0-0)
- [bpy\\_struct.keyframe\\_insert](#page-0-0)
- [bpy\\_struct.keys](#page-0-0)
- [bpy\\_struct.path\\_from\\_id](#page-0-0)
- [bpy\\_struct.path\\_resolve](#page-0-0)
- [bpy\\_struct.type\\_recast](#page-0-0)
- [bpy\\_struct.values](#page-0-0)

# **2.4.160 CompositorNodeValue(CompositorNode)**

base classes — [bpy\\_struct](#page-0-0), [Node](#page-0-0), [CompositorNode](#page-0-0)

class bpy.types.**CompositorNodeValue**(*CompositorNode*)

## **Inherited Properties**

- [bpy\\_struct.id\\_data](#page-0-0)
- [Node.name](#page-0-0)
- [Node.inputs](#page-0-0)
- [Node.label](#page-0-0)
- [Node.location](#page-0-0)
- [Node.outputs](#page-0-0)
- [Node.parent](#page-0-0)
- [CompositorNode.type](#page-0-0)

- [bpy\\_struct.as\\_pointer](#page-0-0)
- bpy\_struct.callback\_add
- bpy\_struct.callback\_remove
- [bpy\\_struct.driver\\_add](#page-0-0)
- [bpy\\_struct.driver\\_remove](#page-0-0)
- [bpy\\_struct.get](#page-0-0)
- bpy struct.is property hidden
- [bpy\\_struct.is\\_property\\_set](#page-0-0)
- [bpy\\_struct.items](#page-0-0)
- [bpy\\_struct.keyframe\\_delete](#page-0-0)
- [bpy\\_struct.keyframe\\_insert](#page-0-0)
- [bpy\\_struct.keys](#page-0-0)
- [bpy\\_struct.path\\_from\\_id](#page-0-0)
- [bpy\\_struct.path\\_resolve](#page-0-0)
- [bpy\\_struct.type\\_recast](#page-0-0)
- [bpy\\_struct.values](#page-0-0)

# **2.4.161 CompositorNodeVecBlur(CompositorNode)**

base classes — [bpy\\_struct](#page-0-0), [Node](#page-0-0), [CompositorNode](#page-0-0)

```
class bpy.types.CompositorNodeVecBlur(CompositorNode)
```
## **factor**

Scaling factor for motion vectors; actually 'shutter speed' in frames

Type float in [0, 2], default 0.0

#### **samples**

**Type** int in  $[1, 256]$ , default 0

## **speed\_max**

Maximum speed, or zero for none

Type int in [0, 1024], default 0

#### **speed\_min**

Minimum speed for a pixel to be blurred; used to separate background from foreground

Type int in [0, 1024], default 0

#### **use\_curved**

Interpolate between frames in a Bezier curve, rather than linearly

Type boolean, default False

## **Inherited Properties**

- [bpy\\_struct.id\\_data](#page-0-0)
- [Node.name](#page-0-0)
- [Node.inputs](#page-0-0)
- [Node.label](#page-0-0)
- [Node.location](#page-0-0)
- [Node.outputs](#page-0-0)
- [Node.parent](#page-0-0)
- [CompositorNode.type](#page-0-0)

- [bpy\\_struct.as\\_pointer](#page-0-0)
- bpy\_struct.callback\_add
- bpy\_struct.callback\_remove
- [bpy\\_struct.driver\\_add](#page-0-0)
- [bpy\\_struct.driver\\_remove](#page-0-0)
- [bpy\\_struct.get](#page-0-0)
- [bpy\\_struct.is\\_property\\_hidden](#page-0-0)
- [bpy\\_struct.is\\_property\\_set](#page-0-0)
- [bpy\\_struct.items](#page-0-0)
- [bpy\\_struct.keyframe\\_delete](#page-0-0)
- [bpy\\_struct.keyframe\\_insert](#page-0-0)
- [bpy\\_struct.keys](#page-0-0)
- [bpy\\_struct.path\\_from\\_id](#page-0-0)
- [bpy\\_struct.path\\_resolve](#page-0-0)
- [bpy\\_struct.type\\_recast](#page-0-0)
- [bpy\\_struct.values](#page-0-0)

## **2.4.162 CompositorNodeViewer(CompositorNode)**

base classes — [bpy\\_struct](#page-0-0), [Node](#page-0-0), [CompositorNode](#page-0-0)

class bpy.types.**CompositorNodeViewer**(*CompositorNode*)

#### **Inherited Properties**

- [bpy\\_struct.id\\_data](#page-0-0)
- [Node.name](#page-0-0)
- [Node.inputs](#page-0-0)
- [Node.label](#page-0-0)
- [Node.location](#page-0-0)
- [Node.outputs](#page-0-0)
- [Node.parent](#page-0-0)
- [CompositorNode.type](#page-0-0)

## **Inherited Functions**

- [bpy\\_struct.as\\_pointer](#page-0-0)
- bpy\_struct.callback\_add
- bpy\_struct.callback\_remove
- [bpy\\_struct.driver\\_add](#page-0-0)
- [bpy\\_struct.driver\\_remove](#page-0-0)
- [bpy\\_struct.get](#page-0-0)
- bpy struct.is property hidden
- [bpy\\_struct.is\\_property\\_set](#page-0-0)
- [bpy\\_struct.items](#page-0-0)
- [bpy\\_struct.keyframe\\_delete](#page-0-0)
- [bpy\\_struct.keyframe\\_insert](#page-0-0)
- [bpy\\_struct.keys](#page-0-0)
- [bpy\\_struct.path\\_from\\_id](#page-0-0)
- [bpy\\_struct.path\\_resolve](#page-0-0)
- [bpy\\_struct.type\\_recast](#page-0-0)
- [bpy\\_struct.values](#page-0-0)

# **2.4.163 CompositorNodeZcombine(CompositorNode)**

```
base classes — bpy_struct, Node, CompositorNode
```
class bpy.types.**CompositorNodeZcombine**(*CompositorNode*)

## **use\_alpha**

Takes Alpha channel into account when doing the Z operation

Type boolean, default False

#### **Inherited Properties**

- [bpy\\_struct.id\\_data](#page-0-0)
- [Node.name](#page-0-0)
- [Node.inputs](#page-0-0)
- [Node.label](#page-0-0)
- [Node.location](#page-0-0)
- [Node.outputs](#page-0-0)
- [Node.parent](#page-0-0)
- [CompositorNode.type](#page-0-0)

#### **Inherited Functions**

- [bpy\\_struct.as\\_pointer](#page-0-0)
- bpy\_struct.callback\_add
- bpy\_struct.callback\_remove
- [bpy\\_struct.driver\\_add](#page-0-0)
- bpy struct.driver remove
- [bpy\\_struct.get](#page-0-0)
- [bpy\\_struct.is\\_property\\_hidden](#page-0-0)
- [bpy\\_struct.is\\_property\\_set](#page-0-0)
- [bpy\\_struct.items](#page-0-0)
- [bpy\\_struct.keyframe\\_delete](#page-0-0)
- [bpy\\_struct.keyframe\\_insert](#page-0-0)
- [bpy\\_struct.keys](#page-0-0)
- [bpy\\_struct.path\\_from\\_id](#page-0-0)
- [bpy\\_struct.path\\_resolve](#page-0-0)
- [bpy\\_struct.type\\_recast](#page-0-0)
- [bpy\\_struct.values](#page-0-0)

# **2.4.164 CompositorNodes(bpy\_struct)**

base class — [bpy\\_struct](#page-0-0)

class bpy.types.**CompositorNodes**(*bpy\_struct*) Collection of Compositor Nodes

> **new**(*type*, *group=None*) Add a node to this node tree

## Parameters

• type (*enum in ['VIEWER', 'RGB', 'VALUE', 'MIX\_RGB', 'VALTORGB', 'RG-BTOBW', 'NORMAL', 'CURVE\_VEC', 'CURVE\_RGB', 'ALPHAOVER', 'BLUR', 'FILTER', 'MAP\_VALUE', 'TIME', 'VECBLUR', 'SEPRGBA', 'SEPHSVA', 'SE-TALPHA', 'HUE\_SAT', 'IMAGE', 'R\_LAYERS', 'COMPOSITE', 'OUTPUT\_FILE',*

*'TEXTURE', 'TRANSLATE', 'ZCOMBINE', 'COMBRGBA', 'DILATEERODE', 'ROTATE', 'SCALE', 'SEPYCCA', 'COMBYCCA', 'SEPYUVA', 'COMBYUVA', 'DIFF\_MATTE', 'COLOR\_SPILL', 'CHROMA\_MATTE', 'CHANNEL\_MATTE', 'FLIP', 'SPLITVIEWER', 'MAP\_UV', 'ID\_MASK', 'DEFOCUS', 'DISPLACE', 'COMBHSVA', 'MATH', 'LUMA\_MATTE', 'BRIGHTCONTRAST', 'GAMMA', 'INVERT', 'NORMAL-IZE', 'CROP', 'DBLUR', 'BILATERALBLUR', 'PREMULKEY', 'DISTANCE\_MATTE', 'LEVELS', 'COLOR\_MATTE', 'COLORBALANCE', 'HUECORRECT', 'GLARE', 'TONEMAP', 'LENSDIST', 'SCRIPT', 'GROUP']*) – Type, Type of node to add

• group ([NodeTree](#page-0-0), (optional)) – The group tree

## Returns New node

#### Return type [Node](#page-0-0)

**remove**(*node*)

Remove a node from this node tree

Parameters node ([Node](#page-0-0)) – The node to remove

#### **Inherited Properties**

• [bpy\\_struct.id\\_data](#page-0-0)

#### **Inherited Functions**

- [bpy\\_struct.as\\_pointer](#page-0-0)
- bpy\_struct.callback\_add
- bpy\_struct.callback\_remove
- [bpy\\_struct.driver\\_add](#page-0-0)
- [bpy\\_struct.driver\\_remove](#page-0-0)
- [bpy\\_struct.get](#page-0-0)
- [bpy\\_struct.is\\_property\\_hidden](#page-0-0)
- [bpy\\_struct.is\\_property\\_set](#page-0-0)
- [bpy\\_struct.items](#page-0-0)
- [bpy\\_struct.keyframe\\_delete](#page-0-0)
- [bpy\\_struct.keyframe\\_insert](#page-0-0)
- [bpy\\_struct.keys](#page-0-0)
- [bpy\\_struct.path\\_from\\_id](#page-0-0)
- [bpy\\_struct.path\\_resolve](#page-0-0)
- [bpy\\_struct.type\\_recast](#page-0-0)
- [bpy\\_struct.values](#page-0-0)

## **References**

• [CompositorNodeTree.nodes](#page-0-0)

# **2.4.165 ConsoleLine(bpy\_struct)**

base class - bpy struct

```
class bpy.types.ConsoleLine(bpy_struct)
     Input line for the interactive console
```
**body**

Text in the line

Type string, default ""

#### **current\_character**

Type int in [-inf, inf], default 0

## **Inherited Properties**

• [bpy\\_struct.id\\_data](#page-0-0)

## **Inherited Functions**

- [bpy\\_struct.as\\_pointer](#page-0-0)
- bpy\_struct.callback\_add
- bpy\_struct.callback\_remove
- [bpy\\_struct.driver\\_add](#page-0-0)
- [bpy\\_struct.driver\\_remove](#page-0-0)
- [bpy\\_struct.get](#page-0-0)
- [bpy\\_struct.is\\_property\\_hidden](#page-0-0)
- [bpy\\_struct.is\\_property\\_set](#page-0-0)
- [bpy\\_struct.items](#page-0-0)
- [bpy\\_struct.keyframe\\_delete](#page-0-0)
- [bpy\\_struct.keyframe\\_insert](#page-0-0)
- [bpy\\_struct.keys](#page-0-0)
- [bpy\\_struct.path\\_from\\_id](#page-0-0)
- [bpy\\_struct.path\\_resolve](#page-0-0)
- [bpy\\_struct.type\\_recast](#page-0-0)
- [bpy\\_struct.values](#page-0-0)

## **References**

- [SpaceConsole.history](#page-0-0)
- [SpaceConsole.scrollback](#page-0-0)

# **2.4.166 Constraint(bpy\_struct)**

## base class — [bpy\\_struct](#page-0-0)

```
KinematicConstraintCopyScaleConstraintShrinkwrapConstraint,
FollowPathConstraint, LockedTrackConstraint, CopyTransformsConstraint,
PythonConstraint, LimitDistanceConstraint, StretchToConstraint, PivotConstraint,
ClampToConstraint, TransformConstraint, LimitRotationConstraint,
LimitLocationConstraint, ChildOfConstraint, CopyRotationConstraint,
DampedTrackConstraintTrackToConstraintSplineIKConstraint,
MaintainVolumeConstraint, LimitScaleConstraint, RigidBodyJointConstraint,
FloorConstraint, ActionConstraint, CopyLocationConstraint
```
#### class bpy.types.**Constraint**(*bpy\_struct*)

Constraint modifying the transformation of objects and bones

#### **active**

Constraint is the one being edited

Type boolean, default False

#### **error\_location**

Amount of residual error in Blender space unit for constraints that work on position

Type float in [-inf, inf], default 0.0, (readonly)

#### **error\_rotation**

Amount of residual error in radiant for constraints that work on orientation

Type float in [-inf, inf], default 0.0, (readonly)

#### **influence**

Amount of influence constraint will have on the final solution

Type float in [0, 1], default 0.0

### **is\_proxy\_local**

Constraint was added in this proxy instance (i.e. did not belong to source Armature)

Type boolean, default False

## **is\_valid**

Constraint has valid settings and can be evaluated

Type boolean, default False, (readonly)

#### **mute**

Enable/Disable Constraint

Type boolean, default False

#### **name**

Constraint name

Type string, default ""

#### **owner\_space**

Space that owner is evaluated in

•WORLD World Space, The constraint is applied relative to the world coordinate system.

•POSE Pose Space, The constraint is applied in Pose Space, the object transformation is ignored.

•LOCAL\_WITH\_PARENT Local With Parent, The constraint is applied relative to the local coordinate system of the object, with the parent transformation added.

•LOCAL Local Space, The constraint is applied relative to the local coordinate sytem of the object.

Type enum in ['WORLD', 'POSE', 'LOCAL\_WITH\_PARENT', 'LOCAL'], default 'WORLD'

#### **show\_expanded**

Constraint's panel is expanded in UI

Type boolean, default False

#### **target\_space**

Space that target is evaluated in

•WORLD World Space, The transformation of the target is evaluated relative to the world coordinate system.

•POSE Pose Space, The transformation of the target is only evaluated in the Pose Space, the target armature object transformation is ignored.

•LOCAL\_WITH\_PARENT Local With Parent, The transformation of the target bone is evaluated relative its local coordinate system, with the parent transformation added.

•LOCAL Local Space, The transformation of the target is evaluated relative to its local coordinate system.

Type enum in ['WORLD', 'POSE', 'LOCAL\_WITH\_PARENT', 'LOCAL'], default 'WORLD'

**type**

•COPY\_LOCATION Copy Location.

•COPY\_ROTATION Copy Rotation.

•COPY\_SCALE Copy Scale.

- •COPY\_TRANSFORMS Copy Transforms.
- •LIMIT\_DISTANCE Limit Distance.
- •LIMIT\_LOCATION Limit Location.
- •LIMIT\_ROTATION Limit Rotation.
- •LIMIT\_SCALE Limit Scale.

•MAINTAIN\_VOLUME Maintain Volume.

•TRANSFORM Transformation.

•CLAMP\_TO Clamp To.

•DAMPED\_TRACK Damped Track, Tracking by taking the shortest path.

- •IK Inverse Kinematics.
- •LOCKED\_TRACK Locked Track, Tracking along a single axis.
- •SPLINE\_IK Spline IK.
- •STRETCH\_TO Stretch To.
- •TRACK\_TO Track To, Legacy tracking constraint prone to twisting artifacts.
- •ACTION Action.
- •CHILD\_OF Child Of.

•FLOOR Floor.

•FOLLOW\_PATH Follow Path.

•PIVOT Pivot.

•RIGID\_BODY\_JOINT Rigid Body Joint.

•SCRIPT Script.

- •SHRINKWRAP Shrinkwrap.
- Type enum in ['COPY\_LOCATION', 'COPY\_ROTATION', 'COPY\_SCALE', 'COPY\_TRANSFORMS', 'LIMIT\_DISTANCE', 'LIMIT\_LOCATION', 'LIMIT\_ROTATION', 'LIMIT\_SCALE', 'MAINTAIN\_VOLUME', 'TRANSFORM',
'CLAMP\_TO', 'DAMPED\_TRACK', 'IK', 'LOCKED\_TRACK', 'SPLINE\_IK', 'STRETCH\_TO', 'TRACK\_TO', 'ACTION', 'CHILD\_OF', 'FLOOR', 'FOL-LOW\_PATH', 'PIVOT', 'RIGID\_BODY\_JOINT', 'SCRIPT', 'SHRINKWRAP'], default 'COPY\_LOCATION', (readonly)

## **Inherited Properties**

• [bpy\\_struct.id\\_data](#page-0-0)

# **Inherited Functions**

- [bpy\\_struct.as\\_pointer](#page-0-0)
- bpy\_struct.callback\_add
- bpy\_struct.callback\_remove
- [bpy\\_struct.driver\\_add](#page-0-0)
- [bpy\\_struct.driver\\_remove](#page-0-0)
- [bpy\\_struct.get](#page-0-0)
- [bpy\\_struct.is\\_property\\_hidden](#page-0-0)
- [bpy\\_struct.is\\_property\\_set](#page-0-0)
- [bpy\\_struct.items](#page-0-0)
- [bpy\\_struct.keyframe\\_delete](#page-0-0)
- [bpy\\_struct.keyframe\\_insert](#page-0-0)
- [bpy\\_struct.keys](#page-0-0)
- [bpy\\_struct.path\\_from\\_id](#page-0-0)
- bpy struct.path resolve
- [bpy\\_struct.type\\_recast](#page-0-0)
- [bpy\\_struct.values](#page-0-0)

#### **References**

- [Object.constraints](#page-0-0)
- [ObjectConstraints.active](#page-0-0)
- [ObjectConstraints.new](#page-0-0)
- [ObjectConstraints.remove](#page-0-0)
- [PoseBone.constraints](#page-0-0)
- [PoseBoneConstraints.active](#page-0-0)
- [PoseBoneConstraints.new](#page-0-0)
- [PoseBoneConstraints.remove](#page-0-0)
- [UILayout.template\\_constraint](#page-0-0)

# **2.4.167 ConstraintActuator(Actuator)**

base classes — [bpy\\_struct](#page-0-0), [Actuator](#page-0-0)

class bpy.types.**ConstraintActuator**(*Actuator*)

Actuator to handle Constraints

#### **angle\_max**

Maximum angle (in degree) allowed with target direction. No correction is done if angle with target direction is between min and max

Type float in [0, 180], default 0.0

#### **angle\_min**

Minimum angle (in degree) to maintain with target direction. No correction is done if angle with target direction is between min and max

Type float in [0, 180], default 0.0

### **damping**

Damping factor: time constant (in frame) of low pass filter

Type int in [-32768, 32767], default 0

# **damping\_rotation**

Use a different damping for orientation

Type int in [-32768, 32767], default 0

#### **direction**

Set the direction of the ray

Type enum in ['NONE', 'DIRPX', 'DIRPY', 'DIRPZ', 'DIRNX', 'DIRNY', 'DIRNZ'], default 'NONE'

# **direction\_axis**

Select the axis to be aligned along the reference direction

Type enum in ['NONE', 'DIRPX', 'DIRPY', 'DIRPZ', 'DIRNX', 'DIRNY', 'DIRNZ'], default 'NONE'

# **direction\_axis\_pos**

Select the axis to be aligned along the reference direction

Type enum in ['NONE', 'DIRPX', 'DIRPY', 'DIRPZ'], default 'NONE'

# **distance**

Keep this distance to target

Type float in [-inf, inf], default 0.0

# **fh\_damping**

Damping factor of the force field spring

Type float in [-inf, inf], default 0.0

#### **fh\_force**

Spring force within the force field area

Type float in [-inf, inf], default 0.0

## **fh\_height**

Height of the force field area

Type float in [-inf, inf], default 0.0

# **limit**

Type enum in ['NONE', 'LOCX', 'LOCY', 'LOCZ'], default 'NONE'

## **limit\_max**

Type float in [-inf, inf], default 0.0

### **limit\_min**

Type float in [-inf, inf], default 0.0

#### **material**

Ray detects only Objects with this material

Type string, default ""

#### **mode**

The type of the constraint

Type enum in ['LOC', 'DIST', 'ORI', 'FH'], default 'LOC'

## **property**

Ray detect only Objects with this property

Type string, default ""

# **range**

Set the maximum length of ray

Type float in [-inf, inf], default 0.0

#### **rotation\_max**

Reference Direction

Type float array of 3 items in [-inf, inf], default (0.0, 0.0, 0.0)

# **time**

Maximum activation time in frame, 0 for unlimited

Type int in [-32768, 32767], default 0

# **use\_fh\_normal**

Add a horizontal spring force on slopes

Type boolean, default False

### **use\_fh\_paralel\_axis**

Keep object axis parallel to normal

Type boolean, default False

#### **use\_force\_distance**

Force distance of object to point of impact of ray

Type boolean, default False

# **use\_local**

Set ray along object's axis or global axis

Type boolean, default False

# **use\_material\_detect**

Detect material instead of property

## Type boolean, default False

#### **use\_normal**

Set object axis along (local axis) or parallel (global axis) to the normal at hit position

Type boolean, default False

# **use\_persistent**

Persistent actuator: stays active even if ray does not reach target

Type boolean, default False

#### **Inherited Properties**

- [bpy\\_struct.id\\_data](#page-0-0)
- [Actuator.name](#page-0-0)
- [Actuator.show\\_expanded](#page-0-0)
- [Actuator.pin](#page-0-0)
- [Actuator.type](#page-0-0)

#### **Inherited Functions**

- [bpy\\_struct.as\\_pointer](#page-0-0)
- bpy\_struct.callback\_add
- bpy\_struct.callback\_remove
- [bpy\\_struct.driver\\_add](#page-0-0)
- [bpy\\_struct.driver\\_remove](#page-0-0)
- [bpy\\_struct.get](#page-0-0)
- [bpy\\_struct.is\\_property\\_hidden](#page-0-0)
- [bpy\\_struct.is\\_property\\_set](#page-0-0)
- [bpy\\_struct.items](#page-0-0)
- [bpy\\_struct.keyframe\\_delete](#page-0-0)
- [bpy\\_struct.keyframe\\_insert](#page-0-0)
- [bpy\\_struct.keys](#page-0-0)
- [bpy\\_struct.path\\_from\\_id](#page-0-0)
- [bpy\\_struct.path\\_resolve](#page-0-0)
- [bpy\\_struct.type\\_recast](#page-0-0)
- [bpy\\_struct.values](#page-0-0)
- [Actuator.link](#page-0-0)
- [Actuator.unlink](#page-0-0)

# **2.4.168 ConstraintTarget(bpy\_struct)**

base class — [bpy\\_struct](#page-0-0)

class bpy.types.**ConstraintTarget**(*bpy\_struct*) Target object for multi-target constraints

# **subtarget**

Type string, default ""

**target**

Target Object

Type [Object](#page-0-0)

# **Inherited Properties**

• [bpy\\_struct.id\\_data](#page-0-0)

# **Inherited Functions**

• [bpy\\_struct.as\\_pointer](#page-0-0)

- bpy\_struct.callback\_add
- bpy\_struct.callback\_remove
- bpy struct.driver add
- [bpy\\_struct.driver\\_remove](#page-0-0)
- [bpy\\_struct.get](#page-0-0)
- [bpy\\_struct.is\\_property\\_hidden](#page-0-0)
- [bpy\\_struct.is\\_property\\_set](#page-0-0)
- [bpy\\_struct.items](#page-0-0)
- [bpy\\_struct.keyframe\\_delete](#page-0-0)
- [bpy\\_struct.keyframe\\_insert](#page-0-0)
- [bpy\\_struct.keys](#page-0-0)
- [bpy\\_struct.path\\_from\\_id](#page-0-0)
- [bpy\\_struct.path\\_resolve](#page-0-0)
- [bpy\\_struct.type\\_recast](#page-0-0)
- [bpy\\_struct.values](#page-0-0)

### **References**

• [PythonConstraint.targets](#page-0-0)

# **2.4.169 Context(bpy\_struct)**

base class — [bpy\\_struct](#page-0-0)

```
class bpy.types.Context(bpy_struct)
  Current windowmanager and data context
```
**area**

Type [Area](#page-0-0), (readonly)

# **blend\_data**

Type [BlendData](#page-0-0), (readonly)

**mode**

```
Type enum in ['EDIT_MESH', 'EDIT_CURVE', 'EDIT_SURFACE', 'EDIT_TEXT',
'EDIT_ARMATURE', 'EDIT_METABALL', 'EDIT_LATTICE', 'POSE', 'SCULPT',
'PAINT_WEIGHT', 'PAINT_VERTEX', 'PAINT_TEXTURE', 'PARTICLE', 'OBJECT'],
default 'EDIT_MESH', (readonly)
```
# **region**

Type [Region](#page-0-0), (readonly)

# **region\_data**

Type [RegionView3D](#page-0-0), (readonly)

**scene**

Type [Scene](#page-0-0), (readonly)

### **screen**

Type [Screen](#page-0-0), (readonly)

```
space_data
```
Type [Space](#page-0-0), (readonly)

```
tool_settings
```
Type [ToolSettings](#page-0-0), (readonly)

# **user\_preferences**

Type [UserPreferences](#page-0-0), (readonly)

#### **window**

Type [Window](#page-0-0), (readonly)

## **window\_manager**

Type [WindowManager](#page-0-0), (readonly)

static **copy**(*self*)

#### **Inherited Properties**

• [bpy\\_struct.id\\_data](#page-0-0)

#### **Inherited Functions**

- [bpy\\_struct.as\\_pointer](#page-0-0)
- bpy\_struct.callback\_add
- bpy\_struct.callback\_remove
- [bpy\\_struct.driver\\_add](#page-0-0)
- [bpy\\_struct.driver\\_remove](#page-0-0)
- [bpy\\_struct.get](#page-0-0)
- [bpy\\_struct.is\\_property\\_hidden](#page-0-0)
- [bpy\\_struct.is\\_property\\_set](#page-0-0)
- [bpy\\_struct.items](#page-0-0)
- [bpy\\_struct.keyframe\\_delete](#page-0-0)
- [bpy\\_struct.keyframe\\_insert](#page-0-0)
- [bpy\\_struct.keys](#page-0-0)
- [bpy\\_struct.path\\_from\\_id](#page-0-0)
- [bpy\\_struct.path\\_resolve](#page-0-0)
- [bpy\\_struct.type\\_recast](#page-0-0)
- [bpy\\_struct.values](#page-0-0)

# **References**

- [Header.draw](#page-0-0)
- [KeyingSetInfo.generate](#page-0-0)
- [KeyingSetInfo.iterator](#page-0-0)
- [KeyingSetInfo.poll](#page-0-0)
- [Macro.draw](#page-0-0)
- [Macro.poll](#page-0-0)
- [Menu.draw](#page-0-0)
- [Menu.poll](#page-0-0)
- [Operator.cancel](#page-0-0)
- [Operator.check](#page-0-0)
- [Operator.draw](#page-0-0)
- [Operator.execute](#page-0-0)
- [Operator.invoke](#page-0-0)
- [Operator.modal](#page-0-0)
- [Operator.poll](#page-0-0)
- [Panel.draw](#page-0-0)
- [Panel.draw\\_header](#page-0-0)
- [Panel.poll](#page-0-0)

# **2.4.170 ControlFluidSettings(FluidSettings)**

base classes — [bpy\\_struct](#page-0-0), [FluidSettings](#page-0-0)

## class bpy.types.**ControlFluidSettings**(*FluidSettings*) Fluid simulation settings for objects controlling the motion of fluid in the simulation

### **attraction\_radius**

Specifies the force field radius around the control object

Type float in [0, 10], default 0.0

### **attraction\_strength**

Force strength for directional attraction towards the control object

Type float in [-10, 10], default 0.0

### **end\_time**

Specifies time when the control particles are deactivated

Type float in [0, 100], default 0.0

### **quality**

Specifies the quality which is used for object sampling. (higher = better but slower)

Type float in [5, 100], default 0.0

# **start\_time**

Specifies time when the control particles are activated

Type float in [0, 100], default 0.0

#### **use**

Object contributes to the fluid simulation

Type boolean, default False

#### **use\_reverse\_frames**

Reverse control object movement

Type boolean, default False

#### **velocity\_radius**

Specifies the force field radius around the control object

Type float in [0, 10], default 0.0

# **velocity\_strength**

Force strength of how much of the control object's velocity is influencing the fluid velocity

Type float in [0, 10], default 0.0

#### **Inherited Properties**

- [bpy\\_struct.id\\_data](#page-0-0)
- [FluidSettings.type](#page-0-0)

#### **Inherited Functions**

- [bpy\\_struct.as\\_pointer](#page-0-0)
- bpy\_struct.callback\_add
- bpy\_struct.callback\_remove
- [bpy\\_struct.driver\\_add](#page-0-0)
- [bpy\\_struct.driver\\_remove](#page-0-0)
- [bpy\\_struct.get](#page-0-0)
- [bpy\\_struct.is\\_property\\_hidden](#page-0-0)
- [bpy\\_struct.is\\_property\\_set](#page-0-0)
- [bpy\\_struct.items](#page-0-0)
- [bpy\\_struct.keyframe\\_delete](#page-0-0)
- [bpy\\_struct.keyframe\\_insert](#page-0-0)
- [bpy\\_struct.keys](#page-0-0)
- [bpy\\_struct.path\\_from\\_id](#page-0-0)
- [bpy\\_struct.path\\_resolve](#page-0-0)
- [bpy\\_struct.type\\_recast](#page-0-0)
- [bpy\\_struct.values](#page-0-0)

# **2.4.171 Controller(bpy\_struct)**

base class — [bpy\\_struct](#page-0-0)

subclasses — [ExpressionController](#page-0-0), [XnorController](#page-0-0), [PythonController](#page-0-0), [AndController](#page-0-0), [NorController](#page-0-0), [OrController](#page-0-0), [XorController](#page-0-0), [NandController](#page-0-0)

# class bpy.types.**Controller**(*bpy\_struct*)

Game engine logic brick to process events, connecting sensors to actuators

#### **name**

Type string, default ""

### **show\_expanded**

Set controller expanded in the user interface

Type boolean, default False

# **states**

Set Controller state index (1 to 30)

Type int in [1, 30], default 0

# **type**

•LOGIC\_AND And, Logic And.

•LOGIC\_OR Or, Logic Or.

•LOGIC\_NAND Nand, Logic Nand.

•LOGIC\_NOR Nor, Logic Nor.

•LOGIC\_XOR Xor, Logic Xor.

•LOGIC\_XNOR Xnor, Logic Xnor.

•EXPRESSION Expression.

•PYTHON Python.

Type enum in ['LOGIC\_AND', 'LOGIC\_OR', 'LOGIC\_NAND', 'LOGIC\_NOR', 'LOGIC\_XOR', 'LOGIC\_XNOR', 'EXPRESSION', 'PYTHON'], default 'LOGIC\_AND'

## **use\_priority**

Mark controller for execution before all non-marked controllers (good for startup scripts)

Type boolean, default False

```
link(sensor=None, actuator=None)
```
Link the controller with a sensor/actuator

#### **Parameters**

- sensor ([Sensor](#page-0-0), (optional)) Sensor to link the controller to
- actuator ([Actuator](#page-0-0), (optional)) Actuator to link the controller to

#### **unlink**(*sensor=None*, *actuator=None*)

Unlink the controller from a sensor/actuator

### **Parameters**

- sensor ([Sensor](#page-0-0), (optional)) Sensor to unlink the controller from
- actuator ( $Actuation$ , (optional)) [Actuator](#page-0-0) to unlink the controller from

### **Inherited Properties**

• [bpy\\_struct.id\\_data](#page-0-0)

- [bpy\\_struct.as\\_pointer](#page-0-0)
- bpy\_struct.callback\_add
- bpy\_struct.callback\_remove
- bpy struct.driver add
- [bpy\\_struct.driver\\_remove](#page-0-0)
- [bpy\\_struct.get](#page-0-0)
- [bpy\\_struct.is\\_property\\_hidden](#page-0-0)
- [bpy\\_struct.is\\_property\\_set](#page-0-0)
- [bpy\\_struct.items](#page-0-0)
- [bpy\\_struct.keyframe\\_delete](#page-0-0)
- [bpy\\_struct.keyframe\\_insert](#page-0-0)
- [bpy\\_struct.keys](#page-0-0)
- [bpy\\_struct.path\\_from\\_id](#page-0-0)
- [bpy\\_struct.path\\_resolve](#page-0-0)
- [bpy\\_struct.type\\_recast](#page-0-0)
- [bpy\\_struct.values](#page-0-0)

### **References**

- [Actuator.link](#page-0-0)
- [Actuator.unlink](#page-0-0)
- [GameObjectSettings.controllers](#page-0-0)
- [Sensor.link](#page-0-0)
- [Sensor.unlink](#page-0-0)

# **2.4.172 CopyLocationConstraint(Constraint)**

```
base classes — bpy_struct, Constraint
```
class bpy.types.**CopyLocationConstraint**(*Constraint*)

Copies the location of the target

# **head\_tail**

Target along length of bone: Head=0, Tail=1

Type float in [0, 1], default 0.0

# **invert\_x**

Invert the X location

Type boolean, default False

# **invert\_y**

Invert the Y location

Type boolean, default False

# **invert\_z**

Invert the Z location

Type boolean, default False

# **subtarget**

Type string, default ""

# **target**

Target Object

Type [Object](#page-0-0)

# **use\_offset**

Add original location into copied location

Type boolean, default False

# **use\_x**

Copy the target's X location

Type boolean, default False

# **use\_y**

Copy the target's Y location

Type boolean, default False

#### **use\_z**

Copy the target's Z location

Type boolean, default False

# **Inherited Properties**

- [bpy\\_struct.id\\_data](#page-0-0)
- [Constraint.name](#page-0-0)
- [Constraint.active](#page-0-0)
- [Constraint.mute](#page-0-0)
- [Constraint.show\\_expanded](#page-0-0)
- [Constraint.influence](#page-0-0)
- [Constraint.error\\_location](#page-0-0)
- [Constraint.owner\\_space](#page-0-0)
- [Constraint.is\\_proxy\\_local](#page-0-0)
- [Constraint.error\\_rotation](#page-0-0)
- [Constraint.target\\_space](#page-0-0)
- [Constraint.type](#page-0-0)
- [Constraint.is\\_valid](#page-0-0)

# **Inherited Functions**

- [bpy\\_struct.as\\_pointer](#page-0-0)
- bpy\_struct.callback\_add
- bpy\_struct.callback\_remove
- [bpy\\_struct.driver\\_add](#page-0-0)
- [bpy\\_struct.driver\\_remove](#page-0-0)
- [bpy\\_struct.get](#page-0-0)
- [bpy\\_struct.is\\_property\\_hidden](#page-0-0)
- [bpy\\_struct.is\\_property\\_set](#page-0-0)
- [bpy\\_struct.items](#page-0-0)
- [bpy\\_struct.keyframe\\_delete](#page-0-0)
- [bpy\\_struct.keyframe\\_insert](#page-0-0)
- [bpy\\_struct.keys](#page-0-0)
- [bpy\\_struct.path\\_from\\_id](#page-0-0)
- [bpy\\_struct.path\\_resolve](#page-0-0)
- [bpy\\_struct.type\\_recast](#page-0-0)
- [bpy\\_struct.values](#page-0-0)

# **2.4.173 CopyRotationConstraint(Constraint)**

base classes — [bpy\\_struct](#page-0-0), [Constraint](#page-0-0)

class bpy.types.**CopyRotationConstraint**(*Constraint*) Copies the rotation of the target

# **invert\_x**

Invert the X rotation

Type boolean, default False

**invert\_y**

Invert the Y rotation

Type boolean, default False

# **invert\_z**

Invert the Z rotation

Type boolean, default False

# **subtarget**

Type string, default ""

# **target**

Target Object

#### Type [Object](#page-0-0)

# **use\_offset**

Add original rotation into copied rotation

Type boolean, default False

#### **use\_x**

Copy the target's X rotation

Type boolean, default False

# **use\_y**

Copy the target's Y rotation

Type boolean, default False

### **use\_z**

Copy the target's Z rotation

Type boolean, default False

#### **Inherited Properties**

- [bpy\\_struct.id\\_data](#page-0-0)
- [Constraint.name](#page-0-0)
- [Constraint.active](#page-0-0)
- [Constraint.mute](#page-0-0)
- [Constraint.show\\_expanded](#page-0-0)
- [Constraint.influence](#page-0-0)
- [Constraint.error\\_location](#page-0-0)
- [Constraint.owner\\_space](#page-0-0)
- [Constraint.is\\_proxy\\_local](#page-0-0)
- [Constraint.error\\_rotation](#page-0-0)
- [Constraint.target\\_space](#page-0-0)
- [Constraint.type](#page-0-0)
- [Constraint.is\\_valid](#page-0-0)

- [bpy\\_struct.as\\_pointer](#page-0-0)
- bpy\_struct.callback\_add
- bpy\_struct.callback\_remove
- [bpy\\_struct.driver\\_add](#page-0-0)
- [bpy\\_struct.driver\\_remove](#page-0-0)
- [bpy\\_struct.get](#page-0-0)
- [bpy\\_struct.is\\_property\\_hidden](#page-0-0)
- [bpy\\_struct.is\\_property\\_set](#page-0-0)
- [bpy\\_struct.items](#page-0-0)
- [bpy\\_struct.keyframe\\_delete](#page-0-0)
- [bpy\\_struct.keyframe\\_insert](#page-0-0)
- [bpy\\_struct.keys](#page-0-0)
- [bpy\\_struct.path\\_from\\_id](#page-0-0)
- [bpy\\_struct.path\\_resolve](#page-0-0)
- [bpy\\_struct.type\\_recast](#page-0-0)
- [bpy\\_struct.values](#page-0-0)

# **2.4.174 CopyScaleConstraint(Constraint)**

base classes — [bpy\\_struct](#page-0-0), [Constraint](#page-0-0)

class bpy.types.**CopyScaleConstraint**(*Constraint*) Copies the scale of the target

#### **subtarget**

Type string, default ""

#### **target**

Target Object

#### Type [Object](#page-0-0)

## **use\_offset**

Add original scale into copied scale

Type boolean, default False

#### **use\_x**

Copy the target's X scale

Type boolean, default False

# **use\_y**

Copy the target's Y scale

Type boolean, default False

#### **use\_z**

Copy the target's Z scale

Type boolean, default False

# **Inherited Properties**

- [bpy\\_struct.id\\_data](#page-0-0)
- [Constraint.name](#page-0-0)
- [Constraint.active](#page-0-0)
- [Constraint.mute](#page-0-0)
- [Constraint.show\\_expanded](#page-0-0)
- [Constraint.influence](#page-0-0)
- [Constraint.error\\_location](#page-0-0)
- [Constraint.owner\\_space](#page-0-0)
- [Constraint.is\\_proxy\\_local](#page-0-0)
- [Constraint.error\\_rotation](#page-0-0) • [Constraint.target\\_space](#page-0-0)
- [Constraint.type](#page-0-0)
- [Constraint.is\\_valid](#page-0-0)

### **Inherited Functions**

- [bpy\\_struct.as\\_pointer](#page-0-0)
- bpy\_struct.callback\_add
- bpy\_struct.callback\_remove
- [bpy\\_struct.driver\\_add](#page-0-0)
- [bpy\\_struct.driver\\_remove](#page-0-0)
- [bpy\\_struct.get](#page-0-0)
- [bpy\\_struct.is\\_property\\_hidden](#page-0-0)
- [bpy\\_struct.is\\_property\\_set](#page-0-0)
- [bpy\\_struct.items](#page-0-0)
- [bpy\\_struct.keyframe\\_delete](#page-0-0)
- [bpy\\_struct.keyframe\\_insert](#page-0-0)
- [bpy\\_struct.keys](#page-0-0)
- bpy struct.path from id
- [bpy\\_struct.path\\_resolve](#page-0-0)
- [bpy\\_struct.type\\_recast](#page-0-0)
- [bpy\\_struct.values](#page-0-0)

# **2.4.175 CopyTransformsConstraint(Constraint)**

```
base classes — bpy_struct, Constraint
```
class bpy.types.**CopyTransformsConstraint**(*Constraint*) Copies all the transforms of the target

# **head\_tail**

Target along length of bone: Head=0, Tail=1

Type float in [0, 1], default 0.0

# **subtarget**

Type string, default ""

**target**

Target Object

Type [Object](#page-0-0)

### **Inherited Properties**

- [bpy\\_struct.id\\_data](#page-0-0)
- [Constraint.name](#page-0-0)
- [Constraint.active](#page-0-0)
- [Constraint.mute](#page-0-0)
- [Constraint.show\\_expanded](#page-0-0)
- [Constraint.influence](#page-0-0)
- [Constraint.error\\_location](#page-0-0)
- [Constraint.owner\\_space](#page-0-0)
- [Constraint.is\\_proxy\\_local](#page-0-0)
- [Constraint.error\\_rotation](#page-0-0)
- [Constraint.target\\_space](#page-0-0)
- [Constraint.type](#page-0-0)
- [Constraint.is\\_valid](#page-0-0)

# **Inherited Functions**

- [bpy\\_struct.as\\_pointer](#page-0-0)
- bpy\_struct.callback\_add
- bpy\_struct.callback\_remove
- [bpy\\_struct.driver\\_add](#page-0-0)
- [bpy\\_struct.driver\\_remove](#page-0-0)
- [bpy\\_struct.get](#page-0-0)
- [bpy\\_struct.is\\_property\\_hidden](#page-0-0)
- [bpy\\_struct.is\\_property\\_set](#page-0-0)
- [bpy\\_struct.items](#page-0-0)
- [bpy\\_struct.keyframe\\_delete](#page-0-0)
- [bpy\\_struct.keyframe\\_insert](#page-0-0)
- [bpy\\_struct.keys](#page-0-0)
- bpy struct.path from id
- [bpy\\_struct.path\\_resolve](#page-0-0)
- [bpy\\_struct.type\\_recast](#page-0-0)
- [bpy\\_struct.values](#page-0-0)

# **2.4.176 Curve(ID)**

base classes — [bpy\\_struct](#page-0-0), [ID](#page-0-0)

subclasses — [SurfaceCurve](#page-0-0), [TextCurve](#page-0-0)

# class bpy.types.**Curve**(*ID*)

Curve datablock storing curves, splines and NURBS

# **animation\_data**

Animation data for this datablock

Type [AnimData](#page-0-0), (readonly)

# **bevel\_depth**

Bevel depth when not using a bevel object

Type float in [-inf, inf], default 0.0

#### **bevel\_object**

**bevel\_resolution**

Curve object name that defines the bevel shape

Type [Object](#page-0-0)

Bevel resolution when depth is non-zero and no specific bevel object has been defined

Type int in [0, 32], default 0

# **dimensions**

Select 2D or 3D curve type

•2D 2D, Clamp the Z axis of of the curve.

•3D 3D, Allow editing on the Z axis of this curve, also allows tilt and curve radius to be used.

Type enum in ['2D', '3D'], default '2D'

# **eval\_time**

Parametric position along the length of the curve that Objects 'following' it should be at. Position is evaluated by dividing by the 'Path Length' value

Type float in [-inf, inf], default 0.0

# **extrude**

Amount of curve extrusion when not using a bevel object

Type float in [0, inf], default 0.0

### **fill\_mode**

Mode of filling curve

Type enum in ['FULL', 'BACK', 'FRONT', 'HALF'], default 'FULL'

#### **materials**

Type [IDMaterials](#page-0-0) [bpy\\_prop\\_collection](#page-0-0) of [Material](#page-0-0), (readonly)

#### **offset**

Offset the curve to adjust the width of a text

Type float in [-inf, inf], default 0.0

### **path\_duration**

The number of frames that are needed to traverse the path, defining the maximum value for the 'Evaluation Time' setting

Type int in [1, 300000], default 0

# **render\_resolution\_u**

Surface resolution in U direction used while rendering. Zero skips this property

Type int in [0, 32767], default 0

# **render\_resolution\_v**

Surface resolution in V direction used while rendering. Zero skips this property

Type int in [0, 32767], default 0

# **resolution\_u**

Surface resolution in U direction

**Type** int in [1, 32767], default 0

# **resolution\_v**

Surface resolution in V direction

Type int in [1, 32767], default 0

#### **shape\_keys**

Type [Key](#page-0-0), (readonly)

# **show\_handles**

Display Bezier handles in editmode

Type boolean, default False

#### **show\_normal\_face**

Display 3D curve normals in editmode

Type boolean, default False

# **splines**

Collection of splines in this curve data object

Type [CurveSplines](#page-0-0) bpy prop\_collection of [Spline](#page-0-0), (readonly)

#### **taper\_object**

Curve object name that defines the taper (width)

### Type [Object](#page-0-0)

#### **texspace\_location**

Texture space location

Type float array of 3 items in [-inf, inf], default (0.0, 0.0, 0.0)

# **texspace\_size**

Texture space size

Type float array of 3 items in [-inf, inf], default (0.0, 0.0, 0.0)

#### **twist\_mode**

The type of tilt calculation for 3D Curves

•Z\_UP Z-Up, Use Z-Up axis to calculate the curve twist at each point.

•MINIMUM Minimum, Use the least twist over the entire curve.

•TANGENT Tangent, Use the tangent to calculate twist.

Type enum in ['Z\_UP', 'MINIMUM', 'TANGENT'], default 'Z\_UP'

### **twist\_smooth**

Smoothing iteration for tangents

Type float in [-inf, inf], default 0.0

### **use\_auto\_texspace**

Adjusts active object's texture space automatically when transforming object

Type boolean, default False

#### **use\_deform\_bounds**

Use the mesh bounds to clamp the deformation

Type boolean, default False

# **use\_fill\_deform**

Fill curve after applying shape keys and all modifiers

Type boolean, default False

#### **use\_path**

Enable the curve to become a translation path

Type boolean, default False

## **use\_path\_follow**

Make curve path children to rotate along the path

Type boolean, default False

#### **use\_radius**

Option for paths: apply the curve radius with path following it and deforming

Type boolean, default False

#### **use\_stretch**

Option for curve-deform: makes deformed child to stretch along entire path

Type boolean, default False

### **use\_time\_offset**

Children will use TimeOffs value as path distance offset

Type boolean, default False

#### **use\_uv\_as\_generated**

Uses the UV values as Generated textured coordinates

Type boolean, default False

### **Inherited Properties**

- [bpy\\_struct.id\\_data](#page-0-0)
- [ID.name](#page-0-0)
- [ID.use\\_fake\\_user](#page-0-0)
- [ID.library](#page-0-0)
- [ID.tag](#page-0-0)
- [ID.users](#page-0-0)

# **Inherited Functions**

- [bpy\\_struct.as\\_pointer](#page-0-0)
- bpy\_struct.callback\_add
- bpy\_struct.callback\_remove
- [bpy\\_struct.driver\\_add](#page-0-0)
- [bpy\\_struct.driver\\_remove](#page-0-0)
- [bpy\\_struct.get](#page-0-0)
- [bpy\\_struct.is\\_property\\_hidden](#page-0-0)
- [bpy\\_struct.is\\_property\\_set](#page-0-0)
- [bpy\\_struct.items](#page-0-0)
- [bpy\\_struct.keyframe\\_delete](#page-0-0)
- [bpy\\_struct.keyframe\\_insert](#page-0-0)
- [bpy\\_struct.keys](#page-0-0)
- [bpy\\_struct.path\\_from\\_id](#page-0-0)
- [bpy\\_struct.path\\_resolve](#page-0-0)
- [bpy\\_struct.type\\_recast](#page-0-0)
- [bpy\\_struct.values](#page-0-0)
- [ID.copy](#page-0-0)
- [ID.user\\_clear](#page-0-0)
- [ID.animation\\_data\\_create](#page-0-0)
- [ID.animation\\_data\\_clear](#page-0-0)
- ID.update tag

# **References**

- [BlendData.curves](#page-0-0)
- [BlendDataCurves.new](#page-0-0)
- [BlendDataCurves.remove](#page-0-0)

# **2.4.177 CurveMap(bpy\_struct)**

### base class — [bpy\\_struct](#page-0-0)

class bpy.types.**CurveMap**(*bpy\_struct*)

Curve in a curve mapping

# **extend**

Extrapolate the curve or extend it horizontally

Type enum in ['HORIZONTAL', 'EXTRAPOLATED'], default 'HORIZONTAL', (readonly)

# **points**

Type bpy prop\_collection of [CurveMapPoint](#page-0-0), (readonly)

# **Inherited Properties**

• [bpy\\_struct.id\\_data](#page-0-0)

# **Inherited Functions**

- [bpy\\_struct.as\\_pointer](#page-0-0)
- bpy\_struct.callback\_add
- bpy\_struct.callback\_remove
- [bpy\\_struct.driver\\_add](#page-0-0)
- [bpy\\_struct.driver\\_remove](#page-0-0)
- [bpy\\_struct.get](#page-0-0)
- [bpy\\_struct.is\\_property\\_hidden](#page-0-0)
- [bpy\\_struct.is\\_property\\_set](#page-0-0)
- [bpy\\_struct.items](#page-0-0)
- [bpy\\_struct.keyframe\\_delete](#page-0-0)
- [bpy\\_struct.keyframe\\_insert](#page-0-0)
- [bpy\\_struct.keys](#page-0-0)
- [bpy\\_struct.path\\_from\\_id](#page-0-0)
- [bpy\\_struct.path\\_resolve](#page-0-0)
- [bpy\\_struct.type\\_recast](#page-0-0)
- [bpy\\_struct.values](#page-0-0)

# **References**

• [CurveMapping.curves](#page-0-0)

# **2.4.178 CurveMapPoint(bpy\_struct)**

base class — [bpy\\_struct](#page-0-0)

```
class bpy.types.CurveMapPoint(bpy_struct)
  Point of a curve used for a curve mapping
```
# **handle\_type**

Curve interpolation at this point: Bezier or vector

Type enum in ['AUTO', 'VECTOR'], default 'AUTO', (readonly)

# **location**

X/Y coordinates of the curve point

Type float array of 2 items in [-inf, inf], default (0.0, 0.0), (readonly)

#### **select**

Selection state of the curve point

Type boolean, default False

# **Inherited Properties**

• [bpy\\_struct.id\\_data](#page-0-0)

### **Inherited Functions**

- [bpy\\_struct.as\\_pointer](#page-0-0)
- bpy\_struct.callback\_add
- bpy\_struct.callback\_remove
- [bpy\\_struct.driver\\_add](#page-0-0)
- [bpy\\_struct.driver\\_remove](#page-0-0)
- [bpy\\_struct.get](#page-0-0)
- [bpy\\_struct.is\\_property\\_hidden](#page-0-0)
- [bpy\\_struct.is\\_property\\_set](#page-0-0)
- [bpy\\_struct.items](#page-0-0)
- [bpy\\_struct.keyframe\\_delete](#page-0-0)
- [bpy\\_struct.keyframe\\_insert](#page-0-0)
- [bpy\\_struct.keys](#page-0-0)
- [bpy\\_struct.path\\_from\\_id](#page-0-0)
- [bpy\\_struct.path\\_resolve](#page-0-0)
- [bpy\\_struct.type\\_recast](#page-0-0)
- [bpy\\_struct.values](#page-0-0)

# **References**

• [CurveMap.points](#page-0-0)

# **2.4.179 CurveMapping(bpy\_struct)**

# base class — [bpy\\_struct](#page-0-0)

```
class bpy.types.CurveMapping(bpy_struct)
```
Curve mapping to map color, vector and scalar values to other values using a user defined curve

# **black\_level**

For RGB curves, the color that black is mapped to

Type float array of 3 items in [-1000, 1000], default (0.0, 0.0, 0.0)

**clip\_max\_x**

Type float in [-100, 100], default 0.0

**clip\_max\_y**

Type float in [-100, 100], default 0.0

**clip\_min\_x**

Type float in [-100, 100], default 0.0

# **clip\_min\_y**

Type float in [-100, 100], default 0.0

#### **curves**

Type [bpy\\_prop\\_collection](#page-0-0) of [CurveMap](#page-0-0), (readonly)

### **use\_clip**

Force the curve view to fit a defined boundary

Type boolean, default False

#### **white\_level**

For RGB curves, the color that white is mapped to

Type float array of 3 items in [-1000, 1000], default (0.0, 0.0, 0.0)

# **Inherited Properties**

### • [bpy\\_struct.id\\_data](#page-0-0)

#### **Inherited Functions**

- [bpy\\_struct.as\\_pointer](#page-0-0)
- bpy\_struct.callback\_add
- bpy\_struct.callback\_remove
- bpy struct.driver add
- [bpy\\_struct.driver\\_remove](#page-0-0)
- [bpy\\_struct.get](#page-0-0)
- [bpy\\_struct.is\\_property\\_hidden](#page-0-0)
- [bpy\\_struct.is\\_property\\_set](#page-0-0)
- [bpy\\_struct.items](#page-0-0)
- [bpy\\_struct.keyframe\\_delete](#page-0-0)
- [bpy\\_struct.keyframe\\_insert](#page-0-0)
- [bpy\\_struct.keys](#page-0-0)
- [bpy\\_struct.path\\_from\\_id](#page-0-0)
- [bpy\\_struct.path\\_resolve](#page-0-0)
- [bpy\\_struct.type\\_recast](#page-0-0)
- [bpy\\_struct.values](#page-0-0)

#### **References**

- [Brush.curve](#page-0-0)
- [CompositorNodeCurveRGB.mapping](#page-0-0)
- [CompositorNodeCurveVec.mapping](#page-0-0)
- [CompositorNodeHueCorrect.mapping](#page-0-0)
- [CompositorNodeTime.curve](#page-0-0)
- [ParticleBrush.curve](#page-0-0)
- [PointDensity.falloff\\_curve](#page-0-0)
- [PointLamp.falloff\\_curve](#page-0-0)
- [ShaderNodeRGBCurve.mapping](#page-0-0)
- [ShaderNodeVectorCurve.mapping](#page-0-0)
- [SpaceImageEditor.curve](#page-0-0)
- [SpotLamp.falloff\\_curve](#page-0-0)
- [TextureNodeCurveRGB.mapping](#page-0-0)
- [TextureNodeCurveTime.curve](#page-0-0)
- [VertexWeightEditModifier.map\\_curve](#page-0-0)
- [WarpModifier.falloff\\_curve](#page-0-0)

# **2.4.180 CurveModifier(Modifier)**

```
base classes — bpy_struct, Modifier
```
# class bpy.types.**CurveModifier**(*Modifier*)

Curve deformation modifier

### **deform\_axis**

The axis that the curve deforms along

Type enum in ['POS\_X', 'POS\_Y', 'POS\_Z', 'NEG\_X', 'NEG\_Y', 'NEG\_Z'], default 'POS\_X'

# **object**

Curve object to deform with

Type [Object](#page-0-0)

### **vertex\_group**

Name of Vertex Group which determines influence of modifier per point

Type string, default ""

# **Inherited Properties**

- [bpy\\_struct.id\\_data](#page-0-0)
- [Modifier.name](#page-0-0)
- [Modifier.use\\_apply\\_on\\_spline](#page-0-0)
- [Modifier.show\\_in\\_editmode](#page-0-0)
- [Modifier.show\\_expanded](#page-0-0)
- [Modifier.show\\_on\\_cage](#page-0-0)
- [Modifier.show\\_viewport](#page-0-0)
- [Modifier.show\\_render](#page-0-0)
- [Modifier.type](#page-0-0)

- [bpy\\_struct.as\\_pointer](#page-0-0)
- bpy\_struct.callback\_add
- bpy\_struct.callback\_remove
- [bpy\\_struct.driver\\_add](#page-0-0)
- [bpy\\_struct.driver\\_remove](#page-0-0)
- [bpy\\_struct.get](#page-0-0)
- [bpy\\_struct.is\\_property\\_hidden](#page-0-0)
- [bpy\\_struct.is\\_property\\_set](#page-0-0)
- [bpy\\_struct.items](#page-0-0)
- [bpy\\_struct.keyframe\\_delete](#page-0-0)
- [bpy\\_struct.keyframe\\_insert](#page-0-0)
- [bpy\\_struct.keys](#page-0-0)
- [bpy\\_struct.path\\_from\\_id](#page-0-0)
- [bpy\\_struct.path\\_resolve](#page-0-0)
- [bpy\\_struct.type\\_recast](#page-0-0)
- [bpy\\_struct.values](#page-0-0)

# **2.4.181 CurveSplines(bpy\_struct)**

base class — [bpy\\_struct](#page-0-0)

class bpy.types.**CurveSplines**(*bpy\_struct*) Collection of curve splines

**active**

Active curve spline

Type [Object](#page-0-0)

**new**(*type*)

Add a new spline to the curve

Parameters type (*enum in ['POLY', 'BEZIER', 'BSPLINE', 'CARDINAL', 'NURBS']*) – type for the new spline

Returns The newly created spline

#### Return type [Spline](#page-0-0)

# **remove**(*spline*)

Remove a spline from a curve

**Parameters spline** ( $Spline($  *where*  $Spline($  *where*  $Spline($  *where*  $Spline($  *where*  $Spline($  *where*  $Spline($  *where*  $Spline($  *where*  $Spline($  *where*  $Spline($  *where*  $Spline($  *where*  $Spline($  *where*  $Spline($  *where*  $Spline($  < $Spline($  *where*  $Spline($  *where*  $Spline($  *where*  $Spline($  *where*  $Spline($  *where*  $Spline($  *where*  $Spline($  *where*  $Spline($  *where*  $Spline($  *where*  $Spline($  *where*  $Spline($  *where*  $Spline($  *where*  $Spline($  <

# **Inherited Properties**

• [bpy\\_struct.id\\_data](#page-0-0)

- [bpy\\_struct.as\\_pointer](#page-0-0)
- bpy\_struct.callback\_add
- bpy\_struct.callback\_remove
- [bpy\\_struct.driver\\_add](#page-0-0)
- [bpy\\_struct.driver\\_remove](#page-0-0)
- [bpy\\_struct.get](#page-0-0)
- [bpy\\_struct.is\\_property\\_hidden](#page-0-0)
- [bpy\\_struct.is\\_property\\_set](#page-0-0)
- [bpy\\_struct.items](#page-0-0)
- [bpy\\_struct.keyframe\\_delete](#page-0-0)
- [bpy\\_struct.keyframe\\_insert](#page-0-0)
- [bpy\\_struct.keys](#page-0-0)
- [bpy\\_struct.path\\_from\\_id](#page-0-0)
- [bpy\\_struct.path\\_resolve](#page-0-0)
- [bpy\\_struct.type\\_recast](#page-0-0)
- [bpy\\_struct.values](#page-0-0)

#### **References**

• [Curve.splines](#page-0-0)

# **2.4.182 DampedTrackConstraint(Constraint)**

```
base classes — bpy_struct, Constraint
```

```
class bpy.types.DampedTrackConstraint(Constraint)
  Points toward target by taking the shortest rotation path
```
#### **head\_tail**

Target along length of bone: Head=0, Tail=1

Type float in [0, 1], default 0.0

# **subtarget**

Type string, default ""

### **target**

Target Object

Type [Object](#page-0-0)

#### **track\_axis**

Axis that points to the target object

Type enum in ['TRACK\_X', 'TRACK\_Y', 'TRACK\_Z', 'TRACK\_NEGATIVE\_X', 'TRACK\_NEGATIVE\_Y', 'TRACK\_NEGATIVE\_Z'], default 'TRACK\_X'

#### **Inherited Properties**

- [bpy\\_struct.id\\_data](#page-0-0)
- [Constraint.name](#page-0-0)
- [Constraint.active](#page-0-0)
- [Constraint.mute](#page-0-0)
- [Constraint.show\\_expanded](#page-0-0)
- [Constraint.influence](#page-0-0)
- [Constraint.error\\_location](#page-0-0)
- [Constraint.owner\\_space](#page-0-0)
- [Constraint.is\\_proxy\\_local](#page-0-0)
- Constraint.error rotation
- [Constraint.target\\_space](#page-0-0)
- [Constraint.type](#page-0-0)
- [Constraint.is\\_valid](#page-0-0)

- [bpy\\_struct.as\\_pointer](#page-0-0)
- bpy\_struct.callback\_add
- bpy\_struct.callback\_remove
- [bpy\\_struct.driver\\_add](#page-0-0)
- [bpy\\_struct.driver\\_remove](#page-0-0)
- [bpy\\_struct.get](#page-0-0)
- [bpy\\_struct.is\\_property\\_hidden](#page-0-0)
- [bpy\\_struct.is\\_property\\_set](#page-0-0)
- [bpy\\_struct.items](#page-0-0)
- [bpy\\_struct.keyframe\\_delete](#page-0-0)
- [bpy\\_struct.keyframe\\_insert](#page-0-0)
- [bpy\\_struct.keys](#page-0-0)
- [bpy\\_struct.path\\_from\\_id](#page-0-0)
- [bpy\\_struct.path\\_resolve](#page-0-0)
- [bpy\\_struct.type\\_recast](#page-0-0)
- [bpy\\_struct.values](#page-0-0)

# **2.4.183 DecimateModifier(Modifier)**

base classes — [bpy\\_struct](#page-0-0), [Modifier](#page-0-0)

class bpy.types.**DecimateModifier**(*Modifier*) Decimation modifier

## **face\_count**

The current number of faces in the decimated mesh

Type int in [-inf, inf], default 0, (readonly)

#### **ratio**

Defines the ratio of triangles to reduce to

Type float in [0, 1], default 0.0

#### **Inherited Properties**

- [bpy\\_struct.id\\_data](#page-0-0)
- [Modifier.name](#page-0-0)
- [Modifier.use\\_apply\\_on\\_spline](#page-0-0)
- [Modifier.show\\_in\\_editmode](#page-0-0)
- [Modifier.show\\_expanded](#page-0-0)
- [Modifier.show\\_on\\_cage](#page-0-0)
- [Modifier.show\\_viewport](#page-0-0)
- [Modifier.show\\_render](#page-0-0)
- [Modifier.type](#page-0-0)

- [bpy\\_struct.as\\_pointer](#page-0-0)
- bpy\_struct.callback\_add
- bpy\_struct.callback\_remove
- [bpy\\_struct.driver\\_add](#page-0-0)
- [bpy\\_struct.driver\\_remove](#page-0-0)
- [bpy\\_struct.get](#page-0-0)
- [bpy\\_struct.is\\_property\\_hidden](#page-0-0)
- [bpy\\_struct.is\\_property\\_set](#page-0-0)
- [bpy\\_struct.items](#page-0-0)
- [bpy\\_struct.keyframe\\_delete](#page-0-0)
- [bpy\\_struct.keyframe\\_insert](#page-0-0)
- [bpy\\_struct.keys](#page-0-0)
- [bpy\\_struct.path\\_from\\_id](#page-0-0)
- [bpy\\_struct.path\\_resolve](#page-0-0)
- [bpy\\_struct.type\\_recast](#page-0-0)
- [bpy\\_struct.values](#page-0-0)

# **2.4.184 DelaySensor(Sensor)**

base classes — [bpy\\_struct](#page-0-0), [Sensor](#page-0-0)

class bpy.types.**DelaySensor**(*Sensor*) Sensor to send delayed events

### **delay**

Delay in number of logic tics before the positive trigger (default 60 per second)

Type int in [0, 5000], default 0

### **duration**

If >0, delay in number of logic tics before the negative trigger following the positive trigger

Type int in [0, 5000], default 0

### **use\_repeat**

Toggle repeat option. If selected, the sensor restarts after Delay+Dur logic tics

Type boolean, default False

# **Inherited Properties**

- [bpy\\_struct.id\\_data](#page-0-0)
- [Sensor.name](#page-0-0)
- [Sensor.show\\_expanded](#page-0-0)
- [Sensor.frequency](#page-0-0)
- [Sensor.invert](#page-0-0)
- [Sensor.use\\_level](#page-0-0)
- [Sensor.pin](#page-0-0)
- [Sensor.use\\_pulse\\_false\\_level](#page-0-0)
- [Sensor.use\\_pulse\\_true\\_level](#page-0-0)
- [Sensor.use\\_tap](#page-0-0)
- [Sensor.type](#page-0-0)

- [bpy\\_struct.as\\_pointer](#page-0-0)
- bpy\_struct.callback\_add
- bpy\_struct.callback\_remove
- [bpy\\_struct.driver\\_add](#page-0-0)
- [bpy\\_struct.driver\\_remove](#page-0-0)
- [bpy\\_struct.get](#page-0-0)
- [bpy\\_struct.is\\_property\\_hidden](#page-0-0)
- [bpy\\_struct.is\\_property\\_set](#page-0-0)
- [bpy\\_struct.items](#page-0-0)
- [bpy\\_struct.keyframe\\_delete](#page-0-0)
- [bpy\\_struct.keyframe\\_insert](#page-0-0)
- [bpy\\_struct.keys](#page-0-0)
- [bpy\\_struct.path\\_from\\_id](#page-0-0)
- [bpy\\_struct.path\\_resolve](#page-0-0)
- [bpy\\_struct.type\\_recast](#page-0-0)
- [bpy\\_struct.values](#page-0-0)
- [Sensor.link](#page-0-0)
- [Sensor.unlink](#page-0-0)

# **2.4.185 DisplaceModifier(Modifier)**

```
base classes — bpy_struct, Modifier
```
class bpy.types.**DisplaceModifier**(*Modifier*)

Displacement modifier

# **direction**

•X X, Uses the texture's intensity value to displace in the X direction.

•Y Y, Uses the texture's intensity value to displace in the Y direction.

•Z Z, Uses the texture's intensity value to displace in the Z direction.

•NORMAL Normal, Uses the texture's intensity value to displace in the normal direction.

•RGB\_TO\_XYZ RGB to XYZ, Uses the texture's RGB values to displace the mesh in the XYZ direction.

Type enum in ['X', 'Y', 'Z', 'NORMAL', 'RGB\_TO\_XYZ'], default 'X'

# **mid\_level**

Material value that gives no displacement

Type float in [-inf, inf], default 0.0

# **strength**

Amount to displace geometry

Type float in [-inf, inf], default 0.0

# **texture**

Type [Texture](#page-0-0)

#### **texture\_coords**

•LOCAL Map, Uses the local coordinate system for the texture coordinates.

•GLOBAL Global, Uses the global coordinate system for the texture coordinates.

•OBJECT Object, Uses the linked object's local coordinate system for the texture coordinates.

•UV UV, Uses UV coordinates for the texture coordinates.

Type enum in ['LOCAL', 'GLOBAL', 'OBJECT', 'UV'], default 'LOCAL'

#### **texture\_coords\_object**

Object to set the texture coordinates

Type [Object](#page-0-0)

# **uv\_layer**

UV layer name

Type string, default ""

# **vertex\_group**

Name of Vertex Group which determines influence of modifier per point

Type string, default ""

# **Inherited Properties**

- [bpy\\_struct.id\\_data](#page-0-0)
- [Modifier.name](#page-0-0)
- [Modifier.use\\_apply\\_on\\_spline](#page-0-0)
- [Modifier.show\\_in\\_editmode](#page-0-0)
- [Modifier.show\\_expanded](#page-0-0)
- [Modifier.show\\_on\\_cage](#page-0-0)
- [Modifier.show\\_viewport](#page-0-0)
- [Modifier.show\\_render](#page-0-0)
- [Modifier.type](#page-0-0)

# **Inherited Functions**

- [bpy\\_struct.as\\_pointer](#page-0-0)
- bpy\_struct.callback\_add
- bpy\_struct.callback\_remove
- [bpy\\_struct.driver\\_add](#page-0-0)
- [bpy\\_struct.driver\\_remove](#page-0-0)
- [bpy\\_struct.get](#page-0-0)
- [bpy\\_struct.is\\_property\\_hidden](#page-0-0)
- [bpy\\_struct.is\\_property\\_set](#page-0-0)
- [bpy\\_struct.items](#page-0-0)
- [bpy\\_struct.keyframe\\_delete](#page-0-0)
- [bpy\\_struct.keyframe\\_insert](#page-0-0)
- [bpy\\_struct.keys](#page-0-0)
- [bpy\\_struct.path\\_from\\_id](#page-0-0)
- [bpy\\_struct.path\\_resolve](#page-0-0)
- [bpy\\_struct.type\\_recast](#page-0-0)
- [bpy\\_struct.values](#page-0-0)

# **2.4.186 DistortedNoiseTexture(Texture)**

base classes — [bpy\\_struct](#page-0-0), [ID](#page-0-0), [Texture](#page-0-0)

class bpy.types.**DistortedNoiseTexture**(*Texture*) Procedural distorted noise texture

# **distortion**

Amount of distortion

Type float in [0, 10], default 0.0

# **nabla**

Size of derivative offset used for calculating normal

Type float in [0.001, 0.1], default 0.0

#### **noise\_basis**

Sets the noise basis used for turbulence

- •BLENDER\_ORIGINAL Blender Original, Noise algorithm Blender original: Smooth interpolated noise.
- •ORIGINAL\_PERLIN Original Perlin, Noise algorithm Original Perlin: Smooth interpolated noise.
- •IMPROVED\_PERLIN Improved Perlin, Noise algorithm Improved Perlin: Smooth interpolated noise.
- •VORONOI\_F1 Voronoi F1, Noise algorithm Voronoi F1: Returns distance to the closest feature point.
- •VORONOI\_F2 Voronoi F2, Noise algorithm Voronoi F2: Returns distance to the 2nd closest feature point.
- •VORONOI\_F3 Voronoi F3, Noise algorithm Voronoi F3: Returns distance to the 3rd closest feature point.
- •VORONOI\_F4 Voronoi F4, Noise algorithm Voronoi F4: Returns distance to the 4th closest feature point.
- •VORONOI\_F2\_F1 Voronoi F2-F1, Noise algorithm Voronoi F1-F2.
- •VORONOI\_CRACKLE Voronoi Crackle, Noise algorithm Voronoi Crackle: Voronoi tessellation with sharp edges.
- •CELL\_NOISE Cell Noise, Noise algorithm Cell Noise: Square cell tessallation.
- Type enum in ['BLENDER\_ORIGINAL', 'ORIGINAL\_PERLIN', 'IMPROVED\_PERLIN', 'VORONOI\_F1', 'VORONOI\_F2', 'VORONOI\_F3', 'VORONOI\_F4', 'VORONOI\_F2\_F1', 'VORONOI\_CRACKLE', 'CELL\_NOISE'], default 'BLENDER\_ORIGINAL'

#### **noise\_distortion**

Sets the noise basis for the distortion

- •BLENDER\_ORIGINAL Blender Original, Noise algorithm Blender original: Smooth interpolated noise.
- •ORIGINAL\_PERLIN Original Perlin, Noise algorithm Original Perlin: Smooth interpolated noise.
- •IMPROVED\_PERLIN Improved Perlin, Noise algorithm Improved Perlin: Smooth interpolated noise.
- •VORONOI\_F1 Voronoi F1, Noise algorithm Voronoi F1: Returns distance to the closest feature point.
- •VORONOI\_F2 Voronoi F2, Noise algorithm Voronoi F2: Returns distance to the 2nd closest feature point.
- •VORONOI\_F3 Voronoi F3, Noise algorithm Voronoi F3: Returns distance to the 3rd closest feature point.
- •VORONOI\_F4 Voronoi F4, Noise algorithm Voronoi F4: Returns distance to the 4th closest feature point.
- •VORONOI\_F2\_F1 Voronoi F2-F1, Noise algorithm Voronoi F1-F2.
- •VORONOI\_CRACKLE Voronoi Crackle, Noise algorithm Voronoi Crackle: Voronoi tessellation with sharp edges.

•CELL\_NOISE Cell Noise, Noise algorithm - Cell Noise: Square cell tessallation.

Type enum in ['BLENDER\_ORIGINAL', 'ORIGINAL\_PERLIN', 'IMPROVED\_PERLIN', 'VORONOI\_F1', 'VORONOI\_F2', 'VORONOI\_F3', 'VORONOI\_F4', 'VORONOI\_F2\_F1', 'VORONOI\_CRACKLE', 'CELL\_NOISE'], default 'BLENDER\_ORIGINAL'

#### **noise\_scale**

Sets scaling for noise input

Type float in [0.0001, inf], default 0.0

#### **users\_material**

Materials that use this texture (readonly)

#### **users\_object\_modifier**

Object modifiers that use this texture (readonly)

### **Inherited Properties**

- [bpy\\_struct.id\\_data](#page-0-0)
- [ID.name](#page-0-0)
- [ID.use\\_fake\\_user](#page-0-0)
- [ID.library](#page-0-0)
- [ID.tag](#page-0-0)
- [ID.users](#page-0-0)
- [Texture.animation\\_data](#page-0-0)
- [Texture.intensity](#page-0-0)
- Texture.color ramp
- [Texture.contrast](#page-0-0)
- Texture.factor blue
- [Texture.factor\\_green](#page-0-0)
- Texture.factor red
- [Texture.node\\_tree](#page-0-0)
- [Texture.saturation](#page-0-0)
- [Texture.use\\_preview\\_alpha](#page-0-0)
- [Texture.type](#page-0-0)
- [Texture.use\\_color\\_ramp](#page-0-0)
- [Texture.use\\_nodes](#page-0-0)
- [Texture.users\\_material](#page-0-0)
- [Texture.users\\_object\\_modifier](#page-0-0)
- [Texture.users\\_material](#page-0-0)
- [Texture.users\\_object\\_modifier](#page-0-0)

- [bpy\\_struct.as\\_pointer](#page-0-0)
- bpy\_struct.callback\_add
- bpy\_struct.callback\_remove
- [bpy\\_struct.driver\\_add](#page-0-0)
- [bpy\\_struct.driver\\_remove](#page-0-0)
- [bpy\\_struct.get](#page-0-0)
- [bpy\\_struct.is\\_property\\_hidden](#page-0-0)
- [bpy\\_struct.is\\_property\\_set](#page-0-0)
- [bpy\\_struct.items](#page-0-0)
- [bpy\\_struct.keyframe\\_delete](#page-0-0)
- [bpy\\_struct.keyframe\\_insert](#page-0-0)
- [bpy\\_struct.keys](#page-0-0)
- [bpy\\_struct.path\\_from\\_id](#page-0-0)
- [bpy\\_struct.path\\_resolve](#page-0-0)
- [bpy\\_struct.type\\_recast](#page-0-0)
- [bpy\\_struct.values](#page-0-0)
- [ID.copy](#page-0-0)
- [ID.user\\_clear](#page-0-0)
- [ID.animation\\_data\\_create](#page-0-0)
- [ID.animation\\_data\\_clear](#page-0-0)
- [ID.update\\_tag](#page-0-0)
- [Texture.evaluate](#page-0-0)

# **2.4.187 DomainFluidSettings(FluidSettings)**

base classes — [bpy\\_struct](#page-0-0), [FluidSettings](#page-0-0)

```
class bpy.types.DomainFluidSettings(FluidSettings)
```
Fluid simulation settings for the domain of a fluid simulation

# **compressibility**

Allowed compressibility due to gravitational force for standing fluid. (directly affects simulation step size)

Type float in [0.001, 0.1], default 0.0

#### **end\_time**

Simulation time of the last blender frame (in seconds)

Type float in [0, 100], default 0.0

# **filepath**

Directory (and/or filename prefix) to store baked fluid simulation files in

Type string, default ""

## **fluid\_mesh\_vertices**

Vertices of the fluid mesh generated by simulation

Type [bpy\\_prop\\_collection](#page-0-0) of [FluidMeshVertex](#page-0-0), (readonly)

#### **generate\_particles**

Amount of particles to generate (0=off, 1=normal, >1=more)

Type float in [0, 10], default 0.0

#### **gravity**

Gravity in X, Y and Z direction

Type float array of 3 items in [-1000.1, 1000.1], default (0.0, 0.0, 0.0)

#### **grid\_levels**

Number of coarsened grids to use (-1 for automatic)

**Type** int in  $[-1, 4]$ , default 0

#### **memory\_estimate**

Estimated amount of memory needed for baking the domain

Type string, default "", (readonly)

#### **partial\_slip\_factor**

Amount of mixing between no- and free-slip, 0 is no slip and 1 is free slip

Type float in [0, 1], default 0.0

#### **preview\_resolution**

Preview resolution in X,Y and Z direction

Type int in [1, 100], default 0

### **render\_display\_mode**

How to display the mesh for rendering

•GEOMETRY Geometry, Display geometry.

•PREVIEW Preview, Display preview quality results.

•FINAL Final, Display final quality results.

Type enum in ['GEOMETRY', 'PREVIEW', 'FINAL'], default 'GEOMETRY'

# **resolution**

Domain resolution in X,Y and Z direction

Type int in [1, 1024], default 0

### **simulation\_scale**

Size of the simulation domain in metres

Type float in [0.001, 10], default 0.0

# **slip\_type**

•NOSLIP No Slip, Obstacle causes zero normal and tangential velocity (=sticky). Default for all. Only option for moving objects.

•PARTIALSLIP Partial Slip, Mix between no-slip and free-slip. Non moving objects only!.

•FREESLIP Free Slip, Obstacle only causes zero normal velocity (=not sticky). Non moving objects only!.

Type enum in ['NOSLIP', 'PARTIALSLIP', 'FREESLIP'], default 'NOSLIP'

#### **start\_time**

Simulation time of the first blender frame (in seconds)

Type float in [0, 100], default 0.0

#### **surface\_noobs**

Type boolean, default False

#### **surface\_smooth**

Amount of surface smoothing. A value of 0 is off, 1 is normal smoothing and more than 1 is extra smoothing

Type float in [0, 5], default 0.0

### **surface\_subdivisions**

Number of isosurface subdivisions. This is necessary for the inclusion of particles into the surface generation. Warning - can lead to longer computation times!

**Type** int in  $[0, 5]$ , default 0

#### **tracer\_particles**

Number of tracer particles to generate

Type int in [0, 10000], default 0

#### **use\_reverse\_frames**

Reverse fluid frames

Type boolean, default False

# **use\_speed\_vectors**

Generate speed vectors for vector blur

Type boolean, default False

#### **use\_time\_override**

Use a custom start and end time (in seconds) instead of the scene's timeline

Type boolean, default False

# **viewport\_display\_mode**

How to display the mesh in the viewport

•GEOMETRY Geometry, Display geometry.

•PREVIEW Preview, Display preview quality results.

•FINAL Final, Display final quality results.

Type enum in ['GEOMETRY', 'PREVIEW', 'FINAL'], default 'GEOMETRY'

#### **viscosity\_base**

Viscosity setting: value that is multiplied by 10 to the power of (exponent\*-1)

Type float in [0, 10], default 0.0

#### **viscosity\_exponent**

Negative exponent for the viscosity value (to simplify entering small values e.g.  $5*10^{\circ}$ -6.)

**Type** int in  $[0, 10]$ , default  $0$ 

#### **viscosity\_preset**

Set viscosity of the fluid to a preset value, or use manual input

•MANUAL Manual, Manual viscosity settings.

•WATER Water, Viscosity of 1.0 \* 10^-6.

• $\circ$ IL Oil, Viscosity of 5.0  $*$  10^-5.

•HONEY Honey, Viscosity of 2.0 \* 10^-3.

Type enum in ['MANUAL', 'WATER', 'OIL', 'HONEY'], default 'MANUAL'

## **Inherited Properties**

- [bpy\\_struct.id\\_data](#page-0-0)
- [FluidSettings.type](#page-0-0)

## **Inherited Functions**

- [bpy\\_struct.as\\_pointer](#page-0-0)
- bpy\_struct.callback\_add
- bpy\_struct.callback\_remove
- [bpy\\_struct.driver\\_add](#page-0-0)
- [bpy\\_struct.driver\\_remove](#page-0-0)
- [bpy\\_struct.get](#page-0-0)
- [bpy\\_struct.is\\_property\\_hidden](#page-0-0)
- [bpy\\_struct.is\\_property\\_set](#page-0-0)
- [bpy\\_struct.items](#page-0-0)
- [bpy\\_struct.keyframe\\_delete](#page-0-0)
- [bpy\\_struct.keyframe\\_insert](#page-0-0)
- [bpy\\_struct.keys](#page-0-0)
- bpy struct.path from id
- [bpy\\_struct.path\\_resolve](#page-0-0)
- [bpy\\_struct.type\\_recast](#page-0-0)
- [bpy\\_struct.values](#page-0-0)

# **2.4.188 DopeSheet(bpy\_struct)**

# base class — [bpy\\_struct](#page-0-0)

class bpy.types.**DopeSheet**(*bpy\_struct*) Settings for filtering the channels shown in Animation Editors

**filter\_fcurve\_name**

F-Curve live filtering string

Type string, default ""

#### **filter\_group**

Group that included Object should be a member of

Type [Group](#page-0-0)

#### **show\_armatures**

Include visualization of Armature related Animation data

Type boolean, default False

#### **show\_cameras**

Include visualization of Camera related Animation data

Type boolean, default False

# **show\_curves**

Include visualization of Curve related Animation data

Type boolean, default False

# **show\_datablock\_filters**

Show options for whether channels related to certain types of data are included

Type boolean, default False

#### **show\_expanded\_summary**

Collapse summary when shown, so all other channels get hidden (DopeSheet Editors Only)

Type boolean, default False

# **show\_hidden**

Include channels from objects/bone that aren't visible

Type boolean, default False

#### **show\_lamps**

Include visualization of Lamp related Animation data

Type boolean, default False

# **show\_lattices**

Include visualization of Lattice related Animation data

Type boolean, default False

## **show\_materials**

Include visualization of Material related Animation data

Type boolean, default False

# **show\_meshes**

Include visualization of Mesh related Animation data

Type boolean, default False

# **show\_metaballs**

Include visualization of Metaball related Animation data

Type boolean, default False

### **show\_missing\_nla**

Include Animation Data blocks with no NLA data (NLA Editor only)

Type boolean, default False

#### **show\_nodes**

Include visualization of Node related Animation data

Type boolean, default False

# **show\_only\_group\_objects**

Only include channels from Objects in the specified Group

Type boolean, default False

# **show\_only\_matching\_fcurves**

Only include F-Curves with names containing search text

Type boolean, default False

## **show\_only\_selected**

Only include channels relating to selected objects and data

Type boolean, default False

# **show\_particles**

Include visualization of Particle related Animation data

Type boolean, default False

#### **show\_scenes**

Include visualization of Scene related Animation data

Type boolean, default False

# **show\_shapekeys**

Include visualization of ShapeKey related Animation data

Type boolean, default False

#### **show\_speakers**

Include visualization of Speaker related Animation data

Type boolean, default False

#### **show\_summary**

Display an additional 'summary' line (DopeSheet Editors only)

Type boolean, default False

# **show\_textures**

Include visualization of Texture related Animation data

Type boolean, default False

#### **show\_transforms**

Include visualization of Object-level Animation data (mostly Transforms)

Type boolean, default False

# **show\_worlds**

Include visualization of World related Animation data

Type boolean, default False

# **source**

ID-Block representing source data, currently ID\_SCE (for Dopesheet), and ID\_SC (for Grease Pencil)

Type [ID](#page-0-0), (readonly)

# **Inherited Properties**

• [bpy\\_struct.id\\_data](#page-0-0)

- [bpy\\_struct.as\\_pointer](#page-0-0)
- bpy\_struct.callback\_add
- bpy\_struct.callback\_remove
- [bpy\\_struct.driver\\_add](#page-0-0)
- [bpy\\_struct.driver\\_remove](#page-0-0)
- [bpy\\_struct.get](#page-0-0)
- [bpy\\_struct.is\\_property\\_hidden](#page-0-0)
- [bpy\\_struct.is\\_property\\_set](#page-0-0)
- [bpy\\_struct.items](#page-0-0)
- [bpy\\_struct.keyframe\\_delete](#page-0-0)
- [bpy\\_struct.keyframe\\_insert](#page-0-0)
- [bpy\\_struct.keys](#page-0-0)
- [bpy\\_struct.path\\_from\\_id](#page-0-0)
- [bpy\\_struct.path\\_resolve](#page-0-0)
- [bpy\\_struct.type\\_recast](#page-0-0)
- [bpy\\_struct.values](#page-0-0)
## **References**

- [SpaceDopeSheetEditor.dopesheet](#page-0-0)
- [SpaceGraphEditor.dopesheet](#page-0-0)
- [SpaceNLA.dopesheet](#page-0-0)

## **2.4.189 Driver(bpy\_struct)**

#### base class — [bpy\\_struct](#page-0-0)

### class bpy.types.**Driver**(*bpy\_struct*)

Driver for the value of a setting based on an external value

#### **expression**

Expression to use for Scripted Expression

Type string, default ""

## **is\_valid**

Driver could not be evaluated in past, so should be skipped

Type boolean, default False

#### **show\_debug\_info**

Show intermediate values for the driver calculations to allow debugging of drivers

Type boolean, default False

#### **type**

Driver type

Type enum in ['AVERAGE', 'SUM', 'SCRIPTED', 'MIN', 'MAX'], default 'AVERAGE'

## **variables**

Properties acting as inputs for this driver

Type [ChannelDriverVariables](#page-0-0) [bpy\\_prop\\_collection](#page-0-0) of [DriverVariable](#page-0-0), (readonly)

#### **Inherited Properties**

• [bpy\\_struct.id\\_data](#page-0-0)

#### **Inherited Functions**

- [bpy\\_struct.as\\_pointer](#page-0-0)
- bpy\_struct.callback\_add
- bpy\_struct.callback\_remove
- bpy struct.driver add
- [bpy\\_struct.driver\\_remove](#page-0-0)
- [bpy\\_struct.get](#page-0-0)
- [bpy\\_struct.is\\_property\\_hidden](#page-0-0)
- [bpy\\_struct.is\\_property\\_set](#page-0-0)
- [bpy\\_struct.items](#page-0-0)
- [bpy\\_struct.keyframe\\_delete](#page-0-0)
- [bpy\\_struct.keyframe\\_insert](#page-0-0)
- [bpy\\_struct.keys](#page-0-0)
- [bpy\\_struct.path\\_from\\_id](#page-0-0)
- [bpy\\_struct.path\\_resolve](#page-0-0)
- [bpy\\_struct.type\\_recast](#page-0-0)
- [bpy\\_struct.values](#page-0-0)

## **References**

• [FCurve.driver](#page-0-0)

# **2.4.190 DriverTarget(bpy\_struct)**

## base class - bpy struct

class bpy.types.**DriverTarget**(*bpy\_struct*) Source of input values for driver variables

#### **bone\_target**

Name of PoseBone to use as target

Type string, default ""

## **data\_path**

RNA Path (from ID-block) to property used

Type string, default ""

#### **id**

ID-block that the specific property used can be found from (id\_type property must be set first)

Type [ID](#page-0-0)

## **id\_type**

Type of ID-block that can be used

Type enum in ['ACTION', 'ARMATURE', 'BRUSH', 'CAMERA', 'CURVE', 'FONT', 'GREASEPENCIL', 'GROUP', 'IMAGE', 'KEY', 'LAMP', 'LIBRARY', 'LATTICE', 'MATERIAL', 'META', 'MESH', 'NODETREE', 'OBJECT', 'PARTICLE', 'SCENE', 'SCREEN', 'SPEAKER', 'SOUND', 'TEXT', 'TEXTURE', 'WORLD', 'WINDOWMAN-AGER'], default 'OBJECT'

## **transform\_space**

Space in which transforms are used

•WORLD\_SPACE World Space, Transforms include effects of parenting/restpose and constraints.

- •TRANSFORM\_SPACE Transform Space, Transforms don't include parenting/restpose or constraints.
- •LOCAL\_SPACE Local Space, Transforms include effects of constraints but not parenting/restpose.

## Type enum in ['WORLD\_SPACE', 'TRANSFORM\_SPACE', 'LOCAL\_SPACE'], default 'WORLD\_SPACE'

## **transform\_type**

Driver variable type

Type enum in ['LOC\_X', 'LOC\_Y', 'LOC\_Z', 'ROT\_X', 'ROT\_Y', 'ROT\_Z', 'SCALE\_X', 'SCALE\_Y', 'SCALE\_Z'], default 'LOC\_X'

## **Inherited Properties**

• [bpy\\_struct.id\\_data](#page-0-0)

## **Inherited Functions**

- [bpy\\_struct.as\\_pointer](#page-0-0)
- bpy\_struct.callback\_add
- bpy\_struct.callback\_remove
- [bpy\\_struct.driver\\_add](#page-0-0)
- [bpy\\_struct.driver\\_remove](#page-0-0)
- [bpy\\_struct.get](#page-0-0)
- [bpy\\_struct.is\\_property\\_hidden](#page-0-0)
- [bpy\\_struct.is\\_property\\_set](#page-0-0)
- [bpy\\_struct.items](#page-0-0)
- [bpy\\_struct.keyframe\\_delete](#page-0-0)
- [bpy\\_struct.keyframe\\_insert](#page-0-0)
- [bpy\\_struct.keys](#page-0-0)
- [bpy\\_struct.path\\_from\\_id](#page-0-0)
- [bpy\\_struct.path\\_resolve](#page-0-0)
- [bpy\\_struct.type\\_recast](#page-0-0)
- [bpy\\_struct.values](#page-0-0)

## **References**

• [DriverVariable.targets](#page-0-0)

## **2.4.191 DriverVariable(bpy\_struct)**

## base class — [bpy\\_struct](#page-0-0)

class bpy.types.**DriverVariable**(*bpy\_struct*)

Variable from some source/target for driver relationship

## **name**

Name to use in scripted expressions/functions (no spaces or dots are allowed, and must start with a letter)

Type string, default ""

#### **targets**

Sources of input data for evaluating this variable

Type [bpy\\_prop\\_collection](#page-0-0) of [DriverTarget](#page-0-0), (readonly)

#### **type**

Driver variable type

•SINGLE\_PROP Single Property, Use the value from some RNA property (Default).

•TRANSFORMS Transform Channel, Final transformation value of object or bone.

•ROTATION\_DIFF Rotational Difference, Use the angle between two bones.

•LOC\_DIFF Distance, Distance between two bones or objects.

Type enum in ['SINGLE\_PROP', 'TRANSFORMS', 'ROTATION\_DIFF', 'LOC\_DIFF'], default 'SINGLE\_PROP'

## **Inherited Properties**

• [bpy\\_struct.id\\_data](#page-0-0)

## **Inherited Functions**

- [bpy\\_struct.as\\_pointer](#page-0-0)
- bpy\_struct.callback\_add
- bpy\_struct.callback\_remove
- [bpy\\_struct.driver\\_add](#page-0-0)
- [bpy\\_struct.driver\\_remove](#page-0-0)
- [bpy\\_struct.get](#page-0-0)
- [bpy\\_struct.is\\_property\\_hidden](#page-0-0)
- [bpy\\_struct.is\\_property\\_set](#page-0-0)
- [bpy\\_struct.items](#page-0-0)
- [bpy\\_struct.keyframe\\_delete](#page-0-0)
- [bpy\\_struct.keyframe\\_insert](#page-0-0)
- [bpy\\_struct.keys](#page-0-0)
- [bpy\\_struct.path\\_from\\_id](#page-0-0)
- [bpy\\_struct.path\\_resolve](#page-0-0)
- [bpy\\_struct.type\\_recast](#page-0-0)
- [bpy\\_struct.values](#page-0-0)

### **References**

- [ChannelDriverVariables.new](#page-0-0)
- [ChannelDriverVariables.remove](#page-0-0)
- [Driver.variables](#page-0-0)

## **2.4.192 DupliObject(bpy\_struct)**

base class — [bpy\\_struct](#page-0-0)

class bpy.types.**DupliObject**(*bpy\_struct*)

An object duplicate

## **matrix**

Object duplicate transformation matrix

Type float array of 16 items in [-inf, inf], default (0.0, 0.0, 0.0, 0.0, 0.0, 0.0, 0.0, 0.0, 0.0, 0.0, 0.0, 0.0, 0.0, 0.0, 0.0, 0.0)

#### **matrix\_original**

The original matrix of this object before it was duplicated

Type float array of 16 items in [-inf, inf], default (0.0, 0.0, 0.0, 0.0, 0.0, 0.0, 0.0, 0.0, 0.0, 0.0, 0.0, 0.0, 0.0, 0.0, 0.0, 0.0)

#### **object**

Object being duplicated

Type [Object](#page-0-0), (readonly)

## **Inherited Properties**

• [bpy\\_struct.id\\_data](#page-0-0)

## **Inherited Functions**

- [bpy\\_struct.as\\_pointer](#page-0-0)
- bpy\_struct.callback\_add
- bpy\_struct.callback\_remove
- bpy struct.driver add
- [bpy\\_struct.driver\\_remove](#page-0-0)
- [bpy\\_struct.get](#page-0-0)
- [bpy\\_struct.is\\_property\\_hidden](#page-0-0)
- [bpy\\_struct.is\\_property\\_set](#page-0-0)
- [bpy\\_struct.items](#page-0-0)
- [bpy\\_struct.keyframe\\_delete](#page-0-0)
- [bpy\\_struct.keyframe\\_insert](#page-0-0)
- [bpy\\_struct.keys](#page-0-0)
- [bpy\\_struct.path\\_from\\_id](#page-0-0)
- [bpy\\_struct.path\\_resolve](#page-0-0)
- [bpy\\_struct.type\\_recast](#page-0-0)
- [bpy\\_struct.values](#page-0-0)

## **References**

• [Object.dupli\\_list](#page-0-0)

# **2.4.193 EdgeSplitModifier(Modifier)**

```
base classes — bpy_struct, Modifier
```
class bpy.types.**EdgeSplitModifier**(*Modifier*) Edge splitting modifier to create sharp edges

## **split\_angle**

Angle above which to split edges

Type float in [0, 3.14159], default 0.0

## **use\_edge\_angle**

Split edges with high angle between faces

Type boolean, default False

## **use\_edge\_sharp**

Split edges that are marked as sharp

Type boolean, default False

### **Inherited Properties**

- [bpy\\_struct.id\\_data](#page-0-0)
- [Modifier.name](#page-0-0)
- [Modifier.use\\_apply\\_on\\_spline](#page-0-0)
- [Modifier.show\\_in\\_editmode](#page-0-0)
- [Modifier.show\\_expanded](#page-0-0)
- [Modifier.show\\_on\\_cage](#page-0-0)
- [Modifier.show\\_viewport](#page-0-0)
- [Modifier.show\\_render](#page-0-0)
- [Modifier.type](#page-0-0)

## **Inherited Functions**

- bpy struct.as pointer
- bpy\_struct.callback\_add
- bpy\_struct.callback\_remove
- [bpy\\_struct.driver\\_add](#page-0-0)
- [bpy\\_struct.driver\\_remove](#page-0-0)
- [bpy\\_struct.get](#page-0-0)
- [bpy\\_struct.is\\_property\\_hidden](#page-0-0)
- [bpy\\_struct.is\\_property\\_set](#page-0-0)
- [bpy\\_struct.items](#page-0-0)
- [bpy\\_struct.keyframe\\_delete](#page-0-0)
- [bpy\\_struct.keyframe\\_insert](#page-0-0)
- [bpy\\_struct.keys](#page-0-0)
- [bpy\\_struct.path\\_from\\_id](#page-0-0)
- [bpy\\_struct.path\\_resolve](#page-0-0)
- [bpy\\_struct.type\\_recast](#page-0-0)
- [bpy\\_struct.values](#page-0-0)

# **2.4.194 EditBone(bpy\_struct)**

base class — [bpy\\_struct](#page-0-0)

```
class bpy.types.EditBone(bpy_struct)
     Editmode bone in an Armature datablock
```
## **bbone\_in**

Length of first Bezier Handle (for B-Bones only)

Type float in [0, 2], default 0.0

## **bbone\_out**

Length of second Bezier Handle (for B-Bones only)

Type float in [0, 2], default 0.0

## **bbone\_segments**

Number of subdivisions of bone (for B-Bones only)

Type int in [1, 32], default 0

## **bbone\_x**

B-Bone X size

Type float in [0, 1000], default 0.0

#### **bbone\_z**

B-Bone Z size

Type float in [0, 1000], default 0.0

#### **envelope\_distance**

Bone deformation distance (for Envelope deform only)

Type float in [0, 1000], default 0.0

## **envelope\_weight**

Bone deformation weight (for Envelope deform only)

Type float in [0, 1000], default 0.0

#### **head**

Location of head end of the bone

Type float array of 3 items in [-inf, inf], default (0.0, 0.0, 0.0)

## **head\_radius**

Radius of head of bone (for Envelope deform only)

Type float in [0, inf], default 0.0

## **hide**

Bone is not visible when in Edit Mode

Type boolean, default False

#### **hide\_select**

Bone is able to be selected

Type boolean, default False

#### **layers**

Layers bone exists in

Type boolean array of 32 items, default (False, False, False, False, False, False, False, False, False, False, False, False, False, False, False, False, False, False, False, False, False, False, False, False, False, False, False, False, False, False, False, False)

#### **lock**

Bone is not able to be transformed when in Edit Mode

Type boolean, default False

#### **matrix**

Read-only matrix calculated from the roll (armature space)

Type float array of 16 items in [-inf, inf], default (0.0, 0.0, 0.0, 0.0, 0.0, 0.0, 0.0, 0.0, 0.0, 0.0, 0.0, 0.0, 0.0, 0.0, 0.0, 0.0), (readonly)

#### **name**

Type string, default ""

#### **parent**

Parent edit bone (in same Armature)

#### Type [EditBone](#page-0-0)

#### **roll**

Bone rotation around head-tail axis

Type float in [-inf, inf], default 0.0

## **select**

Type boolean, default False

## **select\_head**

Type boolean, default False

#### **select\_tail**

Type boolean, default False

## **show\_wire**

Bone is always drawn as Wireframe regardless of viewport draw mode (useful for non-obstructive custom bone shapes)

Type boolean, default False

## **tail**

Location of tail end of the bone

Type float array of 3 items in [-inf, inf], default (0.0, 0.0, 0.0)

## **tail\_radius**

Radius of tail of bone (for Envelope deform only)

Type float in [0, inf], default 0.0

#### **use\_connect**

When bone has a parent, bone's head is stuck to the parent's tail

Type boolean, default False

## **use\_cyclic\_offset**

When bone doesn't have a parent, it receives cyclic offset effects

Type boolean, default False

### **use\_deform**

Bone does not deform any geometry

Type boolean, default False

#### **use\_envelope\_multiply**

When deforming bone, multiply effects of Vertex Group weights with Envelope influence

Type boolean, default False

## **use\_inherit\_rotation**

Bone inherits rotation or scale from parent bone

Type boolean, default False

## **use\_inherit\_scale**

Bone inherits scaling from parent bone

Type boolean, default False

#### **use\_local\_location**

Bone location is set in local space

Type boolean, default False

#### **basename**

The name of this bone before any '.' character (readonly)

## **center**

The midpoint between the head and the tail. (readonly)

## **children**

A list of all the bones children. (readonly)

#### **children\_recursive**

A list of all children from this bone. (readonly)

#### **children\_recursive\_basename**

Returns a chain of children with the same base name as this bone. Only direct chains are supported, forks caused by multiple children with matching base names will terminate the function and not be returned. (readonly)

## **length**

The distance from head to tail, when set the head is moved to fit the length.

#### **parent\_recursive**

A list of parents, starting with the immediate parent (readonly)

#### **vector**

The direction this bone is pointing. Utility function for (tail - head) (readonly)

## **x\_axis**

Vector pointing down the x-axis of the bone. (readonly)

### **y\_axis**

Vector pointing down the x-axis of the bone. (readonly)

### **z\_axis**

Vector pointing down the x-axis of the bone. (readonly)

### **align\_roll**(*vector*)

Align the bone to a localspace roll so the Z axis points in the direction of the vector given

Parameters vector (*float array of 3 items in [-inf, inf]*) – Vector

#### **align\_orientation**(*other*)

Align this bone to another by moving its tail and settings its roll the length of the other bone is not used.

## **parent\_index**(*parent\_test*)

The same as 'bone in other bone.parent recursive' but saved generating a list.

## **transform**(*matrix*, *scale=True*, *roll=True*)

Transform the the bones head, tail, roll and envelope (when the matrix has a scale component).

#### Parameters

- matrix  $(mathutils.Matrix) 3x3$  $(mathutils.Matrix) 3x3$  $(mathutils.Matrix) 3x3$  or  $4x4$  transformation matrix.
- scale (*bool*) Scale the bone envelope by the matrix.
- **roll**  $(bool)$  Correct the roll to point in the same relative direction to the head and tail.

#### **translate**(*vec*)

Utility function to add *vec* to the head and tail of this bone.

## **Inherited Properties**

• [bpy\\_struct.id\\_data](#page-0-0)

#### **Inherited Functions**

- bpy struct.as pointer
- bpy\_struct.callback\_add
- bpy\_struct.callback\_remove
- [bpy\\_struct.driver\\_add](#page-0-0)
- [bpy\\_struct.driver\\_remove](#page-0-0)
- [bpy\\_struct.get](#page-0-0)
- [bpy\\_struct.is\\_property\\_hidden](#page-0-0)
- [bpy\\_struct.is\\_property\\_set](#page-0-0)
- [bpy\\_struct.items](#page-0-0)
- [bpy\\_struct.keyframe\\_delete](#page-0-0)
- [bpy\\_struct.keyframe\\_insert](#page-0-0)
- [bpy\\_struct.keys](#page-0-0)
- bpy struct.path from id
- [bpy\\_struct.path\\_resolve](#page-0-0)
- [bpy\\_struct.type\\_recast](#page-0-0)
- [bpy\\_struct.values](#page-0-0)

#### **References**

- [Armature.edit\\_bones](#page-0-0)
- [ArmatureEditBones.active](#page-0-0)
- [ArmatureEditBones.new](#page-0-0)
- [ArmatureEditBones.remove](#page-0-0)
- [EditBone.parent](#page-0-0)

# **2.4.195 EditObjectActuator(Actuator)**

base classes — [bpy\\_struct](#page-0-0), [Actuator](#page-0-0)

class bpy.types.**EditObjectActuator**(*Actuator*) Actuator used to edit objects

## **angular\_velocity**

Angular velocity upon creation

Type float array of 3 items in [-inf, inf], default (0.0, 0.0, 0.0)

#### **dynamic\_operation**

Type enum in ['RESTOREDYN', 'SUSPENDDYN', 'ENABLERIGIDBODY', 'DISABLE-RIGIDBODY', 'SETMASS'], default 'RESTOREDYN'

## **linear\_velocity**

Velocity upon creation

Type float array of 3 items in [-inf, inf], default (0.0, 0.0, 0.0)

#### **mass**

The mass of the object

Type float in [-inf, inf], default 0.0

## **mesh**

Replace the existing, when left blank 'Phys' will remake the existing physics mesh

## Type [Mesh](#page-0-0)

#### **mode**

The mode of the actuator

Type enum in ['ADDOBJECT', 'ENDOBJECT', 'REPLACEMESH', 'TRACKTO', 'DY-NAMICS'], default 'ADDOBJECT'

#### **object**

Add this Object and all its children (cant be on an visible layer)

Type [Object](#page-0-0)

#### **time**

Duration the new Object lives or the track takes

Type int in [-inf, inf], default 0

#### **track\_object**

Track to this Object

#### Type [Object](#page-0-0)

**use\_3d\_tracking**

Enable 3D tracking

Type boolean, default False

## **use\_local\_angular\_velocity**

Apply the rotation locally

Type boolean, default False

## **use\_local\_linear\_velocity**

Apply the transformation locally

Type boolean, default False

## **use\_replace\_display\_mesh**

Replace the display mesh

Type boolean, default False

#### **use\_replace\_physics\_mesh**

Replace the physics mesh (triangle bounds only - compound shapes not supported)

Type boolean, default False

### **Inherited Properties**

- [bpy\\_struct.id\\_data](#page-0-0)
- [Actuator.name](#page-0-0)
- [Actuator.show\\_expanded](#page-0-0)
- [Actuator.pin](#page-0-0)
- [Actuator.type](#page-0-0)

## **Inherited Functions**

- [bpy\\_struct.as\\_pointer](#page-0-0)
- bpy\_struct.callback\_add
- bpy\_struct.callback\_remove
- [bpy\\_struct.driver\\_add](#page-0-0)
- [bpy\\_struct.driver\\_remove](#page-0-0)
- [bpy\\_struct.get](#page-0-0)
- [bpy\\_struct.is\\_property\\_hidden](#page-0-0)
- [bpy\\_struct.is\\_property\\_set](#page-0-0)
- [bpy\\_struct.items](#page-0-0)
- [bpy\\_struct.keyframe\\_delete](#page-0-0)
- [bpy\\_struct.keyframe\\_insert](#page-0-0)
- [bpy\\_struct.keys](#page-0-0)
- [bpy\\_struct.path\\_from\\_id](#page-0-0)
- [bpy\\_struct.path\\_resolve](#page-0-0)
- [bpy\\_struct.type\\_recast](#page-0-0)
- [bpy\\_struct.values](#page-0-0)
- [Actuator.link](#page-0-0)
- [Actuator.unlink](#page-0-0)

## **2.4.196 EffectSequence(Sequence)**

```
base classes — bpy_struct, Sequence
GlowSequencePluginSequenceTransformSequenceWipeSequence,
```
# [ColorSequence](#page-0-0), [SpeedControlSequence](#page-0-0) class bpy.types.**EffectSequence**(*Sequence*)

Sequence strip applying an effect on the images created by other strips

## **color\_balance**

Type [SequenceColorBalance](#page-0-0), (readonly)

## **color\_multiply**

Type float in [0, 20], default 0.0

## **color\_saturation**

Type float in [0, 20], default 0.0

## **crop**

Type [SequenceCrop](#page-0-0), (readonly)

## **proxy**

Type [SequenceProxy](#page-0-0), (readonly)

## **strobe**

Only display every nth frame

Type float in [1, 30], default 0.0

## **transform**

Type [SequenceTransform](#page-0-0), (readonly)

## **use\_color\_balance**

(3-Way color correction) on input

Type boolean, default False

#### **use\_crop**

Crop image before processing

Type boolean, default False

#### **use\_deinterlace**

For video movies to remove fields

Type boolean, default False

#### **use\_flip\_x**

Flip on the X axis

Type boolean, default False

## **use\_flip\_y**

Flip on the Y axis

Type boolean, default False

#### **use\_float**

Convert input to float data

Type boolean, default False

## **use\_premultiply**

Convert RGB from key alpha to premultiplied alpha

Type boolean, default False

### **use\_proxy**

Use a preview proxy and/or timecode index for this strip

Type boolean, default False

### **use\_proxy\_custom\_directory**

Use a custom directory to store data

Type boolean, default False

#### **use\_proxy\_custom\_file**

Use a custom file to read proxy data from

Type boolean, default False

## **use\_reverse\_frames**

Reverse frame order

Type boolean, default False

## **use\_translation**

Translate image before processing

#### Type boolean, default False

#### **Inherited Properties**

- [bpy\\_struct.id\\_data](#page-0-0)
- [Sequence.name](#page-0-0)
- [Sequence.blend\\_type](#page-0-0)
- [Sequence.blend\\_alpha](#page-0-0)
- [Sequence.channel](#page-0-0)
- [Sequence.waveform](#page-0-0)
- [Sequence.effect\\_fader](#page-0-0)
- Sequence.frame final end
- [Sequence.frame\\_offset\\_end](#page-0-0)
- Sequence.frame still end
- [Sequence.input\\_1](#page-0-0)
- Sequence.input 2
- [Sequence.input\\_3](#page-0-0)
- [Sequence.select\\_left\\_handle](#page-0-0)
- [Sequence.frame\\_final\\_duration](#page-0-0)
- [Sequence.frame\\_duration](#page-0-0)
- [Sequence.lock](#page-0-0)
- [Sequence.mute](#page-0-0)
- [Sequence.select\\_right\\_handle](#page-0-0)
- [Sequence.select](#page-0-0)
- [Sequence.speed\\_factor](#page-0-0)
- [Sequence.frame\\_start](#page-0-0)
- [Sequence.frame\\_final\\_start](#page-0-0)
- [Sequence.frame\\_offset\\_start](#page-0-0)
- [Sequence.frame\\_still\\_start](#page-0-0)
- [Sequence.type](#page-0-0)
- Sequence.use default fade
- [Sequence.input\\_count](#page-0-0)

## **Inherited Functions**

- [bpy\\_struct.as\\_pointer](#page-0-0)
- bpy\_struct.callback\_add
- bpy\_struct.callback\_remove
- [bpy\\_struct.driver\\_add](#page-0-0)
- [bpy\\_struct.driver\\_remove](#page-0-0)
- [bpy\\_struct.get](#page-0-0)
- [bpy\\_struct.is\\_property\\_hidden](#page-0-0)
- [bpy\\_struct.is\\_property\\_set](#page-0-0)
- [bpy\\_struct.items](#page-0-0)
- [bpy\\_struct.keyframe\\_delete](#page-0-0)
- [bpy\\_struct.keyframe\\_insert](#page-0-0)
- [bpy\\_struct.keys](#page-0-0)
- [bpy\\_struct.path\\_from\\_id](#page-0-0)
- [bpy\\_struct.path\\_resolve](#page-0-0)
- [bpy\\_struct.type\\_recast](#page-0-0)
- [bpy\\_struct.values](#page-0-0)
- [Sequence.getStripElem](#page-0-0)
- [Sequence.swap](#page-0-0)

## **2.4.197 EffectorWeights(bpy\_struct)**

base class — [bpy\\_struct](#page-0-0)

```
class bpy.types.EffectorWeights(bpy_struct)
     Effector weights for physics simulation
```
**all**

All effector's weight

Type float in [-200, 200], default 0.0

#### **apply\_to\_hair\_growing**

Use force fields when growing hair

Type boolean, default False

#### **boid**

Boid effector weight

Type float in [-200, 200], default 0.0

## **charge**

Charge effector weight

Type float in [-200, 200], default 0.0

#### **curve\_guide**

Curve guide effector weight

Type float in [-200, 200], default 0.0

### **drag**

Drag effector weight

Type float in [-200, 200], default 0.0

## **force**

Force effector weight

Type float in [-200, 200], default 0.0

#### **gravity**

Global gravity weight

Type float in [-200, 200], default 0.0

#### **group**

Limit effectors to this Group

#### Type [Group](#page-0-0)

#### **harmonic**

Harmonic effector weight

Type float in [-200, 200], default 0.0

#### **lennardjones**

Lennard-Jones effector weight

Type float in [-200, 200], default 0.0

#### **magnetic**

Magnetic effector weight

Type float in [-200, 200], default 0.0

## **texture**

Texture effector weight

**Type** float in [-200, 200], default 0.0

#### **turbulence**

Turbulence effector weight

Type float in [-200, 200], default 0.0

### **vortex**

Vortex effector weight

Type float in [-200, 200], default 0.0

**wind**

Wind effector weight

Type float in [-200, 200], default 0.0

#### **Inherited Properties**

• [bpy\\_struct.id\\_data](#page-0-0)

## **Inherited Functions**

- [bpy\\_struct.as\\_pointer](#page-0-0)
- bpy\_struct.callback\_add
- bpy\_struct.callback\_remove
- [bpy\\_struct.driver\\_add](#page-0-0)
- [bpy\\_struct.driver\\_remove](#page-0-0)
- [bpy\\_struct.get](#page-0-0)
- [bpy\\_struct.is\\_property\\_hidden](#page-0-0)
- [bpy\\_struct.is\\_property\\_set](#page-0-0)
- [bpy\\_struct.items](#page-0-0)
- [bpy\\_struct.keyframe\\_delete](#page-0-0)
- [bpy\\_struct.keyframe\\_insert](#page-0-0)
- [bpy\\_struct.keys](#page-0-0)
- bpy struct.path from id
- [bpy\\_struct.path\\_resolve](#page-0-0)
- [bpy\\_struct.type\\_recast](#page-0-0)
- [bpy\\_struct.values](#page-0-0)

#### **References**

- [ClothSettings.effector\\_weights](#page-0-0)
- [ParticleSettings.effector\\_weights](#page-0-0)
- [SmokeDomainSettings.effector\\_weights](#page-0-0)
- SoftBodySettings.effector weights

## **2.4.198 EnumProperty(Property)**

base classes — [bpy\\_struct](#page-0-0), [Property](#page-0-0)

```
class bpy.types.EnumProperty(Property)
```
RNA enumeration property definition, to choose from a number of predefined options

## **default**

Default value for this enum

Type enum in ['DUMMY'], default 'DUMMY', (readonly)

## **default\_flag**

Default value for this enum

Type enum set in {'DUMMY'}, default set(), (readonly)

## **enum\_items**

Possible values for the property

Type [bpy\\_prop\\_collection](#page-0-0) of [EnumPropertyItem](#page-0-0), (readonly)

#### **Inherited Properties**

- [bpy\\_struct.id\\_data](#page-0-0)
- [Property.name](#page-0-0)
- [Property.is\\_animatable](#page-0-0)
- [Property.srna](#page-0-0)
- [Property.description](#page-0-0)
- Property.is enum flag
- [Property.is\\_hidden](#page-0-0)
- [Property.identifier](#page-0-0)
- [Property.is\\_never\\_none](#page-0-0)
- [Property.is\\_readonly](#page-0-0)
- Property.is registered
- [Property.is\\_registered\\_optional](#page-0-0)
- [Property.is\\_required](#page-0-0)
- [Property.is\\_output](#page-0-0)
- [Property.is\\_runtime](#page-0-0)
- [Property.is\\_skip\\_save](#page-0-0)
- [Property.subtype](#page-0-0)
- [Property.type](#page-0-0)
- [Property.unit](#page-0-0)

## **Inherited Functions**

- [bpy\\_struct.as\\_pointer](#page-0-0)
- bpy\_struct.callback\_add
- bpy\_struct.callback\_remove
- [bpy\\_struct.driver\\_add](#page-0-0)
- [bpy\\_struct.driver\\_remove](#page-0-0)
- [bpy\\_struct.get](#page-0-0)
- [bpy\\_struct.is\\_property\\_hidden](#page-0-0)
- [bpy\\_struct.is\\_property\\_set](#page-0-0)
- [bpy\\_struct.items](#page-0-0)
- [bpy\\_struct.keyframe\\_delete](#page-0-0)
- [bpy\\_struct.keyframe\\_insert](#page-0-0)
- [bpy\\_struct.keys](#page-0-0)
- [bpy\\_struct.path\\_from\\_id](#page-0-0)
- [bpy\\_struct.path\\_resolve](#page-0-0)
- [bpy\\_struct.type\\_recast](#page-0-0)
- [bpy\\_struct.values](#page-0-0)

# **2.4.199 EnumPropertyItem(bpy\_struct)**

```
base class — bpy_struct
```

```
class bpy.types.EnumPropertyItem(bpy_struct)
     Definition of a choice in an RNA enum property
```
## **description**

Description of the item's purpose

Type string, default "", (readonly)

#### **identifier**

Unique name used in the code and scripting

Type string, default "", (readonly)

## **name**

Human readable name

Type string, default "", (readonly)

#### **value**

Value of the item

Type int in [0, inf], default 0, (readonly)

#### **Inherited Properties**

• [bpy\\_struct.id\\_data](#page-0-0)

## **Inherited Functions**

- [bpy\\_struct.as\\_pointer](#page-0-0)
- bpy\_struct.callback\_add
- bpy\_struct.callback\_remove
- [bpy\\_struct.driver\\_add](#page-0-0)
- [bpy\\_struct.driver\\_remove](#page-0-0)
- [bpy\\_struct.get](#page-0-0)
- [bpy\\_struct.is\\_property\\_hidden](#page-0-0)
- [bpy\\_struct.is\\_property\\_set](#page-0-0)
- [bpy\\_struct.items](#page-0-0)
- [bpy\\_struct.keyframe\\_delete](#page-0-0)
- [bpy\\_struct.keyframe\\_insert](#page-0-0)
- [bpy\\_struct.keys](#page-0-0)
- [bpy\\_struct.path\\_from\\_id](#page-0-0)
- [bpy\\_struct.path\\_resolve](#page-0-0)
- [bpy\\_struct.type\\_recast](#page-0-0)
- [bpy\\_struct.values](#page-0-0)

### **References**

• [EnumProperty.enum\\_items](#page-0-0)

# **2.4.200 EnvironmentMap(bpy\_struct)**

```
base class — bpy_struct
```

```
class bpy.types.EnvironmentMap(bpy_struct)
```
Environment map created by the renderer and cached for subsequent renders

### **clip\_end**

Objects further than this are not visible to map

Type float in [0.01, inf], default 0.0

#### **clip\_start**

Objects nearer than this are not visible to map

Type float in [0.001, inf], default 0.0

#### **depth**

Number of times a map will be rendered recursively (mirror effects)

**Type** int in  $[0, 5]$ , default 0

#### **is\_valid**

True if this map is ready for use, False if it needs rendering

Type boolean, default False, (readonly)

## **layers\_ignore**

Hide objects on these layers when generating the Environment Map

Type boolean array of 20 items, default (False, False, False, False, False, False, False, False, False, False, False, False, False, False, False, False, False, False, False, False)

## **mapping**

•CUBE Cube, Use environment map with six cube sides.

•PLANE Plane, Only one side is rendered, with Z axis pointing in direction of image.

Type enum in ['CUBE', 'PLANE'], default 'CUBE'

#### **resolution**

Pixel resolution of the rendered environment map

Type int in [50, 4096], default 0

#### **source**

•STATIC Static, Calculate environment map only once.

•ANIMATED Animated, Calculate environment map at each rendering.

•IMAGE\_FILE Image File, Load a saved environment map image from disk.

Type enum in ['STATIC', 'ANIMATED', 'IMAGE\_FILE'], default 'STATIC'

#### **viewpoint\_object**

Object to use as the environment map's viewpoint location

#### Type [Object](#page-0-0)

#### **zoom**

**Type** float in  $[0.1, 5]$ , default  $0.0$ 

#### **clear**()

Discard the environment map and free it from memory

**save**(*filepath*, *scene=None*, *layout=(0.0*, *0.0*, *1.0*, *0.0*, *2.0*, *0.0*, *0.0*, *1.0*, *1.0*, *1.0*, *2.0*, *1.0)*) Save the environment map to disc using the scene render settings

Parameters

- filepath (*string*) File path, Location of the output file
- scene ([Scene](#page-0-0), (optional)) Overrides the scene from which image parameters are taken
- layout (*float array of 12 items in [-inf, inf], (optional)*) File layout, Flat array describing the X,Y position of each cube face in the output image, where 1 is the size of a face - order is  $[-Z - Z + Y - X - Y + X]$  (use -1 to skip a face)

#### **Inherited Properties**

• [bpy\\_struct.id\\_data](#page-0-0)

## **Inherited Functions**

- [bpy\\_struct.as\\_pointer](#page-0-0)
- bpy\_struct.callback\_add
- bpy\_struct.callback\_remove
- [bpy\\_struct.driver\\_add](#page-0-0)
- [bpy\\_struct.driver\\_remove](#page-0-0)
- [bpy\\_struct.get](#page-0-0)
- [bpy\\_struct.is\\_property\\_hidden](#page-0-0)
- [bpy\\_struct.is\\_property\\_set](#page-0-0)
- [bpy\\_struct.items](#page-0-0)
- [bpy\\_struct.keyframe\\_delete](#page-0-0)
- [bpy\\_struct.keyframe\\_insert](#page-0-0)
- [bpy\\_struct.keys](#page-0-0)
- [bpy\\_struct.path\\_from\\_id](#page-0-0)
- [bpy\\_struct.path\\_resolve](#page-0-0)
- [bpy\\_struct.type\\_recast](#page-0-0)
- [bpy\\_struct.values](#page-0-0)

### **References**

• [EnvironmentMapTexture.environment\\_map](#page-0-0)

# **2.4.201 EnvironmentMapTexture(Texture)**

base classes — [bpy\\_struct](#page-0-0), [ID](#page-0-0), [Texture](#page-0-0)

class bpy.types.**EnvironmentMapTexture**(*Texture*) Environment map texture

## **environment\_map**

Gets the environment map associated with this texture

Type [EnvironmentMap](#page-0-0), (readonly)

#### **filter\_eccentricity**

Maximum eccentricity. Higher gives less blur at distant/oblique angles, but is also slower

**Type** int in  $[1, 256]$ , default 0

#### **filter\_probes**

Maximum number of samples. Higher gives less blur at distant/oblique angles, but is also slower

Type int in [1, 256], default 0

#### **filter\_size**

Multiply the filter size used by MIP Map and Interpolation

Type float in [0.1, 50], default 0.0

#### **filter\_type**

Texture filter to use for sampling image

Type enum in ['BOX', 'EWA', 'FELINE', 'AREA'], default 'BOX'

#### **image**

Source image file to read the environment map from

Type [Image](#page-0-0)

#### **image\_user**

Parameters defining which layer, pass and frame of the image is displayed

Type [ImageUser](#page-0-0), (readonly)

### **use\_filter\_size\_min**

Use Filter Size as a minimal filter value in pixels

Type boolean, default False

## **use\_mipmap**

Uses auto-generated MIP maps for the image

Type boolean, default False

### **use\_mipmap\_gauss**

Use Gauss filter to sample down MIP maps

Type boolean, default False

#### **users\_material**

Materials that use this texture (readonly)

#### **users\_object\_modifier**

Object modifiers that use this texture (readonly)

### **Inherited Properties**

- [bpy\\_struct.id\\_data](#page-0-0)
- [ID.name](#page-0-0)
- [ID.use\\_fake\\_user](#page-0-0)
- [ID.library](#page-0-0)
- [ID.tag](#page-0-0)
- [ID.users](#page-0-0)
- [Texture.animation\\_data](#page-0-0)
- [Texture.intensity](#page-0-0)
- [Texture.color\\_ramp](#page-0-0)
- [Texture.contrast](#page-0-0)
- Texture.factor blue
- [Texture.factor\\_green](#page-0-0)
- Texture.factor red
- [Texture.node\\_tree](#page-0-0)
- [Texture.saturation](#page-0-0)
- [Texture.use\\_preview\\_alpha](#page-0-0)
- [Texture.type](#page-0-0)
- [Texture.use\\_color\\_ramp](#page-0-0)
- [Texture.use\\_nodes](#page-0-0)
- [Texture.users\\_material](#page-0-0)
- [Texture.users\\_object\\_modifier](#page-0-0)
- Texture.users material
- Texture.users object modifier

## **Inherited Functions**

- [bpy\\_struct.as\\_pointer](#page-0-0)
- bpy\_struct.callback\_add
- bpy\_struct.callback\_remove
- bpy struct.driver add
- [bpy\\_struct.driver\\_remove](#page-0-0)
- [bpy\\_struct.get](#page-0-0)
- [bpy\\_struct.is\\_property\\_hidden](#page-0-0)
- [bpy\\_struct.is\\_property\\_set](#page-0-0)
- [bpy\\_struct.items](#page-0-0)
- [bpy\\_struct.keyframe\\_delete](#page-0-0)
- [bpy\\_struct.keyframe\\_insert](#page-0-0)
- [bpy\\_struct.keys](#page-0-0)
- [bpy\\_struct.path\\_from\\_id](#page-0-0)
- [bpy\\_struct.path\\_resolve](#page-0-0)
- [bpy\\_struct.type\\_recast](#page-0-0)
- [bpy\\_struct.values](#page-0-0)
- [ID.copy](#page-0-0)
- [ID.user\\_clear](#page-0-0)
- [ID.animation\\_data\\_create](#page-0-0)
- [ID.animation\\_data\\_clear](#page-0-0)
- ID.update tag
- [Texture.evaluate](#page-0-0)

# **2.4.202 Event(bpy\_struct)**

#### base class — [bpy\\_struct](#page-0-0)

class bpy.types.**Event**(*bpy\_struct*) Window Manager Event

## **alt**

True when the Alt/Option key is held

Type boolean, default False, (readonly)

## **ascii**

Single ASCII character for this event

Type string, default "", (readonly)

## **ctrl**

True when the Ctrl key is held

Type boolean, default False, (readonly)

#### **mouse\_prev\_x**

The window relative vertical location of the mouse

Type int in [-inf, inf], default 0, (readonly)

## **mouse\_prev\_y**

The window relative horizontal location of the mouse

Type int in [-inf, inf], default 0, (readonly)

## **mouse\_region\_x**

The region relative vertical location of the mouse

Type int in [-inf, inf], default 0, (readonly)

#### **mouse\_region\_y**

The region relative horizontal location of the mouse

Type int in [-inf, inf], default 0, (readonly)

#### **mouse\_x**

The window relative vertical location of the mouse

Type int in [-inf, inf], default 0, (readonly)

#### **mouse\_y**

The window relative horizontal location of the mouse

Type int in [-inf, inf], default 0, (readonly)

#### **oskey**

True when the Cmd key is held

Type boolean, default False, (readonly)

## **shift**

True when the Shift key is held

Type boolean, default False, (readonly)

## **type**

Type enum in ['NONE', 'LEFTMOUSE', 'MIDDLEMOUSE', 'RIGHTMOUSE', 'BUT-TON4MOUSE', 'BUTTON5MOUSE', 'ACTIONMOUSE', 'SELECTMOUSE', 'MOUSEMOVE', 'INBETWEEN\_MOUSEMOVE', 'TRACKPADPAN', 'TRACK-PADZOOM', 'MOUSEROTATE', 'WHEELUPMOUSE', 'WHEELDOWNMOUSE', 'WHEELINMOUSE', 'WHEELOUTMOUSE', 'EVT\_TWEAK\_L', 'EVT\_TWEAK\_M', 'EVT\_TWEAK\_R', 'EVT\_TWEAK\_A', 'EVT\_TWEAK\_S', 'A', 'B', 'C', 'D', 'E', 'F', 'G', 'H', 'I', 'J', 'K', 'L', 'M', 'N', 'O', 'P', 'Q', 'R', 'S', 'T', 'U', 'V', 'W', 'X', 'Y', 'Z', 'ZERO', 'ONE', 'TWO', 'THREE', 'FOUR', 'FIVE', 'SIX', 'SEVEN', 'EIGHT', 'NINE', 'LEFT\_CTRL', 'LEFT\_ALT', 'LEFT\_SHIFT', 'RIGHT\_ALT', 'RIGHT\_CTRL', 'RIGHT\_SHIFT', 'OSKEY', 'GRLESS', 'ESC', 'TAB', 'RET', 'SPACE', 'LINE\_FEED', 'BACK\_SPACE', 'DEL', 'SEMI\_COLON', 'PERIOD', 'COMMA', 'QUOTE', 'ACCENT\_GRAVE', 'MINUS', 'SLASH', 'BACK\_SLASH', 'EQUAL', 'LEFT\_BRACKET', 'RIGHT\_BRACKET', 'LEFT\_ARROW', 'DOWN\_ARROW', 'RIGHT\_ARROW', 'UP\_ARROW', 'NUMPAD\_2', 'NUMPAD\_4', 'NUMPAD\_6', 'NUMPAD\_8', 'NUMPAD\_1', 'NUMPAD\_3', 'NUMPAD\_5', 'NUMPAD\_7', 'NUMPAD\_9', 'NUMPAD\_PERIOD', 'NUMPAD\_SLASH', 'NUMPAD\_ASTERIX', 'NUMPAD\_0', 'NUMPAD\_MINUS', 'NUMPAD\_ENTER', 'NUMPAD\_PLUS', 'F1', 'F2', 'F3', 'F4', 'F5', 'F6', 'F7', 'F8', 'F9', 'F10', 'F11', 'F12', 'F13', 'F14', 'F15', 'F16', 'F17', 'F18', 'F19', 'PAUSE', 'INSERT', 'HOME',

'PAGE\_UP', 'PAGE\_DOWN', 'END', 'MEDIA\_PLAY', 'MEDIA\_STOP', 'ME-DIA\_FIRST', 'MEDIA\_LAST', 'WINDOW\_DEACTIVATE', 'TIMER', 'TIMER0', 'TIMER1', 'TIMER2', 'NDOF\_BUTTON\_MENU', 'NDOF\_BUTTON\_FIT', 'NDOF\_BUTTON\_TOP', 'NDOF\_BUTTON\_BOTTOM', 'NDOF\_BUTTON\_LEFT', 'NDOF\_BUTTON\_RIGHT', 'NDOF\_BUTTON\_FRONT', 'NDOF\_BUTTON\_BACK', 'NDOF\_BUTTON\_ISO1', 'NDOF\_BUTTON\_ISO2', 'NDOF\_BUTTON\_ROLL\_CW', 'NDOF\_BUTTON\_ROLL\_CCW', 'NDOF\_BUTTON\_SPIN\_CW', 'NDOF\_BUTTON\_SPIN\_CCW',  $'NDOF$  BUTTON\_TILT\_CW', 'NDOF\_BUTTON\_TILT\_CCW', 'NDOF\_BUTTON\_ROTATE', 'NDOF\_BUTTON\_PANZOOM', 'NDOF\_BUTTON\_DOMINANT', 'NDOF\_BUTTON\_PLUS', 'NDOF\_BUTTON\_MINUS', 'NDOF\_BUTTON\_1', 'NDOF\_BUTTON\_2', 'NDOF\_BUTTON\_3', 'NDOF\_BUTTON\_4', 'NDOF\_BUTTON\_5', 'NDOF\_BUTTON\_6', 'NDOF\_BUTTON\_7', 'NDOF\_BUTTON\_8', 'NDOF\_BUTTON\_9', 'NDOF\_BUTTON\_10'], default 'NONE', (readonly)

## **value**

The type of event, only applies to some

Type enum in ['ANY', 'NOTHING', 'PRESS', 'RELEASE', 'CLICK', 'DOUBLE\_CLICK'], default 'NOTHING', (readonly)

### **Inherited Properties**

• [bpy\\_struct.id\\_data](#page-0-0)

## **Inherited Functions**

- [bpy\\_struct.as\\_pointer](#page-0-0)
- bpy\_struct.callback\_add
- bpy\_struct.callback\_remove
- [bpy\\_struct.driver\\_add](#page-0-0)
- [bpy\\_struct.driver\\_remove](#page-0-0)
- [bpy\\_struct.get](#page-0-0)
- [bpy\\_struct.is\\_property\\_hidden](#page-0-0)
- [bpy\\_struct.is\\_property\\_set](#page-0-0)
- [bpy\\_struct.items](#page-0-0)
- [bpy\\_struct.keyframe\\_delete](#page-0-0)
- [bpy\\_struct.keyframe\\_insert](#page-0-0)
- [bpy\\_struct.keys](#page-0-0)
- [bpy\\_struct.path\\_from\\_id](#page-0-0)
- [bpy\\_struct.path\\_resolve](#page-0-0)
- [bpy\\_struct.type\\_recast](#page-0-0)
- [bpy\\_struct.values](#page-0-0)

## **References**

- [Operator.invoke](#page-0-0)
- [Operator.modal](#page-0-0)
- [WindowManager.invoke\\_confirm](#page-0-0)
- [WindowManager.invoke\\_props\\_popup](#page-0-0)

# **2.4.203 ExplodeModifier(Modifier)**

base classes — [bpy\\_struct](#page-0-0), [Modifier](#page-0-0)

class bpy.types.**ExplodeModifier**(*Modifier*) Explosion effect modifier based on a particle system

#### **particle\_uv**

UV Layer to change with particle age

Type string, default ""

## **protect**

Clean vertex group edges

Type float in [0, 1], default 0.0

#### **show\_alive**

Show mesh when particles are alive

Type boolean, default False

#### **show\_dead**

Show mesh when particles are dead

Type boolean, default False

## **show\_unborn**

Show mesh when particles are unborn

Type boolean, default False

## **use\_edge\_cut**

Cut face edges for nicer shrapnel

Type boolean, default False

#### **use\_size**

Use particle size for the shrapnel

Type boolean, default False

#### **vertex\_group**

Type string, default ""

## **Inherited Properties**

- [bpy\\_struct.id\\_data](#page-0-0)
- [Modifier.name](#page-0-0)
- [Modifier.use\\_apply\\_on\\_spline](#page-0-0)
- [Modifier.show\\_in\\_editmode](#page-0-0)
- [Modifier.show\\_expanded](#page-0-0)
- [Modifier.show\\_on\\_cage](#page-0-0)
- [Modifier.show\\_viewport](#page-0-0)
- [Modifier.show\\_render](#page-0-0)
- [Modifier.type](#page-0-0)

#### **Inherited Functions**

- [bpy\\_struct.as\\_pointer](#page-0-0)
- bpy\_struct.callback\_add
- bpy\_struct.callback\_remove
- [bpy\\_struct.driver\\_add](#page-0-0)
- [bpy\\_struct.driver\\_remove](#page-0-0)
- [bpy\\_struct.get](#page-0-0)
- [bpy\\_struct.is\\_property\\_hidden](#page-0-0)
- [bpy\\_struct.is\\_property\\_set](#page-0-0)
- [bpy\\_struct.items](#page-0-0)
- [bpy\\_struct.keyframe\\_delete](#page-0-0)
- [bpy\\_struct.keyframe\\_insert](#page-0-0)
- [bpy\\_struct.keys](#page-0-0)
- bpy struct.path from id
- [bpy\\_struct.path\\_resolve](#page-0-0)
- [bpy\\_struct.type\\_recast](#page-0-0)
- [bpy\\_struct.values](#page-0-0)

## **2.4.204 ExpressionController(Controller)**

```
base classes — bpy_struct, Controller
```
class bpy.types.**ExpressionController**(*Controller*) Controller passing on events based on the evaluation of an expression

**expression**

Type string, default ""

## **Inherited Properties**

- [bpy\\_struct.id\\_data](#page-0-0)
- [Controller.name](#page-0-0)
- [Controller.states](#page-0-0)
- [Controller.show\\_expanded](#page-0-0)
- [Controller.use\\_priority](#page-0-0)
- [Controller.type](#page-0-0)

## **Inherited Functions**

- [bpy\\_struct.as\\_pointer](#page-0-0)
- bpy\_struct.callback\_add
- bpy\_struct.callback\_remove
- [bpy\\_struct.driver\\_add](#page-0-0)
- [bpy\\_struct.driver\\_remove](#page-0-0)
- [bpy\\_struct.get](#page-0-0)
- [bpy\\_struct.is\\_property\\_hidden](#page-0-0)
- [bpy\\_struct.is\\_property\\_set](#page-0-0)
- [bpy\\_struct.items](#page-0-0)
- [bpy\\_struct.keyframe\\_delete](#page-0-0)
- [bpy\\_struct.keyframe\\_insert](#page-0-0)
- [bpy\\_struct.keys](#page-0-0)
- [bpy\\_struct.path\\_from\\_id](#page-0-0)
- [bpy\\_struct.path\\_resolve](#page-0-0)
- [bpy\\_struct.type\\_recast](#page-0-0)
- [bpy\\_struct.values](#page-0-0)
- [Controller.link](#page-0-0)
- [Controller.unlink](#page-0-0)

# **2.4.205 FCurve(bpy\_struct)**

base class — [bpy\\_struct](#page-0-0)

class bpy.types.**FCurve**(*bpy\_struct*)

F-Curve defining values of a period of time

#### **array\_index**

Index to the specific property affected by F-Curve if applicable

Type int in [-inf, inf], default 0

## **color**

Color of the F-Curve in the Graph Editor

**Type** float array of 3 items in  $[0, 1]$ , default  $(0.0, 0.0, 0.0)$ 

## **color\_mode**

Method used to determine color of F-Curve in Graph Editor

Type enum in ['AUTO\_RAINBOW', 'AUTO\_RGB', 'CUSTOM'], default 'AUTO\_RAINBOW'

## **data\_path**

RNA Path to property affected by F-Curve

Type string, default ""

#### **driver**

Channel Driver (only set for Driver F-Curves)

Type [Driver](#page-0-0), (readonly)

#### **extrapolation**

Type enum in ['CONSTANT', 'LINEAR'], default 'CONSTANT'

## **group**

Action Group that this F-Curve belongs to

Type [ActionGroup](#page-0-0)

#### **hide**

F-Curve and its keyframes are hidden in the Graph Editor graphs

Type boolean, default False

### **is\_valid**

False when F-Curve could not be evaluated in past, so should be skipped when evaluating

Type boolean, default False

## **keyframe\_points**

User-editable keyframes

Type [FCurveKeyframePoints](#page-0-0) [bpy\\_prop\\_collection](#page-0-0) of [Keyframe](#page-0-0), (readonly)

## **lock**

F-Curve's settings cannot be edited

Type boolean, default False

#### **modifiers**

Modifiers affecting the shape of the F-Curve

Type [FCurveModifiers](#page-0-0) [bpy\\_prop\\_collection](#page-0-0) of [FModifier](#page-0-0), (readonly)

#### **mute**

F-Curve is not evaluated

Type boolean, default False

#### **sampled\_points**

Sampled animation data

Type [bpy\\_prop\\_collection](#page-0-0) of [FCurveSample](#page-0-0), (readonly)

#### **select**

F-Curve is selected for editing

Type boolean, default False

## **evaluate**(*frame*)

Evaluate F-Curve

Parameters frame (*float in [-inf, inf]*) – Frame, Evaluate F-Curve at given frame

Returns Position, F-Curve position

Return type float in [-inf, inf]

## **range**()

Get the time extents for F-Curve

Returns Range, Min/Max values

Return type float array of 2 items in [-inf, inf]

## **Inherited Properties**

• [bpy\\_struct.id\\_data](#page-0-0)

## **Inherited Functions**

- [bpy\\_struct.as\\_pointer](#page-0-0)
- bpy\_struct.callback\_add
- bpy\_struct.callback\_remove
- [bpy\\_struct.driver\\_add](#page-0-0)
- [bpy\\_struct.driver\\_remove](#page-0-0)
- [bpy\\_struct.get](#page-0-0)
- [bpy\\_struct.is\\_property\\_hidden](#page-0-0)
- [bpy\\_struct.is\\_property\\_set](#page-0-0)
- [bpy\\_struct.items](#page-0-0)
- [bpy\\_struct.keyframe\\_delete](#page-0-0)
- [bpy\\_struct.keyframe\\_insert](#page-0-0)
- [bpy\\_struct.keys](#page-0-0)
- [bpy\\_struct.path\\_from\\_id](#page-0-0)
- [bpy\\_struct.path\\_resolve](#page-0-0)
- [bpy\\_struct.type\\_recast](#page-0-0)
- [bpy\\_struct.values](#page-0-0)

## **References**

- [Action.fcurves](#page-0-0)
- [ActionFCurves.new](#page-0-0)
- [ActionFCurves.remove](#page-0-0)
- [ActionGroup.channels](#page-0-0)
- [AnimData.drivers](#page-0-0)
- [AnimDataDrivers.from\\_existing](#page-0-0)
- [AnimDataDrivers.from\\_existing](#page-0-0)
- [NlaStrip.fcurves](#page-0-0)

## **2.4.206 FCurveKeyframePoints(bpy\_struct)**

```
base class — bpy_struct
```

```
class bpy.types.FCurveKeyframePoints(bpy_struct)
     Collection of keyframe points
```
**insert**(*frame*, *value*, *options=set()*) Add a keyframe point to a F-Curve

#### **Parameters**

- frame (*float in [-inf, inf]*) X Value of this keyframe point
- value (*float in [-inf, inf]*) Y Value of this keyframe point
- options (*enum set in {'REPLACE', 'NEEDED', 'FAST'}, (optional)*) Keyframe options
	- REPLACE Replace, Don't add any new keyframes, but just replace existing ones.
	- NEEDED Needed, Only adds keyframes that are needed.
	- FAST Fast, Fast keyframe insertion to avoid recalculating the curve each time.

Returns Newly created keyframe

## Return type [Keyframe](#page-0-0)

#### **add**(*count=1*)

Add a keyframe point to a F-Curve

Parameters count (*int in [1, inf], (optional)*) – Number, Number of points to add to the spline

**remove**(*keyframe*, *fast=False*)

Remove keyframe from an F-Curve

## Parameters

- keyframe ([Keyframe](#page-0-0), (never None)) Keyframe to remove
- fast (*boolean, (optional)*) Fast, Fast keyframe removal to avoid recalculating the curve each time

#### **Inherited Properties**

• [bpy\\_struct.id\\_data](#page-0-0)

## **Inherited Functions**

- [bpy\\_struct.as\\_pointer](#page-0-0)
- bpy\_struct.callback\_add
- bpy\_struct.callback\_remove
- [bpy\\_struct.driver\\_add](#page-0-0)
- [bpy\\_struct.driver\\_remove](#page-0-0)
- [bpy\\_struct.get](#page-0-0)
- [bpy\\_struct.is\\_property\\_hidden](#page-0-0)
- [bpy\\_struct.is\\_property\\_set](#page-0-0)
- [bpy\\_struct.items](#page-0-0)
- [bpy\\_struct.keyframe\\_delete](#page-0-0)
- [bpy\\_struct.keyframe\\_insert](#page-0-0)
- [bpy\\_struct.keys](#page-0-0)
- [bpy\\_struct.path\\_from\\_id](#page-0-0)
- [bpy\\_struct.path\\_resolve](#page-0-0)
- [bpy\\_struct.type\\_recast](#page-0-0)
- [bpy\\_struct.values](#page-0-0)

## **References**

• [FCurve.keyframe\\_points](#page-0-0)

## **2.4.207 FCurveModifiers(bpy\_struct)**

## base class — [bpy\\_struct](#page-0-0)

```
class bpy.types.FCurveModifiers(bpy_struct)
     Collection of F-Curve Modifiers
```
## **active**

Active F-Curve Modifier

## Type [FModifier](#page-0-0)

**new**(*type*)

Add a constraint to this object

Parameters type (*enum in ['NULL', 'GENERATOR', 'FNGENERATOR', 'ENVELOPE', 'CY-CLES', 'NOISE', 'FILTER', 'LIMITS', 'STEPPED']*) – Constraint type to add

Returns New fmodifier

Return type [FModifier](#page-0-0)

**remove**(*modifier*)

Remove a modifier from this F-Curve

Parameters modifier ([FModifier](#page-0-0), (never None)) – Removed modifier

## **Inherited Properties**

• [bpy\\_struct.id\\_data](#page-0-0)

## **Inherited Functions**

- [bpy\\_struct.as\\_pointer](#page-0-0)
- bpy\_struct.callback\_add
- bpy\_struct.callback\_remove
- [bpy\\_struct.driver\\_add](#page-0-0)
- [bpy\\_struct.driver\\_remove](#page-0-0)
- [bpy\\_struct.get](#page-0-0)
- [bpy\\_struct.is\\_property\\_hidden](#page-0-0)
- [bpy\\_struct.is\\_property\\_set](#page-0-0)
- [bpy\\_struct.items](#page-0-0)
- [bpy\\_struct.keyframe\\_delete](#page-0-0)
- [bpy\\_struct.keyframe\\_insert](#page-0-0)
- [bpy\\_struct.keys](#page-0-0)
- [bpy\\_struct.path\\_from\\_id](#page-0-0)
- [bpy\\_struct.path\\_resolve](#page-0-0)
- [bpy\\_struct.type\\_recast](#page-0-0)
- [bpy\\_struct.values](#page-0-0)

## **References**

• [FCurve.modifiers](#page-0-0)

## **2.4.208 FCurveSample(bpy\_struct)**

## base class — [bpy\\_struct](#page-0-0)

```
class bpy.types.FCurveSample(bpy_struct)
     Sample point for F-Curve
```
**co**

Point coordinates

Type float array of 2 items in [-inf, inf], default (0.0, 0.0)

#### **select**

Selection status

Type boolean, default False

#### **Inherited Properties**

• [bpy\\_struct.id\\_data](#page-0-0)

## **Inherited Functions**

- [bpy\\_struct.as\\_pointer](#page-0-0)
- bpy\_struct.callback\_add
- bpy\_struct.callback\_remove
- [bpy\\_struct.driver\\_add](#page-0-0)
- bpy struct.driver remove
- [bpy\\_struct.get](#page-0-0)
- [bpy\\_struct.is\\_property\\_hidden](#page-0-0)
- [bpy\\_struct.is\\_property\\_set](#page-0-0)
- [bpy\\_struct.items](#page-0-0)
- [bpy\\_struct.keyframe\\_delete](#page-0-0)
- [bpy\\_struct.keyframe\\_insert](#page-0-0)
- [bpy\\_struct.keys](#page-0-0)
- [bpy\\_struct.path\\_from\\_id](#page-0-0)
- [bpy\\_struct.path\\_resolve](#page-0-0)
- [bpy\\_struct.type\\_recast](#page-0-0)
- [bpy\\_struct.values](#page-0-0)

## **References**

• [FCurve.sampled\\_points](#page-0-0)

## **2.4.209 FModifier(bpy\_struct)**

base class — [bpy\\_struct](#page-0-0)

```
FModifierCyclesFModifierPythonFModifierFunctionGenerator,
FModifierLimits, FModifierEnvelope, FModifierNoise, FModifierStepped,
FModifierGenerator
```
class bpy.types.**FModifier**(*bpy\_struct*)

Modifier for values of F-Curve

## **active**

F-Curve Modifier is the one being edited

Type boolean, default False

## **blend\_in**

Number of frames from start frame for influence to take effect

Type float in [-inf, inf], default 0.0

#### **blend\_out**

Number of frames from start frame for influence to fade out

Type float in [-inf, inf], default 0.0

#### **frame\_end**

Frame that modifier's influence ends (if Restrict Frame Range is in use)

Type float in [-inf, inf], default 0.0

#### **frame\_start**

Frame that modifier's influence starts (if Restrict Frame Range is in use)

Type float in [-inf, inf], default 0.0

#### **influence**

Amount of influence F-Curve Modifier will have when not fading in/out

Type float in [0, 1], default 1.0

## **is\_valid**

F-Curve Modifier has invalid settings and will not be evaluated

Type boolean, default False, (readonly)

#### **mute**

F-Curve Modifier will not be evaluated

Type boolean, default False

## **show\_expanded**

F-Curve Modifier's panel is expanded in UI

Type boolean, default False

#### **type**

F-Curve Modifier Type

```
Type enum in ['NULL', 'GENERATOR', 'FNGENERATOR', 'ENVELOPE', 'CYCLES',
   'NOISE', 'FILTER', 'LIMITS', 'STEPPED'], default 'NULL', (readonly)
```
#### **use\_influence**

F-Curve Modifier's effects will be tempered by a default factor

Type boolean, default False

## **use\_restricted\_range**

F-Curve Modifier is only applied for the specified frame range to help mask off effects in order to chain them

Type boolean, default False

#### **Inherited Properties**

• [bpy\\_struct.id\\_data](#page-0-0)

## **Inherited Functions**

- [bpy\\_struct.as\\_pointer](#page-0-0)
- bpy\_struct.callback\_add
- bpy\_struct.callback\_remove
- bpy struct.driver add
- [bpy\\_struct.driver\\_remove](#page-0-0)
- [bpy\\_struct.get](#page-0-0)
- [bpy\\_struct.is\\_property\\_hidden](#page-0-0)
- [bpy\\_struct.is\\_property\\_set](#page-0-0)
- [bpy\\_struct.items](#page-0-0)
- [bpy\\_struct.keyframe\\_delete](#page-0-0)
- [bpy\\_struct.keyframe\\_insert](#page-0-0)
- [bpy\\_struct.keys](#page-0-0)
- [bpy\\_struct.path\\_from\\_id](#page-0-0)
- [bpy\\_struct.path\\_resolve](#page-0-0)
- [bpy\\_struct.type\\_recast](#page-0-0)
- [bpy\\_struct.values](#page-0-0)

#### **References**

- [FCurve.modifiers](#page-0-0)
- [FCurveModifiers.active](#page-0-0)
- [FCurveModifiers.new](#page-0-0)
- [FCurveModifiers.remove](#page-0-0)
- [NlaStrip.modifiers](#page-0-0)

## **2.4.210 FModifierCycles(FModifier)**

base classes — [bpy\\_struct](#page-0-0), [FModifier](#page-0-0)

```
class bpy.types.FModifierCycles(FModifier)
```
Repeats the values of the modified F-Curve

#### **cycles\_after**

Maximum number of cycles to allow after last keyframe.  $(0 = \text{infinite})$ 

Type int in [-32768, 32767], default 0

## **cycles\_before**

Maximum number of cycles to allow before first keyframe.  $(0 = \text{infinite})$ 

Type int in [-32768, 32767], default 0

#### **mode\_after**

Cycling mode to use after last keyframe

•NONE No Cycles, Don't do anything.

•REPEAT Repeat Motion, Repeat keyframe range as-is.

•REPEAT\_OFFSET Repeat with Offset, Repeat keyframe range, but with offset based on gradient between values.

•MIRROR Repeat Mirrored, Alternate between forward and reverse playback of keyframe range.

Type enum in ['NONE', 'REPEAT', 'REPEAT\_OFFSET', 'MIRROR'], default 'NONE'

#### **mode\_before**

Cycling mode to use before first keyframe

•NONE No Cycles, Don't do anything.

•REPEAT Repeat Motion, Repeat keyframe range as-is.

•REPEAT\_OFFSET Repeat with Offset, Repeat keyframe range, but with offset based on gradient between values.

•MIRROR Repeat Mirrored, Alternate between forward and reverse playback of keyframe range.

Type enum in ['NONE', 'REPEAT', 'REPEAT\_OFFSET', 'MIRROR'], default 'NONE'

## **Inherited Properties**

- [bpy\\_struct.id\\_data](#page-0-0)
- [FModifier.active](#page-0-0)
- [FModifier.blend\\_in](#page-0-0)
- [FModifier.blend\\_out](#page-0-0)
- [FModifier.is\\_valid](#page-0-0)
- [FModifier.frame\\_end](#page-0-0)
- [FModifier.show\\_expanded](#page-0-0)
- [FModifier.influence](#page-0-0)
- [FModifier.mute](#page-0-0)
- [FModifier.use\\_restricted\\_range](#page-0-0)
- [FModifier.frame\\_start](#page-0-0)
- [FModifier.type](#page-0-0)
- [FModifier.use\\_influence](#page-0-0)

## **Inherited Functions**

- [bpy\\_struct.as\\_pointer](#page-0-0)
- bpy\_struct.callback\_add
- bpy\_struct.callback\_remove
- [bpy\\_struct.driver\\_add](#page-0-0)
- [bpy\\_struct.driver\\_remove](#page-0-0)
- [bpy\\_struct.get](#page-0-0)
- [bpy\\_struct.is\\_property\\_hidden](#page-0-0)
- [bpy\\_struct.is\\_property\\_set](#page-0-0)
- [bpy\\_struct.items](#page-0-0)
- [bpy\\_struct.keyframe\\_delete](#page-0-0)
- [bpy\\_struct.keyframe\\_insert](#page-0-0)
- [bpy\\_struct.keys](#page-0-0)
- [bpy\\_struct.path\\_from\\_id](#page-0-0)
- [bpy\\_struct.path\\_resolve](#page-0-0)
- [bpy\\_struct.type\\_recast](#page-0-0)
- [bpy\\_struct.values](#page-0-0)

## **2.4.211 FModifierEnvelope(FModifier)**

base classes — [bpy\\_struct](#page-0-0), [FModifier](#page-0-0)

class bpy.types.**FModifierEnvelope**(*FModifier*) Scales the values of the modified F-Curve

#### **control\_points**

Control points defining the shape of the envelope

Type [bpy\\_prop\\_collection](#page-0-0) of [FModifierEnvelopeControlPoint](#page-0-0), (readonly)

### **default\_max**

Upper distance from Reference Value for 1:1 default influence

Type float in [-inf, inf], default 0.0

#### **default\_min**

Lower distance from Reference Value for 1:1 default influence

Type float in [-inf, inf], default 0.0

#### **reference\_value**

Value that envelope's influence is centered around / based on

Type float in [-inf, inf], default 0.0

#### **Inherited Properties**

- [bpy\\_struct.id\\_data](#page-0-0)
- [FModifier.active](#page-0-0)
- [FModifier.blend\\_in](#page-0-0)
- [FModifier.blend\\_out](#page-0-0)
- [FModifier.is\\_valid](#page-0-0)
- [FModifier.frame\\_end](#page-0-0)
- [FModifier.show\\_expanded](#page-0-0)
- [FModifier.influence](#page-0-0)
- [FModifier.mute](#page-0-0)
- [FModifier.use\\_restricted\\_range](#page-0-0)
- [FModifier.frame\\_start](#page-0-0)
- [FModifier.type](#page-0-0)
- [FModifier.use\\_influence](#page-0-0)

## **Inherited Functions**

- [bpy\\_struct.as\\_pointer](#page-0-0)
- bpy\_struct.callback\_add
- bpy\_struct.callback\_remove
- [bpy\\_struct.driver\\_add](#page-0-0)
- [bpy\\_struct.driver\\_remove](#page-0-0)
- [bpy\\_struct.get](#page-0-0)
- [bpy\\_struct.is\\_property\\_hidden](#page-0-0)
- [bpy\\_struct.is\\_property\\_set](#page-0-0)
- [bpy\\_struct.items](#page-0-0)
- [bpy\\_struct.keyframe\\_delete](#page-0-0)
- [bpy\\_struct.keyframe\\_insert](#page-0-0)
- [bpy\\_struct.keys](#page-0-0)
- [bpy\\_struct.path\\_from\\_id](#page-0-0)
- [bpy\\_struct.path\\_resolve](#page-0-0)
- [bpy\\_struct.type\\_recast](#page-0-0)
- [bpy\\_struct.values](#page-0-0)

## **2.4.212 FModifierEnvelopeControlPoint(bpy\_struct)**

#### base class — [bpy\\_struct](#page-0-0)

class bpy.types.**FModifierEnvelopeControlPoint**(*bpy\_struct*) Control point for envelope F-Modifier

## **frame**

Frame this control-point occurs on

Type float in [-inf, inf], default 0.0

#### **max**

Upper bound of envelope at this control-point

Type float in [-inf, inf], default 0.0

**min**

Lower bound of envelope at this control-point
Type float in [-inf, inf], default 0.0

## **Inherited Properties**

• [bpy\\_struct.id\\_data](#page-0-0)

## **Inherited Functions**

- [bpy\\_struct.as\\_pointer](#page-0-0)
- bpy\_struct.callback\_add
- bpy\_struct.callback\_remove
- bpy struct.driver add
- [bpy\\_struct.driver\\_remove](#page-0-0)
- [bpy\\_struct.get](#page-0-0)
- [bpy\\_struct.is\\_property\\_hidden](#page-0-0)
- [bpy\\_struct.is\\_property\\_set](#page-0-0)
- [bpy\\_struct.items](#page-0-0)
- [bpy\\_struct.keyframe\\_delete](#page-0-0)
- [bpy\\_struct.keyframe\\_insert](#page-0-0)
- [bpy\\_struct.keys](#page-0-0)
- [bpy\\_struct.path\\_from\\_id](#page-0-0)
- [bpy\\_struct.path\\_resolve](#page-0-0)
- [bpy\\_struct.type\\_recast](#page-0-0)
- [bpy\\_struct.values](#page-0-0)

## **References**

• [FModifierEnvelope.control\\_points](#page-0-0)

## **2.4.213 FModifierFunctionGenerator(FModifier)**

```
base classes — bpy_struct, FModifier
```

```
class bpy.types.FModifierFunctionGenerator(FModifier)
     Generates values using a Built-In Function
```
### **amplitude**

Scale factor determining the maximum/minimum values

Type float in [-inf, inf], default 0.0

## **function\_type**

Type of built-in function to use

•SIN Sine.

- •COS Cosine.
- •TAN Tangent.
- •SQRT Square Root.
- •LN Natural Logarithm.
- •SINC Normalised Sine,  $sin(x) / x$ .

Type enum in ['SIN', 'COS', 'TAN', 'SQRT', 'LN', 'SINC'], default 'SIN'

#### **phase\_multiplier**

Scale factor determining the 'speed' of the function

Type float in [-inf, inf], default 0.0

## **phase\_offset**

Constant factor to offset time by for function

Type float in [-inf, inf], default 0.0

### **use\_additive**

Values generated by this modifier are applied on top of the existing values instead of overwriting them

Type boolean, default False

### **value\_offset**

Constant factor to offset values by

Type float in [-inf, inf], default 0.0

### **Inherited Properties**

- [bpy\\_struct.id\\_data](#page-0-0)
- [FModifier.active](#page-0-0)
- [FModifier.blend\\_in](#page-0-0)
- [FModifier.blend\\_out](#page-0-0)
- [FModifier.is\\_valid](#page-0-0)
- [FModifier.frame\\_end](#page-0-0)
- [FModifier.show\\_expanded](#page-0-0)
- [FModifier.influence](#page-0-0)
- [FModifier.mute](#page-0-0)
- [FModifier.use\\_restricted\\_range](#page-0-0)
- [FModifier.frame\\_start](#page-0-0)
- [FModifier.type](#page-0-0)
- [FModifier.use\\_influence](#page-0-0)

- [bpy\\_struct.as\\_pointer](#page-0-0)
- bpy\_struct.callback\_add
- bpy\_struct.callback\_remove
- [bpy\\_struct.driver\\_add](#page-0-0)
- [bpy\\_struct.driver\\_remove](#page-0-0)
- [bpy\\_struct.get](#page-0-0)
- [bpy\\_struct.is\\_property\\_hidden](#page-0-0)
- [bpy\\_struct.is\\_property\\_set](#page-0-0)
- [bpy\\_struct.items](#page-0-0)
- [bpy\\_struct.keyframe\\_delete](#page-0-0)
- [bpy\\_struct.keyframe\\_insert](#page-0-0)
- [bpy\\_struct.keys](#page-0-0)
- [bpy\\_struct.path\\_from\\_id](#page-0-0)
- [bpy\\_struct.path\\_resolve](#page-0-0)
- [bpy\\_struct.type\\_recast](#page-0-0)
- [bpy\\_struct.values](#page-0-0)

## **2.4.214 FModifierGenerator(FModifier)**

base classes — [bpy\\_struct](#page-0-0), [FModifier](#page-0-0)

class bpy.types.**FModifierGenerator**(*FModifier*)

Deterministically generates values for the modified F-Curve

### **coefficients**

Coefficients for 'x' (starting from lowest power of  $x^0($ )

Type float array of 32 items in [-inf, inf], default (0.0, 0.0, 0.0, 0.0, 0.0, 0.0, 0.0, 0.0, 0.0, 0.0, 0.0, 0.0, 0.0, 0.0, 0.0, 0.0, 0.0, 0.0, 0.0, 0.0, 0.0, 0.0, 0.0, 0.0, 0.0, 0.0, 0.0, 0.0, 0.0, 0.0, 0.0, 0.0)

### **mode**

Type of generator to use

Type enum in ['POLYNOMIAL', 'POLYNOMIAL\_FACTORISED'], default 'POLYNO-MIAL'

### **poly\_order**

The highest power of 'x' for this polynomial. (number of coefficients - 1)

Type int in [-inf, inf], default 0

### **use\_additive**

Values generated by this modifier are applied on top of the existing values instead of overwriting them

Type boolean, default False

### **Inherited Properties**

- [bpy\\_struct.id\\_data](#page-0-0)
- [FModifier.active](#page-0-0)
- [FModifier.blend\\_in](#page-0-0)
- [FModifier.blend\\_out](#page-0-0)
- [FModifier.is\\_valid](#page-0-0)
- [FModifier.frame\\_end](#page-0-0)
- [FModifier.show\\_expanded](#page-0-0)
- [FModifier.influence](#page-0-0)
- [FModifier.mute](#page-0-0)
- [FModifier.use\\_restricted\\_range](#page-0-0)
- [FModifier.frame\\_start](#page-0-0)
- [FModifier.type](#page-0-0)
- [FModifier.use\\_influence](#page-0-0)

- [bpy\\_struct.as\\_pointer](#page-0-0)
- bpy\_struct.callback\_add
- bpy\_struct.callback\_remove
- bpy struct.driver add
- [bpy\\_struct.driver\\_remove](#page-0-0)
- [bpy\\_struct.get](#page-0-0)
- [bpy\\_struct.is\\_property\\_hidden](#page-0-0)
- [bpy\\_struct.is\\_property\\_set](#page-0-0)
- [bpy\\_struct.items](#page-0-0)
- [bpy\\_struct.keyframe\\_delete](#page-0-0)
- [bpy\\_struct.keyframe\\_insert](#page-0-0)
- [bpy\\_struct.keys](#page-0-0)
- [bpy\\_struct.path\\_from\\_id](#page-0-0)
- [bpy\\_struct.path\\_resolve](#page-0-0)
- [bpy\\_struct.type\\_recast](#page-0-0)
- [bpy\\_struct.values](#page-0-0)

## **2.4.215 FModifierLimits(FModifier)**

```
base classes — bpy_struct, FModifier
```

```
class bpy.types.FModifierLimits(FModifier)
```
### Limits the time/value ranges of the modified F-Curve

### **max\_x**

Highest X value to allow

Type float in [-inf, inf], default 0.0

### **max\_y**

Highest Y value to allow

Type float in [-inf, inf], default 0.0

### **min\_x**

Lowest X value to allow

Type float in [-inf, inf], default 0.0

## **min\_y**

Lowest Y value to allow

Type float in [-inf, inf], default 0.0

### **use\_max\_x**

Use the maximum X value

Type boolean, default False

### **use\_max\_y**

Use the maximum Y value

Type boolean, default False

## **use\_min\_x**

Use the minimum X value

Type boolean, default False

### **use\_min\_y**

Use the minimum Y value

Type boolean, default False

### **Inherited Properties**

- [bpy\\_struct.id\\_data](#page-0-0)
- [FModifier.active](#page-0-0)
- [FModifier.blend\\_in](#page-0-0)
- [FModifier.blend\\_out](#page-0-0)
- [FModifier.is\\_valid](#page-0-0)
- [FModifier.frame\\_end](#page-0-0)
- [FModifier.show\\_expanded](#page-0-0)
- [FModifier.influence](#page-0-0)
- [FModifier.mute](#page-0-0)
- [FModifier.use\\_restricted\\_range](#page-0-0)
- [FModifier.frame\\_start](#page-0-0)
- [FModifier.type](#page-0-0)
- [FModifier.use\\_influence](#page-0-0)

## **Inherited Functions**

- [bpy\\_struct.as\\_pointer](#page-0-0)
- bpy\_struct.callback\_add
- bpy\_struct.callback\_remove
- [bpy\\_struct.driver\\_add](#page-0-0)
- [bpy\\_struct.driver\\_remove](#page-0-0)
- [bpy\\_struct.get](#page-0-0)
- [bpy\\_struct.is\\_property\\_hidden](#page-0-0)
- [bpy\\_struct.is\\_property\\_set](#page-0-0)
- [bpy\\_struct.items](#page-0-0)
- [bpy\\_struct.keyframe\\_delete](#page-0-0)
- [bpy\\_struct.keyframe\\_insert](#page-0-0)
- [bpy\\_struct.keys](#page-0-0)
- [bpy\\_struct.path\\_from\\_id](#page-0-0)
- [bpy\\_struct.path\\_resolve](#page-0-0)
- [bpy\\_struct.type\\_recast](#page-0-0)
- [bpy\\_struct.values](#page-0-0)

## **2.4.216 FModifierNoise(FModifier)**

base classes — [bpy\\_struct](#page-0-0), [FModifier](#page-0-0)

```
class bpy.types.FModifierNoise(FModifier)
     Gives randomness to the modified F-Curve
```
### **blend\_type**

Method of modifying the existing F-Curve

Type enum in ['REPLACE', 'ADD', 'SUBTRACT', 'MULTIPLY'], default 'REPLACE'

## **depth**

Amount of fine level detail present in the noise

Type int in [0, 32767], default 0

### **phase**

A random seed for the noise effect

Type float in [-inf, inf], default 0.0

## **scale**

Scaling (in time) of the noise

Type float in [-inf, inf], default 0.0

## **strength**

Amplitude of the noise - the amount that it modifies the underlying curve

Type float in [-inf, inf], default 0.0

### **Inherited Properties**

- [bpy\\_struct.id\\_data](#page-0-0)
- [FModifier.active](#page-0-0)
- [FModifier.blend\\_in](#page-0-0)
- [FModifier.blend\\_out](#page-0-0)
- [FModifier.is\\_valid](#page-0-0)
- [FModifier.frame\\_end](#page-0-0)
- [FModifier.show\\_expanded](#page-0-0)
- [FModifier.influence](#page-0-0)
- [FModifier.mute](#page-0-0)
- [FModifier.use\\_restricted\\_range](#page-0-0)
- [FModifier.frame\\_start](#page-0-0)
- [FModifier.type](#page-0-0)
- [FModifier.use\\_influence](#page-0-0)

## **Inherited Functions**

- [bpy\\_struct.as\\_pointer](#page-0-0)
- bpy\_struct.callback\_add
- bpy\_struct.callback\_remove
- [bpy\\_struct.driver\\_add](#page-0-0)
- [bpy\\_struct.driver\\_remove](#page-0-0)
- [bpy\\_struct.get](#page-0-0)
- [bpy\\_struct.is\\_property\\_hidden](#page-0-0)
- [bpy\\_struct.is\\_property\\_set](#page-0-0)
- [bpy\\_struct.items](#page-0-0)
- [bpy\\_struct.keyframe\\_delete](#page-0-0)
- [bpy\\_struct.keyframe\\_insert](#page-0-0)
- [bpy\\_struct.keys](#page-0-0)
- [bpy\\_struct.path\\_from\\_id](#page-0-0)
- [bpy\\_struct.path\\_resolve](#page-0-0)
- [bpy\\_struct.type\\_recast](#page-0-0)
- [bpy\\_struct.values](#page-0-0)

# **2.4.217 FModifierPython(FModifier)**

base classes — [bpy\\_struct](#page-0-0), [FModifier](#page-0-0)

class bpy.types.**FModifierPython**(*FModifier*) Performs user-defined operation on the modified F-Curve

## **Inherited Properties**

- [bpy\\_struct.id\\_data](#page-0-0)
- [FModifier.active](#page-0-0)
- [FModifier.blend\\_in](#page-0-0)
- [FModifier.blend\\_out](#page-0-0)
- [FModifier.is\\_valid](#page-0-0)
- [FModifier.frame\\_end](#page-0-0)
- [FModifier.show\\_expanded](#page-0-0)
- [FModifier.influence](#page-0-0)
- [FModifier.mute](#page-0-0)
- [FModifier.use\\_restricted\\_range](#page-0-0)
- [FModifier.frame\\_start](#page-0-0)
- [FModifier.type](#page-0-0)
- [FModifier.use\\_influence](#page-0-0)

### **Inherited Functions**

- [bpy\\_struct.as\\_pointer](#page-0-0)
- bpy\_struct.callback\_add
- bpy\_struct.callback\_remove
- [bpy\\_struct.driver\\_add](#page-0-0)
- [bpy\\_struct.driver\\_remove](#page-0-0)
- [bpy\\_struct.get](#page-0-0)
- [bpy\\_struct.is\\_property\\_hidden](#page-0-0)
- [bpy\\_struct.is\\_property\\_set](#page-0-0)
- [bpy\\_struct.items](#page-0-0)
- [bpy\\_struct.keyframe\\_delete](#page-0-0)
- [bpy\\_struct.keyframe\\_insert](#page-0-0)
- [bpy\\_struct.keys](#page-0-0)
- [bpy\\_struct.path\\_from\\_id](#page-0-0)
- [bpy\\_struct.path\\_resolve](#page-0-0)
- [bpy\\_struct.type\\_recast](#page-0-0)
- [bpy\\_struct.values](#page-0-0)

## **2.4.218 FModifierStepped(FModifier)**

base classes — [bpy\\_struct](#page-0-0), [FModifier](#page-0-0)

### class bpy.types.**FModifierStepped**(*FModifier*)

Hold each interpolated value from the F-Curve for several frames without changing the timing

## **frame\_end**

Frame that modifier's influence ends (if applicable)

Type float in [-inf, inf], default 0.0

### **frame\_offset**

Reference number of frames before frames get held (use to get hold for '1-3' vs '5-7' holding patterns)

Type float in [-inf, inf], default 0.0

## **frame\_start**

Frame that modifier's influence starts (if applicable)

Type float in [-inf, inf], default 0.0

### **frame\_step**

Number of frames to hold each value

Type float in [-inf, inf], default 0.0

### **use\_frame\_end**

Restrict modifier to only act before its 'end' frame

Type boolean, default False

## **use\_frame\_start**

Restrict modifier to only act after its 'start' frame

Type boolean, default False

## **Inherited Properties**

- [bpy\\_struct.id\\_data](#page-0-0)
- [FModifier.active](#page-0-0)
- [FModifier.blend\\_in](#page-0-0)
- [FModifier.blend\\_out](#page-0-0)
- [FModifier.is\\_valid](#page-0-0)
- [FModifier.frame\\_end](#page-0-0)
- [FModifier.show\\_expanded](#page-0-0)
- [FModifier.influence](#page-0-0)
- [FModifier.mute](#page-0-0)
- [FModifier.use\\_restricted\\_range](#page-0-0)
- [FModifier.frame\\_start](#page-0-0)
- [FModifier.type](#page-0-0)
- [FModifier.use\\_influence](#page-0-0)

## **Inherited Functions**

- [bpy\\_struct.as\\_pointer](#page-0-0)
- bpy\_struct.callback\_add
- bpy\_struct.callback\_remove
- [bpy\\_struct.driver\\_add](#page-0-0)
- [bpy\\_struct.driver\\_remove](#page-0-0)
- [bpy\\_struct.get](#page-0-0)
- [bpy\\_struct.is\\_property\\_hidden](#page-0-0)
- [bpy\\_struct.is\\_property\\_set](#page-0-0)
- [bpy\\_struct.items](#page-0-0)
- [bpy\\_struct.keyframe\\_delete](#page-0-0)
- [bpy\\_struct.keyframe\\_insert](#page-0-0)
- [bpy\\_struct.keys](#page-0-0)
- [bpy\\_struct.path\\_from\\_id](#page-0-0)
- [bpy\\_struct.path\\_resolve](#page-0-0)
- [bpy\\_struct.type\\_recast](#page-0-0)
- [bpy\\_struct.values](#page-0-0)

# **2.4.219 FieldSettings(bpy\_struct)**

## base class — [bpy\\_struct](#page-0-0)

```
class bpy.types.FieldSettings(bpy_struct)
     Field settings for an object in physics simulation
```
## **apply\_to\_location**

Effect particles' location

Type boolean, default False

### **apply\_to\_rotation**

Effect particles' dynamic rotation

Type boolean, default False

### **distance\_max**

Maximum distance for the field to work

Type float in [0, 1000], default 0.0

## **distance\_min**

Minimum distance for the field's fall-off

Type float in [0, 1000], default 0.0

#### **falloff\_power**

Falloff power (real gravitational falloff  $= 2$ )

Type float in [0, 10], default 0.0

## **falloff\_type**

Type enum in ['SPHERE', 'TUBE', 'CONE'], default 'SPHERE'

### **flow**

Convert effector force into air flow velocity

Type float in [0, 10], default 0.0

#### **guide\_clump\_amount**

Amount of clumping

Type float in [-1, 1], default 0.0

## **guide\_clump\_shape**

Shape of clumping

Type float in [-0.999, 0.999], default 0.0

### **guide\_free**

Guide-free time from particle life's end

Type float in [0, 0.99], default 0.0

## **guide\_kink\_amplitude**

The amplitude of the offset

Type float in [0, 10], default 0.0

## **guide\_kink\_axis**

Which axis to use for offset

**Type** enum in  $['X', 'Y', 'Z']$ , default 'X'

## **guide\_kink\_frequency**

The frequency of the offset (1/total length)

Type float in [0, 10], default 0.0

## **guide\_kink\_shape**

Adjust the offset to the beginning/end

Type float in [-0.999, 0.999], default 0.0

#### **guide\_kink\_type**

Type of periodic offset on the curve

Type enum in ['NONE', 'CURL', 'RADIAL', 'WAVE', 'BRAID', 'ROTATION', 'ROLL'], default 'NONE'

## **guide\_minimum**

The distance from which particles are affected fully

Type float in [0, 1000], default 0.0

## **harmonic\_damping**

Damping of the harmonic force

Type float in [0, 10], default 0.0

#### **inflow**

Inwards component of the vortex force

Type float in [-10, 10], default 0.0

### **linear\_drag**

Drag component proportional to velocity

Type float in [-2, 2], default 0.0

## **noise**

Amount of noise for the force strength

Type float in [0, 10], default 0.0

## **quadratic\_drag**

Drag component proportional to the square of velocity

Type float in [-2, 2], default 0.0

## **radial\_falloff**

Radial falloff power (real gravitational falloff  $= 2$ )

Type float in [0, 10], default 0.0

### **radial\_max**

Maximum radial distance for the field to work

Type float in [0, 1000], default 0.0

### **radial\_min**

Minimum radial distance for the field's fall-off

Type float in [0, 1000], default 0.0

## **rest\_length**

Rest length of the harmonic force

Type float in [0, 1000], default 0.0

#### **seed**

Seed of the noise

**Type** int in  $[1, 128]$ , default 0

#### **shape**

Which direction is used to calculate the effector force

Type enum in ['POINT', 'PLANE', 'SURFACE', 'POINTS'], default 'POINT'

## **size**

Size of the turbulence

Type float in [0, 10], default 0.0

### **strength**

Strength of force field

Type float in [-1000, 1000], default 0.0

## **texture**

Texture to use as force

Type [Texture](#page-0-0)

### **texture\_mode**

How the texture effect is calculated (RGB & Curl need a RGB texture else Gradient will be used instead)

Type enum in ['RGB', 'GRADIENT', 'CURL'], default 'RGB'

## **texture\_nabla**

Defines size of derivative offset used for calculating gradient and curl

**Type** float in [0.0001, 1], default 0.0

## **type**

Type of field

•NONE None.

•FORCE Force, Radial field toward the center of object.

•WIND Wind, Constant force along the force object's local Z axis.

•VORTEX Vortex, Spiraling force that twists the force object's local Z axis.

•MAGNET Magnetic, Forcefield depends on the speed of the particles.

•HARMONIC Harmonic, The source of this force field is the zero point of a harmonic oscillator.

•CHARGE Charge, Spherical forcefield based on the charge of particles, only influences other charge force fields.

•LENNARDJ Lennard-Jones, Forcefield based on the Lennard-Jones potential.

•TEXTURE Texture, Forcefield based on a texture.

•GUIDE Curve Guide, Create a force along a curve object.

•BOID Boid.

•TURBULENCE Turbulence, Create turbulence with a noise field.

•DRAG Drag, Create a force that dampens motion.

Type enum in ['NONE', 'FORCE', 'WIND', 'VORTEX', 'MAGNET', 'HARMONIC', 'CHARGE', 'LENNARDJ', 'TEXTURE', 'GUIDE', 'BOID', 'TURBULENCE', 'DRAG'], default 'NONE'

#### **use\_2d\_force**

Apply force only in 2d

Type boolean, default False

### **use\_absorption**

Force gets absorbed by collision objects

Type boolean, default False

## **use\_global\_coords**

Use effector/global coordinates for turbulence

Type boolean, default False

## **use\_guide\_path\_add**

Based on distance/falloff it adds a portion of the entire path

Type boolean, default False

## **use\_guide\_path\_weight**

Use curve weights to influence the particle influence along the curve

Type boolean, default False

### **use\_max\_distance**

Use a maximum distance for the field to work

Type boolean, default False

## **use\_min\_distance**

Use a minimum distance for the field's fall-off

Type boolean, default False

## **use\_multiple\_springs**

Every point is effected by multiple springs

Type boolean, default False

## **use\_object\_coords**

Use object/global coordinates for texture

Type boolean, default False

### **use\_radial\_max**

Use a maximum radial distance for the field to work

Type boolean, default False

### **use\_radial\_min**

Use a minimum radial distance for the field's fall-off

Type boolean, default False

## **use\_root\_coords**

Texture coordinates from root particle locations

Type boolean, default False

## **z\_direction**

Effect in full or only positive/negative Z direction

Type enum in ['BOTH', 'POSITIVE', 'NEGATIVE'], default 'BOTH'

## **Inherited Properties**

• [bpy\\_struct.id\\_data](#page-0-0)

### **Inherited Functions**

- [bpy\\_struct.as\\_pointer](#page-0-0)
- bpy\_struct.callback\_add
- bpy\_struct.callback\_remove
- [bpy\\_struct.driver\\_add](#page-0-0)
- [bpy\\_struct.driver\\_remove](#page-0-0)
- [bpy\\_struct.get](#page-0-0)
- [bpy\\_struct.is\\_property\\_hidden](#page-0-0)
- [bpy\\_struct.is\\_property\\_set](#page-0-0)
- [bpy\\_struct.items](#page-0-0)
- [bpy\\_struct.keyframe\\_delete](#page-0-0)
- [bpy\\_struct.keyframe\\_insert](#page-0-0)
- [bpy\\_struct.keys](#page-0-0)
- bpy struct.path from id
- [bpy\\_struct.path\\_resolve](#page-0-0)
- [bpy\\_struct.type\\_recast](#page-0-0)
- [bpy\\_struct.values](#page-0-0)

### **References**

- [Object.field](#page-0-0)
- [ParticleSettings.force\\_field\\_1](#page-0-0)
- [ParticleSettings.force\\_field\\_2](#page-0-0)

## **2.4.220 FileSelectParams(bpy\_struct)**

### base class — [bpy\\_struct](#page-0-0)

class bpy.types.**FileSelectParams**(*bpy\_struct*) File Select Parameters

## **directory**

Directory displayed in the file browser

Type string, default ""

## **display\_type**

Display mode for the file list

•FILE\_SHORTDISPLAY Short List, Display files as short list.

- •FILE\_LONGDISPLAY Long List, Display files as a detailed list.
- •FILE\_IMGDISPLAY Thumbnails, Display files as thumbnails.

Type enum in ['FILE\_SHORTDISPLAY', 'FILE\_LONGDISPLAY', 'FILE\_IMGDISPLAY'], default 'FILE\_SHORTDISPLAY'

### **filename**

Active file in the file browser

Type string, default ""

## **filter\_glob**

Type string, default ""

### **show\_hidden**

Show hidden dot files

Type boolean, default False

### **sort\_method**

•FILE\_SORT\_ALPHA Sort alphabetically, Sort the file list alphabetically.

•FILE\_SORT\_EXTENSION Sort by extension, Sort the file list by extension.

•FILE\_SORT\_TIME Sort by time, Sort files by modification time.

•FILE\_SORT\_SIZE Sort by size, Sort files by size.

## Type enum in ['FILE\_SORT\_ALPHA', 'FILE\_SORT\_EXTENSION', 'FILE\_SORT\_TIME', 'FILE\_SORT\_SIZE'], default 'FILE\_SORT\_ALPHA'

### **title**

Title for the file browser

Type string, default "", (readonly)

### **use\_filter**

Enable filtering of files

Type boolean, default False

**use\_filter\_blender** Show .blend files

Type boolean, default False

# **use\_filter\_folder**

Show folders

Type boolean, default False

**use\_filter\_font**

## Show font files

Type boolean, default False

## **use\_filter\_image**

Show image files

Type boolean, default False

**use\_filter\_movie** Show movie files

Type boolean, default False

**use\_filter\_script** Show script files

Type boolean, default False

## **use\_filter\_sound** Show sound files

Type boolean, default False

# **use\_filter\_text**

Show text files

Type boolean, default False

## **Inherited Properties**

• [bpy\\_struct.id\\_data](#page-0-0)

### **Inherited Functions**

- [bpy\\_struct.as\\_pointer](#page-0-0)
- bpy\_struct.callback\_add
- bpy\_struct.callback\_remove
- bpy struct.driver add
- [bpy\\_struct.driver\\_remove](#page-0-0)
- [bpy\\_struct.get](#page-0-0)
- [bpy\\_struct.is\\_property\\_hidden](#page-0-0)
- [bpy\\_struct.is\\_property\\_set](#page-0-0)
- [bpy\\_struct.items](#page-0-0)
- [bpy\\_struct.keyframe\\_delete](#page-0-0)
- [bpy\\_struct.keyframe\\_insert](#page-0-0)
- [bpy\\_struct.keys](#page-0-0)
- [bpy\\_struct.path\\_from\\_id](#page-0-0)
- [bpy\\_struct.path\\_resolve](#page-0-0)
- [bpy\\_struct.type\\_recast](#page-0-0)
- [bpy\\_struct.values](#page-0-0)

### **References**

• [SpaceFileBrowser.params](#page-0-0)

## **2.4.221 Filter2DActuator(Actuator)**

base classes — [bpy\\_struct](#page-0-0), [Actuator](#page-0-0)

class bpy.types.**Filter2DActuator**(*Actuator*) Actuator to apply screen graphic effects

## **filter\_pass**

Set filter order

Type int in [0, 99], default 0

### **glsl\_shader**

Type [Text](#page-0-0)

**mode**

Type enum in ['ENABLE', 'DISABLE', 'REMOVE', 'MOTIONBLUR', 'BLUR', 'SHARPEN', 'DILATION', 'EROSION', 'LAPLACIAN', 'SOBEL', 'PREWITT', 'GRAYSCALE', 'SEPIA', 'INVERT', 'CUSTOMFILTER'], default 'REMOVE'

### **motion\_blur\_factor**

Set motion blur factor

Type float in [0, 1], default 0.0

**use\_motion\_blur** Enable/Disable Motion Blur

Type boolean, default False

### **Inherited Properties**

- [bpy\\_struct.id\\_data](#page-0-0)
- [Actuator.name](#page-0-0)
- [Actuator.show\\_expanded](#page-0-0)
- [Actuator.pin](#page-0-0)
- [Actuator.type](#page-0-0)

### **Inherited Functions**

- [bpy\\_struct.as\\_pointer](#page-0-0)
- bpy\_struct.callback\_add
- bpy\_struct.callback\_remove
- [bpy\\_struct.driver\\_add](#page-0-0)
- [bpy\\_struct.driver\\_remove](#page-0-0)
- [bpy\\_struct.get](#page-0-0)
- [bpy\\_struct.is\\_property\\_hidden](#page-0-0)
- [bpy\\_struct.is\\_property\\_set](#page-0-0)
- [bpy\\_struct.items](#page-0-0)
- [bpy\\_struct.keyframe\\_delete](#page-0-0)
- [bpy\\_struct.keyframe\\_insert](#page-0-0)
- [bpy\\_struct.keys](#page-0-0)
- [bpy\\_struct.path\\_from\\_id](#page-0-0)
- [bpy\\_struct.path\\_resolve](#page-0-0)
- [bpy\\_struct.type\\_recast](#page-0-0)
- [bpy\\_struct.values](#page-0-0)
- [Actuator.link](#page-0-0)
- [Actuator.unlink](#page-0-0)

# **2.4.222 FloatProperty(Property)**

base classes — [bpy\\_struct](#page-0-0), [Property](#page-0-0)

class bpy.types.**FloatProperty**(*Property*)

RNA floating pointer number property definition

### **array\_length**

Maximum length of the array, 0 means unlimited

Type int in [0, inf], default 0, (readonly)

### **default**

Default value for this number

Type float in [-inf, inf], default 0.0, (readonly)

### **default\_array**

Default value for this array

Type float array of 3 items in [-inf, inf], default (0.0, 0.0, 0.0), (readonly)

## **hard\_max**

Maximum value used by buttons

Type float in [-inf, inf], default 0.0, (readonly)

### **hard\_min**

Minimum value used by buttons

Type float in [-inf, inf], default 0.0, (readonly)

### **precision**

Number of digits after the dot used by buttons

Type int in [0, inf], default 0, (readonly)

### **soft\_max**

Maximum value used by buttons

Type float in [-inf, inf], default 0.0, (readonly)

### **soft\_min**

Minimum value used by buttons

Type float in [-inf, inf], default 0.0, (readonly)

## **step**

Step size used by number buttons, for floats 1/100th of the step size

Type float in [0, inf], default 0.0, (readonly)

## **Inherited Properties**

- [bpy\\_struct.id\\_data](#page-0-0)
- [Property.name](#page-0-0)
- [Property.is\\_animatable](#page-0-0)
- [Property.srna](#page-0-0)
- [Property.description](#page-0-0)
- [Property.is\\_enum\\_flag](#page-0-0)
- [Property.is\\_hidden](#page-0-0)
- [Property.identifier](#page-0-0)
- [Property.is\\_never\\_none](#page-0-0)
- [Property.is\\_readonly](#page-0-0)
- [Property.is\\_registered](#page-0-0)
- [Property.is\\_registered\\_optional](#page-0-0)
- [Property.is\\_required](#page-0-0)
- [Property.is\\_output](#page-0-0)
- [Property.is\\_runtime](#page-0-0)
- [Property.is\\_skip\\_save](#page-0-0)
- [Property.subtype](#page-0-0)
- [Property.type](#page-0-0)
- [Property.unit](#page-0-0)

- [bpy\\_struct.as\\_pointer](#page-0-0)
- bpy\_struct.callback\_add
- bpy\_struct.callback\_remove
- [bpy\\_struct.driver\\_add](#page-0-0)
- [bpy\\_struct.driver\\_remove](#page-0-0)
- [bpy\\_struct.get](#page-0-0)
- [bpy\\_struct.is\\_property\\_hidden](#page-0-0)
- [bpy\\_struct.is\\_property\\_set](#page-0-0)
- [bpy\\_struct.items](#page-0-0)
- [bpy\\_struct.keyframe\\_delete](#page-0-0)
- [bpy\\_struct.keyframe\\_insert](#page-0-0)
- [bpy\\_struct.keys](#page-0-0)
- [bpy\\_struct.path\\_from\\_id](#page-0-0)
- [bpy\\_struct.path\\_resolve](#page-0-0)
- [bpy\\_struct.type\\_recast](#page-0-0)
- [bpy\\_struct.values](#page-0-0)

## **2.4.223 FloorConstraint(Constraint)**

base classes — [bpy\\_struct](#page-0-0), [Constraint](#page-0-0)

class bpy.types.**FloorConstraint**(*Constraint*)

Uses the target object for location limitation

## **floor\_location**

Location of target that object will not pass through

Type enum in ['FLOOR\_X', 'FLOOR\_Y', 'FLOOR\_Z', 'FLOOR\_NEGATIVE\_X', 'FLOOR\_NEGATIVE\_Y', 'FLOOR\_NEGATIVE\_Z'], default 'FLOOR\_X'

#### **offset**

Offset of floor from object origin

Type float in [0, 100], default 0.0

## **subtarget**

Type string, default ""

### **target**

Target Object

Type [Object](#page-0-0)

### **use\_rotation**

Use the target's rotation to determine floor

Type boolean, default False

## **use\_sticky**

Immobilize object while constrained

Type boolean, default False

### **Inherited Properties**

- [bpy\\_struct.id\\_data](#page-0-0)
- [Constraint.name](#page-0-0)
- [Constraint.active](#page-0-0)
- [Constraint.mute](#page-0-0)
- [Constraint.show\\_expanded](#page-0-0)
- [Constraint.influence](#page-0-0)
- [Constraint.error\\_location](#page-0-0)
- [Constraint.owner\\_space](#page-0-0)
- [Constraint.is\\_proxy\\_local](#page-0-0)
- Constraint.error rotation
- [Constraint.target\\_space](#page-0-0)
- [Constraint.type](#page-0-0)
- [Constraint.is\\_valid](#page-0-0)

### **Inherited Functions**

- [bpy\\_struct.as\\_pointer](#page-0-0)
- bpy\_struct.callback\_add
- bpy\_struct.callback\_remove
- [bpy\\_struct.driver\\_add](#page-0-0)
- bpy struct.driver remove
- [bpy\\_struct.get](#page-0-0)
- [bpy\\_struct.is\\_property\\_hidden](#page-0-0)
- [bpy\\_struct.is\\_property\\_set](#page-0-0)
- [bpy\\_struct.items](#page-0-0)
- [bpy\\_struct.keyframe\\_delete](#page-0-0)
- [bpy\\_struct.keyframe\\_insert](#page-0-0)
- [bpy\\_struct.keys](#page-0-0)
- [bpy\\_struct.path\\_from\\_id](#page-0-0)
- [bpy\\_struct.path\\_resolve](#page-0-0)
- [bpy\\_struct.type\\_recast](#page-0-0)
- [bpy\\_struct.values](#page-0-0)

## **2.4.224 FluidFluidSettings(FluidSettings)**

base classes — [bpy\\_struct](#page-0-0), [FluidSettings](#page-0-0)

```
class bpy.types.FluidFluidSettings(FluidSettings)
     Fluid simulation settings for the fluid in the simulation
```

```
initial_velocity
```
Initial velocity of fluid

Type float array of 3 items in [-1000.1, 1000.1], default (0.0, 0.0, 0.0)

### **use**

Object contributes to the fluid simulation

Type boolean, default False

## **use\_animated\_mesh**

Export this mesh as an animated one. Slower, only use if really necessary (e.g. armatures or parented objects), animated pos/rot/scale IPOs do not require it

Type boolean, default False

### **volume\_initialization**

Volume initialization type

•VOLUME Volume, Use only the inner volume of the mesh.

•SHELL Shell, Use only the outer shell of the mesh.

•BOTH Both, Use both the inner volume and the outer shell of the mesh.

Type enum in ['VOLUME', 'SHELL', 'BOTH'], default 'VOLUME'

## **Inherited Properties**

- [bpy\\_struct.id\\_data](#page-0-0)
- [FluidSettings.type](#page-0-0)

## **Inherited Functions**

- [bpy\\_struct.as\\_pointer](#page-0-0)
- bpy\_struct.callback\_add
- bpy\_struct.callback\_remove
- [bpy\\_struct.driver\\_add](#page-0-0)
- [bpy\\_struct.driver\\_remove](#page-0-0)
- [bpy\\_struct.get](#page-0-0)
- [bpy\\_struct.is\\_property\\_hidden](#page-0-0)
- [bpy\\_struct.is\\_property\\_set](#page-0-0)
- [bpy\\_struct.items](#page-0-0)
- [bpy\\_struct.keyframe\\_delete](#page-0-0)
- [bpy\\_struct.keyframe\\_insert](#page-0-0)
- [bpy\\_struct.keys](#page-0-0)
- [bpy\\_struct.path\\_from\\_id](#page-0-0)
- [bpy\\_struct.path\\_resolve](#page-0-0)
- [bpy\\_struct.type\\_recast](#page-0-0)
- [bpy\\_struct.values](#page-0-0)

## **2.4.225 FluidMeshVertex(bpy\_struct)**

base class — [bpy\\_struct](#page-0-0)

```
class bpy.types.FluidMeshVertex(bpy_struct)
     Vertex of a simulated fluid mesh
```
**velocity**

Type float array of 3 items in [-inf, inf], default (0.0, 0.0, 0.0), (readonly)

## **Inherited Properties**

• [bpy\\_struct.id\\_data](#page-0-0)

- [bpy\\_struct.as\\_pointer](#page-0-0)
- bpy\_struct.callback\_add
- bpy\_struct.callback\_remove
- [bpy\\_struct.driver\\_add](#page-0-0)
- [bpy\\_struct.driver\\_remove](#page-0-0)
- [bpy\\_struct.get](#page-0-0)
- [bpy\\_struct.is\\_property\\_hidden](#page-0-0)
- [bpy\\_struct.is\\_property\\_set](#page-0-0)
- [bpy\\_struct.items](#page-0-0)
- [bpy\\_struct.keyframe\\_delete](#page-0-0)
- [bpy\\_struct.keyframe\\_insert](#page-0-0)
- [bpy\\_struct.keys](#page-0-0)
- [bpy\\_struct.path\\_from\\_id](#page-0-0)
- [bpy\\_struct.path\\_resolve](#page-0-0)
- [bpy\\_struct.type\\_recast](#page-0-0)
- [bpy\\_struct.values](#page-0-0)

## **References**

• [DomainFluidSettings.fluid\\_mesh\\_vertices](#page-0-0)

## **2.4.226 FluidSettings(bpy\_struct)**

base class — [bpy\\_struct](#page-0-0)

```
subclasses — FluidFluidSettings, DomainFluidSettings, ControlFluidSettings,
InflowFluidSettings, ObstacleFluidSettings, ParticleFluidSettings,
OutflowFluidSettings
```
## class bpy.types.**FluidSettings**(*bpy\_struct*)

Fluid simulation settings for an object taking part in the simulation

### **type**

Type of participation in the fluid simulation

•NONE None.

•DOMAIN Domain, Bounding box of this object represents the computational domain of the fluid simulation.

- •FLUID Fluid, Object represents a volume of fluid in the simulation.
- •OBSTACLE Obstacle, Object is a fixed obstacle.
- •INFLOW Inflow, Object adds fluid to the simulation.
- •OUTFLOW Outflow, Object removes fluid from the simulation.

•PARTICLE Particle, Object is made a particle system to display particles generated by a fluidsim domain object.

•CONTROL Control, Object is made a fluid control mesh, which influences the fluid.

Type enum in ['NONE', 'DOMAIN', 'FLUID', 'OBSTACLE', 'INFLOW', 'OUTFLOW', 'PARTICLE', 'CONTROL'], default 'NONE'

### **Inherited Properties**

• [bpy\\_struct.id\\_data](#page-0-0)

- bpy struct.as pointer
- bpy\_struct.callback\_add
- bpy\_struct.callback\_remove
- [bpy\\_struct.driver\\_add](#page-0-0)
- bpy struct.driver remove
- [bpy\\_struct.get](#page-0-0)
- [bpy\\_struct.is\\_property\\_hidden](#page-0-0)
- [bpy\\_struct.is\\_property\\_set](#page-0-0)
- [bpy\\_struct.items](#page-0-0)
- [bpy\\_struct.keyframe\\_delete](#page-0-0)
- [bpy\\_struct.keyframe\\_insert](#page-0-0)
- [bpy\\_struct.keys](#page-0-0)
- [bpy\\_struct.path\\_from\\_id](#page-0-0)
- [bpy\\_struct.path\\_resolve](#page-0-0)
- [bpy\\_struct.type\\_recast](#page-0-0)
- [bpy\\_struct.values](#page-0-0)

## **References**

• [FluidSimulationModifier.settings](#page-0-0)

## **2.4.227 FluidSimulationModifier(Modifier)**

```
base classes — bpy_struct, Modifier
```

```
class bpy.types.FluidSimulationModifier(Modifier)
     Fluid simulation modifier
```
**settings**

Settings for how this object is used in the fluid simulation

Type [FluidSettings](#page-0-0), (readonly, never None)

### **Inherited Properties**

- [bpy\\_struct.id\\_data](#page-0-0)
- [Modifier.name](#page-0-0)
- [Modifier.use\\_apply\\_on\\_spline](#page-0-0)
- [Modifier.show\\_in\\_editmode](#page-0-0)
- Modifier.show expanded
- [Modifier.show\\_on\\_cage](#page-0-0)
- [Modifier.show\\_viewport](#page-0-0)
- [Modifier.show\\_render](#page-0-0)
- [Modifier.type](#page-0-0)

- [bpy\\_struct.as\\_pointer](#page-0-0)
- bpy\_struct.callback\_add
- bpy\_struct.callback\_remove
- bpy struct.driver add
- [bpy\\_struct.driver\\_remove](#page-0-0)
- [bpy\\_struct.get](#page-0-0)
- [bpy\\_struct.is\\_property\\_hidden](#page-0-0)
- [bpy\\_struct.is\\_property\\_set](#page-0-0)
- [bpy\\_struct.items](#page-0-0)
- [bpy\\_struct.keyframe\\_delete](#page-0-0)
- [bpy\\_struct.keyframe\\_insert](#page-0-0)
- [bpy\\_struct.keys](#page-0-0)
- [bpy\\_struct.path\\_from\\_id](#page-0-0)
- [bpy\\_struct.path\\_resolve](#page-0-0)
- [bpy\\_struct.type\\_recast](#page-0-0)
- [bpy\\_struct.values](#page-0-0)

## **2.4.228 FollowPathConstraint(Constraint)**

```
base classes — bpy_struct, Constraint
```
### class bpy.types.**FollowPathConstraint**(*Constraint*)

Locks motion to the target path

### **forward\_axis**

Axis that points forward along the path

```
Type enum in ['FORWARD_X', 'FORWARD_Y', 'FORWARD_Z',
  'TRACK_NEGATIVE_X', 'TRACK_NEGATIVE_Y', 'TRACK_NEGATIVE_Z'], de-
  fault 'FORWARD_X'
```
### **offset**

Offset from the position corresponding to the time frame

Type float in [-300000, 300000], default 0.0

## **offset\_factor**

Percentage value defining target position along length of bone

Type float in [0, 1], default 0.0

## **target**

Target Object

Type [Object](#page-0-0)

### **up\_axis**

Axis that points upward

**Type** enum in  $['UP_X', 'UP_Y', 'UP_Z'],$  default 'UP<sub>\_X</sub>'

## **use\_curve\_follow**

Object will follow the heading and banking of the curve

Type boolean, default False

### **use\_curve\_radius**

Objects scale by the curve radius

Type boolean, default False

### **use\_fixed\_location**

Object will stay locked to a single point somewhere along the length of the curve regardless of time

Type boolean, default False

### **Inherited Properties**

- [bpy\\_struct.id\\_data](#page-0-0)
- [Constraint.name](#page-0-0)
- [Constraint.active](#page-0-0)
- [Constraint.mute](#page-0-0)
- [Constraint.show\\_expanded](#page-0-0)
- [Constraint.influence](#page-0-0)
- [Constraint.error\\_location](#page-0-0)
- [Constraint.owner\\_space](#page-0-0)
- [Constraint.is\\_proxy\\_local](#page-0-0)
- [Constraint.error\\_rotation](#page-0-0)
- [Constraint.target\\_space](#page-0-0)
- [Constraint.type](#page-0-0)
- [Constraint.is\\_valid](#page-0-0)

## **Inherited Functions**

- [bpy\\_struct.as\\_pointer](#page-0-0)
- bpy\_struct.callback\_add
- bpy\_struct.callback\_remove
- [bpy\\_struct.driver\\_add](#page-0-0)
- [bpy\\_struct.driver\\_remove](#page-0-0)
- [bpy\\_struct.get](#page-0-0)
- [bpy\\_struct.is\\_property\\_hidden](#page-0-0)
- [bpy\\_struct.is\\_property\\_set](#page-0-0)
- [bpy\\_struct.items](#page-0-0)
- [bpy\\_struct.keyframe\\_delete](#page-0-0)
- [bpy\\_struct.keyframe\\_insert](#page-0-0)
- [bpy\\_struct.keys](#page-0-0)
- [bpy\\_struct.path\\_from\\_id](#page-0-0)
- [bpy\\_struct.path\\_resolve](#page-0-0)
- [bpy\\_struct.type\\_recast](#page-0-0)
- [bpy\\_struct.values](#page-0-0)

# **2.4.229 Function(bpy\_struct)**

base class — [bpy\\_struct](#page-0-0)

class bpy.types.**Function**(*bpy\_struct*) RNA function definition

## **description**

Description of the Function's purpose

Type string, default "", (readonly)

## **identifier**

Unique name used in the code and scripting

Type string, default "", (readonly)

## **is\_registered**

Function is registered as callback as part of type registration

Type boolean, default False, (readonly)

### **is\_registered\_optional**

Function is optionally registered as callback part of type registration

Type boolean, default False, (readonly)

### **parameters**

Parameters for the function

Type [bpy\\_prop\\_collection](#page-0-0) of [Property](#page-0-0), (readonly)

### **use\_self**

Function does not pass its self as an argument (becomes a class method in python)

Type boolean, default False, (readonly)

### **Inherited Properties**

• [bpy\\_struct.id\\_data](#page-0-0)

### **Inherited Functions**

- [bpy\\_struct.as\\_pointer](#page-0-0)
- bpy\_struct.callback\_add
- bpy\_struct.callback\_remove
- [bpy\\_struct.driver\\_add](#page-0-0)
- bpy struct.driver remove
- [bpy\\_struct.get](#page-0-0)
- [bpy\\_struct.is\\_property\\_hidden](#page-0-0)
- [bpy\\_struct.is\\_property\\_set](#page-0-0)
- [bpy\\_struct.items](#page-0-0)
- [bpy\\_struct.keyframe\\_delete](#page-0-0)
- [bpy\\_struct.keyframe\\_insert](#page-0-0)
- [bpy\\_struct.keys](#page-0-0)
- [bpy\\_struct.path\\_from\\_id](#page-0-0)
- [bpy\\_struct.path\\_resolve](#page-0-0)
- [bpy\\_struct.type\\_recast](#page-0-0)
- [bpy\\_struct.values](#page-0-0)

## **References**

• [Struct.functions](#page-0-0)

## **2.4.230 GPencilFrame(bpy\_struct)**

base class — [bpy\\_struct](#page-0-0)

```
class bpy.types.GPencilFrame(bpy_struct)
     Collection of related sketches on a particular frame
```
### **frame\_number**

The frame on which this sketch appears

Type int in [0, 300000], default 0

## **is\_edited**

Frame is being edited (painted on)

Type boolean, default False

### **select**

Frame is selected for editing in the DopeSheet

Type boolean, default False

### **strokes**

Freehand curves defining the sketch on this frame

Type [bpy\\_prop\\_collection](#page-0-0) of [GPencilStroke](#page-0-0), (readonly)

### **Inherited Properties**

• [bpy\\_struct.id\\_data](#page-0-0)

## **Inherited Functions**

- [bpy\\_struct.as\\_pointer](#page-0-0)
- bpy\_struct.callback\_add
- bpy\_struct.callback\_remove
- [bpy\\_struct.driver\\_add](#page-0-0)
- [bpy\\_struct.driver\\_remove](#page-0-0)
- [bpy\\_struct.get](#page-0-0)
- [bpy\\_struct.is\\_property\\_hidden](#page-0-0)
- [bpy\\_struct.is\\_property\\_set](#page-0-0)
- [bpy\\_struct.items](#page-0-0)
- [bpy\\_struct.keyframe\\_delete](#page-0-0)
- [bpy\\_struct.keyframe\\_insert](#page-0-0)
- [bpy\\_struct.keys](#page-0-0)
- [bpy\\_struct.path\\_from\\_id](#page-0-0)
- [bpy\\_struct.path\\_resolve](#page-0-0)
- [bpy\\_struct.type\\_recast](#page-0-0)
- [bpy\\_struct.values](#page-0-0)

### **References**

- [GPencilLayer.active\\_frame](#page-0-0)
- [GPencilLayer.frames](#page-0-0)

# **2.4.231 GPencilLayer(bpy\_struct)**

base class — [bpy\\_struct](#page-0-0)

```
class bpy.types.GPencilLayer(bpy_struct)
     Collection of related sketches
```
### **active\_frame**

Frame currently being displayed for this layer

Type [GPencilFrame](#page-0-0), (readonly)

## **alpha**

Layer Opacity

Type float in [0.3, 1], default 0.0

### **color**

Color for all strokes in this layer

**Type** float array of 3 items in  $[0, 1]$ , default  $(0.0, 0.0, 0.0)$ 

### **frames**

Sketches for this layer on different frames

Type [bpy\\_prop\\_collection](#page-0-0) of [GPencilFrame](#page-0-0), (readonly)

## **ghost\_range\_max**

Maximum number of frames on either side of the active frame to show  $(0 =$  show the 'first' available sketch on either side)

Type int in [0, 120], default 0

### **hide**

Set layer Visibility

Type boolean, default False

## **info**

Layer name

Type string, default ""

### **line\_width**

Thickness of strokes (in pixels)

Type int in [1, 10], default 0

### **lock**

Protect layer from further editing and/or frame changes

Type boolean, default False

## **lock\_frame**

Lock current frame displayed by layer

Type boolean, default False

### **select**

Layer is selected for editing in the DopeSheet

Type boolean, default False

### **show\_points**

Draw the points which make up the strokes (for debugging purposes)

Type boolean, default False

### **show\_x\_ray**

Type boolean, default False

### **use\_onion\_skinning**

Ghost frames on either side of frame

Type boolean, default False

### **Inherited Properties**

• [bpy\\_struct.id\\_data](#page-0-0)

## **Inherited Functions**

- [bpy\\_struct.as\\_pointer](#page-0-0)
- bpy\_struct.callback\_add
- bpy\_struct.callback\_remove
- [bpy\\_struct.driver\\_add](#page-0-0)
- [bpy\\_struct.driver\\_remove](#page-0-0)
- [bpy\\_struct.get](#page-0-0)
- [bpy\\_struct.is\\_property\\_hidden](#page-0-0)
- [bpy\\_struct.is\\_property\\_set](#page-0-0)
- [bpy\\_struct.items](#page-0-0)
- [bpy\\_struct.keyframe\\_delete](#page-0-0)
- [bpy\\_struct.keyframe\\_insert](#page-0-0)
- [bpy\\_struct.keys](#page-0-0)
- [bpy\\_struct.path\\_from\\_id](#page-0-0)
- [bpy\\_struct.path\\_resolve](#page-0-0)
- [bpy\\_struct.type\\_recast](#page-0-0)
- [bpy\\_struct.values](#page-0-0)

## **References**

• [GreasePencil.layers](#page-0-0)

## **2.4.232 GPencilStroke(bpy\_struct)**

### base class — [bpy\\_struct](#page-0-0)

```
class bpy.types.GPencilStroke(bpy_struct)
     Freehand curve defining part of a sketch
```
## **points**

Stroke data points

Type [bpy\\_prop\\_collection](#page-0-0) of [GPencilStrokePoint](#page-0-0), (readonly)

### **Inherited Properties**

• [bpy\\_struct.id\\_data](#page-0-0)

- bpy struct.as pointer
- bpy\_struct.callback\_add
- bpy\_struct.callback\_remove
- [bpy\\_struct.driver\\_add](#page-0-0)
- [bpy\\_struct.driver\\_remove](#page-0-0)
- [bpy\\_struct.get](#page-0-0)
- [bpy\\_struct.is\\_property\\_hidden](#page-0-0)
- [bpy\\_struct.is\\_property\\_set](#page-0-0)
- [bpy\\_struct.items](#page-0-0)
- [bpy\\_struct.keyframe\\_delete](#page-0-0)
- [bpy\\_struct.keyframe\\_insert](#page-0-0)
- [bpy\\_struct.keys](#page-0-0)
- [bpy\\_struct.path\\_from\\_id](#page-0-0)
- [bpy\\_struct.path\\_resolve](#page-0-0)
- [bpy\\_struct.type\\_recast](#page-0-0)
- [bpy\\_struct.values](#page-0-0)

## **References**

• [GPencilFrame.strokes](#page-0-0)

## **2.4.233 GPencilStrokePoint(bpy\_struct)**

```
base class — bpy_struct
```

```
class bpy.types.GPencilStrokePoint(bpy_struct)
```
Data point for freehand stroke curve

**co**

Type float array of 3 items in [-inf, inf], default (0.0, 0.0, 0.0)

#### **pressure**

Pressure of tablet at point when drawing it

Type float in [0, 1], default 0.0

### **Inherited Properties**

• [bpy\\_struct.id\\_data](#page-0-0)

- [bpy\\_struct.as\\_pointer](#page-0-0)
- bpy\_struct.callback\_add
- bpy\_struct.callback\_remove
- [bpy\\_struct.driver\\_add](#page-0-0)
- [bpy\\_struct.driver\\_remove](#page-0-0)
- [bpy\\_struct.get](#page-0-0)
- [bpy\\_struct.is\\_property\\_hidden](#page-0-0)
- [bpy\\_struct.is\\_property\\_set](#page-0-0)
- [bpy\\_struct.items](#page-0-0)
- [bpy\\_struct.keyframe\\_delete](#page-0-0)
- [bpy\\_struct.keyframe\\_insert](#page-0-0)
- [bpy\\_struct.keys](#page-0-0)
- bpy struct.path from id
- [bpy\\_struct.path\\_resolve](#page-0-0)
- [bpy\\_struct.type\\_recast](#page-0-0)
- [bpy\\_struct.values](#page-0-0)

## **References**

• [GPencilStroke.points](#page-0-0)

## **2.4.234 GameActuator(Actuator)**

base classes — [bpy\\_struct](#page-0-0), [Actuator](#page-0-0)

class bpy.types.**GameActuator**(*Actuator*)

## **filename**

Load this blend file, use the "//" prefix for a path relative to the current blend file

Type string, default ""

### **mode**

Type enum in ['START', 'RESTART', 'QUIT', 'SAVECFG', 'LOADCFG'], default 'START'

### **Inherited Properties**

- [bpy\\_struct.id\\_data](#page-0-0)
- [Actuator.name](#page-0-0)
- [Actuator.show\\_expanded](#page-0-0)
- [Actuator.pin](#page-0-0)
- [Actuator.type](#page-0-0)

## **Inherited Functions**

- [bpy\\_struct.as\\_pointer](#page-0-0)
- bpy\_struct.callback\_add
- bpy\_struct.callback\_remove
- bpy struct.driver add
- [bpy\\_struct.driver\\_remove](#page-0-0)
- [bpy\\_struct.get](#page-0-0)
- [bpy\\_struct.is\\_property\\_hidden](#page-0-0)
- [bpy\\_struct.is\\_property\\_set](#page-0-0)
- [bpy\\_struct.items](#page-0-0)
- [bpy\\_struct.keyframe\\_delete](#page-0-0)
- [bpy\\_struct.keyframe\\_insert](#page-0-0)
- [bpy\\_struct.keys](#page-0-0)
- [bpy\\_struct.path\\_from\\_id](#page-0-0)
- [bpy\\_struct.path\\_resolve](#page-0-0)
- [bpy\\_struct.type\\_recast](#page-0-0)
- [bpy\\_struct.values](#page-0-0)
- [Actuator.link](#page-0-0)
- [Actuator.unlink](#page-0-0)

# **2.4.235 GameBooleanProperty(GameProperty)**

```
base classes — bpy_struct, GameProperty
```
class bpy.types.**GameBooleanProperty**(*GameProperty*) Game engine user defined Boolean property

**value**

Property value

Type boolean, default False

### **Inherited Properties**

- [bpy\\_struct.id\\_data](#page-0-0)
- [GameProperty.name](#page-0-0)
- [GameProperty.show\\_debug](#page-0-0)
- [GameProperty.type](#page-0-0)

## **Inherited Functions**

- [bpy\\_struct.as\\_pointer](#page-0-0)
- bpy\_struct.callback\_add
- bpy\_struct.callback\_remove
- bpy struct.driver add
- [bpy\\_struct.driver\\_remove](#page-0-0)
- [bpy\\_struct.get](#page-0-0)
- [bpy\\_struct.is\\_property\\_hidden](#page-0-0)
- [bpy\\_struct.is\\_property\\_set](#page-0-0)
- [bpy\\_struct.items](#page-0-0)
- [bpy\\_struct.keyframe\\_delete](#page-0-0)
- [bpy\\_struct.keyframe\\_insert](#page-0-0)
- [bpy\\_struct.keys](#page-0-0)
- [bpy\\_struct.path\\_from\\_id](#page-0-0)
- [bpy\\_struct.path\\_resolve](#page-0-0)
- [bpy\\_struct.type\\_recast](#page-0-0)
- [bpy\\_struct.values](#page-0-0)

## **2.4.236 GameFloatProperty(GameProperty)**

base classes — [bpy\\_struct](#page-0-0), [GameProperty](#page-0-0)

class bpy.types.**GameFloatProperty**(*GameProperty*) Game engine user defined floating pointer number property

## **value**

Property value

Type float in [-10000, 10000], default 0.0

## **Inherited Properties**

- [bpy\\_struct.id\\_data](#page-0-0)
- [GameProperty.name](#page-0-0)
- [GameProperty.show\\_debug](#page-0-0)
- [GameProperty.type](#page-0-0)

### **Inherited Functions**

- [bpy\\_struct.as\\_pointer](#page-0-0)
- bpy\_struct.callback\_add
- bpy\_struct.callback\_remove
- [bpy\\_struct.driver\\_add](#page-0-0)
- [bpy\\_struct.driver\\_remove](#page-0-0)
- [bpy\\_struct.get](#page-0-0)
- [bpy\\_struct.is\\_property\\_hidden](#page-0-0)
- [bpy\\_struct.is\\_property\\_set](#page-0-0)
- [bpy\\_struct.items](#page-0-0)
- [bpy\\_struct.keyframe\\_delete](#page-0-0)
- [bpy\\_struct.keyframe\\_insert](#page-0-0)
- [bpy\\_struct.keys](#page-0-0)
- bpy struct.path from id
- [bpy\\_struct.path\\_resolve](#page-0-0)
- [bpy\\_struct.type\\_recast](#page-0-0)
- [bpy\\_struct.values](#page-0-0)

# **2.4.237 GameIntProperty(GameProperty)**

```
base classes — bpy_struct, GameProperty
```
class bpy.types.**GameIntProperty**(*GameProperty*) Game engine user defined integer number property

**value**

Property value

Type int in [-10000, 10000], default 0

## **Inherited Properties**

- [bpy\\_struct.id\\_data](#page-0-0)
- [GameProperty.name](#page-0-0)
- [GameProperty.show\\_debug](#page-0-0)
- [GameProperty.type](#page-0-0)

- [bpy\\_struct.as\\_pointer](#page-0-0)
- bpy\_struct.callback\_add
- bpy\_struct.callback\_remove
- [bpy\\_struct.driver\\_add](#page-0-0)
- [bpy\\_struct.driver\\_remove](#page-0-0)
- [bpy\\_struct.get](#page-0-0)
- [bpy\\_struct.is\\_property\\_hidden](#page-0-0)
- [bpy\\_struct.is\\_property\\_set](#page-0-0)
- [bpy\\_struct.items](#page-0-0)
- bpy struct.keyframe delete
- [bpy\\_struct.keyframe\\_insert](#page-0-0)
- [bpy\\_struct.keys](#page-0-0)
- [bpy\\_struct.path\\_from\\_id](#page-0-0)
- [bpy\\_struct.path\\_resolve](#page-0-0)
- [bpy\\_struct.type\\_recast](#page-0-0)
- [bpy\\_struct.values](#page-0-0)

## **2.4.238 GameObjectSettings(bpy\_struct)**

#### base class — [bpy\\_struct](#page-0-0)

```
class bpy.types.GameObjectSettings(bpy_struct)
```
Game engine related settings for the object

### **actuators**

Game engine actuators to act on events

Type [bpy\\_prop\\_collection](#page-0-0) of [Actuator](#page-0-0), (readonly)

### **collision\_bounds\_type**

Selects the collision type

Type enum in ['BOX', 'SPHERE', 'CYLINDER', 'CONE', 'CONVEX\_HULL', 'TRIAN-GLE\_MESH', 'CAPSULE'], default 'BOX'

## **collision\_margin**

Extra margin around object for collision detection, small amount required for stability

Type float in [0, 1], default 0.0

#### **controllers**

Game engine controllers to process events, connecting sensor to actuators

Type [bpy\\_prop\\_collection](#page-0-0) of [Controller](#page-0-0), (readonly)

### **damping**

General movement damping

Type float in [0, 1], default 0.0

### **form\_factor**

Form factor scales the inertia tensor

Type float in [0, 1], default 0.0

### **friction\_coefficients**

Relative friction coefficient in the in the X, Y and Z directions, when anisotropic friction is enabled

**Type** float array of 3 items in  $[0, 1]$ , default  $(0.0, 0.0, 0.0)$ 

### **lock\_location\_x**

Disable simulation of linear motion along the X axis

Type boolean, default False

## **lock\_location\_y**

Disable simulation of linear motion along the Y axis

Type boolean, default False

### **lock\_location\_z**

Disable simulation of linear motion along the Z axis

Type boolean, default False

### **lock\_rotation\_x**

Disable simulation of angular motion along the X axis

Type boolean, default False

## **lock\_rotation\_y**

Disable simulation of angular motion along the Y axis

Type boolean, default False

## **lock\_rotation\_z**

Disable simulation of angular motion along the Z axis

Type boolean, default False

### **mass**

Mass of the object

Type float in [0.01, 10000], default 0.0

## **obstacle\_radius**

Radius of object representation in obstacle simulation

Type float in [0, 1000], default 0.0

## **physics\_type**

Selects the type of physical representation

•NO\_COLLISION No Collision, Disable collision for this object.

•STATIC Static, Stationary object.

•DYNAMIC Dynamic, Linear physics.

•RIGID\_BODY Rigid Body, Linear and angular physics.

•SOFT\_BODY Soft Body, Soft body.

•OCCLUDE Occlude, Occluder for optimizing scene rendering.

•SENSOR Sensor, Collision Sensor, detects static and dynamic objects but not the other collision sensor objects.

•NAVMESH Navigation Mesh, Navigation mesh.

Type enum in ['NO\_COLLISION', 'STATIC', 'DYNAMIC', 'RIGID\_BODY', 'SOFT\_BODY', 'OCCLUDE', 'SENSOR', 'NAVMESH'], default 'NO\_COLLISION'

### **properties**

Game engine properties

Type [bpy\\_prop\\_collection](#page-0-0) of [GameProperty](#page-0-0), (readonly)

## **radius**

Radius of bounding sphere and material physics

**Type** float in [0.01, 10], default 0.0

## **rotation\_damping**

General rotation damping

**Type** float in  $[0, 1]$ , default  $0.0$ 

#### **sensors**

Game engine sensor to detect events

### Type bpy prop collection of [Sensor](#page-0-0), (readonly)

#### **show\_actuators**

Shows actuators for this object in the user interface

Type boolean, default False

#### **show\_controllers**

Shows controllers for this object in the user interface

Type boolean, default False

## **show\_debug\_state**

Print state debug info in the game engine

Type boolean, default False

### **show\_sensors**

Shows sensors for this object in the user interface

Type boolean, default False

### **show\_state\_panel**

Show state panel

Type boolean, default False

### **soft\_body**

Settings for Bullet soft body simulation

Type [GameSoftBodySettings](#page-0-0), (readonly)

### **states\_initial**

Initial state when the game starts

Type boolean array of 30 items, default (False, False, False, False, False, False, False, False, False, False, False, False, False, False, False, False, False, False, False, False, False, False, False, False, False, False, False, False, False, False)

### **states\_visible**

State determining which controllers are displayed

Type boolean array of 30 items, default (False, False, False, False, False, False, False, False, False, False, False, False, False, False, False, False, False, False, False, False, False, False, False, False, False, False, False, False, False, False)

### **use\_activity\_culling**

Disable simulation of angular motion along the Z axis

### Type boolean, default False

#### **use\_actor**

Object is detected by the Near and Radar sensor

Type boolean, default False

## **use\_all\_states**

Set all state bits

Type boolean, default False

# **use\_anisotropic\_friction**

Enable anisotropic friction

Type boolean, default False

### **use\_collision\_bounds**

Specify a collision bounds type other than the default

Type boolean, default False

### **use\_collision\_compound**

Add children to form a compound collision object

Type boolean, default False

### **use\_ghost**

Object does not restitute collisions, like a ghost

Type boolean, default False

## **use\_material\_physics\_fh**

React to force field physics settings in materials

Type boolean, default False

## **use\_obstacle\_create**

Create representation for obstacle simulation

Type boolean, default False

### **use\_rotate\_from\_normal**

Use face normal to rotate object, so that it points away from the surface

Type boolean, default False

### **use\_sleep**

Disable auto (de)activation in physics simulation

Type boolean, default False

### **used\_states**

States which are being used by controllers

Type boolean array of 30 items, default (False, False, False, False, False, False, False, False, False, False, False, False, False, False, False, False, False, False, False, False, False, False, False, False, False, False, False, False, False, False), (readonly)

#### **velocity\_max**

Clamp velocity to this maximum speed

Type float in [0, 1000], default 0.0

## **velocity\_min**

Clamp velocity to this minimum speed (except when totally still)

Type float in [0, 1000], default 0.0

### **Inherited Properties**

• [bpy\\_struct.id\\_data](#page-0-0)

- [bpy\\_struct.as\\_pointer](#page-0-0)
- bpy\_struct.callback\_add
- bpy\_struct.callback\_remove
- [bpy\\_struct.driver\\_add](#page-0-0)
- [bpy\\_struct.driver\\_remove](#page-0-0)
- [bpy\\_struct.get](#page-0-0)
- [bpy\\_struct.is\\_property\\_hidden](#page-0-0)
- [bpy\\_struct.is\\_property\\_set](#page-0-0)
- [bpy\\_struct.items](#page-0-0)
- [bpy\\_struct.keyframe\\_delete](#page-0-0)
- [bpy\\_struct.keyframe\\_insert](#page-0-0)
- [bpy\\_struct.keys](#page-0-0)
- [bpy\\_struct.path\\_from\\_id](#page-0-0)
- [bpy\\_struct.path\\_resolve](#page-0-0)
- [bpy\\_struct.type\\_recast](#page-0-0)
- [bpy\\_struct.values](#page-0-0)

## **References**

• [Object.game](#page-0-0)

# **2.4.239 GameProperty(bpy\_struct)**

```
base class — bpy_struct
```

```
GameStringPropertyGameIntPropertyGameBooleanProperty,
GameFloatProperty, GameTimerProperty
```
class bpy.types.**GameProperty**(*bpy\_struct*) Game engine user defined object property

#### **name**

Available as GameObject attributes in the game engine's python API

Type string, default ""

## **show\_debug**

Print debug information for this property

Type boolean, default False

## **type**

•BOOL Boolean, Boolean Property.

•INT Integer, Integer Property.

- •FLOAT Float, Floating-Point Property.
- •STRING String, String Property.
- •TIMER Timer, Timer Property.

Type enum in ['BOOL', 'INT', 'FLOAT', 'STRING', 'TIMER'], default 'BOOL'

# **Inherited Properties**

• [bpy\\_struct.id\\_data](#page-0-0)

## **Inherited Functions**

- [bpy\\_struct.as\\_pointer](#page-0-0)
- bpy\_struct.callback\_add
- bpy\_struct.callback\_remove
- [bpy\\_struct.driver\\_add](#page-0-0)
- [bpy\\_struct.driver\\_remove](#page-0-0)
- [bpy\\_struct.get](#page-0-0)
- [bpy\\_struct.is\\_property\\_hidden](#page-0-0)
- [bpy\\_struct.is\\_property\\_set](#page-0-0)
- [bpy\\_struct.items](#page-0-0)
- [bpy\\_struct.keyframe\\_delete](#page-0-0)
- [bpy\\_struct.keyframe\\_insert](#page-0-0)
- [bpy\\_struct.keys](#page-0-0)
- bpy struct.path from id
- [bpy\\_struct.path\\_resolve](#page-0-0)
- [bpy\\_struct.type\\_recast](#page-0-0)
- [bpy\\_struct.values](#page-0-0)

### **References**

• [GameObjectSettings.properties](#page-0-0)

# **2.4.240 GameSoftBodySettings(bpy\_struct)**

#### base class — [bpy\\_struct](#page-0-0)

class bpy.types.**GameSoftBodySettings**(*bpy\_struct*) Soft body simulation settings for an object in the game engine

## **cluster\_iterations**

Specify the number of cluster iterations

Type int in [1, 128], default 0

## **collision\_margin**

Collision margin for soft body. Small value makes the algorithm unstable

Type float in [0.01, 1], default 0.0

# **dynamic\_friction**

Dynamic Friction

Type float in [0, 1], default 0.0

## **linear\_stiffness** Linear stiffness of the soft body links

Type float in [0, 1], default 0.0

**location\_iterations** Position solver iterations

Type int in [0, 10], default 0

# **shape\_threshold**

Shape matching threshold

Type float in [0, 1], default 0.0

## **use\_bending\_constraints**

Enable bending constraints

Type boolean, default False

## **use\_cluster\_rigid\_to\_softbody**

Enable cluster collision between soft and rigid body

Type boolean, default False

# **use\_cluster\_soft\_to\_softbody**

Enable cluster collision between soft and soft body

Type boolean, default False

#### **use\_shape\_match**

Enable soft body shape matching goal

Type boolean, default False

## **weld\_threshold**

Welding threshold: distance between nearby vertices to be considered equal => set to 0.0 to disable welding test and speed up scene loading (ok if the mesh has no duplicates)

Type float in [0, 0.01], default 0.0

# **Inherited Properties**

• [bpy\\_struct.id\\_data](#page-0-0)

## **Inherited Functions**

- [bpy\\_struct.as\\_pointer](#page-0-0)
- bpy\_struct.callback\_add
- bpy\_struct.callback\_remove
- [bpy\\_struct.driver\\_add](#page-0-0)
- [bpy\\_struct.driver\\_remove](#page-0-0)
- [bpy\\_struct.get](#page-0-0)
- [bpy\\_struct.is\\_property\\_hidden](#page-0-0)
- [bpy\\_struct.is\\_property\\_set](#page-0-0)
- [bpy\\_struct.items](#page-0-0)
- [bpy\\_struct.keyframe\\_delete](#page-0-0)
- [bpy\\_struct.keyframe\\_insert](#page-0-0)
- [bpy\\_struct.keys](#page-0-0)
- [bpy\\_struct.path\\_from\\_id](#page-0-0)
- [bpy\\_struct.path\\_resolve](#page-0-0)
- [bpy\\_struct.type\\_recast](#page-0-0)
- [bpy\\_struct.values](#page-0-0)

# **References**

• [GameObjectSettings.soft\\_body](#page-0-0)

# **2.4.241 GameStringProperty(GameProperty)**

base classes — [bpy\\_struct](#page-0-0), [GameProperty](#page-0-0)

class bpy.types.**GameStringProperty**(*GameProperty*) Game engine user defined text string property

## **value**

Property value

Type string, default ""

## **Inherited Properties**

- [bpy\\_struct.id\\_data](#page-0-0)
- [GameProperty.name](#page-0-0)
- [GameProperty.show\\_debug](#page-0-0)
- [GameProperty.type](#page-0-0)

## **Inherited Functions**

- [bpy\\_struct.as\\_pointer](#page-0-0)
- bpy\_struct.callback\_add
- bpy\_struct.callback\_remove
- [bpy\\_struct.driver\\_add](#page-0-0)
- [bpy\\_struct.driver\\_remove](#page-0-0)
- [bpy\\_struct.get](#page-0-0)
- [bpy\\_struct.is\\_property\\_hidden](#page-0-0)
- [bpy\\_struct.is\\_property\\_set](#page-0-0)
- [bpy\\_struct.items](#page-0-0)
- [bpy\\_struct.keyframe\\_delete](#page-0-0)
- [bpy\\_struct.keyframe\\_insert](#page-0-0)
- [bpy\\_struct.keys](#page-0-0)
- [bpy\\_struct.path\\_from\\_id](#page-0-0)
- [bpy\\_struct.path\\_resolve](#page-0-0)
- [bpy\\_struct.type\\_recast](#page-0-0)
- [bpy\\_struct.values](#page-0-0)

# **2.4.242 GameTimerProperty(GameProperty)**

base classes — [bpy\\_struct](#page-0-0), [GameProperty](#page-0-0)

class bpy.types.**GameTimerProperty**(*GameProperty*) Game engine user defined timer property

#### **value**

Property value

Type float in [-10000, 10000], default 0.0

## **Inherited Properties**

• [bpy\\_struct.id\\_data](#page-0-0)

- [GameProperty.name](#page-0-0)
- [GameProperty.show\\_debug](#page-0-0)
- [GameProperty.type](#page-0-0)

## **Inherited Functions**

- [bpy\\_struct.as\\_pointer](#page-0-0)
- bpy\_struct.callback\_add
- bpy\_struct.callback\_remove
- [bpy\\_struct.driver\\_add](#page-0-0)
- [bpy\\_struct.driver\\_remove](#page-0-0)
- [bpy\\_struct.get](#page-0-0)
- [bpy\\_struct.is\\_property\\_hidden](#page-0-0)
- [bpy\\_struct.is\\_property\\_set](#page-0-0)
- [bpy\\_struct.items](#page-0-0)
- [bpy\\_struct.keyframe\\_delete](#page-0-0)
- [bpy\\_struct.keyframe\\_insert](#page-0-0)
- [bpy\\_struct.keys](#page-0-0)
- [bpy\\_struct.path\\_from\\_id](#page-0-0)
- [bpy\\_struct.path\\_resolve](#page-0-0)
- [bpy\\_struct.type\\_recast](#page-0-0)
- [bpy\\_struct.values](#page-0-0)

# **2.4.243 GlowSequence(EffectSequence)**

base classes — [bpy\\_struct](#page-0-0), [Sequence](#page-0-0), [EffectSequence](#page-0-0)

## class bpy.types.**GlowSequence**(*EffectSequence*) Sequence strip creating a glow effect

## **blur\_radius**

Radius of glow effect

**Type** float in  $[0.5, 20]$ , default  $0.0$ 

**boost\_factor** Brightness multiplier

Type float in [0, 10], default 0.0

## **clamp**

rightness limit of intensity

Type float in [0, 1], default 0.0

## **quality**

Accuracy of the blur effect

**Type** int in  $[1, 5]$ , default 0

## **threshold**

Minimum intensity to trigger a glow

Type float in [0, 1], default 0.0

# **use\_only\_boost**

Show the glow buffer only

Type boolean, default False

### **Inherited Properties**

- [bpy\\_struct.id\\_data](#page-0-0)
- [Sequence.name](#page-0-0)
- [Sequence.blend\\_type](#page-0-0)
- [Sequence.blend\\_alpha](#page-0-0)
- [Sequence.channel](#page-0-0)
- [Sequence.waveform](#page-0-0)
- [Sequence.effect\\_fader](#page-0-0)
- [Sequence.frame\\_final\\_end](#page-0-0)
- [Sequence.frame\\_offset\\_end](#page-0-0)
- [Sequence.frame\\_still\\_end](#page-0-0)
- [Sequence.input\\_1](#page-0-0)
- [Sequence.input\\_2](#page-0-0)
- Sequence.input 3
- [Sequence.select\\_left\\_handle](#page-0-0)
- [Sequence.frame\\_final\\_duration](#page-0-0)
- [Sequence.frame\\_duration](#page-0-0)
- [Sequence.lock](#page-0-0)
- [Sequence.mute](#page-0-0)
- [Sequence.select\\_right\\_handle](#page-0-0)
- [Sequence.select](#page-0-0)
- [Sequence.speed\\_factor](#page-0-0)
- [Sequence.frame\\_start](#page-0-0)
- Sequence.frame final start
- [Sequence.frame\\_offset\\_start](#page-0-0)
- [Sequence.frame\\_still\\_start](#page-0-0)
- [Sequence.type](#page-0-0)
- [Sequence.use\\_default\\_fade](#page-0-0)
- [Sequence.input\\_count](#page-0-0)
- [EffectSequence.color\\_balance](#page-0-0)
- [EffectSequence.use\\_float](#page-0-0)
- [EffectSequence.crop](#page-0-0)
- [EffectSequence.use\\_deinterlace](#page-0-0)
- [EffectSequence.use\\_reverse\\_frames](#page-0-0)
- [EffectSequence.use\\_flip\\_x](#page-0-0)
- [EffectSequence.use\\_flip\\_y](#page-0-0)
- EffectSequence.color multiply
- [EffectSequence.use\\_premultiply](#page-0-0)
- [EffectSequence.proxy](#page-0-0)
- [EffectSequence.use\\_proxy\\_custom\\_directory](#page-0-0)
- [EffectSequence.use\\_proxy\\_custom\\_file](#page-0-0)
- [EffectSequence.color\\_saturation](#page-0-0)
- [EffectSequence.strobe](#page-0-0)
- [EffectSequence.transform](#page-0-0)
- [EffectSequence.use\\_color\\_balance](#page-0-0)
- [EffectSequence.use\\_crop](#page-0-0)
- [EffectSequence.use\\_proxy](#page-0-0)
- [EffectSequence.use\\_translation](#page-0-0)

# **Inherited Functions**

• [bpy\\_struct.as\\_pointer](#page-0-0)

- bpy\_struct.callback\_add
- bpy\_struct.callback\_remove
- [bpy\\_struct.driver\\_add](#page-0-0)
- [bpy\\_struct.driver\\_remove](#page-0-0)
- [bpy\\_struct.get](#page-0-0)
- [bpy\\_struct.is\\_property\\_hidden](#page-0-0)
- [bpy\\_struct.is\\_property\\_set](#page-0-0)
- [bpy\\_struct.items](#page-0-0)
- [bpy\\_struct.keyframe\\_delete](#page-0-0)
- [bpy\\_struct.keyframe\\_insert](#page-0-0)
- [bpy\\_struct.keys](#page-0-0)
- [bpy\\_struct.path\\_from\\_id](#page-0-0)
- [bpy\\_struct.path\\_resolve](#page-0-0)
- [bpy\\_struct.type\\_recast](#page-0-0)
- [bpy\\_struct.values](#page-0-0)
- [Sequence.getStripElem](#page-0-0)
- [Sequence.swap](#page-0-0)

# **2.4.244 GreasePencil(ID)**

base classes — [bpy\\_struct](#page-0-0), [ID](#page-0-0)

```
class bpy.types.GreasePencil(ID)
```
Freehand annotation sketchbook

## **draw\_mode**

•CURSOR Cursor, Draw stroke at the 3D cursor.

•VIEW View, Stick stroke to the view .

•SURFACE Surface, Stick stroke to surfaces.

•STROKE Stroke, Stick stroke to other strokes.

Type enum in ['CURSOR', 'VIEW', 'SURFACE', 'STROKE'], default 'VIEW'

### **layers**

Type [GreasePencilLayers](#page-0-0) [bpy\\_prop\\_collection](#page-0-0) of [GPencilLayer](#page-0-0), (readonly)

## **use\_stroke\_endpoints**

Only use the first and last parts of the stroke for snapping

Type boolean, default False

## **Inherited Properties**

- [bpy\\_struct.id\\_data](#page-0-0)
- [ID.name](#page-0-0)
- [ID.use\\_fake\\_user](#page-0-0)
- [ID.library](#page-0-0)
- [ID.tag](#page-0-0)
- [ID.users](#page-0-0)

## **Inherited Functions**

- [bpy\\_struct.as\\_pointer](#page-0-0)
- bpy\_struct.callback\_add
- bpy\_struct.callback\_remove
- [bpy\\_struct.driver\\_add](#page-0-0)
- [bpy\\_struct.driver\\_remove](#page-0-0)
- [bpy\\_struct.get](#page-0-0)
- [bpy\\_struct.is\\_property\\_hidden](#page-0-0)
- [bpy\\_struct.is\\_property\\_set](#page-0-0)
- [bpy\\_struct.items](#page-0-0)
- [bpy\\_struct.keyframe\\_delete](#page-0-0)
- [bpy\\_struct.keyframe\\_insert](#page-0-0)
- [bpy\\_struct.keys](#page-0-0)
- [bpy\\_struct.path\\_from\\_id](#page-0-0)
- [bpy\\_struct.path\\_resolve](#page-0-0)
- [bpy\\_struct.type\\_recast](#page-0-0)
- [bpy\\_struct.values](#page-0-0)
- [ID.copy](#page-0-0)
- [ID.user\\_clear](#page-0-0)
- [ID.animation\\_data\\_create](#page-0-0)
- [ID.animation\\_data\\_clear](#page-0-0)
- [ID.update\\_tag](#page-0-0)

## **References**

- [BlendData.grease\\_pencil](#page-0-0)
- [GreasePencilLayers.active](#page-0-0)
- [NodeTree.grease\\_pencil](#page-0-0)
- [Object.grease\\_pencil](#page-0-0)
- [Scene.grease\\_pencil](#page-0-0)
- [SpaceImageEditor.grease\\_pencil](#page-0-0)

# **2.4.245 GreasePencilLayers(bpy\_struct)**

base class — [bpy\\_struct](#page-0-0)

class bpy.types.**GreasePencilLayers**(*bpy\_struct*) Collection of grease pencil layers

#### **active**

Active grease pencil layer

Type [GreasePencil](#page-0-0)

## **Inherited Properties**

• [bpy\\_struct.id\\_data](#page-0-0)

### **Inherited Functions**

• [bpy\\_struct.as\\_pointer](#page-0-0)

- bpy\_struct.callback\_add
- bpy\_struct.callback\_remove
- bpy struct.driver add
- [bpy\\_struct.driver\\_remove](#page-0-0)
- [bpy\\_struct.get](#page-0-0)
- [bpy\\_struct.is\\_property\\_hidden](#page-0-0)
- [bpy\\_struct.is\\_property\\_set](#page-0-0)
- [bpy\\_struct.items](#page-0-0)
- [bpy\\_struct.keyframe\\_delete](#page-0-0)
- [bpy\\_struct.keyframe\\_insert](#page-0-0)
- [bpy\\_struct.keys](#page-0-0)
- [bpy\\_struct.path\\_from\\_id](#page-0-0)
- [bpy\\_struct.path\\_resolve](#page-0-0)
- [bpy\\_struct.type\\_recast](#page-0-0)
- [bpy\\_struct.values](#page-0-0)

## **References**

• [GreasePencil.layers](#page-0-0)

# **2.4.246 Group(ID)**

base classes — [bpy\\_struct](#page-0-0), [ID](#page-0-0)

class bpy.types.**Group**(*ID*)

Group of Object datablocks

# **dupli\_offset**

Offset from the origin to use when instancing as DupliGroup

Type float array of 3 items in [-inf, inf], default (0.0, 0.0, 0.0)

#### **layers**

Layers visible when this groups is instanced as a dupli

Type boolean array of 20 items, default (False, False, False, False, False, False, False, False, False, False, False, False, False, False, False, False, False, False, False, False)

#### **objects**

A collection of this groups objects

Type [GroupObjects](#page-0-0) [bpy\\_prop\\_collection](#page-0-0) of [Object](#page-0-0), (readonly)

## **users\_dupli\_group**

The dupli group this group is used in (readonly)

## **Inherited Properties**

- [bpy\\_struct.id\\_data](#page-0-0)
- [ID.name](#page-0-0)
- [ID.use\\_fake\\_user](#page-0-0)
- [ID.library](#page-0-0)
- [ID.tag](#page-0-0)
- [ID.users](#page-0-0)

## **Inherited Functions**

- [bpy\\_struct.as\\_pointer](#page-0-0)
- bpy\_struct.callback\_add
- bpy\_struct.callback\_remove
- [bpy\\_struct.driver\\_add](#page-0-0)
- [bpy\\_struct.driver\\_remove](#page-0-0)
- [bpy\\_struct.get](#page-0-0)
- [bpy\\_struct.is\\_property\\_hidden](#page-0-0)
- [bpy\\_struct.is\\_property\\_set](#page-0-0)
- [bpy\\_struct.items](#page-0-0)
- [bpy\\_struct.keyframe\\_delete](#page-0-0)
- [bpy\\_struct.keyframe\\_insert](#page-0-0)
- [bpy\\_struct.keys](#page-0-0)
- bpy struct.path from id
- [bpy\\_struct.path\\_resolve](#page-0-0)
- [bpy\\_struct.type\\_recast](#page-0-0)
- [bpy\\_struct.values](#page-0-0)
- [ID.copy](#page-0-0)
- [ID.user\\_clear](#page-0-0)
- [ID.animation\\_data\\_create](#page-0-0)
- [ID.animation\\_data\\_clear](#page-0-0)
- [ID.update\\_tag](#page-0-0)

## **References**

- [BlendData.groups](#page-0-0)
- [BlendDataGroups.new](#page-0-0)
- [BlendDataGroups.remove](#page-0-0)
- [ClothCollisionSettings.group](#page-0-0)
- [DopeSheet.filter\\_group](#page-0-0)
- [EffectorWeights.group](#page-0-0)
- [Material.light\\_group](#page-0-0)
- [Object.dupli\\_group](#page-0-0)
- [ParticleSettings.dupli\\_group](#page-0-0)
- [RenderLayer.light\\_override](#page-0-0)
- [SceneRenderLayer.light\\_override](#page-0-0)
- [SmokeDomainSettings.collision\\_group](#page-0-0)
- [SmokeDomainSettings.effector\\_group](#page-0-0)
- [SmokeDomainSettings.fluid\\_group](#page-0-0)

# **2.4.247 GroupInputs(bpy\_struct)**

### base class — [bpy\\_struct](#page-0-0)

# class bpy.types.**GroupInputs**(*bpy\_struct*) Collection of group sockets

**new**(*name="Socket"*, *type='VALUE'*) Add a socket to the group tree

#### **Parameters**

• name (*string, (optional)*) – Name, Name of the socket

• type (*enum in ['VALUE', 'VECTOR', 'RGBA'], (optional)*) – Type, Type of socket

Returns New socket

Return type [NodeSocket](#page-0-0)

**expose**(*sock=None*, *add\_link=True*)

Expose an internal socket in the group tree

#### Parameters

- sock ([NodeSocket](#page-0-0), (optional)) Socket, Internal node socket to expose
- add\_link (*boolean, (optional)*) Add Link, If TRUE, adds a link to the internal socket

Returns New socket

Return type [NodeSocket](#page-0-0)

## **Inherited Properties**

• [bpy\\_struct.id\\_data](#page-0-0)

# **Inherited Functions**

- [bpy\\_struct.as\\_pointer](#page-0-0)
- bpy\_struct.callback\_add
- bpy\_struct.callback\_remove
- bpy struct.driver add
- [bpy\\_struct.driver\\_remove](#page-0-0)
- [bpy\\_struct.get](#page-0-0)
- [bpy\\_struct.is\\_property\\_hidden](#page-0-0)
- [bpy\\_struct.is\\_property\\_set](#page-0-0)
- [bpy\\_struct.items](#page-0-0)
- [bpy\\_struct.keyframe\\_delete](#page-0-0)
- [bpy\\_struct.keyframe\\_insert](#page-0-0)
- [bpy\\_struct.keys](#page-0-0)
- [bpy\\_struct.path\\_from\\_id](#page-0-0)
- [bpy\\_struct.path\\_resolve](#page-0-0)
- [bpy\\_struct.type\\_recast](#page-0-0)
- [bpy\\_struct.values](#page-0-0)

#### **References**

• [NodeTree.inputs](#page-0-0)

# **2.4.248 GroupObjects(bpy\_struct)**

base class — [bpy\\_struct](#page-0-0)

class bpy.types.**GroupObjects**(*bpy\_struct*) Collection of group objects

> **link**(*object*) Add this object to a group

**Parameters object** ([Object](#page-0-0), (never None)) – Object to add

**unlink**(*object*)

Remove this object to a group

Parameters object  $(Object)$  $(Object)$  $(Object)$  – Object to remove

## **Inherited Properties**

• [bpy\\_struct.id\\_data](#page-0-0)

# **Inherited Functions**

- [bpy\\_struct.as\\_pointer](#page-0-0)
- bpy\_struct.callback\_add
- bpy\_struct.callback\_remove
- [bpy\\_struct.driver\\_add](#page-0-0)
- [bpy\\_struct.driver\\_remove](#page-0-0)
- [bpy\\_struct.get](#page-0-0)
- [bpy\\_struct.is\\_property\\_hidden](#page-0-0)
- [bpy\\_struct.is\\_property\\_set](#page-0-0)
- [bpy\\_struct.items](#page-0-0)
- [bpy\\_struct.keyframe\\_delete](#page-0-0)
- [bpy\\_struct.keyframe\\_insert](#page-0-0)
- [bpy\\_struct.keys](#page-0-0)
- bpy struct.path from id
- [bpy\\_struct.path\\_resolve](#page-0-0)
- [bpy\\_struct.type\\_recast](#page-0-0)
- [bpy\\_struct.values](#page-0-0)

## **References**

• [Group.objects](#page-0-0)

# **2.4.249 GroupOutputs(bpy\_struct)**

base class - bpy struct

class bpy.types.**GroupOutputs**(*bpy\_struct*) Collection of group sockets

> **new**(*name="Socket"*, *type='VALUE'*) Add a socket to the group tree

> > Parameters

- name (*string, (optional)*) Name, Name of the socket
- type (*enum in ['VALUE', 'VECTOR', 'RGBA'], (optional)*) Type, Type of socket

Returns New socket

```
Return type NodeSocket
```
**expose**(*sock=None*, *add\_link=True*) Expose an internal socket in the group tree

## Parameters

- sock ([NodeSocket](#page-0-0), (optional)) Socket, Internal node socket to expose
- **add link** (*boolean, (optional)*) Add Link, If TRUE, adds a link to the internal socket
- Returns New socket

Return type [NodeSocket](#page-0-0)

# **Inherited Properties**

• [bpy\\_struct.id\\_data](#page-0-0)

# **Inherited Functions**

- [bpy\\_struct.as\\_pointer](#page-0-0)
- bpy\_struct.callback\_add
- bpy\_struct.callback\_remove
- [bpy\\_struct.driver\\_add](#page-0-0)
- [bpy\\_struct.driver\\_remove](#page-0-0)
- [bpy\\_struct.get](#page-0-0)
- [bpy\\_struct.is\\_property\\_hidden](#page-0-0)
- [bpy\\_struct.is\\_property\\_set](#page-0-0)
- [bpy\\_struct.items](#page-0-0)
- [bpy\\_struct.keyframe\\_delete](#page-0-0)
- [bpy\\_struct.keyframe\\_insert](#page-0-0)
- [bpy\\_struct.keys](#page-0-0)
- [bpy\\_struct.path\\_from\\_id](#page-0-0)
- [bpy\\_struct.path\\_resolve](#page-0-0)
- [bpy\\_struct.type\\_recast](#page-0-0)
- [bpy\\_struct.values](#page-0-0)

# **References**

• [NodeTree.outputs](#page-0-0)

# **2.4.250 Header(bpy\_struct)**

base class — [bpy\\_struct](#page-0-0)

```
class bpy.types.Header(bpy_struct)
     Editor header containing UI elements
```
# **bl\_idname**

If this is set, the header gets a custom ID, otherwise it takes the name of the class used to define the panel; for example, if the class name is "OBJECT\_HT\_hello", and bl\_idname is not set by the script, then bl\_idname = "OBJECT\_HT\_hello"

Type string, default ""

## **bl\_space\_type**

The space where the header is going to be used in

Type enum in ['EMPTY', 'VIEW\_3D', 'GRAPH\_EDITOR', 'OUTLINER', 'PROP-ERTIES', 'FILE\_BROWSER', 'IMAGE\_EDITOR', 'INFO', 'SEQUENCE\_EDITOR', 'TEXT\_EDITOR', 'AUDIO\_WINDOW', 'DOPESHEET\_EDITOR', 'NLA\_EDITOR', 'SCRIPTS\_WINDOW', 'TIMELINE', 'NODE\_EDITOR', 'LOGIC\_EDITOR', 'CON-SOLE', 'USER\_PREFERENCES'], default 'EMPTY'

## **layout**

Structure of the header in the UI

Type [UILayout](#page-0-0), (readonly)

## **draw**(*context*)

Draw UI elements into the header UI layout

```
classmethod append(draw_func)
```
Append a draw function to this menu, takes the same arguments as the menus draw function.

#### classmethod **prepend**(*draw\_func*)

Prepend a draw function to this menu, takes the same arguments as the menus draw function.

# classmethod **remove**(*draw\_func*)

Remove a draw function that has been added to this menu

## **Inherited Properties**

• [bpy\\_struct.id\\_data](#page-0-0)

# **Inherited Functions**

- [bpy\\_struct.as\\_pointer](#page-0-0)
- bpy\_struct.callback\_add
- bpy\_struct.callback\_remove
- [bpy\\_struct.driver\\_add](#page-0-0)
- [bpy\\_struct.driver\\_remove](#page-0-0)
- [bpy\\_struct.get](#page-0-0)
- [bpy\\_struct.is\\_property\\_hidden](#page-0-0)
- [bpy\\_struct.is\\_property\\_set](#page-0-0)
- [bpy\\_struct.items](#page-0-0)
- [bpy\\_struct.keyframe\\_delete](#page-0-0)
- [bpy\\_struct.keyframe\\_insert](#page-0-0)
- [bpy\\_struct.keys](#page-0-0)
- [bpy\\_struct.path\\_from\\_id](#page-0-0)
- [bpy\\_struct.path\\_resolve](#page-0-0)
- [bpy\\_struct.type\\_recast](#page-0-0)
- [bpy\\_struct.values](#page-0-0)

# **2.4.251 HemiLamp(Lamp)**

base classes — [bpy\\_struct](#page-0-0), [ID](#page-0-0), [Lamp](#page-0-0)

class bpy.types.**HemiLamp**(*Lamp*) 180 degree constant lamp

## **Inherited Properties**

- [bpy\\_struct.id\\_data](#page-0-0)
- [ID.name](#page-0-0)
- [ID.use\\_fake\\_user](#page-0-0)
- [ID.library](#page-0-0)
- [ID.tag](#page-0-0)
- [ID.users](#page-0-0)
- [Lamp.active\\_texture](#page-0-0)
- [Lamp.active\\_texture\\_index](#page-0-0)
- [Lamp.animation\\_data](#page-0-0)
- [Lamp.color](#page-0-0)
- [Lamp.use\\_diffuse](#page-0-0)
- [Lamp.distance](#page-0-0)
- [Lamp.energy](#page-0-0)
- [Lamp.use\\_own\\_layer](#page-0-0)
- [Lamp.use\\_negative](#page-0-0)
- [Lamp.use\\_specular](#page-0-0)
- [Lamp.texture\\_slots](#page-0-0)
- [Lamp.type](#page-0-0)

## **Inherited Functions**

- [bpy\\_struct.as\\_pointer](#page-0-0)
- bpy\_struct.callback\_add
- bpy\_struct.callback\_remove
- [bpy\\_struct.driver\\_add](#page-0-0)
- [bpy\\_struct.driver\\_remove](#page-0-0)
- [bpy\\_struct.get](#page-0-0)
- [bpy\\_struct.is\\_property\\_hidden](#page-0-0)
- [bpy\\_struct.is\\_property\\_set](#page-0-0)
- [bpy\\_struct.items](#page-0-0)
- [bpy\\_struct.keyframe\\_delete](#page-0-0)
- [bpy\\_struct.keyframe\\_insert](#page-0-0)
- [bpy\\_struct.keys](#page-0-0)
- [bpy\\_struct.path\\_from\\_id](#page-0-0)
- [bpy\\_struct.path\\_resolve](#page-0-0)
- [bpy\\_struct.type\\_recast](#page-0-0)
- [bpy\\_struct.values](#page-0-0)
- [ID.copy](#page-0-0)
- [ID.user\\_clear](#page-0-0)
- [ID.animation\\_data\\_create](#page-0-0)
- [ID.animation\\_data\\_clear](#page-0-0)
- [ID.update\\_tag](#page-0-0)

# **2.4.252 Histogram(bpy\_struct)**

base class — [bpy\\_struct](#page-0-0)

class bpy.types.**Histogram**(*bpy\_struct*) Statistical view of the levels of color in an image

## **mode**

Channels to display when drawing the histogram

Type enum in ['LUMA', 'RGB', 'R', 'G', 'B'], default 'LUMA'

## **Inherited Properties**

• [bpy\\_struct.id\\_data](#page-0-0)

# **Inherited Functions**

- [bpy\\_struct.as\\_pointer](#page-0-0)
- bpy\_struct.callback\_add
- bpy\_struct.callback\_remove
- [bpy\\_struct.driver\\_add](#page-0-0)
- [bpy\\_struct.driver\\_remove](#page-0-0)
- [bpy\\_struct.get](#page-0-0)
- [bpy\\_struct.is\\_property\\_hidden](#page-0-0)
- [bpy\\_struct.is\\_property\\_set](#page-0-0)
- [bpy\\_struct.items](#page-0-0)
- [bpy\\_struct.keyframe\\_delete](#page-0-0)
- [bpy\\_struct.keyframe\\_insert](#page-0-0)
- [bpy\\_struct.keys](#page-0-0)
- [bpy\\_struct.path\\_from\\_id](#page-0-0)
- [bpy\\_struct.path\\_resolve](#page-0-0)
- [bpy\\_struct.type\\_recast](#page-0-0)
- [bpy\\_struct.values](#page-0-0)

### **References**

- [Scopes.histogram](#page-0-0)
- [SpaceImageEditor.sample\\_histogram](#page-0-0)

# **2.4.253 HookModifier(Modifier)**

base classes — [bpy\\_struct](#page-0-0), [Modifier](#page-0-0)

class bpy.types.**HookModifier**(*Modifier*)

Hook modifier to modify the location of vertices

## **falloff**

If not zero, the distance from the hook where influence ends

Type float in [0, inf], default 0.0

**force**

Relative force of the hook

Type float in [0, 1], default 0.0

## **object**

Parent Object for hook, also recalculates and clears offset

Type [Object](#page-0-0)

#### **subtarget**

Name of Parent Bone for hook (if applicable), also recalculates and clears offset

Type string, default ""

## **vertex\_group**

Name of Vertex Group which determines influence of modifier per point

Type string, default ""

### **Inherited Properties**

- [bpy\\_struct.id\\_data](#page-0-0)
- [Modifier.name](#page-0-0)
- Modifier.use apply on spline
- Modifier.show in editmode
- Modifier.show expanded
- [Modifier.show\\_on\\_cage](#page-0-0)
- [Modifier.show\\_viewport](#page-0-0)
- [Modifier.show\\_render](#page-0-0)
- [Modifier.type](#page-0-0)

## **Inherited Functions**

- [bpy\\_struct.as\\_pointer](#page-0-0)
- bpy\_struct.callback\_add
- bpy\_struct.callback\_remove
- [bpy\\_struct.driver\\_add](#page-0-0)
- [bpy\\_struct.driver\\_remove](#page-0-0)
- [bpy\\_struct.get](#page-0-0)
- [bpy\\_struct.is\\_property\\_hidden](#page-0-0)
- [bpy\\_struct.is\\_property\\_set](#page-0-0)
- [bpy\\_struct.items](#page-0-0)
- [bpy\\_struct.keyframe\\_delete](#page-0-0)
- [bpy\\_struct.keyframe\\_insert](#page-0-0)
- [bpy\\_struct.keys](#page-0-0)
- [bpy\\_struct.path\\_from\\_id](#page-0-0)
- [bpy\\_struct.path\\_resolve](#page-0-0)
- [bpy\\_struct.type\\_recast](#page-0-0)
- [bpy\\_struct.values](#page-0-0)

# **2.4.254 ID(bpy\_struct)**

base class — [bpy\\_struct](#page-0-0)

```
subclasses — Lattice, Library, Key, NodeTree, MetaBall, Text, Lamp, World, Brush,
Object, Armature, Mesh, VectorFont, GreasePencil, Sound, ParticleSettings, Scene,
WindowManager, Texture, Curve, Action, Group, Screen, Speaker, Material, Image, Camera
```
## class bpy.types.**ID**(*bpy\_struct*)

Base type for datablocks, defining a unique name, linking from other libraries and garbage collection

## **library**

Library file the datablock is linked from

Type [Library](#page-0-0), (readonly)

#### **name**

Unique datablock ID name

Type string, default ""

#### **tag**

Tools can use this to tag data (initial state is undefined)

Type boolean, default False

## **use\_fake\_user**

Save this datablock even if it has no users

Type boolean, default False

#### **users**

Number of times this datablock is referenced

Type int in [0, 32767], default 0, (readonly)

#### **copy**()

Create a copy of this datablock (not supported for all datablocks)

Returns New copy of the ID

Return type **[ID](#page-0-0)** 

#### **user\_clear**()

Clear the user count of a datablock so its not saved, on reload the data will be removed

This function is for advanced use only, misuse can crash blender since the user count is used to prevent data being removed when it is used.

```
# This example shows what _not_ to do, and will crash blender.
import bpy
# object which is in the scene.
obj = bpy.data.objects["Cube"]
# without this, removal would raise an error.
obj.user_clear()
# runs without an exception
# but will crash on redraw.
bpy.data.objects.remove(obj)
```
#### **animation\_data\_create**()

Create animation data to this ID, note that not all ID types support this

Returns New animation data or NULL

## Return type [AnimData](#page-0-0)

# **animation\_data\_clear**()

Clear animation on this this ID

**update\_tag**(*refresh=set()*) Tag the ID to update its display data

> Parameters refresh (*enum set in {'OBJECT', 'DATA', 'TIME'}, (optional)*) – Type of updates to perform

# **Inherited Properties**

• [bpy\\_struct.id\\_data](#page-0-0)

## **Inherited Functions**

- [bpy\\_struct.as\\_pointer](#page-0-0)
- bpy\_struct.callback\_add
- bpy\_struct.callback\_remove
- [bpy\\_struct.driver\\_add](#page-0-0)
- [bpy\\_struct.driver\\_remove](#page-0-0)
- [bpy\\_struct.get](#page-0-0)
- [bpy\\_struct.is\\_property\\_hidden](#page-0-0)
- [bpy\\_struct.is\\_property\\_set](#page-0-0)
- [bpy\\_struct.items](#page-0-0)
- [bpy\\_struct.keyframe\\_delete](#page-0-0)
- [bpy\\_struct.keyframe\\_insert](#page-0-0)
- [bpy\\_struct.keys](#page-0-0)
- [bpy\\_struct.path\\_from\\_id](#page-0-0)
- [bpy\\_struct.path\\_resolve](#page-0-0)
- [bpy\\_struct.type\\_recast](#page-0-0)
- [bpy\\_struct.values](#page-0-0)

## **References**

- [BlendData.scripts](#page-0-0)
- [BlendDataObjects.new](#page-0-0)
- [DopeSheet.source](#page-0-0)
- [DriverTarget.id](#page-0-0)
- [ID.copy](#page-0-0)
- [Key.user](#page-0-0)
- [KeyingSetPath.id](#page-0-0)
- [KeyingSetPaths.add](#page-0-0)
- [Object.data](#page-0-0)
- [SpaceNodeEditor.id](#page-0-0)
- [SpaceNodeEditor.id\\_from](#page-0-0)
- [SpaceProperties.pin\\_id](#page-0-0)
- [UILayout.template\\_path\\_builder](#page-0-0)
- [UILayout.template\\_preview](#page-0-0)
- [UILayout.template\\_preview](#page-0-0)

# **2.4.255 IDMaterials(bpy\_struct)**

base class — [bpy\\_struct](#page-0-0)

# class bpy.types.**IDMaterials**(*bpy\_struct*)

Collection of materials

**append**(*material*) Add a new material to the data block

Parameters material ([Material](#page-0-0)) – Material to add

**pop**(*index*, *update\_data=False*) Remove a material from the data block

## Parameters

- **index** (*int in* [0, 32766]) Index of material to remove
- update\_data (*boolean, (optional)*) Update data by re-adjusting the material slots assigned

Returns Material to remove

Return type [Material](#page-0-0)

# **Inherited Properties**

• [bpy\\_struct.id\\_data](#page-0-0)

# **Inherited Functions**

- [bpy\\_struct.as\\_pointer](#page-0-0)
- bpy\_struct.callback\_add
- bpy\_struct.callback\_remove
- [bpy\\_struct.driver\\_add](#page-0-0)
- [bpy\\_struct.driver\\_remove](#page-0-0)
- [bpy\\_struct.get](#page-0-0)
- [bpy\\_struct.is\\_property\\_hidden](#page-0-0)
- [bpy\\_struct.is\\_property\\_set](#page-0-0)
- [bpy\\_struct.items](#page-0-0)
- [bpy\\_struct.keyframe\\_delete](#page-0-0)
- [bpy\\_struct.keyframe\\_insert](#page-0-0)
- [bpy\\_struct.keys](#page-0-0)
- [bpy\\_struct.path\\_from\\_id](#page-0-0)
- [bpy\\_struct.path\\_resolve](#page-0-0)
- [bpy\\_struct.type\\_recast](#page-0-0)
- [bpy\\_struct.values](#page-0-0)

# **References**

- [Curve.materials](#page-0-0)
- [Mesh.materials](#page-0-0)
- [MetaBall.materials](#page-0-0)

# **2.4.256 IKParam(bpy\_struct)**

base class — [bpy\\_struct](#page-0-0)

subclasses — [Itasc](#page-0-0)

class bpy.types.**IKParam**(*bpy\_struct*)

Base type for IK solver parameters

# **ik\_solver**

IK solver for which these parameters are defined, 0 for Legacy, 1 for iTaSC

•LEGACY Legacy, Original IK solver.

•ITASC iTaSC, Multi constraint, stateful IK solver.

Type enum in ['LEGACY', 'ITASC'], default 'LEGACY', (readonly)

# **Inherited Properties**

• [bpy\\_struct.id\\_data](#page-0-0)

# **Inherited Functions**

- [bpy\\_struct.as\\_pointer](#page-0-0)
- bpy\_struct.callback\_add
- bpy\_struct.callback\_remove
- [bpy\\_struct.driver\\_add](#page-0-0)
- [bpy\\_struct.driver\\_remove](#page-0-0)
- [bpy\\_struct.get](#page-0-0)
- [bpy\\_struct.is\\_property\\_hidden](#page-0-0)
- [bpy\\_struct.is\\_property\\_set](#page-0-0)
- [bpy\\_struct.items](#page-0-0)
- [bpy\\_struct.keyframe\\_delete](#page-0-0)
- [bpy\\_struct.keyframe\\_insert](#page-0-0)
- [bpy\\_struct.keys](#page-0-0)
- [bpy\\_struct.path\\_from\\_id](#page-0-0)
- [bpy\\_struct.path\\_resolve](#page-0-0)
- [bpy\\_struct.type\\_recast](#page-0-0)
- [bpy\\_struct.values](#page-0-0)

## **References**

• [Pose.ik\\_param](#page-0-0)

# **2.4.257 Image(ID)**

```
base classes — bpy_struct, ID
```

```
class bpy.types.Image(ID)
```
Image datablock referencing an external or packed image

**bindcode**

OpenGL bindcode

Type int in [0, inf], default 0, (readonly)

## **depth**

Image bit depth

Type int in [0, inf], default 0, (readonly)

## **display\_aspect**

Display Aspect for this image, does not affect rendering

**Type** float array of 2 items in  $[0.1, 5000]$ , default  $(0.0, 0.0)$ 

## **field\_order**

Order of video fields. Select which lines are displayed first

•EVEN Upper First, Upper field first.

•ODD Lower First, Lower field first.

Type enum in ['EVEN', 'ODD'], default 'EVEN'

## **file\_format**

Format used for re-saving this file

•BMP BMP, Output image in bitmap format.

•DDS DDS, Output image in DDS format.

•IRIS Iris, Output image in (old!) SGI IRIS format.

•PNG PNG, Output image in PNG format.

•JPEG JPEG, Output image in JPEG format.

•JPEG2000 JPEG 2000, Output image in JPEG 2000 format.

•TARGA Targa, Output image in Targa format.

•TARGA\_RAW Targa Raw, Output image in uncompressed Targa format.

•CINEON Cineon, Output image in Cineon format.

•DPX DPX, Output image in DPX format.

•MULTILAYER MultiLayer, Output image in multilayer OpenEXR format.

•OPEN\_EXR OpenEXR, Output image in OpenEXR format.

•HDR Radiance HDR, Output image in Radiance HDR format.

•TIFF TIFF, Output image in TIFF format.

•AVI\_JPEG AVI JPEG, Output video in AVI JPEG format.

•AVI\_RAW AVI Raw, Output video in AVI Raw format.

•FRAMESERVER Frame Server, Output image to a frameserver.

•H264 H.264, Output video in H.264 format.

•FFMPEG MPEG, Output video in MPEG format.

•THEORA Ogg Theora, Output video in Ogg format.

•XVID Xvid, Output video in Xvid format.

Type enum in ['BMP', 'DDS', 'IRIS', 'PNG', 'JPEG', 'JPEG2000', 'TARGA', 'TARGA\_RAW', 'CINEON', 'DPX', 'MULTILAYER', 'OPEN\_EXR', 'HDR', 'TIFF',

'AVI\_JPEG', 'AVI\_RAW', 'FRAMESERVER', 'H264', 'FFMPEG', 'THEORA', 'XVID'], default 'TARGA'

## **filepath**

Image/Movie file name

Type string, default ""

#### **filepath\_raw**

Image/Movie file name (without data refreshing)

Type string, default ""

#### **fps**

Speed of the animation in frames per second

**Type** int in  $[1, 100]$ , default 0

# **frame\_end**

End frame of an animated texture

Type int in [0, 128], default 0

## **frame\_start**

Start frame of an animated texture

Type int in [0, 128], default 0

#### **generated\_height**

Generated image height

Type int in [1, 16384], default 0

## **generated\_type**

Generated image type

•BLANK Blank, Generate a blank image.

•UV\_GRID UV Grid, Generated grid to test UV mappings.

•COLOR\_GRID Color Grid, Generated improved UV grid to test UV mappings.

Type enum in ['BLANK', 'UV\_GRID', 'COLOR\_GRID'], default 'BLANK'

#### **generated\_width**

Generated image width

Type int in [1, 16384], default 0

## **has\_data**

True if this image has data

Type boolean, default False, (readonly)

## **is\_dirty**

Image has changed and is not saved

Type boolean, default False, (readonly)

## **mapping**

Mapping type to use for this image in the game engine

•UV UV Coordinates, Use UV coordinates for mapping the image.

•REFLECTION Reflection, Use reflection mapping for mapping the image.

Type enum in ['UV', 'REFLECTION'], default 'UV'

#### **packed\_file**

Type [PackedFile](#page-0-0), (readonly)

## **pixels**

Image pixels in floating point values

Type float in [-inf, inf], default 0.0

## **resolution**

X/Y pixels per meter

Type float array of 2 items in [-inf, inf], default (0.0, 0.0)

#### **size**

Width and height in pixels, zero when image data cant be loaded

Type int array of 2 items in [-inf, inf], default (0, 0), (readonly)

#### **source**

Where the image comes from

•FILE Single Image, Single image file.

•SEQUENCE Image Sequence, Multiple image files, as a sequence.

•MOVIE Movie File, Movie file.

•GENERATED Generated, Generated image.

•VIEWER Viewer, Compositing node viewer.

Type enum in ['FILE', 'SEQUENCE', 'MOVIE', 'GENERATED', 'VIEWER'], default 'FILE'

#### **tiles\_x**

Degree of repetition in the X direction

**Type** int in  $[1, 16]$ , default 0

## **tiles\_y**

Degree of repetition in the Y direction

Type int in [1, 16], default 0

# **type**

How to generate the image

Type enum in ['IMAGE', 'MULTILAYER', 'UV\_TEST', 'RENDER\_RESULT', 'COM-POSITING'], default 'IMAGE', (readonly)

# **use\_animation**

Use as animated texture in the game engine

Type boolean, default False

#### **use\_clamp\_x**

Disable texture repeating horizontally

Type boolean, default False

## **use\_clamp\_y**

Disable texture repeating vertically

Type boolean, default False

## **use\_fields**

Use fields of the image

Type boolean, default False

## **use\_generated\_float**

Generate floating point buffer

Type boolean, default False

# **use\_premultiply**

Convert RGB from key alpha to premultiplied alpha

Type boolean, default False

#### **use\_tiles**

Use of tilemode for faces (default shift-LMB to pick the tile for selected faces)

Type boolean, default False

# **save\_render**(*filepath*, *scene=None*)

Save image to a specific path using a scenes render settings

#### Parameters

- filepath (*string*) Save path
- scene ([Scene](#page-0-0), (optional)) Scene to take image parameters from

### **save**()

Save image to its source path

#### **pack**(*as\_png=False*)

Pack an image as embedded data into the .blend file

**Parameters as\_png** (*boolean, (optional)*) – as\_png, Pack the image as PNG (needed for generated/dirty images)

#### **unpack**(*method='USE\_LOCAL'*)

Save an image packed in the .blend file to disk

Parameters method (*enum in ['USE\_LOCAL', 'WRITE\_LOCAL', 'USE\_ORIGINAL', 'WRITE\_ORIGINAL'], (optional)*) – method, How to unpack

#### **reload**()

Reload the image from its source path

# **update**()

Update the display image from the floating point buffer

## **gl\_load**(*filter=9985*, *mag=9729*)

Load the image into OpenGL graphics memory

## Parameters

- filter (*int in [-inf, inf], (optional)*) Filter, The texture minifying function
- mag (*int in [-inf, inf], (optional)*) Magnification, The texture magnification function

Returns Error, OpenGL error value

## Return type int in [-inf, inf]

# **gl\_free**()

Free the image from OpenGL graphics memory

## **Inherited Properties**

- [bpy\\_struct.id\\_data](#page-0-0)
- [ID.name](#page-0-0)
- [ID.use\\_fake\\_user](#page-0-0)
- [ID.library](#page-0-0)
- [ID.tag](#page-0-0)
- [ID.users](#page-0-0)

## **Inherited Functions**

- [bpy\\_struct.as\\_pointer](#page-0-0)
- bpy\_struct.callback\_add
- bpy\_struct.callback\_remove
- bpy struct.driver add
- [bpy\\_struct.driver\\_remove](#page-0-0)
- [bpy\\_struct.get](#page-0-0)
- [bpy\\_struct.is\\_property\\_hidden](#page-0-0)
- [bpy\\_struct.is\\_property\\_set](#page-0-0)
- [bpy\\_struct.items](#page-0-0)
- [bpy\\_struct.keyframe\\_delete](#page-0-0)
- [bpy\\_struct.keyframe\\_insert](#page-0-0)
- [bpy\\_struct.keys](#page-0-0)
- [bpy\\_struct.path\\_from\\_id](#page-0-0)
- [bpy\\_struct.path\\_resolve](#page-0-0)
- [bpy\\_struct.type\\_recast](#page-0-0)
- [bpy\\_struct.values](#page-0-0)
- [ID.copy](#page-0-0)
- [ID.user\\_clear](#page-0-0)
- [ID.animation\\_data\\_create](#page-0-0)
- [ID.animation\\_data\\_clear](#page-0-0)
- ID.update tag

## **References**

- [BackgroundImage.image](#page-0-0)
- [BlendData.images](#page-0-0)
- [BlendDataImages.load](#page-0-0)
- [BlendDataImages.new](#page-0-0)
- [BlendDataImages.remove](#page-0-0)
- [Brush.clone\\_image](#page-0-0)
- [CompositorNodeImage.image](#page-0-0)
- [EnvironmentMapTexture.image](#page-0-0)
- [ImageTexture.image](#page-0-0)
- [MeshTextureFace.image](#page-0-0)
- [SpaceImageEditor.image](#page-0-0)
- [TextureNodeImage.image](#page-0-0)
- [UILayout.template\\_image\\_layers](#page-0-0)
- [UVProjectModifier.image](#page-0-0)
- [VoxelDataTexture.image](#page-0-0)

# **2.4.258 ImagePaint(Paint)**

#### base classes — [bpy\\_struct](#page-0-0), [Paint](#page-0-0)

class bpy.types.**ImagePaint**(*Paint*) Properties of image and texture painting mode

#### **invert\_stencil**

Invert the stencil layer

Type boolean, default False

## **normal\_angle**

Paint most on faces pointing towards the view according to this angle

Type int in [0, 90], default 0

## **screen\_grab\_size**

Size to capture the image for re-projecting

**Type** int array of 2 items in [512, 16384], default  $(0, 0)$ 

#### **seam\_bleed**

Extend paint beyond the faces UVs to reduce seams (in pixels, slower)

Type int in [0, 32767], default 0

# **use\_backface\_culling**

Ignore faces pointing away from the view (faster)

Type boolean, default False

# **use\_clone\_layer**

Use another UV layer as clone source, otherwise use 3D the cursor as the source

Type boolean, default False

#### **use\_normal\_falloff**

Paint most on faces pointing towards the view

Type boolean, default False

#### **use\_occlude**

Only paint onto the faces directly under the brush (slower)

Type boolean, default False

## **use\_projection**

Use projection painting for improved consistency in the brush strokes

Type boolean, default False

## **use\_stencil\_layer**

Set the mask layer from the UV layer buttons

Type boolean, default False

## **Inherited Properties**

- [bpy\\_struct.id\\_data](#page-0-0)
- [Paint.brush](#page-0-0)
- [Paint.show\\_low\\_resolution](#page-0-0)
- Paint.show brush

• Paint.show brush on surface

## **Inherited Functions**

- [bpy\\_struct.as\\_pointer](#page-0-0)
- bpy\_struct.callback\_add
- bpy\_struct.callback\_remove
- [bpy\\_struct.driver\\_add](#page-0-0)
- [bpy\\_struct.driver\\_remove](#page-0-0)
- [bpy\\_struct.get](#page-0-0)
- [bpy\\_struct.is\\_property\\_hidden](#page-0-0)
- [bpy\\_struct.is\\_property\\_set](#page-0-0)
- [bpy\\_struct.items](#page-0-0)
- [bpy\\_struct.keyframe\\_delete](#page-0-0)
- [bpy\\_struct.keyframe\\_insert](#page-0-0)
- [bpy\\_struct.keys](#page-0-0)
- [bpy\\_struct.path\\_from\\_id](#page-0-0)
- [bpy\\_struct.path\\_resolve](#page-0-0)
- [bpy\\_struct.type\\_recast](#page-0-0)
- [bpy\\_struct.values](#page-0-0)

# **References**

• [ToolSettings.image\\_paint](#page-0-0)

# **2.4.259 ImageSequence(Sequence)**

base classes — [bpy\\_struct](#page-0-0), [Sequence](#page-0-0)

```
class bpy.types.ImageSequence(Sequence)
     Sequence strip to load one or more images
```
# **animation\_offset\_end**

Animation end offset (trim end)

Type int in [0, inf], default 0

**animation\_offset\_start** Animation start offset (trim start)

Type int in [0, inf], default 0

**color\_balance**

Type [SequenceColorBalance](#page-0-0), (readonly)

**color\_multiply**

Type float in [0, 20], default 0.0

**color\_saturation**

Type float in [0, 20], default 0.0

**crop**

Type [SequenceCrop](#page-0-0), (readonly)

## **directory**

Type string, default ""

# **elements**

Type [bpy\\_prop\\_collection](#page-0-0) of [SequenceElement](#page-0-0), (readonly)

## **proxy**

Type [SequenceProxy](#page-0-0), (readonly)

## **strobe**

Only display every nth frame

Type float in [1, 30], default 0.0

#### **transform**

Type [SequenceTransform](#page-0-0), (readonly)

### **use\_color\_balance**

(3-Way color correction) on input

Type boolean, default False

## **use\_crop**

Crop image before processing

Type boolean, default False

#### **use\_deinterlace**

For video movies to remove fields

Type boolean, default False

#### **use\_flip\_x**

Flip on the X axis

Type boolean, default False

# **use\_flip\_y**

Flip on the Y axis

Type boolean, default False

#### **use\_float**

Convert input to float data

Type boolean, default False

# **use\_premultiply**

Convert RGB from key alpha to premultiplied alpha

Type boolean, default False

## **use\_proxy**

Use a preview proxy and/or timecode index for this strip

Type boolean, default False

# **use\_proxy\_custom\_directory**

Use a custom directory to store data

Type boolean, default False

# **use\_proxy\_custom\_file**

Use a custom file to read proxy data from

Type boolean, default False

**use\_reverse\_frames**

Reverse frame order

Type boolean, default False

**use\_translation**

Translate image before processing

Type boolean, default False

## **Inherited Properties**

- [bpy\\_struct.id\\_data](#page-0-0)
- [Sequence.name](#page-0-0)
- [Sequence.blend\\_type](#page-0-0)
- [Sequence.blend\\_alpha](#page-0-0)
- [Sequence.channel](#page-0-0)
- [Sequence.waveform](#page-0-0)
- [Sequence.effect\\_fader](#page-0-0)
- [Sequence.frame\\_final\\_end](#page-0-0)
- [Sequence.frame\\_offset\\_end](#page-0-0)
- [Sequence.frame\\_still\\_end](#page-0-0)
- [Sequence.input\\_1](#page-0-0)
- [Sequence.input\\_2](#page-0-0)
- [Sequence.input\\_3](#page-0-0)
- [Sequence.select\\_left\\_handle](#page-0-0)
- [Sequence.frame\\_final\\_duration](#page-0-0)
- [Sequence.frame\\_duration](#page-0-0)
- [Sequence.lock](#page-0-0)
- [Sequence.mute](#page-0-0)
- [Sequence.select\\_right\\_handle](#page-0-0)
- [Sequence.select](#page-0-0)
- [Sequence.speed\\_factor](#page-0-0)
- [Sequence.frame\\_start](#page-0-0)
- [Sequence.frame\\_final\\_start](#page-0-0)
- [Sequence.frame\\_offset\\_start](#page-0-0)
- [Sequence.frame\\_still\\_start](#page-0-0)
- [Sequence.type](#page-0-0)
- [Sequence.use\\_default\\_fade](#page-0-0)
- [Sequence.input\\_count](#page-0-0)

#### **Inherited Functions**

- [bpy\\_struct.as\\_pointer](#page-0-0)
- bpy\_struct.callback\_add
- bpy\_struct.callback\_remove
- [bpy\\_struct.driver\\_add](#page-0-0)
- [bpy\\_struct.driver\\_remove](#page-0-0)
- [bpy\\_struct.get](#page-0-0)
- [bpy\\_struct.is\\_property\\_hidden](#page-0-0)
- [bpy\\_struct.is\\_property\\_set](#page-0-0)
- [bpy\\_struct.items](#page-0-0)
- [bpy\\_struct.keyframe\\_delete](#page-0-0)
- [bpy\\_struct.keyframe\\_insert](#page-0-0)
- [bpy\\_struct.keys](#page-0-0)
- [bpy\\_struct.path\\_from\\_id](#page-0-0)
- [bpy\\_struct.path\\_resolve](#page-0-0)
- [bpy\\_struct.type\\_recast](#page-0-0)
- [bpy\\_struct.values](#page-0-0)
- [Sequence.getStripElem](#page-0-0)
- [Sequence.swap](#page-0-0)

# **2.4.260 ImageTexture(Texture)**

base classes — [bpy\\_struct](#page-0-0), [ID](#page-0-0), [Texture](#page-0-0)

class bpy.types.**ImageTexture**(*Texture*)

## **checker\_distance**

Sets distance between checker tiles

Type float in [0, 0.99], default 0.0

# **crop\_max\_x**

Sets maximum X value to crop the image

Type float in [-10, 10], default 0.0

## **crop\_max\_y**

Sets maximum Y value to crop the image

Type float in [-10, 10], default 0.0

#### **crop\_min\_x**

Sets minimum X value to crop the image

Type float in [-10, 10], default 0.0

#### **crop\_min\_y**

Sets minimum Y value to crop the image

Type float in [-10, 10], default 0.0

#### **extension**

Sets how the image is extrapolated past its original bounds

•EXTEND Extend, Extend by repeating edge pixels of the image.

•CLIP Clip, Clip to image size and sets exterior pixels as transparent.

•CLIP\_CUBE Clip Cube, Clip to cubic-shaped area around the image and sets exterior pixels as transparent.

•REPEAT Repeat, Cause the image to repeat horizontally and vertically.

•CHECKER Checker, Cause the image to repeat in checker board pattern.

Type enum in ['EXTEND', 'CLIP', 'CLIP\_CUBE', 'REPEAT', 'CHECKER'], default 'EX-TEND'

### **filter\_eccentricity**

Maximum eccentricity. Higher gives less blur at distant/oblique angles, but is also slower

**Type** int in  $[1, 256]$ , default 0

#### **filter\_probes**

Maximum number of samples. Higher gives less blur at distant/oblique angles, but is also slower

Type int in [1, 256], default 0

### **filter\_size**

Multiply the filter size used by MIP Map and Interpolation

Type float in [0.1, 50], default 0.0

# **filter\_type**

Texture filter to use for sampling image

Type enum in ['BOX', 'EWA', 'FELINE', 'AREA'], default 'BOX'

#### **image**

Type [Image](#page-0-0)

#### **image\_user**

Parameters defining which layer, pass and frame of the image is displayed

Type [ImageUser](#page-0-0), (readonly)

## **invert\_alpha**

Inverts all the alpha values in the image

Type boolean, default False

#### **repeat\_x**

Sets a repetition multiplier in the X direction

Type int in [1, 512], default 0

# **repeat\_y**

Sets a repetition multiplier in the Y direction

Type int in [1, 512], default 0

## **use\_alpha**

Uses the alpha channel information in the image

Type boolean, default False

## **use\_calculate\_alpha**

Calculates an alpha channel based on RGB values in the image

Type boolean, default False

## **use\_checker\_even**

Sets even checker tiles

Type boolean, default False

# **use\_checker\_odd**

Sets odd checker tiles

Type boolean, default False

#### **use\_derivative\_map**

Uses red and green as derivative values

Type boolean, default False

#### **use\_filter\_size\_min**

Use Filter Size as a minimal filter value in pixels

Type boolean, default False

## **use\_flip\_axis**

Flips the texture's X and Y axis

Type boolean, default False

## **use\_interpolation**

Interpolates pixels using selected filter

Type boolean, default False

### **use\_mipmap**

Uses auto-generated MIP maps for the image

Type boolean, default False

## **use\_mipmap\_gauss**

Use Gauss filter to sample down MIP maps

Type boolean, default False

# **use\_mirror\_x**

Mirrors the image repetition on the X direction

Type boolean, default False

#### **use\_mirror\_y**

Mirrors the image repetition on the Y direction

Type boolean, default False

#### **use\_normal\_map**

Uses image RGB values for normal mapping

Type boolean, default False

## **users\_material**

Materials that use this texture (readonly)

#### **users\_object\_modifier**

Object modifiers that use this texture (readonly)

# **Inherited Properties**

- [bpy\\_struct.id\\_data](#page-0-0)
- [ID.name](#page-0-0)
- [ID.use\\_fake\\_user](#page-0-0)
- [ID.library](#page-0-0)
- [ID.tag](#page-0-0)
- [ID.users](#page-0-0)
- [Texture.animation\\_data](#page-0-0)
- [Texture.intensity](#page-0-0)
- [Texture.color\\_ramp](#page-0-0)
- [Texture.contrast](#page-0-0)
- [Texture.factor\\_blue](#page-0-0)
- [Texture.factor\\_green](#page-0-0)
- [Texture.factor\\_red](#page-0-0)
- Texture.node tree
- [Texture.saturation](#page-0-0)
- [Texture.use\\_preview\\_alpha](#page-0-0)
- [Texture.type](#page-0-0)
- [Texture.use\\_color\\_ramp](#page-0-0)
- [Texture.use\\_nodes](#page-0-0)
- Texture.users material
- [Texture.users\\_object\\_modifier](#page-0-0)
- Texture.users material
- [Texture.users\\_object\\_modifier](#page-0-0)

# **Inherited Functions**

- bpy struct.as pointer
- bpy\_struct.callback\_add
- bpy\_struct.callback\_remove
- [bpy\\_struct.driver\\_add](#page-0-0)
- [bpy\\_struct.driver\\_remove](#page-0-0)
- [bpy\\_struct.get](#page-0-0)
- [bpy\\_struct.is\\_property\\_hidden](#page-0-0)
- [bpy\\_struct.is\\_property\\_set](#page-0-0)
- [bpy\\_struct.items](#page-0-0)
- [bpy\\_struct.keyframe\\_delete](#page-0-0)
- [bpy\\_struct.keyframe\\_insert](#page-0-0)
- [bpy\\_struct.keys](#page-0-0)
- [bpy\\_struct.path\\_from\\_id](#page-0-0)
- [bpy\\_struct.path\\_resolve](#page-0-0)
- [bpy\\_struct.type\\_recast](#page-0-0)
- [bpy\\_struct.values](#page-0-0)
- [ID.copy](#page-0-0)
- [ID.user\\_clear](#page-0-0)
- [ID.animation\\_data\\_create](#page-0-0)
- [ID.animation\\_data\\_clear](#page-0-0)
- [ID.update\\_tag](#page-0-0)
- [Texture.evaluate](#page-0-0)

# **2.4.261 ImageUser(bpy\_struct)**

## base class — [bpy\\_struct](#page-0-0)

class bpy.types.**ImageUser**(*bpy\_struct*)

Parameters defining how an Image datablock is used by another datablock

## **fields\_per\_frame**

The number of fields per rendered frame (2 fields is 1 image)

Type int in [1, 200], default 0

## **frame\_duration**

Sets the number of images of a movie to use

**Type** int in [0, 300000], default 0

## **frame\_offset**

Offsets the number of the frame to use in the animation

Type int in [-300000, 300000], default 0

#### **frame\_start**

Sets the global starting frame of the movie/sequence, assuming first picture has a #1

Type int in [-300000, 300000], default 0

#### **multilayer\_layer**

Layer in multilayer image

Type int in [0, 32767], default 0, (readonly)

## **multilayer\_pass**

Pass in multilayer image

Type int in [0, 32767], default 0, (readonly)

#### **use\_auto\_refresh**

Always refresh image on frame changes

Type boolean, default False

## **use\_cyclic**

Cycle the images in the movie

Type boolean, default False

#### **Inherited Properties**

• [bpy\\_struct.id\\_data](#page-0-0)

# **Inherited Functions**

- [bpy\\_struct.as\\_pointer](#page-0-0)
- bpy\_struct.callback\_add
- bpy\_struct.callback\_remove
- [bpy\\_struct.driver\\_add](#page-0-0)
- [bpy\\_struct.driver\\_remove](#page-0-0)
- [bpy\\_struct.get](#page-0-0)
- [bpy\\_struct.is\\_property\\_hidden](#page-0-0)
- [bpy\\_struct.is\\_property\\_set](#page-0-0)
- [bpy\\_struct.items](#page-0-0)
- [bpy\\_struct.keyframe\\_delete](#page-0-0)
- [bpy\\_struct.keyframe\\_insert](#page-0-0)
- [bpy\\_struct.keys](#page-0-0)
- [bpy\\_struct.path\\_from\\_id](#page-0-0)
- [bpy\\_struct.path\\_resolve](#page-0-0)
- [bpy\\_struct.type\\_recast](#page-0-0)
- [bpy\\_struct.values](#page-0-0)

# **References**

- [BackgroundImage.image\\_user](#page-0-0)
- [EnvironmentMapTexture.image\\_user](#page-0-0)
- [ImageTexture.image\\_user](#page-0-0)
- [SpaceImageEditor.image\\_user](#page-0-0)
- [UILayout.template\\_image](#page-0-0)
- [UILayout.template\\_image\\_layers](#page-0-0)
- [VoxelDataTexture.image\\_user](#page-0-0)

# **2.4.262 InflowFluidSettings(FluidSettings)**

base classes — [bpy\\_struct](#page-0-0), [FluidSettings](#page-0-0)

class bpy.types.**InflowFluidSettings**(*FluidSettings*) Fluid simulation settings for objects adding fluids in the simulation

## **inflow\_velocity**

Initial velocity of fluid

Type float array of 3 items in [-1000.1, 1000.1], default (0.0, 0.0, 0.0)

#### **use**

Object contributes to the fluid simulation

Type boolean, default False

# **use\_animated\_mesh**

Export this mesh as an animated one. Slower, only use if really necessary (e.g. armatures or parented objects), animated pos/rot/scale IPOs do not require it

Type boolean, default False

## **use\_local\_coords**

Use local coordinates for inflow. (e.g. for rotating objects)

Type boolean, default False

# **volume\_initialization**

Volume initialization type

•VOLUME Volume, Use only the inner volume of the mesh.

•SHELL Shell, Use only the outer shell of the mesh.

•BOTH Both, Use both the inner volume and the outer shell of the mesh.

Type enum in ['VOLUME', 'SHELL', 'BOTH'], default 'VOLUME'

#### **Inherited Properties**

- [bpy\\_struct.id\\_data](#page-0-0)
- [FluidSettings.type](#page-0-0)

### **Inherited Functions**

- [bpy\\_struct.as\\_pointer](#page-0-0)
- bpy\_struct.callback\_add
- bpy\_struct.callback\_remove
- [bpy\\_struct.driver\\_add](#page-0-0)
- [bpy\\_struct.driver\\_remove](#page-0-0)
- [bpy\\_struct.get](#page-0-0)
- [bpy\\_struct.is\\_property\\_hidden](#page-0-0)
- [bpy\\_struct.is\\_property\\_set](#page-0-0)
- [bpy\\_struct.items](#page-0-0)
- [bpy\\_struct.keyframe\\_delete](#page-0-0)
- [bpy\\_struct.keyframe\\_insert](#page-0-0)
- [bpy\\_struct.keys](#page-0-0)
- [bpy\\_struct.path\\_from\\_id](#page-0-0)
- [bpy\\_struct.path\\_resolve](#page-0-0)
- [bpy\\_struct.type\\_recast](#page-0-0)
- [bpy\\_struct.values](#page-0-0)

# **2.4.263 IntProperty(Property)**

base classes — [bpy\\_struct](#page-0-0), [Property](#page-0-0)

class bpy.types.**IntProperty**(*Property*)

RNA integer number property definition

#### **array\_length**

Maximum length of the array, 0 means unlimited

Type int in [0, inf], default 0, (readonly)

### **default**

Default value for this number

Type int in [-inf, inf], default 0, (readonly)

#### **default\_array**

Default value for this array

Type int array of 3 items in [-inf, inf], default (0, 0, 0), (readonly)

## **hard\_max**

Maximum value used by buttons

Type int in [-inf, inf], default 0, (readonly)

## **hard\_min**

Minimum value used by buttons

Type int in [-inf, inf], default 0, (readonly)

## **soft\_max**

Maximum value used by buttons

Type int in [-inf, inf], default 0, (readonly)

#### **soft\_min**

Minimum value used by buttons

Type int in [-inf, inf], default 0, (readonly)

#### **step**

Step size used by number buttons, for floats 1/100th of the step size

Type int in [0, inf], default 0, (readonly)

### **Inherited Properties**

- [bpy\\_struct.id\\_data](#page-0-0)
- [Property.name](#page-0-0)
- [Property.is\\_animatable](#page-0-0)
- [Property.srna](#page-0-0)
- [Property.description](#page-0-0)
- Property.is enum flag
- [Property.is\\_hidden](#page-0-0)
- [Property.identifier](#page-0-0)
- Property.is never none
- [Property.is\\_readonly](#page-0-0)
- [Property.is\\_registered](#page-0-0)
- [Property.is\\_registered\\_optional](#page-0-0)
- [Property.is\\_required](#page-0-0)
- [Property.is\\_output](#page-0-0)
- [Property.is\\_runtime](#page-0-0)
- [Property.is\\_skip\\_save](#page-0-0)
- [Property.subtype](#page-0-0)
- [Property.type](#page-0-0)
- [Property.unit](#page-0-0)

## **Inherited Functions**

- [bpy\\_struct.as\\_pointer](#page-0-0)
- bpy\_struct.callback\_add
- bpy\_struct.callback\_remove
- [bpy\\_struct.driver\\_add](#page-0-0)
- [bpy\\_struct.driver\\_remove](#page-0-0)
- [bpy\\_struct.get](#page-0-0)
- [bpy\\_struct.is\\_property\\_hidden](#page-0-0)
- [bpy\\_struct.is\\_property\\_set](#page-0-0)
- [bpy\\_struct.items](#page-0-0)
- [bpy\\_struct.keyframe\\_delete](#page-0-0)
- [bpy\\_struct.keyframe\\_insert](#page-0-0)
- [bpy\\_struct.keys](#page-0-0)
- [bpy\\_struct.path\\_from\\_id](#page-0-0)
- [bpy\\_struct.path\\_resolve](#page-0-0)
- [bpy\\_struct.type\\_recast](#page-0-0)
- [bpy\\_struct.values](#page-0-0)

# **2.4.264 Itasc(IKParam)**

base classes — [bpy\\_struct](#page-0-0), [IKParam](#page-0-0)

class bpy.types.**Itasc**(*IKParam*) Parameters for the iTaSC IK solver

## **damping\_epsilon**

Singular value under which damping is progressively applied. Higher values=more stability, less reactivity. Default=0.1

Type float in [0, 1], default 0.0

#### **damping\_max**

Maximum damping coefficient when singular value is nearly 0. Higher values=more stability, less reactivity. Default=0.5

Type float in [0, 1], default 0.0

## **feedback**

Feedback coefficient for error correction. Average response time=1/feedback. Default=20

Type float in [0, 100], default 0.0

#### **iterations**

Maximum number of iterations for convergence in case of reiteration

Type int in [1, 1000], default 0

### **mode**

•ANIMATION Animation, Stateless solver computing pose starting from current action and non-IK constraints.

•SIMULATION Simulation, Statefull solver running in real-time context and ignoring actions and non-IK constraints.

Type enum in ['ANIMATION', 'SIMULATION'], default 'ANIMATION'

### **precision**

Precision of convergence in case of reiteration

Type float in [0, 0.1], default 0.0

## **reiteration\_method**

Defines if the solver is allowed to reiterate (converges until precision is met) on none, first or all frames

•NEVER Never, The solver does not reiterate, not even on first frame (starts from rest pose).

•INITIAL Initial, The solver reiterates (converges) on the first frame but not on subsequent frame.

•ALWAYS Always, The solver reiterates (converges) on all frames.

Type enum in ['NEVER', 'INITIAL', 'ALWAYS'], default 'NEVER'

#### **solver**

Solving method selection: Automatic damping or manual damping

•SDLS SDLS, Selective Damped Least Square.

•DLS DLS, Damped Least Square with Numerical Filtering.

Type enum in ['SDLS', 'DLS'], default 'SDLS'

### **step\_count**

Divides the frame interval into this many steps

Type int in [1, 50], default 0

### **step\_max**

Higher bound for timestep in second in case of automatic substeps

Type float in [0, 1], default 0.0

### **step\_min**

Lower bound for timestep in second in case of automatic substeps

Type float in [0, 0.1], default 0.0

#### **use\_auto\_step**

Automatically determine the optimal number of steps for best performance/accuracy trade off

Type boolean, default False

## **velocity\_max** Maximum joint velocity in rad/s. Default=50

Type float in [0, 100], default 0.0

## **Inherited Properties**

- [bpy\\_struct.id\\_data](#page-0-0)
- [IKParam.ik\\_solver](#page-0-0)

## **Inherited Functions**

- [bpy\\_struct.as\\_pointer](#page-0-0)
- bpy\_struct.callback\_add
- bpy\_struct.callback\_remove
- [bpy\\_struct.driver\\_add](#page-0-0)
- [bpy\\_struct.driver\\_remove](#page-0-0)
- [bpy\\_struct.get](#page-0-0)
- [bpy\\_struct.is\\_property\\_hidden](#page-0-0)
- [bpy\\_struct.is\\_property\\_set](#page-0-0)
- [bpy\\_struct.items](#page-0-0)
- [bpy\\_struct.keyframe\\_delete](#page-0-0)
- [bpy\\_struct.keyframe\\_insert](#page-0-0)
- [bpy\\_struct.keys](#page-0-0)
- [bpy\\_struct.path\\_from\\_id](#page-0-0)
- [bpy\\_struct.path\\_resolve](#page-0-0)
- [bpy\\_struct.type\\_recast](#page-0-0)
- [bpy\\_struct.values](#page-0-0)

# **2.4.265 JoystickSensor(Sensor)**

base classes — [bpy\\_struct](#page-0-0), [Sensor](#page-0-0)

class bpy.types.**JoystickSensor**(*Sensor*) Sensor to detect joystick events

## **axis\_direction**

The direction of the axis

Type enum in ['RIGHTAXIS', 'UPAXIS', 'LEFTAXIS', 'DOWNAXIS'], default 'RIGH-TAXIS'

## **axis\_number**

Specify which axis pair to use, 1 is usually the main direction input

**Type** int in  $[1, 8]$ , default 0

# **axis\_threshold**

Specify the precision of the axis

Type int in [0, 32768], default 0

## **button\_number**

Specify which button to use

**Type** int in  $[0, 18]$ , default  $[0, 18]$ 

#### **event\_type**

The type of event this joystick sensor is triggered on

Type enum in ['BUTTON', 'AXIS', 'HAT', 'AXIS\_SINGLE'], default 'BUTTON'

#### **hat\_direction**

Specify hat direction

Type enum in ['UP', 'DOWN', 'LEFT', 'RIGHT', 'UPRIGHT', 'DOWNLEFT', 'UPLEFT', 'DOWNRIGHT'], default 'UP'

#### **hat\_number**

Specify which hat to use

Type int in [1, 2], default 0

#### **joystick\_index**

Specify which joystick to use

**Type** int in  $[0, 7]$ , default 0

### **single\_axis\_number**

Specify a single axis (verticle/horizontal/other) to detect

**Type** int in  $[1, 16]$ , default 0

## **use\_all\_events**

Triggered by all events on this joysticks current type (axis/button/hat)

Type boolean, default False

### **Inherited Properties**

- [bpy\\_struct.id\\_data](#page-0-0)
- [Sensor.name](#page-0-0)
- [Sensor.show\\_expanded](#page-0-0)
- [Sensor.frequency](#page-0-0)
- [Sensor.invert](#page-0-0)
- [Sensor.use\\_level](#page-0-0)
- [Sensor.pin](#page-0-0)
- [Sensor.use\\_pulse\\_false\\_level](#page-0-0)
- Sensor.use pulse true level
- [Sensor.use\\_tap](#page-0-0)
- [Sensor.type](#page-0-0)

## **Inherited Functions**

- [bpy\\_struct.as\\_pointer](#page-0-0)
- bpy\_struct.callback\_add
- bpy\_struct.callback\_remove
- [bpy\\_struct.driver\\_add](#page-0-0)
- [bpy\\_struct.driver\\_remove](#page-0-0)
- [bpy\\_struct.get](#page-0-0)
- [bpy\\_struct.is\\_property\\_hidden](#page-0-0)
- [bpy\\_struct.is\\_property\\_set](#page-0-0)
- [bpy\\_struct.items](#page-0-0)
- [bpy\\_struct.keyframe\\_delete](#page-0-0)
- [bpy\\_struct.keyframe\\_insert](#page-0-0)
- [bpy\\_struct.keys](#page-0-0)
- [bpy\\_struct.path\\_from\\_id](#page-0-0)
- [bpy\\_struct.path\\_resolve](#page-0-0)
- [bpy\\_struct.type\\_recast](#page-0-0)
- [bpy\\_struct.values](#page-0-0)
- [Sensor.link](#page-0-0)
- [Sensor.unlink](#page-0-0)

# **2.4.266 Key(ID)**

## base classes — [bpy\\_struct](#page-0-0), [ID](#page-0-0)

#### class bpy.types.**Key**(*ID*)

Shape keys datablock containing different shapes of geometric datablocks

## **animation\_data**

Animation data for this datablock

Type [AnimData](#page-0-0), (readonly)

## **key\_blocks**

Shape keys

Type [bpy\\_prop\\_collection](#page-0-0) of [ShapeKey](#page-0-0), (readonly)

## **reference\_key**

Type [ShapeKey](#page-0-0), (readonly, never None)

#### **slurph**

Creates a delay in amount of frames in applying keypositions, first vertex goes first

Type int in [-500, 500], default 0

#### **use\_relative**

Makes shape keys relative

Type boolean, default False

#### **user**

Datablock using these shape keys

Type [ID](#page-0-0), (readonly, never None)

## **Inherited Properties**

- [bpy\\_struct.id\\_data](#page-0-0)
- [ID.name](#page-0-0)
- [ID.use\\_fake\\_user](#page-0-0)
- [ID.library](#page-0-0)
- [ID.tag](#page-0-0)
- [ID.users](#page-0-0)

### **Inherited Functions**

- [bpy\\_struct.as\\_pointer](#page-0-0)
- bpy\_struct.callback\_add
- bpy\_struct.callback\_remove
- [bpy\\_struct.driver\\_add](#page-0-0)
- [bpy\\_struct.driver\\_remove](#page-0-0)
- [bpy\\_struct.get](#page-0-0)
- [bpy\\_struct.is\\_property\\_hidden](#page-0-0)
- [bpy\\_struct.is\\_property\\_set](#page-0-0)
- [bpy\\_struct.items](#page-0-0)
- [bpy\\_struct.keyframe\\_delete](#page-0-0)
- [bpy\\_struct.keyframe\\_insert](#page-0-0)
- [bpy\\_struct.keys](#page-0-0)
- [bpy\\_struct.path\\_from\\_id](#page-0-0)
- [bpy\\_struct.path\\_resolve](#page-0-0)
- [bpy\\_struct.type\\_recast](#page-0-0)
- [bpy\\_struct.values](#page-0-0)
- [ID.copy](#page-0-0)
- [ID.user\\_clear](#page-0-0)
- [ID.animation\\_data\\_create](#page-0-0)
- [ID.animation\\_data\\_clear](#page-0-0)
- ID.update tag

## **References**

- [BlendData.shape\\_keys](#page-0-0)
- [Curve.shape\\_keys](#page-0-0)
- [Lattice.shape\\_keys](#page-0-0)
- [Mesh.shape\\_keys](#page-0-0)

# **2.4.267 KeyConfig(bpy\_struct)**

#### base class — [bpy\\_struct](#page-0-0)

```
class bpy.types.KeyConfig(bpy_struct)
 Input configuration, including keymaps
```
#### **is\_user\_defined**

Indicates that a keyconfig was defined by the user

Type boolean, default False, (readonly)

## **keymaps**

Key maps configured as part of this configuration

Type [KeyMaps](#page-0-0) [bpy\\_prop\\_collection](#page-0-0) of [KeyMap](#page-0-0), (readonly)

### **name**

Name of the key configuration

Type string, default ""

## **Inherited Properties**

• [bpy\\_struct.id\\_data](#page-0-0)

## **Inherited Functions**

- bpy struct.as pointer
- bpy\_struct.callback\_add
- bpy\_struct.callback\_remove
- bpy struct.driver add
- [bpy\\_struct.driver\\_remove](#page-0-0)
- [bpy\\_struct.get](#page-0-0)
- [bpy\\_struct.is\\_property\\_hidden](#page-0-0)
- [bpy\\_struct.is\\_property\\_set](#page-0-0)
- [bpy\\_struct.items](#page-0-0)
- [bpy\\_struct.keyframe\\_delete](#page-0-0)
- [bpy\\_struct.keyframe\\_insert](#page-0-0)
- [bpy\\_struct.keys](#page-0-0)
- bpy struct.path from id
- [bpy\\_struct.path\\_resolve](#page-0-0)
- [bpy\\_struct.type\\_recast](#page-0-0)
- [bpy\\_struct.values](#page-0-0)

#### **References**

- [KeyConfigurations.active](#page-0-0)
- [KeyConfigurations.addon](#page-0-0)
- [KeyConfigurations.default](#page-0-0)
- [KeyConfigurations.new](#page-0-0)
- [KeyConfigurations.remove](#page-0-0)
- [KeyConfigurations.user](#page-0-0)
- [WindowManager.keyconfigs](#page-0-0)

# **2.4.268 KeyConfigurations(bpy\_struct)**

## base class - bpy struct

```
class bpy.types.KeyConfigurations(bpy_struct)
 Collection of KeyConfigs
```
#### **active**

Active key configuration (preset)

## Type [KeyConfig](#page-0-0)

#### **addon**

Key configuration that can be extended by addons, and is added to the active configuration when handling events

Type [KeyConfig](#page-0-0), (readonly)

## **default**

Default builtin key configuration

Type [KeyConfig](#page-0-0), (readonly)

#### **user**

Final key configuration that combines keymaps from the active and addon configurations, and can be edited by the user

Type [KeyConfig](#page-0-0), (readonly)

**new**(*name*)

new

Parameters name (*string*) – Name

Returns Key Configuration, Added key configuration

Return type [KeyConfig](#page-0-0)

**remove**(*keyconfig*)

remove

**Parameters keyconfig** ([KeyConfig](#page-0-0)) – Key Configuration, Removed key configuration

## **Inherited Properties**

• [bpy\\_struct.id\\_data](#page-0-0)

## **Inherited Functions**

- [bpy\\_struct.as\\_pointer](#page-0-0)
- bpy\_struct.callback\_add
- bpy\_struct.callback\_remove
- [bpy\\_struct.driver\\_add](#page-0-0)
- [bpy\\_struct.driver\\_remove](#page-0-0)
- [bpy\\_struct.get](#page-0-0)
- [bpy\\_struct.is\\_property\\_hidden](#page-0-0)
- [bpy\\_struct.is\\_property\\_set](#page-0-0)
- [bpy\\_struct.items](#page-0-0)
- [bpy\\_struct.keyframe\\_delete](#page-0-0)
- [bpy\\_struct.keyframe\\_insert](#page-0-0)
- [bpy\\_struct.keys](#page-0-0)
- [bpy\\_struct.path\\_from\\_id](#page-0-0)
- [bpy\\_struct.path\\_resolve](#page-0-0)
- [bpy\\_struct.type\\_recast](#page-0-0)
- [bpy\\_struct.values](#page-0-0)

#### **References**

• [WindowManager.keyconfigs](#page-0-0)

# **2.4.269 KeyMap(bpy\_struct)**

base class — [bpy\\_struct](#page-0-0)

class bpy.types.**KeyMap**(*bpy\_struct*) Input configuration, including keymaps

#### **is\_modal**

Indicates that a keymap is used for translate modal events for an operator

Type boolean, default False, (readonly)

#### **is\_user\_modified**

Keymap is defined by the user

Type boolean, default False

#### **keymap\_items**

Items in the keymap, linking an operator to an input event

Type [KeyMapItems](#page-0-0) [bpy\\_prop\\_collection](#page-0-0) of [KeyMapItem](#page-0-0), (readonly)

#### **name**

Name of the key map

Type string, default "", (readonly)

#### **region\_type**

Optional region type keymap is associated with

Type enum in ['WINDOW', 'HEADER', 'CHANNELS', 'TEMPORARY', 'UI', 'TOOLS', 'TOOL\_PROPS', 'PREVIEW'], default 'WINDOW', (readonly)

## **show\_expanded\_children**

Children expanded in the user interface

Type boolean, default False

# **show\_expanded\_items**

Expanded in the user interface

Type boolean, default False

#### **space\_type**

Optional space type keymap is associated with

Type enum in ['EMPTY', 'VIEW\_3D', 'GRAPH\_EDITOR', 'OUTLINER', 'PROP-ERTIES', 'FILE\_BROWSER', 'IMAGE\_EDITOR', 'INFO', 'SEQUENCE\_EDITOR', 'TEXT\_EDITOR', 'AUDIO\_WINDOW', 'DOPESHEET\_EDITOR', 'NLA\_EDITOR', 'SCRIPTS\_WINDOW', 'TIMELINE', 'NODE\_EDITOR', 'LOGIC\_EDITOR', 'CON-SOLE', 'USER\_PREFERENCES'], default 'EMPTY', (readonly)

#### **active**()

active

Returns Key Map, Active key map

Return type [KeyMap](#page-0-0)

**restore\_to\_default**() restore to default

## **restore\_item\_to\_default**(*item*)

restore\_item\_to\_default

Parameters item ([KeyMapItem](#page-0-0), (never None)) - Item

## **Inherited Properties**

• [bpy\\_struct.id\\_data](#page-0-0)

## **Inherited Functions**

- [bpy\\_struct.as\\_pointer](#page-0-0)
- bpy\_struct.callback\_add
- bpy\_struct.callback\_remove
- [bpy\\_struct.driver\\_add](#page-0-0)
- [bpy\\_struct.driver\\_remove](#page-0-0)
- [bpy\\_struct.get](#page-0-0)
- [bpy\\_struct.is\\_property\\_hidden](#page-0-0)
- [bpy\\_struct.is\\_property\\_set](#page-0-0)
- [bpy\\_struct.items](#page-0-0)
- [bpy\\_struct.keyframe\\_delete](#page-0-0)
- [bpy\\_struct.keyframe\\_insert](#page-0-0)
- [bpy\\_struct.keys](#page-0-0)
- [bpy\\_struct.path\\_from\\_id](#page-0-0)
- [bpy\\_struct.path\\_resolve](#page-0-0)
- [bpy\\_struct.type\\_recast](#page-0-0)
- [bpy\\_struct.values](#page-0-0)

### **References**

- [KeyConfig.keymaps](#page-0-0)
- [KeyMap.active](#page-0-0)
- [KeyMaps.find](#page-0-0)
- [KeyMaps.find\\_modal](#page-0-0)
- [KeyMaps.new](#page-0-0)

# **2.4.270 KeyMapItem(bpy\_struct)**

base class — [bpy\\_struct](#page-0-0)

```
class bpy.types.KeyMapItem(bpy_struct)
 Item in a Key Map
```
#### **active**

Activate or deactivate item

Type boolean, default False

## **alt**

Alt key pressed

Type boolean, default False

# **any**

Any modifier keys pressed

Type boolean, default False

## **ctrl**

Control key pressed

Type boolean, default False

## **id**

ID of the item

Type int in [-32768, 32767], default 0, (readonly)

#### **idname**

Identifier of operator to call on input event

Type string, default ""

### **is\_user\_defined**

Is this keymap item user defined (doesn't just replace a builtin item)

Type boolean, default False, (readonly)

## **is\_user\_modified**

Is this keymap item modified by the user

Type boolean, default False, (readonly)

### **key\_modifier**

Regular key pressed as a modifier

Type enum in ['NONE', 'LEFTMOUSE', 'MIDDLEMOUSE', 'RIGHTMOUSE', 'BUT-TON4MOUSE', 'BUTTON5MOUSE', 'ACTIONMOUSE', 'SELECTMOUSE', 'MOUSEMOVE', 'INBETWEEN\_MOUSEMOVE', 'TRACKPADPAN', 'TRACK-PADZOOM', 'MOUSEROTATE', 'WHEELUPMOUSE', 'WHEELDOWNMOUSE', 'WHEELINMOUSE', 'WHEELOUTMOUSE', 'EVT\_TWEAK\_L', 'EVT\_TWEAK\_M', 'EVT\_TWEAK\_R', 'EVT\_TWEAK\_A', 'EVT\_TWEAK\_S', 'A', 'B', 'C', 'D', 'E', 'F', 'G', 'H', 'I', 'J', 'K', 'L', 'M', 'N', 'O', 'P', 'Q', 'R', 'S', 'T', 'U', 'V', 'W', 'X', 'Y', 'Z', 'ZERO', 'ONE', 'TWO', 'THREE', 'FOUR', 'FIVE', 'SIX', 'SEVEN', 'EIGHT', 'NINE', 'LEFT\_CTRL', 'LEFT\_ALT', 'LEFT\_SHIFT', 'RIGHT\_ALT', 'RIGHT\_CTRL', 'RIGHT\_SHIFT', 'OSKEY', 'GRLESS', 'ESC', 'TAB', 'RET', 'SPACE', 'LINE\_FEED', 'BACK\_SPACE', 'DEL', 'SEMI\_COLON', 'PERIOD', 'COMMA', 'QUOTE', 'ACCENT\_GRAVE', 'MINUS', 'SLASH', 'BACK\_SLASH', 'EQUAL', 'LEFT\_BRACKET', 'RIGHT\_BRACKET', 'LEFT\_ARROW', 'DOWN\_ARROW', 'RIGHT\_ARROW', 'UP\_ARROW', 'NUMPAD\_2', 'NUMPAD\_4', 'NUMPAD\_6', 'NUMPAD\_8', 'NUMPAD\_1', 'NUMPAD\_3', 'NUMPAD\_5', 'NUMPAD\_7', 'NUMPAD\_9', 'NUMPAD\_PERIOD', 'NUMPAD\_SLASH', 'NUMPAD\_ASTERIX', 'NUMPAD\_0', 'NUMPAD\_MINUS', 'NUMPAD\_ENTER', 'NUMPAD\_PLUS', 'F1', 'F2', 'F3', 'F4', 'F5', 'F6', 'F7', 'F8', 'F9', 'F10', 'F11', 'F12', 'F13', 'F14', 'F15', 'F16', 'F17', 'F18', 'F19', 'PAUSE', 'INSERT', 'HOME', 'PAGE\_UP', 'PAGE\_DOWN', 'END', 'MEDIA\_PLAY', 'MEDIA\_STOP', 'ME-DIA\_FIRST', 'MEDIA\_LAST', 'WINDOW\_DEACTIVATE', 'TIMER', 'TIMER0', 'TIMER1', 'TIMER2', 'NDOF\_BUTTON\_MENU', 'NDOF\_BUTTON\_FIT', 'NDOF\_BUTTON\_TOP', 'NDOF\_BUTTON\_BOTTOM', 'NDOF\_BUTTON\_LEFT', 'NDOF\_BUTTON\_RIGHT', 'NDOF\_BUTTON\_FRONT', 'NDOF\_BUTTON\_BACK', 'NDOF\_BUTTON\_ISO1', 'NDOF\_BUTTON\_ISO2', 'NDOF\_BUTTON\_ROLL\_CW', 'NDOF\_BUTTON\_ROLL\_CCW', 'NDOF\_BUTTON\_SPIN\_CW', 'NDOF\_BUTTON\_SPIN\_CCW', 'NDOF\_BUTTON\_TILT\_CW', 'NDOF\_BUTTON\_TILT\_CCW', 'NDOF\_BUTTON\_ROTATE', 'NDOF\_BUTTON\_PANZOOM', 'NDOF\_BUTTON\_DOMINANT', 'NDOF\_BUTTON\_PLUS', 'NDOF\_BUTTON\_MINUS', 'NDOF\_BUTTON\_1', 'NDOF\_BUTTON\_2', 'NDOF\_BUTTON\_3', 'NDOF\_BUTTON\_4', 'NDOF\_BUTTON\_5', 'NDOF\_BUTTON\_6', 'NDOF\_BUTTON\_7', 'NDOF\_BUTTON\_8', 'NDOF\_BUTTON\_9', 'NDOF\_BUTTON\_10'], default 'NONE'

#### **map\_type**

Type of event mapping

Type enum in ['KEYBOARD', 'TWEAK', 'MOUSE', 'NDOF', 'TEXTINPUT', 'TIMER'], default 'KEYBOARD'

## **name**

Name of operator to call on input event

Type string, default "", (readonly)

#### **oskey**

Operating system key pressed

Type boolean, default False

#### **properties**

Properties to set when the operator is called

**Type** [OperatorProperties](#page-0-0), (readonly)

#### **propvalue**

The value this event translates to in a modal keymap

Type enum in ['NONE'], default 'NONE'

### **shift**

Shift key pressed

Type boolean, default False

### **show\_expanded**

Show key map event and property details in the user interface

Type boolean, default False

### **type**

Type of event

Type enum in ['NONE', 'LEFTMOUSE', 'MIDDLEMOUSE', 'RIGHTMOUSE', 'BUT-TON4MOUSE', 'BUTTON5MOUSE', 'ACTIONMOUSE', 'SELECTMOUSE', 'MOUSEMOVE', 'INBETWEEN\_MOUSEMOVE', 'TRACKPADPAN', 'TRACK-PADZOOM', 'MOUSEROTATE', 'WHEELUPMOUSE', 'WHEELDOWNMOUSE', 'WHEELINMOUSE', 'WHEELOUTMOUSE', 'EVT\_TWEAK\_L', 'EVT\_TWEAK\_M', 'EVT\_TWEAK\_R', 'EVT\_TWEAK\_A', 'EVT\_TWEAK\_S', 'A', 'B', 'C', 'D', 'E', 'F', 'G', 'H', 'I', 'J', 'K', 'L', 'M', 'N', 'O', 'P', 'Q', 'R', 'S', 'T', 'U', 'V', 'W', 'X', 'Y', 'Z', 'ZERO', 'ONE', 'TWO', 'THREE', 'FOUR', 'FIVE', 'SIX', 'SEVEN', 'EIGHT', 'NINE', 'LEFT\_CTRL', 'LEFT\_ALT', 'LEFT\_SHIFT', 'RIGHT\_ALT', 'RIGHT\_CTRL', 'RIGHT\_SHIFT', 'OSKEY', 'GRLESS', 'ESC', 'TAB', 'RET', 'SPACE', 'LINE\_FEED', 'BACK\_SPACE', 'DEL', 'SEMI\_COLON', 'PERIOD', 'COMMA', 'QUOTE', 'ACCENT\_GRAVE', 'MINUS', 'SLASH', 'BACK\_SLASH', 'EQUAL', 'LEFT\_BRACKET', 'RIGHT\_BRACKET', 'LEFT\_ARROW', 'DOWN\_ARROW', 'RIGHT\_ARROW', 'UP\_ARROW', 'NUMPAD\_2', 'NUMPAD\_4', 'NUMPAD\_6', 'NUMPAD\_8', 'NUMPAD\_1', 'NUMPAD\_3', 'NUMPAD\_5', 'NUMPAD\_7', 'NUMPAD\_9', 'NUMPAD\_PERIOD', 'NUMPAD\_SLASH', 'NUMPAD\_ASTERIX', 'NUMPAD\_0', 'NUMPAD\_MINUS', 'NUMPAD\_ENTER', 'NUMPAD\_PLUS', 'F1', 'F2', 'F3', 'F4', 'F5', 'F6', 'F7', 'F8', 'F9', 'F10', 'F11', 'F12', 'F13', 'F14', 'F15', 'F16', 'F17', 'F18', 'F19', 'PAUSE', 'INSERT', 'HOME', 'PAGE\_UP', 'PAGE\_DOWN', 'END', 'MEDIA\_PLAY', 'MEDIA\_STOP', 'ME-DIA\_FIRST', 'MEDIA\_LAST', 'WINDOW\_DEACTIVATE', 'TIMER', 'TIMER0', 'TIMER1', 'TIMER2', 'NDOF\_BUTTON\_MENU', 'NDOF\_BUTTON\_FIT', 'NDOF\_BUTTON\_TOP', 'NDOF\_BUTTON\_BOTTOM', 'NDOF\_BUTTON\_LEFT', 'NDOF\_BUTTON\_RIGHT', 'NDOF\_BUTTON\_FRONT', 'NDOF\_BUTTON\_BACK', 'NDOF\_BUTTON\_ISO1', 'NDOF\_BUTTON\_ISO2', 'NDOF\_BUTTON\_ROLL\_CW', 'NDOF\_BUTTON\_ROLL\_CCW', 'NDOF\_BUTTON\_SPIN\_CW', 'NDOF\_BUTTON\_SPIN\_CCW', 'NDOF\_BUTTON\_TILT\_CW', 'NDOF\_BUTTON\_TILT\_CCW',  $'NDOF$ \_BUTTON\_ROTATE', 'NDOF\_BUTTON\_PANZOOM', 'NDOF\_BUTTON\_DOMINANT', 'NDOF\_BUTTON\_PLUS', 'NDOF\_BUTTON\_MINUS', 'NDOF\_BUTTON\_1', 'NDOF\_BUTTON\_2', 'NDOF\_BUTTON\_3', 'NDOF\_BUTTON\_4', 'NDOF\_BUTTON\_5', 'NDOF\_BUTTON\_6', 'NDOF\_BUTTON\_7', 'NDOF\_BUTTON\_8', 'NDOF\_BUTTON\_9', 'NDOF\_BUTTON\_10'], default 'NONE'

**value**

Type enum in ['ANY', 'NOTHING', 'PRESS', 'RELEASE', 'CLICK', 'DOUBLE\_CLICK'], default 'NOTHING'

**compare**(*item*)

compare

**Parameters item** ([KeyMapItem](#page-0-0)) – Item

Returns Comparison result

Return type boolean

#### **Inherited Properties**

• [bpy\\_struct.id\\_data](#page-0-0)

### **Inherited Functions**

- bpy struct.as pointer
- bpy\_struct.callback\_add
- bpy\_struct.callback\_remove
- [bpy\\_struct.driver\\_add](#page-0-0)
- [bpy\\_struct.driver\\_remove](#page-0-0)
- [bpy\\_struct.get](#page-0-0)
- [bpy\\_struct.is\\_property\\_hidden](#page-0-0)
- [bpy\\_struct.is\\_property\\_set](#page-0-0)
- [bpy\\_struct.items](#page-0-0)
- [bpy\\_struct.keyframe\\_delete](#page-0-0)
- [bpy\\_struct.keyframe\\_insert](#page-0-0)
- [bpy\\_struct.keys](#page-0-0)
- [bpy\\_struct.path\\_from\\_id](#page-0-0)
- [bpy\\_struct.path\\_resolve](#page-0-0)
- [bpy\\_struct.type\\_recast](#page-0-0)
- [bpy\\_struct.values](#page-0-0)

## **References**

- [KeyMap.keymap\\_items](#page-0-0)
- [KeyMap.restore\\_item\\_to\\_default](#page-0-0)
- [KeyMapItem.compare](#page-0-0)
- [KeyMapItems.from\\_id](#page-0-0)
- [KeyMapItems.new](#page-0-0)
- [KeyMapItems.new\\_modal](#page-0-0)
- [KeyMapItems.remove](#page-0-0)
- [UILayout.template\\_keymap\\_item\\_properties](#page-0-0)

# **2.4.271 KeyMapItems(bpy\_struct)**

base class — [bpy\\_struct](#page-0-0)

class bpy.types.**KeyMapItems**(*bpy\_struct*) Collection of keymap items

> **new**(*idname*, *type*, *value*, *any=False*, *shift=False*, *ctrl=False*, *alt=False*, *oskey=False*, *key\_modifier='NONE'*) new

## Parameters

- idname (*string*) Operator Identifier
- type (*enum in ['NONE', 'LEFTMOUSE', 'MIDDLEMOUSE', 'RIGHTMOUSE', 'BUTTON4MOUSE', 'BUTTON5MOUSE', 'ACTIONMOUSE', 'SELECTMOUSE', 'MOUSEMOVE', 'INBETWEEN\_MOUSEMOVE', 'TRACKPADPAN', 'TRACK-PADZOOM', 'MOUSEROTATE', 'WHEELUPMOUSE', 'WHEELDOWNMOUSE', 'WHEELINMOUSE', 'WHEELOUTMOUSE', 'EVT\_TWEAK\_L', 'EVT\_TWEAK\_M', 'EVT\_TWEAK\_R', 'EVT\_TWEAK\_A', 'EVT\_TWEAK\_S', 'A', 'B', 'C', 'D', 'E', 'F', 'G', 'H', 'I', 'J', 'K', 'L', 'M', 'N', 'O', 'P', 'Q', 'R', 'S', 'T', 'U', 'V', 'W', 'X', 'Y', 'Z', 'ZERO', 'ONE', 'TWO', 'THREE', 'FOUR', 'FIVE', 'SIX', 'SEVEN', 'EIGHT', 'NINE', 'LEFT\_CTRL', 'LEFT\_ALT', 'LEFT\_SHIFT', 'RIGHT\_ALT', 'RIGHT\_CTRL', 'RIGHT\_SHIFT', 'OSKEY', 'GRLESS', 'ESC', 'TAB', 'RET', 'SPACE', 'LINE\_FEED', 'BACK\_SPACE', 'DEL', 'SEMI\_COLON', 'PERIOD', 'COMMA', 'QUOTE', 'ACCENT\_GRAVE', 'MINUS', 'SLASH', 'BACK\_SLASH', 'EQUAL', 'LEFT\_BRACKET', 'RIGHT\_BRACKET', 'LEFT\_ARROW', 'DOWN\_ARROW', 'RIGHT\_ARROW', 'UP\_ARROW', 'NUMPAD\_2', 'NUMPAD\_4', 'NUMPAD\_6', 'NUMPAD\_8', 'NUMPAD\_1', 'NUMPAD\_3', 'NUMPAD\_5', 'NUMPAD\_7', 'NUMPAD\_9', 'NUMPAD\_PERIOD', 'NUMPAD\_SLASH', 'NUMPAD\_ASTERIX', 'NUMPAD\_0', 'NUMPAD\_MINUS', 'NUMPAD\_ENTER', 'NUMPAD\_PLUS', 'F1', 'F2', 'F3', 'F4', 'F5', 'F6', 'F7', 'F8', 'F9', 'F10', 'F11', 'F12', 'F13', 'F14', 'F15', 'F16', 'F17', 'F18', 'F19', 'PAUSE', 'INSERT', 'HOME', 'PAGE\_UP', 'PAGE\_DOWN', 'END', 'MEDIA\_PLAY', 'MEDIA\_STOP', 'ME-DIA\_FIRST', 'MEDIA\_LAST', 'WINDOW\_DEACTIVATE', 'TIMER', 'TIMER0', 'TIMER1', 'TIMER2', 'NDOF\_BUTTON\_MENU', 'NDOF\_BUTTON\_FIT', 'NDOF\_BUTTON\_TOP', 'NDOF\_BUTTON\_BOTTOM', 'NDOF\_BUTTON\_LEFT', 'NDOF\_BUTTON\_RIGHT', 'NDOF\_BUTTON\_FRONT', 'NDOF\_BUTTON\_BACK', 'NDOF\_BUTTON\_ISO1', 'NDOF\_BUTTON\_ISO2', 'NDOF\_BUTTON\_ROLL\_CW', 'NDOF\_BUTTON\_ROLL\_CCW', 'NDOF\_BUTTON\_SPIN\_CW', 'NDOF\_BUTTON\_SPIN\_CCW', 'NDOF\_BUTTON\_TILT\_CW', 'NDOF\_BUTTON\_TILT\_CCW', 'NDOF\_BUTTON\_ROTATE', 'NDOF\_BUTTON\_PANZOOM', 'NDOF\_BUTTON\_DOMINANT', 'NDOF\_BUTTON\_PLUS', 'NDOF\_BUTTON\_MINUS', 'NDOF\_BUTTON\_1', 'NDOF\_BUTTON\_2', 'NDOF\_BUTTON\_3', 'NDOF\_BUTTON\_4', 'NDOF\_BUTTON\_5', 'NDOF\_BUTTON\_6', 'NDOF\_BUTTON\_7', 'NDOF\_BUTTON\_8', 'NDOF\_BUTTON\_9', 'NDOF\_BUTTON\_10']*) – Type
- value (*enum in ['ANY', 'NOTHING', 'PRESS', 'RELEASE', 'CLICK', 'DOU-BLE\_CLICK']*) – Value
- any (*boolean, (optional)*) Any
- shift (*boolean, (optional)*) Shift
- ctrl (*boolean, (optional)*) Ctrl
- alt (*boolean, (optional)*) Alt
- oskey (*boolean, (optional)*) OS Key
- key\_modifier (*enum in ['NONE', 'LEFTMOUSE', 'MIDDLEMOUSE', 'RIGHT-MOUSE', 'BUTTON4MOUSE', 'BUTTON5MOUSE', 'ACTIONMOUSE', 'SE-LECTMOUSE', 'MOUSEMOVE', 'INBETWEEN\_MOUSEMOVE', 'TRACKPAD-*PAN', 'TRACKPADZOOM', 'MOUSEROTATE', 'WHEELUPMOUSE', 'WHEEL-*DOWNMOUSE', 'WHEELINMOUSE', 'WHEELOUTMOUSE', 'EVT\_TWEAK\_L', 'EVT\_TWEAK\_M', 'EVT\_TWEAK\_R', 'EVT\_TWEAK\_A', 'EVT\_TWEAK\_S', 'A', 'B', 'C', 'D', 'E', 'F', 'G', 'H', 'I', 'J', 'K', 'L', 'M', 'N', 'O', 'P', 'Q', 'R', 'S', 'T', 'U', 'V', 'W', 'X', 'Y', 'Z', 'ZERO', 'ONE', 'TWO', 'THREE', 'FOUR', 'FIVE', 'SIX', 'SEVEN', 'EIGHT', 'NINE', 'LEFT\_CTRL', 'LEFT\_ALT', 'LEFT\_SHIFT', 'RIGHT\_ALT', 'RIGHT\_CTRL', 'RIGHT\_SHIFT', 'OSKEY', 'GRLESS', 'ESC', 'TAB', 'RET', 'SPACE', 'LINE\_FEED', 'BACK\_SPACE', 'DEL', 'SEMI\_COLON', 'PERIOD', 'COMMA', 'QUOTE', 'ACCENT\_GRAVE', 'MINUS', 'SLASH', 'BACK\_SLASH', 'EQUAL', 'LEFT\_BRACKET', 'RIGHT\_BRACKET', 'LEFT\_ARROW', 'DOWN\_ARROW', 'RIGHT\_ARROW', 'UP\_ARROW', 'NUMPAD\_2', 'NUMPAD\_4', 'NUMPAD\_6', 'NUMPAD\_8', 'NUMPAD\_1', 'NUMPAD\_3', 'NUMPAD\_5', 'NUMPAD\_7', 'NUMPAD\_9', 'NUMPAD\_PERIOD', 'NUMPAD\_SLASH', 'NUMPAD\_ASTERIX', 'NUMPAD\_0', 'NUMPAD\_MINUS', 'NUMPAD\_ENTER', 'NUMPAD\_PLUS', 'F1', 'F2', 'F3', 'F4', 'F5', 'F6', 'F7', 'F8', 'F9', 'F10', 'F11', 'F12', 'F13', 'F14', 'F15', 'F16', 'F17', 'F18', 'F19', 'PAUSE', 'INSERT', 'HOME', 'PAGE\_UP', 'PAGE\_DOWN', 'END', 'MEDIA\_PLAY', 'MEDIA\_STOP', 'ME-DIA\_FIRST', 'MEDIA\_LAST', 'WINDOW\_DEACTIVATE', 'TIMER', 'TIMER0', 'TIMER1', 'TIMER2', 'NDOF\_BUTTON\_MENU', 'NDOF\_BUTTON\_FIT', 'NDOF\_BUTTON\_TOP', 'NDOF\_BUTTON\_BOTTOM', 'NDOF\_BUTTON\_LEFT', 'NDOF\_BUTTON\_RIGHT', 'NDOF\_BUTTON\_FRONT', 'NDOF\_BUTTON\_BACK', 'NDOF\_BUTTON\_ISO1', 'NDOF\_BUTTON\_ISO2', 'NDOF\_BUTTON\_ROLL\_CW', 'NDOF\_BUTTON\_ROLL\_CCW', 'NDOF\_BUTTON\_SPIN\_CW', 'NDOF\_BUTTON\_SPIN\_CCW', 'NDOF\_BUTTON\_TILT\_CW', 'NDOF\_BUTTON\_TILT\_CCW', 'NDOF\_BUTTON\_ROTATE', 'NDOF\_BUTTON\_PANZOOM', 'NDOF\_BUTTON\_DOMINANT', 'NDOF\_BUTTON\_PLUS', 'NDOF\_BUTTON\_MINUS', 'NDOF\_BUTTON\_1', 'NDOF\_BUTTON\_2', 'NDOF\_BUTTON\_3', 'NDOF\_BUTTON\_4', 'NDOF\_BUTTON\_5', 'NDOF\_BUTTON\_6', 'NDOF\_BUTTON\_7', 'NDOF\_BUTTON\_8', 'NDOF\_BUTTON\_9', 'NDOF\_BUTTON\_10'], (optional)*) – Key Modifier

Returns Item, Added key map item

Return type [KeyMapItem](#page-0-0)

**new\_modal**(*propvalue*, *type*, *value*, *any=False*, *shift=False*, *ctrl=False*, *alt=False*, *oskey=False*, *key\_modifier='NONE'*) new\_modal

Parameters

- propvalue (*string*) Property Value
- type (*enum in ['NONE', 'LEFTMOUSE', 'MIDDLEMOUSE', 'RIGHTMOUSE', 'BUTTON4MOUSE', 'BUTTON5MOUSE', 'ACTIONMOUSE', 'SELECTMOUSE', 'MOUSEMOVE', 'INBETWEEN\_MOUSEMOVE', 'TRACKPADPAN', 'TRACK-PADZOOM', 'MOUSEROTATE', 'WHEELUPMOUSE', 'WHEELDOWNMOUSE', 'WHEELINMOUSE', 'WHEELOUTMOUSE', 'EVT\_TWEAK\_L', 'EVT\_TWEAK\_M', 'EVT\_TWEAK\_R', 'EVT\_TWEAK\_A', 'EVT\_TWEAK\_S', 'A', 'B', 'C', 'D', 'E', 'F', 'G', 'H', 'I', 'J', 'K', 'L', 'M', 'N', 'O', 'P', 'Q', 'R', 'S', 'T', 'U', 'V', 'W', 'X', 'Y', 'Z', 'ZERO', 'ONE', 'TWO', 'THREE', 'FOUR', 'FIVE', 'SIX', 'SEVEN', 'EIGHT', 'NINE', 'LEFT\_CTRL', 'LEFT\_ALT', 'LEFT\_SHIFT', 'RIGHT\_ALT',*

*'RIGHT\_CTRL', 'RIGHT\_SHIFT', 'OSKEY', 'GRLESS', 'ESC', 'TAB', 'RET', 'SPACE', 'LINE\_FEED', 'BACK\_SPACE', 'DEL', 'SEMI\_COLON', 'PERIOD', 'COMMA', 'QUOTE', 'ACCENT\_GRAVE', 'MINUS', 'SLASH', 'BACK\_SLASH', 'EQUAL', 'LEFT\_BRACKET', 'RIGHT\_BRACKET', 'LEFT\_ARROW', 'DOWN\_ARROW', 'RIGHT\_ARROW', 'UP\_ARROW', 'NUMPAD\_2', 'NUMPAD\_4', 'NUMPAD\_6', 'NUMPAD\_8', 'NUMPAD\_1', 'NUMPAD\_3', 'NUMPAD\_5', 'NUMPAD\_7', 'NUMPAD\_9', 'NUMPAD\_PERIOD', 'NUMPAD\_SLASH', 'NUMPAD\_ASTERIX', 'NUMPAD\_0', 'NUMPAD\_MINUS', 'NUMPAD\_ENTER', 'NUMPAD\_PLUS', 'F1', 'F2', 'F3', 'F4', 'F5', 'F6', 'F7', 'F8', 'F9', 'F10', 'F11', 'F12', 'F13', 'F14', 'F15', 'F16', 'F17', 'F18', 'F19', 'PAUSE', 'INSERT', 'HOME', 'PAGE\_UP', 'PAGE\_DOWN', 'END', 'MEDIA\_PLAY', 'MEDIA\_STOP', 'ME-DIA\_FIRST', 'MEDIA\_LAST', 'WINDOW\_DEACTIVATE', 'TIMER', 'TIMER0', 'TIMER1', 'TIMER2', 'NDOF\_BUTTON\_MENU', 'NDOF\_BUTTON\_FIT', 'NDOF\_BUTTON\_TOP', 'NDOF\_BUTTON\_BOTTOM', 'NDOF\_BUTTON\_LEFT', 'NDOF\_BUTTON\_RIGHT', 'NDOF\_BUTTON\_FRONT', 'NDOF\_BUTTON\_BACK', 'NDOF\_BUTTON\_ISO1', 'NDOF\_BUTTON\_ISO2', 'NDOF\_BUTTON\_ROLL\_CW', 'NDOF\_BUTTON\_ROLL\_CCW', 'NDOF\_BUTTON\_SPIN\_CW', 'NDOF\_BUTTON\_SPIN\_CCW', 'NDOF\_BUTTON\_TILT\_CW', 'NDOF\_BUTTON\_TILT\_CCW', 'NDOF\_BUTTON\_ROTATE', 'NDOF\_BUTTON\_PANZOOM', 'NDOF\_BUTTON\_DOMINANT', 'NDOF\_BUTTON\_PLUS', 'NDOF\_BUTTON\_MINUS', 'NDOF\_BUTTON\_1', 'NDOF\_BUTTON\_2', 'NDOF\_BUTTON\_3', 'NDOF\_BUTTON\_4', 'NDOF\_BUTTON\_5', 'NDOF\_BUTTON\_6', 'NDOF\_BUTTON\_7', 'NDOF\_BUTTON\_8', 'NDOF\_BUTTON\_9', 'NDOF\_BUTTON\_10']*) – Type

- value (*enum in ['ANY', 'NOTHING', 'PRESS', 'RELEASE', 'CLICK', 'DOU-BLE\_CLICK']*) – Value
- any (*boolean, (optional)*) Any
- shift (*boolean, (optional)*) Shift
- ctrl (*boolean, (optional)*) Ctrl
- alt (*boolean, (optional)*) Alt
- oskey (*boolean, (optional)*) OS Key
- key\_modifier (*enum in ['NONE', 'LEFTMOUSE', 'MIDDLEMOUSE', 'RIGHT-MOUSE', 'BUTTON4MOUSE', 'BUTTON5MOUSE', 'ACTIONMOUSE', 'SE-LECTMOUSE', 'MOUSEMOVE', 'INBETWEEN\_MOUSEMOVE', 'TRACKPAD-*PAN', 'TRACKPADZOOM', 'MOUSEROTATE', 'WHEELUPMOUSE', 'WHEEL-*DOWNMOUSE', 'WHEELINMOUSE', 'WHEELOUTMOUSE', 'EVT\_TWEAK\_L', 'EVT\_TWEAK\_M', 'EVT\_TWEAK\_R', 'EVT\_TWEAK\_A', 'EVT\_TWEAK\_S', 'A', 'B', 'C', 'D', 'E', 'F', 'G', 'H', 'I', 'J', 'K', 'L', 'M', 'N', 'O', 'P', 'Q', 'R', 'S', 'T', 'U', 'V', 'W', 'X', 'Y', 'Z', 'ZERO', 'ONE', 'TWO', 'THREE', 'FOUR', 'FIVE', 'SIX', 'SEVEN', 'EIGHT', 'NINE', 'LEFT\_CTRL', 'LEFT\_ALT', 'LEFT\_SHIFT', 'RIGHT\_ALT', 'RIGHT\_CTRL', 'RIGHT\_SHIFT', 'OSKEY', 'GRLESS', 'ESC', 'TAB', 'RET', 'SPACE', 'LINE\_FEED', 'BACK\_SPACE', 'DEL', 'SEMI\_COLON', 'PERIOD', 'COMMA', 'QUOTE', 'ACCENT\_GRAVE', 'MINUS', 'SLASH', 'BACK\_SLASH', 'EQUAL', 'LEFT\_BRACKET', 'RIGHT\_BRACKET', 'LEFT\_ARROW', 'DOWN\_ARROW', 'RIGHT\_ARROW', 'UP\_ARROW', 'NUMPAD\_2', 'NUMPAD\_4', 'NUMPAD\_6', 'NUMPAD\_8', 'NUMPAD\_1', 'NUMPAD\_3', 'NUMPAD\_5', 'NUMPAD\_7', 'NUMPAD\_9', 'NUMPAD\_PERIOD', 'NUMPAD\_SLASH', 'NUMPAD\_ASTERIX', 'NUMPAD\_0', 'NUMPAD\_MINUS', 'NUMPAD\_ENTER', 'NUMPAD\_PLUS', 'F1', 'F2', 'F3', 'F4', 'F5', 'F6', 'F7', 'F8', 'F9', 'F10', 'F11', 'F12', 'F13', 'F14', 'F15', 'F16', 'F17', 'F18', 'F19', 'PAUSE', 'INSERT', 'HOME',*

*'PAGE\_UP', 'PAGE\_DOWN', 'END', 'MEDIA\_PLAY', 'MEDIA\_STOP', 'ME-DIA\_FIRST', 'MEDIA\_LAST', 'WINDOW\_DEACTIVATE', 'TIMER', 'TIMER0', 'TIMER1', 'TIMER2', 'NDOF\_BUTTON\_MENU', 'NDOF\_BUTTON\_FIT', 'NDOF\_BUTTON\_TOP', 'NDOF\_BUTTON\_BOTTOM', 'NDOF\_BUTTON\_LEFT', 'NDOF\_BUTTON\_RIGHT', 'NDOF\_BUTTON\_FRONT', 'NDOF\_BUTTON\_BACK', 'NDOF\_BUTTON\_ISO1', 'NDOF\_BUTTON\_ISO2', 'NDOF\_BUTTON\_ROLL\_CW', 'NDOF\_BUTTON\_ROLL\_CCW', 'NDOF\_BUTTON\_SPIN\_CW', 'NDOF\_BUTTON\_SPIN\_CCW', 'NDOF\_BUTTON\_TILT\_CW', 'NDOF\_BUTTON\_TILT\_CCW', 'NDOF\_BUTTON\_ROTATE', 'NDOF\_BUTTON\_PANZOOM', 'NDOF\_BUTTON\_DOMINANT', 'NDOF\_BUTTON\_PLUS', 'NDOF\_BUTTON\_MINUS', 'NDOF\_BUTTON\_1', 'NDOF\_BUTTON\_2', 'NDOF\_BUTTON\_3', 'NDOF\_BUTTON\_4', 'NDOF\_BUTTON\_5', 'NDOF\_BUTTON\_6', 'NDOF\_BUTTON\_7', 'NDOF\_BUTTON\_8', 'NDOF\_BUTTON\_9', 'NDOF\_BUTTON\_10'], (optional)*) – Key Modifier

Returns Item, Added key map item

Return type [KeyMapItem](#page-0-0)

**remove**(*item*)

remove

Parameters item ([KeyMapItem](#page-0-0)) – Item

**from\_id**(*id*)

from\_id

Parameters id (*int in [-inf, inf]*) – id, ID of the item

Returns Item

Return type [KeyMapItem](#page-0-0)

## **Inherited Properties**

• [bpy\\_struct.id\\_data](#page-0-0)

## **Inherited Functions**

- bpy struct.as pointer
- bpy\_struct.callback\_add
- bpy\_struct.callback\_remove
- [bpy\\_struct.driver\\_add](#page-0-0)
- [bpy\\_struct.driver\\_remove](#page-0-0)
- [bpy\\_struct.get](#page-0-0)
- [bpy\\_struct.is\\_property\\_hidden](#page-0-0)
- [bpy\\_struct.is\\_property\\_set](#page-0-0)
- [bpy\\_struct.items](#page-0-0)
- [bpy\\_struct.keyframe\\_delete](#page-0-0)
- [bpy\\_struct.keyframe\\_insert](#page-0-0)
- [bpy\\_struct.keys](#page-0-0)
- [bpy\\_struct.path\\_from\\_id](#page-0-0)
- [bpy\\_struct.path\\_resolve](#page-0-0)
- [bpy\\_struct.type\\_recast](#page-0-0)
- [bpy\\_struct.values](#page-0-0)

## **References**

• [KeyMap.keymap\\_items](#page-0-0)

# **2.4.272 KeyMaps(bpy\_struct)**

base class — [bpy\\_struct](#page-0-0)

class bpy.types.**KeyMaps**(*bpy\_struct*) Collection of keymaps

> **new**(*name*, *space\_type='EMPTY'*, *region\_type='WINDOW'*, *modal=False*) new

#### Parameters

- name (*string*) Name
- space\_type (*enum in ['EMPTY', 'VIEW\_3D', 'GRAPH\_EDITOR', 'OUT-LINER', 'PROPERTIES', 'FILE\_BROWSER', 'IMAGE\_EDITOR', 'INFO', 'SE-QUENCE\_EDITOR', 'TEXT\_EDITOR', 'AUDIO\_WINDOW', 'DOPESHEET\_EDITOR', 'NLA\_EDITOR', 'SCRIPTS\_WINDOW', 'TIMELINE', 'NODE\_EDITOR', 'LOGIC\_EDITOR', 'CONSOLE', 'USER\_PREFERENCES'], (optional)*) – Space Type
- region\_type (*enum in ['WINDOW', 'HEADER', 'CHANNELS', 'TEMPORARY', 'UI', 'TOOLS', 'TOOL\_PROPS', 'PREVIEW'], (optional)*) – Region Type
- modal (*boolean, (optional)*) Modal

Returns Key Map, Added key map

Return type [KeyMap](#page-0-0)

**find**(*name*, *space\_type='EMPTY'*, *region\_type='WINDOW'*)

find

#### Parameters

- name (*string*) Name
- space\_type (*enum in ['EMPTY', 'VIEW\_3D', 'GRAPH\_EDITOR', 'OUT-LINER', 'PROPERTIES', 'FILE\_BROWSER', 'IMAGE\_EDITOR', 'INFO', 'SE-QUENCE\_EDITOR', 'TEXT\_EDITOR', 'AUDIO\_WINDOW', 'DOPESHEET\_EDITOR', 'NLA\_EDITOR', 'SCRIPTS\_WINDOW', 'TIMELINE', 'NODE\_EDITOR', 'LOGIC\_EDITOR', 'CONSOLE', 'USER\_PREFERENCES'], (optional)*) – Space Type
- region\_type (*enum in ['WINDOW', 'HEADER', 'CHANNELS', 'TEMPORARY', 'UI', 'TOOLS', 'TOOL\_PROPS', 'PREVIEW'], (optional)*) – Region Type

Returns Key Map, Corresponding key map

Return type [KeyMap](#page-0-0)

**find\_modal**(*name*)

find\_modal

Parameters name (*string*) – Operator Name

Returns Key Map, Corresponding key map

Return type [KeyMap](#page-0-0)

## **Inherited Properties**

• [bpy\\_struct.id\\_data](#page-0-0)

## **Inherited Functions**

- [bpy\\_struct.as\\_pointer](#page-0-0)
- bpy\_struct.callback\_add
- bpy\_struct.callback\_remove
- [bpy\\_struct.driver\\_add](#page-0-0)
- [bpy\\_struct.driver\\_remove](#page-0-0)
- [bpy\\_struct.get](#page-0-0)
- [bpy\\_struct.is\\_property\\_hidden](#page-0-0)
- [bpy\\_struct.is\\_property\\_set](#page-0-0)
- [bpy\\_struct.items](#page-0-0)
- [bpy\\_struct.keyframe\\_delete](#page-0-0)
- [bpy\\_struct.keyframe\\_insert](#page-0-0)
- [bpy\\_struct.keys](#page-0-0)
- [bpy\\_struct.path\\_from\\_id](#page-0-0)
- [bpy\\_struct.path\\_resolve](#page-0-0)
- [bpy\\_struct.type\\_recast](#page-0-0)
- [bpy\\_struct.values](#page-0-0)

## **References**

• [KeyConfig.keymaps](#page-0-0)

# **2.4.273 KeyboardSensor(Sensor)**

base classes — [bpy\\_struct](#page-0-0), [Sensor](#page-0-0)

# **key**

Type enum in ['NONE', 'LEFTMOUSE', 'MIDDLEMOUSE', 'RIGHTMOUSE', 'BUT-TON4MOUSE', 'BUTTON5MOUSE', 'ACTIONMOUSE', 'SELECTMOUSE', 'MOUSEMOVE', 'INBETWEEN\_MOUSEMOVE', 'TRACKPADPAN', 'TRACK-PADZOOM', 'MOUSEROTATE', 'WHEELUPMOUSE', 'WHEELDOWNMOUSE', 'WHEELINMOUSE', 'WHEELOUTMOUSE', 'EVT\_TWEAK\_L', 'EVT\_TWEAK\_M', 'EVT\_TWEAK\_R', 'EVT\_TWEAK\_A', 'EVT\_TWEAK\_S', 'A', 'B', 'C', 'D', 'E', 'F', 'G', 'H', 'I', 'J', 'K', 'L', 'M', 'N', 'O', 'P', 'Q', 'R', 'S', 'T', 'U', 'V', 'W', 'X', 'Y', 'Z', 'ZERO', 'ONE', 'TWO', 'THREE', 'FOUR', 'FIVE', 'SIX', 'SEVEN', 'EIGHT', 'NINE', 'LEFT\_CTRL', 'LEFT\_ALT', 'LEFT\_SHIFT', 'RIGHT\_ALT', 'RIGHT\_CTRL', 'RIGHT\_SHIFT', 'OSKEY', 'GRLESS', 'ESC', 'TAB', 'RET', 'SPACE', 'LINE\_FEED', 'BACK\_SPACE', 'DEL', 'SEMI\_COLON', 'PERIOD', 'COMMA', 'QUOTE', 'ACCENT\_GRAVE', 'MINUS', 'SLASH', 'BACK\_SLASH', 'EQUAL', 'LEFT\_BRACKET', 'RIGHT\_BRACKET', 'LEFT\_ARROW', 'DOWN\_ARROW', 'RIGHT\_ARROW', 'UP\_ARROW', 'NUMPAD\_2', 'NUMPAD\_4', 'NUMPAD\_6', 'NUMPAD\_8', 'NUMPAD\_1', 'NUMPAD\_3', 'NUMPAD\_5', 'NUMPAD\_7', 'NUMPAD\_9', 'NUMPAD\_PERIOD', 'NUMPAD\_SLASH', 'NUMPAD\_ASTERIX',

class bpy.types.**KeyboardSensor**(*Sensor*) Sensor to detect keyboard events

'NUMPAD\_0', 'NUMPAD\_MINUS', 'NUMPAD\_ENTER', 'NUMPAD\_PLUS', 'F1', 'F2', 'F3', 'F4', 'F5', 'F6', 'F7', 'F8', 'F9', 'F10', 'F11', 'F12', 'F13', 'F14', 'F15', 'F16', 'F17', 'F18', 'F19', 'PAUSE', 'INSERT', 'HOME', 'PAGE\_UP', 'PAGE\_DOWN', 'END', 'MEDIA\_PLAY', 'MEDIA\_STOP', 'ME-DIA\_FIRST', 'MEDIA\_LAST', 'WINDOW\_DEACTIVATE', 'TIMER', 'TIMER0', 'TIMER1', 'TIMER2', 'NDOF\_BUTTON\_MENU', 'NDOF\_BUTTON\_FIT', 'NDOF\_BUTTON\_TOP', 'NDOF\_BUTTON\_BOTTOM', 'NDOF\_BUTTON\_LEFT', 'NDOF\_BUTTON\_RIGHT', 'NDOF\_BUTTON\_FRONT', 'NDOF\_BUTTON\_BACK', 'NDOF\_BUTTON\_ISO1', 'NDOF\_BUTTON\_ISO2', 'NDOF\_BUTTON\_ROLL\_CW', 'NDOF\_BUTTON\_ROLL\_CCW', 'NDOF\_BUTTON\_SPIN\_CW', 'NDOF\_BUTTON\_SPIN\_CCW', 'NDOF\_BUTTON\_TILT\_CW', 'NDOF\_BUTTON\_TILT\_CCW', 'NDOF\_BUTTON\_ROTATE', 'NDOF\_BUTTON\_PANZOOM', 'NDOF\_BUTTON\_DOMINANT', 'NDOF\_BUTTON\_PLUS', 'NDOF\_BUTTON\_MINUS', 'NDOF\_BUTTON\_1', 'NDOF\_BUTTON\_2', 'NDOF\_BUTTON\_3', 'NDOF\_BUTTON\_4', 'NDOF\_BUTTON\_5', 'NDOF\_BUTTON\_6', 'NDOF\_BUTTON\_7', 'NDOF\_BUTTON\_8', 'NDOF\_BUTTON\_9', 'NDOF\_BUTTON\_10'], default 'NONE'

**log**

Property that indicates whether to log keystrokes as a string

Type string, default ""

#### **modifier\_key\_1**

Modifier key code

Type enum in ['NONE', 'LEFTMOUSE', 'MIDDLEMOUSE', 'RIGHTMOUSE', 'BUT-TON4MOUSE', 'BUTTON5MOUSE', 'ACTIONMOUSE', 'SELECTMOUSE', 'MOUSEMOVE', 'INBETWEEN\_MOUSEMOVE', 'TRACKPADPAN', 'TRACK-PADZOOM', 'MOUSEROTATE', 'WHEELUPMOUSE', 'WHEELDOWNMOUSE', 'WHEELINMOUSE', 'WHEELOUTMOUSE', 'EVT\_TWEAK\_L', 'EVT\_TWEAK\_M', 'EVT\_TWEAK\_R', 'EVT\_TWEAK\_A', 'EVT\_TWEAK\_S', 'A', 'B', 'C', 'D', 'E', 'F', 'G', 'H', 'I', 'J', 'K', 'L', 'M', 'N', 'O', 'P', 'Q', 'R', 'S', 'T', 'U', 'V', 'W', 'X', 'Y', 'Z', 'ZERO', 'ONE', 'TWO', 'THREE', 'FOUR', 'FIVE', 'SIX', 'SEVEN', 'EIGHT', 'NINE', 'LEFT\_CTRL', 'LEFT\_ALT', 'LEFT\_SHIFT', 'RIGHT\_ALT', 'RIGHT\_CTRL', 'RIGHT\_SHIFT', 'OSKEY', 'GRLESS', 'ESC', 'TAB', 'RET', 'SPACE', 'LINE\_FEED', 'BACK\_SPACE', 'DEL', 'SEMI\_COLON', 'PERIOD', 'COMMA', 'QUOTE', 'ACCENT\_GRAVE', 'MINUS', 'SLASH', 'BACK\_SLASH', 'EQUAL', 'LEFT\_BRACKET', 'RIGHT\_BRACKET', 'LEFT\_ARROW', 'DOWN\_ARROW', 'RIGHT\_ARROW', 'UP\_ARROW', 'NUMPAD\_2', 'NUMPAD\_4', 'NUMPAD\_6', 'NUMPAD\_8', 'NUMPAD\_1', 'NUMPAD\_3', 'NUMPAD\_5', 'NUMPAD\_7', 'NUMPAD\_9', 'NUMPAD\_PERIOD', 'NUMPAD\_SLASH', 'NUMPAD\_ASTERIX', 'NUMPAD\_0', 'NUMPAD\_MINUS', 'NUMPAD\_ENTER', 'NUMPAD\_PLUS', 'F1', 'F2', 'F3', 'F4', 'F5', 'F6', 'F7', 'F8', 'F9', 'F10', 'F11', 'F12', 'F13', 'F14', 'F15', 'F16', 'F17', 'F18', 'F19', 'PAUSE', 'INSERT', 'HOME', 'PAGE\_UP', 'PAGE\_DOWN', 'END', 'MEDIA\_PLAY', 'MEDIA\_STOP', 'ME-DIA\_FIRST', 'MEDIA\_LAST', 'WINDOW\_DEACTIVATE', 'TIMER', 'TIMER0', 'TIMER1', 'TIMER2', 'NDOF\_BUTTON\_MENU', 'NDOF\_BUTTON\_FIT', 'NDOF\_BUTTON\_TOP', 'NDOF\_BUTTON\_BOTTOM', 'NDOF\_BUTTON\_LEFT', 'NDOF\_BUTTON\_RIGHT', 'NDOF\_BUTTON\_FRONT', 'NDOF\_BUTTON\_BACK', 'NDOF\_BUTTON\_ISO1', 'NDOF\_BUTTON\_ISO2', 'NDOF\_BUTTON\_ROLL\_CW', 'NDOF\_BUTTON\_ROLL\_CCW', 'NDOF\_BUTTON\_SPIN\_CW', 'NDOF\_BUTTON\_SPIN\_CCW', 'NDOF\_BUTTON\_TILT\_CW', 'NDOF\_BUTTON\_TILT\_CCW', 'NDOF\_BUTTON\_ROTATE', 'NDOF\_BUTTON\_PANZOOM', 'NDOF\_BUTTON\_DOMINANT', 'NDOF\_BUTTON\_PLUS', 'NDOF\_BUTTON\_MINUS', 'NDOF\_BUTTON\_1', 'NDOF\_BUTTON\_2', 'NDOF\_BUTTON\_3', 'NDOF\_BUTTON\_4', 'NDOF\_BUTTON\_5', 'NDOF\_BUTTON\_6', 'NDOF\_BUTTON\_7', 'NDOF\_BUTTON\_8', 'NDOF\_BUTTON\_9', 'NDOF\_BUTTON\_10'], default 'NONE'

#### **modifier\_key\_2**

Modifier key code

Type enum in ['NONE', 'LEFTMOUSE', 'MIDDLEMOUSE', 'RIGHTMOUSE', 'BUT-TON4MOUSE', 'BUTTON5MOUSE', 'ACTIONMOUSE', 'SELECTMOUSE', 'MOUSEMOVE', 'INBETWEEN\_MOUSEMOVE', 'TRACKPADPAN', 'TRACK-PADZOOM', 'MOUSEROTATE', 'WHEELUPMOUSE', 'WHEELDOWNMOUSE', 'WHEELINMOUSE', 'WHEELOUTMOUSE', 'EVT\_TWEAK\_L', 'EVT\_TWEAK\_M', 'EVT\_TWEAK\_R', 'EVT\_TWEAK\_A', 'EVT\_TWEAK\_S', 'A', 'B', 'C', 'D', 'E', 'F', 'G', 'H', 'I', 'J', 'K', 'L', 'M', 'N', 'O', 'P', 'Q', 'R', 'S', 'T', 'U', 'V', 'W', 'X', 'Y', 'Z', 'ZERO', 'ONE', 'TWO', 'THREE', 'FOUR', 'FIVE', 'SIX', 'SEVEN', 'EIGHT', 'NINE', 'LEFT\_CTRL', 'LEFT\_ALT', 'LEFT\_SHIFT', 'RIGHT\_ALT', 'RIGHT\_CTRL', 'RIGHT\_SHIFT', 'OSKEY', 'GRLESS', 'ESC', 'TAB', 'RET', 'SPACE', 'LINE\_FEED', 'BACK\_SPACE', 'DEL', 'SEMI\_COLON', 'PERIOD', 'COMMA', 'QUOTE', 'ACCENT\_GRAVE', 'MINUS', 'SLASH', 'BACK\_SLASH', 'EQUAL', 'LEFT\_BRACKET', 'RIGHT\_BRACKET', 'LEFT\_ARROW', 'DOWN\_ARROW', 'RIGHT\_ARROW', 'UP\_ARROW', 'NUMPAD\_2', 'NUMPAD\_4', 'NUMPAD\_6', 'NUMPAD\_8', 'NUMPAD\_1', 'NUMPAD\_3', 'NUMPAD\_5', 'NUMPAD\_7', 'NUMPAD\_9', 'NUMPAD\_PERIOD', 'NUMPAD\_SLASH', 'NUMPAD\_ASTERIX', 'NUMPAD\_0', 'NUMPAD\_MINUS', 'NUMPAD\_ENTER', 'NUMPAD\_PLUS', 'F1', 'F2', 'F3', 'F4', 'F5', 'F6', 'F7', 'F8', 'F9', 'F10', 'F11', 'F12', 'F13', 'F14', 'F15', 'F16', 'F17', 'F18', 'F19', 'PAUSE', 'INSERT', 'HOME', 'PAGE\_UP', 'PAGE\_DOWN', 'END', 'MEDIA\_PLAY', 'MEDIA\_STOP', 'ME-DIA\_FIRST', 'MEDIA\_LAST', 'WINDOW\_DEACTIVATE', 'TIMER', 'TIMER0', 'TIMER1', 'TIMER2', 'NDOF\_BUTTON\_MENU', 'NDOF\_BUTTON\_FIT', 'NDOF\_BUTTON\_TOP', 'NDOF\_BUTTON\_BOTTOM', 'NDOF\_BUTTON\_LEFT', 'NDOF\_BUTTON\_RIGHT', 'NDOF\_BUTTON\_FRONT', 'NDOF\_BUTTON\_BACK', 'NDOF\_BUTTON\_ISO1', 'NDOF\_BUTTON\_ISO2', 'NDOF\_BUTTON\_ROLL\_CW', 'NDOF\_BUTTON\_ROLL\_CCW', 'NDOF\_BUTTON\_SPIN\_CW', 'NDOF\_BUTTON\_SPIN\_CCW', 'NDOF\_BUTTON\_TILT\_CW', 'NDOF\_BUTTON\_TILT\_CCW', 'NDOF\_BUTTON\_ROTATE', 'NDOF\_BUTTON\_PANZOOM', 'NDOF\_BUTTON\_DOMINANT', 'NDOF\_BUTTON\_PLUS', 'NDOF\_BUTTON\_MINUS', 'NDOF\_BUTTON\_1', 'NDOF\_BUTTON\_2', 'NDOF\_BUTTON\_3', 'NDOF\_BUTTON\_4', 'NDOF\_BUTTON\_5', 'NDOF\_BUTTON\_6', 'NDOF\_BUTTON\_7', 'NDOF\_BUTTON\_8', 'NDOF\_BUTTON\_9', 'NDOF\_BUTTON\_10'], default 'NONE'

### **target**

Property that receive the keystrokes in case a string is logged

Type string, default ""

### **use\_all\_keys**

Trigger this sensor on any keystroke

Type boolean, default False

#### **Inherited Properties**

- [bpy\\_struct.id\\_data](#page-0-0)
- [Sensor.name](#page-0-0)
- [Sensor.show\\_expanded](#page-0-0)
- [Sensor.frequency](#page-0-0)
- [Sensor.invert](#page-0-0)
- [Sensor.use\\_level](#page-0-0)
- [Sensor.pin](#page-0-0)
- [Sensor.use\\_pulse\\_false\\_level](#page-0-0)
- [Sensor.use\\_pulse\\_true\\_level](#page-0-0)
- [Sensor.use\\_tap](#page-0-0)
- [Sensor.type](#page-0-0)

## **Inherited Functions**

- [bpy\\_struct.as\\_pointer](#page-0-0)
- bpy\_struct.callback\_add
- bpy\_struct.callback\_remove
- [bpy\\_struct.driver\\_add](#page-0-0)
- [bpy\\_struct.driver\\_remove](#page-0-0)
- [bpy\\_struct.get](#page-0-0)
- [bpy\\_struct.is\\_property\\_hidden](#page-0-0)
- [bpy\\_struct.is\\_property\\_set](#page-0-0)
- [bpy\\_struct.items](#page-0-0)
- [bpy\\_struct.keyframe\\_delete](#page-0-0)
- [bpy\\_struct.keyframe\\_insert](#page-0-0)
- [bpy\\_struct.keys](#page-0-0)
- [bpy\\_struct.path\\_from\\_id](#page-0-0)
- [bpy\\_struct.path\\_resolve](#page-0-0)
- [bpy\\_struct.type\\_recast](#page-0-0)
- [bpy\\_struct.values](#page-0-0)
- [Sensor.link](#page-0-0)
- [Sensor.unlink](#page-0-0)

# **2.4.274 Keyframe(bpy\_struct)**

base class — [bpy\\_struct](#page-0-0)

class bpy.types.**Keyframe**(*bpy\_struct*)

Bezier curve point with two handles defining a Keyframe on an F-Curve

**co**

Coordinates of the control point

Type float array of 2 items in [-inf, inf], default (0.0, 0.0)

#### **handle\_left**

Coordinates of the left handle (before the control point)

Type float array of 2 items in [-inf, inf], default (0.0, 0.0)

## **handle\_left\_type**

Handle types

•FREE Free.

•VECTOR Vector.

- •ALIGNED Aligned.
- •AUTO Automatic.

•AUTO\_CLAMPED Auto Clamped, Auto handles clamped to not overshoot.

Type enum in ['FREE', 'VECTOR', 'ALIGNED', 'AUTO', 'AUTO\_CLAMPED'], default 'FREE'

#### **handle\_right**

Coordinates of the right handle (after the control point)

Type float array of 2 items in [-inf, inf], default (0.0, 0.0)

## **handle\_right\_type**

Handle types

- •FREE Free.
- •VECTOR Vector.
- •ALIGNED Aligned.
- •AUTO Automatic.

•AUTO\_CLAMPED Auto Clamped, Auto handles clamped to not overshoot.

Type enum in ['FREE', 'VECTOR', 'ALIGNED', 'AUTO', 'AUTO\_CLAMPED'], default 'FREE'

#### **interpolation**

Interpolation method to use for segment of the curve from this Keyframe until the next Keyframe

Type enum in ['CONSTANT', 'LINEAR', 'BEZIER'], default 'CONSTANT'

## **select\_control\_point**

Control point selection status

Type boolean, default False

## **select\_left\_handle**

Left handle selection status

Type boolean, default False

### **select\_right\_handle**

Right handle selection status

Type boolean, default False

#### **type**

The type of keyframe (for visual purposes only

Type enum in ['KEYFRAME', 'BREAKDOWN', 'EXTREME', 'JITTER'], default 'KEYFRAME'

#### **Inherited Properties**

• [bpy\\_struct.id\\_data](#page-0-0)

## **Inherited Functions**

- bpy struct.as pointer
- bpy\_struct.callback\_add
- bpy\_struct.callback\_remove
- bpy struct.driver add
- [bpy\\_struct.driver\\_remove](#page-0-0)
- [bpy\\_struct.get](#page-0-0)
- [bpy\\_struct.is\\_property\\_hidden](#page-0-0)
- [bpy\\_struct.is\\_property\\_set](#page-0-0)
- [bpy\\_struct.items](#page-0-0)
- [bpy\\_struct.keyframe\\_delete](#page-0-0)
- [bpy\\_struct.keyframe\\_insert](#page-0-0)
- [bpy\\_struct.keys](#page-0-0)
- bpy struct.path from id
- [bpy\\_struct.path\\_resolve](#page-0-0)
- [bpy\\_struct.type\\_recast](#page-0-0)
- [bpy\\_struct.values](#page-0-0)

### **References**

- [FCurve.keyframe\\_points](#page-0-0)
- [FCurveKeyframePoints.insert](#page-0-0)
- [FCurveKeyframePoints.remove](#page-0-0)

# **2.4.275 KeyingSet(bpy\_struct)**

base class — [bpy\\_struct](#page-0-0)

class bpy.types.**KeyingSet**(*bpy\_struct*) Settings that should be keyframed together

## **bl\_options**

Keying set options

•INSERTKEY\_NEEDED Insert Keyframes - Only Needed, Only insert keyframes where they're needed in the relevant F-Curves.

- •INSERTKEY\_VISUAL Insert Keyframes Visual, Insert keyframes based on 'visual transforms'.
- •INSERTKEY\_XYZ\_TO\_RGB F-Curve Colors XYZ to RGB, Color for newly added transformation F-Curves (Location, Rotation, Scale) and also Color is based on the transform axis.

Type enum set in {'INSERTKEY\_NEEDED', 'INSERTKEY\_VISUAL', 'IN-SERTKEY\_XYZ\_TO\_RGB'}, default {'INSERTKEY\_NEEDED'}

#### **is\_path\_absolute**

Keying Set defines specific paths/settings to be keyframed (i.e. is not reliant on context info)

Type boolean, default False, (readonly)

#### **name**

Type string, default ""

#### **paths**

Keying Set Paths to define settings that get keyframed together

```
KeyingSetPathsbpy_prop_collectionKeyingSetPath, (readonly)
```
### **type\_info**

Callback function defines for built-in Keying Sets

Type [KeyingSetInfo](#page-0-0), (readonly)

## **refresh**()

Refresh Keying Set to ensure that it is valid for the current context. Call before each use of one

## **Inherited Properties**

• [bpy\\_struct.id\\_data](#page-0-0)

## **Inherited Functions**

- bpy struct.as pointer
- bpy\_struct.callback\_add
- bpy\_struct.callback\_remove
- [bpy\\_struct.driver\\_add](#page-0-0)
- [bpy\\_struct.driver\\_remove](#page-0-0)
- [bpy\\_struct.get](#page-0-0)
- [bpy\\_struct.is\\_property\\_hidden](#page-0-0)
- bpy struct.is property set
- [bpy\\_struct.items](#page-0-0)
- [bpy\\_struct.keyframe\\_delete](#page-0-0)
- [bpy\\_struct.keyframe\\_insert](#page-0-0)
- [bpy\\_struct.keys](#page-0-0)
- [bpy\\_struct.path\\_from\\_id](#page-0-0)
- [bpy\\_struct.path\\_resolve](#page-0-0)
- [bpy\\_struct.type\\_recast](#page-0-0)
- [bpy\\_struct.values](#page-0-0)

#### **References**

- [KeyingSetInfo.generate](#page-0-0)
- [KeyingSetInfo.iterator](#page-0-0)
- [KeyingSets.active](#page-0-0)
- [KeyingSets.new](#page-0-0)
- [KeyingSetsAll.active](#page-0-0)
- [Scene.keying\\_sets](#page-0-0)
- [Scene.keying\\_sets\\_all](#page-0-0)

# **2.4.276 KeyingSetInfo(bpy\_struct)**

base class — [bpy\\_struct](#page-0-0)

class bpy.types.**KeyingSetInfo**(*bpy\_struct*) Callback function defines for builtin Keying Sets

## **bl\_idname**

Type string, default ""

## **bl\_label**

Type string, default ""

## **bl\_options**

Keying set options

- •INSERTKEY\_NEEDED Insert Keyframes Only Needed, Only insert keyframes where they're needed in the relevant F-Curves.
- •INSERTKEY\_VISUAL Insert Keyframes Visual, Insert keyframes based on 'visual transforms'.
- •INSERTKEY\_XYZ\_TO\_RGB F-Curve Colors XYZ to RGB, Color for newly added transformation F-Curves (Location, Rotation, Scale) and also Color is based on the transform axis.

Type enum set in {'INSERTKEY\_NEEDED', 'INSERTKEY\_VISUAL', 'IN-SERTKEY\_XYZ\_TO\_RGB'}, default {'INSERTKEY\_NEEDED'}

### **poll**(*context*)

Test if Keying Set can be used or not

Return type boolean

## **iterator**(*context*, *ks*)

Call generate() on the structs which have properties to be keyframed

**generate**(*context*, *ks*, *data*)

Add Paths to the Keying Set to keyframe the properties of the given data

## **Inherited Properties**

• [bpy\\_struct.id\\_data](#page-0-0)

## **Inherited Functions**

- [bpy\\_struct.as\\_pointer](#page-0-0)
- bpy\_struct.callback\_add
- bpy\_struct.callback\_remove
- [bpy\\_struct.driver\\_add](#page-0-0)
- [bpy\\_struct.driver\\_remove](#page-0-0)
- [bpy\\_struct.get](#page-0-0)
- [bpy\\_struct.is\\_property\\_hidden](#page-0-0)
- [bpy\\_struct.is\\_property\\_set](#page-0-0)
- [bpy\\_struct.items](#page-0-0)
- [bpy\\_struct.keyframe\\_delete](#page-0-0)
- [bpy\\_struct.keyframe\\_insert](#page-0-0)
- [bpy\\_struct.keys](#page-0-0)
- [bpy\\_struct.path\\_from\\_id](#page-0-0)
- [bpy\\_struct.path\\_resolve](#page-0-0)
- [bpy\\_struct.type\\_recast](#page-0-0)

• [bpy\\_struct.values](#page-0-0)

## **References**

• [KeyingSet.type\\_info](#page-0-0)

# **2.4.277 KeyingSetPath(bpy\_struct)**

base class — [bpy\\_struct](#page-0-0)

class bpy.types.**KeyingSetPath**(*bpy\_struct*) Path to a setting for use in a Keying Set

## **array\_index**

Index to the specific setting if applicable

Type int in [-inf, inf], default 0

## **bl\_options**

Keying set options

•INSERTKEY\_NEEDED Insert Keyframes - Only Needed, Only insert keyframes where they're needed in the relevant F-Curves.

•INSERTKEY\_VISUAL Insert Keyframes - Visual, Insert keyframes based on 'visual transforms'.

•INSERTKEY\_XYZ\_TO\_RGB F-Curve Colors - XYZ to RGB, Color for newly added transformation F-Curves (Location, Rotation, Scale) and also Color is based on the transform axis.

Type enum set in {'INSERTKEY\_NEEDED', 'INSERTKEY\_VISUAL', 'IN-SERTKEY\_XYZ\_TO\_RGB'}, default {'INSERTKEY\_NEEDED'}

## **data\_path**

Path to property setting

Type string, default ""

## **group**

Name of Action Group to assign setting(s) for this path to

Type string, default ""

## **group\_method**

Method used to define which Group-name to use

Type enum in ['NAMED', 'NONE', 'KEYINGSET'], default 'NAMED'

## **id**

ID-Block that keyframes for Keying Set should be added to (for Absolute Keying Sets only)

Type [ID](#page-0-0)

## **id\_type**

Type of ID-block that can be used

Type enum in ['ACTION', 'ARMATURE', 'BRUSH', 'CAMERA', 'CURVE', 'FONT', 'GREASEPENCIL', 'GROUP', 'IMAGE', 'KEY', 'LAMP', 'LIBRARY', 'LATTICE', 'MATERIAL', 'META', 'MESH', 'NODETREE', 'OBJECT', 'PARTICLE', 'SCENE', 'SCREEN', 'SPEAKER', 'SOUND', 'TEXT', 'TEXTURE', 'WORLD', 'WINDOWMAN-AGER'], default 'OBJECT'

#### **use\_entire\_array**

When an 'array/vector' type is chosen (Location, Rotation, Color, etc.), entire array is to be used

Type boolean, default False

#### **Inherited Properties**

• [bpy\\_struct.id\\_data](#page-0-0)

## **Inherited Functions**

- [bpy\\_struct.as\\_pointer](#page-0-0)
- bpy\_struct.callback\_add
- bpy\_struct.callback\_remove
- [bpy\\_struct.driver\\_add](#page-0-0)
- [bpy\\_struct.driver\\_remove](#page-0-0)
- [bpy\\_struct.get](#page-0-0)
- [bpy\\_struct.is\\_property\\_hidden](#page-0-0)
- [bpy\\_struct.is\\_property\\_set](#page-0-0)
- [bpy\\_struct.items](#page-0-0)
- [bpy\\_struct.keyframe\\_delete](#page-0-0)
- [bpy\\_struct.keyframe\\_insert](#page-0-0)
- [bpy\\_struct.keys](#page-0-0)
- [bpy\\_struct.path\\_from\\_id](#page-0-0)
- [bpy\\_struct.path\\_resolve](#page-0-0)
- [bpy\\_struct.type\\_recast](#page-0-0)
- [bpy\\_struct.values](#page-0-0)

## **References**

- [KeyingSet.paths](#page-0-0)
- [KeyingSetPaths.active](#page-0-0)
- [KeyingSetPaths.add](#page-0-0)
- [KeyingSetPaths.remove](#page-0-0)

# **2.4.278 KeyingSetPaths(bpy\_struct)**

```
base class — bpy_struct
```
class bpy.types.**KeyingSetPaths**(*bpy\_struct*)

Collection of keying set paths

## **active**

Active Keying Set used to insert/delete keyframes

Type [KeyingSetPath](#page-0-0)

## **active\_index**

Current Keying Set index

Type int in [-inf, inf], default 0

**add**(*target\_id*, *data\_path*, *index=-1*, *group\_method='KEYINGSET'*, *group\_name=""*) Add a new path for the Keying Set

#### Parameters

- target\_id  $(ID)$  $(ID)$  $(ID)$  Target ID, ID-Datablock for the destination
- data\_path (*string*) Data-Path, RNA-Path to destination property
- index (*int in [-1, inf], (optional)*) Index, The index of the destination property (i.e. axis of Location/Rotation/etc.), or -1 for the entire array
- group\_method (*enum in ['NAMED', 'NONE', 'KEYINGSET'], (optional)*) Grouping Method, Method used to define which Group-name to use
- group\_name (*string, (optional)*) Group Name, Name of Action Group to assign destination to (only if grouping mode is to use this name)

Returns New Path, Path created and added to the Keying Set

Return type [KeyingSetPath](#page-0-0)

#### **remove**(*path*)

Remove the given path from the Keying Set

#### Parameters path ([KeyingSetPath](#page-0-0), (never None)) - Path

#### **clear**()

Remove all the paths from the Keying Set

#### **Inherited Properties**

• [bpy\\_struct.id\\_data](#page-0-0)

## **Inherited Functions**

- [bpy\\_struct.as\\_pointer](#page-0-0)
- bpy\_struct.callback\_add
- bpy\_struct.callback\_remove
- [bpy\\_struct.driver\\_add](#page-0-0)
- [bpy\\_struct.driver\\_remove](#page-0-0)
- [bpy\\_struct.get](#page-0-0)
- [bpy\\_struct.is\\_property\\_hidden](#page-0-0)
- [bpy\\_struct.is\\_property\\_set](#page-0-0)
- [bpy\\_struct.items](#page-0-0)
- [bpy\\_struct.keyframe\\_delete](#page-0-0)
- [bpy\\_struct.keyframe\\_insert](#page-0-0)
- [bpy\\_struct.keys](#page-0-0)
- [bpy\\_struct.path\\_from\\_id](#page-0-0)
- [bpy\\_struct.path\\_resolve](#page-0-0)
- [bpy\\_struct.type\\_recast](#page-0-0)
- [bpy\\_struct.values](#page-0-0)

## **References**

• [KeyingSet.paths](#page-0-0)

# **2.4.279 KeyingSets(bpy\_struct)**

#### base class — [bpy\\_struct](#page-0-0)

class bpy.types.**KeyingSets**(*bpy\_struct*) Scene keying sets

### **active**

Active Keying Set used to insert/delete keyframes

Type [KeyingSet](#page-0-0)

### **active\_index**

Current Keying Set index (negative for 'builtin' and positive for 'absolute')

Type int in [-inf, inf], default 0

**new**(*name="KeyingSet"*)

Add a new Keying Set to Scene

Parameters name (*string, (optional)*) – Name, Name of Keying Set

Returns Newly created Keying Set

Return type [KeyingSet](#page-0-0)

## **Inherited Properties**

• [bpy\\_struct.id\\_data](#page-0-0)

## **Inherited Functions**

- [bpy\\_struct.as\\_pointer](#page-0-0)
- bpy\_struct.callback\_add
- bpy\_struct.callback\_remove
- [bpy\\_struct.driver\\_add](#page-0-0)
- [bpy\\_struct.driver\\_remove](#page-0-0)
- [bpy\\_struct.get](#page-0-0)
- [bpy\\_struct.is\\_property\\_hidden](#page-0-0)
- [bpy\\_struct.is\\_property\\_set](#page-0-0)
- [bpy\\_struct.items](#page-0-0)
- [bpy\\_struct.keyframe\\_delete](#page-0-0)
- [bpy\\_struct.keyframe\\_insert](#page-0-0)
- [bpy\\_struct.keys](#page-0-0)
- [bpy\\_struct.path\\_from\\_id](#page-0-0)
- [bpy\\_struct.path\\_resolve](#page-0-0)
- [bpy\\_struct.type\\_recast](#page-0-0)
- [bpy\\_struct.values](#page-0-0)

## **References**

• [Scene.keying\\_sets](#page-0-0)

# **2.4.280 KeyingSetsAll(bpy\_struct)**

base class — [bpy\\_struct](#page-0-0)

class bpy.types.**KeyingSetsAll**(*bpy\_struct*) All available keying sets

#### **active**

Active Keying Set used to insert/delete keyframes

Type [KeyingSet](#page-0-0)

## **active\_index**

Current Keying Set index (negative for 'builtin' and positive for 'absolute')

Type int in [-inf, inf], default 0

# **Inherited Properties**

• [bpy\\_struct.id\\_data](#page-0-0)

## **Inherited Functions**

- [bpy\\_struct.as\\_pointer](#page-0-0)
- bpy\_struct.callback\_add
- bpy\_struct.callback\_remove
- [bpy\\_struct.driver\\_add](#page-0-0)
- [bpy\\_struct.driver\\_remove](#page-0-0)
- [bpy\\_struct.get](#page-0-0)
- [bpy\\_struct.is\\_property\\_hidden](#page-0-0)
- [bpy\\_struct.is\\_property\\_set](#page-0-0)
- [bpy\\_struct.items](#page-0-0)
- [bpy\\_struct.keyframe\\_delete](#page-0-0)
- [bpy\\_struct.keyframe\\_insert](#page-0-0)
- [bpy\\_struct.keys](#page-0-0)
- [bpy\\_struct.path\\_from\\_id](#page-0-0)
- [bpy\\_struct.path\\_resolve](#page-0-0)
- [bpy\\_struct.type\\_recast](#page-0-0)
- [bpy\\_struct.values](#page-0-0)

## **References**

• [Scene.keying\\_sets\\_all](#page-0-0)

# **2.4.281 KinematicConstraint(Constraint)**

```
base classes — bpy_struct, Constraint
```

```
class bpy.types.KinematicConstraint(Constraint)
Inverse Kinematics
```
#### **chain\_count**

How many bones are included in the IK effect - 0 uses all bones

Type int in [0, 255], default 0

### **distance**

Radius of limiting sphere

Type float in [0, 100], default 0.0

## **ik\_type**

Type enum in ['COPY\_POSE', 'DISTANCE'], default 'COPY\_POSE'

# **iterations**

Maximum number of solving iterations

Type int in [1, 10000], default 0

#### **limit\_mode**

Distances in relation to sphere of influence to allow

•LIMITDIST\_INSIDE Inside, The object is constrained inside a virtual sphere around the target object, with a radius defined by the limit distance.

•LIMITDIST\_OUTSIDE Outside, The object is constrained outside a virtual sphere around the target object, with a radius defined by the limit distance.

•LIMITDIST\_ONSURFACE On Surface, The object is constrained on the surface of a virtual sphere around the target object, with a radius defined by the limit distance.

Type enum in ['LIMITDIST\_INSIDE', 'LIMITDIST\_OUTSIDE', 'LIMIT-DIST\_ONSURFACE'], default 'LIMITDIST\_INSIDE'

#### **lock\_location\_x**

Constraint position along X axis

Type boolean, default False

#### **lock\_location\_y**

Constraint position along Y axis

Type boolean, default False

#### **lock\_location\_z**

Constraint position along Z axis

Type boolean, default False

## **lock\_rotation\_x**

Constraint rotation along X axis

Type boolean, default False

#### **lock\_rotation\_y**

Constraint rotation along Y axis

Type boolean, default False

#### **lock\_rotation\_z**

Constraint rotation along Z axis

Type boolean, default False

### **orient\_weight**

For Tree-IK: Weight of orientation control for this target

Type float in [0.01, 1], default 0.0

## **pole\_angle**

Pole rotation offset

Type float in [-3.14159, 3.14159], default 0.0

#### **pole\_subtarget**

Type string, default ""

## **pole\_target**

Object for pole rotation

# Type [Object](#page-0-0)

## **reference\_axis**

Constraint axis Lock options relative to Bone or Target reference

Type enum in ['BONE', 'TARGET'], default 'BONE'

## **subtarget**

Type string, default ""

### **target**

Target Object

## Type [Object](#page-0-0)

**use\_location**

Chain follows position of target

Type boolean, default False

## **use\_rotation**

Chain follows rotation of target

Type boolean, default False

#### **use\_stretch**

Enable IK Stretching

Type boolean, default False

#### **use\_tail**

Include bone's tail as last element in chain

Type boolean, default False

#### **use\_target**

Disable for targetless IK

Type boolean, default False

## **weight**

For Tree-IK: Weight of position control for this target

Type float in [0.01, 1], default 0.0

#### **Inherited Properties**

- [bpy\\_struct.id\\_data](#page-0-0)
- [Constraint.name](#page-0-0)
- [Constraint.active](#page-0-0)
- [Constraint.mute](#page-0-0)
- [Constraint.show\\_expanded](#page-0-0)
- [Constraint.influence](#page-0-0)
- [Constraint.error\\_location](#page-0-0)
- [Constraint.owner\\_space](#page-0-0)
- [Constraint.is\\_proxy\\_local](#page-0-0)
- [Constraint.error\\_rotation](#page-0-0)
- [Constraint.target\\_space](#page-0-0)
- [Constraint.type](#page-0-0)
- [Constraint.is\\_valid](#page-0-0)

## **Inherited Functions**

- [bpy\\_struct.as\\_pointer](#page-0-0)
- bpy\_struct.callback\_add
- bpy\_struct.callback\_remove
- [bpy\\_struct.driver\\_add](#page-0-0)
- [bpy\\_struct.driver\\_remove](#page-0-0)
- [bpy\\_struct.get](#page-0-0)
- [bpy\\_struct.is\\_property\\_hidden](#page-0-0)
- [bpy\\_struct.is\\_property\\_set](#page-0-0)
- [bpy\\_struct.items](#page-0-0)
- [bpy\\_struct.keyframe\\_delete](#page-0-0)
- [bpy\\_struct.keyframe\\_insert](#page-0-0)
- [bpy\\_struct.keys](#page-0-0)
- [bpy\\_struct.path\\_from\\_id](#page-0-0)
- [bpy\\_struct.path\\_resolve](#page-0-0)
- [bpy\\_struct.type\\_recast](#page-0-0)
- [bpy\\_struct.values](#page-0-0)

# **2.4.282 Lamp(ID)**

base classes — [bpy\\_struct](#page-0-0), [ID](#page-0-0)

subclasses — [SpotLamp](#page-0-0), [AreaLamp](#page-0-0), [HemiLamp](#page-0-0), [PointLamp](#page-0-0), [SunLamp](#page-0-0)

class bpy.types.**Lamp**(*ID*) Lamp datablock for lighting a scene

#### **active\_texture**

Active texture slot being displayed

Type [Texture](#page-0-0)

**active\_texture\_index** Index of active texture slot

Type int in [0, 17], default 0

## **animation\_data**

Animation data for this datablock

Type [AnimData](#page-0-0), (readonly)

#### **color**

Light color

Type float array of 3 items in [-inf, inf], default (0.0, 0.0, 0.0)

## **distance**

Falloff distance - the light is at half the original intensity at this point

Type float in [0, inf], default 0.0

#### **energy**

Amount of light that the lamp emits

Type float in [-inf, inf], default 0.0

#### **texture\_slots**

Texture slots defining the mapping and influence of textures

Type [LampTextureSlots](#page-0-0) [bpy\\_prop\\_collection](#page-0-0) of [LampTextureSlot](#page-0-0), (readonly)

### **type**

Type of Lamp

•POINT Point, Omnidirectional point light source.

•SUN Sun, Constant direction parallel ray light source.

•SPOT Spot, Directional cone light source.

•HEMI Hemi, 180 degree constant light source.

•AREA Area, Directional area light source.

Type enum in ['POINT', 'SUN', 'SPOT', 'HEMI', 'AREA'], default 'POINT'

#### **use\_diffuse**

Lamp does diffuse shading

Type boolean, default False

#### **use\_negative**

Lamp casts negative light

Type boolean, default False

#### **use\_own\_layer**

Illuminates objects only on the same layer the lamp is on

Type boolean, default False

## **use\_specular**

Lamp creates specular highlights

Type boolean, default False

#### **Inherited Properties**

- [bpy\\_struct.id\\_data](#page-0-0)
- [ID.name](#page-0-0)
- [ID.use\\_fake\\_user](#page-0-0)
- [ID.library](#page-0-0)
- [ID.tag](#page-0-0)
- [ID.users](#page-0-0)
- [bpy\\_struct.as\\_pointer](#page-0-0)
- bpy\_struct.callback\_add
- bpy\_struct.callback\_remove
- [bpy\\_struct.driver\\_add](#page-0-0)
- [bpy\\_struct.driver\\_remove](#page-0-0)
- [bpy\\_struct.get](#page-0-0)
- [bpy\\_struct.is\\_property\\_hidden](#page-0-0)
- [bpy\\_struct.is\\_property\\_set](#page-0-0)
- [bpy\\_struct.items](#page-0-0)
- [bpy\\_struct.keyframe\\_delete](#page-0-0)
- [bpy\\_struct.keyframe\\_insert](#page-0-0)
- [bpy\\_struct.keys](#page-0-0)
- bpy struct.path from id
- [bpy\\_struct.path\\_resolve](#page-0-0)
- [bpy\\_struct.type\\_recast](#page-0-0)
- [bpy\\_struct.values](#page-0-0)
- [ID.copy](#page-0-0)
- [ID.user\\_clear](#page-0-0)
- [ID.animation\\_data\\_create](#page-0-0)
- [ID.animation\\_data\\_clear](#page-0-0)
- [ID.update\\_tag](#page-0-0)

## **References**

- [BlendData.lamps](#page-0-0)
- [BlendDataLamps.new](#page-0-0)
- [BlendDataLamps.remove](#page-0-0)

# **2.4.283 LampSkySettings(bpy\_struct)**

base class — [bpy\\_struct](#page-0-0)

```
class bpy.types.LampSkySettings(bpy_struct)
  Sky related settings for a sun lamp
```
## **atmosphere\_distance\_factor**

Multiplier to convert blender units to physical distance

Type float in [0, 500], default 0.0

## **atmosphere\_extinction**

Extinction scattering contribution factor

Type float in [0, 1], default 0.0

### **atmosphere\_inscattering** Scatter contribution factor

Type float in [0, 1], default 0.0

# **atmosphere\_turbidity**

Sky turbidity

Type float in [1, 30], default 0.0

# **backscattered\_light**

Backscattered light

Type float in [-1, 1], default 0.0

## **horizon\_brightness**

Horizon brightness

Type float in [0, 20], default 0.0

## **sky\_blend**

Blend factor with sky

Type float in [0, 2], default 0.0

# **sky\_blend\_type**

Blend mode for combining sun sky with world sky

Type enum in ['MIX', 'ADD', 'MULTIPLY', 'SUBTRACT', 'SCREEN', 'DIVIDE', 'DIF-FERENCE', 'DARKEN', 'LIGHTEN', 'OVERLAY', 'DODGE', 'BURN', 'HUE', 'SAT-URATION', 'VALUE', 'COLOR', 'SOFT\_LIGHT', 'LINEAR\_LIGHT'], default 'MIX'

## **sky\_color\_space**

Color space to use for internal XYZ->RGB color conversion

Type enum in ['SMPTE', 'REC709', 'CIE'], default 'SMPTE'

## **sky\_exposure**

Strength of sky shading exponential exposure correction

Type float in [0, 20], default 0.0

## **spread**

Horizon Spread

Type float in [0, 10], default 0.0

# **sun\_brightness**

Sun brightness

Type float in [0, 10], default 0.0

#### **sun\_intensity**

Sun intensity

Type float in [0, 10], default 0.0

## **sun\_size**

Sun size

Type float in [0, 10], default 0.0

# **use\_atmosphere**

Apply sun effect on atmosphere

Type boolean, default False

## **use\_sky**

Apply sun effect on sky

Type boolean, default False

## **Inherited Properties**

• [bpy\\_struct.id\\_data](#page-0-0)

# **Inherited Functions**

- [bpy\\_struct.as\\_pointer](#page-0-0)
- bpy\_struct.callback\_add
- bpy\_struct.callback\_remove
- [bpy\\_struct.driver\\_add](#page-0-0)
- [bpy\\_struct.driver\\_remove](#page-0-0)
- [bpy\\_struct.get](#page-0-0)
- [bpy\\_struct.is\\_property\\_hidden](#page-0-0)
- [bpy\\_struct.is\\_property\\_set](#page-0-0)
- [bpy\\_struct.items](#page-0-0)
- [bpy\\_struct.keyframe\\_delete](#page-0-0)
- [bpy\\_struct.keyframe\\_insert](#page-0-0)
- [bpy\\_struct.keys](#page-0-0)
- [bpy\\_struct.path\\_from\\_id](#page-0-0)
- [bpy\\_struct.path\\_resolve](#page-0-0)
- [bpy\\_struct.type\\_recast](#page-0-0)
- [bpy\\_struct.values](#page-0-0)

# **References**

• [SunLamp.sky](#page-0-0)

# **2.4.284 LampTextureSlot(TextureSlot)**

```
base classes — bpy_struct, TextureSlot
```
class bpy.types.**LampTextureSlot**(*TextureSlot*) Texture slot for textures in a Lamp datablock

# **color\_factor**

Amount texture affects color values

Type float in [-inf, inf], default 0.0

#### **object**

Object to use for mapping with Object texture coordinates

Type [Object](#page-0-0)

## **shadow\_factor**

Amount texture affects shadow

Type float in [-inf, inf], default 0.0

### **texture\_coords**

•GLOBAL Global, Uses global coordinates for the texture coordinates.

•VIEW View, Uses view coordinates for the texture coordinates.

•OBJECT Object, Uses linked object's coordinates for texture coordinates.

## Type enum in ['GLOBAL', 'VIEW', 'OBJECT'], default 'GLOBAL'

#### **use\_map\_color**

Lets the texture affect the basic color of the lamp

Type boolean, default False

# **use\_map\_shadow**

Lets the texture affect the shadow color of the lamp

Type boolean, default False

## **Inherited Properties**

- [bpy\\_struct.id\\_data](#page-0-0)
- [TextureSlot.name](#page-0-0)
- [TextureSlot.blend\\_type](#page-0-0)
- [TextureSlot.color](#page-0-0)
- [TextureSlot.default\\_value](#page-0-0)
- [TextureSlot.invert](#page-0-0)
- [TextureSlot.offset](#page-0-0)
- [TextureSlot.output\\_node](#page-0-0)
- [TextureSlot.use\\_rgb\\_to\\_intensity](#page-0-0)
- [TextureSlot.scale](#page-0-0)
- [TextureSlot.use\\_stencil](#page-0-0)
- [TextureSlot.texture](#page-0-0)

## **Inherited Functions**

- [bpy\\_struct.as\\_pointer](#page-0-0)
- bpy\_struct.callback\_add
- bpy\_struct.callback\_remove
- [bpy\\_struct.driver\\_add](#page-0-0)
- [bpy\\_struct.driver\\_remove](#page-0-0)
- [bpy\\_struct.get](#page-0-0)
- [bpy\\_struct.is\\_property\\_hidden](#page-0-0)
- [bpy\\_struct.is\\_property\\_set](#page-0-0)
- [bpy\\_struct.items](#page-0-0)
- [bpy\\_struct.keyframe\\_delete](#page-0-0)
- [bpy\\_struct.keyframe\\_insert](#page-0-0)
- [bpy\\_struct.keys](#page-0-0)
- [bpy\\_struct.path\\_from\\_id](#page-0-0)
- [bpy\\_struct.path\\_resolve](#page-0-0)
- [bpy\\_struct.type\\_recast](#page-0-0)
- [bpy\\_struct.values](#page-0-0)

# **References**

- [Lamp.texture\\_slots](#page-0-0)
- [LampTextureSlots.add](#page-0-0)
- [LampTextureSlots.create](#page-0-0)

# **2.4.285 LampTextureSlots(bpy\_struct)**

```
base class — bpy_struct
```
class bpy.types.**LampTextureSlots**(*bpy\_struct*) Collection of texture slots

> classmethod **add**() add

> > Returns The newly initialized mtex

Return type [LampTextureSlot](#page-0-0)

classmethod **create**(*index*)

create

Parameters index (*int in [0, inf]*) – Index, Slot index to initialize

Returns The newly initialized mtex

Return type [LampTextureSlot](#page-0-0)

classmethod **clear**(*index*)

clear

Parameters index (*int in [0, inf]*) – Index, Slot index to clear

# **Inherited Properties**

• [bpy\\_struct.id\\_data](#page-0-0)

# **Inherited Functions**

- [bpy\\_struct.as\\_pointer](#page-0-0)
- bpy\_struct.callback\_add
- bpy\_struct.callback\_remove
- [bpy\\_struct.driver\\_add](#page-0-0)
- [bpy\\_struct.driver\\_remove](#page-0-0)
- [bpy\\_struct.get](#page-0-0)
- [bpy\\_struct.is\\_property\\_hidden](#page-0-0)
- [bpy\\_struct.is\\_property\\_set](#page-0-0)
- [bpy\\_struct.items](#page-0-0)
- [bpy\\_struct.keyframe\\_delete](#page-0-0)
- [bpy\\_struct.keyframe\\_insert](#page-0-0)
- [bpy\\_struct.keys](#page-0-0)
- [bpy\\_struct.path\\_from\\_id](#page-0-0)
- [bpy\\_struct.path\\_resolve](#page-0-0)
- [bpy\\_struct.type\\_recast](#page-0-0)
- [bpy\\_struct.values](#page-0-0)

# **References**

• [Lamp.texture\\_slots](#page-0-0)

# **2.4.286 Lattice(ID)**

base classes — [bpy\\_struct](#page-0-0), [ID](#page-0-0)

class bpy.types.**Lattice**(*ID*)

Lattice datablock defining a grid for deforming other objects

## **animation\_data**

Animation data for this datablock

Type [AnimData](#page-0-0), (readonly)

# **interpolation\_type\_u**

Type enum in ['KEY\_LINEAR', 'KEY\_CARDINAL', 'KEY\_BSPLINE'], default 'KEY\_LINEAR'

# **interpolation\_type\_v**

Type enum in ['KEY\_LINEAR', 'KEY\_CARDINAL', 'KEY\_BSPLINE'], default 'KEY\_LINEAR'

## **interpolation\_type\_w**

Type enum in ['KEY\_LINEAR', 'KEY\_CARDINAL', 'KEY\_BSPLINE'], default 'KEY\_LINEAR'

## **points**

Points of the lattice

Type [bpy\\_prop\\_collection](#page-0-0) of [LatticePoint](#page-0-0), (readonly)

#### **points\_u**

Points in U direction (can't be changed when there are shape keys)

**Type** int in  $[1, 64]$ , default 0

## **points\_v**

Points in V direction (can't be changed when there are shape keys)

**Type** int in  $[1, 64]$ , default 0

#### **points\_w**

Points in W direction (can't be changed when there are shape keys)

Type int in [1, 64], default 0

# **shape\_keys**

Type [Key](#page-0-0), (readonly)

#### **use\_outside**

Only draw, and take into account, the outer vertices

Type boolean, default False

#### **vertex\_group**

Vertex group to apply the influence of the lattice

Type string, default ""

### **Inherited Properties**

• [bpy\\_struct.id\\_data](#page-0-0)

- [ID.name](#page-0-0)
- [ID.use\\_fake\\_user](#page-0-0)
- [ID.library](#page-0-0)
- [ID.tag](#page-0-0)
- [ID.users](#page-0-0)

- [bpy\\_struct.as\\_pointer](#page-0-0)
- bpy\_struct.callback\_add
- bpy\_struct.callback\_remove
- bpy struct.driver add
- [bpy\\_struct.driver\\_remove](#page-0-0)
- [bpy\\_struct.get](#page-0-0)
- [bpy\\_struct.is\\_property\\_hidden](#page-0-0)
- [bpy\\_struct.is\\_property\\_set](#page-0-0)
- [bpy\\_struct.items](#page-0-0)
- [bpy\\_struct.keyframe\\_delete](#page-0-0)
- [bpy\\_struct.keyframe\\_insert](#page-0-0)
- [bpy\\_struct.keys](#page-0-0)
- [bpy\\_struct.path\\_from\\_id](#page-0-0)
- [bpy\\_struct.path\\_resolve](#page-0-0)
- [bpy\\_struct.type\\_recast](#page-0-0)
- [bpy\\_struct.values](#page-0-0)
- [ID.copy](#page-0-0)
- [ID.user\\_clear](#page-0-0)
- [ID.animation\\_data\\_create](#page-0-0)
- [ID.animation\\_data\\_clear](#page-0-0)
- [ID.update\\_tag](#page-0-0)

### **References**

- [BlendData.lattices](#page-0-0)
- [BlendDataLattices.new](#page-0-0)
- [BlendDataLattices.remove](#page-0-0)

# **2.4.287 LatticeModifier(Modifier)**

base classes — [bpy\\_struct](#page-0-0), [Modifier](#page-0-0)

class bpy.types.**LatticeModifier**(*Modifier*)

Lattice deformation modifier

#### **object**

Lattice object to deform with

Type [Object](#page-0-0)

**vertex\_group**

Name of Vertex Group which determines influence of modifier per point

Type string, default ""

## **Inherited Properties**

- [bpy\\_struct.id\\_data](#page-0-0)
- [Modifier.name](#page-0-0)
- [Modifier.use\\_apply\\_on\\_spline](#page-0-0)
- [Modifier.show\\_in\\_editmode](#page-0-0)
- [Modifier.show\\_expanded](#page-0-0)
- [Modifier.show\\_on\\_cage](#page-0-0)
- [Modifier.show\\_viewport](#page-0-0)
- [Modifier.show\\_render](#page-0-0)
- [Modifier.type](#page-0-0)

# **Inherited Functions**

- bpy struct.as pointer
- bpy\_struct.callback\_add
- bpy\_struct.callback\_remove
- [bpy\\_struct.driver\\_add](#page-0-0)
- [bpy\\_struct.driver\\_remove](#page-0-0)
- [bpy\\_struct.get](#page-0-0)
- [bpy\\_struct.is\\_property\\_hidden](#page-0-0)
- [bpy\\_struct.is\\_property\\_set](#page-0-0)
- [bpy\\_struct.items](#page-0-0)
- [bpy\\_struct.keyframe\\_delete](#page-0-0)
- [bpy\\_struct.keyframe\\_insert](#page-0-0)
- [bpy\\_struct.keys](#page-0-0)
- [bpy\\_struct.path\\_from\\_id](#page-0-0)
- [bpy\\_struct.path\\_resolve](#page-0-0)
- [bpy\\_struct.type\\_recast](#page-0-0)
- [bpy\\_struct.values](#page-0-0)

# **2.4.288 LatticePoint(bpy\_struct)**

```
base class — bpy_struct
```

```
class bpy.types.LatticePoint(bpy_struct)
```
Point in the lattice grid

**co**

Type float array of 3 items in [-inf, inf], default (0.0, 0.0, 0.0), (readonly)

**co\_deform**

Type float array of 3 items in [-inf, inf], default (0.0, 0.0, 0.0)

**groups**

Weights for the vertex groups this point is member of

Type [bpy\\_prop\\_collection](#page-0-0) of [VertexGroupElement](#page-0-0), (readonly)

# **Inherited Properties**

• [bpy\\_struct.id\\_data](#page-0-0)

- [bpy\\_struct.as\\_pointer](#page-0-0)
- bpy\_struct.callback\_add
- bpy\_struct.callback\_remove
- [bpy\\_struct.driver\\_add](#page-0-0)
- [bpy\\_struct.driver\\_remove](#page-0-0)
- [bpy\\_struct.get](#page-0-0)
- [bpy\\_struct.is\\_property\\_hidden](#page-0-0)
- [bpy\\_struct.is\\_property\\_set](#page-0-0)
- [bpy\\_struct.items](#page-0-0)
- [bpy\\_struct.keyframe\\_delete](#page-0-0)
- [bpy\\_struct.keyframe\\_insert](#page-0-0)
- [bpy\\_struct.keys](#page-0-0)
- [bpy\\_struct.path\\_from\\_id](#page-0-0)
- [bpy\\_struct.path\\_resolve](#page-0-0)
- [bpy\\_struct.type\\_recast](#page-0-0)
- [bpy\\_struct.values](#page-0-0)

## **References**

• [Lattice.points](#page-0-0)

# **2.4.289 Library(ID)**

```
base classes — bpy_struct, ID
```
class bpy.types.**Library**(*ID*) External .blend file from which data is linked

## **filepath**

Path to the library .blend file

Type string, default ""

## **parent**

Type [Library](#page-0-0), (readonly)

## **users\_id**

ID data blocks which use this library (readonly)

# **Inherited Properties**

- [bpy\\_struct.id\\_data](#page-0-0)
- [ID.name](#page-0-0)
- [ID.use\\_fake\\_user](#page-0-0)
- [ID.library](#page-0-0)
- [ID.tag](#page-0-0)
- [ID.users](#page-0-0)

- [bpy\\_struct.as\\_pointer](#page-0-0)
- bpy\_struct.callback\_add
- bpy\_struct.callback\_remove
- [bpy\\_struct.driver\\_add](#page-0-0)
- [bpy\\_struct.driver\\_remove](#page-0-0)
- [bpy\\_struct.get](#page-0-0)
- [bpy\\_struct.is\\_property\\_hidden](#page-0-0)
- [bpy\\_struct.is\\_property\\_set](#page-0-0)
- [bpy\\_struct.items](#page-0-0)
- [bpy\\_struct.keyframe\\_delete](#page-0-0)
- [bpy\\_struct.keyframe\\_insert](#page-0-0)
- [bpy\\_struct.keys](#page-0-0)
- bpy struct.path from id
- [bpy\\_struct.path\\_resolve](#page-0-0)
- [bpy\\_struct.type\\_recast](#page-0-0)
- [bpy\\_struct.values](#page-0-0)
- [ID.copy](#page-0-0)
- [ID.user\\_clear](#page-0-0)
- [ID.animation\\_data\\_create](#page-0-0)
- [ID.animation\\_data\\_clear](#page-0-0)
- [ID.update\\_tag](#page-0-0)

# **References**

- [BlendData.libraries](#page-0-0)
- [ID.library](#page-0-0)
- [Library.parent](#page-0-0)

# **2.4.290 LimitDistanceConstraint(Constraint)**

base classes — [bpy\\_struct](#page-0-0), [Constraint](#page-0-0)

class bpy.types.**LimitDistanceConstraint**(*Constraint*)

Limits the distance from target object

## **distance**

Radius of limiting sphere

Type float in [0, 100], default 0.0

## **head\_tail**

Target along length of bone: Head=0, Tail=1

Type float in [0, 1], default 0.0

## **limit\_mode**

Distances in relation to sphere of influence to allow

•LIMITDIST\_INSIDE Inside, The object is constrained inside a virtual sphere around the target object, with a radius defined by the limit distance.

•LIMITDIST\_OUTSIDE Outside, The object is constrained outside a virtual sphere around the target object, with a radius defined by the limit distance.

•LIMITDIST\_ONSURFACE On Surface, The object is constrained on the surface of a virtual sphere around the target object, with a radius defined by the limit distance.

Type enum in ['LIMITDIST\_INSIDE', 'LIMITDIST\_OUTSIDE', 'LIMIT-DIST\_ONSURFACE'], default 'LIMITDIST\_INSIDE'

## **subtarget**

Type string, default ""

## **target**

Target Object

Type [Object](#page-0-0)

#### **use\_transform\_limit**

Transforms are affected by this constraint as well

Type boolean, default False

## **Inherited Properties**

- [bpy\\_struct.id\\_data](#page-0-0)
- [Constraint.name](#page-0-0)
- [Constraint.active](#page-0-0)
- [Constraint.mute](#page-0-0)
- [Constraint.show\\_expanded](#page-0-0)
- [Constraint.influence](#page-0-0)
- [Constraint.error\\_location](#page-0-0)
- [Constraint.owner\\_space](#page-0-0)
- [Constraint.is\\_proxy\\_local](#page-0-0)
- [Constraint.error\\_rotation](#page-0-0)
- [Constraint.target\\_space](#page-0-0)
- [Constraint.type](#page-0-0)
- [Constraint.is\\_valid](#page-0-0)

## **Inherited Functions**

- bpy struct.as pointer
- bpy\_struct.callback\_add
- bpy\_struct.callback\_remove
- [bpy\\_struct.driver\\_add](#page-0-0)
- [bpy\\_struct.driver\\_remove](#page-0-0)
- [bpy\\_struct.get](#page-0-0)
- [bpy\\_struct.is\\_property\\_hidden](#page-0-0)
- [bpy\\_struct.is\\_property\\_set](#page-0-0)
- [bpy\\_struct.items](#page-0-0)
- [bpy\\_struct.keyframe\\_delete](#page-0-0)
- [bpy\\_struct.keyframe\\_insert](#page-0-0)
- [bpy\\_struct.keys](#page-0-0)
- [bpy\\_struct.path\\_from\\_id](#page-0-0)
- [bpy\\_struct.path\\_resolve](#page-0-0)
- [bpy\\_struct.type\\_recast](#page-0-0)
- [bpy\\_struct.values](#page-0-0)

# **2.4.291 LimitLocationConstraint(Constraint)**

```
base classes — bpy_struct, Constraint
```
class bpy.types.**LimitLocationConstraint**(*Constraint*) Limits the location of the constrained object

#### **max\_x**

Highest X value to allow

Type float in [-1000, 1000], default 0.0

#### **max\_y**

Highest Y value to allow

Type float in [-1000, 1000], default 0.0

#### **max\_z**

Highest Z value to allow

Type float in [-1000, 1000], default 0.0

## **min\_x**

Lowest X value to allow

Type float in [-1000, 1000], default 0.0

## **min\_y**

Lowest Y value to allow

Type float in [-1000, 1000], default 0.0

## **min\_z**

Lowest Z value to allow

Type float in [-1000, 1000], default 0.0

## **use\_max\_x**

Use the maximum X value

Type boolean, default False

#### **use\_max\_y**

Use the maximum Y value

Type boolean, default False

## **use\_max\_z**

Use the maximum Z value

Type boolean, default False

# **use\_min\_x**

Use the minimum X value

Type boolean, default False

### **use\_min\_y**

Use the minimum Y value

Type boolean, default False

## **use\_min\_z**

Use the minimum Z value

Type boolean, default False

**use\_transform\_limit**

Transforms are affected by this constraint as well

Type boolean, default False

## **Inherited Properties**

- [bpy\\_struct.id\\_data](#page-0-0)
- [Constraint.name](#page-0-0)
- [Constraint.active](#page-0-0)
- [Constraint.mute](#page-0-0)
- [Constraint.show\\_expanded](#page-0-0)
- [Constraint.influence](#page-0-0)
- [Constraint.error\\_location](#page-0-0)
- [Constraint.owner\\_space](#page-0-0)
- [Constraint.is\\_proxy\\_local](#page-0-0)
- [Constraint.error\\_rotation](#page-0-0)
- [Constraint.target\\_space](#page-0-0)
- [Constraint.type](#page-0-0)
- [Constraint.is\\_valid](#page-0-0)

# **Inherited Functions**

- [bpy\\_struct.as\\_pointer](#page-0-0)
- bpy\_struct.callback\_add
- bpy\_struct.callback\_remove
- [bpy\\_struct.driver\\_add](#page-0-0)
- [bpy\\_struct.driver\\_remove](#page-0-0)
- [bpy\\_struct.get](#page-0-0)
- [bpy\\_struct.is\\_property\\_hidden](#page-0-0)
- [bpy\\_struct.is\\_property\\_set](#page-0-0)
- [bpy\\_struct.items](#page-0-0)
- [bpy\\_struct.keyframe\\_delete](#page-0-0)
- [bpy\\_struct.keyframe\\_insert](#page-0-0)
- [bpy\\_struct.keys](#page-0-0)
- [bpy\\_struct.path\\_from\\_id](#page-0-0)
- [bpy\\_struct.path\\_resolve](#page-0-0)
- [bpy\\_struct.type\\_recast](#page-0-0)
- [bpy\\_struct.values](#page-0-0)

# **2.4.292 LimitRotationConstraint(Constraint)**

base classes — [bpy\\_struct](#page-0-0), [Constraint](#page-0-0)

class bpy.types.**LimitRotationConstraint**(*Constraint*) Limits the rotation of the constrained object

**max\_x**

Highest X value to allow

Type float in [-1000, 1000], default 0.0

**max\_y**

Highest Y value to allow

Type float in [-1000, 1000], default 0.0

#### **max\_z**

Highest Z value to allow

Type float in [-1000, 1000], default 0.0

#### **min\_x**

Lowest X value to allow

Type float in [-1000, 1000], default 0.0

# **min\_y**

Lowest Y value to allow

Type float in [-1000, 1000], default 0.0

#### **min\_z**

Lowest Z value to allow

Type float in [-1000, 1000], default 0.0

# **use\_limit\_x**

Use the minimum X value

Type boolean, default False

# **use\_limit\_y**

Use the minimum Y value

Type boolean, default False

## **use\_limit\_z**

Use the minimum Z value

Type boolean, default False

## **use\_transform\_limit**

Transforms are affected by this constraint as well

# Type boolean, default False

## **Inherited Properties**

- [bpy\\_struct.id\\_data](#page-0-0)
- [Constraint.name](#page-0-0)
- [Constraint.active](#page-0-0)
- [Constraint.mute](#page-0-0)
- [Constraint.show\\_expanded](#page-0-0)
- [Constraint.influence](#page-0-0)
- [Constraint.error\\_location](#page-0-0)
- [Constraint.owner\\_space](#page-0-0)
- [Constraint.is\\_proxy\\_local](#page-0-0)
- [Constraint.error\\_rotation](#page-0-0)
- [Constraint.target\\_space](#page-0-0)
- [Constraint.type](#page-0-0)
- [Constraint.is\\_valid](#page-0-0)

- [bpy\\_struct.as\\_pointer](#page-0-0)
- bpy\_struct.callback\_add
- bpy\_struct.callback\_remove
- [bpy\\_struct.driver\\_add](#page-0-0)
- [bpy\\_struct.driver\\_remove](#page-0-0)
- [bpy\\_struct.get](#page-0-0)
- [bpy\\_struct.is\\_property\\_hidden](#page-0-0)
- [bpy\\_struct.is\\_property\\_set](#page-0-0)
- [bpy\\_struct.items](#page-0-0)
- [bpy\\_struct.keyframe\\_delete](#page-0-0)
- [bpy\\_struct.keyframe\\_insert](#page-0-0)
- [bpy\\_struct.keys](#page-0-0)
- [bpy\\_struct.path\\_from\\_id](#page-0-0)
- [bpy\\_struct.path\\_resolve](#page-0-0)
- [bpy\\_struct.type\\_recast](#page-0-0)
- [bpy\\_struct.values](#page-0-0)

# **2.4.293 LimitScaleConstraint(Constraint)**

```
base classes — bpy_struct, Constraint
```
class bpy.types.**LimitScaleConstraint**(*Constraint*)

Limits the scaling of the constrained object

## **max\_x**

Highest X value to allow

Type float in [-1000, 1000], default 0.0

## **max\_y**

Highest Y value to allow

Type float in [-1000, 1000], default 0.0

#### **max\_z**

Highest Z value to allow

Type float in [-1000, 1000], default 0.0

## **min\_x**

Lowest X value to allow

Type float in [-1000, 1000], default 0.0

# **min\_y**

Lowest Y value to allow

Type float in [-1000, 1000], default 0.0

# **min\_z**

Lowest Z value to allow

Type float in [-1000, 1000], default 0.0

# **use\_max\_x**

Use the maximum X value

Type boolean, default False

## **use\_max\_y**

Use the maximum Y value

Type boolean, default False

#### **use\_max\_z**

Use the maximum Z value

Type boolean, default False

## **use\_min\_x**

Use the minimum X value

Type boolean, default False

#### **use\_min\_y**

Use the minimum Y value

Type boolean, default False

### **use\_min\_z**

Use the minimum Z value

Type boolean, default False

## **use\_transform\_limit**

Transforms are affected by this constraint as well

Type boolean, default False

## **Inherited Properties**

- [bpy\\_struct.id\\_data](#page-0-0)
- [Constraint.name](#page-0-0)
- [Constraint.active](#page-0-0)
- [Constraint.mute](#page-0-0)
- [Constraint.show\\_expanded](#page-0-0)
- [Constraint.influence](#page-0-0)
- [Constraint.error\\_location](#page-0-0)
- [Constraint.owner\\_space](#page-0-0)
- [Constraint.is\\_proxy\\_local](#page-0-0)
- Constraint.error rotation
- [Constraint.target\\_space](#page-0-0)
- [Constraint.type](#page-0-0)
- [Constraint.is\\_valid](#page-0-0)

### **Inherited Functions**

- [bpy\\_struct.as\\_pointer](#page-0-0)
- bpy\_struct.callback\_add
- bpy\_struct.callback\_remove
- [bpy\\_struct.driver\\_add](#page-0-0)
- [bpy\\_struct.driver\\_remove](#page-0-0)
- [bpy\\_struct.get](#page-0-0)
- [bpy\\_struct.is\\_property\\_hidden](#page-0-0)
- [bpy\\_struct.is\\_property\\_set](#page-0-0)
- [bpy\\_struct.items](#page-0-0)
- [bpy\\_struct.keyframe\\_delete](#page-0-0)
- [bpy\\_struct.keyframe\\_insert](#page-0-0)
- [bpy\\_struct.keys](#page-0-0)
- [bpy\\_struct.path\\_from\\_id](#page-0-0)
- [bpy\\_struct.path\\_resolve](#page-0-0)
- [bpy\\_struct.type\\_recast](#page-0-0)
- [bpy\\_struct.values](#page-0-0)

# **2.4.294 LockedTrackConstraint(Constraint)**

base classes — [bpy\\_struct](#page-0-0), [Constraint](#page-0-0)

```
class bpy.types.LockedTrackConstraint(Constraint)
```
Points toward the target along the track axis, while locking the other axis

## **head\_tail**

Target along length of bone: Head=0, Tail=1

Type float in [0, 1], default 0.0

## **lock\_axis**

Axis that points upward

## Type enum in ['LOCK\_X', 'LOCK\_Y', 'LOCK\_Z'], default 'LOCK\_X'

#### **subtarget**

Type string, default ""

## **target**

Target Object

Type [Object](#page-0-0)

#### **track\_axis**

Axis that points to the target object

```
Type enum in ['TRACK_X', 'TRACK_Y', 'TRACK_Z', 'TRACK_NEGATIVE_X',
'TRACK_NEGATIVE_Y', 'TRACK_NEGATIVE_Z'], default 'TRACK_X'
```
## **Inherited Properties**

- [bpy\\_struct.id\\_data](#page-0-0)
- [Constraint.name](#page-0-0)
- [Constraint.active](#page-0-0)
- [Constraint.mute](#page-0-0)
- [Constraint.show\\_expanded](#page-0-0)
- [Constraint.influence](#page-0-0)
- [Constraint.error\\_location](#page-0-0)
- [Constraint.owner\\_space](#page-0-0)
- [Constraint.is\\_proxy\\_local](#page-0-0)
- [Constraint.error\\_rotation](#page-0-0)
- [Constraint.target\\_space](#page-0-0)
- [Constraint.type](#page-0-0)
- [Constraint.is\\_valid](#page-0-0)

- bpy struct.as pointer
- bpy\_struct.callback\_add
- bpy\_struct.callback\_remove
- bpy struct.driver add
- [bpy\\_struct.driver\\_remove](#page-0-0)
- [bpy\\_struct.get](#page-0-0)
- [bpy\\_struct.is\\_property\\_hidden](#page-0-0)
- [bpy\\_struct.is\\_property\\_set](#page-0-0)
- [bpy\\_struct.items](#page-0-0)
- [bpy\\_struct.keyframe\\_delete](#page-0-0)
- [bpy\\_struct.keyframe\\_insert](#page-0-0)
- [bpy\\_struct.keys](#page-0-0)
- bpy struct.path from id
- [bpy\\_struct.path\\_resolve](#page-0-0)
- [bpy\\_struct.type\\_recast](#page-0-0)
- [bpy\\_struct.values](#page-0-0)

# **2.4.295 Macro(bpy\_struct)**

base class — [bpy\\_struct](#page-0-0)

class bpy.types.**Macro**(*bpy\_struct*)

Storage of a macro operator being executed, or registered after execution

## **bl\_description**

Type string, default ""

## **bl\_idname**

Type string, default ""

## **bl\_label**

Type string, default ""

## **bl\_options**

Options for this operator type

•REGISTER Register, Display in the info window and support the redo toolbar panel.

•UNDO Undo, Push an undo event (needed for operator redo).

•BLOCKING Blocking, Block anything else from using the cursor.

•MACRO Macro, Use to check if an operator is a macro.

•GRAB\_POINTER Grab Pointer, Use so the operator grabs the mouse focus, enables wrapping when continuous grab is enabled.

•PRESET Preset, Display a preset button with the operators settings.

•INTERNAL Internal, Removes the operator from search results.

Type enum set in {'REGISTER', 'UNDO', 'BLOCKING', 'MACRO', 'GRAB\_POINTER', 'PRESET', 'INTERNAL'}, default {'REGISTER'}

**name**

Type string, default "", (readonly)

## **properties**

Type [OperatorProperties](#page-0-0), (readonly, never None)

**report**(*type*, *message*)

report

### Parameters

- type (*enum set in {'DEBUG', 'INFO', 'OPERATOR', 'WARNING', 'ER-ROR', 'ERROR\_INVALID\_INPUT', 'ERROR\_INVALID\_CONTEXT', 'ER-ROR\_OUT\_OF\_MEMORY'}*) – Type
- message (*string*) Report Message

## classmethod **poll**(*context*)

Test if the operator can be called or not

## Return type boolean

## **draw**(*context*)

Draw function for the operator

## **define**(*opname*)

## **Inherited Properties**

• [bpy\\_struct.id\\_data](#page-0-0)

## **Inherited Functions**

- [bpy\\_struct.as\\_pointer](#page-0-0)
- bpy\_struct.callback\_add
- bpy\_struct.callback\_remove
- [bpy\\_struct.driver\\_add](#page-0-0)
- [bpy\\_struct.driver\\_remove](#page-0-0)
- [bpy\\_struct.get](#page-0-0)
- [bpy\\_struct.is\\_property\\_hidden](#page-0-0)
- [bpy\\_struct.is\\_property\\_set](#page-0-0)
- [bpy\\_struct.items](#page-0-0)
- [bpy\\_struct.keyframe\\_delete](#page-0-0)
- [bpy\\_struct.keyframe\\_insert](#page-0-0)
- [bpy\\_struct.keys](#page-0-0)
- [bpy\\_struct.path\\_from\\_id](#page-0-0)
- [bpy\\_struct.path\\_resolve](#page-0-0)
- [bpy\\_struct.type\\_recast](#page-0-0)
- [bpy\\_struct.values](#page-0-0)

# **2.4.296 MagicTexture(Texture)**

```
base classes — bpy_struct, ID, Texture
```
## class bpy.types.**MagicTexture**(*Texture*)

Procedural noise texture

## **noise\_depth**

Sets the depth of the cloud calculation

Type int in [0, 30], default 0

## **turbulence**

Sets the turbulence of the bandnoise and ringnoise types

Type float in [0.0001, inf], default 0.0

**users\_material** Materials that use this texture (readonly)

# **users\_object\_modifier** Object modifiers that use this texture (readonly)

## **Inherited Properties**

- [bpy\\_struct.id\\_data](#page-0-0)
- [ID.name](#page-0-0)
- [ID.use\\_fake\\_user](#page-0-0)
- [ID.library](#page-0-0)
- [ID.tag](#page-0-0)
- [ID.users](#page-0-0)
- [Texture.animation\\_data](#page-0-0)
- [Texture.intensity](#page-0-0)
- [Texture.color\\_ramp](#page-0-0)
- [Texture.contrast](#page-0-0)
- Texture.factor blue
- [Texture.factor\\_green](#page-0-0)
- Texture.factor red
- [Texture.node\\_tree](#page-0-0)
- [Texture.saturation](#page-0-0)
- [Texture.use\\_preview\\_alpha](#page-0-0)
- [Texture.type](#page-0-0)
- [Texture.use\\_color\\_ramp](#page-0-0)
- [Texture.use\\_nodes](#page-0-0)
- [Texture.users\\_material](#page-0-0)
- [Texture.users\\_object\\_modifier](#page-0-0)
- [Texture.users\\_material](#page-0-0)
- [Texture.users\\_object\\_modifier](#page-0-0)

# **Inherited Functions**

- [bpy\\_struct.as\\_pointer](#page-0-0)
- bpy\_struct.callback\_add
- bpy\_struct.callback\_remove
- [bpy\\_struct.driver\\_add](#page-0-0)
- [bpy\\_struct.driver\\_remove](#page-0-0)
- [bpy\\_struct.get](#page-0-0)
- [bpy\\_struct.is\\_property\\_hidden](#page-0-0)
- [bpy\\_struct.is\\_property\\_set](#page-0-0)
- [bpy\\_struct.items](#page-0-0)
- [bpy\\_struct.keyframe\\_delete](#page-0-0)
- [bpy\\_struct.keyframe\\_insert](#page-0-0)
- [bpy\\_struct.keys](#page-0-0)
- [bpy\\_struct.path\\_from\\_id](#page-0-0)
- [bpy\\_struct.path\\_resolve](#page-0-0)
- [bpy\\_struct.type\\_recast](#page-0-0)
- [bpy\\_struct.values](#page-0-0)
- [ID.copy](#page-0-0)
- [ID.user\\_clear](#page-0-0)
- [ID.animation\\_data\\_create](#page-0-0)
- [ID.animation\\_data\\_clear](#page-0-0)
- [ID.update\\_tag](#page-0-0)
- [Texture.evaluate](#page-0-0)

# **2.4.297 MaintainVolumeConstraint(Constraint)**

base classes — [bpy\\_struct](#page-0-0), [Constraint](#page-0-0)

```
class bpy.types.MaintainVolumeConstraint(Constraint)
  Maintains a constant volume along a single scaling axis
```
# **free\_axis**

The free scaling axis of the object

```
Type enum in ['SAMEVOL_X', 'SAMEVOL_Y', 'SAMEVOL_Z'], default 'SAMEVOL_X'
```
#### **volume**

Volume of the bone at rest

Type float in [0.001, 100], default 0.0

## **Inherited Properties**

- [bpy\\_struct.id\\_data](#page-0-0)
- [Constraint.name](#page-0-0)
- [Constraint.active](#page-0-0)
- [Constraint.mute](#page-0-0)
- [Constraint.show\\_expanded](#page-0-0)
- [Constraint.influence](#page-0-0)
- [Constraint.error\\_location](#page-0-0)
- [Constraint.owner\\_space](#page-0-0)
- [Constraint.is\\_proxy\\_local](#page-0-0)
- [Constraint.error\\_rotation](#page-0-0)
- [Constraint.target\\_space](#page-0-0)
- [Constraint.type](#page-0-0)
- [Constraint.is\\_valid](#page-0-0)

# **Inherited Functions**

- [bpy\\_struct.as\\_pointer](#page-0-0)
- bpy\_struct.callback\_add
- bpy\_struct.callback\_remove
- [bpy\\_struct.driver\\_add](#page-0-0)
- [bpy\\_struct.driver\\_remove](#page-0-0)
- [bpy\\_struct.get](#page-0-0)
- [bpy\\_struct.is\\_property\\_hidden](#page-0-0)
- [bpy\\_struct.is\\_property\\_set](#page-0-0)
- [bpy\\_struct.items](#page-0-0)
- [bpy\\_struct.keyframe\\_delete](#page-0-0)
- [bpy\\_struct.keyframe\\_insert](#page-0-0)
- [bpy\\_struct.keys](#page-0-0)
- [bpy\\_struct.path\\_from\\_id](#page-0-0)
- [bpy\\_struct.path\\_resolve](#page-0-0)
- [bpy\\_struct.type\\_recast](#page-0-0)
- [bpy\\_struct.values](#page-0-0)

# **2.4.298 MarbleTexture(Texture)**

base classes — [bpy\\_struct](#page-0-0), [ID](#page-0-0), [Texture](#page-0-0)

class bpy.types.**MarbleTexture**(*Texture*) Procedural noise texture

#### **marble\_type**

•SOFT Soft, Uses soft marble.

•SHARP Sharp, Uses more clearly defined marble.

•SHARPER Sharper, Uses very clearly defined marble.

Type enum in ['SOFT', 'SHARP', 'SHARPER'], default 'SOFT'

### **nabla**

Size of derivative offset used for calculating normal

Type float in [0.001, 0.1], default 0.0

## **noise\_basis**

Sets the noise basis used for turbulence

•BLENDER\_ORIGINAL Blender Original, Noise algorithm - Blender original: Smooth interpolated noise.

•ORIGINAL\_PERLIN Original Perlin, Noise algorithm - Original Perlin: Smooth interpolated noise.

•IMPROVED\_PERLIN Improved Perlin, Noise algorithm - Improved Perlin: Smooth interpolated noise.

•VORONOI\_F1 Voronoi F1, Noise algorithm - Voronoi F1: Returns distance to the closest feature point.

•VORONOI\_F2 Voronoi F2, Noise algorithm - Voronoi F2: Returns distance to the 2nd closest feature point.

•VORONOI\_F3 Voronoi F3, Noise algorithm - Voronoi F3: Returns distance to the 3rd closest feature point.

•VORONOI\_F4 Voronoi F4, Noise algorithm - Voronoi F4: Returns distance to the 4th closest feature point.

•VORONOI\_F2\_F1 Voronoi F2-F1, Noise algorithm - Voronoi F1-F2.

•VORONOI\_CRACKLE Voronoi Crackle, Noise algorithm - Voronoi Crackle: Voronoi tessellation with sharp edges.

•CELL\_NOISE Cell Noise, Noise algorithm - Cell Noise: Square cell tessallation.

Type enum in ['BLENDER\_ORIGINAL', 'ORIGINAL\_PERLIN', 'IMPROVED\_PERLIN', 'VORONOI\_F1', 'VORONOI\_F2', 'VORONOI\_F3', 'VORONOI\_F4', 'VORONOI\_F2\_F1', 'VORONOI\_CRACKLE', 'CELL\_NOISE'], default 'BLENDER\_ORIGINAL'

## **noise\_basis\_2**

•SIN Sin, Uses a sine wave to produce bands.

•SAW Saw, Uses a saw wave to produce bands.

•TRI Tri, Uses a triangle wave to produce bands.

Type enum in ['SIN', 'SAW', 'TRI'], default 'SIN'

#### **noise\_depth**

Sets the depth of the cloud calculation

Type int in [0, 30], default 0

## **noise\_scale**

Sets scaling for noise input

Type float in [0.0001, inf], default 0.0

#### **noise\_type**

•SOFT\_NOISE Soft, Generate soft noise (smooth transitions).

•HARD\_NOISE Hard, Generate hard noise (sharp transitions).

Type enum in ['SOFT\_NOISE', 'HARD\_NOISE'], default 'SOFT\_NOISE'

## **turbulence**

Sets the turbulence of the bandnoise and ringnoise types

Type float in [0.0001, inf], default 0.0

### **users\_material**

Materials that use this texture (readonly)

#### **users\_object\_modifier**

Object modifiers that use this texture (readonly)

#### **Inherited Properties**

- [bpy\\_struct.id\\_data](#page-0-0)
- [ID.name](#page-0-0)
- [ID.use\\_fake\\_user](#page-0-0)
- [ID.library](#page-0-0)
- [ID.tag](#page-0-0)
- [ID.users](#page-0-0)
- [Texture.animation\\_data](#page-0-0)
- [Texture.intensity](#page-0-0)
- Texture.color ramp
- [Texture.contrast](#page-0-0)
- Texture.factor blue
- [Texture.factor\\_green](#page-0-0)
- Texture.factor red
- Texture.node tree
- [Texture.saturation](#page-0-0)
- [Texture.use\\_preview\\_alpha](#page-0-0)
- [Texture.type](#page-0-0)
- [Texture.use\\_color\\_ramp](#page-0-0)
- [Texture.use\\_nodes](#page-0-0)
- [Texture.users\\_material](#page-0-0)
- [Texture.users\\_object\\_modifier](#page-0-0)
- [Texture.users\\_material](#page-0-0)
- [Texture.users\\_object\\_modifier](#page-0-0)

- [bpy\\_struct.as\\_pointer](#page-0-0)
- bpy\_struct.callback\_add
- bpy\_struct.callback\_remove
- [bpy\\_struct.driver\\_add](#page-0-0)
- [bpy\\_struct.driver\\_remove](#page-0-0)
- [bpy\\_struct.get](#page-0-0)
- [bpy\\_struct.is\\_property\\_hidden](#page-0-0)
- [bpy\\_struct.is\\_property\\_set](#page-0-0)
- [bpy\\_struct.items](#page-0-0)
- [bpy\\_struct.keyframe\\_delete](#page-0-0)
- [bpy\\_struct.keyframe\\_insert](#page-0-0)
- [bpy\\_struct.keys](#page-0-0)
- [bpy\\_struct.path\\_from\\_id](#page-0-0)
- [bpy\\_struct.path\\_resolve](#page-0-0)
- [bpy\\_struct.type\\_recast](#page-0-0)
- [bpy\\_struct.values](#page-0-0)
- [ID.copy](#page-0-0)
- [ID.user\\_clear](#page-0-0)
- [ID.animation\\_data\\_create](#page-0-0)
- [ID.animation\\_data\\_clear](#page-0-0)
- [ID.update\\_tag](#page-0-0)
- [Texture.evaluate](#page-0-0)

# **2.4.299 MaskModifier(Modifier)**

base classes — [bpy\\_struct](#page-0-0), [Modifier](#page-0-0)

```
class bpy.types.MaskModifier(Modifier)
  Mask modifier to hide parts of the mesh
```
#### **armature**

Armature to use as source of bones to mask

Type [Object](#page-0-0)

### **invert\_vertex\_group**

Use vertices that are not part of region defined

Type boolean, default False

## **mode**

Type enum in ['VERTEX\_GROUP', 'ARMATURE'], default 'VERTEX\_GROUP'

# **vertex\_group**

Vertex group name

Type string, default ""

# **Inherited Properties**

- [bpy\\_struct.id\\_data](#page-0-0)
- [Modifier.name](#page-0-0)
- [Modifier.use\\_apply\\_on\\_spline](#page-0-0)
- [Modifier.show\\_in\\_editmode](#page-0-0)
- [Modifier.show\\_expanded](#page-0-0)
- [Modifier.show\\_on\\_cage](#page-0-0)
- [Modifier.show\\_viewport](#page-0-0)
- [Modifier.show\\_render](#page-0-0)
- [Modifier.type](#page-0-0)

## **Inherited Functions**

- [bpy\\_struct.as\\_pointer](#page-0-0)
- bpy\_struct.callback\_add
- bpy\_struct.callback\_remove
- [bpy\\_struct.driver\\_add](#page-0-0)
- [bpy\\_struct.driver\\_remove](#page-0-0)
- [bpy\\_struct.get](#page-0-0)
- [bpy\\_struct.is\\_property\\_hidden](#page-0-0)
- [bpy\\_struct.is\\_property\\_set](#page-0-0)
- [bpy\\_struct.items](#page-0-0)
- [bpy\\_struct.keyframe\\_delete](#page-0-0)
- [bpy\\_struct.keyframe\\_insert](#page-0-0)
- [bpy\\_struct.keys](#page-0-0)
- [bpy\\_struct.path\\_from\\_id](#page-0-0)
- [bpy\\_struct.path\\_resolve](#page-0-0)
- [bpy\\_struct.type\\_recast](#page-0-0)
- [bpy\\_struct.values](#page-0-0)

# **2.4.300 Material(ID)**

base classes — [bpy\\_struct](#page-0-0), [ID](#page-0-0)

```
class bpy.types.Material(ID)
```
Material datablock to define the appearance of geometric objects for rendering

## **active\_node\_material** Active node material

## Type [Material](#page-0-0)

#### **active\_texture**

Active texture slot being displayed

# Type [Texture](#page-0-0)

**active\_texture\_index** Index of active texture slot

Type int in [0, 17], default 0

#### **alpha**

Alpha transparency of the material

Type float in [0, 1], default 0.0

#### **ambient**

Amount of global ambient color the material receives

Type float in [0, 1], default 0.0

# **animation\_data**

Animation data for this datablock

Type [AnimData](#page-0-0), (readonly)

## **darkness**

Minnaert darkness

Type float in [0, 2], default 0.0

#### **diffuse\_color**

Diffuse color of the material

Type float array of 3 items in [-inf, inf], default (0.0, 0.0, 0.0)

## **diffuse\_fresnel**

Power of Fresnel

Type float in [0, 5], default 0.0

## **diffuse\_fresnel\_factor**

Blending factor of Fresnel

Type float in [0, 5], default 0.0

# **diffuse\_intensity**

Amount of diffuse reflection

Type float in [0, 1], default 0.0

## **diffuse\_ramp**

Color ramp used to affect diffuse shading

Type [ColorRamp](#page-0-0), (readonly)

# **diffuse\_ramp\_blend**

Blending method of the ramp and the diffuse color

Type enum in ['MIX', 'ADD', 'MULTIPLY', 'SUBTRACT', 'SCREEN', 'DIVIDE', 'DIF-FERENCE', 'DARKEN', 'LIGHTEN', 'OVERLAY', 'DODGE', 'BURN', 'HUE', 'SAT-URATION', 'VALUE', 'COLOR', 'SOFT\_LIGHT', 'LINEAR\_LIGHT'], default 'MIX'

# **diffuse\_ramp\_factor**

Blending factor (also uses alpha in Colorband)

Type float in [0, 1], default 0.0

### **diffuse\_ramp\_input**

Determines how the ramp maps on the surface

Type enum in ['SHADER', 'ENERGY', 'NORMAL', 'RESULT'], default 'SHADER'

#### **diffuse\_shader**

•LAMBERT Lambert, Use a Lambertian shader.

•OREN\_NAYAR Oren-Nayar, Use an Oren-Nayar shader.

•TOON Toon, Use a toon shader.

•MINNAERT Minnaert, Use a Minnaert shader.

•FRESNEL Fresnel, Use a Fresnel shader.

Type enum in ['LAMBERT', 'OREN\_NAYAR', 'TOON', 'MINNAERT', 'FRESNEL'], default 'LAMBERT'

## **diffuse\_toon\_size**

Size of diffuse toon area

Type float in [0, 3.14], default 0.0

## **diffuse\_toon\_smooth**

Smoothness of diffuse toon area

Type float in [0, 1], default 0.0

#### **emit**

Amount of light to emit

Type float in [0, inf], default 0.0

#### **game\_settings**

Game material settings

Type [MaterialGameSettings](#page-0-0), (readonly, never None)

## **halo**

Halo settings for the material

Type [MaterialHalo](#page-0-0), (readonly, never None)

## **invert\_z**

Render material's faces with an inverted Z buffer (scanline only)

Type boolean, default False

### **light\_group**

Limit lighting to lamps in this Group

Type [Group](#page-0-0)

#### **mirror\_color**

Mirror color of the material

Type float array of 3 items in [-inf, inf], default (0.0, 0.0, 0.0)

## **node\_tree**

Node tree for node based materials

Type [NodeTree](#page-0-0), (readonly)

#### **offset\_z**

Give faces an artificial offset in the Z buffer for Z transparency

Type float in [-inf, inf], default 0.0

### **pass\_index**

Index # for the IndexMA render pass

Type int in [0, 32767], default 0

## **physics**

Game physics settings

Type [MaterialPhysics](#page-0-0), (readonly, never None)

## **preview\_render\_type**

Type of preview render

•FLAT Flat, Preview type: Flat XY plane.

•SPHERE Sphere, Preview type: Sphere.

•CUBE Flat, Preview type: Cube.

•MONKEY Flat, Preview type: Monkey.

•HAIR Flat, Preview type: Hair strands.

•SPHERE\_A Flat, Preview type: Large sphere with sky.

Type enum in ['FLAT', 'SPHERE', 'CUBE', 'MONKEY', 'HAIR', 'SPHERE\_A'], default 'FLAT'

## **raytrace\_mirror**

Raytraced reflection settings for the material

Type [MaterialRaytraceMirror](#page-0-0), (readonly, never None)

## **raytrace\_transparency**

Raytraced transparency settings for the material

Type [MaterialRaytraceTransparency](#page-0-0), (readonly, never None)

## **roughness**

Oren-Nayar Roughness

Type float in [0, 3.14], default 0.0

## **shadow\_buffer\_bias**

Factor to multiply shadow buffer bias with (0 is ignore.)

Type float in [0, 10], default 0.0

# **shadow\_cast\_alpha**

Shadow casting alpha, in use for Irregular and Deep shadow buffer

Type float in [0.001, 1], default 0.0

### **shadow\_only\_type**

How to draw shadows

•SHADOW\_ONLY\_OLD Shadow and Distance, Old shadow only method.

•SHADOW\_ONLY Shadow Only, Improved shadow only method.

•SHADOW ONLY SHADED Shadow and Shading, Improved shadow only method which also renders lightless areas as shadows.

Type enum in ['SHADOW\_ONLY\_OLD', 'SHADOW\_ONLY', 'SHADOW\_ONLY\_SHADED'], default 'SHADOW\_ONLY\_OLD'

#### **shadow\_ray\_bias**

Shadow raytracing bias to prevent terminator problems on shadow boundary

Type float in [0, 0.25], default 0.0

# **specular\_alpha**

Alpha transparency for specular areas

Type float in [0, 1], default 0.0

## **specular\_color**

Specular color of the material

Type float array of 3 items in [-inf, inf], default (0.0, 0.0, 0.0)

### **specular\_hardness**

How hard (sharp) the specular reflection is

**Type** int in  $[1, 511]$ , default 0

## **specular\_intensity**

How intense (bright) the specular reflection is

Type float in [0, 1], default 0.0

## **specular\_ior**

Specular index of refraction

**Type** float in  $[1, 10]$ , default  $0.0$ 

## **specular\_ramp**

Color ramp used to affect specular shading

Type [ColorRamp](#page-0-0), (readonly)

# **specular\_ramp\_blend**

Blending method of the ramp and the specular color

Type enum in ['MIX', 'ADD', 'MULTIPLY', 'SUBTRACT', 'SCREEN', 'DIVIDE', 'DIF-FERENCE', 'DARKEN', 'LIGHTEN', 'OVERLAY', 'DODGE', 'BURN', 'HUE', 'SAT-URATION', 'VALUE', 'COLOR', 'SOFT\_LIGHT', 'LINEAR\_LIGHT'], default 'MIX'

#### **specular\_ramp\_factor**

Blending factor (also uses alpha in Colorband)

Type float in [0, 1], default 0.0

## **specular\_ramp\_input**

Determines how the ramp maps on the surface

Type enum in ['SHADER', 'ENERGY', 'NORMAL', 'RESULT'], default 'SHADER'

#### **specular\_shader**

•COOKTORR CookTorr, Use a Cook-Torrance shader.

•PHONG Phong, Use a Phong shader.

•BLINN Blinn, Use a Blinn shader.

•TOON Toon, Use a toon shader.

•WARDISO WardIso, Use a Ward anisotropic shader.

Type enum in ['COOKTORR', 'PHONG', 'BLINN', 'TOON', 'WARDISO'], default 'COOK-TORR'

#### **specular\_slope**

The standard deviation of surface slope

Type float in [0, 0.4], default 0.0

#### **specular\_toon\_size**

Size of specular toon area

Type float in [0, 1.53], default 0.0

## **specular\_toon\_smooth**

Smoothness of specular toon area

Type float in [0, 1], default 0.0

#### **strand**

Strand settings for the material

Type [MaterialStrand](#page-0-0), (readonly, never None)

#### **subsurface\_scattering**

Subsurface scattering settings for the material

Type [MaterialSubsurfaceScattering](#page-0-0), (readonly, never None)

## **texture\_slots**

Texture slots defining the mapping and influence of textures

Type [MaterialTextureSlots](#page-0-0) [bpy\\_prop\\_collection](#page-0-0) of [MaterialTextureSlot](#page-0-0), (readonly)

## **translucency**

Amount of diffuse shading on the back side

**Type** float in  $[0, 1]$ , default  $0.0$ 

#### **transparency\_method**

Method to use for rendering transparency

•MASK Mask, Mask the background.

•Z\_TRANSPARENCY Z Transparency, Use alpha buffer for transparent faces.

•RAYTRACE Raytrace, Use raytracing for transparent refraction rendering.

Type enum in ['MASK', 'Z\_TRANSPARENCY', 'RAYTRACE'], default 'MASK'

#### **type**

Material type defining how the object is rendered

•SURFACE Surface, Render object as a surface.

•WIRE Wire, Render the edges of faces as wires (not supported in raytracing).

•VOLUME Volume, Render object as a volume.

•HALO Halo, Render object as halo particles.

Type enum in ['SURFACE', 'WIRE', 'VOLUME', 'HALO'], default 'SURFACE'

#### **use\_cast\_approximate**

Allow this material to cast shadows when using approximate ambient occlusion

Type boolean, default False

## **use\_cast\_buffer\_shadows**

Allow this material to cast shadows from shadow buffer lamps

Type boolean, default False

# **use\_cast\_shadows\_only**

Make objects with this material appear invisible (not rendered), only casting shadows

Type boolean, default False

## **use\_cubic**

Use cubic interpolation for diffuse values, for smoother transitions

Type boolean, default False

# **use\_diffuse\_ramp**

Toggle diffuse ramp operations

Type boolean, default False

## **use\_face\_texture**

Replace the object's base color with color from face assigned image textures

Type boolean, default False

## **use\_face\_texture\_alpha**

Replace the object's base alpha value with alpha from face assigned image textures

Type boolean, default False

#### **use\_full\_oversampling**

Force this material to render full shading/textures for all anti-aliasing samples

Type boolean, default False

#### **use\_light\_group\_exclusive**

Material uses the light group exclusively - these lamps are excluded from other scene lighting

Type boolean, default False

## **use\_mist**

Use mist with this material (in world settings)

Type boolean, default False

### **use\_nodes**

Use shader nodes to render the material

Type boolean, default False

### **use\_object\_color**

Modulate the result with a per-object color

Type boolean, default False

## **use\_only\_shadow**

Render shadows as the material's alpha value, making the material transparent except for shadowed areas

Type boolean, default False

#### **use\_ray\_shadow\_bias**

Prevent raytraced shadow errors on surfaces with smooth shaded normals (terminator problem)

Type boolean, default False

## **use\_raytrace**

Include this material and geometry that uses it in raytracing calculations

Type boolean, default False

### **use\_shadeless**

Make this material insensitive to light or shadow

Type boolean, default False

### **use\_shadows**

Allow this material to receive shadows

Type boolean, default False

#### **use\_sky**

Render this material with zero alpha, with sky background in place (scanline only)

Type boolean, default False

# **use\_specular\_ramp**

Toggle specular ramp operations

Type boolean, default False

#### **use\_tangent\_shading**

Use the material's tangent vector instead of the normal for shading - for anisotropic shading effects

Type boolean, default False

#### **use\_textures**

Enable/Disable each texture

Type boolean array of 18 items, default (False, False, False, False, False, False, False, False, False, False, False, False, False, False, False, False, False, False)

## **use\_transparency**

Render material as transparent

Type boolean, default False

#### **use\_transparent\_shadows**

Allow this object to receive transparent shadows cast through other objects

Type boolean, default False

### **use\_vertex\_color\_light**

Add vertex colors as additional lighting

Type boolean, default False

#### **use\_vertex\_color\_paint**

Replace object base color with vertex colors (multiply with 'texture face' face assigned textures)

Type boolean, default False

#### **volume**

Volume settings for the material

Type [MaterialVolume](#page-0-0), (readonly, never None)

## **Inherited Properties**

- [bpy\\_struct.id\\_data](#page-0-0)
- [ID.name](#page-0-0)
- [ID.use\\_fake\\_user](#page-0-0)
- [ID.library](#page-0-0)
- [ID.tag](#page-0-0)
- [ID.users](#page-0-0)

## **Inherited Functions**

- [bpy\\_struct.as\\_pointer](#page-0-0)
- bpy\_struct.callback\_add
- bpy\_struct.callback\_remove
- bpy struct.driver add
- [bpy\\_struct.driver\\_remove](#page-0-0)
- [bpy\\_struct.get](#page-0-0)
- [bpy\\_struct.is\\_property\\_hidden](#page-0-0)
- [bpy\\_struct.is\\_property\\_set](#page-0-0)
- [bpy\\_struct.items](#page-0-0)
- [bpy\\_struct.keyframe\\_delete](#page-0-0)
- [bpy\\_struct.keyframe\\_insert](#page-0-0)
- [bpy\\_struct.keys](#page-0-0)
- [bpy\\_struct.path\\_from\\_id](#page-0-0)
- [bpy\\_struct.path\\_resolve](#page-0-0)
- [bpy\\_struct.type\\_recast](#page-0-0)
- [bpy\\_struct.values](#page-0-0)
- [ID.copy](#page-0-0)
- [ID.user\\_clear](#page-0-0)
- [ID.animation\\_data\\_create](#page-0-0)
- [ID.animation\\_data\\_clear](#page-0-0)
- ID.update tag

## **References**

- [BlendData.materials](#page-0-0)
- [BlendDataMaterials.new](#page-0-0)
- [BlendDataMaterials.remove](#page-0-0)
- [Curve.materials](#page-0-0)
- [IDMaterials.append](#page-0-0)
- [IDMaterials.pop](#page-0-0)
- [Material.active\\_node\\_material](#page-0-0)
- [MaterialSlot.material](#page-0-0)
- [Mesh.materials](#page-0-0)
- [MetaBall.materials](#page-0-0)
- [Object.active\\_material](#page-0-0)
- [RenderLayer.material\\_override](#page-0-0)
- [SceneRenderLayer.material\\_override](#page-0-0)
- [ShaderNodeExtendedMaterial.material](#page-0-0)
- [ShaderNodeMaterial.material](#page-0-0)
- [TouchSensor.material](#page-0-0)

# **2.4.301 MaterialGameSettings(bpy\_struct)**

base class — [bpy\\_struct](#page-0-0)

class bpy.types.**MaterialGameSettings**(*bpy\_struct*) Game Engine settings for a Material datablock

### **alpha\_blend**

Blend Mode for Transparent Faces

•OPAQUE Opaque, Render color of textured face as color.

•ADD Add, Render face transparent and add color of face.

•CLIP Alpha Clip, Use the image alpha values clipped with no blending (binary alpha).

•ALPHA Alpha Blend, Render polygon transparent, depending on alpha channel of the texture.

•ALPHA\_SORT Alpha Sort, Sort faces for correct alpha drawing (slow, use Alpha Clip instead when possible).

Type enum in ['OPAQUE', 'ADD', 'CLIP', 'ALPHA', 'ALPHA\_SORT'], default 'OPAQUE'

## **face\_orientation**

Especial face orientation options

•NORMAL Normal, No tranformation.

•HALO Halo, Screen aligned billboard.

•BILLBOARD Billboard, Billboard with Z-axis constraint.

•SHADOW Shadow, Faces are used for shadow.

Type enum in ['NORMAL', 'HALO', 'BILLBOARD', 'SHADOW'], default 'NORMAL'

### **invisible**

Make face invisible

Type boolean, default False

### **physics**

Use physics properties of materials

Type boolean, default False

## **text**

Use material as text in Game Engine

Type boolean, default False

# **use\_backface\_culling**

Hide Back of the face in Game Engine

Type boolean, default False

## **Inherited Properties**

• [bpy\\_struct.id\\_data](#page-0-0)

- [bpy\\_struct.as\\_pointer](#page-0-0)
- bpy\_struct.callback\_add
- bpy\_struct.callback\_remove
- [bpy\\_struct.driver\\_add](#page-0-0)
- [bpy\\_struct.driver\\_remove](#page-0-0)
- [bpy\\_struct.get](#page-0-0)
- [bpy\\_struct.is\\_property\\_hidden](#page-0-0)
- [bpy\\_struct.is\\_property\\_set](#page-0-0)
- [bpy\\_struct.items](#page-0-0)
- [bpy\\_struct.keyframe\\_delete](#page-0-0)
- [bpy\\_struct.keyframe\\_insert](#page-0-0)
- [bpy\\_struct.keys](#page-0-0)
- [bpy\\_struct.path\\_from\\_id](#page-0-0)
- [bpy\\_struct.path\\_resolve](#page-0-0)
- [bpy\\_struct.type\\_recast](#page-0-0)
- [bpy\\_struct.values](#page-0-0)

## **References**

• [Material.game\\_settings](#page-0-0)

# **2.4.302 MaterialHalo(bpy\_struct)**

#### base class — [bpy\\_struct](#page-0-0)

class bpy.types.**MaterialHalo**(*bpy\_struct*) Halo particle effect settings for a Material datablock

#### **add**

Strength of the add effect

Type float in [0, 1], default 0.0

#### **flare\_boost**

Give the flare extra strength

Type float in [0.1, 10], default 0.0

## **flare\_seed**

Offset in the flare seed table

Type int in [0, 255], default 0

# **flare\_size**

Factor by which the flare is larger than the halo

**Type** float in  $[0.1, 25]$ , default  $0.0$ 

**flare\_subflare\_count** Number of sub-flares

Type int in [1, 32], default 0

## **flare\_subflare\_size**

Dimension of the sub-flares, dots and circles

**Type** float in  $[0.1, 25]$ , default  $0.0$ 

## **hardness**

Hardness of the halo

Type int in [0, 127], default 0

#### **line\_count**

Number of star shaped lines rendered over the halo

Type int in [0, 250], default 0

## **ring\_count**

Number of rings rendered over the halo

Type int in [0, 24], default 0

#### **seed**

Randomize ring dimension and line location

**Type** int in  $[0, 255]$ , default  $[0, 255]$ 

## **size**

Dimension of the halo

Type float in [0, 100], default 0.0

# **star\_tip\_count**

Number of points on the star shaped halo

Type int in [3, 50], default 0

### **use\_extreme\_alpha**

Use extreme alpha

Type boolean, default False

## **use\_flare\_mode**

Render halo as a lens flare

Type boolean, default False

# **use\_lines**

Render star shaped lines over halo

Type boolean, default False

# **use\_ring**

Render rings over halo

Type boolean, default False

## **use\_shaded**

Let halo receive light and shadows from external objects

Type boolean, default False

#### **use\_soft**

Soften the edges of halos at intersections with other geometry

Type boolean, default False

## **use\_star**

Render halo as a star

Type boolean, default False
# **use\_texture**

Give halo a texture

Type boolean, default False

# **use\_vertex\_normal**

Use the vertex normal to specify the dimension of the halo

Type boolean, default False

# **Inherited Properties**

• [bpy\\_struct.id\\_data](#page-0-0)

# **Inherited Functions**

- [bpy\\_struct.as\\_pointer](#page-0-0)
- bpy\_struct.callback\_add
- bpy\_struct.callback\_remove
- [bpy\\_struct.driver\\_add](#page-0-0)
- [bpy\\_struct.driver\\_remove](#page-0-0)
- [bpy\\_struct.get](#page-0-0)
- [bpy\\_struct.is\\_property\\_hidden](#page-0-0)
- [bpy\\_struct.is\\_property\\_set](#page-0-0)
- [bpy\\_struct.items](#page-0-0)
- [bpy\\_struct.keyframe\\_delete](#page-0-0)
- [bpy\\_struct.keyframe\\_insert](#page-0-0)
- [bpy\\_struct.keys](#page-0-0)
- [bpy\\_struct.path\\_from\\_id](#page-0-0)
- [bpy\\_struct.path\\_resolve](#page-0-0)
- [bpy\\_struct.type\\_recast](#page-0-0)
- [bpy\\_struct.values](#page-0-0)

# **References**

• [Material.halo](#page-0-0)

# **2.4.303 MaterialPhysics(bpy\_struct)**

# base class — [bpy\\_struct](#page-0-0)

class bpy.types.**MaterialPhysics**(*bpy\_struct*) Physics settings for a Material datablock

# **elasticity**

Elasticity of collisions

Type float in [0, 1], default 0.0

# **fh\_damping**

Damping of the spring force, when inside the physics distance area

Type float in [0, 1], default 0.0

# **fh\_distance**

Distance of the physics area

Type float in [0, 20], default 0.0

### **fh\_force**

Upward spring force, when inside the physics distance area

Type float in [0, 1], default 0.0

### **friction**

Coulomb friction coefficient, when inside the physics distance area

Type float in [0, 100], default 0.0

## **use\_fh\_normal**

Align dynamic game objects along the surface normal, when inside the physics distance area

Type boolean, default False

### **Inherited Properties**

• [bpy\\_struct.id\\_data](#page-0-0)

# **Inherited Functions**

- [bpy\\_struct.as\\_pointer](#page-0-0)
- bpy\_struct.callback\_add
- bpy\_struct.callback\_remove
- [bpy\\_struct.driver\\_add](#page-0-0)
- [bpy\\_struct.driver\\_remove](#page-0-0)
- [bpy\\_struct.get](#page-0-0)
- [bpy\\_struct.is\\_property\\_hidden](#page-0-0)
- [bpy\\_struct.is\\_property\\_set](#page-0-0)
- [bpy\\_struct.items](#page-0-0)
- [bpy\\_struct.keyframe\\_delete](#page-0-0)
- [bpy\\_struct.keyframe\\_insert](#page-0-0)
- [bpy\\_struct.keys](#page-0-0)
- [bpy\\_struct.path\\_from\\_id](#page-0-0)
- [bpy\\_struct.path\\_resolve](#page-0-0)
- [bpy\\_struct.type\\_recast](#page-0-0)
- [bpy\\_struct.values](#page-0-0)

# **References**

• [Material.physics](#page-0-0)

# **2.4.304 MaterialRaytraceMirror(bpy\_struct)**

```
base class — bpy_struct
```

```
class bpy.types.MaterialRaytraceMirror(bpy_struct)
     Raytraced reflection settings for a Material datablock
```
# **depth**

Maximum allowed number of light inter-reflections

Type int in [0, 32767], default 0

#### **distance**

Maximum distance of reflected rays (reflections further than this range fade to sky color or material color)

Type float in [0, 10000], default 0.0

#### **fade\_to**

The color that rays with no intersection within the Max Distance take (material color can be best for indoor scenes, sky color for outdoor)

Type enum in ['FADE\_TO\_SKY', 'FADE\_TO\_MATERIAL'], default 'FADE\_TO\_SKY'

#### **fresnel**

Power of Fresnel for mirror reflection

Type float in [0, 5], default 0.0

## **fresnel\_factor**

Blending factor for Fresnel

Type float in [0, 5], default 0.0

# **gloss\_anisotropic**

The shape of the reflection, from 0.0 (circular) to 1.0 (fully stretched along the tangent

Type float in [0, 1], default 0.0

#### **gloss\_factor**

The shininess of the reflection (values < 1.0 give diffuse, blurry reflections)

Type float in [0, 1], default 0.0

### **gloss\_samples**

Number of cone samples averaged for blurry reflections

Type int in [0, 1024], default 0

### **gloss\_threshold**

Threshold for adaptive sampling (if a sample contributes less than this amount [as a percentage], sampling is stopped)

Type float in [0, 1], default 0.0

# **reflect\_factor**

Amount of mirror reflection for raytrace

Type float in [0, 1], default 0.0

### **use**

Enable raytraced reflections

Type boolean, default False

### **Inherited Properties**

• [bpy\\_struct.id\\_data](#page-0-0)

## **Inherited Functions**

- bpy struct.as pointer
- bpy\_struct.callback\_add
- bpy\_struct.callback\_remove
- bpy struct.driver add
- [bpy\\_struct.driver\\_remove](#page-0-0)
- [bpy\\_struct.get](#page-0-0)
- [bpy\\_struct.is\\_property\\_hidden](#page-0-0)
- [bpy\\_struct.is\\_property\\_set](#page-0-0)
- [bpy\\_struct.items](#page-0-0)
- [bpy\\_struct.keyframe\\_delete](#page-0-0)
- [bpy\\_struct.keyframe\\_insert](#page-0-0)
- [bpy\\_struct.keys](#page-0-0)
- bpy struct.path from id
- [bpy\\_struct.path\\_resolve](#page-0-0)
- [bpy\\_struct.type\\_recast](#page-0-0)
- [bpy\\_struct.values](#page-0-0)

### **References**

• [Material.raytrace\\_mirror](#page-0-0)

# **2.4.305 MaterialRaytraceTransparency(bpy\_struct)**

#### base class — [bpy\\_struct](#page-0-0)

```
class bpy.types.MaterialRaytraceTransparency(bpy_struct)
     Raytraced refraction settings for a Material datablock
```
#### **depth**

Maximum allowed number of light inter-refractions

Type int in [0, 32767], default 0

#### **depth\_max**

Maximum depth for light to travel through the transparent material before becoming fully filtered (0.0 is disabled)

Type float in [0, 100], default 0.0

#### **falloff**

Falloff power for transmissivity filter effect (1.0 is linear)

Type float in [0.1, 10], default 0.0

## **filter**

Amount to blend in the material's diffuse color in raytraced transparency (simulating absorption)

**Type** float in  $[0, 1]$ , default  $0.0$ 

### **fresnel**

Power of Fresnel for transparency (Ray or ZTransp)

Type float in [0, 5], default 0.0

### **fresnel\_factor**

Blending factor for Fresnel

**Type** float in  $[1, 5]$ , default  $0.0$ 

### **gloss\_factor**

The clarity of the refraction. Values < 1.0 give diffuse, blurry refractions

Type float in [0, 1], default 0.0

### **gloss\_samples**

Number of cone samples averaged for blurry refractions

Type int in [0, 1024], default 0

### **gloss\_threshold**

Threshold for adaptive sampling. If a sample contributes less than this amount (as a percentage), sampling is stopped

Type float in [0, 1], default 0.0

#### **ior**

Angular index of refraction for raytraced refraction

**Type** float in  $[0.25, 4]$ , default  $0.0$ 

# **Inherited Properties**

## • [bpy\\_struct.id\\_data](#page-0-0)

# **Inherited Functions**

- [bpy\\_struct.as\\_pointer](#page-0-0)
- bpy\_struct.callback\_add
- bpy\_struct.callback\_remove
- bpy struct.driver add
- [bpy\\_struct.driver\\_remove](#page-0-0)
- [bpy\\_struct.get](#page-0-0)
- [bpy\\_struct.is\\_property\\_hidden](#page-0-0)
- [bpy\\_struct.is\\_property\\_set](#page-0-0)
- [bpy\\_struct.items](#page-0-0)
- [bpy\\_struct.keyframe\\_delete](#page-0-0)
- [bpy\\_struct.keyframe\\_insert](#page-0-0)
- [bpy\\_struct.keys](#page-0-0)
- [bpy\\_struct.path\\_from\\_id](#page-0-0)
- [bpy\\_struct.path\\_resolve](#page-0-0)
- [bpy\\_struct.type\\_recast](#page-0-0)
- [bpy\\_struct.values](#page-0-0)

#### **References**

• [Material.raytrace\\_transparency](#page-0-0)

# **2.4.306 MaterialSlot(bpy\_struct)**

base class — [bpy\\_struct](#page-0-0)

# class bpy.types.**MaterialSlot**(*bpy\_struct*) Material slot in an object

#### **link**

Link material to object or the object's data

Type enum in ['OBJECT', 'DATA'], default 'DATA'

#### **material**

Material datablock used by this material slot

Type [Material](#page-0-0)

#### **name**

Material slot name

Type string, default "", (readonly)

### **Inherited Properties**

• [bpy\\_struct.id\\_data](#page-0-0)

# **Inherited Functions**

- [bpy\\_struct.as\\_pointer](#page-0-0)
- bpy\_struct.callback\_add
- bpy\_struct.callback\_remove
- bpy struct.driver add
- [bpy\\_struct.driver\\_remove](#page-0-0)
- [bpy\\_struct.get](#page-0-0)
- [bpy\\_struct.is\\_property\\_hidden](#page-0-0)
- [bpy\\_struct.is\\_property\\_set](#page-0-0)
- [bpy\\_struct.items](#page-0-0)
- [bpy\\_struct.keyframe\\_delete](#page-0-0)
- [bpy\\_struct.keyframe\\_insert](#page-0-0)
- [bpy\\_struct.keys](#page-0-0)
- [bpy\\_struct.path\\_from\\_id](#page-0-0)
- [bpy\\_struct.path\\_resolve](#page-0-0)
- [bpy\\_struct.type\\_recast](#page-0-0)
- [bpy\\_struct.values](#page-0-0)

### **References**

• [Object.material\\_slots](#page-0-0)

# **2.4.307 MaterialStrand(bpy\_struct)**

base class — [bpy\\_struct](#page-0-0)

```
class bpy.types.MaterialStrand(bpy_struct)
     Strand settings for a Material datablock
```
# **blend\_distance**

Worldspace distance over which to blend in the surface normal

Type float in [0, 10], default 0.0

#### **root\_size**

Start size of strands in pixels or Blender units

Type float in [0, inf], default 0.0

#### **shape**

Positive values make strands rounder, negative ones make strands spiky

Type float in [-0.9, 0.9], default 0.0

### **size\_min**

Minimum size of strands in pixels

Type float in [0.001, 10], default 0.0

### **tip\_size**

End size of strands in pixels or Blender units

Type float in [0, inf], default 0.0

# **use\_blender\_units**

Use Blender units for widths instead of pixels

Type boolean, default False

# **use\_surface\_diffuse**

Make diffuse shading more similar to shading the surface

Type boolean, default False, (readonly)

### **use\_tangent\_shading**

Uses direction of strands as normal for tangent-shading

Type boolean, default False

### **uv\_layer**

Name of UV layer to override

Type string, default ""

#### **width\_fade**

Transparency along the width of the strand

Type float in [0, 2], default 0.0

#### **Inherited Properties**

• [bpy\\_struct.id\\_data](#page-0-0)

- [bpy\\_struct.as\\_pointer](#page-0-0)
- bpy\_struct.callback\_add
- bpy\_struct.callback\_remove
- [bpy\\_struct.driver\\_add](#page-0-0)
- [bpy\\_struct.driver\\_remove](#page-0-0)
- [bpy\\_struct.get](#page-0-0)
- [bpy\\_struct.is\\_property\\_hidden](#page-0-0)
- [bpy\\_struct.is\\_property\\_set](#page-0-0)
- [bpy\\_struct.items](#page-0-0)
- [bpy\\_struct.keyframe\\_delete](#page-0-0)
- [bpy\\_struct.keyframe\\_insert](#page-0-0)
- [bpy\\_struct.keys](#page-0-0)
- [bpy\\_struct.path\\_from\\_id](#page-0-0)
- [bpy\\_struct.path\\_resolve](#page-0-0)
- [bpy\\_struct.type\\_recast](#page-0-0)
- [bpy\\_struct.values](#page-0-0)

# **References**

• [Material.strand](#page-0-0)

# **2.4.308 MaterialSubsurfaceScattering(bpy\_struct)**

### base class — [bpy\\_struct](#page-0-0)

class bpy.types.**MaterialSubsurfaceScattering**(*bpy\_struct*) Diffuse subsurface scattering settings for a Material datablock

### **back**

Back scattering weight

Type float in [0, 10], default 0.0

### **color**

Scattering color

Type float array of 3 items in [-inf, inf], default (0.0, 0.0, 0.0)

# **color\_factor**

Blend factor for SSS colors

Type float in [0, 1], default 0.0

## **error\_threshold**

Error tolerance (low values are slower and higher quality)

Type float in [-inf, inf], default 0.0

# **front**

Front scattering weight

Type float in [0, 2], default 0.0

## **ior**

Index of refraction (higher values are denser)

Type float in [-inf, inf], default 0.0

# **radius**

Mean red/green/blue scattering path length

Type float array of 3 items in [0.001, inf], default (0.0, 0.0, 0.0)

#### **scale**

Object scale factor

Type float in [-inf, inf], default 0.0

# **texture\_factor**

Texture scattering blend factor

Type float in [0, 1], default 0.0

#### **use**

Enable diffuse subsurface scatting effects in a material

Type boolean, default False

## **Inherited Properties**

• [bpy\\_struct.id\\_data](#page-0-0)

### **Inherited Functions**

- [bpy\\_struct.as\\_pointer](#page-0-0)
- bpy\_struct.callback\_add
- bpy\_struct.callback\_remove
- [bpy\\_struct.driver\\_add](#page-0-0)
- [bpy\\_struct.driver\\_remove](#page-0-0)
- [bpy\\_struct.get](#page-0-0)
- [bpy\\_struct.is\\_property\\_hidden](#page-0-0)
- [bpy\\_struct.is\\_property\\_set](#page-0-0)
- [bpy\\_struct.items](#page-0-0)
- [bpy\\_struct.keyframe\\_delete](#page-0-0)
- [bpy\\_struct.keyframe\\_insert](#page-0-0)
- [bpy\\_struct.keys](#page-0-0)
- [bpy\\_struct.path\\_from\\_id](#page-0-0)
- [bpy\\_struct.path\\_resolve](#page-0-0)
- [bpy\\_struct.type\\_recast](#page-0-0)
- [bpy\\_struct.values](#page-0-0)

# **References**

• [Material.subsurface\\_scattering](#page-0-0)

# **2.4.309 MaterialTextureSlot(TextureSlot)**

base classes — [bpy\\_struct](#page-0-0), [TextureSlot](#page-0-0)

class bpy.types.**MaterialTextureSlot**(*TextureSlot*) Texture slot for textures in a Material datablock

#### **alpha\_factor**

Amount texture affects alpha

Type float in [-inf, inf], default 0.0

## **ambient\_factor**

Amount texture affects ambient

Type float in [-inf, inf], default 0.0

### **bump\_method**

Method to use for bump mapping

Type enum in ['BUMP\_ORIGINAL', 'BUMP\_COMPATIBLE', 'BUMP\_DEFAULT', 'BUMP\_BEST\_QUALITY'], default 'BUMP\_ORIGINAL'

# **bump\_objectspace**

Space to apply bump mapping in

Type enum in ['BUMP\_VIEWSPACE', 'BUMP\_OBJECTSPACE', 'BUMP\_TEXTURESPACE'], default 'BUMP\_VIEWSPACE'

# **density\_factor**

Amount texture affects density

Type float in [-inf, inf], default 0.0

# **diffuse\_color\_factor**

Amount texture affects diffuse color

Type float in [-inf, inf], default 0.0

# **diffuse\_factor**

Amount texture affects diffuse reflectivity

Type float in [-inf, inf], default 0.0

# **displacement\_factor**

Amount texture displaces the surface

Type float in [-inf, inf], default 0.0

# **emission\_color\_factor**

Amount texture affects emission color

Type float in [-inf, inf], default 0.0

# **emission\_factor**

Amount texture affects emission

Type float in [-inf, inf], default 0.0

### **emit\_factor**

Amount texture affects emission

Type float in [-inf, inf], default 0.0

## **hardness\_factor**

Amount texture affects hardness

Type float in [-inf, inf], default 0.0

### **mapping**

•FLAT Flat, Map X and Y coordinates directly.

•CUBE Cube, Map using the normal vector.

•TUBE Tube, Map with Z as central axis.

•SPHERE Sphere, Map with Z as central axis.

Type enum in ['FLAT', 'CUBE', 'TUBE', 'SPHERE'], default 'FLAT'

#### **mapping\_x**

Type enum in ['NONE', 'X', 'Y', 'Z'], default 'NONE'

### **mapping\_y**

Type enum in ['NONE', 'X', 'Y', 'Z'], default 'NONE'

# **mapping\_z**

Type enum in ['NONE', 'X', 'Y', 'Z'], default 'NONE'

#### **mirror\_factor**

Amount texture affects mirror color

Type float in [-inf, inf], default 0.0

#### **normal\_factor**

Amount texture affects normal values

Type float in [-inf, inf], default 0.0

# **normal\_map\_space**

Set space of normal map image

### Type enum in ['CAMERA', 'WORLD', 'OBJECT', 'TANGENT'], default 'CAMERA'

#### **object**

Object to use for mapping with Object texture coordinates

Type [Object](#page-0-0)

# **raymir\_factor**

Amount texture affects ray mirror

Type float in [-inf, inf], default 0.0

## **reflection\_color\_factor**

Amount texture affects color of out-scattered light

Type float in [-inf, inf], default 0.0

### **reflection\_factor**

Amount texture affects brightness of out-scattered light

Type float in [-inf, inf], default 0.0

#### **scattering\_factor**

Amount texture affects scattering

Type float in [-inf, inf], default 0.0

#### **specular\_color\_factor**

Amount texture affects specular color

Type float in [-inf, inf], default 0.0

#### **specular\_factor**

Amount texture affects specular reflectivity

Type float in [-inf, inf], default 0.0

#### **texture\_coords**

•GLOBAL Global, Uses global coordinates for the texture coordinates.

•OBJECT Object, Uses linked object's coordinates for texture coordinates.

•UV UV, Uses UV coordinates for texture coordinates.

•ORCO Generated, Uses the original undeformed coordinates of the object.

•STRAND Strand / Particle, Uses normalized strand texture coordinate (1D) or particle age (X) and trail position (Y).

•STICKY Sticky, Uses mesh's sticky coordinates for the texture coordinates.

•WINDOW Window, Uses screen coordinates as texture coordinates.

•NORMAL Normal, Uses normal vector as texture coordinates.

•REFLECTION Reflection, Uses reflection vector as texture coordinates.

•STRESS Stress, Uses the difference of edge lengths compared to original coordinates of the mesh.

•TANGENT Tangent, Uses the optional tangent vector as texture coordinates.

Type enum in ['GLOBAL', 'OBJECT', 'UV', 'ORCO', 'STRAND', 'STICKY', 'WINDOW', 'NORMAL', 'REFLECTION', 'STRESS', 'TANGENT'], default 'GLOBAL'

#### **translucency\_factor**

Amount texture affects translucency

Type float in [-inf, inf], default 0.0

#### **transmission\_color\_factor**

Amount texture affects result color after light has been scattered/absorbed

Type float in [-inf, inf], default 0.0

#### **use**

Enable this material texture slot

Type boolean, default False

# **use\_from\_dupli**

Dupli's instanced from verts, faces or particles, inherit texture coordinate from their parent

Type boolean, default False

## **use\_from\_original**

Dupli's derive their object coordinates from the original object's transformation

Type boolean, default False

#### **use\_map\_alpha**

Causes the texture to affect the alpha value

Type boolean, default False

#### **use\_map\_ambient**

Causes the texture to affect the value of ambient

Type boolean, default False

### **use\_map\_color\_diffuse**

Causes the texture to affect basic color of the material

Type boolean, default False

# **use\_map\_color\_emission**

Causes the texture to affect the color of emission

Type boolean, default False

#### **use\_map\_color\_reflection**

Causes the texture to affect the color of scattered light

Type boolean, default False

## **use\_map\_color\_spec**

Causes the texture to affect the specularity color

Type boolean, default False

# **use\_map\_color\_transmission**

Causes the texture to affect the result color after other light has been scattered/absorbed

Type boolean, default False

## **use\_map\_density**

Causes the texture to affect the volume's density

Type boolean, default False

# **use\_map\_diffuse**

Causes the texture to affect the value of the materials diffuse reflectivity

Type boolean, default False

# **use\_map\_displacement**

Let the texture displace the surface

Type boolean, default False

#### **use\_map\_emission**

Causes the texture to affect the volume's emission

Type boolean, default False

#### **use\_map\_emit**

Causes the texture to affect the emit value

Type boolean, default False

# **use\_map\_hardness**

Causes the texture to affect the hardness value

Type boolean, default False

# **use\_map\_mirror**

Causes the texture to affect the mirror color

Type boolean, default False

# **use\_map\_normal**

Causes the texture to affect the rendered normal

Type boolean, default False

# **use\_map\_raymir**

Causes the texture to affect the ray-mirror value

Type boolean, default False

#### **use\_map\_reflect**

Causes the texture to affect the reflected light's brightness

Type boolean, default False

# **use\_map\_scatter**

Causes the texture to affect the volume's scattering

Type boolean, default False

#### **use\_map\_specular**

Causes the texture to affect the value of specular reflectivity

Type boolean, default False

#### **use\_map\_translucency**

Causes the texture to affect the translucency value

Type boolean, default False

# **use\_map\_warp**

Let the texture warp texture coordinates of next channels

Type boolean, default False

#### **uv\_layer**

UV layer to use for mapping with UV texture coordinates

Type string, default ""

# **warp\_factor**

Amount texture affects texture coordinates of next channels

Type float in [-inf, inf], default 0.0

### **Inherited Properties**

- [bpy\\_struct.id\\_data](#page-0-0)
- [TextureSlot.name](#page-0-0)
- [TextureSlot.blend\\_type](#page-0-0)
- [TextureSlot.color](#page-0-0)
- [TextureSlot.default\\_value](#page-0-0)
- [TextureSlot.invert](#page-0-0)
- [TextureSlot.offset](#page-0-0)
- [TextureSlot.output\\_node](#page-0-0)
- [TextureSlot.use\\_rgb\\_to\\_intensity](#page-0-0)
- [TextureSlot.scale](#page-0-0)
- [TextureSlot.use\\_stencil](#page-0-0)
- [TextureSlot.texture](#page-0-0)

- [bpy\\_struct.as\\_pointer](#page-0-0)
- bpy\_struct.callback\_add
- bpy\_struct.callback\_remove
- [bpy\\_struct.driver\\_add](#page-0-0)
- [bpy\\_struct.driver\\_remove](#page-0-0)
- [bpy\\_struct.get](#page-0-0)
- [bpy\\_struct.is\\_property\\_hidden](#page-0-0)
- [bpy\\_struct.is\\_property\\_set](#page-0-0)
- [bpy\\_struct.items](#page-0-0)
- [bpy\\_struct.keyframe\\_delete](#page-0-0)
- [bpy\\_struct.keyframe\\_insert](#page-0-0)
- [bpy\\_struct.keys](#page-0-0)
- [bpy\\_struct.path\\_from\\_id](#page-0-0)
- [bpy\\_struct.path\\_resolve](#page-0-0)
- [bpy\\_struct.type\\_recast](#page-0-0)
- [bpy\\_struct.values](#page-0-0)

# **References**

- [Material.texture\\_slots](#page-0-0)
- [MaterialTextureSlots.add](#page-0-0)
- [MaterialTextureSlots.create](#page-0-0)

# **2.4.310 MaterialTextureSlots(bpy\_struct)**

```
base class — bpy_struct
```
class bpy.types.**MaterialTextureSlots**(*bpy\_struct*) Collection of texture slots

# classmethod **add**()

add

Returns The newly initialized mtex

Return type [MaterialTextureSlot](#page-0-0)

classmethod **create**(*index*)

create

Parameters index (*int in [0, inf]*) – Index, Slot index to initialize

Returns The newly initialized mtex

Return type [MaterialTextureSlot](#page-0-0)

# classmethod **clear**(*index*)

clear

Parameters index (*int in [0, inf]*) – Index, Slot index to clear

# **Inherited Properties**

• [bpy\\_struct.id\\_data](#page-0-0)

- [bpy\\_struct.as\\_pointer](#page-0-0)
- bpy\_struct.callback\_add
- bpy\_struct.callback\_remove
- [bpy\\_struct.driver\\_add](#page-0-0)
- [bpy\\_struct.driver\\_remove](#page-0-0)
- [bpy\\_struct.get](#page-0-0)
- [bpy\\_struct.is\\_property\\_hidden](#page-0-0)
- [bpy\\_struct.is\\_property\\_set](#page-0-0)
- [bpy\\_struct.items](#page-0-0)
- [bpy\\_struct.keyframe\\_delete](#page-0-0)
- [bpy\\_struct.keyframe\\_insert](#page-0-0)
- [bpy\\_struct.keys](#page-0-0)
- [bpy\\_struct.path\\_from\\_id](#page-0-0)
- [bpy\\_struct.path\\_resolve](#page-0-0)
- [bpy\\_struct.type\\_recast](#page-0-0)
- [bpy\\_struct.values](#page-0-0)

# **References**

• Material.texture slots

# **2.4.311 MaterialVolume(bpy\_struct)**

### base class — [bpy\\_struct](#page-0-0)

class bpy.types.**MaterialVolume**(*bpy\_struct*) Volume rendering settings for a Material datablock

#### **asymmetry**

Back scattering (-1.0) to Forward scattering (1.0) and the range in between

**Type** float in  $[-1, 1]$ , default  $0.0$ 

# **cache\_resolution**

Resolution of the voxel grid, low resolutions are faster, high resolutions use more memory

**Type** int in  $[1, 1024]$ , default 0

### **density**

The base density of the volume

Type float in [0, 1], default 0.0

# **density\_scale**

Multiplier for the material's density

Type float in [0, inf], default 0.0

# **depth\_threshold**

Stop ray marching early if transmission drops below this luminance - higher values give speedups in dense volumes at the expense of accuracy

Type float in [0, 1], default 0.0

# **emission**

Amount of light that gets emitted by the volume

Type float in [0, inf], default 0.0

# **emission\_color**

Color of emitted light

Type float array of 3 items in [-inf, inf], default (0.0, 0.0, 0.0)

# **light\_method**

Method of shading, attenuating, and scattering light through the volume

•SHADELESS Shadeless, Do not calculate lighting and shadows.

•SHADOWED Shadowed.

•SHADED Shaded.

•MULTIPLE\_SCATTERING Multiple Scattering.

•SHADED\_PLUS\_MULTIPLE\_SCATTERING Shaded + Multiple Scattering.

Type enum in ['SHADELESS', 'SHADOWED', 'SHADED', 'MULTIPLE\_SCATTERING', 'SHADED\_PLUS\_MULTIPLE\_SCATTERING'], default 'SHADELESS'

## **ms\_diffusion**

Diffusion factor, the strength of the blurring effect

Type float in [0, inf], default 0.0

# **ms\_intensity**

Multiplier for multiple scattered light energy

Type float in [0, inf], default 0.0

#### **ms\_spread**

Proportional distance over which the light is diffused

Type float in [0, inf], default 0.0

#### **reflection**

Multiplier to make out-scattered light brighter or darker (non-physically correct)

Type float in [0, inf], default 0.0

### **reflection\_color**

Color of light scattered out of the volume (does not affect transmission)

Type float array of 3 items in [-inf, inf], default (0.0, 0.0, 0.0)

### **scattering**

Amount of light that gets scattered out by the volume - the more out-scattering, the shallower the light will penetrate

Type float in [0, inf], default 0.0

## **step\_method**

Method of calculating the steps through the volume

Type enum in ['RANDOMIZED', 'CONSTANT'], default 'RANDOMIZED'

#### **step\_size**

Distance between subsequent volume depth samples

Type float in [0, inf], default 0.0

#### **transmission\_color**

Result color of the volume, after other light has been scattered/absorbed

Type float array of 3 items in [-inf, inf], default (0.0, 0.0, 0.0)

### **use\_external\_shadows**

Receive shadows from sources outside the volume (temporary)

Type boolean, default False

#### **use\_light\_cache**

Pre-calculate the shading information into a voxel grid, speeds up shading at slightly less accuracy

Type boolean, default False

#### **Inherited Properties**

• [bpy\\_struct.id\\_data](#page-0-0)

# **Inherited Functions**

- [bpy\\_struct.as\\_pointer](#page-0-0)
- bpy\_struct.callback\_add
- bpy\_struct.callback\_remove
- [bpy\\_struct.driver\\_add](#page-0-0)
- [bpy\\_struct.driver\\_remove](#page-0-0)
- [bpy\\_struct.get](#page-0-0)
- [bpy\\_struct.is\\_property\\_hidden](#page-0-0)
- [bpy\\_struct.is\\_property\\_set](#page-0-0)
- [bpy\\_struct.items](#page-0-0)
- [bpy\\_struct.keyframe\\_delete](#page-0-0)
- [bpy\\_struct.keyframe\\_insert](#page-0-0)
- [bpy\\_struct.keys](#page-0-0)
- [bpy\\_struct.path\\_from\\_id](#page-0-0)
- [bpy\\_struct.path\\_resolve](#page-0-0)
- [bpy\\_struct.type\\_recast](#page-0-0)
- [bpy\\_struct.values](#page-0-0)

# **References**

• [Material.volume](#page-0-0)

# **2.4.312 Menu(bpy\_struct)**

# **Basic Menu Example**

This script is a simple menu, menus differ from panels in that they must reference from a header, panel or another menu.

Notice the 'CATEGORY\_MT\_name' [Menu.bl\\_idname](#page-0-0), this is a naming convention for menus.

Note: Menu subclasses must be registered before referencing them from blender.

Note: Menu's have their Layout.operator\_context initialized as 'EXEC\_REGION\_WIN' rather then 'IN-VOKE\_DEFAULT', so if the operator context needs to initialize inputs from the [Operator.invoke](#page-0-0) function then this needs to be explicitly set.

**import bpy**

```
class BasicMenu(bpy.types.Menu):
   bl_idname = "OBJECT_MT_select_test"
   bl label = "Select"def draw(self, context):
```

```
layout = self.layout
layout.operator("object.select_all", text="Select/Deselect All")
layout.operator("object.select_inverse", text="Inverse")
layout.operator("object.select_random", text="Random")
```
bpy.utils.register\_class(BasicMenu)

```
# test call to display immediately.
bpy.ops.wm.call_menu(name="OBJECT_MT_select_test")
```
# **Submenus**

This menu demonstrates some different functions.

### **import bpy**

```
class SubMenu(bpy.types.Menu):
   bl_idname = "OBJECT_MT_select_submenu"
   bl_label = "Select"
    def draw(self, context):
        layout = self.layout
        layout.operator("object.select_all", text="Select/Deselect All")
        layout.operator("object.select_inverse", text="Inverse")
        layout.operator("object.select_random", text="Random")
        # access this operator as a submenu
        layout.operator_menu_enum("object.select_by_type", "type", text="Select All by Type...")
        layout.separator()
        # expand each operator option into this menu
        layout.operator_enum("object.lamp_add", "type")
        layout.separator()
        # use existing memu
        layout.menu("VIEW3D_MT_transform")
bpy.utils.register_class(SubMenu)
```

```
# test call to display immediately.
bpy.ops.wm.call_menu(name="OBJECT_MT_select_submenu")
```
### **Extending Menus**

When creating menus for addons you can't reference menus in blenders default scripts.

Instead the addon can add menu items to existing menus.

The function menu\_draw acts like Menu.draw

### **import bpy**

```
def menu_draw(self, context):
    self.layout.operator("wm.save_homefile")
```
bpy.types.INFO\_MT\_file.append(menu\_draw)

```
base class — bpy_struct
```
class bpy.types.**Menu**(*bpy\_struct*) Editor menu containing buttons

#### **bl\_idname**

If this is set, the menu gets a custom ID, otherwise it takes the name of the class used to define the menu (for example, if the class name is "OBJECT\_MT\_hello", and bl\_idname is not set by the script, then bl\_idname = "OBJECT\_MT\_hello")

Type string, default ""

#### **bl\_label**

The menu label

Type string, default ""

# **layout**

Defines the structure of the menu in the UI

Type [UILayout](#page-0-0), (readonly)

### classmethod **poll**(*context*)

If this method returns a non-null output, then the menu can be drawn

#### Return type boolean

## **draw**(*context*)

Draw UI elements into the menu UI layout

### classmethod **append**(*draw\_func*)

Append a draw function to this menu, takes the same arguments as the menus draw function.

#### **draw\_preset**(*context*)

# Define these on the subclass

- preset\_operator
- preset\_subdir

**path\_menu**(*searchpaths*, *operator*, *props\_default={}*)

# classmethod **prepend**(*draw\_func*)

Prepend a draw function to this menu, takes the same arguments as the menus draw function.

#### classmethod **remove**(*draw\_func*)

Remove a draw function that has been added to this menu

### **Inherited Properties**

• [bpy\\_struct.id\\_data](#page-0-0)

## **Inherited Functions**

- bpy struct.as pointer
- bpy\_struct.callback\_add
- bpy\_struct.callback\_remove
- [bpy\\_struct.driver\\_add](#page-0-0)
- [bpy\\_struct.driver\\_remove](#page-0-0)
- [bpy\\_struct.get](#page-0-0)
- [bpy\\_struct.is\\_property\\_hidden](#page-0-0)
- [bpy\\_struct.is\\_property\\_set](#page-0-0)
- [bpy\\_struct.items](#page-0-0)
- [bpy\\_struct.keyframe\\_delete](#page-0-0)
- [bpy\\_struct.keyframe\\_insert](#page-0-0)
- [bpy\\_struct.keys](#page-0-0)
- bpy struct.path from id
- [bpy\\_struct.path\\_resolve](#page-0-0)
- [bpy\\_struct.type\\_recast](#page-0-0)
- [bpy\\_struct.values](#page-0-0)

# **2.4.313 Mesh(ID)**

base classes — [bpy\\_struct](#page-0-0), [ID](#page-0-0)

class bpy.types.**Mesh**(*ID*) Mesh datablock defining geometric surfaces

**animation\_data**

Animation data for this datablock

Type [AnimData](#page-0-0), (readonly)

#### **auto\_smooth\_angle**

Maximum angle between face normals that 'Auto Smooth' will operate on

Type float in [-inf, inf], default 0.0

#### **edges**

Edges of the mesh

Type [MeshEdges](#page-0-0) [bpy\\_prop\\_collection](#page-0-0) of [MeshEdge](#page-0-0), (readonly)

#### **faces**

Faces of the mesh

Type [MeshFaces](#page-0-0) [bpy\\_prop\\_collection](#page-0-0) of [MeshFace](#page-0-0), (readonly)

# **layers\_float**

Type bpy prop\_collection of [MeshFloatPropertyLayer](#page-0-0), (readonly)

**layers\_int**

Type [bpy\\_prop\\_collection](#page-0-0) of [MeshIntPropertyLayer](#page-0-0), (readonly)

# **layers\_string**

Type [bpy\\_prop\\_collection](#page-0-0) of [MeshStringPropertyLayer](#page-0-0), (readonly)

# **materials**

Type [IDMaterials](#page-0-0) [bpy\\_prop\\_collection](#page-0-0) of [Material](#page-0-0), (readonly)

## **shape\_keys**

Type [Key](#page-0-0), (readonly)

# **show\_all\_edges**

Display all edges for wireframe in all view modes in the 3D view

Type boolean, default False

### **show\_double\_sided**

Render/display the mesh with double or single sided lighting

Type boolean, default False

# **show\_edge\_bevel\_weight**

Display weights created for the Bevel modifier

Type boolean, default False

### **show\_edge\_crease**

Display creases created for subsurf weighting

Type boolean, default False

# **show\_edge\_seams**

Display UV unwrapping seams

Type boolean, default False

### **show\_edge\_sharp**

Display sharp edges, used with the EdgeSplit modifier

Type boolean, default False

# **show\_edges**

Display selected edges using highlights in the 3D view and UV editor

Type boolean, default False

# **show\_extra\_edge\_length**

Display selected edge lengths, using global values when set in the transform panel

Type boolean, default False

# **show\_extra\_face\_angle**

Display the angles between the selected edges in degrees, using global values when set in the transform panel

Type boolean, default False

# **show\_extra\_face\_area**

Display the area of selected faces, using global values when set in the transform panel

Type boolean, default False

### **show\_faces**

Display all faces as shades in the 3D view and UV editor

Type boolean, default False

### **show\_normal\_face**

Display face normals as lines

Type boolean, default False

# **show\_normal\_vertex**

Display vertex normals as lines

Type boolean, default False

### **sticky**

Sticky texture coordinates

Type [bpy\\_prop\\_collection](#page-0-0) of [MeshSticky](#page-0-0), (readonly)

#### **texco\_mesh**

Derive texture coordinates from another mesh

Type [Mesh](#page-0-0)

# **texspace\_location**

Texture space location

Type float array of 3 items in [-inf, inf], default (0.0, 0.0, 0.0)

#### **texspace\_size**

Texture space size

Type float array of 3 items in [-inf, inf], default (0.0, 0.0, 0.0)

### **texture\_mesh**

Use another mesh for texture indices (vertex indices must be aligned)

Type [Mesh](#page-0-0)

# **total\_edge\_sel**

Selected edge count in editmode

Type int in [0, inf], default 0, (readonly)

#### **total\_face\_sel**

Selected face count in editmode

Type int in [0, inf], default 0, (readonly)

#### **total\_vert\_sel**

Selected vertex count in editmode

Type int in [0, inf], default 0, (readonly)

### **use\_auto\_smooth**

Treat all set-smoothed faces with angles less than the specified angle as 'smooth' during render

Type boolean, default False

# **use\_auto\_texspace**

Adjust active object's texture space automatically when transforming object

Type boolean, default False

### **use\_mirror\_topology**

Use topology based mirroring (for when both sides of mesh have matching, unique topology)

Type boolean, default False

# **use\_mirror\_x**

X Axis mirror editing

Type boolean, default False

# **use\_paint\_mask**

Face selection masking for painting

Type boolean, default False

#### **use\_paint\_mask\_vertex**

Vertex selection masking for painting (weight paint only)

Type boolean, default False

# **uv\_texture\_clone**

UV texture to be used as cloning source

Type [MeshTextureFaceLayer](#page-0-0)

**uv\_texture\_clone\_index** Clone UV texture index

Type int in [0, inf], default 0

# **uv\_texture\_stencil**

UV texture to mask the painted area

Type [MeshTextureFaceLayer](#page-0-0)

### **uv\_texture\_stencil\_index**

Mask UV texture index

Type int in [0, inf], default 0

# **uv\_textures**

Type [UVTextures](#page-0-0) [bpy\\_prop\\_collection](#page-0-0) of [MeshTextureFaceLayer](#page-0-0), (readonly)

## **vertex\_colors**

Type [VertexColors](#page-0-0) [bpy\\_prop\\_collection](#page-0-0) of [MeshColorLayer](#page-0-0), (readonly)

#### **vertices**

Vertices of the mesh

Type [MeshVertices](#page-0-0) [bpy\\_prop\\_collection](#page-0-0) of [MeshVertex](#page-0-0), (readonly)

#### **edge\_keys**

(readonly)

### **transform**(*matrix*)

Transform mesh vertices by a matrix

Parameters matrix (*float array of 16 items in [-inf, inf]*) – Matrix

#### **calc\_normals**()

Calculate vertex normals

## **update**(*calc\_edges=False*)

update

Parameters calc\_edges (*boolean, (optional)*) – Calculate Edges, Force recalculation of edges

### **validate**(*verbose=False*)

validate geometry, return True when the mesh has had invalid geometry corrected/removed

Parameters verbose (*boolean, (optional)*) – Verbose, Output information about the errors found

Returns Result

Return type boolean

### **from\_pydata**(*vertices*, *edges*, *faces*)

Make a mesh from a list of vertices/edges/faces Until we have a nicer way to make geometry, use this.

**Parameters** 

- vertices (*iterable object*) float triplets each representing (X, Y, Z) eg: [(0.0, 1.0, 0.5), ...].
- edges (*iterable object*) int pairs, each pair contains two indices to the *vertices* argument. eg: [(1, 2), ...]
- faces (*iterable object*) iterator of faces, each faces contains three or four indices to the *vertices* argument. eg: [(5, 6, 8, 9), (1, 2, 3), ...]

## **Inherited Properties**

- [bpy\\_struct.id\\_data](#page-0-0)
- [ID.name](#page-0-0)
- [ID.use\\_fake\\_user](#page-0-0)
- [ID.library](#page-0-0)
- [ID.tag](#page-0-0)
- [ID.users](#page-0-0)

### **Inherited Functions**

- [bpy\\_struct.as\\_pointer](#page-0-0)
- bpy\_struct.callback\_add
- bpy\_struct.callback\_remove
- [bpy\\_struct.driver\\_add](#page-0-0)
- [bpy\\_struct.driver\\_remove](#page-0-0)
- [bpy\\_struct.get](#page-0-0)
- [bpy\\_struct.is\\_property\\_hidden](#page-0-0)
- [bpy\\_struct.is\\_property\\_set](#page-0-0)
- [bpy\\_struct.items](#page-0-0)
- [bpy\\_struct.keyframe\\_delete](#page-0-0)
- [bpy\\_struct.keyframe\\_insert](#page-0-0)
- [bpy\\_struct.keys](#page-0-0)
- [bpy\\_struct.path\\_from\\_id](#page-0-0)
- [bpy\\_struct.path\\_resolve](#page-0-0)
- [bpy\\_struct.type\\_recast](#page-0-0)
- [bpy\\_struct.values](#page-0-0)
- [ID.copy](#page-0-0)
- [ID.user\\_clear](#page-0-0)
- [ID.animation\\_data\\_create](#page-0-0)
- [ID.animation\\_data\\_clear](#page-0-0)
- [ID.update\\_tag](#page-0-0)

### **References**

- [BlendData.meshes](#page-0-0)
- [BlendDataMeshes.new](#page-0-0)
- [BlendDataMeshes.remove](#page-0-0)
- [EditObjectActuator.mesh](#page-0-0)
- [Mesh.texco\\_mesh](#page-0-0)
- Mesh.texture mesh
- [Object.to\\_mesh](#page-0-0)

# **2.4.314 MeshColor(bpy\_struct)**

```
base class — bpy_struct
```

```
class bpy.types.MeshColor(bpy_struct)
     Vertex colors for a face in a Mesh
```
**color1**

**Type** float array of 3 items in  $[0, 1]$ , default  $(0.0, 0.0, 0.0)$ 

**color2**

**Type** float array of 3 items in  $[0, 1]$ , default  $(0.0, 0.0, 0.0)$ 

**color3**

**Type** float array of 3 items in  $[0, 1]$ , default  $(0.0, 0.0, 0.0)$ 

**color4**

**Type** float array of 3 items in  $[0, 1]$ , default  $(0.0, 0.0, 0.0)$ 

# **Inherited Properties**

• [bpy\\_struct.id\\_data](#page-0-0)

# **Inherited Functions**

- [bpy\\_struct.as\\_pointer](#page-0-0)
- bpy\_struct.callback\_add
- bpy\_struct.callback\_remove
- [bpy\\_struct.driver\\_add](#page-0-0)
- [bpy\\_struct.driver\\_remove](#page-0-0)
- [bpy\\_struct.get](#page-0-0)
- [bpy\\_struct.is\\_property\\_hidden](#page-0-0)
- [bpy\\_struct.is\\_property\\_set](#page-0-0)
- [bpy\\_struct.items](#page-0-0)
- [bpy\\_struct.keyframe\\_delete](#page-0-0)
- [bpy\\_struct.keyframe\\_insert](#page-0-0)
- [bpy\\_struct.keys](#page-0-0)
- [bpy\\_struct.path\\_from\\_id](#page-0-0)
- [bpy\\_struct.path\\_resolve](#page-0-0)
- [bpy\\_struct.type\\_recast](#page-0-0)
- [bpy\\_struct.values](#page-0-0)

## **References**

• [MeshColorLayer.data](#page-0-0)

# **2.4.315 MeshColorLayer(bpy\_struct)**

```
base class — bpy_struct
```
# class bpy.types.**MeshColorLayer**(*bpy\_struct*) Layer of vertex colors in a Mesh datablock

# **active**

Sets the layer as active for display and editing

Type boolean, default False

# **active\_render**

Sets the layer as active for rendering

Type boolean, default False

# **data**

Type [bpy\\_prop\\_collection](#page-0-0) of [MeshColor](#page-0-0), (readonly)

#### **name**

Name of Vertex color layer

Type string, default ""

## **Inherited Properties**

• [bpy\\_struct.id\\_data](#page-0-0)

# **Inherited Functions**

- bpy struct.as pointer
- bpy\_struct.callback\_add
- bpy\_struct.callback\_remove
- [bpy\\_struct.driver\\_add](#page-0-0)
- [bpy\\_struct.driver\\_remove](#page-0-0)
- [bpy\\_struct.get](#page-0-0)
- [bpy\\_struct.is\\_property\\_hidden](#page-0-0)
- [bpy\\_struct.is\\_property\\_set](#page-0-0)
- [bpy\\_struct.items](#page-0-0)
- [bpy\\_struct.keyframe\\_delete](#page-0-0)
- [bpy\\_struct.keyframe\\_insert](#page-0-0)
- [bpy\\_struct.keys](#page-0-0)
- [bpy\\_struct.path\\_from\\_id](#page-0-0)
- [bpy\\_struct.path\\_resolve](#page-0-0)
- [bpy\\_struct.type\\_recast](#page-0-0)
- [bpy\\_struct.values](#page-0-0)

# **References**

- [Mesh.vertex\\_colors](#page-0-0)
- [VertexColors.active](#page-0-0)
- [VertexColors.new](#page-0-0)

# **2.4.316 MeshDeformModifier(Modifier)**

base classes — [bpy\\_struct](#page-0-0), [Modifier](#page-0-0)

### class bpy.types.**MeshDeformModifier**(*Modifier*)

Mesh deformation modifier to deform with other meshes

# **invert\_vertex\_group**

Invert vertex group influence

Type boolean, default False

# **is\_bound**

Whether geometry has been bound to control cage

Type boolean, default False, (readonly)

## **object**

Mesh object to deform with

# Type [Object](#page-0-0)

### **precision**

The grid size for binding

Type int in [2, 10], default 0

### **use\_dynamic\_bind**

Recompute binding dynamically on top of other deformers (slower and more memory consuming.)

Type boolean, default False

### **vertex\_group**

Vertex group name

Type string, default ""

#### **Inherited Properties**

- [bpy\\_struct.id\\_data](#page-0-0)
- [Modifier.name](#page-0-0)
- [Modifier.use\\_apply\\_on\\_spline](#page-0-0)
- Modifier.show in editmode
- [Modifier.show\\_expanded](#page-0-0)
- [Modifier.show\\_on\\_cage](#page-0-0)
- [Modifier.show\\_viewport](#page-0-0)
- [Modifier.show\\_render](#page-0-0)
- [Modifier.type](#page-0-0)

- [bpy\\_struct.as\\_pointer](#page-0-0)
- bpy\_struct.callback\_add
- bpy\_struct.callback\_remove
- [bpy\\_struct.driver\\_add](#page-0-0)
- [bpy\\_struct.driver\\_remove](#page-0-0)
- [bpy\\_struct.get](#page-0-0)
- [bpy\\_struct.is\\_property\\_hidden](#page-0-0)
- [bpy\\_struct.is\\_property\\_set](#page-0-0)
- [bpy\\_struct.items](#page-0-0)
- [bpy\\_struct.keyframe\\_delete](#page-0-0)
- [bpy\\_struct.keyframe\\_insert](#page-0-0)
- [bpy\\_struct.keys](#page-0-0)
- [bpy\\_struct.path\\_from\\_id](#page-0-0)
- [bpy\\_struct.path\\_resolve](#page-0-0)
- [bpy\\_struct.type\\_recast](#page-0-0)
- [bpy\\_struct.values](#page-0-0)

# **2.4.317 MeshEdge(bpy\_struct)**

base class — [bpy\\_struct](#page-0-0)

class bpy.types.**MeshEdge**(*bpy\_struct*) Edge in a Mesh datablock

### **bevel\_weight**

Weight used by the Bevel modifier

Type float in [-inf, inf], default 0.0

### **crease**

Weight used by the Subsurf modifier for creasing

Type float in [-inf, inf], default 0.0

# **hide**

Type boolean, default False

### **index**

Index number of the vertex

Type int in [0, inf], default 0, (readonly)

# **is\_fgon**

Fgon edge

Type boolean, default False

# **is\_loose**

Loose edge

Type boolean, default False

## **select**

Type boolean, default False

# **use\_edge\_sharp**

Sharp edge for the EdgeSplit modifier

Type boolean, default False

### **use\_seam**

Seam edge for UV unwrapping

Type boolean, default False

#### **vertices**

Vertex indices

**Type** int array of 2 items in  $[0, \text{inf}]$ , default  $(0, 0)$ 

# **key**

(readonly)

### **Inherited Properties**

• [bpy\\_struct.id\\_data](#page-0-0)

# **Inherited Functions**

- [bpy\\_struct.as\\_pointer](#page-0-0)
- bpy\_struct.callback\_add
- bpy\_struct.callback\_remove
- [bpy\\_struct.driver\\_add](#page-0-0)
- [bpy\\_struct.driver\\_remove](#page-0-0)
- [bpy\\_struct.get](#page-0-0)
- [bpy\\_struct.is\\_property\\_hidden](#page-0-0)
- [bpy\\_struct.is\\_property\\_set](#page-0-0)
- [bpy\\_struct.items](#page-0-0)
- [bpy\\_struct.keyframe\\_delete](#page-0-0)
- [bpy\\_struct.keyframe\\_insert](#page-0-0)
- [bpy\\_struct.keys](#page-0-0)
- [bpy\\_struct.path\\_from\\_id](#page-0-0)
- [bpy\\_struct.path\\_resolve](#page-0-0)
- [bpy\\_struct.type\\_recast](#page-0-0)
- [bpy\\_struct.values](#page-0-0)

# **References**

• [Mesh.edges](#page-0-0)

# **2.4.318 MeshEdges(bpy\_struct)**

base class — [bpy\\_struct](#page-0-0)

```
class bpy.types.MeshEdges(bpy_struct)
     Collection of mesh edges
```
**add**(*count=0*) add

Parameters count (*int in [0, inf], (optional)*) – Count, Number of vertices to add

### **Inherited Properties**

• [bpy\\_struct.id\\_data](#page-0-0)

- bpy struct.as pointer
- bpy\_struct.callback\_add
- bpy\_struct.callback\_remove
- [bpy\\_struct.driver\\_add](#page-0-0)
- [bpy\\_struct.driver\\_remove](#page-0-0)
- [bpy\\_struct.get](#page-0-0)
- [bpy\\_struct.is\\_property\\_hidden](#page-0-0)
- [bpy\\_struct.is\\_property\\_set](#page-0-0)
- [bpy\\_struct.items](#page-0-0)
- [bpy\\_struct.keyframe\\_delete](#page-0-0)
- [bpy\\_struct.keyframe\\_insert](#page-0-0)
- [bpy\\_struct.keys](#page-0-0)
- [bpy\\_struct.path\\_from\\_id](#page-0-0)
- [bpy\\_struct.path\\_resolve](#page-0-0)
- [bpy\\_struct.type\\_recast](#page-0-0)
- [bpy\\_struct.values](#page-0-0)

# **References**

• [Mesh.edges](#page-0-0)

# **2.4.319 MeshFace(bpy\_struct)**

### base class — [bpy\\_struct](#page-0-0)

```
class bpy.types.MeshFace(bpy_struct)
     Face in a Mesh datablock
```
# **area**

Read only area of the face

Type float in [0, inf], default 0.0, (readonly)

# **hide**

Type boolean, default False

# **index**

Index number of the vertex

Type int in [0, inf], default 0, (readonly)

## **material\_index**

Type int in [0, 32767], default 0

#### **normal**

Local space unit length normal vector for this face

**Type** float array of 3 items in  $[-1, 1]$ , default  $(0.0, 0.0, 0.0)$ , (readonly)

# **select**

Type boolean, default False

### **use\_smooth**

Type boolean, default False

# **vertices**

Vertex indices

**Type** int array of 4 items in  $[0, \text{inf}]$ , default  $(0, 0, 0, 0)$ 

# **vertices\_raw**

Fixed size vertex indices array

**Type** int array of 4 items in  $[0, \text{inf}]$ , default  $(0, 0, 0, 0)$ 

**center**

The midpoint of the face. (readonly)

## **edge\_keys**

(readonly)

### **Inherited Properties**

• [bpy\\_struct.id\\_data](#page-0-0)

## **Inherited Functions**

- [bpy\\_struct.as\\_pointer](#page-0-0)
- bpy\_struct.callback\_add
- bpy\_struct.callback\_remove
- [bpy\\_struct.driver\\_add](#page-0-0)
- [bpy\\_struct.driver\\_remove](#page-0-0)
- [bpy\\_struct.get](#page-0-0)
- [bpy\\_struct.is\\_property\\_hidden](#page-0-0)
- [bpy\\_struct.is\\_property\\_set](#page-0-0)
- [bpy\\_struct.items](#page-0-0)
- [bpy\\_struct.keyframe\\_delete](#page-0-0)
- [bpy\\_struct.keyframe\\_insert](#page-0-0)
- [bpy\\_struct.keys](#page-0-0)
- [bpy\\_struct.path\\_from\\_id](#page-0-0)
- [bpy\\_struct.path\\_resolve](#page-0-0)
- [bpy\\_struct.type\\_recast](#page-0-0)
- [bpy\\_struct.values](#page-0-0)

### **References**

• [Mesh.faces](#page-0-0)

# **2.4.320 MeshFaces(bpy\_struct)**

base class — [bpy\\_struct](#page-0-0)

class bpy.types.**MeshFaces**(*bpy\_struct*) Collection of mesh faces

# **active**

The active face for this mesh

Type int in [-inf, inf], default 0

#### **active\_tface**

Active Texture Face

Type [MeshTextureFace](#page-0-0), (readonly)

**add**(*count=0*) add

Parameters count (*int in [0, inf], (optional)*) – Count, Number of vertices to add

## **Inherited Properties**

• [bpy\\_struct.id\\_data](#page-0-0)

# **Inherited Functions**

- [bpy\\_struct.as\\_pointer](#page-0-0)
- bpy\_struct.callback\_add
- bpy\_struct.callback\_remove
- [bpy\\_struct.driver\\_add](#page-0-0)
- [bpy\\_struct.driver\\_remove](#page-0-0)
- [bpy\\_struct.get](#page-0-0)
- [bpy\\_struct.is\\_property\\_hidden](#page-0-0)
- [bpy\\_struct.is\\_property\\_set](#page-0-0)
- [bpy\\_struct.items](#page-0-0)
- [bpy\\_struct.keyframe\\_delete](#page-0-0)
- [bpy\\_struct.keyframe\\_insert](#page-0-0)
- [bpy\\_struct.keys](#page-0-0)
- [bpy\\_struct.path\\_from\\_id](#page-0-0)
- [bpy\\_struct.path\\_resolve](#page-0-0)
- [bpy\\_struct.type\\_recast](#page-0-0)
- [bpy\\_struct.values](#page-0-0)

# **References**

• [Mesh.faces](#page-0-0)

# **2.4.321 MeshFloatProperty(bpy\_struct)**

### base class — [bpy\\_struct](#page-0-0)

```
class bpy.types.MeshFloatProperty(bpy_struct)
     User defined floating point number value in a float properties layer
```
# **value**

Type float in [-inf, inf], default 0.0

# **Inherited Properties**

• [bpy\\_struct.id\\_data](#page-0-0)

- [bpy\\_struct.as\\_pointer](#page-0-0)
- bpy\_struct.callback\_add
- bpy\_struct.callback\_remove
- [bpy\\_struct.driver\\_add](#page-0-0)
- [bpy\\_struct.driver\\_remove](#page-0-0)
- [bpy\\_struct.get](#page-0-0)
- [bpy\\_struct.is\\_property\\_hidden](#page-0-0)
- [bpy\\_struct.is\\_property\\_set](#page-0-0)
- [bpy\\_struct.items](#page-0-0)
- bpy struct.keyframe delete
- [bpy\\_struct.keyframe\\_insert](#page-0-0)
- [bpy\\_struct.keys](#page-0-0)
- [bpy\\_struct.path\\_from\\_id](#page-0-0)
- [bpy\\_struct.path\\_resolve](#page-0-0)
- [bpy\\_struct.type\\_recast](#page-0-0)
- [bpy\\_struct.values](#page-0-0)

# **References**

• [MeshFloatPropertyLayer.data](#page-0-0)

# **2.4.322 MeshFloatPropertyLayer(bpy\_struct)**

base class — [bpy\\_struct](#page-0-0)

```
class bpy.types.MeshFloatPropertyLayer(bpy_struct)
     User defined layer of floating pointer number values
```
**data**

Type [bpy\\_prop\\_collection](#page-0-0) of [MeshFloatProperty](#page-0-0), (readonly)

**name**

Type string, default ""

# **Inherited Properties**

• [bpy\\_struct.id\\_data](#page-0-0)

- [bpy\\_struct.as\\_pointer](#page-0-0)
- bpy\_struct.callback\_add
- bpy\_struct.callback\_remove
- [bpy\\_struct.driver\\_add](#page-0-0)
- [bpy\\_struct.driver\\_remove](#page-0-0)
- [bpy\\_struct.get](#page-0-0)
- [bpy\\_struct.is\\_property\\_hidden](#page-0-0)
- [bpy\\_struct.is\\_property\\_set](#page-0-0)
- [bpy\\_struct.items](#page-0-0)
- [bpy\\_struct.keyframe\\_delete](#page-0-0)
- [bpy\\_struct.keyframe\\_insert](#page-0-0)
- [bpy\\_struct.keys](#page-0-0)
- [bpy\\_struct.path\\_from\\_id](#page-0-0)
- [bpy\\_struct.path\\_resolve](#page-0-0)
- [bpy\\_struct.type\\_recast](#page-0-0)
- [bpy\\_struct.values](#page-0-0)

# **References**

• [Mesh.layers\\_float](#page-0-0)

# **2.4.323 MeshIntProperty(bpy\_struct)**

base class — [bpy\\_struct](#page-0-0)

class bpy.types.**MeshIntProperty**(*bpy\_struct*)

User defined integer number value in an integer properties layer

# **value**

Type int in [-inf, inf], default 0

### **Inherited Properties**

• [bpy\\_struct.id\\_data](#page-0-0)

# **Inherited Functions**

- [bpy\\_struct.as\\_pointer](#page-0-0)
- bpy\_struct.callback\_add
- bpy\_struct.callback\_remove
- [bpy\\_struct.driver\\_add](#page-0-0)
- [bpy\\_struct.driver\\_remove](#page-0-0)
- [bpy\\_struct.get](#page-0-0)
- [bpy\\_struct.is\\_property\\_hidden](#page-0-0)
- [bpy\\_struct.is\\_property\\_set](#page-0-0)
- [bpy\\_struct.items](#page-0-0)
- [bpy\\_struct.keyframe\\_delete](#page-0-0)
- [bpy\\_struct.keyframe\\_insert](#page-0-0)
- [bpy\\_struct.keys](#page-0-0)
- [bpy\\_struct.path\\_from\\_id](#page-0-0)
- [bpy\\_struct.path\\_resolve](#page-0-0)
- [bpy\\_struct.type\\_recast](#page-0-0)
- [bpy\\_struct.values](#page-0-0)

# **References**

• [MeshIntPropertyLayer.data](#page-0-0)

# **2.4.324 MeshIntPropertyLayer(bpy\_struct)**

```
base class — bpy_struct
```

```
class bpy.types.MeshIntPropertyLayer(bpy_struct)
     User defined layer of integer number values
```
**data**

Type [bpy\\_prop\\_collection](#page-0-0) of [MeshIntProperty](#page-0-0), (readonly)

### **name**

Type string, default ""

# **Inherited Properties**

• [bpy\\_struct.id\\_data](#page-0-0)

# **Inherited Functions**

- [bpy\\_struct.as\\_pointer](#page-0-0)
- bpy\_struct.callback\_add
- bpy\_struct.callback\_remove
- [bpy\\_struct.driver\\_add](#page-0-0)
- [bpy\\_struct.driver\\_remove](#page-0-0)
- [bpy\\_struct.get](#page-0-0)
- [bpy\\_struct.is\\_property\\_hidden](#page-0-0)
- [bpy\\_struct.is\\_property\\_set](#page-0-0)
- [bpy\\_struct.items](#page-0-0)
- [bpy\\_struct.keyframe\\_delete](#page-0-0)
- [bpy\\_struct.keyframe\\_insert](#page-0-0)
- [bpy\\_struct.keys](#page-0-0)
- [bpy\\_struct.path\\_from\\_id](#page-0-0)
- [bpy\\_struct.path\\_resolve](#page-0-0)
- [bpy\\_struct.type\\_recast](#page-0-0)
- [bpy\\_struct.values](#page-0-0)

#### **References**

• [Mesh.layers\\_int](#page-0-0)

# **2.4.325 MeshSticky(bpy\_struct)**

```
base class — bpy_struct
```

```
class bpy.types.MeshSticky(bpy_struct)
```
Stricky texture coordinate

**co**

Sticky texture coordinate location

Type float array of 2 items in [-inf, inf], default (0.0, 0.0)

# **Inherited Properties**

• [bpy\\_struct.id\\_data](#page-0-0)

- [bpy\\_struct.as\\_pointer](#page-0-0)
- bpy\_struct.callback\_add
- bpy\_struct.callback\_remove
- [bpy\\_struct.driver\\_add](#page-0-0)
- [bpy\\_struct.driver\\_remove](#page-0-0)
- [bpy\\_struct.get](#page-0-0)
- [bpy\\_struct.is\\_property\\_hidden](#page-0-0)
- [bpy\\_struct.is\\_property\\_set](#page-0-0)
- [bpy\\_struct.items](#page-0-0)
- [bpy\\_struct.keyframe\\_delete](#page-0-0)
- [bpy\\_struct.keyframe\\_insert](#page-0-0)
- [bpy\\_struct.keys](#page-0-0)
- [bpy\\_struct.path\\_from\\_id](#page-0-0)
- [bpy\\_struct.path\\_resolve](#page-0-0)
- [bpy\\_struct.type\\_recast](#page-0-0)
- [bpy\\_struct.values](#page-0-0)

• [Mesh.sticky](#page-0-0)

# **2.4.326 MeshStringProperty(bpy\_struct)**

base class — [bpy\\_struct](#page-0-0)

class bpy.types.**MeshStringProperty**(*bpy\_struct*) User defined string text value in a string properties layer

**value**

Type string, default ""

#### **Inherited Properties**

• [bpy\\_struct.id\\_data](#page-0-0)

- [bpy\\_struct.as\\_pointer](#page-0-0)
- bpy\_struct.callback\_add
- bpy\_struct.callback\_remove
- [bpy\\_struct.driver\\_add](#page-0-0)
- [bpy\\_struct.driver\\_remove](#page-0-0)
- [bpy\\_struct.get](#page-0-0)
- [bpy\\_struct.is\\_property\\_hidden](#page-0-0)
- [bpy\\_struct.is\\_property\\_set](#page-0-0)
- [bpy\\_struct.items](#page-0-0)
- [bpy\\_struct.keyframe\\_delete](#page-0-0)
- [bpy\\_struct.keyframe\\_insert](#page-0-0)
- [bpy\\_struct.keys](#page-0-0)
- bpy struct.path from id
- [bpy\\_struct.path\\_resolve](#page-0-0)
- [bpy\\_struct.type\\_recast](#page-0-0)
- [bpy\\_struct.values](#page-0-0)

• [MeshStringPropertyLayer.data](#page-0-0)

# **2.4.327 MeshStringPropertyLayer(bpy\_struct)**

```
base class — bpy_struct
```

```
class bpy.types.MeshStringPropertyLayer(bpy_struct)
     User defined layer of string text values
```
# **data**

Type [bpy\\_prop\\_collection](#page-0-0) of [MeshStringProperty](#page-0-0), (readonly)

**name**

Type string, default ""

# **Inherited Properties**

• [bpy\\_struct.id\\_data](#page-0-0)

# **Inherited Functions**

- [bpy\\_struct.as\\_pointer](#page-0-0)
- bpy\_struct.callback\_add
- bpy\_struct.callback\_remove
- bpy struct.driver add
- [bpy\\_struct.driver\\_remove](#page-0-0)
- [bpy\\_struct.get](#page-0-0)
- [bpy\\_struct.is\\_property\\_hidden](#page-0-0)
- [bpy\\_struct.is\\_property\\_set](#page-0-0)
- [bpy\\_struct.items](#page-0-0)
- [bpy\\_struct.keyframe\\_delete](#page-0-0)
- [bpy\\_struct.keyframe\\_insert](#page-0-0)
- [bpy\\_struct.keys](#page-0-0)
- [bpy\\_struct.path\\_from\\_id](#page-0-0)
- [bpy\\_struct.path\\_resolve](#page-0-0)
- [bpy\\_struct.type\\_recast](#page-0-0)
- [bpy\\_struct.values](#page-0-0)

# **References**

• [Mesh.layers\\_string](#page-0-0)

# **2.4.328 MeshTextureFace(bpy\_struct)**

```
base class — bpy_struct
```

```
class bpy.types.MeshTextureFace(bpy_struct)
     UV mapping, texturing and game engine data for a face
```
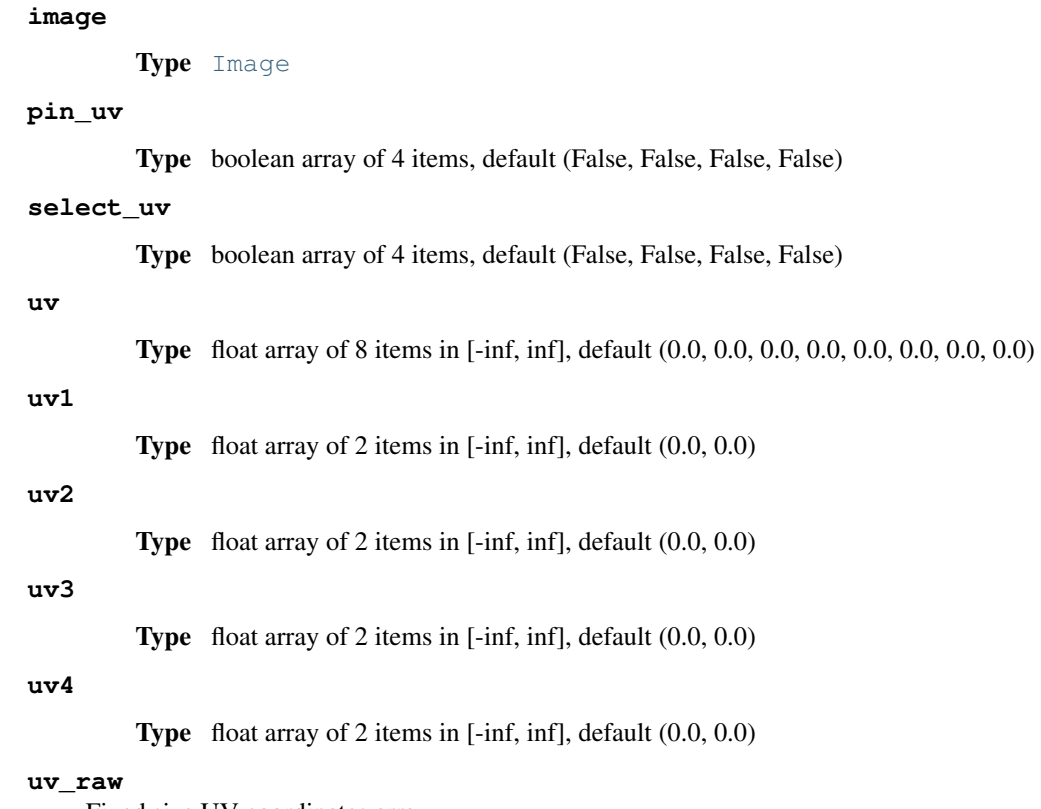

Fixed size UV coordinates array

Type float array of 8 items in [-inf, inf], default (0.0, 0.0, 0.0, 0.0, 0.0, 0.0, 0.0, 0.0)

# **Inherited Properties**

• [bpy\\_struct.id\\_data](#page-0-0)

- [bpy\\_struct.as\\_pointer](#page-0-0)
- bpy\_struct.callback\_add
- bpy\_struct.callback\_remove
- [bpy\\_struct.driver\\_add](#page-0-0)
- [bpy\\_struct.driver\\_remove](#page-0-0)
- [bpy\\_struct.get](#page-0-0)
- [bpy\\_struct.is\\_property\\_hidden](#page-0-0)
- [bpy\\_struct.is\\_property\\_set](#page-0-0)
- [bpy\\_struct.items](#page-0-0)
- [bpy\\_struct.keyframe\\_delete](#page-0-0)
- [bpy\\_struct.keyframe\\_insert](#page-0-0)
- [bpy\\_struct.keys](#page-0-0)
- [bpy\\_struct.path\\_from\\_id](#page-0-0)
- [bpy\\_struct.path\\_resolve](#page-0-0)
- [bpy\\_struct.type\\_recast](#page-0-0)
- [bpy\\_struct.values](#page-0-0)

- [MeshFaces.active\\_tface](#page-0-0)
- [MeshTextureFaceLayer.data](#page-0-0)

# **2.4.329 MeshTextureFaceLayer(bpy\_struct)**

## base class — [bpy\\_struct](#page-0-0)

class bpy.types.**MeshTextureFaceLayer**(*bpy\_struct*) Layer of texture faces in a Mesh datablock

#### **active**

Sets the layer as active for display and editing

Type boolean, default False

#### **active\_clone**

Sets the layer as active for cloning

Type boolean, default False

# **active\_render**

Sets the layer as active for rendering

Type boolean, default False

# **data**

Type [bpy\\_prop\\_collection](#page-0-0) of [MeshTextureFace](#page-0-0), (readonly)

## **name**

Name of UV unwrapping layer

Type string, default ""

## **Inherited Properties**

• [bpy\\_struct.id\\_data](#page-0-0)

- bpy struct.as pointer
- bpy\_struct.callback\_add
- bpy\_struct.callback\_remove
- [bpy\\_struct.driver\\_add](#page-0-0)
- [bpy\\_struct.driver\\_remove](#page-0-0)
- [bpy\\_struct.get](#page-0-0)
- [bpy\\_struct.is\\_property\\_hidden](#page-0-0)
- [bpy\\_struct.is\\_property\\_set](#page-0-0)
- [bpy\\_struct.items](#page-0-0)
- [bpy\\_struct.keyframe\\_delete](#page-0-0)
- [bpy\\_struct.keyframe\\_insert](#page-0-0)
- [bpy\\_struct.keys](#page-0-0)
- [bpy\\_struct.path\\_from\\_id](#page-0-0)
- [bpy\\_struct.path\\_resolve](#page-0-0)
- [bpy\\_struct.type\\_recast](#page-0-0)
- [bpy\\_struct.values](#page-0-0)

- [Mesh.uv\\_texture\\_clone](#page-0-0)
- [Mesh.uv\\_texture\\_stencil](#page-0-0)
- [Mesh.uv\\_textures](#page-0-0)
- [UVTextures.active](#page-0-0)
- [UVTextures.new](#page-0-0)

# **2.4.330 MeshVertex(bpy\_struct)**

```
base class — bpy_struct
```

```
class bpy.types.MeshVertex(bpy_struct)
```
Vertex in a Mesh datablock

# **bevel\_weight**

Weight used by the Bevel modifier 'Only Vertices' option

Type float in [-inf, inf], default 0.0

# **co**

Type float array of 3 items in [-inf, inf], default (0.0, 0.0, 0.0)

#### **groups**

Weights for the vertex groups this vertex is member of

Type [bpy\\_prop\\_collection](#page-0-0) of [VertexGroupElement](#page-0-0), (readonly)

### **hide**

Type boolean, default False

### **index**

Index number of the vertex

Type int in [0, inf], default 0, (readonly)

## **normal**

Vertex Normal

**Type** float array of 3 items in  $[-1, 1]$ , default  $(0.0, 0.0, 0.0)$ 

# **select**

Type boolean, default False

# **Inherited Properties**

• [bpy\\_struct.id\\_data](#page-0-0)

## **Inherited Functions**

- [bpy\\_struct.as\\_pointer](#page-0-0)
- bpy\_struct.callback\_add
- bpy\_struct.callback\_remove
- [bpy\\_struct.driver\\_add](#page-0-0)
- [bpy\\_struct.driver\\_remove](#page-0-0)
- [bpy\\_struct.get](#page-0-0)
- [bpy\\_struct.is\\_property\\_hidden](#page-0-0)
- [bpy\\_struct.is\\_property\\_set](#page-0-0)
- [bpy\\_struct.items](#page-0-0)
- [bpy\\_struct.keyframe\\_delete](#page-0-0)
- [bpy\\_struct.keyframe\\_insert](#page-0-0)
- [bpy\\_struct.keys](#page-0-0)
- bpy struct.path from id
- [bpy\\_struct.path\\_resolve](#page-0-0)
- [bpy\\_struct.type\\_recast](#page-0-0)
- [bpy\\_struct.values](#page-0-0)

## **References**

• [Mesh.vertices](#page-0-0)

# **2.4.331 MeshVertices(bpy\_struct)**

base class — [bpy\\_struct](#page-0-0)

class bpy.types.**MeshVertices**(*bpy\_struct*) Collection of mesh vertices

> **add**(*count=0*) add

> > Parameters count (*int in [0, inf], (optional)*) – Count, Number of vertices to add

# **Inherited Properties**

• [bpy\\_struct.id\\_data](#page-0-0)

- [bpy\\_struct.as\\_pointer](#page-0-0)
- bpy\_struct.callback\_add
- bpy\_struct.callback\_remove
- [bpy\\_struct.driver\\_add](#page-0-0)
- [bpy\\_struct.driver\\_remove](#page-0-0)
- [bpy\\_struct.get](#page-0-0)
- [bpy\\_struct.is\\_property\\_hidden](#page-0-0)
- [bpy\\_struct.is\\_property\\_set](#page-0-0)
- [bpy\\_struct.items](#page-0-0)
- [bpy\\_struct.keyframe\\_delete](#page-0-0)
- [bpy\\_struct.keyframe\\_insert](#page-0-0)
- [bpy\\_struct.keys](#page-0-0)
- [bpy\\_struct.path\\_from\\_id](#page-0-0)
- [bpy\\_struct.path\\_resolve](#page-0-0)
- [bpy\\_struct.type\\_recast](#page-0-0)
- [bpy\\_struct.values](#page-0-0)

• [Mesh.vertices](#page-0-0)

# **2.4.332 MessageActuator(Actuator)**

base classes — [bpy\\_struct](#page-0-0), [Actuator](#page-0-0)

class bpy.types.**MessageActuator**(*Actuator*)

# **body\_message**

Optional message body Text

Type string, default ""

# **body\_property**

The message body will be set by the Property Value

Type string, default ""

## **body\_type**

Toggle message type: either Text or a PropertyName

Type enum in ['TEXT', 'PROPERTY'], default 'TEXT'

### **subject**

Optional message subject. This is what can be filtered on

Type string, default ""

# **to\_property**

Optional send message to objects with this name only, or empty to broadcast

Type string, default ""

### **Inherited Properties**

- [bpy\\_struct.id\\_data](#page-0-0)
- [Actuator.name](#page-0-0)
- Actuator.show expanded
- [Actuator.pin](#page-0-0)
- [Actuator.type](#page-0-0)

- [bpy\\_struct.as\\_pointer](#page-0-0)
- bpy\_struct.callback\_add
- bpy\_struct.callback\_remove
- [bpy\\_struct.driver\\_add](#page-0-0)
- [bpy\\_struct.driver\\_remove](#page-0-0)
- [bpy\\_struct.get](#page-0-0)
- [bpy\\_struct.is\\_property\\_hidden](#page-0-0)
- [bpy\\_struct.is\\_property\\_set](#page-0-0)
- [bpy\\_struct.items](#page-0-0)
- [bpy\\_struct.keyframe\\_delete](#page-0-0)
- [bpy\\_struct.keyframe\\_insert](#page-0-0)
- [bpy\\_struct.keys](#page-0-0)
- [bpy\\_struct.path\\_from\\_id](#page-0-0)
- [bpy\\_struct.path\\_resolve](#page-0-0)
- [bpy\\_struct.type\\_recast](#page-0-0)
- [bpy\\_struct.values](#page-0-0)
- [Actuator.link](#page-0-0)
- [Actuator.unlink](#page-0-0)

# **2.4.333 MessageSensor(Sensor)**

base classes — [bpy\\_struct](#page-0-0), [Sensor](#page-0-0)

```
class bpy.types.MessageSensor(Sensor)
     Sensor to detect incoming messages
```
# **subject**

Optional subject filter: only accept messages with this subject, or empty for all

Type string, default ""

## **Inherited Properties**

- [bpy\\_struct.id\\_data](#page-0-0)
- [Sensor.name](#page-0-0)
- [Sensor.show\\_expanded](#page-0-0)
- [Sensor.frequency](#page-0-0)
- [Sensor.invert](#page-0-0)
- [Sensor.use\\_level](#page-0-0)
- [Sensor.pin](#page-0-0)
- [Sensor.use\\_pulse\\_false\\_level](#page-0-0)
- [Sensor.use\\_pulse\\_true\\_level](#page-0-0)
- [Sensor.use\\_tap](#page-0-0)
- [Sensor.type](#page-0-0)

- [bpy\\_struct.as\\_pointer](#page-0-0)
- bpy\_struct.callback\_add
- bpy\_struct.callback\_remove
- [bpy\\_struct.driver\\_add](#page-0-0)
- [bpy\\_struct.driver\\_remove](#page-0-0)
- [bpy\\_struct.get](#page-0-0)
- [bpy\\_struct.is\\_property\\_hidden](#page-0-0)
- [bpy\\_struct.is\\_property\\_set](#page-0-0)
- [bpy\\_struct.items](#page-0-0)
- [bpy\\_struct.keyframe\\_delete](#page-0-0)
- [bpy\\_struct.keyframe\\_insert](#page-0-0)
- [bpy\\_struct.keys](#page-0-0)
- [bpy\\_struct.path\\_from\\_id](#page-0-0)
- [bpy\\_struct.path\\_resolve](#page-0-0)
- [bpy\\_struct.type\\_recast](#page-0-0)
- [bpy\\_struct.values](#page-0-0)
- [Sensor.link](#page-0-0)
- [Sensor.unlink](#page-0-0)

# **2.4.334 MetaBall(ID)**

base classes — [bpy\\_struct](#page-0-0), [ID](#page-0-0)

```
class bpy.types.MetaBall(ID)
```
Metaball datablock to defined blobby surfaces

### **animation\_data**

Animation data for this datablock

Type [AnimData](#page-0-0), (readonly)

#### **elements**

Meta elements

Type [MetaBallElements](#page-0-0) [bpy\\_prop\\_collection](#page-0-0) of [MetaElement](#page-0-0), (readonly)

#### **materials**

**Type** [IDMaterials](#page-0-0) [bpy\\_prop\\_collection](#page-0-0) of [Material](#page-0-0), (readonly)

## **render\_resolution**

Polygonization resolution in rendering

**Type** float in  $[0.05, 1]$ , default  $0.0$ 

#### **resolution**

Polygonization resolution in the 3D viewport

Type float in [0.05, 1], default 0.0

# **texspace\_location**

Texture space location

Type float array of 3 items in [-inf, inf], default (0.0, 0.0, 0.0)

### **texspace\_size**

Texture space size

Type float array of 3 items in [-inf, inf], default (0.0, 0.0, 0.0)

## **threshold**

Influence of meta elements

Type float in [0, 5], default 0.0

#### **update\_method**

Metaball edit update behavior

•UPDATE\_ALWAYS Always, While editing, update metaball always.

•HALFRES Half, While editing, update metaball in half resolution.

•FAST Fast, While editing, update metaball without polygonization.

•NEVER Never, While editing, don't update metaball at all.

Type enum in ['UPDATE\_ALWAYS', 'HALFRES', 'FAST', 'NEVER'], default 'UP-DATE\_ALWAYS'

## **use\_auto\_texspace**

Adjusts active object's texture space automatically when transforming object

Type boolean, default False

### **Inherited Properties**

- [bpy\\_struct.id\\_data](#page-0-0)
- [ID.name](#page-0-0)
- [ID.use\\_fake\\_user](#page-0-0)
- [ID.library](#page-0-0)
- [ID.tag](#page-0-0)
- [ID.users](#page-0-0)

# **Inherited Functions**

- [bpy\\_struct.as\\_pointer](#page-0-0)
- bpy\_struct.callback\_add
- bpy\_struct.callback\_remove
- [bpy\\_struct.driver\\_add](#page-0-0)
- [bpy\\_struct.driver\\_remove](#page-0-0)
- [bpy\\_struct.get](#page-0-0)
- [bpy\\_struct.is\\_property\\_hidden](#page-0-0)
- [bpy\\_struct.is\\_property\\_set](#page-0-0)
- [bpy\\_struct.items](#page-0-0)
- [bpy\\_struct.keyframe\\_delete](#page-0-0)
- [bpy\\_struct.keyframe\\_insert](#page-0-0)
- [bpy\\_struct.keys](#page-0-0)
- [bpy\\_struct.path\\_from\\_id](#page-0-0)
- [bpy\\_struct.path\\_resolve](#page-0-0)
- [bpy\\_struct.type\\_recast](#page-0-0)
- [bpy\\_struct.values](#page-0-0)
- [ID.copy](#page-0-0)
- [ID.user\\_clear](#page-0-0)
- [ID.animation\\_data\\_create](#page-0-0)
- [ID.animation\\_data\\_clear](#page-0-0)
- [ID.update\\_tag](#page-0-0)

# **References**

- [BlendData.metaballs](#page-0-0)
- [BlendDataMetaBalls.new](#page-0-0)
- [BlendDataMetaBalls.remove](#page-0-0)

# **2.4.335 MetaBallElements(bpy\_struct)**

```
base class — bpy_struct
```
class bpy.types.**MetaBallElements**(*bpy\_struct*) Collection of metaball elements

## **active**

Last selected element

Type [MetaElement](#page-0-0), (readonly)

**new**(*type='BALL'*) Add a new spline to the curve

> Parameters type (*enum in ['BALL', 'CAPSULE', 'PLANE', 'ELLIPSOID', 'CUBE'], (optional)*) – type for the new meta-element

Returns The newly created meta-element

Return type [MetaElement](#page-0-0)

## **remove**(*element*)

Remove a spline from a curve

## Parameters element ([MetaElement](#page-0-0), (never None)) - The element to remove

# **Inherited Properties**

• [bpy\\_struct.id\\_data](#page-0-0)

# **Inherited Functions**

- [bpy\\_struct.as\\_pointer](#page-0-0)
- bpy\_struct.callback\_add
- bpy\_struct.callback\_remove
- [bpy\\_struct.driver\\_add](#page-0-0)
- [bpy\\_struct.driver\\_remove](#page-0-0)
- [bpy\\_struct.get](#page-0-0)
- [bpy\\_struct.is\\_property\\_hidden](#page-0-0)
- [bpy\\_struct.is\\_property\\_set](#page-0-0)
- [bpy\\_struct.items](#page-0-0)
- [bpy\\_struct.keyframe\\_delete](#page-0-0)
- [bpy\\_struct.keyframe\\_insert](#page-0-0)
- [bpy\\_struct.keys](#page-0-0)
- [bpy\\_struct.path\\_from\\_id](#page-0-0)
- [bpy\\_struct.path\\_resolve](#page-0-0)
- [bpy\\_struct.type\\_recast](#page-0-0)
- [bpy\\_struct.values](#page-0-0)

# **References**

• [MetaBall.elements](#page-0-0)

# **2.4.336 MetaElement(bpy\_struct)**

## base class — [bpy\\_struct](#page-0-0)

class bpy.types.**MetaElement**(*bpy\_struct*) Blobby element in a MetaBall datablock

#### **co**

Type float array of 3 items in [-inf, inf], default (0.0, 0.0, 0.0)

#### **hide**

Hide element

Type boolean, default False

### **radius**

Type float in [0, inf], default 0.0

#### **rotation**

Normalized quaternion rotation

Type float array of 4 items in [-inf, inf], default (0.0, 0.0, 0.0, 0.0)

# **size\_x**

Size of element, use of components depends on element type

Type float in [0, 20], default 0.0

#### **size\_y**

Size of element, use of components depends on element type

Type float in [0, 20], default 0.0

#### **size\_z**

Size of element, use of components depends on element type

Type float in [0, 20], default 0.0

# **stiffness**

Stiffness defines how much of the element to fill

Type float in [0, 10], default 0.0

# **type**

Metaball types

Type enum in ['BALL', 'CAPSULE', 'PLANE', 'ELLIPSOID', 'CUBE'], default 'BALL'

### **use\_negative**

Set metaball as negative one

Type boolean, default False

# **Inherited Properties**

• [bpy\\_struct.id\\_data](#page-0-0)

## **Inherited Functions**

- [bpy\\_struct.as\\_pointer](#page-0-0)
- bpy\_struct.callback\_add
- bpy\_struct.callback\_remove
- [bpy\\_struct.driver\\_add](#page-0-0)
- [bpy\\_struct.driver\\_remove](#page-0-0)
- [bpy\\_struct.get](#page-0-0)
- [bpy\\_struct.is\\_property\\_hidden](#page-0-0)
- [bpy\\_struct.is\\_property\\_set](#page-0-0)
- [bpy\\_struct.items](#page-0-0)
- [bpy\\_struct.keyframe\\_delete](#page-0-0)
- [bpy\\_struct.keyframe\\_insert](#page-0-0)
- [bpy\\_struct.keys](#page-0-0)
- bpy struct.path from id
- [bpy\\_struct.path\\_resolve](#page-0-0)
- [bpy\\_struct.type\\_recast](#page-0-0)
- [bpy\\_struct.values](#page-0-0)

## **References**

- [MetaBall.elements](#page-0-0)
- [MetaBallElements.active](#page-0-0)
- [MetaBallElements.new](#page-0-0)
- [MetaBallElements.remove](#page-0-0)

# **2.4.337 MetaSequence(Sequence)**

## base classes — [bpy\\_struct](#page-0-0), [Sequence](#page-0-0)

```
class bpy.types.MetaSequence(Sequence)
     Sequence strip to group other strips as a single sequence strip
```
#### **animation\_offset\_end**

Animation end offset (trim end)

Type int in [0, inf], default 0

**animation\_offset\_start**

Animation start offset (trim start)

Type int in [0, inf], default 0

### **color\_balance**

Type [SequenceColorBalance](#page-0-0), (readonly)

**color\_multiply**

Type float in [0, 20], default 0.0

**color\_saturation**

Type float in [0, 20], default 0.0

# **crop**

Type [SequenceCrop](#page-0-0), (readonly)

# **proxy**

Type [SequenceProxy](#page-0-0), (readonly)

# **sequences**

Type [bpy\\_prop\\_collection](#page-0-0) of [Sequence](#page-0-0), (readonly)

### **strobe**

Only display every nth frame

Type float in [1, 30], default 0.0

# **transform**

Type [SequenceTransform](#page-0-0), (readonly)

#### **use\_color\_balance**

(3-Way color correction) on input

Type boolean, default False

#### **use\_crop**

Crop image before processing

Type boolean, default False

# **use\_deinterlace**

For video movies to remove fields

Type boolean, default False

#### **use\_flip\_x**

Flip on the X axis

Type boolean, default False

## **use\_flip\_y**

Flip on the Y axis

Type boolean, default False

# **use\_float**

Convert input to float data

Type boolean, default False

### **use\_premultiply**

Convert RGB from key alpha to premultiplied alpha

Type boolean, default False

### **use\_proxy**

Use a preview proxy and/or timecode index for this strip

Type boolean, default False

## **use\_proxy\_custom\_directory**

Use a custom directory to store data

Type boolean, default False

# **use\_proxy\_custom\_file**

Use a custom file to read proxy data from

Type boolean, default False

**use\_reverse\_frames** Reverse frame order

Type boolean, default False

```
use_translation
```
Translate image before processing

Type boolean, default False

# **Inherited Properties**

- [bpy\\_struct.id\\_data](#page-0-0)
- [Sequence.name](#page-0-0)
- [Sequence.blend\\_type](#page-0-0)
- [Sequence.blend\\_alpha](#page-0-0)
- [Sequence.channel](#page-0-0)
- [Sequence.waveform](#page-0-0)
- [Sequence.effect\\_fader](#page-0-0)
- [Sequence.frame\\_final\\_end](#page-0-0)
- [Sequence.frame\\_offset\\_end](#page-0-0)
- [Sequence.frame\\_still\\_end](#page-0-0)
- [Sequence.input\\_1](#page-0-0)
- [Sequence.input\\_2](#page-0-0)
- [Sequence.input\\_3](#page-0-0)
- [Sequence.select\\_left\\_handle](#page-0-0)
- Sequence.frame final duration
- [Sequence.frame\\_duration](#page-0-0)
- [Sequence.lock](#page-0-0)
- [Sequence.mute](#page-0-0)
- [Sequence.select\\_right\\_handle](#page-0-0)
- [Sequence.select](#page-0-0)
- [Sequence.speed\\_factor](#page-0-0)
- [Sequence.frame\\_start](#page-0-0)
- [Sequence.frame\\_final\\_start](#page-0-0)
- [Sequence.frame\\_offset\\_start](#page-0-0)
- [Sequence.frame\\_still\\_start](#page-0-0)
- [Sequence.type](#page-0-0)
- [Sequence.use\\_default\\_fade](#page-0-0)
- [Sequence.input\\_count](#page-0-0)

- [bpy\\_struct.as\\_pointer](#page-0-0)
- bpy\_struct.callback\_add
- bpy\_struct.callback\_remove
- [bpy\\_struct.driver\\_add](#page-0-0)
- [bpy\\_struct.driver\\_remove](#page-0-0)
- [bpy\\_struct.get](#page-0-0)
- [bpy\\_struct.is\\_property\\_hidden](#page-0-0)
- [bpy\\_struct.is\\_property\\_set](#page-0-0)
- [bpy\\_struct.items](#page-0-0)
- [bpy\\_struct.keyframe\\_delete](#page-0-0)
- [bpy\\_struct.keyframe\\_insert](#page-0-0)
- [bpy\\_struct.keys](#page-0-0)
- [bpy\\_struct.path\\_from\\_id](#page-0-0)
- [bpy\\_struct.path\\_resolve](#page-0-0)
- [bpy\\_struct.type\\_recast](#page-0-0)
- [bpy\\_struct.values](#page-0-0)
- [Sequence.getStripElem](#page-0-0)
- [Sequence.swap](#page-0-0)

# **2.4.338 MirrorModifier(Modifier)**

## base classes — [bpy\\_struct](#page-0-0), [Modifier](#page-0-0)

# class bpy.types.**MirrorModifier**(*Modifier*)

Mirroring modifier

## **merge\_threshold**

Distance from axis within which mirrored vertices are merged

Type float in [0, inf], default 0.0

### **mirror\_object**

Object to use as mirror

Type [Object](#page-0-0)

# **use\_clip**

Prevents vertices from going through the mirror during transform

Type boolean, default False

# **use\_mirror\_merge**

Merge vertices within the merge threshold

Type boolean, default False

#### **use\_mirror\_u**

Mirror the U texture coordinate around the 0.5 point

Type boolean, default False

# **use\_mirror\_v**

Mirror the V texture coordinate around the 0.5 point

Type boolean, default False

**use\_mirror\_vertex\_groups**

Mirror vertex groups (e.g. .R->.L)

Type boolean, default False

## **use\_x**

Enable X axis mirror

Type boolean, default False

## **use\_y**

Enable Y axis mirror

Type boolean, default False

# **use\_z**

Enable Z axis mirror

Type boolean, default False

# **Inherited Properties**

- [bpy\\_struct.id\\_data](#page-0-0)
- [Modifier.name](#page-0-0)
- [Modifier.use\\_apply\\_on\\_spline](#page-0-0)
- Modifier.show in editmode
- [Modifier.show\\_expanded](#page-0-0)
- Modifier.show on cage
- [Modifier.show\\_viewport](#page-0-0)
- [Modifier.show\\_render](#page-0-0)
- [Modifier.type](#page-0-0)

# **Inherited Functions**

- bpy struct.as pointer
- bpy\_struct.callback\_add
- bpy\_struct.callback\_remove
- [bpy\\_struct.driver\\_add](#page-0-0)
- [bpy\\_struct.driver\\_remove](#page-0-0)
- [bpy\\_struct.get](#page-0-0)
- [bpy\\_struct.is\\_property\\_hidden](#page-0-0)
- [bpy\\_struct.is\\_property\\_set](#page-0-0)
- [bpy\\_struct.items](#page-0-0)
- [bpy\\_struct.keyframe\\_delete](#page-0-0)
- [bpy\\_struct.keyframe\\_insert](#page-0-0)
- [bpy\\_struct.keys](#page-0-0)
- [bpy\\_struct.path\\_from\\_id](#page-0-0)
- [bpy\\_struct.path\\_resolve](#page-0-0)
- [bpy\\_struct.type\\_recast](#page-0-0)
- [bpy\\_struct.values](#page-0-0)

# **2.4.339 Modifier(bpy\_struct)**

base class — [bpy\\_struct](#page-0-0)

```
subclasses — FluidSimulationModifier, BevelModifier, SolidifyModifier, SmokeModifier,
UVProjectModifier, VertexWeightProximityModifier, VertexWeightEditModifier,
DecimateModifier, ExplodeModifier, SmoothModifier, HookModifier, SoftBodyModifier,
BooleanModifier, ArrayModifier, LatticeModifier, BuildModifier, ClothModifier,
ParticleSystemModifier, SubsurfModifier, CurveModifier, ScrewModifier,
MaskModifier, ShrinkwrapModifier, CollisionModifier, CastModifier, WaveModifier,
ParticleInstanceModifier, SurfaceModifier, SimpleDeformModifier, DisplaceModifier,
ArmatureModifier, MeshDeformModifier, WarpModifier, EdgeSplitModifier,
MultiresModifier, MirrorModifier, VertexWeightMixModifier
```
# class bpy.types.**Modifier**(*bpy\_struct*)

Modifier affecting the geometry data of an object

# **name**

Modifier name

Type string, default ""

#### **show\_expanded**

Set modifier expanded in the user interface

Type boolean, default False

### **show\_in\_editmode**

Use modifier while in the edit mode

Type boolean, default False

# **show\_on\_cage**

Enable direct editing of modifier control cage

Type boolean, default False

# **show\_render**

Use modifier during rendering

Type boolean, default False

# **show\_viewport**

Realtime display of a modifier

Type boolean, default False

## **type**

Type enum in ['ARRAY', 'BEVEL', 'BOOLEAN', 'BUILD', 'DECIMATE', 'EDGE\_SPLIT', 'MASK', 'MIRROR', 'MULTIRES', 'SCREW', 'SOLIDIFY', 'SUB-SURF', 'UV\_PROJECT', 'VERTEX\_WEIGHT\_EDIT', 'VERTEX\_WEIGHT\_MIX', 'VERTEX\_WEIGHT\_PROXIMITY', 'ARMATURE', 'CAST', 'CURVE', 'DIS-PLACE', 'HOOK', 'LATTICE', 'MESH\_DEFORM', 'SHRINKWRAP', 'SIM-PLE\_DEFORM', 'SMOOTH', 'WARP', 'WAVE', 'CLOTH', 'COLLISION', 'EXPLODE', 'FLUID\_SIMULATION', 'PARTICLE\_INSTANCE', 'PARTICLE\_SYSTEM', 'SMOKE', 'SOFT\_BODY', 'SURFACE'], default 'ARRAY', (readonly)

#### **use\_apply\_on\_spline**

Apply this and all preceding deformation modifiers on splines' points rather than on filled curve/surface

Type boolean, default False

#### **Inherited Properties**

• [bpy\\_struct.id\\_data](#page-0-0)

- [bpy\\_struct.as\\_pointer](#page-0-0)
- bpy\_struct.callback\_add
- bpy\_struct.callback\_remove
- [bpy\\_struct.driver\\_add](#page-0-0)
- [bpy\\_struct.driver\\_remove](#page-0-0)
- [bpy\\_struct.get](#page-0-0)
- [bpy\\_struct.is\\_property\\_hidden](#page-0-0)
- [bpy\\_struct.is\\_property\\_set](#page-0-0)
- [bpy\\_struct.items](#page-0-0)
- [bpy\\_struct.keyframe\\_delete](#page-0-0)
- [bpy\\_struct.keyframe\\_insert](#page-0-0)
- [bpy\\_struct.keys](#page-0-0)
- [bpy\\_struct.path\\_from\\_id](#page-0-0)
- [bpy\\_struct.path\\_resolve](#page-0-0)
- [bpy\\_struct.type\\_recast](#page-0-0)
- [bpy\\_struct.values](#page-0-0)

- [Object.modifiers](#page-0-0)
- [ObjectModifiers.new](#page-0-0)
- [ObjectModifiers.remove](#page-0-0)
- [UILayout.template\\_modifier](#page-0-0)

# **2.4.340 MotionPath(bpy\_struct)**

base class — [bpy\\_struct](#page-0-0)

class bpy.types.**MotionPath**(*bpy\_struct*)

Cache of the worldspace positions of an element over a frame range

### **frame\_end**

End frame of the stored range

Type int in [-inf, inf], default 0, (readonly)

**frame\_start**

Starting frame of the stored range

Type int in [-inf, inf], default 0, (readonly)

### **is\_modified**

Path is being edited

Type boolean, default False

# **length**

Number of frames cached

Type int in [-inf, inf], default 0, (readonly)

# **points**

Cached positions per frame

Type [bpy\\_prop\\_collection](#page-0-0) of [MotionPathVert](#page-0-0), (readonly)

#### **use\_bone\_head**

For PoseBone paths, use the bone head location when calculating this path

Type boolean, default False, (readonly)

## **Inherited Properties**

• [bpy\\_struct.id\\_data](#page-0-0)

- [bpy\\_struct.as\\_pointer](#page-0-0)
- bpy\_struct.callback\_add
- bpy\_struct.callback\_remove
- [bpy\\_struct.driver\\_add](#page-0-0)
- bpy struct.driver remove
- [bpy\\_struct.get](#page-0-0)
- [bpy\\_struct.is\\_property\\_hidden](#page-0-0)
- [bpy\\_struct.is\\_property\\_set](#page-0-0)
- [bpy\\_struct.items](#page-0-0)
- [bpy\\_struct.keyframe\\_delete](#page-0-0)
- [bpy\\_struct.keyframe\\_insert](#page-0-0)
- [bpy\\_struct.keys](#page-0-0)
- [bpy\\_struct.path\\_from\\_id](#page-0-0)
- [bpy\\_struct.path\\_resolve](#page-0-0)
- [bpy\\_struct.type\\_recast](#page-0-0)
- [bpy\\_struct.values](#page-0-0)

- [Object.motion\\_path](#page-0-0)
- [PoseBone.motion\\_path](#page-0-0)

# **2.4.341 MotionPathVert(bpy\_struct)**

```
base class — bpy_struct
```

```
class bpy.types.MotionPathVert(bpy_struct)
     Cached location on path
```
**co**

Type float array of 3 items in [-inf, inf], default (0.0, 0.0, 0.0)

### **select**

Path point is selected for editing

Type boolean, default False

#### **Inherited Properties**

• [bpy\\_struct.id\\_data](#page-0-0)

- [bpy\\_struct.as\\_pointer](#page-0-0)
- bpy\_struct.callback\_add
- bpy\_struct.callback\_remove
- [bpy\\_struct.driver\\_add](#page-0-0)
- [bpy\\_struct.driver\\_remove](#page-0-0)
- [bpy\\_struct.get](#page-0-0)
- [bpy\\_struct.is\\_property\\_hidden](#page-0-0)
- bpy struct.is property set
- [bpy\\_struct.items](#page-0-0)
- [bpy\\_struct.keyframe\\_delete](#page-0-0)
- [bpy\\_struct.keyframe\\_insert](#page-0-0)
- [bpy\\_struct.keys](#page-0-0)
- [bpy\\_struct.path\\_from\\_id](#page-0-0)
- [bpy\\_struct.path\\_resolve](#page-0-0)
- [bpy\\_struct.type\\_recast](#page-0-0)
- [bpy\\_struct.values](#page-0-0)

• [MotionPath.points](#page-0-0)

# **2.4.342 MouseSensor(Sensor)**

base classes — [bpy\\_struct](#page-0-0), [Sensor](#page-0-0)

class bpy.types.**MouseSensor**(*Sensor*) Sensor to detect mouse events

#### **mouse\_event**

Specify the type of event this mouse sensor should trigger on

Type enum in ['LEFTCLICK', 'MIDDLECLICK', 'RIGHTCLICK', 'WHEELUP', 'WHEEL-DOWN', 'MOVEMENT', 'MOUSEOVER', 'MOUSEOVERANY'], default 'LEFTCLICK'

## **Inherited Properties**

- [bpy\\_struct.id\\_data](#page-0-0)
- [Sensor.name](#page-0-0)
- [Sensor.show\\_expanded](#page-0-0)
- [Sensor.frequency](#page-0-0)
- [Sensor.invert](#page-0-0)
- [Sensor.use\\_level](#page-0-0)
- [Sensor.pin](#page-0-0)
- [Sensor.use\\_pulse\\_false\\_level](#page-0-0)
- [Sensor.use\\_pulse\\_true\\_level](#page-0-0)
- [Sensor.use\\_tap](#page-0-0)
- [Sensor.type](#page-0-0)

- [bpy\\_struct.as\\_pointer](#page-0-0)
- bpy\_struct.callback\_add
- bpy\_struct.callback\_remove
- [bpy\\_struct.driver\\_add](#page-0-0)
- [bpy\\_struct.driver\\_remove](#page-0-0)
- [bpy\\_struct.get](#page-0-0)
- [bpy\\_struct.is\\_property\\_hidden](#page-0-0)
- [bpy\\_struct.is\\_property\\_set](#page-0-0)
- [bpy\\_struct.items](#page-0-0)
- bpy struct.keyframe delete
- [bpy\\_struct.keyframe\\_insert](#page-0-0)
- [bpy\\_struct.keys](#page-0-0)
- [bpy\\_struct.path\\_from\\_id](#page-0-0)
- [bpy\\_struct.path\\_resolve](#page-0-0)
- [bpy\\_struct.type\\_recast](#page-0-0)
- [bpy\\_struct.values](#page-0-0)
- [Sensor.link](#page-0-0)
- [Sensor.unlink](#page-0-0)

# **2.4.343 MovieSequence(Sequence)**

```
base classes — bpy_struct, Sequence
```

```
class bpy.types.MovieSequence(Sequence)
     Sequence strip to load a video
```

```
animation_offset_end
```

```
Animation end offset (trim end)
```
Type int in [0, inf], default 0

**animation\_offset\_start**

Animation start offset (trim start)

Type int in [0, inf], default 0

# **color\_balance**

Type [SequenceColorBalance](#page-0-0), (readonly)

## **color\_multiply**

Type float in [0, 20], default 0.0

# **color\_saturation**

Type float in [0, 20], default 0.0

# **crop**

Type [SequenceCrop](#page-0-0), (readonly)

# **elements**

Type [bpy\\_prop\\_collection](#page-0-0) of [SequenceElement](#page-0-0), (readonly)

# **filepath**

Type string, default ""

## **mpeg\_preseek**

For MPEG movies, preseek this many frames

Type int in [0, 50], default 0

# **proxy**

Type [SequenceProxy](#page-0-0), (readonly)

# **stream\_index**

For files with several movie streams, use the stream with the given index

**Type** int in  $[0, 20]$ , default 0

# **strobe**

Only display every nth frame

Type float in [1, 30], default 0.0

# **transform**

Type [SequenceTransform](#page-0-0), (readonly)

# **use\_color\_balance**

(3-Way color correction) on input

Type boolean, default False

## **use\_crop**

Crop image before processing

Type boolean, default False

# **use\_deinterlace**

For video movies to remove fields

Type boolean, default False

# **use\_flip\_x**

Flip on the X axis

Type boolean, default False

## **use\_flip\_y**

Flip on the Y axis

Type boolean, default False

# **use\_float**

Convert input to float data

Type boolean, default False

# **use\_premultiply**

Convert RGB from key alpha to premultiplied alpha

Type boolean, default False

## **use\_proxy**

Use a preview proxy and/or timecode index for this strip

Type boolean, default False

# **use\_proxy\_custom\_directory**

Use a custom directory to store data

Type boolean, default False

# **use\_proxy\_custom\_file**

Use a custom file to read proxy data from

Type boolean, default False

# **use\_reverse\_frames**

Reverse frame order

Type boolean, default False

## **use\_translation**

Translate image before processing

Type boolean, default False

## **Inherited Properties**

- [bpy\\_struct.id\\_data](#page-0-0)
- [Sequence.name](#page-0-0)
- [Sequence.blend\\_type](#page-0-0)
- [Sequence.blend\\_alpha](#page-0-0)
- [Sequence.channel](#page-0-0)
- [Sequence.waveform](#page-0-0)
- [Sequence.effect\\_fader](#page-0-0)
- [Sequence.frame\\_final\\_end](#page-0-0)
- [Sequence.frame\\_offset\\_end](#page-0-0)
- [Sequence.frame\\_still\\_end](#page-0-0)
- [Sequence.input\\_1](#page-0-0)
- [Sequence.input\\_2](#page-0-0)
- Sequence.input 3
- [Sequence.select\\_left\\_handle](#page-0-0)
- [Sequence.frame\\_final\\_duration](#page-0-0)
- [Sequence.frame\\_duration](#page-0-0)
- [Sequence.lock](#page-0-0)
- [Sequence.mute](#page-0-0)
- [Sequence.select\\_right\\_handle](#page-0-0)
- [Sequence.select](#page-0-0)
- [Sequence.speed\\_factor](#page-0-0)
- [Sequence.frame\\_start](#page-0-0)
- [Sequence.frame\\_final\\_start](#page-0-0)
- [Sequence.frame\\_offset\\_start](#page-0-0)
- [Sequence.frame\\_still\\_start](#page-0-0)
- [Sequence.type](#page-0-0)
- [Sequence.use\\_default\\_fade](#page-0-0)
- [Sequence.input\\_count](#page-0-0)

- [bpy\\_struct.as\\_pointer](#page-0-0)
- bpy\_struct.callback\_add
- bpy\_struct.callback\_remove
- [bpy\\_struct.driver\\_add](#page-0-0)
- [bpy\\_struct.driver\\_remove](#page-0-0)
- [bpy\\_struct.get](#page-0-0)
- [bpy\\_struct.is\\_property\\_hidden](#page-0-0)
- [bpy\\_struct.is\\_property\\_set](#page-0-0)
- [bpy\\_struct.items](#page-0-0)
- [bpy\\_struct.keyframe\\_delete](#page-0-0)
- [bpy\\_struct.keyframe\\_insert](#page-0-0)
- [bpy\\_struct.keys](#page-0-0)
- [bpy\\_struct.path\\_from\\_id](#page-0-0)
- [bpy\\_struct.path\\_resolve](#page-0-0)
- [bpy\\_struct.type\\_recast](#page-0-0)
- [bpy\\_struct.values](#page-0-0)
- [Sequence.getStripElem](#page-0-0)
- [Sequence.swap](#page-0-0)

# **2.4.344 MulticamSequence(Sequence)**

```
base classes — bpy_struct, Sequence
```

```
class bpy.types.MulticamSequence(Sequence)
     Sequence strip to perform multicam editing: select channel from below
```
# **animation\_offset\_end**

Animation end offset (trim end)

Type int in [0, inf], default 0

**animation\_offset\_start** Animation start offset (trim start)

Type int in [0, inf], default 0

# **color\_balance**

Type [SequenceColorBalance](#page-0-0), (readonly)

# **color\_multiply**

Type float in [0, 20], default 0.0

## **color\_saturation**

Type float in [0, 20], default 0.0

## **crop**

Type [SequenceCrop](#page-0-0), (readonly)

#### **multicam\_source**

Type int in [0, 31], default 0

## **proxy**

Type [SequenceProxy](#page-0-0), (readonly)

# **strobe**

Only display every nth frame

Type float in [1, 30], default 0.0

# **transform**

Type [SequenceTransform](#page-0-0), (readonly)

# **use\_color\_balance**

(3-Way color correction) on input

Type boolean, default False

# **use\_crop**

Crop image before processing

Type boolean, default False

# **use\_deinterlace**

For video movies to remove fields

Type boolean, default False

# **use\_flip\_x**

Flip on the X axis

Type boolean, default False

#### **use\_flip\_y**

Flip on the Y axis

Type boolean, default False

#### **use\_float**

Convert input to float data

Type boolean, default False

# **use\_premultiply**

Convert RGB from key alpha to premultiplied alpha

Type boolean, default False

#### **use\_proxy**

Use a preview proxy and/or timecode index for this strip

Type boolean, default False

# **use\_proxy\_custom\_directory**

Use a custom directory to store data

Type boolean, default False

# **use\_proxy\_custom\_file**

Use a custom file to read proxy data from

Type boolean, default False

# **use\_reverse\_frames**

Reverse frame order

Type boolean, default False

## **use\_translation**

Translate image before processing

Type boolean, default False

- [bpy\\_struct.id\\_data](#page-0-0)
- [Sequence.name](#page-0-0)
- [Sequence.blend\\_type](#page-0-0)
- [Sequence.blend\\_alpha](#page-0-0)
- [Sequence.channel](#page-0-0)
- [Sequence.waveform](#page-0-0)
- [Sequence.effect\\_fader](#page-0-0)
- [Sequence.frame\\_final\\_end](#page-0-0)
- [Sequence.frame\\_offset\\_end](#page-0-0)
- [Sequence.frame\\_still\\_end](#page-0-0)
- [Sequence.input\\_1](#page-0-0)
- [Sequence.input\\_2](#page-0-0)
- [Sequence.input\\_3](#page-0-0)
- [Sequence.select\\_left\\_handle](#page-0-0)
- [Sequence.frame\\_final\\_duration](#page-0-0)
- [Sequence.frame\\_duration](#page-0-0)
- [Sequence.lock](#page-0-0)
- [Sequence.mute](#page-0-0)
- [Sequence.select\\_right\\_handle](#page-0-0)
- [Sequence.select](#page-0-0)
- [Sequence.speed\\_factor](#page-0-0)
- [Sequence.frame\\_start](#page-0-0)
- [Sequence.frame\\_final\\_start](#page-0-0)
- Sequence.frame offset start
- [Sequence.frame\\_still\\_start](#page-0-0)
- [Sequence.type](#page-0-0)
- [Sequence.use\\_default\\_fade](#page-0-0)
- [Sequence.input\\_count](#page-0-0)

## **Inherited Functions**

- [bpy\\_struct.as\\_pointer](#page-0-0)
- bpy\_struct.callback\_add
- bpy\_struct.callback\_remove
- bpy struct.driver add
- [bpy\\_struct.driver\\_remove](#page-0-0)
- [bpy\\_struct.get](#page-0-0)
- [bpy\\_struct.is\\_property\\_hidden](#page-0-0)
- [bpy\\_struct.is\\_property\\_set](#page-0-0)
- [bpy\\_struct.items](#page-0-0)
- [bpy\\_struct.keyframe\\_delete](#page-0-0)
- [bpy\\_struct.keyframe\\_insert](#page-0-0)
- [bpy\\_struct.keys](#page-0-0)
- [bpy\\_struct.path\\_from\\_id](#page-0-0)
- [bpy\\_struct.path\\_resolve](#page-0-0)
- [bpy\\_struct.type\\_recast](#page-0-0)
- [bpy\\_struct.values](#page-0-0)
- [Sequence.getStripElem](#page-0-0)
- [Sequence.swap](#page-0-0)

# **2.4.345 MultiresModifier(Modifier)**

base classes — [bpy\\_struct](#page-0-0), [Modifier](#page-0-0)

```
class bpy.types.MultiresModifier(Modifier)
```
Multiresolution mesh modifier

# **filepath**

Path to external displacements file

Type string, default ""

#### **is\_external**

Store multires displacements outside the .blend file, to save memory

Type boolean, default False, (readonly)

# **levels**

Number of subdivisions to use in the viewport

Type int in [0, 255], default 0

## **render\_levels**

The subdivision level visible at render time

Type int in [0, 255], default 0

## **sculpt\_levels**

Number of subdivisions to use in sculpt mode

Type int in [0, 255], default 0

# **show\_only\_control\_edges**

Skip drawing/rendering of interior subdivided edges

Type boolean, default False

# **subdivision\_type**

Selects type of subdivision algorithm

Type enum in ['CATMULL\_CLARK', 'SIMPLE'], default 'CATMULL\_CLARK'

# **total\_levels**

Number of subdivisions for which displacements are stored

Type int in [0, 255], default 0, (readonly)

## **use\_subsurf\_uv**

Use subsurf to subdivide UVs

Type boolean, default False

# **Inherited Properties**

- [bpy\\_struct.id\\_data](#page-0-0)
- [Modifier.name](#page-0-0)
- [Modifier.use\\_apply\\_on\\_spline](#page-0-0)
- [Modifier.show\\_in\\_editmode](#page-0-0)
- [Modifier.show\\_expanded](#page-0-0)
- [Modifier.show\\_on\\_cage](#page-0-0)
- [Modifier.show\\_viewport](#page-0-0)
- [Modifier.show\\_render](#page-0-0)
- [Modifier.type](#page-0-0)

- [bpy\\_struct.as\\_pointer](#page-0-0)
- bpy\_struct.callback\_add
- bpy\_struct.callback\_remove
- [bpy\\_struct.driver\\_add](#page-0-0)
- [bpy\\_struct.driver\\_remove](#page-0-0)
- [bpy\\_struct.get](#page-0-0)
- [bpy\\_struct.is\\_property\\_hidden](#page-0-0)
- [bpy\\_struct.is\\_property\\_set](#page-0-0)
- [bpy\\_struct.items](#page-0-0)
- [bpy\\_struct.keyframe\\_delete](#page-0-0)
- [bpy\\_struct.keyframe\\_insert](#page-0-0)
- [bpy\\_struct.keys](#page-0-0)
- [bpy\\_struct.path\\_from\\_id](#page-0-0)
- [bpy\\_struct.path\\_resolve](#page-0-0)

• [bpy\\_struct.type\\_recast](#page-0-0)

• [bpy\\_struct.values](#page-0-0)

# **2.4.346 MusgraveTexture(Texture)**

base classes — [bpy\\_struct](#page-0-0), [ID](#page-0-0), [Texture](#page-0-0)

class bpy.types.**MusgraveTexture**(*Texture*) Procedural musgrave texture

**dimension\_max**

Highest fractal dimension

Type float in [0.0001, 2], default 0.0

#### **gain**

The gain multiplier

Type float in [0, 6], default 0.0

#### **lacunarity**

Gap between successive frequencies

Type float in [0, 6], default 0.0

### **musgrave\_type**

•MULTIFRACTAL Multifractal, Fractal noise algorithm. Multifractal: Uses Perlin noise as a basis.

•RIDGED\_MULTIFRACTAL Ridged Multifractal, Fractal noise algorithm. Ridged Multifractal: Uses Perlin noise with inflection as a basis.

•HYBRID\_MULTIFRACTAL Hybrid Multifractal, Fractal noise algorithm.Hybrid Multifractal: Uses Perlin noise as a basis, with extended controls.

•FBM fBM, Fractal noise algorithm. Fractal Brownian Motion: Uses Brownian noise as a basis.

•HETERO\_TERRAIN Hetero Terrain, Fractal noise algorithm. Hetero Terrain: similar to multifractal.

Type enum in ['MULTIFRACTAL', 'RIDGED\_MULTIFRACTAL', 'HY-BRID\_MULTIFRACTAL', 'FBM', 'HETERO\_TERRAIN'], default 'MULTIFRACTAL'

#### **nabla**

Size of derivative offset used for calculating normal

Type float in [0.001, 0.1], default 0.0

## **noise\_basis**

Sets the noise basis used for turbulence

•BLENDER\_ORIGINAL Blender Original, Noise algorithm - Blender original: Smooth interpolated noise.

•ORIGINAL\_PERLIN Original Perlin, Noise algorithm - Original Perlin: Smooth interpolated noise.

•IMPROVED\_PERLIN Improved Perlin, Noise algorithm - Improved Perlin: Smooth interpolated noise.

•VORONOI\_F1 Voronoi F1, Noise algorithm - Voronoi F1: Returns distance to the closest feature point.

•VORONOI\_F2 Voronoi F2, Noise algorithm - Voronoi F2: Returns distance to the 2nd closest feature point.

•VORONOI\_F3 Voronoi F3, Noise algorithm - Voronoi F3: Returns distance to the 3rd closest feature point.

•VORONOI\_F4 Voronoi F4, Noise algorithm - Voronoi F4: Returns distance to the 4th closest feature point.

•VORONOI\_F2\_F1 Voronoi F2-F1, Noise algorithm - Voronoi F1-F2.

•VORONOI\_CRACKLE Voronoi Crackle, Noise algorithm - Voronoi Crackle: Voronoi tessellation with sharp edges.

•CELL\_NOISE Cell Noise, Noise algorithm - Cell Noise: Square cell tessallation.

Type enum in ['BLENDER\_ORIGINAL', 'ORIGINAL\_PERLIN', 'IMPROVED\_PERLIN', 'VORONOI\_F1', 'VORONOI\_F2', 'VORONOI\_F3', 'VORONOI\_F4', 'VORONOI\_F2\_F1', 'VORONOI\_CRACKLE', 'CELL\_NOISE'], default 'BLENDER\_ORIGINAL'

## **noise\_intensity**

Scales the intensity of the noise

Type float in [0, 10], default 0.0

# **noise\_scale**

Sets scaling for noise input

Type float in [0.0001, inf], default 0.0

#### **octaves**

Number of frequencies used

Type float in [0, 8], default 0.0

#### **offset**

The fractal offset

Type float in [0, 6], default 0.0

#### **users\_material**

Materials that use this texture (readonly)

#### **users\_object\_modifier**

Object modifiers that use this texture (readonly)

- [bpy\\_struct.id\\_data](#page-0-0)
- [ID.name](#page-0-0)
- [ID.use\\_fake\\_user](#page-0-0)
- [ID.library](#page-0-0)
- [ID.tag](#page-0-0)
- [ID.users](#page-0-0)
- [Texture.animation\\_data](#page-0-0)
- [Texture.intensity](#page-0-0)
- [Texture.color\\_ramp](#page-0-0)
- [Texture.contrast](#page-0-0)
- Texture.factor blue
- [Texture.factor\\_green](#page-0-0)
- [Texture.factor\\_red](#page-0-0)
- Texture.node tree
- [Texture.saturation](#page-0-0)
- [Texture.use\\_preview\\_alpha](#page-0-0)
- [Texture.type](#page-0-0)
- [Texture.use\\_color\\_ramp](#page-0-0)
- [Texture.use\\_nodes](#page-0-0)
- Texture.users material
- [Texture.users\\_object\\_modifier](#page-0-0)
- [Texture.users\\_material](#page-0-0)
- [Texture.users\\_object\\_modifier](#page-0-0)

# **Inherited Functions**

- [bpy\\_struct.as\\_pointer](#page-0-0)
- bpy\_struct.callback\_add
- bpy\_struct.callback\_remove
- [bpy\\_struct.driver\\_add](#page-0-0)
- [bpy\\_struct.driver\\_remove](#page-0-0)
- [bpy\\_struct.get](#page-0-0)
- [bpy\\_struct.is\\_property\\_hidden](#page-0-0)
- [bpy\\_struct.is\\_property\\_set](#page-0-0)
- [bpy\\_struct.items](#page-0-0)
- [bpy\\_struct.keyframe\\_delete](#page-0-0)
- [bpy\\_struct.keyframe\\_insert](#page-0-0)
- [bpy\\_struct.keys](#page-0-0)
- [bpy\\_struct.path\\_from\\_id](#page-0-0)
- [bpy\\_struct.path\\_resolve](#page-0-0)
- [bpy\\_struct.type\\_recast](#page-0-0)
- [bpy\\_struct.values](#page-0-0)
- [ID.copy](#page-0-0)
- [ID.user\\_clear](#page-0-0)
- [ID.animation\\_data\\_create](#page-0-0)
- [ID.animation\\_data\\_clear](#page-0-0)
- [ID.update\\_tag](#page-0-0)
- [Texture.evaluate](#page-0-0)

# **2.4.347 NandController(Controller)**

base classes — [bpy\\_struct](#page-0-0), [Controller](#page-0-0)

class bpy.types.**NandController**(*Controller*) Controller passing on events based on a logical NAND operation

- [bpy\\_struct.id\\_data](#page-0-0)
- [Controller.name](#page-0-0)
- [Controller.states](#page-0-0)
- [Controller.show\\_expanded](#page-0-0)
- [Controller.use\\_priority](#page-0-0)
- [Controller.type](#page-0-0)

# **Inherited Functions**

- [bpy\\_struct.as\\_pointer](#page-0-0)
- bpy\_struct.callback\_add
- bpy\_struct.callback\_remove
- [bpy\\_struct.driver\\_add](#page-0-0)
- [bpy\\_struct.driver\\_remove](#page-0-0)
- [bpy\\_struct.get](#page-0-0)
- [bpy\\_struct.is\\_property\\_hidden](#page-0-0)
- [bpy\\_struct.is\\_property\\_set](#page-0-0)
- [bpy\\_struct.items](#page-0-0)
- [bpy\\_struct.keyframe\\_delete](#page-0-0)
- [bpy\\_struct.keyframe\\_insert](#page-0-0)
- [bpy\\_struct.keys](#page-0-0)
- [bpy\\_struct.path\\_from\\_id](#page-0-0)
- [bpy\\_struct.path\\_resolve](#page-0-0)
- [bpy\\_struct.type\\_recast](#page-0-0)
- [bpy\\_struct.values](#page-0-0)
- [Controller.link](#page-0-0)
- [Controller.unlink](#page-0-0)

# **2.4.348 NearSensor(Sensor)**

base classes — [bpy\\_struct](#page-0-0), [Sensor](#page-0-0)

# class bpy.types.**NearSensor**(*Sensor*)

Sensor to detect nearby objects

#### **distance**

Trigger distance

Type float in [0, 10000], default 0.0

# **property**

Only look for objects with this property (blank = all objects)

Type string, default ""

# **reset\_distance**

The distance where the sensor forgets the actor

Type float in [0, 10000], default 0.0

- [bpy\\_struct.id\\_data](#page-0-0)
- [Sensor.name](#page-0-0)
- [Sensor.show\\_expanded](#page-0-0)
- [Sensor.frequency](#page-0-0)
- [Sensor.invert](#page-0-0)
- [Sensor.use\\_level](#page-0-0)
- [Sensor.pin](#page-0-0)
- Sensor.use pulse false level
- [Sensor.use\\_pulse\\_true\\_level](#page-0-0)
- [Sensor.use\\_tap](#page-0-0)

• [Sensor.type](#page-0-0)

# **Inherited Functions**

- [bpy\\_struct.as\\_pointer](#page-0-0)
- bpy\_struct.callback\_add
- bpy\_struct.callback\_remove
- [bpy\\_struct.driver\\_add](#page-0-0)
- [bpy\\_struct.driver\\_remove](#page-0-0)
- [bpy\\_struct.get](#page-0-0)
- [bpy\\_struct.is\\_property\\_hidden](#page-0-0)
- [bpy\\_struct.is\\_property\\_set](#page-0-0)
- [bpy\\_struct.items](#page-0-0)
- bpy struct.keyframe delete
- [bpy\\_struct.keyframe\\_insert](#page-0-0)
- [bpy\\_struct.keys](#page-0-0)
- [bpy\\_struct.path\\_from\\_id](#page-0-0)
- [bpy\\_struct.path\\_resolve](#page-0-0)
- [bpy\\_struct.type\\_recast](#page-0-0)
- [bpy\\_struct.values](#page-0-0)
- [Sensor.link](#page-0-0)
- [Sensor.unlink](#page-0-0)

# **2.4.349 NlaStrip(bpy\_struct)**

### base class — [bpy\\_struct](#page-0-0)

```
class bpy.types.NlaStrip(bpy_struct)
     A container referencing an existing Action
```
### **action**

Action referenced by this strip

Type [Action](#page-0-0)

# **action\_frame\_end**

Type float in [-inf, inf], default 0.0

## **action\_frame\_start**

Type float in [-inf, inf], default 0.0

# **active**

NLA Strip is active

Type boolean, default False, (readonly)

#### **blend\_in**

Number of frames at start of strip to fade in influence

Type float in [-inf, inf], default 0.0

## **blend\_out**

Type float in [-inf, inf], default 0.0

## **blend\_type**

Method used for combining strip's result with accumulated result

•REPLACE Replace, Result strip replaces the accumulated results by amount specified by influence.

•ADD Add, Weighted result of strip is added to the accumulated results.

•SUBTRACT Subtract, Weighted result of strip is removed from the accumulated results.

•MULITPLY Multiply, Weighted result of strip is multiplied with the accumulated results.

Type enum in ['REPLACE', 'ADD', 'SUBTRACT', 'MULITPLY'], default 'REPLACE'

# **extrapolation**

Action to take for gaps past the strip extents

•NOTHING Nothing, Strip has no influence past its extents.

•HOLD Hold, Hold the first frame if no previous strips in track, and always hold last frame.

•HOLD\_FORWARD Hold Forward, Only hold last frame.

Type enum in ['NOTHING', 'HOLD', 'HOLD\_FORWARD'], default 'HOLD'

## **fcurves**

F-Curves for controlling the strip's influence and timing

Type [bpy\\_prop\\_collection](#page-0-0) of [FCurve](#page-0-0), (readonly)

## **frame\_end**

Type float in [-inf, inf], default 0.0

# **frame\_start**

Type float in [-inf, inf], default 0.0

## **influence**

Amount the strip contributes to the current result

Type float in [0, 1], default 0.0

### **modifiers**

Modifiers affecting all the F-Curves in the referenced Action

Type [bpy\\_prop\\_collection](#page-0-0) of [FModifier](#page-0-0), (readonly)

#### **mute**

NLA Strip is not evaluated

Type boolean, default False

### **name**

Type string, default ""

# **repeat**

Number of times to repeat the action range

Type float in [0.1, 1000], default 0.0

#### **scale**

Scaling factor for action

Type float in [0.0001, 1000], default 0.0

#### **select**

NLA Strip is selected

Type boolean, default False

#### **strip\_time**

Frame of referenced Action to evaluate

Type float in [-inf, inf], default 0.0

### **strips**

NLA Strips that this strip acts as a container for (if it is of type Meta)

Type [bpy\\_prop\\_collection](#page-0-0) of [NlaStrip](#page-0-0), (readonly)

#### **type**

Type of NLA Strip

•CLIP Action Clip, NLA Strip references some Action.

•TRANSITION Transition, NLA Strip 'transitions' between adjacent strips.

•META Meta, NLA Strip acts as a container for adjacent strips.

•SOUND Sound Clip, NLA Strip representing a sound event for speakers.

Type enum in ['CLIP', 'TRANSITION', 'META', 'SOUND'], default 'CLIP', (readonly)

#### **use\_animated\_influence**

Influence setting is controlled by an F-Curve rather than automatically determined

Type boolean, default False

#### **use\_animated\_time**

Strip time is controlled by an F-Curve rather than automatically determined

Type boolean, default False

# **use\_animated\_time\_cyclic**

Cycle the animated time within the action start  $\&$  end

Type boolean, default False

## **use\_auto\_blend**

Number of frames for Blending In/Out is automatically determined from overlapping strips

Type boolean, default False

#### **use\_reverse**

NLA Strip is played back in reverse order (only when timing is automatically determined)

Type boolean, default False

## **Inherited Properties**

#### • [bpy\\_struct.id\\_data](#page-0-0)

- [bpy\\_struct.as\\_pointer](#page-0-0)
- bpy\_struct.callback\_add
- bpy\_struct.callback\_remove
- [bpy\\_struct.driver\\_add](#page-0-0)
- [bpy\\_struct.driver\\_remove](#page-0-0)
- [bpy\\_struct.get](#page-0-0)
- [bpy\\_struct.is\\_property\\_hidden](#page-0-0)
- [bpy\\_struct.is\\_property\\_set](#page-0-0)
- [bpy\\_struct.items](#page-0-0)
- [bpy\\_struct.keyframe\\_delete](#page-0-0)
- [bpy\\_struct.keyframe\\_insert](#page-0-0)
- [bpy\\_struct.keys](#page-0-0)
- [bpy\\_struct.path\\_from\\_id](#page-0-0)
- [bpy\\_struct.path\\_resolve](#page-0-0)
- [bpy\\_struct.type\\_recast](#page-0-0)
- [bpy\\_struct.values](#page-0-0)

- [NlaStrip.strips](#page-0-0)
- [NlaStrips.new](#page-0-0)
- [NlaStrips.remove](#page-0-0)
- [NlaTrack.strips](#page-0-0)

# **2.4.350 NlaStrips(bpy\_struct)**

```
base class — bpy_struct
```

```
class bpy.types.NlaStrips(bpy_struct)
     Collection of Nla Strips
```

```
new(name, start, action)
     Add a new Action-Clip strip to the track
```
# Parameters

- **name** (*string*) Name for the NLA Strips
- start (*int in [-inf, inf]*) Start Frame, Start frame for this strip
- action ([Action](#page-0-0), (never None)) Action to assign to this strip

Returns New NLA Strip

Return type [NlaStrip](#page-0-0)

**remove**(*strip*)

Remove a NLA Strip

**Parameters strip** ([NlaStrip](#page-0-0), (never None)) – NLA Strip to remove

## **Inherited Properties**

• [bpy\\_struct.id\\_data](#page-0-0)

- [bpy\\_struct.as\\_pointer](#page-0-0)
- bpy\_struct.callback\_add
- bpy\_struct.callback\_remove
- [bpy\\_struct.driver\\_add](#page-0-0)
- [bpy\\_struct.driver\\_remove](#page-0-0)
- [bpy\\_struct.get](#page-0-0)
- [bpy\\_struct.is\\_property\\_hidden](#page-0-0)
- [bpy\\_struct.is\\_property\\_set](#page-0-0)
- [bpy\\_struct.items](#page-0-0)
- [bpy\\_struct.keyframe\\_delete](#page-0-0)
- [bpy\\_struct.keyframe\\_insert](#page-0-0)
- [bpy\\_struct.keys](#page-0-0)
- [bpy\\_struct.path\\_from\\_id](#page-0-0)
- [bpy\\_struct.path\\_resolve](#page-0-0)
- [bpy\\_struct.type\\_recast](#page-0-0)
- [bpy\\_struct.values](#page-0-0)

• [NlaTrack.strips](#page-0-0)

# **2.4.351 NlaTrack(bpy\_struct)**

### base class — [bpy\\_struct](#page-0-0)

```
class bpy.types.NlaTrack(bpy_struct)
```
A animation layer containing Actions referenced as NLA strips

## **active**

NLA Track is active

Type boolean, default False, (readonly)

### **is\_solo**

NLA Track is evaluated itself (i.e. active Action and all other NLA Tracks in the same AnimData block are disabled)

Type boolean, default False, (readonly)

# **lock**

NLA Track is locked

Type boolean, default False

### **mute**

NLA Track is not evaluated

Type boolean, default False

### **name**

Type string, default ""

# **select**

NLA Track is selected

Type boolean, default False

### **strips**

NLA Strips on this NLA-track

Type [NlaStrips](#page-0-0) [bpy\\_prop\\_collection](#page-0-0) of [NlaStrip](#page-0-0), (readonly)

### **Inherited Properties**

• [bpy\\_struct.id\\_data](#page-0-0)

# **Inherited Functions**

- [bpy\\_struct.as\\_pointer](#page-0-0)
- bpy\_struct.callback\_add
- bpy\_struct.callback\_remove
- [bpy\\_struct.driver\\_add](#page-0-0)
- [bpy\\_struct.driver\\_remove](#page-0-0)
- [bpy\\_struct.get](#page-0-0)
- [bpy\\_struct.is\\_property\\_hidden](#page-0-0)
- [bpy\\_struct.is\\_property\\_set](#page-0-0)
- [bpy\\_struct.items](#page-0-0)
- [bpy\\_struct.keyframe\\_delete](#page-0-0)
- [bpy\\_struct.keyframe\\_insert](#page-0-0)
- [bpy\\_struct.keys](#page-0-0)
- [bpy\\_struct.path\\_from\\_id](#page-0-0)
- [bpy\\_struct.path\\_resolve](#page-0-0)
- [bpy\\_struct.type\\_recast](#page-0-0)
- [bpy\\_struct.values](#page-0-0)

# **References**

- [AnimData.nla\\_tracks](#page-0-0)
- [NlaTracks.active](#page-0-0)
- [NlaTracks.new](#page-0-0)
- [NlaTracks.new](#page-0-0)
- [NlaTracks.remove](#page-0-0)

# **2.4.352 NlaTracks(bpy\_struct)**

base class — [bpy\\_struct](#page-0-0)

class bpy.types.**NlaTracks**(*bpy\_struct*)

Collection of NLA Tracks

# **active**

Active Object constraint

# Type [NlaTrack](#page-0-0)

**new**(*prev=None*) Add a new NLA Track

**Parameters prev** ([NlaTrack](#page-0-0), (optional)) – NLA Track to add the new one after

Returns New NLA Track

# Return type [NlaTrack](#page-0-0)

**remove**(*track*) Remove a NLA Track **Parameters track** ( $Nl$ aTrack, (never None)) – NLA Track to remove

## **Inherited Properties**

• [bpy\\_struct.id\\_data](#page-0-0)

### **Inherited Functions**

- [bpy\\_struct.as\\_pointer](#page-0-0)
- bpy\_struct.callback\_add
- bpy\_struct.callback\_remove
- bpy struct.driver add
- [bpy\\_struct.driver\\_remove](#page-0-0)
- [bpy\\_struct.get](#page-0-0)
- [bpy\\_struct.is\\_property\\_hidden](#page-0-0)
- [bpy\\_struct.is\\_property\\_set](#page-0-0)
- [bpy\\_struct.items](#page-0-0)
- [bpy\\_struct.keyframe\\_delete](#page-0-0)
- [bpy\\_struct.keyframe\\_insert](#page-0-0)
- [bpy\\_struct.keys](#page-0-0)
- [bpy\\_struct.path\\_from\\_id](#page-0-0)
- [bpy\\_struct.path\\_resolve](#page-0-0)
- [bpy\\_struct.type\\_recast](#page-0-0)
- [bpy\\_struct.values](#page-0-0)

## **References**

• [AnimData.nla\\_tracks](#page-0-0)

# **2.4.353 Node(bpy\_struct)**

base class — [bpy\\_struct](#page-0-0)

subclasses — [NodeFrame](#page-0-0), [NodeWhileLoop](#page-0-0), [TextureNode](#page-0-0), [ShaderNode](#page-0-0), [CompositorNode](#page-0-0), [NodeForLoop](#page-0-0), [NodeGroup](#page-0-0)

class bpy.types.**Node**(*bpy\_struct*) Node in a node tree

### **inputs**

Type [bpy\\_prop\\_collection](#page-0-0) of [NodeSocket](#page-0-0), (readonly)

### **label**

Optional custom node label

Type string, default ""

## **location**

Type float array of 2 items in [-10000, 10000], default (0.0, 0.0)

# **name**

Unique node identifier

Type string, default ""

# **outputs**

Type [bpy\\_prop\\_collection](#page-0-0) of [NodeSocket](#page-0-0), (readonly)

# **parent**

Parent this node is attached to

Type [Node](#page-0-0), (readonly)

# **Inherited Properties**

• [bpy\\_struct.id\\_data](#page-0-0)

# **Inherited Functions**

- [bpy\\_struct.as\\_pointer](#page-0-0)
- bpy\_struct.callback\_add
- bpy\_struct.callback\_remove
- [bpy\\_struct.driver\\_add](#page-0-0)
- [bpy\\_struct.driver\\_remove](#page-0-0)
- [bpy\\_struct.get](#page-0-0)
- [bpy\\_struct.is\\_property\\_hidden](#page-0-0)
- [bpy\\_struct.is\\_property\\_set](#page-0-0)
- [bpy\\_struct.items](#page-0-0)
- [bpy\\_struct.keyframe\\_delete](#page-0-0)
- [bpy\\_struct.keyframe\\_insert](#page-0-0)
- [bpy\\_struct.keys](#page-0-0)
- [bpy\\_struct.path\\_from\\_id](#page-0-0)
- [bpy\\_struct.path\\_resolve](#page-0-0)
- [bpy\\_struct.type\\_recast](#page-0-0)
- [bpy\\_struct.values](#page-0-0)

# **References**

- [CompositorNodeTree.nodes](#page-0-0)
- [CompositorNodes.new](#page-0-0)
- [CompositorNodes.remove](#page-0-0)
- [Node.parent](#page-0-0)
- [NodeLink.from\\_node](#page-0-0)
- [NodeLink.to\\_node](#page-0-0)
- [ShaderNodeTree.nodes](#page-0-0)
- [ShaderNodes.new](#page-0-0)
- [ShaderNodes.remove](#page-0-0)
- [TextureNodeTree.nodes](#page-0-0)
- [TextureNodes.new](#page-0-0)
- [TextureNodes.remove](#page-0-0)

# **2.4.354 NodeForLoop(Node)**

base classes — [bpy\\_struct](#page-0-0), [Node](#page-0-0)

class bpy.types.**NodeForLoop**(*Node*)

### **node\_tree**

Type [NodeTree](#page-0-0)

## **Inherited Properties**

- [bpy\\_struct.id\\_data](#page-0-0)
- [Node.name](#page-0-0)
- [Node.inputs](#page-0-0)
- [Node.label](#page-0-0)
- [Node.location](#page-0-0)
- [Node.outputs](#page-0-0)
- [Node.parent](#page-0-0)

# **Inherited Functions**

- [bpy\\_struct.as\\_pointer](#page-0-0)
- bpy\_struct.callback\_add
- bpy\_struct.callback\_remove
- [bpy\\_struct.driver\\_add](#page-0-0)
- [bpy\\_struct.driver\\_remove](#page-0-0)
- [bpy\\_struct.get](#page-0-0)
- [bpy\\_struct.is\\_property\\_hidden](#page-0-0)
- [bpy\\_struct.is\\_property\\_set](#page-0-0)
- [bpy\\_struct.items](#page-0-0)
- [bpy\\_struct.keyframe\\_delete](#page-0-0)
- [bpy\\_struct.keyframe\\_insert](#page-0-0)
- [bpy\\_struct.keys](#page-0-0)
- [bpy\\_struct.path\\_from\\_id](#page-0-0)
- [bpy\\_struct.path\\_resolve](#page-0-0)
- [bpy\\_struct.type\\_recast](#page-0-0)
- [bpy\\_struct.values](#page-0-0)

# **2.4.355 NodeFrame(Node)**

base classes — [bpy\\_struct](#page-0-0), [Node](#page-0-0)

```
class bpy.types.NodeFrame(Node)
```
# **Inherited Properties**

- [bpy\\_struct.id\\_data](#page-0-0)
- [Node.name](#page-0-0)
- [Node.inputs](#page-0-0)
- [Node.label](#page-0-0)
- [Node.location](#page-0-0)
- [Node.outputs](#page-0-0)
- [Node.parent](#page-0-0)

### **Inherited Functions**

- [bpy\\_struct.as\\_pointer](#page-0-0)
- bpy\_struct.callback\_add
- bpy\_struct.callback\_remove
- [bpy\\_struct.driver\\_add](#page-0-0)
- [bpy\\_struct.driver\\_remove](#page-0-0)
- [bpy\\_struct.get](#page-0-0)
- [bpy\\_struct.is\\_property\\_hidden](#page-0-0)
- [bpy\\_struct.is\\_property\\_set](#page-0-0)
- [bpy\\_struct.items](#page-0-0)
- [bpy\\_struct.keyframe\\_delete](#page-0-0)
- [bpy\\_struct.keyframe\\_insert](#page-0-0)
- [bpy\\_struct.keys](#page-0-0)
- [bpy\\_struct.path\\_from\\_id](#page-0-0)
- [bpy\\_struct.path\\_resolve](#page-0-0)
- [bpy\\_struct.type\\_recast](#page-0-0)
- [bpy\\_struct.values](#page-0-0)

# **2.4.356 NodeGroup(Node)**

base classes — [bpy\\_struct](#page-0-0), [Node](#page-0-0)

class bpy.types.**NodeGroup**(*Node*)

**node\_tree**

Type [NodeTree](#page-0-0)

# **Inherited Properties**

- [bpy\\_struct.id\\_data](#page-0-0)
- [Node.name](#page-0-0)
- [Node.inputs](#page-0-0)
- [Node.label](#page-0-0)
- [Node.location](#page-0-0)
- [Node.outputs](#page-0-0)
- [Node.parent](#page-0-0)

- [bpy\\_struct.as\\_pointer](#page-0-0)
- bpy\_struct.callback\_add
- bpy\_struct.callback\_remove
- [bpy\\_struct.driver\\_add](#page-0-0)
- [bpy\\_struct.driver\\_remove](#page-0-0)
- [bpy\\_struct.get](#page-0-0)
- [bpy\\_struct.is\\_property\\_hidden](#page-0-0)
- [bpy\\_struct.is\\_property\\_set](#page-0-0)
- [bpy\\_struct.items](#page-0-0)
- [bpy\\_struct.keyframe\\_delete](#page-0-0)
- [bpy\\_struct.keyframe\\_insert](#page-0-0)
- [bpy\\_struct.keys](#page-0-0)
- [bpy\\_struct.path\\_from\\_id](#page-0-0)
- [bpy\\_struct.path\\_resolve](#page-0-0)
- [bpy\\_struct.type\\_recast](#page-0-0)
- [bpy\\_struct.values](#page-0-0)

# **2.4.357 NodeLink(bpy\_struct)**

```
base class — bpy_struct
```

```
class bpy.types.NodeLink(bpy_struct)
     Link between nodes in a node tree
```
**from\_node**

Type [Node](#page-0-0), (readonly)

# **from\_socket**

Type [NodeSocket](#page-0-0), (readonly)

### **to\_node**

Type [Node](#page-0-0), (readonly)

## **to\_socket**

Type [NodeSocket](#page-0-0), (readonly)

# **Inherited Properties**

• [bpy\\_struct.id\\_data](#page-0-0)

- [bpy\\_struct.as\\_pointer](#page-0-0)
- bpy\_struct.callback\_add
- bpy\_struct.callback\_remove
- [bpy\\_struct.driver\\_add](#page-0-0)
- [bpy\\_struct.driver\\_remove](#page-0-0)
- [bpy\\_struct.get](#page-0-0)
- [bpy\\_struct.is\\_property\\_hidden](#page-0-0)
- [bpy\\_struct.is\\_property\\_set](#page-0-0)
- [bpy\\_struct.items](#page-0-0)
- [bpy\\_struct.keyframe\\_delete](#page-0-0)
- [bpy\\_struct.keyframe\\_insert](#page-0-0)
- [bpy\\_struct.keys](#page-0-0)
- [bpy\\_struct.path\\_from\\_id](#page-0-0)
- [bpy\\_struct.path\\_resolve](#page-0-0)
- [bpy\\_struct.type\\_recast](#page-0-0)
- [bpy\\_struct.values](#page-0-0)

- [NodeLinks.new](#page-0-0)
- [NodeLinks.remove](#page-0-0)
- [NodeTree.links](#page-0-0)

# **2.4.358 NodeLinks(bpy\_struct)**

base class — [bpy\\_struct](#page-0-0)

class bpy.types.**NodeLinks**(*bpy\_struct*) Collection of Node Links

> **new**(*input*, *output*) Add a node link to this node tree

> > Parameters

- input ([NodeSocket](#page-0-0)) The input socket
- output ([NodeSocket](#page-0-0)) The output socket

Returns New node link

Return type [NodeLink](#page-0-0)

### **remove**(*link*)

remove a node link from the node tree

Parameters link ([NodeLink](#page-0-0)) – The node link to remove

### **Inherited Properties**

• [bpy\\_struct.id\\_data](#page-0-0)

- [bpy\\_struct.as\\_pointer](#page-0-0)
- bpy\_struct.callback\_add
- bpy\_struct.callback\_remove
- [bpy\\_struct.driver\\_add](#page-0-0)
- [bpy\\_struct.driver\\_remove](#page-0-0)
- [bpy\\_struct.get](#page-0-0)
- [bpy\\_struct.is\\_property\\_hidden](#page-0-0)
- [bpy\\_struct.is\\_property\\_set](#page-0-0)
- [bpy\\_struct.items](#page-0-0)
- [bpy\\_struct.keyframe\\_delete](#page-0-0)
- [bpy\\_struct.keyframe\\_insert](#page-0-0)
- [bpy\\_struct.keys](#page-0-0)
- [bpy\\_struct.path\\_from\\_id](#page-0-0)
- [bpy\\_struct.path\\_resolve](#page-0-0)
- [bpy\\_struct.type\\_recast](#page-0-0)
- [bpy\\_struct.values](#page-0-0)

• [NodeTree.links](#page-0-0)

# **2.4.359 NodeSocket(bpy\_struct)**

```
base class — bpy_struct
```

```
subclasses — NodeSocketVectorAcceleration, NodeSocketVectorTranslation,
NodeSocketFloatPercentage, NodeSocketFloatAngle, NodeSocketIntUnsigned,
NodeSocketVectorEulerNodeSocketFloatNoneNodeSocketFloatTime,
NodeSocketIntNoneNodeSocketFloatFactorNodeSocketVectorXYZ,
NodeSocketFloatDistance, NodeSocketFloatUnsigned, NodeSocketVectorNone,
NodeSocketRGBA, NodeSocketBoolean, NodeSocketVectorDirection,
NodeSocketVectorVelocity
```

```
class bpy.types.NodeSocket(bpy_struct)
```
Input or output socket of a node

```
name
```
Socket name

Type string, default ""

# **type**

Node Socket type

Type enum in ['VALUE', 'VECTOR', 'RGBA'], default 'VALUE', (readonly)

# **Inherited Properties**

• [bpy\\_struct.id\\_data](#page-0-0)

- [bpy\\_struct.as\\_pointer](#page-0-0)
- bpy\_struct.callback\_add
- bpy\_struct.callback\_remove
- [bpy\\_struct.driver\\_add](#page-0-0)
- [bpy\\_struct.driver\\_remove](#page-0-0)
- [bpy\\_struct.get](#page-0-0)
- [bpy\\_struct.is\\_property\\_hidden](#page-0-0)
- [bpy\\_struct.is\\_property\\_set](#page-0-0)
- [bpy\\_struct.items](#page-0-0)
- [bpy\\_struct.keyframe\\_delete](#page-0-0)
- [bpy\\_struct.keyframe\\_insert](#page-0-0)
- [bpy\\_struct.keys](#page-0-0)
- bpy struct.path from id
- [bpy\\_struct.path\\_resolve](#page-0-0)
- [bpy\\_struct.type\\_recast](#page-0-0)
- [bpy\\_struct.values](#page-0-0)

- [GroupInputs.expose](#page-0-0)
- [GroupInputs.expose](#page-0-0)
- [GroupInputs.new](#page-0-0)
- [GroupOutputs.expose](#page-0-0)
- [GroupOutputs.expose](#page-0-0)
- [GroupOutputs.new](#page-0-0)
- [Node.inputs](#page-0-0)
- [Node.outputs](#page-0-0)
- [NodeLink.from\\_socket](#page-0-0)
- [NodeLink.to\\_socket](#page-0-0)
- [NodeLinks.new](#page-0-0)
- [NodeLinks.new](#page-0-0)
- [NodeTree.inputs](#page-0-0)
- [NodeTree.outputs](#page-0-0)

# **2.4.360 NodeSocketBoolean(NodeSocket)**

base classes — [bpy\\_struct](#page-0-0), [NodeSocket](#page-0-0)

class bpy.types.**NodeSocketBoolean**(*NodeSocket*) Input or output socket of a node

# **default\_value**

Type boolean, default False

# **Inherited Properties**

- [bpy\\_struct.id\\_data](#page-0-0)
- [NodeSocket.name](#page-0-0)
- [NodeSocket.type](#page-0-0)

- [bpy\\_struct.as\\_pointer](#page-0-0)
- bpy\_struct.callback\_add
- bpy\_struct.callback\_remove
- [bpy\\_struct.driver\\_add](#page-0-0)
- [bpy\\_struct.driver\\_remove](#page-0-0)
- [bpy\\_struct.get](#page-0-0)
- [bpy\\_struct.is\\_property\\_hidden](#page-0-0)
- [bpy\\_struct.is\\_property\\_set](#page-0-0)
- [bpy\\_struct.items](#page-0-0)
- [bpy\\_struct.keyframe\\_delete](#page-0-0)
- [bpy\\_struct.keyframe\\_insert](#page-0-0)
- [bpy\\_struct.keys](#page-0-0)
- [bpy\\_struct.path\\_from\\_id](#page-0-0)
- bpy struct.path resolve
- [bpy\\_struct.type\\_recast](#page-0-0)
- [bpy\\_struct.values](#page-0-0)

# **2.4.361 NodeSocketFloatAngle(NodeSocket)**

base classes — [bpy\\_struct](#page-0-0), [NodeSocket](#page-0-0)

class bpy.types.**NodeSocketFloatAngle**(*NodeSocket*) Input or output socket of a node

# **default\_value**

Type float in [-inf, inf], default 0.0

# **subtype**

Subtype defining the socket value details

Type enum in ['NONE', 'UNSIGNED', 'NONE', 'UNSIGNED', 'PERCENTAGE', 'FAC-TOR', 'ANGLE', 'TIME', 'DISTANCE', 'NONE', 'TRANSLATION', 'DIRECTION', 'VELOCITY', 'ACCELERATION', 'EULER', 'XYZ'], default 'NONE'

# **Inherited Properties**

- [bpy\\_struct.id\\_data](#page-0-0)
- [NodeSocket.name](#page-0-0)
- [NodeSocket.type](#page-0-0)

# **Inherited Functions**

- [bpy\\_struct.as\\_pointer](#page-0-0)
- bpy\_struct.callback\_add
- bpy\_struct.callback\_remove
- [bpy\\_struct.driver\\_add](#page-0-0)
- [bpy\\_struct.driver\\_remove](#page-0-0)
- [bpy\\_struct.get](#page-0-0)
- [bpy\\_struct.is\\_property\\_hidden](#page-0-0)
- [bpy\\_struct.is\\_property\\_set](#page-0-0)
- [bpy\\_struct.items](#page-0-0)
- [bpy\\_struct.keyframe\\_delete](#page-0-0)
- [bpy\\_struct.keyframe\\_insert](#page-0-0)
- [bpy\\_struct.keys](#page-0-0)
- [bpy\\_struct.path\\_from\\_id](#page-0-0)
- [bpy\\_struct.path\\_resolve](#page-0-0)
- [bpy\\_struct.type\\_recast](#page-0-0)
- [bpy\\_struct.values](#page-0-0)

# **2.4.362 NodeSocketFloatDistance(NodeSocket)**

base classes — [bpy\\_struct](#page-0-0), [NodeSocket](#page-0-0)

class bpy.types.**NodeSocketFloatDistance**(*NodeSocket*) Input or output socket of a node

# **default\_value**

Type float in [-inf, inf], default 0.0

```
subtype
```
Subtype defining the socket value details

Type enum in ['NONE', 'UNSIGNED', 'NONE', 'UNSIGNED', 'PERCENTAGE', 'FAC-TOR', 'ANGLE', 'TIME', 'DISTANCE', 'NONE', 'TRANSLATION', 'DIRECTION', 'VELOCITY', 'ACCELERATION', 'EULER', 'XYZ'], default 'NONE'

## **Inherited Properties**

- [bpy\\_struct.id\\_data](#page-0-0)
- [NodeSocket.name](#page-0-0)
- [NodeSocket.type](#page-0-0)

# **Inherited Functions**

- [bpy\\_struct.as\\_pointer](#page-0-0)
- bpy\_struct.callback\_add
- bpy\_struct.callback\_remove
- [bpy\\_struct.driver\\_add](#page-0-0)
- [bpy\\_struct.driver\\_remove](#page-0-0)
- [bpy\\_struct.get](#page-0-0)
- [bpy\\_struct.is\\_property\\_hidden](#page-0-0)
- [bpy\\_struct.is\\_property\\_set](#page-0-0)
- [bpy\\_struct.items](#page-0-0)
- [bpy\\_struct.keyframe\\_delete](#page-0-0)
- [bpy\\_struct.keyframe\\_insert](#page-0-0)
- [bpy\\_struct.keys](#page-0-0)
- bpy struct.path from id
- [bpy\\_struct.path\\_resolve](#page-0-0)
- [bpy\\_struct.type\\_recast](#page-0-0)
- [bpy\\_struct.values](#page-0-0)

# **2.4.363 NodeSocketFloatFactor(NodeSocket)**

base classes — [bpy\\_struct](#page-0-0), [NodeSocket](#page-0-0)

class bpy.types.**NodeSocketFloatFactor**(*NodeSocket*)

Input or output socket of a node

# **default\_value**

Type float in [0, 1], default 0.0

# **subtype**

Subtype defining the socket value details

Type enum in ['NONE', 'UNSIGNED', 'NONE', 'UNSIGNED', 'PERCENTAGE', 'FAC-TOR', 'ANGLE', 'TIME', 'DISTANCE', 'NONE', 'TRANSLATION', 'DIRECTION', 'VELOCITY', 'ACCELERATION', 'EULER', 'XYZ'], default 'NONE'

# **Inherited Properties**

- [bpy\\_struct.id\\_data](#page-0-0)
- [NodeSocket.name](#page-0-0)
- [NodeSocket.type](#page-0-0)

## **Inherited Functions**

- bpy struct.as pointer
- bpy\_struct.callback\_add
- bpy\_struct.callback\_remove
- [bpy\\_struct.driver\\_add](#page-0-0)
- [bpy\\_struct.driver\\_remove](#page-0-0)
- [bpy\\_struct.get](#page-0-0)
- [bpy\\_struct.is\\_property\\_hidden](#page-0-0)
- [bpy\\_struct.is\\_property\\_set](#page-0-0)
- [bpy\\_struct.items](#page-0-0)
- [bpy\\_struct.keyframe\\_delete](#page-0-0)
- [bpy\\_struct.keyframe\\_insert](#page-0-0)
- [bpy\\_struct.keys](#page-0-0)
- bpy struct.path from id
- [bpy\\_struct.path\\_resolve](#page-0-0)
- [bpy\\_struct.type\\_recast](#page-0-0)
- [bpy\\_struct.values](#page-0-0)

# **2.4.364 NodeSocketFloatNone(NodeSocket)**

```
base classes — bpy_struct, NodeSocket
```
class bpy.types.**NodeSocketFloatNone**(*NodeSocket*) Input or output socket of a node

# **default\_value**

Type float in [-inf, inf], default 0.0

### **subtype**

Subtype defining the socket value details

Type enum in ['NONE', 'UNSIGNED', 'NONE', 'UNSIGNED', 'PERCENTAGE', 'FAC-TOR', 'ANGLE', 'TIME', 'DISTANCE', 'NONE', 'TRANSLATION', 'DIRECTION', 'VELOCITY', 'ACCELERATION', 'EULER', 'XYZ'], default 'NONE'

# **Inherited Properties**

- [bpy\\_struct.id\\_data](#page-0-0)
- [NodeSocket.name](#page-0-0)
- [NodeSocket.type](#page-0-0)

- [bpy\\_struct.as\\_pointer](#page-0-0)
- bpy\_struct.callback\_add
- bpy\_struct.callback\_remove
- [bpy\\_struct.driver\\_add](#page-0-0)
- [bpy\\_struct.driver\\_remove](#page-0-0)
- [bpy\\_struct.get](#page-0-0)
- [bpy\\_struct.is\\_property\\_hidden](#page-0-0)
- [bpy\\_struct.is\\_property\\_set](#page-0-0)
- [bpy\\_struct.items](#page-0-0)
- [bpy\\_struct.keyframe\\_delete](#page-0-0)
- [bpy\\_struct.keyframe\\_insert](#page-0-0)
- [bpy\\_struct.keys](#page-0-0)
- [bpy\\_struct.path\\_from\\_id](#page-0-0)
- [bpy\\_struct.path\\_resolve](#page-0-0)
- [bpy\\_struct.type\\_recast](#page-0-0)
- [bpy\\_struct.values](#page-0-0)

# **2.4.365 NodeSocketFloatPercentage(NodeSocket)**

base classes — [bpy\\_struct](#page-0-0), [NodeSocket](#page-0-0)

class bpy.types.**NodeSocketFloatPercentage**(*NodeSocket*) Input or output socket of a node

# **default\_value**

Type float in [-inf, inf], default 0.0

### **subtype**

Subtype defining the socket value details

Type enum in ['NONE', 'UNSIGNED', 'NONE', 'UNSIGNED', 'PERCENTAGE', 'FAC-TOR', 'ANGLE', 'TIME', 'DISTANCE', 'NONE', 'TRANSLATION', 'DIRECTION', 'VELOCITY', 'ACCELERATION', 'EULER', 'XYZ'], default 'NONE'

## **Inherited Properties**

- [bpy\\_struct.id\\_data](#page-0-0)
- [NodeSocket.name](#page-0-0)
- [NodeSocket.type](#page-0-0)

- [bpy\\_struct.as\\_pointer](#page-0-0)
- bpy\_struct.callback\_add
- bpy\_struct.callback\_remove
- bpy struct.driver add
- [bpy\\_struct.driver\\_remove](#page-0-0)
- [bpy\\_struct.get](#page-0-0)
- [bpy\\_struct.is\\_property\\_hidden](#page-0-0)
- [bpy\\_struct.is\\_property\\_set](#page-0-0)
- [bpy\\_struct.items](#page-0-0)
- [bpy\\_struct.keyframe\\_delete](#page-0-0)
- [bpy\\_struct.keyframe\\_insert](#page-0-0)
- [bpy\\_struct.keys](#page-0-0)
- [bpy\\_struct.path\\_from\\_id](#page-0-0)
- [bpy\\_struct.path\\_resolve](#page-0-0)
- [bpy\\_struct.type\\_recast](#page-0-0)
- [bpy\\_struct.values](#page-0-0)

# **2.4.366 NodeSocketFloatTime(NodeSocket)**

base classes — [bpy\\_struct](#page-0-0), [NodeSocket](#page-0-0)

class bpy.types.**NodeSocketFloatTime**(*NodeSocket*) Input or output socket of a node

# **default\_value**

Type float in [-inf, inf], default 0.0

### **subtype**

Subtype defining the socket value details

Type enum in ['NONE', 'UNSIGNED', 'NONE', 'UNSIGNED', 'PERCENTAGE', 'FAC-TOR', 'ANGLE', 'TIME', 'DISTANCE', 'NONE', 'TRANSLATION', 'DIRECTION', 'VELOCITY', 'ACCELERATION', 'EULER', 'XYZ'], default 'NONE'

# **Inherited Properties**

- [bpy\\_struct.id\\_data](#page-0-0)
- [NodeSocket.name](#page-0-0)
- [NodeSocket.type](#page-0-0)

# **Inherited Functions**

- [bpy\\_struct.as\\_pointer](#page-0-0)
- bpy\_struct.callback\_add
- bpy\_struct.callback\_remove
- [bpy\\_struct.driver\\_add](#page-0-0)
- [bpy\\_struct.driver\\_remove](#page-0-0)
- [bpy\\_struct.get](#page-0-0)
- [bpy\\_struct.is\\_property\\_hidden](#page-0-0)
- [bpy\\_struct.is\\_property\\_set](#page-0-0)
- [bpy\\_struct.items](#page-0-0)
- [bpy\\_struct.keyframe\\_delete](#page-0-0)
- [bpy\\_struct.keyframe\\_insert](#page-0-0)
- [bpy\\_struct.keys](#page-0-0)
- [bpy\\_struct.path\\_from\\_id](#page-0-0)
- [bpy\\_struct.path\\_resolve](#page-0-0)
- [bpy\\_struct.type\\_recast](#page-0-0)
- [bpy\\_struct.values](#page-0-0)

# **2.4.367 NodeSocketFloatUnsigned(NodeSocket)**

base classes — [bpy\\_struct](#page-0-0), [NodeSocket](#page-0-0)

class bpy.types.**NodeSocketFloatUnsigned**(*NodeSocket*) Input or output socket of a node

### **default\_value**

Type float in [0, inf], default 0.0

**subtype**

Subtype defining the socket value details

Type enum in ['NONE', 'UNSIGNED', 'NONE', 'UNSIGNED', 'PERCENTAGE', 'FAC-TOR', 'ANGLE', 'TIME', 'DISTANCE', 'NONE', 'TRANSLATION', 'DIRECTION', 'VELOCITY', 'ACCELERATION', 'EULER', 'XYZ'], default 'NONE'

## **Inherited Properties**

- [bpy\\_struct.id\\_data](#page-0-0)
- [NodeSocket.name](#page-0-0)
- [NodeSocket.type](#page-0-0)

# **Inherited Functions**

- [bpy\\_struct.as\\_pointer](#page-0-0)
- bpy\_struct.callback\_add
- bpy\_struct.callback\_remove
- [bpy\\_struct.driver\\_add](#page-0-0)
- [bpy\\_struct.driver\\_remove](#page-0-0)
- [bpy\\_struct.get](#page-0-0)
- [bpy\\_struct.is\\_property\\_hidden](#page-0-0)
- [bpy\\_struct.is\\_property\\_set](#page-0-0)
- [bpy\\_struct.items](#page-0-0)
- [bpy\\_struct.keyframe\\_delete](#page-0-0)
- [bpy\\_struct.keyframe\\_insert](#page-0-0)
- [bpy\\_struct.keys](#page-0-0)
- bpy struct.path from id
- [bpy\\_struct.path\\_resolve](#page-0-0)
- [bpy\\_struct.type\\_recast](#page-0-0)
- [bpy\\_struct.values](#page-0-0)

# **2.4.368 NodeSocketIntNone(NodeSocket)**

base classes — [bpy\\_struct](#page-0-0), [NodeSocket](#page-0-0)

class bpy.types.**NodeSocketIntNone**(*NodeSocket*)

Input or output socket of a node

# **default\_value**

Type int in [-inf, inf], default 0

### **subtype**

Subtype defining the socket value details

Type enum in ['NONE', 'UNSIGNED', 'NONE', 'UNSIGNED', 'PERCENTAGE', 'FAC-TOR', 'ANGLE', 'TIME', 'DISTANCE', 'NONE', 'TRANSLATION', 'DIRECTION', 'VELOCITY', 'ACCELERATION', 'EULER', 'XYZ'], default 'NONE'

# **Inherited Properties**

- [bpy\\_struct.id\\_data](#page-0-0)
- [NodeSocket.name](#page-0-0)
- [NodeSocket.type](#page-0-0)

## **Inherited Functions**

- bpy struct.as pointer
- bpy\_struct.callback\_add
- bpy\_struct.callback\_remove
- [bpy\\_struct.driver\\_add](#page-0-0)
- [bpy\\_struct.driver\\_remove](#page-0-0)
- [bpy\\_struct.get](#page-0-0)
- [bpy\\_struct.is\\_property\\_hidden](#page-0-0)
- [bpy\\_struct.is\\_property\\_set](#page-0-0)
- [bpy\\_struct.items](#page-0-0)
- [bpy\\_struct.keyframe\\_delete](#page-0-0)
- [bpy\\_struct.keyframe\\_insert](#page-0-0)
- [bpy\\_struct.keys](#page-0-0)
- bpy struct.path from id
- [bpy\\_struct.path\\_resolve](#page-0-0)
- [bpy\\_struct.type\\_recast](#page-0-0)
- [bpy\\_struct.values](#page-0-0)

# **2.4.369 NodeSocketIntUnsigned(NodeSocket)**

```
base classes — bpy_struct, NodeSocket
```
class bpy.types.**NodeSocketIntUnsigned**(*NodeSocket*) Input or output socket of a node

# **default\_value**

Type int in [0, inf], default 0

# **subtype**

Subtype defining the socket value details

Type enum in ['NONE', 'UNSIGNED', 'NONE', 'UNSIGNED', 'PERCENTAGE', 'FAC-TOR', 'ANGLE', 'TIME', 'DISTANCE', 'NONE', 'TRANSLATION', 'DIRECTION', 'VELOCITY', 'ACCELERATION', 'EULER', 'XYZ'], default 'NONE'

# **Inherited Properties**

- [bpy\\_struct.id\\_data](#page-0-0)
- [NodeSocket.name](#page-0-0)
- [NodeSocket.type](#page-0-0)

- [bpy\\_struct.as\\_pointer](#page-0-0)
- bpy\_struct.callback\_add
- bpy\_struct.callback\_remove
- [bpy\\_struct.driver\\_add](#page-0-0)
- [bpy\\_struct.driver\\_remove](#page-0-0)
- [bpy\\_struct.get](#page-0-0)
- [bpy\\_struct.is\\_property\\_hidden](#page-0-0)
- [bpy\\_struct.is\\_property\\_set](#page-0-0)
- [bpy\\_struct.items](#page-0-0)
- [bpy\\_struct.keyframe\\_delete](#page-0-0)
- [bpy\\_struct.keyframe\\_insert](#page-0-0)
- [bpy\\_struct.keys](#page-0-0)
- [bpy\\_struct.path\\_from\\_id](#page-0-0)
- [bpy\\_struct.path\\_resolve](#page-0-0)
- [bpy\\_struct.type\\_recast](#page-0-0)
- [bpy\\_struct.values](#page-0-0)

# **2.4.370 NodeSocketRGBA(NodeSocket)**

base classes — [bpy\\_struct](#page-0-0), [NodeSocket](#page-0-0)

class bpy.types.**NodeSocketRGBA**(*NodeSocket*) Input or output socket of a node

**default\_value**

Type float array of 4 items in [-inf, inf], default (0.0, 0.0, 0.0, 0.0)

### **Inherited Properties**

- [bpy\\_struct.id\\_data](#page-0-0)
- [NodeSocket.name](#page-0-0)
- [NodeSocket.type](#page-0-0)

### **Inherited Functions**

- [bpy\\_struct.as\\_pointer](#page-0-0)
- bpy\_struct.callback\_add
- bpy\_struct.callback\_remove
- [bpy\\_struct.driver\\_add](#page-0-0)
- [bpy\\_struct.driver\\_remove](#page-0-0)
- [bpy\\_struct.get](#page-0-0)
- [bpy\\_struct.is\\_property\\_hidden](#page-0-0)
- [bpy\\_struct.is\\_property\\_set](#page-0-0)
- [bpy\\_struct.items](#page-0-0)
- bpy struct.keyframe delete
- [bpy\\_struct.keyframe\\_insert](#page-0-0)
- [bpy\\_struct.keys](#page-0-0)
- [bpy\\_struct.path\\_from\\_id](#page-0-0)
- [bpy\\_struct.path\\_resolve](#page-0-0)
- [bpy\\_struct.type\\_recast](#page-0-0)
- [bpy\\_struct.values](#page-0-0)

# **2.4.371 NodeSocketVectorAcceleration(NodeSocket)**

base classes — [bpy\\_struct](#page-0-0), [NodeSocket](#page-0-0)

class bpy.types.**NodeSocketVectorAcceleration**(*NodeSocket*) Input or output socket of a node

**default\_value**

Type float array of 3 items in [-inf, inf], default (0.0, 0.0, 0.0)

## **subtype**

Subtype defining the socket value details

Type enum in ['NONE', 'UNSIGNED', 'NONE', 'UNSIGNED', 'PERCENTAGE', 'FAC-TOR', 'ANGLE', 'TIME', 'DISTANCE', 'NONE', 'TRANSLATION', 'DIRECTION', 'VELOCITY', 'ACCELERATION', 'EULER', 'XYZ'], default 'NONE'

### **Inherited Properties**

- [bpy\\_struct.id\\_data](#page-0-0)
- [NodeSocket.name](#page-0-0)
- [NodeSocket.type](#page-0-0)

### **Inherited Functions**

- [bpy\\_struct.as\\_pointer](#page-0-0)
- bpy\_struct.callback\_add
- bpy\_struct.callback\_remove
- bpy struct.driver add
- [bpy\\_struct.driver\\_remove](#page-0-0)
- [bpy\\_struct.get](#page-0-0)
- [bpy\\_struct.is\\_property\\_hidden](#page-0-0)
- [bpy\\_struct.is\\_property\\_set](#page-0-0)
- [bpy\\_struct.items](#page-0-0)
- [bpy\\_struct.keyframe\\_delete](#page-0-0)
- [bpy\\_struct.keyframe\\_insert](#page-0-0)
- [bpy\\_struct.keys](#page-0-0)
- [bpy\\_struct.path\\_from\\_id](#page-0-0)
- [bpy\\_struct.path\\_resolve](#page-0-0)
- [bpy\\_struct.type\\_recast](#page-0-0)
- [bpy\\_struct.values](#page-0-0)

# **2.4.372 NodeSocketVectorDirection(NodeSocket)**

base classes — [bpy\\_struct](#page-0-0), [NodeSocket](#page-0-0)

class bpy.types.**NodeSocketVectorDirection**(*NodeSocket*) Input or output socket of a node

# **default\_value**

Type float array of 3 items in [-inf, inf], default (0.0, 0.0, 0.0)

### **subtype**

Subtype defining the socket value details

Type enum in ['NONE', 'UNSIGNED', 'NONE', 'UNSIGNED', 'PERCENTAGE', 'FAC-TOR', 'ANGLE', 'TIME', 'DISTANCE', 'NONE', 'TRANSLATION', 'DIRECTION', 'VELOCITY', 'ACCELERATION', 'EULER', 'XYZ'], default 'NONE'

### **Inherited Properties**

- [bpy\\_struct.id\\_data](#page-0-0)
- [NodeSocket.name](#page-0-0)
- [NodeSocket.type](#page-0-0)

# **Inherited Functions**

- [bpy\\_struct.as\\_pointer](#page-0-0)
- bpy\_struct.callback\_add
- bpy\_struct.callback\_remove
- [bpy\\_struct.driver\\_add](#page-0-0)
- [bpy\\_struct.driver\\_remove](#page-0-0)
- [bpy\\_struct.get](#page-0-0)
- [bpy\\_struct.is\\_property\\_hidden](#page-0-0)
- [bpy\\_struct.is\\_property\\_set](#page-0-0)
- [bpy\\_struct.items](#page-0-0)
- [bpy\\_struct.keyframe\\_delete](#page-0-0)
- [bpy\\_struct.keyframe\\_insert](#page-0-0)
- [bpy\\_struct.keys](#page-0-0)
- [bpy\\_struct.path\\_from\\_id](#page-0-0)
- [bpy\\_struct.path\\_resolve](#page-0-0)
- [bpy\\_struct.type\\_recast](#page-0-0)
- [bpy\\_struct.values](#page-0-0)

# **2.4.373 NodeSocketVectorEuler(NodeSocket)**

```
base classes — bpy_struct, NodeSocket
```
# class bpy.types.**NodeSocketVectorEuler**(*NodeSocket*)

Input or output socket of a node

# **default\_value**

Type float array of 3 items in [-inf, inf], default (0.0, 0.0, 0.0)

# **subtype**

Subtype defining the socket value details

Type enum in ['NONE', 'UNSIGNED', 'NONE', 'UNSIGNED', 'PERCENTAGE', 'FAC-TOR', 'ANGLE', 'TIME', 'DISTANCE', 'NONE', 'TRANSLATION', 'DIRECTION', 'VELOCITY', 'ACCELERATION', 'EULER', 'XYZ'], default 'NONE'

### **Inherited Properties**

- [bpy\\_struct.id\\_data](#page-0-0)
- [NodeSocket.name](#page-0-0)
- [NodeSocket.type](#page-0-0)

# **Inherited Functions**

• [bpy\\_struct.as\\_pointer](#page-0-0)

- bpy\_struct.callback\_add
- bpy\_struct.callback\_remove
- bpy struct.driver add
- [bpy\\_struct.driver\\_remove](#page-0-0)
- [bpy\\_struct.get](#page-0-0)
- [bpy\\_struct.is\\_property\\_hidden](#page-0-0)
- [bpy\\_struct.is\\_property\\_set](#page-0-0)
- [bpy\\_struct.items](#page-0-0)
- [bpy\\_struct.keyframe\\_delete](#page-0-0)
- [bpy\\_struct.keyframe\\_insert](#page-0-0)
- [bpy\\_struct.keys](#page-0-0)
- [bpy\\_struct.path\\_from\\_id](#page-0-0)
- [bpy\\_struct.path\\_resolve](#page-0-0)
- [bpy\\_struct.type\\_recast](#page-0-0)
- [bpy\\_struct.values](#page-0-0)

# **2.4.374 NodeSocketVectorNone(NodeSocket)**

base classes — [bpy\\_struct](#page-0-0), [NodeSocket](#page-0-0)

```
class bpy.types.NodeSocketVectorNone(NodeSocket)
```
Input or output socket of a node

# **default\_value**

Type float array of 3 items in [-inf, inf], default (0.0, 0.0, 0.0)

# **subtype**

Subtype defining the socket value details

Type enum in ['NONE', 'UNSIGNED', 'NONE', 'UNSIGNED', 'PERCENTAGE', 'FAC-TOR', 'ANGLE', 'TIME', 'DISTANCE', 'NONE', 'TRANSLATION', 'DIRECTION', 'VELOCITY', 'ACCELERATION', 'EULER', 'XYZ'], default 'NONE'

# **Inherited Properties**

- [bpy\\_struct.id\\_data](#page-0-0)
- [NodeSocket.name](#page-0-0)
- [NodeSocket.type](#page-0-0)

- [bpy\\_struct.as\\_pointer](#page-0-0)
- bpy\_struct.callback\_add
- bpy\_struct.callback\_remove
- [bpy\\_struct.driver\\_add](#page-0-0)
- [bpy\\_struct.driver\\_remove](#page-0-0)
- [bpy\\_struct.get](#page-0-0)
- [bpy\\_struct.is\\_property\\_hidden](#page-0-0)
- [bpy\\_struct.is\\_property\\_set](#page-0-0)
- [bpy\\_struct.items](#page-0-0)
- [bpy\\_struct.keyframe\\_delete](#page-0-0)
- [bpy\\_struct.keyframe\\_insert](#page-0-0)
- [bpy\\_struct.keys](#page-0-0)
- [bpy\\_struct.path\\_from\\_id](#page-0-0)
- [bpy\\_struct.path\\_resolve](#page-0-0)
- [bpy\\_struct.type\\_recast](#page-0-0)
- [bpy\\_struct.values](#page-0-0)

# **2.4.375 NodeSocketVectorTranslation(NodeSocket)**

base classes — [bpy\\_struct](#page-0-0), [NodeSocket](#page-0-0)

```
class bpy.types.NodeSocketVectorTranslation(NodeSocket)
     Input or output socket of a node
```
# **default\_value**

Type float array of 3 items in [-inf, inf], default (0.0, 0.0, 0.0)

# **subtype**

Subtype defining the socket value details

Type enum in ['NONE', 'UNSIGNED', 'NONE', 'UNSIGNED', 'PERCENTAGE', 'FAC-TOR', 'ANGLE', 'TIME', 'DISTANCE', 'NONE', 'TRANSLATION', 'DIRECTION', 'VELOCITY', 'ACCELERATION', 'EULER', 'XYZ'], default 'NONE'

# **Inherited Properties**

- [bpy\\_struct.id\\_data](#page-0-0)
- [NodeSocket.name](#page-0-0)
- [NodeSocket.type](#page-0-0)

# **Inherited Functions**

- [bpy\\_struct.as\\_pointer](#page-0-0)
- bpy\_struct.callback\_add
- bpy\_struct.callback\_remove
- [bpy\\_struct.driver\\_add](#page-0-0)
- [bpy\\_struct.driver\\_remove](#page-0-0)
- [bpy\\_struct.get](#page-0-0)
- [bpy\\_struct.is\\_property\\_hidden](#page-0-0)
- bpy struct.is property set
- [bpy\\_struct.items](#page-0-0)
- [bpy\\_struct.keyframe\\_delete](#page-0-0)
- [bpy\\_struct.keyframe\\_insert](#page-0-0)
- [bpy\\_struct.keys](#page-0-0)
- [bpy\\_struct.path\\_from\\_id](#page-0-0)
- [bpy\\_struct.path\\_resolve](#page-0-0)
- [bpy\\_struct.type\\_recast](#page-0-0)
- [bpy\\_struct.values](#page-0-0)

# **2.4.376 NodeSocketVectorVelocity(NodeSocket)**

```
base classes — bpy_struct, NodeSocket
```
class bpy.types.**NodeSocketVectorVelocity**(*NodeSocket*) Input or output socket of a node

# **default\_value**

Type float array of 3 items in [-inf, inf], default (0.0, 0.0, 0.0)

# **subtype**

Subtype defining the socket value details

Type enum in ['NONE', 'UNSIGNED', 'NONE', 'UNSIGNED', 'PERCENTAGE', 'FAC-TOR', 'ANGLE', 'TIME', 'DISTANCE', 'NONE', 'TRANSLATION', 'DIRECTION', 'VELOCITY', 'ACCELERATION', 'EULER', 'XYZ'], default 'NONE'

# **Inherited Properties**

- [bpy\\_struct.id\\_data](#page-0-0)
- [NodeSocket.name](#page-0-0)
- [NodeSocket.type](#page-0-0)

# **Inherited Functions**

- [bpy\\_struct.as\\_pointer](#page-0-0)
- bpy\_struct.callback\_add
- bpy\_struct.callback\_remove
- [bpy\\_struct.driver\\_add](#page-0-0)
- bpy struct.driver remove
- [bpy\\_struct.get](#page-0-0)
- [bpy\\_struct.is\\_property\\_hidden](#page-0-0)
- [bpy\\_struct.is\\_property\\_set](#page-0-0)
- [bpy\\_struct.items](#page-0-0)
- [bpy\\_struct.keyframe\\_delete](#page-0-0)
- [bpy\\_struct.keyframe\\_insert](#page-0-0)
- [bpy\\_struct.keys](#page-0-0)
- [bpy\\_struct.path\\_from\\_id](#page-0-0)
- [bpy\\_struct.path\\_resolve](#page-0-0)
- [bpy\\_struct.type\\_recast](#page-0-0)
- [bpy\\_struct.values](#page-0-0)

# **2.4.377 NodeSocketVectorXYZ(NodeSocket)**

base classes — [bpy\\_struct](#page-0-0), [NodeSocket](#page-0-0)

class bpy.types.**NodeSocketVectorXYZ**(*NodeSocket*) Input or output socket of a node

# **default\_value**

Type float array of 3 items in [-inf, inf], default (0.0, 0.0, 0.0)

# **subtype**

Subtype defining the socket value details

Type enum in ['NONE', 'UNSIGNED', 'NONE', 'UNSIGNED', 'PERCENTAGE', 'FAC-TOR', 'ANGLE', 'TIME', 'DISTANCE', 'NONE', 'TRANSLATION', 'DIRECTION', 'VELOCITY', 'ACCELERATION', 'EULER', 'XYZ'], default 'NONE'

### **Inherited Properties**

- [bpy\\_struct.id\\_data](#page-0-0)
- [NodeSocket.name](#page-0-0)
- [NodeSocket.type](#page-0-0)

# **Inherited Functions**

- [bpy\\_struct.as\\_pointer](#page-0-0)
- bpy\_struct.callback\_add
- bpy\_struct.callback\_remove
- [bpy\\_struct.driver\\_add](#page-0-0)
- [bpy\\_struct.driver\\_remove](#page-0-0)
- [bpy\\_struct.get](#page-0-0)
- [bpy\\_struct.is\\_property\\_hidden](#page-0-0)
- [bpy\\_struct.is\\_property\\_set](#page-0-0)
- [bpy\\_struct.items](#page-0-0)
- [bpy\\_struct.keyframe\\_delete](#page-0-0)
- [bpy\\_struct.keyframe\\_insert](#page-0-0)
- [bpy\\_struct.keys](#page-0-0)
- [bpy\\_struct.path\\_from\\_id](#page-0-0)
- [bpy\\_struct.path\\_resolve](#page-0-0)
- [bpy\\_struct.type\\_recast](#page-0-0)
- [bpy\\_struct.values](#page-0-0)

# **2.4.378 NodeTree(ID)**

base classes — [bpy\\_struct](#page-0-0), [ID](#page-0-0)

subclasses — [CompositorNodeTree](#page-0-0), [ShaderNodeTree](#page-0-0), [TextureNodeTree](#page-0-0)

### class bpy.types.**NodeTree**(*ID*)

Node tree consisting of linked nodes used for materials, textures and compositing

# **animation\_data**

Animation data for this datablock

Type [AnimData](#page-0-0), (readonly)

**grease\_pencil**

Grease Pencil datablock

Type [GreasePencil](#page-0-0)

# **inputs**

Type [GroupInputs](#page-0-0) [bpy\\_prop\\_collection](#page-0-0) of [NodeSocket](#page-0-0), (readonly)

**links**

Type [NodeLinks](#page-0-0) [bpy\\_prop\\_collection](#page-0-0) of [NodeLink](#page-0-0), (readonly)

# **outputs**

Type [GroupOutputs](#page-0-0) bpy prop\_collection of [NodeSocket](#page-0-0), (readonly)

### **type**

Node Tree type

•MATERIAL Material, Material nodes.

•TEXTURE Texture, Texture nodes.

•COMPOSITING Compositing, Compositing nodes.

Type enum in ['MATERIAL', 'TEXTURE', 'COMPOSITING'], default 'MATERIAL', (readonly)

## **Inherited Properties**

- [bpy\\_struct.id\\_data](#page-0-0)
- [ID.name](#page-0-0)
- [ID.use\\_fake\\_user](#page-0-0)
- [ID.library](#page-0-0)
- [ID.tag](#page-0-0)
- [ID.users](#page-0-0)

# **Inherited Functions**

- [bpy\\_struct.as\\_pointer](#page-0-0)
- bpy\_struct.callback\_add
- bpy\_struct.callback\_remove
- [bpy\\_struct.driver\\_add](#page-0-0)
- [bpy\\_struct.driver\\_remove](#page-0-0)
- [bpy\\_struct.get](#page-0-0)
- [bpy\\_struct.is\\_property\\_hidden](#page-0-0)
- [bpy\\_struct.is\\_property\\_set](#page-0-0)
- [bpy\\_struct.items](#page-0-0)
- [bpy\\_struct.keyframe\\_delete](#page-0-0)
- [bpy\\_struct.keyframe\\_insert](#page-0-0)
- [bpy\\_struct.keys](#page-0-0)
- [bpy\\_struct.path\\_from\\_id](#page-0-0)
- [bpy\\_struct.path\\_resolve](#page-0-0)
- [bpy\\_struct.type\\_recast](#page-0-0)
- [bpy\\_struct.values](#page-0-0)
- [ID.copy](#page-0-0)
- [ID.user\\_clear](#page-0-0)
- [ID.animation\\_data\\_create](#page-0-0)
- [ID.animation\\_data\\_clear](#page-0-0)
- [ID.update\\_tag](#page-0-0)

# **References**

- [BlendData.node\\_groups](#page-0-0)
- [BlendDataNodeTrees.new](#page-0-0)
- [BlendDataNodeTrees.remove](#page-0-0)
- [CompositorNodes.new](#page-0-0)
- Material.node tree
- [NodeForLoop.node\\_tree](#page-0-0)
- [NodeGroup.node\\_tree](#page-0-0)
- [NodeWhileLoop.node\\_tree](#page-0-0)
- Scene.node tree
- [ShaderNodes.new](#page-0-0)
- [SpaceNodeEditor.node\\_tree](#page-0-0)
- [Texture.node\\_tree](#page-0-0)
- [TextureNodes.new](#page-0-0)

# **2.4.379 NodeWhileLoop(Node)**

```
base classes — bpy_struct, Node
```

```
class bpy.types.NodeWhileLoop(Node)
```

```
max_iterations
```
Limit for number of iterations

Type int in [0, 32767], default 0

**node\_tree**

Type [NodeTree](#page-0-0)

# **Inherited Properties**

- [bpy\\_struct.id\\_data](#page-0-0)
- [Node.name](#page-0-0)
- [Node.inputs](#page-0-0)
- [Node.label](#page-0-0)
- [Node.location](#page-0-0)
- [Node.outputs](#page-0-0)
- [Node.parent](#page-0-0)

- [bpy\\_struct.as\\_pointer](#page-0-0)
- bpy\_struct.callback\_add
- bpy\_struct.callback\_remove
- [bpy\\_struct.driver\\_add](#page-0-0)
- [bpy\\_struct.driver\\_remove](#page-0-0)
- [bpy\\_struct.get](#page-0-0)
- [bpy\\_struct.is\\_property\\_hidden](#page-0-0)
- [bpy\\_struct.is\\_property\\_set](#page-0-0)
- [bpy\\_struct.items](#page-0-0)
- [bpy\\_struct.keyframe\\_delete](#page-0-0)
- [bpy\\_struct.keyframe\\_insert](#page-0-0)
- [bpy\\_struct.keys](#page-0-0)
- [bpy\\_struct.path\\_from\\_id](#page-0-0)
- [bpy\\_struct.path\\_resolve](#page-0-0)
- [bpy\\_struct.type\\_recast](#page-0-0)
- [bpy\\_struct.values](#page-0-0)

# **2.4.380 NoiseTexture(Texture)**

```
base classes — bpy_struct, ID, Texture
```
class bpy.types.**NoiseTexture**(*Texture*) Procedural noise texture

> **users\_material** Materials that use this texture (readonly)

# **users\_object\_modifier**

Object modifiers that use this texture (readonly)

# **Inherited Properties**

- [bpy\\_struct.id\\_data](#page-0-0)
- [ID.name](#page-0-0)
- [ID.use\\_fake\\_user](#page-0-0)
- [ID.library](#page-0-0)
- [ID.tag](#page-0-0)
- [ID.users](#page-0-0)
- [Texture.animation\\_data](#page-0-0)
- [Texture.intensity](#page-0-0)
- [Texture.color\\_ramp](#page-0-0)
- [Texture.contrast](#page-0-0)
- Texture.factor blue
- [Texture.factor\\_green](#page-0-0)
- [Texture.factor\\_red](#page-0-0)
- [Texture.node\\_tree](#page-0-0)
- [Texture.saturation](#page-0-0)
- [Texture.use\\_preview\\_alpha](#page-0-0)
- [Texture.type](#page-0-0)
- [Texture.use\\_color\\_ramp](#page-0-0)
- [Texture.use\\_nodes](#page-0-0)
- [Texture.users\\_material](#page-0-0)
- [Texture.users\\_object\\_modifier](#page-0-0)
- [Texture.users\\_material](#page-0-0)
- Texture.users object modifier

- [bpy\\_struct.as\\_pointer](#page-0-0)
- bpy\_struct.callback\_add
- bpy\_struct.callback\_remove
- [bpy\\_struct.driver\\_add](#page-0-0)
- [bpy\\_struct.driver\\_remove](#page-0-0)
- [bpy\\_struct.get](#page-0-0)
- [bpy\\_struct.is\\_property\\_hidden](#page-0-0)
- [bpy\\_struct.is\\_property\\_set](#page-0-0)
- [bpy\\_struct.items](#page-0-0)
- [bpy\\_struct.keyframe\\_delete](#page-0-0)
- [bpy\\_struct.keyframe\\_insert](#page-0-0)
- [bpy\\_struct.keys](#page-0-0)
- [bpy\\_struct.path\\_from\\_id](#page-0-0)
- [bpy\\_struct.path\\_resolve](#page-0-0)
- [bpy\\_struct.type\\_recast](#page-0-0)
- [bpy\\_struct.values](#page-0-0)
- [ID.copy](#page-0-0)
- [ID.user\\_clear](#page-0-0)
- [ID.animation\\_data\\_create](#page-0-0)
- [ID.animation\\_data\\_clear](#page-0-0)
- [ID.update\\_tag](#page-0-0)
- [Texture.evaluate](#page-0-0)

# **2.4.381 NorController(Controller)**

```
base classes — bpy_struct, Controller
```
class bpy.types.**NorController**(*Controller*) Controller passing on events based on a logical NOR operation

# **Inherited Properties**

- [bpy\\_struct.id\\_data](#page-0-0)
- [Controller.name](#page-0-0)
- [Controller.states](#page-0-0)
- [Controller.show\\_expanded](#page-0-0)
- [Controller.use\\_priority](#page-0-0)
- [Controller.type](#page-0-0)

# **Inherited Functions**

- [bpy\\_struct.as\\_pointer](#page-0-0)
- bpy\_struct.callback\_add
- bpy\_struct.callback\_remove
- [bpy\\_struct.driver\\_add](#page-0-0)
- [bpy\\_struct.driver\\_remove](#page-0-0)
- [bpy\\_struct.get](#page-0-0)
- [bpy\\_struct.is\\_property\\_hidden](#page-0-0)
- [bpy\\_struct.is\\_property\\_set](#page-0-0)
- [bpy\\_struct.items](#page-0-0)
- [bpy\\_struct.keyframe\\_delete](#page-0-0)
- [bpy\\_struct.keyframe\\_insert](#page-0-0)
- [bpy\\_struct.keys](#page-0-0)
- [bpy\\_struct.path\\_from\\_id](#page-0-0)
- [bpy\\_struct.path\\_resolve](#page-0-0)
- [bpy\\_struct.type\\_recast](#page-0-0)
- [bpy\\_struct.values](#page-0-0)
- [Controller.link](#page-0-0)
- [Controller.unlink](#page-0-0)

# **2.4.382 Object(ID)**

base classes — [bpy\\_struct](#page-0-0), [ID](#page-0-0)

class bpy.types.**Object**(*ID*) Object datablock defining an object in a scene

## **active\_material**

Active material being displayed

# Type [Material](#page-0-0)

**active\_material\_index** Index of active material slot

Type int in [0, inf], default 0

**active\_shape\_key**

Current shape key

Type [ShapeKey](#page-0-0), (readonly)

**active\_shape\_key\_index** Current shape key index

Type int in [-32768, 32767], default 0

### **animation\_data**

Animation data for this datablock

Type [AnimData](#page-0-0), (readonly)

**animation\_visualisation**

Animation data for this datablock

Type [AnimViz](#page-0-0), (readonly, never None)

## **bound\_box**

Object's bounding box in object-space coordinates, all values are -1.0 when not available

Type float array of 24 items in [-inf, inf], default (0.0, 0.0, 0.0, 0.0, 0.0, 0.0, 0.0, 0.0, 0.0, 0.0, 0.0, 0.0, 0.0, 0.0, 0.0, 0.0, 0.0, 0.0, 0.0, 0.0, 0.0, 0.0, 0.0, 0.0), (readonly)

# **collision**

Settings for using the object as a collider in physics simulation

Type [CollisionSettings](#page-0-0), (readonly)

### **color**

Object color and alpha, used when faces have the ObColor mode enabled

Type float array of 4 items in [-inf, inf], default (0.0, 0.0, 0.0, 0.0)

### **constraints**

Constraints affecting the transformation of the object

Type [ObjectConstraints](#page-0-0) [bpy\\_prop\\_collection](#page-0-0) of [Constraint](#page-0-0), (readonly)

### **data**

Object data

Type [ID](#page-0-0)

### **delta\_location**

Extra translation added to the location of the object

Type float array of 3 items in [-inf, inf], default (0.0, 0.0, 0.0)

## **delta\_rotation\_euler**

Extra rotation added to the rotation of the object (when using Euler rotations)

Type float array of 3 items in [-inf, inf], default (0.0, 0.0, 0.0)

### **delta\_rotation\_quaternion**

Extra rotation added to the rotation of the object (when using Quaternion rotations)

Type float array of 4 items in [-inf, inf], default (1.0, 0.0, 0.0, 0.0)

#### **delta\_scale**

Extra scaling added to the scale of the object

Type float array of 3 items in [-inf, inf], default (0.0, 0.0, 0.0)

### **dimensions**

Absolute bounding box dimensions of the object

Type float array of 3 items in [-inf, inf], default (0.0, 0.0, 0.0)

#### **draw\_bounds\_type**

Object boundary display type

•BOX Box, Draw bounds as box.

•SPHERE Sphere, Draw bounds as sphere.

•CYLINDER Cylinder, Draw bounds as cylinder.

•CONE Cone, Draw bounds as cone.

•POLYHEDRON Polyhedron, Draw bounds as polyhedron.

•CAPSULE Capsule, Draw bounds as capsule.

Type enum in ['BOX', 'SPHERE', 'CYLINDER', 'CONE', 'POLYHEDRON', 'CAPSULE'], default 'BOX'

#### **draw\_type**

Maximum draw type to display object with in viewport

•BOUNDS Bounds, Draw the bounding box of the object.

•WIRE Wire, Draw the object as a wireframe.

•SOLID Solid, Draw the object as a solid (if solid drawing is enabled in the viewport).

•TEXTURED Textured, Draw the object with textures (if textures are enabled in the viewport).

Type enum in ['BOUNDS', 'WIRE', 'SOLID', 'TEXTURED'], default 'BOUNDS'

#### **dupli\_faces\_scale**

Scale the DupliFace objects

Type float in [0.001, 10000], default 0.0

### **dupli\_frames\_end**

End frame for DupliFrames

Type int in [-300000, 300000], default 0

#### **dupli\_frames\_off**

Recurring frames to exclude from the Dupliframes

Type int in [0, 300000], default 0

## **dupli\_frames\_on**

Number of frames to use between DupOff frames

Type int in [0, 300000], default 0

## **dupli\_frames\_start**

Start frame for DupliFrames

Type int in [-300000, 300000], default 0

### **dupli\_group**

Instance an existing group

Type [Group](#page-0-0)

### **dupli\_list**

Object duplis

**Type** [bpy\\_prop\\_collection](#page-0-0) of [DupliObject](#page-0-0), (readonly)

#### **dupli\_type**

If not None, object duplication method to use

•NONE None.

•FRAMES Frames, Make copy of object for every frame.

•VERTS Verts, Duplicate child objects on all vertices.

•FACES Faces, Duplicate child objects on all faces.

•GROUP Group, Enable group instancing.

Type enum in ['NONE', 'FRAMES', 'VERTS', 'FACES', 'GROUP'], default 'NONE'

### **empty\_draw\_size**

Size of display for empties in the viewport

Type float in [0.0001, 1000], default 0.0

### **empty\_draw\_type**

Viewport display style for empties

Type enum in ['PLAIN\_AXES', 'ARROWS', 'SINGLE\_ARROW', 'CIRCLE', 'CUBE', 'SPHERE', 'CONE', 'IMAGE'], default 'PLAIN\_AXES'

### **empty\_image\_offset**

Origin offset distance

Type float array of 2 items in [-inf, inf], default (0.0, 0.0)

## **field**

Settings for using the object as a field in physics simulation

Type [FieldSettings](#page-0-0), (readonly)

# **game**

Game engine related settings for the object

Type [GameObjectSettings](#page-0-0), (readonly, never None)

#### **grease\_pencil**

Grease Pencil datablock

Type [GreasePencil](#page-0-0)

### **hide**

Restrict visibility in the viewport

Type boolean, default False

### **hide\_render**

Restrict renderability

Type boolean, default False

#### **hide\_select**

Restrict selection in the viewport

Type boolean, default False

### **is\_duplicator**

Type boolean, default False, (readonly)

#### **layers**

Layers the object is on

Type boolean array of 20 items, default (False, False, False, False, False, False, False, False, False, False, False, False, False, False, False, False, False, False, False, False)

# **location**

Location of the object

Type float array of 3 items in [-inf, inf], default (0.0, 0.0, 0.0)

# **lock\_location**

Lock editing of location in the interface

Type boolean array of 3 items, default (False, False, False)

### **lock\_rotation**

Lock editing of rotation in the interface

Type boolean array of 3 items, default (False, False, False)

### **lock\_rotation\_w**

Lock editing of 'angle' component of four-component rotations in the interface

Type boolean, default False

# **lock\_rotations\_4d**

Lock editing of four component rotations by components (instead of as Eulers)

Type boolean, default False

# **lock\_scale**

Lock editing of scale in the interface

Type boolean array of 3 items, default (False, False, False)

#### **material\_slots**

Material slots in the object

Type [bpy\\_prop\\_collection](#page-0-0) of [MaterialSlot](#page-0-0), (readonly)

# **matrix\_basis**

Matrix access to location, rotation and scale (including deltas), before constraints and parenting are applied

Type float array of 16 items in [-inf, inf], default (0.0, 0.0, 0.0, 0.0, 0.0, 0.0, 0.0, 0.0, 0.0, 0.0, 0.0, 0.0, 0.0, 0.0, 0.0, 0.0)

# **matrix\_local**

Parent relative transformation matrix

Type float array of 16 items in [-inf, inf], default (0.0, 0.0, 0.0, 0.0, 0.0, 0.0, 0.0, 0.0, 0.0, 0.0, 0.0, 0.0, 0.0, 0.0, 0.0, 0.0)

### **matrix\_parent\_inverse**

Inverse of object's parent matrix at time of parenting

Type float array of 16 items in [-inf, inf], default (0.0, 0.0, 0.0, 0.0, 0.0, 0.0, 0.0, 0.0, 0.0, 0.0, 0.0, 0.0, 0.0, 0.0, 0.0, 0.0)

#### **matrix\_world**

Worldspace transformation matrix

Type float array of 16 items in [-inf, inf], default (0.0, 0.0, 0.0, 0.0, 0.0, 0.0, 0.0, 0.0, 0.0, 0.0, 0.0, 0.0, 0.0, 0.0, 0.0, 0.0)

#### **mode**

Object interaction mode

Type enum in ['OBJECT', 'EDIT', 'SCULPT', 'VERTEX\_PAINT', 'WEIGHT\_PAINT', 'TEXTURE\_PAINT', 'PARTICLE\_EDIT', 'POSE'], default 'OBJECT', (readonly)

## **modifiers**

Modifiers affecting the geometric data of the object

Type [ObjectModifiers](#page-0-0) [bpy\\_prop\\_collection](#page-0-0) of [Modifier](#page-0-0), (readonly)

#### **motion\_path**

Motion Path for this element

Type [MotionPath](#page-0-0), (readonly)

#### **parent**

Parent Object

#### Type [Object](#page-0-0)

## **parent\_bone**

Name of parent bone in case of a bone parenting relation

Type string, default ""

#### **parent\_type**

Type of parent relation

•OBJECT Object, The object is parented to an object.

•CURVE Curve, The object is parented to a curve.

•KEY Key.

•ARMATURE Armature.

•LATTICE Lattice, The object is parented to a lattice.

•VERTEX Vertex, The object is parented to a vertex.

•VERTEX\_3 3 Vertices.

•BONE Bone, The object is parented to a bone.

Type enum in ['OBJECT', 'CURVE', 'KEY', 'ARMATURE', 'LATTICE', 'VERTEX', 'VER-TEX\_3', 'BONE'], default 'OBJECT'

#### **parent\_vertices**

Indices of vertices in case of a vertex parenting relation

**Type** int array of 3 items in  $[0, \text{ inf}]$ , default  $(0, 0, 0)$ 

#### **particle\_systems**

Particle systems emitted from the object

Type [ParticleSystems](#page-0-0) [bpy\\_prop\\_collection](#page-0-0) of [ParticleSystem](#page-0-0), (readonly)

### **pass\_index**

Index # for the IndexOB render pass

Type int in [0, 32767], default 0

### **pose**

Current pose for armatures

Type [Pose](#page-0-0), (readonly)

### **pose\_library**

Action used as a pose library for armatures

Type [Action](#page-0-0)

### **proxy**

Library object this proxy object controls

Type [Object](#page-0-0), (readonly)

# **proxy\_group**

Library group duplicator object this proxy object controls

Type [Object](#page-0-0), (readonly)

## **rotation\_axis\_angle**

Angle of Rotation for Axis-Angle rotation representation

Type float array of 4 items in [-inf, inf], default (0.0, 0.0, 1.0, 0.0)

## **rotation\_euler**

Rotation in Eulers

Type float array of 3 items in [-inf, inf], default (0.0, 0.0, 0.0)

#### **rotation\_mode**

•QUATERNION Quaternion (WXYZ), No Gimbal Lock.

•XYZ XYZ Euler, XYZ Rotation Order - prone to Gimbal Lock (default).

•XZY XZY Euler, XZY Rotation Order - prone to Gimbal Lock.

•YXZ YXZ Euler, YXZ Rotation Order - prone to Gimbal Lock.

•YZX YZX Euler, YZX Rotation Order - prone to Gimbal Lock.

•ZXY ZXY Euler, ZXY Rotation Order - prone to Gimbal Lock.

•ZYX ZYX Euler, ZYX Rotation Order - prone to Gimbal Lock.

•AXIS\_ANGLE Axis Angle, Axis Angle (W+XYZ), defines a rotation around some axis defined by 3D-Vector.

Type enum in ['QUATERNION', 'XYZ', 'XZY', 'YXZ', 'YZX', 'ZXY', 'ZYX', 'AXIS\_ANGLE'], default 'QUATERNION'

# **rotation\_quaternion**

Rotation in Quaternions

Type float array of 4 items in [-inf, inf], default (1.0, 0.0, 0.0, 0.0)

#### **scale**

Scaling of the object

Type float array of 3 items in [-inf, inf], default (1.0, 1.0, 1.0)

#### **select**

Object selection state

Type boolean, default False

### **show\_axis**

Display the object's origin and axes

Type boolean, default False

### **show\_bounds**

Display the object's bounds

Type boolean, default False

#### **show\_name**

Display the object's name

Type boolean, default False

# **show\_only\_shape\_key**

Always show the current Shape for this Object

Type boolean, default False

### **show\_texture\_space**

Display the object's texture space

Type boolean, default False

# **show\_transparent**

Display material transparency in the object (unsupported for duplicator drawing)

Type boolean, default False

## **show\_wire**

Add the object's wireframe over solid drawing

Type boolean, default False

### **show\_x\_ray**

Make the object draw in front of others (unsupported for duplicator drawing)

Type boolean, default False

### **soft\_body**

Settings for soft body simulation

Type [SoftBodySettings](#page-0-0), (readonly)

#### **time\_offset**

Animation offset in frames for F-Curve and dupligroup instances

Type float in [-300000, 300000], default 0.0

#### **track\_axis**

Axis that points in 'forward' direction (applies to DupliFrame when parent 'Follow' is enabled)

Type enum in ['POS\_X', 'POS\_Y', 'POS\_Z', 'NEG\_X', 'NEG\_Y', 'NEG\_Z'], default 'POS\_X'

### **type**

Type of Object

Type enum in ['MESH', 'CURVE', 'SURFACE', 'META', 'FONT', 'ARMATURE', 'LAT-TICE', 'EMPTY', 'CAMERA', 'LAMP', 'SPEAKER'], default 'EMPTY', (readonly)

#### **up\_axis**

Axis that points in the upward direction (applies to DupliFrame when parent 'Follow' is enabled)

**Type** enum in  $['X', 'Y', 'Z']$ , default 'X'

# **use\_dupli\_faces\_scale**

Scale dupli based on face size

Type boolean, default False

#### **use\_dupli\_frames\_speed**

Set dupliframes to use the frame

Type boolean, default False

# **use\_dupli\_vertices\_rotation**

#### Rotate dupli according to vertex normal

Type boolean, default False

# **use\_shape\_key\_edit\_mode**

Apply shape keys in edit mode (for Meshes only)

Type boolean, default False

### **use\_slow\_parent**

Create a delay in the parent relationship

Type boolean, default False

# **use\_time\_offset\_add\_parent**

Add the parent's time offset value

Type boolean, default False

# **use\_time\_offset\_edit**

Use time offset when inserting keys and display time offset for F-Curve and action views

Type boolean, default False

### **use\_time\_offset\_parent**

Apply the time offset to this object's parent relationship

Type boolean, default False

# **use\_time\_offset\_particle**

Let the time offset work on the particle effect

Type boolean, default False

#### **vertex\_groups**

Vertex groups of the object

Type [VertexGroups](#page-0-0) [bpy\\_prop\\_collection](#page-0-0) of [VertexGroup](#page-0-0), (readonly)

### **children**

All the children of this object (readonly)

#### **users\_group**

The groups this object is in (readonly)
#### **users\_scene**

The scenes this object is in (readonly)

**to\_mesh**(*scene*, *apply\_modifiers*, *settings*)

Create a Mesh datablock with modifiers applied

## Parameters

- scene ([Scene](#page-0-0), (never None)) Scene within which to evaluate modifiers
- apply\_modifiers (*boolean*) Apply modifiers
- settings (*enum in ['PREVIEW', 'RENDER']*) Modifier settings to apply
	- PREVIEW Preview, Apply modifier preview settings.
	- RENDER Render, Apply modifier render settings.

Returns Mesh created from object, remove it if it is only used for export

Return type [Mesh](#page-0-0)

#### **dupli\_list\_create**(*scene*)

Create a list of dupli objects for this object, needs to be freed manually with free\_dupli\_list to restore the objects real matrix and layers

Parameters scene ([Scene](#page-0-0), (never None)) – Scene within which to evaluate duplis

#### **dupli\_list\_clear**()

Free the list of dupli objects

#### **find\_armature**()

Find armature influencing this object as a parent or via a modifier

Returns Armature object influencing this object or NULL

#### Return type [Object](#page-0-0)

**shape\_key\_add**(*name="Key"*, *from\_mix=True*)

Add shape key to an object

# Parameters

- name (*string, (optional)*) Unique name for the new keylock
- from\_mix (*boolean, (optional)*) Create new shape from existing mix of shapes

Returns New shape keyblock

# Return type [ShapeKey](#page-0-0)

**ray\_cast**(*start*, *end*)

Cast a ray onto in object space

Return (location, normal, index) *location*, The hit location of this ray cast, float array of 3 items in [-inf, inf]

*normal*, The face normal at the ray cast hit location, float array of 3 items in [-inf, inf]

*index*, The face index,  $-1$  when no intersection is found, int in [ $\text{-inf}, \text{inf}$ ]

## **closest\_point\_on\_mesh**(*point*, *max\_dist=1.84467e+19*)

Find the nearest point on the object

Return (location, normal, index) *location*, The location on the object closest to the point, float array of 3 items in [-inf, inf]

*normal*, The face normal at the closest point, float array of 3 items in [-inf, inf]

*index*, The face index,  $-1$  when no closest point is found, int in [-inf, inf]

**is\_visible**(*scene*)

Determine if object is visible in a given scene

Returns Object visibility

Return type boolean

## **is\_modified**(*scene*, *settings*)

Determine if this object is modified from the base mesh data

Parameters settings (enum in ['PREVIEW', 'RENDER']) – Modifier settings to apply

- PREVIEW Preview, Apply modifier preview settings.
- RENDER Render, Apply modifier render settings.

Returns Object visibility

Return type boolean

## **Inherited Properties**

- [bpy\\_struct.id\\_data](#page-0-0)
- [ID.name](#page-0-0)
- [ID.use\\_fake\\_user](#page-0-0)
- [ID.library](#page-0-0)
- [ID.tag](#page-0-0)
- [ID.users](#page-0-0)

- [bpy\\_struct.as\\_pointer](#page-0-0)
- bpy\_struct.callback\_add
- bpy\_struct.callback\_remove
- [bpy\\_struct.driver\\_add](#page-0-0)
- [bpy\\_struct.driver\\_remove](#page-0-0)
- [bpy\\_struct.get](#page-0-0)
- [bpy\\_struct.is\\_property\\_hidden](#page-0-0)
- [bpy\\_struct.is\\_property\\_set](#page-0-0)
- [bpy\\_struct.items](#page-0-0)
- [bpy\\_struct.keyframe\\_delete](#page-0-0)
- [bpy\\_struct.keyframe\\_insert](#page-0-0)
- [bpy\\_struct.keys](#page-0-0)
- [bpy\\_struct.path\\_from\\_id](#page-0-0)
- [bpy\\_struct.path\\_resolve](#page-0-0)
- [bpy\\_struct.type\\_recast](#page-0-0)
- [bpy\\_struct.values](#page-0-0)
- [ID.copy](#page-0-0)
- [ID.user\\_clear](#page-0-0)
- [ID.animation\\_data\\_create](#page-0-0)
- [ID.animation\\_data\\_clear](#page-0-0)
- [ID.update\\_tag](#page-0-0)

## **References**

- [ActionConstraint.target](#page-0-0)
- ArmatureActuator.secondary target
- [ArmatureActuator.target](#page-0-0)
- [ArmatureModifier.object](#page-0-0)
- [ArrayModifier.curve](#page-0-0)
- [ArrayModifier.end\\_cap](#page-0-0)
- [ArrayModifier.offset\\_object](#page-0-0)
- [ArrayModifier.start\\_cap](#page-0-0)
- [BlendData.objects](#page-0-0)
- [BlendDataObjects.new](#page-0-0)
- [BlendDataObjects.remove](#page-0-0)
- [BoidRuleAvoid.object](#page-0-0)
- [BoidRuleFollowLeader.object](#page-0-0)
- [BoidRuleGoal.object](#page-0-0)
- [BooleanModifier.object](#page-0-0)
- [Camera.dof\\_object](#page-0-0)
- [CameraActuator.object](#page-0-0)
- [CastModifier.object](#page-0-0)
- [ChildOfConstraint.target](#page-0-0)
- [ClampToConstraint.target](#page-0-0)
- [ConstraintTarget.target](#page-0-0)
- [CopyLocationConstraint.target](#page-0-0)
- [CopyRotationConstraint.target](#page-0-0)
- [CopyScaleConstraint.target](#page-0-0)
- [CopyTransformsConstraint.target](#page-0-0)
- [Curve.bevel\\_object](#page-0-0)
- [Curve.taper\\_object](#page-0-0)
- [CurveModifier.object](#page-0-0)
- [CurveSplines.active](#page-0-0)
- [DampedTrackConstraint.target](#page-0-0)
- [DisplaceModifier.texture\\_coords\\_object](#page-0-0)
- [DupliObject.object](#page-0-0)
- [EditObjectActuator.object](#page-0-0)
- [EditObjectActuator.track\\_object](#page-0-0)
- [EnvironmentMap.viewpoint\\_object](#page-0-0)
- [FloorConstraint.target](#page-0-0)
- [FollowPathConstraint.target](#page-0-0)
- [Group.objects](#page-0-0)
- [GroupObjects.link](#page-0-0)
- [GroupObjects.unlink](#page-0-0)
- [HookModifier.object](#page-0-0)
- [KinematicConstraint.pole\\_target](#page-0-0)
- [KinematicConstraint.target](#page-0-0)
- [LampTextureSlot.object](#page-0-0)
- [LatticeModifier.object](#page-0-0)
- [LimitDistanceConstraint.target](#page-0-0)
- [LockedTrackConstraint.target](#page-0-0)
- [MaskModifier.armature](#page-0-0)
- [MaterialTextureSlot.object](#page-0-0)
- [MeshDeformModifier.object](#page-0-0)
- [MirrorModifier.mirror\\_object](#page-0-0)
- [Object.find\\_armature](#page-0-0)
- [Object.parent](#page-0-0)
- [Object.proxy](#page-0-0)
- [Object.proxy\\_group](#page-0-0)
- [ObjectActuator.reference\\_object](#page-0-0)
- [ObjectBase.object](#page-0-0)
- [ParentActuator.object](#page-0-0)
- [ParticleEdit.object](#page-0-0)
- [ParticleInstanceModifier.object](#page-0-0)
- [ParticleSettings.billboard\\_object](#page-0-0)
- [ParticleSettings.dupli\\_object](#page-0-0)
- [ParticleSettingsTextureSlot.object](#page-0-0)
- [ParticleSystem.parent](#page-0-0)
- [ParticleSystem.reactor\\_target\\_object](#page-0-0)
- [ParticleTarget.object](#page-0-0)
- [PivotConstraint.target](#page-0-0)
- [PointDensity.object](#page-0-0)
- [PoseBone.custom\\_shape](#page-0-0)
- [PropertyActuator.object](#page-0-0)
- [RigidBodyJointConstraint.child](#page-0-0)
- [RigidBodyJointConstraint.target](#page-0-0)
- [Scene.camera](#page-0-0)
- [Scene.objects](#page-0-0)
- [SceneActuator.camera](#page-0-0)
- [SceneObjects.active](#page-0-0)
- [SceneObjects.link](#page-0-0)
- [SceneObjects.unlink](#page-0-0)
- [SceneSequence.scene\\_camera](#page-0-0)
- [ScrewModifier.object](#page-0-0)
- [ShrinkwrapConstraint.target](#page-0-0)
- [ShrinkwrapModifier.auxiliary\\_target](#page-0-0)
- [ShrinkwrapModifier.target](#page-0-0)
- [SimpleDeformModifier.origin](#page-0-0)
- [SpaceView3D.camera](#page-0-0)
- [SpaceView3D.lock\\_object](#page-0-0)
- [SplineIKConstraint.target](#page-0-0)
- [SteeringActuator.navmesh](#page-0-0)
- [SteeringActuator.target](#page-0-0)
- [StretchToConstraint.target](#page-0-0)
- [TextCurve.follow\\_curve](#page-0-0)
- [TimelineMarker.camera](#page-0-0)
- ToolSettings.etch template
- [TrackToConstraint.target](#page-0-0)
- [TransformConstraint.target](#page-0-0)
- [UVProjector.object](#page-0-0)
- [VertexWeightEditModifier.mask\\_tex\\_map\\_object](#page-0-0)
- [VertexWeightMixModifier.mask\\_tex\\_map\\_object](#page-0-0)
- [VertexWeightProximityModifier.mask\\_tex\\_map\\_object](#page-0-0)
- [VertexWeightProximityModifier.target](#page-0-0)
- [VoxelData.domain\\_object](#page-0-0)
- [WarpModifier.object\\_from](#page-0-0)
- [WarpModifier.object\\_to](#page-0-0)
- [WarpModifier.texture\\_coords\\_object](#page-0-0)
- [WaveModifier.start\\_position\\_object](#page-0-0)
- [WaveModifier.texture\\_coords\\_object](#page-0-0)

# • [WorldTextureSlot.object](#page-0-0)

# **2.4.383 ObjectActuator(Actuator)**

base classes — [bpy\\_struct](#page-0-0), [Actuator](#page-0-0)

# class bpy.types.**ObjectActuator**(*Actuator*)

Actuator to control the object movement

# **angular\_velocity**

Sets the angular velocity

Type float array of 3 items in [-inf, inf], default (0.0, 0.0, 0.0)

# **damping**

Number of frames to reach the target velocity

Type int in [-32768, 32767], default 0

# **derivate\_coefficient**

Not required, high values can cause instability

Type float in [-inf, inf], default 0.0

# **force**

Sets the force

Type float array of 3 items in [-inf, inf], default (0.0, 0.0, 0.0)

## **force\_max\_x**

Set the upper limit for force

Type float in [-inf, inf], default 0.0

# **force\_max\_y**

Set the upper limit for force

Type float in [-inf, inf], default 0.0

# **force\_max\_z**

Set the upper limit for force

Type float in [-inf, inf], default 0.0

# **force\_min\_x**

Set the lower limit for force

Type float in [-inf, inf], default 0.0

# **force\_min\_y**

Set the lower limit for force

Type float in [-inf, inf], default 0.0

# **force\_min\_z**

Set the lower limit for force

Type float in [-inf, inf], default 0.0

# **integral\_coefficient**

Low value (0.01) for slow response, high value (0.5) for fast response

Type float in [-inf, inf], default 0.0

#### **linear\_velocity**

Sets the linear velocity (in Servo mode it sets the target relative linear velocity, it will be achieved by automatic application of force. Null velocity is a valid target)

Type float array of 3 items in [-inf, inf], default (0.0, 0.0, 0.0)

### **mode**

Specify the motion system

Type enum in ['OBJECT\_NORMAL', 'OBJECT\_SERVO'], default 'OBJECT\_NORMAL'

# **offset\_location**

Sets the location

Type float array of 3 items in [-inf, inf], default (0.0, 0.0, 0.0)

## **offset\_rotation**

Sets the rotation

Type float array of 3 items in [-inf, inf], default (0.0, 0.0, 0.0)

#### **proportional\_coefficient**

Typical value is 60x integral coefficient

Type float in [-inf, inf], default 0.0

# **reference\_object**

Reference object for velocity calculation, leave empty for world reference

Type [Object](#page-0-0)

# **torque**

Sets the torque

Type float array of 3 items in [-inf, inf], default (0.0, 0.0, 0.0)

#### **use\_add\_linear\_velocity**

Toggles between ADD and SET linV

Type boolean, default False

# **use\_local\_angular\_velocity**

Angular velocity is defined in local coordinates

Type boolean, default False

### **use\_local\_force**

Force is defined in local coordinates

Type boolean, default False

### **use\_local\_linear\_velocity**

Velocity is defined in local coordinates

Type boolean, default False

### **use\_local\_location**

Location is defined in local coordinates

Type boolean, default False

# **use\_local\_rotation**

Rotation is defined in local coordinates

Type boolean, default False

**use\_local\_torque** Torque is defined in local coordinates

Type boolean, default False

**use\_servo\_limit\_x**

Set limit to force along the X axis

Type boolean, default False

# **use\_servo\_limit\_y**

Set limit to force along the Y axis

Type boolean, default False

## **use\_servo\_limit\_z**

Set limit to force along the Z axis

Type boolean, default False

## **Inherited Properties**

- [bpy\\_struct.id\\_data](#page-0-0)
- [Actuator.name](#page-0-0)
- [Actuator.show\\_expanded](#page-0-0)
- [Actuator.pin](#page-0-0)
- [Actuator.type](#page-0-0)

# **Inherited Functions**

- [bpy\\_struct.as\\_pointer](#page-0-0)
- bpy\_struct.callback\_add
- bpy\_struct.callback\_remove
- [bpy\\_struct.driver\\_add](#page-0-0)
- [bpy\\_struct.driver\\_remove](#page-0-0)
- [bpy\\_struct.get](#page-0-0)
- [bpy\\_struct.is\\_property\\_hidden](#page-0-0)
- [bpy\\_struct.is\\_property\\_set](#page-0-0)
- [bpy\\_struct.items](#page-0-0)
- [bpy\\_struct.keyframe\\_delete](#page-0-0)
- [bpy\\_struct.keyframe\\_insert](#page-0-0)
- [bpy\\_struct.keys](#page-0-0)
- [bpy\\_struct.path\\_from\\_id](#page-0-0)
- [bpy\\_struct.path\\_resolve](#page-0-0)
- [bpy\\_struct.type\\_recast](#page-0-0)
- [bpy\\_struct.values](#page-0-0)
- [Actuator.link](#page-0-0)
- [Actuator.unlink](#page-0-0)

# **2.4.384 ObjectBase(bpy\_struct)**

base class — [bpy\\_struct](#page-0-0)

```
class bpy.types.ObjectBase(bpy_struct)
     An object instance in a scene
```
## **layers**

Layers the object base is on

Type boolean array of 20 items, default (False, False, False, False, False, False, False, False, False, False, False, False, False, False, False, False, False, False, False, False)

## **object**

Object this base links to

Type [Object](#page-0-0), (readonly)

# **select**

Object base selection state

Type boolean, default False

```
layers_from_view(view)
```
Sets the object layers from a 3D View (use when adding an object in local view)

## **Inherited Properties**

• [bpy\\_struct.id\\_data](#page-0-0)

# **Inherited Functions**

- [bpy\\_struct.as\\_pointer](#page-0-0)
- bpy\_struct.callback\_add
- bpy\_struct.callback\_remove
- [bpy\\_struct.driver\\_add](#page-0-0)
- [bpy\\_struct.driver\\_remove](#page-0-0)
- [bpy\\_struct.get](#page-0-0)
- [bpy\\_struct.is\\_property\\_hidden](#page-0-0)
- [bpy\\_struct.is\\_property\\_set](#page-0-0)
- [bpy\\_struct.items](#page-0-0)
- [bpy\\_struct.keyframe\\_delete](#page-0-0)
- [bpy\\_struct.keyframe\\_insert](#page-0-0)
- [bpy\\_struct.keys](#page-0-0)
- [bpy\\_struct.path\\_from\\_id](#page-0-0)
- [bpy\\_struct.path\\_resolve](#page-0-0)
- [bpy\\_struct.type\\_recast](#page-0-0)
- [bpy\\_struct.values](#page-0-0)

### **References**

- [Scene.object\\_bases](#page-0-0)
- [SceneBases.active](#page-0-0)
- [SceneObjects.link](#page-0-0)

# **2.4.385 ObjectConstraints(bpy\_struct)**

base class — [bpy\\_struct](#page-0-0)

class bpy.types.**ObjectConstraints**(*bpy\_struct*) Collection of object constraints

# **active**

Active Object constraint

# Type [Constraint](#page-0-0)

**new**(*type*)

Add a new constraint to this object

Parameters type (*enum in ['COPY\_LOCATION', 'COPY\_ROTATION', 'COPY\_SCALE', 'COPY\_TRANSFORMS', 'LIMIT\_DISTANCE', 'LIMIT\_LOCATION', 'LIMIT\_ROTATION', 'LIMIT\_SCALE', 'MAINTAIN\_VOLUME', 'TRANSFORM', 'CLAMP\_TO', 'DAMPED\_TRACK', 'IK', 'LOCKED\_TRACK', 'SPLINE\_IK', 'STRETCH\_TO', 'TRACK\_TO', 'ACTION', 'CHILD\_OF', 'FLOOR', 'FOLLOW\_PATH', 'PIVOT', 'RIGID\_BODY\_JOINT', 'SCRIPT', 'SHRINKWRAP']*) – Constraint type to add

- COPY\_LOCATION Copy Location.
- COPY ROTATION Copy Rotation.
- COPY\_SCALE Copy Scale.
- COPY\_TRANSFORMS Copy Transforms.
- LIMIT\_DISTANCE Limit Distance.
- LIMIT\_LOCATION Limit Location.
- LIMIT\_ROTATION Limit Rotation.
- LIMIT\_SCALE Limit Scale.
- MAINTAIN\_VOLUME Maintain Volume.
- TRANSFORM Transformation.
- CLAMP\_TO Clamp To.
- DAMPED\_TRACK Damped Track, Tracking by taking the shortest path.
- IK Inverse Kinematics.
- LOCKED\_TRACK Locked Track, Tracking along a single axis.
- SPLINE\_IK Spline IK.
- STRETCH\_TO Stretch To.
- TRACK TO Track To, Legacy tracking constraint prone to twisting artifacts.
- ACTION Action.
- CHILD\_OF Child Of.
- FLOOR Floor.
- FOLLOW\_PATH Follow Path.
- PIVOT Pivot.
- RIGID\_BODY\_JOINT Rigid Body Joint.
- SCRIPT Script.
- SHRINKWRAP Shrinkwrap.

Returns New constraint

## Return type [Constraint](#page-0-0)

#### **remove**(*constraint*)

Remove a constraint from this object

Parameters constraint ([Constraint](#page-0-0), (never None)) – Removed constraint

## **Inherited Properties**

• [bpy\\_struct.id\\_data](#page-0-0)

# **Inherited Functions**

- [bpy\\_struct.as\\_pointer](#page-0-0)
- bpy\_struct.callback\_add
- bpy\_struct.callback\_remove
- [bpy\\_struct.driver\\_add](#page-0-0)
- [bpy\\_struct.driver\\_remove](#page-0-0)
- [bpy\\_struct.get](#page-0-0)
- [bpy\\_struct.is\\_property\\_hidden](#page-0-0)
- [bpy\\_struct.is\\_property\\_set](#page-0-0)
- [bpy\\_struct.items](#page-0-0)
- [bpy\\_struct.keyframe\\_delete](#page-0-0)
- [bpy\\_struct.keyframe\\_insert](#page-0-0)
- [bpy\\_struct.keys](#page-0-0)
- bpy struct.path from id
- [bpy\\_struct.path\\_resolve](#page-0-0)
- [bpy\\_struct.type\\_recast](#page-0-0)
- [bpy\\_struct.values](#page-0-0)

# **References**

• [Object.constraints](#page-0-0)

# **2.4.386 ObjectModifiers(bpy\_struct)**

base class - bpy struct

class bpy.types.**ObjectModifiers**(*bpy\_struct*) Collection of object modifiers

**new**(*name*, *type*)

Add a new modifier

### Parameters

- **name** (*string*) New name for the bone
- type (*enum in ['ARRAY', 'BEVEL', 'BOOLEAN', 'BUILD', 'DECIMATE', 'EDGE\_SPLIT', 'MASK', 'MIRROR', 'MULTIRES', 'SCREW', 'SOLIDIFY', 'SUB-SURF', 'UV\_PROJECT', 'VERTEX\_WEIGHT\_EDIT', 'VERTEX\_WEIGHT\_MIX', 'VER-TEX\_WEIGHT\_PROXIMITY', 'ARMATURE', 'CAST', 'CURVE', 'DISPLACE', 'HOOK', 'LATTICE', 'MESH\_DEFORM', 'SHRINKWRAP', 'SIMPLE\_DEFORM', 'SMOOTH', 'WARP', 'WAVE', 'CLOTH', 'COLLISION', 'EXPLODE', 'FLUID\_SIMULATION',*

*'PARTICLE\_INSTANCE', 'PARTICLE\_SYSTEM', 'SMOKE', 'SOFT\_BODY', 'SUR-FACE']*) – Modifier type to add

Returns Newly created modifier

Return type [Modifier](#page-0-0)

**remove**(*modifier*)

Remove an existing modifier from the object

**Parameters modifier** ([Modifier](#page-0-0), (never None)) – Modifier to remove

### **Inherited Properties**

• [bpy\\_struct.id\\_data](#page-0-0)

# **Inherited Functions**

- [bpy\\_struct.as\\_pointer](#page-0-0)
- bpy\_struct.callback\_add
- bpy\_struct.callback\_remove
- bpy struct.driver add
- [bpy\\_struct.driver\\_remove](#page-0-0)
- [bpy\\_struct.get](#page-0-0)
- [bpy\\_struct.is\\_property\\_hidden](#page-0-0)
- [bpy\\_struct.is\\_property\\_set](#page-0-0)
- [bpy\\_struct.items](#page-0-0)
- [bpy\\_struct.keyframe\\_delete](#page-0-0)
- [bpy\\_struct.keyframe\\_insert](#page-0-0)
- [bpy\\_struct.keys](#page-0-0)
- [bpy\\_struct.path\\_from\\_id](#page-0-0)
- [bpy\\_struct.path\\_resolve](#page-0-0)
- [bpy\\_struct.type\\_recast](#page-0-0)
- [bpy\\_struct.values](#page-0-0)

# **References**

• [Object.modifiers](#page-0-0)

# **2.4.387 ObstacleFluidSettings(FluidSettings)**

base classes — [bpy\\_struct](#page-0-0), [FluidSettings](#page-0-0)

class bpy.types.**ObstacleFluidSettings**(*FluidSettings*) Fluid simulation settings for obstacles in the simulation

#### **impact\_factor**

This is an unphysical value for moving objects - it controls the impact an obstacle has on the fluid,  $=0$ behaves a bit like outflow (deleting fluid),  $=1$  is default, while  $>1$  results in high forces. Can be used to tweak total mass

Type float in [-2, 10], default 0.0

#### **partial\_slip\_factor**

Amount of mixing between no- and free-slip, 0 is no slip and 1 is free slip

Type float in [0, 1], default 0.0

#### **slip\_type**

•NOSLIP No Slip, Obstacle causes zero normal and tangential velocity (=sticky). Default for all. Only option for moving objects.

•PARTIALSLIP Partial Slip, Mix between no-slip and free-slip. Non moving objects only!.

•FREESLIP Free Slip, Obstacle only causes zero normal velocity (=not sticky). Non moving objects only!.

Type enum in ['NOSLIP', 'PARTIALSLIP', 'FREESLIP'], default 'NOSLIP'

#### **use**

Object contributes to the fluid simulation

Type boolean, default False

#### **use\_animated\_mesh**

Export this mesh as an animated one. Slower, only use if really necessary (e.g. armatures or parented objects), animated pos/rot/scale IPOs do not require it

Type boolean, default False

### **volume\_initialization**

Volume initialization type

•VOLUME Volume, Use only the inner volume of the mesh.

•SHELL Shell, Use only the outer shell of the mesh.

•BOTH Both, Use both the inner volume and the outer shell of the mesh.

Type enum in ['VOLUME', 'SHELL', 'BOTH'], default 'VOLUME'

### **Inherited Properties**

- [bpy\\_struct.id\\_data](#page-0-0)
- [FluidSettings.type](#page-0-0)

- [bpy\\_struct.as\\_pointer](#page-0-0)
- bpy\_struct.callback\_add
- bpy\_struct.callback\_remove
- [bpy\\_struct.driver\\_add](#page-0-0)
- [bpy\\_struct.driver\\_remove](#page-0-0)
- [bpy\\_struct.get](#page-0-0)
- [bpy\\_struct.is\\_property\\_hidden](#page-0-0)
- [bpy\\_struct.is\\_property\\_set](#page-0-0)
- [bpy\\_struct.items](#page-0-0)
- [bpy\\_struct.keyframe\\_delete](#page-0-0)
- [bpy\\_struct.keyframe\\_insert](#page-0-0)
- [bpy\\_struct.keys](#page-0-0)
- bpy struct.path from id
- [bpy\\_struct.path\\_resolve](#page-0-0)
- [bpy\\_struct.type\\_recast](#page-0-0)
- [bpy\\_struct.values](#page-0-0)

# **2.4.388 Operator(bpy\_struct)**

## **Basic Operator Example**

This script shows simple operator which prints a message.

Since the operator only has an  $\Diamond$ perator.execute function it takes no user input.

Note: Operator subclasses must be registered before accessing them from blender.

#### **import bpy**

```
class HelloWorldOperator(bpy.types.Operator):
   bl_idname = "wm.hello_world"
   bl_label = "Minimal Operator"
    def execute(self, context):
       print("Hello World")
        return {'FINISHED'}
bpy.utils.register_class(HelloWorldOperator)
# test call to the newly defined operator
```
#### bpy.ops.wm.hello\_world()

# **Invoke Function**

Operator. invoke is used to initialize the operator from the context at the moment the operator is called. invoke() is typically used to assign properties which are then used by execute(). Some operators don't have an execute() function, removing the ability to be repeated from a script or macro.

This example shows how to define an operator which gets mouse input to execute a function and that this operator can be invoked or executed from the python api.

Also notice this operator defines its own properties, these are different to typical class properties because blender registers them with the operator, to use as arguments when called, saved for operator undo/redo and automatically added into the user interface.

```
class SimpleMouseOperator(bpy.types.Operator):
    """ This operator shows the mouse location,
        this string is used for the tooltip and API docs
    "" "" "
    bl_idname = "wm.mouse_position"
   bl_label = "Invoke Mouse Operator"
    x = bpy.props.HutProperty()
```

```
y = bpy.props.IntProperty()
   def execute(self, context):
        # rather then printing, use the report function,
        # this way the message appears in the header,
        self.report({'INFO'}, "Mouse coords are %d %d" % (self.x, self.y))
        return {'FINISHED'}
    def invoke(self, context, event):
       self.x = event.mouse_x
        self.y = event.mouse_y
        return self.execute(context)
bpy.utils.register_class(SimpleMouseOperator)
# Test call to the newly defined operator.
# Here we call the operator and invoke it, meaning that the settings are taken
# from the mouse.
bpy.ops.wm.mouse_position('INVOKE_DEFAULT')
# Another test call, this time call execute() directly with pre-defined settings.
bpy.ops.wm.mouse_position('EXEC_DEFAULT', x=20, y=66)
```
# **Calling a File Selector**

This example shows how an operator can use the file selector.

Notice the invoke function calls a window manager method and returns RUNNING\_MODAL, this means the file selector stays open and the operator does not exit immediately after invoke finishes.

The file selector runs the operator, calling [Operator.execute](#page-0-0) when the user confirms.

The [Operator.poll](#page-0-0) function is optional, used to check if the operator can run.

```
class ExportSomeData(bpy.types.Operator):
    """Test exporter which just writes hello world"""
   bl_idname = "export.some_data"
   bl_label = "Export Some Data"
    filepath = bpy.props.StringProperty(subtype="FILE_PATH")
    @classmethod
    def poll(cls, context):
       return context.object is not None
    def execute(self, context):
        file = open(self.filepath, 'w')file.write("Hello World " + context.object.name)
        return {'FINISHED'}
    def invoke(self, context, event):
        context.window_manager.fileselect_add(self)
        return {'RUNNING_MODAL'}
```

```
# Only needed if you want to add into a dynamic menu
def menu_func(self, context):
    self.layout.operator_context = 'INVOKE_DEFAULT'
    self.layout.operator(ExportSomeData.bl_idname, text="Text Export Operator")
# Register and add to the file selector
bpy.utils.register_class(ExportSomeData)
bpy.types.INFO_MT_file_export.append(menu_func)
```

```
# test call
bpy.ops.export.some_data('INVOKE_DEFAULT')
```
# **Dialog Box**

This operator uses its Operator. invoke function to call a popup.

```
import bpy
```

```
class DialogOperator(bpy.types.Operator):
    bl_idname = "object.dialog_operator"
    bl_label = "Simple Dialog Operator"
    my_float = bpy.props.FloatProperty(name="Some Floating Point")
    my_bool = bpy.props.BoolProperty(name="Toggle Option")
   my_string = bpy.props.StringProperty(name="String Value")
    def execute(self, context):
        message = "Popup Values: f, f, g, 'ss'" g \backslash(self.my_float, self.my_bool, self.my_string)
        self.report({'INFO'}, message)
        return {'FINISHED'}
    def invoke(self, context, event):
        wm = context.window_manager
        return wm.invoke_props_dialog(self)
bpy.utils.register_class(DialogOperator)
# test call
bpy.ops.object.dialog_operator('INVOKE_DEFAULT')
```
## **Custom Drawing**

By default operator properties use an automatic user interface layout. If you need more control you can create your own layout with a [Operator.draw](#page-0-0) function.

This works like the [Panel](#page-0-0) and [Menu](#page-0-0) draw functions, its used for dialogs and file selectors.

```
class CustomDrawOperator(bpy.types.Operator):
   bl_idname = "object.custom_draw"
```

```
bl_label = "Simple Modal Operator"
filepath = bpy.props.StringProperty(subtype="FILE_PATH")
my_float = bpy.props.FloatProperty(name="Float")
my_bool = bpy.props.BoolProperty(name="Toggle Option")
my_string = bpy.props.StringProperty(name="String Value")
def execute(self, context):
   print()
    return {'FINISHED'}
def invoke(self, context, event):
    context.window_manager.fileselect_add(self)
    return {'RUNNING_MODAL'}
def draw(self, context):
    layout = self.layout
    col = layout.column()
    col.label(text="Custom Interface!")
    row = colrow()row.prop(self, "my_float")
    row.prop(self, "my_bool")
    col.prop(self, "my_string")
```
bpy.utils.register\_class(CustomDrawOperator)

```
# test call
bpy.ops.object.custom_draw('INVOKE_DEFAULT')
```
# **Modal Execution**

This operator defines a [Operator.modal](#page-0-0) function which running, handling events until it returns {'FINISHED'} or {'CANCELLED'}.

Grab, Rotate, Scale and Fly-Mode are examples of modal operators. They are especially useful for interactive tools, your operator can have its own state where keys toggle options as the operator runs.

[Operator.invoke](#page-0-0) is used to initialize the operator as being by returning {'RUNNING\_MODAL'}, initializing the modal loop.

Notice \_\_init\_() and \_\_del\_() are declared. For other operator types they are not useful but for modal operators they will be called before the Operator. invoke and after the operator finishes.

```
class ModalOperator(bpy.types.Operator):
    bl_idname = "object.modal_operator"
    bl_label = "Simple Modal Operator"
    def __init__(self):
        print("Start")
    def __del__(self):
        print("End")
```

```
def execute(self, context):
   context.object.location.x = self.value / 100.0
def modal(self, context, event):
   if event.type == 'MOUSEMOVE': # Apply
        self.value = event.mouse_x
       self.execute(context)
   elif event.type == 'LEFTMOUSE': # Confirm
       return {'FINISHED'}
   elif event.type in ('RIGHTMOUSE', 'ESC'): # Cancel
        return {'CANCELLED'}
   return {'RUNNING_MODAL'}
def invoke(self, context, event):
   self.value = event.mouse_x
   self.execute(context)
   print(context.window_manager.modal_handler_add(self))
   return {'RUNNING_MODAL'}
```
bpy.utils.register\_class(ModalOperator)

#### # test call

bpy.ops.object.modal\_operator('INVOKE\_DEFAULT')

```
base class — bpy_struct
```

```
class bpy.types.Operator(bpy_struct)
     Storage of an operator being executed, or registered after execution
```
#### **bl\_description**

Type string, default ""

**bl\_idname**

Type string, default ""

## **bl\_label**

Type string, default ""

#### **bl\_options**

Options for this operator type

•REGISTER Register, Display in the info window and support the redo toolbar panel.

•UNDO Undo, Push an undo event (needed for operator redo).

•BLOCKING Blocking, Block anything else from using the cursor.

•MACRO Macro, Use to check if an operator is a macro.

•GRAB\_POINTER Grab Pointer, Use so the operator grabs the mouse focus, enables wrapping when continuous grab is enabled.

•PRESET Preset, Display a preset button with the operators settings.

•INTERNAL Internal, Removes the operator from search results.

Type enum set in {'REGISTER', 'UNDO', 'BLOCKING', 'MACRO', 'GRAB\_POINTER', 'PRESET', 'INTERNAL'}, default {'REGISTER'}

# **has\_reports**

Operator has a set of reports (warnings and errors) from last execution

Type boolean, default False, (readonly)

# **layout**

Type [UILayout](#page-0-0), (readonly)

### **name**

Type string, default "", (readonly)

#### **properties**

Type [OperatorProperties](#page-0-0), (readonly, never None)

**report**(*type*, *message*)

report

## Parameters

- type (*enum set in {'DEBUG', 'INFO', 'OPERATOR', 'WARNING', 'ER-ROR', 'ERROR\_INVALID\_INPUT', 'ERROR\_INVALID\_CONTEXT', 'ER-ROR\_OUT\_OF\_MEMORY'}*) – Type
- message (*string*) Report Message

### classmethod **poll**(*context*)

Test if the operator can be called or not

### Return type boolean

## **execute**(*context*)

Execute the operator

## Returns

result

- RUNNING MODAL Running Modal, Keep the operator running with blender.
- CANCELLED Cancelled, When no action has been taken, operator exits.
- FINISHED Finished, When the operator is complete, operator exits.
- PASS\_THROUGH Pass Through, Do nothing and pass the event on.
- Return type enum set in {'RUNNING\_MODAL', 'CANCELLED', 'FINISHED', 'PASS\_THROUGH'}

#### **check**(*context*)

Check the operator settings, return True to signal a change to redraw

#### Returns result

Return type boolean

**invoke**(*context*, *event*) Invoke the operator

#### Returns

result

- RUNNING MODAL Running Modal, Keep the operator running with blender.
- CANCELLED Cancelled, When no action has been taken, operator exits.
- FINISHED Finished, When the operator is complete, operator exits.
- PASS\_THROUGH Pass Through, Do nothing and pass the event on.

Return type enum set in {'RUNNING\_MODAL', 'CANCELLED', 'FINISHED', 'PASS\_THROUGH'}

**modal**(*context*, *event*)

Modal operator function

#### Returns

result

- RUNNING\_MODAL Running Modal, Keep the operator running with blender.
- CANCELLED Cancelled, When no action has been taken, operator exits.
- FINISHED Finished, When the operator is complete, operator exits.
- PASS\_THROUGH Pass Through, Do nothing and pass the event on.

Return type enum set in {'RUNNING\_MODAL', 'CANCELLED', 'FINISHED', 'PASS\_THROUGH'}

#### **draw**(*context*)

Draw function for the operator

**cancel**(*context*)

Called when the operator is cancelled

#### Returns

result

- RUNNING\_MODAL Running Modal, Keep the operator running with blender.
- CANCELLED Cancelled, When no action has been taken, operator exits.
- FINISHED Finished, When the operator is complete, operator exits.
- PASS\_THROUGH Pass Through, Do nothing and pass the event on.

Return type enum set in {'RUNNING\_MODAL', 'CANCELLED', 'FINISHED', 'PASS\_THROUGH'}

**as\_keywords**(*ignore=()*)

Return a copy of the properties as a dictionary.

# **Inherited Properties**

• [bpy\\_struct.id\\_data](#page-0-0)

- [bpy\\_struct.as\\_pointer](#page-0-0)
- bpy\_struct.callback\_add
- bpy\_struct.callback\_remove
- [bpy\\_struct.driver\\_add](#page-0-0)
- [bpy\\_struct.driver\\_remove](#page-0-0)
- [bpy\\_struct.get](#page-0-0)
- [bpy\\_struct.is\\_property\\_hidden](#page-0-0)
- [bpy\\_struct.is\\_property\\_set](#page-0-0)
- [bpy\\_struct.items](#page-0-0)
- [bpy\\_struct.keyframe\\_delete](#page-0-0)
- [bpy\\_struct.keyframe\\_insert](#page-0-0)
- [bpy\\_struct.keys](#page-0-0)
- [bpy\\_struct.path\\_from\\_id](#page-0-0)
- [bpy\\_struct.path\\_resolve](#page-0-0)
- [bpy\\_struct.type\\_recast](#page-0-0)
- [bpy\\_struct.values](#page-0-0)

## **References**

- [SpaceFileBrowser.operator](#page-0-0)
- [WindowManager.fileselect\\_add](#page-0-0)
- [WindowManager.invoke\\_confirm](#page-0-0)
- [WindowManager.invoke\\_popup](#page-0-0)
- [WindowManager.invoke\\_props\\_dialog](#page-0-0)
- [WindowManager.invoke\\_props\\_popup](#page-0-0)
- [WindowManager.invoke\\_search\\_popup](#page-0-0)
- [WindowManager.modal\\_handler\\_add](#page-0-0)
- [WindowManager.operators](#page-0-0)

# **2.4.389 OperatorFileListElement(PropertyGroup)**

base classes — [bpy\\_struct](#page-0-0), [PropertyGroup](#page-0-0)

```
class bpy.types.OperatorFileListElement(PropertyGroup)
```
#### **name**

the name of a file or directory within a file list

Type string, default ""

### **Inherited Properties**

- [bpy\\_struct.id\\_data](#page-0-0)
- [PropertyGroup.name](#page-0-0)

- [bpy\\_struct.as\\_pointer](#page-0-0)
- bpy\_struct.callback\_add
- bpy\_struct.callback\_remove
- bpy struct.driver add
- [bpy\\_struct.driver\\_remove](#page-0-0)
- [bpy\\_struct.get](#page-0-0)
- [bpy\\_struct.is\\_property\\_hidden](#page-0-0)
- [bpy\\_struct.is\\_property\\_set](#page-0-0)
- [bpy\\_struct.items](#page-0-0)
- [bpy\\_struct.keyframe\\_delete](#page-0-0)
- [bpy\\_struct.keyframe\\_insert](#page-0-0)
- [bpy\\_struct.keys](#page-0-0)
- [bpy\\_struct.path\\_from\\_id](#page-0-0)
- [bpy\\_struct.path\\_resolve](#page-0-0)
- [bpy\\_struct.type\\_recast](#page-0-0)
- [bpy\\_struct.values](#page-0-0)

# **2.4.390 OperatorMacro(bpy\_struct)**

```
base class — bpy_struct
```
class bpy.types.**OperatorMacro**(*bpy\_struct*)

Storage of a sub operator in a macro after it has been added

# **properties**

Type [OperatorProperties](#page-0-0), (readonly, never None)

# **Inherited Properties**

```
• bpy_struct.id_data
```
# **Inherited Functions**

- [bpy\\_struct.as\\_pointer](#page-0-0)
- bpy\_struct.callback\_add
- bpy\_struct.callback\_remove
- [bpy\\_struct.driver\\_add](#page-0-0)
- [bpy\\_struct.driver\\_remove](#page-0-0)
- [bpy\\_struct.get](#page-0-0)
- [bpy\\_struct.is\\_property\\_hidden](#page-0-0)
- [bpy\\_struct.is\\_property\\_set](#page-0-0)
- [bpy\\_struct.items](#page-0-0)
- [bpy\\_struct.keyframe\\_delete](#page-0-0)
- [bpy\\_struct.keyframe\\_insert](#page-0-0)
- [bpy\\_struct.keys](#page-0-0)
- [bpy\\_struct.path\\_from\\_id](#page-0-0)
- [bpy\\_struct.path\\_resolve](#page-0-0)
- [bpy\\_struct.type\\_recast](#page-0-0)
- [bpy\\_struct.values](#page-0-0)

# **2.4.391 OperatorMousePath(PropertyGroup)**

```
base classes — bpy_struct, PropertyGroup
```

```
class bpy.types.OperatorMousePath(PropertyGroup)
     Mouse path values for operators that record such paths
```
**loc**

Mouse location

Type float array of 2 items in [-inf, inf], default (0.0, 0.0)

## **time**

Time of mouse location

Type float in [-inf, inf], default 0.0

# **Inherited Properties**

- [bpy\\_struct.id\\_data](#page-0-0)
- [PropertyGroup.name](#page-0-0)

# **Inherited Functions**

- [bpy\\_struct.as\\_pointer](#page-0-0)
- bpy\_struct.callback\_add
- bpy\_struct.callback\_remove
- [bpy\\_struct.driver\\_add](#page-0-0)
- [bpy\\_struct.driver\\_remove](#page-0-0)
- [bpy\\_struct.get](#page-0-0)
- [bpy\\_struct.is\\_property\\_hidden](#page-0-0)
- [bpy\\_struct.is\\_property\\_set](#page-0-0)
- [bpy\\_struct.items](#page-0-0)
- [bpy\\_struct.keyframe\\_delete](#page-0-0)
- [bpy\\_struct.keyframe\\_insert](#page-0-0)
- [bpy\\_struct.keys](#page-0-0)
- [bpy\\_struct.path\\_from\\_id](#page-0-0)
- [bpy\\_struct.path\\_resolve](#page-0-0)
- [bpy\\_struct.type\\_recast](#page-0-0)
- [bpy\\_struct.values](#page-0-0)

# **2.4.392 OperatorProperties(bpy\_struct)**

base class - bpy struct

class bpy.types.**OperatorProperties**(*bpy\_struct*) Input properties of an Operator

# **Inherited Properties**

• [bpy\\_struct.id\\_data](#page-0-0)

- bpy struct.as pointer
- bpy\_struct.callback\_add
- bpy\_struct.callback\_remove
- [bpy\\_struct.driver\\_add](#page-0-0)
- [bpy\\_struct.driver\\_remove](#page-0-0)
- [bpy\\_struct.get](#page-0-0)
- [bpy\\_struct.is\\_property\\_hidden](#page-0-0)
- [bpy\\_struct.is\\_property\\_set](#page-0-0)
- [bpy\\_struct.items](#page-0-0)
- [bpy\\_struct.keyframe\\_delete](#page-0-0)
- [bpy\\_struct.keyframe\\_insert](#page-0-0)
- [bpy\\_struct.keys](#page-0-0)
- [bpy\\_struct.path\\_from\\_id](#page-0-0)
- [bpy\\_struct.path\\_resolve](#page-0-0)
- [bpy\\_struct.type\\_recast](#page-0-0)
- [bpy\\_struct.values](#page-0-0)

# **References**

- [KeyMapItem.properties](#page-0-0)
- [Macro.properties](#page-0-0)
- [Operator.properties](#page-0-0)
- [OperatorMacro.properties](#page-0-0)
- [UILayout.operator](#page-0-0)

# **2.4.393 OperatorStrokeElement(PropertyGroup)**

```
base classes — bpy_struct, PropertyGroup
```

```
class bpy.types.OperatorStrokeElement(PropertyGroup)
```
## **is\_start**

Type boolean, default False

# **location**

Type float array of 3 items in [-inf, inf], default (0.0, 0.0, 0.0)

#### **mouse**

Type float array of 2 items in [-inf, inf], default (0.0, 0.0)

# **pen\_flip**

Type boolean, default False

### **pressure**

Tablet pressure

Type float in [0, 1], default 0.0

# **time**

Type float in [0, inf], default 0.0

# **Inherited Properties**

- [bpy\\_struct.id\\_data](#page-0-0)
- [PropertyGroup.name](#page-0-0)

## **Inherited Functions**

- [bpy\\_struct.as\\_pointer](#page-0-0)
- bpy\_struct.callback\_add
- bpy\_struct.callback\_remove
- [bpy\\_struct.driver\\_add](#page-0-0)
- [bpy\\_struct.driver\\_remove](#page-0-0)
- [bpy\\_struct.get](#page-0-0)
- [bpy\\_struct.is\\_property\\_hidden](#page-0-0)
- [bpy\\_struct.is\\_property\\_set](#page-0-0)
- [bpy\\_struct.items](#page-0-0)
- [bpy\\_struct.keyframe\\_delete](#page-0-0)
- [bpy\\_struct.keyframe\\_insert](#page-0-0)
- [bpy\\_struct.keys](#page-0-0)
- bpy struct.path from id
- [bpy\\_struct.path\\_resolve](#page-0-0)
- [bpy\\_struct.type\\_recast](#page-0-0)
- [bpy\\_struct.values](#page-0-0)

# **2.4.394 OrController(Controller)**

base classes — [bpy\\_struct](#page-0-0), [Controller](#page-0-0)

class bpy.types.**OrController**(*Controller*) Controller passing on events based on a logical OR operation

# **Inherited Properties**

- [bpy\\_struct.id\\_data](#page-0-0)
- [Controller.name](#page-0-0)
- [Controller.states](#page-0-0)
- [Controller.show\\_expanded](#page-0-0)
- [Controller.use\\_priority](#page-0-0)
- [Controller.type](#page-0-0)

- bpy struct.as pointer
- bpy\_struct.callback\_add
- bpy\_struct.callback\_remove
- [bpy\\_struct.driver\\_add](#page-0-0)
- [bpy\\_struct.driver\\_remove](#page-0-0)
- [bpy\\_struct.get](#page-0-0)
- [bpy\\_struct.is\\_property\\_hidden](#page-0-0)
- [bpy\\_struct.is\\_property\\_set](#page-0-0)
- [bpy\\_struct.items](#page-0-0)
- [bpy\\_struct.keyframe\\_delete](#page-0-0)
- [bpy\\_struct.keyframe\\_insert](#page-0-0)
- [bpy\\_struct.keys](#page-0-0)
- [bpy\\_struct.path\\_from\\_id](#page-0-0)
- [bpy\\_struct.path\\_resolve](#page-0-0)
- [bpy\\_struct.type\\_recast](#page-0-0)
- [bpy\\_struct.values](#page-0-0)
- [Controller.link](#page-0-0)
- [Controller.unlink](#page-0-0)

# **2.4.395 OutflowFluidSettings(FluidSettings)**

base classes — [bpy\\_struct](#page-0-0), [FluidSettings](#page-0-0)

```
class bpy.types.OutflowFluidSettings(FluidSettings)
```
Fluid simulation settings for objects removing fluids from the simulation

#### **use**

Object contributes to the fluid simulation

Type boolean, default False

## **use\_animated\_mesh**

Export this mesh as an animated one. Slower, only use if really necessary (e.g. armatures or parented objects), animated pos/rot/scale IPOs do not require it

Type boolean, default False

# **volume\_initialization**

Volume initialization type

•VOLUME Volume, Use only the inner volume of the mesh.

•SHELL Shell, Use only the outer shell of the mesh.

•BOTH Both, Use both the inner volume and the outer shell of the mesh.

Type enum in ['VOLUME', 'SHELL', 'BOTH'], default 'VOLUME'

#### **Inherited Properties**

- [bpy\\_struct.id\\_data](#page-0-0)
- [FluidSettings.type](#page-0-0)

- [bpy\\_struct.as\\_pointer](#page-0-0)
- bpy\_struct.callback\_add
- bpy\_struct.callback\_remove
- [bpy\\_struct.driver\\_add](#page-0-0)
- [bpy\\_struct.driver\\_remove](#page-0-0)
- [bpy\\_struct.get](#page-0-0)
- [bpy\\_struct.is\\_property\\_hidden](#page-0-0)
- [bpy\\_struct.is\\_property\\_set](#page-0-0)
- [bpy\\_struct.items](#page-0-0)
- [bpy\\_struct.keyframe\\_delete](#page-0-0)
- [bpy\\_struct.keyframe\\_insert](#page-0-0)
- [bpy\\_struct.keys](#page-0-0)
- [bpy\\_struct.path\\_from\\_id](#page-0-0)
- [bpy\\_struct.path\\_resolve](#page-0-0)
- [bpy\\_struct.type\\_recast](#page-0-0)

# • [bpy\\_struct.values](#page-0-0)

# **2.4.396 PackedFile(bpy\_struct)**

base class — [bpy\\_struct](#page-0-0)

class bpy.types.**PackedFile**(*bpy\_struct*) External file packed into the .blend file

## **size**

Size of packed file in bytes

Type int in [-inf, inf], default 0, (readonly)

# **Inherited Properties**

• [bpy\\_struct.id\\_data](#page-0-0)

# **Inherited Functions**

- [bpy\\_struct.as\\_pointer](#page-0-0)
- bpy\_struct.callback\_add
- bpy\_struct.callback\_remove
- [bpy\\_struct.driver\\_add](#page-0-0)
- [bpy\\_struct.driver\\_remove](#page-0-0)
- [bpy\\_struct.get](#page-0-0)
- [bpy\\_struct.is\\_property\\_hidden](#page-0-0)
- [bpy\\_struct.is\\_property\\_set](#page-0-0)
- [bpy\\_struct.items](#page-0-0)
- [bpy\\_struct.keyframe\\_delete](#page-0-0)
- [bpy\\_struct.keyframe\\_insert](#page-0-0)
- [bpy\\_struct.keys](#page-0-0)
- [bpy\\_struct.path\\_from\\_id](#page-0-0)
- [bpy\\_struct.path\\_resolve](#page-0-0)
- [bpy\\_struct.type\\_recast](#page-0-0)
- [bpy\\_struct.values](#page-0-0)

# **References**

- [Image.packed\\_file](#page-0-0)
- [Sound.packed\\_file](#page-0-0)
- [VectorFont.packed\\_file](#page-0-0)

# **2.4.397 Paint(bpy\_struct)**

base class — [bpy\\_struct](#page-0-0)

subclasses — [VertexPaint](#page-0-0), [Sculpt](#page-0-0), [ImagePaint](#page-0-0)

class bpy.types.**Paint**(*bpy\_struct*)

# **brush**

Active Brush

Type [Brush](#page-0-0)

## **show\_brush**

Type boolean, default False

## **show\_brush\_on\_surface**

Type boolean, default False

## **show\_low\_resolution**

For multires, show low resolution while navigating the view

Type boolean, default False

# **Inherited Properties**

• [bpy\\_struct.id\\_data](#page-0-0)

# **Inherited Functions**

- [bpy\\_struct.as\\_pointer](#page-0-0)
- bpy\_struct.callback\_add
- bpy\_struct.callback\_remove
- [bpy\\_struct.driver\\_add](#page-0-0)
- [bpy\\_struct.driver\\_remove](#page-0-0)
- [bpy\\_struct.get](#page-0-0)
- [bpy\\_struct.is\\_property\\_hidden](#page-0-0)
- [bpy\\_struct.is\\_property\\_set](#page-0-0)
- [bpy\\_struct.items](#page-0-0)
- [bpy\\_struct.keyframe\\_delete](#page-0-0)
- [bpy\\_struct.keyframe\\_insert](#page-0-0)
- [bpy\\_struct.keys](#page-0-0)
- [bpy\\_struct.path\\_from\\_id](#page-0-0)
- [bpy\\_struct.path\\_resolve](#page-0-0)
- [bpy\\_struct.type\\_recast](#page-0-0)
- [bpy\\_struct.values](#page-0-0)

# **2.4.398 Panel(bpy\_struct)**

# **Basic Panel Example**

This script is a simple panel which will draw into the object properties section.

Notice the 'CATEGORY\_PT\_name' [Panel.bl\\_idname](#page-0-0), this is a naming convention for panels.

Note: Panel subclasses must be registered for blender to use them.

```
class HelloWorldPanel(bpy.types.Panel):
   bl_idname = "OBJECT_PT_hello_world"
    bl_label = "Hello World"
    bl_space_type = 'PROPERTIES'
    bl_region_type = 'WINDOW'
   bl_context = "object"
    def draw(self, context):
        self.layout.label(text="Hello World")
```
bpy.utils.register\_class(HelloWorldPanel)

# **Simple Object Panel**

This panel has a [Panel.poll](#page-0-0) and [Panel.draw\\_header](#page-0-0) function, even though the contents is basic this closely resemples blenders panels.

## **import bpy**

```
class ObjectSelectPanel(bpy.types.Panel):
   bl_idname = "OBJECT_PT_select"
   bl_label = "Select"
   bl_space_type = 'PROPERTIES'
   bl_region_type = 'WINDOW'
   bl_context = "object"
   bl_options = {'DEFAULT_CLOSED'}
    @classmethod
    def poll(cls, context):
        return (context.object is not None)
    def draw_header(self, context):
        layout = self.layout
        obj = context.object
        layout.prop(obj, "select", text="")
    def draw(self, context):
        layout = self.layout
        obj = context.object
        row = \text{layout}.\text{row}()row.prop(obj, "hide_select")
        row.prop(obj, "hide_render")
        box = \text{layout}.\text{box}()box.label("Selection Tools")
        box.operator("object.select_all")
        row = boxrow()row.operator("object.select_inverse")
        row.operator("object.select_random")
```
bpy.utils.register\_class(ObjectSelectPanel)

# **Mix-in Classes**

A mix-in parent class can be used to share common properties and [Menu.poll](#page-0-0) function.

```
import bpy
```

```
class View3DPanel():
   bl_space_type = 'VIEW_3D'
    bl_region_type = 'TOOLS'
    @classmethod
    def poll(cls, context):
        return (context.object is not None)
class PanelOne(View3DPanel, bpy.types.Panel):
   bl_idname = "VIEW3D_PT_test_1"
   bl_label = "Panel One"
    def draw(self, context):
        self.layout.label("Small Class")
class PanelTwo(View3DPanel, bpy.types.Panel):
    bl_idname = "VIEW3D_PT_test_2"
   bl_label = "Panel Two"
    def draw(self, context):
```

```
self.layout.label("Also Small Class")
```

```
bpy.utils.register_class(PanelOne)
bpy.utils.register_class(PanelTwo)
```
base class — [bpy\\_struct](#page-0-0)

## class bpy.types.**Panel**(*bpy\_struct*) Panel containing UI elements

# **bl\_context**

The context in which the panel belongs to. (TODO: explain the possible combinations bl\_context/bl\_region\_type/bl\_space\_type)

Type string, default ""

# **bl\_idname**

If this is set, the panel gets a custom ID, otherwise it takes the name of the class used to define the panel. For example, if the class name is "OBJECT\_PT\_hello", and bl\_idname is not set by the script, then bl\_idname = "OBJECT\_PT\_hello"

Type string, default ""

# **bl\_label**

The panel label, shows up in the panel header at the right of the triangle used to collapse the panel

Type string, default ""

# **bl\_options**

Options for this panel type

•DEFAULT\_CLOSED Default Closed, Defines if the panel has to be open or collapsed at the time of its creation.

•HIDE\_HEADER Show Header, If set to True, the panel shows a header, which contains a clickable arrow to collapse the panel and the label (see bl\_label).

Type enum set in {'DEFAULT\_CLOSED', 'HIDE\_HEADER'}, default {'DE-FAULT\_CLOSED'}

#### **bl\_region\_type**

The region where the panel is going to be used in

Type enum in ['WINDOW', 'HEADER', 'CHANNELS', 'TEMPORARY', 'UI', 'TOOLS', 'TOOL\_PROPS', 'PREVIEW'], default 'WINDOW'

### **bl\_space\_type**

The space where the panel is going to be used in

Type enum in ['EMPTY', 'VIEW\_3D', 'GRAPH\_EDITOR', 'OUTLINER', 'PROP-ERTIES', 'FILE\_BROWSER', 'IMAGE\_EDITOR', 'INFO', 'SEQUENCE\_EDITOR', 'TEXT\_EDITOR', 'AUDIO\_WINDOW', 'DOPESHEET\_EDITOR', 'NLA\_EDITOR', 'SCRIPTS\_WINDOW', 'TIMELINE', 'NODE\_EDITOR', 'LOGIC\_EDITOR', 'CON-SOLE', 'USER\_PREFERENCES'], default 'EMPTY'

## **layout**

Defines the structure of the panel in the UI

Type [UILayout](#page-0-0), (readonly)

#### **text**

XXX todo

Type string, default ""

#### classmethod **poll**(*context*)

If this method returns a non-null output, then the panel can be drawn

#### Return type boolean

# **draw**(*context*)

Draw UI elements into the panel UI layout

**draw\_header**(*context*)

Draw UI elements into the panel's header UI layout

#### classmethod **append**(*draw\_func*)

Append a draw function to this menu, takes the same arguments as the menus draw function.

classmethod **prepend**(*draw\_func*)

Prepend a draw function to this menu, takes the same arguments as the menus draw function.

#### classmethod **remove**(*draw\_func*)

Remove a draw function that has been added to this menu

### **Inherited Properties**

• [bpy\\_struct.id\\_data](#page-0-0)

## **Inherited Functions**

- [bpy\\_struct.as\\_pointer](#page-0-0)
- bpy\_struct.callback\_add
- bpy\_struct.callback\_remove
- [bpy\\_struct.driver\\_add](#page-0-0)
- [bpy\\_struct.driver\\_remove](#page-0-0)
- [bpy\\_struct.get](#page-0-0)
- [bpy\\_struct.is\\_property\\_hidden](#page-0-0)
- [bpy\\_struct.is\\_property\\_set](#page-0-0)
- [bpy\\_struct.items](#page-0-0)
- [bpy\\_struct.keyframe\\_delete](#page-0-0)
- [bpy\\_struct.keyframe\\_insert](#page-0-0)
- [bpy\\_struct.keys](#page-0-0)
- bpy struct.path from id
- [bpy\\_struct.path\\_resolve](#page-0-0)
- [bpy\\_struct.type\\_recast](#page-0-0)
- [bpy\\_struct.values](#page-0-0)

# **2.4.399 ParentActuator(Actuator)**

base classes — [bpy\\_struct](#page-0-0), [Actuator](#page-0-0)

```
class bpy.types.ParentActuator(Actuator)
```
# **mode**

# Type enum in ['SETPARENT', 'REMOVEPARENT'], default 'SETPARENT'

# **object**

Set this object as parent

# Type [Object](#page-0-0)

# **use\_compound**

Add this object shape to the parent shape (only if the parent shape is already compound)

Type boolean, default False

# **use\_ghost**

Make this object ghost while parented

Type boolean, default False

# **Inherited Properties**

- [bpy\\_struct.id\\_data](#page-0-0)
- [Actuator.name](#page-0-0)
- [Actuator.show\\_expanded](#page-0-0)
- [Actuator.pin](#page-0-0)
- [Actuator.type](#page-0-0)

# **Inherited Functions**

• [bpy\\_struct.as\\_pointer](#page-0-0)

- bpy\_struct.callback\_add
- bpy\_struct.callback\_remove
- [bpy\\_struct.driver\\_add](#page-0-0)
- [bpy\\_struct.driver\\_remove](#page-0-0)
- [bpy\\_struct.get](#page-0-0)
- [bpy\\_struct.is\\_property\\_hidden](#page-0-0)
- [bpy\\_struct.is\\_property\\_set](#page-0-0)
- [bpy\\_struct.items](#page-0-0)
- [bpy\\_struct.keyframe\\_delete](#page-0-0)
- [bpy\\_struct.keyframe\\_insert](#page-0-0)
- [bpy\\_struct.keys](#page-0-0)
- [bpy\\_struct.path\\_from\\_id](#page-0-0)
- [bpy\\_struct.path\\_resolve](#page-0-0)
- [bpy\\_struct.type\\_recast](#page-0-0)
- [bpy\\_struct.values](#page-0-0)
- [Actuator.link](#page-0-0)
- [Actuator.unlink](#page-0-0)

# **2.4.400 Particle(bpy\_struct)**

```
base class — bpy_struct
```

```
class bpy.types.Particle(bpy_struct)
```

```
Particle in a particle system
```
# **alive\_state**

Type enum in ['DEAD', 'UNBORN', 'ALIVE', 'DYING'], default 'DEAD'

# **angular\_velocity**

Type float array of 3 items in [-inf, inf], default (0.0, 0.0, 0.0)

## **birth\_time**

Type float in [-inf, inf], default 0.0

### **die\_time**

Type float in [-inf, inf], default 0.0

**hair\_keys**

Type [bpy\\_prop\\_collection](#page-0-0) of [ParticleHairKey](#page-0-0), (readonly)

# **is\_exist**

Type boolean, default False, (readonly)

# **is\_visible**

Type boolean, default False, (readonly)

# **lifetime**

Type float in [-inf, inf], default 0.0

# **location**

Type float array of 3 items in [-inf, inf], default (0.0, 0.0, 0.0)

# **particle\_keys**

Type [bpy\\_prop\\_collection](#page-0-0) of [ParticleKey](#page-0-0), (readonly)

## **prev\_angular\_velocity**

Type float array of 3 items in [-inf, inf], default (0.0, 0.0, 0.0)

# **prev\_location**

Type float array of 3 items in [-inf, inf], default (0.0, 0.0, 0.0)

# **prev\_rotation**

Type float array of 4 items in [-inf, inf], default (0.0, 0.0, 0.0, 0.0)

# **prev\_velocity**

Type float array of 3 items in [-inf, inf], default (0.0, 0.0, 0.0)

## **rotation**

Type float array of 4 items in [-inf, inf], default (0.0, 0.0, 0.0, 0.0)

## **size**

Type float in [-inf, inf], default 0.0

# **velocity**

Type float array of 3 items in [-inf, inf], default (0.0, 0.0, 0.0)

## **Inherited Properties**

## • [bpy\\_struct.id\\_data](#page-0-0)

# **Inherited Functions**

- [bpy\\_struct.as\\_pointer](#page-0-0)
- bpy\_struct.callback\_add
- bpy\_struct.callback\_remove
- [bpy\\_struct.driver\\_add](#page-0-0)
- [bpy\\_struct.driver\\_remove](#page-0-0)
- [bpy\\_struct.get](#page-0-0)
- [bpy\\_struct.is\\_property\\_hidden](#page-0-0)
- [bpy\\_struct.is\\_property\\_set](#page-0-0)
- [bpy\\_struct.items](#page-0-0)
- [bpy\\_struct.keyframe\\_delete](#page-0-0)
- [bpy\\_struct.keyframe\\_insert](#page-0-0)
- [bpy\\_struct.keys](#page-0-0)
- [bpy\\_struct.path\\_from\\_id](#page-0-0)
- [bpy\\_struct.path\\_resolve](#page-0-0)
- [bpy\\_struct.type\\_recast](#page-0-0)
- [bpy\\_struct.values](#page-0-0)

# **References**

• [ParticleSystem.particles](#page-0-0)

# **2.4.401 ParticleBrush(bpy\_struct)**

## base class — [bpy\\_struct](#page-0-0)

class bpy.types.**ParticleBrush**(*bpy\_struct*) Particle editing brush

#### **count**

Particle count

Type int in [1, 1000], default 0

# **curve**

Type [CurveMapping](#page-0-0), (readonly)

#### **length\_mode**

•GROW Grow, Make hairs longer.

•SHRINK Shrink, Make hairs shorter.

Type enum in ['GROW', 'SHRINK'], default 'GROW'

# **puff\_mode**

•ADD Add, Make hairs more puffy.

•SUB Sub, Make hairs less puffy.

Type enum in ['ADD', 'SUB'], default 'ADD'

# **size**

Radius of the brush in pixels

Type int in [1, 32767], default 0

# **steps**

Brush steps

Type int in [1, 32767], default 0

# **strength**

Brush strength

Type float in [0.001, 1], default 0.0

## **use\_puff\_volume**

Apply puff to unselected end-points, (helps maintain hair volume when puffing root)

Type boolean, default False

#### **Inherited Properties**

• [bpy\\_struct.id\\_data](#page-0-0)

## **Inherited Functions**

- [bpy\\_struct.as\\_pointer](#page-0-0)
- bpy\_struct.callback\_add
- bpy\_struct.callback\_remove
- [bpy\\_struct.driver\\_add](#page-0-0)
- [bpy\\_struct.driver\\_remove](#page-0-0)
- [bpy\\_struct.get](#page-0-0)
- [bpy\\_struct.is\\_property\\_hidden](#page-0-0)
- [bpy\\_struct.is\\_property\\_set](#page-0-0)
- [bpy\\_struct.items](#page-0-0)
- [bpy\\_struct.keyframe\\_delete](#page-0-0)
- [bpy\\_struct.keyframe\\_insert](#page-0-0)
- [bpy\\_struct.keys](#page-0-0)
- bpy struct.path from id
- [bpy\\_struct.path\\_resolve](#page-0-0)
- [bpy\\_struct.type\\_recast](#page-0-0)
- [bpy\\_struct.values](#page-0-0)

## **References**

• [ParticleEdit.brush](#page-0-0)

# **2.4.402 ParticleDupliWeight(bpy\_struct)**

#### base class — [bpy\\_struct](#page-0-0)

```
class bpy.types.ParticleDupliWeight(bpy_struct)
```
Weight of a particle dupliobject in a group

#### **count**

The number of times this object is repeated with respect to other objects

Type int in [0, 32767], default 0

#### **name**

Particle dupliobject name

Type string, default "", (readonly)

# **Inherited Properties**

• [bpy\\_struct.id\\_data](#page-0-0)

- [bpy\\_struct.as\\_pointer](#page-0-0)
- bpy\_struct.callback\_add
- bpy\_struct.callback\_remove
- [bpy\\_struct.driver\\_add](#page-0-0)
- [bpy\\_struct.driver\\_remove](#page-0-0)
- [bpy\\_struct.get](#page-0-0)
- [bpy\\_struct.is\\_property\\_hidden](#page-0-0)
- [bpy\\_struct.is\\_property\\_set](#page-0-0)
- [bpy\\_struct.items](#page-0-0)
- [bpy\\_struct.keyframe\\_delete](#page-0-0)
- [bpy\\_struct.keyframe\\_insert](#page-0-0)
- [bpy\\_struct.keys](#page-0-0)
- [bpy\\_struct.path\\_from\\_id](#page-0-0)
- [bpy\\_struct.path\\_resolve](#page-0-0)
- [bpy\\_struct.type\\_recast](#page-0-0)
- [bpy\\_struct.values](#page-0-0)

# **References**

- [ParticleSettings.active\\_dupliweight](#page-0-0)
- [ParticleSettings.dupli\\_weights](#page-0-0)

# **2.4.403 ParticleEdit(bpy\_struct)**

#### base class — [bpy\\_struct](#page-0-0)

```
class bpy.types.ParticleEdit(bpy_struct)
     Properties of particle editing mode
```
# **brush**

Type [ParticleBrush](#page-0-0), (readonly)

# **default\_key\_count**

How many keys to make new particles with

Type int in [2, 32767], default 0

## **draw\_step**

How many steps to draw the path with

Type int in [2, 10], default 0

# **emitter\_distance**

Distance to keep particles away from the emitter

Type float in [0, inf], default 0.0

## **fade\_frames**

How many frames to fade

Type int in [2, 100], default 0

# **is\_editable**

A valid edit mode exists

Type boolean, default False, (readonly)

# **is\_hair**

Editing hair

Type boolean, default False, (readonly)

#### **object**

The edited object

Type [Object](#page-0-0), (readonly)
# **select\_mode**

Particle select and display mode

•PATH Path, Path edit mode.

•POINT Point, Point select mode.

•TIP Tip, Tip select mode.

Type enum in ['PATH', 'POINT', 'TIP'], default 'PATH'

# **show\_particles**

Draw actual particles

Type boolean, default False

## **tool**

•NONE None, Don't use any brush.

•COMB Comb, Comb hairs.

•SMOOTH Smooth, Smooth hairs.

•ADD Add, Add hairs.

•LENGTH Length, Make hairs longer or shorter.

•PUFF Puff, Make hairs stand up.

•CUT Cut, Cut hairs.

•WEIGHT Weight, Weight hair particles.

Type enum in ['NONE', 'COMB', 'SMOOTH', 'ADD', 'LENGTH', 'PUFF', 'CUT', 'WEIGHT'], default 'COMB'

# **type**

Type enum in ['PARTICLES', 'SOFT\_BODY', 'CLOTH'], default 'PARTICLES'

# **use\_auto\_velocity**

Calculate point velocities automatically

Type boolean, default False

# **use\_default\_interpolate**

Interpolate new particles from the existing ones

Type boolean, default False

# **use\_emitter\_deflect**

Keep paths from intersecting the emitter

Type boolean, default False

## **use\_fade\_time**

Fade paths and keys further away from current frame

Type boolean, default False

# **use\_preserve\_length**

Keep path lengths constant

Type boolean, default False

# **use\_preserve\_root** Keep root keys unmodified

Type boolean, default False

# **Inherited Properties**

• [bpy\\_struct.id\\_data](#page-0-0)

# **Inherited Functions**

- [bpy\\_struct.as\\_pointer](#page-0-0)
- bpy\_struct.callback\_add
- bpy\_struct.callback\_remove
- [bpy\\_struct.driver\\_add](#page-0-0)
- [bpy\\_struct.driver\\_remove](#page-0-0)
- [bpy\\_struct.get](#page-0-0)
- [bpy\\_struct.is\\_property\\_hidden](#page-0-0)
- [bpy\\_struct.is\\_property\\_set](#page-0-0)
- [bpy\\_struct.items](#page-0-0)
- [bpy\\_struct.keyframe\\_delete](#page-0-0)
- [bpy\\_struct.keyframe\\_insert](#page-0-0)
- [bpy\\_struct.keys](#page-0-0)
- [bpy\\_struct.path\\_from\\_id](#page-0-0)
- [bpy\\_struct.path\\_resolve](#page-0-0)
- [bpy\\_struct.type\\_recast](#page-0-0)
- [bpy\\_struct.values](#page-0-0)

# **References**

• [ToolSettings.particle\\_edit](#page-0-0)

# **2.4.404 ParticleFluidSettings(FluidSettings)**

base classes — [bpy\\_struct](#page-0-0), [FluidSettings](#page-0-0)

# class bpy.types.**ParticleFluidSettings**(*FluidSettings*)

Fluid simulation settings for objects storing fluid particles generated by the simulation

# **alpha\_influence**

Amount of particle alpha change, inverse of size influence: 0=off (all same alpha), 1=full. (large particles get lower alphas, smaller ones higher values)

Type float in [0, 2], default 0.0

# **filepath**

Directory (and/or filename prefix) to store and load particles from

Type string, default ""

# **particle\_influence**

Amount of particle size scaling:  $0=$ off (all same size),  $1=$ full (range 0.2-2.0), >1=stronger

Type float in [0, 2], default 0.0

# **show\_tracer**

Show tracer particles

Type boolean, default False

### **use\_drops**

Show drop particles

Type boolean, default False

# **use\_floats**

Show floating foam particles

Type boolean, default False

## **Inherited Properties**

- [bpy\\_struct.id\\_data](#page-0-0)
- [FluidSettings.type](#page-0-0)

## **Inherited Functions**

- [bpy\\_struct.as\\_pointer](#page-0-0)
- bpy\_struct.callback\_add
- bpy\_struct.callback\_remove
- bpy struct.driver add
- [bpy\\_struct.driver\\_remove](#page-0-0)
- [bpy\\_struct.get](#page-0-0)
- [bpy\\_struct.is\\_property\\_hidden](#page-0-0)
- [bpy\\_struct.is\\_property\\_set](#page-0-0)
- [bpy\\_struct.items](#page-0-0)
- [bpy\\_struct.keyframe\\_delete](#page-0-0)
- [bpy\\_struct.keyframe\\_insert](#page-0-0)
- [bpy\\_struct.keys](#page-0-0)
- [bpy\\_struct.path\\_from\\_id](#page-0-0)
- [bpy\\_struct.path\\_resolve](#page-0-0)
- [bpy\\_struct.type\\_recast](#page-0-0)
- [bpy\\_struct.values](#page-0-0)

# **2.4.405 ParticleHairKey(bpy\_struct)**

## base class — [bpy\\_struct](#page-0-0)

class bpy.types.**ParticleHairKey**(*bpy\_struct*) Particle key for hair particle system

#### **co**

Location of the hair key in object space

Type float array of 3 items in [-inf, inf], default (0.0, 0.0, 0.0)

# **co\_hair\_space**

Location of the hair key in its internal coordinate system, relative to the emitting face

Type float array of 3 items in [-inf, inf], default (0.0, 0.0, 0.0)

# **time**

Relative time of key over hair length

Type float in [0, inf], default 0.0

## **weight**

Weight for cloth simulation

Type float in [0, 1], default 0.0

## **Inherited Properties**

• [bpy\\_struct.id\\_data](#page-0-0)

### **Inherited Functions**

- [bpy\\_struct.as\\_pointer](#page-0-0)
- bpy\_struct.callback\_add
- bpy\_struct.callback\_remove
- [bpy\\_struct.driver\\_add](#page-0-0)
- [bpy\\_struct.driver\\_remove](#page-0-0)
- [bpy\\_struct.get](#page-0-0)
- [bpy\\_struct.is\\_property\\_hidden](#page-0-0)
- [bpy\\_struct.is\\_property\\_set](#page-0-0)
- [bpy\\_struct.items](#page-0-0)
- [bpy\\_struct.keyframe\\_delete](#page-0-0)
- [bpy\\_struct.keyframe\\_insert](#page-0-0)
- [bpy\\_struct.keys](#page-0-0)
- [bpy\\_struct.path\\_from\\_id](#page-0-0)
- [bpy\\_struct.path\\_resolve](#page-0-0)
- [bpy\\_struct.type\\_recast](#page-0-0)
- [bpy\\_struct.values](#page-0-0)

# **References**

• [Particle.hair\\_keys](#page-0-0)

# **2.4.406 ParticleInstanceModifier(Modifier)**

base classes — [bpy\\_struct](#page-0-0), [Modifier](#page-0-0)

class bpy.types.**ParticleInstanceModifier**(*Modifier*) Particle system instancing modifier

#### **axis**

Pole axis for rotation

**Type** enum in  $['X', 'Y', 'Z']$ , default 'X'

### **object**

Object that has the particle system

Type [Object](#page-0-0)

**particle\_system\_index**

**Type** int in  $[1, 10]$ , default 0

## **position**

Position along path

Type float in [0, 1], default 0.0

#### **random\_position**

Randomize position along path

Type float in [0, 1], default 0.0

## **show\_alive**

Show instances when particles are alive

Type boolean, default False

#### **show\_dead**

Show instances when particles are dead

Type boolean, default False

# **show\_unborn**

Show instances when particles are unborn

Type boolean, default False

# **use\_children**

Create instances from child particles

Type boolean, default False

#### **use\_normal**

Create instances from normal particles

Type boolean, default False

# **use\_path**

Create instances along particle paths

Type boolean, default False

# **use\_preserve\_shape**

Don't stretch the object

Type boolean, default False

# **use\_size**

Use particle size to scale the instances

Type boolean, default False

## **Inherited Properties**

- [bpy\\_struct.id\\_data](#page-0-0)
- [Modifier.name](#page-0-0)
- [Modifier.use\\_apply\\_on\\_spline](#page-0-0)
- Modifier.show in editmode
- [Modifier.show\\_expanded](#page-0-0)
- [Modifier.show\\_on\\_cage](#page-0-0)
- [Modifier.show\\_viewport](#page-0-0)
- [Modifier.show\\_render](#page-0-0)
- [Modifier.type](#page-0-0)

# **Inherited Functions**

- [bpy\\_struct.as\\_pointer](#page-0-0)
- bpy\_struct.callback\_add
- bpy\_struct.callback\_remove
- [bpy\\_struct.driver\\_add](#page-0-0)
- [bpy\\_struct.driver\\_remove](#page-0-0)
- [bpy\\_struct.get](#page-0-0)
- [bpy\\_struct.is\\_property\\_hidden](#page-0-0)
- [bpy\\_struct.is\\_property\\_set](#page-0-0)
- [bpy\\_struct.items](#page-0-0)
- [bpy\\_struct.keyframe\\_delete](#page-0-0)
- [bpy\\_struct.keyframe\\_insert](#page-0-0)
- [bpy\\_struct.keys](#page-0-0)
- bpy struct.path from id
- [bpy\\_struct.path\\_resolve](#page-0-0)
- [bpy\\_struct.type\\_recast](#page-0-0)
- [bpy\\_struct.values](#page-0-0)

# **2.4.407 ParticleKey(bpy\_struct)**

# base class — [bpy\\_struct](#page-0-0)

```
class bpy.types.ParticleKey(bpy_struct)
Key location for a particle over time
```
# **angular\_velocity**

Key angular velocity

Type float array of 3 items in [-inf, inf], default (0.0, 0.0, 0.0)

## **location**

Key location

Type float array of 3 items in [-inf, inf], default (0.0, 0.0, 0.0)

#### **rotation**

Key rotation quaternion

Type float array of 4 items in [-inf, inf], default (0.0, 0.0, 0.0, 0.0)

#### **time**

Time of key over the simulation

Type float in [0, inf], default 0.0

# **velocity**

Key velocity

Type float array of 3 items in [-inf, inf], default (0.0, 0.0, 0.0)

# **Inherited Properties**

• [bpy\\_struct.id\\_data](#page-0-0)

# **Inherited Functions**

- [bpy\\_struct.as\\_pointer](#page-0-0)
- bpy\_struct.callback\_add
- bpy\_struct.callback\_remove
- [bpy\\_struct.driver\\_add](#page-0-0)
- [bpy\\_struct.driver\\_remove](#page-0-0)
- [bpy\\_struct.get](#page-0-0)
- [bpy\\_struct.is\\_property\\_hidden](#page-0-0)
- [bpy\\_struct.is\\_property\\_set](#page-0-0)
- [bpy\\_struct.items](#page-0-0)
- [bpy\\_struct.keyframe\\_delete](#page-0-0)
- [bpy\\_struct.keyframe\\_insert](#page-0-0)
- [bpy\\_struct.keys](#page-0-0)
- bpy struct.path from id
- [bpy\\_struct.path\\_resolve](#page-0-0)
- [bpy\\_struct.type\\_recast](#page-0-0)
- [bpy\\_struct.values](#page-0-0)

## **References**

• [Particle.particle\\_keys](#page-0-0)

# **2.4.408 ParticleSettings(ID)**

#### base classes — [bpy\\_struct](#page-0-0), [ID](#page-0-0)

```
class bpy.types.ParticleSettings(ID)
Particle settings, reusable by multiple particle systems
```
# **active\_dupliweight**

Type [ParticleDupliWeight](#page-0-0), (readonly)

## **active\_dupliweight\_index**

Type int in [0, inf], default 0

**active\_texture**

Active texture slot being displayed

#### Type [Texture](#page-0-0)

**active\_texture\_index**

Index of active texture slot

**Type** int in  $[0, 17]$ , default  $[0, 17]$ 

# **adaptive\_angle**

How many degrees path has to curve to make another render segment

**Type** int in  $[0, 45]$ , default 0

# **adaptive\_pixel**

How many pixels path has to cover to make another render segment

Type int in [0, 50], default 0

#### **adaptive\_subframes**

Automatically set the number of subframes

Type boolean, default False

# **angular\_velocity\_factor**

Angular velocity amount

Type float in [-200, 200], default 0.0

# **angular\_velocity\_mode**

Particle angular velocity mode

Type enum in ['NONE', 'SPIN', 'RAND'], default 'NONE'

## **animation\_data**

Animation data for this datablock

Type [AnimData](#page-0-0), (readonly)

# **apply\_effector\_to\_children**

Apply effectors to children

Type boolean, default False

# **apply\_guide\_to\_children**

Type boolean, default False

# **billboard\_align**

In respect to what the billboards are aligned

Type enum in ['X', 'Y', 'Z', 'VIEW', 'VEL'], default 'X'

# **billboard\_animation**

How to animate billboard textures

Type enum in ['NONE', 'AGE', 'FRAME', 'ANGLE'], default 'NONE'

# **billboard\_object**

Billboards face this object (default is active camera)

Type [Object](#page-0-0)

# **billboard\_offset**

Type float array of 2 items in [-100, 100], default (0.0, 0.0)

## **billboard\_offset\_split**

How to offset billboard textures

Type enum in ['NONE', 'LINEAR', 'RANDOM'], default 'NONE'

# **billboard\_size**

Scale billboards relative to particle size

Type float array of 2 items in [0.001, 10], default (0.0, 0.0)

# **billboard\_tilt**

Tilt of the billboards

**Type** float in  $[-1, 1]$ , default  $0.0$ 

**billboard\_tilt\_random** Random tilt of the billboards

Type float in [0, 1], default 0.0

## **billboard\_uv\_split**

Amount of rows/columns to split UV coordinates for billboards

Type int in [1, 100], default 0

## **billboard\_velocity\_head**

Scale billboards by velocity

Type float in [0, 10], default 0.0

# **billboard\_velocity\_tail**

Scale billboards by velocity

Type float in [0, 10], default 0.0

## **boids**

Type [BoidSettings](#page-0-0), (readonly)

# **branch\_threshold**

Threshold of branching

Type float in [0, 1], default 0.0

# **brownian\_factor**

Specify the amount of Brownian motion

Type float in [0, 200], default 0.0

# **child\_length**

Length of child paths

Type float in [0, 1], default 0.0

# **child\_length\_threshold**

Amount of particles left untouched by child path length

Type float in [0, 1], default 0.0

# **child\_nbr**

Amount of children/parent

Type int in [0, 100000], default 0

# **child\_parting\_factor**

Create parting in the children based on parent strands

Type float in [0, 1], default 0.0

# **child\_parting\_max**

Maximum root to tip angle (tip distance/root distance for long hair)

Type float in [0, 180], default 0.0

# **child\_parting\_min**

Minimum root to tip angle (tip distance/root distance for long hair)

Type float in [0, 180], default 0.0

#### **child\_radius**

Radius of children around parent

Type float in [0, 10], default 0.0

# **child\_roundness**

Roundness of children around parent

Type float in [0, 1], default 0.0

# **child\_size**

A multiplier for the child particle size

Type float in [0.001, 100000], default 0.0

#### **child\_size\_random**

Random variation to the size of the child particles

Type float in [0, 1], default 0.0

# **child\_type**

Create child particles

## Type enum in ['NONE', 'SIMPLE', 'INTERPOLATED'], default 'NONE'

#### **clump\_factor**

Amount of clumping

**Type** float in  $[-1, 1]$ , default  $0.0$ 

# **clump\_shape**

Shape of clumping

Type float in [-0.999, 0.999], default 0.0

# **color\_maximum**

Maximum length of the particle color vector

Type float in [0.01, 100], default 0.0

#### **count**

Total number of particles

**Type** int in [0, 10000000], default 0

#### **courant\_target**

The relative distance a particle can move before requiring more subframes (target Courant number); 0.1-0.3 is the recommended range

Type float in [0.01, 10], default 0.2

#### **create\_long\_hair\_children**

Calculate children that suit long hair well

Type boolean, default False

# **damping**

Specify the amount of damping

Type float in [0, 1], default 0.0

## **distribution**

How to distribute particles on selected element

Type enum in ['NONE', 'RENDER', 'DOT', 'CIRC', 'CROSS', 'AXIS'], default 'NONE'

#### **drag\_factor**

Specify the amount of air-drag

Type float in [0, 1], default 0.0

# **draw\_color**

Draw additional particle data as a color

Type enum in ['NONE', 'MATERIAL', 'VELOCITY', 'ACCELERATION'], default 'NONE'

# **draw\_method**

How particles are drawn in viewport

Type enum in ['NONE', 'RENDER', 'DOT', 'CIRC', 'CROSS', 'AXIS'], default 'NONE'

### **draw\_percentage**

Percentage of particles to display in 3D view

Type int in [0, 100], default 0

## **draw\_size**

Size of particles on viewport in pixels (0=default)

Type int in [0, 1000], default 0

# **draw\_step**

How many steps paths are drawn with (power of 2)

**Type** int in  $[0, 10]$ , default  $0$ 

# **dupli\_group**

Show Objects in this Group in place of particles

Type [Group](#page-0-0)

# **dupli\_object**

Show this Object in place of particles

Type [Object](#page-0-0)

## **dupli\_weights**

Weights for all of the objects in the dupli group

Type [bpy\\_prop\\_collection](#page-0-0) of [ParticleDupliWeight](#page-0-0), (readonly)

## **effect\_hair**

Hair stiffness for effectors

**Type** float in  $[0, 1]$ , default  $0.0$ 

## **effector\_amount**

How many particles are effectors (0 is all particles)

Type int in [0, 10000], default 0

#### **effector\_weights**

Type [EffectorWeights](#page-0-0), (readonly)

#### **emit\_from**

Where to emit particles from

Type enum in ['VERT', 'FACE', 'VOLUME'], default 'VERT'

# **factor\_random**

Give the starting speed a random variation

Type float in [0, 200], default 0.0

# **fluid**

Type [SPHFluidSettings](#page-0-0), (readonly)

# **force\_field\_1**

Type [FieldSettings](#page-0-0), (readonly)

# **force\_field\_2**

Type [FieldSettings](#page-0-0), (readonly)

#### **frame\_end**

Frame # to stop emitting particles

Type float in [-300000, 300000], default 0.0

#### **frame\_start**

Frame # to start emitting particles

Type float in [-300000, 300000], default 0.0

# **grid\_random**

Add random offset to the grid locations

Type float in [0, 1], default 0.0

#### **grid\_resolution**

The resolution of the particle grid

**Type** int in  $[1, 250]$ , default 0

# **hair\_length**

Length of the hair

Type float in [0, 1000], default 0.0

# **hair\_step**

Number of hair segments

Type int in [2, 50], default 0

#### **hexagonal\_grid**

Create the grid in a hexagonal pattern

Type boolean, default False

#### **integrator**

Algorithm used to calculate physics. Fastest to most stable/accurate: Midpoint, Euler, Verlet, RK4 (Old)

Type enum in ['EULER', 'VERLET', 'MIDPOINT', 'RK4'], default 'EULER'

### **invert\_grid**

Invert what is considered object and what is not

Type boolean, default False

# **is\_fluid**

Particles were created by a fluid simulation

Type boolean, default False, (readonly)

## **jitter\_factor**

Amount of jitter applied to the sampling

Type float in [0, 2], default 0.0

## **keyed\_loops**

Number of times the keys are looped

Type int in [1, 10000], default 0

## **keys\_step**

Type int in [0, 32767], default 0

# **kink**

Type of periodic offset on the path

Type enum in ['NO', 'CURL', 'RADIAL', 'WAVE', 'BRAID'], default 'NO'

#### **kink\_amplitude**

The amplitude of the offset

Type float in [-100000, 100000], default 0.0

# **kink\_amplitude\_clump**

How much clump effects kink amplitude

Type float in [0, 1], default 0.0

## **kink\_axis**

Which axis to use for offset

**Type** enum in  $['X', 'Y', 'Z']$ , default 'X'

# **kink\_flat**

How flat the hairs are

Type float in [0, 1], default 0.0

# **kink\_frequency**

The frequency of the offset (1/total length)

Type float in [-100000, 100000], default 0.0

#### **kink\_shape**

Adjust the offset to the beginning/end

Type float in [-0.999, 0.999], default 0.0

#### **length\_random**

Give path length a random variation

**Type** float in  $[0, 1]$ , default  $0.0$ 

# **lifetime**

Specify the life span of the particles

Type float in [1, 300000], default 0.0

#### **lifetime\_random**

Give the particle life a random variation

Type float in [0, 1], default 0.0

# **line\_length\_head**

Length of the line's head

Type float in [0, 100000], default 0.0

# **line\_length\_tail**

Length of the line's tail

Type float in [0, 100000], default 0.0

### **lock\_billboard**

Lock the billboards align axis

Type boolean, default False

# **lock\_boids\_to\_surface**

Constrain boids to a surface

Type boolean, default False

#### **mass**

Specify the mass of the particles

Type float in [0.001, 100000], default 0.0

#### **material**

Specify material used for the particles

Type int in [1, 32767], default 0

## **normal\_factor**

Let the surface normal give the particle a starting speed

Type float in [-1000, 1000], default 0.0

#### **object\_align\_factor**

Let the emitter object orientation give the particle a starting speed

Type float array of 3 items in [-200, 200], default (0.0, 0.0, 0.0)

# **object\_factor**

Let the object give the particle a starting speed

Type float in [-200, 200], default 0.0

# **particle\_factor**

Let the target particle give the particle a starting speed

Type float in [-200, 200], default 0.0

## **particle\_size**

The size of the particles

Type float in [0.001, 100000], default 0.0

# **path\_end**

End time of drawn path

Type float in [-inf, inf], default 0.0

#### **path\_start**

Starting time of drawn path

Type float in [-inf, inf], default 0.0

# **phase\_factor**

Initial rotation phase

Type float in [-1, 1], default 0.0

## **phase\_factor\_random**

Randomize rotation phase

Type float in [0, 1], default 0.0

## **physics\_type**

Particle physics type

Type enum in ['NO', 'NEWTON', 'KEYED', 'BOIDS', 'FLUID'], default 'NO'

## **react\_event**

The event of target particles to react on

Type enum in ['DEATH', 'COLLIDE', 'NEAR'], default 'DEATH'

#### **reactor\_factor**

Let the vector away from the target particles location give the particle a starting speed

Type float in [-10, 10], default 0.0

#### **regrow\_hair**

Regrow hair for each frame

Type boolean, default False

## **render\_step**

How many steps paths are rendered with (power of 2)

Type int in [0, 20], default 0

#### **render\_type**

How particles are rendered

Type enum in ['NONE', 'HALO', 'LINE', 'PATH', 'OBJECT', 'GROUP', 'BILLBOARD'], default 'NONE'

# **rendered\_child\_count**

Amount of children/parent for rendering

Type int in [0, 100000], default 0

## **rotation\_factor\_random**

Randomize rotation

Type float in [0, 1], default 0.0

#### **rotation\_mode**

Particle rotation axis

Type enum in ['NONE', 'NOR', 'VEL', 'GLOB\_X', 'GLOB\_Y', 'GLOB\_Z', 'OB\_X', 'OB\_Y', 'OB\_Z'], default 'NONE'

# **roughness\_1**

Amount of location dependent rough

Type float in [0, 100000], default 0.0

# **roughness\_1\_size**

Size of location dependent rough

Type float in [0.01, 100000], default 0.0

# **roughness\_2**

Amount of random rough

Type float in [0, 100000], default 0.0

## **roughness\_2\_size**

Size of random rough

Type float in [0.01, 100000], default 0.0

# **roughness\_2\_threshold**

Amount of particles left untouched by random rough

Type float in [0, 1], default 0.0

# **roughness\_end\_shape**

Shape of end point rough

Type float in [0, 10], default 0.0

#### **roughness\_endpoint**

Amount of end point rough

Type float in [0, 100000], default 0.0

#### **show\_health**

Draw boid health

Type boolean, default False

## **show\_number**

Show particle number

Type boolean, default False

## **show\_size**

Show particle size

Type boolean, default False

## **show\_unborn**

Show particles before they are emitted

Type boolean, default False

# **show\_velocity**

Show particle velocity

Type boolean, default False

#### **simplify\_rate**

Speed of simplification

Type float in [0, 1], default 0.0

## **simplify\_refsize**

Reference size in pixels, after which simplification begins

Type int in [1, 32768], default 0

# **simplify\_transition**

Transition period for fading out strands

Type float in [0, 1], default 0.0

# **simplify\_viewport**

Speed of Simplification

Type float in [0, 0.999], default 0.0

# **size\_random**

Give the particle size a random variation

Type float in [0, 1], default 0.0

### **subframes**

Subframes to simulate for improved stability and finer granularity simulations ( $dt = t$  imestep / (subframes + 1))

Type int in [0, 1000], default 0

# **tangent\_factor**

Let the surface tangent give the particle a starting speed

Type float in [-1000, 1000], default 0.0

# **tangent\_phase**

Rotate the surface tangent

Type float in [-1, 1], default 0.0

# **texture\_slots**

Texture slots defining the mapping and influence of textures

Type [ParticleSettingsTextureSlots](#page-0-0) [bpy\\_prop\\_collection](#page-0-0) of [ParticleSettingsTextureSlot](#page-0-0), (readonly)

#### **time\_tweak**

A multiplier for physics timestep (1.0 means one frame = 1/25 seconds)

Type float in [0, 100], default 0.0

#### **timestep**

The simulation timestep per frame (seconds per frame)

Type float in [0.0001, 100], default 0.0

#### **trail\_count**

Number of trail particles

Type int in [1, 100000], default 0

# **type**

Particle Type

Type enum in ['EMITTER', 'HAIR'], default 'EMITTER'

# **use\_absolute\_path\_time**

Path timing is in absolute frames

Type boolean, default False

# **use\_advanced\_hair**

Use full physics calculations for growing hair

Type boolean, default False

# **use\_dead**

Show particles after they have died

Type boolean, default False

# **use\_die\_on\_collision**

Particles die when they collide with a deflector object

Type boolean, default False

# **use\_dynamic\_rotation**

Sets rotation to dynamic/constant

Type boolean, default False

#### **use\_emit\_random**

Emit in random order of elements

Type boolean, default False

# **use\_even\_distribution**

Use even distribution from faces based on face areas or edge lengths

Type boolean, default False

**use\_global\_dupli** Use object's global coordinates for duplication

Type boolean, default False

**use\_group\_count** Use object multiple times in the same group

Type boolean, default False

**use\_group\_pick\_random** Pick objects from group randomly

Type boolean, default False

# **use\_hair\_bspline**

Interpolate hair using B-Splines

Type boolean, default False

# **use\_multiply\_size\_mass**

Multiply mass by particle size

Type boolean, default False

**use\_parent\_particles**

Render parent particles

Type boolean, default False

**use\_react\_multiple**

React multiple times

Type boolean, default False

# **use\_react\_start\_end**

Give birth to unreacted particles eventually

Type boolean, default False

# **use\_render\_adaptive**

Draw steps of the particle path

Type boolean, default False

# **use\_render\_emitter**

Render emitter Object also

Type boolean, default False

# **use\_rotation\_dupli**

Use object's rotation for duplication (global x-axis is aligned particle rotation axis)

Type boolean, default False

# **use\_self\_effect**

Particle effectors effect themselves

Type boolean, default False

# **use\_simplify**

Remove child strands as the object becomes smaller on the screen

Type boolean, default False

**use\_simplify\_viewport**

Type boolean, default False

# **use\_size\_deflect**

Use particle's size in deflection

Type boolean, default False

# **use\_strand\_primitive**

Use the strand primitive for rendering

Type boolean, default False

# **use\_velocity\_length**

Multiply line length by particle speed

Type boolean, default False

#### **use\_whole\_group**

Use whole group at once

Type boolean, default False

# **userjit**

Emission locations / face  $(0 =$  automatic)

Type int in [0, 1000], default 0

# **virtual\_parents**

Relative amount of virtual parents

Type float in [0, 1], default 0.0

# **Inherited Properties**

- [bpy\\_struct.id\\_data](#page-0-0)
- [ID.name](#page-0-0)
- [ID.use\\_fake\\_user](#page-0-0)
- [ID.library](#page-0-0)
- [ID.tag](#page-0-0)
- [ID.users](#page-0-0)

#### **Inherited Functions**

- [bpy\\_struct.as\\_pointer](#page-0-0)
- bpy\_struct.callback\_add
- bpy\_struct.callback\_remove
- [bpy\\_struct.driver\\_add](#page-0-0)
- [bpy\\_struct.driver\\_remove](#page-0-0)
- [bpy\\_struct.get](#page-0-0)
- [bpy\\_struct.is\\_property\\_hidden](#page-0-0)
- [bpy\\_struct.is\\_property\\_set](#page-0-0)
- [bpy\\_struct.items](#page-0-0)
- [bpy\\_struct.keyframe\\_delete](#page-0-0)
- [bpy\\_struct.keyframe\\_insert](#page-0-0)
- [bpy\\_struct.keys](#page-0-0)
- [bpy\\_struct.path\\_from\\_id](#page-0-0)
- [bpy\\_struct.path\\_resolve](#page-0-0)
- [bpy\\_struct.type\\_recast](#page-0-0)
- [bpy\\_struct.values](#page-0-0)
- [ID.copy](#page-0-0)
- [ID.user\\_clear](#page-0-0)
- [ID.animation\\_data\\_create](#page-0-0)
- [ID.animation\\_data\\_clear](#page-0-0)
- [ID.update\\_tag](#page-0-0)

## **References**

- [BlendData.particles](#page-0-0)
- [BlendDataParticles.new](#page-0-0)
- [BlendDataParticles.remove](#page-0-0)
- [ParticleSystem.settings](#page-0-0)

# **2.4.409 ParticleSettingsTextureSlot(TextureSlot)**

## base classes — [bpy\\_struct](#page-0-0), [TextureSlot](#page-0-0)

class bpy.types.**ParticleSettingsTextureSlot**(*TextureSlot*) Texture slot for textures in a Particle Settings datablock

#### **clump\_factor**

Amount texture affects child clump

Type float in [-inf, inf], default 0.0

### **damp\_factor**

Amount texture affects particle damping

Type float in [-inf, inf], default 0.0

## **density\_factor**

Amount texture affects particle density

Type float in [-inf, inf], default 0.0

## **field\_factor**

Amount texture affects particle force fields

Type float in [-inf, inf], default 0.0

# **gravity\_factor**

Amount texture affects particle gravity

Type float in [-inf, inf], default 0.0

# **kink\_factor**

Amount texture affects child kink

Type float in [-inf, inf], default 0.0

#### **length\_factor**

Amount texture affects child hair length

Type float in [-inf, inf], default 0.0

# **life\_factor**

Amount texture affects particle life time

Type float in [-inf, inf], default 0.0

## **mapping**

•FLAT Flat, Maps X and Y coordinates directly.

•CUBE Cube, Maps using the normal vector.

•TUBE Tube, Maps with Z as central axis.

•SPHERE Sphere, Maps with Z as central axis.

Type enum in ['FLAT', 'CUBE', 'TUBE', 'SPHERE'], default 'FLAT'

# **mapping\_x**

Type enum in ['NONE', 'X', 'Y', 'Z'], default 'NONE'

## **mapping\_y**

Type enum in ['NONE', 'X', 'Y', 'Z'], default 'NONE'

# **mapping\_z**

Type enum in ['NONE', 'X', 'Y', 'Z'], default 'NONE'

#### **object**

Object to use for mapping with Object texture coordinates

Type [Object](#page-0-0)

## **rough\_factor**

Amount texture affects child roughness

Type float in [-inf, inf], default 0.0

## **size\_factor**

Amount texture affects physical particle size

Type float in [-inf, inf], default 0.0

#### **texture\_coords**

Texture coordinates used to map the texture onto the background

•GLOBAL Global, Uses global coordinates for the texture coordinates.

•OBJECT Object, Uses linked object's coordinates for texture coordinates.

•UV UV, Uses UV coordinates for texture coordinates.

•ORCO Generated, Uses the original undeformed coordinates of the object.

•STRAND Strand / Particle, Uses normalized strand texture coordinate (1D) or particle age (X) and trail position (Y).

Type enum in ['GLOBAL', 'OBJECT', 'UV', 'ORCO', 'STRAND'], default 'GLOBAL'

#### **time\_factor**

Amount texture affects particle emission time

Type float in [-inf, inf], default 0.0

#### **use\_map\_clump**

Affect the child clumping

Type boolean, default False

## **use\_map\_damp**

Affect the particle velocity damping

Type boolean, default False

# **use\_map\_density**

Affect the density of the particles

Type boolean, default False

# **use\_map\_field**

Affect the particle force fields

Type boolean, default False

# **use\_map\_gravity**

Affect the particle gravity

Type boolean, default False

# **use\_map\_kink**

Affect the child kink

Type boolean, default False

# **use\_map\_length**

Affect the child hair length

Type boolean, default False

#### **use\_map\_life**

Affect the life time of the particles

Type boolean, default False

## **use\_map\_rough**

Affect the child rough

Type boolean, default False

# **use\_map\_size**

Affect the particle size

Type boolean, default False

#### **use\_map\_time**

Affect the emission time of the particles

Type boolean, default False

# **use\_map\_velocity**

Affect the particle initial velocity

Type boolean, default False

# **uv\_layer**

UV layer to use for mapping with UV texture coordinates

Type string, default ""

# **velocity\_factor**

Amount texture affects particle initial velocity

Type float in [-inf, inf], default 0.0

# **Inherited Properties**

- [bpy\\_struct.id\\_data](#page-0-0)
- [TextureSlot.name](#page-0-0)
- [TextureSlot.blend\\_type](#page-0-0)
- [TextureSlot.color](#page-0-0)
- [TextureSlot.default\\_value](#page-0-0)
- [TextureSlot.invert](#page-0-0)
- [TextureSlot.offset](#page-0-0)
- [TextureSlot.output\\_node](#page-0-0)
- [TextureSlot.use\\_rgb\\_to\\_intensity](#page-0-0)
- [TextureSlot.scale](#page-0-0)
- [TextureSlot.use\\_stencil](#page-0-0)
- [TextureSlot.texture](#page-0-0)

# **Inherited Functions**

- [bpy\\_struct.as\\_pointer](#page-0-0)
- bpy\_struct.callback\_add
- bpy\_struct.callback\_remove
- [bpy\\_struct.driver\\_add](#page-0-0)
- [bpy\\_struct.driver\\_remove](#page-0-0)
- [bpy\\_struct.get](#page-0-0)
- [bpy\\_struct.is\\_property\\_hidden](#page-0-0)
- [bpy\\_struct.is\\_property\\_set](#page-0-0)
- [bpy\\_struct.items](#page-0-0)
- [bpy\\_struct.keyframe\\_delete](#page-0-0)
- [bpy\\_struct.keyframe\\_insert](#page-0-0)
- [bpy\\_struct.keys](#page-0-0)
- [bpy\\_struct.path\\_from\\_id](#page-0-0)
- [bpy\\_struct.path\\_resolve](#page-0-0)
- [bpy\\_struct.type\\_recast](#page-0-0)
- [bpy\\_struct.values](#page-0-0)

# **References**

- [ParticleSettings.texture\\_slots](#page-0-0)
- [ParticleSettingsTextureSlots.add](#page-0-0)
- [ParticleSettingsTextureSlots.create](#page-0-0)

# **2.4.410 ParticleSettingsTextureSlots(bpy\_struct)**

```
base class - bpy struct
```
class bpy.types.**ParticleSettingsTextureSlots**(*bpy\_struct*) Collection of texture slots

classmethod **add**() add

Returns The newly initialized mtex

Return type [ParticleSettingsTextureSlot](#page-0-0)

# classmethod **create**(*index*)

create

Parameters index (*int in [0, inf]*) – Index, Slot index to initialize

Returns The newly initialized mtex

Return type [ParticleSettingsTextureSlot](#page-0-0)

classmethod **clear**(*index*)

clear

Parameters index (*int in [0, inf]*) – Index, Slot index to clear

## **Inherited Properties**

• [bpy\\_struct.id\\_data](#page-0-0)

# **Inherited Functions**

- [bpy\\_struct.as\\_pointer](#page-0-0)
- bpy\_struct.callback\_add
- bpy\_struct.callback\_remove
- [bpy\\_struct.driver\\_add](#page-0-0)
- [bpy\\_struct.driver\\_remove](#page-0-0)
- [bpy\\_struct.get](#page-0-0)
- [bpy\\_struct.is\\_property\\_hidden](#page-0-0)
- [bpy\\_struct.is\\_property\\_set](#page-0-0)
- [bpy\\_struct.items](#page-0-0)
- [bpy\\_struct.keyframe\\_delete](#page-0-0)
- [bpy\\_struct.keyframe\\_insert](#page-0-0)
- [bpy\\_struct.keys](#page-0-0)
- [bpy\\_struct.path\\_from\\_id](#page-0-0)
- [bpy\\_struct.path\\_resolve](#page-0-0)
- [bpy\\_struct.type\\_recast](#page-0-0)
- [bpy\\_struct.values](#page-0-0)

# **References**

• [ParticleSettings.texture\\_slots](#page-0-0)

# **2.4.411 ParticleSystem(bpy\_struct)**

base class — [bpy\\_struct](#page-0-0)

```
class bpy.types.ParticleSystem(bpy_struct)
Particle system in an object
```
**active\_particle\_target**

Type [ParticleTarget](#page-0-0), (readonly)

# **active\_particle\_target\_index**

Type int in [0, inf], default 0

## **billboard\_normal\_uv**

UV Layer to control billboard normals

Type string, default ""

# **billboard\_split\_uv**

UV Layer to control billboard splitting

Type string, default ""

# **billboard\_time\_index\_uv**

UV Layer to control billboard time index (X-Y)

Type string, default ""

## **child\_particles**

Child particles generated by the particle system

Type [bpy\\_prop\\_collection](#page-0-0) of [ChildParticle](#page-0-0), (readonly)

# **child\_seed**

Offset in the random number table for child particles, to get a different randomized result

Type int in [0, inf], default 0

# **cloth**

Cloth dynamics for hair

Type [ClothModifier](#page-0-0), (readonly, never None)

## **dt\_frac**

The current simulation time step size, as a fraction of a frame

Type float in [0.00990099, 1], default 0.0, (readonly)

## **has\_multiple\_caches**

Particle system has multiple point caches

Type boolean, default False, (readonly)

# **invert\_vertex\_group\_clump**

Negate the effect of the clump vertex group

Type boolean, default False

## **invert\_vertex\_group\_density**

Negate the effect of the density vertex group

Type boolean, default False

# **invert\_vertex\_group\_field**

Negate the effect of the field vertex group

Type boolean, default False

# **invert\_vertex\_group\_kink**

Negate the effect of the kink vertex group

Type boolean, default False

# **invert\_vertex\_group\_length**

Negate the effect of the length vertex group

Type boolean, default False

# **invert\_vertex\_group\_rotation**

Negate the effect of the rotation vertex group

Type boolean, default False

## **invert\_vertex\_group\_roughness\_1**

Negate the effect of the roughness 1 vertex group

Type boolean, default False

# **invert\_vertex\_group\_roughness\_2**

Negate the effect of the roughness 2 vertex group

Type boolean, default False

# **invert\_vertex\_group\_roughness\_end**

Negate the effect of the roughness end vertex group

Type boolean, default False

## **invert\_vertex\_group\_size**

Negate the effect of the size vertex group

Type boolean, default False

# **invert\_vertex\_group\_tangent**

Negate the effect of the tangent vertex group

Type boolean, default False

# **invert\_vertex\_group\_velocity**

Negate the effect of the velocity vertex group

Type boolean, default False

# **is\_editable**

Particle system can be edited in particle mode

Type boolean, default False, (readonly)

# **is\_edited**

Particle system has been edited in particle mode

Type boolean, default False, (readonly)

### **is\_global\_hair**

Hair keys are in global coordinate space

Type boolean, default False, (readonly)

# **name**

Particle system name

Type string, default ""

#### **parent**

Use this object's coordinate system instead of global coordinate system

Type [Object](#page-0-0)

#### **particles**

Particles generated by the particle system

Type [bpy\\_prop\\_collection](#page-0-0) of [Particle](#page-0-0), (readonly)

## **point\_cache**

Type [PointCache](#page-0-0), (readonly, never None)

#### **reactor\_target\_object**

For reactor systems, the object that has the target particle system (empty if same object)

Type [Object](#page-0-0)

## **reactor\_target\_particle\_system**

For reactor systems, index of particle system on the target object

Type int in [1, 32767], default 0

#### **seed**

Offset in the random number table, to get a different randomized result

Type int in [0, inf], default 0

## **settings**

Particle system settings

Type [ParticleSettings](#page-0-0), (never None)

# **targets**

Target particle systems

## Type [bpy\\_prop\\_collection](#page-0-0) of [ParticleTarget](#page-0-0), (readonly)

#### **use\_hair\_dynamics**

Enable hair dynamics using cloth simulation

Type boolean, default False

**use\_keyed\_timing**

Use key times

Type boolean, default False

#### **vertex\_group\_clump**

Vertex group to control clump

Type string, default ""

# **vertex\_group\_density**

Vertex group to control density

Type string, default ""

# **vertex\_group\_field**

Vertex group to control field

Type string, default ""

# **vertex\_group\_kink**

Vertex group to control kink

Type string, default ""

# **vertex\_group\_length** Vertex group to control length

Type string, default ""

# **vertex\_group\_rotation**

Vertex group to control rotation

Type string, default ""

# **vertex\_group\_roughness\_1**

Vertex group to control roughness 1

Type string, default ""

**vertex\_group\_roughness\_2** Vertex group to control roughness 2

Type string, default ""

**vertex\_group\_roughness\_end** Vertex group to control roughness end

Type string, default ""

**vertex\_group\_size** Vertex group to control size

Type string, default ""

**vertex\_group\_tangent** Vertex group to control tangent

Type string, default ""

**vertex\_group\_velocity** Vertex group to control velocity

Type string, default ""

#### **Inherited Properties**

• [bpy\\_struct.id\\_data](#page-0-0)

# **Inherited Functions**

- [bpy\\_struct.as\\_pointer](#page-0-0)
- bpy\_struct.callback\_add
- bpy\_struct.callback\_remove
- [bpy\\_struct.driver\\_add](#page-0-0)
- [bpy\\_struct.driver\\_remove](#page-0-0)
- [bpy\\_struct.get](#page-0-0)
- [bpy\\_struct.is\\_property\\_hidden](#page-0-0)
- [bpy\\_struct.is\\_property\\_set](#page-0-0)
- [bpy\\_struct.items](#page-0-0)
- [bpy\\_struct.keyframe\\_delete](#page-0-0)
- [bpy\\_struct.keyframe\\_insert](#page-0-0)
- [bpy\\_struct.keys](#page-0-0)
- [bpy\\_struct.path\\_from\\_id](#page-0-0)
- [bpy\\_struct.path\\_resolve](#page-0-0)
- [bpy\\_struct.type\\_recast](#page-0-0)
- [bpy\\_struct.values](#page-0-0)

# **References**

- [Object.particle\\_systems](#page-0-0)
- [ParticleSystemModifier.particle\\_system](#page-0-0)
- [ParticleSystems.active](#page-0-0)
- [PointDensity.particle\\_system](#page-0-0)

• [SmokeFlowSettings.particle\\_system](#page-0-0)

# **2.4.412 ParticleSystemModifier(Modifier)**

base classes — [bpy\\_struct](#page-0-0), [Modifier](#page-0-0)

class bpy.types.**ParticleSystemModifier**(*Modifier*) Particle system simulation modifier

## **particle\_system**

Particle System that this modifier controls

Type [ParticleSystem](#page-0-0), (readonly, never None)

# **Inherited Properties**

- [bpy\\_struct.id\\_data](#page-0-0)
- [Modifier.name](#page-0-0)
- [Modifier.use\\_apply\\_on\\_spline](#page-0-0)
- [Modifier.show\\_in\\_editmode](#page-0-0)
- [Modifier.show\\_expanded](#page-0-0)
- [Modifier.show\\_on\\_cage](#page-0-0)
- [Modifier.show\\_viewport](#page-0-0)
- [Modifier.show\\_render](#page-0-0)
- [Modifier.type](#page-0-0)

# **Inherited Functions**

- [bpy\\_struct.as\\_pointer](#page-0-0)
- bpy\_struct.callback\_add
- bpy\_struct.callback\_remove
- [bpy\\_struct.driver\\_add](#page-0-0)
- [bpy\\_struct.driver\\_remove](#page-0-0)
- [bpy\\_struct.get](#page-0-0)
- [bpy\\_struct.is\\_property\\_hidden](#page-0-0)
- [bpy\\_struct.is\\_property\\_set](#page-0-0)
- [bpy\\_struct.items](#page-0-0)
- bpy struct.keyframe delete
- [bpy\\_struct.keyframe\\_insert](#page-0-0)
- [bpy\\_struct.keys](#page-0-0)
- [bpy\\_struct.path\\_from\\_id](#page-0-0)
- [bpy\\_struct.path\\_resolve](#page-0-0)
- [bpy\\_struct.type\\_recast](#page-0-0)
- [bpy\\_struct.values](#page-0-0)

# **2.4.413 ParticleSystems(bpy\_struct)**

```
base class — bpy_struct
```

```
class bpy.types.ParticleSystems(bpy_struct)
Collection of particle systems
```
**active**

Active particle system being displayed

Type [ParticleSystem](#page-0-0), (readonly)

## **active\_index**

Index of active particle system slot

Type int in [0, inf], default 0

### **Inherited Properties**

• [bpy\\_struct.id\\_data](#page-0-0)

### **Inherited Functions**

- [bpy\\_struct.as\\_pointer](#page-0-0)
- bpy\_struct.callback\_add
- bpy\_struct.callback\_remove
- [bpy\\_struct.driver\\_add](#page-0-0)
- [bpy\\_struct.driver\\_remove](#page-0-0)
- [bpy\\_struct.get](#page-0-0)
- [bpy\\_struct.is\\_property\\_hidden](#page-0-0)
- [bpy\\_struct.is\\_property\\_set](#page-0-0)
- [bpy\\_struct.items](#page-0-0)
- [bpy\\_struct.keyframe\\_delete](#page-0-0)
- [bpy\\_struct.keyframe\\_insert](#page-0-0)
- [bpy\\_struct.keys](#page-0-0)
- [bpy\\_struct.path\\_from\\_id](#page-0-0)
- [bpy\\_struct.path\\_resolve](#page-0-0)
- [bpy\\_struct.type\\_recast](#page-0-0)
- [bpy\\_struct.values](#page-0-0)

# **References**

• [Object.particle\\_systems](#page-0-0)

# **2.4.414 ParticleTarget(bpy\_struct)**

# base class — [bpy\\_struct](#page-0-0)

```
class bpy.types.ParticleTarget(bpy_struct)
Target particle system
```
#### **alliance**

Type enum in ['FRIEND', 'NEUTRAL', 'ENEMY'], default 'NEUTRAL'

**duration**

Type float in [0, 30000], default 0.0

### **is\_valid**

Keyed particles target is valid

Type boolean, default False

#### **name**

Particle target name

Type string, default "", (readonly)

#### **object**

The object that has the target particle system (empty if same object)

Type [Object](#page-0-0)

#### **system**

The index of particle system on the target object

Type int in [1, inf], default 0

#### **time**

Type float in [0, 30000], default 0.0

# **Inherited Properties**

• [bpy\\_struct.id\\_data](#page-0-0)

# **Inherited Functions**

- [bpy\\_struct.as\\_pointer](#page-0-0)
- bpy\_struct.callback\_add
- bpy\_struct.callback\_remove
- [bpy\\_struct.driver\\_add](#page-0-0)
- [bpy\\_struct.driver\\_remove](#page-0-0)
- [bpy\\_struct.get](#page-0-0)
- [bpy\\_struct.is\\_property\\_hidden](#page-0-0)
- [bpy\\_struct.is\\_property\\_set](#page-0-0)
- [bpy\\_struct.items](#page-0-0)
- [bpy\\_struct.keyframe\\_delete](#page-0-0)
- [bpy\\_struct.keyframe\\_insert](#page-0-0)
- [bpy\\_struct.keys](#page-0-0)
- [bpy\\_struct.path\\_from\\_id](#page-0-0)
- [bpy\\_struct.path\\_resolve](#page-0-0)
- [bpy\\_struct.type\\_recast](#page-0-0)
- [bpy\\_struct.values](#page-0-0)

#### **References**

- [ParticleSystem.active\\_particle\\_target](#page-0-0)
- [ParticleSystem.targets](#page-0-0)

# **2.4.415 PivotConstraint(Constraint)**

base classes — [bpy\\_struct](#page-0-0), [Constraint](#page-0-0)

```
class bpy.types.PivotConstraint(Constraint)
Rotate around a different point
```
## **head\_tail**

Target along length of bone: Head=0, Tail=1

Type float in [0, 1], default 0.0

## **offset**

Offset of pivot from target (when set), or from owner's location (when Fixed Position is off), or the absolute pivot point

Type float array of 3 items in [-inf, inf], default (0.0, 0.0, 0.0)

## **rotation\_range**

Rotation range on which pivoting should occur

•ALWAYS\_ACTIVE Always, Use the pivot point in every rotation.

•NX -X Rot, Use the pivot point in the negative rotation range around the X-axis.

•NY -Y Rot, Use the pivot point in the negative rotation range around the Y-axis.

•NZ -Z Rot, Use the pivot point in the negative rotation range around the Z-axis.

•X X Rot, Use the pivot point in the positive rotation range around the X-axis.

•Y Y Rot, Use the pivot point in the positive rotation range around the Y-axis.

•Z Z Rot, Use the pivot point in the positive rotation range around the Z-axis.

Type enum in ['ALWAYS\_ACTIVE', 'NX', 'NY', 'NZ', 'X', 'Y', 'Z'], default 'NX'

#### **subtarget**

Type string, default ""

## **target**

Target Object, defining the position of the pivot when defined

Type [Object](#page-0-0)

# **use\_relative\_location**

Offset will be an absolute point in space instead of relative to the target

Type boolean, default False

#### **Inherited Properties**

- [bpy\\_struct.id\\_data](#page-0-0)
- [Constraint.name](#page-0-0)
- [Constraint.active](#page-0-0)
- [Constraint.mute](#page-0-0)
- [Constraint.show\\_expanded](#page-0-0)
- [Constraint.influence](#page-0-0)
- [Constraint.error\\_location](#page-0-0)
- [Constraint.owner\\_space](#page-0-0)
- [Constraint.is\\_proxy\\_local](#page-0-0)
- Constraint.error rotation
- [Constraint.target\\_space](#page-0-0)
- [Constraint.type](#page-0-0)
- [Constraint.is\\_valid](#page-0-0)

# **Inherited Functions**

- bpy struct.as pointer
- bpy\_struct.callback\_add
- bpy\_struct.callback\_remove
- bpy struct.driver add
- [bpy\\_struct.driver\\_remove](#page-0-0)
- [bpy\\_struct.get](#page-0-0)
- [bpy\\_struct.is\\_property\\_hidden](#page-0-0)
- [bpy\\_struct.is\\_property\\_set](#page-0-0)
- [bpy\\_struct.items](#page-0-0)
- [bpy\\_struct.keyframe\\_delete](#page-0-0)
- [bpy\\_struct.keyframe\\_insert](#page-0-0)
- [bpy\\_struct.keys](#page-0-0)
- bpy struct.path from id
- [bpy\\_struct.path\\_resolve](#page-0-0)
- [bpy\\_struct.type\\_recast](#page-0-0)
- [bpy\\_struct.values](#page-0-0)

# **2.4.416 PluginSequence(EffectSequence)**

base classes — [bpy\\_struct](#page-0-0), [Sequence](#page-0-0), [EffectSequence](#page-0-0)

class bpy.types.**PluginSequence**(*EffectSequence*) Sequence strip applying an effect, loaded from an external plugin

# **filename**

Type string, default "", (readonly)

# **Inherited Properties**

- [bpy\\_struct.id\\_data](#page-0-0)
- [Sequence.name](#page-0-0)
- [Sequence.blend\\_type](#page-0-0)
- [Sequence.blend\\_alpha](#page-0-0)
- [Sequence.channel](#page-0-0)
- [Sequence.waveform](#page-0-0)
- [Sequence.effect\\_fader](#page-0-0)
- [Sequence.frame\\_final\\_end](#page-0-0)
- [Sequence.frame\\_offset\\_end](#page-0-0)
- [Sequence.frame\\_still\\_end](#page-0-0)
- [Sequence.input\\_1](#page-0-0)
- [Sequence.input\\_2](#page-0-0)
- [Sequence.input\\_3](#page-0-0)
- [Sequence.select\\_left\\_handle](#page-0-0)
- Sequence.frame final duration
- [Sequence.frame\\_duration](#page-0-0)
- [Sequence.lock](#page-0-0)
- [Sequence.mute](#page-0-0)
- [Sequence.select\\_right\\_handle](#page-0-0)
- [Sequence.select](#page-0-0)
- [Sequence.speed\\_factor](#page-0-0)
- [Sequence.frame\\_start](#page-0-0)
- [Sequence.frame\\_final\\_start](#page-0-0)
- Sequence.frame offset start
- [Sequence.frame\\_still\\_start](#page-0-0)
- [Sequence.type](#page-0-0)
- Sequence.use default fade
- Sequence.input count
- [EffectSequence.color\\_balance](#page-0-0)
- [EffectSequence.use\\_float](#page-0-0)
- [EffectSequence.crop](#page-0-0)
- [EffectSequence.use\\_deinterlace](#page-0-0)
- [EffectSequence.use\\_reverse\\_frames](#page-0-0)
- [EffectSequence.use\\_flip\\_x](#page-0-0)
- [EffectSequence.use\\_flip\\_y](#page-0-0)
- [EffectSequence.color\\_multiply](#page-0-0)
- [EffectSequence.use\\_premultiply](#page-0-0)
- [EffectSequence.proxy](#page-0-0)
- EffectSequence.use proxy custom directory
- [EffectSequence.use\\_proxy\\_custom\\_file](#page-0-0)
- [EffectSequence.color\\_saturation](#page-0-0)
- [EffectSequence.strobe](#page-0-0)
- [EffectSequence.transform](#page-0-0)
- [EffectSequence.use\\_color\\_balance](#page-0-0)
- [EffectSequence.use\\_crop](#page-0-0)
- [EffectSequence.use\\_proxy](#page-0-0)
- [EffectSequence.use\\_translation](#page-0-0)

# **Inherited Functions**

- [bpy\\_struct.as\\_pointer](#page-0-0)
- bpy\_struct.callback\_add
- bpy\_struct.callback\_remove
- [bpy\\_struct.driver\\_add](#page-0-0)
- [bpy\\_struct.driver\\_remove](#page-0-0)
- [bpy\\_struct.get](#page-0-0)
- [bpy\\_struct.is\\_property\\_hidden](#page-0-0)
- [bpy\\_struct.is\\_property\\_set](#page-0-0)
- [bpy\\_struct.items](#page-0-0)
- [bpy\\_struct.keyframe\\_delete](#page-0-0)
- [bpy\\_struct.keyframe\\_insert](#page-0-0)
- [bpy\\_struct.keys](#page-0-0)
- [bpy\\_struct.path\\_from\\_id](#page-0-0)
- [bpy\\_struct.path\\_resolve](#page-0-0)
- [bpy\\_struct.type\\_recast](#page-0-0)
- [bpy\\_struct.values](#page-0-0)
- [Sequence.getStripElem](#page-0-0)
- [Sequence.swap](#page-0-0)

# **2.4.417 PluginTexture(Texture)**

```
base classes — bpy_struct, ID, Texture
```
# class bpy.types.**PluginTexture**(*Texture*) External plugin texture

```
users_material
```
Materials that use this texture (readonly)

```
users_object_modifier
Object modifiers that use this texture (readonly)
```
# **Inherited Properties**

- [bpy\\_struct.id\\_data](#page-0-0)
- [ID.name](#page-0-0)
- [ID.use\\_fake\\_user](#page-0-0)
- [ID.library](#page-0-0)
- [ID.tag](#page-0-0)
- [ID.users](#page-0-0)
- [Texture.animation\\_data](#page-0-0)
- [Texture.intensity](#page-0-0)
- [Texture.color\\_ramp](#page-0-0)
- [Texture.contrast](#page-0-0)
- [Texture.factor\\_blue](#page-0-0)
- [Texture.factor\\_green](#page-0-0)
- [Texture.factor\\_red](#page-0-0)
- [Texture.node\\_tree](#page-0-0)
- [Texture.saturation](#page-0-0)
- [Texture.use\\_preview\\_alpha](#page-0-0)
- [Texture.type](#page-0-0)
- [Texture.use\\_color\\_ramp](#page-0-0)
- [Texture.use\\_nodes](#page-0-0)
- [Texture.users\\_material](#page-0-0)
- Texture.users object modifier
- [Texture.users\\_material](#page-0-0)
- [Texture.users\\_object\\_modifier](#page-0-0)

# **Inherited Functions**

- [bpy\\_struct.as\\_pointer](#page-0-0)
- bpy\_struct.callback\_add
- bpy\_struct.callback\_remove
- [bpy\\_struct.driver\\_add](#page-0-0)
- [bpy\\_struct.driver\\_remove](#page-0-0)
- [bpy\\_struct.get](#page-0-0)
- [bpy\\_struct.is\\_property\\_hidden](#page-0-0)
- [bpy\\_struct.is\\_property\\_set](#page-0-0)
- [bpy\\_struct.items](#page-0-0)
- [bpy\\_struct.keyframe\\_delete](#page-0-0)
- [bpy\\_struct.keyframe\\_insert](#page-0-0)
- [bpy\\_struct.keys](#page-0-0)
- [bpy\\_struct.path\\_from\\_id](#page-0-0)
- [bpy\\_struct.path\\_resolve](#page-0-0)
- [bpy\\_struct.type\\_recast](#page-0-0)
- [bpy\\_struct.values](#page-0-0)
- [ID.copy](#page-0-0)
- [ID.user\\_clear](#page-0-0)
- [ID.animation\\_data\\_create](#page-0-0)
- [ID.animation\\_data\\_clear](#page-0-0)
- [ID.update\\_tag](#page-0-0)
- [Texture.evaluate](#page-0-0)

# **2.4.418 PointCache(bpy\_struct)**

base class — [bpy\\_struct](#page-0-0)

class bpy.types.**PointCache**(*bpy\_struct*) Point cache for physics simulations

#### **compression**

Compression method to be used

•NO No, No compression.

•LIGHT Light, Fast but not so effective compression.

•HEAVY Heavy, Effective but slow compression.

Type enum in ['NO', 'LIGHT', 'HEAVY'], default 'NO'

#### **filepath**

Cache file path

Type string, default ""

# **frame\_end**

Frame on which the simulation stops

Type int in [1, 300000], default 0

# **frame\_start**

Frame on which the simulation starts

Type int in [1, 300000], default 0

## **frame\_step**

Number of frames between cached frames

Type int in [1, 20], default 0

# **frames\_skipped**

Type boolean, default False, (readonly)

## **index**

Index number of cache files

Type int in [-1, 100], default 0

## **info**

Info on current cache status

Type string, default "", (readonly)

# **is\_baked**

Type boolean, default False, (readonly)

**is\_baking**
Type boolean, default False, (readonly)

## **is\_outdated**

Type boolean, default False, (readonly)

## **name**

Cache name

Type string, default ""

## **point\_caches**

Point cache list

Type [PointCaches](#page-0-0) [bpy\\_prop\\_collection](#page-0-0) of [PointCache](#page-0-0), (readonly)

#### **use\_disk\_cache**

Save cache files to disk (.blend file must be saved first)

Type boolean, default False

#### **use\_external**

Read cache from an external location

Type boolean, default False

## **use\_library\_path**

Use this files path when library linked into another file

Type boolean, default False

#### **use\_quick\_cache**

Update simulation with cache steps

Type boolean, default False

## **Inherited Properties**

• [bpy\\_struct.id\\_data](#page-0-0)

- [bpy\\_struct.as\\_pointer](#page-0-0)
- bpy\_struct.callback\_add
- bpy\_struct.callback\_remove
- [bpy\\_struct.driver\\_add](#page-0-0)
- [bpy\\_struct.driver\\_remove](#page-0-0)
- [bpy\\_struct.get](#page-0-0)
- [bpy\\_struct.is\\_property\\_hidden](#page-0-0)
- [bpy\\_struct.is\\_property\\_set](#page-0-0)
- [bpy\\_struct.items](#page-0-0)
- [bpy\\_struct.keyframe\\_delete](#page-0-0)
- [bpy\\_struct.keyframe\\_insert](#page-0-0)
- [bpy\\_struct.keys](#page-0-0)
- [bpy\\_struct.path\\_from\\_id](#page-0-0)
- [bpy\\_struct.path\\_resolve](#page-0-0)
- [bpy\\_struct.type\\_recast](#page-0-0)
- [bpy\\_struct.values](#page-0-0)

## **References**

- [ClothModifier.point\\_cache](#page-0-0)
- [ParticleSystem.point\\_cache](#page-0-0)
- [PointCache.point\\_caches](#page-0-0)
- [SmokeDomainSettings.point\\_cache](#page-0-0)
- [SoftBodyModifier.point\\_cache](#page-0-0)

## **2.4.419 PointCaches(bpy\_struct)**

```
base class — bpy_struct
```
class bpy.types.**PointCaches**(*bpy\_struct*) Collection of point caches

**active\_index**

Type int in [0, inf], default 0

#### **Inherited Properties**

• [bpy\\_struct.id\\_data](#page-0-0)

## **Inherited Functions**

- [bpy\\_struct.as\\_pointer](#page-0-0)
- bpy\_struct.callback\_add
- bpy\_struct.callback\_remove
- [bpy\\_struct.driver\\_add](#page-0-0)
- [bpy\\_struct.driver\\_remove](#page-0-0)
- [bpy\\_struct.get](#page-0-0)
- [bpy\\_struct.is\\_property\\_hidden](#page-0-0)
- [bpy\\_struct.is\\_property\\_set](#page-0-0)
- [bpy\\_struct.items](#page-0-0)
- [bpy\\_struct.keyframe\\_delete](#page-0-0)
- [bpy\\_struct.keyframe\\_insert](#page-0-0)
- [bpy\\_struct.keys](#page-0-0)
- [bpy\\_struct.path\\_from\\_id](#page-0-0)
- [bpy\\_struct.path\\_resolve](#page-0-0)
- [bpy\\_struct.type\\_recast](#page-0-0)
- [bpy\\_struct.values](#page-0-0)

#### **References**

• [PointCache.point\\_caches](#page-0-0)

## **2.4.420 PointDensity(bpy\_struct)**

base class — [bpy\\_struct](#page-0-0)

## class bpy.types.**PointDensity**(*bpy\_struct*) Point density settings

## **color\_ramp**

Type [ColorRamp](#page-0-0), (readonly)

#### **color\_source**

Data to derive color results from

•CONSTANT Constant.

•PARTICLE\_AGE Particle Age, Lifetime mapped as 0.0 - 1.0 intensity.

•PARTICLE\_SPEED Particle Speed, Particle speed (absolute magnitude of velocity) mapped as 0.0- 1.0 intensity.

•PARTICLE\_VELOCITY Particle Velocity, XYZ velocity mapped to RGB colors.

Type enum in ['CONSTANT', 'PARTICLE\_AGE', 'PARTICLE\_SPEED', 'PARTI-CLE\_VELOCITY'], default 'CONSTANT'

## **falloff**

Method of attenuating density by distance from the point

•STANDARD Standard.

•SMOOTH Smooth.

•SOFT Soft.

•CONSTANT Constant, Density is constant within lookup radius.

•ROOT Root.

•PARTICLE\_AGE Particle Age.

•PARTICLE\_VELOCITY Particle Velocity.

Type enum in ['STANDARD', 'SMOOTH', 'SOFT', 'CONSTANT', 'ROOT', 'PARTI-CLE\_AGE', 'PARTICLE\_VELOCITY'], default 'STANDARD'

## **falloff\_curve**

Type [CurveMapping](#page-0-0), (readonly)

## **falloff\_soft**

Softness of the 'soft' falloff option

Type float in [0.01, inf], default 0.0

## **falloff\_speed\_scale**

Multiplier to bring particle speed within an acceptable range

Type float in [0.001, 100], default 0.0

#### **noise\_basis**

Noise formula used for turbulence

•BLENDER\_ORIGINAL Blender Original, Noise algorithm - Blender original: Smooth interpolated noise.

•ORIGINAL\_PERLIN Original Perlin, Noise algorithm - Original Perlin: Smooth interpolated noise.

- •IMPROVED\_PERLIN Improved Perlin, Noise algorithm Improved Perlin: Smooth interpolated noise.
- •VORONOI\_F1 Voronoi F1, Noise algorithm Voronoi F1: Returns distance to the closest feature point.
- •VORONOI\_F2 Voronoi F2, Noise algorithm Voronoi F2: Returns distance to the 2nd closest feature point.
- •VORONOI\_F3 Voronoi F3, Noise algorithm Voronoi F3: Returns distance to the 3rd closest feature point.
- •VORONOI\_F4 Voronoi F4, Noise algorithm Voronoi F4: Returns distance to the 4th closest feature point.
- •VORONOI\_F2\_F1 Voronoi F2-F1, Noise algorithm Voronoi F1-F2.
- •VORONOI\_CRACKLE Voronoi Crackle, Noise algorithm Voronoi Crackle: Voronoi tessellation with sharp edges.
- •CELL\_NOISE Cell Noise, Noise algorithm Cell Noise: Square cell tessallation.
- Type enum in ['BLENDER\_ORIGINAL', 'ORIGINAL\_PERLIN', 'IMPROVED\_PERLIN', 'VORONOI\_F1', 'VORONOI\_F2', 'VORONOI\_F3', 'VORONOI\_F4', 'VORONOI\_F2\_F1', 'VORONOI\_CRACKLE', 'CELL\_NOISE'], default 'BLENDER\_ORIGINAL'

#### **object**

Object to take point data from

Type [Object](#page-0-0)

## **particle\_cache\_space**

Co-ordinate system to cache particles in

Type enum in ['OBJECT\_LOCATION', 'OBJECT\_SPACE', 'WORLD\_SPACE'], default 'OBJECT\_LOCATION'

## **particle\_system**

Particle System to render as points

Type [ParticleSystem](#page-0-0)

#### **point\_source**

Point data to use as renderable point density

•PARTICLE\_SYSTEM Particle System, Generate point density from a particle system.

•OBJECT Object Vertices, Generate point density from an object's vertices.

Type enum in ['PARTICLE\_SYSTEM', 'OBJECT'], default 'PARTICLE\_SYSTEM'

#### **radius**

Radius from the shaded sample to look for points within

Type float in [0.001, inf], default 0.0

#### **speed\_scale**

Multiplier to bring particle speed within an acceptable range

Type float in [0.001, 100], default 0.0

#### **turbulence\_depth**

Level of detail in the added turbulent noise

Type int in [0, 30], default 0

### **turbulence\_influence**

Method for driving added turbulent noise

•STATIC Static, Noise patterns will remain unchanged, faster and suitable for stills.

•PARTICLE\_VELOCITY Particle Velocity, Turbulent noise driven by particle velocity.

•PARTICLE\_AGE Particle Age, Turbulent noise driven by the particle's age between birth and death.

•GLOBAL\_TIME Global Time, Turbulent noise driven by the global current frame.

Type enum in ['STATIC', 'PARTICLE\_VELOCITY', 'PARTICLE\_AGE', 'GLOBAL\_TIME'], default 'STATIC'

#### **turbulence\_scale**

Scale of the added turbulent noise

Type float in [0.01, inf], default 0.0

## **turbulence\_strength**

Type float in [0.01, inf], default 0.0

**use\_falloff\_curve**

Use a custom falloff curve

Type boolean, default False

## **use\_turbulence**

Add directed noise to the density at render-time

Type boolean, default False

## **vertex\_cache\_space**

Co-ordinate system to cache vertices in

Type enum in ['OBJECT\_LOCATION', 'OBJECT\_SPACE', 'WORLD\_SPACE'], default 'OBJECT\_LOCATION'

## **Inherited Properties**

• [bpy\\_struct.id\\_data](#page-0-0)

- [bpy\\_struct.as\\_pointer](#page-0-0)
- bpy\_struct.callback\_add
- bpy\_struct.callback\_remove
- [bpy\\_struct.driver\\_add](#page-0-0)
- [bpy\\_struct.driver\\_remove](#page-0-0)
- [bpy\\_struct.get](#page-0-0)
- [bpy\\_struct.is\\_property\\_hidden](#page-0-0)
- [bpy\\_struct.is\\_property\\_set](#page-0-0)
- [bpy\\_struct.items](#page-0-0)
- [bpy\\_struct.keyframe\\_delete](#page-0-0)
- [bpy\\_struct.keyframe\\_insert](#page-0-0)
- [bpy\\_struct.keys](#page-0-0)
- [bpy\\_struct.path\\_from\\_id](#page-0-0)
- [bpy\\_struct.path\\_resolve](#page-0-0)
- [bpy\\_struct.type\\_recast](#page-0-0)
- [bpy\\_struct.values](#page-0-0)

#### **References**

• [PointDensityTexture.point\\_density](#page-0-0)

## **2.4.421 PointDensityTexture(Texture)**

```
base classes — bpy_struct, ID, Texture
```
# class bpy.types.**PointDensityTexture**(*Texture*)

Settings for the Point Density texture

## **point\_density**

The point density settings associated with this texture

**Type** [PointDensity](#page-0-0), (readonly)

## **users\_material**

Materials that use this texture (readonly)

## **users\_object\_modifier**

Object modifiers that use this texture (readonly)

## **Inherited Properties**

- [bpy\\_struct.id\\_data](#page-0-0)
- [ID.name](#page-0-0)
- [ID.use\\_fake\\_user](#page-0-0)
- [ID.library](#page-0-0)
- [ID.tag](#page-0-0)
- [ID.users](#page-0-0)
- [Texture.animation\\_data](#page-0-0)
- [Texture.intensity](#page-0-0)
- [Texture.color\\_ramp](#page-0-0)
- [Texture.contrast](#page-0-0)
- [Texture.factor\\_blue](#page-0-0)
- [Texture.factor\\_green](#page-0-0)
- Texture.factor red
- Texture.node tree
- [Texture.saturation](#page-0-0)
- [Texture.use\\_preview\\_alpha](#page-0-0)
- [Texture.type](#page-0-0)
- [Texture.use\\_color\\_ramp](#page-0-0)
- [Texture.use\\_nodes](#page-0-0)
- [Texture.users\\_material](#page-0-0)
- [Texture.users\\_object\\_modifier](#page-0-0)
- [Texture.users\\_material](#page-0-0)
- [Texture.users\\_object\\_modifier](#page-0-0)

## **Inherited Functions**

- [bpy\\_struct.as\\_pointer](#page-0-0)
- bpy\_struct.callback\_add
- bpy\_struct.callback\_remove
- [bpy\\_struct.driver\\_add](#page-0-0)
- [bpy\\_struct.driver\\_remove](#page-0-0)
- [bpy\\_struct.get](#page-0-0)
- [bpy\\_struct.is\\_property\\_hidden](#page-0-0)
- [bpy\\_struct.is\\_property\\_set](#page-0-0)
- [bpy\\_struct.items](#page-0-0)
- [bpy\\_struct.keyframe\\_delete](#page-0-0)
- [bpy\\_struct.keyframe\\_insert](#page-0-0)
- [bpy\\_struct.keys](#page-0-0)
- bpy struct.path from id
- [bpy\\_struct.path\\_resolve](#page-0-0)
- [bpy\\_struct.type\\_recast](#page-0-0)
- [bpy\\_struct.values](#page-0-0)
- [ID.copy](#page-0-0)
- [ID.user\\_clear](#page-0-0)
- [ID.animation\\_data\\_create](#page-0-0)
- [ID.animation\\_data\\_clear](#page-0-0)
- ID.update tag
- [Texture.evaluate](#page-0-0)

## **2.4.422 PointLamp(Lamp)**

base classes — [bpy\\_struct](#page-0-0), [ID](#page-0-0), [Lamp](#page-0-0)

```
class bpy.types.PointLamp(Lamp)
```
Omnidirectional point lamp

**falloff\_curve** Custom Lamp Falloff Curve

Type [CurveMapping](#page-0-0), (readonly)

## **falloff\_type**

Intensity Decay with distance

Type enum in ['CONSTANT', 'INVERSE\_LINEAR', 'INVERSE\_SQUARE', 'CUS-TOM\_CURVE', 'LINEAR\_QUADRATIC\_WEIGHTED'], default 'CONSTANT'

## **linear\_attenuation**

Linear distance attenuation

Type float in [0, 1], default 0.0

**quadratic\_attenuation**

Quadratic distance attenuation

Type float in [0, 1], default 0.0

## **shadow\_adaptive\_threshold**

Threshold for Adaptive Sampling (Raytraced shadows)

**Type** float in  $[0, 1]$ , default  $0.0$ 

#### **shadow\_color**

Color of shadows cast by the lamp

Type float array of 3 items in [-inf, inf], default (0.0, 0.0, 0.0)

#### **shadow\_method**

Method to compute lamp shadow with

•NOSHADOW No Shadow.

•RAY\_SHADOW Ray Shadow, Use ray tracing for shadow.

Type enum in ['NOSHADOW', 'RAY\_SHADOW'], default 'NOSHADOW'

## **shadow\_ray\_sample\_method**

Method for generating shadow samples: Adaptive QMC is fastest, Constant QMC is less noisy but slower

Type enum in ['ADAPTIVE\_QMC', 'CONSTANT\_QMC'], default 'ADAPTIVE\_QMC'

### **shadow\_ray\_samples**

Amount of samples taken extra (samples x samples)

**Type** int in  $[1, 64]$ , default 0

## **shadow\_soft\_size**

Light size for ray shadow sampling (Raytraced shadows)

Type float in [-inf, inf], default 0.0

#### **use\_only\_shadow**

Causes light to cast shadows only without illuminating objects

Type boolean, default False

## **use\_shadow\_layer**

Causes only objects on the same layer to cast shadows

Type boolean, default False

#### **use\_sphere**

Sets light intensity to zero beyond lamp distance

Type boolean, default False

#### **Inherited Properties**

- [bpy\\_struct.id\\_data](#page-0-0)
- [ID.name](#page-0-0)
- [ID.use\\_fake\\_user](#page-0-0)
- [ID.library](#page-0-0)
- [ID.tag](#page-0-0)
- [ID.users](#page-0-0)
- [Lamp.active\\_texture](#page-0-0)
- [Lamp.active\\_texture\\_index](#page-0-0)
- [Lamp.animation\\_data](#page-0-0)
- [Lamp.color](#page-0-0)
- [Lamp.use\\_diffuse](#page-0-0)
- [Lamp.distance](#page-0-0)
- [Lamp.energy](#page-0-0)
- [Lamp.use\\_own\\_layer](#page-0-0)
- [Lamp.use\\_negative](#page-0-0)
- [Lamp.use\\_specular](#page-0-0)
- [Lamp.texture\\_slots](#page-0-0)
- [Lamp.type](#page-0-0)

#### **Inherited Functions**

- [bpy\\_struct.as\\_pointer](#page-0-0)
- bpy\_struct.callback\_add
- bpy\_struct.callback\_remove
- [bpy\\_struct.driver\\_add](#page-0-0)
- [bpy\\_struct.driver\\_remove](#page-0-0)
- [bpy\\_struct.get](#page-0-0)
- [bpy\\_struct.is\\_property\\_hidden](#page-0-0)
- [bpy\\_struct.is\\_property\\_set](#page-0-0)
- [bpy\\_struct.items](#page-0-0)
- [bpy\\_struct.keyframe\\_delete](#page-0-0)
- [bpy\\_struct.keyframe\\_insert](#page-0-0)
- [bpy\\_struct.keys](#page-0-0)
- [bpy\\_struct.path\\_from\\_id](#page-0-0)
- [bpy\\_struct.path\\_resolve](#page-0-0)
- [bpy\\_struct.type\\_recast](#page-0-0)
- [bpy\\_struct.values](#page-0-0)
- [ID.copy](#page-0-0)
- [ID.user\\_clear](#page-0-0)
- [ID.animation\\_data\\_create](#page-0-0)
- [ID.animation\\_data\\_clear](#page-0-0)
- [ID.update\\_tag](#page-0-0)

## **2.4.423 PointerProperty(Property)**

```
base classes — bpy_struct, Property
```

```
class bpy.types.PointerProperty(Property)
     RNA pointer property to point to another RNA struct
```

```
fixed_type
```
Fixed pointer type, empty if variable type

```
Struct, (readonly)
```
## **Inherited Properties**

- [bpy\\_struct.id\\_data](#page-0-0)
- [Property.name](#page-0-0)
- [Property.is\\_animatable](#page-0-0)
- [Property.srna](#page-0-0)
- [Property.description](#page-0-0)
- [Property.is\\_enum\\_flag](#page-0-0)
- [Property.is\\_hidden](#page-0-0)
- [Property.identifier](#page-0-0)
- [Property.is\\_never\\_none](#page-0-0)
- [Property.is\\_readonly](#page-0-0)
- Property.is registered
- [Property.is\\_registered\\_optional](#page-0-0)
- [Property.is\\_required](#page-0-0)
- [Property.is\\_output](#page-0-0)
- [Property.is\\_runtime](#page-0-0)
- [Property.is\\_skip\\_save](#page-0-0)
- [Property.subtype](#page-0-0)
- [Property.type](#page-0-0)
- [Property.unit](#page-0-0)

## **Inherited Functions**

- [bpy\\_struct.as\\_pointer](#page-0-0)
- bpy\_struct.callback\_add
- bpy\_struct.callback\_remove
- [bpy\\_struct.driver\\_add](#page-0-0)
- [bpy\\_struct.driver\\_remove](#page-0-0)
- [bpy\\_struct.get](#page-0-0)
- [bpy\\_struct.is\\_property\\_hidden](#page-0-0)
- [bpy\\_struct.is\\_property\\_set](#page-0-0)
- [bpy\\_struct.items](#page-0-0)
- [bpy\\_struct.keyframe\\_delete](#page-0-0)
- [bpy\\_struct.keyframe\\_insert](#page-0-0)
- [bpy\\_struct.keys](#page-0-0)
- [bpy\\_struct.path\\_from\\_id](#page-0-0)
- [bpy\\_struct.path\\_resolve](#page-0-0)
- [bpy\\_struct.type\\_recast](#page-0-0)
- [bpy\\_struct.values](#page-0-0)

## **2.4.424 Pose(bpy\_struct)**

base class — [bpy\\_struct](#page-0-0)

class bpy.types.**Pose**(*bpy\_struct*)

A collection of pose channels, including settings for animating bones

## **animation\_visualisation**

Animation data for this datablock

Type [AnimViz](#page-0-0), (readonly, never None)

## **bone\_groups**

Groups of the bones

Type [BoneGroups](#page-0-0) bpy prop\_collection of [BoneGroup](#page-0-0), (readonly)

#### **bones**

Individual pose bones for the armature

Type [bpy\\_prop\\_collection](#page-0-0) of [PoseBone](#page-0-0), (readonly)

#### **ik\_param**

Parameters for IK solver

Type [IKParam](#page-0-0), (readonly)

## **ik\_solver**

Selection of IK solver for IK chain, current choice is 0 for Legacy, 1 for iTaSC

•LEGACY Legacy, Original IK solver.

•ITASC iTaSC, Multi constraint, stateful IK solver.

Type enum in ['LEGACY', 'ITASC'], default 'LEGACY'

## **Inherited Properties**

• [bpy\\_struct.id\\_data](#page-0-0)

## **Inherited Functions**

- [bpy\\_struct.as\\_pointer](#page-0-0)
- bpy\_struct.callback\_add
- bpy\_struct.callback\_remove
- bpy struct.driver add
- [bpy\\_struct.driver\\_remove](#page-0-0)
- [bpy\\_struct.get](#page-0-0)
- [bpy\\_struct.is\\_property\\_hidden](#page-0-0)
- [bpy\\_struct.is\\_property\\_set](#page-0-0)
- [bpy\\_struct.items](#page-0-0)
- [bpy\\_struct.keyframe\\_delete](#page-0-0)
- [bpy\\_struct.keyframe\\_insert](#page-0-0)
- [bpy\\_struct.keys](#page-0-0)
- [bpy\\_struct.path\\_from\\_id](#page-0-0)
- [bpy\\_struct.path\\_resolve](#page-0-0)
- [bpy\\_struct.type\\_recast](#page-0-0)
- [bpy\\_struct.values](#page-0-0)

## **References**

• [Object.pose](#page-0-0)

## **2.4.425 PoseBone(bpy\_struct)**

base class — [bpy\\_struct](#page-0-0)

class bpy.types.**PoseBone**(*bpy\_struct*)

Channel defining pose data for a bone in a Pose

**bone**

Bone associated with this PoseBone

Type [Bone](#page-0-0), (readonly, never None)

## **bone\_group**

Bone Group this pose channel belongs to

Type [BoneGroup](#page-0-0)

#### **bone\_group\_index**

Bone Group this pose channel belongs to (0=no group)

Type int in [-32768, 32767], default 0

#### **child**

Child of this pose bone

Type [PoseBone](#page-0-0), (readonly)

### **constraints**

Constraints that act on this PoseChannel

Type [PoseBoneConstraints](#page-0-0) [bpy\\_prop\\_collection](#page-0-0) of [Constraint](#page-0-0), (readonly)

#### **custom\_shape**

Object that defines custom draw type for this bone

Type [Object](#page-0-0)

## **custom\_shape\_transform**

Bone that defines the display transform of this custom shape

#### Type [PoseBone](#page-0-0)

#### **head**

Location of head of the channel's bone

Type float array of 3 items in [-inf, inf], default (0.0, 0.0, 0.0), (readonly)

#### **ik\_linear\_weight**

Weight of scale constraint for IK

Type float in [0, 1], default 0.0

#### **ik\_max\_x**

Maximum angles for IK Limit

Type float in [0, 3.14159], default 0.0

#### **ik\_max\_y**

Maximum angles for IK Limit

Type float in [0, 3.14159], default 0.0

#### **ik\_max\_z**

Maximum angles for IK Limit

Type float in [0, 3.14159], default 0.0

## **ik\_min\_x**

Minimum angles for IK Limit

Type float in [-3.14159, 0], default 0.0

## **ik\_min\_y**

Minimum angles for IK Limit

Type float in [-3.14159, 0], default 0.0

#### **ik\_min\_z**

Minimum angles for IK Limit

Type float in [-3.14159, 0], default 0.0

## **ik\_rotation\_weight**

Weight of rotation constraint for IK

Type float in [0, 1], default 0.0

## **ik\_stiffness\_x**

IK stiffness around the X axis

Type float in [0, 0.99], default 0.0

## **ik\_stiffness\_y**

IK stiffness around the Y axis

Type float in [0, 0.99], default 0.0

## **ik\_stiffness\_z**

IK stiffness around the Z axis

Type float in [0, 0.99], default 0.0

#### **ik\_stretch**

Allow scaling of the bone for IK

Type float in [0, 1], default 0.0

## **is\_in\_ik\_chain**

Is part of an IK chain

Type boolean, default False, (readonly)

## **location**

Type float array of 3 items in [-inf, inf], default (0.0, 0.0, 0.0)

#### **lock\_ik\_x**

Disallow movement around the X axis

Type boolean, default False

## **lock\_ik\_y**

Disallow movement around the Y axis

Type boolean, default False

## **lock\_ik\_z**

Disallow movement around the Z axis

Type boolean, default False

### **lock\_location**

Lock editing of location in the interface

Type boolean array of 3 items, default (False, False, False)

#### **lock\_rotation**

Lock editing of rotation in the interface

Type boolean array of 3 items, default (False, False, False)

## **lock\_rotation\_w**

Lock editing of 'angle' component of four-component rotations in the interface

Type boolean, default False

## **lock\_rotations\_4d**

Lock editing of four component rotations by components (instead of as Eulers)

Type boolean, default False

#### **lock\_scale**

Lock editing of scale in the interface

Type boolean array of 3 items, default (False, False, False)

#### **matrix**

Final 4x4 matrix after constraints and drivers are applied (object space)

Type float array of 16 items in [-inf, inf], default (0.0, 0.0, 0.0, 0.0, 0.0, 0.0, 0.0, 0.0, 0.0, 0.0, 0.0, 0.0, 0.0, 0.0, 0.0, 0.0)

#### **matrix\_basis**

Provides an alternative access to loc/scale/rotation relative to the parent and own rest bone

Type float array of 16 items in [-inf, inf], default (0.0, 0.0, 0.0, 0.0, 0.0, 0.0, 0.0, 0.0, 0.0, 0.0, 0.0, 0.0, 0.0, 0.0, 0.0, 0.0)

## **matrix\_channel**

4x4 matrix, before constraints

Type float array of 16 items in [-inf, inf], default (0.0, 0.0, 0.0, 0.0, 0.0, 0.0, 0.0, 0.0, 0.0, 0.0, 0.0, 0.0, 0.0, 0.0, 0.0, 0.0), (readonly)

### **motion\_path**

Motion Path for this element

Type [MotionPath](#page-0-0), (readonly)

#### **name**

Type string, default ""

#### **parent**

Parent of this pose bone

Type [PoseBone](#page-0-0), (readonly)

#### **rotation\_axis\_angle**

Angle of Rotation for Axis-Angle rotation representation

Type float array of 4 items in [-inf, inf], default (0.0, 0.0, 1.0, 0.0)

#### **rotation\_euler**

Rotation in Eulers

Type float array of 3 items in [-inf, inf], default (0.0, 0.0, 0.0)

#### **rotation\_mode**

•QUATERNION Quaternion (WXYZ), No Gimbal Lock (default).

•XYZ XYZ Euler, XYZ Rotation Order. Prone to Gimbal Lock.

•XZY XZY Euler, XZY Rotation Order. Prone to Gimbal Lock.

•YXZ YXZ Euler, YXZ Rotation Order. Prone to Gimbal Lock.

•YZX YZX Euler, YZX Rotation Order. Prone to Gimbal Lock.

•ZXY ZXY Euler, ZXY Rotation Order. Prone to Gimbal Lock.

•ZYX ZYX Euler, ZYX Rotation Order. Prone to Gimbal Lock.

•AXIS\_ANGLE Axis Angle, Axis Angle (W+XYZ). Defines a rotation around some axis defined by 3D-Vector.

Type enum in ['QUATERNION', 'XYZ', 'XZY', 'YXZ', 'YZX', 'ZXY', 'ZYX', 'AXIS\_ANGLE'], default 'QUATERNION'

### **rotation\_quaternion**

Rotation in Quaternions

Type float array of 4 items in [-inf, inf], default (1.0, 0.0, 0.0, 0.0)

## **scale**

Type float array of 3 items in [-inf, inf], default (1.0, 1.0, 1.0)

#### **tail**

Location of tail of the channel's bone

Type float array of 3 items in [-inf, inf], default (0.0, 0.0, 0.0), (readonly)

#### **use\_ik\_limit\_x**

Limit movement around the X axis

Type boolean, default False

#### **use\_ik\_limit\_y**

Limit movement around the Y axis

Type boolean, default False

## **use\_ik\_limit\_z**

Limit movement around the Z axis

Type boolean, default False

#### **use\_ik\_linear\_control**

Apply channel size as IK constraint if stretching is enabled

Type boolean, default False

## **use\_ik\_rotation\_control**

Apply channel rotation as IK constraint

Type boolean, default False

#### **basename**

The name of this bone before any '.' character (readonly)

#### **center**

The midpoint between the head and the tail. (readonly)

## **children**

A list of all the bones children. (readonly)

#### **children\_recursive**

A list of all children from this bone. (readonly)

### **children\_recursive\_basename**

Returns a chain of children with the same base name as this bone. Only direct chains are supported, forks caused by multiple children with matching base names will terminate the function and not be returned. (readonly)

## **length**

The distance from head to tail, when set the head is moved to fit the length.

## **parent\_recursive**

A list of parents, starting with the immediate parent (readonly)

#### **vector**

The direction this bone is pointing. Utility function for (tail - head) (readonly)

## **x\_axis**

Vector pointing down the x-axis of the bone. (readonly)

#### **y\_axis**

Vector pointing down the x-axis of the bone. (readonly)

### **z\_axis**

Vector pointing down the x-axis of the bone. (readonly)

**evaluate\_envelope**(*point*)

Calculate bone envelope at given point

**Parameters point** (*float array of 3 items in [-inf, inf]*) – Point, Position in 3d space to evaluate

Returns Factor, Envelope factor

Return type float in [-inf, inf]

### **parent\_index**(*parent\_test*)

The same as 'bone in other\_bone.parent\_recursive' but saved generating a list.

## **translate**(*vec*)

Utility function to add *vec* to the head and tail of this bone.

### **Inherited Properties**

• [bpy\\_struct.id\\_data](#page-0-0)

## **Inherited Functions**

- [bpy\\_struct.as\\_pointer](#page-0-0)
- bpy\_struct.callback\_add
- bpy\_struct.callback\_remove
- [bpy\\_struct.driver\\_add](#page-0-0)
- [bpy\\_struct.driver\\_remove](#page-0-0)
- [bpy\\_struct.get](#page-0-0)
- [bpy\\_struct.is\\_property\\_hidden](#page-0-0)
- [bpy\\_struct.is\\_property\\_set](#page-0-0)
- [bpy\\_struct.items](#page-0-0)
- [bpy\\_struct.keyframe\\_delete](#page-0-0)
- [bpy\\_struct.keyframe\\_insert](#page-0-0)
- [bpy\\_struct.keys](#page-0-0)
- [bpy\\_struct.path\\_from\\_id](#page-0-0)
- [bpy\\_struct.path\\_resolve](#page-0-0)
- [bpy\\_struct.type\\_recast](#page-0-0)
- [bpy\\_struct.values](#page-0-0)

### **References**

- [Pose.bones](#page-0-0)
- [PoseBone.child](#page-0-0)
- [PoseBone.custom\\_shape\\_transform](#page-0-0)
- [PoseBone.parent](#page-0-0)

## **2.4.426 PoseBoneConstraints(bpy\_struct)**

base class — [bpy\\_struct](#page-0-0)

class bpy.types.**PoseBoneConstraints**(*bpy\_struct*) Collection of pose bone constraints

#### **active**

Active PoseChannel constraint

Type [Constraint](#page-0-0)

**new**(*type*)

Add a constraint to this object

Parameters type (*enum in ['COPY\_LOCATION', 'COPY\_ROTATION', 'COPY\_SCALE', 'COPY\_TRANSFORMS', 'LIMIT\_DISTANCE', 'LIMIT\_LOCATION', 'LIMIT\_ROTATION', 'LIMIT\_SCALE', 'MAINTAIN\_VOLUME', 'TRANSFORM', 'CLAMP\_TO', 'DAMPED\_TRACK', 'IK', 'LOCKED\_TRACK', 'SPLINE\_IK', 'STRETCH\_TO', 'TRACK\_TO', 'ACTION', 'CHILD\_OF', 'FLOOR', 'FOLLOW\_PATH', 'PIVOT', 'RIGID\_BODY\_JOINT', 'SCRIPT', 'SHRINKWRAP']*) – Constraint type to add

- COPY\_LOCATION Copy Location.
- COPY\_ROTATION Copy Rotation.
- COPY\_SCALE Copy Scale.
- COPY\_TRANSFORMS Copy Transforms.
- LIMIT\_DISTANCE Limit Distance.
- LIMIT\_LOCATION Limit Location.
- LIMIT\_ROTATION Limit Rotation.
- LIMIT\_SCALE Limit Scale.
- MAINTAIN VOLUME Maintain Volume.
- TRANSFORM Transformation.
- CLAMP\_TO Clamp To.
- DAMPED\_TRACK Damped Track, Tracking by taking the shortest path.
- IK Inverse Kinematics.
- LOCKED\_TRACK Locked Track, Tracking along a single axis.
- SPLINE\_IK Spline IK.
- STRETCH TO Stretch To.
- TRACK\_TO Track To, Legacy tracking constraint prone to twisting artifacts.
- ACTION Action.
- CHILD\_OF Child Of.
- FLOOR Floor.
- FOLLOW\_PATH Follow Path.
- PIVOT Pivot.
- RIGID\_BODY\_JOINT Rigid Body Joint.
- SCRIPT Script.
- SHRINKWRAP Shrinkwrap.

Returns New constraint

Return type [Constraint](#page-0-0)

```
remove(constraint)
```
Remove a constraint from this object

## Parameters constraint ([Constraint](#page-0-0), (never None)) – Removed constraint

#### **Inherited Properties**

• [bpy\\_struct.id\\_data](#page-0-0)

## **Inherited Functions**

- [bpy\\_struct.as\\_pointer](#page-0-0)
- bpy\_struct.callback\_add
- bpy\_struct.callback\_remove
- [bpy\\_struct.driver\\_add](#page-0-0)
- [bpy\\_struct.driver\\_remove](#page-0-0)
- [bpy\\_struct.get](#page-0-0)
- [bpy\\_struct.is\\_property\\_hidden](#page-0-0)
- [bpy\\_struct.is\\_property\\_set](#page-0-0)
- [bpy\\_struct.items](#page-0-0)
- [bpy\\_struct.keyframe\\_delete](#page-0-0)
- [bpy\\_struct.keyframe\\_insert](#page-0-0)
- [bpy\\_struct.keys](#page-0-0)
- [bpy\\_struct.path\\_from\\_id](#page-0-0)
- [bpy\\_struct.path\\_resolve](#page-0-0)
- [bpy\\_struct.type\\_recast](#page-0-0)
- [bpy\\_struct.values](#page-0-0)

## **References**

• [PoseBone.constraints](#page-0-0)

## **2.4.427 Property(bpy\_struct)**

base class — [bpy\\_struct](#page-0-0)

subclasses - [PointerProperty](#page-0-0), [EnumProperty](#page-0-0), [FloatProperty](#page-0-0), [IntProperty](#page-0-0), [CollectionProperty](#page-0-0), [BooleanProperty](#page-0-0), [StringProperty](#page-0-0)

## class bpy.types.**Property**(*bpy\_struct*)

RNA property definition

## **description**

Description of the property for tooltips

Type string, default "", (readonly)

## **identifier**

Unique name used in the code and scripting

Type string, default "", (readonly)

## **is\_animatable**

Property is animatable through RNA

Type boolean, default False, (readonly)

## **is\_enum\_flag**

True when multiple enums

Type boolean, default False, (readonly)

#### **is\_hidden**

True when the property is hidden

Type boolean, default False, (readonly)

## **is\_never\_none**

True when this value can't be set to None

Type boolean, default False, (readonly)

## **is\_output**

True when this property is an output value from an RNA function

Type boolean, default False, (readonly)

### **is\_readonly**

Property is editable through RNA

Type boolean, default False, (readonly)

#### **is\_registered**

Property is registered as part of type registration

Type boolean, default False, (readonly)

## **is\_registered\_optional**

Property is optionally registered as part of type registration

Type boolean, default False, (readonly)

#### **is\_required**

False when this property is an optional argument in an RNA function

Type boolean, default False, (readonly)

## **is\_runtime**

Property has been dynamically created at runtime

Type boolean, default False, (readonly)

## **is\_skip\_save**

True when the property is not saved in presets

Type boolean, default False, (readonly)

#### **name**

Human readable name

Type string, default "", (readonly)

#### **srna**

Struct definition used for properties assigned to this item

Type [Struct](#page-0-0), (readonly)

#### **subtype**

Semantic interpretation of the property

Type enum in ['NONE', 'FILE\_PATH', 'DIRECTORY\_PATH', 'UNSIGNED', 'PERCENT-AGE', 'FACTOR', 'ANGLE', 'TIME', 'DISTANCE', 'COLOR', 'TRANSLATION', 'DI-RECTION', 'MATRIX', 'EULER', 'QUATERNION', 'XYZ', 'COLOR\_GAMMA', 'CO-ORDINATES', 'LAYER', 'LAYER\_MEMBERSHIP'], default 'NONE', (readonly)

## **type**

Data type of the property

Type enum in ['BOOLEAN', 'INT', 'FLOAT', 'STRING', 'ENUM', 'POINTER', 'COLLEC-TION'], default 'BOOLEAN', (readonly)

#### **unit**

Type of units for this property

Type enum in ['NONE', 'LENGTH', 'AREA', 'VOLUME', 'ROTATION', 'TIME', 'VELOC-ITY', 'ACCELERATION'], default 'NONE', (readonly)

## **Inherited Properties**

### • [bpy\\_struct.id\\_data](#page-0-0)

#### **Inherited Functions**

- [bpy\\_struct.as\\_pointer](#page-0-0)
- bpy\_struct.callback\_add
- bpy\_struct.callback\_remove
- bpy struct.driver add
- [bpy\\_struct.driver\\_remove](#page-0-0)
- [bpy\\_struct.get](#page-0-0)
- [bpy\\_struct.is\\_property\\_hidden](#page-0-0)
- [bpy\\_struct.is\\_property\\_set](#page-0-0)
- [bpy\\_struct.items](#page-0-0)
- [bpy\\_struct.keyframe\\_delete](#page-0-0)
- [bpy\\_struct.keyframe\\_insert](#page-0-0)
- [bpy\\_struct.keys](#page-0-0)
- [bpy\\_struct.path\\_from\\_id](#page-0-0)
- [bpy\\_struct.path\\_resolve](#page-0-0)
- [bpy\\_struct.type\\_recast](#page-0-0)
- [bpy\\_struct.values](#page-0-0)

#### **References**

- [Function.parameters](#page-0-0)
- [Struct.properties](#page-0-0)

## **2.4.428 PropertyActuator(Actuator)**

base classes — [bpy\\_struct](#page-0-0), [Actuator](#page-0-0)

## class bpy.types.**PropertyActuator**(*Actuator*)

Actuator to handle properties

### **mode**

•ASSIGN Assign.

•ADD Add.

•COPY Copy.

•TOGGLE Toggle, For bool/int/float/timer properties only.

Type enum in ['ASSIGN', 'ADD', 'COPY', 'TOGGLE'], default 'ASSIGN'

#### **object**

Copy from this Object

Type [Object](#page-0-0)

## **object\_property**

Copy this property

Type string, default ""

## **property**

The name of the property

Type string, default ""

#### **value**

The name of the property or the value to use (use "" around strings)

Type string, default ""

## **Inherited Properties**

- [bpy\\_struct.id\\_data](#page-0-0)
- [Actuator.name](#page-0-0)
- [Actuator.show\\_expanded](#page-0-0)
- [Actuator.pin](#page-0-0)
- [Actuator.type](#page-0-0)

- [bpy\\_struct.as\\_pointer](#page-0-0)
- bpy\_struct.callback\_add
- bpy\_struct.callback\_remove
- [bpy\\_struct.driver\\_add](#page-0-0)
- [bpy\\_struct.driver\\_remove](#page-0-0)
- [bpy\\_struct.get](#page-0-0)
- [bpy\\_struct.is\\_property\\_hidden](#page-0-0)
- [bpy\\_struct.is\\_property\\_set](#page-0-0)
- [bpy\\_struct.items](#page-0-0)
- [bpy\\_struct.keyframe\\_delete](#page-0-0)
- [bpy\\_struct.keyframe\\_insert](#page-0-0)
- [bpy\\_struct.keys](#page-0-0)
- [bpy\\_struct.path\\_from\\_id](#page-0-0)
- [bpy\\_struct.path\\_resolve](#page-0-0)
- [bpy\\_struct.type\\_recast](#page-0-0)
- [bpy\\_struct.values](#page-0-0)
- [Actuator.link](#page-0-0)
- [Actuator.unlink](#page-0-0)

## **2.4.429 PropertyGroup(bpy\_struct)**

### **Custom Properties**

PropertyGroups are the base class for dynamically defined sets of properties.

They can be used to extend existing blender data with your own types which can be animated, accessed from the user interface and from python.

Note: The values assigned to blender data are saved to disk but the class definitions are not, this means whenever you load blender the class needs to be registered too.

This is best done by creating an addon which loads on startup and registers your properties.

Note: PropertyGroups must be registered before assigning them to blender data.

## See Also:

```
bpy.props
```

```
import bpy
```

```
class MyPropertyGroup(bpy.types.PropertyGroup):
    custom_1 = bpy.props.FloatProperty(name="My Float")
    custom_2 = bpy.props.IntProperty(name="My Int")
```

```
bpy.utils.register_class(MyPropertyGroup)
```
bpy.types.Object.my\_prop\_grp = bpy.props.PointerProperty(type=MyPropertyGroup)

```
# test this worked
bpy.data.objects[0].my_prop_grp.custom_1 = 22.0
```
base class — [bpy\\_struct](#page-0-0)

subclasses — [OperatorFileListElement](#page-0-0), [OperatorMousePath](#page-0-0), [OperatorStrokeElement](#page-0-0)

```
class bpy.types.PropertyGroup(bpy_struct)
     Group of ID properties
```
#### **name**

Unique name used in the code and scripting

Type string, default ""

#### **Inherited Properties**

• [bpy\\_struct.id\\_data](#page-0-0)

### **Inherited Functions**

- bpy struct.as pointer
- bpy\_struct.callback\_add
- bpy\_struct.callback\_remove
- bpy struct.driver add
- [bpy\\_struct.driver\\_remove](#page-0-0)
- [bpy\\_struct.get](#page-0-0)
- [bpy\\_struct.is\\_property\\_hidden](#page-0-0)
- [bpy\\_struct.is\\_property\\_set](#page-0-0)
- [bpy\\_struct.items](#page-0-0)
- [bpy\\_struct.keyframe\\_delete](#page-0-0)
- [bpy\\_struct.keyframe\\_insert](#page-0-0)
- [bpy\\_struct.keys](#page-0-0)
- bpy struct.path from id
- [bpy\\_struct.path\\_resolve](#page-0-0)
- [bpy\\_struct.type\\_recast](#page-0-0)
- [bpy\\_struct.values](#page-0-0)

## **References**

- [PropertyGroupItem.collection](#page-0-0)
- [PropertyGroupItem.group](#page-0-0)
- [PropertyGroupItem.idp\\_array](#page-0-0)

# **2.4.430 PropertyGroupItem(bpy\_struct)**

```
base class — bpy_struct
```
class bpy.types.**PropertyGroupItem**(*bpy\_struct*)

Property that stores arbitrary, user defined properties

```
collection
```
Type [bpy\\_prop\\_collection](#page-0-0) of [PropertyGroup](#page-0-0), (readonly)

**double**

Type float in [-inf, inf], default 0.0

## **double\_array**

Type float array of 1 items in [-inf, inf], default (0.0)

## **float**

Type float in [-inf, inf], default 0.0

## **float\_array**

Type float array of 1 items in [-inf, inf], default (0.0)

**group**

Type [PropertyGroup](#page-0-0), (readonly)

## **idp\_array**

Type [bpy\\_prop\\_collection](#page-0-0) of [PropertyGroup](#page-0-0), (readonly)

## **int**

Type int in [-inf, inf], default 0

## **int\_array**

**Type** int array of 1 items in  $[-\text{inf}, \text{inf}]$ , default  $(0,)$ 

## **string**

Type string, default ""

## **Inherited Properties**

• [bpy\\_struct.id\\_data](#page-0-0)

## **Inherited Functions**

- [bpy\\_struct.as\\_pointer](#page-0-0)
- bpy\_struct.callback\_add
- bpy\_struct.callback\_remove
- bpy struct.driver add
- [bpy\\_struct.driver\\_remove](#page-0-0)
- [bpy\\_struct.get](#page-0-0)
- [bpy\\_struct.is\\_property\\_hidden](#page-0-0)
- [bpy\\_struct.is\\_property\\_set](#page-0-0)
- [bpy\\_struct.items](#page-0-0)
- [bpy\\_struct.keyframe\\_delete](#page-0-0)
- [bpy\\_struct.keyframe\\_insert](#page-0-0)
- [bpy\\_struct.keys](#page-0-0)
- [bpy\\_struct.path\\_from\\_id](#page-0-0)
- [bpy\\_struct.path\\_resolve](#page-0-0)
- [bpy\\_struct.type\\_recast](#page-0-0)
- [bpy\\_struct.values](#page-0-0)

## **2.4.431 PropertySensor(Sensor)**

base classes — [bpy\\_struct](#page-0-0), [Sensor](#page-0-0)

class bpy.types.**PropertySensor**(*Sensor*) Sensor to detect values and changes in values of properties

## **evaluation\_type**

Type of property evaluation

Type enum in ['PROPEQUAL', 'PROPNEQUAL', 'PROPINTERVAL', 'PROPCHANGED'], default 'PROPEQUAL'

## **property**

Type string, default ""

#### **value**

Check for this value in types in Equal or Not Equal types

Type string, default ""

**value\_max**

Specify maximum value in Interval type

Type string, default ""

#### **value\_min**

Specify minimum value in Interval type

Type string, default ""

#### **Inherited Properties**

- [bpy\\_struct.id\\_data](#page-0-0)
- [Sensor.name](#page-0-0)
- [Sensor.show\\_expanded](#page-0-0)
- [Sensor.frequency](#page-0-0)
- [Sensor.invert](#page-0-0)
- [Sensor.use\\_level](#page-0-0)
- [Sensor.pin](#page-0-0)
- [Sensor.use\\_pulse\\_false\\_level](#page-0-0)
- [Sensor.use\\_pulse\\_true\\_level](#page-0-0)
- [Sensor.use\\_tap](#page-0-0)
- [Sensor.type](#page-0-0)

## **Inherited Functions**

- [bpy\\_struct.as\\_pointer](#page-0-0)
- bpy\_struct.callback\_add
- bpy\_struct.callback\_remove
- [bpy\\_struct.driver\\_add](#page-0-0)
- [bpy\\_struct.driver\\_remove](#page-0-0)
- [bpy\\_struct.get](#page-0-0)
- [bpy\\_struct.is\\_property\\_hidden](#page-0-0)
- [bpy\\_struct.is\\_property\\_set](#page-0-0)
- [bpy\\_struct.items](#page-0-0)
- [bpy\\_struct.keyframe\\_delete](#page-0-0)
- [bpy\\_struct.keyframe\\_insert](#page-0-0)
- [bpy\\_struct.keys](#page-0-0)
- [bpy\\_struct.path\\_from\\_id](#page-0-0)
- [bpy\\_struct.path\\_resolve](#page-0-0)
- [bpy\\_struct.type\\_recast](#page-0-0)
- [bpy\\_struct.values](#page-0-0)
- [Sensor.link](#page-0-0)
- [Sensor.unlink](#page-0-0)

## **2.4.432 PythonConstraint(Constraint)**

```
base classes — bpy_struct, Constraint
```

```
class bpy.types.PythonConstraint(Constraint)
     Uses Python script for constraint evaluation
```
### **has\_script\_error**

The linked Python script has thrown an error

Type boolean, default False, (readonly)

**target\_count**

Usually only 1-3 are needed

Type int in [-inf, inf], default 0

#### **targets**

Target Objects

Type [bpy\\_prop\\_collection](#page-0-0) of [ConstraintTarget](#page-0-0), (readonly)

#### **text**

The text object that contains the Python script

Type [Text](#page-0-0)

#### **use\_targets**

Use the targets indicated in the constraint panel

Type boolean, default False

#### **Inherited Properties**

- [bpy\\_struct.id\\_data](#page-0-0)
- [Constraint.name](#page-0-0)
- [Constraint.active](#page-0-0)
- [Constraint.mute](#page-0-0)
- [Constraint.show\\_expanded](#page-0-0)
- [Constraint.influence](#page-0-0)
- [Constraint.error\\_location](#page-0-0)
- [Constraint.owner\\_space](#page-0-0)
- [Constraint.is\\_proxy\\_local](#page-0-0)
- [Constraint.error\\_rotation](#page-0-0)
- [Constraint.target\\_space](#page-0-0)
- [Constraint.type](#page-0-0)
- [Constraint.is\\_valid](#page-0-0)

- bpy struct.as pointer
- bpy\_struct.callback\_add
- bpy\_struct.callback\_remove
- [bpy\\_struct.driver\\_add](#page-0-0)
- [bpy\\_struct.driver\\_remove](#page-0-0)
- [bpy\\_struct.get](#page-0-0)
- [bpy\\_struct.is\\_property\\_hidden](#page-0-0)
- [bpy\\_struct.is\\_property\\_set](#page-0-0)
- [bpy\\_struct.items](#page-0-0)
- [bpy\\_struct.keyframe\\_delete](#page-0-0)
- [bpy\\_struct.keyframe\\_insert](#page-0-0)
- [bpy\\_struct.keys](#page-0-0)
- [bpy\\_struct.path\\_from\\_id](#page-0-0)
- [bpy\\_struct.path\\_resolve](#page-0-0)
- [bpy\\_struct.type\\_recast](#page-0-0)
- [bpy\\_struct.values](#page-0-0)

## **2.4.433 PythonController(Controller)**

```
base classes — bpy_struct, Controller
```
class bpy.types.**PythonController**(*Controller*)

Controller executing a python script

#### **mode**

Python script type (textblock or module - faster)

Type enum in ['SCRIPT', 'MODULE'], default 'SCRIPT'

#### **module**

Module name and function to run e.g. "someModule.main". Internal texts and external python files can be used

Type string, default ""

#### **text**

Text datablock with the python script

Type [Text](#page-0-0)

### **use\_debug**

Continuously reload the module from disk for editing external modules without restarting

Type boolean, default False

#### **Inherited Properties**

- [bpy\\_struct.id\\_data](#page-0-0)
- [Controller.name](#page-0-0)
- [Controller.states](#page-0-0)
- [Controller.show\\_expanded](#page-0-0)
- [Controller.use\\_priority](#page-0-0)
- [Controller.type](#page-0-0)

- [bpy\\_struct.as\\_pointer](#page-0-0)
- bpy\_struct.callback\_add
- bpy\_struct.callback\_remove
- [bpy\\_struct.driver\\_add](#page-0-0)
- [bpy\\_struct.driver\\_remove](#page-0-0)
- [bpy\\_struct.get](#page-0-0)
- [bpy\\_struct.is\\_property\\_hidden](#page-0-0)
- [bpy\\_struct.is\\_property\\_set](#page-0-0)
- [bpy\\_struct.items](#page-0-0)
- [bpy\\_struct.keyframe\\_delete](#page-0-0)
- [bpy\\_struct.keyframe\\_insert](#page-0-0)
- [bpy\\_struct.keys](#page-0-0)
- bpy struct.path from id
- [bpy\\_struct.path\\_resolve](#page-0-0)
- [bpy\\_struct.type\\_recast](#page-0-0)
- [bpy\\_struct.values](#page-0-0)
- [Controller.link](#page-0-0)
- [Controller.unlink](#page-0-0)

## **2.4.434 RadarSensor(Sensor)**

base classes — [bpy\\_struct](#page-0-0), [Sensor](#page-0-0)

#### class bpy.types.**RadarSensor**(*Sensor*)

Sensor to detect objects in a cone shaped radar emanating from the current object

#### **angle**

Opening angle of the radar cone (in degrees)

Type float in [0, 179.9], default 0.0

#### **axis**

Specify along which axis the radar cone is cast

Type enum in ['XAXIS', 'YAXIS', 'ZAXIS', 'NEGXAXIS', 'NEGYAXIS', 'NEGZAXIS'], default 'XAXIS'

#### **distance**

Depth of the radar cone

Type float in [0, 10000], default 0.0

## **property**

Only look for Objects with this property (blank = all objects)

Type string, default ""

#### **Inherited Properties**

- [bpy\\_struct.id\\_data](#page-0-0)
- [Sensor.name](#page-0-0)
- [Sensor.show\\_expanded](#page-0-0)
- [Sensor.frequency](#page-0-0)
- [Sensor.invert](#page-0-0)
- [Sensor.use\\_level](#page-0-0)
- [Sensor.pin](#page-0-0)
- [Sensor.use\\_pulse\\_false\\_level](#page-0-0)
- Sensor.use pulse true level
- [Sensor.use\\_tap](#page-0-0)
- [Sensor.type](#page-0-0)

- [bpy\\_struct.as\\_pointer](#page-0-0)
- bpy\_struct.callback\_add
- bpy\_struct.callback\_remove
- [bpy\\_struct.driver\\_add](#page-0-0)
- [bpy\\_struct.driver\\_remove](#page-0-0)
- [bpy\\_struct.get](#page-0-0)
- [bpy\\_struct.is\\_property\\_hidden](#page-0-0)
- [bpy\\_struct.is\\_property\\_set](#page-0-0)
- [bpy\\_struct.items](#page-0-0)
- [bpy\\_struct.keyframe\\_delete](#page-0-0)
- [bpy\\_struct.keyframe\\_insert](#page-0-0)
- [bpy\\_struct.keys](#page-0-0)
- [bpy\\_struct.path\\_from\\_id](#page-0-0)
- [bpy\\_struct.path\\_resolve](#page-0-0)
- [bpy\\_struct.type\\_recast](#page-0-0)
- [bpy\\_struct.values](#page-0-0)
- [Sensor.link](#page-0-0)
- [Sensor.unlink](#page-0-0)

## **2.4.435 RandomActuator(Actuator)**

base classes — [bpy\\_struct](#page-0-0), [Actuator](#page-0-0)

class bpy.types.**RandomActuator**(*Actuator*)

## **chance**

Pick a number between 0 and 1. Success if you stay below this value

Type float in [0, 1], default 0.0

## **distribution**

Choose the type of distribution

Type enum in ['BOOL\_CONSTANT', 'BOOL\_UNIFORM', 'BOOL\_BERNOUILLI', 'INT\_CONSTANT', 'INT\_UNIFORM', 'INT\_POISSON', 'FLOAT\_CONSTANT', 'FLOAT\_UNIFORM', 'FLOAT\_NORMAL', 'FLOAT\_NEGATIVE\_EXPONENTIAL'], default 'BOOL\_CONSTANT'

## **float\_max**

Choose a number from a range. Upper boundary of the range

Type float in [-1000, 1000], default 0.0

#### **float\_mean**

A normal distribution. Mean of the distribution

Type float in [-1000, 1000], default 0.0

#### **float\_min**

Choose a number from a range. Lower boundary of the range

Type float in [-1000, 1000], default 0.0

## **float\_value**

Always return this number

Type float in [0, 1], default 0.0

### **half\_life\_time**

Negative exponential dropoff

Type float in [-1000, 1000], default 0.0

### **int\_max**

Choose a number from a range. Upper boundary of the range

Type int in [-1000, 1000], default 0

#### **int\_mean**

Expected mean value of the distribution

Type float in [0.01, 100], default 0.0

## **int\_min**

Choose a number from a range. Lower boundary of the range

Type int in [-1000, 1000], default 0

## **int\_value**

Always return this number

Type int in [-inf, inf], default 0

#### **property**

Assign the random value to this property

Type string, default ""

### **seed**

Initial seed of the random generator. Use Python for more freedom (choose 0 for not random)

Type int in [0, 300000], default 0

#### **standard\_derivation**

A normal distribution. Standard deviation of the distribution

Type float in [-1000, 1000], default 0.0

## **use\_always\_true**

Always false or always true

Type boolean, default False

#### **Inherited Properties**

- [bpy\\_struct.id\\_data](#page-0-0)
- [Actuator.name](#page-0-0)
- [Actuator.show\\_expanded](#page-0-0)
- [Actuator.pin](#page-0-0)
- [Actuator.type](#page-0-0)

- [bpy\\_struct.as\\_pointer](#page-0-0)
- bpy\_struct.callback\_add
- bpy\_struct.callback\_remove
- [bpy\\_struct.driver\\_add](#page-0-0)
- [bpy\\_struct.driver\\_remove](#page-0-0)
- [bpy\\_struct.get](#page-0-0)
- [bpy\\_struct.is\\_property\\_hidden](#page-0-0)
- [bpy\\_struct.is\\_property\\_set](#page-0-0)
- [bpy\\_struct.items](#page-0-0)
- [bpy\\_struct.keyframe\\_delete](#page-0-0)
- [bpy\\_struct.keyframe\\_insert](#page-0-0)
- [bpy\\_struct.keys](#page-0-0)
- [bpy\\_struct.path\\_from\\_id](#page-0-0)
- [bpy\\_struct.path\\_resolve](#page-0-0)
- [bpy\\_struct.type\\_recast](#page-0-0)
- [bpy\\_struct.values](#page-0-0)
- [Actuator.link](#page-0-0)
- [Actuator.unlink](#page-0-0)

## **2.4.436 RandomSensor(Sensor)**

```
base classes — bpy_struct, Sensor
```
class bpy.types.**RandomSensor**(*Sensor*)

Sensor to send random events

## **seed**

Initial seed of the generator. (Choose 0 for not random)

Type int in [0, 1000], default 0

## **Inherited Properties**

- [bpy\\_struct.id\\_data](#page-0-0)
- [Sensor.name](#page-0-0)
- [Sensor.show\\_expanded](#page-0-0)
- [Sensor.frequency](#page-0-0)
- [Sensor.invert](#page-0-0)
- [Sensor.use\\_level](#page-0-0)
- [Sensor.pin](#page-0-0)
- [Sensor.use\\_pulse\\_false\\_level](#page-0-0)
- [Sensor.use\\_pulse\\_true\\_level](#page-0-0)
- [Sensor.use\\_tap](#page-0-0)
- [Sensor.type](#page-0-0)

## **Inherited Functions**

- [bpy\\_struct.as\\_pointer](#page-0-0)
- bpy\_struct.callback\_add
- bpy\_struct.callback\_remove
- bpy struct.driver add
- [bpy\\_struct.driver\\_remove](#page-0-0)
- [bpy\\_struct.get](#page-0-0)
- [bpy\\_struct.is\\_property\\_hidden](#page-0-0)
- [bpy\\_struct.is\\_property\\_set](#page-0-0)
- [bpy\\_struct.items](#page-0-0)
- [bpy\\_struct.keyframe\\_delete](#page-0-0)
- [bpy\\_struct.keyframe\\_insert](#page-0-0)
- [bpy\\_struct.keys](#page-0-0)
- [bpy\\_struct.path\\_from\\_id](#page-0-0)
- [bpy\\_struct.path\\_resolve](#page-0-0)
- [bpy\\_struct.type\\_recast](#page-0-0)
- [bpy\\_struct.values](#page-0-0)
- [Sensor.link](#page-0-0)
- [Sensor.unlink](#page-0-0)

# **2.4.437 RaySensor(Sensor)**

base classes — [bpy\\_struct](#page-0-0), [Sensor](#page-0-0)

```
class bpy.types.RaySensor(Sensor)
```
Sensor to detect intersections with a ray emanating from the current object

#### **axis**

Specify along which axis the ray is cast

Type enum in ['XAXIS', 'YAXIS', 'ZAXIS', 'NEGXAXIS', 'NEGYAXIS', 'NEGZAXIS'], default 'YAXIS'

#### **material**

Only look for Objects with this material (blank = all objects)

Type string, default ""

#### **property**

Only look for Objects with this property (blank = all objects)

Type string, default ""

#### **range**

Sense objects no farther than this distance

Type float in [0.01, 10000], default 0.0

## **ray\_type**

Toggle collision on material or property

•PROPERTY Property, Use a material for ray intersections.

•MATERIAL Material, Use a property for ray intersections.

Type enum in ['PROPERTY', 'MATERIAL'], default 'PROPERTY'

#### **use\_x\_ray**

Toggle X-Ray option (see through objects that don't have the property)

Type boolean, default False

#### **Inherited Properties**

- [bpy\\_struct.id\\_data](#page-0-0)
- [Sensor.name](#page-0-0)
- [Sensor.show\\_expanded](#page-0-0)
- [Sensor.frequency](#page-0-0)
- [Sensor.invert](#page-0-0)
- [Sensor.use\\_level](#page-0-0)
- [Sensor.pin](#page-0-0)
- [Sensor.use\\_pulse\\_false\\_level](#page-0-0)
- [Sensor.use\\_pulse\\_true\\_level](#page-0-0)
- [Sensor.use\\_tap](#page-0-0)
- [Sensor.type](#page-0-0)

- [bpy\\_struct.as\\_pointer](#page-0-0)
- bpy\_struct.callback\_add
- bpy\_struct.callback\_remove
- [bpy\\_struct.driver\\_add](#page-0-0)
- [bpy\\_struct.driver\\_remove](#page-0-0)
- [bpy\\_struct.get](#page-0-0)
- [bpy\\_struct.is\\_property\\_hidden](#page-0-0)
- [bpy\\_struct.is\\_property\\_set](#page-0-0)
- [bpy\\_struct.items](#page-0-0)
- [bpy\\_struct.keyframe\\_delete](#page-0-0)
- [bpy\\_struct.keyframe\\_insert](#page-0-0)
- [bpy\\_struct.keys](#page-0-0)
- [bpy\\_struct.path\\_from\\_id](#page-0-0)
- [bpy\\_struct.path\\_resolve](#page-0-0)
- [bpy\\_struct.type\\_recast](#page-0-0)
- [bpy\\_struct.values](#page-0-0)
- [Sensor.link](#page-0-0)
- [Sensor.unlink](#page-0-0)

## **2.4.438 Region(bpy\_struct)**

```
base class — bpy_struct
```

```
class bpy.types.Region(bpy_struct)
     Region in a subdivided screen area
```
#### **height**

Region height

Type int in [0, 32767], default 0, (readonly)

## **id**

Unique ID for this region

Type int in [-32768, 32767], default 0, (readonly)

#### **type**

Type of this region

Type enum in ['WINDOW', 'HEADER', 'CHANNELS', 'TEMPORARY', 'UI', 'TOOLS', 'TOOL\_PROPS', 'PREVIEW'], default 'WINDOW', (readonly)

## **width**

Region width

Type int in [0, 32767], default 0, (readonly)

## **tag\_redraw**()

tag\_redraw

## **Inherited Properties**

• [bpy\\_struct.id\\_data](#page-0-0)

- [bpy\\_struct.as\\_pointer](#page-0-0)
- bpy\_struct.callback\_add
- bpy\_struct.callback\_remove
- [bpy\\_struct.driver\\_add](#page-0-0)
- [bpy\\_struct.driver\\_remove](#page-0-0)
- [bpy\\_struct.get](#page-0-0)
- [bpy\\_struct.is\\_property\\_hidden](#page-0-0)
- [bpy\\_struct.is\\_property\\_set](#page-0-0)
- [bpy\\_struct.items](#page-0-0)
- [bpy\\_struct.keyframe\\_delete](#page-0-0)
- [bpy\\_struct.keyframe\\_insert](#page-0-0)
- [bpy\\_struct.keys](#page-0-0)
- [bpy\\_struct.path\\_from\\_id](#page-0-0)
- [bpy\\_struct.path\\_resolve](#page-0-0)
- [bpy\\_struct.type\\_recast](#page-0-0)
- [bpy\\_struct.values](#page-0-0)

## **References**

- [Area.regions](#page-0-0)
- [Context.region](#page-0-0)

## **2.4.439 RegionView3D(bpy\_struct)**

base class — [bpy\\_struct](#page-0-0)

```
class bpy.types.RegionView3D(bpy_struct)
```
3D View region data

## **is\_perspective**

Type boolean, default False

**lock\_rotation**

Lock view rotation in side views

Type boolean, default False

## **perspective\_matrix**

Current perspective matrix of the 3D region

Type float array of 16 items in [-inf, inf], default (0.0, 0.0, 0.0, 0.0, 0.0, 0.0, 0.0, 0.0, 0.0, 0.0, 0.0, 0.0, 0.0, 0.0, 0.0, 0.0), (readonly)

## **show\_sync\_view**

Sync view position between side views

Type boolean, default False

### **use\_box\_clip**

Clip objects based on what's visible in other side views

Type boolean, default False

## **view\_distance**

Distance to the view location

Type float in [0, inf], default 0.0

## **view\_location**

View pivot location

Type float array of 3 items in [-inf, inf], default (0.0, 0.0, 0.0)

#### **view\_matrix**

Current view matrix of the 3D region

Type float array of 16 items in [-inf, inf], default (0.0, 0.0, 0.0, 0.0, 0.0, 0.0, 0.0, 0.0, 0.0, 0.0, 0.0, 0.0, 0.0, 0.0, 0.0, 0.0)

## **view\_perspective**

View Perspective

Type enum in ['PERSP', 'ORTHO', 'CAMERA'], default 'ORTHO'

## **view\_rotation**

Rotation in quaternions (keep normalized)

Type float array of 4 items in [-inf, inf], default (0.0, 0.0, 0.0, 0.0)

#### **Inherited Properties**

• [bpy\\_struct.id\\_data](#page-0-0)

## **Inherited Functions**

- bpy struct.as pointer
- bpy\_struct.callback\_add
- bpy\_struct.callback\_remove
- [bpy\\_struct.driver\\_add](#page-0-0)
- [bpy\\_struct.driver\\_remove](#page-0-0)
- [bpy\\_struct.get](#page-0-0)
- [bpy\\_struct.is\\_property\\_hidden](#page-0-0)
- [bpy\\_struct.is\\_property\\_set](#page-0-0)
- [bpy\\_struct.items](#page-0-0)
- [bpy\\_struct.keyframe\\_delete](#page-0-0)
- [bpy\\_struct.keyframe\\_insert](#page-0-0)
- [bpy\\_struct.keys](#page-0-0)
- [bpy\\_struct.path\\_from\\_id](#page-0-0)
- [bpy\\_struct.path\\_resolve](#page-0-0)
- [bpy\\_struct.type\\_recast](#page-0-0)
- [bpy\\_struct.values](#page-0-0)

#### **References**

- [Context.region\\_data](#page-0-0)
- [SpaceView3D.region\\_3d](#page-0-0)
- [SpaceView3D.region\\_quadview](#page-0-0)

## **2.4.440 RenderEngine(bpy\_struct)**

## **Simple Render Engine**

### **import bpy**

**class CustomRenderEngine**(bpy.types.RenderEngine):

- # These three members are used by blender to set up the
- # RenderEngine; define its internal name, visible name and capabilities.

```
bl idname = ' custom renderer'
   bl_label = 'Flat Color Renderer'
   bl_use_preview = True
    # This is the only method called by blender, in this example
    # we use it to detect preview rendering and call the implementation
    # in another method.
   def render(self, scene):
       scale = scene.render.resolution_percentage / 100.0
        self.size_x = int(scence.render.resolution_x * scale)self.size_y = int(scence.render.resolution_y * scale)if scene.name == 'preview':
            self.render_preview(scene)
        else:
            self.render_scene(scene)
    # In this example, we fill the preview renders with a flat green color.
    def render_preview(self, scene):
        pixel_count = self.size_x * self.size_y# The framebuffer is defined as a list of pixels, each pixel
        # itself being a list of R,G,B,A values
        green_rect = [0.0, 1.0, 0.0, 1.0]] * pixel_count
        # Here we write the pixel values to the RenderResult
        result = self.begin_result(0, 0, self.size_x, self.size_y)
        layer = result.layers[0]
        layer.rect = green_rect
        self.end_result(result)
    # In this example, we fill the full renders with a flat blue color.
    def render_scene(self, scene):
       pixel_count = self.size_x * self.size_y
        # The framebuffer is defined as a list of pixels, each pixel
        # itself being a list of R,G,B,A values
       blue_rect = [0.0, 0.0, 1.0, 1.0]] * pixel_count
        # Here we write the pixel values to the RenderResult
        result = self.begin_result(0, 0, self.size_x, self.size_y)
        layer = result.layers[0]
        layer.rect = blue_rect
        self.end_result(result)
# Register the RenderEngine
bpy.utils.register_class(CustomRenderEngine)
# RenderEngines also need to tell UI Panels that they are compatible
# Otherwise most of the UI will be empty when the engine is selected.
# In this example, we need to see the main render image button and
# the material preview panel.
from bl_ui import properties_render
properties_render.RENDER_PT_render.COMPAT_ENGINES.add('custom_renderer')
del properties_render
from bl_ui import properties_material
properties_material.MATERIAL_PT_preview.COMPAT_ENGINES.add('custom_renderer')
```
**del** properties\_material

base class — [bpy\\_struct](#page-0-0)

class bpy.types.**RenderEngine**(*bpy\_struct*) Render engine

### **bl\_idname**

Type string, default ""

**bl\_label**

Type string, default ""

### **bl\_use\_postprocess**

Type boolean, default False

# **bl\_use\_preview**

Type boolean, default False

**render**(*scene=None*) Render scene into an image

**begin\_result**(*x*, *y*, *w*, *h*) begin\_result

# Parameters

- $\mathbf{x}$  (*int in [0, inf]*)  $\mathbf{X}$
- **y** (*int in*  $[0, inf]$ ) Y
- w (*int in [0, inf]*) Width
- h (*int in [0, inf]*) Height

# Returns Result

Return type [RenderResult](#page-0-0)

**update\_result**(*result*)

update\_result

Parameters result ([RenderResult](#page-0-0)) – Result

**end\_result**(*result*) end\_result

Parameters result ([RenderResult](#page-0-0)) – Result

**test\_break**() test\_break

Returns Break

Return type boolean

**update\_stats**(*stats*, *info*) update\_stats

Parameters

• stats (*string*) – Stats

• info (*string*) – Info

**report**(*type*, *message*)

report

### Parameters

- type (*enum set in {'DEBUG', 'INFO', 'OPERATOR', 'WARNING', 'ER-ROR', 'ERROR\_INVALID\_INPUT', 'ERROR\_INVALID\_CONTEXT', 'ER-ROR\_OUT\_OF\_MEMORY'}*) – Type
- message (*string*) Report Message

## **Inherited Properties**

• [bpy\\_struct.id\\_data](#page-0-0)

# **Inherited Functions**

- bpy struct.as pointer
- bpy\_struct.callback\_add
- bpy\_struct.callback\_remove
- [bpy\\_struct.driver\\_add](#page-0-0)
- [bpy\\_struct.driver\\_remove](#page-0-0)
- [bpy\\_struct.get](#page-0-0)
- [bpy\\_struct.is\\_property\\_hidden](#page-0-0)
- [bpy\\_struct.is\\_property\\_set](#page-0-0)
- [bpy\\_struct.items](#page-0-0)
- [bpy\\_struct.keyframe\\_delete](#page-0-0)
- [bpy\\_struct.keyframe\\_insert](#page-0-0)
- [bpy\\_struct.keys](#page-0-0)
- [bpy\\_struct.path\\_from\\_id](#page-0-0)
- [bpy\\_struct.path\\_resolve](#page-0-0)
- [bpy\\_struct.type\\_recast](#page-0-0)
- [bpy\\_struct.values](#page-0-0)

# **2.4.441 RenderLayer(bpy\_struct)**

base class — [bpy\\_struct](#page-0-0)

class bpy.types.**RenderLayer**(*bpy\_struct*)

# **exclude\_ambient\_occlusion**

Exclude AO pass from combined

Type boolean, default False, (readonly)

### **exclude\_emit**

Exclude emission pass from combined

Type boolean, default False, (readonly)

# **exclude\_environment**

Exclude environment pass from combined

Type boolean, default False, (readonly)

# **exclude\_indirect**

Exclude indirect pass from combined

Type boolean, default False, (readonly)

## **exclude\_reflection**

Exclude raytraced reflection pass from combined

Type boolean, default False, (readonly)

# **exclude\_refraction**

Exclude raytraced refraction pass from combined

Type boolean, default False, (readonly)

## **exclude\_shadow**

Exclude shadow pass from combined

Type boolean, default False, (readonly)

# **exclude\_specular**

Exclude specular pass from combined

Type boolean, default False, (readonly)

# **invert\_zmask**

For Zmask, only render what is behind solid z values instead of in front

Type boolean, default False, (readonly)

### **layers**

Scene layers included in this render layer

Type boolean array of 20 items, default (False, False, False, False, False, False, False, False, False, False, False, False, False, False, False, False, False, False, False, False), (readonly)

### **layers\_zmask**

Zmask scene layers for solid faces

Type boolean array of 20 items, default (False, False, False, False, False, False, False, False, False, False, False, False, False, False, False, False, False, False, False, False), (readonly)

### **light\_override**

Group to override all other lights in this render layer

Type [Group](#page-0-0), (readonly)

# **material\_override**

Material to override all other materials in this render layer

Type [Material](#page-0-0), (readonly)

### **name**

Render layer name

Type string, default "", (readonly)

### **passes**

Type [bpy\\_prop\\_collection](#page-0-0) of [RenderPass](#page-0-0), (readonly)

### **rect**

Type float in [-inf, inf], default 0.0

**use**

Disable or enable the render layer

Type boolean, default False, (readonly)

#### **use\_all\_z**

Fill in Z values for solid faces in invisible layers, for masking

Type boolean, default False, (readonly)

#### **use\_edge\_enhance**

Render Edge-enhance in this Layer (only works for Solid faces)

Type boolean, default False, (readonly)

### **use\_halo**

Render Halos in this Layer (on top of Solid)

Type boolean, default False, (readonly)

# **use\_pass\_ambient\_occlusion**

Deliver AO pass

Type boolean, default False, (readonly)

# **use\_pass\_color**

Deliver shade-less color pass

Type boolean, default False, (readonly)

# **use\_pass\_combined**

Deliver full combined RGBA buffer

Type boolean, default False, (readonly)

# **use\_pass\_diffuse**

Deliver diffuse pass

Type boolean, default False, (readonly)

#### **use\_pass\_emit**

Deliver emission pass

Type boolean, default False, (readonly)

# **use\_pass\_environment**

Deliver environment lighting pass

Type boolean, default False, (readonly)

# **use\_pass\_indirect**

Deliver indirect lighting pass

Type boolean, default False, (readonly)

# **use\_pass\_material\_index**

Deliver material index pass

Type boolean, default False, (readonly)

# **use\_pass\_mist**

Deliver mist factor pass (0.0-1.0)

Type boolean, default False, (readonly)

# **use\_pass\_normal**

Deliver normal pass

Type boolean, default False, (readonly)

## **use\_pass\_object\_index**

Deliver object index pass

Type boolean, default False, (readonly)

**use\_pass\_reflection**

Deliver raytraced reflection pass

Type boolean, default False, (readonly)

# **use\_pass\_refraction**

Deliver raytraced refraction pass

Type boolean, default False, (readonly)

# **use\_pass\_shadow**

Deliver shadow pass

Type boolean, default False, (readonly)

# **use\_pass\_specular**

Deliver specular pass

Type boolean, default False, (readonly)

# **use\_pass\_uv**

Deliver texture UV pass

Type boolean, default False, (readonly)

### **use\_pass\_vector**

Deliver speed vector pass

Type boolean, default False, (readonly)

## **use\_pass\_z**

Deliver Z values pass

Type boolean, default False, (readonly)

### **use\_sky**

Render Sky in this Layer

Type boolean, default False, (readonly)

### **use\_solid**

Render Solid faces in this Layer

Type boolean, default False, (readonly)

### **use\_strand**

Render Strands in this Layer

Type boolean, default False, (readonly)

# **use\_zmask**

Only render what's in front of the solid z values

Type boolean, default False, (readonly)

### **use\_ztransp**

Render Z-Transparent faces in this Layer (on top of Solid and Halos)

Type boolean, default False, (readonly)

# **load\_from\_file**(*filename*, *x=0*, *y=0*)

Copies the pixels of this renderlayer from an image file

# Parameters

- filename (*string*) Filename, Filename to load into this render tile, must be no smaller than the renderlayer
- x (*int in [0, inf], (optional)*) Offset X, Offset the position to copy from if the image is larger than the render layer
- y (*int in [0, inf], (optional)*) Offset Y, Offset the position to copy from if the image is larger than the render layer

### **Inherited Properties**

• [bpy\\_struct.id\\_data](#page-0-0)

# **Inherited Functions**

- [bpy\\_struct.as\\_pointer](#page-0-0)
- bpy\_struct.callback\_add
- bpy\_struct.callback\_remove
- bpy struct.driver add
- [bpy\\_struct.driver\\_remove](#page-0-0)
- [bpy\\_struct.get](#page-0-0)
- [bpy\\_struct.is\\_property\\_hidden](#page-0-0)
- [bpy\\_struct.is\\_property\\_set](#page-0-0)
- [bpy\\_struct.items](#page-0-0)
- [bpy\\_struct.keyframe\\_delete](#page-0-0)
- [bpy\\_struct.keyframe\\_insert](#page-0-0)
- [bpy\\_struct.keys](#page-0-0)
- [bpy\\_struct.path\\_from\\_id](#page-0-0)
- [bpy\\_struct.path\\_resolve](#page-0-0)
- [bpy\\_struct.type\\_recast](#page-0-0)
- [bpy\\_struct.values](#page-0-0)

#### **References**

• [RenderResult.layers](#page-0-0)

# **2.4.442 RenderLayers(bpy\_struct)**

base class — [bpy\\_struct](#page-0-0)

```
class bpy.types.RenderLayers(bpy_struct)
Collection of render layers
```
#### **active**

Active Render Layer

Type [SceneRenderLayer](#page-0-0), (never None)

### **active\_index**

Active index in render layer array

Type int in [-32768, 32767], default 0

# **Inherited Properties**

• [bpy\\_struct.id\\_data](#page-0-0)

# **Inherited Functions**

- [bpy\\_struct.as\\_pointer](#page-0-0)
- bpy\_struct.callback\_add
- bpy\_struct.callback\_remove
- [bpy\\_struct.driver\\_add](#page-0-0)
- [bpy\\_struct.driver\\_remove](#page-0-0)
- [bpy\\_struct.get](#page-0-0)
- [bpy\\_struct.is\\_property\\_hidden](#page-0-0)
- [bpy\\_struct.is\\_property\\_set](#page-0-0)
- [bpy\\_struct.items](#page-0-0)
- [bpy\\_struct.keyframe\\_delete](#page-0-0)
- [bpy\\_struct.keyframe\\_insert](#page-0-0)
- [bpy\\_struct.keys](#page-0-0)
- [bpy\\_struct.path\\_from\\_id](#page-0-0)
- [bpy\\_struct.path\\_resolve](#page-0-0)
- [bpy\\_struct.type\\_recast](#page-0-0)
- [bpy\\_struct.values](#page-0-0)

# **References**

• [RenderSettings.layers](#page-0-0)

# **2.4.443 RenderPass(bpy\_struct)**

base class — [bpy\\_struct](#page-0-0)

```
class bpy.types.RenderPass(bpy_struct)
```

```
channel_id
```
Type string, default "", (readonly)

### **channels**

Type int in [-inf, inf], default 0, (readonly)

**name**

Type string, default "", (readonly)

**rect**

Type float in [-inf, inf], default 0.0

# **type**

Type enum in ['COMBINED', 'Z', 'COLOR', 'DIFFUSE', 'SPECULAR', 'SHADOW', 'AO', 'REFLECTION', 'NORMAL', 'VECTOR', 'REFRACTION', 'OBJECT\_INDEX', 'UV', 'MIST', 'EMIT', 'ENVIRONMENT', 'MATERIAL\_INDEX'], default 'COMBINED', (readonly)

## **Inherited Properties**

• [bpy\\_struct.id\\_data](#page-0-0)

# **Inherited Functions**

- [bpy\\_struct.as\\_pointer](#page-0-0)
- bpy\_struct.callback\_add
- bpy\_struct.callback\_remove
- bpy struct.driver add
- [bpy\\_struct.driver\\_remove](#page-0-0)
- [bpy\\_struct.get](#page-0-0)
- [bpy\\_struct.is\\_property\\_hidden](#page-0-0)
- [bpy\\_struct.is\\_property\\_set](#page-0-0)
- [bpy\\_struct.items](#page-0-0)
- [bpy\\_struct.keyframe\\_delete](#page-0-0)
- [bpy\\_struct.keyframe\\_insert](#page-0-0)
- [bpy\\_struct.keys](#page-0-0)
- [bpy\\_struct.path\\_from\\_id](#page-0-0)
- [bpy\\_struct.path\\_resolve](#page-0-0)
- [bpy\\_struct.type\\_recast](#page-0-0)
- [bpy\\_struct.values](#page-0-0)

# **References**

• [RenderLayer.passes](#page-0-0)

# **2.4.444 RenderResult(bpy\_struct)**

```
base class — bpy_struct
```

```
class bpy.types.RenderResult(bpy_struct)
Result of rendering, including all layers and passes
```
# **layers**

Type [bpy\\_prop\\_collection](#page-0-0) of [RenderLayer](#page-0-0), (readonly)

# **resolution\_x**

Type int in [-inf, inf], default 0, (readonly)

### **resolution\_y**

Type int in [-inf, inf], default 0, (readonly)

# **load\_from\_file**(*filename*)

Copies the pixels of this render result from an image file

Parameters filename (*string*) – File Name, Filename to load into this render tile, must be no smaller than the render result

# **Inherited Properties**

• [bpy\\_struct.id\\_data](#page-0-0)

# **Inherited Functions**

- [bpy\\_struct.as\\_pointer](#page-0-0)
- bpy\_struct.callback\_add
- bpy\_struct.callback\_remove
- [bpy\\_struct.driver\\_add](#page-0-0)
- [bpy\\_struct.driver\\_remove](#page-0-0)
- [bpy\\_struct.get](#page-0-0)
- [bpy\\_struct.is\\_property\\_hidden](#page-0-0)
- [bpy\\_struct.is\\_property\\_set](#page-0-0)
- [bpy\\_struct.items](#page-0-0)
- [bpy\\_struct.keyframe\\_delete](#page-0-0)
- [bpy\\_struct.keyframe\\_insert](#page-0-0)
- [bpy\\_struct.keys](#page-0-0)
- bpy struct.path from id
- [bpy\\_struct.path\\_resolve](#page-0-0)
- [bpy\\_struct.type\\_recast](#page-0-0)
- [bpy\\_struct.values](#page-0-0)

### **References**

- [RenderEngine.begin\\_result](#page-0-0)
- [RenderEngine.end\\_result](#page-0-0)
- [RenderEngine.update\\_result](#page-0-0)

# **2.4.445 RenderSettings(bpy\_struct)**

### base class — [bpy\\_struct](#page-0-0)

class bpy.types.**RenderSettings**(*bpy\_struct*) Rendering settings for a Scene datablock

# **alpha\_mode**

Representation of alpha information in the RGBA pixels

•SKY Sky, Transparent pixels are filled with sky color.

•PREMUL Premultiplied, Transparent RGB pixels are multiplied by the alpha channel.

•STRAIGHT Straight Alpha, Transparent RGB and alpha pixels are unmodified.

Type enum in ['SKY', 'PREMUL', 'STRAIGHT'], default 'SKY'

# **antialiasing\_samples**

Amount of anti-aliasing samples per pixel

Type enum in ['5', '8', '11', '16'], default '5'

### **bake\_aa\_mode**

Type enum in ['5', '8', '11', '16'], default '5'

### **bake\_bias**

Bias towards faces further away from the object (in blender units)

Type float in [0, 1000], default 0.0

# **bake\_distance**

Maximum distance from active object to other object (in blender units)

Type float in [0, 1000], default 0.0

### **bake\_margin**

Amount of pixels to extend the baked result with, as post process filter

Type int in [0, 64], default 0

# **bake\_normal\_space**

Choose normal space for baking

•CAMERA Camera, Bake the normals in camera space.

•WORLD World, Bake the normals in world space.

•OBJECT Object, Bake the normals in object space.

•TANGENT Tangent, Bake the normals in tangent space.

Type enum in ['CAMERA', 'WORLD', 'OBJECT', 'TANGENT'], default 'CAMERA'

## **bake\_quad\_split**

Choose the method used to split a quad into 2 triangles for baking

•AUTO Automatic, Split quads to give the least distortion while baking.

• $\text{FTXED Fixed},$  Split quads predictably  $(0,1,2)$   $(0,2,3)$ .

•FIXED\_ALT Fixed Alternate, Split quads predictably (1,2,3) (1,3,0).

Type enum in ['AUTO', 'FIXED', 'FIXED\_ALT'], default 'AUTO'

# **bake\_type**

Choose shading information to bake into the image

•FULL Full Render, Bake everything.

•AO Ambient Occlusion, Bake ambient occlusion.

•SHADOW Shadow, Bake shadows.

•NORMALS Normals, Bake normals.

•TEXTURE Textures, Bake textures.

•DISPLACEMENT Displacement, Bake displacement.

•EMIT Emission, Bake Emit values (glow).

•ALPHA Alpha, Bake Alpha values (transparency).

•MIRROR\_INTENSITY Mirror Intensity, Bake Mirror values.

•MIRROR\_COLOR Mirror Colors, Bake Mirror colors.

•SPEC\_INTENSITY Specular Intensity, Bake Specular values.

•SPEC\_COLOR Specular Colors, Bake Specular colors.

Type enum in ['FULL', 'AO', 'SHADOW', 'NORMALS', 'TEXTURE', 'DISPLACEMENT', 'EMIT', 'ALPHA', 'MIRROR\_INTENSITY', 'MIRROR\_COLOR', 'SPEC\_INTENSITY', 'SPEC\_COLOR'], default 'FULL'

## **border\_max\_x**

Maximum X value for the render border

Type float in [0, 1], default 0.0

## **border\_max\_y**

Maximum Y value for the render border

Type float in [0, 1], default 0.0

# **border\_min\_x**

Minimum X value to for the render border

Type float in [0, 1], default 0.0

# **border\_min\_y**

Minimum Y value for the render border

Type float in [0, 1], default 0.0

# **cineon\_black**

Log conversion reference blackpoint

Type int in [0, 1024], default 0

# **cineon\_gamma**

Log conversion gamma

Type float in [0, 10], default 0.0

### **cineon\_white**

Log conversion reference whitepoint

Type int in [0, 1024], default 0

### **color\_mode**

Choose BW for saving greyscale images, RGB for saving red, green and blue channels, and RGBA for saving red, green, blue and alpha channels

•BW BW, Images get saved in 8 bits grayscale (only PNG, JPEG, TGA, TIF).

•RGB RGB, Images are saved with RGB (color) data.

•RGBA RGBA, Images are saved with RGB and Alpha data (if supported).

Type enum in ['BW', 'RGB', 'RGBA'], default 'BW'

## **display\_mode**

Select where rendered images will be displayed

•SCREEN Full Screen, Images are rendered in full Screen.

•AREA Image Editor, Images are rendered in Image Editor.

•WINDOW New Window, Images are rendered in new Window.

•NONE Keep UI, Images are rendered without forcing UI changes, optionally showing result.

Type enum in ['SCREEN', 'AREA', 'WINDOW', 'NONE'], default 'SCREEN'

# **dither\_intensity**

Amount of dithering noise added to the rendered image to break up banding

Type float in [0, 2], default 0.0

### **edge\_color**

Edge color

Type float array of 3 items in [-inf, inf], default (0.0, 0.0, 0.0)

### **edge\_threshold**

Threshold for drawing outlines on geometry edges

Type int in [0, 255], default 0

# **engine**

Engine to use for rendering

•BLENDER\_RENDER Blender Render, Use the Blender internal rendering engine for rendering.

Type enum in ['BLENDER\_RENDER'], default 'BLENDER\_RENDER'

### **exr\_codec**

Codec settings for OpenEXR

Type enum in ['NONE', 'PXR24', 'ZIP', 'PIZ', 'RLE'], default 'NONE'

#### **exr\_preview**

When rendering animations, save JPG preview images in same directory

Type boolean, default False

### **exr\_zbuf**

Save the z-depth per pixel (32 bit unsigned int z-buffer)

Type boolean, default False

# **ffmpeg\_audio\_bitrate**

Audio bitrate (kb/s)

Type int in [32, 384], default 0

# **ffmpeg\_audio\_channels**

Audio channel count

•MONO Mono, Set audio channels to mono.

•STEREO Stereo, Set audio channels to stereo.

•SURROUND4 4 Channels, Set audio channels to 4 channels.

•SURROUND51 5.1 Surround, Set audio channels to 5.1 surround sound.

•SURROUND71 7.1 Surround, Set audio channels to 7.1 surround sound.

Type enum in ['MONO', 'STEREO', 'SURROUND4', 'SURROUND51', 'SURROUND71'], default 'MONO'

# **ffmpeg\_audio\_codec**

FFMpeg audio codec to use

Type enum in ['NONE', 'MP2', 'MP3', 'AC3', 'AAC', 'VORBIS', 'FLAC', 'PCM'], default 'NONE'

# **ffmpeg\_audio\_mixrate**

Audio samplerate(samples/s)

Type int in [8000, 192000], default 0

### **ffmpeg\_audio\_volume**

Audio volume

Type float in [0, 1], default 0.0

## **ffmpeg\_autosplit**

Autosplit output at 2GB boundary

Type boolean, default False

# **ffmpeg\_buffersize**

Rate control: buffer size (kb)

Type int in [0, 2000], default 0

## **ffmpeg\_codec**

FFMpeg codec to use

Type enum in ['NONE', 'MPEG1', 'MPEG2', 'MPEG4', 'HUFFYUV', 'DV', 'H264', 'THE-ORA', 'FLASH', 'FFV1'], default 'NONE'

#### **ffmpeg\_format**

Output file format

Type enum in ['MPEG1', 'MPEG2', 'MPEG4', 'AVI', 'QUICKTIME', 'DV', 'H264', 'XVID', 'OGG', 'MKV', 'FLASH', 'WAV', 'MP3'], default 'MPEG1'

# **ffmpeg\_gopsize**

Distance between key frames

Type int in [0, 100], default 0

# **ffmpeg\_maxrate**

Rate control: max rate (kb/s)

Type int in [1, 14000], default 0

### **ffmpeg\_minrate**

Rate control: min rate (kb/s)

Type int in [0, 9000], default 0

### **ffmpeg\_muxrate**

Mux rate (bits/s(!))

Type int in [0, inf], default 0

# **ffmpeg\_packetsize**

Mux packet size (byte)

Type int in [0, 16384], default 0

# **ffmpeg\_video\_bitrate**

Video bitrate (kb/s)

Type int in [1, 14000], default 0

### **field\_order**

Order of video fields (select which lines get rendered first, to create smooth motion for TV output)

•EVEN\_FIRST Upper First, Upper field first.

•ODD\_FIRST Lower First, Lower field first.

Type enum in ['EVEN\_FIRST', 'ODD\_FIRST'], default 'EVEN\_FIRST'

## **file\_extension**

The file extension used for saving renders

Type string, default "", (readonly)

## **file\_format**

File format to save the rendered images as

•BMP BMP, Output image in bitmap format.

•DDS DDS, Output image in DDS format.

•IRIS Iris, Output image in (old!) SGI IRIS format.

•PNG PNG, Output image in PNG format.

•JPEG JPEG, Output image in JPEG format.

•JPEG2000 JPEG 2000, Output image in JPEG 2000 format.

•TARGA Targa, Output image in Targa format.

•TARGA\_RAW Targa Raw, Output image in uncompressed Targa format.

•CINEON Cineon, Output image in Cineon format.

•DPX DPX, Output image in DPX format.

•MULTILAYER MultiLayer, Output image in multilayer OpenEXR format.

•OPEN\_EXR OpenEXR, Output image in OpenEXR format.

•HDR Radiance HDR, Output image in Radiance HDR format.

•TIFF TIFF, Output image in TIFF format.

•AVI\_JPEG AVI JPEG, Output video in AVI JPEG format.

•AVI\_RAW AVI Raw, Output video in AVI Raw format.

•FRAMESERVER Frame Server, Output image to a frameserver.

•H264 H.264, Output video in H.264 format.

•FFMPEG MPEG, Output video in MPEG format.

•THEORA Ogg Theora, Output video in Ogg format.

•XVID Xvid, Output video in Xvid format.

Type enum in ['BMP', 'DDS', 'IRIS', 'PNG', 'JPEG', 'JPEG2000', 'TARGA', 'TARGA\_RAW', 'CINEON', 'DPX', 'MULTILAYER', 'OPEN\_EXR', 'HDR', 'TIFF', 'AVI\_JPEG', 'AVI\_RAW', 'FRAMESERVER', 'H264', 'FFMPEG', 'THEORA', 'XVID'], default 'TARGA'

# **file\_quality**

Quality of JPEG images, AVI Jpeg and SGI movies, compression for PNG's

Type int in [0, 100], default 0

### **filepath**

Directory/name to save animations, # characters defines the position and length of frame numbers

Type string, default ""

### **filter\_size**

Pixel width over which the reconstruction filter combines samples

**Type** float in [0.5, 1.5], default 0.0

### **fps**

Framerate, expressed in frames per second

Type int in [1, 120], default 0

#### **fps\_base**

Framerate base

Type float in [0.1, 120], default 0.0

# **frame\_map\_new**

How many frames the Map Old will last

Type int in [1, 900], default 0

### **frame\_map\_old**

Old mapping value in frames

Type int in [1, 900], default 0

# **has\_multiple\_engines**

More than one rendering engine is available

Type boolean, default False, (readonly)

# **is\_movie\_format**

When true the format is a movie

Type boolean, default False, (readonly)

### **jpeg2k\_depth**

Bit depth per channel

•8 8, 8 bit color channels.

- •12 12, 12 bit color channels.
- •16 16, 16 bit color channels.

Type enum in ['8', '12', '16'], default '8'

### **jpeg2k\_preset**

Use a DCI Standard preset for saving jpeg2000

Type enum in ['NO\_PRESET', 'CINE\_24FPS', 'CINE\_48FPS', 'CINE\_24FPS\_4K', 'CINE\_SCOPE\_24FPS', 'CINE\_SCOPE\_48FPS', 'CINE\_FLAT\_24FPS', 'CINE\_FLAT\_48FPS'], default 'NO\_PRESET'

#### **jpeg2k\_ycc**

Save luminance-chrominance-chrominance channels instead of RGB colors

Type boolean, default False

#### **layers**

Type [RenderLayers](#page-0-0) [bpy\\_prop\\_collection](#page-0-0) of [SceneRenderLayer](#page-0-0), (readonly)

#### **motion\_blur\_samples**

Number of scene samples to take with motion blur

**Type** int in  $[1, 32]$ , default 0

# **motion\_blur\_shutter**

Time taken in frames between shutter open and close

**Type** float in [0.01, 10], default 0.0

### **octree\_resolution**

Resolution of raytrace accelerator, use higher resolutions for larger scenes

Type enum in ['64', '128', '256', '512'], default '64'

### **parts\_x**

Number of horizontal tiles to use while rendering

**Type** int in  $[1, 512]$ , default 0

### **parts\_y**

Number of vertical tiles to use while rendering

Type int in [1, 512], default 0

### **pixel\_aspect\_x**

Horizontal aspect ratio - for anamorphic or non-square pixel output

Type float in [1, 200], default 0.0

# **pixel\_aspect\_y**

Vertical aspect ratio - for anamorphic or non-square pixel output

Type float in [1, 200], default 0.0

# **pixel\_filter\_type**

Reconstruction filter used for combining anti-aliasing samples

•BOX Box, Use a box filter for anti-aliasing.

•TENT Tent, Use a tent filter for anti-aliasing.

•QUADRATIC Quadratic, Use a quadratic filter for anti-aliasing.

•CUBIC Cubic, Use a cubic filter for anti-aliasing.

•CATMULLROM Catmull-Rom, Use a Catmull-Rom filter for anti-aliasing.

•GAUSSIAN Gaussian, Use a Gaussian filter for anti-aliasing.

•MITCHELL Mitchell-Netravali, Use a Mitchell-Netravali filter for anti-aliasing.

# Type enum in ['BOX', 'TENT', 'QUADRATIC', 'CUBIC', 'CATMULLROM', 'GAUSSIAN', 'MITCHELL'], default 'BOX'

### **raytrace\_method**

Type of raytrace accelerator structure

•AUTO Auto, Automatically select acceleration structure.

•OCTREE Octree, Use old Octree structure.

•BLIBVH BLI BVH, Use BLI K-Dop BVH.c.

•VBVH vBVH, Use vBVH.

•SIMD\_SVBVH SIMD SVBVH, Use SIMD SVBVH.

•SIMD\_QBVH SIMD QBVH, Use SIMD QBVH.

Type enum in ['AUTO', 'OCTREE', 'BLIBVH', 'VBVH', 'SIMD\_SVBVH', 'SIMD\_QBVH'], default 'AUTO'

#### **resolution\_percentage**

Percentage scale for render resolution

Type int in [1, 32767], default 0

## **resolution\_x**

Number of horizontal pixels in the rendered image

Type int in [4, 10000], default 0

# **resolution\_y**

Number of vertical pixels in the rendered image

Type int in [4, 10000], default 0

### **sequencer\_gl\_preview**

Method to draw in the sequencer view

•BOUNDBOX Bounding Box, Display the object's local bounding boxes only.

•WIREFRAME Wireframe, Display the object as wire edges.

•SOLID Solid, Display the object solid, lit with default OpenGL lights.

•TEXTURED Textured, Display the object solid, with face-assigned textures.

Type enum in ['BOUNDBOX', 'WIREFRAME', 'SOLID', 'TEXTURED'], default 'BOUND-BOX'

#### **sequencer\_gl\_render**

Method to draw in the sequencer view

•BOUNDBOX Bounding Box, Display the object's local bounding boxes only.

•WIREFRAME Wireframe, Display the object as wire edges.

•SOLID Solid, Display the object solid, lit with default OpenGL lights.

•TEXTURED Textured, Display the object solid, with face-assigned textures.

Type enum in ['BOUNDBOX', 'WIREFRAME', 'SOLID', 'TEXTURED'], default 'BOUND-BOX'

#### **simplify\_ao\_sss**

Global approximate AO and SSS quality factor

Type float in [0, 1], default 0.0

**simplify\_child\_particles** Global child particles percentage

Type float in [0, 1], default 0.0

**simplify\_shadow\_samples** Global maximum shadow samples

**Type** int in [0, 32767], default 0

**simplify\_subdivision**

Global maximum subdivision level

Type int in [0, 32767], default 0

# **stamp\_background**

Color to use behind stamp text

Type float array of 4 items in [0, 1], default (0.0, 0.0, 0.0, 0.0)

#### **stamp\_font\_size**

Size of the font used when rendering stamp text

Type int in [8, 64], default 0

#### **stamp\_foreground**

Color to use for stamp text

Type float array of 4 items in [0, 1], default (0.0, 0.0, 0.0, 0.0)

#### **stamp\_note\_text**

Custom text to appear in the stamp note

Type string, default ""

#### **threads**

Number of CPU threads to use simultaneously while rendering (for multi-core/CPU systems)

**Type** int in  $[1, 64]$ , default 0

# **threads\_mode**

Determine the amount of render threads used

•AUTO Auto-detect, Automatically determine the number of threads, based on CPUs.

•FIXED Fixed, Manually determine the number of threads.

Type enum in ['AUTO', 'FIXED'], default 'AUTO'

#### **use\_antialiasing**

Render and combine multiple samples per pixel to prevent jagged edges

Type boolean, default False

#### **use\_bake\_antialiasing**

Enables Anti-aliasing

Type boolean, default False

### **use\_bake\_clear**

Clear Images before baking

Type boolean, default False

# **use\_bake\_lores\_mesh**

Calculate heights against unsubdivided low resolution mesh

Type boolean, default False

### **use\_bake\_multires**

Bake directly from multires object

Type boolean, default False

### **use\_bake\_normalize**

With displacement normalize to the distance, with ambient occlusion normalize without using material settings

Type boolean, default False

#### **use\_bake\_selected\_to\_active**

Bake shading on the surface of selected objects to the active object

# **use\_border**

Render a user-defined border region, within the frame size (note that this disables save\_buffers and full\_sample)

Type boolean, default False

# **use\_cineon\_log**

Convert to logarithmic color space

Type boolean, default False

# **use\_color\_management**

Use linear workflow - gamma corrected imaging pipeline

Type boolean, default False

# **use\_compositing**

Process the render result through the compositing pipeline, if compositing nodes are enabled

Type boolean, default False

## **use\_crop\_to\_border**

Crop the rendered frame to the defined border size

Type boolean, default False

# **use\_edge\_enhance**

Create a toon outline around the edges of geometry

Type boolean, default False

# **use\_envmaps**

Calculate environment maps while rendering

Type boolean, default False

# **use\_exr\_half**

Use 16 bit floats instead of 32 bit floats per channel

Type boolean, default False

# **use\_fields**

Render image to two fields per frame, for interlaced TV output

Type boolean, default False

# **use\_fields\_still**

Disable the time difference between fields

Type boolean, default False

### **use\_file\_extension**

Add the file format extensions to the rendered file name (eg: filename + .jpg)

Type boolean, default False

# **use\_free\_image\_textures**

Free all image texture from memory after render, to save memory before compositing

Type boolean, default False

# **use\_free\_unused\_nodes**

Free Nodes that are not used while compositing, to save memory

### **use\_full\_sample**

Save for every anti-aliasing sample the entire RenderLayer results (this solves anti-aliasing issues with compositing)

Type boolean, default False

# **use\_game\_engine**

Current rendering engine is a game engine

Type boolean, default False, (readonly)

# **use\_instances**

Instance support leads to effective memory reduction when using duplicates

Type boolean, default False

# **use\_local\_coords**

Vertex coordinates are stored localy on each primitive (increases memory usage, but may have impact on speed)

Type boolean, default False

# **use\_motion\_blur**

Use multi-sampled 3D scene motion blur

Type boolean, default False

## **use\_overwrite**

Overwrite existing files while rendering

Type boolean, default False

# **use\_placeholder**

Create empty placeholder files while rendering frames (similar to Unix 'touch')

Type boolean, default False

### **use\_radiosity**

Calculate radiosity in a pre-process before rendering

Type boolean, default False

### **use\_raytrace**

Pre-calculate the raytrace accelerator and render raytracing effects

Type boolean, default False

# **use\_save\_buffers**

Save tiles for all RenderLayers and SceneNodes to files in the temp directory (saves memory, required for Full Sample)

Type boolean, default False

### **use\_sequencer**

Process the render (and composited) result through the video sequence editor pipeline, if sequencer strips exist

Type boolean, default False

### **use\_sequencer\_gl\_preview**

Type boolean, default False

### **use\_sequencer\_gl\_render**

# **use\_shadows**

Calculate shadows while rendering

Type boolean, default False

# **use\_simplify**

Enable simplification of scene for quicker preview renders

Type boolean, default False

# **use\_simplify\_triangulate**

Disables non-planer quads being triangulated

Type boolean, default False

## **use\_single\_layer**

Only render the active layer

Type boolean, default False

### **use\_sss**

Calculate sub-surface scattering in materials rendering

Type boolean, default False

# **use\_stamp**

Render the stamp info text in the rendered image

Type boolean, default False

#### **use\_stamp\_camera**

Include the name of the active camera in image metadata

Type boolean, default False

### **use\_stamp\_date**

Include the current date in image metadata

Type boolean, default False

# **use\_stamp\_filename**

Include the .blend filename in image metadata

Type boolean, default False

### **use\_stamp\_frame**

Include the frame number in image metadata

Type boolean, default False

# **use\_stamp\_lens**

Include the active camera's lens in image metadata

Type boolean, default False

# **use\_stamp\_marker**

Include the name of the last marker in image metadata

Type boolean, default False

### **use\_stamp\_note**

Include a custom note in image metadata

Type boolean, default False

# **use\_stamp\_render\_time**

Include the render time in image metadata

Type boolean, default False

#### **use\_stamp\_scene**

Include the name of the active scene in image metadata

Type boolean, default False

### **use\_stamp\_sequencer\_strip**

Include the name of the foreground sequence strip in image metadata

Type boolean, default False

# **use\_stamp\_time**

Include the rendered frame timecode as HH:MM:SS.FF in image metadata

Type boolean, default False

#### **use\_textures**

Use textures to affect material properties

Type boolean, default False

# **use\_tiff\_16bit**

Save TIFF with 16 bits per channel

Type boolean, default False

# **frame\_path**(*frame=-2147483648*)

Return the absolute path to the filename to be written for a given frame

Parameters frame (*int in [-inf, inf], (optional)*) – Frame number to use, if unset the current frame will be used

Returns File Path, The resulting filepath from the scenes render settings

Return type string

# **Inherited Properties**

• [bpy\\_struct.id\\_data](#page-0-0)

# **Inherited Functions**

- bpy struct.as pointer
- bpy\_struct.callback\_add
- bpy\_struct.callback\_remove
- [bpy\\_struct.driver\\_add](#page-0-0)
- [bpy\\_struct.driver\\_remove](#page-0-0)
- [bpy\\_struct.get](#page-0-0)
- [bpy\\_struct.is\\_property\\_hidden](#page-0-0)
- [bpy\\_struct.is\\_property\\_set](#page-0-0)
- [bpy\\_struct.items](#page-0-0)
- [bpy\\_struct.keyframe\\_delete](#page-0-0)
- [bpy\\_struct.keyframe\\_insert](#page-0-0)
- [bpy\\_struct.keys](#page-0-0)
- [bpy\\_struct.path\\_from\\_id](#page-0-0)
- [bpy\\_struct.path\\_resolve](#page-0-0)
- [bpy\\_struct.type\\_recast](#page-0-0)
- [bpy\\_struct.values](#page-0-0)

# **References**

• [Scene.render](#page-0-0)

# **2.4.446 RigidBodyJointConstraint(Constraint)**

base classes — [bpy\\_struct](#page-0-0), [Constraint](#page-0-0)

```
class bpy.types.RigidBodyJointConstraint(Constraint)
For use with the Game Engine
```
# **axis\_x**

Rotate pivot on X axis in degrees

Type float in [-6.28319, 6.28319], default 0.0

### **axis\_y**

Rotate pivot on Y axis in degrees

Type float in [-6.28319, 6.28319], default 0.0

### **axis\_z**

Rotate pivot on Z axis in degrees

Type float in [-6.28319, 6.28319], default 0.0

### **child**

Child object

Type [Object](#page-0-0)

# **limit\_angle\_max\_x**

Type float in [-6.28319, 6.28319], default 0.0

# **limit\_angle\_max\_y**

Type float in [-6.28319, 6.28319], default 0.0

# **limit\_angle\_max\_z**

Type float in [-6.28319, 6.28319], default 0.0

# **limit\_angle\_min\_x**

Type float in [-6.28319, 6.28319], default 0.0

# **limit\_angle\_min\_y**

Type float in [-6.28319, 6.28319], default 0.0

# **limit\_angle\_min\_z**

Type float in [-6.28319, 6.28319], default 0.0

#### **limit\_max\_x**

Type float in [-inf, inf], default 0.0

# **limit\_max\_y**

Type float in [-inf, inf], default 0.0

# **limit\_max\_z**

Type float in [-inf, inf], default  $0.0$ 

# **limit\_min\_x**

Type float in [-inf, inf], default 0.0

# **limit\_min\_y**

Type float in [-inf, inf], default 0.0

# **limit\_min\_z**

Type float in [-inf, inf], default 0.0

# **pivot\_type**

•BALL Ball, Allows rotations around all axes.

•HINGE Hinge, Works in one plane, allows rotations around one axis only.

•CONE\_TWIST Cone Twist, Allows rotations around all axes with limits for the cone and twist axes.

•GENERIC\_6\_DOF Generic 6 DoF, No constraints by default, limits can be set individually.

Type enum in ['BALL', 'HINGE', 'CONE\_TWIST', 'GENERIC\_6\_DOF'], default 'BALL'

#### **pivot\_x**

Offset pivot on X

Type float in [-1000, 1000], default 0.0

### **pivot\_y**

Offset pivot on Y

Type float in [-1000, 1000], default 0.0

## **pivot\_z**

Offset pivot on Z

Type float in [-1000, 1000], default 0.0

#### **show\_pivot**

Display the pivot point and rotation in 3D view

Type boolean, default False

# **target**

Target Object

Type [Object](#page-0-0)

# **use\_angular\_limit\_x**

Use minimum/maximum x angular limit

Type boolean, default False

# **use\_angular\_limit\_y** Use minimum/maximum y angular limit

Type boolean, default False

# **use\_angular\_limit\_z**

Use minimum/maximum z angular limit

Type boolean, default False

# **use\_limit\_x**

Use minimum/maximum x limit

Type boolean, default False

# **use\_limit\_y**

Use minimum/maximum y limit

Type boolean, default False

# **use\_limit\_z**

Use minimum/maximum z limit

Type boolean, default False

# **use\_linked\_collision**

Disable collision between linked bodies

Type boolean, default False

# **Inherited Properties**

- [bpy\\_struct.id\\_data](#page-0-0)
- [Constraint.name](#page-0-0)
- [Constraint.active](#page-0-0)
- [Constraint.mute](#page-0-0)
- [Constraint.show\\_expanded](#page-0-0)
- [Constraint.influence](#page-0-0)
- [Constraint.error\\_location](#page-0-0)
- [Constraint.owner\\_space](#page-0-0)
- [Constraint.is\\_proxy\\_local](#page-0-0)
- [Constraint.error\\_rotation](#page-0-0)
- [Constraint.target\\_space](#page-0-0)
- [Constraint.type](#page-0-0)
- [Constraint.is\\_valid](#page-0-0)

# **Inherited Functions**

- [bpy\\_struct.as\\_pointer](#page-0-0)
- bpy\_struct.callback\_add
- bpy\_struct.callback\_remove
- [bpy\\_struct.driver\\_add](#page-0-0)
- [bpy\\_struct.driver\\_remove](#page-0-0)
- [bpy\\_struct.get](#page-0-0)
- [bpy\\_struct.is\\_property\\_hidden](#page-0-0)
- [bpy\\_struct.is\\_property\\_set](#page-0-0)
- [bpy\\_struct.items](#page-0-0)
- [bpy\\_struct.keyframe\\_delete](#page-0-0)
- [bpy\\_struct.keyframe\\_insert](#page-0-0)
- [bpy\\_struct.keys](#page-0-0)
- [bpy\\_struct.path\\_from\\_id](#page-0-0)
- [bpy\\_struct.path\\_resolve](#page-0-0)
- [bpy\\_struct.type\\_recast](#page-0-0)
- [bpy\\_struct.values](#page-0-0)

# **2.4.447 SPHFluidSettings(bpy\_struct)**

base class — [bpy\\_struct](#page-0-0)

class bpy.types.**SPHFluidSettings**(*bpy\_struct*)

Settings for particle fluids physics

### **buoyancy**

Artificial buoyancy force in negative gravity direction based on pressure differences inside the fluid

Type float in [0, 10], default 0.0

# **factor\_density**

Density is calculated as a factor of default density (depends on particle size)

Type boolean, default False

# **factor\_radius**

Interaction radius is a factor of 4 \* particle size

Type boolean, default False

### **factor\_repulsion**

Repulsion is a factor of stiffness

Type boolean, default False

# **factor\_rest\_length**

Spring rest length is a factor of  $2 *$  particle size

Type boolean, default False

# **factor\_stiff\_viscosity**

Stiff viscosity is a factor of normal viscosity

Type boolean, default False

# **fluid\_radius**

Fluid interaction radius

Type float in [0, 20], default 0.0

# **linear\_viscosity**

Linear viscosity

Type float in [0, 100], default 0.0

# **plasticity**

How much the spring rest length can change after the elastic limit is crossed

Type float in [0, 100], default 0.0

# **repulsion**

How strongly the fluid tries to keep from clustering (factor of stiffness)

Type float in [0, 100], default 0.0

# **rest\_density**

Fluid rest density

Type float in [0, 100], default 0.0

# **rest\_length**

Spring rest length (factor of particle radius)

Type float in [0, 2], default 0.0

# **spring\_force**

Spring force

Type float in [0, 100], default 0.0

## **spring\_frames**

Create springs for this number of frames since particles birth (0 is always)

Type int in [0, 100], default 0

# **stiff\_viscosity**

Creates viscosity for expanding fluid)

Type float in [0, 100], default 0.0

### **stiffness**

How incompressible the fluid is

Type float in [0, 100], default 0.0

# **use\_initial\_rest\_length**

Use the initial length as spring rest length instead of 2 \* particle size

Type boolean, default False

# **use\_viscoelastic\_springs**

Use viscoelastic springs instead of Hooke's springs

Type boolean, default False

### **yield\_ratio**

How much the spring has to be stretched/compressed in order to change it's rest length

Type float in [0, 1], default 0.0

## **Inherited Properties**

• [bpy\\_struct.id\\_data](#page-0-0)

# **Inherited Functions**

- [bpy\\_struct.as\\_pointer](#page-0-0)
- bpy\_struct.callback\_add
- bpy\_struct.callback\_remove
- [bpy\\_struct.driver\\_add](#page-0-0)
- [bpy\\_struct.driver\\_remove](#page-0-0)
- [bpy\\_struct.get](#page-0-0)
- [bpy\\_struct.is\\_property\\_hidden](#page-0-0)
- [bpy\\_struct.is\\_property\\_set](#page-0-0)
- [bpy\\_struct.items](#page-0-0)
- [bpy\\_struct.keyframe\\_delete](#page-0-0)
- [bpy\\_struct.keyframe\\_insert](#page-0-0)
- [bpy\\_struct.keys](#page-0-0)
- [bpy\\_struct.path\\_from\\_id](#page-0-0)
- [bpy\\_struct.path\\_resolve](#page-0-0)
- [bpy\\_struct.type\\_recast](#page-0-0)
- [bpy\\_struct.values](#page-0-0)

# **References**

• [ParticleSettings.fluid](#page-0-0)

# **2.4.448 Scene(ID)**

base classes — [bpy\\_struct](#page-0-0), [ID](#page-0-0)

```
class bpy.types.Scene(ID)
```
Scene data block, consisting in objects and defining time and render related settings

# **animation\_data**

Animation data for this datablock

Type [AnimData](#page-0-0), (readonly)

## **audio\_distance\_model**

Distance model for distance attenuation calculation

•NONE None, No distance attenuation.

•INVERSE Inverse, Inverse distance model.

•INVERSE\_CLAMPED Inverse Clamped, Inverse distance model with clamping.

•LINEAR Linear, Linear distance model.

•LINEAR\_CLAMPED Linear Clamped, Linear distance model with clamping.

•EXPONENT Exponent, Exponent distance model.

•EXPONENT\_CLAMPED Exponent Clamped, Exponent distance model with clamping.

Type enum in ['NONE', 'INVERSE', 'INVERSE\_CLAMPED', 'LINEAR', 'LIN-EAR\_CLAMPED', 'EXPONENT', 'EXPONENT\_CLAMPED'], default 'NONE'

# **audio\_doppler\_factor**

Pitch factor for Doppler effect calculation

Type float in [0, inf], default 0.0

# **audio\_doppler\_speed**

Speed of sound for Doppler effect calculation

Type float in [0.01, inf], default 0.0

# **audio\_volume**

Audio volume

Type float in [0, 1], default 0.0

# **background\_set**

Background set scene

# Type [Scene](#page-0-0)

### **camera**

Active camera, used for rendering the scene

# Type [Object](#page-0-0)

**cursor\_location** 3D cursor location Type float array of 3 items in [-inf, inf], default (0.0, 0.0, 0.0)

#### **frame\_current**

Current Frame, to update animation data from python frame\_set() instead

Type int in [-300000, 300000], default 0

#### **frame\_end**

Final frame of the playback/rendering range

Type int in [0, 300000], default 0

## **frame\_preview\_end**

Alternative end frame for UI playback

Type int in [-inf, inf], default 0

#### **frame\_preview\_start**

Alternative start frame for UI playback

Type int in [-inf, inf], default 0

# **frame\_start**

First frame of the playback/rendering range

Type int in [0, 300000], default 0

# **frame\_step**

Number of frames to skip forward while rendering/playing back each frame

**Type** int in [0, 300000], default 0

# **frame\_subframe**

Type float in [-inf, inf], default 0.0, (readonly)

# **game\_settings**

Type [SceneGameData](#page-0-0), (readonly, never None)

# **gravity**

Constant acceleration in a given direction

Type float array of 3 items in [-200, 200], default (0.0, 0.0, 0.0)

#### **grease\_pencil**

Grease Pencil datablock

# Type [GreasePencil](#page-0-0)

#### **is\_nla\_tweakmode**

Whether there is any action referenced by NLA being edited (strictly read-only)

Type boolean, default False, (readonly)

## **keying\_sets**

Absolute Keying Sets for this Scene

Type [KeyingSets](#page-0-0) [bpy\\_prop\\_collection](#page-0-0) of [KeyingSet](#page-0-0), (readonly)

#### **keying\_sets\_all**

All Keying Sets available for use (Builtins and Absolute Keying Sets for this Scene)

Type [KeyingSetsAll](#page-0-0) [bpy\\_prop\\_collection](#page-0-0) of [KeyingSet](#page-0-0), (readonly)

#### **layers**

Layers visible when rendering the scene

Type boolean array of 20 items, default (False, False, False, False, False, False, False, False, False, False, False, False, False, False, False, False, False, False, False, False)

### **node\_tree**

Compositing node tree

Type [NodeTree](#page-0-0), (readonly)

# **object\_bases**

Type [SceneBases](#page-0-0) [bpy\\_prop\\_collection](#page-0-0) of [ObjectBase](#page-0-0), (readonly)

### **objects**

Type [SceneObjects](#page-0-0) [bpy\\_prop\\_collection](#page-0-0) of [Object](#page-0-0), (readonly)

### **orientations**

Type [bpy\\_prop\\_collection](#page-0-0) of [TransformOrientation](#page-0-0), (readonly)

# **render**

Type [RenderSettings](#page-0-0), (readonly, never None)

### **sequence\_editor**

Type [SequenceEditor](#page-0-0), (readonly)

# **sync\_mode**

How to sync playback

•NONE No Sync, Do not sync, play every frame.

•FRAME\_DROP Frame Dropping, Drop frames if playback is too slow.

•AUDIO\_SYNC AV-sync, Sync to audio playback, dropping frames.

Type enum in ['NONE', 'FRAME\_DROP', 'AUDIO\_SYNC'], default 'NONE'

### **timeline\_markers**

Markers used in all timelines for the current scene

Type [TimelineMarkers](#page-0-0) [bpy\\_prop\\_collection](#page-0-0) of [TimelineMarker](#page-0-0), (readonly)

# **tool\_settings**

Type [ToolSettings](#page-0-0), (readonly, never None)

# **unit\_settings**

Unit editing settings

Type [UnitSettings](#page-0-0), (readonly, never None)

### **use\_audio**

Play back of audio from Sequence Editor will be muted

Type boolean, default False

# **use\_audio\_scrub**

Play audio from Sequence Editor while scrubbing

Type boolean, default False

# **use\_audio\_sync**

Play back and sync with audio clock, dropping frames if frame display is too slow

### **use\_frame\_drop**

Play back dropping frames if frame display is too slow

Type boolean, default False

# **use\_gravity**

Use global gravity for all dynamics

Type boolean, default False

# **use\_nodes**

Enable the compositing node tree

Type boolean, default False

# **use\_preview\_range**

Use an alternative start/end frame for UI playback, rather than the scene start/end frame

Type boolean, default False

# **use\_stamp\_note**

User defined note for the render stamping

Type string, default ""

# **world**

World used for rendering the scene

Type [World](#page-0-0)

### **statistics**()

statistics

Returns Statistics

### Return type string

**frame\_set**(*frame*, *subframe=0.0*)

Set scene frame updating all objects immediately

# Parameters

- frame (*int in [-300000, 300000]*) Frame number to set
- subframe (*float in [0, 1], (optional)*) Sub-frame time, between 0.0 and 1.0

#### **update**()

Update data tagged to be updated from previous access to data or operators

# **collada\_export**(*filepath=""*, *selected*)

```
Export to collada file
```
### Parameters

- filepath (*string, (optional)*) File Path, File path to write Collada file
- selected (*boolean*) Export only selected, Export only selected elements

# **Inherited Properties**

```
• bpy_struct.id_data
```
• [ID.name](#page-0-0)

```
• ID.use_fake_user
```
• [ID.library](#page-0-0)

- [ID.tag](#page-0-0)
- [ID.users](#page-0-0)

# **Inherited Functions**

- [bpy\\_struct.as\\_pointer](#page-0-0)
- bpy\_struct.callback\_add
- bpy\_struct.callback\_remove
- [bpy\\_struct.driver\\_add](#page-0-0)
- [bpy\\_struct.driver\\_remove](#page-0-0)
- [bpy\\_struct.get](#page-0-0)
- [bpy\\_struct.is\\_property\\_hidden](#page-0-0)
- [bpy\\_struct.is\\_property\\_set](#page-0-0)
- [bpy\\_struct.items](#page-0-0)
- [bpy\\_struct.keyframe\\_delete](#page-0-0)
- [bpy\\_struct.keyframe\\_insert](#page-0-0)
- [bpy\\_struct.keys](#page-0-0)
- [bpy\\_struct.path\\_from\\_id](#page-0-0)
- [bpy\\_struct.path\\_resolve](#page-0-0)
- [bpy\\_struct.type\\_recast](#page-0-0)
- [bpy\\_struct.values](#page-0-0)
- [ID.copy](#page-0-0)
- [ID.user\\_clear](#page-0-0)
- [ID.animation\\_data\\_create](#page-0-0)
- [ID.animation\\_data\\_clear](#page-0-0)
- [ID.update\\_tag](#page-0-0)

### **References**

- [BlendData.scenes](#page-0-0)
- [BlendDataScenes.new](#page-0-0)
- [BlendDataScenes.remove](#page-0-0)
- [Camera.view\\_frame](#page-0-0)
- [CompositorNodeRLayers.scene](#page-0-0)
- [Context.scene](#page-0-0)
- [EnvironmentMap.save](#page-0-0)
- [Image.save\\_render](#page-0-0)
- [Object.dupli\\_list\\_create](#page-0-0)
- [Object.is\\_modified](#page-0-0)
- [Object.is\\_visible](#page-0-0)
- [Object.to\\_mesh](#page-0-0)
- [RenderEngine.render](#page-0-0)
- [Scene.background\\_set](#page-0-0)
- [SceneActuator.scene](#page-0-0)
- [SceneSequence.scene](#page-0-0)
- [Screen.scene](#page-0-0)

# **2.4.449 SceneActuator(Actuator)**

```
base classes — bpy_struct, Actuator
```
class bpy.types.**SceneActuator**(*Actuator*)

# **camera**

Set this Camera. Leave empty to refer to self object

Type [Object](#page-0-0)

# **mode**

Type enum in ['RESTART', 'SET', 'CAMERA', 'ADDFRONT', 'ADDBACK', 'REMOVE', 'SUSPEND', 'RESUME'], default 'RESTART'

#### **scene**

Set the Scene to be added/removed/paused/resumed

Type [Scene](#page-0-0)

## **Inherited Properties**

- [bpy\\_struct.id\\_data](#page-0-0)
- [Actuator.name](#page-0-0)
- [Actuator.show\\_expanded](#page-0-0)
- [Actuator.pin](#page-0-0)
- [Actuator.type](#page-0-0)

### **Inherited Functions**

- [bpy\\_struct.as\\_pointer](#page-0-0)
- bpy\_struct.callback\_add
- bpy\_struct.callback\_remove
- bpy struct.driver add
- [bpy\\_struct.driver\\_remove](#page-0-0)
- [bpy\\_struct.get](#page-0-0)
- [bpy\\_struct.is\\_property\\_hidden](#page-0-0)
- [bpy\\_struct.is\\_property\\_set](#page-0-0)
- [bpy\\_struct.items](#page-0-0)
- [bpy\\_struct.keyframe\\_delete](#page-0-0)
- [bpy\\_struct.keyframe\\_insert](#page-0-0)
- [bpy\\_struct.keys](#page-0-0)
- [bpy\\_struct.path\\_from\\_id](#page-0-0)
- [bpy\\_struct.path\\_resolve](#page-0-0)
- [bpy\\_struct.type\\_recast](#page-0-0)
- [bpy\\_struct.values](#page-0-0)
- [Actuator.link](#page-0-0)
- [Actuator.unlink](#page-0-0)

# **2.4.450 SceneBases(bpy\_struct)**

base class — [bpy\\_struct](#page-0-0)

```
class bpy.types.SceneBases(bpy_struct)
Collection of scene bases
```
**active**

Active object base in the scene

Type [ObjectBase](#page-0-0)

#### **Inherited Properties**

• [bpy\\_struct.id\\_data](#page-0-0)

# **Inherited Functions**

- [bpy\\_struct.as\\_pointer](#page-0-0)
- bpy\_struct.callback\_add
- bpy\_struct.callback\_remove
- [bpy\\_struct.driver\\_add](#page-0-0)
- [bpy\\_struct.driver\\_remove](#page-0-0)
- [bpy\\_struct.get](#page-0-0)
- [bpy\\_struct.is\\_property\\_hidden](#page-0-0)
- [bpy\\_struct.is\\_property\\_set](#page-0-0)
- [bpy\\_struct.items](#page-0-0)
- [bpy\\_struct.keyframe\\_delete](#page-0-0)
- [bpy\\_struct.keyframe\\_insert](#page-0-0)
- [bpy\\_struct.keys](#page-0-0)
- [bpy\\_struct.path\\_from\\_id](#page-0-0)
- [bpy\\_struct.path\\_resolve](#page-0-0)
- [bpy\\_struct.type\\_recast](#page-0-0)
- [bpy\\_struct.values](#page-0-0)

# **References**

• [Scene.object\\_bases](#page-0-0)

# **2.4.451 SceneGameData(bpy\_struct)**

```
base class — bpy_struct
```

```
class bpy.types.SceneGameData(bpy_struct)
Game data for a Scene datablock
```
### **activity\_culling\_box\_radius**

Radius of the activity bubble, in Manhattan length (objects outside the box are activity-culled)

Type float in [0, 1000], default 0.0

#### **depth**

Display bit depth of full screen display

Type int in [8, 32], default 0

# **dome\_angle**

Field of View of the Dome - it only works in mode Fisheye and Truncated

Type int in [-32768, 32767], default 0

#### **dome\_buffer\_resolution**

Buffer Resolution - decrease it to increase speed

Type float in [-inf, inf], default 0.0

#### **dome\_mode**

Dome physical configurations

Type enum in ['FISHEYE', 'TRUNCATED\_FRONT', 'TRUNCATED\_REAR', 'ENVMAP', 'PANORAM\_SPH'], default 'FISHEYE'

# **dome\_tesselation**

Tessellation level - check the generated mesh in wireframe mode

Type int in [-32768, 32767], default 0

#### **dome\_text**

Custom Warp Mesh data file

Type [Text](#page-0-0)

### **dome\_tilt**

Camera rotation in horizontal axis

Type int in [-32768, 32767], default 0

#### **fps**

The nominal number of game frames per second (physics fixed timestep = 1/fps, independently of actual frame rate)

Type int in [1, 250], default 0

### **frame\_color**

Set color of the bars

**Type** float array of 3 items in  $[0, 1]$ , default  $(0.0, 0.0, 0.0)$ 

### **frame\_type**

Select the type of Framing you want

•LETTERBOX Letterbox, Show the entire viewport in the display window, using bar horizontally or vertically.

•EXTEND Extend, Show the entire viewport in the display window, viewing more horizontally or vertically.

•SCALE Scale, Stretch or squeeze the viewport to fill the display window.

Type enum in ['LETTERBOX', 'EXTEND', 'SCALE'], default 'LETTERBOX'

### **frequency**

Display clock frequency of fullscreen display

Type int in [4, 2000], default 0

# **level\_height**

Max difference in heights of obstacles to enable their interaction

Type float in [0, 200], default 0.0

# **logic\_step\_max**

Sets the maximum number of logic frame per game frame if graphics slows down the game, higher value allows better synchronization with physics

**Type** int in  $[1, 5]$ , default 0

#### **material\_mode**

Material mode to use for rendering

•SINGLETEXTURE Singletexture, Singletexture face materials.

•MULTITEXTURE Multitexture, Multitexture materials.

•GLSL GLSL, OpenGL shading language shaders.

Type enum in ['SINGLETEXTURE', 'MULTITEXTURE', 'GLSL'], default 'SINGLETEX-TURE'

## **obstacle\_simulation**

Simulation used for obstacle avoidance in the game engine

Type enum in ['NONE', 'RVO\_RAYS', 'RVO\_CELLS'], default 'NONE'

### **occlusion\_culling\_resolution**

The size of the occlusion buffer in pixel, use higher value for better precision (slower)

Type int in [128, 1024], default 0

### **physics\_engine**

Physics engine used for physics simulation in the game engine

•NONE None, Don't use a physics engine.

•BULLET Bullet, Use the Bullet physics engine.

Type enum in ['NONE', 'BULLET'], default 'NONE'

# **physics\_gravity**

Gravitational constant used for physics simulation in the game engine

Type float in [0, 10000], default 0.0

### **physics\_step\_max**

Sets the maximum number of physics step per game frame if graphics slows down the game, higher value allows physics to keep up with realtime

Type int in [1, 5], default 0

### **physics\_step\_sub**

Sets the number of simulation substep per physic timestep, higher value give better physics precision

**Type** int in  $[1, 5]$ , default 0

### **recast\_data**

Type [SceneGameRecastData](#page-0-0), (readonly, never None)

# **resolution\_x**

Number of horizontal pixels in the screen

Type int in [4, 10000], default 0

### **resolution\_y**

Number of vertical pixels in the screen

Type int in [4, 10000], default 0

### **restrict\_animation\_updates**

Restrict the number of animation updates to the animation FPS. This is better for performance, but can cause issues with smooth playback
Type boolean, default False

#### **show\_debug\_properties**

Show properties marked for debugging while the game runs

Type boolean, default False

#### **show\_framerate\_profile**

Show framerate and profiling information while the game runs

Type boolean, default False

## **show\_fullscreen**

Start player in a new fullscreen display

Type boolean, default False

#### **show\_mouse**

Start player with a visible mouse cursor

Type boolean, default False

# **show\_obstacle\_simulation**

Enable debug visualization for obstacle simulation

Type boolean, default False

## **show\_physics\_visualization**

Show a visualization of physics bounds and interactions

Type boolean, default False

### **stereo**

•NONE None, Disable Stereo and Dome environments.

•STEREO Stereo, Enable Stereo environment.

•DOME Dome, Enable Dome environment.

Type enum in ['NONE', 'STEREO', 'DOME'], default 'NONE'

### **stereo\_eye\_separation**

Set the distance between the eyes - the camera focal length/30 should be fine

Type float in [0.01, 5], default 0.0

## **stereo\_mode**

Stereographic techniques

Type enum in ['QUADBUFFERED', 'ABOVEBELOW', 'INTERLACED', 'ANAGLYPH', 'SIDEBYSIDE', 'VINTERLACE'], default 'QUADBUFFERED'

# **use\_activity\_culling**

Activity culling is enabled

Type boolean, default False

#### **use\_animation\_record**

Record animation to fcurves

Type boolean, default False

## **use\_auto\_start**

Automatically start game at load time

Type boolean, default False

#### **use\_deprecation\_warnings**

Print warnings when using deprecated features in the python API

Type boolean, default False

## **use\_display\_lists**

Use display lists to speed up rendering by keeping geometry on the GPU

Type boolean, default False

## **use\_frame\_rate**

Respect the frame rate rather than rendering as many frames as possible

Type boolean, default False

#### **use\_glsl\_color\_management**

Use color management for GLSL rendering

Type boolean, default False

## **use\_glsl\_extra\_textures**

Use extra textures like normal or specular maps for GLSL rendering

Type boolean, default False

## **use\_glsl\_lights**

Use lights for GLSL rendering

Type boolean, default False

## **use\_glsl\_nodes**

Use nodes for GLSL rendering

Type boolean, default False

## **use\_glsl\_ramps**

Use ramps for GLSL rendering

Type boolean, default False

## **use\_glsl\_shaders**

Use shaders for GLSL rendering

Type boolean, default False

# **use\_glsl\_shadows**

Use shadows for GLSL rendering

Type boolean, default False

## **use\_occlusion\_culling**

Use optimized Bullet DBVT tree for view frustum and occlusion culling

Type boolean, default False

#### **Inherited Properties**

• [bpy\\_struct.id\\_data](#page-0-0)

## **Inherited Functions**

- [bpy\\_struct.as\\_pointer](#page-0-0)
- bpy\_struct.callback\_add
- bpy\_struct.callback\_remove
- [bpy\\_struct.driver\\_add](#page-0-0)
- [bpy\\_struct.driver\\_remove](#page-0-0)
- [bpy\\_struct.get](#page-0-0)
- [bpy\\_struct.is\\_property\\_hidden](#page-0-0)
- [bpy\\_struct.is\\_property\\_set](#page-0-0)
- [bpy\\_struct.items](#page-0-0)
- [bpy\\_struct.keyframe\\_delete](#page-0-0)
- [bpy\\_struct.keyframe\\_insert](#page-0-0)
- [bpy\\_struct.keys](#page-0-0)
- [bpy\\_struct.path\\_from\\_id](#page-0-0)
- [bpy\\_struct.path\\_resolve](#page-0-0)
- [bpy\\_struct.type\\_recast](#page-0-0)
- [bpy\\_struct.values](#page-0-0)

### **References**

• [Scene.game\\_settings](#page-0-0)

# **2.4.452 SceneGameRecastData(bpy\_struct)**

#### base class — [bpy\\_struct](#page-0-0)

class bpy.types.**SceneGameRecastData**(*bpy\_struct*) Recast data for a Game datablock

### **agent\_height**

Minimum height where the agent can still walk

Type float in [-inf, inf], default 0.0

### **agent\_radius**

Radius of the agent

Type float in [-inf, inf], default 0.0

## **cell\_height**

Rasterized cell height

Type float in [-inf, inf], default 0.0

# **cell\_size**

Rasterized cell size

Type float in [-inf, inf], default 0.0

## **climb\_max**

Maximum height between grid cells the agent can climb

Type float in [-inf, inf], default 0.0

#### **edge\_max\_error**

Maximum distance error from contour to cells

Type float in [-inf, inf], default 0.0

#### **edge\_max\_len**

Maximum contour edge length

Type float in [-inf, inf], default 0.0

#### **region\_merge\_size**

Minimum regions size. Smaller regions will be merged

Type float in [-inf, inf], default 0.0

## **region\_min\_size**

Minimum regions size. Smaller regions will be deleted

Type float in [-inf, inf], default 0.0

#### **sample\_dist**

Detail mesh sample spacing

Type float in [-inf, inf], default 0.0

## **sample\_max\_error**

Detail mesh simplification max sample error

Type float in [-inf, inf], default 0.0

#### **slope\_max**

Maximum walkable slope angle in degrees

Type float in [0, 1.5708], default 0.0

#### **verts\_per\_poly**

Max number of vertices per polygon

Type int in [-inf, inf], default 0

# **Inherited Properties**

• [bpy\\_struct.id\\_data](#page-0-0)

- bpy struct.as pointer
- bpy\_struct.callback\_add
- bpy\_struct.callback\_remove
- [bpy\\_struct.driver\\_add](#page-0-0)
- [bpy\\_struct.driver\\_remove](#page-0-0)
- [bpy\\_struct.get](#page-0-0)
- [bpy\\_struct.is\\_property\\_hidden](#page-0-0)
- [bpy\\_struct.is\\_property\\_set](#page-0-0)
- [bpy\\_struct.items](#page-0-0)
- [bpy\\_struct.keyframe\\_delete](#page-0-0)
- [bpy\\_struct.keyframe\\_insert](#page-0-0)
- [bpy\\_struct.keys](#page-0-0)
- [bpy\\_struct.path\\_from\\_id](#page-0-0)
- [bpy\\_struct.path\\_resolve](#page-0-0)
- [bpy\\_struct.type\\_recast](#page-0-0)
- [bpy\\_struct.values](#page-0-0)

## **References**

• [SceneGameData.recast\\_data](#page-0-0)

# **2.4.453 SceneObjects(bpy\_struct)**

base class — [bpy\\_struct](#page-0-0)

class bpy.types.**SceneObjects**(*bpy\_struct*) Collection of scene objects

**active**

Active object for this scene

Type [Object](#page-0-0)

**link**(*object*)

Link object to scene, run scene.update() after

**Parameters object** ([Object](#page-0-0), (never None)) – Object to add to scene

Returns The newly created base

Return type [ObjectBase](#page-0-0)

**unlink**(*object*)

Unlink object from scene

**Parameters object** ( $Ob\text{ject}$ , (never None)) – [Object](#page-0-0) to remove from scene

#### **Inherited Properties**

• [bpy\\_struct.id\\_data](#page-0-0)

- [bpy\\_struct.as\\_pointer](#page-0-0)
- bpy\_struct.callback\_add
- bpy\_struct.callback\_remove
- [bpy\\_struct.driver\\_add](#page-0-0)
- [bpy\\_struct.driver\\_remove](#page-0-0)
- [bpy\\_struct.get](#page-0-0)
- [bpy\\_struct.is\\_property\\_hidden](#page-0-0)
- [bpy\\_struct.is\\_property\\_set](#page-0-0)
- [bpy\\_struct.items](#page-0-0)
- [bpy\\_struct.keyframe\\_delete](#page-0-0)
- [bpy\\_struct.keyframe\\_insert](#page-0-0)
- [bpy\\_struct.keys](#page-0-0)
- [bpy\\_struct.path\\_from\\_id](#page-0-0)
- [bpy\\_struct.path\\_resolve](#page-0-0)
- [bpy\\_struct.type\\_recast](#page-0-0)
- [bpy\\_struct.values](#page-0-0)

## **References**

• [Scene.objects](#page-0-0)

# **2.4.454 SceneRenderLayer(bpy\_struct)**

### base class — [bpy\\_struct](#page-0-0)

class bpy.types.**SceneRenderLayer**(*bpy\_struct*) Render layer

## **exclude\_ambient\_occlusion** Exclude AO pass from combined

Type boolean, default False

#### **exclude\_emit**

Exclude emission pass from combined

Type boolean, default False

## **exclude\_environment**

Exclude environment pass from combined

Type boolean, default False

## **exclude\_indirect**

Exclude indirect pass from combined

Type boolean, default False

## **exclude\_reflection**

Exclude raytraced reflection pass from combined

Type boolean, default False

## **exclude\_refraction**

Exclude raytraced refraction pass from combined

Type boolean, default False

### **exclude\_shadow**

Exclude shadow pass from combined

Type boolean, default False

# **exclude\_specular**

Exclude specular pass from combined

Type boolean, default False

## **invert\_zmask**

For Zmask, only render what is behind solid z values instead of in front

Type boolean, default False

## **layers**

Scene layers included in this render layer

Type boolean array of 20 items, default (False, False, False, False, False, False, False, False, False, False, False, False, False, False, False, False, False, False, False, False)

## **layers\_zmask**

Zmask scene layers for solid faces

Type boolean array of 20 items, default (False, False, False, False, False, False, False, False, False, False, False, False, False, False, False, False, False, False, False, False)

### **light\_override**

Group to override all other lights in this render layer

Type [Group](#page-0-0)

## **material\_override**

Material to override all other materials in this render layer

#### Type [Material](#page-0-0)

#### **name**

Render layer name

Type string, default ""

#### **use**

Disable or enable the render layer

Type boolean, default False

#### **use\_all\_z**

Fill in Z values for solid faces in invisible layers, for masking

Type boolean, default False

#### **use\_edge\_enhance**

Render Edge-enhance in this Layer (only works for Solid faces)

Type boolean, default False

## **use\_halo**

Render Halos in this Layer (on top of Solid)

Type boolean, default False

#### **use\_pass\_ambient\_occlusion**

Deliver AO pass

Type boolean, default False

## **use\_pass\_color**

Deliver shade-less color pass

Type boolean, default False

## **use\_pass\_combined**

Deliver full combined RGBA buffer

Type boolean, default False

## **use\_pass\_diffuse**

Deliver diffuse pass

Type boolean, default False

#### **use\_pass\_emit**

Deliver emission pass

Type boolean, default False

## **use\_pass\_environment**

Deliver environment lighting pass

Type boolean, default False

**use\_pass\_indirect** Deliver indirect lighting pass

Type boolean, default False

**use\_pass\_material\_index**

Deliver material index pass

Type boolean, default False

## **use\_pass\_mist**

Deliver mist factor pass (0.0-1.0)

Type boolean, default False

## **use\_pass\_normal**

Deliver normal pass

Type boolean, default False

## **use\_pass\_object\_index**

Deliver object index pass

Type boolean, default False

## **use\_pass\_reflection**

Deliver raytraced reflection pass

Type boolean, default False

#### **use\_pass\_refraction**

Deliver raytraced refraction pass

Type boolean, default False

### **use\_pass\_shadow**

Deliver shadow pass

Type boolean, default False

## **use\_pass\_specular** Deliver specular pass

Type boolean, default False

#### **use\_pass\_uv**

Deliver texture UV pass

Type boolean, default False

# **use\_pass\_vector**

Deliver speed vector pass

Type boolean, default False

## **use\_pass\_z**

Deliver Z values pass

Type boolean, default False

#### **use\_sky**

Render Sky in this Layer

Type boolean, default False

### **use\_solid**

Render Solid faces in this Layer

Type boolean, default False

## **use\_strand**

Render Strands in this Layer

Type boolean, default False

## **use\_zmask**

Only render what's in front of the solid z values

Type boolean, default False

## **use\_ztransp**

Render Z-Transparent faces in this Layer (on top of Solid and Halos)

Type boolean, default False

## **Inherited Properties**

• [bpy\\_struct.id\\_data](#page-0-0)

## **Inherited Functions**

- [bpy\\_struct.as\\_pointer](#page-0-0)
- bpy\_struct.callback\_add
- bpy\_struct.callback\_remove
- [bpy\\_struct.driver\\_add](#page-0-0)
- [bpy\\_struct.driver\\_remove](#page-0-0)
- [bpy\\_struct.get](#page-0-0)
- [bpy\\_struct.is\\_property\\_hidden](#page-0-0)
- [bpy\\_struct.is\\_property\\_set](#page-0-0)
- [bpy\\_struct.items](#page-0-0)
- [bpy\\_struct.keyframe\\_delete](#page-0-0)
- [bpy\\_struct.keyframe\\_insert](#page-0-0)
- [bpy\\_struct.keys](#page-0-0)
- [bpy\\_struct.path\\_from\\_id](#page-0-0)
- [bpy\\_struct.path\\_resolve](#page-0-0)
- [bpy\\_struct.type\\_recast](#page-0-0)
- [bpy\\_struct.values](#page-0-0)

## **References**

- [RenderLayers.active](#page-0-0)
- [RenderSettings.layers](#page-0-0)

# **2.4.455 SceneSequence(Sequence)**

base classes — [bpy\\_struct](#page-0-0), [Sequence](#page-0-0)

```
class bpy.types.SceneSequence(Sequence)
     Sequence strip to used the rendered image of a scene
```
# **animation\_offset\_end**

Animation end offset (trim end)

Type int in [0, inf], default 0

# **animation\_offset\_start**

Animation start offset (trim start)

Type int in [0, inf], default 0

#### **color\_balance**

Type [SequenceColorBalance](#page-0-0), (readonly)

## **color\_multiply**

Type float in [0, 20], default 0.0

### **color\_saturation**

Type float in [0, 20], default 0.0

# **crop**

Type [SequenceCrop](#page-0-0), (readonly)

# **proxy**

Type [SequenceProxy](#page-0-0), (readonly)

#### **scene**

Scene that this sequence uses

Type [Scene](#page-0-0)

## **scene\_camera**

Override the scenes active camera

Type [Object](#page-0-0)

#### **strobe**

Only display every nth frame

**Type** float in  $[1, 30]$ , default  $0.0$ 

## **transform**

Type [SequenceTransform](#page-0-0), (readonly)

### **use\_color\_balance**

(3-Way color correction) on input

Type boolean, default False

### **use\_crop**

Crop image before processing

Type boolean, default False

### **use\_deinterlace**

For video movies to remove fields

Type boolean, default False

#### **use\_flip\_x**

Flip on the X axis

Type boolean, default False

# **use\_flip\_y**

Flip on the Y axis

Type boolean, default False

## **use\_float**

Convert input to float data

Type boolean, default False

#### **use\_premultiply**

Convert RGB from key alpha to premultiplied alpha

Type boolean, default False

#### **use\_proxy**

Use a preview proxy and/or timecode index for this strip

Type boolean, default False

#### **use\_proxy\_custom\_directory**

Use a custom directory to store data

Type boolean, default False

#### **use\_proxy\_custom\_file**

Use a custom file to read proxy data from

Type boolean, default False

#### **use\_reverse\_frames**

Reverse frame order

Type boolean, default False

#### **use\_translation**

Translate image before processing

Type boolean, default False

## **Inherited Properties**

- [bpy\\_struct.id\\_data](#page-0-0)
- [Sequence.name](#page-0-0)
- [Sequence.blend\\_type](#page-0-0)
- [Sequence.blend\\_alpha](#page-0-0)
- [Sequence.channel](#page-0-0)
- [Sequence.waveform](#page-0-0)
- [Sequence.effect\\_fader](#page-0-0)
- [Sequence.frame\\_final\\_end](#page-0-0)
- [Sequence.frame\\_offset\\_end](#page-0-0)
- [Sequence.frame\\_still\\_end](#page-0-0)
- [Sequence.input\\_1](#page-0-0)
- [Sequence.input\\_2](#page-0-0)
- [Sequence.input\\_3](#page-0-0)
- [Sequence.select\\_left\\_handle](#page-0-0)
- [Sequence.frame\\_final\\_duration](#page-0-0)
- [Sequence.frame\\_duration](#page-0-0)
- [Sequence.lock](#page-0-0)
- [Sequence.mute](#page-0-0)
- [Sequence.select\\_right\\_handle](#page-0-0)
- [Sequence.select](#page-0-0)
- [Sequence.speed\\_factor](#page-0-0)
- [Sequence.frame\\_start](#page-0-0)
- [Sequence.frame\\_final\\_start](#page-0-0)
- Sequence.frame offset start
- [Sequence.frame\\_still\\_start](#page-0-0)
- [Sequence.type](#page-0-0)
- [Sequence.use\\_default\\_fade](#page-0-0)
- Sequence.input count

## **Inherited Functions**

- [bpy\\_struct.as\\_pointer](#page-0-0)
- bpy\_struct.callback\_add
- bpy\_struct.callback\_remove
- bpy struct.driver add
- [bpy\\_struct.driver\\_remove](#page-0-0)
- [bpy\\_struct.get](#page-0-0)
- [bpy\\_struct.is\\_property\\_hidden](#page-0-0)
- [bpy\\_struct.is\\_property\\_set](#page-0-0)
- [bpy\\_struct.items](#page-0-0)
- [bpy\\_struct.keyframe\\_delete](#page-0-0)
- [bpy\\_struct.keyframe\\_insert](#page-0-0)
- [bpy\\_struct.keys](#page-0-0)
- [bpy\\_struct.path\\_from\\_id](#page-0-0)
- [bpy\\_struct.path\\_resolve](#page-0-0)
- [bpy\\_struct.type\\_recast](#page-0-0)
- [bpy\\_struct.values](#page-0-0)
- [Sequence.getStripElem](#page-0-0)
- [Sequence.swap](#page-0-0)

# **2.4.456 Scopes(bpy\_struct)**

base class — [bpy\\_struct](#page-0-0)

```
class bpy.types.Scopes(bpy_struct)
```
Scopes for statistical view of an image

## **accuracy**

Proportion of original image source pixel lines to sample

Type float in [0, 100], default 0.0

## **histogram**

Histogram for viewing image statistics

Type [Histogram](#page-0-0), (readonly)

**use\_full\_resolution**

Sample every pixel of the image

Type boolean, default False

## **vectorscope\_alpha**

Opacity of the points

Type float in [0, 1], default 0.0

# **waveform\_alpha**

Opacity of the points

Type float in [0, 1], default 0.0

## **waveform\_mode**

Type enum in ['LUMA', 'RGB', 'YCBCR601', 'YCBCR709', 'YCBCRJPG'], default 'LUMA'

## **Inherited Properties**

• [bpy\\_struct.id\\_data](#page-0-0)

## **Inherited Functions**

- [bpy\\_struct.as\\_pointer](#page-0-0)
- bpy\_struct.callback\_add
- bpy\_struct.callback\_remove
- [bpy\\_struct.driver\\_add](#page-0-0)
- [bpy\\_struct.driver\\_remove](#page-0-0)
- [bpy\\_struct.get](#page-0-0)
- [bpy\\_struct.is\\_property\\_hidden](#page-0-0)
- [bpy\\_struct.is\\_property\\_set](#page-0-0)
- [bpy\\_struct.items](#page-0-0)
- [bpy\\_struct.keyframe\\_delete](#page-0-0)
- [bpy\\_struct.keyframe\\_insert](#page-0-0)
- [bpy\\_struct.keys](#page-0-0)
- [bpy\\_struct.path\\_from\\_id](#page-0-0)
- [bpy\\_struct.path\\_resolve](#page-0-0)
- [bpy\\_struct.type\\_recast](#page-0-0)
- [bpy\\_struct.values](#page-0-0)

# **References**

• [SpaceImageEditor.scopes](#page-0-0)

# **2.4.457 Screen(ID)**

## base classes — [bpy\\_struct](#page-0-0), [ID](#page-0-0)

class bpy.types.**Screen**(*ID*) Screen datablock, defining the layout of areas in a window

## **areas**

Areas the screen is subdivided into

Type [bpy\\_prop\\_collection](#page-0-0) of [Area](#page-0-0), (readonly)

# **is\_animation\_playing**

Animation playback is active

Type boolean, default False, (readonly)

#### **scene**

Active scene to be edited in the screen

Type [Scene](#page-0-0), (never None)

### **show\_fullscreen**

An area is maximised, filling this screen

Type boolean, default False, (readonly)

#### **use\_play\_3d\_editors**

Type boolean, default False

## **use\_play\_animation\_editors**

Type boolean, default False

## **use\_play\_image\_editors**

Type boolean, default False

## **use\_play\_node\_editors**

Type boolean, default False

## **use\_play\_properties\_editors**

Type boolean, default False

## **use\_play\_sequence\_editors**

Type boolean, default False

## **use\_play\_top\_left\_3d\_editor**

Type boolean, default False

#### **Inherited Properties**

- [bpy\\_struct.id\\_data](#page-0-0)
- [ID.name](#page-0-0)
- [ID.use\\_fake\\_user](#page-0-0)
- [ID.library](#page-0-0)
- [ID.tag](#page-0-0)
- [ID.users](#page-0-0)

- [bpy\\_struct.as\\_pointer](#page-0-0)
- bpy\_struct.callback\_add
- bpy\_struct.callback\_remove
- [bpy\\_struct.driver\\_add](#page-0-0)
- [bpy\\_struct.driver\\_remove](#page-0-0)
- [bpy\\_struct.get](#page-0-0)
- [bpy\\_struct.is\\_property\\_hidden](#page-0-0)
- [bpy\\_struct.is\\_property\\_set](#page-0-0)
- [bpy\\_struct.items](#page-0-0)
- [bpy\\_struct.keyframe\\_delete](#page-0-0)
- [bpy\\_struct.keyframe\\_insert](#page-0-0)
- [bpy\\_struct.keys](#page-0-0)
- [bpy\\_struct.path\\_from\\_id](#page-0-0)
- [bpy\\_struct.path\\_resolve](#page-0-0)
- [bpy\\_struct.type\\_recast](#page-0-0)
- [bpy\\_struct.values](#page-0-0)
- [ID.copy](#page-0-0)
- [ID.user\\_clear](#page-0-0)
- [ID.animation\\_data\\_create](#page-0-0)
- [ID.animation\\_data\\_clear](#page-0-0)
- [ID.update\\_tag](#page-0-0)

### **References**

- [BlendData.screens](#page-0-0)
- [Context.screen](#page-0-0)
- [Window.screen](#page-0-0)

# **2.4.458 ScrewModifier(Modifier)**

base classes — [bpy\\_struct](#page-0-0), [Modifier](#page-0-0)

```
class bpy.types.ScrewModifier(Modifier)
     Revolve edges
```
**angle**

Angle of revolution

Type float in [-inf, inf], default 0.0

## **axis**

Screw axis

**Type** enum in  $['X', 'Y', 'Z']$ , default 'X'

#### **iterations**

Number of times to apply the screw operation

Type int in [1, 10000], default 0

## **object**

Object to define the screw axis

Type [Object](#page-0-0)

## **render\_steps**

Number of steps in the revolution

Type int in [2, 10000], default 0

### **screw\_offset**

Offset the revolution along its axis

Type float in [-inf, inf], default 0.0

#### **steps**

Number of steps in the revolution

Type int in [2, 10000], default 0

## **use\_normal\_calculate**

Calculate the order of edges (needed for meshes, but not curves)

Type boolean, default False

**use\_normal\_flip**

Flip normals of lathed faces

Type boolean, default False

**use\_object\_screw\_offset** Use the distance between the objects to make a screw

Type boolean, default False

### **Inherited Properties**

- [bpy\\_struct.id\\_data](#page-0-0)
- [Modifier.name](#page-0-0)
- [Modifier.use\\_apply\\_on\\_spline](#page-0-0)
- [Modifier.show\\_in\\_editmode](#page-0-0)
- [Modifier.show\\_expanded](#page-0-0)
- [Modifier.show\\_on\\_cage](#page-0-0)
- [Modifier.show\\_viewport](#page-0-0)
- [Modifier.show\\_render](#page-0-0)
- [Modifier.type](#page-0-0)

## **Inherited Functions**

- bpy struct.as pointer
- bpy\_struct.callback\_add
- bpy\_struct.callback\_remove
- [bpy\\_struct.driver\\_add](#page-0-0)
- [bpy\\_struct.driver\\_remove](#page-0-0)
- [bpy\\_struct.get](#page-0-0)
- [bpy\\_struct.is\\_property\\_hidden](#page-0-0)
- [bpy\\_struct.is\\_property\\_set](#page-0-0)
- [bpy\\_struct.items](#page-0-0)
- [bpy\\_struct.keyframe\\_delete](#page-0-0)
- [bpy\\_struct.keyframe\\_insert](#page-0-0)
- [bpy\\_struct.keys](#page-0-0)
- [bpy\\_struct.path\\_from\\_id](#page-0-0)
- [bpy\\_struct.path\\_resolve](#page-0-0)
- [bpy\\_struct.type\\_recast](#page-0-0)
- [bpy\\_struct.values](#page-0-0)

# **2.4.459 Sculpt(Paint)**

base classes — [bpy\\_struct](#page-0-0), [Paint](#page-0-0)

class bpy.types.**Sculpt**(*Paint*)

```
lock_x
```
Disallow changes to the X axis of vertices

Type boolean, default False

# **lock\_y**

Disallow changes to the Y axis of vertices

Type boolean, default False

### **lock\_z**

Disallow changes to the Z axis of vertices

Type boolean, default False

## **radial\_symmetry**

Number of times to copy strokes across the surface

**Type** int array of 3 items in  $[1, 64]$ , default  $(1, 1, 1)$ 

### **use\_deform\_only**

Use only deformation modifiers (temporary disable all constructive modifiers except multi-resolution)

Type boolean, default False

## **use\_symmetry\_feather**

Reduce the strength of the brush where it overlaps symmetrical daubs

Type boolean, default False

# **use\_symmetry\_x**

Mirror brush across the X axis

Type boolean, default False

#### **use\_symmetry\_y**

Mirror brush across the Y axis

Type boolean, default False

#### **use\_symmetry\_z**

Mirror brush across the Z axis

Type boolean, default False

## **use\_threaded**

Take advantage of multiple CPU cores to improve sculpting performance

Type boolean, default False

## **Inherited Properties**

- [bpy\\_struct.id\\_data](#page-0-0)
- [Paint.brush](#page-0-0)
- [Paint.show\\_low\\_resolution](#page-0-0)
- [Paint.show\\_brush](#page-0-0)
- [Paint.show\\_brush\\_on\\_surface](#page-0-0)

- [bpy\\_struct.as\\_pointer](#page-0-0)
- bpy\_struct.callback\_add
- bpy\_struct.callback\_remove
- [bpy\\_struct.driver\\_add](#page-0-0)
- [bpy\\_struct.driver\\_remove](#page-0-0)
- [bpy\\_struct.get](#page-0-0)
- [bpy\\_struct.is\\_property\\_hidden](#page-0-0)
- [bpy\\_struct.is\\_property\\_set](#page-0-0)
- [bpy\\_struct.items](#page-0-0)
- [bpy\\_struct.keyframe\\_delete](#page-0-0)
- [bpy\\_struct.keyframe\\_insert](#page-0-0)
- [bpy\\_struct.keys](#page-0-0)
- [bpy\\_struct.path\\_from\\_id](#page-0-0)
- [bpy\\_struct.path\\_resolve](#page-0-0)
- [bpy\\_struct.type\\_recast](#page-0-0)
- [bpy\\_struct.values](#page-0-0)

# **References**

• [ToolSettings.sculpt](#page-0-0)

# **2.4.460 Sensor(bpy\_struct)**

base class — [bpy\\_struct](#page-0-0)

```
RaySensorPropertySensorMessageSensorTouchSensorKeyboardSensor,
CollisionSensor, RadarSensor, DelaySensor, RandomSensor, AlwaysSensor,
ActuatorSensor, JoystickSensor, MouseSensor, ArmatureSensor, NearSensor
```
# class bpy.types.**Sensor**(*bpy\_struct*)

Game engine logic brick to detect events

### **frequency**

Delay between repeated pulses(in logic tics, 0=no delay)

Type int in [0, 10000], default 0

### **invert**

Invert the level(output) of this sensor

Type boolean, default False

### **name**

Sensor name

Type string, default ""

#### **pin**

Display when not linked to a visible states controller

Type boolean, default False

## **show\_expanded**

Set sensor expanded in the user interface

Type boolean, default False

## **type**

Type enum in ['ACTUATOR', 'ALWAYS', 'ARMATURE', 'COLLISION', 'DELAY', 'JOY-STICK', 'KEYBOARD', 'MESSAGE', 'MOUSE', 'NEAR', 'PROPERTY', 'RADAR', 'RANDOM', 'RAY', 'TOUCH'], default 'ALWAYS'

#### **use\_level**

Level detector, trigger controllers of new states(only applicable upon logic state transition)

Type boolean, default False

**use\_pulse\_false\_level**

Activate FALSE level triggering (pulse mode)

Type boolean, default False

## **use\_pulse\_true\_level**

Activate TRUE level triggering (pulse mode)

Type boolean, default False

## **use\_tap**

Trigger controllers only for an instant, even while the sensor remains true

Type boolean, default False

### **link**(*controller*)

Link the sensor to a controller

Parameters controller ([Controller](#page-0-0)) – Controller to link to

## **unlink**(*controller*)

Unlink the sensor from a controller

Parameters controller ([Controller](#page-0-0)) – Controller to unlink from

#### **Inherited Properties**

• [bpy\\_struct.id\\_data](#page-0-0)

# **Inherited Functions**

- [bpy\\_struct.as\\_pointer](#page-0-0)
- bpy\_struct.callback\_add
- bpy\_struct.callback\_remove
- [bpy\\_struct.driver\\_add](#page-0-0)
- [bpy\\_struct.driver\\_remove](#page-0-0)
- [bpy\\_struct.get](#page-0-0)
- [bpy\\_struct.is\\_property\\_hidden](#page-0-0)
- [bpy\\_struct.is\\_property\\_set](#page-0-0)
- [bpy\\_struct.items](#page-0-0)
- [bpy\\_struct.keyframe\\_delete](#page-0-0)
- [bpy\\_struct.keyframe\\_insert](#page-0-0)
- [bpy\\_struct.keys](#page-0-0)
- [bpy\\_struct.path\\_from\\_id](#page-0-0)
- [bpy\\_struct.path\\_resolve](#page-0-0)
- [bpy\\_struct.type\\_recast](#page-0-0)
- [bpy\\_struct.values](#page-0-0)

## **References**

- [Controller.link](#page-0-0)
- [Controller.unlink](#page-0-0)
- [GameObjectSettings.sensors](#page-0-0)

# **2.4.461 Sequence(bpy\_struct)**

### base class — [bpy\\_struct](#page-0-0)

subclasses - [MulticamSequence](#page-0-0), [ImageSequence](#page-0-0), [SceneSequence](#page-0-0), [AdjustmentSequence](#page-0-0), [MetaSequence](#page-0-0), [SoundSequence](#page-0-0), [MovieSequence](#page-0-0), [EffectSequence](#page-0-0)

# class bpy.types.**Sequence**(*bpy\_struct*)

Sequence strip in the sequence editor

# **blend\_alpha**

Type float in [0, 1], default 0.0

#### **blend\_type**

Type enum in ['REPLACE', 'CROSS', 'ADD', 'SUBTRACT', 'ALPHA\_OVER', 'AL-PHA\_UNDER', 'GAMMA\_CROSS', 'MULTIPLY', 'OVER\_DROP'], default 'REPLACE'

## **channel**

Y position of the sequence strip

Type int in [0, 31], default 0

## **effect\_fader**

Type float in [0, 1], default 0.0

### **frame\_duration**

The length of the contents of this strip before the handles are applied

Type int in [1, 300000], default 0, (readonly)

## **frame\_final\_duration**

The length of the contents of this strip before the handles are applied

Type int in [1, 300000], default 0

## **frame\_final\_end**

End frame displayed in the sequence editor after offsets are applied

Type int in [-inf, inf], default 0

## **frame\_final\_start**

Start frame displayed in the sequence editor after offsets are applied, setting this is equivalent to moving the handle, not the actual start frame

Type int in [-inf, inf], default 0

## **frame\_offset\_end**

Type int in [-inf, inf], default 0, (readonly)

## **frame\_offset\_start**

Type int in [-inf, inf], default 0, (readonly)

## **frame\_start**

Type int in [-inf, inf], default 0

# **frame\_still\_end**

Type int in [0, 300000], default 0, (readonly)

#### **frame\_still\_start**

Type int in [0, 300000], default 0, (readonly)

# **input\_1**

First input for the effect strip

Type [Sequence](#page-0-0), (readonly)

# **input\_2**

Second input for the effect strip

Type [Sequence](#page-0-0), (readonly)

## **input\_3**

Third input for the effect strip

Type [Sequence](#page-0-0), (readonly)

# **input\_count**

Type int in [0, inf], default 0, (readonly)

## **lock**

Lock strip so that it can't be transformed

Type boolean, default False

## **mute**

Type boolean, default False

## **name**

Type string, default ""

## **select**

Type boolean, default False

# **select\_left\_handle**

Type boolean, default False

## **select\_right\_handle**

Type boolean, default False

## **speed\_factor**

Multiply the current speed of the sequence with this number or remap current frame to this frame

Type float in [-inf, inf], default 0.0

# **type**

Type enum in ['IMAGE', 'META', 'SCENE', 'MOVIE', 'SOUND', 'CROSS', 'ADD', 'SUBTRACT', 'ALPHA\_OVER', 'ALPHA\_UNDER', 'GAMMA\_CROSS', 'MULTIPLY', 'OVER\_DROP', 'PLUGIN', 'WIPE', 'GLOW', 'TRANSFORM', 'COLOR', 'SPEED', 'MULTICAM', 'ADJUSTMENT'], default 'IMAGE', (readonly)

## **use\_default\_fade**

Fade effect using the built-in default (usually make transition as long as effect strip)

Type boolean, default False

## **waveform**

Whether to draw the sound's waveform

Type boolean, default False

## **getStripElem**(*frame*)

Return the strip element from a given frame or None

Parameters frame (*int in [-300000, 300000]*) – Frame, The frame to get the strip element from

Returns strip element of the current frame

Return type [SequenceElement](#page-0-0)

**swap**(*other*)

swap

Parameters other ([Sequence](#page-0-0), (never None)) - Other

# **Inherited Properties**

• [bpy\\_struct.id\\_data](#page-0-0)

## **Inherited Functions**

- [bpy\\_struct.as\\_pointer](#page-0-0)
- bpy\_struct.callback\_add
- bpy\_struct.callback\_remove
- [bpy\\_struct.driver\\_add](#page-0-0)
- [bpy\\_struct.driver\\_remove](#page-0-0)
- [bpy\\_struct.get](#page-0-0)
- [bpy\\_struct.is\\_property\\_hidden](#page-0-0)
- [bpy\\_struct.is\\_property\\_set](#page-0-0)
- [bpy\\_struct.items](#page-0-0)
- bpy struct.keyframe delete
- [bpy\\_struct.keyframe\\_insert](#page-0-0)
- [bpy\\_struct.keys](#page-0-0)
- [bpy\\_struct.path\\_from\\_id](#page-0-0)
- [bpy\\_struct.path\\_resolve](#page-0-0)
- [bpy\\_struct.type\\_recast](#page-0-0)
- [bpy\\_struct.values](#page-0-0)

# **References**

- [MetaSequence.sequences](#page-0-0)
- Sequence.input 1
- [Sequence.input\\_2](#page-0-0)
- Sequence.input 3
- [Sequence.swap](#page-0-0)
- [SequenceEditor.active\\_strip](#page-0-0)
- [SequenceEditor.meta\\_stack](#page-0-0)
- [SequenceEditor.sequences](#page-0-0)
- [SequenceEditor.sequences\\_all](#page-0-0)

# **2.4.462 SequenceColorBalance(bpy\_struct)**

```
base class — bpy_struct
```

```
class bpy.types.SequenceColorBalance(bpy_struct)
     Color balance parameters for a sequence strip
```
## **gain**

Color balance gain (highlights)

Type float array of 3 items in [-inf, inf], default (0.0, 0.0, 0.0)

#### **gamma**

Color balance gamma (midtones)

Type float array of 3 items in [-inf, inf], default (0.0, 0.0, 0.0)

### **invert\_gain**

Type boolean, default False

#### **invert\_gamma**

Type boolean, default False

## **invert\_lift**

Type boolean, default False

#### **lift**

Color balance lift (shadows)

Type float array of 3 items in [-inf, inf], default (0.0, 0.0, 0.0)

#### **Inherited Properties**

• [bpy\\_struct.id\\_data](#page-0-0)

## **Inherited Functions**

- [bpy\\_struct.as\\_pointer](#page-0-0)
- bpy\_struct.callback\_add
- bpy\_struct.callback\_remove
- [bpy\\_struct.driver\\_add](#page-0-0)
- [bpy\\_struct.driver\\_remove](#page-0-0)
- [bpy\\_struct.get](#page-0-0)
- [bpy\\_struct.is\\_property\\_hidden](#page-0-0)
- [bpy\\_struct.is\\_property\\_set](#page-0-0)
- [bpy\\_struct.items](#page-0-0)
- [bpy\\_struct.keyframe\\_delete](#page-0-0)
- [bpy\\_struct.keyframe\\_insert](#page-0-0)
- [bpy\\_struct.keys](#page-0-0)
- [bpy\\_struct.path\\_from\\_id](#page-0-0)
- [bpy\\_struct.path\\_resolve](#page-0-0)
- [bpy\\_struct.type\\_recast](#page-0-0)
- [bpy\\_struct.values](#page-0-0)

## **References**

- AdjustmentSequence.color balance
- [EffectSequence.color\\_balance](#page-0-0)
- [ImageSequence.color\\_balance](#page-0-0)
- [MetaSequence.color\\_balance](#page-0-0)
- [MovieSequence.color\\_balance](#page-0-0)
- MulticamSequence.color balance
- [SceneSequence.color\\_balance](#page-0-0)

# **2.4.463 SequenceCrop(bpy\_struct)**

base class — [bpy\\_struct](#page-0-0)

class bpy.types.**SequenceCrop**(*bpy\_struct*) Cropping parameters for a sequence strip

**max\_x**

Type int in [0, inf], default 0

**max\_y**

Type int in [0, inf], default 0

**min\_x**

Type int in [0, inf], default 0

**min\_y**

Type int in [0, inf], default 0

## **Inherited Properties**

• [bpy\\_struct.id\\_data](#page-0-0)

## **Inherited Functions**

- [bpy\\_struct.as\\_pointer](#page-0-0)
- bpy\_struct.callback\_add
- bpy\_struct.callback\_remove
- [bpy\\_struct.driver\\_add](#page-0-0)
- [bpy\\_struct.driver\\_remove](#page-0-0)
- [bpy\\_struct.get](#page-0-0)
- [bpy\\_struct.is\\_property\\_hidden](#page-0-0)
- [bpy\\_struct.is\\_property\\_set](#page-0-0)
- [bpy\\_struct.items](#page-0-0)
- [bpy\\_struct.keyframe\\_delete](#page-0-0)
- [bpy\\_struct.keyframe\\_insert](#page-0-0)
- [bpy\\_struct.keys](#page-0-0)
- [bpy\\_struct.path\\_from\\_id](#page-0-0)
- [bpy\\_struct.path\\_resolve](#page-0-0)
- [bpy\\_struct.type\\_recast](#page-0-0)
- [bpy\\_struct.values](#page-0-0)

# **References**

- [AdjustmentSequence.crop](#page-0-0)
- [EffectSequence.crop](#page-0-0)
- [ImageSequence.crop](#page-0-0)
- [MetaSequence.crop](#page-0-0)
- [MovieSequence.crop](#page-0-0)
- [MulticamSequence.crop](#page-0-0)
- [SceneSequence.crop](#page-0-0)

# **2.4.464 SequenceEditor(bpy\_struct)**

base class - bpy struct

class bpy.types.**SequenceEditor**(*bpy\_struct*) Sequence editing data for a Scene datablock

## **active\_strip**

Type [Sequence](#page-0-0)

#### **meta\_stack**

Meta strip stack, last is currently edited meta strip

Type [bpy\\_prop\\_collection](#page-0-0) of [Sequence](#page-0-0), (readonly)

#### **overlay\_frame**

Sequencers active strip

Type int in [-inf, inf], default 0

## **overlay\_lock**

Type boolean, default False

#### **sequences**

Type [bpy\\_prop\\_collection](#page-0-0) of [Sequence](#page-0-0), (readonly)

## **sequences\_all**

Type [bpy\\_prop\\_collection](#page-0-0) of [Sequence](#page-0-0), (readonly)

#### **show\_overlay**

Partial overlay on top of the sequencer

Type boolean, default False

#### **Inherited Properties**

• [bpy\\_struct.id\\_data](#page-0-0)

- [bpy\\_struct.as\\_pointer](#page-0-0)
- bpy\_struct.callback\_add
- bpy\_struct.callback\_remove
- [bpy\\_struct.driver\\_add](#page-0-0)
- [bpy\\_struct.driver\\_remove](#page-0-0)
- [bpy\\_struct.get](#page-0-0)
- [bpy\\_struct.is\\_property\\_hidden](#page-0-0)
- [bpy\\_struct.is\\_property\\_set](#page-0-0)
- [bpy\\_struct.items](#page-0-0)
- [bpy\\_struct.keyframe\\_delete](#page-0-0)
- [bpy\\_struct.keyframe\\_insert](#page-0-0)
- [bpy\\_struct.keys](#page-0-0)
- [bpy\\_struct.path\\_from\\_id](#page-0-0)
- [bpy\\_struct.path\\_resolve](#page-0-0)
- [bpy\\_struct.type\\_recast](#page-0-0)
- [bpy\\_struct.values](#page-0-0)

## **References**

• [Scene.sequence\\_editor](#page-0-0)

# **2.4.465 SequenceElement(bpy\_struct)**

```
base class - bpy struct
```
class bpy.types.**SequenceElement**(*bpy\_struct*) Sequence strip data for a single frame

## **filename**

Type string, default ""

**orig\_height**

Original image height

Type int in [-inf, inf], default 0, (readonly)

# **orig\_width**

Original image width

Type int in [-inf, inf], default 0, (readonly)

# **Inherited Properties**

• [bpy\\_struct.id\\_data](#page-0-0)

- [bpy\\_struct.as\\_pointer](#page-0-0)
- bpy\_struct.callback\_add
- bpy\_struct.callback\_remove
- [bpy\\_struct.driver\\_add](#page-0-0)
- [bpy\\_struct.driver\\_remove](#page-0-0)
- [bpy\\_struct.get](#page-0-0)
- [bpy\\_struct.is\\_property\\_hidden](#page-0-0)
- [bpy\\_struct.is\\_property\\_set](#page-0-0)
- [bpy\\_struct.items](#page-0-0)
- [bpy\\_struct.keyframe\\_delete](#page-0-0)
- [bpy\\_struct.keyframe\\_insert](#page-0-0)
- [bpy\\_struct.keys](#page-0-0)
- [bpy\\_struct.path\\_from\\_id](#page-0-0)
- bpy struct.path resolve
- [bpy\\_struct.type\\_recast](#page-0-0)
- [bpy\\_struct.values](#page-0-0)

## **References**

- [ImageSequence.elements](#page-0-0)
- [MovieSequence.elements](#page-0-0)
- [Sequence.getStripElem](#page-0-0)

# **2.4.466 SequenceProxy(bpy\_struct)**

#### base class — [bpy\\_struct](#page-0-0)

## class bpy.types.**SequenceProxy**(*bpy\_struct*) Proxy parameters for a sequence strip

# **build\_100**

Build 100% proxy resolution

Type boolean, default False

### **build\_25**

Build 25% proxy resolution

Type boolean, default False

**build\_50**

Build 50% proxy resolution

Type boolean, default False

### **build\_75**

Build 75% proxy resolution

Type boolean, default False

# **build\_free\_run**

Build free run time code index

Type boolean, default False

## **build\_free\_run\_rec\_date**

Build free run time code index using Record Date/Time

Type boolean, default False

### **build\_record\_run**

Build record run time code index

Type boolean, default False

## **directory**

Location to store the proxy files

Type string, default ""

#### **filepath**

Location of custom proxy file

Type string, default ""

#### **quality**

JPEG Quality of proxies to build

Type int in [0, 32767], default 0

#### **timecode**

•NONE No TC in use.

•RECORD\_RUN Record Run, Use images in the order as they are recorded.

•FREE\_RUN Free Run, Use global timestamp written by recording device.

•FREE\_RUN\_REC\_DATE Free Run (rec date), Interpolate a global timestamp using the record date and time written by recording device.

Type enum in ['NONE', 'RECORD\_RUN', 'FREE\_RUN', 'FREE\_RUN\_REC\_DATE'], default 'NONE'

#### **Inherited Properties**

• [bpy\\_struct.id\\_data](#page-0-0)

# **Inherited Functions**

- [bpy\\_struct.as\\_pointer](#page-0-0)
- bpy\_struct.callback\_add
- bpy\_struct.callback\_remove
- [bpy\\_struct.driver\\_add](#page-0-0)
- [bpy\\_struct.driver\\_remove](#page-0-0)
- [bpy\\_struct.get](#page-0-0)
- bpy struct.is property hidden
- [bpy\\_struct.is\\_property\\_set](#page-0-0)
- [bpy\\_struct.items](#page-0-0)
- [bpy\\_struct.keyframe\\_delete](#page-0-0)
- [bpy\\_struct.keyframe\\_insert](#page-0-0)
- [bpy\\_struct.keys](#page-0-0)
- [bpy\\_struct.path\\_from\\_id](#page-0-0)
- [bpy\\_struct.path\\_resolve](#page-0-0)
- [bpy\\_struct.type\\_recast](#page-0-0)
- [bpy\\_struct.values](#page-0-0)

## **References**

- [AdjustmentSequence.proxy](#page-0-0)
- [EffectSequence.proxy](#page-0-0)
- [ImageSequence.proxy](#page-0-0)
- [MetaSequence.proxy](#page-0-0)
- [MovieSequence.proxy](#page-0-0)
- [MulticamSequence.proxy](#page-0-0)
- [SceneSequence.proxy](#page-0-0)

# **2.4.467 SequenceTransform(bpy\_struct)**

## base class — [bpy\\_struct](#page-0-0)

```
class bpy.types.SequenceTransform(bpy_struct)
     Transform parameters for a sequence strip
```

```
offset_x
```
- Type int in [-inf, inf], default 0
- **offset\_y**

Type int in [-inf, inf], default 0

## **Inherited Properties**

• [bpy\\_struct.id\\_data](#page-0-0)

# **Inherited Functions**

- [bpy\\_struct.as\\_pointer](#page-0-0)
- bpy\_struct.callback\_add
- bpy\_struct.callback\_remove
- [bpy\\_struct.driver\\_add](#page-0-0)
- [bpy\\_struct.driver\\_remove](#page-0-0)
- [bpy\\_struct.get](#page-0-0)
- [bpy\\_struct.is\\_property\\_hidden](#page-0-0)
- [bpy\\_struct.is\\_property\\_set](#page-0-0)
- [bpy\\_struct.items](#page-0-0)
- [bpy\\_struct.keyframe\\_delete](#page-0-0)
- [bpy\\_struct.keyframe\\_insert](#page-0-0)
- [bpy\\_struct.keys](#page-0-0)
- [bpy\\_struct.path\\_from\\_id](#page-0-0)
- [bpy\\_struct.path\\_resolve](#page-0-0)
- [bpy\\_struct.type\\_recast](#page-0-0)
- [bpy\\_struct.values](#page-0-0)

#### **References**

- [AdjustmentSequence.transform](#page-0-0)
- [EffectSequence.transform](#page-0-0)
- [ImageSequence.transform](#page-0-0)
- [MetaSequence.transform](#page-0-0)
- [MovieSequence.transform](#page-0-0)
- [MulticamSequence.transform](#page-0-0)
- [SceneSequence.transform](#page-0-0)

# **2.4.468 ShaderNode(Node)**

base classes — [bpy\\_struct](#page-0-0), [Node](#page-0-0)

subclasses — [ShaderNodeHueSaturation](#page-0-0), [ShaderNodeVectorMath](#page-0-0), [ShaderNodeRGB](#page-0-0), [ShaderNodeCameraData](#page-0-0), [ShaderNodeMath](#page-0-0), [ShaderNodeRGBToBW](#page-0-0), [ShaderNodeRGBCurve](#page-0-0), [ShaderNodeInvert](#page-0-0), [ShaderNodeExtendedMaterial](#page-0-0), [ShaderNodeMaterial](#page-0-0), [ShaderNodeValue](#page-0-0), [ShaderNodeMixRGB](#page-0-0), [ShaderNodeSeparateRGB](#page-0-0), [ShaderNodeVectorCurve](#page-0-0), [ShaderNodeCombineRGB](#page-0-0), [ShaderNodeOutput](#page-0-0), [ShaderNodeValToRGB](#page-0-0), [ShaderNodeGeometry](#page-0-0), [ShaderNodeTexture](#page-0-0), [ShaderNodeMapping](#page-0-0), [ShaderNodeSqueeze](#page-0-0), [ShaderNodeNormal](#page-0-0)

class bpy.types.**ShaderNode**(*Node*) Material shader node

## **type**

Type enum in ['OUTPUT', 'MATERIAL', 'RGB', 'VALUE', 'MIX\_RGB', 'VAL-TORGB', 'RGBTOBW', 'TEXTURE', 'NORMAL', 'GEOMETRY', 'MAPPING', 'CURVE\_VEC', 'CURVE\_RGB', 'CAMERA', 'MATH', 'VECT\_MATH', 'SQUEEZE', 'MATERIAL\_EXT', 'INVERT', 'SEPRGB', 'COMBRGB', 'HUE\_SAT', 'SCRIPT', 'GROUP'], default 'OUTPUT', (readonly)

## **Inherited Properties**

- [bpy\\_struct.id\\_data](#page-0-0)
- [Node.name](#page-0-0)
- [Node.inputs](#page-0-0)
- [Node.label](#page-0-0)
- [Node.location](#page-0-0)
- [Node.outputs](#page-0-0)
- [Node.parent](#page-0-0)

### **Inherited Functions**

- [bpy\\_struct.as\\_pointer](#page-0-0)
- bpy\_struct.callback\_add
- bpy\_struct.callback\_remove
- bpy struct.driver add
- [bpy\\_struct.driver\\_remove](#page-0-0)
- [bpy\\_struct.get](#page-0-0)
- [bpy\\_struct.is\\_property\\_hidden](#page-0-0)
- [bpy\\_struct.is\\_property\\_set](#page-0-0)
- [bpy\\_struct.items](#page-0-0)
- [bpy\\_struct.keyframe\\_delete](#page-0-0)
- [bpy\\_struct.keyframe\\_insert](#page-0-0)
- [bpy\\_struct.keys](#page-0-0)
- [bpy\\_struct.path\\_from\\_id](#page-0-0)
- [bpy\\_struct.path\\_resolve](#page-0-0)
- [bpy\\_struct.type\\_recast](#page-0-0)
- [bpy\\_struct.values](#page-0-0)

# **2.4.469 ShaderNodeCameraData(ShaderNode)**

base classes — [bpy\\_struct](#page-0-0), [Node](#page-0-0), [ShaderNode](#page-0-0)

class bpy.types.**ShaderNodeCameraData**(*ShaderNode*)

#### **Inherited Properties**

- [bpy\\_struct.id\\_data](#page-0-0)
- [Node.name](#page-0-0)
- [Node.inputs](#page-0-0)
- [Node.label](#page-0-0)
- [Node.location](#page-0-0)
- [Node.outputs](#page-0-0)
- [Node.parent](#page-0-0)
- [ShaderNode.type](#page-0-0)

## **Inherited Functions**

- [bpy\\_struct.as\\_pointer](#page-0-0)
- bpy\_struct.callback\_add
- bpy\_struct.callback\_remove
- [bpy\\_struct.driver\\_add](#page-0-0)
- [bpy\\_struct.driver\\_remove](#page-0-0)
- [bpy\\_struct.get](#page-0-0)
- bpy struct.is property hidden
- [bpy\\_struct.is\\_property\\_set](#page-0-0)
- [bpy\\_struct.items](#page-0-0)
- [bpy\\_struct.keyframe\\_delete](#page-0-0)
- [bpy\\_struct.keyframe\\_insert](#page-0-0)
- [bpy\\_struct.keys](#page-0-0)
- [bpy\\_struct.path\\_from\\_id](#page-0-0)
- [bpy\\_struct.path\\_resolve](#page-0-0)
- [bpy\\_struct.type\\_recast](#page-0-0)
- [bpy\\_struct.values](#page-0-0)

# **2.4.470 ShaderNodeCombineRGB(ShaderNode)**

base classes — [bpy\\_struct](#page-0-0), [Node](#page-0-0), [ShaderNode](#page-0-0)

class bpy.types.**ShaderNodeCombineRGB**(*ShaderNode*)

#### **Inherited Properties**

- [bpy\\_struct.id\\_data](#page-0-0)
- [Node.name](#page-0-0)
- [Node.inputs](#page-0-0)
- [Node.label](#page-0-0)
- [Node.location](#page-0-0)
- [Node.outputs](#page-0-0)
- [Node.parent](#page-0-0)
- [ShaderNode.type](#page-0-0)

- [bpy\\_struct.as\\_pointer](#page-0-0)
- bpy\_struct.callback\_add
- bpy\_struct.callback\_remove
- [bpy\\_struct.driver\\_add](#page-0-0)
- [bpy\\_struct.driver\\_remove](#page-0-0)
- [bpy\\_struct.get](#page-0-0)
- bpy struct.is property hidden
- [bpy\\_struct.is\\_property\\_set](#page-0-0)
- [bpy\\_struct.items](#page-0-0)
- [bpy\\_struct.keyframe\\_delete](#page-0-0)
- [bpy\\_struct.keyframe\\_insert](#page-0-0)
- [bpy\\_struct.keys](#page-0-0)
- [bpy\\_struct.path\\_from\\_id](#page-0-0)
- [bpy\\_struct.path\\_resolve](#page-0-0)
- [bpy\\_struct.type\\_recast](#page-0-0)
- [bpy\\_struct.values](#page-0-0)

# **2.4.471 ShaderNodeExtendedMaterial(ShaderNode)**

base classes — [bpy\\_struct](#page-0-0), [Node](#page-0-0), [ShaderNode](#page-0-0)

class bpy.types.**ShaderNodeExtendedMaterial**(*ShaderNode*)

## **invert\_normal**

Material Node uses inverted normal

Type boolean, default False

## **material**

## Type [Material](#page-0-0)

**use\_diffuse**

Material Node outputs Diffuse

Type boolean, default False

### **use\_specular**

Material Node outputs Specular

Type boolean, default False

#### **Inherited Properties**

- [bpy\\_struct.id\\_data](#page-0-0)
- [Node.name](#page-0-0)
- [Node.inputs](#page-0-0)
- [Node.label](#page-0-0)
- [Node.location](#page-0-0)
- [Node.outputs](#page-0-0)
- [Node.parent](#page-0-0)
- [ShaderNode.type](#page-0-0)

- [bpy\\_struct.as\\_pointer](#page-0-0)
- bpy\_struct.callback\_add
- bpy\_struct.callback\_remove
- [bpy\\_struct.driver\\_add](#page-0-0)
- [bpy\\_struct.driver\\_remove](#page-0-0)
- [bpy\\_struct.get](#page-0-0)
- [bpy\\_struct.is\\_property\\_hidden](#page-0-0)
- [bpy\\_struct.is\\_property\\_set](#page-0-0)
- [bpy\\_struct.items](#page-0-0)
- [bpy\\_struct.keyframe\\_delete](#page-0-0)
- [bpy\\_struct.keyframe\\_insert](#page-0-0)
- [bpy\\_struct.keys](#page-0-0)
- [bpy\\_struct.path\\_from\\_id](#page-0-0)
- [bpy\\_struct.path\\_resolve](#page-0-0)
- [bpy\\_struct.type\\_recast](#page-0-0)
- [bpy\\_struct.values](#page-0-0)

# **2.4.472 ShaderNodeGeometry(ShaderNode)**

base classes — [bpy\\_struct](#page-0-0), [Node](#page-0-0), [ShaderNode](#page-0-0)

```
class bpy.types.ShaderNodeGeometry(ShaderNode)
```

```
color_layer
```
Type string, default ""

**uv\_layer**

Type string, default ""

## **Inherited Properties**

- [bpy\\_struct.id\\_data](#page-0-0)
- [Node.name](#page-0-0)
- [Node.inputs](#page-0-0)
- [Node.label](#page-0-0)
- [Node.location](#page-0-0)
- [Node.outputs](#page-0-0)
- [Node.parent](#page-0-0)
- [ShaderNode.type](#page-0-0)

- [bpy\\_struct.as\\_pointer](#page-0-0)
- bpy\_struct.callback\_add
- bpy\_struct.callback\_remove
- bpy struct.driver add
- [bpy\\_struct.driver\\_remove](#page-0-0)
- [bpy\\_struct.get](#page-0-0)
- [bpy\\_struct.is\\_property\\_hidden](#page-0-0)
- [bpy\\_struct.is\\_property\\_set](#page-0-0)
- [bpy\\_struct.items](#page-0-0)
- [bpy\\_struct.keyframe\\_delete](#page-0-0)
- [bpy\\_struct.keyframe\\_insert](#page-0-0)
- [bpy\\_struct.keys](#page-0-0)
- [bpy\\_struct.path\\_from\\_id](#page-0-0)
- [bpy\\_struct.path\\_resolve](#page-0-0)
- [bpy\\_struct.type\\_recast](#page-0-0)
- [bpy\\_struct.values](#page-0-0)

# **2.4.473 ShaderNodeHueSaturation(ShaderNode)**

base classes — [bpy\\_struct](#page-0-0), [Node](#page-0-0), [ShaderNode](#page-0-0)

class bpy.types.**ShaderNodeHueSaturation**(*ShaderNode*)

## **Inherited Properties**

- [bpy\\_struct.id\\_data](#page-0-0)
- [Node.name](#page-0-0)
- [Node.inputs](#page-0-0)
- [Node.label](#page-0-0)
- [Node.location](#page-0-0)
- [Node.outputs](#page-0-0)
- [Node.parent](#page-0-0)
- [ShaderNode.type](#page-0-0)

### **Inherited Functions**

- [bpy\\_struct.as\\_pointer](#page-0-0)
- bpy\_struct.callback\_add
- bpy\_struct.callback\_remove
- [bpy\\_struct.driver\\_add](#page-0-0)
- [bpy\\_struct.driver\\_remove](#page-0-0)
- [bpy\\_struct.get](#page-0-0)
- [bpy\\_struct.is\\_property\\_hidden](#page-0-0)
- [bpy\\_struct.is\\_property\\_set](#page-0-0)
- [bpy\\_struct.items](#page-0-0)
- [bpy\\_struct.keyframe\\_delete](#page-0-0)
- [bpy\\_struct.keyframe\\_insert](#page-0-0)
- [bpy\\_struct.keys](#page-0-0)
- [bpy\\_struct.path\\_from\\_id](#page-0-0)
- [bpy\\_struct.path\\_resolve](#page-0-0)
- [bpy\\_struct.type\\_recast](#page-0-0)
- [bpy\\_struct.values](#page-0-0)

# **2.4.474 ShaderNodeInvert(ShaderNode)**

base classes — [bpy\\_struct](#page-0-0), [Node](#page-0-0), [ShaderNode](#page-0-0)

class bpy.types.**ShaderNodeInvert**(*ShaderNode*)

## **Inherited Properties**

- [bpy\\_struct.id\\_data](#page-0-0)
- [Node.name](#page-0-0)
- [Node.inputs](#page-0-0)
- [Node.label](#page-0-0)
- [Node.location](#page-0-0)
- [Node.outputs](#page-0-0)
- [Node.parent](#page-0-0)

• [ShaderNode.type](#page-0-0)

## **Inherited Functions**

- [bpy\\_struct.as\\_pointer](#page-0-0)
- bpy\_struct.callback\_add
- bpy\_struct.callback\_remove
- [bpy\\_struct.driver\\_add](#page-0-0)
- [bpy\\_struct.driver\\_remove](#page-0-0)
- [bpy\\_struct.get](#page-0-0)
- [bpy\\_struct.is\\_property\\_hidden](#page-0-0)
- [bpy\\_struct.is\\_property\\_set](#page-0-0)
- [bpy\\_struct.items](#page-0-0)
- bpy struct.keyframe delete
- [bpy\\_struct.keyframe\\_insert](#page-0-0)
- [bpy\\_struct.keys](#page-0-0)
- [bpy\\_struct.path\\_from\\_id](#page-0-0)
- [bpy\\_struct.path\\_resolve](#page-0-0)
- [bpy\\_struct.type\\_recast](#page-0-0)
- [bpy\\_struct.values](#page-0-0)

# **2.4.475 ShaderNodeMapping(ShaderNode)**

base classes — [bpy\\_struct](#page-0-0), [Node](#page-0-0), [ShaderNode](#page-0-0)

```
class bpy.types.ShaderNodeMapping(ShaderNode)
```
#### **location**

Location offset for the input coordinate

Type float array of 3 items in [-inf, inf], default (0.0, 0.0, 0.0)

#### **max**

Maximum value to clamp coordinate to

Type float array of 3 items in [-inf, inf], default (0.0, 0.0, 0.0)

#### **min**

Minimum value to clamp coordinate to

Type float array of 3 items in [-inf, inf], default (0.0, 0.0, 0.0)

#### **rotation**

Rotation offset for the input coordinate

Type float array of 3 items in [-inf, inf], default (0.0, 0.0, 0.0)

#### **scale**

Scale adjustment for the input coordinate

Type float array of 3 items in [-inf, inf], default (0.0, 0.0, 0.0)

#### **use\_max**

Clamp the output coordinate to a maximum value

Type boolean, default False

#### **use\_min**

Clamp the output coordinate to a minimum value

Type boolean, default False

### **Inherited Properties**

- [bpy\\_struct.id\\_data](#page-0-0)
- [Node.name](#page-0-0)
- [Node.inputs](#page-0-0)
- [Node.label](#page-0-0)
- [Node.location](#page-0-0)
- [Node.outputs](#page-0-0)
- [Node.parent](#page-0-0)
- [ShaderNode.type](#page-0-0)

# **Inherited Functions**

- [bpy\\_struct.as\\_pointer](#page-0-0)
- bpy\_struct.callback\_add
- bpy\_struct.callback\_remove
- [bpy\\_struct.driver\\_add](#page-0-0)
- [bpy\\_struct.driver\\_remove](#page-0-0)
- [bpy\\_struct.get](#page-0-0)
- [bpy\\_struct.is\\_property\\_hidden](#page-0-0)
- [bpy\\_struct.is\\_property\\_set](#page-0-0)
- [bpy\\_struct.items](#page-0-0)
- [bpy\\_struct.keyframe\\_delete](#page-0-0)
- [bpy\\_struct.keyframe\\_insert](#page-0-0)
- [bpy\\_struct.keys](#page-0-0)
- [bpy\\_struct.path\\_from\\_id](#page-0-0)
- [bpy\\_struct.path\\_resolve](#page-0-0)
- [bpy\\_struct.type\\_recast](#page-0-0)
- [bpy\\_struct.values](#page-0-0)

# **2.4.476 ShaderNodeMaterial(ShaderNode)**

base classes — [bpy\\_struct](#page-0-0), [Node](#page-0-0), [ShaderNode](#page-0-0)

class bpy.types.**ShaderNodeMaterial**(*ShaderNode*)

# **invert\_normal**

Material Node uses inverted normal

Type boolean, default False

**material**

Type [Material](#page-0-0)

## **use\_diffuse**

Material Node outputs Diffuse

Type boolean, default False
# **use\_specular**

Material Node outputs Specular

Type boolean, default False

### **Inherited Properties**

- [bpy\\_struct.id\\_data](#page-0-0)
- [Node.name](#page-0-0)
- [Node.inputs](#page-0-0)
- [Node.label](#page-0-0)
- [Node.location](#page-0-0)
- [Node.outputs](#page-0-0)
- [Node.parent](#page-0-0)
- [ShaderNode.type](#page-0-0)

# **Inherited Functions**

- [bpy\\_struct.as\\_pointer](#page-0-0)
- bpy\_struct.callback\_add
- bpy\_struct.callback\_remove
- [bpy\\_struct.driver\\_add](#page-0-0)
- [bpy\\_struct.driver\\_remove](#page-0-0)
- [bpy\\_struct.get](#page-0-0)
- [bpy\\_struct.is\\_property\\_hidden](#page-0-0)
- [bpy\\_struct.is\\_property\\_set](#page-0-0)
- [bpy\\_struct.items](#page-0-0)
- [bpy\\_struct.keyframe\\_delete](#page-0-0)
- [bpy\\_struct.keyframe\\_insert](#page-0-0)
- [bpy\\_struct.keys](#page-0-0)
- [bpy\\_struct.path\\_from\\_id](#page-0-0)
- [bpy\\_struct.path\\_resolve](#page-0-0)
- [bpy\\_struct.type\\_recast](#page-0-0)
- [bpy\\_struct.values](#page-0-0)

# **2.4.477 ShaderNodeMath(ShaderNode)**

base classes — [bpy\\_struct](#page-0-0), [Node](#page-0-0), [ShaderNode](#page-0-0)

class bpy.types.**ShaderNodeMath**(*ShaderNode*)

# **operation**

Type enum in ['ADD', 'SUBTRACT', 'MULTIPLY', 'DIVIDE', 'SINE', 'COSINE', 'TAN-GENT', 'ARCSINE', 'ARCCOSINE', 'ARCTANGENT', 'POWER', 'LOGARITHM', 'MINIMUM', 'MAXIMUM', 'ROUND', 'LESS\_THAN', 'GREATER\_THAN'], default 'ADD'

#### **Inherited Properties**

• [bpy\\_struct.id\\_data](#page-0-0)

- [Node.name](#page-0-0)
- [Node.inputs](#page-0-0)
- [Node.label](#page-0-0)
- [Node.location](#page-0-0)
- [Node.outputs](#page-0-0)
- [Node.parent](#page-0-0)
- [ShaderNode.type](#page-0-0)

# **Inherited Functions**

- [bpy\\_struct.as\\_pointer](#page-0-0)
- bpy\_struct.callback\_add
- bpy\_struct.callback\_remove
- bpy struct.driver add
- [bpy\\_struct.driver\\_remove](#page-0-0)
- [bpy\\_struct.get](#page-0-0)
- [bpy\\_struct.is\\_property\\_hidden](#page-0-0)
- [bpy\\_struct.is\\_property\\_set](#page-0-0)
- [bpy\\_struct.items](#page-0-0)
- [bpy\\_struct.keyframe\\_delete](#page-0-0)
- [bpy\\_struct.keyframe\\_insert](#page-0-0)
- [bpy\\_struct.keys](#page-0-0)
- [bpy\\_struct.path\\_from\\_id](#page-0-0)
- [bpy\\_struct.path\\_resolve](#page-0-0)
- [bpy\\_struct.type\\_recast](#page-0-0)
- [bpy\\_struct.values](#page-0-0)

# **2.4.478 ShaderNodeMixRGB(ShaderNode)**

base classes — [bpy\\_struct](#page-0-0), [Node](#page-0-0), [ShaderNode](#page-0-0) class bpy.types.**ShaderNodeMixRGB**(*ShaderNode*)

# **blend\_type**

Type enum in ['MIX', 'ADD', 'MULTIPLY', 'SUBTRACT', 'SCREEN', 'DIVIDE', 'DIF-FERENCE', 'DARKEN', 'LIGHTEN', 'OVERLAY', 'DODGE', 'BURN', 'HUE', 'SAT-URATION', 'VALUE', 'COLOR', 'SOFT\_LIGHT', 'LINEAR\_LIGHT'], default 'MIX'

# **use\_alpha**

Include alpha of second input in this operation

Type boolean, default False

# **Inherited Properties**

- [bpy\\_struct.id\\_data](#page-0-0)
- [Node.name](#page-0-0)
- [Node.inputs](#page-0-0)
- [Node.label](#page-0-0)
- [Node.location](#page-0-0)
- [Node.outputs](#page-0-0)
- [Node.parent](#page-0-0)

• [ShaderNode.type](#page-0-0)

## **Inherited Functions**

- [bpy\\_struct.as\\_pointer](#page-0-0)
- bpy\_struct.callback\_add
- bpy\_struct.callback\_remove
- [bpy\\_struct.driver\\_add](#page-0-0)
- [bpy\\_struct.driver\\_remove](#page-0-0)
- [bpy\\_struct.get](#page-0-0)
- [bpy\\_struct.is\\_property\\_hidden](#page-0-0)
- [bpy\\_struct.is\\_property\\_set](#page-0-0)
- [bpy\\_struct.items](#page-0-0)
- bpy struct.keyframe delete
- [bpy\\_struct.keyframe\\_insert](#page-0-0)
- [bpy\\_struct.keys](#page-0-0)
- [bpy\\_struct.path\\_from\\_id](#page-0-0)
- [bpy\\_struct.path\\_resolve](#page-0-0)
- [bpy\\_struct.type\\_recast](#page-0-0)
- [bpy\\_struct.values](#page-0-0)

# **2.4.479 ShaderNodeNormal(ShaderNode)**

base classes — [bpy\\_struct](#page-0-0), [Node](#page-0-0), [ShaderNode](#page-0-0)

class bpy.types.**ShaderNodeNormal**(*ShaderNode*)

# **Inherited Properties**

- [bpy\\_struct.id\\_data](#page-0-0)
- [Node.name](#page-0-0)
- [Node.inputs](#page-0-0)
- [Node.label](#page-0-0)
- [Node.location](#page-0-0)
- [Node.outputs](#page-0-0)
- [Node.parent](#page-0-0)
- [ShaderNode.type](#page-0-0)

- [bpy\\_struct.as\\_pointer](#page-0-0)
- bpy\_struct.callback\_add
- bpy\_struct.callback\_remove
- [bpy\\_struct.driver\\_add](#page-0-0)
- [bpy\\_struct.driver\\_remove](#page-0-0)
- [bpy\\_struct.get](#page-0-0)
- [bpy\\_struct.is\\_property\\_hidden](#page-0-0)
- [bpy\\_struct.is\\_property\\_set](#page-0-0)
- [bpy\\_struct.items](#page-0-0)
- [bpy\\_struct.keyframe\\_delete](#page-0-0)
- [bpy\\_struct.keyframe\\_insert](#page-0-0)
- [bpy\\_struct.keys](#page-0-0)
- [bpy\\_struct.path\\_from\\_id](#page-0-0)
- [bpy\\_struct.path\\_resolve](#page-0-0)
- [bpy\\_struct.type\\_recast](#page-0-0)
- [bpy\\_struct.values](#page-0-0)

# **2.4.480 ShaderNodeOutput(ShaderNode)**

base classes — [bpy\\_struct](#page-0-0), [Node](#page-0-0), [ShaderNode](#page-0-0)

class bpy.types.**ShaderNodeOutput**(*ShaderNode*)

# **Inherited Properties**

- [bpy\\_struct.id\\_data](#page-0-0)
- [Node.name](#page-0-0)
- [Node.inputs](#page-0-0)
- [Node.label](#page-0-0)
- [Node.location](#page-0-0)
- [Node.outputs](#page-0-0)
- [Node.parent](#page-0-0)
- [ShaderNode.type](#page-0-0)

# **Inherited Functions**

- bpy struct.as pointer
- bpy\_struct.callback\_add
- bpy\_struct.callback\_remove
- [bpy\\_struct.driver\\_add](#page-0-0)
- [bpy\\_struct.driver\\_remove](#page-0-0)
- [bpy\\_struct.get](#page-0-0)
- [bpy\\_struct.is\\_property\\_hidden](#page-0-0)
- [bpy\\_struct.is\\_property\\_set](#page-0-0)
- [bpy\\_struct.items](#page-0-0)
- [bpy\\_struct.keyframe\\_delete](#page-0-0)
- [bpy\\_struct.keyframe\\_insert](#page-0-0)
- [bpy\\_struct.keys](#page-0-0)
- [bpy\\_struct.path\\_from\\_id](#page-0-0)
- [bpy\\_struct.path\\_resolve](#page-0-0)
- [bpy\\_struct.type\\_recast](#page-0-0)
- [bpy\\_struct.values](#page-0-0)

# **2.4.481 ShaderNodeRGB(ShaderNode)**

base classes — [bpy\\_struct](#page-0-0), [Node](#page-0-0), [ShaderNode](#page-0-0)

class bpy.types.**ShaderNodeRGB**(*ShaderNode*)

# **Inherited Properties**

• [bpy\\_struct.id\\_data](#page-0-0)

- [Node.name](#page-0-0)
- [Node.inputs](#page-0-0)
- [Node.label](#page-0-0)
- [Node.location](#page-0-0)
- [Node.outputs](#page-0-0)
- [Node.parent](#page-0-0)
- [ShaderNode.type](#page-0-0)

# **Inherited Functions**

- [bpy\\_struct.as\\_pointer](#page-0-0)
- bpy\_struct.callback\_add
- bpy\_struct.callback\_remove
- [bpy\\_struct.driver\\_add](#page-0-0)
- [bpy\\_struct.driver\\_remove](#page-0-0)
- [bpy\\_struct.get](#page-0-0)
- [bpy\\_struct.is\\_property\\_hidden](#page-0-0)
- [bpy\\_struct.is\\_property\\_set](#page-0-0)
- [bpy\\_struct.items](#page-0-0)
- [bpy\\_struct.keyframe\\_delete](#page-0-0)
- [bpy\\_struct.keyframe\\_insert](#page-0-0)
- [bpy\\_struct.keys](#page-0-0)
- [bpy\\_struct.path\\_from\\_id](#page-0-0)
- [bpy\\_struct.path\\_resolve](#page-0-0)
- [bpy\\_struct.type\\_recast](#page-0-0)
- [bpy\\_struct.values](#page-0-0)

# **2.4.482 ShaderNodeRGBCurve(ShaderNode)**

base classes — [bpy\\_struct](#page-0-0), [Node](#page-0-0), [ShaderNode](#page-0-0)

class bpy.types.**ShaderNodeRGBCurve**(*ShaderNode*)

## **mapping**

Type [CurveMapping](#page-0-0), (readonly)

# **Inherited Properties**

- [bpy\\_struct.id\\_data](#page-0-0)
- [Node.name](#page-0-0)
- [Node.inputs](#page-0-0)
- [Node.label](#page-0-0)
- [Node.location](#page-0-0)
- [Node.outputs](#page-0-0)
- [Node.parent](#page-0-0)
- [ShaderNode.type](#page-0-0)

#### **Inherited Functions**

• [bpy\\_struct.as\\_pointer](#page-0-0)

- bpy\_struct.callback\_add
- bpy\_struct.callback\_remove
- [bpy\\_struct.driver\\_add](#page-0-0)
- [bpy\\_struct.driver\\_remove](#page-0-0)
- [bpy\\_struct.get](#page-0-0)
- [bpy\\_struct.is\\_property\\_hidden](#page-0-0)
- [bpy\\_struct.is\\_property\\_set](#page-0-0)
- [bpy\\_struct.items](#page-0-0)
- [bpy\\_struct.keyframe\\_delete](#page-0-0)
- [bpy\\_struct.keyframe\\_insert](#page-0-0)
- [bpy\\_struct.keys](#page-0-0)
- [bpy\\_struct.path\\_from\\_id](#page-0-0)
- [bpy\\_struct.path\\_resolve](#page-0-0)
- [bpy\\_struct.type\\_recast](#page-0-0)
- [bpy\\_struct.values](#page-0-0)

# **2.4.483 ShaderNodeRGBToBW(ShaderNode)**

base classes — [bpy\\_struct](#page-0-0), [Node](#page-0-0), [ShaderNode](#page-0-0)

class bpy.types.**ShaderNodeRGBToBW**(*ShaderNode*)

# **Inherited Properties**

- [bpy\\_struct.id\\_data](#page-0-0)
- [Node.name](#page-0-0)
- [Node.inputs](#page-0-0)
- [Node.label](#page-0-0)
- [Node.location](#page-0-0)
- [Node.outputs](#page-0-0)
- [Node.parent](#page-0-0)
- [ShaderNode.type](#page-0-0)

- [bpy\\_struct.as\\_pointer](#page-0-0)
- bpy\_struct.callback\_add
- bpy\_struct.callback\_remove
- [bpy\\_struct.driver\\_add](#page-0-0)
- [bpy\\_struct.driver\\_remove](#page-0-0)
- [bpy\\_struct.get](#page-0-0)
- [bpy\\_struct.is\\_property\\_hidden](#page-0-0)
- [bpy\\_struct.is\\_property\\_set](#page-0-0)
- [bpy\\_struct.items](#page-0-0)
- [bpy\\_struct.keyframe\\_delete](#page-0-0)
- [bpy\\_struct.keyframe\\_insert](#page-0-0)
- [bpy\\_struct.keys](#page-0-0)
- [bpy\\_struct.path\\_from\\_id](#page-0-0)
- [bpy\\_struct.path\\_resolve](#page-0-0)
- [bpy\\_struct.type\\_recast](#page-0-0)
- [bpy\\_struct.values](#page-0-0)

# **2.4.484 ShaderNodeSeparateRGB(ShaderNode)**

base classes — [bpy\\_struct](#page-0-0), [Node](#page-0-0), [ShaderNode](#page-0-0)

```
class bpy.types.ShaderNodeSeparateRGB(ShaderNode)
```
# **Inherited Properties**

- [bpy\\_struct.id\\_data](#page-0-0)
- [Node.name](#page-0-0)
- [Node.inputs](#page-0-0)
- [Node.label](#page-0-0)
- [Node.location](#page-0-0)
- [Node.outputs](#page-0-0)
- [Node.parent](#page-0-0)
- [ShaderNode.type](#page-0-0)

# **Inherited Functions**

- [bpy\\_struct.as\\_pointer](#page-0-0)
- bpy\_struct.callback\_add
- bpy\_struct.callback\_remove
- bpy struct.driver add
- [bpy\\_struct.driver\\_remove](#page-0-0)
- [bpy\\_struct.get](#page-0-0)
- [bpy\\_struct.is\\_property\\_hidden](#page-0-0)
- [bpy\\_struct.is\\_property\\_set](#page-0-0)
- [bpy\\_struct.items](#page-0-0)
- [bpy\\_struct.keyframe\\_delete](#page-0-0)
- [bpy\\_struct.keyframe\\_insert](#page-0-0)
- [bpy\\_struct.keys](#page-0-0)
- [bpy\\_struct.path\\_from\\_id](#page-0-0)
- [bpy\\_struct.path\\_resolve](#page-0-0)
- [bpy\\_struct.type\\_recast](#page-0-0)
- [bpy\\_struct.values](#page-0-0)

# **2.4.485 ShaderNodeSqueeze(ShaderNode)**

base classes — [bpy\\_struct](#page-0-0), [Node](#page-0-0), [ShaderNode](#page-0-0)

class bpy.types.**ShaderNodeSqueeze**(*ShaderNode*)

# **Inherited Properties**

- [bpy\\_struct.id\\_data](#page-0-0)
- [Node.name](#page-0-0)
- [Node.inputs](#page-0-0)
- [Node.label](#page-0-0)
- [Node.location](#page-0-0)
- [Node.outputs](#page-0-0)
- [Node.parent](#page-0-0)

• [ShaderNode.type](#page-0-0)

# **Inherited Functions**

- [bpy\\_struct.as\\_pointer](#page-0-0)
- bpy\_struct.callback\_add
- bpy\_struct.callback\_remove
- [bpy\\_struct.driver\\_add](#page-0-0)
- [bpy\\_struct.driver\\_remove](#page-0-0)
- [bpy\\_struct.get](#page-0-0)
- [bpy\\_struct.is\\_property\\_hidden](#page-0-0)
- [bpy\\_struct.is\\_property\\_set](#page-0-0)
- [bpy\\_struct.items](#page-0-0)
- [bpy\\_struct.keyframe\\_delete](#page-0-0)
- [bpy\\_struct.keyframe\\_insert](#page-0-0)
- [bpy\\_struct.keys](#page-0-0)
- [bpy\\_struct.path\\_from\\_id](#page-0-0)
- [bpy\\_struct.path\\_resolve](#page-0-0)
- [bpy\\_struct.type\\_recast](#page-0-0)
- [bpy\\_struct.values](#page-0-0)

# **2.4.486 ShaderNodeTexture(ShaderNode)**

base classes — [bpy\\_struct](#page-0-0), [Node](#page-0-0), [ShaderNode](#page-0-0)

class bpy.types.**ShaderNodeTexture**(*ShaderNode*)

### **node\_output**

For node-based textures, which output node to use

Type int in [-32768, 32767], default 0

**texture**

Type [Texture](#page-0-0)

# **Inherited Properties**

- [bpy\\_struct.id\\_data](#page-0-0)
- [Node.name](#page-0-0)
- [Node.inputs](#page-0-0)
- [Node.label](#page-0-0)
- [Node.location](#page-0-0)
- [Node.outputs](#page-0-0)
- [Node.parent](#page-0-0)
- [ShaderNode.type](#page-0-0)

- [bpy\\_struct.as\\_pointer](#page-0-0)
- bpy\_struct.callback\_add
- bpy\_struct.callback\_remove
- [bpy\\_struct.driver\\_add](#page-0-0)
- [bpy\\_struct.driver\\_remove](#page-0-0)
- [bpy\\_struct.get](#page-0-0)
- [bpy\\_struct.is\\_property\\_hidden](#page-0-0)
- [bpy\\_struct.is\\_property\\_set](#page-0-0)
- [bpy\\_struct.items](#page-0-0)
- [bpy\\_struct.keyframe\\_delete](#page-0-0)
- [bpy\\_struct.keyframe\\_insert](#page-0-0)
- [bpy\\_struct.keys](#page-0-0)
- [bpy\\_struct.path\\_from\\_id](#page-0-0)
- [bpy\\_struct.path\\_resolve](#page-0-0)
- [bpy\\_struct.type\\_recast](#page-0-0)
- [bpy\\_struct.values](#page-0-0)

# **2.4.487 ShaderNodeTree(NodeTree)**

base classes — [bpy\\_struct](#page-0-0), [ID](#page-0-0), [NodeTree](#page-0-0)

class bpy.types.**ShaderNodeTree**(*NodeTree*) Node tree consisting of linked nodes used for materials

# **nodes**

Type [ShaderNodes](#page-0-0) [bpy\\_prop\\_collection](#page-0-0) of [Node](#page-0-0), (readonly)

# **Inherited Properties**

- [bpy\\_struct.id\\_data](#page-0-0)
- [ID.name](#page-0-0)
- [ID.use\\_fake\\_user](#page-0-0)
- [ID.library](#page-0-0)
- [ID.tag](#page-0-0)
- [ID.users](#page-0-0)
- [NodeTree.animation\\_data](#page-0-0)
- [NodeTree.grease\\_pencil](#page-0-0)
- [NodeTree.inputs](#page-0-0)
- [NodeTree.links](#page-0-0)
- [NodeTree.outputs](#page-0-0)
- [NodeTree.type](#page-0-0)

- [bpy\\_struct.as\\_pointer](#page-0-0)
- bpy\_struct.callback\_add
- bpy\_struct.callback\_remove
- [bpy\\_struct.driver\\_add](#page-0-0)
- [bpy\\_struct.driver\\_remove](#page-0-0)
- [bpy\\_struct.get](#page-0-0)
- [bpy\\_struct.is\\_property\\_hidden](#page-0-0)
- [bpy\\_struct.is\\_property\\_set](#page-0-0)
- [bpy\\_struct.items](#page-0-0)
- [bpy\\_struct.keyframe\\_delete](#page-0-0)
- [bpy\\_struct.keyframe\\_insert](#page-0-0)
- [bpy\\_struct.keys](#page-0-0)
- [bpy\\_struct.path\\_from\\_id](#page-0-0)
- [bpy\\_struct.path\\_resolve](#page-0-0)
- [bpy\\_struct.type\\_recast](#page-0-0)
- [bpy\\_struct.values](#page-0-0)
- [ID.copy](#page-0-0)
- [ID.user\\_clear](#page-0-0)
- [ID.animation\\_data\\_create](#page-0-0)
- [ID.animation\\_data\\_clear](#page-0-0)
- [ID.update\\_tag](#page-0-0)

# **2.4.488 ShaderNodeValToRGB(ShaderNode)**

base classes — [bpy\\_struct](#page-0-0), [Node](#page-0-0), [ShaderNode](#page-0-0)

class bpy.types.**ShaderNodeValToRGB**(*ShaderNode*)

### **color\_ramp**

Type [ColorRamp](#page-0-0), (readonly)

# **Inherited Properties**

- [bpy\\_struct.id\\_data](#page-0-0)
- [Node.name](#page-0-0)
- [Node.inputs](#page-0-0)
- [Node.label](#page-0-0)
- [Node.location](#page-0-0)
- [Node.outputs](#page-0-0)
- [Node.parent](#page-0-0)
- [ShaderNode.type](#page-0-0)

- [bpy\\_struct.as\\_pointer](#page-0-0)
- bpy\_struct.callback\_add
- bpy\_struct.callback\_remove
- [bpy\\_struct.driver\\_add](#page-0-0)
- [bpy\\_struct.driver\\_remove](#page-0-0)
- [bpy\\_struct.get](#page-0-0)
- [bpy\\_struct.is\\_property\\_hidden](#page-0-0)
- [bpy\\_struct.is\\_property\\_set](#page-0-0)
- [bpy\\_struct.items](#page-0-0)
- [bpy\\_struct.keyframe\\_delete](#page-0-0)
- [bpy\\_struct.keyframe\\_insert](#page-0-0)
- [bpy\\_struct.keys](#page-0-0)
- [bpy\\_struct.path\\_from\\_id](#page-0-0)
- [bpy\\_struct.path\\_resolve](#page-0-0)
- [bpy\\_struct.type\\_recast](#page-0-0)
- [bpy\\_struct.values](#page-0-0)

# **2.4.489 ShaderNodeValue(ShaderNode)**

base classes — [bpy\\_struct](#page-0-0), [Node](#page-0-0), [ShaderNode](#page-0-0)

class bpy.types.**ShaderNodeValue**(*ShaderNode*)

# **Inherited Properties**

- [bpy\\_struct.id\\_data](#page-0-0)
- [Node.name](#page-0-0)
- [Node.inputs](#page-0-0)
- [Node.label](#page-0-0)
- [Node.location](#page-0-0)
- [Node.outputs](#page-0-0)
- [Node.parent](#page-0-0)
- [ShaderNode.type](#page-0-0)

# **Inherited Functions**

- [bpy\\_struct.as\\_pointer](#page-0-0)
- bpy\_struct.callback\_add
- bpy\_struct.callback\_remove
- bpy struct.driver add
- [bpy\\_struct.driver\\_remove](#page-0-0)
- [bpy\\_struct.get](#page-0-0)
- [bpy\\_struct.is\\_property\\_hidden](#page-0-0)
- [bpy\\_struct.is\\_property\\_set](#page-0-0)
- [bpy\\_struct.items](#page-0-0)
- [bpy\\_struct.keyframe\\_delete](#page-0-0)
- [bpy\\_struct.keyframe\\_insert](#page-0-0)
- [bpy\\_struct.keys](#page-0-0)
- [bpy\\_struct.path\\_from\\_id](#page-0-0)
- [bpy\\_struct.path\\_resolve](#page-0-0)
- [bpy\\_struct.type\\_recast](#page-0-0)
- [bpy\\_struct.values](#page-0-0)

# **2.4.490 ShaderNodeVectorCurve(ShaderNode)**

base classes — [bpy\\_struct](#page-0-0), [Node](#page-0-0), [ShaderNode](#page-0-0)

class bpy.types.**ShaderNodeVectorCurve**(*ShaderNode*)

# **mapping**

Type [CurveMapping](#page-0-0), (readonly)

# **Inherited Properties**

- [bpy\\_struct.id\\_data](#page-0-0)
- [Node.name](#page-0-0)
- [Node.inputs](#page-0-0)
- [Node.label](#page-0-0)
- [Node.location](#page-0-0)
- [Node.outputs](#page-0-0)
- [Node.parent](#page-0-0)
- [ShaderNode.type](#page-0-0)

# **Inherited Functions**

- [bpy\\_struct.as\\_pointer](#page-0-0)
- bpy\_struct.callback\_add
- bpy\_struct.callback\_remove
- bpy struct.driver add
- [bpy\\_struct.driver\\_remove](#page-0-0)
- [bpy\\_struct.get](#page-0-0)
- [bpy\\_struct.is\\_property\\_hidden](#page-0-0)
- [bpy\\_struct.is\\_property\\_set](#page-0-0)
- [bpy\\_struct.items](#page-0-0)
- [bpy\\_struct.keyframe\\_delete](#page-0-0)
- [bpy\\_struct.keyframe\\_insert](#page-0-0)
- [bpy\\_struct.keys](#page-0-0)
- [bpy\\_struct.path\\_from\\_id](#page-0-0)
- [bpy\\_struct.path\\_resolve](#page-0-0)
- [bpy\\_struct.type\\_recast](#page-0-0)
- [bpy\\_struct.values](#page-0-0)

# **2.4.491 ShaderNodeVectorMath(ShaderNode)**

base classes — [bpy\\_struct](#page-0-0), [Node](#page-0-0), [ShaderNode](#page-0-0)

class bpy.types.**ShaderNodeVectorMath**(*ShaderNode*)

# **operation**

Type enum in ['ADD', 'SUBTRACT', 'AVERAGE', 'DOT\_PRODUCT', 'CROSS\_PRODUCT', 'NORMALIZE'], default 'ADD'

# **Inherited Properties**

- [bpy\\_struct.id\\_data](#page-0-0)
- [Node.name](#page-0-0)
- [Node.inputs](#page-0-0)
- [Node.label](#page-0-0)
- [Node.location](#page-0-0)
- [Node.outputs](#page-0-0)
- [Node.parent](#page-0-0)
- [ShaderNode.type](#page-0-0)

- [bpy\\_struct.as\\_pointer](#page-0-0)
- bpy\_struct.callback\_add
- bpy\_struct.callback\_remove
- [bpy\\_struct.driver\\_add](#page-0-0)
- bpy struct.driver remove
- [bpy\\_struct.get](#page-0-0)
- [bpy\\_struct.is\\_property\\_hidden](#page-0-0)
- [bpy\\_struct.is\\_property\\_set](#page-0-0)
- [bpy\\_struct.items](#page-0-0)
- [bpy\\_struct.keyframe\\_delete](#page-0-0)
- [bpy\\_struct.keyframe\\_insert](#page-0-0)
- [bpy\\_struct.keys](#page-0-0)
- [bpy\\_struct.path\\_from\\_id](#page-0-0)
- [bpy\\_struct.path\\_resolve](#page-0-0)
- [bpy\\_struct.type\\_recast](#page-0-0)
- [bpy\\_struct.values](#page-0-0)

# **2.4.492 ShaderNodes(bpy\_struct)**

base class — [bpy\\_struct](#page-0-0)

```
class bpy.types.ShaderNodes(bpy_struct)
Collection of Shader Nodes
```
**new**(*type*, *group=None*) Add a node to this node tree

# Parameters

- type (*enum in ['OUTPUT', 'MATERIAL', 'RGB', 'VALUE', 'MIX\_RGB', 'VALTORGB', 'RGBTOBW', 'TEXTURE', 'NORMAL', 'GEOMETRY', 'MAPPING', 'CURVE\_VEC', 'CURVE\_RGB', 'CAMERA', 'MATH', 'VECT\_MATH', 'SQUEEZE', 'MATERIAL\_EXT', 'INVERT', 'SEPRGB', 'COMBRGB', 'HUE\_SAT', 'SCRIPT', 'GROUP']*) – Type, Type of node to add
- group ( $NodeTree$ , (optional)) The group tree
- Returns New node

# Return type [Node](#page-0-0)

**remove**(*node*)

Remove a node from this node tree

Parameters node ([Node](#page-0-0)) – The node to remove

#### **Inherited Properties**

• [bpy\\_struct.id\\_data](#page-0-0)

- [bpy\\_struct.as\\_pointer](#page-0-0)
- bpy\_struct.callback\_add
- bpy\_struct.callback\_remove
- [bpy\\_struct.driver\\_add](#page-0-0)
- [bpy\\_struct.driver\\_remove](#page-0-0)
- [bpy\\_struct.get](#page-0-0)
- [bpy\\_struct.is\\_property\\_hidden](#page-0-0)
- [bpy\\_struct.is\\_property\\_set](#page-0-0)
- [bpy\\_struct.items](#page-0-0)
- [bpy\\_struct.keyframe\\_delete](#page-0-0)
- [bpy\\_struct.keyframe\\_insert](#page-0-0)
- [bpy\\_struct.keys](#page-0-0)
- [bpy\\_struct.path\\_from\\_id](#page-0-0)
- [bpy\\_struct.path\\_resolve](#page-0-0)
- [bpy\\_struct.type\\_recast](#page-0-0)
- [bpy\\_struct.values](#page-0-0)

# **References**

• [ShaderNodeTree.nodes](#page-0-0)

# **2.4.493 ShapeActionActuator(Actuator)**

base classes — [bpy\\_struct](#page-0-0), [Actuator](#page-0-0)

```
class bpy.types.ShapeActionActuator(Actuator)
```
Actuator to control shape key animations

# **action**

Type [Action](#page-0-0)

**frame\_blend\_in**

Number of frames of motion blending

Type int in [0, 32767], default 0

#### **frame\_end**

Type float in [-inf, inf], default 0.0

### **frame\_property**

Assign the action's current frame number to this property

Type string, default ""

# **frame\_start**

Type float in [-inf, inf], default 0.0

#### **mode**

Action playback type

Type enum in ['PLAY', 'PINGPONG', 'FLIPPER', 'LOOPSTOP', 'LOOPEND', 'PROP-ERTY'], default 'PLAY'

#### **priority**

Execution priority - lower numbers will override actions with higher numbers. With 2 or more actions at once, the overriding channels must be lower in the stack

Type int in [0, 100], default 0

#### **property**

Use this property to define the Action position

Type string, default ""

## **use\_continue\_last\_frame**

Restore last frame when switching on/off, otherwise play from the start each time

Type boolean, default False

#### **Inherited Properties**

- [bpy\\_struct.id\\_data](#page-0-0)
- [Actuator.name](#page-0-0)
- [Actuator.show\\_expanded](#page-0-0)
- [Actuator.pin](#page-0-0)
- [Actuator.type](#page-0-0)

### **Inherited Functions**

- [bpy\\_struct.as\\_pointer](#page-0-0)
- bpy\_struct.callback\_add
- bpy\_struct.callback\_remove
- [bpy\\_struct.driver\\_add](#page-0-0)
- [bpy\\_struct.driver\\_remove](#page-0-0)
- [bpy\\_struct.get](#page-0-0)
- [bpy\\_struct.is\\_property\\_hidden](#page-0-0)
- [bpy\\_struct.is\\_property\\_set](#page-0-0)
- [bpy\\_struct.items](#page-0-0)
- [bpy\\_struct.keyframe\\_delete](#page-0-0)
- [bpy\\_struct.keyframe\\_insert](#page-0-0)
- [bpy\\_struct.keys](#page-0-0)
- [bpy\\_struct.path\\_from\\_id](#page-0-0)
- [bpy\\_struct.path\\_resolve](#page-0-0)
- [bpy\\_struct.type\\_recast](#page-0-0)
- [bpy\\_struct.values](#page-0-0)
- [Actuator.link](#page-0-0)
- [Actuator.unlink](#page-0-0)

# **2.4.494 ShapeKey(bpy\_struct)**

base class - bpy struct

class bpy.types.**ShapeKey**(*bpy\_struct*) Shape key in a shape keys datablock

**data**

Type bpy prop\_collection of [UnknownType](#page-0-0), (readonly)

#### **frame**

Frame for absolute keys

Type float in [-inf, inf], default 0.0, (readonly)

#### **interpolation**

Interpolation type

Type enum in ['KEY\_LINEAR', 'KEY\_CARDINAL', 'KEY\_BSPLINE'], default 'KEY\_LINEAR'

#### **mute**

Mute this shape key

Type boolean, default False

#### **name**

Name of Shape Key

Type string, default ""

## **relative\_key**

Shape used as a relative key

Type [ShapeKey](#page-0-0)

#### **slider\_max**

Maximum for slider

Type float in [-10, 10], default 1.0

### **slider\_min**

Minimum for slider

Type float in [-10, 10], default 0.0

## **value**

Value of shape key at the current frame

Type float in [0, 1], default 0.0

#### **vertex\_group**

Vertex weight group, to blend with basis shape

Type string, default ""

# **Inherited Properties**

• [bpy\\_struct.id\\_data](#page-0-0)

- [bpy\\_struct.as\\_pointer](#page-0-0)
- bpy\_struct.callback\_add
- bpy\_struct.callback\_remove
- [bpy\\_struct.driver\\_add](#page-0-0)
- [bpy\\_struct.driver\\_remove](#page-0-0)
- [bpy\\_struct.get](#page-0-0)
- [bpy\\_struct.is\\_property\\_hidden](#page-0-0)
- [bpy\\_struct.is\\_property\\_set](#page-0-0)
- [bpy\\_struct.items](#page-0-0)
- [bpy\\_struct.keyframe\\_delete](#page-0-0)
- [bpy\\_struct.keyframe\\_insert](#page-0-0)
- [bpy\\_struct.keys](#page-0-0)
- [bpy\\_struct.path\\_from\\_id](#page-0-0)
- [bpy\\_struct.path\\_resolve](#page-0-0)
- [bpy\\_struct.type\\_recast](#page-0-0)
- [bpy\\_struct.values](#page-0-0)

# **References**

- [ClothSettings.rest\\_shape\\_key](#page-0-0)
- [Key.key\\_blocks](#page-0-0)
- [Key.reference\\_key](#page-0-0)
- [Object.active\\_shape\\_key](#page-0-0)
- [Object.shape\\_key\\_add](#page-0-0)
- ShapeKey.relative key

# **2.4.495 ShapeKeyBezierPoint(bpy\_struct)**

```
base class — bpy_struct
```

```
class bpy.types.ShapeKeyBezierPoint(bpy_struct)
Point in a shape key for Bezier curves
```
**co**

Type float array of 3 items in [-inf, inf], default (0.0, 0.0, 0.0)

# **handle\_left**

Type float array of 3 items in [-inf, inf], default (0.0, 0.0, 0.0)

# **handle\_right**

Type float array of 3 items in [-inf, inf], default (0.0, 0.0, 0.0)

## **Inherited Properties**

• [bpy\\_struct.id\\_data](#page-0-0)

- [bpy\\_struct.as\\_pointer](#page-0-0)
- bpy\_struct.callback\_add
- bpy\_struct.callback\_remove
- [bpy\\_struct.driver\\_add](#page-0-0)
- [bpy\\_struct.driver\\_remove](#page-0-0)
- [bpy\\_struct.get](#page-0-0)
- bpy struct.is property hidden
- [bpy\\_struct.is\\_property\\_set](#page-0-0)
- [bpy\\_struct.items](#page-0-0)
- [bpy\\_struct.keyframe\\_delete](#page-0-0)
- [bpy\\_struct.keyframe\\_insert](#page-0-0)
- [bpy\\_struct.keys](#page-0-0)
- [bpy\\_struct.path\\_from\\_id](#page-0-0)
- [bpy\\_struct.path\\_resolve](#page-0-0)
- [bpy\\_struct.type\\_recast](#page-0-0)
- [bpy\\_struct.values](#page-0-0)

# **2.4.496 ShapeKeyCurvePoint(bpy\_struct)**

base class — [bpy\\_struct](#page-0-0)

class bpy.types.**ShapeKeyCurvePoint**(*bpy\_struct*) Point in a shape key for curves

**co**

Type float array of 3 items in [-inf, inf], default (0.0, 0.0, 0.0)

**tilt**

Type float in [-inf, inf], default  $0.0$ 

# **Inherited Properties**

• [bpy\\_struct.id\\_data](#page-0-0)

# **Inherited Functions**

- [bpy\\_struct.as\\_pointer](#page-0-0)
- bpy\_struct.callback\_add
- bpy\_struct.callback\_remove
- bpy struct.driver add
- [bpy\\_struct.driver\\_remove](#page-0-0)
- [bpy\\_struct.get](#page-0-0)
- [bpy\\_struct.is\\_property\\_hidden](#page-0-0)
- [bpy\\_struct.is\\_property\\_set](#page-0-0)
- [bpy\\_struct.items](#page-0-0)
- [bpy\\_struct.keyframe\\_delete](#page-0-0)
- [bpy\\_struct.keyframe\\_insert](#page-0-0)
- [bpy\\_struct.keys](#page-0-0)
- [bpy\\_struct.path\\_from\\_id](#page-0-0)
- [bpy\\_struct.path\\_resolve](#page-0-0)
- [bpy\\_struct.type\\_recast](#page-0-0)
- [bpy\\_struct.values](#page-0-0)

# **2.4.497 ShapeKeyPoint(bpy\_struct)**

base class — [bpy\\_struct](#page-0-0)

class bpy.types.**ShapeKeyPoint**(*bpy\_struct*)

Point in a shape key

**co**

Type float array of 3 items in [-inf, inf], default (0.0, 0.0, 0.0)

# **Inherited Properties**

• [bpy\\_struct.id\\_data](#page-0-0)

## **Inherited Functions**

- [bpy\\_struct.as\\_pointer](#page-0-0)
- bpy\_struct.callback\_add
- bpy\_struct.callback\_remove
- [bpy\\_struct.driver\\_add](#page-0-0)
- [bpy\\_struct.driver\\_remove](#page-0-0)
- [bpy\\_struct.get](#page-0-0)
- [bpy\\_struct.is\\_property\\_hidden](#page-0-0)
- [bpy\\_struct.is\\_property\\_set](#page-0-0)
- [bpy\\_struct.items](#page-0-0)
- [bpy\\_struct.keyframe\\_delete](#page-0-0)
- [bpy\\_struct.keyframe\\_insert](#page-0-0)
- [bpy\\_struct.keys](#page-0-0)
- bpy struct.path from id
- [bpy\\_struct.path\\_resolve](#page-0-0)
- [bpy\\_struct.type\\_recast](#page-0-0)
- [bpy\\_struct.values](#page-0-0)

# **2.4.498 ShrinkwrapConstraint(Constraint)**

```
base classes — bpy_struct, Constraint
```
class bpy.types.**ShrinkwrapConstraint**(*Constraint*)

Creates constraint-based shrinkwrap relationship

# **distance**

Distance to Target

Type float in [0, 100], default 0.0

# **shrinkwrap\_type**

Selects type of shrinkwrap algorithm for target position

•NEAREST\_SURFACE Nearest Surface Point, Shrinks the location to the nearest target surface.

•PROJECT Project, Shrinks the location to the nearest target surface along a given axis.

•NEAREST\_VERTEX Nearest Vertex, Shrinks the location to the nearest target vertex.

Type enum in ['NEAREST\_SURFACE', 'PROJECT', 'NEAREST\_VERTEX'], default 'NEAREST\_SURFACE'

# **target**

Target Object

#### Type [Object](#page-0-0)

# **use\_x**

Projection over X Axis

Type boolean, default False

# **use\_y**

Projection over Y Axis

Type boolean, default False

### **use\_z**

Projection over Z Axis

Type boolean, default False

### **Inherited Properties**

- [bpy\\_struct.id\\_data](#page-0-0)
- [Constraint.name](#page-0-0)
- [Constraint.active](#page-0-0)
- [Constraint.mute](#page-0-0)
- [Constraint.show\\_expanded](#page-0-0)
- [Constraint.influence](#page-0-0)
- [Constraint.error\\_location](#page-0-0)
- [Constraint.owner\\_space](#page-0-0)
- [Constraint.is\\_proxy\\_local](#page-0-0)
- [Constraint.error\\_rotation](#page-0-0)
- [Constraint.target\\_space](#page-0-0)
- [Constraint.type](#page-0-0)
- [Constraint.is\\_valid](#page-0-0)

# **Inherited Functions**

- [bpy\\_struct.as\\_pointer](#page-0-0)
- bpy\_struct.callback\_add
- bpy\_struct.callback\_remove
- [bpy\\_struct.driver\\_add](#page-0-0)
- [bpy\\_struct.driver\\_remove](#page-0-0)
- [bpy\\_struct.get](#page-0-0)
- [bpy\\_struct.is\\_property\\_hidden](#page-0-0)
- [bpy\\_struct.is\\_property\\_set](#page-0-0)
- [bpy\\_struct.items](#page-0-0)
- [bpy\\_struct.keyframe\\_delete](#page-0-0)
- [bpy\\_struct.keyframe\\_insert](#page-0-0)
- [bpy\\_struct.keys](#page-0-0)
- [bpy\\_struct.path\\_from\\_id](#page-0-0)
- [bpy\\_struct.path\\_resolve](#page-0-0)
- [bpy\\_struct.type\\_recast](#page-0-0)
- [bpy\\_struct.values](#page-0-0)

# **2.4.499 ShrinkwrapModifier(Modifier)**

base classes — [bpy\\_struct](#page-0-0), [Modifier](#page-0-0)

class bpy.types.**ShrinkwrapModifier**(*Modifier*)

Shrink wrapping modifier to shrink wrap and object to a target

## **auxiliary\_target**

Additional mesh target to shrink to

#### Type [Object](#page-0-0)

#### **cull\_face**

Stop vertices from projecting to a the face on the target when facing towards/away

Type enum in ['OFF', 'FRONT', 'BACK'], default 'OFF'

# **offset**

Distance to keep from the target

Type float in [-inf, inf], default 0.0

## **subsurf\_levels**

Number of subdivisions that must be performed before extracting vertices' positions and normals

Type int in [0, 6], default 0

## **target**

Mesh target to shrink to

Type [Object](#page-0-0)

#### **use\_keep\_above\_surface**

Type boolean, default False

# **use\_negative\_direction**

Allow vertices to move in the negative direction of axis

Type boolean, default False

## **use\_positive\_direction**

Allow vertices to move in the positive direction of axis

Type boolean, default False

#### **use\_project\_x**

Type boolean, default False

## **use\_project\_y**

Type boolean, default False

## **use\_project\_z**

Type boolean, default False

#### **vertex\_group**

Vertex group name

Type string, default ""

## **wrap\_method**

•NEAREST\_SURFACEPOINT Nearest Surface Point, Shrinks the mesh to the nearest target surface.

•PROJECT Project, Shrinks the mesh to the nearest target surface along a given axis.

•NEAREST\_VERTEX Nearest Vertex, Shrinks the mesh to the nearest target vertex.

# Type enum in ['NEAREST\_SURFACEPOINT', 'PROJECT', 'NEAREST\_VERTEX'], default 'NEAREST\_SURFACEPOINT'

### **Inherited Properties**

- [bpy\\_struct.id\\_data](#page-0-0)
- [Modifier.name](#page-0-0)
- [Modifier.use\\_apply\\_on\\_spline](#page-0-0)
- [Modifier.show\\_in\\_editmode](#page-0-0)
- Modifier.show expanded
- [Modifier.show\\_on\\_cage](#page-0-0)
- [Modifier.show\\_viewport](#page-0-0)
- [Modifier.show\\_render](#page-0-0)
- [Modifier.type](#page-0-0)

# **Inherited Functions**

- [bpy\\_struct.as\\_pointer](#page-0-0)
- bpy\_struct.callback\_add
- bpy\_struct.callback\_remove
- bpy struct.driver add
- [bpy\\_struct.driver\\_remove](#page-0-0)
- [bpy\\_struct.get](#page-0-0)
- [bpy\\_struct.is\\_property\\_hidden](#page-0-0)
- [bpy\\_struct.is\\_property\\_set](#page-0-0)
- [bpy\\_struct.items](#page-0-0)
- [bpy\\_struct.keyframe\\_delete](#page-0-0)
- [bpy\\_struct.keyframe\\_insert](#page-0-0)
- [bpy\\_struct.keys](#page-0-0)
- [bpy\\_struct.path\\_from\\_id](#page-0-0)
- [bpy\\_struct.path\\_resolve](#page-0-0)
- [bpy\\_struct.type\\_recast](#page-0-0)
- [bpy\\_struct.values](#page-0-0)

# **2.4.500 SimpleDeformModifier(Modifier)**

base classes — [bpy\\_struct](#page-0-0), [Modifier](#page-0-0)

class bpy.types.**SimpleDeformModifier**(*Modifier*)

Simple deformation modifier to apply effects such as twisting and bending

## **deform\_method**

•TWIST Twist, Rotates around the Z axis of the modifier space.

•BEND Bend, Bends the mesh over the Z axis of the modifier space.

•TAPER Taper, Linearly scales along Z axis of the modifier space.

•STRETCH Stretch, Stretches the object along the Z axis of the modifier space.

Type enum in ['TWIST', 'BEND', 'TAPER', 'STRETCH'], default 'TWIST'

#### **factor**

Amount to deform object

Type float in [-inf, inf], default 0.0

# **limits**

Lower/Upper limits for deform

**Type** float array of 2 items in  $[0, 1]$ , default  $(0.0, 0.0)$ 

#### **lock\_x**

Do not allow tapering along the X axis

Type boolean, default False

# **lock\_y**

Do not allow tapering along the Y axis

Type boolean, default False

## **origin**

Origin of modifier space coordinates

Type [Object](#page-0-0)

# **use\_relative**

Sets the origin of deform space to be relative to the object

Type boolean, default False

# **vertex\_group**

Vertex group name

Type string, default ""

### **Inherited Properties**

- [bpy\\_struct.id\\_data](#page-0-0)
- [Modifier.name](#page-0-0)
- [Modifier.use\\_apply\\_on\\_spline](#page-0-0)
- [Modifier.show\\_in\\_editmode](#page-0-0)
- [Modifier.show\\_expanded](#page-0-0)
- [Modifier.show\\_on\\_cage](#page-0-0)
- [Modifier.show\\_viewport](#page-0-0)
- [Modifier.show\\_render](#page-0-0)
- [Modifier.type](#page-0-0)

## **Inherited Functions**

- [bpy\\_struct.as\\_pointer](#page-0-0)
- bpy\_struct.callback\_add
- bpy\_struct.callback\_remove
- [bpy\\_struct.driver\\_add](#page-0-0)
- [bpy\\_struct.driver\\_remove](#page-0-0)
- [bpy\\_struct.get](#page-0-0)
- [bpy\\_struct.is\\_property\\_hidden](#page-0-0)
- [bpy\\_struct.is\\_property\\_set](#page-0-0)
- [bpy\\_struct.items](#page-0-0)
- [bpy\\_struct.keyframe\\_delete](#page-0-0)
- [bpy\\_struct.keyframe\\_insert](#page-0-0)
- [bpy\\_struct.keys](#page-0-0)
- [bpy\\_struct.path\\_from\\_id](#page-0-0)
- [bpy\\_struct.path\\_resolve](#page-0-0)
- [bpy\\_struct.type\\_recast](#page-0-0)
- [bpy\\_struct.values](#page-0-0)

# **2.4.501 SmokeCollSettings(bpy\_struct)**

base class — [bpy\\_struct](#page-0-0)

class bpy.types.**SmokeCollSettings**(*bpy\_struct*) Smoke collision settings

# **Inherited Properties**

• [bpy\\_struct.id\\_data](#page-0-0)

# **Inherited Functions**

- [bpy\\_struct.as\\_pointer](#page-0-0)
- bpy\_struct.callback\_add
- bpy\_struct.callback\_remove
- [bpy\\_struct.driver\\_add](#page-0-0)
- [bpy\\_struct.driver\\_remove](#page-0-0)
- [bpy\\_struct.get](#page-0-0)
- [bpy\\_struct.is\\_property\\_hidden](#page-0-0)
- [bpy\\_struct.is\\_property\\_set](#page-0-0)
- [bpy\\_struct.items](#page-0-0)
- [bpy\\_struct.keyframe\\_delete](#page-0-0)
- [bpy\\_struct.keyframe\\_insert](#page-0-0)
- [bpy\\_struct.keys](#page-0-0)
- [bpy\\_struct.path\\_from\\_id](#page-0-0)
- [bpy\\_struct.path\\_resolve](#page-0-0)
- [bpy\\_struct.type\\_recast](#page-0-0)
- [bpy\\_struct.values](#page-0-0)

# **References**

• [SmokeModifier.coll\\_settings](#page-0-0)

# **2.4.502 SmokeDomainSettings(bpy\_struct)**

```
base class — bpy_struct
```
class bpy.types.**SmokeDomainSettings**(*bpy\_struct*)

Smoke domain settings

#### **alpha**

How much density effects smoke motion, higher value results in faster rising smoke

Type float in [-5, 5], default 0.0

# **amplify**

Enhance the resolution of smoke by this factor using noise

**Type** int in  $[1, 10]$ , default 0

#### **beta**

How much heat effects smoke motion, higher value results in faster rising smoke

Type float in [-5, 5], default 0.0

# **collision\_extents**

Selects which domain border will be treated as collision object

•BORDEROPEN Open, Smoke doesn't collide with any border.

•BORDERVERTICAL Vertically Open, Smoke doesn't collide with top and bottom sides.

•BORDERCLOSED Collide All, Smoke collides with every side.

Type enum in ['BORDEROPEN', 'BORDERVERTICAL', 'BORDERCLOSED'], default 'BORDEROPEN'

## **collision\_group**

Limit collisions to this group

Type [Group](#page-0-0)

**dissolve\_speed** Dissolve Speed

Type int in [1, 10000], default 0

#### **effector\_group**

Limit effectors to this group

Type [Group](#page-0-0)

## **effector\_weights**

Type [EffectorWeights](#page-0-0), (readonly)

## **fluid\_group**

Limit fluid objects to this group

Type [Group](#page-0-0)

# **noise\_type**

Noise method which is used for creating the high resolution

Type enum in ['NOISEWAVE', 'NOISEFFT'], default 'NOISEWAVE'

# **point\_cache**

Type [PointCache](#page-0-0), (readonly, never None)

#### **point\_cache\_compress\_type**

Compression method to be used

•CACHELIGHT Light, Fast but not so effective compression.

•CACHEHEAVY Heavy, Effective but slow compression.

Type enum in ['CACHELIGHT', 'CACHEHEAVY'], default 'CACHELIGHT'

# **resolution\_max**

Maximal resolution used in the fluid domain

Type int in [24, 512], default 0

# **show\_high\_resolution**

Show high resolution (using amplification)

Type boolean, default False

# **smooth\_emitter**

Smoothen emitted smoke to avoid blockiness

Type boolean, default False

## **strength**

Strength of noise

Type float in [0, 10], default 0.0

#### **time\_scale**

Adjust simulation speed

**Type** float in [0.2, 1.5], default 0.0

# **use\_dissolve\_smoke**

Enable smoke to disappear over time

Type boolean, default False

# **use\_dissolve\_smoke\_log**

Using 1/x

Type boolean, default False

# **use\_high\_resolution**

Enable high resolution (using amplification)

Type boolean, default False

# **vorticity**

Amount of turbulence/rotation in fluid

Type float in [0.01, 4], default 0.0

# **Inherited Properties**

• [bpy\\_struct.id\\_data](#page-0-0)

## **Inherited Functions**

- [bpy\\_struct.as\\_pointer](#page-0-0)
- bpy\_struct.callback\_add
- bpy\_struct.callback\_remove
- [bpy\\_struct.driver\\_add](#page-0-0)
- [bpy\\_struct.driver\\_remove](#page-0-0)
- [bpy\\_struct.get](#page-0-0)
- [bpy\\_struct.is\\_property\\_hidden](#page-0-0)
- [bpy\\_struct.is\\_property\\_set](#page-0-0)
- [bpy\\_struct.items](#page-0-0)
- [bpy\\_struct.keyframe\\_delete](#page-0-0)
- [bpy\\_struct.keyframe\\_insert](#page-0-0)
- [bpy\\_struct.keys](#page-0-0)
- [bpy\\_struct.path\\_from\\_id](#page-0-0)
- [bpy\\_struct.path\\_resolve](#page-0-0)
- [bpy\\_struct.type\\_recast](#page-0-0)
- [bpy\\_struct.values](#page-0-0)

## **References**

• [SmokeModifier.domain\\_settings](#page-0-0)

# **2.4.503 SmokeFlowSettings(bpy\_struct)**

## base class — [bpy\\_struct](#page-0-0)

class bpy.types.**SmokeFlowSettings**(*bpy\_struct*) Smoke flow settings

#### **density**

**Type** float in [0.001, 1], default 0.0

## **initial\_velocity**

Smoke inherits it's velocity from the emitter particle

Type boolean, default False

# **particle\_system**

Particle systems emitted from the object

Type [ParticleSystem](#page-0-0)

# **temperature**

Temperature difference to ambient temperature

Type float in [-10, 10], default 0.0

# **use\_absolute**

Only allow given density value in emitter area

Type boolean, default False

### **use\_outflow**

Delete smoke from simulation

Type boolean, default False

# **velocity\_factor**

Multiplier to adjust velocity passed to smoke

Type float in [-2, 2], default 0.0

### **Inherited Properties**

• [bpy\\_struct.id\\_data](#page-0-0)

- [bpy\\_struct.as\\_pointer](#page-0-0)
- bpy\_struct.callback\_add
- bpy\_struct.callback\_remove
- [bpy\\_struct.driver\\_add](#page-0-0)
- [bpy\\_struct.driver\\_remove](#page-0-0)
- [bpy\\_struct.get](#page-0-0)
- [bpy\\_struct.is\\_property\\_hidden](#page-0-0)
- [bpy\\_struct.is\\_property\\_set](#page-0-0)
- [bpy\\_struct.items](#page-0-0)
- [bpy\\_struct.keyframe\\_delete](#page-0-0)
- [bpy\\_struct.keyframe\\_insert](#page-0-0)
- [bpy\\_struct.keys](#page-0-0)
- [bpy\\_struct.path\\_from\\_id](#page-0-0)
- [bpy\\_struct.path\\_resolve](#page-0-0)
- [bpy\\_struct.type\\_recast](#page-0-0)
- [bpy\\_struct.values](#page-0-0)

## **References**

• [SmokeModifier.flow\\_settings](#page-0-0)

# **2.4.504 SmokeModifier(Modifier)**

```
base classes — bpy_struct, Modifier
```

```
class bpy.types.SmokeModifier(Modifier)
Smoke simulation modifier
```
# **coll\_settings**

Type [SmokeCollSettings](#page-0-0), (readonly)

# **domain\_settings**

Type [SmokeDomainSettings](#page-0-0), (readonly)

## **flow\_settings**

Type [SmokeFlowSettings](#page-0-0), (readonly)

## **smoke\_type**

•NONE None.

•DOMAIN Domain.

•FLOW Flow, Inflow/Outflow.

•COLLISION Collision.

Type enum in ['NONE', 'DOMAIN', 'FLOW', 'COLLISION'], default 'NONE'

# **Inherited Properties**

- [bpy\\_struct.id\\_data](#page-0-0)
- [Modifier.name](#page-0-0)
- [Modifier.use\\_apply\\_on\\_spline](#page-0-0)
- [Modifier.show\\_in\\_editmode](#page-0-0)
- [Modifier.show\\_expanded](#page-0-0)
- [Modifier.show\\_on\\_cage](#page-0-0)
- [Modifier.show\\_viewport](#page-0-0)
- [Modifier.show\\_render](#page-0-0)
- [Modifier.type](#page-0-0)

- [bpy\\_struct.as\\_pointer](#page-0-0)
- bpy\_struct.callback\_add
- bpy\_struct.callback\_remove
- [bpy\\_struct.driver\\_add](#page-0-0)
- [bpy\\_struct.driver\\_remove](#page-0-0)
- [bpy\\_struct.get](#page-0-0)
- [bpy\\_struct.is\\_property\\_hidden](#page-0-0)
- [bpy\\_struct.is\\_property\\_set](#page-0-0)
- [bpy\\_struct.items](#page-0-0)
- [bpy\\_struct.keyframe\\_delete](#page-0-0)
- [bpy\\_struct.keyframe\\_insert](#page-0-0)
- [bpy\\_struct.keys](#page-0-0)
- [bpy\\_struct.path\\_from\\_id](#page-0-0)
- [bpy\\_struct.path\\_resolve](#page-0-0)
- [bpy\\_struct.type\\_recast](#page-0-0)
- [bpy\\_struct.values](#page-0-0)

# **2.4.505 SmoothModifier(Modifier)**

base classes — [bpy\\_struct](#page-0-0), [Modifier](#page-0-0)

class bpy.types.**SmoothModifier**(*Modifier*) Smoothing effect modifier

# **factor**

Strength of modifier effect

Type float in [-inf, inf], default 0.0

#### **iterations**

Type int in [-32768, 32767], default 0

# **use\_x**

Smooth object along X axis

Type boolean, default False

# **use\_y**

Smooth object along Y axis

Type boolean, default False

## **use\_z**

Smooth object along Z axis

Type boolean, default False

## **vertex\_group**

Name of Vertex Group which determines influence of modifier per point

Type string, default ""

## **Inherited Properties**

- [bpy\\_struct.id\\_data](#page-0-0)
- [Modifier.name](#page-0-0)
- [Modifier.use\\_apply\\_on\\_spline](#page-0-0)
- [Modifier.show\\_in\\_editmode](#page-0-0)
- [Modifier.show\\_expanded](#page-0-0)
- [Modifier.show\\_on\\_cage](#page-0-0)
- [Modifier.show\\_viewport](#page-0-0)
- [Modifier.show\\_render](#page-0-0)
- [Modifier.type](#page-0-0)

# **Inherited Functions**

- [bpy\\_struct.as\\_pointer](#page-0-0)
- bpy\_struct.callback\_add
- bpy\_struct.callback\_remove
- [bpy\\_struct.driver\\_add](#page-0-0)
- [bpy\\_struct.driver\\_remove](#page-0-0)
- [bpy\\_struct.get](#page-0-0)
- [bpy\\_struct.is\\_property\\_hidden](#page-0-0)
- [bpy\\_struct.is\\_property\\_set](#page-0-0)
- [bpy\\_struct.items](#page-0-0)
- [bpy\\_struct.keyframe\\_delete](#page-0-0)
- [bpy\\_struct.keyframe\\_insert](#page-0-0)
- [bpy\\_struct.keys](#page-0-0)
- [bpy\\_struct.path\\_from\\_id](#page-0-0)
- [bpy\\_struct.path\\_resolve](#page-0-0)
- [bpy\\_struct.type\\_recast](#page-0-0)
- [bpy\\_struct.values](#page-0-0)

# **2.4.506 SoftBodyModifier(Modifier)**

```
base classes — bpy_struct, Modifier
```
# class bpy.types.**SoftBodyModifier**(*Modifier*) Soft body simulation modifier

#### **point\_cache**

Type [PointCache](#page-0-0), (readonly, never None)

#### **settings**

Type [SoftBodySettings](#page-0-0), (readonly, never None)

#### **Inherited Properties**

- [bpy\\_struct.id\\_data](#page-0-0)
- [Modifier.name](#page-0-0)
- [Modifier.use\\_apply\\_on\\_spline](#page-0-0)
- [Modifier.show\\_in\\_editmode](#page-0-0)
- [Modifier.show\\_expanded](#page-0-0)
- [Modifier.show\\_on\\_cage](#page-0-0)
- [Modifier.show\\_viewport](#page-0-0)
- [Modifier.show\\_render](#page-0-0)
- [Modifier.type](#page-0-0)

- [bpy\\_struct.as\\_pointer](#page-0-0)
- bpy\_struct.callback\_add
- bpy\_struct.callback\_remove
- [bpy\\_struct.driver\\_add](#page-0-0)
- bpy struct.driver remove
- [bpy\\_struct.get](#page-0-0)
- [bpy\\_struct.is\\_property\\_hidden](#page-0-0)
- [bpy\\_struct.is\\_property\\_set](#page-0-0)
- [bpy\\_struct.items](#page-0-0)
- [bpy\\_struct.keyframe\\_delete](#page-0-0)
- [bpy\\_struct.keyframe\\_insert](#page-0-0)
- [bpy\\_struct.keys](#page-0-0)
- [bpy\\_struct.path\\_from\\_id](#page-0-0)
- [bpy\\_struct.path\\_resolve](#page-0-0)
- [bpy\\_struct.type\\_recast](#page-0-0)
- [bpy\\_struct.values](#page-0-0)

# **2.4.507 SoftBodySettings(bpy\_struct)**

#### base class — [bpy\\_struct](#page-0-0)

class bpy.types.**SoftBodySettings**(*bpy\_struct*) Soft body simulation settings for an object

# **aero**

Make edges 'sail'

Type int in [0, 30000], default 0

### **aerodynamics\_type**

Method of calculating aerodynamic interaction

•SIMPLE Simple, Edges receive a drag force from surrounding media.

•LIFT FORCE Lift Force, Edges receive a lift force when passing through surrounding media.

Type enum in ['SIMPLE', 'LIFT\_FORCE'], default 'SIMPLE'

### **ball\_damp**

Blending to inelastic collision

**Type** float in [0.001, 1], default 0.0

#### **ball\_size**

Absolute ball size or factor if not manual adjusted

Type float in [-10, 10], default 0.0

# **ball\_stiff**

Ball inflating pressure

Type float in [0.001, 100], default 0.0

# **bend**

Bending Stiffness

Type float in [0, 10], default 0.0

#### **choke**

'Viscosity' inside collision target

Type int in [0, 100], default 0

#### **collision\_type**

Choose Collision Type

•MANUAL Manual, Manual adjust.

•AVERAGE Average, Average Spring length \* Ball Size.

•MINIMAL Minimal, Minimal Spring length \* Ball Size.

•MAXIMAL Maximal, Maximal Spring length \* Ball Size.

•MINMAX AvMinMax, (Min+Max)/2 \* Ball Size.

Type enum in ['MANUAL', 'AVERAGE', 'MINIMAL', 'MAXIMAL', 'MINMAX'], default 'MANUAL'

#### **damping**

Edge spring friction

Type float in [0, 50], default 0.0

# **effector\_weights**

Type [EffectorWeights](#page-0-0), (readonly)

# **error\_threshold**

The Runge-Kutta ODE solver error limit, low value gives more precision, high values speed

Type float in [0.001, 10], default 0.0

#### **friction**

General media friction for point movements

Type float in [0, 50], default 0.0

#### **fuzzy**

Fuzziness while on collision, high values make collision handling faster but less stable

**Type** int in  $[1, 100]$ , default 0

## **goal\_default**

Default Goal (vertex target position) value, when no Vertex Group used

Type float in [0, 1], default 0.0

#### **goal\_friction**

Goal (vertex target position) friction

Type float in [0, 50], default 0.0

#### **goal\_max**

Goal maximum, vertex weights are scaled to match this range

Type float in [0, 1], default 0.0

#### **goal\_min**

Goal minimum, vertex weights are scaled to match this range

Type float in [0, 1], default 0.0

## **goal\_spring**

Goal (vertex target position) spring stiffness

Type float in [0, 0.999], default 0.0

# **gravity**

Apply gravitation to point movement

Type float in [-10, 10], default 0.0

### **location\_mass\_center**

Location of Center of mass

Type float array of 3 items in [-inf, inf], default (0.0, 0.0, 0.0)

## **mass**

General Mass value

Type float in [0, 50000], default 0.0

# **plastic**

Permanent deform

Type int in [0, 100], default 0

## **pull**

Edge spring stiffness when longer than rest length

**Type** float in [0, 0.999], default 0.0

## **push**

Edge spring stiffness when shorter than rest length

Type float in [0, 0.999], default 0.0

#### **rotation\_estimate**

Estimated rotation matrix

Type float array of 9 items in [-inf, inf], default (0.0, 0.0, 0.0, 0.0, 0.0, 0.0, 0.0, 0.0, 0.0)

### **scale\_estimate**

Estimated scale matrix

Type float array of 9 items in [-inf, inf], default (0.0, 0.0, 0.0, 0.0, 0.0, 0.0, 0.0, 0.0, 0.0)

## **shear**

Shear Stiffness

Type float in [0, 1], default 0.0

#### **speed**

Tweak timing for physics to control frequency and speed

Type float in [0.01, 100], default 0.0

## **spring\_length**

Alter spring length to shrink/blow up (unit  $\%$ ) 0 to disable

Type int in [0, 200], default 0

# **step\_max**

Maximal # solver steps/frame

**Type** int in [0, 30000], default 0

#### **step\_min**

Minimal # solver steps/frame

Type int in [0, 30000], default 0

# **use\_auto\_step**

Use velocities for automagic step sizes

Type boolean, default False

# **use\_diagnose**

Turn on SB diagnose console prints

Type boolean, default False

**use\_edge\_collision** Edges collide too

Type boolean, default False

# **use\_edges**

Use Edges as springs

Type boolean, default False

#### **use\_estimate\_matrix**

Estimate matrix... split to COM, ROT, SCALE

Type boolean, default False

# **use\_face\_collision**

Faces collide too, can be very slow

Type boolean, default False

# **use\_goal**

Define forces for vertices to stick to animated position

Type boolean, default False

### **use\_self\_collision**

Enable naive vertex ball self collision

Type boolean, default False

## **use\_stiff\_quads**

Add diagonal springs on 4-gons

Type boolean, default False

## **vertex\_group\_goal**

Control point weight values

Type string, default ""

**vertex\_group\_mass** Control point mass values

Type string, default ""

# **vertex\_group\_spring**

Control point spring strength values

Type string, default ""

### **Inherited Properties**

• [bpy\\_struct.id\\_data](#page-0-0)

## **Inherited Functions**

- [bpy\\_struct.as\\_pointer](#page-0-0)
- bpy\_struct.callback\_add
- bpy\_struct.callback\_remove
- [bpy\\_struct.driver\\_add](#page-0-0)
- [bpy\\_struct.driver\\_remove](#page-0-0)
- [bpy\\_struct.get](#page-0-0)
- [bpy\\_struct.is\\_property\\_hidden](#page-0-0)
- [bpy\\_struct.is\\_property\\_set](#page-0-0)
- [bpy\\_struct.items](#page-0-0)
- [bpy\\_struct.keyframe\\_delete](#page-0-0)
- [bpy\\_struct.keyframe\\_insert](#page-0-0)
- [bpy\\_struct.keys](#page-0-0)
- bpy struct.path from id
- [bpy\\_struct.path\\_resolve](#page-0-0)
- [bpy\\_struct.type\\_recast](#page-0-0)
- [bpy\\_struct.values](#page-0-0)

### **References**

- [Object.soft\\_body](#page-0-0)
- [SoftBodyModifier.settings](#page-0-0)

# **2.4.508 SolidifyModifier(Modifier)**

base classes — [bpy\\_struct](#page-0-0), [Modifier](#page-0-0)

class bpy.types.**SolidifyModifier**(*Modifier*) Create a solid skin by extruding, compensating for sharp angles

**edge\_crease\_inner**

Assign a crease to inner edges

Type float in [0, 1], default 0.0

**edge\_crease\_outer**

Assign a crease to outer edges

Type float in [0, 1], default 0.0

# **edge\_crease\_rim**

Assign a crease to the edges making up the rim

Type float in [0, 1], default 0.0

## **invert\_vertex\_group** Invert the vertex group influence

Type boolean, default False

# **material\_offset**

Offset material index of generated faces

Type int in [-32768, 32767], default 0

# **material\_offset\_rim**

Offset material index of generated rim faces

Type int in [-32768, 32767], default 0

## **offset**

Offset the thickness from the center

Type float in [-inf, inf], default 0.0

#### **thickness**

Thickness of the shell

Type float in [-inf, inf], default 0.0

# **thickness\_vertex\_group**

Thickness factor to use for zero vertex group influence

Type float in [0, 1], default 0.0

#### **use\_even\_offset**

Maintain thickness by adjusting for sharp corners (slow, disable when not needed)

Type boolean, default False

# **use\_quality\_normals**

Calculate normals which result in more even thickness (slow, disable when not needed)

Type boolean, default False

# **use\_rim**

Create edge loops between the inner and outer surfaces on face edges (slow, disable when not needed)

Type boolean, default False

# **vertex\_group**

Vertex group name

Type string, default ""

# **Inherited Properties**

- [bpy\\_struct.id\\_data](#page-0-0)
- [Modifier.name](#page-0-0)
- [Modifier.use\\_apply\\_on\\_spline](#page-0-0)
- [Modifier.show\\_in\\_editmode](#page-0-0)
- [Modifier.show\\_expanded](#page-0-0)
- [Modifier.show\\_on\\_cage](#page-0-0)
- [Modifier.show\\_viewport](#page-0-0)
- [Modifier.show\\_render](#page-0-0)
- [Modifier.type](#page-0-0)

- [bpy\\_struct.as\\_pointer](#page-0-0)
- bpy\_struct.callback\_add
- bpy\_struct.callback\_remove
- [bpy\\_struct.driver\\_add](#page-0-0)
- [bpy\\_struct.driver\\_remove](#page-0-0)
- [bpy\\_struct.get](#page-0-0)
- [bpy\\_struct.is\\_property\\_hidden](#page-0-0)
- [bpy\\_struct.is\\_property\\_set](#page-0-0)
- [bpy\\_struct.items](#page-0-0)
- [bpy\\_struct.keyframe\\_delete](#page-0-0)
- [bpy\\_struct.keyframe\\_insert](#page-0-0)
- [bpy\\_struct.keys](#page-0-0)
- [bpy\\_struct.path\\_from\\_id](#page-0-0)
- [bpy\\_struct.path\\_resolve](#page-0-0)
- [bpy\\_struct.type\\_recast](#page-0-0)
- [bpy\\_struct.values](#page-0-0)

# **2.4.509 Sound(ID)**

base classes — [bpy\\_struct](#page-0-0), [ID](#page-0-0)

## class bpy.types.**Sound**(*ID*)

Sound datablock referencing an external or packed sound file

#### **filepath**

Sound sample file used by this Sound datablock

Type string, default ""

#### **packed\_file**

Type [PackedFile](#page-0-0), (readonly)

## **use\_memory\_cache**

The sound file is decoded and loaded into RAM

Type boolean, default False

#### **use\_mono**

If the file contains multiple audio channels they are rendered to a single one

Type boolean, default False

## **factory**

The aud.Factory object of the sound. (readonly)

## **Inherited Properties**

- [bpy\\_struct.id\\_data](#page-0-0)
- [ID.name](#page-0-0)
- [ID.use\\_fake\\_user](#page-0-0)
- [ID.library](#page-0-0)
- [ID.tag](#page-0-0)
- [ID.users](#page-0-0)

- [bpy\\_struct.as\\_pointer](#page-0-0)
- bpy\_struct.callback\_add
- bpy\_struct.callback\_remove
- [bpy\\_struct.driver\\_add](#page-0-0)
- [bpy\\_struct.driver\\_remove](#page-0-0)
- [bpy\\_struct.get](#page-0-0)
- [bpy\\_struct.is\\_property\\_hidden](#page-0-0)
- [bpy\\_struct.is\\_property\\_set](#page-0-0)
- [bpy\\_struct.items](#page-0-0)
- bpy struct.keyframe delete
- [bpy\\_struct.keyframe\\_insert](#page-0-0)
- [bpy\\_struct.keys](#page-0-0)
- [bpy\\_struct.path\\_from\\_id](#page-0-0)
- [bpy\\_struct.path\\_resolve](#page-0-0)
- [bpy\\_struct.type\\_recast](#page-0-0)
- [bpy\\_struct.values](#page-0-0)
- [ID.copy](#page-0-0)
- [ID.user\\_clear](#page-0-0)
- [ID.animation\\_data\\_create](#page-0-0)
- [ID.animation\\_data\\_clear](#page-0-0)
- [ID.update\\_tag](#page-0-0)

## **References**

- [BlendData.sounds](#page-0-0)
- [SoundActuator.sound](#page-0-0)
- [SoundSequence.sound](#page-0-0)
- [Speaker.sound](#page-0-0)

# **2.4.510 SoundActuator(Actuator)**

base classes — [bpy\\_struct](#page-0-0), [Actuator](#page-0-0)

#### class bpy.types.**SoundActuator**(*Actuator*) Sound file

**cone\_inner\_angle\_3d**

The angle of the inner cone

Type float in [-inf, inf], default 0.0

## **cone\_outer\_angle\_3d**

The angle of the outer cone

Type float in [-inf, inf], default 0.0

## **cone\_outer\_gain\_3d**

The gain outside the outer cone. The gain in the outer cone will be interpolated between this value and the normal gain in the inner cone

Type float in [-inf, inf], default 0.0

## **distance\_3d\_max**

The maximum distance at which you can hear the sound

Type float in [-inf, inf], default 0.0

## **distance\_3d\_reference**

The distance where the sound has a gain of 1.0

Type float in [-inf, inf], default 0.0

## **gain\_3d\_max**

The maximum gain of the sound, no matter how near it is

Type float in [-inf, inf], default 0.0

## **gain\_3d\_min**

The minimum gain of the sound, no matter how far it is away

Type float in [-inf, inf], default 0.0

## **mode**

Type enum in ['PLAYSTOP', 'PLAYEND', 'LOOPSTOP', 'LOOPEND', 'LOOPBIDIREC-TIONAL', 'LOOPBIDIRECTIONALSTOP'], default 'PLAYSTOP'

### **pitch**

Sets the pitch of the sound

Type float in [-inf, inf], default 0.0

#### **rolloff\_factor\_3d**

The influence factor on volume depending on distance

Type float in [-inf, inf], default 0.0

## **sound**

#### Type [Sound](#page-0-0)

**use\_sound\_3d**

Enable/Disable 3D Sound

Type boolean, default False

#### **volume**

Sets the initial volume of the sound

Type float in [0, 2], default 0.0

#### **Inherited Properties**

- [bpy\\_struct.id\\_data](#page-0-0)
- [Actuator.name](#page-0-0)
- [Actuator.show\\_expanded](#page-0-0)
- [Actuator.pin](#page-0-0)
- [Actuator.type](#page-0-0)

- [bpy\\_struct.as\\_pointer](#page-0-0)
- bpy\_struct.callback\_add
- bpy\_struct.callback\_remove
- [bpy\\_struct.driver\\_add](#page-0-0)
- [bpy\\_struct.driver\\_remove](#page-0-0)
- [bpy\\_struct.get](#page-0-0)
- [bpy\\_struct.is\\_property\\_hidden](#page-0-0)
- [bpy\\_struct.is\\_property\\_set](#page-0-0)
- [bpy\\_struct.items](#page-0-0)
- [bpy\\_struct.keyframe\\_delete](#page-0-0)
- [bpy\\_struct.keyframe\\_insert](#page-0-0)
- [bpy\\_struct.keys](#page-0-0)
- [bpy\\_struct.path\\_from\\_id](#page-0-0)
- [bpy\\_struct.path\\_resolve](#page-0-0)
- [bpy\\_struct.type\\_recast](#page-0-0)
- [bpy\\_struct.values](#page-0-0)
- [Actuator.link](#page-0-0)
- [Actuator.unlink](#page-0-0)

# **2.4.511 SoundSequence(Sequence)**

base classes — [bpy\\_struct](#page-0-0), [Sequence](#page-0-0)

```
class bpy.types.SoundSequence(Sequence)
     Sequence strip defining a sound to be played over a period of time
```
## **animation\_offset\_end**

Animation end offset (trim end)

Type int in [0, inf], default 0

## **animation\_offset\_start**

Animation start offset (trim start)

Type int in [0, inf], default 0

## **filepath**

Type string, default ""

#### **pan**

Playback panning of the sound (only for Mono sources)

Type float in [-2, 2], default 0.0

#### **pitch**

Playback pitch of the sound

Type float in [0.1, 10], default 0.0

## **sound**

Sound datablock used by this sequence

Type [Sound](#page-0-0), (readonly)

#### **volume**

Playback volume of the sound

Type float in [0, 100], default 0.0

## **Inherited Properties**

- [bpy\\_struct.id\\_data](#page-0-0)
- [Sequence.name](#page-0-0)
- [Sequence.blend\\_type](#page-0-0)
- [Sequence.blend\\_alpha](#page-0-0)
- [Sequence.channel](#page-0-0)
- [Sequence.waveform](#page-0-0)
- [Sequence.effect\\_fader](#page-0-0)
- [Sequence.frame\\_final\\_end](#page-0-0)
- [Sequence.frame\\_offset\\_end](#page-0-0)
- [Sequence.frame\\_still\\_end](#page-0-0)
- [Sequence.input\\_1](#page-0-0)
- [Sequence.input\\_2](#page-0-0)
- [Sequence.input\\_3](#page-0-0)
- [Sequence.select\\_left\\_handle](#page-0-0)
- [Sequence.frame\\_final\\_duration](#page-0-0)
- Sequence.frame duration
- [Sequence.lock](#page-0-0)
- [Sequence.mute](#page-0-0)
- [Sequence.select\\_right\\_handle](#page-0-0)
- [Sequence.select](#page-0-0)
- [Sequence.speed\\_factor](#page-0-0)
- [Sequence.frame\\_start](#page-0-0)
- [Sequence.frame\\_final\\_start](#page-0-0)
- [Sequence.frame\\_offset\\_start](#page-0-0)
- [Sequence.frame\\_still\\_start](#page-0-0)
- [Sequence.type](#page-0-0)
- [Sequence.use\\_default\\_fade](#page-0-0)
- [Sequence.input\\_count](#page-0-0)

### **Inherited Functions**

- [bpy\\_struct.as\\_pointer](#page-0-0)
- bpy\_struct.callback\_add
- bpy\_struct.callback\_remove
- [bpy\\_struct.driver\\_add](#page-0-0)
- [bpy\\_struct.driver\\_remove](#page-0-0)
- [bpy\\_struct.get](#page-0-0)
- [bpy\\_struct.is\\_property\\_hidden](#page-0-0)
- [bpy\\_struct.is\\_property\\_set](#page-0-0)
- [bpy\\_struct.items](#page-0-0)
- [bpy\\_struct.keyframe\\_delete](#page-0-0)
- [bpy\\_struct.keyframe\\_insert](#page-0-0)
- [bpy\\_struct.keys](#page-0-0)
- [bpy\\_struct.path\\_from\\_id](#page-0-0)
- [bpy\\_struct.path\\_resolve](#page-0-0)
- [bpy\\_struct.type\\_recast](#page-0-0)
- [bpy\\_struct.values](#page-0-0)
- [Sequence.getStripElem](#page-0-0)
- [Sequence.swap](#page-0-0)

# **2.4.512 Space(bpy\_struct)**

#### base class — [bpy\\_struct](#page-0-0)

```
SpaceUserPreferencesSpaceOutlinerSpaceImageEditor,<br>SpaceSequenceEditor, SpaceProperties, SpaceGraphEditor, SpaceLogicEditor,
SpaceSequenceEditor, SpaceProperties, SpaceGraphEditor, SpaceLogicEditor,
SpaceInfo, SpaceConsole, SpaceNodeEditor, SpaceView3D, SpaceDopeSheetEditor,
SpaceTextEditor, SpaceFileBrowser, SpaceNLA, SpaceTimeline
```

```
class bpy.types.Space(bpy_struct)
```

```
Space data for a screen area
```
## **type**

Space data type

Type enum in ['EMPTY', 'VIEW\_3D', 'GRAPH\_EDITOR', 'OUTLINER', 'PROP-ERTIES', 'FILE\_BROWSER', 'IMAGE\_EDITOR', 'INFO', 'SEQUENCE\_EDITOR',

'TEXT\_EDITOR', 'AUDIO\_WINDOW', 'DOPESHEET\_EDITOR', 'NLA\_EDITOR', 'SCRIPTS\_WINDOW', 'TIMELINE', 'NODE\_EDITOR', 'LOGIC\_EDITOR', 'CON-SOLE', 'USER\_PREFERENCES'], default 'EMPTY', (readonly)

## **Inherited Properties**

• [bpy\\_struct.id\\_data](#page-0-0)

## **Inherited Functions**

- [bpy\\_struct.as\\_pointer](#page-0-0)
- bpy\_struct.callback\_add
- bpy\_struct.callback\_remove
- [bpy\\_struct.driver\\_add](#page-0-0)
- [bpy\\_struct.driver\\_remove](#page-0-0)
- [bpy\\_struct.get](#page-0-0)
- [bpy\\_struct.is\\_property\\_hidden](#page-0-0)
- [bpy\\_struct.is\\_property\\_set](#page-0-0)
- [bpy\\_struct.items](#page-0-0)
- [bpy\\_struct.keyframe\\_delete](#page-0-0)
- [bpy\\_struct.keyframe\\_insert](#page-0-0)
- [bpy\\_struct.keys](#page-0-0)
- [bpy\\_struct.path\\_from\\_id](#page-0-0)
- [bpy\\_struct.path\\_resolve](#page-0-0)
- [bpy\\_struct.type\\_recast](#page-0-0)
- [bpy\\_struct.values](#page-0-0)

## **References**

- [Area.spaces](#page-0-0)
- [AreaSpaces.active](#page-0-0)
- [Context.space\\_data](#page-0-0)

# **2.4.513 SpaceConsole(Space)**

base classes — [bpy\\_struct](#page-0-0), [Space](#page-0-0)

class bpy.types.**SpaceConsole**(*Space*)

Interactive python console

## **font\_size**

Font size to use for displaying the text

Type int in [8, 32], default 0

## **history**

Command history

Type [bpy\\_prop\\_collection](#page-0-0) of [ConsoleLine](#page-0-0), (readonly)

#### **language**

Command line prompt language

Type string, default ""

## **prompt**

Command line prompt

Type string, default ""

### **scrollback**

Command output

Type [bpy\\_prop\\_collection](#page-0-0) of [ConsoleLine](#page-0-0), (readonly)

## **select\_end**

Type int in [0, inf], default 0

## **select\_start**

Type int in [0, inf], default 0

## **Inherited Properties**

- [bpy\\_struct.id\\_data](#page-0-0)
- [Space.type](#page-0-0)

## **Inherited Functions**

- [bpy\\_struct.as\\_pointer](#page-0-0)
- bpy\_struct.callback\_add
- bpy\_struct.callback\_remove
- [bpy\\_struct.driver\\_add](#page-0-0)
- [bpy\\_struct.driver\\_remove](#page-0-0)
- [bpy\\_struct.get](#page-0-0)
- [bpy\\_struct.is\\_property\\_hidden](#page-0-0)
- [bpy\\_struct.is\\_property\\_set](#page-0-0)
- [bpy\\_struct.items](#page-0-0)
- [bpy\\_struct.keyframe\\_delete](#page-0-0)
- [bpy\\_struct.keyframe\\_insert](#page-0-0)
- [bpy\\_struct.keys](#page-0-0)
- [bpy\\_struct.path\\_from\\_id](#page-0-0)
- [bpy\\_struct.path\\_resolve](#page-0-0)
- [bpy\\_struct.type\\_recast](#page-0-0)
- [bpy\\_struct.values](#page-0-0)

# **2.4.514 SpaceDopeSheetEditor(Space)**

base classes — [bpy\\_struct](#page-0-0), [Space](#page-0-0)

```
class bpy.types.SpaceDopeSheetEditor(Space)
    DopeSheet space data
```
**action**

Action displayed and edited in this space

# Type [Action](#page-0-0)

## **auto\_snap**

Automatic time snapping settings for transformations

•NONE No Auto-Snap.

•STEP Time Step, Snap to 1.0 frame/second intervals.

•FRAME Nearest Frame, Snap to actual frames/seconds (nla-action time).

•MARKER Nearest Marker, Snap to nearest marker.

Type enum in ['NONE', 'STEP', 'FRAME', 'MARKER'], default 'NONE'

## **dopesheet**

Settings for filtering animation data

Type [DopeSheet](#page-0-0), (readonly)

#### **mode**

Editing context being displayed

•DOPESHEET DopeSheet, DopeSheet Editor.

•ACTION Action Editor, Action Editor.

•SHAPEKEY ShapeKey Editor, ShapeKey Editor.

•GPENCIL Grease Pencil, Grease Pencil.

Type enum in ['DOPESHEET', 'ACTION', 'SHAPEKEY', 'GPENCIL'], default 'ACTION'

#### **show\_frame\_indicator**

Show frame number beside the current frame indicator line

Type boolean, default False

## **show\_pose\_markers**

Show markers belonging to the active action instead of Scene markers (Action and Shape Key Editors only)

Type boolean, default False

#### **show\_seconds**

Show timing in seconds not frames

Type boolean, default False, (readonly)

#### **show\_sliders**

Show sliders beside F-Curve channels

Type boolean, default False

## **use\_auto\_merge\_keyframes**

Automatically merge nearby keyframes

Type boolean, default False

## **use\_marker\_sync**

Sync Markers with keyframe edits

Type boolean, default False

### **use\_realtime\_update**

When transforming keyframes, changes to the animation data are flushed to other views

Type boolean, default False

### **Inherited Properties**

- [bpy\\_struct.id\\_data](#page-0-0)
- [Space.type](#page-0-0)

## **Inherited Functions**

- [bpy\\_struct.as\\_pointer](#page-0-0)
- bpy\_struct.callback\_add
- bpy\_struct.callback\_remove
- [bpy\\_struct.driver\\_add](#page-0-0)
- [bpy\\_struct.driver\\_remove](#page-0-0)
- [bpy\\_struct.get](#page-0-0)
- [bpy\\_struct.is\\_property\\_hidden](#page-0-0)
- [bpy\\_struct.is\\_property\\_set](#page-0-0)
- [bpy\\_struct.items](#page-0-0)
- [bpy\\_struct.keyframe\\_delete](#page-0-0)
- [bpy\\_struct.keyframe\\_insert](#page-0-0)
- [bpy\\_struct.keys](#page-0-0)
- [bpy\\_struct.path\\_from\\_id](#page-0-0)
- [bpy\\_struct.path\\_resolve](#page-0-0)
- [bpy\\_struct.type\\_recast](#page-0-0)
- [bpy\\_struct.values](#page-0-0)

# **2.4.515 SpaceFileBrowser(Space)**

base classes — [bpy\\_struct](#page-0-0), [Space](#page-0-0)

class bpy.types.**SpaceFileBrowser**(*Space*) File browser space data

**operator**

```
Type Operator, (readonly)
```
#### **params**

Parameters and Settings for the Filebrowser

Type [FileSelectParams](#page-0-0), (readonly)

### **Inherited Properties**

- [bpy\\_struct.id\\_data](#page-0-0)
- [Space.type](#page-0-0)

- [bpy\\_struct.as\\_pointer](#page-0-0)
- bpy\_struct.callback\_add
- bpy\_struct.callback\_remove
- [bpy\\_struct.driver\\_add](#page-0-0)
- [bpy\\_struct.driver\\_remove](#page-0-0)
- [bpy\\_struct.get](#page-0-0)
- [bpy\\_struct.is\\_property\\_hidden](#page-0-0)
- [bpy\\_struct.is\\_property\\_set](#page-0-0)
- [bpy\\_struct.items](#page-0-0)
- [bpy\\_struct.keyframe\\_delete](#page-0-0)
- [bpy\\_struct.keyframe\\_insert](#page-0-0)
- [bpy\\_struct.keys](#page-0-0)
- [bpy\\_struct.path\\_from\\_id](#page-0-0)
- [bpy\\_struct.path\\_resolve](#page-0-0)
- [bpy\\_struct.type\\_recast](#page-0-0)
- [bpy\\_struct.values](#page-0-0)

# **2.4.516 SpaceGraphEditor(Space)**

base classes — [bpy\\_struct](#page-0-0), [Space](#page-0-0)

class bpy.types.**SpaceGraphEditor**(*Space*)

Graph Editor space data

## **auto\_snap**

Automatic time snapping settings for transformations

•NONE No Auto-Snap.

•STEP Time Step, Snap to 1.0 frame/second intervals.

•FRAME Nearest Frame, Snap to actual frames/seconds (nla-action time).

•MARKER Nearest Marker, Snap to nearest marker.

Type enum in ['NONE', 'STEP', 'FRAME', 'MARKER'], default 'NONE'

### **cursor\_position\_y**

Graph Editor 2D-Value cursor - Y-Value component

Type float in [-inf, inf], default 0.0

#### **dopesheet**

Settings for filtering animation data

Type [DopeSheet](#page-0-0), (readonly)

#### **has\_ghost\_curves**

Graph Editor instance has some ghost curves stored

Type boolean, default False

#### **mode**

Editing context being displayed

•FCURVES F-Curve Editor, Edit animation/keyframes displayed as 2D curves.

•DRIVERS Drivers, Edit drivers.

Type enum in ['FCURVES', 'DRIVERS'], default 'FCURVES'

#### **pivot\_point**

Pivot center for rotation/scaling

Type enum in ['BOUNDING\_BOX\_CENTER', 'CURSOR', 'INDIVIDUAL\_ORIGINS'], default 'BOUNDING\_BOX\_CENTER'

## **show\_cursor**

Show 2D cursor

Type boolean, default False

#### **show\_frame\_indicator**

Show frame number beside the current frame indicator line

Type boolean, default False

## **show\_handles**

Show handles of Bezier control points

Type boolean, default False

#### **show\_seconds**

Show timing in seconds not frames

Type boolean, default False, (readonly)

## **show\_sliders**

Show sliders beside F-Curve channels

Type boolean, default False

## **use\_auto\_merge\_keyframes**

Automatically merge nearby keyframes

Type boolean, default False

#### **use\_beauty\_drawing**

Draw F-Curves using Anti-Aliasing and other fancy effects (disable for better performance)

Type boolean, default False

#### **use\_only\_selected\_curves\_handles**

Only keyframes of selected F-Curves are visible and editable

Type boolean, default False

### **use\_only\_selected\_keyframe\_handles**

Only show and edit handles of selected keyframes

Type boolean, default False

#### **use\_realtime\_update**

When transforming keyframes, changes to the animation data are flushed to other views

Type boolean, default False

#### **Inherited Properties**

- [bpy\\_struct.id\\_data](#page-0-0)
- [Space.type](#page-0-0)

- [bpy\\_struct.as\\_pointer](#page-0-0)
- bpy\_struct.callback\_add
- bpy\_struct.callback\_remove
- [bpy\\_struct.driver\\_add](#page-0-0)
- [bpy\\_struct.driver\\_remove](#page-0-0)
- [bpy\\_struct.get](#page-0-0)
- [bpy\\_struct.is\\_property\\_hidden](#page-0-0)
- [bpy\\_struct.is\\_property\\_set](#page-0-0)
- [bpy\\_struct.items](#page-0-0)
- [bpy\\_struct.keyframe\\_delete](#page-0-0)
- [bpy\\_struct.keyframe\\_insert](#page-0-0)
- [bpy\\_struct.keys](#page-0-0)
- [bpy\\_struct.path\\_from\\_id](#page-0-0)
- [bpy\\_struct.path\\_resolve](#page-0-0)
- [bpy\\_struct.type\\_recast](#page-0-0)
- [bpy\\_struct.values](#page-0-0)

# **2.4.517 SpaceImageEditor(Space)**

base classes — [bpy\\_struct](#page-0-0), [Space](#page-0-0)

```
class bpy.types.SpaceImageEditor(Space)
```
Image and UV editor space data

## **curve**

Color curve mapping to use for displaying the image

Type [CurveMapping](#page-0-0), (readonly)

### **draw\_channels**

Channels of the image to draw

•COLOR Color, Draw image with RGB colors.

•COLOR\_ALPHA Color and Alpha, Draw image with RGB colors and alpha transparency.

•ALPHA Alpha, Draw alpha transparency channel.

•Z\_BUFFER Z-Buffer, Draw Z-buffer associated with image (mapped from camera clip start to end).

Type enum in ['COLOR', 'COLOR\_ALPHA', 'ALPHA', 'Z\_BUFFER'], default 'COLOR'

#### **grease\_pencil**

Grease pencil data for this space

Type [GreasePencil](#page-0-0)

#### **image**

Image displayed and edited in this space

Type [Image](#page-0-0)

## **image\_user**

Parameters defining which layer, pass and frame of the image is displayed

Type [ImageUser](#page-0-0), (readonly, never None)

## **sample\_histogram**

Sampled colors along line

Type [Histogram](#page-0-0), (readonly)

#### **scopes**

Scopes to visualize image statistics

Type [Scopes](#page-0-0), (readonly)

## **show\_paint**

Show paint related properties

Type boolean, default False, (readonly)

#### **show\_render**

Show render related properties

Type boolean, default False, (readonly)

## **show\_repeat**

Draw the image repeated outside of the main view

Type boolean, default False

#### **show\_uvedit**

Show UV editing related properties

Type boolean, default False, (readonly)

## **use\_grease\_pencil**

Display and edit the grease pencil freehand annotations overlay

Type boolean, default False

## **use\_image\_paint**

Enable image painting mode

Type boolean, default False

#### **use\_image\_pin**

Display current image regardless of object selection

Type boolean, default False

## **use\_realtime\_update**

Update other affected window spaces automatically to reflect changes during interactive operations such as transform

Type boolean, default False

## **uv\_editor**

UV editor settings

Type [SpaceUVEditor](#page-0-0), (readonly, never None)

#### **zoom**

Zoom factor

Type float array of 2 items in [-inf, inf], default (0.0, 0.0), (readonly)

#### **Inherited Properties**

- [bpy\\_struct.id\\_data](#page-0-0)
- [Space.type](#page-0-0)

- [bpy\\_struct.as\\_pointer](#page-0-0)
- bpy\_struct.callback\_add
- bpy\_struct.callback\_remove
- [bpy\\_struct.driver\\_add](#page-0-0)
- [bpy\\_struct.driver\\_remove](#page-0-0)
- [bpy\\_struct.get](#page-0-0)
- [bpy\\_struct.is\\_property\\_hidden](#page-0-0)
- [bpy\\_struct.is\\_property\\_set](#page-0-0)
- [bpy\\_struct.items](#page-0-0)
- [bpy\\_struct.keyframe\\_delete](#page-0-0)
- [bpy\\_struct.keyframe\\_insert](#page-0-0)
- [bpy\\_struct.keys](#page-0-0)
- [bpy\\_struct.path\\_from\\_id](#page-0-0)
- [bpy\\_struct.path\\_resolve](#page-0-0)
- [bpy\\_struct.type\\_recast](#page-0-0)
- [bpy\\_struct.values](#page-0-0)

# **2.4.518 SpaceInfo(Space)**

base classes — [bpy\\_struct](#page-0-0), [Space](#page-0-0)

class bpy.types.**SpaceInfo**(*Space*) Info space data

**show\_report\_debug**

Display debug reporting info

Type boolean, default False

**show\_report\_error** Display error text

Type boolean, default False

**show\_report\_info** Display general information

Type boolean, default False

**show\_report\_operator** Display the operator log

Type boolean, default False

**show\_report\_warning** Display warnings

Type boolean, default False

## **Inherited Properties**

- [bpy\\_struct.id\\_data](#page-0-0)
- [Space.type](#page-0-0)

- [bpy\\_struct.as\\_pointer](#page-0-0)
- bpy\_struct.callback\_add
- bpy\_struct.callback\_remove
- [bpy\\_struct.driver\\_add](#page-0-0)
- [bpy\\_struct.driver\\_remove](#page-0-0)
- [bpy\\_struct.get](#page-0-0)
- [bpy\\_struct.is\\_property\\_hidden](#page-0-0)
- [bpy\\_struct.is\\_property\\_set](#page-0-0)
- [bpy\\_struct.items](#page-0-0)
- [bpy\\_struct.keyframe\\_delete](#page-0-0)
- [bpy\\_struct.keyframe\\_insert](#page-0-0)
- [bpy\\_struct.keys](#page-0-0)
- [bpy\\_struct.path\\_from\\_id](#page-0-0)
- [bpy\\_struct.path\\_resolve](#page-0-0)
- [bpy\\_struct.type\\_recast](#page-0-0)
- [bpy\\_struct.values](#page-0-0)

# **2.4.519 SpaceLogicEditor(Space)**

base classes — [bpy\\_struct](#page-0-0), [Space](#page-0-0)

class bpy.types.**SpaceLogicEditor**(*Space*) Logic editor space data

# **show\_actuators\_active\_object**

Show actuators of active object

Type boolean, default False

### **show\_actuators\_active\_states**

Show only actuators connected to active states

Type boolean, default False

## **show\_actuators\_linked\_controller**

Show linked objects to the actuator

Type boolean, default False

## **show\_actuators\_selected\_objects**

Show actuators of all selected objects

Type boolean, default False

## **show\_controllers\_active\_object**

Show controllers of active object

Type boolean, default False

# **show\_controllers\_linked\_controller**

Show linked objects to sensor/actuator

Type boolean, default False

## **show\_controllers\_selected\_objects**

Show controllers of all selected objects

Type boolean, default False

## **show\_sensors\_active\_object** Show sensors of active object

Type boolean, default False

## **show\_sensors\_active\_states**

Show only sensors connected to active states

Type boolean, default False

**show\_sensors\_linked\_controller** Show linked objects to the controller

Type boolean, default False

## **show\_sensors\_selected\_objects**

Show sensors of all selected objects

Type boolean, default False

## **Inherited Properties**

- [bpy\\_struct.id\\_data](#page-0-0)
- [Space.type](#page-0-0)

## **Inherited Functions**

- [bpy\\_struct.as\\_pointer](#page-0-0)
- bpy\_struct.callback\_add
- bpy\_struct.callback\_remove
- bpy struct.driver add
- [bpy\\_struct.driver\\_remove](#page-0-0)
- [bpy\\_struct.get](#page-0-0)
- [bpy\\_struct.is\\_property\\_hidden](#page-0-0)
- [bpy\\_struct.is\\_property\\_set](#page-0-0)
- [bpy\\_struct.items](#page-0-0)
- [bpy\\_struct.keyframe\\_delete](#page-0-0)
- [bpy\\_struct.keyframe\\_insert](#page-0-0)
- [bpy\\_struct.keys](#page-0-0)
- [bpy\\_struct.path\\_from\\_id](#page-0-0)
- [bpy\\_struct.path\\_resolve](#page-0-0)
- [bpy\\_struct.type\\_recast](#page-0-0)
- [bpy\\_struct.values](#page-0-0)

# **2.4.520 SpaceNLA(Space)**

base classes — [bpy\\_struct](#page-0-0), [Space](#page-0-0)

class bpy.types.**SpaceNLA**(*Space*) NLA editor space data

#### **auto\_snap**

Automatic time snapping settings for transformations

•NONE No Auto-Snap.

•STEP Time Step, Snap to 1.0 frame/second intervals.

•FRAME Nearest Frame, Snap to actual frames/seconds (nla-action time).

•MARKER Nearest Marker, Snap to nearest marker.

Type enum in ['NONE', 'STEP', 'FRAME', 'MARKER'], default 'NONE'

#### **dopesheet**

Settings for filtering animation data

Type [DopeSheet](#page-0-0), (readonly)

#### **show\_frame\_indicator**

Show frame number beside the current frame indicator line

Type boolean, default False

#### **show\_seconds**

Show timing in seconds not frames

Type boolean, default False, (readonly)

### **show\_strip\_curves**

Show influence F-Curves on strips

Type boolean, default False

#### **use\_realtime\_update**

When transforming strips, changes to the animation data are flushed to other views

Type boolean, default False

#### **Inherited Properties**

- [bpy\\_struct.id\\_data](#page-0-0)
- [Space.type](#page-0-0)

## **Inherited Functions**

- [bpy\\_struct.as\\_pointer](#page-0-0)
- bpy\_struct.callback\_add
- bpy\_struct.callback\_remove
- bpy struct.driver add
- [bpy\\_struct.driver\\_remove](#page-0-0)
- [bpy\\_struct.get](#page-0-0)
- [bpy\\_struct.is\\_property\\_hidden](#page-0-0)
- [bpy\\_struct.is\\_property\\_set](#page-0-0)
- [bpy\\_struct.items](#page-0-0)
- [bpy\\_struct.keyframe\\_delete](#page-0-0)
- [bpy\\_struct.keyframe\\_insert](#page-0-0)
- [bpy\\_struct.keys](#page-0-0)
- [bpy\\_struct.path\\_from\\_id](#page-0-0)
- [bpy\\_struct.path\\_resolve](#page-0-0)
- [bpy\\_struct.type\\_recast](#page-0-0)
- [bpy\\_struct.values](#page-0-0)

# **2.4.521 SpaceNodeEditor(Space)**

base classes — [bpy\\_struct](#page-0-0), [Space](#page-0-0)

class bpy.types.**SpaceNodeEditor**(*Space*) Node editor space data

#### **backdrop\_channels**

Channels of the image to draw

•COLOR Color, Draw image with RGB colors.

•COLOR\_ALPHA Color and Alpha, Draw image with RGB colors and alpha transparency.

•ALPHA Alpha, Draw alpha transparency channel.

Type enum in ['COLOR', 'COLOR\_ALPHA', 'ALPHA'], default 'COLOR'

#### **backdrop\_x**

Backdrop X offset

Type float in [-inf, inf], default 0.0

## **backdrop\_y**

Backdrop Y offset

Type float in [-inf, inf], default 0.0

#### **backdrop\_zoom**

Backdrop zoom factor

Type float in [0.01, inf], default 1.0

#### **id**

Datablock whose nodes are being edited

Type **[ID](#page-0-0)**, (readonly)

## **id\_from**

Datablock from which the edited datablock is linked

Type [ID](#page-0-0), (readonly)

## **node\_tree**

Node tree being displayed and edited

Type [NodeTree](#page-0-0)

#### **show\_backdrop**

Use active Viewer Node output as backdrop for compositing nodes

Type boolean, default False

## **texture\_type**

Type of data to take texture from

•OBJECT Object, Edit texture nodes from Object.

•WORLD World, Edit texture nodes from World.

•BRUSH Brush, Edit texture nodes from Brush.

Type enum in ['OBJECT', 'WORLD', 'BRUSH'], default 'OBJECT'

## **tree\_type**

Node tree type to display and edit

•MATERIAL Material, Material nodes.

•TEXTURE Texture, Texture nodes.

•COMPOSITING Compositing, Compositing nodes.

Type enum in ['MATERIAL', 'TEXTURE', 'COMPOSITING'], default 'MATERIAL'

#### **use\_auto\_render**

Re-render and composite changed layers on 3D edits

Type boolean, default False

### **Inherited Properties**

- [bpy\\_struct.id\\_data](#page-0-0)
- [Space.type](#page-0-0)

## **Inherited Functions**

- [bpy\\_struct.as\\_pointer](#page-0-0)
- bpy\_struct.callback\_add
- bpy\_struct.callback\_remove
- [bpy\\_struct.driver\\_add](#page-0-0)
- [bpy\\_struct.driver\\_remove](#page-0-0)
- [bpy\\_struct.get](#page-0-0)
- [bpy\\_struct.is\\_property\\_hidden](#page-0-0)
- [bpy\\_struct.is\\_property\\_set](#page-0-0)
- [bpy\\_struct.items](#page-0-0)
- [bpy\\_struct.keyframe\\_delete](#page-0-0)
- [bpy\\_struct.keyframe\\_insert](#page-0-0)
- [bpy\\_struct.keys](#page-0-0)
- [bpy\\_struct.path\\_from\\_id](#page-0-0)
- [bpy\\_struct.path\\_resolve](#page-0-0)
- [bpy\\_struct.type\\_recast](#page-0-0)
- [bpy\\_struct.values](#page-0-0)

# **2.4.522 SpaceOutliner(Space)**

base classes — [bpy\\_struct](#page-0-0), [Space](#page-0-0)

class bpy.types.**SpaceOutliner**(*Space*) Outliner space data

## **display\_mode**

Type of information to display

•ALL\_SCENES All Scenes, Display datablocks in all scenes.

•CURRENT\_SCENE Current Scene, Display datablocks in current scene.

•VISIBLE\_LAYERS Visible Layers, Display datablocks in visible layers.

•SELECTED Selected, Display datablocks of selected objects.

•ACTIVE Active, Display datablocks of active object.

•SAME\_TYPES Same Types, Display datablocks of all objects of same type as selected object.

•GROUPS Groups, Display groups and their datablocks.

•LIBRARIES Libraries, Display libraries.

•SEQUENCE Sequence, Display sequence datablocks.

•DATABLOCKS Datablocks, Display raw datablocks.

•USER\_PREFERENCES User Preferences, Display the user preference datablocks.

•KEYMAPS Key Maps, Display keymap datablocks.

Type enum in ['ALL\_SCENES', 'CURRENT\_SCENE', 'VISIBLE\_LAYERS', 'SE-LECTED', 'ACTIVE', 'SAME\_TYPES', 'GROUPS', 'LIBRARIES', 'SEQUENCE', 'DATABLOCKS', 'USER\_PREFERENCES', 'KEYMAPS'], default 'ALL\_SCENES'

#### **filter\_text**

Live search filtering string

Type string, default ""

#### **show\_restrict\_columns**

Show column

Type boolean, default False

## **use\_filter\_case\_sensitive**

Only use case sensitive matches of search string

Type boolean, default False

## **use\_filter\_complete**

Only use complete matches of search string

Type boolean, default False

#### **Inherited Properties**

- [bpy\\_struct.id\\_data](#page-0-0)
- [Space.type](#page-0-0)

#### **Inherited Functions**

- [bpy\\_struct.as\\_pointer](#page-0-0)
- bpy\_struct.callback\_add
- bpy\_struct.callback\_remove
- [bpy\\_struct.driver\\_add](#page-0-0)
- [bpy\\_struct.driver\\_remove](#page-0-0)
- [bpy\\_struct.get](#page-0-0)
- [bpy\\_struct.is\\_property\\_hidden](#page-0-0)
- [bpy\\_struct.is\\_property\\_set](#page-0-0)
- [bpy\\_struct.items](#page-0-0)
- [bpy\\_struct.keyframe\\_delete](#page-0-0)
- [bpy\\_struct.keyframe\\_insert](#page-0-0)
- [bpy\\_struct.keys](#page-0-0)
- [bpy\\_struct.path\\_from\\_id](#page-0-0)
- [bpy\\_struct.path\\_resolve](#page-0-0)
- [bpy\\_struct.type\\_recast](#page-0-0)
- [bpy\\_struct.values](#page-0-0)

# **2.4.523 SpaceProperties(Space)**

base classes — [bpy\\_struct](#page-0-0), [Space](#page-0-0)

# class bpy.types.**SpaceProperties**(*Space*)

Properties space data

## **align**

Arrangement of the panels

Type enum in ['HORIZONTAL', 'VERTICAL'], default 'HORIZONTAL'

## **context**

Type of active data to display and edit

•SCENE Scene, Scene.

•RENDER Render, Render.

•WORLD World, World.

•OBJECT Object, Object.

•CONSTRAINT Constraints, Constraints.

•MODIFIER Modifiers, Modifiers.

•DATA Data, Data.

•BONE Bone, Bone.

•BONE\_CONSTRAINT Bone Constraints, Bone Constraints.

•MATERIAL Material, Material.

•TEXTURE Texture, Texture.

•PARTICLES Particles, Particle.

•PHYSICS Physics, Physics.

Type enum in ['SCENE', 'RENDER', 'WORLD', 'OBJECT', 'CONSTRAINT', 'MODI-FIER', 'DATA', 'BONE', 'BONE\_CONSTRAINT', 'MATERIAL', 'TEXTURE', 'PARTI-CLES', 'PHYSICS'], default 'RENDER'

## **pin\_id**

Type [ID](#page-0-0)

## **texture\_context**

Type of texture data to display and edit

•MATERIAL Material, Material.

Type enum in ['MATERIAL'], default 'MATERIAL'

## **use\_pin\_id**

Use the pinned context

Type boolean, default False

## **Inherited Properties**

- [bpy\\_struct.id\\_data](#page-0-0)
- [Space.type](#page-0-0)

## **Inherited Functions**

- [bpy\\_struct.as\\_pointer](#page-0-0)
- bpy\_struct.callback\_add
- bpy\_struct.callback\_remove
- [bpy\\_struct.driver\\_add](#page-0-0)
- [bpy\\_struct.driver\\_remove](#page-0-0)
- [bpy\\_struct.get](#page-0-0)
- [bpy\\_struct.is\\_property\\_hidden](#page-0-0)
- [bpy\\_struct.is\\_property\\_set](#page-0-0)
- [bpy\\_struct.items](#page-0-0)
- [bpy\\_struct.keyframe\\_delete](#page-0-0)
- [bpy\\_struct.keyframe\\_insert](#page-0-0)
- [bpy\\_struct.keys](#page-0-0)
- bpy struct.path from id
- [bpy\\_struct.path\\_resolve](#page-0-0)
- [bpy\\_struct.type\\_recast](#page-0-0)
- [bpy\\_struct.values](#page-0-0)

# **2.4.524 SpaceSequenceEditor(Space)**

base classes — [bpy\\_struct](#page-0-0), [Space](#page-0-0)

class bpy.types.**SpaceSequenceEditor**(*Space*)

Sequence editor space data

#### **display\_channel**

The channel number shown in the image preview. 0 is the result of all strips combined

**Type** int in  $[-5, 32]$ , default 0

#### **display\_mode**

View mode to use for displaying sequencer output

Type enum in ['IMAGE', 'WAVEFORM', 'VECTOR\_SCOPE', 'HISTOGRAM'], default 'IM-AGE'

### **draw\_overexposed**

Show overexposed areas with zebra stripes

Type int in [0, 110], default 0

#### **grease\_pencil**

Grease pencil data for this space

Type [UnknownType](#page-0-0), (readonly)

## **offset\_x**

Offset image horizontally from the view center

Type float in [-inf, inf], default 0.0

## **offset\_y**

Offset image vertically from the view center

Type float in [-inf, inf], default 0.0

## **proxy\_render\_size**

Draw preview using full resolution or different proxy resolutions

Type enum in ['NONE', 'SCENE', 'PROXY\_25', 'PROXY\_50', 'PROXY\_75', 'PROXY\_100', 'FULL'], default 'SCENE'

#### **show\_frame\_indicator**

Show frame number beside the current frame indicator line

Type boolean, default False

#### **show\_frames**

Draw frames rather than seconds

Type boolean, default False

#### **show\_safe\_margin**

Draw title safe margins in preview

Type boolean, default False

#### **show\_separate\_color**

Separate color channels in preview

Type boolean, default False

#### **use\_grease\_pencil**

Display and edit the grease pencil freehand annotations overlay

Type boolean, default False

#### **use\_marker\_sync**

Transform markers as well as strips

Type boolean, default False

#### **view\_type**

Type of the Sequencer view (sequencer, preview or both)

Type enum in ['SEQUENCER', 'PREVIEW', 'SEQUENCER\_PREVIEW'], default 'SE-QUENCER'

#### **zoom**

Display zoom level

Type float in [-inf, inf], default 0.0

#### **Inherited Properties**

- [bpy\\_struct.id\\_data](#page-0-0)
- [Space.type](#page-0-0)

- [bpy\\_struct.as\\_pointer](#page-0-0)
- bpy\_struct.callback\_add
- bpy\_struct.callback\_remove
- [bpy\\_struct.driver\\_add](#page-0-0)
- [bpy\\_struct.driver\\_remove](#page-0-0)
- [bpy\\_struct.get](#page-0-0)
- [bpy\\_struct.is\\_property\\_hidden](#page-0-0)
- [bpy\\_struct.is\\_property\\_set](#page-0-0)
- [bpy\\_struct.items](#page-0-0)
- [bpy\\_struct.keyframe\\_delete](#page-0-0)
- [bpy\\_struct.keyframe\\_insert](#page-0-0)
- [bpy\\_struct.keys](#page-0-0)
- [bpy\\_struct.path\\_from\\_id](#page-0-0)
- [bpy\\_struct.path\\_resolve](#page-0-0)
- [bpy\\_struct.type\\_recast](#page-0-0)
- [bpy\\_struct.values](#page-0-0)

# **2.4.525 SpaceTextEditor(Space)**

## base classes — [bpy\\_struct](#page-0-0), [Space](#page-0-0)

class bpy.types.**SpaceTextEditor**(*Space*) Text editor space data

#### **find\_text**

Text to search for with the find tool

Type string, default ""

## **font\_size**

Font size to use for displaying the text

Type int in [8, 32], default 0

## **margin\_column**

Column number to show right margin at

Type int in [0, 1024], default 0

### **replace\_text**

Text to replace selected text with using the replace tool

Type string, default ""

## **show\_line\_highlight**

Highlight the current line

Type boolean, default False

## **show\_line\_numbers**

Show line numbers next to the text

Type boolean, default False

## **show\_margin**

Show right margin

Type boolean, default False

## **show\_syntax\_highlight**

Syntax highlight for scripting

Type boolean, default False

## **show\_word\_wrap**

Wrap words if there is not enough horizontal space

Type boolean, default False

## **tab\_width**

Number of spaces to display tabs with

Type int in [2, 8], default 0

#### **text**

Text displayed and edited in this space

Type [Text](#page-0-0)

#### **use\_find\_all**

Search in all text datablocks, instead of only the active one

Type boolean, default False

## **use\_find\_wrap**

Search again from the start of the file when reaching the end

Type boolean, default False

## **use\_live\_edit**

Run python while editing

Type boolean, default False

## **use\_match\_case**

Search string is sensitive to uppercase and lowercase letters

Type boolean, default False

## **use\_overwrite**

Overwrite characters when typing rather than inserting them

Type boolean, default False

## **Inherited Properties**

- [bpy\\_struct.id\\_data](#page-0-0)
- [Space.type](#page-0-0)

### **Inherited Functions**

- [bpy\\_struct.as\\_pointer](#page-0-0)
- bpy\_struct.callback\_add
- bpy\_struct.callback\_remove
- [bpy\\_struct.driver\\_add](#page-0-0)
- [bpy\\_struct.driver\\_remove](#page-0-0)
- [bpy\\_struct.get](#page-0-0)
- [bpy\\_struct.is\\_property\\_hidden](#page-0-0)
- [bpy\\_struct.is\\_property\\_set](#page-0-0)
- [bpy\\_struct.items](#page-0-0)
- [bpy\\_struct.keyframe\\_delete](#page-0-0)
- [bpy\\_struct.keyframe\\_insert](#page-0-0)
- [bpy\\_struct.keys](#page-0-0)
- [bpy\\_struct.path\\_from\\_id](#page-0-0)
- [bpy\\_struct.path\\_resolve](#page-0-0)
- [bpy\\_struct.type\\_recast](#page-0-0)
- [bpy\\_struct.values](#page-0-0)

# **2.4.526 SpaceTimeline(Space)**

base classes — [bpy\\_struct](#page-0-0), [Space](#page-0-0)

## class bpy.types.**SpaceTimeline**(*Space*)

Timeline editor space data

### **cache\_cloth**

Show the active object's cloth point cache

Type boolean, default False

## **cache\_particles**

Show the active object's particle point cache

Type boolean, default False

## **cache\_smoke**

Show the active object's smoke cache

Type boolean, default False

### **cache\_softbody**

Show the active object's softbody point cache

Type boolean, default False

## **show\_cache**

Show the status of cached frames in the timeline

Type boolean, default False

## **show\_frame\_indicator**

Show frame number beside the current frame indicator line

Type boolean, default False

## **show\_only\_selected**

Show keyframes for active Object and/or its selected bones only

Type boolean, default False

## **Inherited Properties**

- [bpy\\_struct.id\\_data](#page-0-0)
- [Space.type](#page-0-0)

- [bpy\\_struct.as\\_pointer](#page-0-0)
- bpy\_struct.callback\_add
- bpy\_struct.callback\_remove
- bpy struct.driver add
- [bpy\\_struct.driver\\_remove](#page-0-0)
- [bpy\\_struct.get](#page-0-0)
- [bpy\\_struct.is\\_property\\_hidden](#page-0-0)
- [bpy\\_struct.is\\_property\\_set](#page-0-0)
- [bpy\\_struct.items](#page-0-0)
- [bpy\\_struct.keyframe\\_delete](#page-0-0)
- [bpy\\_struct.keyframe\\_insert](#page-0-0)
- [bpy\\_struct.keys](#page-0-0)
- [bpy\\_struct.path\\_from\\_id](#page-0-0)
- [bpy\\_struct.path\\_resolve](#page-0-0)

#### • [bpy\\_struct.type\\_recast](#page-0-0)

• [bpy\\_struct.values](#page-0-0)

# **2.4.527 SpaceUVEditor(bpy\_struct)**

#### base class — [bpy\\_struct](#page-0-0)

# class bpy.types.**SpaceUVEditor**(*bpy\_struct*)

UV editor data for the image editor space

# **cursor\_location**

2D cursor location for this view

Type float array of 2 items in [-inf, inf], default (0.0, 0.0)

### **draw\_stretch\_type**

Type of stretch to draw

•ANGLE Angle, Angular distortion between UV and 3D angles.

•AREA Area, Area distortion between UV and 3D faces.

Type enum in ['ANGLE', 'AREA'], default 'ANGLE'

## **edge\_draw\_type**

Draw type for drawing UV edges

•OUTLINE Outline, Draw white edges with black outline.

•DASH Dash, Draw dashed black-white edges.

•BLACK Black, Draw black edges.

•WHITE White, Draw white edges.

Type enum in ['OUTLINE', 'DASH', 'BLACK', 'WHITE'], default 'OUTLINE'

#### **lock\_bounds**

Constraint to stay within the image bounds while editing

Type boolean, default False

#### **pivot\_point**

Rotation/Scaling Pivot

Type enum in ['CENTER', 'MEDIAN', 'CURSOR'], default 'CENTER'

## **show\_faces**

Draw faces over the image

Type boolean, default False

# **show\_modified\_edges**

Draw edges after modifiers are applied

Type boolean, default False

## **show\_normalized\_coords**

Display UV coordinates from 0.0 to 1.0 rather than in pixels

Type boolean, default False

#### **show\_other\_objects**

Draw other selected objects that share the same image

Type boolean, default False

## **show\_smooth\_edges**

Draw UV edges anti-aliased

Type boolean, default False

## **show\_stretch**

Draw faces colored according to the difference in shape between UVs and their 3D coordinates (blue for low distortion, red for high distortion)

Type boolean, default False

#### **sticky\_select\_mode**

Automatically select also UVs sharing the same vertex as the ones being selected

•DISABLED Disabled, Sticky vertex selection disabled.

•SHARED LOCATION Shared Location, Select UVs that are at the same location and share a mesh vertex.

•SHARED\_VERTEX Shared Vertex, Select UVs that share mesh vertex, irrespective if they are in the same location.

Type enum in ['DISABLED', 'SHARED\_LOCATION', 'SHARED\_VERTEX'], default 'SHARED\_LOCATION'

#### **use\_live\_unwrap**

Continuously unwrap the selected UV island while transforming pinned vertices

Type boolean, default False

## **use\_snap\_to\_pixels**

Snap UVs to pixel locations while editing

Type boolean, default False

## **Inherited Properties**

• [bpy\\_struct.id\\_data](#page-0-0)

- [bpy\\_struct.as\\_pointer](#page-0-0)
- bpy\_struct.callback\_add
- bpy\_struct.callback\_remove
- bpy struct.driver add
- [bpy\\_struct.driver\\_remove](#page-0-0)
- [bpy\\_struct.get](#page-0-0)
- [bpy\\_struct.is\\_property\\_hidden](#page-0-0)
- [bpy\\_struct.is\\_property\\_set](#page-0-0)
- [bpy\\_struct.items](#page-0-0)
- [bpy\\_struct.keyframe\\_delete](#page-0-0)
- [bpy\\_struct.keyframe\\_insert](#page-0-0)
- [bpy\\_struct.keys](#page-0-0)
- [bpy\\_struct.path\\_from\\_id](#page-0-0)
- [bpy\\_struct.path\\_resolve](#page-0-0)
- [bpy\\_struct.type\\_recast](#page-0-0)
- [bpy\\_struct.values](#page-0-0)

## **References**

• [SpaceImageEditor.uv\\_editor](#page-0-0)

# **2.4.528 SpaceUserPreferences(Space)**

```
base classes — bpy_struct, Space
```
class bpy.types.**SpaceUserPreferences**(*Space*) User preferences space data

## **filter\_text**

Search term for filtering in the UI

Type string, default ""

## **Inherited Properties**

- [bpy\\_struct.id\\_data](#page-0-0)
- [Space.type](#page-0-0)

## **Inherited Functions**

- [bpy\\_struct.as\\_pointer](#page-0-0)
- bpy\_struct.callback\_add
- bpy\_struct.callback\_remove
- bpy struct.driver add
- [bpy\\_struct.driver\\_remove](#page-0-0)
- [bpy\\_struct.get](#page-0-0)
- [bpy\\_struct.is\\_property\\_hidden](#page-0-0)
- [bpy\\_struct.is\\_property\\_set](#page-0-0)
- [bpy\\_struct.items](#page-0-0)
- [bpy\\_struct.keyframe\\_delete](#page-0-0)
- [bpy\\_struct.keyframe\\_insert](#page-0-0)
- [bpy\\_struct.keys](#page-0-0)
- [bpy\\_struct.path\\_from\\_id](#page-0-0)
- [bpy\\_struct.path\\_resolve](#page-0-0)
- [bpy\\_struct.type\\_recast](#page-0-0)
- [bpy\\_struct.values](#page-0-0)

# **2.4.529 SpaceView3D(Space)**

base classes — [bpy\\_struct](#page-0-0), [Space](#page-0-0)

```
class bpy.types.SpaceView3D(Space)
     3D View space data
```
#### **background\_images**

List of background images

Type [bpy\\_prop\\_collection](#page-0-0) of [BackgroundImage](#page-0-0), (readonly)

#### **camera**

Active camera used in this view (when unlocked from the scene's active camera)

#### Type [Object](#page-0-0)

## **clip\_end**

3D View far clipping distance

Type float in [1, inf], default 0.0

## **clip\_start**

3D View near clipping distance

Type float in [0.001, inf], default 0.0

## **current\_orientation**

Current transformation orientation

Type [TransformOrientation](#page-0-0), (readonly)

### **cursor\_location**

3D cursor location for this view (dependent on local view setting)

Type float array of 3 items in [-inf, inf], default (0.0, 0.0, 0.0)

#### **grid\_lines**

Number of grid lines to display in perspective view

Type int in [0, 1024], default 0

#### **grid\_scale**

Distance between 3D View grid lines

Type float in [0, inf], default 0.0

## **grid\_subdivisions**

Number of subdivisions between grid lines

**Type** int in  $[1, 1024]$ , default 0

#### **layers**

Layers visible in this 3D View

Type boolean array of 20 items, default (False, False, False, False, False, False, False, False, False, False, False, False, False, False, False, False, False, False, False, False)

#### **layers\_used**

Layers that contain something

Type boolean array of 20 items, default (False, False, False, False, False, False, False, False, False, False, False, False, False, False, False, False, False, False, False, False), (readonly)

#### **lens**

Lens angle (mm) in perspective view

**Type** float in  $[1, 250]$ , default  $0.0$ 

#### **local\_view**

Display an isolated sub-set of objects, apart from the scene visibility

Type [SpaceView3D](#page-0-0), (readonly)

## **lock\_bone**

3D View center is locked to this bone's position

Type string, default ""

## **lock\_camera**

Enable view navigation within the camera view

Type boolean, default False

## **lock\_camera\_and\_layers**

Use the scene's active camera and layers in this view, rather than local layers

Type boolean, default False

## **lock\_cursor**

3D View center is locked to the cursor's position

Type boolean, default False

## **lock\_object**

3D View center is locked to this object's position

Type [Object](#page-0-0)

## **pivot\_point**

Pivot center for rotation/scaling

•BOUNDING\_BOX\_CENTER Bounding Box Center, Pivot around bounding box center of selected object(s).

•CURSOR 3D Cursor, Pivot around the 3D cursor.

•INDIVIDUAL\_ORIGINS Individual Origins, Pivot around each object's own origin.

•MEDIAN\_POINT Median Point, Pivot around the median point of selected objects.

•ACTIVE\_ELEMENT Active Element, Pivot around active object.

Type enum in ['BOUNDING\_BOX\_CENTER', 'CURSOR', 'INDIVIDUAL\_ORIGINS', 'MEDIAN\_POINT', 'ACTIVE\_ELEMENT'], default 'BOUNDING\_BOX\_CENTER'

#### **region\_3d**

3D region in this space, in case of quad view the camera region

Type [RegionView3D](#page-0-0), (readonly)

## **region\_quadview**

3D region that defines the quad view settings

Type [RegionView3D](#page-0-0), (readonly)

## **show\_all\_objects\_origin**

Show the object origin center dot for all (selected and unselected) objects

Type boolean, default False

#### **show\_axis\_x**

Show the X axis line in perspective view

Type boolean, default False

## **show\_axis\_y**

Show the Y axis line in perspective view

Type boolean, default False

#### **show\_axis\_z**

Show the Z axis line in perspective view

Type boolean, default False

### **show\_background\_images**

Display reference images behind objects in the 3D View

Type boolean, default False

#### **show\_floor**

Show the ground plane grid in perspective view

Type boolean, default False

## **show\_manipulator**

Use a 3D manipulator widget for controlling transforms

Type boolean, default False

## **show\_only\_render**

Display only objects which will be rendered

Type boolean, default False

## **show\_outline\_selected**

Show an outline highlight around selected objects in non-wireframe views

Type boolean, default False

#### **show\_relationship\_lines**

Show dashed lines indicating parent or constraint relationships

Type boolean, default False

## **show\_textured\_solid**

Display face-assigned textures in solid view

Type boolean, default False

## **transform\_orientation**

Transformation orientation

•GLOBAL Global, Align the transformation axes to world space.

•LOCAL Local, Align the transformation axes to the selected objects' local space.

•GIMBAL Gimbal, Align each axis to the Euler rotation axis as used for input.

•NORMAL Normal, Align the transformation axes to average normal of selected elements (bone Y axis for pose mode).

•VIEW View, Align the transformation axes to the window.

•CUSTOM Custom, Use a custom transform orientation.

Type enum in ['GLOBAL', 'LOCAL', 'GIMBAL', 'NORMAL', 'VIEW', 'CUSTOM'], default 'GLOBAL'

## **use\_manipulator\_rotate**

Use the manipulator for rotation transformations

Type boolean, default False

## **use\_manipulator\_scale**

Use the manipulator for scale transformations

Type boolean, default False

## **use\_manipulator\_translate**

Use the manipulator for movement transformations

Type boolean, default False

## **use\_occlude\_geometry**

Limit selection to visible (clipped with depth buffer)

Type boolean, default False

## **use\_pivot\_point\_align**

Manipulate center points (object and pose mode only)

Type boolean, default False

### **viewport\_shade**

Method to display/shade objects in the 3D View

•BOUNDBOX Bounding Box, Display the object's local bounding boxes only.

•WIREFRAME Wireframe, Display the object as wire edges.

•SOLID Solid, Display the object solid, lit with default OpenGL lights.

•TEXTURED Textured, Display the object solid, with face-assigned textures.

Type enum in ['BOUNDBOX', 'WIREFRAME', 'SOLID', 'TEXTURED'], default 'BOUND-BOX'

## **Inherited Properties**

- [bpy\\_struct.id\\_data](#page-0-0)
- [Space.type](#page-0-0)

- [bpy\\_struct.as\\_pointer](#page-0-0)
- bpy\_struct.callback\_add
- bpy\_struct.callback\_remove
- bpy struct.driver add
- [bpy\\_struct.driver\\_remove](#page-0-0)
- [bpy\\_struct.get](#page-0-0)
- [bpy\\_struct.is\\_property\\_hidden](#page-0-0)
- [bpy\\_struct.is\\_property\\_set](#page-0-0)
- [bpy\\_struct.items](#page-0-0)
- [bpy\\_struct.keyframe\\_delete](#page-0-0)
- [bpy\\_struct.keyframe\\_insert](#page-0-0)
- [bpy\\_struct.keys](#page-0-0)
- [bpy\\_struct.path\\_from\\_id](#page-0-0)
- [bpy\\_struct.path\\_resolve](#page-0-0)
- [bpy\\_struct.type\\_recast](#page-0-0)
- [bpy\\_struct.values](#page-0-0)

#### **References**

- [ObjectBase.layers\\_from\\_view](#page-0-0)
- [SpaceView3D.local\\_view](#page-0-0)

# **2.4.530 Speaker(ID)**

base classes — [bpy\\_struct](#page-0-0), [ID](#page-0-0)

class bpy.types.**Speaker**(*ID*) Speaker datablock for 3D audio speaker objects

## **animation\_data**

Animation data for this datablock

Type [AnimData](#page-0-0), (readonly)

#### **attenuation**

How strong the distance affects volume, depending on distance model

Type float in [0, inf], default 0.0

## **cone\_angle\_inner**

Inner angle of the cone in degrees, inside the cone the volume is 100 %

Type float in [0, 360], default 0.0

## **cone\_angle\_outer**

Outer angle of the cone in degrees, outside this cone the volume is the outer cone volume, between inner and outer cone the volume is interpolated

Type float in [0, 360], default 0.0

# **cone\_volume\_outer**

Volume outside the outer cone

Type float in [0, 1], default 0.0

## **distance\_max**

Maximum distance for volume calculation, no matter how far away the object is

Type float in [0, inf], default 0.0

## **distance\_reference**

Reference distance at which volume is 100 %

Type float in [0, inf], default 0.0

## **muted**

Mutes the speaker

Type boolean, default False

#### **pitch**

Playback pitch of the sound

Type float in [0.1, 10], default 0.0

#### **sound**

Sound datablock used by this speaker

Type [Sound](#page-0-0)

### **volume**

How loud the sound is

Type float in [0, 1], default 0.0

#### **volume\_max**

Maximum volume, no matter how near the object is

Type float in [0, 1], default 0.0

### **volume\_min**

Minimum volume, no matter how far away the object is

Type float in [0, 1], default 0.0

#### **Inherited Properties**

- [bpy\\_struct.id\\_data](#page-0-0)
- [ID.name](#page-0-0)
- [ID.use\\_fake\\_user](#page-0-0)
- [ID.library](#page-0-0)
- [ID.tag](#page-0-0)
- [ID.users](#page-0-0)

## **Inherited Functions**

- [bpy\\_struct.as\\_pointer](#page-0-0)
- bpy\_struct.callback\_add
- bpy\_struct.callback\_remove
- [bpy\\_struct.driver\\_add](#page-0-0)
- [bpy\\_struct.driver\\_remove](#page-0-0)
- [bpy\\_struct.get](#page-0-0)
- [bpy\\_struct.is\\_property\\_hidden](#page-0-0)
- [bpy\\_struct.is\\_property\\_set](#page-0-0)
- [bpy\\_struct.items](#page-0-0)
- [bpy\\_struct.keyframe\\_delete](#page-0-0)
- [bpy\\_struct.keyframe\\_insert](#page-0-0)
- [bpy\\_struct.keys](#page-0-0)
- [bpy\\_struct.path\\_from\\_id](#page-0-0)
- [bpy\\_struct.path\\_resolve](#page-0-0)
- [bpy\\_struct.type\\_recast](#page-0-0)
- [bpy\\_struct.values](#page-0-0)
- [ID.copy](#page-0-0)
- [ID.user\\_clear](#page-0-0)
- [ID.animation\\_data\\_create](#page-0-0)
- [ID.animation\\_data\\_clear](#page-0-0)
- [ID.update\\_tag](#page-0-0)

## **References**

- [BlendData.speakers](#page-0-0)
- [BlendDataSpeakers.new](#page-0-0)
- [BlendDataSpeakers.remove](#page-0-0)

# **2.4.531 SpeedControlSequence(EffectSequence)**

base classes — [bpy\\_struct](#page-0-0), [Sequence](#page-0-0), [EffectSequence](#page-0-0)

class bpy.types.**SpeedControlSequence**(*EffectSequence*) Sequence strip to control the speed of other strips

#### **multiply\_speed**

Multiply the resulting speed after the speed factor

Type float in [0, inf], default 0.0

**scale\_to\_length** Scale values from 0.0 to 1.0 to target sequence length

Type boolean, default False

## **use\_as\_speed**

Interpret the value as speed instead of a frame number

Type boolean, default False

#### **use\_frame\_blend**

Blend two frames into the target for a smoother result

Type boolean, default False

#### **Inherited Properties**

- [bpy\\_struct.id\\_data](#page-0-0)
- [Sequence.name](#page-0-0)
- [Sequence.blend\\_type](#page-0-0)
- [Sequence.blend\\_alpha](#page-0-0)
- [Sequence.channel](#page-0-0)
- [Sequence.waveform](#page-0-0)
- [Sequence.effect\\_fader](#page-0-0)
- [Sequence.frame\\_final\\_end](#page-0-0)
- [Sequence.frame\\_offset\\_end](#page-0-0)
- [Sequence.frame\\_still\\_end](#page-0-0)
- [Sequence.input\\_1](#page-0-0)
- Sequence.input 2
- [Sequence.input\\_3](#page-0-0)
- [Sequence.select\\_left\\_handle](#page-0-0)
- [Sequence.frame\\_final\\_duration](#page-0-0)
- [Sequence.frame\\_duration](#page-0-0)
- [Sequence.lock](#page-0-0)
- [Sequence.mute](#page-0-0)
- [Sequence.select\\_right\\_handle](#page-0-0)
- [Sequence.select](#page-0-0)
- [Sequence.speed\\_factor](#page-0-0)
- [Sequence.frame\\_start](#page-0-0)
- [Sequence.frame\\_final\\_start](#page-0-0)
- [Sequence.frame\\_offset\\_start](#page-0-0)
- [Sequence.frame\\_still\\_start](#page-0-0)
- [Sequence.type](#page-0-0)
- [Sequence.use\\_default\\_fade](#page-0-0)
- [Sequence.input\\_count](#page-0-0)
- EffectSequence.color balance
- [EffectSequence.use\\_float](#page-0-0)
- [EffectSequence.crop](#page-0-0)
- [EffectSequence.use\\_deinterlace](#page-0-0)
- [EffectSequence.use\\_reverse\\_frames](#page-0-0)
- [EffectSequence.use\\_flip\\_x](#page-0-0)
- [EffectSequence.use\\_flip\\_y](#page-0-0)
- [EffectSequence.color\\_multiply](#page-0-0)
- [EffectSequence.use\\_premultiply](#page-0-0)
- [EffectSequence.proxy](#page-0-0)
- [EffectSequence.use\\_proxy\\_custom\\_directory](#page-0-0)
- [EffectSequence.use\\_proxy\\_custom\\_file](#page-0-0)
- [EffectSequence.color\\_saturation](#page-0-0)
- [EffectSequence.strobe](#page-0-0)
- [EffectSequence.transform](#page-0-0)
- [EffectSequence.use\\_color\\_balance](#page-0-0)
- [EffectSequence.use\\_crop](#page-0-0)
- [EffectSequence.use\\_proxy](#page-0-0)
- [EffectSequence.use\\_translation](#page-0-0)

## **Inherited Functions**

- [bpy\\_struct.as\\_pointer](#page-0-0)
- bpy\_struct.callback\_add
- bpy\_struct.callback\_remove
- [bpy\\_struct.driver\\_add](#page-0-0)
- [bpy\\_struct.driver\\_remove](#page-0-0)
- [bpy\\_struct.get](#page-0-0)
- [bpy\\_struct.is\\_property\\_hidden](#page-0-0)
- [bpy\\_struct.is\\_property\\_set](#page-0-0)
- [bpy\\_struct.items](#page-0-0)
- [bpy\\_struct.keyframe\\_delete](#page-0-0)
- [bpy\\_struct.keyframe\\_insert](#page-0-0)
- [bpy\\_struct.keys](#page-0-0)
- bpy struct.path from id
- [bpy\\_struct.path\\_resolve](#page-0-0)
- [bpy\\_struct.type\\_recast](#page-0-0)
- [bpy\\_struct.values](#page-0-0)
- [Sequence.getStripElem](#page-0-0)
- [Sequence.swap](#page-0-0)

# **2.4.532 Spline(bpy\_struct)**

base class — [bpy\\_struct](#page-0-0)

class bpy.types.**Spline**(*bpy\_struct*)

Element of a curve, either Nurbs, Bezier or Polyline or a character with text objects

## **bezier\_points**

Collection of points for Bezier curves only

```
Type SplineBezierPoints bpy_prop_collection of BezierSplinePoint,
   (readonly)
```
### **character\_index**

Location of this character in the text data (only for text curves)

Type int in [0, inf], default 0, (readonly)

### **hide**

Hide this curve in editmode

Type boolean, default False

### **material\_index**

Type int in [0, 32767], default 0

#### **order\_u**

Nurbs order in the U direction (For splines and surfaces), Higher values let points influence a greater area

**Type** int in  $[2, 6]$ , default 0

### **order\_v**

Nurbs order in the V direction (For surfaces only), Higher values let points influence a greater area

**Type** int in  $[2, 6]$ , default 0

### **point\_count\_u**

Total number points for the curve or surface in the U direction

Type int in [0, 32767], default 0, (readonly)

### **point\_count\_v**

Total number points for the surface on the V direction

Type int in [0, 32767], default 0, (readonly)

## **points**

Collection of points that make up this poly or nurbs spline

Type [SplinePoints](#page-0-0) [bpy\\_prop\\_collection](#page-0-0) of [SplinePoint](#page-0-0), (readonly)

### **radius\_interpolation**

The type of radius interpolation for Bezier curves

Type enum in ['LINEAR', 'CARDINAL', 'BSPLINE', 'EASE'], default 'LINEAR'

### **resolution\_u**

Curve or Surface subdivisions per segment

Type int in [1, 32767], default 0

# **resolution\_v**

Surface subdivisions per segment

**Type** int in [1, 32767], default 0

## **tilt\_interpolation**

The type of tilt interpolation for 3D, Bezier curves

Type enum in ['LINEAR', 'CARDINAL', 'BSPLINE', 'EASE'], default 'LINEAR'

#### **type**

The interpolation type for this curve element

Type enum in ['POLY', 'BEZIER', 'BSPLINE', 'CARDINAL', 'NURBS'], default 'POLY'

#### **use\_bezier\_u**

Make this nurbs curve or surface act like a Bezier spline in the U direction (Order U must be 3 or 4, Cyclic U must be disabled)

Type boolean, default False

#### **use\_bezier\_v**

Make this nurbs surface act like a Bezier spline in the V direction (Order V must be 3 or 4, Cyclic V must be disabled)

Type boolean, default False

## **use\_cyclic\_u**

Make this curve or surface a closed loop in the U direction

Type boolean, default False

### **use\_cyclic\_v**

Make this surface a closed loop in the V direction

Type boolean, default False

## **use\_endpoint\_u**

Make this nurbs curve or surface meet the endpoints in the U direction (Cyclic U must be disabled)

Type boolean, default False

#### **use\_endpoint\_v**

Make this nurbs surface meet the endpoints in the V direction (Cyclic V must be disabled)

Type boolean, default False

### **use\_smooth**

Smooth the normals of the surface or beveled curve

Type boolean, default False

#### **Inherited Properties**

• [bpy\\_struct.id\\_data](#page-0-0)

- [bpy\\_struct.as\\_pointer](#page-0-0)
- bpy\_struct.callback\_add
- bpy\_struct.callback\_remove
- [bpy\\_struct.driver\\_add](#page-0-0)
- [bpy\\_struct.driver\\_remove](#page-0-0)
- [bpy\\_struct.get](#page-0-0)
- [bpy\\_struct.is\\_property\\_hidden](#page-0-0)
- [bpy\\_struct.is\\_property\\_set](#page-0-0)
- [bpy\\_struct.items](#page-0-0)
- [bpy\\_struct.keyframe\\_delete](#page-0-0)
- [bpy\\_struct.keyframe\\_insert](#page-0-0)
- [bpy\\_struct.keys](#page-0-0)
- [bpy\\_struct.path\\_from\\_id](#page-0-0)
- [bpy\\_struct.path\\_resolve](#page-0-0)
- [bpy\\_struct.type\\_recast](#page-0-0)
- [bpy\\_struct.values](#page-0-0)

- [Curve.splines](#page-0-0)
- [CurveSplines.new](#page-0-0)
- [CurveSplines.remove](#page-0-0)

# **2.4.533 SplineBezierPoints(bpy\_struct)**

base class — [bpy\\_struct](#page-0-0)

```
class bpy.types.SplineBezierPoints(bpy_struct)
     Collection of spline bezirt points
```
**add**(*count=1*)

Add a number of points to this spline

Parameters count (*int in [-inf, inf], (optional)*) – Number, Number of points to add to the spline

### **Inherited Properties**

• [bpy\\_struct.id\\_data](#page-0-0)

### **Inherited Functions**

- [bpy\\_struct.as\\_pointer](#page-0-0)
- bpy\_struct.callback\_add
- bpy\_struct.callback\_remove
- [bpy\\_struct.driver\\_add](#page-0-0)
- [bpy\\_struct.driver\\_remove](#page-0-0)
- [bpy\\_struct.get](#page-0-0)
- [bpy\\_struct.is\\_property\\_hidden](#page-0-0)
- [bpy\\_struct.is\\_property\\_set](#page-0-0)
- [bpy\\_struct.items](#page-0-0)
- [bpy\\_struct.keyframe\\_delete](#page-0-0)
- [bpy\\_struct.keyframe\\_insert](#page-0-0)
- [bpy\\_struct.keys](#page-0-0)
- [bpy\\_struct.path\\_from\\_id](#page-0-0)
- [bpy\\_struct.path\\_resolve](#page-0-0)
- [bpy\\_struct.type\\_recast](#page-0-0)
- [bpy\\_struct.values](#page-0-0)

## **References**

• [Spline.bezier\\_points](#page-0-0)

# **2.4.534 SplineIKConstraint(Constraint)**

base classes — [bpy\\_struct](#page-0-0), [Constraint](#page-0-0)

```
class bpy.types.SplineIKConstraint(Constraint)
     Align 'n' bones along a curve
```
### **chain\_count**

How many bones are included in the chain

**Type** int in  $[1, 255]$ , default 0

## **joint\_bindings**

(EXPERIENCED USERS ONLY) The relative positions of the joints along the chain as percentages

Type float array of 32 items in [0, 1], default (0.0, 0.0, 0.0, 0.0, 0.0, 0.0, 0.0, 0.0, 0.0, 0.0, 0.0, 0.0, 0.0, 0.0, 0.0, 0.0, 0.0, 0.0, 0.0, 0.0, 0.0, 0.0, 0.0, 0.0, 0.0, 0.0, 0.0, 0.0, 0.0, 0.0, 0.0, 0.0)

### **target**

Curve that controls this relationship

Type [Object](#page-0-0)

#### **use\_chain\_offset**

Offset the entire chain relative to the root joint

Type boolean, default False

### **use\_curve\_radius**

Average radius of the endpoints is used to tweak the X and Z Scaling of the bones, on top of XZ Scale mode

Type boolean, default False

#### **use\_even\_divisions**

Ignore the relative lengths of the bones when fitting to the curve

Type boolean, default False

### **use\_y\_stretch**

Stretch the Y axis of the bones to fit the curve

Type boolean, default False

### **xz\_scale\_mode**

Method used for determining the scaling of the X and Z axes of the bones

•NONE None, Don't scale the X and Z axes (Default).

•BONE\_ORIGINAL Bone Original, Use the original scaling of the bones.

•VOLUME\_PRESERVE Volume Preservation, Scale of the X and Z axes is the inverse of the Y-Scale.

Type enum in ['NONE', 'BONE\_ORIGINAL', 'VOLUME\_PRESERVE'], default 'NONE'

### **Inherited Properties**

- [bpy\\_struct.id\\_data](#page-0-0)
- [Constraint.name](#page-0-0)
- [Constraint.active](#page-0-0)
- [Constraint.mute](#page-0-0)
- [Constraint.show\\_expanded](#page-0-0)
- [Constraint.influence](#page-0-0)
- [Constraint.error\\_location](#page-0-0)
- [Constraint.owner\\_space](#page-0-0)
- [Constraint.is\\_proxy\\_local](#page-0-0)
- [Constraint.error\\_rotation](#page-0-0)
- [Constraint.target\\_space](#page-0-0)
- [Constraint.type](#page-0-0)
- [Constraint.is\\_valid](#page-0-0)

## **Inherited Functions**

- [bpy\\_struct.as\\_pointer](#page-0-0)
- bpy\_struct.callback\_add
- bpy\_struct.callback\_remove
- [bpy\\_struct.driver\\_add](#page-0-0)
- [bpy\\_struct.driver\\_remove](#page-0-0)
- [bpy\\_struct.get](#page-0-0)
- [bpy\\_struct.is\\_property\\_hidden](#page-0-0)
- [bpy\\_struct.is\\_property\\_set](#page-0-0)
- [bpy\\_struct.items](#page-0-0)
- [bpy\\_struct.keyframe\\_delete](#page-0-0)
- [bpy\\_struct.keyframe\\_insert](#page-0-0)
- [bpy\\_struct.keys](#page-0-0)
- [bpy\\_struct.path\\_from\\_id](#page-0-0)
- [bpy\\_struct.path\\_resolve](#page-0-0)
- [bpy\\_struct.type\\_recast](#page-0-0)
- [bpy\\_struct.values](#page-0-0)

# **2.4.535 SplinePoint(bpy\_struct)**

```
base class — bpy_struct
```

```
class bpy.types.SplinePoint(bpy_struct)
     Spline point without handles
```
## **co**

Point coordinates

Type float array of 4 items in [-inf, inf], default (0.0, 0.0, 0.0, 0.0)

## **hide**

Visibility status

Type boolean, default False

### **radius**

Radius for bevelling

Type float in [0, inf], default 0.0

## **select**

Selection status

Type boolean, default False

# **tilt**

Tilt in 3D View

Type float in [-inf, inf], default 0.0

## **weight**

Nurbs weight

Type float in [-inf, inf], default 0.0

## **weight\_softbody**

Softbody goal weight

Type float in [0.01, 100], default 0.0

## **Inherited Properties**

• [bpy\\_struct.id\\_data](#page-0-0)

## **Inherited Functions**

- [bpy\\_struct.as\\_pointer](#page-0-0)
- bpy\_struct.callback\_add
- bpy\_struct.callback\_remove
- [bpy\\_struct.driver\\_add](#page-0-0)
- [bpy\\_struct.driver\\_remove](#page-0-0)
- [bpy\\_struct.get](#page-0-0)
- [bpy\\_struct.is\\_property\\_hidden](#page-0-0)
- [bpy\\_struct.is\\_property\\_set](#page-0-0)
- [bpy\\_struct.items](#page-0-0)
- [bpy\\_struct.keyframe\\_delete](#page-0-0)
- [bpy\\_struct.keyframe\\_insert](#page-0-0)
- [bpy\\_struct.keys](#page-0-0)
- [bpy\\_struct.path\\_from\\_id](#page-0-0)
- [bpy\\_struct.path\\_resolve](#page-0-0)
- [bpy\\_struct.type\\_recast](#page-0-0)
- [bpy\\_struct.values](#page-0-0)

# **References**

• [Spline.points](#page-0-0)

# **2.4.536 SplinePoints(bpy\_struct)**

base class — [bpy\\_struct](#page-0-0)

class bpy.types.**SplinePoints**(*bpy\_struct*) Collection of spline points

**add**(*count=1*)

Add a number of points to this spline

Parameters count (*int in [1, inf], (optional)*) – Number, Number of points to add to the spline

# **Inherited Properties**

• [bpy\\_struct.id\\_data](#page-0-0)

### **Inherited Functions**

- [bpy\\_struct.as\\_pointer](#page-0-0)
- bpy\_struct.callback\_add
- bpy\_struct.callback\_remove
- [bpy\\_struct.driver\\_add](#page-0-0)
- [bpy\\_struct.driver\\_remove](#page-0-0)
- [bpy\\_struct.get](#page-0-0)
- [bpy\\_struct.is\\_property\\_hidden](#page-0-0)
- [bpy\\_struct.is\\_property\\_set](#page-0-0)
- [bpy\\_struct.items](#page-0-0)
- [bpy\\_struct.keyframe\\_delete](#page-0-0)
- [bpy\\_struct.keyframe\\_insert](#page-0-0)
- [bpy\\_struct.keys](#page-0-0)
- bpy struct.path from id
- [bpy\\_struct.path\\_resolve](#page-0-0)
- [bpy\\_struct.type\\_recast](#page-0-0)
- [bpy\\_struct.values](#page-0-0)

### **References**

• [Spline.points](#page-0-0)

# **2.4.537 SpotLamp(Lamp)**

base classes — [bpy\\_struct](#page-0-0), [ID](#page-0-0), [Lamp](#page-0-0)

# class bpy.types.**SpotLamp**(*Lamp*)

Directional cone lamp

## **compression\_threshold**

Deep shadow map compression threshold

Type float in [0, 1], default 0.0

## **falloff\_curve**

Custom Lamp Falloff Curve

Type [CurveMapping](#page-0-0), (readonly)

## **falloff\_type**

Intensity Decay with distance

Type enum in ['CONSTANT', 'INVERSE\_LINEAR', 'INVERSE\_SQUARE', 'CUS-TOM\_CURVE', 'LINEAR\_QUADRATIC\_WEIGHTED'], default 'CONSTANT'

## **halo\_intensity**

Brightness of the spotlight's halo cone

Type float in [-inf, inf], default 0.0

### **halo\_step**

Volumetric halo sampling frequency

Type int in [0, 12], default 0

## **linear\_attenuation**

Linear distance attenuation

Type float in [0, 1], default 0.0

### **quadratic\_attenuation**

Quadratic distance attenuation

Type float in [0, 1], default 0.0

## **shadow\_adaptive\_threshold**

Threshold for Adaptive Sampling (Raytraced shadows)

Type float in [0, 1], default 0.0

### **shadow\_buffer\_bias**

Shadow buffer sampling bias

Type float in [0.001, 5], default 0.0

### **shadow\_buffer\_clip\_end**

Shadow map clip end beyond which objects will not generate shadows

Type float in [0, 9999], default 0.0

## **shadow\_buffer\_clip\_start**

Shadow map clip start: objects closer will not generate shadows

Type float in [0, 9999], default 0.0

## **shadow\_buffer\_samples**

Number of shadow buffer samples

Type int in [1, 16], default 0

### **shadow\_buffer\_size**

Resolution of the shadow buffer, higher values give crisper shadows but use more memory

Type int in [512, 10240], default 0

### **shadow\_buffer\_soft**

Size of shadow buffer sampling area

Type float in [0, 100], default 0.0

# **shadow\_buffer\_type**

Type of shadow buffer

•REGULAR Classical, Classic shadow buffer.

•HALFWAY Classic-Halfway, Regular buffer, averaging the closest and 2nd closest Z value to reducing bias artifacts.

•IRREGULAR Irregular, Irregular buffer produces sharp shadow always, but it doesn't show up for raytracing.

•DEEP Deep, Deep shadow buffer supports transparency and better filtering, at the cost of more memory usage and processing time.

Type enum in ['REGULAR', 'HALFWAY', 'IRREGULAR', 'DEEP'], default 'REGULAR'

#### **shadow\_color**

Color of shadows cast by the lamp

Type float array of 3 items in [-inf, inf], default (0.0, 0.0, 0.0)

### **shadow\_filter\_type**

Type of shadow filter (Buffer Shadows)

•BOX Box, Apply the Box filter to shadow buffer samples.

•TENT Tent, Apply the Tent Filter to shadow buffer samples.

•GAUSS Gauss, Apply the Gauss filter to shadow buffer samples.

Type enum in ['BOX', 'TENT', 'GAUSS'], default 'BOX'

## **shadow\_method**

Method to compute lamp shadow with

•NOSHADOW No Shadow.

•BUFFER\_SHADOW Buffer Shadow, Lets spotlight produce shadows using shadow buffer.

•RAY\_SHADOW Ray Shadow, Use ray tracing for shadow.

Type enum in ['NOSHADOW', 'BUFFER\_SHADOW', 'RAY\_SHADOW'], default 'NOSHADOW'

### **shadow\_ray\_sample\_method**

Method for generating shadow samples: Adaptive QMC is fastest, Constant QMC is less noisy but slower

Type enum in ['ADAPTIVE\_QMC', 'CONSTANT\_QMC'], default 'ADAPTIVE\_QMC'

## **shadow\_ray\_samples**

Amount of samples taken extra (samples x samples)

Type int in [1, 64], default 0

### **shadow\_sample\_buffers**

Number of shadow buffers to render for better AA, this increases memory usage

•BUFFERS\_1 1, Only one buffer rendered.

•BUFFERS\_4 4, Renders 4 buffers for better AA, this quadruples memory usage.

•BUFFERS\_9 9, Renders 9 buffers for better AA, this uses nine times more memory.

Type enum in ['BUFFERS\_1', 'BUFFERS\_4', 'BUFFERS\_9'], default 'BUFFERS\_1'

### **shadow\_soft\_size**

Light size for ray shadow sampling (Raytraced shadows)

Type float in [-inf, inf], default 0.0

### **show\_cone**

Draw transparent cone in 3D view to visualize which objects are contained in it

Type boolean, default False

## **spot\_blend**

The softness of the spotlight edge

**Type** float in  $[0, 1]$ , default  $0.0$ 

#### **spot\_size**

Angle of the spotlight beam in degrees

Type float in [0.0174533, 3.14159], default 0.0

### **use\_auto\_clip\_end**

Automatic calculation of clipping-end, based on visible vertices

Type boolean, default False

### **use\_auto\_clip\_start**

Automatic calculation of clipping-start, based on visible vertices

Type boolean, default False

### **use\_halo**

Renders spotlight with a volumetric halo

Type boolean, default False

### **use\_only\_shadow**

Causes light to cast shadows only without illuminating objects

Type boolean, default False

#### **use\_shadow\_layer**

Causes only objects on the same layer to cast shadows

Type boolean, default False

## **use\_sphere**

Sets light intensity to zero beyond lamp distance

Type boolean, default False

### **use\_square**

Casts a square spot light shape

Type boolean, default False

## **Inherited Properties**

- [bpy\\_struct.id\\_data](#page-0-0)
- [ID.name](#page-0-0)
- [ID.use\\_fake\\_user](#page-0-0)
- [ID.library](#page-0-0)
- [ID.tag](#page-0-0)
- [ID.users](#page-0-0)
- [Lamp.active\\_texture](#page-0-0)
- [Lamp.active\\_texture\\_index](#page-0-0)
- [Lamp.animation\\_data](#page-0-0)
- [Lamp.color](#page-0-0)
- [Lamp.use\\_diffuse](#page-0-0)
- [Lamp.distance](#page-0-0)
- [Lamp.energy](#page-0-0)
- [Lamp.use\\_own\\_layer](#page-0-0)
- [Lamp.use\\_negative](#page-0-0)
- [Lamp.use\\_specular](#page-0-0)
- [Lamp.texture\\_slots](#page-0-0)
- [Lamp.type](#page-0-0)

- [bpy\\_struct.as\\_pointer](#page-0-0)
- bpy\_struct.callback\_add
- bpy\_struct.callback\_remove
- bpy struct.driver add
- [bpy\\_struct.driver\\_remove](#page-0-0)
- [bpy\\_struct.get](#page-0-0)
- [bpy\\_struct.is\\_property\\_hidden](#page-0-0)
- [bpy\\_struct.is\\_property\\_set](#page-0-0)
- [bpy\\_struct.items](#page-0-0)
- [bpy\\_struct.keyframe\\_delete](#page-0-0)
- [bpy\\_struct.keyframe\\_insert](#page-0-0)
- [bpy\\_struct.keys](#page-0-0)
- [bpy\\_struct.path\\_from\\_id](#page-0-0)
- [bpy\\_struct.path\\_resolve](#page-0-0)
- [bpy\\_struct.type\\_recast](#page-0-0)
- [bpy\\_struct.values](#page-0-0)
- [ID.copy](#page-0-0)
- [ID.user\\_clear](#page-0-0)
- [ID.animation\\_data\\_create](#page-0-0)
- [ID.animation\\_data\\_clear](#page-0-0)
- ID.update tag

# **2.4.538 StateActuator(Actuator)**

base classes — [bpy\\_struct](#page-0-0), [Actuator](#page-0-0)

```
class bpy.types.StateActuator(Actuator)
```
Actuator to handle states

### **operation**

Select the bit operation on object state mask

Type enum in ['SET', 'ADD', 'REMOVE', 'CHANGE'], default 'SET'

## **states**

Type boolean array of 30 items, default (False, False, False, False, False, False, False, False, False, False, False, False, False, False, False, False, False, False, False, False, False, False, False, False, False, False, False, False, False, False)

## **Inherited Properties**

- [bpy\\_struct.id\\_data](#page-0-0)
- [Actuator.name](#page-0-0)
- [Actuator.show\\_expanded](#page-0-0)
- [Actuator.pin](#page-0-0)
- [Actuator.type](#page-0-0)

- [bpy\\_struct.as\\_pointer](#page-0-0)
- bpy\_struct.callback\_add
- bpy\_struct.callback\_remove
- [bpy\\_struct.driver\\_add](#page-0-0)
- [bpy\\_struct.driver\\_remove](#page-0-0)
- [bpy\\_struct.get](#page-0-0)
- [bpy\\_struct.is\\_property\\_hidden](#page-0-0)
- [bpy\\_struct.is\\_property\\_set](#page-0-0)
- [bpy\\_struct.items](#page-0-0)
- [bpy\\_struct.keyframe\\_delete](#page-0-0)
- [bpy\\_struct.keyframe\\_insert](#page-0-0)
- [bpy\\_struct.keys](#page-0-0)
- [bpy\\_struct.path\\_from\\_id](#page-0-0)
- [bpy\\_struct.path\\_resolve](#page-0-0)
- [bpy\\_struct.type\\_recast](#page-0-0)
- [bpy\\_struct.values](#page-0-0)
- [Actuator.link](#page-0-0)
- [Actuator.unlink](#page-0-0)

# **2.4.539 SteeringActuator(Actuator)**

base classes — [bpy\\_struct](#page-0-0), [Actuator](#page-0-0)

class bpy.types.**SteeringActuator**(*Actuator*)

### **acceleration**

Max acceleration

Type float in [0, 1000], default 0.0

### **distance**

Relax distance

Type float in [0, 1000], default 0.0

## **facing**

Enable automatic facing

Type boolean, default False

## **facing\_axis**

Axis for automatic facing

**Type** enum in  $['X', 'Y', 'Z', 'NEG_X', 'NEG_Y', 'NEG_Z'], default 'X'$ 

### **mode**

Type enum in ['SEEK', 'FLEE', 'PATHFOLLOWING'], default 'SEEK'

### **navmesh**

Navigation mesh

### Type [Object](#page-0-0)

### **normal\_up**

Use normal of the navmesh to set "UP" vector

Type boolean, default False

### **self\_terminated**

Terminate when target is reached

Type boolean, default False

### **show\_visualization**

Enable debug visualization

Type boolean, default False

### **target**

Set target object

## Type [Object](#page-0-0)

### **turn\_speed**

Max turn speed

Type float in [0, 720], default 0.0

### **update\_period**

Path update period

Type int in [-inf, inf], default 0

### **velocity**

Velocity magnitude

Type float in [0, 1000], default 0.0

## **Inherited Properties**

- [bpy\\_struct.id\\_data](#page-0-0)
- [Actuator.name](#page-0-0)
- [Actuator.show\\_expanded](#page-0-0)
- [Actuator.pin](#page-0-0)
- [Actuator.type](#page-0-0)

## **Inherited Functions**

- [bpy\\_struct.as\\_pointer](#page-0-0)
- bpy\_struct.callback\_add
- bpy\_struct.callback\_remove
- [bpy\\_struct.driver\\_add](#page-0-0)
- [bpy\\_struct.driver\\_remove](#page-0-0)
- [bpy\\_struct.get](#page-0-0)
- [bpy\\_struct.is\\_property\\_hidden](#page-0-0)
- [bpy\\_struct.is\\_property\\_set](#page-0-0)
- [bpy\\_struct.items](#page-0-0)
- [bpy\\_struct.keyframe\\_delete](#page-0-0)
- [bpy\\_struct.keyframe\\_insert](#page-0-0)
- [bpy\\_struct.keys](#page-0-0)
- [bpy\\_struct.path\\_from\\_id](#page-0-0)
- [bpy\\_struct.path\\_resolve](#page-0-0)
- [bpy\\_struct.type\\_recast](#page-0-0)
- [bpy\\_struct.values](#page-0-0)
- [Actuator.link](#page-0-0)
- [Actuator.unlink](#page-0-0)

# **2.4.540 StretchToConstraint(Constraint)**

base classes — [bpy\\_struct](#page-0-0), [Constraint](#page-0-0)

```
class bpy.types.StretchToConstraint(Constraint)
     Stretches to meet the target object
```
## **bulge**

Factor between volume variation and stretching

Type float in [0, 100], default 0.0

### **head\_tail**

Target along length of bone: Head=0, Tail=1

Type float in [0, 1], default 0.0

### **keep\_axis**

Axis to maintain during stretch

•PLANE\_X X, Keep X Axis.

•PLANE\_Z Z, Keep Z Axis.

Type enum in ['PLANE\_X', 'PLANE\_Z'], default 'PLANE\_X'

### **rest\_length**

Length at rest position

Type float in [0, 100], default 0.0

## **subtarget**

Type string, default ""

### **target**

Target Object

### Type [Object](#page-0-0)

### **volume**

Maintain the object's volume as it stretches

Type enum in ['VOLUME\_XZX', 'VOLUME\_X', 'VOLUME\_Z', 'NO\_VOLUME'], default 'VOLUME\_XZX'

### **Inherited Properties**

- [bpy\\_struct.id\\_data](#page-0-0)
- [Constraint.name](#page-0-0)
- [Constraint.active](#page-0-0)
- [Constraint.mute](#page-0-0)
- [Constraint.show\\_expanded](#page-0-0)
- [Constraint.influence](#page-0-0)
- [Constraint.error\\_location](#page-0-0)
- [Constraint.owner\\_space](#page-0-0)
- [Constraint.is\\_proxy\\_local](#page-0-0)
- [Constraint.error\\_rotation](#page-0-0)
- [Constraint.target\\_space](#page-0-0)
- [Constraint.type](#page-0-0)
- [Constraint.is\\_valid](#page-0-0)

- [bpy\\_struct.as\\_pointer](#page-0-0)
- bpy\_struct.callback\_add
- bpy\_struct.callback\_remove
- [bpy\\_struct.driver\\_add](#page-0-0)
- [bpy\\_struct.driver\\_remove](#page-0-0)
- [bpy\\_struct.get](#page-0-0)
- [bpy\\_struct.is\\_property\\_hidden](#page-0-0)
- [bpy\\_struct.is\\_property\\_set](#page-0-0)
- [bpy\\_struct.items](#page-0-0)
- [bpy\\_struct.keyframe\\_delete](#page-0-0)
- [bpy\\_struct.keyframe\\_insert](#page-0-0)
- [bpy\\_struct.keys](#page-0-0)
- [bpy\\_struct.path\\_from\\_id](#page-0-0)
- [bpy\\_struct.path\\_resolve](#page-0-0)
- [bpy\\_struct.type\\_recast](#page-0-0)
- [bpy\\_struct.values](#page-0-0)

# **2.4.541 StringProperty(Property)**

base classes — [bpy\\_struct](#page-0-0), [Property](#page-0-0)

```
class bpy.types.StringProperty(Property)
     RNA text string property definition
```
## **default**

string default value

Type string, default "", (readonly)

### **length\_max**

Maximum length of the string, 0 means unlimited

Type int in [0, inf], default 0, (readonly)

### **Inherited Properties**

- [bpy\\_struct.id\\_data](#page-0-0)
- [Property.name](#page-0-0)
- [Property.is\\_animatable](#page-0-0)
- [Property.srna](#page-0-0)
- [Property.description](#page-0-0)
- [Property.is\\_enum\\_flag](#page-0-0)
- [Property.is\\_hidden](#page-0-0)
- [Property.identifier](#page-0-0)
- [Property.is\\_never\\_none](#page-0-0)
- [Property.is\\_readonly](#page-0-0)
- Property.is registered
- [Property.is\\_registered\\_optional](#page-0-0)
- [Property.is\\_required](#page-0-0)
- [Property.is\\_output](#page-0-0)
- [Property.is\\_runtime](#page-0-0)
- [Property.is\\_skip\\_save](#page-0-0)
- [Property.subtype](#page-0-0)
- [Property.type](#page-0-0)
- [Property.unit](#page-0-0)

### **Inherited Functions**

- [bpy\\_struct.as\\_pointer](#page-0-0)
- bpy\_struct.callback\_add
- bpy\_struct.callback\_remove
- [bpy\\_struct.driver\\_add](#page-0-0)
- [bpy\\_struct.driver\\_remove](#page-0-0)
- [bpy\\_struct.get](#page-0-0)
- [bpy\\_struct.is\\_property\\_hidden](#page-0-0)
- [bpy\\_struct.is\\_property\\_set](#page-0-0)
- [bpy\\_struct.items](#page-0-0)
- [bpy\\_struct.keyframe\\_delete](#page-0-0)
- [bpy\\_struct.keyframe\\_insert](#page-0-0)
- [bpy\\_struct.keys](#page-0-0)
- [bpy\\_struct.path\\_from\\_id](#page-0-0)
- [bpy\\_struct.path\\_resolve](#page-0-0)
- [bpy\\_struct.type\\_recast](#page-0-0)
- [bpy\\_struct.values](#page-0-0)

### **References**

• [Struct.name\\_property](#page-0-0)

# **2.4.542 Struct(bpy\_struct)**

### base class — [bpy\\_struct](#page-0-0)

class bpy.types.**Struct**(*bpy\_struct*) RNA structure definition

### **base**

Struct definition this is derived from

Type [Struct](#page-0-0), (readonly)

### **description**

Description of the Struct's purpose

Type string, default "", (readonly)

### **functions**

Type [bpy\\_prop\\_collection](#page-0-0) of [Function](#page-0-0), (readonly)

### **identifier**

Unique name used in the code and scripting

Type string, default "", (readonly)

### **name**

Human readable name

Type string, default "", (readonly)

### **name\_property**

Property that gives the name of the struct

Type [StringProperty](#page-0-0), (readonly)

### **nested**

Struct in which this struct is always nested, and to which it logically belongs

Type [Struct](#page-0-0), (readonly)

### **properties**

Properties in the struct

Type [bpy\\_prop\\_collection](#page-0-0) of [Property](#page-0-0), (readonly)

### **Inherited Properties**

• [bpy\\_struct.id\\_data](#page-0-0)

### **Inherited Functions**

- [bpy\\_struct.as\\_pointer](#page-0-0)
- bpy\_struct.callback\_add
- bpy\_struct.callback\_remove
- [bpy\\_struct.driver\\_add](#page-0-0)
- [bpy\\_struct.driver\\_remove](#page-0-0)
- [bpy\\_struct.get](#page-0-0)
- [bpy\\_struct.is\\_property\\_hidden](#page-0-0)
- [bpy\\_struct.is\\_property\\_set](#page-0-0)
- [bpy\\_struct.items](#page-0-0)
- [bpy\\_struct.keyframe\\_delete](#page-0-0)
- [bpy\\_struct.keyframe\\_insert](#page-0-0)
- [bpy\\_struct.keys](#page-0-0)
- [bpy\\_struct.path\\_from\\_id](#page-0-0)
- [bpy\\_struct.path\\_resolve](#page-0-0)
- [bpy\\_struct.type\\_recast](#page-0-0)
- [bpy\\_struct.values](#page-0-0)

## **References**

- [BlenderRNA.structs](#page-0-0)
- [CollectionProperty.fixed\\_type](#page-0-0)
- [PointerProperty.fixed\\_type](#page-0-0)
- [Property.srna](#page-0-0)
- [Struct.base](#page-0-0)
- [Struct.nested](#page-0-0)

# **2.4.543 StucciTexture(Texture)**

base classes — [bpy\\_struct](#page-0-0), [ID](#page-0-0), [Texture](#page-0-0)

class bpy.types.**StucciTexture**(*Texture*)

Procedural noise texture

### **noise\_basis**

Sets the noise basis used for turbulence

- •BLENDER\_ORIGINAL Blender Original, Noise algorithm Blender original: Smooth interpolated noise.
- •ORIGINAL\_PERLIN Original Perlin, Noise algorithm Original Perlin: Smooth interpolated noise.
- •IMPROVED\_PERLIN Improved Perlin, Noise algorithm Improved Perlin: Smooth interpolated noise.
- •VORONOI\_F1 Voronoi F1, Noise algorithm Voronoi F1: Returns distance to the closest feature point.
- •VORONOI\_F2 Voronoi F2, Noise algorithm Voronoi F2: Returns distance to the 2nd closest feature point.
- •VORONOI\_F3 Voronoi F3, Noise algorithm Voronoi F3: Returns distance to the 3rd closest feature point.
- •VORONOI\_F4 Voronoi F4, Noise algorithm Voronoi F4: Returns distance to the 4th closest feature point.
- •VORONOI\_F2\_F1 Voronoi F2-F1, Noise algorithm Voronoi F1-F2.
- •VORONOI\_CRACKLE Voronoi Crackle, Noise algorithm Voronoi Crackle: Voronoi tessellation with sharp edges.
- •CELL\_NOISE Cell Noise, Noise algorithm Cell Noise: Square cell tessallation.
- Type enum in ['BLENDER\_ORIGINAL', 'ORIGINAL\_PERLIN', 'IMPROVED\_PERLIN', 'VORONOI\_F1', 'VORONOI\_F2', 'VORONOI\_F3', 'VORONOI\_F4', 'VORONOI\_F2\_F1', 'VORONOI\_CRACKLE', 'CELL\_NOISE'], default 'BLENDER\_ORIGINAL'

### **noise\_scale**

Sets scaling for noise input

Type float in [0.0001, inf], default 0.0

### **noise\_type**

•SOFT\_NOISE Soft, Generate soft noise (smooth transitions).

•HARD\_NOISE Hard, Generate hard noise (sharp transitions).

Type enum in ['SOFT\_NOISE', 'HARD\_NOISE'], default 'SOFT\_NOISE'

# **stucci\_type**

•PLASTIC Plastic, Uses standard stucci.

•WALL\_IN Wall in, Creates Dimples.

•WALL\_OUT Wall out, Creates Ridges.

Type enum in ['PLASTIC', 'WALL\_IN', 'WALL\_OUT'], default 'PLASTIC'

#### **turbulence**

Sets the turbulence of the bandnoise and ringnoise types

Type float in [0.0001, inf], default 0.0

### **users\_material**

Materials that use this texture (readonly)

**users\_object\_modifier** Object modifiers that use this texture (readonly)

## **Inherited Properties**

- [bpy\\_struct.id\\_data](#page-0-0)
- [ID.name](#page-0-0)
- [ID.use\\_fake\\_user](#page-0-0)
- [ID.library](#page-0-0)
- [ID.tag](#page-0-0)
- [ID.users](#page-0-0)
- [Texture.animation\\_data](#page-0-0)
- [Texture.intensity](#page-0-0)
- Texture.color ramp
- [Texture.contrast](#page-0-0)
- Texture.factor blue
- [Texture.factor\\_green](#page-0-0)
- Texture.factor red
- [Texture.node\\_tree](#page-0-0)
- [Texture.saturation](#page-0-0)
- [Texture.use\\_preview\\_alpha](#page-0-0)
- [Texture.type](#page-0-0)
- [Texture.use\\_color\\_ramp](#page-0-0)
- [Texture.use\\_nodes](#page-0-0)
- [Texture.users\\_material](#page-0-0)
- [Texture.users\\_object\\_modifier](#page-0-0)
- [Texture.users\\_material](#page-0-0)
- [Texture.users\\_object\\_modifier](#page-0-0)

- [bpy\\_struct.as\\_pointer](#page-0-0)
- bpy\_struct.callback\_add
- bpy\_struct.callback\_remove
- [bpy\\_struct.driver\\_add](#page-0-0)
- [bpy\\_struct.driver\\_remove](#page-0-0)
- [bpy\\_struct.get](#page-0-0)
- [bpy\\_struct.is\\_property\\_hidden](#page-0-0)
- [bpy\\_struct.is\\_property\\_set](#page-0-0)
- [bpy\\_struct.items](#page-0-0)
- [bpy\\_struct.keyframe\\_delete](#page-0-0)
- [bpy\\_struct.keyframe\\_insert](#page-0-0)
- [bpy\\_struct.keys](#page-0-0)
- [bpy\\_struct.path\\_from\\_id](#page-0-0)
- [bpy\\_struct.path\\_resolve](#page-0-0)
- [bpy\\_struct.type\\_recast](#page-0-0)
- [bpy\\_struct.values](#page-0-0)
- [ID.copy](#page-0-0)
- [ID.user\\_clear](#page-0-0)
- [ID.animation\\_data\\_create](#page-0-0)
- [ID.animation\\_data\\_clear](#page-0-0)
- [ID.update\\_tag](#page-0-0)

• [Texture.evaluate](#page-0-0)

# **2.4.544 SubsurfModifier(Modifier)**

base classes — [bpy\\_struct](#page-0-0), [Modifier](#page-0-0)

class bpy.types.**SubsurfModifier**(*Modifier*)

Subdivision surface modifier

## **levels**

Number of subdivisions to perform

Type int in [0, 32767], default 0

**render\_levels**

Number of subdivisions to perform when rendering

Type int in [0, 32767], default 0

## **show\_only\_control\_edges**

Skip drawing/rendering of interior subdivided edges

Type boolean, default False

## **subdivision\_type**

Selects type of subdivision algorithm

### Type enum in ['CATMULL\_CLARK', 'SIMPLE'], default 'CATMULL\_CLARK'

### **use\_subsurf\_uv**

Use subsurf to subdivide UVs

Type boolean, default False

### **Inherited Properties**

- [bpy\\_struct.id\\_data](#page-0-0)
- [Modifier.name](#page-0-0)
- [Modifier.use\\_apply\\_on\\_spline](#page-0-0)
- [Modifier.show\\_in\\_editmode](#page-0-0)
- [Modifier.show\\_expanded](#page-0-0)
- [Modifier.show\\_on\\_cage](#page-0-0)
- [Modifier.show\\_viewport](#page-0-0)
- [Modifier.show\\_render](#page-0-0)
- [Modifier.type](#page-0-0)

- [bpy\\_struct.as\\_pointer](#page-0-0)
- bpy\_struct.callback\_add
- bpy\_struct.callback\_remove
- [bpy\\_struct.driver\\_add](#page-0-0)
- [bpy\\_struct.driver\\_remove](#page-0-0)
- [bpy\\_struct.get](#page-0-0)
- [bpy\\_struct.is\\_property\\_hidden](#page-0-0)
- [bpy\\_struct.is\\_property\\_set](#page-0-0)
- [bpy\\_struct.items](#page-0-0)
- [bpy\\_struct.keyframe\\_delete](#page-0-0)
- [bpy\\_struct.keyframe\\_insert](#page-0-0)
- [bpy\\_struct.keys](#page-0-0)
- [bpy\\_struct.path\\_from\\_id](#page-0-0)
- [bpy\\_struct.path\\_resolve](#page-0-0)
- [bpy\\_struct.type\\_recast](#page-0-0)
- [bpy\\_struct.values](#page-0-0)

# **2.4.545 SunLamp(Lamp)**

## base classes — [bpy\\_struct](#page-0-0), [ID](#page-0-0), [Lamp](#page-0-0)

class bpy.types.**SunLamp**(*Lamp*) Constant direction parallel ray lamp

#### **shadow\_adaptive\_threshold**

Threshold for Adaptive Sampling (Raytraced shadows)

Type float in [0, 1], default 0.0

### **shadow\_color**

Color of shadows cast by the lamp

Type float array of 3 items in [-inf, inf], default (0.0, 0.0, 0.0)

### **shadow\_method**

Method to compute lamp shadow with

•NOSHADOW No Shadow.

•RAY\_SHADOW Ray Shadow, Use ray tracing for shadow.

Type enum in ['NOSHADOW', 'RAY\_SHADOW'], default 'NOSHADOW'

### **shadow\_ray\_sample\_method**

Method for generating shadow samples: Adaptive QMC is fastest, Constant QMC is less noisy but slower

Type enum in ['ADAPTIVE\_QMC', 'CONSTANT\_QMC'], default 'ADAPTIVE\_QMC'

## **shadow\_ray\_samples**

Amount of samples taken extra (samples x samples)

**Type** int in  $[1, 64]$ , default 0

### **shadow\_soft\_size**

Light size for ray shadow sampling (Raytraced shadows)

Type float in [-inf, inf], default 0.0

# **sky**

Sky related settings for sun lamps

Type [LampSkySettings](#page-0-0), (readonly, never None)

## **use\_only\_shadow**

Causes light to cast shadows only without illuminating objects

Type boolean, default False

## **use\_shadow\_layer**

Causes only objects on the same layer to cast shadows

Type boolean, default False

## **Inherited Properties**

- [bpy\\_struct.id\\_data](#page-0-0)
- [ID.name](#page-0-0)
- [ID.use\\_fake\\_user](#page-0-0)
- [ID.library](#page-0-0)
- [ID.tag](#page-0-0)
- [ID.users](#page-0-0)
- [Lamp.active\\_texture](#page-0-0)
- [Lamp.active\\_texture\\_index](#page-0-0)
- [Lamp.animation\\_data](#page-0-0)
- [Lamp.color](#page-0-0)
- [Lamp.use\\_diffuse](#page-0-0)
- [Lamp.distance](#page-0-0)
- [Lamp.energy](#page-0-0)
- [Lamp.use\\_own\\_layer](#page-0-0)
- [Lamp.use\\_negative](#page-0-0)
- [Lamp.use\\_specular](#page-0-0)
- [Lamp.texture\\_slots](#page-0-0)
- [Lamp.type](#page-0-0)

## **Inherited Functions**

- [bpy\\_struct.as\\_pointer](#page-0-0)
- bpy\_struct.callback\_add
- bpy\_struct.callback\_remove
- [bpy\\_struct.driver\\_add](#page-0-0)
- [bpy\\_struct.driver\\_remove](#page-0-0)
- [bpy\\_struct.get](#page-0-0)
- [bpy\\_struct.is\\_property\\_hidden](#page-0-0)
- [bpy\\_struct.is\\_property\\_set](#page-0-0)
- [bpy\\_struct.items](#page-0-0)
- [bpy\\_struct.keyframe\\_delete](#page-0-0)
- [bpy\\_struct.keyframe\\_insert](#page-0-0)
- [bpy\\_struct.keys](#page-0-0)
- [bpy\\_struct.path\\_from\\_id](#page-0-0)
- [bpy\\_struct.path\\_resolve](#page-0-0)
- [bpy\\_struct.type\\_recast](#page-0-0)
- [bpy\\_struct.values](#page-0-0)
- [ID.copy](#page-0-0)
- [ID.user\\_clear](#page-0-0)
- [ID.animation\\_data\\_create](#page-0-0)
- [ID.animation\\_data\\_clear](#page-0-0)
- [ID.update\\_tag](#page-0-0)

# **2.4.546 SurfaceCurve(Curve)**

base classes — [bpy\\_struct](#page-0-0), [ID](#page-0-0), [Curve](#page-0-0)

```
class bpy.types.SurfaceCurve(Curve)
     Curve datablock used for storing surfaces
```
### **use\_uv\_as\_generated**

Uses the UV values as Generated textured coordinates

Type boolean, default False

### **Inherited Properties**

- [bpy\\_struct.id\\_data](#page-0-0)
- [ID.name](#page-0-0)
- [ID.use\\_fake\\_user](#page-0-0)
- [ID.library](#page-0-0)
- [ID.tag](#page-0-0)
- [ID.users](#page-0-0)
- [Curve.animation\\_data](#page-0-0)
- [Curve.use\\_auto\\_texspace](#page-0-0)
- [Curve.bevel\\_depth](#page-0-0)
- [Curve.bevel\\_object](#page-0-0)
- [Curve.bevel\\_resolution](#page-0-0)
- [Curve.use\\_deform\\_bounds](#page-0-0)
- [Curve.dimensions](#page-0-0)
- [Curve.show\\_handles](#page-0-0)
- [Curve.show\\_normal\\_face](#page-0-0)
- [Curve.eval\\_time](#page-0-0)
- [Curve.extrude](#page-0-0)
- [Curve.fill\\_mode](#page-0-0)
- [Curve.use\\_fill\\_deform](#page-0-0)
- [Curve.use\\_path\\_follow](#page-0-0)
- [Curve.materials](#page-0-0)
- [Curve.offset](#page-0-0)
- [Curve.use\\_time\\_offset](#page-0-0)
- [Curve.use\\_path](#page-0-0)
- [Curve.path\\_duration](#page-0-0)
- [Curve.use\\_radius](#page-0-0)
- [Curve.render\\_resolution\\_u](#page-0-0)
- [Curve.render\\_resolution\\_v](#page-0-0)
- [Curve.resolution\\_u](#page-0-0)
- [Curve.resolution\\_v](#page-0-0)
- [Curve.shape\\_keys](#page-0-0)
- [Curve.splines](#page-0-0)
- [Curve.use\\_stretch](#page-0-0)
- [Curve.taper\\_object](#page-0-0)
- [Curve.texspace\\_location](#page-0-0)
- [Curve.texspace\\_size](#page-0-0)
- [Curve.twist\\_mode](#page-0-0)
- [Curve.twist\\_smooth](#page-0-0)
- [Curve.use\\_uv\\_as\\_generated](#page-0-0)

- [bpy\\_struct.as\\_pointer](#page-0-0)
- bpy\_struct.callback\_add
- bpy\_struct.callback\_remove
- [bpy\\_struct.driver\\_add](#page-0-0)
- [bpy\\_struct.driver\\_remove](#page-0-0)
- [bpy\\_struct.get](#page-0-0)
- bpy struct.is property hidden
- [bpy\\_struct.is\\_property\\_set](#page-0-0)
- [bpy\\_struct.items](#page-0-0)
- [bpy\\_struct.keyframe\\_delete](#page-0-0)
- [bpy\\_struct.keyframe\\_insert](#page-0-0)
- [bpy\\_struct.keys](#page-0-0)
- [bpy\\_struct.path\\_from\\_id](#page-0-0)
- [bpy\\_struct.path\\_resolve](#page-0-0)
- [bpy\\_struct.type\\_recast](#page-0-0)
- [bpy\\_struct.values](#page-0-0)
- [ID.copy](#page-0-0)
- [ID.user\\_clear](#page-0-0)
- [ID.animation\\_data\\_create](#page-0-0)
- [ID.animation\\_data\\_clear](#page-0-0)
- [ID.update\\_tag](#page-0-0)

# **2.4.547 SurfaceModifier(Modifier)**

base classes — [bpy\\_struct](#page-0-0), [Modifier](#page-0-0)

class bpy.types.**SurfaceModifier**(*Modifier*) Surface modifier defining modifier stack position used for surface fields

## **Inherited Properties**

- [bpy\\_struct.id\\_data](#page-0-0)
- [Modifier.name](#page-0-0)
- [Modifier.use\\_apply\\_on\\_spline](#page-0-0)
- [Modifier.show\\_in\\_editmode](#page-0-0)
- [Modifier.show\\_expanded](#page-0-0)
- [Modifier.show\\_on\\_cage](#page-0-0)
- [Modifier.show\\_viewport](#page-0-0)
- [Modifier.show\\_render](#page-0-0)
- [Modifier.type](#page-0-0)

- [bpy\\_struct.as\\_pointer](#page-0-0)
- bpy\_struct.callback\_add
- bpy\_struct.callback\_remove
- [bpy\\_struct.driver\\_add](#page-0-0)
- [bpy\\_struct.driver\\_remove](#page-0-0)
- [bpy\\_struct.get](#page-0-0)
- [bpy\\_struct.is\\_property\\_hidden](#page-0-0)
- [bpy\\_struct.is\\_property\\_set](#page-0-0)
- [bpy\\_struct.items](#page-0-0)
- [bpy\\_struct.keyframe\\_delete](#page-0-0)
- [bpy\\_struct.keyframe\\_insert](#page-0-0)
- [bpy\\_struct.keys](#page-0-0)
- [bpy\\_struct.path\\_from\\_id](#page-0-0)
- [bpy\\_struct.path\\_resolve](#page-0-0)
- [bpy\\_struct.type\\_recast](#page-0-0)
- [bpy\\_struct.values](#page-0-0)

# **2.4.548 TexMapping(bpy\_struct)**

### base class - bpy struct

class bpy.types.**TexMapping**(*bpy\_struct*)

Mapping settings

## **location**

Type float array of 3 items in [-inf, inf], default (0.0, 0.0, 0.0)

#### **max**

Maximum value for clipping

Type float array of 3 items in [-inf, inf], default (0.0, 0.0, 0.0)

### **min**

Minimum value for clipping

Type float array of 3 items in [-inf, inf], default (0.0, 0.0, 0.0)

### **rotation**

Type float array of 3 items in [-inf, inf], default (0.0, 0.0, 0.0)

### **scale**

Type float array of 3 items in [-inf, inf], default (0.0, 0.0, 0.0)

### **use\_max**

Whether to use maximum clipping value

Type boolean, default False

### **use\_min**

Whether to use minimum clipping value

Type boolean, default False

### **Inherited Properties**

• [bpy\\_struct.id\\_data](#page-0-0)

- [bpy\\_struct.as\\_pointer](#page-0-0)
- bpy\_struct.callback\_add
- bpy\_struct.callback\_remove
- [bpy\\_struct.driver\\_add](#page-0-0)
- [bpy\\_struct.driver\\_remove](#page-0-0)
- [bpy\\_struct.get](#page-0-0)
- [bpy\\_struct.is\\_property\\_hidden](#page-0-0)
- [bpy\\_struct.is\\_property\\_set](#page-0-0)
- [bpy\\_struct.items](#page-0-0)
- [bpy\\_struct.keyframe\\_delete](#page-0-0)
- [bpy\\_struct.keyframe\\_insert](#page-0-0)
- [bpy\\_struct.keys](#page-0-0)
- [bpy\\_struct.path\\_from\\_id](#page-0-0)
- [bpy\\_struct.path\\_resolve](#page-0-0)
- [bpy\\_struct.type\\_recast](#page-0-0)
- [bpy\\_struct.values](#page-0-0)

# **2.4.549 Text(ID)**

base classes — [bpy\\_struct](#page-0-0), [ID](#page-0-0)

#### class bpy.types.**Text**(*ID*)

Text datablock referencing an external or packed text file

### **current\_character**

Index of current character in current line, and also start index of character in selection if one exists

Type int in [0, inf], default 0, (readonly)

### **current\_line**

Current line, and start line of selection if one exists

Type [TextLine](#page-0-0), (readonly, never None)

### **filepath**

Filename of the text file

Type string, default ""

### **is\_dirty**

Text file has been edited since last save

Type boolean, default False, (readonly)

#### **is\_in\_memory**

Text file is in memory, without a corresponding file on disk

Type boolean, default False, (readonly)

### **is\_modified**

Text file on disk is different than the one in memory

Type boolean, default False, (readonly)

### **lines**

Lines of text

Type [bpy\\_prop\\_collection](#page-0-0) of [TextLine](#page-0-0), (readonly)

### **markers**

Text markers highlighting part of the text

Type [bpy\\_prop\\_collection](#page-0-0) of [TextMarker](#page-0-0), (readonly)

### **select\_end\_character**

Index of character after end of selection in the selection end line

Type int in [0, inf], default 0, (readonly)

### **select\_end\_line**

End line of selection

Type [TextLine](#page-0-0), (readonly, never None)

#### **use\_module**

Register this text as a module on loading, Text name must end with ".py"

Type boolean, default False

## **use\_tabs\_as\_spaces**

Automatically converts all new tabs into spaces

### Type boolean, default False

### **users\_logic**

Logic bricks that use this text (readonly)

# **clear**()

clear the text block

#### **write**(*text*)

write text at the cursor location and advance to the end of the text block

Parameters text (*string*) – New text for this datablock

```
static as_string(self)
     Return the text as a string.
```
**from\_string**(*string*) Replace text with this string.

### **Inherited Properties**

- [bpy\\_struct.id\\_data](#page-0-0)
- [ID.name](#page-0-0)
- [ID.use\\_fake\\_user](#page-0-0)
- [ID.library](#page-0-0)
- [ID.tag](#page-0-0)
- [ID.users](#page-0-0)

- [bpy\\_struct.as\\_pointer](#page-0-0)
- bpy\_struct.callback\_add
- bpy\_struct.callback\_remove
- [bpy\\_struct.driver\\_add](#page-0-0)
- [bpy\\_struct.driver\\_remove](#page-0-0)
- [bpy\\_struct.get](#page-0-0)
- [bpy\\_struct.is\\_property\\_hidden](#page-0-0)
- [bpy\\_struct.is\\_property\\_set](#page-0-0)
- [bpy\\_struct.items](#page-0-0)
- [bpy\\_struct.keyframe\\_delete](#page-0-0)
- [bpy\\_struct.keyframe\\_insert](#page-0-0)
- [bpy\\_struct.keys](#page-0-0)
- [bpy\\_struct.path\\_from\\_id](#page-0-0)
- [bpy\\_struct.path\\_resolve](#page-0-0)
- [bpy\\_struct.type\\_recast](#page-0-0)
- [bpy\\_struct.values](#page-0-0)
- [ID.copy](#page-0-0)
- [ID.user\\_clear](#page-0-0)
- [ID.animation\\_data\\_create](#page-0-0)
- [ID.animation\\_data\\_clear](#page-0-0)
- [ID.update\\_tag](#page-0-0)

- [BlendData.texts](#page-0-0)
- [BlendDataTexts.load](#page-0-0)
- [BlendDataTexts.new](#page-0-0)
- [BlendDataTexts.remove](#page-0-0)
- [Filter2DActuator.glsl\\_shader](#page-0-0)
- [PythonConstraint.text](#page-0-0)
- [PythonController.text](#page-0-0)
- [SceneGameData.dome\\_text](#page-0-0)
- [SpaceTextEditor.text](#page-0-0)

# **2.4.550 TextBox(bpy\_struct)**

### base class — [bpy\\_struct](#page-0-0)

```
class bpy.types.TextBox(bpy_struct)
     Text bounding box for layout
```
### **height**

Type float in [0, 50], default 0.0

## **width**

Type float in [0, 50], default 0.0

```
x
```
Type float in [-50, 50], default 0.0

## **y**

Type float in [-50, 50], default 0.0

## **Inherited Properties**

• [bpy\\_struct.id\\_data](#page-0-0)

- [bpy\\_struct.as\\_pointer](#page-0-0)
- bpy\_struct.callback\_add
- bpy\_struct.callback\_remove
- [bpy\\_struct.driver\\_add](#page-0-0)
- [bpy\\_struct.driver\\_remove](#page-0-0)
- [bpy\\_struct.get](#page-0-0)
- [bpy\\_struct.is\\_property\\_hidden](#page-0-0)
- [bpy\\_struct.is\\_property\\_set](#page-0-0)
- [bpy\\_struct.items](#page-0-0)
- [bpy\\_struct.keyframe\\_delete](#page-0-0)
- [bpy\\_struct.keyframe\\_insert](#page-0-0)
- [bpy\\_struct.keys](#page-0-0)
- [bpy\\_struct.path\\_from\\_id](#page-0-0)
- [bpy\\_struct.path\\_resolve](#page-0-0)
- [bpy\\_struct.type\\_recast](#page-0-0)
- [bpy\\_struct.values](#page-0-0)

• [TextCurve.text\\_boxes](#page-0-0)

# **2.4.551 TextCharacterFormat(bpy\_struct)**

```
base class — bpy_struct
```
class bpy.types.**TextCharacterFormat**(*bpy\_struct*) Text character formatting settings

### **use\_bold**

Type boolean, default False

## **use\_italic**

Type boolean, default False

## **use\_small\_caps**

Type boolean, default False

# **use\_underline**

Type boolean, default False

## **Inherited Properties**

• [bpy\\_struct.id\\_data](#page-0-0)

- [bpy\\_struct.as\\_pointer](#page-0-0)
- bpy\_struct.callback\_add
- bpy\_struct.callback\_remove
- [bpy\\_struct.driver\\_add](#page-0-0)
- [bpy\\_struct.driver\\_remove](#page-0-0)
- [bpy\\_struct.get](#page-0-0)
- [bpy\\_struct.is\\_property\\_hidden](#page-0-0)
- [bpy\\_struct.is\\_property\\_set](#page-0-0)
- [bpy\\_struct.items](#page-0-0)
- [bpy\\_struct.keyframe\\_delete](#page-0-0)
- [bpy\\_struct.keyframe\\_insert](#page-0-0)
- [bpy\\_struct.keys](#page-0-0)
- [bpy\\_struct.path\\_from\\_id](#page-0-0)
- [bpy\\_struct.path\\_resolve](#page-0-0)
- [bpy\\_struct.type\\_recast](#page-0-0)
- [bpy\\_struct.values](#page-0-0)

- [TextCurve.body\\_format](#page-0-0)
- TextCurve.edit format

# **2.4.552 TextCurve(Curve)**

base classes — [bpy\\_struct](#page-0-0), [ID](#page-0-0), [Curve](#page-0-0)

class bpy.types.**TextCurve**(*Curve*) Curve datablock used for storing text

### **active\_textbox**

Type int in [-inf, inf], default 0

### **align**

Text align from the object center

•LEFT Left, Align text to the left.

•CENTER Center, Center text.

•RIGHT Right, Align text to the right.

•JUSTIFY Justify, Align to the left and the right.

•FLUSH Flush, Align to the left and the right, with equal character spacing.

Type enum in ['LEFT', 'CENTER', 'RIGHT', 'JUSTIFY', 'FLUSH'], default 'LEFT'

### **body**

contents of this text object

Type string, default ""

### **body\_format**

Stores the style of each character

Type [bpy\\_prop\\_collection](#page-0-0) of [TextCharacterFormat](#page-0-0), (readonly)

### **edit\_format**

Editing settings character formatting

Type [TextCharacterFormat](#page-0-0), (readonly)

### **family**

Use Blender Objects as font characters. Give font objects a common name followed by the character it represents, eg. familya, familyb etc, and turn on Verts Duplication

Type string, default ""

### **follow\_curve**

Curve deforming text object

Type [Object](#page-0-0)

## **font**

Type [VectorFont](#page-0-0)

### **font\_bold**

Type [VectorFont](#page-0-0)

## **font\_bold\_italic**

Type [VectorFont](#page-0-0)

# **font\_italic**

Type [VectorFont](#page-0-0)

## **offset\_x**

Horizontal offset from the object origin

Type float in [-50, 50], default 0.0

## **offset\_y**

Vertical offset from the object origin

Type float in [-50, 50], default 0.0

## **shear**

Italic angle of the characters

**Type** float in  $[-1, 1]$ , default  $0.0$ 

## **size**

Type float in [0.0001, 10000], default 0.0

**small\_caps\_scale**

Scale of small capitals

Type float in [-inf, inf], default 0.0

## **space\_character**

Type float in [0, 10], default 0.0

## **space\_line**

Type float in [0, 10], default 0.0

### **space\_word**

Type float in [0, 10], default 0.0

### **text\_boxes**

Type [bpy\\_prop\\_collection](#page-0-0) of [TextBox](#page-0-0), (readonly)

### **underline\_height**

Type float in [-0.2, 0.8], default 0.0

### **underline\_position**

Vertical position of underline

Type float in [-0.2, 0.8], default 0.0

## **use\_fast\_edit**

Don't fill polygons while editing

Type boolean, default False

### **use\_uv\_as\_generated**

Uses the UV values as Generated textured coordinates

Type boolean, default False

### **Inherited Properties**

- [bpy\\_struct.id\\_data](#page-0-0)
- [ID.name](#page-0-0)
- [ID.use\\_fake\\_user](#page-0-0)
- [ID.library](#page-0-0)
- [ID.tag](#page-0-0)
- [ID.users](#page-0-0)
- [Curve.animation\\_data](#page-0-0)
- [Curve.use\\_auto\\_texspace](#page-0-0)
- [Curve.bevel\\_depth](#page-0-0)
- [Curve.bevel\\_object](#page-0-0)
- [Curve.bevel\\_resolution](#page-0-0)
- [Curve.use\\_deform\\_bounds](#page-0-0)
- [Curve.dimensions](#page-0-0)
- [Curve.show\\_handles](#page-0-0)
- [Curve.show\\_normal\\_face](#page-0-0)
- [Curve.eval\\_time](#page-0-0)
- [Curve.extrude](#page-0-0)
- [Curve.fill\\_mode](#page-0-0)
- [Curve.use\\_fill\\_deform](#page-0-0)
- [Curve.use\\_path\\_follow](#page-0-0)
- [Curve.materials](#page-0-0)
- [Curve.offset](#page-0-0)
- [Curve.use\\_time\\_offset](#page-0-0)
- [Curve.use\\_path](#page-0-0)
- [Curve.path\\_duration](#page-0-0)
- [Curve.use\\_radius](#page-0-0)
- [Curve.render\\_resolution\\_u](#page-0-0)
- [Curve.render\\_resolution\\_v](#page-0-0)
- [Curve.resolution\\_u](#page-0-0)
- [Curve.resolution\\_v](#page-0-0)
- [Curve.shape\\_keys](#page-0-0)
- [Curve.splines](#page-0-0)
- [Curve.use\\_stretch](#page-0-0)
- [Curve.taper\\_object](#page-0-0)
- [Curve.texspace\\_location](#page-0-0)
- [Curve.texspace\\_size](#page-0-0)
- [Curve.twist\\_mode](#page-0-0)
- [Curve.twist\\_smooth](#page-0-0)
- [Curve.use\\_uv\\_as\\_generated](#page-0-0)

- [bpy\\_struct.as\\_pointer](#page-0-0)
- bpy\_struct.callback\_add
- bpy\_struct.callback\_remove
- [bpy\\_struct.driver\\_add](#page-0-0)
- [bpy\\_struct.driver\\_remove](#page-0-0)
- [bpy\\_struct.get](#page-0-0)
- [bpy\\_struct.is\\_property\\_hidden](#page-0-0)
- [bpy\\_struct.is\\_property\\_set](#page-0-0)
- [bpy\\_struct.items](#page-0-0)
- [bpy\\_struct.keyframe\\_delete](#page-0-0)
- [bpy\\_struct.keyframe\\_insert](#page-0-0)
- [bpy\\_struct.keys](#page-0-0)
- [bpy\\_struct.path\\_from\\_id](#page-0-0)
- [bpy\\_struct.path\\_resolve](#page-0-0)
- [bpy\\_struct.type\\_recast](#page-0-0)
- [bpy\\_struct.values](#page-0-0)
- [ID.copy](#page-0-0)
- [ID.user\\_clear](#page-0-0)
- [ID.animation\\_data\\_create](#page-0-0)
- [ID.animation\\_data\\_clear](#page-0-0)
- [ID.update\\_tag](#page-0-0)

# **2.4.553 TextLine(bpy\_struct)**

base class — [bpy\\_struct](#page-0-0)

class bpy.types.**TextLine**(*bpy\_struct*) Line of text in a Text datablock

## **body**

Text in the line

Type string, default ""

## **Inherited Properties**

• [bpy\\_struct.id\\_data](#page-0-0)

### **Inherited Functions**

- [bpy\\_struct.as\\_pointer](#page-0-0)
- bpy\_struct.callback\_add
- bpy\_struct.callback\_remove
- [bpy\\_struct.driver\\_add](#page-0-0)
- [bpy\\_struct.driver\\_remove](#page-0-0)
- [bpy\\_struct.get](#page-0-0)
- [bpy\\_struct.is\\_property\\_hidden](#page-0-0)
- [bpy\\_struct.is\\_property\\_set](#page-0-0)
- [bpy\\_struct.items](#page-0-0)
- [bpy\\_struct.keyframe\\_delete](#page-0-0)
- [bpy\\_struct.keyframe\\_insert](#page-0-0)
- [bpy\\_struct.keys](#page-0-0)
- [bpy\\_struct.path\\_from\\_id](#page-0-0)
- [bpy\\_struct.path\\_resolve](#page-0-0)
- [bpy\\_struct.type\\_recast](#page-0-0)
- [bpy\\_struct.values](#page-0-0)

## **References**

- [Text.current\\_line](#page-0-0)
- [Text.lines](#page-0-0)

• [Text.select\\_end\\_line](#page-0-0)

# **2.4.554 TextMarker(bpy\_struct)**

base class — [bpy\\_struct](#page-0-0)

class bpy.types.**TextMarker**(*bpy\_struct*) Marker highlighting a portion of text in a Text datablock

## **character\_index\_end**

Start position of the marker in the line

Type int in [0, inf], default 0, (readonly)

**character\_index\_start**

Start position of the marker in the line

Type int in [0, inf], default 0, (readonly)

### **color**

Color to display the marker with

Type float array of 4 items in [0, 1], default (0.0, 0.0, 0.0, 0.0)

# **group**

Type int in [0, 65535], default 0, (readonly)

## **is\_temporary**

Marker is temporary

Type boolean, default False, (readonly)

## **line**

Line in which the marker is located

Type int in [0, inf], default 0, (readonly)

### **use\_edit\_all**

Edit all markers of the same group as one

Type boolean, default False, (readonly)

## **Inherited Properties**

• [bpy\\_struct.id\\_data](#page-0-0)

- [bpy\\_struct.as\\_pointer](#page-0-0)
- bpy\_struct.callback\_add
- bpy\_struct.callback\_remove
- [bpy\\_struct.driver\\_add](#page-0-0)
- [bpy\\_struct.driver\\_remove](#page-0-0)
- [bpy\\_struct.get](#page-0-0)
- [bpy\\_struct.is\\_property\\_hidden](#page-0-0)
- [bpy\\_struct.is\\_property\\_set](#page-0-0)
- [bpy\\_struct.items](#page-0-0)
- [bpy\\_struct.keyframe\\_delete](#page-0-0)
- [bpy\\_struct.keyframe\\_insert](#page-0-0)
- [bpy\\_struct.keys](#page-0-0)
- [bpy\\_struct.path\\_from\\_id](#page-0-0)
- [bpy\\_struct.path\\_resolve](#page-0-0)
- [bpy\\_struct.type\\_recast](#page-0-0)
- [bpy\\_struct.values](#page-0-0)

• [Text.markers](#page-0-0)

# **2.4.555 Texture(ID)**

base classes — [bpy\\_struct](#page-0-0), [ID](#page-0-0)

```
subclasses — ImageTexture, MarbleTexture, EnvironmentMapTexture, PointDensityTexture,
BlendTexture, MusgraveTexture, StucciTexture, VoronoiTexture, MagicTexture,
VoxelDataTexture, PluginTexture, WoodTexture, CloudsTexture, DistortedNoiseTexture,
NoiseTexture
```
#### class bpy.types.**Texture**(*ID*)

Texture datablock used by materials, lamps, worlds and brushes

## **animation\_data**

Animation data for this datablock

Type [AnimData](#page-0-0), (readonly)

### **color\_ramp**

Type [ColorRamp](#page-0-0), (readonly)

### **contrast**

Adjust the contrast of the texture

Type float in [0.01, 5], default 0.0

## **factor\_blue**

Type float in [0, 2], default 0.0

#### **factor\_green**

Type float in [0, 2], default 0.0

## **factor\_red**

Type float in [0, 2], default 0.0

### **intensity**

Adjust the brightness of the texture

Type float in [0, 2], default 0.0

### **node\_tree**

Node tree for node-based textures

Type [NodeTree](#page-0-0), (readonly)

### **saturation**

Adjust the saturation of colors in the texture
Type float in [0, 2], default 0.0

## **type**

•NONE None.

•BLEND Blend, Procedural - create a ramp texture.

•CLOUDS Clouds, Procedural - create a cloud-like fractal noise texture.

•DISTORTED\_NOISE Distorted Noise, Procedural - Noise texture distorted by two noise algorithms.

•ENVIRONMENT\_MAP Environment Map, Create a render of the environment mapped to a texture.

•IMAGE Image or Movie, Allow for images or movies to be used as textures.

•MAGIC Magic, Procedural - Color texture based on trigonometric functions.

•MARBLE Marble, Procedural - Marble-like noise texture with wave generated bands.

•MUSGRAVE Musgrave, Procedural - Highly flexible fractal noise texture.

•NOISE Noise, Procedural - Random noise, gives a different result every time, for every frame, for every pixel.

•POINT\_DENSITY Point Density.

•STUCCI Stucci, Procedural - Create a fractal noise texture.

•VORONOI Voronoi, Procedural - Create cell-like patterns based on Worley noise.

•VOXEL\_DATA Voxel Data, Create a 3d texture based on volumetric data.

•WOOD Wood, Procedural - Wave generated bands or rings, with optional noise.

Type enum in ['NONE', 'BLEND', 'CLOUDS', 'DISTORTED\_NOISE', 'ENVI-RONMENT\_MAP', 'IMAGE', 'MAGIC', 'MARBLE', 'MUSGRAVE', 'NOISE', 'POINT\_DENSITY', 'STUCCI', 'VORONOI', 'VOXEL\_DATA', 'WOOD'], default 'NONE'

### **use\_color\_ramp**

Toggle color ramp operations

Type boolean, default False

#### **use\_nodes**

Make this a node-based texture

Type boolean, default False

## **use\_preview\_alpha**

Show Alpha in Preview Render

Type boolean, default False

# **users\_material**

Materials that use this texture (readonly)

### **users\_object\_modifier**

Object modifiers that use this texture (readonly)

## **evaluate**(*value*)

Evaluate the texture at the coordinates given

Returns Result

Return type float array of 4 items in [-inf, inf]

## **Inherited Properties**

- [bpy\\_struct.id\\_data](#page-0-0)
- [ID.name](#page-0-0)
- [ID.use\\_fake\\_user](#page-0-0)
- [ID.library](#page-0-0)
- [ID.tag](#page-0-0)
- [ID.users](#page-0-0)

## **Inherited Functions**

- [bpy\\_struct.as\\_pointer](#page-0-0)
- bpy\_struct.callback\_add
- bpy\_struct.callback\_remove
- bpy struct.driver add
- [bpy\\_struct.driver\\_remove](#page-0-0)
- [bpy\\_struct.get](#page-0-0)
- [bpy\\_struct.is\\_property\\_hidden](#page-0-0)
- [bpy\\_struct.is\\_property\\_set](#page-0-0)
- [bpy\\_struct.items](#page-0-0)
- [bpy\\_struct.keyframe\\_delete](#page-0-0)
- [bpy\\_struct.keyframe\\_insert](#page-0-0)
- [bpy\\_struct.keys](#page-0-0)
- [bpy\\_struct.path\\_from\\_id](#page-0-0)
- [bpy\\_struct.path\\_resolve](#page-0-0)
- [bpy\\_struct.type\\_recast](#page-0-0)
- [bpy\\_struct.values](#page-0-0)
- [ID.copy](#page-0-0)
- [ID.user\\_clear](#page-0-0)
- [ID.animation\\_data\\_create](#page-0-0)
- [ID.animation\\_data\\_clear](#page-0-0)
- [ID.update\\_tag](#page-0-0)

### **References**

- [BlendData.textures](#page-0-0)
- [BlendDataTextures.new](#page-0-0)
- [BlendDataTextures.remove](#page-0-0)
- [Brush.texture](#page-0-0)
- [CompositorNodeTexture.texture](#page-0-0)
- [DisplaceModifier.texture](#page-0-0)
- [FieldSettings.texture](#page-0-0)
- [Lamp.active\\_texture](#page-0-0)
- [Material.active\\_texture](#page-0-0)
- [ParticleSettings.active\\_texture](#page-0-0)
- [ShaderNodeTexture.texture](#page-0-0)
- [TextureNodeTexture.texture](#page-0-0)
- [TextureSlot.texture](#page-0-0)
- [VertexWeightEditModifier.mask\\_texture](#page-0-0)
- [VertexWeightMixModifier.mask\\_texture](#page-0-0)
- [VertexWeightProximityModifier.mask\\_texture](#page-0-0)
- [WarpModifier.texture](#page-0-0)
- [WaveModifier.texture](#page-0-0)
- World.active texture

# **2.4.556 TextureNode(Node)**

### base classes — [bpy\\_struct](#page-0-0), [Node](#page-0-0)

subclasses — [TextureNodeScale](#page-0-0), [TextureNodeRGBToBW](#page-0-0), [TextureNodeTranslate](#page-0-0), [TextureNodeTexture](#page-0-0), [TextureNodeCompose](#page-0-0), [TextureNodeValToNor](#page-0-0), [TextureNodeDecompose](#page-0-0), [TextureNodeHueSaturation](#page-0-0), [TextureNodeImage](#page-0-0), [TextureNodeBricks](#page-0-0), [TextureNodeCurveTime](#page-0-0), [TextureNodeInvert](#page-0-0), [TextureNodeCurveRGB](#page-0-0), [TextureNodeDistance](#page-0-0), [TextureNodeRotate](#page-0-0), [TextureNodeMixRGB](#page-0-0), [TextureNodeChecker](#page-0-0), [TextureNodeOutput](#page-0-0), [TextureNodeCoordinates](#page-0-0), [TextureNodeValToRGB](#page-0-0), [TextureNodeMath](#page-0-0), [TextureNodeViewer](#page-0-0)

class bpy.types.**TextureNode**(*Node*)

## **type**

Type enum in ['OUTPUT', 'CHECKER', 'TEXTURE', 'BRICKS', 'MATH', 'MIX\_RGB', 'RGBTOBW', 'VALTORGB', 'IMAGE', 'CURVE\_RGB', 'INVERT', 'HUE\_SAT', 'CURVE\_TIME', 'ROTATE', 'VIEWER', 'TRANSLATE', 'COORD', 'DISTANCE', 'COMPOSE', 'DECOMPOSE', 'VALTONOR', 'SCALE', 'SCRIPT', 'GROUP'], default 'OUTPUT', (readonly)

## **Inherited Properties**

- [bpy\\_struct.id\\_data](#page-0-0)
- [Node.name](#page-0-0)
- [Node.inputs](#page-0-0)
- [Node.label](#page-0-0)
- [Node.location](#page-0-0)
- [Node.outputs](#page-0-0)
- [Node.parent](#page-0-0)

- bpy struct.as pointer
- bpy\_struct.callback\_add
- bpy\_struct.callback\_remove
- [bpy\\_struct.driver\\_add](#page-0-0)
- [bpy\\_struct.driver\\_remove](#page-0-0)
- [bpy\\_struct.get](#page-0-0)
- bpy struct.is property hidden
- [bpy\\_struct.is\\_property\\_set](#page-0-0)
- [bpy\\_struct.items](#page-0-0)
- [bpy\\_struct.keyframe\\_delete](#page-0-0)
- [bpy\\_struct.keyframe\\_insert](#page-0-0)
- [bpy\\_struct.keys](#page-0-0)
- [bpy\\_struct.path\\_from\\_id](#page-0-0)
- [bpy\\_struct.path\\_resolve](#page-0-0)
- [bpy\\_struct.type\\_recast](#page-0-0)
- [bpy\\_struct.values](#page-0-0)

# **2.4.557 TextureNodeBricks(TextureNode)**

base classes — [bpy\\_struct](#page-0-0), [Node](#page-0-0), [TextureNode](#page-0-0)

```
class bpy.types.TextureNodeBricks(TextureNode)
```
## **offset**

**Type** float in  $[0, 1]$ , default  $0.0$ 

**offset\_frequency** Offset every N rows

Type int in [2, 99], default 0

## **squash**

Type float in [0, 99], default 0.0

**squash\_frequency**

Squash every N rows

Type int in [2, 99], default 0

## **Inherited Properties**

- [bpy\\_struct.id\\_data](#page-0-0)
- [Node.name](#page-0-0)
- [Node.inputs](#page-0-0)
- [Node.label](#page-0-0)
- [Node.location](#page-0-0)
- [Node.outputs](#page-0-0)
- [Node.parent](#page-0-0)
- [TextureNode.type](#page-0-0)

- [bpy\\_struct.as\\_pointer](#page-0-0)
- bpy\_struct.callback\_add
- bpy\_struct.callback\_remove
- [bpy\\_struct.driver\\_add](#page-0-0)
- [bpy\\_struct.driver\\_remove](#page-0-0)
- [bpy\\_struct.get](#page-0-0)
- [bpy\\_struct.is\\_property\\_hidden](#page-0-0)
- [bpy\\_struct.is\\_property\\_set](#page-0-0)
- [bpy\\_struct.items](#page-0-0)
- [bpy\\_struct.keyframe\\_delete](#page-0-0)
- [bpy\\_struct.keyframe\\_insert](#page-0-0)
- [bpy\\_struct.keys](#page-0-0)
- [bpy\\_struct.path\\_from\\_id](#page-0-0)
- [bpy\\_struct.path\\_resolve](#page-0-0)
- [bpy\\_struct.type\\_recast](#page-0-0)
- [bpy\\_struct.values](#page-0-0)

# **2.4.558 TextureNodeChecker(TextureNode)**

base classes — [bpy\\_struct](#page-0-0), [Node](#page-0-0), [TextureNode](#page-0-0)

class bpy.types.**TextureNodeChecker**(*TextureNode*)

## **Inherited Properties**

- [bpy\\_struct.id\\_data](#page-0-0)
- [Node.name](#page-0-0)
- [Node.inputs](#page-0-0)
- [Node.label](#page-0-0)
- [Node.location](#page-0-0)
- [Node.outputs](#page-0-0)
- [Node.parent](#page-0-0)
- [TextureNode.type](#page-0-0)

## **Inherited Functions**

- [bpy\\_struct.as\\_pointer](#page-0-0)
- bpy\_struct.callback\_add
- bpy\_struct.callback\_remove
- bpy struct.driver add
- [bpy\\_struct.driver\\_remove](#page-0-0)
- [bpy\\_struct.get](#page-0-0)
- [bpy\\_struct.is\\_property\\_hidden](#page-0-0)
- [bpy\\_struct.is\\_property\\_set](#page-0-0)
- [bpy\\_struct.items](#page-0-0)
- [bpy\\_struct.keyframe\\_delete](#page-0-0)
- [bpy\\_struct.keyframe\\_insert](#page-0-0)
- [bpy\\_struct.keys](#page-0-0)
- [bpy\\_struct.path\\_from\\_id](#page-0-0)
- [bpy\\_struct.path\\_resolve](#page-0-0)
- [bpy\\_struct.type\\_recast](#page-0-0)
- [bpy\\_struct.values](#page-0-0)

# **2.4.559 TextureNodeCompose(TextureNode)**

base classes — [bpy\\_struct](#page-0-0), [Node](#page-0-0), [TextureNode](#page-0-0)

class bpy.types.**TextureNodeCompose**(*TextureNode*)

# **Inherited Properties**

- [bpy\\_struct.id\\_data](#page-0-0)
- [Node.name](#page-0-0)
- [Node.inputs](#page-0-0)
- [Node.label](#page-0-0)
- [Node.location](#page-0-0)
- [Node.outputs](#page-0-0)
- [Node.parent](#page-0-0)

• [TextureNode.type](#page-0-0)

## **Inherited Functions**

- [bpy\\_struct.as\\_pointer](#page-0-0)
- bpy\_struct.callback\_add
- bpy\_struct.callback\_remove
- [bpy\\_struct.driver\\_add](#page-0-0)
- [bpy\\_struct.driver\\_remove](#page-0-0)
- [bpy\\_struct.get](#page-0-0)
- [bpy\\_struct.is\\_property\\_hidden](#page-0-0)
- [bpy\\_struct.is\\_property\\_set](#page-0-0)
- [bpy\\_struct.items](#page-0-0)
- [bpy\\_struct.keyframe\\_delete](#page-0-0)
- [bpy\\_struct.keyframe\\_insert](#page-0-0)
- [bpy\\_struct.keys](#page-0-0)
- [bpy\\_struct.path\\_from\\_id](#page-0-0)
- [bpy\\_struct.path\\_resolve](#page-0-0)
- [bpy\\_struct.type\\_recast](#page-0-0)
- [bpy\\_struct.values](#page-0-0)

# **2.4.560 TextureNodeCoordinates(TextureNode)**

base classes — [bpy\\_struct](#page-0-0), [Node](#page-0-0), [TextureNode](#page-0-0)

class bpy.types.**TextureNodeCoordinates**(*TextureNode*)

## **Inherited Properties**

- [bpy\\_struct.id\\_data](#page-0-0)
- [Node.name](#page-0-0)
- [Node.inputs](#page-0-0)
- [Node.label](#page-0-0)
- [Node.location](#page-0-0)
- [Node.outputs](#page-0-0)
- [Node.parent](#page-0-0)
- [TextureNode.type](#page-0-0)

- [bpy\\_struct.as\\_pointer](#page-0-0)
- bpy\_struct.callback\_add
- bpy\_struct.callback\_remove
- [bpy\\_struct.driver\\_add](#page-0-0)
- [bpy\\_struct.driver\\_remove](#page-0-0)
- [bpy\\_struct.get](#page-0-0)
- [bpy\\_struct.is\\_property\\_hidden](#page-0-0)
- [bpy\\_struct.is\\_property\\_set](#page-0-0)
- [bpy\\_struct.items](#page-0-0)
- [bpy\\_struct.keyframe\\_delete](#page-0-0)
- [bpy\\_struct.keyframe\\_insert](#page-0-0)
- [bpy\\_struct.keys](#page-0-0)
- [bpy\\_struct.path\\_from\\_id](#page-0-0)
- [bpy\\_struct.path\\_resolve](#page-0-0)
- [bpy\\_struct.type\\_recast](#page-0-0)
- [bpy\\_struct.values](#page-0-0)

# **2.4.561 TextureNodeCurveRGB(TextureNode)**

base classes — [bpy\\_struct](#page-0-0), [Node](#page-0-0), [TextureNode](#page-0-0)

class bpy.types.**TextureNodeCurveRGB**(*TextureNode*)

## **mapping**

Type [CurveMapping](#page-0-0), (readonly)

## **Inherited Properties**

- [bpy\\_struct.id\\_data](#page-0-0)
- [Node.name](#page-0-0)
- [Node.inputs](#page-0-0)
- [Node.label](#page-0-0)
- [Node.location](#page-0-0)
- [Node.outputs](#page-0-0)
- [Node.parent](#page-0-0)
- [TextureNode.type](#page-0-0)

# **Inherited Functions**

- [bpy\\_struct.as\\_pointer](#page-0-0)
- bpy\_struct.callback\_add
- bpy\_struct.callback\_remove
- [bpy\\_struct.driver\\_add](#page-0-0)
- [bpy\\_struct.driver\\_remove](#page-0-0)
- [bpy\\_struct.get](#page-0-0)
- [bpy\\_struct.is\\_property\\_hidden](#page-0-0)
- [bpy\\_struct.is\\_property\\_set](#page-0-0)
- [bpy\\_struct.items](#page-0-0)
- [bpy\\_struct.keyframe\\_delete](#page-0-0)
- [bpy\\_struct.keyframe\\_insert](#page-0-0)
- [bpy\\_struct.keys](#page-0-0)
- [bpy\\_struct.path\\_from\\_id](#page-0-0)
- [bpy\\_struct.path\\_resolve](#page-0-0)
- [bpy\\_struct.type\\_recast](#page-0-0)
- [bpy\\_struct.values](#page-0-0)

# **2.4.562 TextureNodeCurveTime(TextureNode)**

```
base classes — bpy_struct, Node, TextureNode
```
class bpy.types.**TextureNodeCurveTime**(*TextureNode*)

## **curve**

Type [CurveMapping](#page-0-0), (readonly)

## **frame\_end**

Type int in [-32768, 32767], default 0

# **frame\_start**

Type int in [-32768, 32767], default 0

## **Inherited Properties**

- [bpy\\_struct.id\\_data](#page-0-0)
- [Node.name](#page-0-0)
- [Node.inputs](#page-0-0)
- [Node.label](#page-0-0)
- [Node.location](#page-0-0)
- [Node.outputs](#page-0-0)
- [Node.parent](#page-0-0)
- [TextureNode.type](#page-0-0)

## **Inherited Functions**

- [bpy\\_struct.as\\_pointer](#page-0-0)
- bpy\_struct.callback\_add
- bpy\_struct.callback\_remove
- bpy struct.driver add
- [bpy\\_struct.driver\\_remove](#page-0-0)
- [bpy\\_struct.get](#page-0-0)
- [bpy\\_struct.is\\_property\\_hidden](#page-0-0)
- [bpy\\_struct.is\\_property\\_set](#page-0-0)
- [bpy\\_struct.items](#page-0-0)
- [bpy\\_struct.keyframe\\_delete](#page-0-0)
- [bpy\\_struct.keyframe\\_insert](#page-0-0)
- [bpy\\_struct.keys](#page-0-0)
- [bpy\\_struct.path\\_from\\_id](#page-0-0)
- [bpy\\_struct.path\\_resolve](#page-0-0)
- [bpy\\_struct.type\\_recast](#page-0-0)
- [bpy\\_struct.values](#page-0-0)

# **2.4.563 TextureNodeDecompose(TextureNode)**

base classes — [bpy\\_struct](#page-0-0), [Node](#page-0-0), [TextureNode](#page-0-0)

class bpy.types.**TextureNodeDecompose**(*TextureNode*)

## **Inherited Properties**

• [bpy\\_struct.id\\_data](#page-0-0)

- [Node.name](#page-0-0)
- [Node.inputs](#page-0-0)
- [Node.label](#page-0-0)
- [Node.location](#page-0-0)
- [Node.outputs](#page-0-0)
- [Node.parent](#page-0-0)
- [TextureNode.type](#page-0-0)

# **Inherited Functions**

- [bpy\\_struct.as\\_pointer](#page-0-0)
- bpy\_struct.callback\_add
- bpy\_struct.callback\_remove
- [bpy\\_struct.driver\\_add](#page-0-0)
- [bpy\\_struct.driver\\_remove](#page-0-0)
- [bpy\\_struct.get](#page-0-0)
- [bpy\\_struct.is\\_property\\_hidden](#page-0-0)
- [bpy\\_struct.is\\_property\\_set](#page-0-0)
- [bpy\\_struct.items](#page-0-0)
- [bpy\\_struct.keyframe\\_delete](#page-0-0)
- [bpy\\_struct.keyframe\\_insert](#page-0-0)
- [bpy\\_struct.keys](#page-0-0)
- [bpy\\_struct.path\\_from\\_id](#page-0-0)
- [bpy\\_struct.path\\_resolve](#page-0-0)
- [bpy\\_struct.type\\_recast](#page-0-0)
- [bpy\\_struct.values](#page-0-0)

# **2.4.564 TextureNodeDistance(TextureNode)**

base classes — [bpy\\_struct](#page-0-0), [Node](#page-0-0), [TextureNode](#page-0-0) class bpy.types.**TextureNodeDistance**(*TextureNode*)

## **Inherited Properties**

- [bpy\\_struct.id\\_data](#page-0-0)
- [Node.name](#page-0-0)
- [Node.inputs](#page-0-0)
- [Node.label](#page-0-0)
- [Node.location](#page-0-0)
- [Node.outputs](#page-0-0)
- [Node.parent](#page-0-0)
- [TextureNode.type](#page-0-0)

- [bpy\\_struct.as\\_pointer](#page-0-0)
- bpy\_struct.callback\_add
- bpy\_struct.callback\_remove
- [bpy\\_struct.driver\\_add](#page-0-0)
- [bpy\\_struct.driver\\_remove](#page-0-0)
- [bpy\\_struct.get](#page-0-0)
- [bpy\\_struct.is\\_property\\_hidden](#page-0-0)
- [bpy\\_struct.is\\_property\\_set](#page-0-0)
- [bpy\\_struct.items](#page-0-0)
- [bpy\\_struct.keyframe\\_delete](#page-0-0)
- [bpy\\_struct.keyframe\\_insert](#page-0-0)
- [bpy\\_struct.keys](#page-0-0)
- [bpy\\_struct.path\\_from\\_id](#page-0-0)
- [bpy\\_struct.path\\_resolve](#page-0-0)
- [bpy\\_struct.type\\_recast](#page-0-0)
- [bpy\\_struct.values](#page-0-0)

# **2.4.565 TextureNodeHueSaturation(TextureNode)**

base classes — [bpy\\_struct](#page-0-0), [Node](#page-0-0), [TextureNode](#page-0-0)

class bpy.types.**TextureNodeHueSaturation**(*TextureNode*)

### **Inherited Properties**

- [bpy\\_struct.id\\_data](#page-0-0)
- [Node.name](#page-0-0)
- [Node.inputs](#page-0-0)
- [Node.label](#page-0-0)
- [Node.location](#page-0-0)
- [Node.outputs](#page-0-0)
- [Node.parent](#page-0-0)
- [TextureNode.type](#page-0-0)

## **Inherited Functions**

- [bpy\\_struct.as\\_pointer](#page-0-0)
- bpy\_struct.callback\_add
- bpy\_struct.callback\_remove
- [bpy\\_struct.driver\\_add](#page-0-0)
- [bpy\\_struct.driver\\_remove](#page-0-0)
- [bpy\\_struct.get](#page-0-0)
- [bpy\\_struct.is\\_property\\_hidden](#page-0-0)
- [bpy\\_struct.is\\_property\\_set](#page-0-0)
- [bpy\\_struct.items](#page-0-0)
- [bpy\\_struct.keyframe\\_delete](#page-0-0)
- [bpy\\_struct.keyframe\\_insert](#page-0-0)
- [bpy\\_struct.keys](#page-0-0)
- [bpy\\_struct.path\\_from\\_id](#page-0-0)
- [bpy\\_struct.path\\_resolve](#page-0-0)
- [bpy\\_struct.type\\_recast](#page-0-0)
- [bpy\\_struct.values](#page-0-0)

# **2.4.566 TextureNodeImage(TextureNode)**

base classes — [bpy\\_struct](#page-0-0), [Node](#page-0-0), [TextureNode](#page-0-0)

class bpy.types.**TextureNodeImage**(*TextureNode*)

**image**

Type [Image](#page-0-0)

## **Inherited Properties**

- [bpy\\_struct.id\\_data](#page-0-0)
- [Node.name](#page-0-0)
- [Node.inputs](#page-0-0)
- [Node.label](#page-0-0)
- [Node.location](#page-0-0)
- [Node.outputs](#page-0-0)
- [Node.parent](#page-0-0)
- [TextureNode.type](#page-0-0)

# **Inherited Functions**

- [bpy\\_struct.as\\_pointer](#page-0-0)
- bpy\_struct.callback\_add
- bpy\_struct.callback\_remove
- [bpy\\_struct.driver\\_add](#page-0-0)
- [bpy\\_struct.driver\\_remove](#page-0-0)
- [bpy\\_struct.get](#page-0-0)
- [bpy\\_struct.is\\_property\\_hidden](#page-0-0)
- [bpy\\_struct.is\\_property\\_set](#page-0-0)
- [bpy\\_struct.items](#page-0-0)
- [bpy\\_struct.keyframe\\_delete](#page-0-0)
- [bpy\\_struct.keyframe\\_insert](#page-0-0)
- [bpy\\_struct.keys](#page-0-0)
- [bpy\\_struct.path\\_from\\_id](#page-0-0)
- [bpy\\_struct.path\\_resolve](#page-0-0)
- [bpy\\_struct.type\\_recast](#page-0-0)
- [bpy\\_struct.values](#page-0-0)

# **2.4.567 TextureNodeInvert(TextureNode)**

base classes — [bpy\\_struct](#page-0-0), [Node](#page-0-0), [TextureNode](#page-0-0)

class bpy.types.**TextureNodeInvert**(*TextureNode*)

## **Inherited Properties**

- [bpy\\_struct.id\\_data](#page-0-0)
- [Node.name](#page-0-0)
- [Node.inputs](#page-0-0)
- [Node.label](#page-0-0)
- [Node.location](#page-0-0)
- [Node.outputs](#page-0-0)
- [Node.parent](#page-0-0)

• [TextureNode.type](#page-0-0)

## **Inherited Functions**

- [bpy\\_struct.as\\_pointer](#page-0-0)
- bpy\_struct.callback\_add
- bpy\_struct.callback\_remove
- [bpy\\_struct.driver\\_add](#page-0-0)
- [bpy\\_struct.driver\\_remove](#page-0-0)
- [bpy\\_struct.get](#page-0-0)
- [bpy\\_struct.is\\_property\\_hidden](#page-0-0)
- [bpy\\_struct.is\\_property\\_set](#page-0-0)
- [bpy\\_struct.items](#page-0-0)
- bpy struct.keyframe delete
- [bpy\\_struct.keyframe\\_insert](#page-0-0)
- [bpy\\_struct.keys](#page-0-0)
- [bpy\\_struct.path\\_from\\_id](#page-0-0)
- [bpy\\_struct.path\\_resolve](#page-0-0)
- [bpy\\_struct.type\\_recast](#page-0-0)
- [bpy\\_struct.values](#page-0-0)

# **2.4.568 TextureNodeMath(TextureNode)**

base classes — [bpy\\_struct](#page-0-0), [Node](#page-0-0), [TextureNode](#page-0-0)

class bpy.types.**TextureNodeMath**(*TextureNode*)

## **operation**

Type enum in ['ADD', 'SUBTRACT', 'MULTIPLY', 'DIVIDE', 'SINE', 'COSINE', 'TAN-GENT', 'ARCSINE', 'ARCCOSINE', 'ARCTANGENT', 'POWER', 'LOGARITHM', 'MINIMUM', 'MAXIMUM', 'ROUND', 'LESS\_THAN', 'GREATER\_THAN'], default 'ADD'

## **Inherited Properties**

- [bpy\\_struct.id\\_data](#page-0-0)
- [Node.name](#page-0-0)
- [Node.inputs](#page-0-0)
- [Node.label](#page-0-0)
- [Node.location](#page-0-0)
- [Node.outputs](#page-0-0)
- [Node.parent](#page-0-0)
- [TextureNode.type](#page-0-0)

- [bpy\\_struct.as\\_pointer](#page-0-0)
- bpy\_struct.callback\_add
- bpy\_struct.callback\_remove
- [bpy\\_struct.driver\\_add](#page-0-0)
- [bpy\\_struct.driver\\_remove](#page-0-0)
- [bpy\\_struct.get](#page-0-0)
- [bpy\\_struct.is\\_property\\_hidden](#page-0-0)
- [bpy\\_struct.is\\_property\\_set](#page-0-0)
- [bpy\\_struct.items](#page-0-0)
- [bpy\\_struct.keyframe\\_delete](#page-0-0)
- [bpy\\_struct.keyframe\\_insert](#page-0-0)
- [bpy\\_struct.keys](#page-0-0)
- [bpy\\_struct.path\\_from\\_id](#page-0-0)
- [bpy\\_struct.path\\_resolve](#page-0-0)
- [bpy\\_struct.type\\_recast](#page-0-0)
- [bpy\\_struct.values](#page-0-0)

# **2.4.569 TextureNodeMixRGB(TextureNode)**

base classes — [bpy\\_struct](#page-0-0), [Node](#page-0-0), [TextureNode](#page-0-0)

class bpy.types.**TextureNodeMixRGB**(*TextureNode*)

## **blend\_type**

Type enum in ['MIX', 'ADD', 'MULTIPLY', 'SUBTRACT', 'SCREEN', 'DIVIDE', 'DIF-FERENCE', 'DARKEN', 'LIGHTEN', 'OVERLAY', 'DODGE', 'BURN', 'HUE', 'SAT-URATION', 'VALUE', 'COLOR', 'SOFT\_LIGHT', 'LINEAR\_LIGHT'], default 'MIX'

## **use\_alpha**

Include alpha of second input in this operation

Type boolean, default False

### **Inherited Properties**

- [bpy\\_struct.id\\_data](#page-0-0)
- [Node.name](#page-0-0)
- [Node.inputs](#page-0-0)
- [Node.label](#page-0-0)
- [Node.location](#page-0-0)
- [Node.outputs](#page-0-0)
- [Node.parent](#page-0-0)
- [TextureNode.type](#page-0-0)

- [bpy\\_struct.as\\_pointer](#page-0-0)
- bpy\_struct.callback\_add
- bpy\_struct.callback\_remove
- [bpy\\_struct.driver\\_add](#page-0-0)
- [bpy\\_struct.driver\\_remove](#page-0-0)
- [bpy\\_struct.get](#page-0-0)
- [bpy\\_struct.is\\_property\\_hidden](#page-0-0)
- [bpy\\_struct.is\\_property\\_set](#page-0-0)
- [bpy\\_struct.items](#page-0-0)
- [bpy\\_struct.keyframe\\_delete](#page-0-0)
- [bpy\\_struct.keyframe\\_insert](#page-0-0)
- [bpy\\_struct.keys](#page-0-0)
- [bpy\\_struct.path\\_from\\_id](#page-0-0)
- [bpy\\_struct.path\\_resolve](#page-0-0)
- [bpy\\_struct.type\\_recast](#page-0-0)
- [bpy\\_struct.values](#page-0-0)

# **2.4.570 TextureNodeOutput(TextureNode)**

base classes — [bpy\\_struct](#page-0-0), [Node](#page-0-0), [TextureNode](#page-0-0)

class bpy.types.**TextureNodeOutput**(*TextureNode*)

## **filepath**

Type string, default ""

## **Inherited Properties**

- [bpy\\_struct.id\\_data](#page-0-0)
- [Node.name](#page-0-0)
- [Node.inputs](#page-0-0)
- [Node.label](#page-0-0)
- [Node.location](#page-0-0)
- [Node.outputs](#page-0-0)
- [Node.parent](#page-0-0)
- [TextureNode.type](#page-0-0)

## **Inherited Functions**

- [bpy\\_struct.as\\_pointer](#page-0-0)
- bpy\_struct.callback\_add
- bpy\_struct.callback\_remove
- [bpy\\_struct.driver\\_add](#page-0-0)
- [bpy\\_struct.driver\\_remove](#page-0-0)
- [bpy\\_struct.get](#page-0-0)
- [bpy\\_struct.is\\_property\\_hidden](#page-0-0)
- [bpy\\_struct.is\\_property\\_set](#page-0-0)
- [bpy\\_struct.items](#page-0-0)
- [bpy\\_struct.keyframe\\_delete](#page-0-0)
- [bpy\\_struct.keyframe\\_insert](#page-0-0)
- [bpy\\_struct.keys](#page-0-0)
- [bpy\\_struct.path\\_from\\_id](#page-0-0)
- [bpy\\_struct.path\\_resolve](#page-0-0)
- [bpy\\_struct.type\\_recast](#page-0-0)
- [bpy\\_struct.values](#page-0-0)

# **2.4.571 TextureNodeRGBToBW(TextureNode)**

```
base classes — bpy_struct, Node, TextureNode
```
class bpy.types.**TextureNodeRGBToBW**(*TextureNode*)

# **Inherited Properties**

- [bpy\\_struct.id\\_data](#page-0-0)
- [Node.name](#page-0-0)
- [Node.inputs](#page-0-0)
- [Node.label](#page-0-0)
- [Node.location](#page-0-0)
- [Node.outputs](#page-0-0)
- [Node.parent](#page-0-0)
- [TextureNode.type](#page-0-0)

## **Inherited Functions**

- [bpy\\_struct.as\\_pointer](#page-0-0)
- bpy\_struct.callback\_add
- bpy\_struct.callback\_remove
- [bpy\\_struct.driver\\_add](#page-0-0)
- [bpy\\_struct.driver\\_remove](#page-0-0)
- [bpy\\_struct.get](#page-0-0)
- [bpy\\_struct.is\\_property\\_hidden](#page-0-0)
- [bpy\\_struct.is\\_property\\_set](#page-0-0)
- [bpy\\_struct.items](#page-0-0)
- bpy struct.keyframe delete
- [bpy\\_struct.keyframe\\_insert](#page-0-0)
- [bpy\\_struct.keys](#page-0-0)
- [bpy\\_struct.path\\_from\\_id](#page-0-0)
- [bpy\\_struct.path\\_resolve](#page-0-0)
- [bpy\\_struct.type\\_recast](#page-0-0)
- [bpy\\_struct.values](#page-0-0)

# **2.4.572 TextureNodeRotate(TextureNode)**

base classes — [bpy\\_struct](#page-0-0), [Node](#page-0-0), [TextureNode](#page-0-0)

class bpy.types.**TextureNodeRotate**(*TextureNode*)

# **Inherited Properties**

- [bpy\\_struct.id\\_data](#page-0-0)
- [Node.name](#page-0-0)
- [Node.inputs](#page-0-0)
- [Node.label](#page-0-0)
- [Node.location](#page-0-0)
- [Node.outputs](#page-0-0)
- [Node.parent](#page-0-0)
- [TextureNode.type](#page-0-0)

## **Inherited Functions**

- [bpy\\_struct.as\\_pointer](#page-0-0)
- bpy\_struct.callback\_add
- bpy\_struct.callback\_remove
- [bpy\\_struct.driver\\_add](#page-0-0)
- [bpy\\_struct.driver\\_remove](#page-0-0)
- [bpy\\_struct.get](#page-0-0)
- [bpy\\_struct.is\\_property\\_hidden](#page-0-0)
- [bpy\\_struct.is\\_property\\_set](#page-0-0)
- [bpy\\_struct.items](#page-0-0)
- [bpy\\_struct.keyframe\\_delete](#page-0-0)
- [bpy\\_struct.keyframe\\_insert](#page-0-0)
- [bpy\\_struct.keys](#page-0-0)
- [bpy\\_struct.path\\_from\\_id](#page-0-0)
- [bpy\\_struct.path\\_resolve](#page-0-0)
- [bpy\\_struct.type\\_recast](#page-0-0)
- [bpy\\_struct.values](#page-0-0)

# **2.4.573 TextureNodeScale(TextureNode)**

base classes — [bpy\\_struct](#page-0-0), [Node](#page-0-0), [TextureNode](#page-0-0)

class bpy.types.**TextureNodeScale**(*TextureNode*)

## **Inherited Properties**

- [bpy\\_struct.id\\_data](#page-0-0)
- [Node.name](#page-0-0)
- [Node.inputs](#page-0-0)
- [Node.label](#page-0-0)
- [Node.location](#page-0-0)
- [Node.outputs](#page-0-0)
- [Node.parent](#page-0-0)
- [TextureNode.type](#page-0-0)

- [bpy\\_struct.as\\_pointer](#page-0-0)
- bpy\_struct.callback\_add
- bpy\_struct.callback\_remove
- [bpy\\_struct.driver\\_add](#page-0-0)
- [bpy\\_struct.driver\\_remove](#page-0-0)
- [bpy\\_struct.get](#page-0-0)
- [bpy\\_struct.is\\_property\\_hidden](#page-0-0)
- [bpy\\_struct.is\\_property\\_set](#page-0-0)
- [bpy\\_struct.items](#page-0-0)
- [bpy\\_struct.keyframe\\_delete](#page-0-0)
- [bpy\\_struct.keyframe\\_insert](#page-0-0)
- [bpy\\_struct.keys](#page-0-0)
- [bpy\\_struct.path\\_from\\_id](#page-0-0)
- [bpy\\_struct.path\\_resolve](#page-0-0)
- [bpy\\_struct.type\\_recast](#page-0-0)
- [bpy\\_struct.values](#page-0-0)

# **2.4.574 TextureNodeTexture(TextureNode)**

base classes — [bpy\\_struct](#page-0-0), [Node](#page-0-0), [TextureNode](#page-0-0)

class bpy.types.**TextureNodeTexture**(*TextureNode*)

## **node\_output**

For node-based textures, which output node to use

Type int in [-32768, 32767], default 0

## **texture**

Type [Texture](#page-0-0)

## **Inherited Properties**

- [bpy\\_struct.id\\_data](#page-0-0)
- [Node.name](#page-0-0)
- [Node.inputs](#page-0-0)
- [Node.label](#page-0-0)
- [Node.location](#page-0-0)
- [Node.outputs](#page-0-0)
- [Node.parent](#page-0-0)
- [TextureNode.type](#page-0-0)

## **Inherited Functions**

- [bpy\\_struct.as\\_pointer](#page-0-0)
- bpy\_struct.callback\_add
- bpy\_struct.callback\_remove
- [bpy\\_struct.driver\\_add](#page-0-0)
- [bpy\\_struct.driver\\_remove](#page-0-0)
- [bpy\\_struct.get](#page-0-0)
- [bpy\\_struct.is\\_property\\_hidden](#page-0-0)
- [bpy\\_struct.is\\_property\\_set](#page-0-0)
- [bpy\\_struct.items](#page-0-0)
- [bpy\\_struct.keyframe\\_delete](#page-0-0)
- [bpy\\_struct.keyframe\\_insert](#page-0-0)
- [bpy\\_struct.keys](#page-0-0)
- [bpy\\_struct.path\\_from\\_id](#page-0-0)
- [bpy\\_struct.path\\_resolve](#page-0-0)
- [bpy\\_struct.type\\_recast](#page-0-0)
- [bpy\\_struct.values](#page-0-0)

# **2.4.575 TextureNodeTranslate(TextureNode)**

base classes — [bpy\\_struct](#page-0-0), [Node](#page-0-0), [TextureNode](#page-0-0)

class bpy.types.**TextureNodeTranslate**(*TextureNode*)

## **Inherited Properties**

- [bpy\\_struct.id\\_data](#page-0-0)
- [Node.name](#page-0-0)
- [Node.inputs](#page-0-0)
- [Node.label](#page-0-0)
- [Node.location](#page-0-0)
- [Node.outputs](#page-0-0)
- [Node.parent](#page-0-0)
- [TextureNode.type](#page-0-0)

## **Inherited Functions**

- [bpy\\_struct.as\\_pointer](#page-0-0)
- bpy\_struct.callback\_add
- bpy\_struct.callback\_remove
- [bpy\\_struct.driver\\_add](#page-0-0)
- [bpy\\_struct.driver\\_remove](#page-0-0)
- [bpy\\_struct.get](#page-0-0)
- [bpy\\_struct.is\\_property\\_hidden](#page-0-0)
- [bpy\\_struct.is\\_property\\_set](#page-0-0)
- [bpy\\_struct.items](#page-0-0)
- [bpy\\_struct.keyframe\\_delete](#page-0-0)
- [bpy\\_struct.keyframe\\_insert](#page-0-0)
- [bpy\\_struct.keys](#page-0-0)
- [bpy\\_struct.path\\_from\\_id](#page-0-0)
- [bpy\\_struct.path\\_resolve](#page-0-0)
- [bpy\\_struct.type\\_recast](#page-0-0)
- [bpy\\_struct.values](#page-0-0)

# **2.4.576 TextureNodeTree(NodeTree)**

base classes — [bpy\\_struct](#page-0-0), [ID](#page-0-0), [NodeTree](#page-0-0)

## class bpy.types.**TextureNodeTree**(*NodeTree*)

Node tree consisting of linked nodes used for textures

## **nodes**

Type [TextureNodes](#page-0-0) [bpy\\_prop\\_collection](#page-0-0) of [Node](#page-0-0), (readonly)

## **Inherited Properties**

- [bpy\\_struct.id\\_data](#page-0-0)
- [ID.name](#page-0-0)
- [ID.use\\_fake\\_user](#page-0-0)
- [ID.library](#page-0-0)
- [ID.tag](#page-0-0)
- [ID.users](#page-0-0)
- [NodeTree.animation\\_data](#page-0-0)
- [NodeTree.grease\\_pencil](#page-0-0)
- [NodeTree.inputs](#page-0-0)
- [NodeTree.links](#page-0-0)
- [NodeTree.outputs](#page-0-0)
- [NodeTree.type](#page-0-0)

## **Inherited Functions**

- [bpy\\_struct.as\\_pointer](#page-0-0)
- bpy\_struct.callback\_add
- bpy\_struct.callback\_remove
- bpy struct.driver add
- [bpy\\_struct.driver\\_remove](#page-0-0)
- [bpy\\_struct.get](#page-0-0)
- [bpy\\_struct.is\\_property\\_hidden](#page-0-0)
- [bpy\\_struct.is\\_property\\_set](#page-0-0)
- [bpy\\_struct.items](#page-0-0)
- [bpy\\_struct.keyframe\\_delete](#page-0-0)
- [bpy\\_struct.keyframe\\_insert](#page-0-0)
- [bpy\\_struct.keys](#page-0-0)
- [bpy\\_struct.path\\_from\\_id](#page-0-0)
- [bpy\\_struct.path\\_resolve](#page-0-0)
- [bpy\\_struct.type\\_recast](#page-0-0)
- [bpy\\_struct.values](#page-0-0)
- [ID.copy](#page-0-0)
- [ID.user\\_clear](#page-0-0)
- [ID.animation\\_data\\_create](#page-0-0)
- [ID.animation\\_data\\_clear](#page-0-0)
- [ID.update\\_tag](#page-0-0)

# **2.4.577 TextureNodeValToNor(TextureNode)**

base classes — [bpy\\_struct](#page-0-0), [Node](#page-0-0), [TextureNode](#page-0-0)

class bpy.types.**TextureNodeValToNor**(*TextureNode*)

## **Inherited Properties**

- [bpy\\_struct.id\\_data](#page-0-0)
- [Node.name](#page-0-0)
- [Node.inputs](#page-0-0)
- [Node.label](#page-0-0)
- [Node.location](#page-0-0)
- [Node.outputs](#page-0-0)
- [Node.parent](#page-0-0)
- [TextureNode.type](#page-0-0)

- [bpy\\_struct.as\\_pointer](#page-0-0)
- bpy\_struct.callback\_add
- bpy\_struct.callback\_remove
- [bpy\\_struct.driver\\_add](#page-0-0)
- [bpy\\_struct.driver\\_remove](#page-0-0)
- [bpy\\_struct.get](#page-0-0)
- [bpy\\_struct.is\\_property\\_hidden](#page-0-0)
- [bpy\\_struct.is\\_property\\_set](#page-0-0)
- [bpy\\_struct.items](#page-0-0)
- [bpy\\_struct.keyframe\\_delete](#page-0-0)
- [bpy\\_struct.keyframe\\_insert](#page-0-0)
- [bpy\\_struct.keys](#page-0-0)
- [bpy\\_struct.path\\_from\\_id](#page-0-0)
- [bpy\\_struct.path\\_resolve](#page-0-0)
- [bpy\\_struct.type\\_recast](#page-0-0)
- [bpy\\_struct.values](#page-0-0)

# **2.4.578 TextureNodeValToRGB(TextureNode)**

base classes — [bpy\\_struct](#page-0-0), [Node](#page-0-0), [TextureNode](#page-0-0)

class bpy.types.**TextureNodeValToRGB**(*TextureNode*)

## **color\_ramp**

Type [ColorRamp](#page-0-0), (readonly)

## **Inherited Properties**

- [bpy\\_struct.id\\_data](#page-0-0)
- [Node.name](#page-0-0)
- [Node.inputs](#page-0-0)
- [Node.label](#page-0-0)
- [Node.location](#page-0-0)
- [Node.outputs](#page-0-0)
- [Node.parent](#page-0-0)
- [TextureNode.type](#page-0-0)

- [bpy\\_struct.as\\_pointer](#page-0-0)
- bpy\_struct.callback\_add
- bpy\_struct.callback\_remove
- [bpy\\_struct.driver\\_add](#page-0-0)
- [bpy\\_struct.driver\\_remove](#page-0-0)
- [bpy\\_struct.get](#page-0-0)
- [bpy\\_struct.is\\_property\\_hidden](#page-0-0)
- [bpy\\_struct.is\\_property\\_set](#page-0-0)
- [bpy\\_struct.items](#page-0-0)
- [bpy\\_struct.keyframe\\_delete](#page-0-0)
- [bpy\\_struct.keyframe\\_insert](#page-0-0)
- [bpy\\_struct.keys](#page-0-0)
- [bpy\\_struct.path\\_from\\_id](#page-0-0)
- [bpy\\_struct.path\\_resolve](#page-0-0)
- [bpy\\_struct.type\\_recast](#page-0-0)
- [bpy\\_struct.values](#page-0-0)

# **2.4.579 TextureNodeViewer(TextureNode)**

base classes — [bpy\\_struct](#page-0-0), [Node](#page-0-0), [TextureNode](#page-0-0)

class bpy.types.**TextureNodeViewer**(*TextureNode*)

## **Inherited Properties**

- [bpy\\_struct.id\\_data](#page-0-0)
- [Node.name](#page-0-0)
- [Node.inputs](#page-0-0)
- [Node.label](#page-0-0)
- [Node.location](#page-0-0)
- [Node.outputs](#page-0-0)
- [Node.parent](#page-0-0)
- [TextureNode.type](#page-0-0)

## **Inherited Functions**

- [bpy\\_struct.as\\_pointer](#page-0-0)
- bpy\_struct.callback\_add
- bpy\_struct.callback\_remove
- [bpy\\_struct.driver\\_add](#page-0-0)
- [bpy\\_struct.driver\\_remove](#page-0-0)
- [bpy\\_struct.get](#page-0-0)
- [bpy\\_struct.is\\_property\\_hidden](#page-0-0)
- [bpy\\_struct.is\\_property\\_set](#page-0-0)
- [bpy\\_struct.items](#page-0-0)
- [bpy\\_struct.keyframe\\_delete](#page-0-0)
- [bpy\\_struct.keyframe\\_insert](#page-0-0)
- [bpy\\_struct.keys](#page-0-0)
- [bpy\\_struct.path\\_from\\_id](#page-0-0)
- [bpy\\_struct.path\\_resolve](#page-0-0)
- [bpy\\_struct.type\\_recast](#page-0-0)
- [bpy\\_struct.values](#page-0-0)

# **2.4.580 TextureNodes(bpy\_struct)**

base class — [bpy\\_struct](#page-0-0)

class bpy.types.**TextureNodes**(*bpy\_struct*) Collection of Texture Nodes

> **new**(*type*, *group=None*) Add a node to this node tree

## Parameters

- type (*enum in ['OUTPUT', 'CHECKER', 'TEXTURE', 'BRICKS', 'MATH', 'MIX\_RGB', 'RGBTOBW', 'VALTORGB', 'IMAGE', 'CURVE\_RGB', 'INVERT', 'HUE\_SAT', 'CURVE\_TIME', 'ROTATE', 'VIEWER', 'TRANSLATE', 'COORD', 'DISTANCE', 'COMPOSE', 'DECOMPOSE', 'VALTONOR', 'SCALE', 'SCRIPT', 'GROUP']*) – Type, Type of node to add
- group ( $\text{NodeTree}, \text{(optional)}$  $\text{NodeTree}, \text{(optional)}$  $\text{NodeTree}, \text{(optional)}$ ) The group tree

### Returns New node

Return type [Node](#page-0-0)

# **remove**(*node*)

Remove a node from this node tree

Parameters node ([Node](#page-0-0)) – The node to remove

## **Inherited Properties**

• [bpy\\_struct.id\\_data](#page-0-0)

## **Inherited Functions**

- [bpy\\_struct.as\\_pointer](#page-0-0)
- bpy\_struct.callback\_add
- bpy\_struct.callback\_remove
- bpy struct.driver add
- [bpy\\_struct.driver\\_remove](#page-0-0)
- [bpy\\_struct.get](#page-0-0)
- [bpy\\_struct.is\\_property\\_hidden](#page-0-0)
- [bpy\\_struct.is\\_property\\_set](#page-0-0)
- [bpy\\_struct.items](#page-0-0)
- [bpy\\_struct.keyframe\\_delete](#page-0-0)
- [bpy\\_struct.keyframe\\_insert](#page-0-0)
- [bpy\\_struct.keys](#page-0-0)
- [bpy\\_struct.path\\_from\\_id](#page-0-0)
- [bpy\\_struct.path\\_resolve](#page-0-0)
- [bpy\\_struct.type\\_recast](#page-0-0)
- [bpy\\_struct.values](#page-0-0)

## **References**

• [TextureNodeTree.nodes](#page-0-0)

# **2.4.581 TextureSlot(bpy\_struct)**

base class — [bpy\\_struct](#page-0-0)

```
ParticleSettingsTextureSlotMaterialTextureSlotLampTextureSlot,
BrushTextureSlot, WorldTextureSlot
```
## class bpy.types.**TextureSlot**(*bpy\_struct*)

Texture slot defining the mapping and influence of a texture

### **blend\_type**

Mode used to apply the texture

Type enum in ['MIX', 'ADD', 'SUBTRACT', 'MULTIPLY', 'SCREEN', 'OVERLAY', 'DIF-FERENCE', 'DIVIDE', 'DARKEN', 'LIGHTEN', 'HUE', 'SATURATION', 'VALUE', 'COLOR', 'SOFT\_LIGHT', 'LINEAR\_LIGHT'], default 'MIX'

## **color**

Default color for textures that don't return RGB or when RGB to intensity is enabled

Type float array of 3 items in [-inf, inf], default (0.0, 0.0, 0.0)

## **default\_value**

Value to use for Ref, Spec, Amb, Emit, Alpha, RayMir, TransLu and Hard

Type float in [-inf, inf], default 0.0

### **invert**

Invert the values of the texture to reverse its effect

Type boolean, default False

#### **name**

Texture slot name

Type string, default "", (readonly)

### **offset**

Fine tune of the texture mapping  $X$ ,  $Y$  and  $Z$  locations

Type float array of 3 items in [-inf, inf], default (0.0, 0.0, 0.0)

#### **output\_node**

Which output node to use, for node-based textures

Type enum in ['DUMMY'], default 'DUMMY'

#### **scale**

Set scaling for the texture's X, Y and Z sizes

Type float array of 3 items in [-inf, inf], default (0.0, 0.0, 0.0)

#### **texture**

Texture datablock used by this texture slot

Type [Texture](#page-0-0)

## **use\_rgb\_to\_intensity**

Convert texture RGB values to intensity (gray) values

Type boolean, default False

#### **use\_stencil**

Use this texture as a blending value on the next texture

Type boolean, default False

## **Inherited Properties**

• [bpy\\_struct.id\\_data](#page-0-0)

## **Inherited Functions**

- [bpy\\_struct.as\\_pointer](#page-0-0)
- bpy\_struct.callback\_add
- bpy\_struct.callback\_remove
- [bpy\\_struct.driver\\_add](#page-0-0)
- [bpy\\_struct.driver\\_remove](#page-0-0)
- [bpy\\_struct.get](#page-0-0)
- [bpy\\_struct.is\\_property\\_hidden](#page-0-0)
- [bpy\\_struct.is\\_property\\_set](#page-0-0)
- [bpy\\_struct.items](#page-0-0)
- [bpy\\_struct.keyframe\\_delete](#page-0-0)
- [bpy\\_struct.keyframe\\_insert](#page-0-0)
- [bpy\\_struct.keys](#page-0-0)
- bpy struct.path from id
- [bpy\\_struct.path\\_resolve](#page-0-0)
- [bpy\\_struct.type\\_recast](#page-0-0)
- [bpy\\_struct.values](#page-0-0)

### **References**

• [UILayout.template\\_preview](#page-0-0)

# **2.4.582 Theme(bpy\_struct)**

# base class — [bpy\\_struct](#page-0-0)

class bpy.types.**Theme**(*bpy\_struct*) Theme settings defining draw style and colors in the user interface

## **bone\_color\_sets**

Type [bpy\\_prop\\_collection](#page-0-0) of [ThemeBoneColorSet](#page-0-0), (readonly, never None)

**console**

Type [ThemeConsole](#page-0-0), (readonly, never None)

## **dopesheet\_editor**

Type [ThemeDopeSheet](#page-0-0), (readonly, never None)

### **file\_browser**

Type [ThemeFileBrowser](#page-0-0), (readonly, never None)

### **graph\_editor**

Type [ThemeGraphEditor](#page-0-0), (readonly, never None)

## **image\_editor**

Type [ThemeImageEditor](#page-0-0), (readonly, never None)

# **info**

Type [ThemeInfo](#page-0-0), (readonly, never None)

**logic\_editor**

Type [ThemeLogicEditor](#page-0-0), (readonly, never None)

#### **name**

Name of the theme

Type string, default ""

## **nla\_editor**

Type [ThemeNLAEditor](#page-0-0), (readonly, never None)

## **node\_editor**

Type [ThemeNodeEditor](#page-0-0), (readonly, never None)

## **outliner**

Type [ThemeOutliner](#page-0-0), (readonly, never None)

## **properties**

Type [ThemeProperties](#page-0-0), (readonly, never None)

## **sequence\_editor**

Type [ThemeSequenceEditor](#page-0-0), (readonly, never None)

## **text\_editor**

Type [ThemeTextEditor](#page-0-0), (readonly, never None)

## **theme\_area**

Type enum in ['USER\_INTERFACE', 'BONE\_COLOR\_SETS', 'VIEW\_3D', 'TIMELINE', 'GRAPH\_EDITOR', 'DOPESHEET\_EDITOR', 'NLA\_EDITOR', 'IMAGE\_EDITOR', 'SEQUENCE\_EDITOR', 'TEXT\_EDITOR', 'NODE\_EDITOR', 'LOGIC\_EDITOR', 'PROPERTIES', 'OUTLINER', 'USER\_PREFERENCES', 'INFO', 'FILE\_BROWSER', 'CONSOLE'], default 'USER\_INTERFACE'

#### **timeline**

Type [ThemeTimeline](#page-0-0), (readonly, never None)

## **user\_interface**

Type [ThemeUserInterface](#page-0-0), (readonly, never None)

#### **user\_preferences**

Type [ThemeUserPreferences](#page-0-0), (readonly, never None)

### **view\_3d**

Type [ThemeView3D](#page-0-0), (readonly, never None)

## **Inherited Properties**

• [bpy\\_struct.id\\_data](#page-0-0)

- [bpy\\_struct.as\\_pointer](#page-0-0)
- bpy\_struct.callback\_add
- bpy\_struct.callback\_remove
- [bpy\\_struct.driver\\_add](#page-0-0)
- [bpy\\_struct.driver\\_remove](#page-0-0)
- [bpy\\_struct.get](#page-0-0)
- [bpy\\_struct.is\\_property\\_hidden](#page-0-0)
- [bpy\\_struct.is\\_property\\_set](#page-0-0)
- [bpy\\_struct.items](#page-0-0)
- [bpy\\_struct.keyframe\\_delete](#page-0-0)
- [bpy\\_struct.keyframe\\_insert](#page-0-0)
- [bpy\\_struct.keys](#page-0-0)
- [bpy\\_struct.path\\_from\\_id](#page-0-0)
- [bpy\\_struct.path\\_resolve](#page-0-0)
- [bpy\\_struct.type\\_recast](#page-0-0)
- [bpy\\_struct.values](#page-0-0)

## **References**

• [UserPreferences.themes](#page-0-0)

# **2.4.583 ThemeAudioWindow(bpy\_struct)**

```
base class — bpy_struct
```

```
class bpy.types.ThemeAudioWindow(bpy_struct)
     Theme settings for the Audio Window
```
## **back**

Type float array of 3 items in [-inf, inf], default (0.0, 0.0, 0.0)

## **button**

Type float array of 3 items in [-inf, inf], default (0.0, 0.0, 0.0)

## **button\_text**

Type float array of 3 items in [-inf, inf], default (0.0, 0.0, 0.0)

## **button\_text\_hi**

Type float array of 3 items in [-inf, inf], default (0.0, 0.0, 0.0)

### **button\_title**

Type float array of 3 items in [-inf, inf], default (0.0, 0.0, 0.0)

## **frame\_current**

Type float array of 3 items in [-inf, inf], default (0.0, 0.0, 0.0)

# **grid**

Type float array of 3 items in [-inf, inf], default (0.0, 0.0, 0.0)

# **header**

Type float array of 3 items in [-inf, inf], default (0.0, 0.0, 0.0)

## **header\_text**

Type float array of 3 items in [-inf, inf], default (0.0, 0.0, 0.0)

**header\_text\_hi**

Type float array of 3 items in [-inf, inf], default (0.0, 0.0, 0.0)

**text**

Type float array of 3 items in [-inf, inf], default (0.0, 0.0, 0.0)

**text\_hi**

Type float array of 3 items in [-inf, inf], default (0.0, 0.0, 0.0)

**title**

Type float array of 3 items in [-inf, inf], default (0.0, 0.0, 0.0)

**window\_sliders**

Type float array of 3 items in [-inf, inf], default (0.0, 0.0, 0.0)

### **Inherited Properties**

• [bpy\\_struct.id\\_data](#page-0-0)

### **Inherited Functions**

- [bpy\\_struct.as\\_pointer](#page-0-0)
- bpy\_struct.callback\_add
- bpy\_struct.callback\_remove
- [bpy\\_struct.driver\\_add](#page-0-0)
- [bpy\\_struct.driver\\_remove](#page-0-0)
- [bpy\\_struct.get](#page-0-0)
- [bpy\\_struct.is\\_property\\_hidden](#page-0-0)
- [bpy\\_struct.is\\_property\\_set](#page-0-0)
- [bpy\\_struct.items](#page-0-0)
- [bpy\\_struct.keyframe\\_delete](#page-0-0)
- [bpy\\_struct.keyframe\\_insert](#page-0-0)
- [bpy\\_struct.keys](#page-0-0)
- [bpy\\_struct.path\\_from\\_id](#page-0-0)
- [bpy\\_struct.path\\_resolve](#page-0-0)
- [bpy\\_struct.type\\_recast](#page-0-0)
- [bpy\\_struct.values](#page-0-0)

# **2.4.584 ThemeBoneColorSet(bpy\_struct)**

base class — [bpy\\_struct](#page-0-0)

class bpy.types.**ThemeBoneColorSet**(*bpy\_struct*) Theme settings for bone color sets

**active**

Color used for active bones

Type float array of 3 items in [-inf, inf], default (0.0, 0.0, 0.0)

### **normal**

Color used for the surface of bones

Type float array of 3 items in [-inf, inf], default (0.0, 0.0, 0.0)

### **select**

Color used for selected bones

Type float array of 3 items in [-inf, inf], default (0.0, 0.0, 0.0)

### **show\_colored\_constraints**

Allow the use of colors indicating constraints/keyed status

Type boolean, default False

### **Inherited Properties**

• [bpy\\_struct.id\\_data](#page-0-0)

### **Inherited Functions**

- [bpy\\_struct.as\\_pointer](#page-0-0)
- bpy\_struct.callback\_add
- bpy\_struct.callback\_remove
- [bpy\\_struct.driver\\_add](#page-0-0)
- [bpy\\_struct.driver\\_remove](#page-0-0)
- [bpy\\_struct.get](#page-0-0)
- [bpy\\_struct.is\\_property\\_hidden](#page-0-0)
- [bpy\\_struct.is\\_property\\_set](#page-0-0)
- [bpy\\_struct.items](#page-0-0)
- [bpy\\_struct.keyframe\\_delete](#page-0-0)
- [bpy\\_struct.keyframe\\_insert](#page-0-0)
- [bpy\\_struct.keys](#page-0-0)
- [bpy\\_struct.path\\_from\\_id](#page-0-0)
- [bpy\\_struct.path\\_resolve](#page-0-0)
- [bpy\\_struct.type\\_recast](#page-0-0)
- [bpy\\_struct.values](#page-0-0)

# **References**

- [BoneGroup.colors](#page-0-0)
- [Theme.bone\\_color\\_sets](#page-0-0)

# **2.4.585 ThemeConsole(bpy\_struct)**

base class — [bpy\\_struct](#page-0-0)

```
class bpy.types.ThemeConsole(bpy_struct)
     Theme settings for the Console
```
**back**

Type float array of 3 items in [-inf, inf], default (0.0, 0.0, 0.0)

**button**

Type float array of 3 items in [-inf, inf], default (0.0, 0.0, 0.0)

**button\_text**

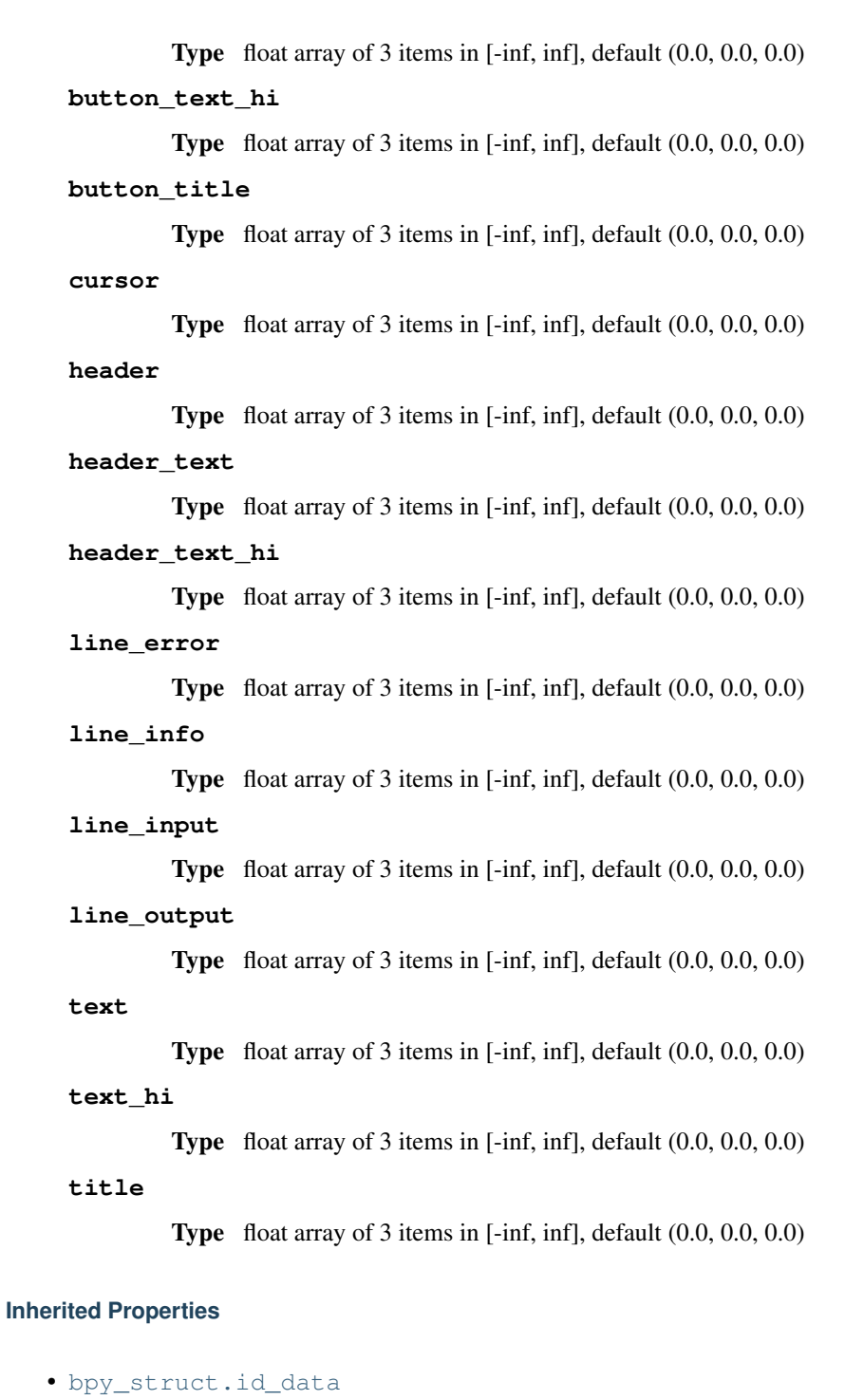

- [bpy\\_struct.as\\_pointer](#page-0-0)
- bpy\_struct.callback\_add
- bpy\_struct.callback\_remove
- [bpy\\_struct.driver\\_add](#page-0-0)
- [bpy\\_struct.driver\\_remove](#page-0-0)
- [bpy\\_struct.get](#page-0-0)
- [bpy\\_struct.is\\_property\\_hidden](#page-0-0)
- [bpy\\_struct.is\\_property\\_set](#page-0-0)
- [bpy\\_struct.items](#page-0-0)
- [bpy\\_struct.keyframe\\_delete](#page-0-0)
- [bpy\\_struct.keyframe\\_insert](#page-0-0)
- [bpy\\_struct.keys](#page-0-0)
- [bpy\\_struct.path\\_from\\_id](#page-0-0)
- [bpy\\_struct.path\\_resolve](#page-0-0)
- [bpy\\_struct.type\\_recast](#page-0-0)
- [bpy\\_struct.values](#page-0-0)

## **References**

• [Theme.console](#page-0-0)

# **2.4.586 ThemeDopeSheet(bpy\_struct)**

```
base class — bpy_struct
```

```
class bpy.types.ThemeDopeSheet(bpy_struct)
     Theme settings for the DopeSheet
```

```
active_channels_group
```
Type float array of 3 items in [-inf, inf], default (0.0, 0.0, 0.0)

## **back**

Type float array of 3 items in [-inf, inf], default (0.0, 0.0, 0.0)

## **button**

Type float array of 3 items in [-inf, inf], default (0.0, 0.0, 0.0)

## **button\_text**

Type float array of 3 items in [-inf, inf], default (0.0, 0.0, 0.0)

## **button\_text\_hi**

Type float array of 3 items in [-inf, inf], default (0.0, 0.0, 0.0)

## **button\_title**

Type float array of 3 items in [-inf, inf], default (0.0, 0.0, 0.0)

## **channel\_group**

Type float array of 3 items in [-inf, inf], default (0.0, 0.0, 0.0)

## **channels**

Type float array of 3 items in [-inf, inf], default (0.0, 0.0, 0.0)

## **channels\_selected**

Type float array of 3 items in [-inf, inf], default (0.0, 0.0, 0.0)

## **dopesheet\_channel**

Type float array of 3 items in [-inf, inf], default (0.0, 0.0, 0.0)

# **dopesheet\_subchannel** Type float array of 3 items in [-inf, inf], default (0.0, 0.0, 0.0) **frame\_current** Type float array of 3 items in [-inf, inf], default (0.0, 0.0, 0.0) **grid** Type float array of 3 items in [-inf, inf], default (0.0, 0.0, 0.0) **header** Type float array of 3 items in [-inf, inf], default (0.0, 0.0, 0.0) **header\_text** Type float array of 3 items in [-inf, inf], default (0.0, 0.0, 0.0) **header\_text\_hi** Type float array of 3 items in [-inf, inf], default (0.0, 0.0, 0.0) **list** Type float array of 3 items in [-inf, inf], default (0.0, 0.0, 0.0) **list\_text** Type float array of 3 items in [-inf, inf], default (0.0, 0.0, 0.0) **list\_text\_hi** Type float array of 3 items in [-inf, inf], default (0.0, 0.0, 0.0) **list\_title** Type float array of 3 items in [-inf, inf], default (0.0, 0.0, 0.0) **long\_key** Type float array of 3 items in [-inf, inf], default (0.0, 0.0, 0.0) **long\_key\_selected** Type float array of 3 items in [-inf, inf], default (0.0, 0.0, 0.0) **text** Type float array of 3 items in [-inf, inf], default (0.0, 0.0, 0.0) **text\_hi** Type float array of 3 items in [-inf, inf], default (0.0, 0.0, 0.0) **title** Type float array of 3 items in [-inf, inf], default (0.0, 0.0, 0.0) **value\_sliders** Type float array of 3 items in [-inf, inf], default (0.0, 0.0, 0.0) **view\_sliders** Type float array of 3 items in [-inf, inf], default (0.0, 0.0, 0.0)

### **Inherited Properties**

• [bpy\\_struct.id\\_data](#page-0-0)

## **Inherited Functions**

- [bpy\\_struct.as\\_pointer](#page-0-0)
- bpy\_struct.callback\_add
- bpy\_struct.callback\_remove
- [bpy\\_struct.driver\\_add](#page-0-0)
- [bpy\\_struct.driver\\_remove](#page-0-0)
- [bpy\\_struct.get](#page-0-0)
- [bpy\\_struct.is\\_property\\_hidden](#page-0-0)
- [bpy\\_struct.is\\_property\\_set](#page-0-0)
- [bpy\\_struct.items](#page-0-0)
- [bpy\\_struct.keyframe\\_delete](#page-0-0)
- [bpy\\_struct.keyframe\\_insert](#page-0-0)
- [bpy\\_struct.keys](#page-0-0)
- [bpy\\_struct.path\\_from\\_id](#page-0-0)
- [bpy\\_struct.path\\_resolve](#page-0-0)
- [bpy\\_struct.type\\_recast](#page-0-0)
- [bpy\\_struct.values](#page-0-0)

## **References**

• Theme.dopesheet editor

# **2.4.587 ThemeFileBrowser(bpy\_struct)**

```
base class — bpy_struct
```

```
class bpy.types.ThemeFileBrowser(bpy_struct)
     Theme settings for the File Browser
```
# **active\_file**

Type float array of 3 items in [-inf, inf], default (0.0, 0.0, 0.0)

## **active\_file\_text**

Type float array of 3 items in [-inf, inf], default (0.0, 0.0, 0.0)

## **back**

Type float array of 3 items in [-inf, inf], default (0.0, 0.0, 0.0)

# **button**

Type float array of 3 items in [-inf, inf], default (0.0, 0.0, 0.0)

# **button\_text**

Type float array of 3 items in [-inf, inf], default (0.0, 0.0, 0.0)

## **button\_text\_hi**

Type float array of 3 items in [-inf, inf], default (0.0, 0.0, 0.0)

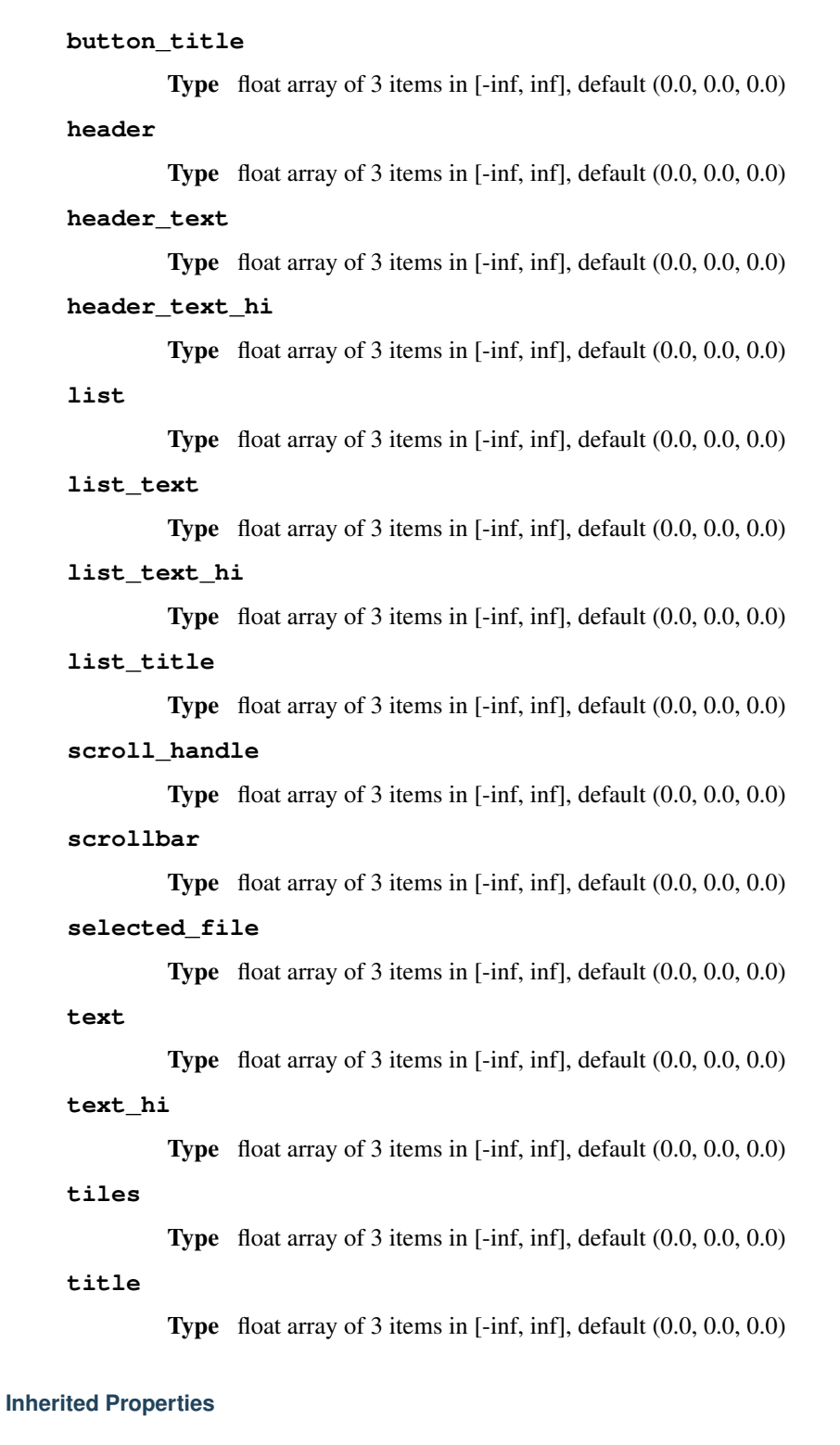

• [bpy\\_struct.id\\_data](#page-0-0)

## **Inherited Functions**

- [bpy\\_struct.as\\_pointer](#page-0-0)
- bpy\_struct.callback\_add
- bpy\_struct.callback\_remove
- [bpy\\_struct.driver\\_add](#page-0-0)
- [bpy\\_struct.driver\\_remove](#page-0-0)
- [bpy\\_struct.get](#page-0-0)
- [bpy\\_struct.is\\_property\\_hidden](#page-0-0)
- [bpy\\_struct.is\\_property\\_set](#page-0-0)
- [bpy\\_struct.items](#page-0-0)
- [bpy\\_struct.keyframe\\_delete](#page-0-0)
- [bpy\\_struct.keyframe\\_insert](#page-0-0)
- [bpy\\_struct.keys](#page-0-0)
- [bpy\\_struct.path\\_from\\_id](#page-0-0)
- [bpy\\_struct.path\\_resolve](#page-0-0)
- [bpy\\_struct.type\\_recast](#page-0-0)
- [bpy\\_struct.values](#page-0-0)

## **References**

• [Theme.file\\_browser](#page-0-0)

# **2.4.588 ThemeFontStyle(bpy\_struct)**

### base class — [bpy\\_struct](#page-0-0)

class bpy.types.**ThemeFontStyle**(*bpy\_struct*) Theme settings for Font

## **font\_kerning\_style**

Which style to use for font kerning

•UNFITTED Unfitted, Use scaled but un-grid-fitted kerning distances.

•DEFAULT Default, Use scaled and grid-fitted kerning distances.

Type enum in ['UNFITTED', 'DEFAULT'], default 'UNFITTED'

### **points**

Type int in [6, 48], default 0

# **shadow**

Shadow size in pixels (0, 3 and 5 supported)

Type int in [0, 5], default 0

## **shadow\_offset\_x**

Shadow offset in pixels

**Type** int in  $[-10, 10]$ , default 0

# **shadow\_offset\_y**

Shadow offset in pixels

Type int in [-10, 10], default 0

## **shadowalpha**

Type float in [0, 1], default 0.0

## **shadowcolor**

Shadow color in grey value

Type float in [0, 1], default 0.0

# **Inherited Properties**

• [bpy\\_struct.id\\_data](#page-0-0)

## **Inherited Functions**

- [bpy\\_struct.as\\_pointer](#page-0-0)
- bpy\_struct.callback\_add
- bpy\_struct.callback\_remove
- [bpy\\_struct.driver\\_add](#page-0-0)
- [bpy\\_struct.driver\\_remove](#page-0-0)
- [bpy\\_struct.get](#page-0-0)
- [bpy\\_struct.is\\_property\\_hidden](#page-0-0)
- [bpy\\_struct.is\\_property\\_set](#page-0-0)
- [bpy\\_struct.items](#page-0-0)
- [bpy\\_struct.keyframe\\_delete](#page-0-0)
- [bpy\\_struct.keyframe\\_insert](#page-0-0)
- [bpy\\_struct.keys](#page-0-0)
- [bpy\\_struct.path\\_from\\_id](#page-0-0)
- [bpy\\_struct.path\\_resolve](#page-0-0)
- [bpy\\_struct.type\\_recast](#page-0-0)
- [bpy\\_struct.values](#page-0-0)

## **References**

- [ThemeStyle.panel\\_title](#page-0-0)
- [ThemeStyle.widget](#page-0-0)
- [ThemeStyle.widget\\_label](#page-0-0)

# **2.4.589 ThemeGraphEditor(bpy\_struct)**

### base class — [bpy\\_struct](#page-0-0)

```
class bpy.types.ThemeGraphEditor(bpy_struct)
     Theme settings for the graph editor
```
## **active\_channels\_group**

Type float array of 3 items in [-inf, inf], default (0.0, 0.0, 0.0)

**back**

Type float array of 3 items in [-inf, inf], default (0.0, 0.0, 0.0)

**button**

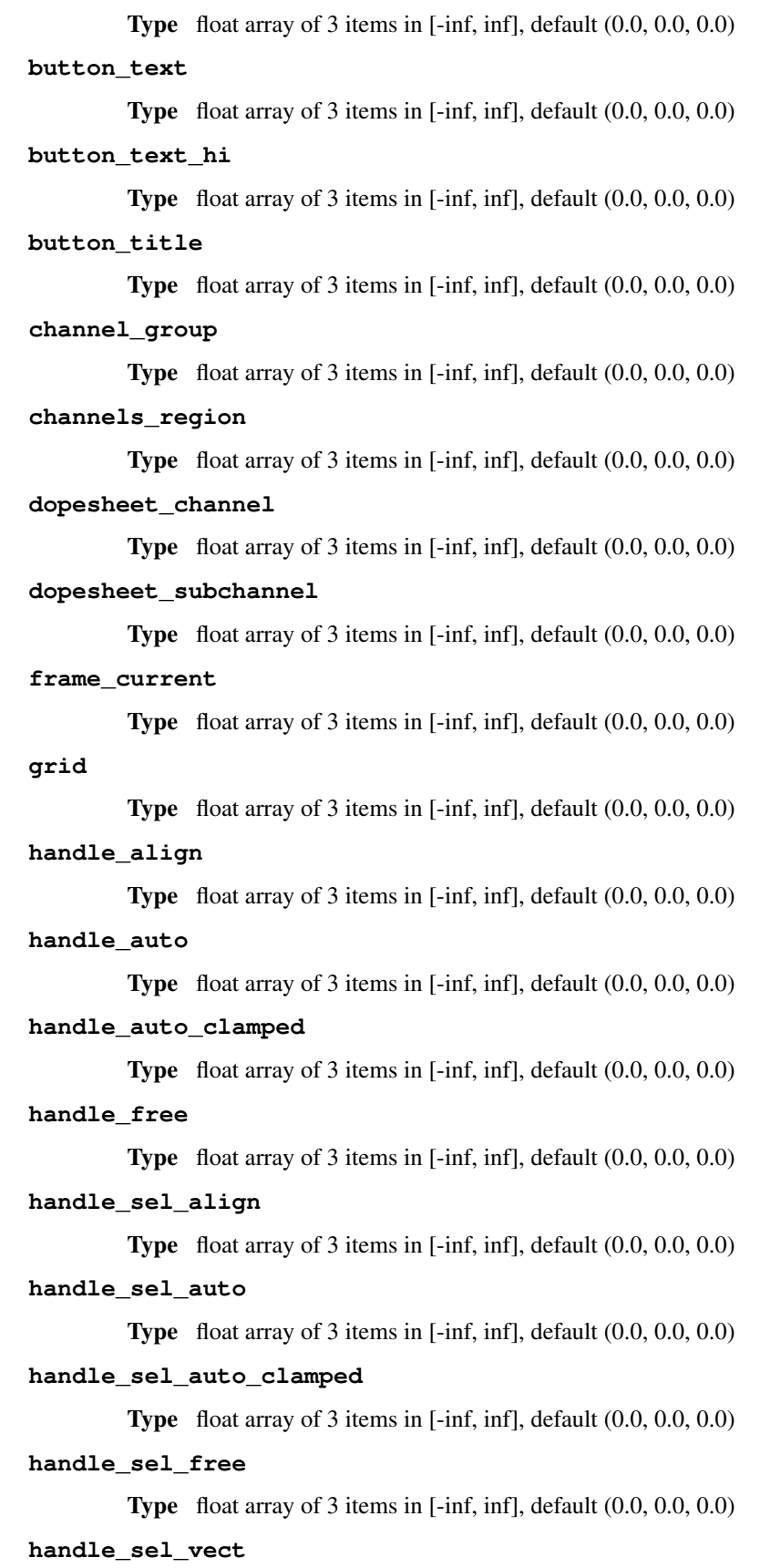
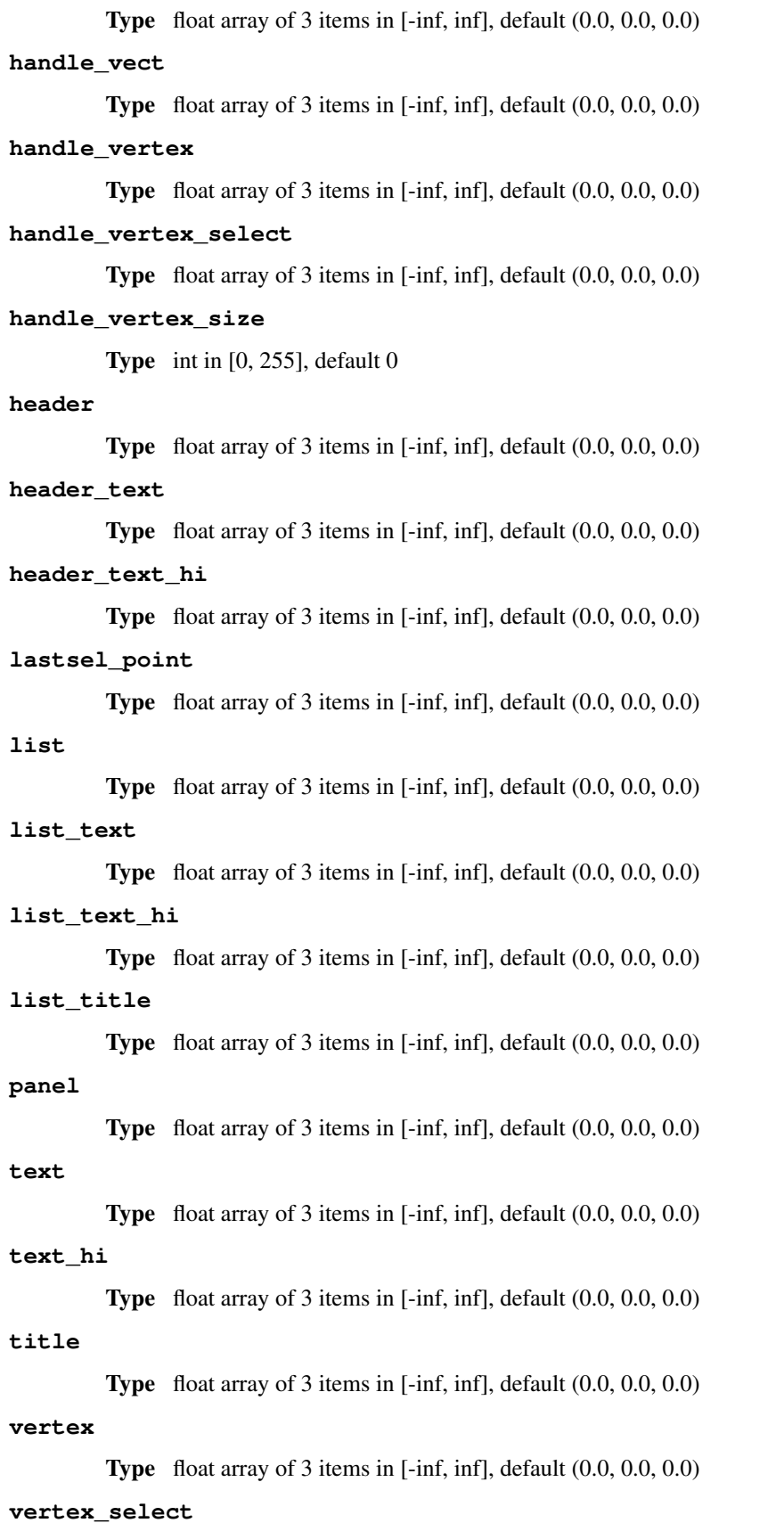

Type float array of 3 items in [-inf, inf], default (0.0, 0.0, 0.0)

#### **vertex\_size**

Type int in [1, 10], default 0

#### **window\_sliders**

Type float array of 3 items in [-inf, inf], default (0.0, 0.0, 0.0)

#### **Inherited Properties**

• [bpy\\_struct.id\\_data](#page-0-0)

#### **Inherited Functions**

- [bpy\\_struct.as\\_pointer](#page-0-0)
- bpy\_struct.callback\_add
- bpy\_struct.callback\_remove
- bpy struct.driver add
- [bpy\\_struct.driver\\_remove](#page-0-0)
- [bpy\\_struct.get](#page-0-0)
- [bpy\\_struct.is\\_property\\_hidden](#page-0-0)
- [bpy\\_struct.is\\_property\\_set](#page-0-0)
- [bpy\\_struct.items](#page-0-0)
- [bpy\\_struct.keyframe\\_delete](#page-0-0)
- [bpy\\_struct.keyframe\\_insert](#page-0-0)
- [bpy\\_struct.keys](#page-0-0)
- [bpy\\_struct.path\\_from\\_id](#page-0-0)
- [bpy\\_struct.path\\_resolve](#page-0-0)
- [bpy\\_struct.type\\_recast](#page-0-0)
- [bpy\\_struct.values](#page-0-0)

#### **References**

• [Theme.graph\\_editor](#page-0-0)

### **2.4.590 ThemeImageEditor(bpy\_struct)**

#### base class — [bpy\\_struct](#page-0-0)

```
class bpy.types.ThemeImageEditor(bpy_struct)
```
Theme settings for the Image Editor

#### **back**

Type float array of 3 items in [-inf, inf], default (0.0, 0.0, 0.0)

**button**

Type float array of 3 items in [-inf, inf], default (0.0, 0.0, 0.0)

#### **button\_text**

```
button_text_hi
          Type float array of 3 items in [-inf, inf], default (0.0, 0.0, 0.0)
button_title
          Type float array of 3 items in [-inf, inf], default (0.0, 0.0, 0.0)
editmesh_active
          Type float array of 4 items in [-inf, inf], default (0.0, 0.0, 0.0, 0.0)
face
          Type float array of 4 items in [-inf, inf], default (0.0, 0.0, 0.0, 0.0)
face_dot
          Type float array of 3 items in [-inf, inf], default (0.0, 0.0, 0.0)
face_select
          Type float array of 4 items in [-\text{inf}, \text{inf}], default (0.0, 0.0, 0.0, 0.0)facedot_size
          Type int in [1, 10], default 0
header
          Type float array of 3 items in [-inf, inf], default (0.0, 0.0, 0.0)
header_text
          Type float array of 3 items in [-inf, inf], default (0.0, 0.0, 0.0)
header_text_hi
          Type float array of 3 items in [-inf, inf], default (0.0, 0.0, 0.0)
scope_back
          Type float array of 4 items in [-inf, inf], default (0.0, 0.0, 0.0, 0.0)
text
          Type float array of 3 items in [-inf, inf], default (0.0, 0.0, 0.0)
text_hi
          Type float array of 3 items in [-inf, inf], default (0.0, 0.0, 0.0)
title
          Type float array of 3 items in [-inf, inf], default (0.0, 0.0, 0.0)
vertex
          Type float array of 3 items in [-inf, inf], default (0.0, 0.0, 0.0)
vertex_select
          Type float array of 3 items in [-inf, inf], default (0.0, 0.0, 0.0)
vertex_size
          Type int in [1, 10], default 0
```
#### **Inherited Properties**

• [bpy\\_struct.id\\_data](#page-0-0)

#### **Inherited Functions**

- [bpy\\_struct.as\\_pointer](#page-0-0)
- bpy\_struct.callback\_add
- bpy\_struct.callback\_remove
- [bpy\\_struct.driver\\_add](#page-0-0)
- [bpy\\_struct.driver\\_remove](#page-0-0)
- [bpy\\_struct.get](#page-0-0)
- [bpy\\_struct.is\\_property\\_hidden](#page-0-0)
- [bpy\\_struct.is\\_property\\_set](#page-0-0)
- [bpy\\_struct.items](#page-0-0)
- [bpy\\_struct.keyframe\\_delete](#page-0-0)
- [bpy\\_struct.keyframe\\_insert](#page-0-0)
- [bpy\\_struct.keys](#page-0-0)
- [bpy\\_struct.path\\_from\\_id](#page-0-0)
- [bpy\\_struct.path\\_resolve](#page-0-0)
- [bpy\\_struct.type\\_recast](#page-0-0)
- [bpy\\_struct.values](#page-0-0)

#### **References**

• Theme. image editor

### **2.4.591 ThemeInfo(bpy\_struct)**

```
base class — bpy_struct
```

```
class bpy.types.ThemeInfo(bpy_struct)
     Theme settings for Info
```
#### **back**

Type float array of 3 items in [-inf, inf], default (0.0, 0.0, 0.0)

#### **button**

Type float array of 3 items in [-inf, inf], default (0.0, 0.0, 0.0)

#### **button\_text**

Type float array of 3 items in [-inf, inf], default (0.0, 0.0, 0.0)

#### **button\_text\_hi**

Type float array of 3 items in [-inf, inf], default (0.0, 0.0, 0.0)

#### **button\_title**

Type float array of 3 items in [-inf, inf], default (0.0, 0.0, 0.0)

#### **header**

Type float array of 3 items in [-inf, inf], default (0.0, 0.0, 0.0) **header\_text\_hi** Type float array of 3 items in [-inf, inf], default (0.0, 0.0, 0.0) **text** Type float array of 3 items in [-inf, inf], default (0.0, 0.0, 0.0) **text\_hi**

Type float array of 3 items in [-inf, inf], default (0.0, 0.0, 0.0)

**title**

**header\_text**

Type float array of 3 items in [-inf, inf], default (0.0, 0.0, 0.0)

#### **Inherited Properties**

• [bpy\\_struct.id\\_data](#page-0-0)

#### **Inherited Functions**

- [bpy\\_struct.as\\_pointer](#page-0-0)
- bpy\_struct.callback\_add
- bpy\_struct.callback\_remove
- [bpy\\_struct.driver\\_add](#page-0-0)
- [bpy\\_struct.driver\\_remove](#page-0-0)
- [bpy\\_struct.get](#page-0-0)
- [bpy\\_struct.is\\_property\\_hidden](#page-0-0)
- [bpy\\_struct.is\\_property\\_set](#page-0-0)
- [bpy\\_struct.items](#page-0-0)
- [bpy\\_struct.keyframe\\_delete](#page-0-0)
- [bpy\\_struct.keyframe\\_insert](#page-0-0)
- [bpy\\_struct.keys](#page-0-0)
- [bpy\\_struct.path\\_from\\_id](#page-0-0)
- [bpy\\_struct.path\\_resolve](#page-0-0)
- [bpy\\_struct.type\\_recast](#page-0-0)
- [bpy\\_struct.values](#page-0-0)

#### **References**

• [Theme.info](#page-0-0)

### **2.4.592 ThemeLogicEditor(bpy\_struct)**

```
base class — bpy_struct
```

```
class bpy.types.ThemeLogicEditor(bpy_struct)
     Theme settings for the Logic Editor
```
**back**

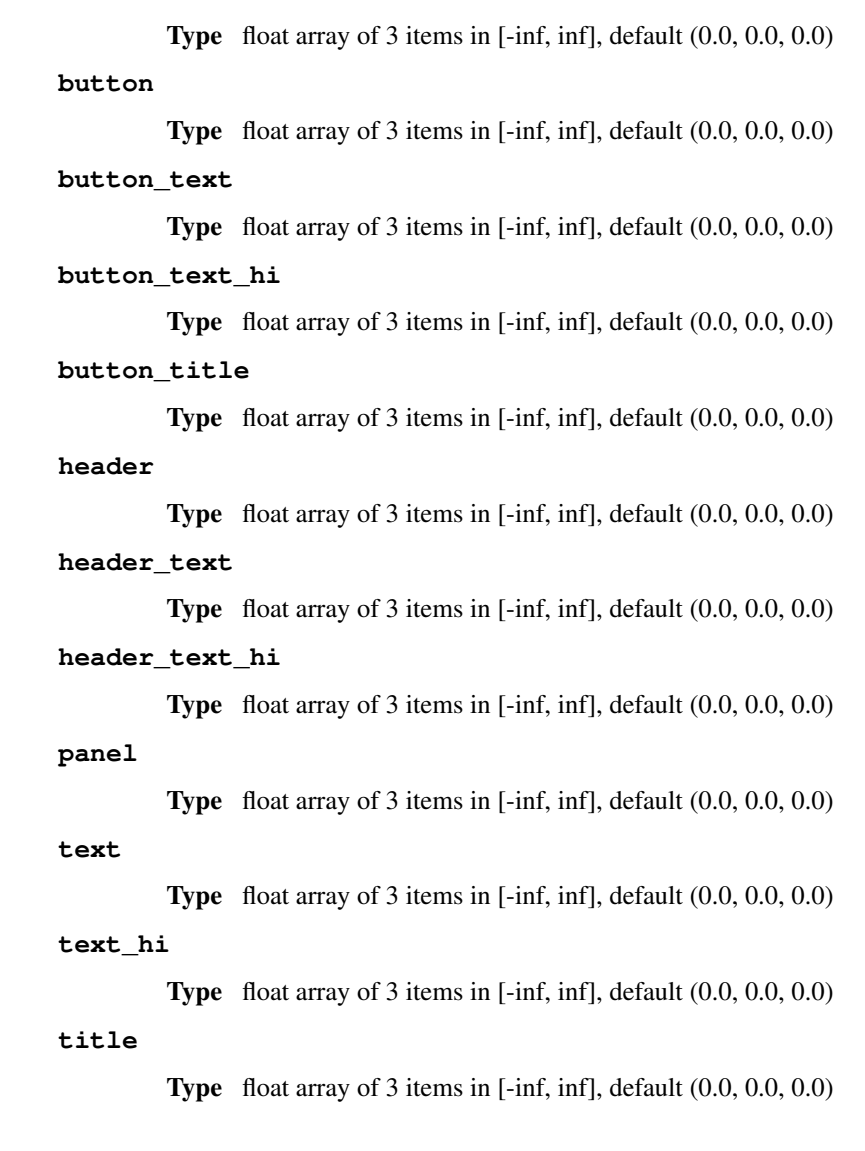

#### **Inherited Properties**

• [bpy\\_struct.id\\_data](#page-0-0)

### **Inherited Functions**

- [bpy\\_struct.as\\_pointer](#page-0-0)
- bpy\_struct.callback\_add
- bpy\_struct.callback\_remove
- [bpy\\_struct.driver\\_add](#page-0-0)
- [bpy\\_struct.driver\\_remove](#page-0-0)
- [bpy\\_struct.get](#page-0-0)
- [bpy\\_struct.is\\_property\\_hidden](#page-0-0)
- [bpy\\_struct.is\\_property\\_set](#page-0-0)
- [bpy\\_struct.items](#page-0-0)
- [bpy\\_struct.keyframe\\_delete](#page-0-0)
- [bpy\\_struct.keyframe\\_insert](#page-0-0)
- [bpy\\_struct.keys](#page-0-0)
- [bpy\\_struct.path\\_from\\_id](#page-0-0)
- [bpy\\_struct.path\\_resolve](#page-0-0)
- [bpy\\_struct.type\\_recast](#page-0-0)
- [bpy\\_struct.values](#page-0-0)

#### **References**

• [Theme.logic\\_editor](#page-0-0)

### **2.4.593 ThemeNLAEditor(bpy\_struct)**

```
base class — bpy_struct
```

```
class bpy.types.ThemeNLAEditor(bpy_struct)
     Theme settings for the NLA Editor
```
**back**

Type float array of 3 items in [-inf, inf], default (0.0, 0.0, 0.0)

#### **bars**

Type float array of 3 items in [-inf, inf], default (0.0, 0.0, 0.0)

#### **bars\_selected**

Type float array of 3 items in [-inf, inf], default (0.0, 0.0, 0.0)

#### **button**

Type float array of 3 items in [-inf, inf], default (0.0, 0.0, 0.0)

#### **button\_text**

Type float array of 3 items in [-inf, inf], default (0.0, 0.0, 0.0)

#### **button\_text\_hi**

Type float array of 3 items in [-inf, inf], default (0.0, 0.0, 0.0)

#### **button\_title**

Type float array of 3 items in [-inf, inf], default (0.0, 0.0, 0.0)

#### **frame\_current**

Type float array of 3 items in [-inf, inf], default (0.0, 0.0, 0.0)

#### **grid**

Type float array of 3 items in [-inf, inf], default (0.0, 0.0, 0.0)

#### **header**

Type float array of 3 items in [-inf, inf], default (0.0, 0.0, 0.0)

### **header\_text**

Type float array of 3 items in [-inf, inf], default (0.0, 0.0, 0.0)

#### **header\_text\_hi**

# **list** Type float array of 3 items in [-inf, inf], default (0.0, 0.0, 0.0) **list\_text** Type float array of 3 items in [-inf, inf], default (0.0, 0.0, 0.0) **list\_text\_hi** Type float array of 3 items in [-inf, inf], default (0.0, 0.0, 0.0) **list\_title** Type float array of 3 items in [-inf, inf], default (0.0, 0.0, 0.0) **strips** Type float array of 3 items in [-inf, inf], default (0.0, 0.0, 0.0) **strips\_selected** Type float array of 3 items in [-inf, inf], default (0.0, 0.0, 0.0) **text** Type float array of 3 items in [-inf, inf], default (0.0, 0.0, 0.0) **text\_hi** Type float array of 3 items in [-inf, inf], default (0.0, 0.0, 0.0) **title** Type float array of 3 items in [-inf, inf], default (0.0, 0.0, 0.0) **view\_sliders**

Type float array of 3 items in [-inf, inf], default (0.0, 0.0, 0.0)

#### **Inherited Properties**

• [bpy\\_struct.id\\_data](#page-0-0)

#### **Inherited Functions**

- [bpy\\_struct.as\\_pointer](#page-0-0)
- bpy\_struct.callback\_add
- bpy\_struct.callback\_remove
- [bpy\\_struct.driver\\_add](#page-0-0)
- [bpy\\_struct.driver\\_remove](#page-0-0)
- [bpy\\_struct.get](#page-0-0)
- [bpy\\_struct.is\\_property\\_hidden](#page-0-0)
- [bpy\\_struct.is\\_property\\_set](#page-0-0)
- [bpy\\_struct.items](#page-0-0)
- [bpy\\_struct.keyframe\\_delete](#page-0-0)
- [bpy\\_struct.keyframe\\_insert](#page-0-0)
- [bpy\\_struct.keys](#page-0-0)
- [bpy\\_struct.path\\_from\\_id](#page-0-0)
- [bpy\\_struct.path\\_resolve](#page-0-0)
- [bpy\\_struct.type\\_recast](#page-0-0)
- [bpy\\_struct.values](#page-0-0)

#### **References**

```
Theme.nla_editor
```
## **2.4.594 ThemeNodeEditor(bpy\_struct)**

```
base class — bpy_struct
class bpy.types.ThemeNodeEditor(bpy_struct)
     Theme settings for the Node Editor
     back
               Type float array of 3 items in [-inf, inf], default (0.0, 0.0, 0.0)
     button
               Type float array of 3 items in [-inf, inf], default (0.0, 0.0, 0.0)
     button_text
               Type float array of 3 items in [-inf, inf], default (0.0, 0.0, 0.0)
     button_text_hi
               Type float array of 3 items in [-inf, inf], default (0.0, 0.0, 0.0)
     button_title
```
Type float array of 3 items in [-inf, inf], default (0.0, 0.0, 0.0)

#### **converter\_node**

Type float array of 3 items in [-inf, inf], default (0.0, 0.0, 0.0)

#### **group\_node**

Type float array of 3 items in [-inf, inf], default (0.0, 0.0, 0.0)

#### **header**

Type float array of 3 items in [-inf, inf], default (0.0, 0.0, 0.0)

#### **header\_text**

Type float array of 3 items in [-inf, inf], default (0.0, 0.0, 0.0)

#### **header\_text\_hi**

Type float array of 3 items in [-inf, inf], default (0.0, 0.0, 0.0)

#### **in\_out\_node**

Type float array of 3 items in [-inf, inf], default (0.0, 0.0, 0.0)

#### **list**

Type float array of 3 items in [-inf, inf], default (0.0, 0.0, 0.0)

### **list\_text**

Type float array of 3 items in [-inf, inf], default (0.0, 0.0, 0.0)

#### **list\_text\_hi**

```
list_title
```
Type float array of 3 items in [-inf, inf], default (0.0, 0.0, 0.0)

#### **node\_backdrop**

Type float array of 4 items in [-inf, inf], default (0.0, 0.0, 0.0, 0.0)

#### **noodle\_curving**

Curving of the noodle

Type int in [0, 10], default 5

#### **operator\_node**

Type float array of 3 items in [-inf, inf], default (0.0, 0.0, 0.0)

#### **selected\_text**

Type float array of 3 items in [-inf, inf], default (0.0, 0.0, 0.0)

#### **text**

Type float array of 3 items in [-inf, inf], default (0.0, 0.0, 0.0)

#### **text\_hi**

Type float array of 3 items in [-inf, inf], default (0.0, 0.0, 0.0)

#### **title**

Type float array of 3 items in [-inf, inf], default (0.0, 0.0, 0.0)

#### **wire**

Type float array of 3 items in [-inf, inf], default (0.0, 0.0, 0.0)

#### **wire\_select**

Type float array of 3 items in [-inf, inf], default (0.0, 0.0, 0.0)

#### **Inherited Properties**

#### • [bpy\\_struct.id\\_data](#page-0-0)

#### **Inherited Functions**

- bpy struct.as pointer
- bpy\_struct.callback\_add
- bpy\_struct.callback\_remove
- [bpy\\_struct.driver\\_add](#page-0-0)
- [bpy\\_struct.driver\\_remove](#page-0-0)
- [bpy\\_struct.get](#page-0-0)
- [bpy\\_struct.is\\_property\\_hidden](#page-0-0)
- [bpy\\_struct.is\\_property\\_set](#page-0-0)
- [bpy\\_struct.items](#page-0-0)
- [bpy\\_struct.keyframe\\_delete](#page-0-0)
- [bpy\\_struct.keyframe\\_insert](#page-0-0)
- [bpy\\_struct.keys](#page-0-0)
- [bpy\\_struct.path\\_from\\_id](#page-0-0)
- [bpy\\_struct.path\\_resolve](#page-0-0)
- [bpy\\_struct.type\\_recast](#page-0-0)
- [bpy\\_struct.values](#page-0-0)

#### **References**

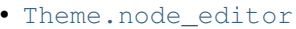

### **2.4.595 ThemeOutliner(bpy\_struct)**

# base class — [bpy\\_struct](#page-0-0)

```
class bpy.types.ThemeOutliner(bpy_struct)
     Theme settings for the Outliner
```
#### **back**

Type float array of 3 items in [-inf, inf], default (0.0, 0.0, 0.0)

#### **button**

Type float array of 3 items in [-inf, inf], default (0.0, 0.0, 0.0)

#### **button\_text**

Type float array of 3 items in [-inf, inf], default (0.0, 0.0, 0.0)

### **button\_text\_hi**

Type float array of 3 items in [-inf, inf], default (0.0, 0.0, 0.0)

#### **button\_title**

Type float array of 3 items in [-inf, inf], default (0.0, 0.0, 0.0)

#### **header**

Type float array of 3 items in [-inf, inf], default (0.0, 0.0, 0.0)

#### **header\_text**

Type float array of 3 items in [-inf, inf], default (0.0, 0.0, 0.0)

#### **header\_text\_hi**

Type float array of 3 items in [-inf, inf], default (0.0, 0.0, 0.0)

### **text**

Type float array of 3 items in [-inf, inf], default (0.0, 0.0, 0.0)

#### **text\_hi**

Type float array of 3 items in [-inf, inf], default (0.0, 0.0, 0.0)

#### **title**

Type float array of 3 items in [-inf, inf], default (0.0, 0.0, 0.0)

#### **Inherited Properties**

- [bpy\\_struct.as\\_pointer](#page-0-0)
- bpy\_struct.callback\_add
- bpy\_struct.callback\_remove
- [bpy\\_struct.driver\\_add](#page-0-0)
- [bpy\\_struct.driver\\_remove](#page-0-0)
- [bpy\\_struct.get](#page-0-0)
- [bpy\\_struct.is\\_property\\_hidden](#page-0-0)
- [bpy\\_struct.is\\_property\\_set](#page-0-0)
- [bpy\\_struct.items](#page-0-0)
- [bpy\\_struct.keyframe\\_delete](#page-0-0)
- [bpy\\_struct.keyframe\\_insert](#page-0-0)
- [bpy\\_struct.keys](#page-0-0)
- bpy struct.path from id
- [bpy\\_struct.path\\_resolve](#page-0-0)
- [bpy\\_struct.type\\_recast](#page-0-0)
- [bpy\\_struct.values](#page-0-0)

#### **References**

• [Theme.outliner](#page-0-0)

### **2.4.596 ThemeProperties(bpy\_struct)**

#### base class — [bpy\\_struct](#page-0-0)

```
class bpy.types.ThemeProperties(bpy_struct)
     Theme settings for the Properties
```
#### **back**

Type float array of 3 items in [-inf, inf], default (0.0, 0.0, 0.0)

#### **button**

Type float array of 3 items in [-inf, inf], default (0.0, 0.0, 0.0)

**button\_text**

Type float array of 3 items in [-inf, inf], default (0.0, 0.0, 0.0)

#### **button\_text\_hi**

Type float array of 3 items in [-inf, inf], default (0.0, 0.0, 0.0)

#### **button\_title**

Type float array of 3 items in [-inf, inf], default (0.0, 0.0, 0.0)

#### **header**

Type float array of 3 items in [-inf, inf], default (0.0, 0.0, 0.0)

### **header\_text**

Type float array of 3 items in [-inf, inf], default (0.0, 0.0, 0.0)

**header\_text\_hi**

Type float array of 3 items in [-inf, inf], default (0.0, 0.0, 0.0)

**panel**

Type float array of 3 items in [-inf, inf], default (0.0, 0.0, 0.0)

**text**

Type float array of 3 items in [-inf, inf], default (0.0, 0.0, 0.0)

**text\_hi**

Type float array of 3 items in [-inf, inf], default (0.0, 0.0, 0.0)

**title**

Type float array of 3 items in [-inf, inf], default (0.0, 0.0, 0.0)

#### **Inherited Properties**

• [bpy\\_struct.id\\_data](#page-0-0)

#### **Inherited Functions**

- [bpy\\_struct.as\\_pointer](#page-0-0)
- bpy\_struct.callback\_add
- bpy\_struct.callback\_remove
- [bpy\\_struct.driver\\_add](#page-0-0)
- [bpy\\_struct.driver\\_remove](#page-0-0)
- [bpy\\_struct.get](#page-0-0)
- [bpy\\_struct.is\\_property\\_hidden](#page-0-0)
- [bpy\\_struct.is\\_property\\_set](#page-0-0)
- [bpy\\_struct.items](#page-0-0)
- [bpy\\_struct.keyframe\\_delete](#page-0-0)
- [bpy\\_struct.keyframe\\_insert](#page-0-0)
- [bpy\\_struct.keys](#page-0-0)
- [bpy\\_struct.path\\_from\\_id](#page-0-0)
- [bpy\\_struct.path\\_resolve](#page-0-0)
- [bpy\\_struct.type\\_recast](#page-0-0)
- [bpy\\_struct.values](#page-0-0)

#### **References**

• [Theme.properties](#page-0-0)

## **2.4.597 ThemeSequenceEditor(bpy\_struct)**

```
base class — bpy_struct
```

```
class bpy.types.ThemeSequenceEditor(bpy_struct)
     Theme settings for the Sequence Editor
```
#### **audio\_strip**

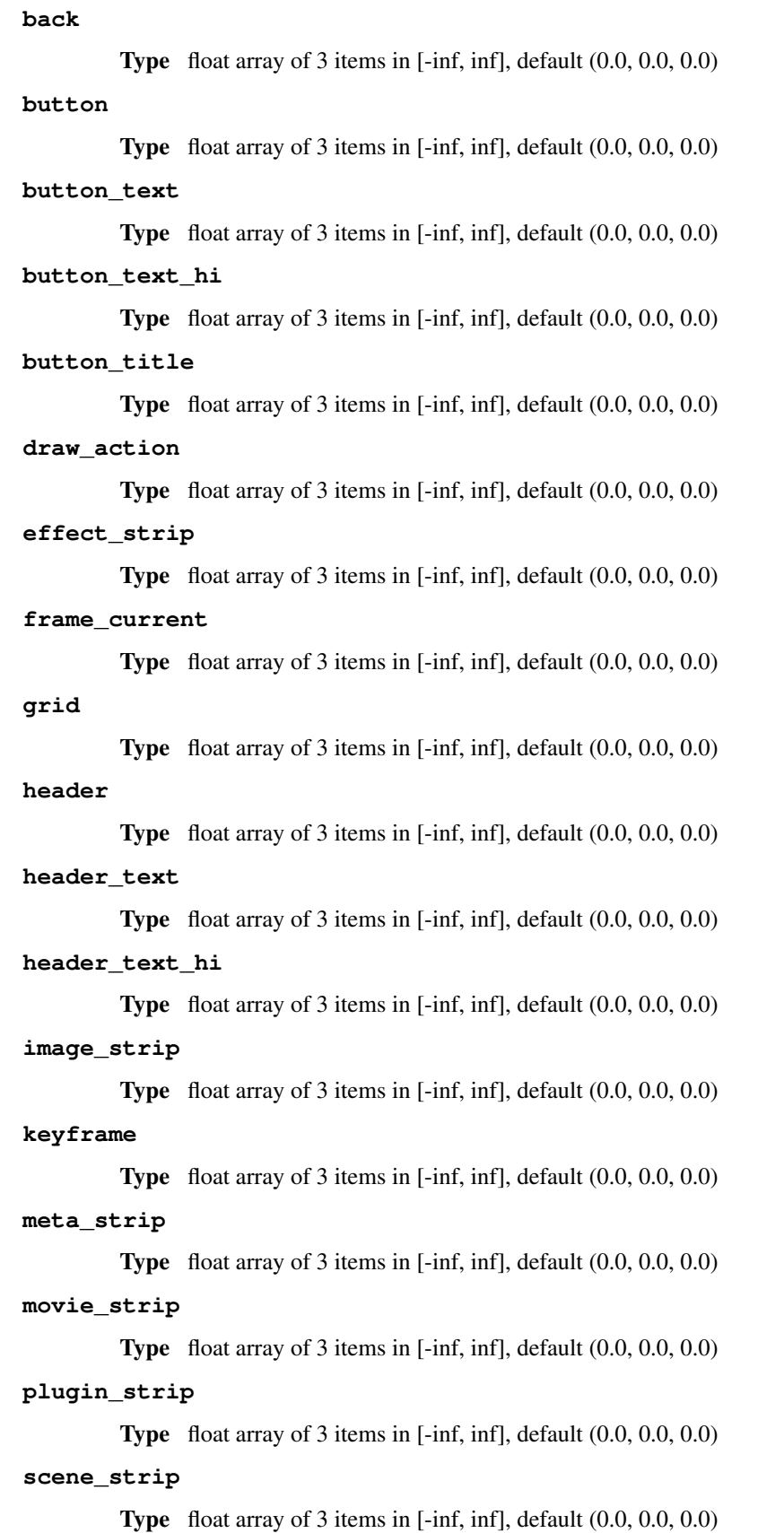

```
text
```
Type float array of 3 items in [-inf, inf], default (0.0, 0.0, 0.0)

**text\_hi**

Type float array of 3 items in [-inf, inf], default (0.0, 0.0, 0.0)

**title**

Type float array of 3 items in [-inf, inf], default (0.0, 0.0, 0.0)

**transition\_strip**

Type float array of 3 items in [-inf, inf], default (0.0, 0.0, 0.0)

**window\_sliders**

Type float array of 3 items in [-inf, inf], default (0.0, 0.0, 0.0)

#### **Inherited Properties**

• [bpy\\_struct.id\\_data](#page-0-0)

#### **Inherited Functions**

- [bpy\\_struct.as\\_pointer](#page-0-0)
- bpy\_struct.callback\_add
- bpy\_struct.callback\_remove
- [bpy\\_struct.driver\\_add](#page-0-0)
- [bpy\\_struct.driver\\_remove](#page-0-0)
- [bpy\\_struct.get](#page-0-0)
- [bpy\\_struct.is\\_property\\_hidden](#page-0-0)
- [bpy\\_struct.is\\_property\\_set](#page-0-0)
- [bpy\\_struct.items](#page-0-0)
- [bpy\\_struct.keyframe\\_delete](#page-0-0)
- [bpy\\_struct.keyframe\\_insert](#page-0-0)
- [bpy\\_struct.keys](#page-0-0)
- [bpy\\_struct.path\\_from\\_id](#page-0-0)
- [bpy\\_struct.path\\_resolve](#page-0-0)
- [bpy\\_struct.type\\_recast](#page-0-0)
- [bpy\\_struct.values](#page-0-0)

#### **References**

• [Theme.sequence\\_editor](#page-0-0)

### **2.4.598 ThemeStyle(bpy\_struct)**

```
base class — bpy_struct
```

```
class bpy.types.ThemeStyle(bpy_struct)
     Theme settings for style sets
```
#### **panel\_title**

Type [ThemeFontStyle](#page-0-0), (readonly, never None)

#### **widget**

Type [ThemeFontStyle](#page-0-0), (readonly, never None)

#### **widget\_label**

Type [ThemeFontStyle](#page-0-0), (readonly, never None)

#### **Inherited Properties**

• [bpy\\_struct.id\\_data](#page-0-0)

#### **Inherited Functions**

- [bpy\\_struct.as\\_pointer](#page-0-0)
- bpy\_struct.callback\_add
- bpy\_struct.callback\_remove
- bpy struct.driver add
- [bpy\\_struct.driver\\_remove](#page-0-0)
- [bpy\\_struct.get](#page-0-0)
- [bpy\\_struct.is\\_property\\_hidden](#page-0-0)
- [bpy\\_struct.is\\_property\\_set](#page-0-0)
- [bpy\\_struct.items](#page-0-0)
- [bpy\\_struct.keyframe\\_delete](#page-0-0)
- [bpy\\_struct.keyframe\\_insert](#page-0-0)
- [bpy\\_struct.keys](#page-0-0)
- [bpy\\_struct.path\\_from\\_id](#page-0-0)
- [bpy\\_struct.path\\_resolve](#page-0-0)
- [bpy\\_struct.type\\_recast](#page-0-0)
- [bpy\\_struct.values](#page-0-0)

#### **References**

• [UserPreferences.ui\\_styles](#page-0-0)

### **2.4.599 ThemeTextEditor(bpy\_struct)**

#### base class — [bpy\\_struct](#page-0-0)

```
class bpy.types.ThemeTextEditor(bpy_struct)
```
Theme settings for the Text Editor

#### **back**

Type float array of 3 items in [-inf, inf], default (0.0, 0.0, 0.0)

**button**

Type float array of 3 items in [-inf, inf], default (0.0, 0.0, 0.0)

#### **button\_text**

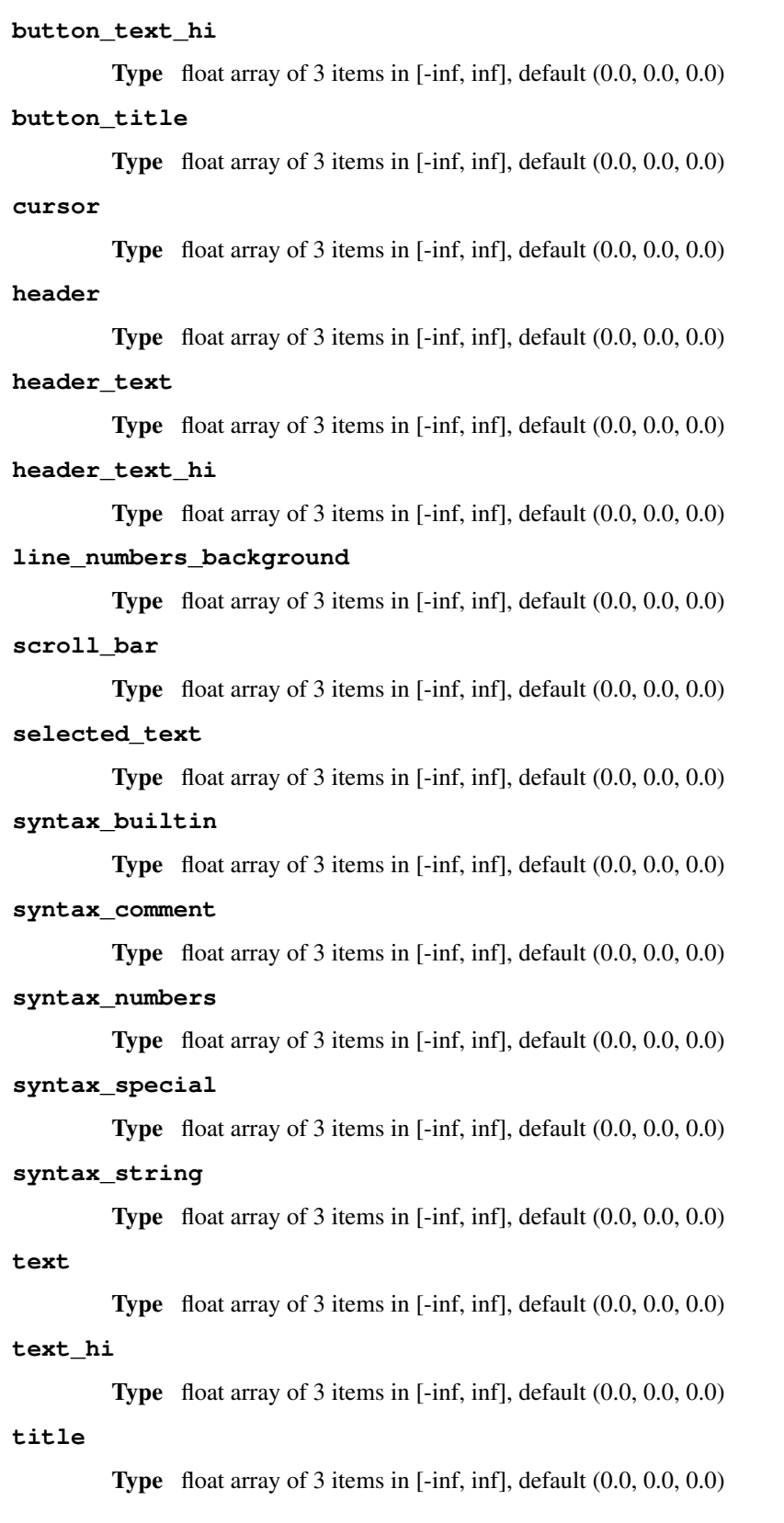

#### **Inherited Properties**

• [bpy\\_struct.id\\_data](#page-0-0)

#### **Inherited Functions**

- [bpy\\_struct.as\\_pointer](#page-0-0)
- bpy\_struct.callback\_add
- bpy\_struct.callback\_remove
- [bpy\\_struct.driver\\_add](#page-0-0)
- [bpy\\_struct.driver\\_remove](#page-0-0)
- [bpy\\_struct.get](#page-0-0)
- [bpy\\_struct.is\\_property\\_hidden](#page-0-0)
- [bpy\\_struct.is\\_property\\_set](#page-0-0)
- [bpy\\_struct.items](#page-0-0)
- [bpy\\_struct.keyframe\\_delete](#page-0-0)
- [bpy\\_struct.keyframe\\_insert](#page-0-0)
- [bpy\\_struct.keys](#page-0-0)
- [bpy\\_struct.path\\_from\\_id](#page-0-0)
- [bpy\\_struct.path\\_resolve](#page-0-0)
- [bpy\\_struct.type\\_recast](#page-0-0)
- [bpy\\_struct.values](#page-0-0)

#### **References**

• Theme.text editor

### **2.4.600 ThemeTimeline(bpy\_struct)**

```
base class — bpy_struct
```

```
class bpy.types.ThemeTimeline(bpy_struct)
     Theme settings for the Timeline
```
### **back**

Type float array of 3 items in [-inf, inf], default (0.0, 0.0, 0.0)

#### **button**

Type float array of 3 items in [-inf, inf], default (0.0, 0.0, 0.0)

**button\_text**

Type float array of 3 items in [-inf, inf], default (0.0, 0.0, 0.0)

#### **button\_text\_hi**

Type float array of 3 items in [-inf, inf], default (0.0, 0.0, 0.0)

### **button\_title**

Type float array of 3 items in [-inf, inf], default (0.0, 0.0, 0.0)

#### **frame\_current**

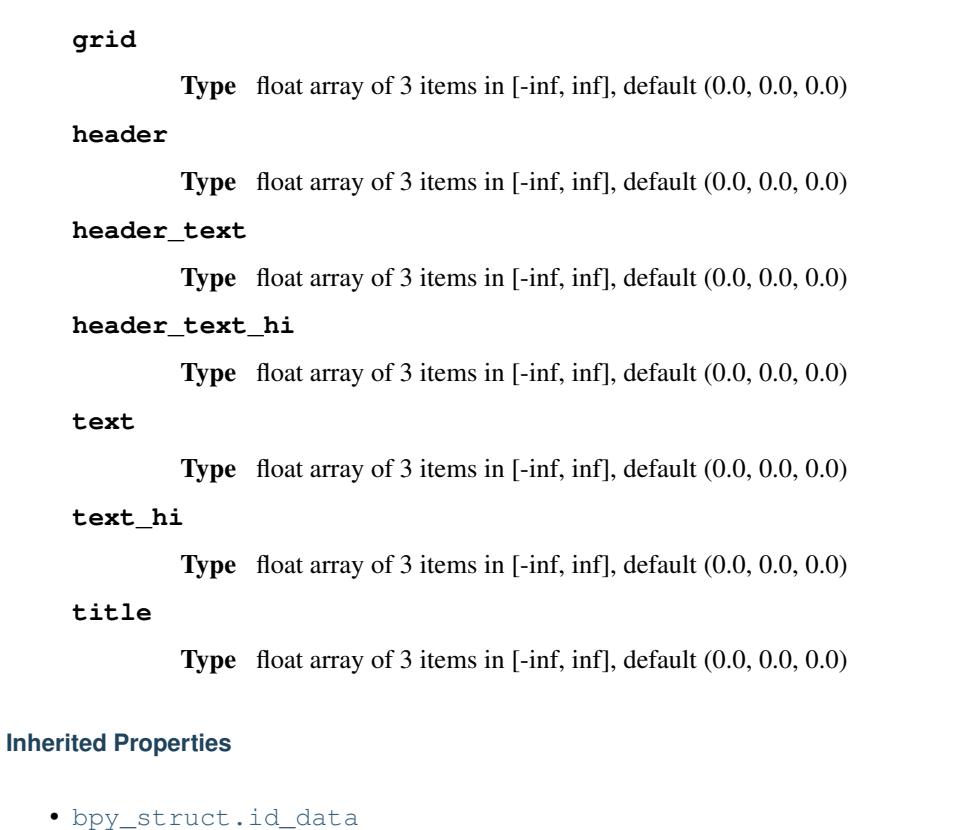

- [bpy\\_struct.as\\_pointer](#page-0-0)
- bpy\_struct.callback\_add
- bpy\_struct.callback\_remove
- [bpy\\_struct.driver\\_add](#page-0-0)
- [bpy\\_struct.driver\\_remove](#page-0-0)
- [bpy\\_struct.get](#page-0-0)
- [bpy\\_struct.is\\_property\\_hidden](#page-0-0)
- [bpy\\_struct.is\\_property\\_set](#page-0-0)
- [bpy\\_struct.items](#page-0-0)
- [bpy\\_struct.keyframe\\_delete](#page-0-0)
- [bpy\\_struct.keyframe\\_insert](#page-0-0)
- [bpy\\_struct.keys](#page-0-0)
- [bpy\\_struct.path\\_from\\_id](#page-0-0)
- [bpy\\_struct.path\\_resolve](#page-0-0)
- [bpy\\_struct.type\\_recast](#page-0-0)
- [bpy\\_struct.values](#page-0-0)

#### **References**

• [Theme.timeline](#page-0-0)

### **2.4.601 ThemeUserInterface(bpy\_struct)**

base class — [bpy\\_struct](#page-0-0)

```
class bpy.types.ThemeUserInterface(bpy_struct)
     Theme settings for user interface elements
```
#### **icon\_file**

Type string, default ""

#### **wcol\_box**

Type [ThemeWidgetColors](#page-0-0), (readonly, never None)

#### **wcol\_list\_item**

Type [ThemeWidgetColors](#page-0-0), (readonly, never None)

#### **wcol\_menu**

Type [ThemeWidgetColors](#page-0-0), (readonly, never None)

#### **wcol\_menu\_back**

Type [ThemeWidgetColors](#page-0-0), (readonly, never None)

#### **wcol\_menu\_item**

Type [ThemeWidgetColors](#page-0-0), (readonly, never None)

#### **wcol\_num**

Type [ThemeWidgetColors](#page-0-0), (readonly, never None)

#### **wcol\_numslider**

Type [ThemeWidgetColors](#page-0-0), (readonly, never None)

#### **wcol\_option**

Type [ThemeWidgetColors](#page-0-0), (readonly, never None)

#### **wcol\_progress**

Type [ThemeWidgetColors](#page-0-0), (readonly, never None)

#### **wcol\_pulldown**

Type [ThemeWidgetColors](#page-0-0), (readonly, never None)

#### **wcol\_radio**

Type [ThemeWidgetColors](#page-0-0), (readonly, never None)

#### **wcol\_regular**

Type [ThemeWidgetColors](#page-0-0), (readonly, never None)

#### **wcol\_scroll**

Type [ThemeWidgetColors](#page-0-0), (readonly, never None)

#### **wcol\_state**

Type [ThemeWidgetStateColors](#page-0-0), (readonly, never None)

#### **wcol\_text**

Type [ThemeWidgetColors](#page-0-0), (readonly, never None)

**wcol\_toggle**

Type [ThemeWidgetColors](#page-0-0), (readonly, never None)

**wcol\_tool**

Type [ThemeWidgetColors](#page-0-0), (readonly, never None)

#### **Inherited Properties**

• [bpy\\_struct.id\\_data](#page-0-0)

#### **Inherited Functions**

- [bpy\\_struct.as\\_pointer](#page-0-0)
- bpy\_struct.callback\_add
- bpy\_struct.callback\_remove
- [bpy\\_struct.driver\\_add](#page-0-0)
- [bpy\\_struct.driver\\_remove](#page-0-0)
- [bpy\\_struct.get](#page-0-0)
- [bpy\\_struct.is\\_property\\_hidden](#page-0-0)
- [bpy\\_struct.is\\_property\\_set](#page-0-0)
- [bpy\\_struct.items](#page-0-0)
- [bpy\\_struct.keyframe\\_delete](#page-0-0)
- [bpy\\_struct.keyframe\\_insert](#page-0-0)
- [bpy\\_struct.keys](#page-0-0)
- [bpy\\_struct.path\\_from\\_id](#page-0-0)
- [bpy\\_struct.path\\_resolve](#page-0-0)
- [bpy\\_struct.type\\_recast](#page-0-0)
- [bpy\\_struct.values](#page-0-0)

#### **References**

• Theme.user interface

### **2.4.602 ThemeUserPreferences(bpy\_struct)**

#### base class — [bpy\\_struct](#page-0-0)

class bpy.types.**ThemeUserPreferences**(*bpy\_struct*) Theme settings for the User Preferences

#### **back**

Type float array of 3 items in [-inf, inf], default (0.0, 0.0, 0.0)

**button**

Type float array of 3 items in [-inf, inf], default (0.0, 0.0, 0.0)

**button\_text**

Type float array of 3 items in [-inf, inf], default (0.0, 0.0, 0.0)

**button\_text\_hi**

Type float array of 3 items in [-inf, inf], default (0.0, 0.0, 0.0)

#### **button\_title**

Type float array of 3 items in [-inf, inf], default (0.0, 0.0, 0.0)

#### **header**

Type float array of 3 items in [-inf, inf], default (0.0, 0.0, 0.0)

#### **header\_text**

Type float array of 3 items in [-inf, inf], default (0.0, 0.0, 0.0)

#### **header\_text\_hi**

Type float array of 3 items in [-inf, inf], default (0.0, 0.0, 0.0)

#### **text**

Type float array of 3 items in [-inf, inf], default (0.0, 0.0, 0.0)

#### **text\_hi**

Type float array of 3 items in [-inf, inf], default (0.0, 0.0, 0.0)

#### **title**

Type float array of 3 items in [-inf, inf], default (0.0, 0.0, 0.0)

#### **Inherited Properties**

• [bpy\\_struct.id\\_data](#page-0-0)

#### **Inherited Functions**

- [bpy\\_struct.as\\_pointer](#page-0-0)
- bpy\_struct.callback\_add
- bpy\_struct.callback\_remove
- [bpy\\_struct.driver\\_add](#page-0-0)
- [bpy\\_struct.driver\\_remove](#page-0-0)
- [bpy\\_struct.get](#page-0-0)
- [bpy\\_struct.is\\_property\\_hidden](#page-0-0)
- [bpy\\_struct.is\\_property\\_set](#page-0-0)
- [bpy\\_struct.items](#page-0-0)
- [bpy\\_struct.keyframe\\_delete](#page-0-0)
- [bpy\\_struct.keyframe\\_insert](#page-0-0)
- [bpy\\_struct.keys](#page-0-0)
- [bpy\\_struct.path\\_from\\_id](#page-0-0)
- [bpy\\_struct.path\\_resolve](#page-0-0)
- [bpy\\_struct.type\\_recast](#page-0-0)
- [bpy\\_struct.values](#page-0-0)

#### **References**

• [Theme.user\\_preferences](#page-0-0)

### **2.4.603 ThemeView3D(bpy\_struct)**

#### base class — [bpy\\_struct](#page-0-0)

```
class bpy.types.ThemeView3D(bpy_struct)
     Theme settings for the 3D View
```
#### **act\_spline**

Type float array of 3 items in [-inf, inf], default (0.0, 0.0, 0.0)

#### **back**

Type float array of 3 items in [-inf, inf], default (0.0, 0.0, 0.0)

#### **bone\_pose**

Type float array of 3 items in [-inf, inf], default (0.0, 0.0, 0.0)

#### **bone\_solid**

Type float array of 3 items in [-inf, inf], default (0.0, 0.0, 0.0)

#### **button**

Type float array of 3 items in [-inf, inf], default (0.0, 0.0, 0.0)

#### **button\_text**

Type float array of 3 items in [-inf, inf], default (0.0, 0.0, 0.0)

#### **button\_text\_hi**

Type float array of 3 items in [-inf, inf], default (0.0, 0.0, 0.0)

#### **button\_title**

Type float array of 3 items in [-inf, inf], default (0.0, 0.0, 0.0)

#### **edge\_crease**

Type float array of 3 items in [-inf, inf], default (0.0, 0.0, 0.0)

#### **edge\_facesel**

Type float array of 3 items in [-inf, inf], default (0.0, 0.0, 0.0)

#### **edge\_seam**

Type float array of 3 items in [-inf, inf], default (0.0, 0.0, 0.0)

#### **edge\_select**

Type float array of 3 items in [-inf, inf], default (0.0, 0.0, 0.0)

#### **edge\_sharp**

Type float array of 3 items in [-inf, inf], default (0.0, 0.0, 0.0)

#### **editmesh\_active**

Type float array of 4 items in [-inf, inf], default (0.0, 0.0, 0.0, 0.0)

#### **extra\_edge\_len**

Type float array of 3 items in [-inf, inf], default (0.0, 0.0, 0.0)

#### **extra\_face\_angle**

```
extra_face_area
          Type float array of 3 items in [-inf, inf], default (0.0, 0.0, 0.0)
face
          Type float array of 4 items in [-inf, inf], default (0.0, 0.0, 0.0, 0.0)
face_dot
          Type float array of 3 items in [-inf, inf], default (0.0, 0.0, 0.0)
face_select
          Type float array of 4 items in [-inf, inf], default (0.0, 0.0, 0.0, 0.0)
facedot_size
          Type int in [1, 10], default 0
frame_current
          Type float array of 3 items in [-inf, inf], default (0.0, 0.0, 0.0)
grid
          Type float array of 3 items in [-inf, inf], default (0.0, 0.0, 0.0)
handle_align
          Type float array of 3 items in [-inf, inf], default (0.0, 0.0, 0.0)
handle_auto
          Type float array of 3 items in [-inf, inf], default (0.0, 0.0, 0.0)
handle_free
          Type float array of 3 items in [-inf, inf], default (0.0, 0.0, 0.0)
handle_sel_align
          Type float array of 3 items in [-inf, inf], default (0.0, 0.0, 0.0)
handle_sel_auto
          Type float array of 3 items in [-inf, inf], default (0.0, 0.0, 0.0)
handle_sel_free
          Type float array of 3 items in [-inf, inf], default (0.0, 0.0, 0.0)
handle_sel_vect
          Type float array of 3 items in [-inf, inf], default (0.0, 0.0, 0.0)
handle_vect
          Type float array of 3 items in [-inf, inf], default (0.0, 0.0, 0.0)
header
          Type float array of 3 items in [-inf, inf], default (0.0, 0.0, 0.0)
header_text
          Type float array of 3 items in [-inf, inf], default (0.0, 0.0, 0.0)
header_text_hi
          Type float array of 3 items in [-inf, inf], default (0.0, 0.0, 0.0)
```
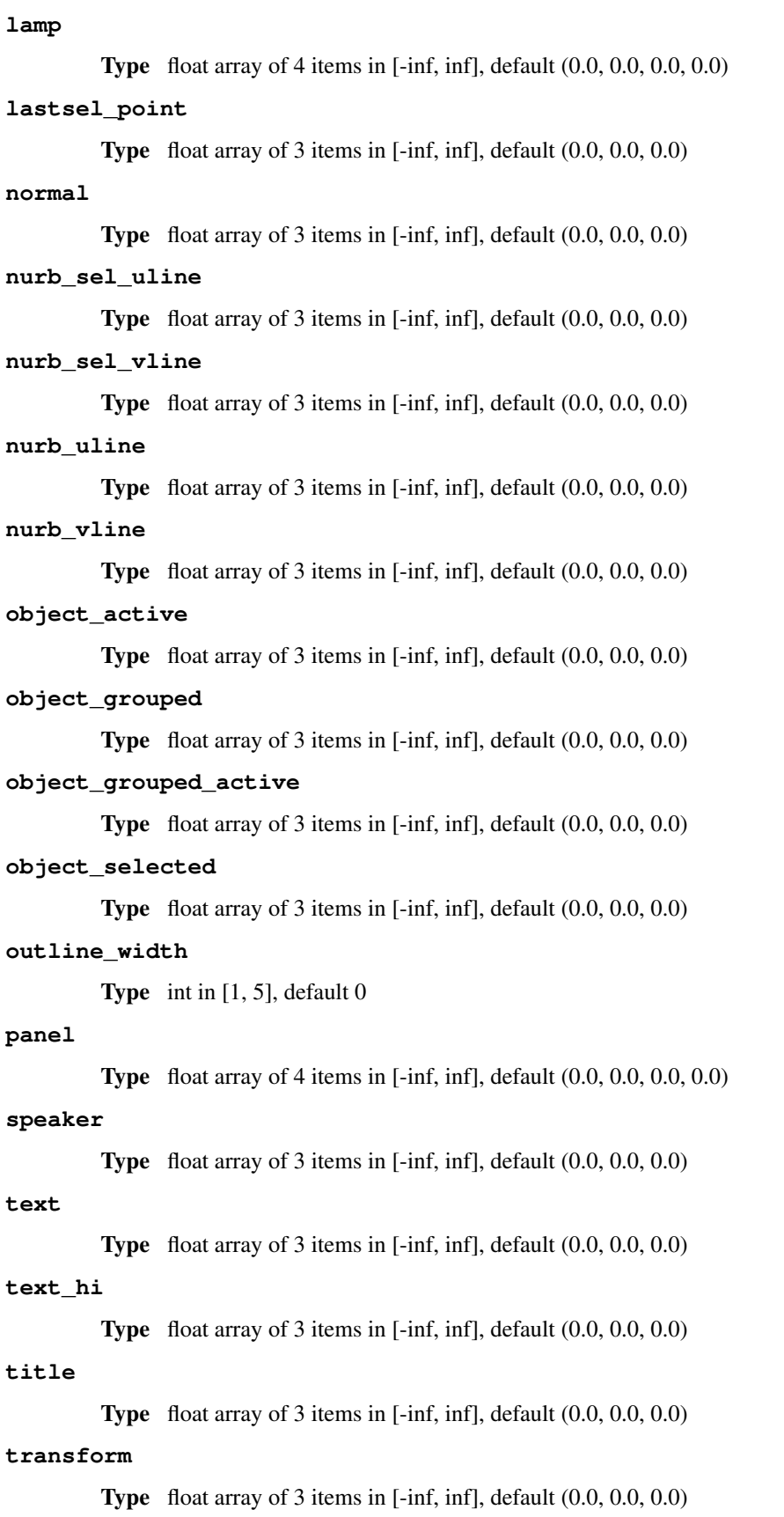

#### **vertex**

Type float array of 3 items in [-inf, inf], default (0.0, 0.0, 0.0)

#### **vertex\_normal**

Type float array of 3 items in [-inf, inf], default (0.0, 0.0, 0.0)

#### **vertex\_select**

Type float array of 3 items in [-inf, inf], default (0.0, 0.0, 0.0)

#### **vertex\_size**

**Type** int in  $[1, 10]$ , default 0

#### **wire**

Type float array of 3 items in [-inf, inf], default (0.0, 0.0, 0.0)

#### **Inherited Properties**

• [bpy\\_struct.id\\_data](#page-0-0)

#### **Inherited Functions**

- [bpy\\_struct.as\\_pointer](#page-0-0)
- bpy\_struct.callback\_add
- bpy\_struct.callback\_remove
- [bpy\\_struct.driver\\_add](#page-0-0)
- [bpy\\_struct.driver\\_remove](#page-0-0)
- [bpy\\_struct.get](#page-0-0)
- [bpy\\_struct.is\\_property\\_hidden](#page-0-0)
- [bpy\\_struct.is\\_property\\_set](#page-0-0)
- [bpy\\_struct.items](#page-0-0)
- [bpy\\_struct.keyframe\\_delete](#page-0-0)
- [bpy\\_struct.keyframe\\_insert](#page-0-0)
- [bpy\\_struct.keys](#page-0-0)
- [bpy\\_struct.path\\_from\\_id](#page-0-0)
- [bpy\\_struct.path\\_resolve](#page-0-0)
- [bpy\\_struct.type\\_recast](#page-0-0)
- [bpy\\_struct.values](#page-0-0)

#### **References**

• [Theme.view\\_3d](#page-0-0)

### **2.4.604 ThemeWidgetColors(bpy\_struct)**

```
base class — bpy_struct
```

```
class bpy.types.ThemeWidgetColors(bpy_struct)
     Theme settings for widget color sets
```
#### **inner**

Type float array of 4 items in [-inf, inf], default (0.0, 0.0, 0.0, 0.0)

#### **inner\_sel**

Type float array of 4 items in [-inf, inf], default (0.0, 0.0, 0.0, 0.0)

#### **item**

Type float array of 4 items in [-inf, inf], default (0.0, 0.0, 0.0, 0.0)

#### **outline**

Type float array of 3 items in [-inf, inf], default (0.0, 0.0, 0.0)

#### **shadedown**

Type int in [-100, 100], default 0

#### **shadetop**

Type int in [-100, 100], default 0

#### **show\_shaded**

Type boolean, default False

#### **text**

Type float array of 3 items in [-inf, inf], default (0.0, 0.0, 0.0)

#### **text\_sel**

Type float array of 3 items in [-inf, inf], default (0.0, 0.0, 0.0)

#### **Inherited Properties**

• [bpy\\_struct.id\\_data](#page-0-0)

#### **Inherited Functions**

- [bpy\\_struct.as\\_pointer](#page-0-0)
- bpy\_struct.callback\_add
- bpy\_struct.callback\_remove
- [bpy\\_struct.driver\\_add](#page-0-0)
- [bpy\\_struct.driver\\_remove](#page-0-0)
- [bpy\\_struct.get](#page-0-0)
- [bpy\\_struct.is\\_property\\_hidden](#page-0-0)
- [bpy\\_struct.is\\_property\\_set](#page-0-0)
- [bpy\\_struct.items](#page-0-0)
- [bpy\\_struct.keyframe\\_delete](#page-0-0)
- [bpy\\_struct.keyframe\\_insert](#page-0-0)
- [bpy\\_struct.keys](#page-0-0)
- [bpy\\_struct.path\\_from\\_id](#page-0-0)
- [bpy\\_struct.path\\_resolve](#page-0-0)
- [bpy\\_struct.type\\_recast](#page-0-0)
- [bpy\\_struct.values](#page-0-0)

#### **References**

- ThemeUserInterface.wcol box
- ThemeUserInterface.wcol list item
- [ThemeUserInterface.wcol\\_menu](#page-0-0)
- ThemeUserInterface.wcol menu back
- [ThemeUserInterface.wcol\\_menu\\_item](#page-0-0)
- [ThemeUserInterface.wcol\\_num](#page-0-0)
- [ThemeUserInterface.wcol\\_numslider](#page-0-0)
- ThemeUserInterface.wcol option
- [ThemeUserInterface.wcol\\_progress](#page-0-0)
- [ThemeUserInterface.wcol\\_pulldown](#page-0-0)
- [ThemeUserInterface.wcol\\_radio](#page-0-0)
- [ThemeUserInterface.wcol\\_regular](#page-0-0)
- ThemeUserInterface.wcol scroll
- [ThemeUserInterface.wcol\\_text](#page-0-0)
- [ThemeUserInterface.wcol\\_toggle](#page-0-0)
- [ThemeUserInterface.wcol\\_tool](#page-0-0)

### **2.4.605 ThemeWidgetStateColors(bpy\_struct)**

#### base class — [bpy\\_struct](#page-0-0)

class bpy.types.**ThemeWidgetStateColors**(*bpy\_struct*)

Theme settings for widget state colors

#### **blend**

Type float in [0, 1], default 0.0

#### **inner\_anim**

Type float array of 3 items in [-inf, inf], default (0.0, 0.0, 0.0)

#### **inner\_anim\_sel**

Type float array of 3 items in [-inf, inf], default (0.0, 0.0, 0.0)

#### **inner\_driven**

Type float array of 3 items in [-inf, inf], default (0.0, 0.0, 0.0)

#### **inner\_driven\_sel**

Type float array of 3 items in [-inf, inf], default (0.0, 0.0, 0.0)

#### **inner\_key**

Type float array of 3 items in [-inf, inf], default (0.0, 0.0, 0.0)

#### **inner\_key\_sel**

Type float array of 3 items in [-inf, inf], default (0.0, 0.0, 0.0)

#### **Inherited Properties**

- [bpy\\_struct.as\\_pointer](#page-0-0)
- bpy\_struct.callback\_add
- bpy\_struct.callback\_remove
- [bpy\\_struct.driver\\_add](#page-0-0)
- [bpy\\_struct.driver\\_remove](#page-0-0)
- [bpy\\_struct.get](#page-0-0)
- [bpy\\_struct.is\\_property\\_hidden](#page-0-0)
- [bpy\\_struct.is\\_property\\_set](#page-0-0)
- [bpy\\_struct.items](#page-0-0)
- [bpy\\_struct.keyframe\\_delete](#page-0-0)
- [bpy\\_struct.keyframe\\_insert](#page-0-0)
- [bpy\\_struct.keys](#page-0-0)
- [bpy\\_struct.path\\_from\\_id](#page-0-0)
- [bpy\\_struct.path\\_resolve](#page-0-0)
- [bpy\\_struct.type\\_recast](#page-0-0)
- [bpy\\_struct.values](#page-0-0)

#### **References**

• [ThemeUserInterface.wcol\\_state](#page-0-0)

### **2.4.606 TimelineMarker(bpy\_struct)**

#### base class — [bpy\\_struct](#page-0-0)

```
class bpy.types.TimelineMarker(bpy_struct)
     Marker for noting points in the timeline
```
#### **camera**

Camera this timeline sets to active

Type [Object](#page-0-0)

**frame**

The frame on which the timeline marker appears

Type int in [-inf, inf], default 0

#### **name**

Type string, default ""

#### **select**

Marker selection state

Type boolean, default False

#### **Inherited Properties**

- [bpy\\_struct.as\\_pointer](#page-0-0)
- bpy\_struct.callback\_add
- bpy\_struct.callback\_remove
- [bpy\\_struct.driver\\_add](#page-0-0)
- [bpy\\_struct.driver\\_remove](#page-0-0)
- [bpy\\_struct.get](#page-0-0)
- [bpy\\_struct.is\\_property\\_hidden](#page-0-0)
- [bpy\\_struct.is\\_property\\_set](#page-0-0)
- [bpy\\_struct.items](#page-0-0)
- [bpy\\_struct.keyframe\\_delete](#page-0-0)
- [bpy\\_struct.keyframe\\_insert](#page-0-0)
- [bpy\\_struct.keys](#page-0-0)
- [bpy\\_struct.path\\_from\\_id](#page-0-0)
- [bpy\\_struct.path\\_resolve](#page-0-0)
- [bpy\\_struct.type\\_recast](#page-0-0)
- [bpy\\_struct.values](#page-0-0)

#### **References**

- [Action.pose\\_markers](#page-0-0)
- [ActionPoseMarkers.active](#page-0-0)
- [ActionPoseMarkers.new](#page-0-0)
- [ActionPoseMarkers.remove](#page-0-0)
- [Scene.timeline\\_markers](#page-0-0)
- [TimelineMarkers.new](#page-0-0)
- [TimelineMarkers.remove](#page-0-0)

### **2.4.607 TimelineMarkers(bpy\_struct)**

base class — [bpy\\_struct](#page-0-0)

```
class bpy.types.TimelineMarkers(bpy_struct)
     Collection of timeline markers
```
**new**(*name*)

Add a keyframe to the curve

Parameters name (*string*) – New name for the marker (not unique)

Returns Newly created timeline marker

Return type [TimelineMarker](#page-0-0)

**remove**(*marker*) Remove a timeline marker

Parameters marker ([TimelineMarker](#page-0-0), (never None)) – Timeline marker to remove

#### **Inherited Properties**

- [bpy\\_struct.as\\_pointer](#page-0-0)
- bpy\_struct.callback\_add
- bpy\_struct.callback\_remove
- [bpy\\_struct.driver\\_add](#page-0-0)
- [bpy\\_struct.driver\\_remove](#page-0-0)
- [bpy\\_struct.get](#page-0-0)
- [bpy\\_struct.is\\_property\\_hidden](#page-0-0)
- [bpy\\_struct.is\\_property\\_set](#page-0-0)
- [bpy\\_struct.items](#page-0-0)
- [bpy\\_struct.keyframe\\_delete](#page-0-0)
- [bpy\\_struct.keyframe\\_insert](#page-0-0)
- [bpy\\_struct.keys](#page-0-0)
- [bpy\\_struct.path\\_from\\_id](#page-0-0)
- [bpy\\_struct.path\\_resolve](#page-0-0)
- [bpy\\_struct.type\\_recast](#page-0-0)
- [bpy\\_struct.values](#page-0-0)

#### **References**

• [Scene.timeline\\_markers](#page-0-0)

### **2.4.608 Timer(bpy\_struct)**

#### base class — [bpy\\_struct](#page-0-0)

class bpy.types.**Timer**(*bpy\_struct*) Window event timer

#### **time\_delta**

Time since last step in seconds

Type float in [-inf, inf], default 0.0, (readonly)

#### **time\_duration**

Time since last step in seconds

Type float in [-inf, inf], default 0.0, (readonly)

#### **time\_step**

Type float in [-inf, inf], default 0.0, (readonly)

#### **Inherited Properties**

• [bpy\\_struct.id\\_data](#page-0-0)

#### **Inherited Functions**

- [bpy\\_struct.as\\_pointer](#page-0-0)
- bpy\_struct.callback\_add
- bpy\_struct.callback\_remove
- [bpy\\_struct.driver\\_add](#page-0-0)
- [bpy\\_struct.driver\\_remove](#page-0-0)
- [bpy\\_struct.get](#page-0-0)
- [bpy\\_struct.is\\_property\\_hidden](#page-0-0)
- [bpy\\_struct.is\\_property\\_set](#page-0-0)
- [bpy\\_struct.items](#page-0-0)
- [bpy\\_struct.keyframe\\_delete](#page-0-0)
- [bpy\\_struct.keyframe\\_insert](#page-0-0)
- [bpy\\_struct.keys](#page-0-0)
- [bpy\\_struct.path\\_from\\_id](#page-0-0)
- [bpy\\_struct.path\\_resolve](#page-0-0)
- [bpy\\_struct.type\\_recast](#page-0-0)
- [bpy\\_struct.values](#page-0-0)

#### **References**

- [WindowManager.event\\_timer\\_add](#page-0-0)
- WindowManager.event timer remove

### **2.4.609 ToolSettings(bpy\_struct)**

base class — [bpy\\_struct](#page-0-0)

```
class bpy.types.ToolSettings(bpy_struct)
```
#### **auto\_keying\_mode**

Mode of automatic keyframe insertion for Objects and Bones

Type enum in ['ADD\_REPLACE\_KEYS', 'REPLACE\_KEYS'], default 'ADD\_REPLACE\_KEYS'

#### **edge\_path\_live\_unwrap**

Changing edges seam re-calculates UV unwrap

Type boolean, default False

#### **edge\_path\_mode**

The edge flag to tag when selecting the shortest path

Type enum in ['SELECT', 'SEAM', 'SHARP', 'CREASE', 'BEVEL'], default 'SELECT'

#### **etch\_adaptive\_limit**

Number of bones in the subdivided stroke

Type float in [1e-05, 1], default 0.0

#### **etch\_convert\_mode**

Method used to convert stroke to bones

•FIXED Fixed, Subdivide stroke in fixed number of bones.

•LENGTH Length, Subdivide stroke in bones of specific length.

•ADAPTIVE Adaptive, Subdivide stroke adaptively, with more subdivision in curvier parts.

•RETARGET Retarget, Retarget template bone chain to stroke.

Type enum in ['FIXED', 'LENGTH', 'ADAPTIVE', 'RETARGET'], default 'FIXED'

#### **etch\_length\_limit**

Number of bones in the subdivided stroke

Type float in [1e-05, 100000], default 0.0

#### **etch\_number**

DOC BROKEN

Type string, default ""

#### **etch\_roll\_mode**

Method used to adjust the roll of bones when retargeting

•NONE None, Don't adjust roll.

•VIEW View, Roll bones to face the view.

•JOINT Joint, Roll bone to original joint plane offset.

Type enum in ['NONE', 'VIEW', 'JOINT'], default 'NONE'

#### **etch\_side**

DOC BROKEN

Type string, default ""

#### **etch\_subdivision\_number**

Number of bones in the subdivided stroke

**Type** int in  $[1, 255]$ , default 0

#### **etch\_template**

Template armature that will be retargeted to the stroke

Type [Object](#page-0-0)

#### **image\_paint**

Type [ImagePaint](#page-0-0), (readonly)

#### **mesh\_select\_mode**

Which mesh elements selection works on

Type boolean array of 3 items, default (False, False, False)

#### **normal\_size**

Display size for normals in the 3D view

Type float in [1e-05, 1000], default 0.0

#### **particle\_edit**

Type [ParticleEdit](#page-0-0), (readonly)

#### **proportional\_edit**

Proportional Editing mode, allows transforms with distance fall-off

•DISABLED Disable, Proportional Editing disabled.

•ENABLED Enable, Proportional Editing enabled.

•CONNECTED Connected, Proportional Editing using connected geometry only.

Type enum in ['DISABLED', 'ENABLED', 'CONNECTED'], default 'DISABLED'

#### **proportional\_edit\_falloff**

Falloff type for proportional editing mode

•SMOOTH Smooth, Smooth falloff.

•SPHERE Sphere, Spherical falloff.

•ROOT Root, Root falloff.

•SHARP Sharp, Sharp falloff.

•LINEAR Linear, Linear falloff.

•CONSTANT Constant, Consant falloff.

•RANDOM Random, Random falloff.

Type enum in ['SMOOTH', 'SPHERE', 'ROOT', 'SHARP', 'LINEAR', 'CONSTANT', 'RANDOM'], default 'SMOOTH'

#### **proportional\_size**

Display size for proportional editing circle

Type float in [1e-05, 5000], default 0.0

#### **sculpt**

Type [Sculpt](#page-0-0), (readonly)

#### **sculpt\_paint\_use\_unified\_size**

Instead of per brush radius, the radius is shared across brushes

Type boolean, default False

#### **sculpt\_paint\_use\_unified\_strength**

Instead of per brush strength, the strength is shared across brushes

Type boolean, default False

#### **show\_uv\_local\_view**

Draw only faces with the currently displayed image assigned

Type boolean, default False

#### **snap\_element**

Type of element to snap to

•INCREMENT Increment, Snap to increments of grid.

•VERTEX Vertex, Snap to vertices.

•EDGE Edge, Snap to edges.

- •FACE Face, Snap to faces.
- •VOLUME Volume, Snap to volume.

Type enum in ['INCREMENT', 'VERTEX', 'EDGE', 'FACE', 'VOLUME'], default 'INCRE-MENT'

#### **snap\_target**

Which part to snap onto the target

•CLOSEST Closest, Snap closest point onto target.

•CENTER Center, Snap center onto target.

•MEDIAN Median, Snap median onto target.

•ACTIVE Active, Snap active onto target.

Type enum in ['CLOSEST', 'CENTER', 'MEDIAN', 'ACTIVE'], default 'CLOSEST'

#### **use\_auto\_normalize**

Ensure all bone-deforming vertex groups add up to 1.0 while weight painting

Type boolean, default False

**use\_bone\_sketching** DOC BROKEN

Type boolean, default False

**use\_etch\_autoname** DOC BROKEN

Type boolean, default False

**use\_etch\_overdraw** DOC BROKEN

Type boolean, default False

**use\_etch\_quick** DOC BROKEN

Type boolean, default False

#### **use\_grease\_pencil\_sessions**

Allow drawing multiple strokes at a time with Grease Pencil

Type boolean, default False

#### **use\_keyframe\_insert\_auto**

Automatic keyframe insertion for Objects and Bones

Type boolean, default False

### **use\_keyframe\_insert\_keyingset**

Automatic keyframe insertion using active Keying Set only

Type boolean, default False

#### **use\_mesh\_automerge**

Automatically merge vertices moved to the same location

Type boolean, default False

#### **use\_multipaint**

Paint across all selected bones while weight painting

Type boolean, default False

#### **use\_proportional\_edit\_objects**

Proportional editing object mode

Type boolean, default False

#### **use\_record\_with\_nla**

Add a new NLA Track + Strip for every loop/pass made over the animation to allow non-destructive tweaking

Type boolean, default False

#### **use\_snap**

Snap during transform

Type boolean, default False

#### **use\_snap\_align\_rotation**

Align rotation with the snapping target

Type boolean, default False

#### **use\_snap\_peel\_object**

Consider objects as whole when finding volume center

Type boolean, default False

#### **use\_snap\_project**

Project individual elements on the surface of other objects

Type boolean, default False

#### **use\_snap\_self**

Snap onto itself (editmode)

Type boolean, default False

#### **use\_uv\_select\_sync**

Keep UV and edit mode mesh selection in sync

Type boolean, default False

#### **uv\_select\_mode**

UV selection and display mode

•VERTEX Vertex, Vertex selection mode.

•EDGE Edge, Edge selection mode.

•FACE Face, Face selection mode.

•ISLAND Island, Island selection mode.

Type enum in ['VERTEX', 'EDGE', 'FACE', 'ISLAND'], default 'VERTEX'

#### **vertex\_group\_weight**

Weight to assign in vertex groups

Type float in [0, 1], default 0.0

#### **vertex\_paint**

Type [VertexPaint](#page-0-0), (readonly)

#### **weight\_paint**

Type [VertexPaint](#page-0-0), (readonly)

#### **Inherited Properties**
## **Inherited Functions**

- [bpy\\_struct.as\\_pointer](#page-0-0)
- bpy\_struct.callback\_add
- bpy\_struct.callback\_remove
- [bpy\\_struct.driver\\_add](#page-0-0)
- [bpy\\_struct.driver\\_remove](#page-0-0)
- [bpy\\_struct.get](#page-0-0)
- [bpy\\_struct.is\\_property\\_hidden](#page-0-0)
- [bpy\\_struct.is\\_property\\_set](#page-0-0)
- [bpy\\_struct.items](#page-0-0)
- [bpy\\_struct.keyframe\\_delete](#page-0-0)
- [bpy\\_struct.keyframe\\_insert](#page-0-0)
- [bpy\\_struct.keys](#page-0-0)
- [bpy\\_struct.path\\_from\\_id](#page-0-0)
- [bpy\\_struct.path\\_resolve](#page-0-0)
- [bpy\\_struct.type\\_recast](#page-0-0)
- [bpy\\_struct.values](#page-0-0)

#### **References**

- [Context.tool\\_settings](#page-0-0)
- [Scene.tool\\_settings](#page-0-0)

# **2.4.610 TouchSensor(Sensor)**

base classes — [bpy\\_struct](#page-0-0), [Sensor](#page-0-0)

class bpy.types.**TouchSensor**(*Sensor*) Sensor to detect objects colliding with the current object

## **material**

Only look for objects with this material (blank = all objects)

## Type [Material](#page-0-0)

## **Inherited Properties**

- [bpy\\_struct.id\\_data](#page-0-0)
- [Sensor.name](#page-0-0)
- [Sensor.show\\_expanded](#page-0-0)
- [Sensor.frequency](#page-0-0)
- [Sensor.invert](#page-0-0)
- [Sensor.use\\_level](#page-0-0)
- [Sensor.pin](#page-0-0)
- [Sensor.use\\_pulse\\_false\\_level](#page-0-0)
- [Sensor.use\\_pulse\\_true\\_level](#page-0-0)
- [Sensor.use\\_tap](#page-0-0)
- [Sensor.type](#page-0-0)

## **Inherited Functions**

- [bpy\\_struct.as\\_pointer](#page-0-0)
- bpy\_struct.callback\_add
- bpy\_struct.callback\_remove
- [bpy\\_struct.driver\\_add](#page-0-0)
- [bpy\\_struct.driver\\_remove](#page-0-0)
- [bpy\\_struct.get](#page-0-0)
- [bpy\\_struct.is\\_property\\_hidden](#page-0-0)
- [bpy\\_struct.is\\_property\\_set](#page-0-0)
- [bpy\\_struct.items](#page-0-0)
- [bpy\\_struct.keyframe\\_delete](#page-0-0)
- [bpy\\_struct.keyframe\\_insert](#page-0-0)
- [bpy\\_struct.keys](#page-0-0)
- [bpy\\_struct.path\\_from\\_id](#page-0-0)
- [bpy\\_struct.path\\_resolve](#page-0-0)
- [bpy\\_struct.type\\_recast](#page-0-0)
- [bpy\\_struct.values](#page-0-0)
- [Sensor.link](#page-0-0)
- [Sensor.unlink](#page-0-0)

# **2.4.611 TrackToConstraint(Constraint)**

```
base classes — bpy_struct, Constraint
```
# class bpy.types.**TrackToConstraint**(*Constraint*)

Aims the constrained object toward the target

#### **head\_tail**

Target along length of bone: Head=0, Tail=1

Type float in [0, 1], default 0.0

## **subtarget**

Type string, default ""

#### **target**

Target Object

Type [Object](#page-0-0)

## **track\_axis**

Axis that points to the target object

Type enum in ['TRACK\_X', 'TRACK\_Y', 'TRACK\_Z', 'TRACK\_NEGATIVE\_X', 'TRACK\_NEGATIVE\_Y', 'TRACK\_NEGATIVE\_Z'], default 'TRACK\_X'

## **up\_axis**

Axis that points upward

Type enum in ['UP\_X', 'UP\_Y', 'UP\_Z'], default 'UP\_X'

### **use\_target\_z**

Target's Z axis, not World Z axis, will constraint the Up direction

Type boolean, default False

## **Inherited Properties**

- [bpy\\_struct.id\\_data](#page-0-0)
- [Constraint.name](#page-0-0)
- [Constraint.active](#page-0-0)
- [Constraint.mute](#page-0-0)
- [Constraint.show\\_expanded](#page-0-0)
- [Constraint.influence](#page-0-0)
- [Constraint.error\\_location](#page-0-0)
- [Constraint.owner\\_space](#page-0-0)
- [Constraint.is\\_proxy\\_local](#page-0-0)
- [Constraint.error\\_rotation](#page-0-0)
- [Constraint.target\\_space](#page-0-0)
- [Constraint.type](#page-0-0)
- [Constraint.is\\_valid](#page-0-0)

## **Inherited Functions**

- [bpy\\_struct.as\\_pointer](#page-0-0)
- bpy\_struct.callback\_add
- bpy\_struct.callback\_remove
- [bpy\\_struct.driver\\_add](#page-0-0)
- [bpy\\_struct.driver\\_remove](#page-0-0)
- [bpy\\_struct.get](#page-0-0)
- [bpy\\_struct.is\\_property\\_hidden](#page-0-0)
- [bpy\\_struct.is\\_property\\_set](#page-0-0)
- [bpy\\_struct.items](#page-0-0)
- [bpy\\_struct.keyframe\\_delete](#page-0-0)
- [bpy\\_struct.keyframe\\_insert](#page-0-0)
- [bpy\\_struct.keys](#page-0-0)
- [bpy\\_struct.path\\_from\\_id](#page-0-0)
- [bpy\\_struct.path\\_resolve](#page-0-0)
- [bpy\\_struct.type\\_recast](#page-0-0)
- [bpy\\_struct.values](#page-0-0)

# **2.4.612 TransformConstraint(Constraint)**

base classes — [bpy\\_struct](#page-0-0), [Constraint](#page-0-0)

class bpy.types.**TransformConstraint**(*Constraint*) Maps transformations of the target to the object

## **from\_max\_x**

Top range of X axis source motion

Type float in [-inf, inf], default 0.0

**from\_max\_y**

Top range of Y axis source motion

Type float in [-inf, inf], default 0.0

## **from\_max\_z**

Top range of Z axis source motion

Type float in [-inf, inf], default 0.0

#### **from\_min\_x**

Bottom range of X axis source motion

Type float in [-inf, inf], default 0.0

#### **from\_min\_y**

Bottom range of Y axis source motion

Type float in [-inf, inf], default 0.0

#### **from\_min\_z**

Bottom range of Z axis source motion

Type float in [-inf, inf], default 0.0

#### **map\_from**

The transformation type to use from the target

Type enum in ['LOCATION', 'ROTATION', 'SCALE'], default 'LOCATION'

#### **map\_to**

The transformation type to affect of the constrained object

#### Type enum in ['LOCATION', 'ROTATION', 'SCALE'], default 'LOCATION'

#### **map\_to\_x\_from**

The source axis constrained object's X axis uses

**Type** enum in  $['X', 'Y', 'Z']$ , default 'X'

#### **map\_to\_y\_from**

The source axis constrained object's Y axis uses

**Type** enum in  $['X', 'Y', 'Z']$ , default 'X'

#### **map\_to\_z\_from**

The source axis constrained object's Z axis uses

**Type** enum in  $['X', 'Y', 'Z']$ , default 'X'

## **subtarget**

Type string, default ""

#### **target**

Target Object

#### Type [Object](#page-0-0)

#### **to\_max\_x**

Top range of X axis destination motion

Type float in [-inf, inf], default 0.0

#### **to\_max\_y**

Top range of Y axis destination motion

Type float in [-inf, inf], default 0.0

#### **to\_max\_z**

Top range of Z axis destination motion

Type float in [-inf, inf], default 0.0

## **to\_min\_x**

Bottom range of X axis destination motion

Type float in [-inf, inf], default 0.0

### **to\_min\_y**

Bottom range of Y axis destination motion

Type float in [-inf, inf], default 0.0

## **to\_min\_z**

Bottom range of Z axis destination motion

Type float in [-inf, inf], default 0.0

## **use\_motion\_extrapolate**

Extrapolate ranges

Type boolean, default False

### **Inherited Properties**

- [bpy\\_struct.id\\_data](#page-0-0)
- [Constraint.name](#page-0-0)
- [Constraint.active](#page-0-0)
- [Constraint.mute](#page-0-0)
- [Constraint.show\\_expanded](#page-0-0)
- [Constraint.influence](#page-0-0)
- [Constraint.error\\_location](#page-0-0)
- [Constraint.owner\\_space](#page-0-0)
- [Constraint.is\\_proxy\\_local](#page-0-0)
- [Constraint.error\\_rotation](#page-0-0)
- [Constraint.target\\_space](#page-0-0)
- [Constraint.type](#page-0-0)
- [Constraint.is\\_valid](#page-0-0)

- [bpy\\_struct.as\\_pointer](#page-0-0)
- bpy\_struct.callback\_add
- bpy\_struct.callback\_remove
- [bpy\\_struct.driver\\_add](#page-0-0)
- [bpy\\_struct.driver\\_remove](#page-0-0)
- [bpy\\_struct.get](#page-0-0)
- [bpy\\_struct.is\\_property\\_hidden](#page-0-0)
- [bpy\\_struct.is\\_property\\_set](#page-0-0)
- [bpy\\_struct.items](#page-0-0)
- [bpy\\_struct.keyframe\\_delete](#page-0-0)
- [bpy\\_struct.keyframe\\_insert](#page-0-0)
- [bpy\\_struct.keys](#page-0-0)
- [bpy\\_struct.path\\_from\\_id](#page-0-0)
- [bpy\\_struct.path\\_resolve](#page-0-0)
- [bpy\\_struct.type\\_recast](#page-0-0)
- [bpy\\_struct.values](#page-0-0)

# **2.4.613 TransformOrientation(bpy\_struct)**

base class — [bpy\\_struct](#page-0-0)

```
class bpy.types.TransformOrientation(bpy_struct)
```
#### **matrix**

Type float array of 9 items in [-inf, inf], default (0.0, 0.0, 0.0, 0.0, 0.0, 0.0, 0.0, 0.0, 0.0)

#### **name**

Type string, default ""

## **Inherited Properties**

• [bpy\\_struct.id\\_data](#page-0-0)

## **Inherited Functions**

- [bpy\\_struct.as\\_pointer](#page-0-0)
- bpy\_struct.callback\_add
- bpy\_struct.callback\_remove
- bpy struct.driver add
- [bpy\\_struct.driver\\_remove](#page-0-0)
- [bpy\\_struct.get](#page-0-0)
- [bpy\\_struct.is\\_property\\_hidden](#page-0-0)
- [bpy\\_struct.is\\_property\\_set](#page-0-0)
- [bpy\\_struct.items](#page-0-0)
- [bpy\\_struct.keyframe\\_delete](#page-0-0)
- [bpy\\_struct.keyframe\\_insert](#page-0-0)
- [bpy\\_struct.keys](#page-0-0)
- [bpy\\_struct.path\\_from\\_id](#page-0-0)
- [bpy\\_struct.path\\_resolve](#page-0-0)
- [bpy\\_struct.type\\_recast](#page-0-0)
- [bpy\\_struct.values](#page-0-0)

#### **References**

- [Scene.orientations](#page-0-0)
- [SpaceView3D.current\\_orientation](#page-0-0)

# **2.4.614 TransformSequence(EffectSequence)**

base classes — [bpy\\_struct](#page-0-0), [Sequence](#page-0-0), [EffectSequence](#page-0-0)

class bpy.types.**TransformSequence**(*EffectSequence*) Sequence strip applying affine transformations to other strips

## **interpolation**

•NONE None, No interpolation.

•BILINEAR Bilinear, Bilinear interpolation.

•BICUBIC Bicubic, Bicubic interpolation.

Type enum in ['NONE', 'BILINEAR', 'BICUBIC'], default 'NONE'

#### **rotation\_start**

Type float in [-360, 360], default 0.0

#### **scale\_start\_x**

Type float in [0, inf], default 0.0

**scale\_start\_y**

Type float in [0, inf], default 0.0

**translate\_start\_x**

Type float in [-inf, inf], default 0.0

### **translate\_start\_y**

Type float in [-inf, inf], default 0.0

#### **translation\_unit**

Type enum in ['PIXELS', 'PERCENT'], default 'PIXELS'

#### **use\_uniform\_scale**

Scale uniformly, preserving aspect ratio

Type boolean, default False

#### **Inherited Properties**

- [bpy\\_struct.id\\_data](#page-0-0)
- [Sequence.name](#page-0-0)
- [Sequence.blend\\_type](#page-0-0)
- [Sequence.blend\\_alpha](#page-0-0)
- [Sequence.channel](#page-0-0)
- [Sequence.waveform](#page-0-0)
- [Sequence.effect\\_fader](#page-0-0)
- Sequence.frame final end
- [Sequence.frame\\_offset\\_end](#page-0-0)
- [Sequence.frame\\_still\\_end](#page-0-0)
- [Sequence.input\\_1](#page-0-0)
- [Sequence.input\\_2](#page-0-0)
- [Sequence.input\\_3](#page-0-0)
- [Sequence.select\\_left\\_handle](#page-0-0)
- [Sequence.frame\\_final\\_duration](#page-0-0)
- [Sequence.frame\\_duration](#page-0-0)
- [Sequence.lock](#page-0-0)
- [Sequence.mute](#page-0-0)
- [Sequence.select\\_right\\_handle](#page-0-0)
- [Sequence.select](#page-0-0)
- [Sequence.speed\\_factor](#page-0-0)
- [Sequence.frame\\_start](#page-0-0)
- [Sequence.frame\\_final\\_start](#page-0-0)
- [Sequence.frame\\_offset\\_start](#page-0-0)
- Sequence.frame still start
- [Sequence.type](#page-0-0)
- [Sequence.use\\_default\\_fade](#page-0-0)
- [Sequence.input\\_count](#page-0-0)
- [EffectSequence.color\\_balance](#page-0-0)
- [EffectSequence.use\\_float](#page-0-0)
- [EffectSequence.crop](#page-0-0)
- [EffectSequence.use\\_deinterlace](#page-0-0)
- [EffectSequence.use\\_reverse\\_frames](#page-0-0)
- [EffectSequence.use\\_flip\\_x](#page-0-0)
- [EffectSequence.use\\_flip\\_y](#page-0-0)
- [EffectSequence.color\\_multiply](#page-0-0)
- [EffectSequence.use\\_premultiply](#page-0-0)
- [EffectSequence.proxy](#page-0-0)
- [EffectSequence.use\\_proxy\\_custom\\_directory](#page-0-0)
- [EffectSequence.use\\_proxy\\_custom\\_file](#page-0-0)
- [EffectSequence.color\\_saturation](#page-0-0)
- [EffectSequence.strobe](#page-0-0)
- [EffectSequence.transform](#page-0-0)
- EffectSequence.use color balance
- [EffectSequence.use\\_crop](#page-0-0)
- [EffectSequence.use\\_proxy](#page-0-0)
- [EffectSequence.use\\_translation](#page-0-0)

#### **Inherited Functions**

- [bpy\\_struct.as\\_pointer](#page-0-0)
- bpy\_struct.callback\_add
- bpy\_struct.callback\_remove
- [bpy\\_struct.driver\\_add](#page-0-0)
- [bpy\\_struct.driver\\_remove](#page-0-0)
- [bpy\\_struct.get](#page-0-0)
- [bpy\\_struct.is\\_property\\_hidden](#page-0-0)
- [bpy\\_struct.is\\_property\\_set](#page-0-0)
- [bpy\\_struct.items](#page-0-0)
- [bpy\\_struct.keyframe\\_delete](#page-0-0)
- [bpy\\_struct.keyframe\\_insert](#page-0-0)
- [bpy\\_struct.keys](#page-0-0)
- [bpy\\_struct.path\\_from\\_id](#page-0-0)
- [bpy\\_struct.path\\_resolve](#page-0-0)
- [bpy\\_struct.type\\_recast](#page-0-0)
- [bpy\\_struct.values](#page-0-0)
- [Sequence.getStripElem](#page-0-0)
- [Sequence.swap](#page-0-0)

# **2.4.615 UILayout(bpy\_struct)**

base class - bpy struct

class bpy.types.**UILayout**(*bpy\_struct*) User interface layout in a panel or header

**active**

Type boolean, default False

#### **alert**

Type boolean, default False

## **alignment**

Type enum in ['EXPAND', 'LEFT', 'CENTER', 'RIGHT'], default 'EXPAND'

#### **enabled**

When false, this (sub)layout is greyed out

Type boolean, default False

## **operator\_context**

Type enum in ['INVOKE\_DEFAULT', 'INVOKE\_REGION\_WIN', 'IN-VOKE\_REGION\_CHANNELS', 'INVOKE\_REGION\_PREVIEW', 'IN-VOKE\_AREA', 'INVOKE\_SCREEN', 'EXEC\_DEFAULT', 'EXEC\_REGION\_WIN', 'EXEC\_REGION\_CHANNELS', 'EXEC\_REGION\_PREVIEW', 'EXEC\_AREA', 'EXEC\_SCREEN'], default 'INVOKE\_DEFAULT'

#### **scale\_x**

Scale factor along the X for items in this (sub)layout

Type float in [0, inf], default 0.0

#### **scale\_y**

Scale factor along the Y for items in this (sub)layout

Type float in [0, inf], default 0.0

## **row**(*align=False*)

Sub-layout. Items placed in this sublayout are placed next to each other in a row

Parameters align (*boolean, (optional)*) – Align buttons to each other

Returns Sub-layout to put items in

#### Return type [UILayout](#page-0-0)

#### **column**(*align=False*)

Sub-layout. Items placed in this sublayout are placed under each other in a column

Parameters align (*boolean, (optional)*) – Align buttons to each other

Returns Sub-layout to put items in

Return type [UILayout](#page-0-0)

**column\_flow**(*columns=0*, *align=False*)

column\_flow

### Parameters

- columns (*int in [0, inf], (optional)*) Number of columns, 0 is automatic
- align (*boolean, (optional)*) Align buttons to each other

Returns Sub-layout to put items in

### Return type [UILayout](#page-0-0)

**box**()

Sublayout (items placed in this sublayout are placed under each other in a column and are surrounded by a box)

Returns Sub-layout to put items in

#### Return type [UILayout](#page-0-0)

**split**(*percentage=0.0*, *align=False*)

#### split

#### Parameters

- percentage (*float in [0, 1], (optional)*) Percentage, Percentage of width to split at
- align (*boolean, (optional)*) Align buttons to each other

Returns Sub-layout to put items in

#### Return type [UILayout](#page-0-0)

**prop**(*data*, *property*, *text=""*, *icon='NONE'*, *expand=False*, *slider=False*, *toggle=False*, *icon\_only=False*, *event=False*, *full\_event=False*, *emboss=True*, *index=-1*) Item. Exposes an RNA item and places it into the layout

- data ( $AnyType$ , (never None)) Data from which to take property
- **property** (*string*) Identifier of property in data
- text (*string, (optional)*) Override automatic text of the item
- icon (*enum in ['NONE', 'QUESTION', 'ERROR', 'CANCEL', 'TRIA\_RIGHT', 'TRIA\_DOWN', 'TRIA\_LEFT', 'TRIA\_UP', 'ARROW\_LEFTRIGHT', 'PLUS', 'DIS-CLOSURE\_TRI\_DOWN', 'DISCLOSURE\_TRI\_RIGHT', 'RADIOBUT\_OFF', 'RA-DIOBUT\_ON', 'MENU\_PANEL', 'BLENDER', 'DOT', 'X', 'GO\_LEFT', 'PLUG', 'UI', 'NODE', 'NODE\_SEL', 'FULLSCREEN', 'SPLITSCREEN', 'RIGHTARROW\_THIN', 'BORDERMOVE', 'VIEWZOOM', 'ZOOMIN', 'ZOOMOUT', 'PANEL\_CLOSE', 'COPY\_ID', 'EYEDROPPER', 'LINK\_AREA', 'AUTO', 'CHECKBOX\_DEHLT', 'CHECKBOX\_HLT', 'UNLOCKED', 'LOCKED', 'UNPINNED', 'PINNED', 'SCREEN\_BACK', 'RIGHTARROW', 'DOWNARROW\_HLT', 'DOTSUP', 'DOTSDOWN', 'LINK', 'INLINK', 'PLUGIN', 'HELP', 'GHOST\_ENABLED', 'COLOR', 'LINKED', 'UNLINKED', 'HAND', 'ZOOM\_ALL', 'ZOOM\_SELECTED', 'ZOOM\_PREVIOUS', 'ZOOM\_IN', 'ZOOM\_OUT', 'RENDER\_REGION', 'BORDER\_RECT', 'BOR-DER\_LASSO', 'FREEZE', 'STYLUS\_PRESSURE', 'GHOST\_DISABLED', 'NEW', 'FILE\_TICK', 'QUIT', 'URL', 'RECOVER\_LAST', 'FULLSCREEN\_ENTER', 'FULLSCREEN\_EXIT', 'BLANK1', 'LAMP', 'MATERIAL', 'TEXTURE', 'ANIM', 'WORLD', 'SCENE', 'EDIT', 'GAME', 'RADIO', 'SCRIPT', 'PARTICLES', 'PHYSICS', 'SPEAKER', 'TEXTURE\_SHADED', 'VIEW3D', 'IPO', 'OOPS', 'BUTS', 'FILESEL', 'IMAGE\_COL', 'INFO', 'SEQUENCE', 'TEXT', 'IMASEL', 'SOUND', 'ACTION', 'NLA', 'SCRIPTWIN', 'TIME', 'NODETREE', 'LOGIC', 'CONSOLE', 'PREFERENCES', 'ASSET\_MANAGER', 'OBJECT\_DATAMODE', 'EDIT-MODE\_HLT', 'FACESEL\_HLT', 'VPAINT\_HLT', 'TPAINT\_HLT', 'WPAINT\_HLT', 'SCULPTMODE\_HLT', 'POSE\_HLT', 'PARTICLEMODE', 'LIGHTPAINT', 'SCENE\_DATA', 'RENDERLAYERS', 'WORLD\_DATA', 'OBJECT\_DATA', 'MESH\_DATA', 'CURVE\_DATA', 'META\_DATA', 'LATTICE\_DATA', 'LAMP\_DATA', 'MATERIAL\_DATA', 'TEXTURE\_DATA', 'ANIM\_DATA', 'CAMERA\_DATA', 'PAR-TICLE\_DATA', 'LIBRARY\_DATA\_DIRECT', 'GROUP', 'ARMATURE\_DATA', 'POSE\_DATA', 'BONE\_DATA', 'CONSTRAINT', 'SHAPEKEY\_DATA', 'CON-STRAINT\_BONE', 'PACKAGE', 'UGLYPACKAGE', 'BRUSH\_DATA', 'IMAGE\_DATA', 'FILE', 'FCURVE', 'FONT\_DATA', 'RENDER\_RESULT', 'SURFACE\_DATA', 'EMPTY\_DATA', 'SETTINGS', 'RENDER\_ANIMATION', 'RENDER\_STILL', 'BOIDS', 'STRANDS', 'LIBRARY\_DATA\_INDIRECT', 'GREASEPENCIL', 'GROUP\_BONE',*

*'GROUP\_VERTEX', 'GROUP\_VCOL', 'GROUP\_UVS', 'RNA', 'RNA\_ADD', 'OUT-LINER\_OB\_EMPTY', 'OUTLINER\_OB\_MESH', 'OUTLINER\_OB\_CURVE', 'OUT-LINER\_OB\_LATTICE', 'OUTLINER\_OB\_META', 'OUTLINER\_OB\_LAMP', 'OUT-LINER\_OB\_CAMERA', 'OUTLINER\_OB\_ARMATURE', 'OUTLINER\_OB\_FONT', 'OUTLINER\_OB\_SURFACE', 'OUTLINER\_OB\_SPEAKER', 'RESTRICT\_VIEW\_OFF', 'RESTRICT\_VIEW\_ON', 'RESTRICT\_SELECT\_OFF', 'RESTRICT\_SELECT\_ON', 'RE-STRICT\_RENDER\_OFF', 'RESTRICT\_RENDER\_ON', 'OUTLINER\_DATA\_EMPTY', 'OUTLINER\_DATA\_MESH', 'OUTLINER\_DATA\_CURVE', 'OUT-LINER\_DATA\_LATTICE', 'OUTLINER\_DATA\_META', 'OUTLINER\_DATA\_LAMP', 'OUTLINER\_DATA\_CAMERA', 'OUTLINER\_DATA\_ARMATURE', 'OUTLINER\_DATA\_FONT', 'OUTLINER\_DATA\_SURFACE', 'OUT-LINER\_DATA\_SPEAKER', 'OUTLINER\_DATA\_POSE', 'MESH\_PLANE', 'MESH\_CUBE', 'MESH\_CIRCLE', 'MESH\_UVSPHERE', 'MESH\_ICOSPHERE', 'MESH\_GRID', 'MESH\_MONKEY', 'MESH\_CYLINDER', 'MESH\_TORUS', 'MESH\_CONE', 'LAMP\_POINT', 'LAMP\_SUN', 'LAMP\_SPOT', 'LAMP\_HEMI', 'LAMP\_AREA', 'META\_PLANE', 'META\_CUBE', 'META\_BALL', 'META\_ELLIPSOID', 'META\_CAPSULE', 'SURFACE\_NCURVE', 'SUR-FACE\_NCIRCLE', 'SURFACE\_NSURFACE', 'SURFACE\_NCYLINDER', 'SURFACE\_NSPHERE', 'SURFACE\_NTORUS', 'CURVE\_BEZCURVE', 'CURVE\_BEZCIRCLE', 'CURVE\_NCURVE', 'CURVE\_NCIRCLE', 'CURVE\_PATH', 'FORCE\_FORCE', 'FORCE\_WIND', 'FORCE\_VORTEX', 'FORCE\_MAGNETIC', 'FORCE\_HARMONIC', 'FORCE\_CHARGE', 'FORCE\_LENNARDJONES', 'FORCE\_TEXTURE', 'FORCE\_CURVE', 'FORCE\_BOID', 'FORCE\_TURBULENCE', 'FORCE\_DRAG', 'MODIFIER', 'MOD\_WAVE', 'MOD\_BUILD', 'MOD\_DECIM', 'MOD\_MIRROR', 'MOD\_SOFT', 'MOD\_SUBSURF', 'HOOK', 'MOD\_PHYSICS', 'MOD\_PARTICLES', 'MOD\_BOOLEAN', 'MOD\_EDGESPLIT', 'MOD\_ARRAY', 'MOD\_UVPROJECT', 'MOD\_DISPLACE', 'MOD\_CURVE', 'MOD\_LATTICE', 'CONSTRAINT\_DATA', 'MOD\_ARMATURE', 'MOD\_SHRINKWRAP', 'MOD\_CAST', 'MOD\_MESHDEFORM', 'MOD\_BEVEL', 'MOD\_SMOOTH', 'MOD\_SIMPLEDEFORM', 'MOD\_MASK', 'MOD\_CLOTH', 'MOD\_EXPLODE', 'MOD\_FLUIDSIM', 'MOD\_MULTIRES', 'MOD\_SMOKE', 'MOD\_SOLIDIFY', 'MOD\_SCREW', 'MOD\_VERTEX\_WEIGHT', 'REC', 'PLAY', 'FF', 'REW', 'PAUSE', 'PREV\_KEYFRAME', 'NEXT\_KEYFRAME', 'PLAY\_AUDIO', 'PLAY\_REVERSE', 'PRE-VIEW\_RANGE', 'PMARKER\_ACT', 'PMARKER\_SEL', 'PMARKER', 'MARKER\_HLT', 'MARKER', 'SPACE2', 'SPACE3', 'KEYINGSET', 'KEY\_DEHLT', 'KEY\_HLT', 'MUTE\_IPO\_OFF', 'MUTE\_IPO\_ON', 'VISIBLE\_IPO\_OFF', 'VISIBLE\_IPO\_ON', 'DRIVER', 'SOLO\_OFF', 'SOLO\_ON', 'VERTEXSEL', 'EDGESEL', 'FACE-SEL', 'ROTATE', 'CURSOR', 'ROTATECOLLECTION', 'ROTATECENTER', 'RO-TACTIVE', 'ALIGN', 'SMOOTHCURVE', 'SPHERECURVE', 'ROOTCURVE', 'SHARPCURVE', 'LINCURVE', 'NOCURVE', 'RNDCURVE', 'PROP\_OFF', 'PROP\_ON', 'PROP\_CON', 'PARTICLE\_POINT', 'PARTICLE\_TIP', 'PARTI-CLE\_PATH', 'MAN\_TRANS', 'MAN\_ROT', 'MAN\_SCALE', 'MANIPUL', 'SNAP\_OFF', 'SNAP\_ON', 'SNAP\_NORMAL', 'SNAP\_INCREMENT', 'SNAP\_VERTEX', 'SNAP\_EDGE', 'SNAP\_FACE', 'SNAP\_VOLUME', 'STICKY\_UVS\_LOC', 'STICKY\_UVS\_DISABLE', 'STICKY\_UVS\_VERT', 'CLIPUV\_DEHLT', 'CLIPUV\_HLT', 'SNAP\_PEEL\_OBJECT', 'GRID', 'PASTEDOWN', 'COPYDOWN', 'PASTE-FLIPUP', 'PASTEFLIPDOWN', 'SNAP\_SURFACE', 'RETOPO', 'UV\_VERTEXSEL', 'UV\_EDGESEL', 'UV\_FACESEL', 'UV\_ISLANDSEL', 'UV\_SYNC\_SELECT', 'BBOX', 'WIRE', 'SOLID', 'SMOOTH', 'POTATO', 'ORTHO', 'LOCKVIEW\_OFF', 'LOCKVIEW\_ON', 'AXIS\_SIDE', 'AXIS\_FRONT', 'AXIS\_TOP', 'NDOF\_DOM', 'NDOF\_TURN', 'NDOF\_FLY', 'NDOF\_TRANS', 'LAYER\_USED', 'LAYER\_ACTIVE', 'SORTALPHA', 'SORTBYEXT', 'SORTTIME', 'SORTSIZE', 'LONGDISPLAY', 'SHORTDISPLAY', 'GHOST', 'IMGDISPLAY', 'BOOKMARKS', 'FONTPRE-VIEW', 'FILTER', 'NEWFOLDER', 'FILE\_PARENT', 'FILE\_REFRESH',*

*'FILE\_FOLDER', 'FILE\_BLANK', 'FILE\_BLEND', 'FILE\_IMAGE', 'FILE\_MOVIE', 'FILE\_SCRIPT', 'FILE\_SOUND', 'FILE\_FONT', 'BACK', 'FORWARD', 'DISK\_DRIVE', 'MATPLANE', 'MATSPHERE', 'MATCUBE', 'MONKEY', 'HAIR', 'ALIASED', 'ANTIALIASED', 'MAT\_SPHERE\_SKY', 'WORDWRAP\_OFF', 'WORDWRAP\_ON', 'SYNTAX\_OFF', 'SYNTAX\_ON', 'LINENUMBERS\_OFF', 'LINENUMBERS\_ON', 'SCRIPTPLUGINS', 'SEQ\_SEQUENCER', 'SEQ\_PREVIEW', 'SEQ\_LUMA\_WAVEFORM', 'SEQ\_CHROMA\_SCOPE', 'SEQ\_HISTOGRAM', 'SEQ\_SPLITVIEW', 'IMAGE\_RGB', 'IMAGE\_RGB\_ALPHA', 'IMAGE\_ALPHA', 'IM-AGE\_ZDEPTH', 'IMAGEFILE', 'BRUSH\_ADD', 'BRUSH\_BLOB', 'BRUSH\_BLUR', 'BRUSH\_CLAY', 'BRUSH\_CLONE', 'BRUSH\_CREASE', 'BRUSH\_DARKEN', 'BRUSH\_FILL', 'BRUSH\_FLATTEN', 'BRUSH\_GRAB', 'BRUSH\_INFLATE', 'BRUSH\_LAYER', 'BRUSH\_LIGHTEN', 'BRUSH\_MIX', 'BRUSH\_MULTIPLY', 'BRUSH\_NUDGE', 'BRUSH\_PINCH', 'BRUSH\_SCRAPE', 'BRUSH\_SCULPT\_DRAW', 'BRUSH\_SMEAR', 'BRUSH\_SMOOTH', 'BRUSH\_SNAKE\_HOOK', 'BRUSH\_SOFTEN', 'BRUSH\_SUBTRACT', 'BRUSH\_TEXDRAW', 'BRUSH\_THUMB', 'BRUSH\_ROTATE', 'BRUSH\_VERTEXDRAW', 'VIEW3D\_VEC', 'EDIT\_VEC', 'ED-ITMODE\_DEHLT', 'EDITMODE\_HLT', 'DISCLOSURE\_TRI\_RIGHT\_VEC', 'DIS-CLOSURE\_TRI\_DOWN\_VEC', 'MOVE\_UP\_VEC', 'MOVE\_DOWN\_VEC', 'X\_VEC', 'SMALL\_TRI\_RIGHT\_VEC'], (optional)*) – Icon, Override automatic icon of the item

- expand (*boolean, (optional)*) Expand button to show more detail
- slider (*boolean, (optional)*) Use slider widget for numeric values
- toggle (*boolean, (optional)*) Use toggle widget for boolean values
- **icon** only (*boolean, (optional*)) Draw only icons in buttons, no text
- event (*boolean, (optional)*) Use button to input key events
- full\_event (*boolean, (optional)*) Use button to input full events including modifiers
- emboss (*boolean, (optional)*) Draw the button itself, just the icon/text
- index (*int in [-2, inf], (optional)*) The index of this button, when set a single member of an array can be accessed, when set to -1 all array members are used

#### **props\_enum**(*data*, *property*)

props\_enum

## Parameters

- data ( $AnyType$ , (never None)) Data from which to take property
- property (*string*) Identifier of property in data

**prop\_menu\_enum**(*data*, *property*, *text=""*, *icon='NONE'*)

prop\_menu\_enum

- data  $(\text{AnyType}, (\text{never None}) \text{Data from which to take property})$  $(\text{AnyType}, (\text{never None}) \text{Data from which to take property})$  $(\text{AnyType}, (\text{never None}) \text{Data from which to take property})$
- **property** (*string*) Identifier of property in data
- text (*string, (optional)*) Override automatic text of the item
- icon (*enum in ['NONE', 'QUESTION', 'ERROR', 'CANCEL', 'TRIA\_RIGHT', 'TRIA\_DOWN', 'TRIA\_LEFT', 'TRIA\_UP', 'ARROW\_LEFTRIGHT', 'PLUS', 'DIS-CLOSURE\_TRI\_DOWN', 'DISCLOSURE\_TRI\_RIGHT', 'RADIOBUT\_OFF', 'RA-DIOBUT\_ON', 'MENU\_PANEL', 'BLENDER', 'DOT', 'X', 'GO\_LEFT', 'PLUG', 'UI', 'NODE', 'NODE\_SEL', 'FULLSCREEN', 'SPLITSCREEN', 'RIGHTARROW\_THIN', 'BORDERMOVE', 'VIEWZOOM', 'ZOOMIN', 'ZOOMOUT', 'PANEL\_CLOSE',*

*'COPY\_ID', 'EYEDROPPER', 'LINK\_AREA', 'AUTO', 'CHECKBOX\_DEHLT', 'CHECKBOX\_HLT', 'UNLOCKED', 'LOCKED', 'UNPINNED', 'PINNED', 'SCREEN\_BACK', 'RIGHTARROW', 'DOWNARROW\_HLT', 'DOTSUP', 'DOTSDOWN', 'LINK', 'INLINK', 'PLUGIN', 'HELP', 'GHOST\_ENABLED', 'COLOR', 'LINKED', 'UNLINKED', 'HAND', 'ZOOM\_ALL', 'ZOOM\_SELECTED', 'ZOOM\_PREVIOUS', 'ZOOM\_IN', 'ZOOM\_OUT', 'RENDER\_REGION', 'BORDER\_RECT', 'BOR-DER\_LASSO', 'FREEZE', 'STYLUS\_PRESSURE', 'GHOST\_DISABLED', 'NEW', 'FILE\_TICK', 'QUIT', 'URL', 'RECOVER\_LAST', 'FULLSCREEN\_ENTER', 'FULLSCREEN\_EXIT', 'BLANK1', 'LAMP', 'MATERIAL', 'TEXTURE', 'ANIM', 'WORLD', 'SCENE', 'EDIT', 'GAME', 'RADIO', 'SCRIPT', 'PARTICLES', 'PHYSICS', 'SPEAKER', 'TEXTURE\_SHADED', 'VIEW3D', 'IPO', 'OOPS', 'BUTS', 'FILESEL', 'IMAGE\_COL', 'INFO', 'SEQUENCE', 'TEXT', 'IMASEL', 'SOUND', 'ACTION', 'NLA', 'SCRIPTWIN', 'TIME', 'NODETREE', 'LOGIC', 'CONSOLE', 'PREFERENCES', 'ASSET\_MANAGER', 'OBJECT\_DATAMODE', 'EDIT-MODE\_HLT', 'FACESEL\_HLT', 'VPAINT\_HLT', 'TPAINT\_HLT', 'WPAINT\_HLT', 'SCULPTMODE\_HLT', 'POSE\_HLT', 'PARTICLEMODE', 'LIGHTPAINT', 'SCENE\_DATA', 'RENDERLAYERS', 'WORLD\_DATA', 'OBJECT\_DATA', 'MESH\_DATA', 'CURVE\_DATA', 'META\_DATA', 'LATTICE\_DATA', 'LAMP\_DATA', 'MATERIAL\_DATA', 'TEXTURE\_DATA', 'ANIM\_DATA', 'CAMERA\_DATA', 'PAR-TICLE\_DATA', 'LIBRARY\_DATA\_DIRECT', 'GROUP', 'ARMATURE\_DATA', 'POSE\_DATA', 'BONE\_DATA', 'CONSTRAINT', 'SHAPEKEY\_DATA', 'CON-STRAINT\_BONE', 'PACKAGE', 'UGLYPACKAGE', 'BRUSH\_DATA', 'IMAGE\_DATA', 'FILE', 'FCURVE', 'FONT\_DATA', 'RENDER\_RESULT', 'SURFACE\_DATA', 'EMPTY\_DATA', 'SETTINGS', 'RENDER\_ANIMATION', 'RENDER\_STILL', 'BOIDS', 'STRANDS', 'LIBRARY\_DATA\_INDIRECT', 'GREASEPENCIL', 'GROUP\_BONE', 'GROUP\_VERTEX', 'GROUP\_VCOL', 'GROUP\_UVS', 'RNA', 'RNA\_ADD', 'OUT-LINER\_OB\_EMPTY', 'OUTLINER\_OB\_MESH', 'OUTLINER\_OB\_CURVE', 'OUT-LINER\_OB\_LATTICE', 'OUTLINER\_OB\_META', 'OUTLINER\_OB\_LAMP', 'OUT-LINER\_OB\_CAMERA', 'OUTLINER\_OB\_ARMATURE', 'OUTLINER\_OB\_FONT', 'OUTLINER\_OB\_SURFACE', 'OUTLINER\_OB\_SPEAKER', 'RESTRICT\_VIEW\_OFF', 'RESTRICT\_VIEW\_ON', 'RESTRICT\_SELECT\_OFF', 'RESTRICT\_SELECT\_ON', 'RE-STRICT\_RENDER\_OFF', 'RESTRICT\_RENDER\_ON', 'OUTLINER\_DATA\_EMPTY', 'OUTLINER\_DATA\_MESH', 'OUTLINER\_DATA\_CURVE', 'OUT-LINER\_DATA\_LATTICE', 'OUTLINER\_DATA\_META', 'OUTLINER\_DATA\_LAMP', 'OUTLINER\_DATA\_CAMERA', 'OUTLINER\_DATA\_ARMATURE', 'OUTLINER\_DATA\_FONT', 'OUTLINER\_DATA\_SURFACE', 'OUT-LINER\_DATA\_SPEAKER', 'OUTLINER\_DATA\_POSE', 'MESH\_PLANE', 'MESH\_CUBE', 'MESH\_CIRCLE', 'MESH\_UVSPHERE', 'MESH\_ICOSPHERE', 'MESH\_GRID', 'MESH\_MONKEY', 'MESH\_CYLINDER', 'MESH\_TORUS', 'MESH\_CONE', 'LAMP\_POINT', 'LAMP\_SUN', 'LAMP\_SPOT', 'LAMP\_HEMI', 'LAMP\_AREA', 'META\_PLANE', 'META\_CUBE', 'META\_BALL', 'META\_ELLIPSOID', 'META\_CAPSULE', 'SURFACE\_NCURVE', 'SUR-FACE\_NCIRCLE', 'SURFACE\_NSURFACE', 'SURFACE\_NCYLINDER', 'SURFACE\_NSPHERE', 'SURFACE\_NTORUS', 'CURVE\_BEZCURVE', 'CURVE\_BEZCIRCLE', 'CURVE\_NCURVE', 'CURVE\_NCIRCLE', 'CURVE\_PATH', 'FORCE\_FORCE', 'FORCE\_WIND', 'FORCE\_VORTEX', 'FORCE\_MAGNETIC', 'FORCE\_HARMONIC', 'FORCE\_CHARGE', 'FORCE\_LENNARDJONES', 'FORCE\_TEXTURE', 'FORCE\_CURVE', 'FORCE\_BOID', 'FORCE\_TURBULENCE', 'FORCE\_DRAG', 'MODIFIER', 'MOD\_WAVE', 'MOD\_BUILD', 'MOD\_DECIM', 'MOD\_MIRROR', 'MOD\_SOFT', 'MOD\_SUBSURF', 'HOOK', 'MOD\_PHYSICS', 'MOD\_PARTICLES', 'MOD\_BOOLEAN', 'MOD\_EDGESPLIT', 'MOD\_ARRAY', 'MOD\_UVPROJECT', 'MOD\_DISPLACE', 'MOD\_CURVE', 'MOD\_LATTICE', 'CONSTRAINT\_DATA', 'MOD\_ARMATURE', 'MOD\_SHRINKWRAP', 'MOD\_CAST', 'MOD\_MESHDEFORM', 'MOD\_BEVEL', 'MOD\_SMOOTH',*

*'MOD\_SIMPLEDEFORM', 'MOD\_MASK', 'MOD\_CLOTH', 'MOD\_EXPLODE', 'MOD\_FLUIDSIM', 'MOD\_MULTIRES', 'MOD\_SMOKE', 'MOD\_SOLIDIFY', 'MOD\_SCREW', 'MOD\_VERTEX\_WEIGHT', 'REC', 'PLAY', 'FF', 'REW', 'PAUSE', 'PREV\_KEYFRAME', 'NEXT\_KEYFRAME', 'PLAY\_AUDIO', 'PLAY\_REVERSE', 'PRE-VIEW\_RANGE', 'PMARKER\_ACT', 'PMARKER\_SEL', 'PMARKER', 'MARKER\_HLT', 'MARKER', 'SPACE2', 'SPACE3', 'KEYINGSET', 'KEY\_DEHLT', 'KEY\_HLT', 'MUTE\_IPO\_OFF', 'MUTE\_IPO\_ON', 'VISIBLE\_IPO\_OFF', 'VISIBLE\_IPO\_ON', 'DRIVER', 'SOLO\_OFF', 'SOLO\_ON', 'VERTEXSEL', 'EDGESEL', 'FACE-SEL', 'ROTATE', 'CURSOR', 'ROTATECOLLECTION', 'ROTATECENTER', 'RO-TACTIVE', 'ALIGN', 'SMOOTHCURVE', 'SPHERECURVE', 'ROOTCURVE', 'SHARPCURVE', 'LINCURVE', 'NOCURVE', 'RNDCURVE', 'PROP\_OFF', 'PROP\_ON', 'PROP\_CON', 'PARTICLE\_POINT', 'PARTICLE\_TIP', 'PARTI-CLE\_PATH', 'MAN\_TRANS', 'MAN\_ROT', 'MAN\_SCALE', 'MANIPUL', 'SNAP\_OFF', 'SNAP\_ON', 'SNAP\_NORMAL', 'SNAP\_INCREMENT', 'SNAP\_VERTEX', 'SNAP\_EDGE', 'SNAP\_FACE', 'SNAP\_VOLUME', 'STICKY\_UVS\_LOC', 'STICKY\_UVS\_DISABLE', 'STICKY\_UVS\_VERT', 'CLIPUV\_DEHLT', 'CLIPUV\_HLT', 'SNAP\_PEEL\_OBJECT', 'GRID', 'PASTEDOWN', 'COPYDOWN', 'PASTE-FLIPUP', 'PASTEFLIPDOWN', 'SNAP\_SURFACE', 'RETOPO', 'UV\_VERTEXSEL', 'UV\_EDGESEL', 'UV\_FACESEL', 'UV\_ISLANDSEL', 'UV\_SYNC\_SELECT', 'BBOX', 'WIRE', 'SOLID', 'SMOOTH', 'POTATO', 'ORTHO', 'LOCKVIEW\_OFF', 'LOCKVIEW\_ON', 'AXIS\_SIDE', 'AXIS\_FRONT', 'AXIS\_TOP', 'NDOF\_DOM', 'NDOF\_TURN', 'NDOF\_FLY', 'NDOF\_TRANS', 'LAYER\_USED', 'LAYER\_ACTIVE', 'SORTALPHA', 'SORTBYEXT', 'SORTTIME', 'SORTSIZE', 'LONGDISPLAY', 'SHORTDISPLAY', 'GHOST', 'IMGDISPLAY', 'BOOKMARKS', 'FONTPRE-VIEW', 'FILTER', 'NEWFOLDER', 'FILE\_PARENT', 'FILE\_REFRESH', 'FILE\_FOLDER', 'FILE\_BLANK', 'FILE\_BLEND', 'FILE\_IMAGE', 'FILE\_MOVIE', 'FILE\_SCRIPT', 'FILE\_SOUND', 'FILE\_FONT', 'BACK', 'FORWARD', 'DISK\_DRIVE', 'MATPLANE', 'MATSPHERE', 'MATCUBE', 'MONKEY', 'HAIR', 'ALIASED', 'ANTIALIASED', 'MAT\_SPHERE\_SKY', 'WORDWRAP\_OFF', 'WORDWRAP\_ON', 'SYNTAX\_OFF', 'SYNTAX\_ON', 'LINENUMBERS\_OFF', 'LINENUMBERS\_ON', 'SCRIPTPLUGINS', 'SEQ\_SEQUENCER', 'SEQ\_PREVIEW', 'SEQ\_LUMA\_WAVEFORM', 'SEQ\_CHROMA\_SCOPE', 'SEQ\_HISTOGRAM', 'SEQ\_SPLITVIEW', 'IMAGE\_RGB', 'IMAGE\_RGB\_ALPHA', 'IMAGE\_ALPHA', 'IM-AGE\_ZDEPTH', 'IMAGEFILE', 'BRUSH\_ADD', 'BRUSH\_BLOB', 'BRUSH\_BLUR', 'BRUSH\_CLAY', 'BRUSH\_CLONE', 'BRUSH\_CREASE', 'BRUSH\_DARKEN', 'BRUSH\_FILL', 'BRUSH\_FLATTEN', 'BRUSH\_GRAB', 'BRUSH\_INFLATE', 'BRUSH\_LAYER', 'BRUSH\_LIGHTEN', 'BRUSH\_MIX', 'BRUSH\_MULTIPLY', 'BRUSH\_NUDGE', 'BRUSH\_PINCH', 'BRUSH\_SCRAPE', 'BRUSH\_SCULPT\_DRAW', 'BRUSH\_SMEAR', 'BRUSH\_SMOOTH', 'BRUSH\_SNAKE\_HOOK', 'BRUSH\_SOFTEN', 'BRUSH\_SUBTRACT', 'BRUSH\_TEXDRAW', 'BRUSH\_THUMB', 'BRUSH\_ROTATE', 'BRUSH\_VERTEXDRAW', 'VIEW3D\_VEC', 'EDIT\_VEC', 'ED-ITMODE\_DEHLT', 'EDITMODE\_HLT', 'DISCLOSURE\_TRI\_RIGHT\_VEC', 'DIS-CLOSURE\_TRI\_DOWN\_VEC', 'MOVE\_UP\_VEC', 'MOVE\_DOWN\_VEC', 'X\_VEC', 'SMALL\_TRI\_RIGHT\_VEC'], (optional)*) – Icon, Override automatic icon of the item

**prop\_enum**(*data*, *property*, *value*, *text=""*, *icon='NONE'*)

## prop\_enum

- data ( $AnyType$ , (never None)) Data from which to take property
- property (*string*) Identifier of property in data
- value (*string*) Enum property value
- text (*string, (optional)*) Override automatic text of the item

• icon (*enum in ['NONE', 'QUESTION', 'ERROR', 'CANCEL', 'TRIA\_RIGHT', 'TRIA\_DOWN', 'TRIA\_LEFT', 'TRIA\_UP', 'ARROW\_LEFTRIGHT', 'PLUS', 'DIS-CLOSURE\_TRI\_DOWN', 'DISCLOSURE\_TRI\_RIGHT', 'RADIOBUT\_OFF', 'RA-DIOBUT\_ON', 'MENU\_PANEL', 'BLENDER', 'DOT', 'X', 'GO\_LEFT', 'PLUG', 'UI', 'NODE', 'NODE\_SEL', 'FULLSCREEN', 'SPLITSCREEN', 'RIGHTARROW\_THIN', 'BORDERMOVE', 'VIEWZOOM', 'ZOOMIN', 'ZOOMOUT', 'PANEL\_CLOSE', 'COPY\_ID', 'EYEDROPPER', 'LINK\_AREA', 'AUTO', 'CHECKBOX\_DEHLT', 'CHECKBOX\_HLT', 'UNLOCKED', 'LOCKED', 'UNPINNED', 'PINNED', 'SCREEN\_BACK', 'RIGHTARROW', 'DOWNARROW\_HLT', 'DOTSUP', 'DOTSDOWN', 'LINK', 'INLINK', 'PLUGIN', 'HELP', 'GHOST\_ENABLED', 'COLOR', 'LINKED', 'UNLINKED', 'HAND', 'ZOOM\_ALL', 'ZOOM\_SELECTED', 'ZOOM\_PREVIOUS', 'ZOOM\_IN', 'ZOOM\_OUT', 'RENDER\_REGION', 'BORDER\_RECT', 'BOR-DER\_LASSO', 'FREEZE', 'STYLUS\_PRESSURE', 'GHOST\_DISABLED', 'NEW', 'FILE\_TICK', 'QUIT', 'URL', 'RECOVER\_LAST', 'FULLSCREEN\_ENTER', 'FULLSCREEN\_EXIT', 'BLANK1', 'LAMP', 'MATERIAL', 'TEXTURE', 'ANIM', 'WORLD', 'SCENE', 'EDIT', 'GAME', 'RADIO', 'SCRIPT', 'PARTICLES', 'PHYSICS', 'SPEAKER', 'TEXTURE\_SHADED', 'VIEW3D', 'IPO', 'OOPS', 'BUTS', 'FILESEL', 'IMAGE\_COL', 'INFO', 'SEQUENCE', 'TEXT', 'IMASEL', 'SOUND', 'ACTION', 'NLA', 'SCRIPTWIN', 'TIME', 'NODETREE', 'LOGIC', 'CONSOLE', 'PREFERENCES', 'ASSET\_MANAGER', 'OBJECT\_DATAMODE', 'EDIT-MODE\_HLT', 'FACESEL\_HLT', 'VPAINT\_HLT', 'TPAINT\_HLT', 'WPAINT\_HLT', 'SCULPTMODE\_HLT', 'POSE\_HLT', 'PARTICLEMODE', 'LIGHTPAINT', 'SCENE\_DATA', 'RENDERLAYERS', 'WORLD\_DATA', 'OBJECT\_DATA', 'MESH\_DATA', 'CURVE\_DATA', 'META\_DATA', 'LATTICE\_DATA', 'LAMP\_DATA', 'MATERIAL\_DATA', 'TEXTURE\_DATA', 'ANIM\_DATA', 'CAMERA\_DATA', 'PAR-TICLE\_DATA', 'LIBRARY\_DATA\_DIRECT', 'GROUP', 'ARMATURE\_DATA', 'POSE\_DATA', 'BONE\_DATA', 'CONSTRAINT', 'SHAPEKEY\_DATA', 'CON-STRAINT\_BONE', 'PACKAGE', 'UGLYPACKAGE', 'BRUSH\_DATA', 'IMAGE\_DATA', 'FILE', 'FCURVE', 'FONT\_DATA', 'RENDER\_RESULT', 'SURFACE\_DATA', 'EMPTY\_DATA', 'SETTINGS', 'RENDER\_ANIMATION', 'RENDER\_STILL', 'BOIDS', 'STRANDS', 'LIBRARY\_DATA\_INDIRECT', 'GREASEPENCIL', 'GROUP\_BONE', 'GROUP\_VERTEX', 'GROUP\_VCOL', 'GROUP\_UVS', 'RNA', 'RNA\_ADD', 'OUT-LINER\_OB\_EMPTY', 'OUTLINER\_OB\_MESH', 'OUTLINER\_OB\_CURVE', 'OUT-LINER\_OB\_LATTICE', 'OUTLINER\_OB\_META', 'OUTLINER\_OB\_LAMP', 'OUT-LINER\_OB\_CAMERA', 'OUTLINER\_OB\_ARMATURE', 'OUTLINER\_OB\_FONT', 'OUTLINER\_OB\_SURFACE', 'OUTLINER\_OB\_SPEAKER', 'RESTRICT\_VIEW\_OFF', 'RESTRICT\_VIEW\_ON', 'RESTRICT\_SELECT\_OFF', 'RESTRICT\_SELECT\_ON', 'RE-STRICT\_RENDER\_OFF', 'RESTRICT\_RENDER\_ON', 'OUTLINER\_DATA\_EMPTY', 'OUTLINER\_DATA\_MESH', 'OUTLINER\_DATA\_CURVE', 'OUT-LINER\_DATA\_LATTICE', 'OUTLINER\_DATA\_META', 'OUTLINER\_DATA\_LAMP', 'OUTLINER\_DATA\_CAMERA', 'OUTLINER\_DATA\_ARMATURE', 'OUTLINER\_DATA\_FONT', 'OUTLINER\_DATA\_SURFACE', 'OUT-LINER\_DATA\_SPEAKER', 'OUTLINER\_DATA\_POSE', 'MESH\_PLANE', 'MESH\_CUBE', 'MESH\_CIRCLE', 'MESH\_UVSPHERE', 'MESH\_ICOSPHERE', 'MESH\_GRID', 'MESH\_MONKEY', 'MESH\_CYLINDER', 'MESH\_TORUS', 'MESH\_CONE', 'LAMP\_POINT', 'LAMP\_SUN', 'LAMP\_SPOT', 'LAMP\_HEMI', 'LAMP\_AREA', 'META\_PLANE', 'META\_CUBE', 'META\_BALL', 'META\_ELLIPSOID', 'META\_CAPSULE', 'SURFACE\_NCURVE', 'SUR-FACE\_NCIRCLE', 'SURFACE\_NSURFACE', 'SURFACE\_NCYLINDER', 'SURFACE\_NSPHERE', 'SURFACE\_NTORUS', 'CURVE\_BEZCURVE', 'CURVE\_BEZCIRCLE', 'CURVE\_NCURVE', 'CURVE\_NCIRCLE', 'CURVE\_PATH', 'FORCE\_FORCE', 'FORCE\_WIND', 'FORCE\_VORTEX', 'FORCE\_MAGNETIC', 'FORCE\_HARMONIC', 'FORCE\_CHARGE', 'FORCE\_LENNARDJONES', 'FORCE\_TEXTURE', 'FORCE\_CURVE', 'FORCE\_BOID', 'FORCE\_TURBULENCE',*

*'FORCE\_DRAG', 'MODIFIER', 'MOD\_WAVE', 'MOD\_BUILD', 'MOD\_DECIM', 'MOD\_MIRROR', 'MOD\_SOFT', 'MOD\_SUBSURF', 'HOOK', 'MOD\_PHYSICS', 'MOD\_PARTICLES', 'MOD\_BOOLEAN', 'MOD\_EDGESPLIT', 'MOD\_ARRAY', 'MOD\_UVPROJECT', 'MOD\_DISPLACE', 'MOD\_CURVE', 'MOD\_LATTICE', 'CONSTRAINT\_DATA', 'MOD\_ARMATURE', 'MOD\_SHRINKWRAP', 'MOD\_CAST', 'MOD\_MESHDEFORM', 'MOD\_BEVEL', 'MOD\_SMOOTH', 'MOD\_SIMPLEDEFORM', 'MOD\_MASK', 'MOD\_CLOTH', 'MOD\_EXPLODE', 'MOD\_FLUIDSIM', 'MOD\_MULTIRES', 'MOD\_SMOKE', 'MOD\_SOLIDIFY', 'MOD\_SCREW', 'MOD\_VERTEX\_WEIGHT', 'REC', 'PLAY', 'FF', 'REW', 'PAUSE', 'PREV\_KEYFRAME', 'NEXT\_KEYFRAME', 'PLAY\_AUDIO', 'PLAY\_REVERSE', 'PRE-VIEW\_RANGE', 'PMARKER\_ACT', 'PMARKER\_SEL', 'PMARKER', 'MARKER\_HLT', 'MARKER', 'SPACE2', 'SPACE3', 'KEYINGSET', 'KEY\_DEHLT', 'KEY\_HLT', 'MUTE\_IPO\_OFF', 'MUTE\_IPO\_ON', 'VISIBLE\_IPO\_OFF', 'VISIBLE\_IPO\_ON', 'DRIVER', 'SOLO\_OFF', 'SOLO\_ON', 'VERTEXSEL', 'EDGESEL', 'FACE-SEL', 'ROTATE', 'CURSOR', 'ROTATECOLLECTION', 'ROTATECENTER', 'RO-TACTIVE', 'ALIGN', 'SMOOTHCURVE', 'SPHERECURVE', 'ROOTCURVE', 'SHARPCURVE', 'LINCURVE', 'NOCURVE', 'RNDCURVE', 'PROP\_OFF', 'PROP\_ON', 'PROP\_CON', 'PARTICLE\_POINT', 'PARTICLE\_TIP', 'PARTI-CLE\_PATH', 'MAN\_TRANS', 'MAN\_ROT', 'MAN\_SCALE', 'MANIPUL', 'SNAP\_OFF', 'SNAP\_ON', 'SNAP\_NORMAL', 'SNAP\_INCREMENT', 'SNAP\_VERTEX', 'SNAP\_EDGE', 'SNAP\_FACE', 'SNAP\_VOLUME', 'STICKY\_UVS\_LOC', 'STICKY\_UVS\_DISABLE', 'STICKY\_UVS\_VERT', 'CLIPUV\_DEHLT', 'CLIPUV\_HLT', 'SNAP\_PEEL\_OBJECT', 'GRID', 'PASTEDOWN', 'COPYDOWN', 'PASTE-FLIPUP', 'PASTEFLIPDOWN', 'SNAP\_SURFACE', 'RETOPO', 'UV\_VERTEXSEL', 'UV\_EDGESEL', 'UV\_FACESEL', 'UV\_ISLANDSEL', 'UV\_SYNC\_SELECT', 'BBOX', 'WIRE', 'SOLID', 'SMOOTH', 'POTATO', 'ORTHO', 'LOCKVIEW\_OFF', 'LOCKVIEW\_ON', 'AXIS\_SIDE', 'AXIS\_FRONT', 'AXIS\_TOP', 'NDOF\_DOM', 'NDOF\_TURN', 'NDOF\_FLY', 'NDOF\_TRANS', 'LAYER\_USED', 'LAYER\_ACTIVE', 'SORTALPHA', 'SORTBYEXT', 'SORTTIME', 'SORTSIZE', 'LONGDISPLAY', 'SHORTDISPLAY', 'GHOST', 'IMGDISPLAY', 'BOOKMARKS', 'FONTPRE-VIEW', 'FILTER', 'NEWFOLDER', 'FILE\_PARENT', 'FILE\_REFRESH', 'FILE\_FOLDER', 'FILE\_BLANK', 'FILE\_BLEND', 'FILE\_IMAGE', 'FILE\_MOVIE', 'FILE\_SCRIPT', 'FILE\_SOUND', 'FILE\_FONT', 'BACK', 'FORWARD', 'DISK\_DRIVE', 'MATPLANE', 'MATSPHERE', 'MATCUBE', 'MONKEY', 'HAIR', 'ALIASED', 'ANTIALIASED', 'MAT\_SPHERE\_SKY', 'WORDWRAP\_OFF', 'WORDWRAP\_ON', 'SYNTAX\_OFF', 'SYNTAX\_ON', 'LINENUMBERS\_OFF', 'LINENUMBERS\_ON', 'SCRIPTPLUGINS', 'SEQ\_SEQUENCER', 'SEQ\_PREVIEW', 'SEQ\_LUMA\_WAVEFORM', 'SEQ\_CHROMA\_SCOPE', 'SEQ\_HISTOGRAM', 'SEQ\_SPLITVIEW', 'IMAGE\_RGB', 'IMAGE\_RGB\_ALPHA', 'IMAGE\_ALPHA', 'IM-AGE\_ZDEPTH', 'IMAGEFILE', 'BRUSH\_ADD', 'BRUSH\_BLOB', 'BRUSH\_BLUR', 'BRUSH\_CLAY', 'BRUSH\_CLONE', 'BRUSH\_CREASE', 'BRUSH\_DARKEN', 'BRUSH\_FILL', 'BRUSH\_FLATTEN', 'BRUSH\_GRAB', 'BRUSH\_INFLATE', 'BRUSH\_LAYER', 'BRUSH\_LIGHTEN', 'BRUSH\_MIX', 'BRUSH\_MULTIPLY', 'BRUSH\_NUDGE', 'BRUSH\_PINCH', 'BRUSH\_SCRAPE', 'BRUSH\_SCULPT\_DRAW', 'BRUSH\_SMEAR', 'BRUSH\_SMOOTH', 'BRUSH\_SNAKE\_HOOK', 'BRUSH\_SOFTEN', 'BRUSH\_SUBTRACT', 'BRUSH\_TEXDRAW', 'BRUSH\_THUMB', 'BRUSH\_ROTATE', 'BRUSH\_VERTEXDRAW', 'VIEW3D\_VEC', 'EDIT\_VEC', 'ED-ITMODE\_DEHLT', 'EDITMODE\_HLT', 'DISCLOSURE\_TRI\_RIGHT\_VEC', 'DIS-CLOSURE\_TRI\_DOWN\_VEC', 'MOVE\_UP\_VEC', 'MOVE\_DOWN\_VEC', 'X\_VEC', 'SMALL\_TRI\_RIGHT\_VEC'], (optional)*) – Icon, Override automatic icon of the item

**prop\_search**(*data*, *property*, *search\_data*, *search\_property*, *text=""*, *icon='NONE'*) prop\_search

- **data** ([AnyType](#page-0-0), (never None)) Data from which to take property
- **property** (*string*) Identifier of property in data
- search\_data ([AnyType](#page-0-0), (never None)) Data from which to take collection to search in
- search\_property (*string*) Identifier of search collection property
- text (*string, (optional)*) Override automatic text of the item
- icon (*enum in ['NONE', 'QUESTION', 'ERROR', 'CANCEL', 'TRIA\_RIGHT', 'TRIA\_DOWN', 'TRIA\_LEFT', 'TRIA\_UP', 'ARROW\_LEFTRIGHT', 'PLUS', 'DIS-CLOSURE\_TRI\_DOWN', 'DISCLOSURE\_TRI\_RIGHT', 'RADIOBUT\_OFF', 'RA-DIOBUT\_ON', 'MENU\_PANEL', 'BLENDER', 'DOT', 'X', 'GO\_LEFT', 'PLUG', 'UI', 'NODE', 'NODE\_SEL', 'FULLSCREEN', 'SPLITSCREEN', 'RIGHTARROW\_THIN', 'BORDERMOVE', 'VIEWZOOM', 'ZOOMIN', 'ZOOMOUT', 'PANEL\_CLOSE', 'COPY\_ID', 'EYEDROPPER', 'LINK\_AREA', 'AUTO', 'CHECKBOX\_DEHLT', 'CHECKBOX\_HLT', 'UNLOCKED', 'LOCKED', 'UNPINNED', 'PINNED', 'SCREEN\_BACK', 'RIGHTARROW', 'DOWNARROW\_HLT', 'DOTSUP', 'DOTSDOWN', 'LINK', 'INLINK', 'PLUGIN', 'HELP', 'GHOST\_ENABLED', 'COLOR', 'LINKED', 'UNLINKED', 'HAND', 'ZOOM\_ALL', 'ZOOM\_SELECTED', 'ZOOM\_PREVIOUS', 'ZOOM\_IN', 'ZOOM\_OUT', 'RENDER\_REGION', 'BORDER\_RECT', 'BOR-DER\_LASSO', 'FREEZE', 'STYLUS\_PRESSURE', 'GHOST\_DISABLED', 'NEW', 'FILE\_TICK', 'QUIT', 'URL', 'RECOVER\_LAST', 'FULLSCREEN\_ENTER', 'FULLSCREEN\_EXIT', 'BLANK1', 'LAMP', 'MATERIAL', 'TEXTURE', 'ANIM', 'WORLD', 'SCENE', 'EDIT', 'GAME', 'RADIO', 'SCRIPT', 'PARTICLES', 'PHYSICS', 'SPEAKER', 'TEXTURE\_SHADED', 'VIEW3D', 'IPO', 'OOPS', 'BUTS', 'FILESEL', 'IMAGE\_COL', 'INFO', 'SEQUENCE', 'TEXT', 'IMASEL', 'SOUND', 'ACTION', 'NLA', 'SCRIPTWIN', 'TIME', 'NODETREE', 'LOGIC', 'CONSOLE', 'PREFERENCES', 'ASSET\_MANAGER', 'OBJECT\_DATAMODE', 'EDIT-MODE\_HLT', 'FACESEL\_HLT', 'VPAINT\_HLT', 'TPAINT\_HLT', 'WPAINT\_HLT', 'SCULPTMODE\_HLT', 'POSE\_HLT', 'PARTICLEMODE', 'LIGHTPAINT', 'SCENE\_DATA', 'RENDERLAYERS', 'WORLD\_DATA', 'OBJECT\_DATA', 'MESH\_DATA', 'CURVE\_DATA', 'META\_DATA', 'LATTICE\_DATA', 'LAMP\_DATA', 'MATERIAL\_DATA', 'TEXTURE\_DATA', 'ANIM\_DATA', 'CAMERA\_DATA', 'PAR-TICLE\_DATA', 'LIBRARY\_DATA\_DIRECT', 'GROUP', 'ARMATURE\_DATA', 'POSE\_DATA', 'BONE\_DATA', 'CONSTRAINT', 'SHAPEKEY\_DATA', 'CON-STRAINT\_BONE', 'PACKAGE', 'UGLYPACKAGE', 'BRUSH\_DATA', 'IMAGE\_DATA', 'FILE', 'FCURVE', 'FONT\_DATA', 'RENDER\_RESULT', 'SURFACE\_DATA', 'EMPTY\_DATA', 'SETTINGS', 'RENDER\_ANIMATION', 'RENDER\_STILL', 'BOIDS', 'STRANDS', 'LIBRARY\_DATA\_INDIRECT', 'GREASEPENCIL', 'GROUP\_BONE', 'GROUP\_VERTEX', 'GROUP\_VCOL', 'GROUP\_UVS', 'RNA', 'RNA\_ADD', 'OUT-LINER\_OB\_EMPTY', 'OUTLINER\_OB\_MESH', 'OUTLINER\_OB\_CURVE', 'OUT-LINER\_OB\_LATTICE', 'OUTLINER\_OB\_META', 'OUTLINER\_OB\_LAMP', 'OUT-LINER\_OB\_CAMERA', 'OUTLINER\_OB\_ARMATURE', 'OUTLINER\_OB\_FONT', 'OUTLINER\_OB\_SURFACE', 'OUTLINER\_OB\_SPEAKER', 'RESTRICT\_VIEW\_OFF', 'RESTRICT\_VIEW\_ON', 'RESTRICT\_SELECT\_OFF', 'RESTRICT\_SELECT\_ON', 'RE-STRICT\_RENDER\_OFF', 'RESTRICT\_RENDER\_ON', 'OUTLINER\_DATA\_EMPTY', 'OUTLINER\_DATA\_MESH', 'OUTLINER\_DATA\_CURVE', 'OUT-LINER\_DATA\_LATTICE', 'OUTLINER\_DATA\_META', 'OUTLINER\_DATA\_LAMP', 'OUTLINER\_DATA\_CAMERA', 'OUTLINER\_DATA\_ARMATURE', 'OUTLINER\_DATA\_FONT', 'OUTLINER\_DATA\_SURFACE', 'OUT-LINER\_DATA\_SPEAKER', 'OUTLINER\_DATA\_POSE', 'MESH\_PLANE', 'MESH\_CUBE', 'MESH\_CIRCLE', 'MESH\_UVSPHERE', 'MESH\_ICOSPHERE', 'MESH\_GRID', 'MESH\_MONKEY', 'MESH\_CYLINDER', 'MESH\_TORUS', 'MESH\_CONE', 'LAMP\_POINT', 'LAMP\_SUN', 'LAMP\_SPOT', 'LAMP\_HEMI',*

*'LAMP\_AREA', 'META\_PLANE', 'META\_CUBE', 'META\_BALL', 'META\_ELLIPSOID', 'META\_CAPSULE', 'SURFACE\_NCURVE', 'SUR-FACE\_NCIRCLE', 'SURFACE\_NSURFACE', 'SURFACE\_NCYLINDER', 'SURFACE\_NSPHERE', 'SURFACE\_NTORUS', 'CURVE\_BEZCURVE', 'CURVE\_BEZCIRCLE', 'CURVE\_NCURVE', 'CURVE\_NCIRCLE', 'CURVE\_PATH', 'FORCE\_FORCE', 'FORCE\_WIND', 'FORCE\_VORTEX', 'FORCE\_MAGNETIC', 'FORCE\_HARMONIC', 'FORCE\_CHARGE', 'FORCE\_LENNARDJONES', 'FORCE\_TEXTURE', 'FORCE\_CURVE', 'FORCE\_BOID', 'FORCE\_TURBULENCE', 'FORCE\_DRAG', 'MODIFIER', 'MOD\_WAVE', 'MOD\_BUILD', 'MOD\_DECIM', 'MOD\_MIRROR', 'MOD\_SOFT', 'MOD\_SUBSURF', 'HOOK', 'MOD\_PHYSICS', 'MOD\_PARTICLES', 'MOD\_BOOLEAN', 'MOD\_EDGESPLIT', 'MOD\_ARRAY', 'MOD\_UVPROJECT', 'MOD\_DISPLACE', 'MOD\_CURVE', 'MOD\_LATTICE', 'CONSTRAINT\_DATA', 'MOD\_ARMATURE', 'MOD\_SHRINKWRAP', 'MOD\_CAST', 'MOD\_MESHDEFORM', 'MOD\_BEVEL', 'MOD\_SMOOTH', 'MOD\_SIMPLEDEFORM', 'MOD\_MASK', 'MOD\_CLOTH', 'MOD\_EXPLODE', 'MOD\_FLUIDSIM', 'MOD\_MULTIRES', 'MOD\_SMOKE', 'MOD\_SOLIDIFY', 'MOD\_SCREW', 'MOD\_VERTEX\_WEIGHT', 'REC', 'PLAY', 'FF', 'REW', 'PAUSE', 'PREV\_KEYFRAME', 'NEXT\_KEYFRAME', 'PLAY\_AUDIO', 'PLAY\_REVERSE', 'PRE-VIEW\_RANGE', 'PMARKER\_ACT', 'PMARKER\_SEL', 'PMARKER', 'MARKER\_HLT', 'MARKER', 'SPACE2', 'SPACE3', 'KEYINGSET', 'KEY\_DEHLT', 'KEY\_HLT', 'MUTE\_IPO\_OFF', 'MUTE\_IPO\_ON', 'VISIBLE\_IPO\_OFF', 'VISIBLE\_IPO\_ON', 'DRIVER', 'SOLO\_OFF', 'SOLO\_ON', 'VERTEXSEL', 'EDGESEL', 'FACE-SEL', 'ROTATE', 'CURSOR', 'ROTATECOLLECTION', 'ROTATECENTER', 'RO-TACTIVE', 'ALIGN', 'SMOOTHCURVE', 'SPHERECURVE', 'ROOTCURVE', 'SHARPCURVE', 'LINCURVE', 'NOCURVE', 'RNDCURVE', 'PROP\_OFF', 'PROP\_ON', 'PROP\_CON', 'PARTICLE\_POINT', 'PARTICLE\_TIP', 'PARTI-CLE\_PATH', 'MAN\_TRANS', 'MAN\_ROT', 'MAN\_SCALE', 'MANIPUL', 'SNAP\_OFF', 'SNAP\_ON', 'SNAP\_NORMAL', 'SNAP\_INCREMENT', 'SNAP\_VERTEX', 'SNAP\_EDGE', 'SNAP\_FACE', 'SNAP\_VOLUME', 'STICKY\_UVS\_LOC', 'STICKY\_UVS\_DISABLE', 'STICKY\_UVS\_VERT', 'CLIPUV\_DEHLT', 'CLIPUV\_HLT', 'SNAP\_PEEL\_OBJECT', 'GRID', 'PASTEDOWN', 'COPYDOWN', 'PASTE-FLIPUP', 'PASTEFLIPDOWN', 'SNAP\_SURFACE', 'RETOPO', 'UV\_VERTEXSEL', 'UV\_EDGESEL', 'UV\_FACESEL', 'UV\_ISLANDSEL', 'UV\_SYNC\_SELECT', 'BBOX', 'WIRE', 'SOLID', 'SMOOTH', 'POTATO', 'ORTHO', 'LOCKVIEW\_OFF', 'LOCKVIEW\_ON', 'AXIS\_SIDE', 'AXIS\_FRONT', 'AXIS\_TOP', 'NDOF\_DOM', 'NDOF\_TURN', 'NDOF\_FLY', 'NDOF\_TRANS', 'LAYER\_USED', 'LAYER\_ACTIVE', 'SORTALPHA', 'SORTBYEXT', 'SORTTIME', 'SORTSIZE', 'LONGDISPLAY', 'SHORTDISPLAY', 'GHOST', 'IMGDISPLAY', 'BOOKMARKS', 'FONTPRE-VIEW', 'FILTER', 'NEWFOLDER', 'FILE\_PARENT', 'FILE\_REFRESH', 'FILE\_FOLDER', 'FILE\_BLANK', 'FILE\_BLEND', 'FILE\_IMAGE', 'FILE\_MOVIE', 'FILE\_SCRIPT', 'FILE\_SOUND', 'FILE\_FONT', 'BACK', 'FORWARD', 'DISK\_DRIVE', 'MATPLANE', 'MATSPHERE', 'MATCUBE', 'MONKEY', 'HAIR', 'ALIASED', 'ANTIALIASED', 'MAT\_SPHERE\_SKY', 'WORDWRAP\_OFF', 'WORDWRAP\_ON', 'SYNTAX\_OFF', 'SYNTAX\_ON', 'LINENUMBERS\_OFF', 'LINENUMBERS\_ON', 'SCRIPTPLUGINS', 'SEQ\_SEQUENCER', 'SEQ\_PREVIEW', 'SEQ\_LUMA\_WAVEFORM', 'SEQ\_CHROMA\_SCOPE', 'SEQ\_HISTOGRAM', 'SEQ\_SPLITVIEW', 'IMAGE\_RGB', 'IMAGE\_RGB\_ALPHA', 'IMAGE\_ALPHA', 'IM-AGE\_ZDEPTH', 'IMAGEFILE', 'BRUSH\_ADD', 'BRUSH\_BLOB', 'BRUSH\_BLUR', 'BRUSH\_CLAY', 'BRUSH\_CLONE', 'BRUSH\_CREASE', 'BRUSH\_DARKEN', 'BRUSH\_FILL', 'BRUSH\_FLATTEN', 'BRUSH\_GRAB', 'BRUSH\_INFLATE', 'BRUSH\_LAYER', 'BRUSH\_LIGHTEN', 'BRUSH\_MIX', 'BRUSH\_MULTIPLY', 'BRUSH\_NUDGE', 'BRUSH\_PINCH', 'BRUSH\_SCRAPE', 'BRUSH\_SCULPT\_DRAW', 'BRUSH\_SMEAR', 'BRUSH\_SMOOTH', 'BRUSH\_SNAKE\_HOOK', 'BRUSH\_SOFTEN', 'BRUSH\_SUBTRACT', 'BRUSH\_TEXDRAW', 'BRUSH\_THUMB',*

*'BRUSH\_ROTATE', 'BRUSH\_VERTEXDRAW', 'VIEW3D\_VEC', 'EDIT\_VEC', 'ED-ITMODE\_DEHLT', 'EDITMODE\_HLT', 'DISCLOSURE\_TRI\_RIGHT\_VEC', 'DIS-CLOSURE\_TRI\_DOWN\_VEC', 'MOVE\_UP\_VEC', 'MOVE\_DOWN\_VEC', 'X\_VEC', 'SMALL\_TRI\_RIGHT\_VEC'], (optional)*) – Icon, Override automatic icon of the item

**operator**(*operator*, *text=""*, *icon='NONE'*, *emboss=True*) Item. Places a button into the layout to call an Operator

- operator (*string*) Identifier of the operator
- text (*string, (optional)*) Override automatic text of the item
- icon (*enum in ['NONE', 'QUESTION', 'ERROR', 'CANCEL', 'TRIA\_RIGHT', 'TRIA\_DOWN', 'TRIA\_LEFT', 'TRIA\_UP', 'ARROW\_LEFTRIGHT', 'PLUS', 'DIS-CLOSURE\_TRI\_DOWN', 'DISCLOSURE\_TRI\_RIGHT', 'RADIOBUT\_OFF', 'RA-DIOBUT\_ON', 'MENU\_PANEL', 'BLENDER', 'DOT', 'X', 'GO\_LEFT', 'PLUG', 'UI', 'NODE', 'NODE\_SEL', 'FULLSCREEN', 'SPLITSCREEN', 'RIGHTARROW\_THIN', 'BORDERMOVE', 'VIEWZOOM', 'ZOOMIN', 'ZOOMOUT', 'PANEL\_CLOSE', 'COPY\_ID', 'EYEDROPPER', 'LINK\_AREA', 'AUTO', 'CHECKBOX\_DEHLT', 'CHECKBOX\_HLT', 'UNLOCKED', 'LOCKED', 'UNPINNED', 'PINNED', 'SCREEN\_BACK', 'RIGHTARROW', 'DOWNARROW\_HLT', 'DOTSUP', 'DOTSDOWN', 'LINK', 'INLINK', 'PLUGIN', 'HELP', 'GHOST\_ENABLED', 'COLOR', 'LINKED', 'UNLINKED', 'HAND', 'ZOOM\_ALL', 'ZOOM\_SELECTED', 'ZOOM\_PREVIOUS', 'ZOOM\_IN', 'ZOOM\_OUT', 'RENDER\_REGION', 'BORDER\_RECT', 'BOR-DER\_LASSO', 'FREEZE', 'STYLUS\_PRESSURE', 'GHOST\_DISABLED', 'NEW', 'FILE\_TICK', 'QUIT', 'URL', 'RECOVER\_LAST', 'FULLSCREEN\_ENTER', 'FULLSCREEN\_EXIT', 'BLANK1', 'LAMP', 'MATERIAL', 'TEXTURE', 'ANIM', 'WORLD', 'SCENE', 'EDIT', 'GAME', 'RADIO', 'SCRIPT', 'PARTICLES', 'PHYSICS', 'SPEAKER', 'TEXTURE\_SHADED', 'VIEW3D', 'IPO', 'OOPS', 'BUTS', 'FILESEL', 'IMAGE\_COL', 'INFO', 'SEQUENCE', 'TEXT', 'IMASEL', 'SOUND', 'ACTION', 'NLA', 'SCRIPTWIN', 'TIME', 'NODETREE', 'LOGIC', 'CONSOLE', 'PREFERENCES', 'ASSET\_MANAGER', 'OBJECT\_DATAMODE', 'EDIT-MODE\_HLT', 'FACESEL\_HLT', 'VPAINT\_HLT', 'TPAINT\_HLT', 'WPAINT\_HLT', 'SCULPTMODE\_HLT', 'POSE\_HLT', 'PARTICLEMODE', 'LIGHTPAINT', 'SCENE\_DATA', 'RENDERLAYERS', 'WORLD\_DATA', 'OBJECT\_DATA', 'MESH\_DATA', 'CURVE\_DATA', 'META\_DATA', 'LATTICE\_DATA', 'LAMP\_DATA', 'MATERIAL\_DATA', 'TEXTURE\_DATA', 'ANIM\_DATA', 'CAMERA\_DATA', 'PAR-TICLE\_DATA', 'LIBRARY\_DATA\_DIRECT', 'GROUP', 'ARMATURE\_DATA', 'POSE\_DATA', 'BONE\_DATA', 'CONSTRAINT', 'SHAPEKEY\_DATA', 'CON-STRAINT\_BONE', 'PACKAGE', 'UGLYPACKAGE', 'BRUSH\_DATA', 'IMAGE\_DATA', 'FILE', 'FCURVE', 'FONT\_DATA', 'RENDER\_RESULT', 'SURFACE\_DATA', 'EMPTY\_DATA', 'SETTINGS', 'RENDER\_ANIMATION', 'RENDER\_STILL', 'BOIDS', 'STRANDS', 'LIBRARY\_DATA\_INDIRECT', 'GREASEPENCIL', 'GROUP\_BONE', 'GROUP\_VERTEX', 'GROUP\_VCOL', 'GROUP\_UVS', 'RNA', 'RNA\_ADD', 'OUT-LINER\_OB\_EMPTY', 'OUTLINER\_OB\_MESH', 'OUTLINER\_OB\_CURVE', 'OUT-LINER\_OB\_LATTICE', 'OUTLINER\_OB\_META', 'OUTLINER\_OB\_LAMP', 'OUT-LINER\_OB\_CAMERA', 'OUTLINER\_OB\_ARMATURE', 'OUTLINER\_OB\_FONT', 'OUTLINER\_OB\_SURFACE', 'OUTLINER\_OB\_SPEAKER', 'RESTRICT\_VIEW\_OFF', 'RESTRICT\_VIEW\_ON', 'RESTRICT\_SELECT\_OFF', 'RESTRICT\_SELECT\_ON', 'RE-STRICT\_RENDER\_OFF', 'RESTRICT\_RENDER\_ON', 'OUTLINER\_DATA\_EMPTY', 'OUTLINER\_DATA\_MESH', 'OUTLINER\_DATA\_CURVE', 'OUT-LINER\_DATA\_LATTICE', 'OUTLINER\_DATA\_META', 'OUTLINER\_DATA\_LAMP', 'OUTLINER\_DATA\_CAMERA', 'OUTLINER\_DATA\_ARMATURE', 'OUTLINER\_DATA\_FONT', 'OUTLINER\_DATA\_SURFACE', 'OUT-*

*LINER\_DATA\_SPEAKER', 'OUTLINER\_DATA\_POSE', 'MESH\_PLANE', 'MESH\_CUBE', 'MESH\_CIRCLE', 'MESH\_UVSPHERE', 'MESH\_ICOSPHERE', 'MESH\_GRID', 'MESH\_MONKEY', 'MESH\_CYLINDER', 'MESH\_TORUS', 'MESH\_CONE', 'LAMP\_POINT', 'LAMP\_SUN', 'LAMP\_SPOT', 'LAMP\_HEMI', 'LAMP\_AREA', 'META\_PLANE', 'META\_CUBE', 'META\_BALL', 'META\_ELLIPSOID', 'META\_CAPSULE', 'SURFACE\_NCURVE', 'SUR-FACE\_NCIRCLE', 'SURFACE\_NSURFACE', 'SURFACE\_NCYLINDER', 'SURFACE\_NSPHERE', 'SURFACE\_NTORUS', 'CURVE\_BEZCURVE', 'CURVE\_BEZCIRCLE', 'CURVE\_NCURVE', 'CURVE\_NCIRCLE', 'CURVE\_PATH', 'FORCE\_FORCE', 'FORCE\_WIND', 'FORCE\_VORTEX', 'FORCE\_MAGNETIC', 'FORCE\_HARMONIC', 'FORCE\_CHARGE', 'FORCE\_LENNARDJONES', 'FORCE\_TEXTURE', 'FORCE\_CURVE', 'FORCE\_BOID', 'FORCE\_TURBULENCE', 'FORCE\_DRAG', 'MODIFIER', 'MOD\_WAVE', 'MOD\_BUILD', 'MOD\_DECIM', 'MOD\_MIRROR', 'MOD\_SOFT', 'MOD\_SUBSURF', 'HOOK', 'MOD\_PHYSICS', 'MOD\_PARTICLES', 'MOD\_BOOLEAN', 'MOD\_EDGESPLIT', 'MOD\_ARRAY', 'MOD\_UVPROJECT', 'MOD\_DISPLACE', 'MOD\_CURVE', 'MOD\_LATTICE', 'CONSTRAINT\_DATA', 'MOD\_ARMATURE', 'MOD\_SHRINKWRAP', 'MOD\_CAST', 'MOD\_MESHDEFORM', 'MOD\_BEVEL', 'MOD\_SMOOTH', 'MOD\_SIMPLEDEFORM', 'MOD\_MASK', 'MOD\_CLOTH', 'MOD\_EXPLODE', 'MOD\_FLUIDSIM', 'MOD\_MULTIRES', 'MOD\_SMOKE', 'MOD\_SOLIDIFY', 'MOD\_SCREW', 'MOD\_VERTEX\_WEIGHT', 'REC', 'PLAY', 'FF', 'REW', 'PAUSE', 'PREV\_KEYFRAME', 'NEXT\_KEYFRAME', 'PLAY\_AUDIO', 'PLAY\_REVERSE', 'PRE-VIEW\_RANGE', 'PMARKER\_ACT', 'PMARKER\_SEL', 'PMARKER', 'MARKER\_HLT', 'MARKER', 'SPACE2', 'SPACE3', 'KEYINGSET', 'KEY\_DEHLT', 'KEY\_HLT', 'MUTE\_IPO\_OFF', 'MUTE\_IPO\_ON', 'VISIBLE\_IPO\_OFF', 'VISIBLE\_IPO\_ON', 'DRIVER', 'SOLO\_OFF', 'SOLO\_ON', 'VERTEXSEL', 'EDGESEL', 'FACE-SEL', 'ROTATE', 'CURSOR', 'ROTATECOLLECTION', 'ROTATECENTER', 'RO-TACTIVE', 'ALIGN', 'SMOOTHCURVE', 'SPHERECURVE', 'ROOTCURVE', 'SHARPCURVE', 'LINCURVE', 'NOCURVE', 'RNDCURVE', 'PROP\_OFF', 'PROP\_ON', 'PROP\_CON', 'PARTICLE\_POINT', 'PARTICLE\_TIP', 'PARTI-CLE\_PATH', 'MAN\_TRANS', 'MAN\_ROT', 'MAN\_SCALE', 'MANIPUL', 'SNAP\_OFF', 'SNAP\_ON', 'SNAP\_NORMAL', 'SNAP\_INCREMENT', 'SNAP\_VERTEX', 'SNAP\_EDGE', 'SNAP\_FACE', 'SNAP\_VOLUME', 'STICKY\_UVS\_LOC', 'STICKY\_UVS\_DISABLE', 'STICKY\_UVS\_VERT', 'CLIPUV\_DEHLT', 'CLIPUV\_HLT', 'SNAP\_PEEL\_OBJECT', 'GRID', 'PASTEDOWN', 'COPYDOWN', 'PASTE-FLIPUP', 'PASTEFLIPDOWN', 'SNAP\_SURFACE', 'RETOPO', 'UV\_VERTEXSEL', 'UV\_EDGESEL', 'UV\_FACESEL', 'UV\_ISLANDSEL', 'UV\_SYNC\_SELECT', 'BBOX', 'WIRE', 'SOLID', 'SMOOTH', 'POTATO', 'ORTHO', 'LOCKVIEW\_OFF', 'LOCKVIEW\_ON', 'AXIS\_SIDE', 'AXIS\_FRONT', 'AXIS\_TOP', 'NDOF\_DOM', 'NDOF\_TURN', 'NDOF\_FLY', 'NDOF\_TRANS', 'LAYER\_USED', 'LAYER\_ACTIVE', 'SORTALPHA', 'SORTBYEXT', 'SORTTIME', 'SORTSIZE', 'LONGDISPLAY', 'SHORTDISPLAY', 'GHOST', 'IMGDISPLAY', 'BOOKMARKS', 'FONTPRE-VIEW', 'FILTER', 'NEWFOLDER', 'FILE\_PARENT', 'FILE\_REFRESH', 'FILE\_FOLDER', 'FILE\_BLANK', 'FILE\_BLEND', 'FILE\_IMAGE', 'FILE\_MOVIE', 'FILE\_SCRIPT', 'FILE\_SOUND', 'FILE\_FONT', 'BACK', 'FORWARD', 'DISK\_DRIVE', 'MATPLANE', 'MATSPHERE', 'MATCUBE', 'MONKEY', 'HAIR', 'ALIASED', 'ANTIALIASED', 'MAT\_SPHERE\_SKY', 'WORDWRAP\_OFF', 'WORDWRAP\_ON', 'SYNTAX\_OFF', 'SYNTAX\_ON', 'LINENUMBERS\_OFF', 'LINENUMBERS\_ON', 'SCRIPTPLUGINS', 'SEQ\_SEQUENCER', 'SEQ\_PREVIEW', 'SEQ\_LUMA\_WAVEFORM', 'SEQ\_CHROMA\_SCOPE', 'SEQ\_HISTOGRAM', 'SEQ\_SPLITVIEW', 'IMAGE\_RGB', 'IMAGE\_RGB\_ALPHA', 'IMAGE\_ALPHA', 'IM-AGE\_ZDEPTH', 'IMAGEFILE', 'BRUSH\_ADD', 'BRUSH\_BLOB', 'BRUSH\_BLUR', 'BRUSH\_CLAY', 'BRUSH\_CLONE', 'BRUSH\_CREASE', 'BRUSH\_DARKEN', 'BRUSH\_FILL', 'BRUSH\_FLATTEN', 'BRUSH\_GRAB', 'BRUSH\_INFLATE',*

*'BRUSH\_LAYER', 'BRUSH\_LIGHTEN', 'BRUSH\_MIX', 'BRUSH\_MULTIPLY', 'BRUSH\_NUDGE', 'BRUSH\_PINCH', 'BRUSH\_SCRAPE', 'BRUSH\_SCULPT\_DRAW', 'BRUSH\_SMEAR', 'BRUSH\_SMOOTH', 'BRUSH\_SNAKE\_HOOK', 'BRUSH\_SOFTEN', 'BRUSH\_SUBTRACT', 'BRUSH\_TEXDRAW', 'BRUSH\_THUMB', 'BRUSH\_ROTATE', 'BRUSH\_VERTEXDRAW', 'VIEW3D\_VEC', 'EDIT\_VEC', 'ED-ITMODE\_DEHLT', 'EDITMODE\_HLT', 'DISCLOSURE\_TRI\_RIGHT\_VEC', 'DIS-CLOSURE\_TRI\_DOWN\_VEC', 'MOVE\_UP\_VEC', 'MOVE\_DOWN\_VEC', 'X\_VEC', 'SMALL\_TRI\_RIGHT\_VEC'], (optional)*) – Icon, Override automatic icon of the item

• emboss (*boolean, (optional)*) – Draw the button itself, just the icon/text

Returns Operator properties to fill in, return when 'properties' is set to true

Return type [OperatorProperties](#page-0-0)

**operator\_enum**(*operator*, *property*)

operator\_enum

Parameters

- operator (*string*) Identifier of the operator
- property (*string*) Identifier of property in operator

**operator\_menu\_enum**(*operator*, *property*, *text=""*, *icon='NONE'*)

operator\_menu\_enum

- operator (*string*) Identifier of the operator
- property (*string*) Identifier of property in operator
- text (*string, (optional)*) Override automatic text of the item
- icon (*enum in ['NONE', 'QUESTION', 'ERROR', 'CANCEL', 'TRIA\_RIGHT', 'TRIA\_DOWN', 'TRIA\_LEFT', 'TRIA\_UP', 'ARROW\_LEFTRIGHT', 'PLUS', 'DIS-CLOSURE\_TRI\_DOWN', 'DISCLOSURE\_TRI\_RIGHT', 'RADIOBUT\_OFF', 'RA-DIOBUT\_ON', 'MENU\_PANEL', 'BLENDER', 'DOT', 'X', 'GO\_LEFT', 'PLUG', 'UI', 'NODE', 'NODE\_SEL', 'FULLSCREEN', 'SPLITSCREEN', 'RIGHTARROW\_THIN', 'BORDERMOVE', 'VIEWZOOM', 'ZOOMIN', 'ZOOMOUT', 'PANEL\_CLOSE', 'COPY\_ID', 'EYEDROPPER', 'LINK\_AREA', 'AUTO', 'CHECKBOX\_DEHLT', 'CHECKBOX\_HLT', 'UNLOCKED', 'LOCKED', 'UNPINNED', 'PINNED', 'SCREEN\_BACK', 'RIGHTARROW', 'DOWNARROW\_HLT', 'DOTSUP', 'DOTSDOWN', 'LINK', 'INLINK', 'PLUGIN', 'HELP', 'GHOST\_ENABLED', 'COLOR', 'LINKED', 'UNLINKED', 'HAND', 'ZOOM\_ALL', 'ZOOM\_SELECTED', 'ZOOM\_PREVIOUS', 'ZOOM\_IN', 'ZOOM\_OUT', 'RENDER\_REGION', 'BORDER\_RECT', 'BOR-DER\_LASSO', 'FREEZE', 'STYLUS\_PRESSURE', 'GHOST\_DISABLED', 'NEW', 'FILE\_TICK', 'QUIT', 'URL', 'RECOVER\_LAST', 'FULLSCREEN\_ENTER', 'FULLSCREEN\_EXIT', 'BLANK1', 'LAMP', 'MATERIAL', 'TEXTURE', 'ANIM', 'WORLD', 'SCENE', 'EDIT', 'GAME', 'RADIO', 'SCRIPT', 'PARTICLES', 'PHYSICS', 'SPEAKER', 'TEXTURE\_SHADED', 'VIEW3D', 'IPO', 'OOPS', 'BUTS', 'FILESEL', 'IMAGE\_COL', 'INFO', 'SEQUENCE', 'TEXT', 'IMASEL', 'SOUND', 'ACTION', 'NLA', 'SCRIPTWIN', 'TIME', 'NODETREE', 'LOGIC', 'CONSOLE', 'PREFERENCES', 'ASSET\_MANAGER', 'OBJECT\_DATAMODE', 'EDIT-MODE\_HLT', 'FACESEL\_HLT', 'VPAINT\_HLT', 'TPAINT\_HLT', 'WPAINT\_HLT', 'SCULPTMODE\_HLT', 'POSE\_HLT', 'PARTICLEMODE', 'LIGHTPAINT', 'SCENE\_DATA', 'RENDERLAYERS', 'WORLD\_DATA', 'OBJECT\_DATA', 'MESH\_DATA', 'CURVE\_DATA', 'META\_DATA', 'LATTICE\_DATA', 'LAMP\_DATA',*

*'MATERIAL\_DATA', 'TEXTURE\_DATA', 'ANIM\_DATA', 'CAMERA\_DATA', 'PAR-TICLE\_DATA', 'LIBRARY\_DATA\_DIRECT', 'GROUP', 'ARMATURE\_DATA', 'POSE\_DATA', 'BONE\_DATA', 'CONSTRAINT', 'SHAPEKEY\_DATA', 'CON-STRAINT\_BONE', 'PACKAGE', 'UGLYPACKAGE', 'BRUSH\_DATA', 'IMAGE\_DATA', 'FILE', 'FCURVE', 'FONT\_DATA', 'RENDER\_RESULT', 'SURFACE\_DATA', 'EMPTY\_DATA', 'SETTINGS', 'RENDER\_ANIMATION', 'RENDER\_STILL', 'BOIDS', 'STRANDS', 'LIBRARY\_DATA\_INDIRECT', 'GREASEPENCIL', 'GROUP\_BONE', 'GROUP\_VERTEX', 'GROUP\_VCOL', 'GROUP\_UVS', 'RNA', 'RNA\_ADD', 'OUT-LINER\_OB\_EMPTY', 'OUTLINER\_OB\_MESH', 'OUTLINER\_OB\_CURVE', 'OUT-LINER\_OB\_LATTICE', 'OUTLINER\_OB\_META', 'OUTLINER\_OB\_LAMP', 'OUT-LINER\_OB\_CAMERA', 'OUTLINER\_OB\_ARMATURE', 'OUTLINER\_OB\_FONT', 'OUTLINER\_OB\_SURFACE', 'OUTLINER\_OB\_SPEAKER', 'RESTRICT\_VIEW\_OFF', 'RESTRICT\_VIEW\_ON', 'RESTRICT\_SELECT\_OFF', 'RESTRICT\_SELECT\_ON', 'RE-STRICT\_RENDER\_OFF', 'RESTRICT\_RENDER\_ON', 'OUTLINER\_DATA\_EMPTY', 'OUTLINER\_DATA\_MESH', 'OUTLINER\_DATA\_CURVE', 'OUT-LINER\_DATA\_LATTICE', 'OUTLINER\_DATA\_META', 'OUTLINER\_DATA\_LAMP', 'OUTLINER\_DATA\_CAMERA', 'OUTLINER\_DATA\_ARMATURE', 'OUTLINER\_DATA\_FONT', 'OUTLINER\_DATA\_SURFACE', 'OUT-LINER\_DATA\_SPEAKER', 'OUTLINER\_DATA\_POSE', 'MESH\_PLANE', 'MESH\_CUBE', 'MESH\_CIRCLE', 'MESH\_UVSPHERE', 'MESH\_ICOSPHERE', 'MESH\_GRID', 'MESH\_MONKEY', 'MESH\_CYLINDER', 'MESH\_TORUS', 'MESH\_CONE', 'LAMP\_POINT', 'LAMP\_SUN', 'LAMP\_SPOT', 'LAMP\_HEMI', 'LAMP\_AREA', 'META\_PLANE', 'META\_CUBE', 'META\_BALL', 'META\_ELLIPSOID', 'META\_CAPSULE', 'SURFACE\_NCURVE', 'SUR-FACE\_NCIRCLE', 'SURFACE\_NSURFACE', 'SURFACE\_NCYLINDER', 'SURFACE\_NSPHERE', 'SURFACE\_NTORUS', 'CURVE\_BEZCURVE', 'CURVE\_BEZCIRCLE', 'CURVE\_NCURVE', 'CURVE\_NCIRCLE', 'CURVE\_PATH', 'FORCE\_FORCE', 'FORCE\_WIND', 'FORCE\_VORTEX', 'FORCE\_MAGNETIC', 'FORCE\_HARMONIC', 'FORCE\_CHARGE', 'FORCE\_LENNARDJONES', 'FORCE\_TEXTURE', 'FORCE\_CURVE', 'FORCE\_BOID', 'FORCE\_TURBULENCE', 'FORCE\_DRAG', 'MODIFIER', 'MOD\_WAVE', 'MOD\_BUILD', 'MOD\_DECIM', 'MOD\_MIRROR', 'MOD\_SOFT', 'MOD\_SUBSURF', 'HOOK', 'MOD\_PHYSICS', 'MOD\_PARTICLES', 'MOD\_BOOLEAN', 'MOD\_EDGESPLIT', 'MOD\_ARRAY', 'MOD\_UVPROJECT', 'MOD\_DISPLACE', 'MOD\_CURVE', 'MOD\_LATTICE', 'CONSTRAINT\_DATA', 'MOD\_ARMATURE', 'MOD\_SHRINKWRAP', 'MOD\_CAST', 'MOD\_MESHDEFORM', 'MOD\_BEVEL', 'MOD\_SMOOTH', 'MOD\_SIMPLEDEFORM', 'MOD\_MASK', 'MOD\_CLOTH', 'MOD\_EXPLODE', 'MOD\_FLUIDSIM', 'MOD\_MULTIRES', 'MOD\_SMOKE', 'MOD\_SOLIDIFY', 'MOD\_SCREW', 'MOD\_VERTEX\_WEIGHT', 'REC', 'PLAY', 'FF', 'REW', 'PAUSE', 'PREV\_KEYFRAME', 'NEXT\_KEYFRAME', 'PLAY\_AUDIO', 'PLAY\_REVERSE', 'PRE-VIEW\_RANGE', 'PMARKER\_ACT', 'PMARKER\_SEL', 'PMARKER', 'MARKER\_HLT', 'MARKER', 'SPACE2', 'SPACE3', 'KEYINGSET', 'KEY\_DEHLT', 'KEY\_HLT', 'MUTE\_IPO\_OFF', 'MUTE\_IPO\_ON', 'VISIBLE\_IPO\_OFF', 'VISIBLE\_IPO\_ON', 'DRIVER', 'SOLO\_OFF', 'SOLO\_ON', 'VERTEXSEL', 'EDGESEL', 'FACE-SEL', 'ROTATE', 'CURSOR', 'ROTATECOLLECTION', 'ROTATECENTER', 'RO-TACTIVE', 'ALIGN', 'SMOOTHCURVE', 'SPHERECURVE', 'ROOTCURVE', 'SHARPCURVE', 'LINCURVE', 'NOCURVE', 'RNDCURVE', 'PROP\_OFF', 'PROP\_ON', 'PROP\_CON', 'PARTICLE\_POINT', 'PARTICLE\_TIP', 'PARTI-CLE\_PATH', 'MAN\_TRANS', 'MAN\_ROT', 'MAN\_SCALE', 'MANIPUL', 'SNAP\_OFF', 'SNAP\_ON', 'SNAP\_NORMAL', 'SNAP\_INCREMENT', 'SNAP\_VERTEX', 'SNAP\_EDGE', 'SNAP\_FACE', 'SNAP\_VOLUME', 'STICKY\_UVS\_LOC', 'STICKY\_UVS\_DISABLE', 'STICKY\_UVS\_VERT', 'CLIPUV\_DEHLT', 'CLIPUV\_HLT', 'SNAP\_PEEL\_OBJECT', 'GRID', 'PASTEDOWN', 'COPYDOWN', 'PASTE-FLIPUP', 'PASTEFLIPDOWN', 'SNAP\_SURFACE', 'RETOPO', 'UV\_VERTEXSEL',*

*'UV\_EDGESEL', 'UV\_FACESEL', 'UV\_ISLANDSEL', 'UV\_SYNC\_SELECT', 'BBOX', 'WIRE', 'SOLID', 'SMOOTH', 'POTATO', 'ORTHO', 'LOCKVIEW\_OFF', 'LOCKVIEW\_ON', 'AXIS\_SIDE', 'AXIS\_FRONT', 'AXIS\_TOP', 'NDOF\_DOM', 'NDOF\_TURN', 'NDOF\_FLY', 'NDOF\_TRANS', 'LAYER\_USED', 'LAYER\_ACTIVE', 'SORTALPHA', 'SORTBYEXT', 'SORTTIME', 'SORTSIZE', 'LONGDISPLAY',* 'GHOST', 'IMGDISPLAY', 'BOOKMARKS', 'FONTPRE-*VIEW', 'FILTER', 'NEWFOLDER', 'FILE\_PARENT', 'FILE\_REFRESH', 'FILE\_FOLDER', 'FILE\_BLANK', 'FILE\_BLEND', 'FILE\_IMAGE', 'FILE\_MOVIE', 'FILE\_SCRIPT', 'FILE\_SOUND', 'FILE\_FONT', 'BACK', 'FORWARD', 'DISK\_DRIVE', 'MATPLANE', 'MATSPHERE', 'MATCUBE', 'MONKEY', 'HAIR', 'ALIASED', 'ANTIALIASED', 'MAT\_SPHERE\_SKY', 'WORDWRAP\_OFF', 'WORDWRAP\_ON', 'SYNTAX\_OFF', 'SYNTAX\_ON', 'LINENUMBERS\_OFF', 'LINENUMBERS\_ON', 'SCRIPTPLUGINS', 'SEQ\_SEQUENCER', 'SEQ\_PREVIEW', 'SEQ\_LUMA\_WAVEFORM', 'SEQ\_CHROMA\_SCOPE', 'SEQ\_HISTOGRAM', 'SEQ\_SPLITVIEW', 'IMAGE\_RGB', 'IMAGE\_RGB\_ALPHA', 'IMAGE\_ALPHA', 'IM-AGE\_ZDEPTH', 'IMAGEFILE', 'BRUSH\_ADD', 'BRUSH\_BLOB', 'BRUSH\_BLUR', 'BRUSH\_CLAY', 'BRUSH\_CLONE', 'BRUSH\_CREASE', 'BRUSH\_DARKEN', 'BRUSH\_FILL', 'BRUSH\_FLATTEN', 'BRUSH\_GRAB', 'BRUSH\_INFLATE', 'BRUSH\_LAYER', 'BRUSH\_LIGHTEN', 'BRUSH\_MIX', 'BRUSH\_MULTIPLY', 'BRUSH\_NUDGE', 'BRUSH\_PINCH', 'BRUSH\_SCRAPE', 'BRUSH\_SCULPT\_DRAW', 'BRUSH\_SMEAR', 'BRUSH\_SMOOTH', 'BRUSH\_SNAKE\_HOOK', 'BRUSH\_SOFTEN', 'BRUSH\_SUBTRACT', 'BRUSH\_TEXDRAW', 'BRUSH\_THUMB', 'BRUSH\_ROTATE', 'BRUSH\_VERTEXDRAW', 'VIEW3D\_VEC', 'EDIT\_VEC', 'ED-ITMODE\_DEHLT', 'EDITMODE\_HLT', 'DISCLOSURE\_TRI\_RIGHT\_VEC', 'DIS-CLOSURE\_TRI\_DOWN\_VEC', 'MOVE\_UP\_VEC', 'MOVE\_DOWN\_VEC', 'X\_VEC', 'SMALL\_TRI\_RIGHT\_VEC'], (optional)*) – Icon, Override automatic icon of the item

**label**(*text=""*, *icon='NONE'*)

Item. Display text in the layout

- text (*string, (optional)*) Override automatic text of the item
- icon (*enum in ['NONE', 'QUESTION', 'ERROR', 'CANCEL', 'TRIA\_RIGHT', 'TRIA\_DOWN', 'TRIA\_LEFT', 'TRIA\_UP', 'ARROW\_LEFTRIGHT', 'PLUS', 'DIS-CLOSURE\_TRI\_DOWN', 'DISCLOSURE\_TRI\_RIGHT', 'RADIOBUT\_OFF', 'RA-DIOBUT\_ON', 'MENU\_PANEL', 'BLENDER', 'DOT', 'X', 'GO\_LEFT', 'PLUG', 'UI', 'NODE', 'NODE\_SEL', 'FULLSCREEN', 'SPLITSCREEN', 'RIGHTARROW\_THIN', 'BORDERMOVE', 'VIEWZOOM', 'ZOOMIN', 'ZOOMOUT', 'PANEL\_CLOSE', 'COPY\_ID', 'EYEDROPPER', 'LINK\_AREA', 'AUTO', 'CHECKBOX\_DEHLT', 'CHECKBOX\_HLT', 'UNLOCKED', 'LOCKED', 'UNPINNED', 'PINNED', 'SCREEN\_BACK', 'RIGHTARROW', 'DOWNARROW\_HLT', 'DOTSUP', 'DOTSDOWN', 'LINK', 'INLINK', 'PLUGIN', 'HELP', 'GHOST\_ENABLED', 'COLOR', 'LINKED', 'UNLINKED', 'HAND', 'ZOOM\_ALL', 'ZOOM\_SELECTED', 'ZOOM\_PREVIOUS', 'ZOOM\_IN', 'ZOOM\_OUT', 'RENDER\_REGION', 'BORDER\_RECT', 'BOR-DER\_LASSO', 'FREEZE', 'STYLUS\_PRESSURE', 'GHOST\_DISABLED', 'NEW', 'FILE\_TICK', 'QUIT', 'URL', 'RECOVER\_LAST', 'FULLSCREEN\_ENTER', 'FULLSCREEN\_EXIT', 'BLANK1', 'LAMP', 'MATERIAL', 'TEXTURE', 'ANIM', 'WORLD', 'SCENE', 'EDIT', 'GAME', 'RADIO', 'SCRIPT', 'PARTICLES', 'PHYSICS', 'SPEAKER', 'TEXTURE\_SHADED', 'VIEW3D', 'IPO', 'OOPS', 'BUTS', 'FILESEL', 'IMAGE\_COL', 'INFO', 'SEQUENCE', 'TEXT', 'IMASEL', 'SOUND', 'ACTION', 'NLA', 'SCRIPTWIN', 'TIME', 'NODETREE', 'LOGIC', 'CONSOLE', 'PREFERENCES', 'ASSET\_MANAGER', 'OBJECT\_DATAMODE', 'EDIT-MODE\_HLT', 'FACESEL\_HLT', 'VPAINT\_HLT', 'TPAINT\_HLT', 'WPAINT\_HLT', 'SCULPTMODE\_HLT', 'POSE\_HLT', 'PARTICLEMODE', 'LIGHTPAINT',*

*'SCENE\_DATA', 'RENDERLAYERS', 'WORLD\_DATA', 'OBJECT\_DATA', 'MESH\_DATA', 'CURVE\_DATA', 'META\_DATA', 'LATTICE\_DATA', 'LAMP\_DATA', 'MATERIAL\_DATA', 'TEXTURE\_DATA', 'ANIM\_DATA', 'CAMERA\_DATA', 'PAR-TICLE\_DATA', 'LIBRARY\_DATA\_DIRECT', 'GROUP', 'ARMATURE\_DATA', 'POSE\_DATA', 'BONE\_DATA', 'CONSTRAINT', 'SHAPEKEY\_DATA', 'CON-STRAINT\_BONE', 'PACKAGE', 'UGLYPACKAGE', 'BRUSH\_DATA', 'IMAGE\_DATA', 'FILE', 'FCURVE', 'FONT\_DATA', 'RENDER\_RESULT', 'SURFACE\_DATA', 'EMPTY\_DATA', 'SETTINGS', 'RENDER\_ANIMATION', 'RENDER\_STILL', 'BOIDS', 'STRANDS', 'LIBRARY\_DATA\_INDIRECT', 'GREASEPENCIL', 'GROUP\_BONE', 'GROUP\_VERTEX', 'GROUP\_VCOL', 'GROUP\_UVS', 'RNA', 'RNA\_ADD', 'OUT-LINER\_OB\_EMPTY', 'OUTLINER\_OB\_MESH', 'OUTLINER\_OB\_CURVE', 'OUT-LINER\_OB\_LATTICE', 'OUTLINER\_OB\_META', 'OUTLINER\_OB\_LAMP', 'OUT-LINER\_OB\_CAMERA', 'OUTLINER\_OB\_ARMATURE', 'OUTLINER\_OB\_FONT', 'OUTLINER\_OB\_SURFACE', 'OUTLINER\_OB\_SPEAKER', 'RESTRICT\_VIEW\_OFF', 'RESTRICT\_VIEW\_ON', 'RESTRICT\_SELECT\_OFF', 'RESTRICT\_SELECT\_ON', 'RE-STRICT\_RENDER\_OFF', 'RESTRICT\_RENDER\_ON', 'OUTLINER\_DATA\_EMPTY', 'OUTLINER\_DATA\_MESH', 'OUTLINER\_DATA\_CURVE', 'OUT-LINER\_DATA\_LATTICE', 'OUTLINER\_DATA\_META', 'OUTLINER\_DATA\_LAMP', 'OUTLINER\_DATA\_CAMERA', 'OUTLINER\_DATA\_ARMATURE', 'OUTLINER\_DATA\_FONT', 'OUTLINER\_DATA\_SURFACE', 'OUT-LINER\_DATA\_SPEAKER', 'OUTLINER\_DATA\_POSE', 'MESH\_PLANE', 'MESH\_CUBE', 'MESH\_CIRCLE', 'MESH\_UVSPHERE', 'MESH\_ICOSPHERE', 'MESH\_GRID', 'MESH\_MONKEY', 'MESH\_CYLINDER', 'MESH\_TORUS', 'MESH\_CONE', 'LAMP\_POINT', 'LAMP\_SUN', 'LAMP\_SPOT', 'LAMP\_HEMI', 'LAMP\_AREA', 'META\_PLANE', 'META\_CUBE', 'META\_BALL', 'META\_ELLIPSOID', 'META\_CAPSULE', 'SURFACE\_NCURVE', 'SUR-FACE\_NCIRCLE', 'SURFACE\_NSURFACE', 'SURFACE\_NCYLINDER', 'SURFACE\_NSPHERE', 'SURFACE\_NTORUS', 'CURVE\_BEZCURVE', 'CURVE\_BEZCIRCLE', 'CURVE\_NCURVE', 'CURVE\_NCIRCLE', 'CURVE\_PATH', 'FORCE\_FORCE', 'FORCE\_WIND', 'FORCE\_VORTEX', 'FORCE\_MAGNETIC', 'FORCE\_HARMONIC', 'FORCE\_CHARGE', 'FORCE\_LENNARDJONES', 'FORCE\_TEXTURE', 'FORCE\_CURVE', 'FORCE\_BOID', 'FORCE\_TURBULENCE', 'FORCE\_DRAG', 'MODIFIER', 'MOD\_WAVE', 'MOD\_BUILD', 'MOD\_DECIM', 'MOD\_MIRROR', 'MOD\_SOFT', 'MOD\_SUBSURF', 'HOOK', 'MOD\_PHYSICS', 'MOD\_PARTICLES', 'MOD\_BOOLEAN', 'MOD\_EDGESPLIT', 'MOD\_ARRAY', 'MOD\_UVPROJECT', 'MOD\_DISPLACE', 'MOD\_CURVE', 'MOD\_LATTICE', 'CONSTRAINT\_DATA', 'MOD\_ARMATURE', 'MOD\_SHRINKWRAP', 'MOD\_CAST', 'MOD\_MESHDEFORM', 'MOD\_BEVEL', 'MOD\_SMOOTH', 'MOD\_SIMPLEDEFORM', 'MOD\_MASK', 'MOD\_CLOTH', 'MOD\_EXPLODE', 'MOD\_FLUIDSIM', 'MOD\_MULTIRES', 'MOD\_SMOKE', 'MOD\_SOLIDIFY', 'MOD\_SCREW', 'MOD\_VERTEX\_WEIGHT', 'REC', 'PLAY', 'FF', 'REW', 'PAUSE', 'PREV\_KEYFRAME', 'NEXT\_KEYFRAME', 'PLAY\_AUDIO', 'PLAY\_REVERSE', 'PRE-VIEW\_RANGE', 'PMARKER\_ACT', 'PMARKER\_SEL', 'PMARKER', 'MARKER\_HLT', 'MARKER', 'SPACE2', 'SPACE3', 'KEYINGSET', 'KEY\_DEHLT', 'KEY\_HLT', 'MUTE\_IPO\_OFF', 'MUTE\_IPO\_ON', 'VISIBLE\_IPO\_OFF', 'VISIBLE\_IPO\_ON', 'DRIVER', 'SOLO\_OFF', 'SOLO\_ON', 'VERTEXSEL', 'EDGESEL', 'FACE-SEL', 'ROTATE', 'CURSOR', 'ROTATECOLLECTION', 'ROTATECENTER', 'RO-TACTIVE', 'ALIGN', 'SMOOTHCURVE', 'SPHERECURVE', 'ROOTCURVE', 'SHARPCURVE', 'LINCURVE', 'NOCURVE', 'RNDCURVE', 'PROP\_OFF', 'PROP\_ON', 'PROP\_CON', 'PARTICLE\_POINT', 'PARTICLE\_TIP', 'PARTI-CLE\_PATH', 'MAN\_TRANS', 'MAN\_ROT', 'MAN\_SCALE', 'MANIPUL', 'SNAP\_OFF', 'SNAP\_ON', 'SNAP\_NORMAL', 'SNAP\_INCREMENT', 'SNAP\_VERTEX', 'SNAP\_EDGE', 'SNAP\_FACE', 'SNAP\_VOLUME', 'STICKY\_UVS\_LOC', 'STICKY\_UVS\_DISABLE', 'STICKY\_UVS\_VERT', 'CLIPUV\_DEHLT', 'CLIPUV\_HLT',*

*'SNAP\_PEEL\_OBJECT', 'GRID', 'PASTEDOWN', 'COPYDOWN', 'PASTE-FLIPUP', 'PASTEFLIPDOWN', 'SNAP\_SURFACE', 'RETOPO', 'UV\_VERTEXSEL', 'UV\_EDGESEL', 'UV\_FACESEL', 'UV\_ISLANDSEL', 'UV\_SYNC\_SELECT', 'BBOX', 'WIRE', 'SOLID', 'SMOOTH', 'POTATO', 'ORTHO', 'LOCKVIEW\_OFF', 'LOCKVIEW\_ON', 'AXIS\_SIDE', 'AXIS\_FRONT', 'AXIS\_TOP', 'NDOF\_DOM', 'NDOF\_TURN', 'NDOF\_FLY', 'NDOF\_TRANS', 'LAYER\_USED', 'LAYER\_ACTIVE', 'SORTALPHA', 'SORTBYEXT', 'SORTTIME', 'SORTSIZE', 'LONGDISPLAY', 'SHORTDISPLAY', 'GHOST', 'IMGDISPLAY', 'BOOKMARKS', 'FONTPRE-VIEW', 'FILTER', 'NEWFOLDER', 'FILE\_PARENT', 'FILE\_REFRESH', 'FILE\_FOLDER', 'FILE\_BLANK', 'FILE\_BLEND', 'FILE\_IMAGE', 'FILE\_MOVIE', 'FILE\_SCRIPT', 'FILE\_SOUND', 'FILE\_FONT', 'BACK', 'FORWARD', 'DISK\_DRIVE', 'MATPLANE', 'MATSPHERE', 'MATCUBE', 'MONKEY', 'HAIR', 'ALIASED', 'ANTIALIASED', 'MAT\_SPHERE\_SKY', 'WORDWRAP\_OFF', 'WORDWRAP\_ON', 'SYNTAX\_OFF', 'SYNTAX\_ON', 'LINENUMBERS\_OFF', 'LINENUMBERS\_ON', 'SCRIPTPLUGINS', 'SEQ\_SEQUENCER', 'SEQ\_PREVIEW', 'SEQ\_LUMA\_WAVEFORM', 'SEQ\_CHROMA\_SCOPE', 'SEQ\_HISTOGRAM', 'SEQ\_SPLITVIEW', 'IMAGE\_RGB', 'IMAGE\_RGB\_ALPHA', 'IMAGE\_ALPHA', 'IM-AGE\_ZDEPTH', 'IMAGEFILE', 'BRUSH\_ADD', 'BRUSH\_BLOB', 'BRUSH\_BLUR', 'BRUSH\_CLAY', 'BRUSH\_CLONE', 'BRUSH\_CREASE', 'BRUSH\_DARKEN', 'BRUSH\_FILL', 'BRUSH\_FLATTEN', 'BRUSH\_GRAB', 'BRUSH\_INFLATE', 'BRUSH\_LAYER', 'BRUSH\_LIGHTEN', 'BRUSH\_MIX', 'BRUSH\_MULTIPLY', 'BRUSH\_NUDGE', 'BRUSH\_PINCH', 'BRUSH\_SCRAPE', 'BRUSH\_SCULPT\_DRAW', 'BRUSH\_SMEAR', 'BRUSH\_SMOOTH', 'BRUSH\_SNAKE\_HOOK', 'BRUSH\_SOFTEN', 'BRUSH\_SUBTRACT', 'BRUSH\_TEXDRAW', 'BRUSH\_THUMB', 'BRUSH\_ROTATE', 'BRUSH\_VERTEXDRAW', 'VIEW3D\_VEC', 'EDIT\_VEC', 'ED-ITMODE\_DEHLT', 'EDITMODE\_HLT', 'DISCLOSURE\_TRI\_RIGHT\_VEC', 'DIS-CLOSURE\_TRI\_DOWN\_VEC', 'MOVE\_UP\_VEC', 'MOVE\_DOWN\_VEC', 'X\_VEC', 'SMALL\_TRI\_RIGHT\_VEC'], (optional)*) – Icon, Override automatic icon of the item

**menu**(*menu*, *text=""*, *icon='NONE'*) menu

- **menu** (*string*) Identifier of the menu
- text (*string, (optional)*) Override automatic text of the item
- icon (*enum in ['NONE', 'QUESTION', 'ERROR', 'CANCEL', 'TRIA\_RIGHT', 'TRIA\_DOWN', 'TRIA\_LEFT', 'TRIA\_UP', 'ARROW\_LEFTRIGHT', 'PLUS', 'DIS-CLOSURE\_TRI\_DOWN', 'DISCLOSURE\_TRI\_RIGHT', 'RADIOBUT\_OFF', 'RA-DIOBUT\_ON', 'MENU\_PANEL', 'BLENDER', 'DOT', 'X', 'GO\_LEFT', 'PLUG', 'UI', 'NODE', 'NODE\_SEL', 'FULLSCREEN', 'SPLITSCREEN', 'RIGHTARROW\_THIN', 'BORDERMOVE', 'VIEWZOOM', 'ZOOMIN', 'ZOOMOUT', 'PANEL\_CLOSE', 'COPY\_ID', 'EYEDROPPER', 'LINK\_AREA', 'AUTO', 'CHECKBOX\_DEHLT', 'CHECKBOX\_HLT', 'UNLOCKED', 'LOCKED', 'UNPINNED', 'PINNED', 'SCREEN\_BACK', 'RIGHTARROW', 'DOWNARROW\_HLT', 'DOTSUP', 'DOTSDOWN', 'LINK', 'INLINK', 'PLUGIN', 'HELP', 'GHOST\_ENABLED', 'COLOR', 'LINKED', 'UNLINKED', 'HAND', 'ZOOM\_ALL', 'ZOOM\_SELECTED', 'ZOOM\_PREVIOUS', 'ZOOM\_IN', 'ZOOM\_OUT', 'RENDER\_REGION', 'BORDER\_RECT', 'BOR-DER\_LASSO', 'FREEZE', 'STYLUS\_PRESSURE', 'GHOST\_DISABLED', 'NEW', 'FILE\_TICK', 'QUIT', 'URL', 'RECOVER\_LAST', 'FULLSCREEN\_ENTER', 'FULLSCREEN\_EXIT', 'BLANK1', 'LAMP', 'MATERIAL', 'TEXTURE', 'ANIM', 'WORLD', 'SCENE', 'EDIT', 'GAME', 'RADIO', 'SCRIPT', 'PARTICLES', 'PHYSICS', 'SPEAKER', 'TEXTURE\_SHADED', 'VIEW3D', 'IPO', 'OOPS', 'BUTS', 'FILESEL', 'IMAGE\_COL', 'INFO', 'SEQUENCE', 'TEXT', 'IMASEL',*

*'SOUND', 'ACTION', 'NLA', 'SCRIPTWIN', 'TIME', 'NODETREE', 'LOGIC', 'CONSOLE', 'PREFERENCES', 'ASSET\_MANAGER', 'OBJECT\_DATAMODE', 'EDIT-MODE\_HLT', 'FACESEL\_HLT', 'VPAINT\_HLT', 'TPAINT\_HLT', 'WPAINT\_HLT', 'SCULPTMODE\_HLT', 'POSE\_HLT', 'PARTICLEMODE', 'LIGHTPAINT', 'SCENE\_DATA', 'RENDERLAYERS', 'WORLD\_DATA', 'OBJECT\_DATA', 'MESH\_DATA', 'CURVE\_DATA', 'META\_DATA', 'LATTICE\_DATA', 'LAMP\_DATA', 'MATERIAL\_DATA', 'TEXTURE\_DATA', 'ANIM\_DATA', 'CAMERA\_DATA', 'PAR-TICLE\_DATA', 'LIBRARY\_DATA\_DIRECT', 'GROUP', 'ARMATURE\_DATA', 'POSE\_DATA', 'BONE\_DATA', 'CONSTRAINT', 'SHAPEKEY\_DATA', 'CON-STRAINT\_BONE', 'PACKAGE', 'UGLYPACKAGE', 'BRUSH\_DATA', 'IMAGE\_DATA', 'FILE', 'FCURVE', 'FONT\_DATA', 'RENDER\_RESULT', 'SURFACE\_DATA', 'EMPTY\_DATA', 'SETTINGS', 'RENDER\_ANIMATION', 'RENDER\_STILL', 'BOIDS', 'STRANDS', 'LIBRARY\_DATA\_INDIRECT', 'GREASEPENCIL', 'GROUP\_BONE', 'GROUP\_VERTEX', 'GROUP\_VCOL', 'GROUP\_UVS', 'RNA', 'RNA\_ADD', 'OUT-LINER\_OB\_EMPTY', 'OUTLINER\_OB\_MESH', 'OUTLINER\_OB\_CURVE', 'OUT-LINER\_OB\_LATTICE', 'OUTLINER\_OB\_META', 'OUTLINER\_OB\_LAMP', 'OUT-LINER\_OB\_CAMERA', 'OUTLINER\_OB\_ARMATURE', 'OUTLINER\_OB\_FONT', 'OUTLINER\_OB\_SURFACE', 'OUTLINER\_OB\_SPEAKER', 'RESTRICT\_VIEW\_OFF', 'RESTRICT\_VIEW\_ON', 'RESTRICT\_SELECT\_OFF', 'RESTRICT\_SELECT\_ON', 'RE-STRICT\_RENDER\_OFF', 'RESTRICT\_RENDER\_ON', 'OUTLINER\_DATA\_EMPTY', 'OUTLINER\_DATA\_MESH', 'OUTLINER\_DATA\_CURVE', 'OUT-LINER\_DATA\_LATTICE', 'OUTLINER\_DATA\_META', 'OUTLINER\_DATA\_LAMP', 'OUTLINER\_DATA\_CAMERA', 'OUTLINER\_DATA\_ARMATURE', 'OUTLINER\_DATA\_FONT', 'OUTLINER\_DATA\_SURFACE', 'OUT-LINER\_DATA\_SPEAKER', 'OUTLINER\_DATA\_POSE', 'MESH\_PLANE', 'MESH\_CUBE', 'MESH\_CIRCLE', 'MESH\_UVSPHERE', 'MESH\_ICOSPHERE', 'MESH\_GRID', 'MESH\_MONKEY', 'MESH\_CYLINDER', 'MESH\_TORUS', 'MESH\_CONE', 'LAMP\_POINT', 'LAMP\_SUN', 'LAMP\_SPOT', 'LAMP\_HEMI', 'LAMP\_AREA', 'META\_PLANE', 'META\_CUBE', 'META\_BALL', 'META\_ELLIPSOID', 'META\_CAPSULE', 'SURFACE\_NCURVE', 'SUR-FACE\_NCIRCLE', 'SURFACE\_NSURFACE', 'SURFACE\_NCYLINDER', 'SURFACE\_NSPHERE', 'SURFACE\_NTORUS', 'CURVE\_BEZCURVE', 'CURVE\_BEZCIRCLE', 'CURVE\_NCURVE', 'CURVE\_NCIRCLE', 'CURVE\_PATH', 'FORCE\_FORCE', 'FORCE\_WIND', 'FORCE\_VORTEX', 'FORCE\_MAGNETIC', 'FORCE\_HARMONIC', 'FORCE\_CHARGE', 'FORCE\_LENNARDJONES', 'FORCE\_TEXTURE', 'FORCE\_CURVE', 'FORCE\_BOID', 'FORCE\_TURBULENCE', 'FORCE\_DRAG', 'MODIFIER', 'MOD\_WAVE', 'MOD\_BUILD', 'MOD\_DECIM', 'MOD\_MIRROR', 'MOD\_SOFT', 'MOD\_SUBSURF', 'HOOK', 'MOD\_PHYSICS', 'MOD\_PARTICLES', 'MOD\_BOOLEAN', 'MOD\_EDGESPLIT', 'MOD\_ARRAY', 'MOD\_UVPROJECT', 'MOD\_DISPLACE', 'MOD\_CURVE', 'MOD\_LATTICE', 'CONSTRAINT\_DATA', 'MOD\_ARMATURE', 'MOD\_SHRINKWRAP', 'MOD\_CAST', 'MOD\_MESHDEFORM', 'MOD\_BEVEL', 'MOD\_SMOOTH', 'MOD\_SIMPLEDEFORM', 'MOD\_MASK', 'MOD\_CLOTH', 'MOD\_EXPLODE', 'MOD\_FLUIDSIM', 'MOD\_MULTIRES', 'MOD\_SMOKE', 'MOD\_SOLIDIFY', 'MOD\_SCREW', 'MOD\_VERTEX\_WEIGHT', 'REC', 'PLAY', 'FF', 'REW', 'PAUSE', 'PREV\_KEYFRAME', 'NEXT\_KEYFRAME', 'PLAY\_AUDIO', 'PLAY\_REVERSE', 'PRE-VIEW\_RANGE', 'PMARKER\_ACT', 'PMARKER\_SEL', 'PMARKER', 'MARKER\_HLT', 'MARKER', 'SPACE2', 'SPACE3', 'KEYINGSET', 'KEY\_DEHLT', 'KEY\_HLT', 'MUTE\_IPO\_OFF', 'MUTE\_IPO\_ON', 'VISIBLE\_IPO\_OFF', 'VISIBLE\_IPO\_ON', 'DRIVER', 'SOLO\_OFF', 'SOLO\_ON', 'VERTEXSEL', 'EDGESEL', 'FACE-SEL', 'ROTATE', 'CURSOR', 'ROTATECOLLECTION', 'ROTATECENTER', 'RO-TACTIVE', 'ALIGN', 'SMOOTHCURVE', 'SPHERECURVE', 'ROOTCURVE', 'SHARPCURVE', 'LINCURVE', 'NOCURVE', 'RNDCURVE', 'PROP\_OFF', 'PROP\_ON', 'PROP\_CON', 'PARTICLE\_POINT', 'PARTICLE\_TIP', 'PARTI-*

*CLE\_PATH', 'MAN\_TRANS', 'MAN\_ROT', 'MAN\_SCALE', 'MANIPUL', 'SNAP\_OFF', 'SNAP\_ON', 'SNAP\_NORMAL', 'SNAP\_INCREMENT', 'SNAP\_VERTEX', 'SNAP\_EDGE', 'SNAP\_FACE', 'SNAP\_VOLUME', 'STICKY\_UVS\_LOC', 'STICKY\_UVS\_DISABLE', 'STICKY\_UVS\_VERT', 'CLIPUV\_DEHLT', 'CLIPUV\_HLT', 'SNAP\_PEEL\_OBJECT', 'GRID', 'PASTEDOWN', 'COPYDOWN', 'PASTE-FLIPUP', 'PASTEFLIPDOWN', 'SNAP\_SURFACE', 'RETOPO', 'UV\_VERTEXSEL', 'UV\_EDGESEL', 'UV\_FACESEL', 'UV\_ISLANDSEL', 'UV\_SYNC\_SELECT', 'BBOX', 'WIRE', 'SOLID', 'SMOOTH', 'POTATO', 'ORTHO', 'LOCKVIEW\_OFF', 'LOCKVIEW\_ON', 'AXIS\_SIDE', 'AXIS\_FRONT', 'AXIS\_TOP', 'NDOF\_DOM', 'NDOF\_TURN', 'NDOF\_FLY', 'NDOF\_TRANS', 'LAYER\_USED', 'LAYER\_ACTIVE', 'SORTALPHA', 'SORTBYEXT', 'SORTTIME', 'SORTSIZE', 'LONGDISPLAY', 'SHORTDISPLAY', 'GHOST', 'IMGDISPLAY', 'BOOKMARKS', 'FONTPRE-VIEW', 'FILTER', 'NEWFOLDER', 'FILE\_PARENT', 'FILE\_REFRESH', 'FILE\_FOLDER', 'FILE\_BLANK', 'FILE\_BLEND', 'FILE\_IMAGE', 'FILE\_MOVIE', 'FILE\_SCRIPT', 'FILE\_SOUND', 'FILE\_FONT', 'BACK', 'FORWARD', 'DISK\_DRIVE', 'MATPLANE', 'MATSPHERE', 'MATCUBE', 'MONKEY', 'HAIR', 'ALIASED', 'ANTIALIASED', 'MAT\_SPHERE\_SKY', 'WORDWRAP\_OFF', 'WORDWRAP\_ON', 'SYNTAX\_OFF', 'SYNTAX\_ON', 'LINENUMBERS\_OFF', 'LINENUMBERS\_ON', 'SCRIPTPLUGINS', 'SEQ\_SEQUENCER', 'SEQ\_PREVIEW', 'SEQ\_LUMA\_WAVEFORM', 'SEQ\_CHROMA\_SCOPE', 'SEQ\_HISTOGRAM', 'SEQ\_SPLITVIEW', 'IMAGE\_RGB', 'IMAGE\_RGB\_ALPHA', 'IMAGE\_ALPHA', 'IM-AGE\_ZDEPTH', 'IMAGEFILE', 'BRUSH\_ADD', 'BRUSH\_BLOB', 'BRUSH\_BLUR', 'BRUSH\_CLAY', 'BRUSH\_CLONE', 'BRUSH\_CREASE', 'BRUSH\_DARKEN', 'BRUSH\_FILL', 'BRUSH\_FLATTEN', 'BRUSH\_GRAB', 'BRUSH\_INFLATE', 'BRUSH\_LAYER', 'BRUSH\_LIGHTEN', 'BRUSH\_MIX', 'BRUSH\_MULTIPLY', 'BRUSH\_NUDGE', 'BRUSH\_PINCH', 'BRUSH\_SCRAPE', 'BRUSH\_SCULPT\_DRAW', 'BRUSH\_SMEAR', 'BRUSH\_SMOOTH', 'BRUSH\_SNAKE\_HOOK', 'BRUSH\_SOFTEN', 'BRUSH\_SUBTRACT', 'BRUSH\_TEXDRAW', 'BRUSH\_THUMB', 'BRUSH\_ROTATE', 'BRUSH\_VERTEXDRAW', 'VIEW3D\_VEC', 'EDIT\_VEC', 'ED-ITMODE\_DEHLT', 'EDITMODE\_HLT', 'DISCLOSURE\_TRI\_RIGHT\_VEC', 'DIS-CLOSURE\_TRI\_DOWN\_VEC', 'MOVE\_UP\_VEC', 'MOVE\_DOWN\_VEC', 'X\_VEC', 'SMALL\_TRI\_RIGHT\_VEC'], (optional)*) – Icon, Override automatic icon of the item

## **separator**()

Item. Inserts empty space into the layout between items

**context\_pointer\_set**(*name*, *data*)

context\_pointer\_set

#### **Parameters**

- name (*string*) Name, Name of entry in the context
- data  $(AnyType)$  $(AnyType)$  $(AnyType)$  Pointer to put in context

#### **template\_header**(*menus=True*)

template\_header

Parameters menus (*boolean, (optional)*) – The header has menus, and should show menu expander

**template\_ID**(*data*, *property*, *new=""*, *open=""*, *unlink=""*)

template\_ID

- **data** ([AnyType](#page-0-0), (never None)) Data from which to take property
- **property** (*string*) Identifier of property in data
- new (*string, (optional)*) Operator identifier to create a new ID block
- open (*string, (optional)*) Operator identifier to open a file for creating a new ID block
- unlink (*string, (optional)*) Operator identifier to unlink the ID block
- **template\_ID\_preview**(*data*, *property*, *new=""*, *open=""*, *unlink=""*, *rows=0*, *cols=0*)

# template\_ID\_preview

### Parameters

- data  $(Any Type, (never None)$  Data from which to take property
- property (*string*) Identifier of property in data
- new (*string, (optional)*) Operator identifier to create a new ID block
- open (*string, (optional)*) Operator identifier to open a file for creating a new ID block
- unlink (*string, (optional)*) Operator identifier to unlink the ID block
- rows (*int in [0, inf], (optional)*) Number of thumbnail preview rows to display
- cols (*int in [0, inf], (optional)*) Number of thumbnail preview columns to display

**template\_any\_ID**(*data*, *property*, *type\_property*, *text=""*)

template\_any\_ID

#### Parameters

- data ( $AnyType$ , (never None)) Data from which to take property
- **property** (*string*) Identifier of property in data
- type\_property (*string*) Identifier of property in data giving the type of the ID-blocks to use
- text (*string, (optional)*) Custom label to display in UI

**template\_path\_builder**(*data*, *property*, *root*, *text=""*)

template\_path\_builder

### Parameters

- data ( $AnyType$ , (never None)) Data from which to take property
- **property** (*string*) Identifier of property in data
- root  $(ID) ID$  $(ID) ID$  $(ID) ID$ -block from which path is evaluated from
- text (*string, (optional)*) Custom label to display in UI

#### **template\_modifier**(*data*)

Layout . Generates the UI layout for modifiers

Parameters data ([Modifier](#page-0-0), (never None)) - Modifier data

Returns Sub-layout to put items in

Return type [UILayout](#page-0-0)

#### **template\_constraint**(*data*)

Layout . Generates the UI layout for constraints

Parameters data ([Constraint](#page-0-0), (never None)) – Constraint data

Returns Sub-layout to put items in

Return type [UILayout](#page-0-0)

**template\_preview**(*id*, *show\_buttons=True*, *parent=None*, *slot=None*) Item. A preview window for materials, textures, lamps, etc.

### Parameters

- id  $(ID)$  $(ID)$  $(ID)$  ID datablock
- show buttons (*boolean, (optional)*) Show preview buttons?
- **parent**  $(ID, (optional)) ID database$  $(ID, (optional)) ID database$  $(ID, (optional)) ID database$
- slot ([TextureSlot](#page-0-0), (optional)) Texture slot

**template\_curve\_mapping**(*data*, *property*, *type='NONE'*, *levels=False*, *brush=False*) Item. A curve mapping widget used for e.g falloff curves for lamps

#### **Parameters**

- data ( $AnyType$ , (never None)) Data from which to take property
- property (*string*) Identifier of property in data
- type (*enum in ['NONE', 'VECTOR', 'COLOR'], (optional)*) Type, Type of curves to display
- levels (*boolean, (optional)*) Show black/white levels
- brush (*boolean, (optional)*) Show brush options

**template\_color\_ramp**(*data*, *property*, *expand=False*)

Item. A color ramp widget

### Parameters

- data  $(Any Type, (never None)$  Data from which to take property
- **property** (*string*) Identifier of property in data
- expand (*boolean, (optional)*) Expand button to show more detail

## **template\_histogram**(*data*, *property*)

Item. A histogramm widget to analyze imaga data

## Parameters

- data ( $AnyType$ , (never None)) Data from which to take property
- **property** (*string*) Identifier of property in data

### **template\_waveform**(*data*, *property*)

Item. A waveform widget to analyze imaga data

#### Parameters

- data  $(AnyType, (never None)$  $(AnyType, (never None)$  $(AnyType, (never None)$  Data from which to take property
- property (*string*) Identifier of property in data

### **template\_vectorscope**(*data*, *property*)

Item. A vectorscope widget to analyze imaga data

- data ( $AnyType$ , (never None)) Data from which to take property
- property (*string*) Identifier of property in data
- **template\_layers**(*data*, *property*, *used\_layers\_data*, *used\_layers\_property*, *active\_layer*) template\_layers

Parameters

- **data** ([AnyType](#page-0-0), (never None)) Data from which to take property
- property (*string*) Identifier of property in data
- used\_layers\_data ([AnyType](#page-0-0)) Data from which to take property
- used layers property (*string*) Identifier of property in data
- active layer (*int in [0, inf]*) Active Layer

**template\_color\_wheel**(*data*, *property*, *value\_slider=False*, *lock=False*, *lock\_luminosity=False*, *cubic=True*)

Item. A color wheel widget to pick colors

## Parameters

- data ( $AnyType$ , (never None)) Data from which to take property
- **property** (*string*) Identifier of property in data
- value\_slider (*boolean, (optional)*) Display the value slider to the right of the color wheel
- lock (*boolean, (optional)*) Lock the color wheel display to value 1.0 regardless of actual color
- lock luminosity (*boolean, (optional*)) Keep the color at its original vector length
- cubic (*boolean, (optional)*) Cubic saturation for picking values close to white

**template\_image\_layers**(*image*, *image\_user*)

template\_image\_layers

**template\_image**(*data*, *property*, *image\_user*, *compact=False*)

Item(s). User interface for selecting images and their source paths

## Parameters

- data ( $AnyType$ , (never None)) Data from which to take property
- property (*string*) Identifier of property in data
- compact (*boolean, (optional)*) Use more compact layout

**template\_list**(*data*, *property*, *active\_data*, *active\_property*, *rows=5*, *maxrows=5*, *type='DEFAULT'*)

Item. A list widget to display data. e.g. vertexgroups

- **data** ( $AnyType$ ) Data from which to take property
- property (*string*) Identifier of property in data
- active\_data  $(\text{AnyType}, (\text{never None}) \text{Data from which to take property for the active})$  $(\text{AnyType}, (\text{never None}) \text{Data from which to take property for the active})$  $(\text{AnyType}, (\text{never None}) \text{Data from which to take property for the active})$ element
- active\_property (*string*) Identifier of property in data, for the active element
- rows (*int in [0, inf], (optional)*) Number of rows to display
- maxrows (*int in [0, inf], (optional)*) Maximum number of rows to display
- type (*enum in ['DEFAULT', 'COMPACT', 'ICONS'], (optional)*) Type, Type of list to use

**template\_running\_jobs**() template\_running\_jobs

**template\_operator\_search**() template\_operator\_search

**template\_header\_3D**() template\_header\_3D

**template\_edit\_mode\_selection**() template\_edit\_mode\_selection

**template\_reports\_banner**() template\_reports\_banner

**template\_keymap\_item\_properties**(*item*) template\_keymap\_item\_properties

**introspect**()

introspect

Returns Descr, DESCR

Return type string

## **Inherited Properties**

• [bpy\\_struct.id\\_data](#page-0-0)

## **Inherited Functions**

- [bpy\\_struct.as\\_pointer](#page-0-0)
- bpy\_struct.callback\_add
- bpy\_struct.callback\_remove
- [bpy\\_struct.driver\\_add](#page-0-0)
- [bpy\\_struct.driver\\_remove](#page-0-0)
- [bpy\\_struct.get](#page-0-0)
- [bpy\\_struct.is\\_property\\_hidden](#page-0-0)
- [bpy\\_struct.is\\_property\\_set](#page-0-0)
- [bpy\\_struct.items](#page-0-0)
- [bpy\\_struct.keyframe\\_delete](#page-0-0)
- [bpy\\_struct.keyframe\\_insert](#page-0-0)
- [bpy\\_struct.keys](#page-0-0)
- [bpy\\_struct.path\\_from\\_id](#page-0-0)
- [bpy\\_struct.path\\_resolve](#page-0-0)
- [bpy\\_struct.type\\_recast](#page-0-0)
- [bpy\\_struct.values](#page-0-0)

## **References**

- [Header.layout](#page-0-0)
- [Menu.layout](#page-0-0)
- [Operator.layout](#page-0-0)
- [Panel.layout](#page-0-0)
- [UILayout.box](#page-0-0)
- [UILayout.column](#page-0-0)
- [UILayout.column\\_flow](#page-0-0)
- [UILayout.row](#page-0-0)
- [UILayout.split](#page-0-0)
- [UILayout.template\\_constraint](#page-0-0)
- [UILayout.template\\_modifier](#page-0-0)

# **2.4.616 UVProjectModifier(Modifier)**

```
base classes — bpy_struct, Modifier
```

```
class bpy.types.UVProjectModifier(Modifier)
```
UV projection modifier to sets UVs from a projector

## **aspect\_x**

Type float in [1, inf], default 0.0

## **aspect\_y**

Type float in [1, inf], default 0.0

### **image**

Type [Image](#page-0-0)

**projector\_count**

Number of projectors to use

Type int in [1, 10], default 0

## **projectors**

Type [bpy\\_prop\\_collection](#page-0-0) of [UVProjector](#page-0-0), (readonly)

#### **scale\_x**

Type float in [0, inf], default 0.0

## **scale\_y**

Type float in [0, inf], default 0.0

## **use\_image\_override**

Override faces' current images with the given image

Type boolean, default False

## **uv\_layer**

UV layer name

Type string, default ""

## **Inherited Properties**

- [bpy\\_struct.id\\_data](#page-0-0)
- [Modifier.name](#page-0-0)
- [Modifier.use\\_apply\\_on\\_spline](#page-0-0)
- [Modifier.show\\_in\\_editmode](#page-0-0)
- [Modifier.show\\_expanded](#page-0-0)
- [Modifier.show\\_on\\_cage](#page-0-0)
- [Modifier.show\\_viewport](#page-0-0)
- [Modifier.show\\_render](#page-0-0)
- [Modifier.type](#page-0-0)

## **Inherited Functions**

- [bpy\\_struct.as\\_pointer](#page-0-0)
- bpy\_struct.callback\_add
- bpy\_struct.callback\_remove
- [bpy\\_struct.driver\\_add](#page-0-0)
- [bpy\\_struct.driver\\_remove](#page-0-0)
- [bpy\\_struct.get](#page-0-0)
- [bpy\\_struct.is\\_property\\_hidden](#page-0-0)
- [bpy\\_struct.is\\_property\\_set](#page-0-0)
- [bpy\\_struct.items](#page-0-0)
- [bpy\\_struct.keyframe\\_delete](#page-0-0)
- [bpy\\_struct.keyframe\\_insert](#page-0-0)
- [bpy\\_struct.keys](#page-0-0)
- [bpy\\_struct.path\\_from\\_id](#page-0-0)
- [bpy\\_struct.path\\_resolve](#page-0-0)
- [bpy\\_struct.type\\_recast](#page-0-0)
- [bpy\\_struct.values](#page-0-0)

# **2.4.617 UVProjector(bpy\_struct)**

#### base class — [bpy\\_struct](#page-0-0)

class bpy.types.**UVProjector**(*bpy\_struct*) UV projector used by the UV project modifier

**object**

Object to use as projector transform

Type [Object](#page-0-0)

## **Inherited Properties**

• [bpy\\_struct.id\\_data](#page-0-0)

- [bpy\\_struct.as\\_pointer](#page-0-0)
- bpy\_struct.callback\_add
- bpy\_struct.callback\_remove
- [bpy\\_struct.driver\\_add](#page-0-0)
- [bpy\\_struct.driver\\_remove](#page-0-0)
- [bpy\\_struct.get](#page-0-0)
- [bpy\\_struct.is\\_property\\_hidden](#page-0-0)
- bpy struct.is property set
- [bpy\\_struct.items](#page-0-0)
- [bpy\\_struct.keyframe\\_delete](#page-0-0)
- [bpy\\_struct.keyframe\\_insert](#page-0-0)
- [bpy\\_struct.keys](#page-0-0)
- [bpy\\_struct.path\\_from\\_id](#page-0-0)
- [bpy\\_struct.path\\_resolve](#page-0-0)
- [bpy\\_struct.type\\_recast](#page-0-0)
- [bpy\\_struct.values](#page-0-0)

## **References**

• [UVProjectModifier.projectors](#page-0-0)

# **2.4.618 UVTextures(bpy\_struct)**

base class — [bpy\\_struct](#page-0-0)

class bpy.types.**UVTextures**(*bpy\_struct*) Collection of uv textures

#### **active**

Active UV texture

Type [MeshTextureFaceLayer](#page-0-0)

**active\_index** Active UV texture index

Type int in [0, inf], default 0

**new**(*name="UVTex"*) Add a UV texture layer to Mesh

Parameters name (*string, (optional)*) – UV Texture name

Returns The newly created layer

Return type [MeshTextureFaceLayer](#page-0-0)

## **Inherited Properties**

• [bpy\\_struct.id\\_data](#page-0-0)

- [bpy\\_struct.as\\_pointer](#page-0-0)
- bpy\_struct.callback\_add
- bpy\_struct.callback\_remove
- [bpy\\_struct.driver\\_add](#page-0-0)
- [bpy\\_struct.driver\\_remove](#page-0-0)
- [bpy\\_struct.get](#page-0-0)
- [bpy\\_struct.is\\_property\\_hidden](#page-0-0)
- [bpy\\_struct.is\\_property\\_set](#page-0-0)
- [bpy\\_struct.items](#page-0-0)
- [bpy\\_struct.keyframe\\_delete](#page-0-0)
- [bpy\\_struct.keyframe\\_insert](#page-0-0)
- [bpy\\_struct.keys](#page-0-0)
- [bpy\\_struct.path\\_from\\_id](#page-0-0)
- [bpy\\_struct.path\\_resolve](#page-0-0)
- [bpy\\_struct.type\\_recast](#page-0-0)
- [bpy\\_struct.values](#page-0-0)

## **References**

• [Mesh.uv\\_textures](#page-0-0)

# **2.4.619 UnitSettings(bpy\_struct)**

base class — [bpy\\_struct](#page-0-0)

```
class bpy.types.UnitSettings(bpy_struct)
```
#### **scale\_length**

Scale to use when converting between blender units and dimensions

Type float in [1e-05, 100000], default 0.0

#### **system**

The unit system to use for button display

Type enum in ['NONE', 'METRIC', 'IMPERIAL'], default 'NONE'

#### **system\_rotation**

Unit to use for displaying/editing rotation values

•DEGREES Degrees, Use degrees for measuring angles and rotations.

•RADIANS Radians.

Type enum in ['DEGREES', 'RADIANS'], default 'DEGREES'

## **use\_separate**

Display units in pairs

Type boolean, default False

## **Inherited Properties**

• [bpy\\_struct.id\\_data](#page-0-0)

- [bpy\\_struct.as\\_pointer](#page-0-0)
- bpy\_struct.callback\_add
- bpy\_struct.callback\_remove
- [bpy\\_struct.driver\\_add](#page-0-0)
- [bpy\\_struct.driver\\_remove](#page-0-0)
- [bpy\\_struct.get](#page-0-0)
- bpy struct.is property hidden
- [bpy\\_struct.is\\_property\\_set](#page-0-0)
- [bpy\\_struct.items](#page-0-0)
- [bpy\\_struct.keyframe\\_delete](#page-0-0)
- [bpy\\_struct.keyframe\\_insert](#page-0-0)
- [bpy\\_struct.keys](#page-0-0)
- [bpy\\_struct.path\\_from\\_id](#page-0-0)
- [bpy\\_struct.path\\_resolve](#page-0-0)
- [bpy\\_struct.type\\_recast](#page-0-0)
- [bpy\\_struct.values](#page-0-0)

#### **References**

• [Scene.unit\\_settings](#page-0-0)

# **2.4.620 UnknownType(bpy\_struct)**

base class — [bpy\\_struct](#page-0-0)

class bpy.types.**UnknownType**(*bpy\_struct*) Stub RNA type used for pointers to unknown or internal data

#### **Inherited Properties**

• [bpy\\_struct.id\\_data](#page-0-0)

## **Inherited Functions**

- [bpy\\_struct.as\\_pointer](#page-0-0)
- bpy\_struct.callback\_add
- bpy\_struct.callback\_remove
- [bpy\\_struct.driver\\_add](#page-0-0)
- [bpy\\_struct.driver\\_remove](#page-0-0)
- [bpy\\_struct.get](#page-0-0)
- [bpy\\_struct.is\\_property\\_hidden](#page-0-0)
- [bpy\\_struct.is\\_property\\_set](#page-0-0)
- [bpy\\_struct.items](#page-0-0)
- [bpy\\_struct.keyframe\\_delete](#page-0-0)
- [bpy\\_struct.keyframe\\_insert](#page-0-0)
- [bpy\\_struct.keys](#page-0-0)
- [bpy\\_struct.path\\_from\\_id](#page-0-0)
- [bpy\\_struct.path\\_resolve](#page-0-0)
- [bpy\\_struct.type\\_recast](#page-0-0)
- [bpy\\_struct.values](#page-0-0)

## **References**

- [ShapeKey.data](#page-0-0)
- [SpaceSequenceEditor.grease\\_pencil](#page-0-0)

# **2.4.621 UserPreferences(bpy\_struct)**

base class — [bpy\\_struct](#page-0-0)
#### class bpy.types.**UserPreferences**(*bpy\_struct*)

Global user preferences

## **active\_section**

Active section of the user preferences shown in the user interface

Type enum in ['INTERFACE', 'EDITING', 'INPUT', 'ADDONS', 'THEMES', 'FILES', 'SYSTEM'], default 'INTERFACE'

#### **addons**

Type [Addons](#page-0-0) [bpy\\_prop\\_collection](#page-0-0) of [Addon](#page-0-0), (readonly)

## **edit**

Settings for interacting with Blender data

Type [UserPreferencesEdit](#page-0-0), (readonly, never None)

#### **filepaths**

Default paths for external files

Type [UserPreferencesFilePaths](#page-0-0), (readonly, never None)

### **inputs**

Settings for input devices

Type [UserPreferencesInput](#page-0-0), (readonly, never None)

#### **system**

Graphics driver and operating system settings

Type [UserPreferencesSystem](#page-0-0), (readonly, never None)

## **themes**

Type [bpy\\_prop\\_collection](#page-0-0) of [Theme](#page-0-0), (readonly)

## **ui\_styles**

Type [bpy\\_prop\\_collection](#page-0-0) of [ThemeStyle](#page-0-0), (readonly)

#### **view**

Preferences related to viewing data

Type [UserPreferencesView](#page-0-0), (readonly, never None)

#### **Inherited Properties**

• [bpy\\_struct.id\\_data](#page-0-0)

- [bpy\\_struct.as\\_pointer](#page-0-0)
- bpy\_struct.callback\_add
- bpy\_struct.callback\_remove
- [bpy\\_struct.driver\\_add](#page-0-0)
- [bpy\\_struct.driver\\_remove](#page-0-0)
- [bpy\\_struct.get](#page-0-0)
- [bpy\\_struct.is\\_property\\_hidden](#page-0-0)
- [bpy\\_struct.is\\_property\\_set](#page-0-0)
- [bpy\\_struct.items](#page-0-0)
- [bpy\\_struct.keyframe\\_delete](#page-0-0)
- [bpy\\_struct.keyframe\\_insert](#page-0-0)
- [bpy\\_struct.keys](#page-0-0)
- [bpy\\_struct.path\\_from\\_id](#page-0-0)
- [bpy\\_struct.path\\_resolve](#page-0-0)
- [bpy\\_struct.type\\_recast](#page-0-0)
- [bpy\\_struct.values](#page-0-0)

• [Context.user\\_preferences](#page-0-0)

## **2.4.622 UserPreferencesEdit(bpy\_struct)**

#### base class — [bpy\\_struct](#page-0-0)

class bpy.types.**UserPreferencesEdit**(*bpy\_struct*)

Settings for interacting with Blender data

### **auto\_keying\_mode**

Mode of automatic keyframe insertion for Objects and Bones (default setting used for new Scenes)

Type enum in ['ADD\_REPLACE\_KEYS', 'REPLACE\_KEYS'], default 'ADD\_REPLACE\_KEYS'

#### **grease\_pencil\_eraser\_radius**

Radius of eraser 'brush'

Type int in [0, 100], default 0

## **grease\_pencil\_euclidean\_distance**

Distance moved by mouse when drawing stroke (in pixels) to include

Type int in [0, 100], default 0

#### **grease\_pencil\_manhattan\_distance**

Pixels moved by mouse per axis when drawing stroke

Type int in [0, 100], default 0

## **keyframe\_new\_handle\_type**

Handle type for handles of new keyframes

•FREE Free.

•VECTOR Vector.

•ALIGNED Aligned.

•AUTO Automatic.

•AUTO\_CLAMPED Auto Clamped, Auto handles clamped to not overshoot.

Type enum in ['FREE', 'VECTOR', 'ALIGNED', 'AUTO', 'AUTO\_CLAMPED'], default 'FREE'

## **keyframe\_new\_interpolation\_type**

Interpolation mode used for first keyframe on newly added F-Curves (subsequent keyframes take interpolation from preceeding keyframe)

Type enum in ['CONSTANT', 'LINEAR', 'BEZIER'], default 'CONSTANT'

#### **material\_link**

Toggle whether the material is linked to object data or the object block

•OBDATA ObData, Toggle whether the material is linked to object data or the object block.

•OBJECT Object, Toggle whether the material is linked to object data or the object block.

Type enum in ['OBDATA', 'OBJECT'], default 'OBDATA'

## **object\_align**

When adding objects from a 3D View menu, either align them with that view or with the world

•WORLD World, Align newly added objects to the world coordinate system.

•VIEW View, Align newly added objects facing the active 3D View direction.

Type enum in ['WORLD', 'VIEW'], default 'WORLD'

## **sculpt\_paint\_overlay\_color**

Color of texture overlay

Type float array of 3 items in [-inf, inf], default (0.0, 0.0, 0.0)

### **undo\_memory\_limit**

Maximum memory usage in megabytes (0 means unlimited)

Type int in [0, 32767], default 0

#### **undo\_steps**

Number of undo steps available (smaller values conserve memory)

**Type** int in  $[0, 64]$ , default 0

#### **use\_auto\_keying**

Automatic keyframe insertion for Objects and Bones (default setting used for new Scenes)

Type boolean, default False

## **use\_drag\_immediately**

Moving things with a mouse drag confirms when releasing the button

Type boolean, default False

### **use\_duplicate\_action**

Causes actions to be duplicated with the object

Type boolean, default False

#### **use\_duplicate\_armature**

Causes armature data to be duplicated with the object

Type boolean, default False

## **use\_duplicate\_curve**

Causes curve data to be duplicated with the object

Type boolean, default False

## **use\_duplicate\_fcurve**

Causes F-curve data to be duplicated with the object

Type boolean, default False

### **use\_duplicate\_lamp**

Causes lamp data to be duplicated with the object

Type boolean, default False

#### **use\_duplicate\_material**

Causes material data to be duplicated with the object

Type boolean, default False

## **use\_duplicate\_mesh**

Causes mesh data to be duplicated with the object

Type boolean, default False

#### **use\_duplicate\_metaball**

Causes metaball data to be duplicated with the object

Type boolean, default False

## **use\_duplicate\_particle**

Causes particle systems to be duplicated with the object

Type boolean, default False

## **use\_duplicate\_surface**

Causes surface data to be duplicated with the object

Type boolean, default False

#### **use\_duplicate\_text**

Causes text data to be duplicated with the object

Type boolean, default False

#### **use\_duplicate\_texture**

Causes texture data to be duplicated with the object

Type boolean, default False

## **use\_enter\_edit\_mode**

Enter Edit Mode automatically after adding a new object

Type boolean, default False

#### **use\_global\_undo**

Global undo works by keeping a full copy of the file itself in memory, so takes extra memory

Type boolean, default False

## **use\_grease\_pencil\_simplify\_stroke**

Simplify the final stroke

Type boolean, default False

## **use\_grease\_pencil\_smooth\_stroke**

Smooth the final stroke

Type boolean, default False

#### **use\_insertkey\_xyz\_to\_rgb**

Color for newly added transformation F-Curves (Location, Rotation, Scale) and also Color is based on the transform axis

Type boolean, default False

#### **use\_keyframe\_insert\_available**

Automatic keyframe insertion in available F-Curves

Type boolean, default False

#### **use\_keyframe\_insert\_needed**

Keyframe insertion only when keyframe needed

Type boolean, default False

## **use\_negative\_frames**

Current frame number can be manually set to a negative value

Type boolean, default False

## **use\_visual\_keying**

Use Visual keying automatically for constrained objects

Type boolean, default False

## **Inherited Properties**

• [bpy\\_struct.id\\_data](#page-0-0)

## **Inherited Functions**

- [bpy\\_struct.as\\_pointer](#page-0-0)
- bpy\_struct.callback\_add
- bpy\_struct.callback\_remove
- [bpy\\_struct.driver\\_add](#page-0-0)
- [bpy\\_struct.driver\\_remove](#page-0-0)
- [bpy\\_struct.get](#page-0-0)
- [bpy\\_struct.is\\_property\\_hidden](#page-0-0)
- [bpy\\_struct.is\\_property\\_set](#page-0-0)
- [bpy\\_struct.items](#page-0-0)
- [bpy\\_struct.keyframe\\_delete](#page-0-0)
- [bpy\\_struct.keyframe\\_insert](#page-0-0)
- [bpy\\_struct.keys](#page-0-0)
- [bpy\\_struct.path\\_from\\_id](#page-0-0)
- [bpy\\_struct.path\\_resolve](#page-0-0)
- [bpy\\_struct.type\\_recast](#page-0-0)
- [bpy\\_struct.values](#page-0-0)

## **References**

• [UserPreferences.edit](#page-0-0)

## **2.4.623 UserPreferencesFilePaths(bpy\_struct)**

```
base class — bpy_struct
```

```
class bpy.types.UserPreferencesFilePaths(bpy_struct)
  Default paths for external files
```
#### **animation\_player**

Path to a custom animation/frame sequence player

Type string, default ""

#### **animation\_player\_preset**

Preset configs for external animation players

•BLENDER24 Blender 2.4, Blender command line animation playback - path to Blender 2.4.

•DJV Djv, Open source frame player: [http://djv.sourceforge.net.](http://djv.sourceforge.net)

•FRAMECYCLER FrameCycler, Frame player from IRIDAS.

•RV rv, Frame player from Tweak Software.

•MPLAYER MPlayer, Media player for video & png/jpeg/sgi image sequences.

•CUSTOM Custom, Custom animation player executable path.

Type enum in ['BLENDER24', 'DJV', 'FRAMECYCLER', 'RV', 'MPLAYER', 'CUSTOM'], default 'BLENDER24'

#### **auto\_save\_time**

The time (in minutes) to wait between automatic temporary saves

Type int in [1, 60], default 0

## **font\_directory**

The default directory to search for loading fonts

Type string, default ""

#### **hide\_recent\_locations**

Hide recent locations in the file selector

Type boolean, default False

## **image\_editor**

Path to an image editor

Type string, default ""

## **recent\_files**

Maximum number of recently opened files to remember

Type int in [0, 30], default 0

#### **render\_output\_directory**

The default directory for rendering output, for new scenes

Type string, default ""

## **save\_version**

The number of old versions to maintain in the current directory, when manually saving

**Type** int in  $[0, 32]$ , default 0

#### **script\_directory**

Alternate script path, matching the default layout with subdirs: startup, addons & modules (requires restart)

Type string, default ""

## **sequence\_plugin\_directory**

The default directory to search for sequence plugins

Type string, default ""

#### **show\_hidden\_files\_datablocks**

Hide files/datablocks that start with a dot (.\*)

Type boolean, default False

## **show\_thumbnails**

Open in thumbnail view for images and movies

Type boolean, default False

## **sound\_directory**

The default directory to search for sounds

Type string, default ""

#### **temporary\_directory**

The directory for storing temporary save files

Type string, default ""

## **texture\_directory**

The default directory to search for textures

Type string, default ""

## **texture\_plugin\_directory**

The default directory to search for texture plugins

Type string, default ""

## **use\_auto\_save\_temporary\_files**

Automatic saving of temporary files in temp directory, uses process ID

Type boolean, default False

## **use\_file\_compression**

Enable file compression when saving .blend files

Type boolean, default False

### **use\_filter\_files**

Display only files with extensions in the image select window

Type boolean, default False

## **use\_load\_ui**

Load user interface setup when loading .blend files

Type boolean, default False

#### **use\_relative\_paths**

Default relative path option for the file selector

Type boolean, default False

## **use\_save\_preview\_images**

Enables automatic saving of preview images in the .blend file

Type boolean, default False

#### **Inherited Properties**

• [bpy\\_struct.id\\_data](#page-0-0)

### **Inherited Functions**

- [bpy\\_struct.as\\_pointer](#page-0-0)
- bpy\_struct.callback\_add
- bpy\_struct.callback\_remove
- [bpy\\_struct.driver\\_add](#page-0-0)
- [bpy\\_struct.driver\\_remove](#page-0-0)
- [bpy\\_struct.get](#page-0-0)
- [bpy\\_struct.is\\_property\\_hidden](#page-0-0)
- [bpy\\_struct.is\\_property\\_set](#page-0-0)
- [bpy\\_struct.items](#page-0-0)
- [bpy\\_struct.keyframe\\_delete](#page-0-0)
- [bpy\\_struct.keyframe\\_insert](#page-0-0)
- [bpy\\_struct.keys](#page-0-0)
- [bpy\\_struct.path\\_from\\_id](#page-0-0)
- [bpy\\_struct.path\\_resolve](#page-0-0)
- [bpy\\_struct.type\\_recast](#page-0-0)
- [bpy\\_struct.values](#page-0-0)

#### **References**

• [UserPreferences.filepaths](#page-0-0)

## **2.4.624 UserPreferencesInput(bpy\_struct)**

#### base class — [bpy\\_struct](#page-0-0)

class bpy.types.**UserPreferencesInput**(*bpy\_struct*) Settings for input devices

## **active\_keyconfig**

The name of the active key configuration

Type string, default ""

#### **drag\_threshold**

Amount of pixels you have to drag before dragging UI items happens

Type int in [3, 40], default 0

**invert\_mouse\_zoom**

Invert the axis of mouse movement for zooming

Type boolean, default False

## **invert\_zoom\_wheel**

Swap the Mouse Wheel zoom direction

Type boolean, default False

## **mouse\_double\_click\_time** Time/delay (in ms) for a double click

Type int in [1, 1000], default 0

**ndof\_fly\_helicopter** Device up/down directly controls your Z position Type boolean, default False

## **ndof\_lock\_horizon**

Keep horizon level while flying with 3D Mouse

Type boolean, default False

## **ndof\_orbit\_invert\_axes**

Toggle between moving the viewpoint or moving the scene being viewed

Type boolean, default False

**ndof\_panx\_invert\_axis** Invert x axis

Type boolean, default False

**ndof\_pany\_invert\_axis** Invert y axis

Type boolean, default False

**ndof\_panz\_invert\_axis** Invert z axis

Type boolean, default False

**ndof\_roll\_invert\_axis** Invert roll axis

Type boolean, default False

**ndof\_rotate\_invert\_axis**

Invert rotation axis

Type boolean, default False

#### **ndof\_sensitivity**

Overall sensitivity of the 3D Mouse

**Type** float in  $[0.25, 4]$ , default  $0.0$ 

#### **ndof\_show\_guide**

Display the center and axis during rotation

Type boolean, default False

### **ndof\_tilt\_invert\_axis**

Invert tilt axis

Type boolean, default False

## **ndof\_zoom\_invert**

Zoom using opposite direction

Type boolean, default False

## **ndof\_zoom\_updown**

Zoom using up/down on the device (otherwise forward/backward)

Type boolean, default False

## **select\_mouse**

Mouse button used for selection

•LEFT Left, Use left Mouse Button for selection.

•RIGHT Right, Use Right Mouse Button for selection.

Type enum in ['LEFT', 'RIGHT'], default 'RIGHT'

### **use\_emulate\_numpad**

Main 1 to 0 keys act as the numpad ones (useful for laptops)

Type boolean, default False

## **use\_mouse\_continuous**

Allow moving the mouse outside the view on some manipulations (transform, ui control drag)

Type boolean, default False

## **use\_mouse\_emulate\_3\_button**

Emulate Middle Mouse with Alt+Left Mouse (doesn't work with Left Mouse Select option)

Type boolean, default False

#### **use\_mouse\_mmb\_paste**

In text window, paste with middle mouse button instead of panning

Type boolean, default False

### **view\_rotate\_method**

Rotation style in the viewport

•TURNTABLE Turntable, Use turntable style rotation in the viewport.

•TRACKBALL Trackball, Use trackball style rotation in the viewport.

Type enum in ['TURNTABLE', 'TRACKBALL'], default 'TURNTABLE'

#### **view\_zoom\_axis**

Axis of mouse movement to zoom in or out on

•VERTICAL Vertical, Zoom in and out based on vertical mouse movement.

•HORIZONTAL Horizontal, Zoom in and out based on horizontal mouse movement.

Type enum in ['VERTICAL', 'HORIZONTAL'], default 'VERTICAL'

#### **view\_zoom\_method**

Which style to use for viewport scaling

•CONTINUE Continue, Old style zoom, continues while moving mouse up or down.

•DOLLY Dolly, Zoom in and out based on vertical mouse movement.

•SCALE Scale, Zoom in and out like scaling the view, mouse movements relative to center.

Type enum in ['CONTINUE', 'DOLLY', 'SCALE'], default 'CONTINUE'

## **wheel\_scroll\_lines**

Number of lines scrolled at a time with the mouse wheel

**Type** int in  $[0, 32]$ , default 0

## **Inherited Properties**

• [bpy\\_struct.id\\_data](#page-0-0)

## **Inherited Functions**

- bpy struct.as pointer
- bpy\_struct.callback\_add
- bpy\_struct.callback\_remove
- bpy struct.driver add
- [bpy\\_struct.driver\\_remove](#page-0-0)
- [bpy\\_struct.get](#page-0-0)
- [bpy\\_struct.is\\_property\\_hidden](#page-0-0)
- [bpy\\_struct.is\\_property\\_set](#page-0-0)
- [bpy\\_struct.items](#page-0-0)
- [bpy\\_struct.keyframe\\_delete](#page-0-0)
- [bpy\\_struct.keyframe\\_insert](#page-0-0)
- [bpy\\_struct.keys](#page-0-0)
- bpy struct.path from id
- [bpy\\_struct.path\\_resolve](#page-0-0)
- [bpy\\_struct.type\\_recast](#page-0-0)
- [bpy\\_struct.values](#page-0-0)

#### **References**

• [UserPreferences.inputs](#page-0-0)

## **2.4.625 UserPreferencesSystem(bpy\_struct)**

#### base class — [bpy\\_struct](#page-0-0)

class bpy.types.**UserPreferencesSystem**(*bpy\_struct*) Graphics driver and operating system settings

#### **anisotropic\_filter**

Quality of the anisotropic filtering (values greater than 1.0 enable anisotropic filtering)

Type enum in ['FILTER\_0', 'FILTER\_2', 'FILTER\_4', 'FILTER\_8', 'FILTER\_16'], default 'FILTER\_0'

## **audio\_channels**

Audio channel count

•MONO Mono, Set audio channels to mono.

- •STEREO Stereo, Set audio channels to stereo.
- •SURROUND4 4 Channels, Set audio channels to 4 channels.
- •SURROUND51 5.1 Surround, Set audio channels to 5.1 surround sound.
- •SURROUND71 7.1 Surround, Set audio channels to 7.1 surround sound.

Type enum in ['MONO', 'STEREO', 'SURROUND4', 'SURROUND51', 'SURROUND71'], default 'MONO'

## **audio\_device**

Audio output device

•NONE None, Null device - there will be no audio output.

•OPENAL OpenAL, OpenAL device - supports 3D audio, recommended for game engine usage.

•JACK Jack, Jack device - open source pro audio, recommended for pro audio users.

Type enum in ['NONE', 'OPENAL', 'JACK'], default 'NONE'

#### **audio\_mixing\_buffer**

Number of samples used by the audio mixing buffer

•SAMPLES\_256 256, Set audio mixing buffer size to 256 samples.

•SAMPLES\_512 512, Set audio mixing buffer size to 512 samples.

•SAMPLES\_1024 1024, Set audio mixing buffer size to 1024 samples.

•SAMPLES\_2048 2048, Set audio mixing buffer size to 2048 samples.

•SAMPLES\_4096 4096, Set audio mixing buffer size to 4096 samples.

•SAMPLES\_8192 8192, Set audio mixing buffer size to 8192 samples.

•SAMPLES\_16384 16384, Set audio mixing buffer size to 16384 samples.

•SAMPLES\_32768 32768, Set audio mixing buffer size to 32768 samples.

Type enum in ['SAMPLES\_256', 'SAMPLES\_512', 'SAMPLES\_1024', 'SAMPLES\_2048', 'SAMPLES\_4096', 'SAMPLES\_8192', 'SAMPLES\_16384', 'SAMPLES\_32768'], default 'SAMPLES\_256'

#### **audio\_sample\_format**

Audio sample format

•U8 8-bit Unsigned, Set audio sample format to 8 bit unsigned integer.

•S16 16-bit Signed, Set audio sample format to 16 bit signed integer.

•S24 24-bit Signed, Set audio sample format to 24 bit signed integer.

•S32 32-bit Signed, Set audio sample format to 32 bit signed integer.

•FLOAT 32-bit Float, Set audio sample format to 32 bit float.

•DOUBLE 64-bit Float, Set audio sample format to 64 bit float.

Type enum in ['U8', 'S16', 'S24', 'S32', 'FLOAT', 'DOUBLE'], default 'U8'

### **audio\_sample\_rate**

Audio sample rate

•RATE\_44100 44.1 kHz, Set audio sampling rate to 44100 samples per second.

•RATE\_48000 48 kHz, Set audio sampling rate to 48000 samples per second.

•RATE\_96000 96 kHz, Set audio sampling rate to 96000 samples per second.

•RATE\_192000 192 kHz, Set audio sampling rate to 192000 samples per second.

Type enum in ['RATE\_44100', 'RATE\_48000', 'RATE\_96000', 'RATE\_192000'], default 'RATE\_44100'

## **author**

Name that will be used in exported files when format supports such feature

Type string, default ""

#### **color\_picker\_type**

Different styles of displaying the color picker widget

•CIRCLE Circle, A circular Hue/Saturation color wheel, with Value slider.

•SQUARE\_SV Square (SV + H), A square showing Saturation/Value, with Hue slider.

•SQUARE HS Square ( $HS + V$ ), A square showing Hue/Saturation, with Value slider.

•SQUARE\_HV Square (HV + S), A square showing Hue/Value, with Saturation slider.

Type enum in ['CIRCLE', 'SQUARE\_SV', 'SQUARE\_HS', 'SQUARE\_HV'], default 'CIR-CLE'

#### **dpi**

Font size and resolution for display

Type int in [48, 128], default 0

## **frame\_server\_port**

Frameserver Port for Frameserver Rendering

Type int in [0, 32727], default 0

## **gl\_clip\_alpha**

Clip alpha below this threshold in the 3D textured view

Type float in [0, 1], default 0.0

#### **gl\_texture\_limit**

Limit the texture size to save graphics memory

Type enum in ['CLAMP\_OFF', 'CLAMP\_8192', 'CLAMP\_4096', 'CLAMP\_2048', 'CLAMP\_1024', 'CLAMP\_512', 'CLAMP\_256', 'CLAMP\_128'], default 'CLAMP\_OFF'

#### **language**

Language used for translation

- •DEFAULT Default (Default).
- •ENGLISH English (English), en\_US.

•FRENCH French (Français), fr\_FR.

•SPANISH Spanish (Español), es\_ES.

•SIMPLIFIED\_CHINESE Simplified Chinese (), zh\_CN.

•JAPANESE Japanese (), ja\_JP.

•DUTCH Dutch (Nederlandse taal), nl\_NL.

•ITALIAN Italian (Italiano), it\_IT.

•GERMAN German (Deutsch), de\_DE.

•FINNISH Finnish (Suomi), fi\_FI.

•SWEDISH Swedish (Svenska), sv\_SE.

•CATALAN Catalan (Català), ca\_AD.

 $\cdot$ CZECH Czech (Český), cs\_CZ.

•BRAZILIAN\_PORTUGUESE Brazilian Portuguese (Português do Brasil), pt\_BR.

•TRADITIONAL\_CHINESE Traditional Chinese (), zh\_TW.

•RUSSIAN Russian (), ru\_RU.

•CROATIAN Croatian (Hrvatski), hr\_HR.

•SERBIAN Serbian ( ), sr\_RS.

•UKRAINIAN Ukrainian (), uk\_UA.

•POLISH Polish (Polski), pl\_PL.

•ROMANIAN Romanian (Român), ro\_RO.

•ARABIC Arabic (), ar\_EG.

•BULGARIAN Bulgarian (), bg\_BG.

•GREEK Greek ( $E\lambda\lambda\eta\nu\iota\kappa$ ), el\_GR.

•KOREAN Korean ( ), ko\_KR.

•PERSIAN Persian (), fa\_PE.

Type enum in ['DEFAULT', 'ENGLISH', 'FRENCH', 'SPANISH', 'SIMPLI-FIED\_CHINESE', 'JAPANESE', 'DUTCH', 'ITALIAN', 'GERMAN', 'FINNISH', 'SWEDISH', 'CATALAN', 'CZECH', 'BRAZILIAN\_PORTUGUESE', 'TRADI-TIONAL\_CHINESE', 'RUSSIAN', 'CROATIAN', 'SERBIAN', 'UKRAINIAN', 'POL-ISH', 'ROMANIAN', 'ARABIC', 'BULGARIAN', 'GREEK', 'KOREAN', 'PERSIAN'], default 'DEFAULT'

#### **memory\_cache\_limit**

Memory cache limit in sequencer (megabytes)

Type int in [0, 16384], default 0

#### **prefetch\_frames**

Number of frames to render ahead during playback

Type int in [0, 500], default 0

#### **screencast\_fps**

Frame rate for the screencast to be played back

Type int in [10, 50], default 0

#### **screencast\_wait\_time**

Time in milliseconds between each frame recorded for screencast

Type int in [50, 1000], default 0

#### **scrollback**

Maximum number of lines to store for the console buffer

Type int in [32, 32768], default 0

## **solid\_lights**

Lights user to display objects in solid draw mode

Type [bpy\\_prop\\_collection](#page-0-0) of [UserSolidLight](#page-0-0), (readonly)

#### **texture\_collection\_rate**

Number of seconds between each run of the GL texture garbage collector

**Type** int in  $[1, 3600]$ , default 0

### **texture\_time\_out**

Time since last access of a GL texture in seconds after which it is freed (set to 0 to keep textures allocated)

Type int in [0, 3600], default 0

#### **use\_antialiasing**

Use anti-aliasing for the 3D view (may impact redraw performance)

Type boolean, default False

#### **use\_international\_fonts**

Use international fonts

Type boolean, default False

### **use\_mipmaps**

Scale textures for the 3D View (looks nicer but uses more memory and slows image reloading)

Type boolean, default False

#### **use\_preview\_images**

Allow user to choose any codec (Windows only, might generate instability)

Type boolean, default False

#### **use\_scripts\_auto\_execute**

Allow any .blend file to run scripts automatically (unsafe with blend files from an untrusted source)

Type boolean, default False

## **use\_tabs\_as\_spaces**

Automatically convert all new tabs into spaces for new and loaded text files

Type boolean, default False

## **use\_text\_antialiasing**

Draw user interface text anti-aliased

Type boolean, default False

## **use\_textured\_fonts**

Use textures for drawing international fonts

Type boolean, default False

#### **use\_translate\_interface**

Translate Interface

Type boolean, default False

### **use\_translate\_tooltips**

Translate Tooltips

Type boolean, default False

#### **use\_vertex\_buffer\_objects**

Use Vertex Buffer Objects (or Vertex Arrays, if unsupported) for viewport rendering

Type boolean, default False

## **use\_weight\_color\_range**

Enable color range used for weight visualization in weight painting mode

Type boolean, default False

## **weight\_color\_range**

Color range used for weight visualization in weight painting mode

Type [ColorRamp](#page-0-0), (readonly, never None)

#### **window\_draw\_method**

Drawing method used by the window manager

- •AUTOMATIC Automatic, Automatically set based on graphics card and driver.
- •TRIPLE\_BUFFER Triple Buffer, Use a third buffer for minimal redraws at the cost of more memory.
- •OVERLAP Overlap, Redraw all overlapping regions, minimal memory usage but more redraws.
- •OVERLAP\_FLIP Overlap Flip, Redraw all overlapping regions, minimal memory usage but more redraws (for graphics drivers that do flipping).
- •FULL Full, Do a full redraw each time, slow, only use for reference or when everything else fails.

Type enum in ['AUTOMATIC', 'TRIPLE\_BUFFER', 'OVERLAP', 'OVERLAP\_FLIP', 'FULL'], default 'TRIPLE\_BUFFER'

#### **Inherited Properties**

• [bpy\\_struct.id\\_data](#page-0-0)

#### **Inherited Functions**

- [bpy\\_struct.as\\_pointer](#page-0-0)
- bpy\_struct.callback\_add
- bpy\_struct.callback\_remove
- [bpy\\_struct.driver\\_add](#page-0-0)
- [bpy\\_struct.driver\\_remove](#page-0-0)
- [bpy\\_struct.get](#page-0-0)
- [bpy\\_struct.is\\_property\\_hidden](#page-0-0)
- [bpy\\_struct.is\\_property\\_set](#page-0-0)
- [bpy\\_struct.items](#page-0-0)
- [bpy\\_struct.keyframe\\_delete](#page-0-0)
- [bpy\\_struct.keyframe\\_insert](#page-0-0)
- [bpy\\_struct.keys](#page-0-0)
- [bpy\\_struct.path\\_from\\_id](#page-0-0)
- [bpy\\_struct.path\\_resolve](#page-0-0)
- [bpy\\_struct.type\\_recast](#page-0-0)
- [bpy\\_struct.values](#page-0-0)

## **References**

• [UserPreferences.system](#page-0-0)

## **2.4.626 UserPreferencesView(bpy\_struct)**

```
base class — bpy_struct
```

```
class bpy.types.UserPreferencesView(bpy_struct)
  Preferences related to viewing data
```
#### **manipulator\_handle\_size**

Size of widget handles as percentage of widget radius

Type int in [2, 40], default 25

#### **manipulator\_hotspot**

Pixel distance around the handles to accept mouse clicks

Type int in [4, 40], default 14

#### **manipulator\_size**

Diameter of widget, in 10 pixel units

Type int in [2, 40], default 15

## **mini\_axis\_brightness**

Brightness of the icon

Type int in [0, 10], default 0

#### **mini\_axis\_size**

The axes icon's size

Type int in [10, 64], default 0

## **object\_origin\_size**

Diameter in Pixels for Object/Lamp origin display

Type int in [4, 10], default 0

## **open\_left\_mouse\_delay**

Time in 1/10 seconds to hold the Left Mouse Button before opening the toolbox

Type int in [1, 40], default 0

## **open\_right\_mouse\_delay**

Time in 1/10 seconds to hold the Right Mouse Button before opening the toolbox

**Type** int in  $[1, 40]$ , default 0

## **open\_sublevel\_delay**

Time delay in 1/10 seconds before automatically opening sub level menus

**Type** int in  $[1, 40]$ , default 0

## **open\_toplevel\_delay**

Time delay in 1/10 seconds before automatically opening top level menus

Type int in [1, 40], default 0

## **rotation\_angle**

Rotation step for numerical pad keys (2 4 6 8)

Type int in [0, 90], default 0

## **show\_column\_layout**

Use a column layout for toolbox

Type boolean, default False

## **show\_large\_cursors**

Use large mouse cursors when available

Type boolean, default False

## **show\_manipulator**

Use 3D transform manipulator

Type boolean, default False

#### **show\_mini\_axis**

Show a small rotating 3D axes in the bottom left corner of the 3D View

Type boolean, default False

#### **show\_object\_info**

Display objects name and frame number in 3D view

Type boolean, default False

## **show\_playback\_fps**

Show the frames per second screen refresh rate, while animation is played back

Type boolean, default False

#### **show\_splash**

Display splash screen on startup

Type boolean, default False

## **show\_tooltips**

Display tooltips

Type boolean, default False

## **show\_tooltips\_python**

Show Python references in tooltips

Type boolean, default False

#### **show\_view\_name**

Show the name of the view's direction in each 3D View

Type boolean, default False

#### **smooth\_view**

Time to animate the view in milliseconds, zero to disable

Type int in [0, 1000], default 0

#### **timecode\_style**

Format of Time Codes displayed when not displaying timing in terms of frames

- •MINIMAL Minimal Info, Most compact representation, uses '+' as separator for sub-second frame numbers, with left and right truncation of the timecode as necessary.
- •SMPTE SMPTE (Full), Full SMPTE timecode (format is HH:MM:SS:FF).
- •SMPTE\_COMPACT SMPTE (Compact), SMPTE timecode showing minutes, seconds, and frames only - hours are also shown if necessary, but not by default.
- •MILLISECONDS Compact with Milliseconds, Similar to SMPTE (Compact), except that instead of frames, milliseconds are shown instead.
- •SECONDS\_ONLY Only Seconds, Direct conversion of frame numbers to seconds.
- Type enum in ['MINIMAL', 'SMPTE', 'SMPTE\_COMPACT', 'MILLISECONDS', 'SEC-ONDS\_ONLY'], default 'MINIMAL'

## **use\_auto\_perspective**

Automatically switch between orthographic and perspective when changing from top/front/side views

Type boolean, default False

#### **use\_camera\_lock\_parent**

When the camera is locked to the view and in fly mode, transform the parent rather than the camera

Type boolean, default False

#### **use\_directional\_menus**

Otherwise menus, etc will always be top to bottom, left to right, no matter opening direction

Type boolean, default False

## **use\_global\_pivot**

Lock the same rotation/scaling pivot in all 3D Views

Type boolean, default False

#### **use\_global\_scene**

Force the current Scene to be displayed in all Screens

Type boolean, default False

## **use\_mouse\_auto\_depth**

Use the depth under the mouse to improve view pan/rotate/zoom functionality

Type boolean, default False

## **use\_mouse\_over\_open**

Open menu buttons and pulldowns automatically when the mouse is hovering

Type boolean, default False

#### **use\_rotate\_around\_active**

Use selection as the pivot point

Type boolean, default False

#### **use\_zoom\_to\_mouse**

Zoom in towards the mouse pointer's position in the 3D view, rather than the 2D window center

Type boolean, default False

## **view2d\_grid\_spacing\_min**

Minimum number of pixels between each gridline in 2D Viewports

**Type** int in  $[1, 500]$ , default 0

#### **Inherited Properties**

• [bpy\\_struct.id\\_data](#page-0-0)

- [bpy\\_struct.as\\_pointer](#page-0-0)
- bpy\_struct.callback\_add
- bpy\_struct.callback\_remove
- [bpy\\_struct.driver\\_add](#page-0-0)
- [bpy\\_struct.driver\\_remove](#page-0-0)
- [bpy\\_struct.get](#page-0-0)
- [bpy\\_struct.is\\_property\\_hidden](#page-0-0)
- [bpy\\_struct.is\\_property\\_set](#page-0-0)
- [bpy\\_struct.items](#page-0-0)
- [bpy\\_struct.keyframe\\_delete](#page-0-0)
- [bpy\\_struct.keyframe\\_insert](#page-0-0)
- [bpy\\_struct.keys](#page-0-0)
- [bpy\\_struct.path\\_from\\_id](#page-0-0)
- [bpy\\_struct.path\\_resolve](#page-0-0)
- [bpy\\_struct.type\\_recast](#page-0-0)
- [bpy\\_struct.values](#page-0-0)

• [UserPreferences.view](#page-0-0)

## **2.4.627 UserSolidLight(bpy\_struct)**

#### base class — [bpy\\_struct](#page-0-0)

# class bpy.types.**UserSolidLight**(*bpy\_struct*)

Light used for OpenGL lighting in solid draw mode

## **diffuse\_color**

The diffuse color of the OpenGL light

Type float array of 3 items in [-inf, inf], default (0.0, 0.0, 0.0)

#### **direction**

The direction that the OpenGL light is shining

Type float array of 3 items in [-inf, inf], default (0.0, 1.0, 0.0)

#### **specular\_color**

The color of the lights specular highlight

Type float array of 3 items in [-inf, inf], default (0.0, 0.0, 0.0)

#### **use**

Enable this OpenGL light in solid draw mode

Type boolean, default False

## **Inherited Properties**

• [bpy\\_struct.id\\_data](#page-0-0)

- [bpy\\_struct.as\\_pointer](#page-0-0)
- bpy\_struct.callback\_add
- bpy\_struct.callback\_remove
- [bpy\\_struct.driver\\_add](#page-0-0)
- [bpy\\_struct.driver\\_remove](#page-0-0)
- [bpy\\_struct.get](#page-0-0)
- [bpy\\_struct.is\\_property\\_hidden](#page-0-0)
- bpy struct.is property set
- [bpy\\_struct.items](#page-0-0)
- [bpy\\_struct.keyframe\\_delete](#page-0-0)
- [bpy\\_struct.keyframe\\_insert](#page-0-0)
- [bpy\\_struct.keys](#page-0-0)
- [bpy\\_struct.path\\_from\\_id](#page-0-0)
- [bpy\\_struct.path\\_resolve](#page-0-0)
- [bpy\\_struct.type\\_recast](#page-0-0)
- [bpy\\_struct.values](#page-0-0)

• [UserPreferencesSystem.solid\\_lights](#page-0-0)

## **2.4.628 VectorFont(ID)**

```
base classes — bpy_struct, ID
```
class bpy.types.**VectorFont**(*ID*) Vector font for Text objects

## **filepath**

Type string, default "", (readonly)

## **packed\_file**

Type [PackedFile](#page-0-0), (readonly)

## **Inherited Properties**

- [bpy\\_struct.id\\_data](#page-0-0)
- [ID.name](#page-0-0)
- [ID.use\\_fake\\_user](#page-0-0)
- [ID.library](#page-0-0)
- [ID.tag](#page-0-0)
- [ID.users](#page-0-0)

- [bpy\\_struct.as\\_pointer](#page-0-0)
- bpy\_struct.callback\_add
- bpy\_struct.callback\_remove
- [bpy\\_struct.driver\\_add](#page-0-0)
- [bpy\\_struct.driver\\_remove](#page-0-0)
- [bpy\\_struct.get](#page-0-0)
- [bpy\\_struct.is\\_property\\_hidden](#page-0-0)
- [bpy\\_struct.is\\_property\\_set](#page-0-0)
- [bpy\\_struct.items](#page-0-0)
- [bpy\\_struct.keyframe\\_delete](#page-0-0)
- [bpy\\_struct.keyframe\\_insert](#page-0-0)
- [bpy\\_struct.keys](#page-0-0)
- [bpy\\_struct.path\\_from\\_id](#page-0-0)
- [bpy\\_struct.path\\_resolve](#page-0-0)
- [bpy\\_struct.type\\_recast](#page-0-0)
- [bpy\\_struct.values](#page-0-0)
- [ID.copy](#page-0-0)
- [ID.user\\_clear](#page-0-0)
- [ID.animation\\_data\\_create](#page-0-0)
- [ID.animation\\_data\\_clear](#page-0-0)
- [ID.update\\_tag](#page-0-0)

- [BlendData.fonts](#page-0-0)
- [BlendDataFonts.load](#page-0-0)
- [BlendDataFonts.remove](#page-0-0)
- [TextCurve.font](#page-0-0)
- [TextCurve.font\\_bold](#page-0-0)
- [TextCurve.font\\_bold\\_italic](#page-0-0)
- TextCurve.font italic

## **2.4.629 VertexColors(bpy\_struct)**

```
base class — bpy_struct
```

```
class bpy.types.VertexColors(bpy_struct)
  Collection of vertex colors
```
## **active**

Active vertex color layer

Type [MeshColorLayer](#page-0-0)

## **active\_index**

Active vertex color index

Type int in [0, inf], default 0

**new**(*name="Col"*)

Add a vertex color layer to Mesh

Parameters name (*string, (optional)*) – Vertex color name

Returns The newly created layer

Return type [MeshColorLayer](#page-0-0)

#### **Inherited Properties**

• [bpy\\_struct.id\\_data](#page-0-0)

- [bpy\\_struct.as\\_pointer](#page-0-0)
- bpy\_struct.callback\_add
- bpy\_struct.callback\_remove
- [bpy\\_struct.driver\\_add](#page-0-0)
- [bpy\\_struct.driver\\_remove](#page-0-0)
- [bpy\\_struct.get](#page-0-0)
- [bpy\\_struct.is\\_property\\_hidden](#page-0-0)
- [bpy\\_struct.is\\_property\\_set](#page-0-0)
- [bpy\\_struct.items](#page-0-0)
- [bpy\\_struct.keyframe\\_delete](#page-0-0)
- [bpy\\_struct.keyframe\\_insert](#page-0-0)
- [bpy\\_struct.keys](#page-0-0)
- [bpy\\_struct.path\\_from\\_id](#page-0-0)
- [bpy\\_struct.path\\_resolve](#page-0-0)
- [bpy\\_struct.type\\_recast](#page-0-0)
- [bpy\\_struct.values](#page-0-0)

• [Mesh.vertex\\_colors](#page-0-0)

## **2.4.630 VertexGroup(bpy\_struct)**

#### base class — [bpy\\_struct](#page-0-0)

class bpy.types.**VertexGroup**(*bpy\_struct*)

Group of vertices, used for armature deform and other purposes

## **index**

Index number of the vertex group

Type int in [0, inf], default 0, (readonly)

## **lock\_weight**

Maintain the relative weights for the group

Type boolean, default False

#### **name**

Vertex group name

Type string, default ""

**add**(*index*, *weight*, *type*)

Add vertices to the group

## Parameters

- index (*int array of 1 items in [-inf, inf]*) Index List
- weight (*float in [0, 1]*) Vertex weight
- type (*enum in ['REPLACE', 'ADD', 'SUBTRACT']*) Vertex assign mode
	- REPLACE Replace, Replace.
	- ADD Add, Add.
	- SUBTRACT Subtract, Subtract.

## **remove**(*index*)

Remove a vertex from the group

Parameters index (*int array of 1 items in [-inf, inf]*) – Index List

#### **weight**(*index*)

Get a vertex weight from the group

**Parameters index** (*int in [0, inf]*) – Index, The index of the vertex

Returns Vertex weight

Return type float in [0, 1]

## **Inherited Properties**

• [bpy\\_struct.id\\_data](#page-0-0)

## **Inherited Functions**

- [bpy\\_struct.as\\_pointer](#page-0-0)
- bpy\_struct.callback\_add
- bpy\_struct.callback\_remove
- [bpy\\_struct.driver\\_add](#page-0-0)
- [bpy\\_struct.driver\\_remove](#page-0-0)
- [bpy\\_struct.get](#page-0-0)
- [bpy\\_struct.is\\_property\\_hidden](#page-0-0)
- [bpy\\_struct.is\\_property\\_set](#page-0-0)
- [bpy\\_struct.items](#page-0-0)
- [bpy\\_struct.keyframe\\_delete](#page-0-0)
- [bpy\\_struct.keyframe\\_insert](#page-0-0)
- [bpy\\_struct.keys](#page-0-0)
- [bpy\\_struct.path\\_from\\_id](#page-0-0)
- [bpy\\_struct.path\\_resolve](#page-0-0)
- [bpy\\_struct.type\\_recast](#page-0-0)
- [bpy\\_struct.values](#page-0-0)

## **References**

- [Object.vertex\\_groups](#page-0-0)
- [VertexGroups.active](#page-0-0)
- [VertexGroups.new](#page-0-0)
- [VertexGroups.remove](#page-0-0)

## **2.4.631 VertexGroupElement(bpy\_struct)**

base class — [bpy\\_struct](#page-0-0)

class bpy.types.**VertexGroupElement**(*bpy\_struct*) Weight value of a vertex in a vertex group

## **group**

Type int in [0, inf], default 0, (readonly)

**weight**

Vertex Weight

Type float in [0, 1], default 0.0

## **Inherited Properties**

• [bpy\\_struct.id\\_data](#page-0-0)

## **Inherited Functions**

- [bpy\\_struct.as\\_pointer](#page-0-0)
- bpy\_struct.callback\_add
- bpy\_struct.callback\_remove
- [bpy\\_struct.driver\\_add](#page-0-0)
- [bpy\\_struct.driver\\_remove](#page-0-0)
- [bpy\\_struct.get](#page-0-0)
- [bpy\\_struct.is\\_property\\_hidden](#page-0-0)
- [bpy\\_struct.is\\_property\\_set](#page-0-0)
- [bpy\\_struct.items](#page-0-0)
- [bpy\\_struct.keyframe\\_delete](#page-0-0)
- [bpy\\_struct.keyframe\\_insert](#page-0-0)
- [bpy\\_struct.keys](#page-0-0)
- bpy struct.path from id
- [bpy\\_struct.path\\_resolve](#page-0-0)
- [bpy\\_struct.type\\_recast](#page-0-0)
- [bpy\\_struct.values](#page-0-0)

#### **References**

- [LatticePoint.groups](#page-0-0)
- [MeshVertex.groups](#page-0-0)

## **2.4.632 VertexGroups(bpy\_struct)**

#### base class — [bpy\\_struct](#page-0-0)

class bpy.types.**VertexGroups**(*bpy\_struct*)

Collection of vertex groups

## **active**

Vertex groups of the object

Type [VertexGroup](#page-0-0), (readonly)

## **active\_index**

Active index in vertex group array

## Type int in [-32768, 32767], default 0

**new**(*name="Group"*)

Add vertex group to object

## Parameters name (*string, (optional)*) – Vertex group name

Returns New vertex group

#### Return type [VertexGroup](#page-0-0)

#### **remove**(*group*)

Delete vertex group from object

Parameters group ([VertexGroup](#page-0-0), (never None)) – Vertex group to remove

#### **Inherited Properties**

• [bpy\\_struct.id\\_data](#page-0-0)

## **Inherited Functions**

- [bpy\\_struct.as\\_pointer](#page-0-0)
- bpy\_struct.callback\_add
- bpy\_struct.callback\_remove
- [bpy\\_struct.driver\\_add](#page-0-0)
- [bpy\\_struct.driver\\_remove](#page-0-0)
- [bpy\\_struct.get](#page-0-0)
- [bpy\\_struct.is\\_property\\_hidden](#page-0-0)
- [bpy\\_struct.is\\_property\\_set](#page-0-0)
- [bpy\\_struct.items](#page-0-0)
- [bpy\\_struct.keyframe\\_delete](#page-0-0)
- [bpy\\_struct.keyframe\\_insert](#page-0-0)
- [bpy\\_struct.keys](#page-0-0)
- [bpy\\_struct.path\\_from\\_id](#page-0-0)
- [bpy\\_struct.path\\_resolve](#page-0-0)
- [bpy\\_struct.type\\_recast](#page-0-0)
- [bpy\\_struct.values](#page-0-0)

## **References**

• [Object.vertex\\_groups](#page-0-0)

## **2.4.633 VertexPaint(Paint)**

base classes — [bpy\\_struct](#page-0-0), [Paint](#page-0-0)

class bpy.types.**VertexPaint**(*Paint*) Properties of vertex and weight paint mode

#### **use\_all\_faces**

Paint on all faces inside brush

Type boolean, default False

#### **use\_normal**

Applies the vertex normal before painting

Type boolean, default False

## **use\_spray**

Keep applying paint effect while holding mouse

Type boolean, default False

## **Inherited Properties**

- [bpy\\_struct.id\\_data](#page-0-0)
- [Paint.brush](#page-0-0)
- Paint.show low resolution
- [Paint.show\\_brush](#page-0-0)
- Paint.show brush on surface

## **Inherited Functions**

- [bpy\\_struct.as\\_pointer](#page-0-0)
- bpy\_struct.callback\_add
- bpy\_struct.callback\_remove
- [bpy\\_struct.driver\\_add](#page-0-0)
- [bpy\\_struct.driver\\_remove](#page-0-0)
- [bpy\\_struct.get](#page-0-0)
- [bpy\\_struct.is\\_property\\_hidden](#page-0-0)
- [bpy\\_struct.is\\_property\\_set](#page-0-0)
- [bpy\\_struct.items](#page-0-0)
- [bpy\\_struct.keyframe\\_delete](#page-0-0)
- [bpy\\_struct.keyframe\\_insert](#page-0-0)
- [bpy\\_struct.keys](#page-0-0)
- [bpy\\_struct.path\\_from\\_id](#page-0-0)
- [bpy\\_struct.path\\_resolve](#page-0-0)
- [bpy\\_struct.type\\_recast](#page-0-0)
- [bpy\\_struct.values](#page-0-0)

#### **References**

- [ToolSettings.vertex\\_paint](#page-0-0)
- [ToolSettings.weight\\_paint](#page-0-0)

## **2.4.634 VertexWeightEditModifier(Modifier)**

```
base classes — bpy_struct, Modifier
```

```
class bpy.types.VertexWeightEditModifier(Modifier)
```
Edit the weights of vertices in a group

## **add\_threshold**

Lower bound for a vertex's weight to be added to the vgroup

Type float in [0, 1], default 0.0

### **default\_weight**

Default weight a vertex will have if it is not in the vgroup

Type float in [0, 1], default 0.0

## **falloff\_type**

How weights are mapped to there new values

Type enum in ['LINEAR', 'CURVE', 'SHARP', 'SMOOTH', 'ROOT', 'ICON\_SPHERECURVE', 'RANDOM', 'STEP'], default 'LINEAR'

#### **map\_curve**

Custom mapping curve

Type [CurveMapping](#page-0-0), (readonly)

#### **mask\_constant**

Global influence of current modifications on vgroup

Type float in [-inf, inf], default 0.0

#### **mask\_tex\_map\_object**

Which object to take texture coordinates from

Type [Object](#page-0-0)

## **mask\_tex\_mapping**

Which texture coordinates to use for mapping

Type enum in ['LOCAL', 'GLOBAL', 'OBJECT', 'UV'], default 'LOCAL'

#### **mask\_tex\_use\_channel**

Which texture channel to use for masking

Type enum in ['INT', 'RED', 'GREEN', 'BLUE', 'HUE', 'SAT', 'VAL', 'ALPHA'], default 'INT'

**mask\_tex\_uv\_layer**

UV layer name

Type string, default ""

**mask\_texture**

Masking texture

Type [Texture](#page-0-0)

## **mask\_vertex\_group**

Masking vertex group name

Type string, default ""

#### **remove\_threshold**

Upper bound for a vertex's weight to be removed from the vgroup

Type float in [0, 1], default 0.0

#### **use\_add**

Add vertices with weight over threshold to vgroup

Type boolean, default False

#### **use\_remove**

Remove vertices with weight below threshold from vgroup

Type boolean, default False

#### **vertex\_group**

Vertex group name

Type string, default ""

## **Inherited Properties**

- [bpy\\_struct.id\\_data](#page-0-0)
- [Modifier.name](#page-0-0)
- [Modifier.use\\_apply\\_on\\_spline](#page-0-0)
- [Modifier.show\\_in\\_editmode](#page-0-0)
- [Modifier.show\\_expanded](#page-0-0)
- [Modifier.show\\_on\\_cage](#page-0-0)
- [Modifier.show\\_viewport](#page-0-0)
- [Modifier.show\\_render](#page-0-0)
- [Modifier.type](#page-0-0)

#### **Inherited Functions**

- [bpy\\_struct.as\\_pointer](#page-0-0)
- bpy\_struct.callback\_add
- bpy\_struct.callback\_remove
- [bpy\\_struct.driver\\_add](#page-0-0)
- [bpy\\_struct.driver\\_remove](#page-0-0)
- [bpy\\_struct.get](#page-0-0)
- bpy struct.is property hidden
- [bpy\\_struct.is\\_property\\_set](#page-0-0)
- [bpy\\_struct.items](#page-0-0)
- [bpy\\_struct.keyframe\\_delete](#page-0-0)
- [bpy\\_struct.keyframe\\_insert](#page-0-0)
- [bpy\\_struct.keys](#page-0-0)
- [bpy\\_struct.path\\_from\\_id](#page-0-0)
- [bpy\\_struct.path\\_resolve](#page-0-0)
- [bpy\\_struct.type\\_recast](#page-0-0)
- [bpy\\_struct.values](#page-0-0)

## **2.4.635 VertexWeightMixModifier(Modifier)**

base classes — [bpy\\_struct](#page-0-0), [Modifier](#page-0-0)

## class bpy.types.**VertexWeightMixModifier**(*Modifier*)

Mix the weights of two vertex groups

#### **default\_weight\_a**

Default weight a vertex will have if it is not in the first vgroup

Type float in [0, 1], default 0.0

## **default\_weight\_b**

Default weight a vertex will have if it is not in the second vgroup

Type float in [0, 1], default 0.0

## **mask\_constant**

Global influence of current modifications on vgroup

Type float in [-inf, inf], default 0.0

### **mask\_tex\_map\_object**

Which object to take texture coordinates from

## Type [Object](#page-0-0)

**mask\_tex\_mapping** Which texture coordinates to use for mapping

Type enum in ['LOCAL', 'GLOBAL', 'OBJECT', 'UV'], default 'LOCAL'

#### **mask\_tex\_use\_channel**

Which texture channel to use for masking

Type enum in ['INT', 'RED', 'GREEN', 'BLUE', 'HUE', 'SAT', 'VAL', 'ALPHA'], default 'INT'

### **mask\_tex\_uv\_layer**

UV layer name

Type string, default ""

#### **mask\_texture**

Masking texture

## Type [Texture](#page-0-0)

## **mask\_vertex\_group**

Masking vertex group name

Type string, default ""

#### **mix\_mode**

How weights from vgroup 2 affect weights of vgroup 1

Type enum in ['SET', 'ADD', 'SUB', 'MUL', 'DIV', 'DIF', 'AVG'], default 'SET'

#### **mix\_set**

Which vertices should be affected

Type enum in ['ALL', 'A', 'B', 'OR', 'AND'], default 'ALL'

#### **vertex\_group\_a**

First vertex group name

Type string, default ""

## **vertex\_group\_b**

Second vertex group name

Type string, default ""

## **Inherited Properties**

- [bpy\\_struct.id\\_data](#page-0-0)
- [Modifier.name](#page-0-0)
- [Modifier.use\\_apply\\_on\\_spline](#page-0-0)
- [Modifier.show\\_in\\_editmode](#page-0-0)
- [Modifier.show\\_expanded](#page-0-0)
- [Modifier.show\\_on\\_cage](#page-0-0)
- [Modifier.show\\_viewport](#page-0-0)
- [Modifier.show\\_render](#page-0-0)
- [Modifier.type](#page-0-0)

- [bpy\\_struct.as\\_pointer](#page-0-0)
- bpy\_struct.callback\_add
- bpy\_struct.callback\_remove
- [bpy\\_struct.driver\\_add](#page-0-0)
- [bpy\\_struct.driver\\_remove](#page-0-0)
- [bpy\\_struct.get](#page-0-0)
- [bpy\\_struct.is\\_property\\_hidden](#page-0-0)
- [bpy\\_struct.is\\_property\\_set](#page-0-0)
- [bpy\\_struct.items](#page-0-0)
- bpy struct.keyframe delete
- [bpy\\_struct.keyframe\\_insert](#page-0-0)
- [bpy\\_struct.keys](#page-0-0)
- [bpy\\_struct.path\\_from\\_id](#page-0-0)
- [bpy\\_struct.path\\_resolve](#page-0-0)
- [bpy\\_struct.type\\_recast](#page-0-0)
- [bpy\\_struct.values](#page-0-0)

## **2.4.636 VertexWeightProximityModifier(Modifier)**

```
base classes — bpy_struct, Modifier
```
class bpy.types.**VertexWeightProximityModifier**(*Modifier*)

Set the weights of vertices in a group from a target object's distance

## **falloff\_type**

How weights are mapped to there new values

```
Type enum in ['LINEAR', 'SHARP', 'SMOOTH', 'ROOT', 'ICON_SPHERECURVE',
'RANDOM', 'STEP'], default 'LINEAR'
```
## **mask\_constant**

Global influence of current modifications on vgroup

Type float in [-inf, inf], default 0.0

#### **mask\_tex\_map\_object**

Which object to take texture coordinates from

Type [Object](#page-0-0)

#### **mask\_tex\_mapping**

Which texture coordinates to use for mapping

Type enum in ['LOCAL', 'GLOBAL', 'OBJECT', 'UV'], default 'LOCAL'

## **mask\_tex\_use\_channel**

Which texture channel to use for masking

Type enum in ['INT', 'RED', 'GREEN', 'BLUE', 'HUE', 'SAT', 'VAL', 'ALPHA'], default 'INT'

## **mask\_tex\_uv\_layer**

UV layer name

Type string, default ""

## **mask\_texture**

Masking texture

Type [Texture](#page-0-0)

## **mask\_vertex\_group**

Masking vertex group name

Type string, default ""

#### **max\_dist**

Distance mapping to weight 1.0 (or weight 0.0 if below Lowest Dist)

Type float in [0, inf], default 0.0

## **min\_dist**

Distance mapping to weight 0.0 (or weight 1.0 if above Highest Dist)

Type float in [0, inf], default 0.0

### **proximity\_geometry**

Use the shortest computed distance to target object's geometry as weight

•VERTEX Vertex, Compute distance to nearest vertex.

•EDGE Edge, Compute distance to nearest edge.

•FACE Face, Compute distance to nearest face.

Type enum set in {'VERTEX', 'EDGE', 'FACE'}, default {'VERTEX'}

#### **proximity\_mode**

Which distances to target object to use

•OBJECT Object Distance, Use distance between affected and target objects.

•GEOMETRY Geometry Distance, Use distance between affected object's vertices and target object, or target object's geometry.

Type enum in ['OBJECT', 'GEOMETRY'], default 'OBJECT'

#### **target**

Object to calculate vertices distances from

Type [Object](#page-0-0)

**vertex\_group**

Vertex group name

Type string, default ""

#### **Inherited Properties**

- [bpy\\_struct.id\\_data](#page-0-0)
- [Modifier.name](#page-0-0)
- [Modifier.use\\_apply\\_on\\_spline](#page-0-0)
- [Modifier.show\\_in\\_editmode](#page-0-0)
- [Modifier.show\\_expanded](#page-0-0)
- [Modifier.show\\_on\\_cage](#page-0-0)
- [Modifier.show\\_viewport](#page-0-0)
- [Modifier.show\\_render](#page-0-0)
- [Modifier.type](#page-0-0)

- [bpy\\_struct.as\\_pointer](#page-0-0)
- bpy\_struct.callback\_add
- bpy\_struct.callback\_remove
- [bpy\\_struct.driver\\_add](#page-0-0)
- [bpy\\_struct.driver\\_remove](#page-0-0)
- [bpy\\_struct.get](#page-0-0)
- [bpy\\_struct.is\\_property\\_hidden](#page-0-0)
- [bpy\\_struct.is\\_property\\_set](#page-0-0)
- [bpy\\_struct.items](#page-0-0)
- bpy struct.keyframe delete
- [bpy\\_struct.keyframe\\_insert](#page-0-0)
- [bpy\\_struct.keys](#page-0-0)
- [bpy\\_struct.path\\_from\\_id](#page-0-0)
- [bpy\\_struct.path\\_resolve](#page-0-0)
- [bpy\\_struct.type\\_recast](#page-0-0)
- [bpy\\_struct.values](#page-0-0)

## **2.4.637 VisibilityActuator(Actuator)**

```
base classes — bpy_struct, Actuator
```
## class bpy.types.**VisibilityActuator**(*Actuator*)

Actuator to set visibility and occlusion of the object

## **apply\_to\_children**

Set all the children of this object to the same visibility/occlusion recursively

Type boolean, default False

## **use\_occlusion**

Set the object to occlude objects behind it. Initialized from the object type in physics button

Type boolean, default False

## **use\_visible**

Set the objects visible. Initialized from the object render restriction toggle in physics button

Type boolean, default False

## **Inherited Properties**

- [bpy\\_struct.id\\_data](#page-0-0)
- [Actuator.name](#page-0-0)
- [Actuator.show\\_expanded](#page-0-0)
- [Actuator.pin](#page-0-0)
- [Actuator.type](#page-0-0)

- [bpy\\_struct.as\\_pointer](#page-0-0)
- bpy\_struct.callback\_add
- bpy\_struct.callback\_remove
- bpy struct.driver add
- [bpy\\_struct.driver\\_remove](#page-0-0)
- [bpy\\_struct.get](#page-0-0)
- [bpy\\_struct.is\\_property\\_hidden](#page-0-0)
- [bpy\\_struct.is\\_property\\_set](#page-0-0)
- [bpy\\_struct.items](#page-0-0)
- [bpy\\_struct.keyframe\\_delete](#page-0-0)
- [bpy\\_struct.keyframe\\_insert](#page-0-0)
- [bpy\\_struct.keys](#page-0-0)
- [bpy\\_struct.path\\_from\\_id](#page-0-0)
- [bpy\\_struct.path\\_resolve](#page-0-0)
- [bpy\\_struct.type\\_recast](#page-0-0)
- [bpy\\_struct.values](#page-0-0)
- [Actuator.link](#page-0-0)
- [Actuator.unlink](#page-0-0)

## **2.4.638 VoronoiTexture(Texture)**

base classes — [bpy\\_struct](#page-0-0), [ID](#page-0-0), [Texture](#page-0-0)

## class bpy.types.**VoronoiTexture**(*Texture*)

Procedural voronoi texture

#### **color\_mode**

•INTENSITY Intensity, Only calculate intensity.

•POSITION Position, Color cells by position.

•POSITION\_OUTLINE Position and Outline, Use position plus an outline based on F2-F.1.

•POSITION\_OUTLINE\_INTENSITY Position, Outline, and Intensity, Multiply position and outline by intensity.

Type enum in ['INTENSITY', 'POSITION', 'POSITION\_OUTLINE', 'POSI-TION\_OUTLINE\_INTENSITY'], default 'INTENSITY'

#### **distance\_metric**

•DISTANCE Actual Distance, Algorithm used to calculate distance of sample points to feature points; Actual Distance:  $sqrt(x*x+y*y+z*z)$ .

•DISTANCE\_SQUARED Distance Squared, Algorithm used to calculate distance of sample points to feature points; Distance squared:  $(x*x+y*y+z*z)$ .

•MANHATTAN Manhattan, Algorithm used to calculate distance of sample points to feature points; Manhattan: The length of the distance in axial directions.

•CHEBYCHEV Chebychev, Algorithm used to calculate distance of sample points to feature points; Chebychev: The length of the longest Axial journey.

•MINKOVSKY\_HALF Minkovsky 1/2, Algorithm used to calculate distance of sample points to feature points; Minovsky 1/2: Sets Minkovsky variable to 0.5.

•MINKOVSKY\_FOUR Minkovsky 4, Algorithm used to calculate distance of sample points to feature points; Minkovsky 4: Sets Minkovsky variable to 4.

•MINKOVSKY Minkovsky, Algorithm used to calculate distance of sample points to feature points; Minkovsky: Uses the Minkowsky function to calculate distance (exponent value determines the shape of the boundaries).

Type enum in ['DISTANCE', 'DISTANCE\_SQUARED', 'MANHATTAN', 'CHEBYCHEV', 'MINKOVSKY\_HALF', 'MINKOVSKY\_FOUR', 'MINKOVSKY'], default 'DISTANCE'

#### **minkovsky\_exponent**

Minkovsky exponent

Type float in [0.01, 10], default 0.0

#### **nabla**

Size of derivative offset used for calculating normal

Type float in [0.001, 0.1], default 0.0

#### **noise\_intensity**

Scales the intensity of the noise

Type float in [0.01, 10], default 0.0

#### **noise\_scale**

Sets scaling for noise input

Type float in [0.0001, inf], default 0.0

### **weight\_1**

Voronoi feature weight 1

Type float in [-2, 2], default 0.0

#### **weight\_2**

Voronoi feature weight 2

**Type** float in  $[-2, 2]$ , default  $0.0$ 

#### **weight\_3**

Voronoi feature weight 3

Type float in [-2, 2], default 0.0

## **weight\_4**

Voronoi feature weight 4

Type float in [-2, 2], default 0.0

#### **users\_material**

Materials that use this texture (readonly)

#### **users\_object\_modifier**

Object modifiers that use this texture (readonly)

## **Inherited Properties**

- [bpy\\_struct.id\\_data](#page-0-0)
- [ID.name](#page-0-0)
- [ID.use\\_fake\\_user](#page-0-0)
- [ID.library](#page-0-0)
- [ID.tag](#page-0-0)
- [ID.users](#page-0-0)
- [Texture.animation\\_data](#page-0-0)
- [Texture.intensity](#page-0-0)
- [Texture.color\\_ramp](#page-0-0)
- [Texture.contrast](#page-0-0)
- [Texture.factor\\_blue](#page-0-0)
- [Texture.factor\\_green](#page-0-0)
- [Texture.factor\\_red](#page-0-0)
- [Texture.node\\_tree](#page-0-0)
- [Texture.saturation](#page-0-0)
- [Texture.use\\_preview\\_alpha](#page-0-0)
- [Texture.type](#page-0-0)
- [Texture.use\\_color\\_ramp](#page-0-0)
- [Texture.use\\_nodes](#page-0-0)
- [Texture.users\\_material](#page-0-0)
- Texture.users object modifier
- [Texture.users\\_material](#page-0-0)
- Texture.users object modifier

## **Inherited Functions**

- [bpy\\_struct.as\\_pointer](#page-0-0)
- bpy\_struct.callback\_add
- bpy\_struct.callback\_remove
- [bpy\\_struct.driver\\_add](#page-0-0)
- [bpy\\_struct.driver\\_remove](#page-0-0)
- [bpy\\_struct.get](#page-0-0)
- [bpy\\_struct.is\\_property\\_hidden](#page-0-0)
- [bpy\\_struct.is\\_property\\_set](#page-0-0)
- [bpy\\_struct.items](#page-0-0)
- [bpy\\_struct.keyframe\\_delete](#page-0-0)
- [bpy\\_struct.keyframe\\_insert](#page-0-0)
- [bpy\\_struct.keys](#page-0-0)
- [bpy\\_struct.path\\_from\\_id](#page-0-0)
- [bpy\\_struct.path\\_resolve](#page-0-0)
- [bpy\\_struct.type\\_recast](#page-0-0)
- [bpy\\_struct.values](#page-0-0)
- [ID.copy](#page-0-0)
- [ID.user\\_clear](#page-0-0)
- [ID.animation\\_data\\_create](#page-0-0)
- [ID.animation\\_data\\_clear](#page-0-0)
- [ID.update\\_tag](#page-0-0)
- [Texture.evaluate](#page-0-0)

## **2.4.639 VoxelData(bpy\_struct)**

base class — [bpy\\_struct](#page-0-0)

```
class bpy.types.VoxelData(bpy_struct)
  Voxel data settings
```
#### **domain\_object**

Object used as the smoke simulation domain

## Type [Object](#page-0-0)

#### **extension**

Sets how the texture is extrapolated past its original bounds

•EXTEND Extend, Extends by repeating edge pixels of the image.

•CLIP Clip, Clips to image size and sets exterior pixels as transparent.

•REPEAT Repeat, Causes the image to repeat horizontally and vertically.

Type enum in ['EXTEND', 'CLIP', 'REPEAT'], default 'EXTEND'

#### **file\_format**

Format of the source data set to render

•BLENDER\_VOXEL Blender Voxel, Default binary voxel file format.
•RAW\_8BIT 8 bit RAW, 8 bit greyscale binary data.

•IMAGE\_SEQUENCE Image Sequence, Generate voxels from a sequence of image slices.

•SMOKE Smoke, Render voxels from a Blender smoke simulation.

Type enum in ['BLENDER\_VOXEL', 'RAW\_8BIT', 'IMAGE\_SEQUENCE', 'SMOKE'], default 'BLENDER\_VOXEL'

## **filepath**

The external source data file to use

Type string, default ""

# **intensity**

Multiplier for intensity values

Type float in [0.01, inf], default 0.0

# **interpolation**

Method to interpolate/smooth values between voxel cells

•NEREASTNEIGHBOR Nearest Neighbor, No interpolation, fast but blocky and low quality.

•TRILINEAR Linear, Good smoothness and speed.

•QUADRATIC Quadratic, Mid-range quality and speed.

•TRICUBIC CATROM Cubic Catmull-Rom, High quality interpolation, but slower.

•TRICUBIC\_BSPLINE Cubic B-Spline, Smoothed high quality interpolation, but slower.

Type enum in ['NEREASTNEIGHBOR', 'TRILINEAR', 'QUADRATIC', 'TRICU-BIC\_CATROM', 'TRICUBIC\_BSPLINE'], default 'NEREASTNEIGHBOR'

## **resolution**

Resolution of the voxel grid

**Type** int array of 3 items in  $[1, 100000]$ , default  $(0, 0, 0)$ 

# **smoke\_data\_type**

Simulation value to be used as a texture

•SMOKEDENSITY Density, Use smoke density as texture data.

•SMOKEHEAT Heat, Use smoke heat as texture data. Values from -2.0 to 2.0 are used.

•SMOKEVEL Velocity, Use smoke velocity as texture data.

Type enum in ['SMOKEDENSITY', 'SMOKEHEAT', 'SMOKEVEL'], default 'SMOKE-DENSITY'

#### **still\_frame**

The frame number to always use

Type int in [-300000, 300000], default 0

#### **use\_still\_frame**

Always render a still frame from the voxel data sequence

Type boolean, default False

## **Inherited Properties**

• [bpy\\_struct.id\\_data](#page-0-0)

# **Inherited Functions**

- [bpy\\_struct.as\\_pointer](#page-0-0)
- bpy\_struct.callback\_add
- bpy\_struct.callback\_remove
- [bpy\\_struct.driver\\_add](#page-0-0)
- [bpy\\_struct.driver\\_remove](#page-0-0)
- [bpy\\_struct.get](#page-0-0)
- [bpy\\_struct.is\\_property\\_hidden](#page-0-0)
- [bpy\\_struct.is\\_property\\_set](#page-0-0)
- [bpy\\_struct.items](#page-0-0)
- [bpy\\_struct.keyframe\\_delete](#page-0-0)
- [bpy\\_struct.keyframe\\_insert](#page-0-0)
- [bpy\\_struct.keys](#page-0-0)
- [bpy\\_struct.path\\_from\\_id](#page-0-0)
- [bpy\\_struct.path\\_resolve](#page-0-0)
- [bpy\\_struct.type\\_recast](#page-0-0)
- [bpy\\_struct.values](#page-0-0)

# **References**

• [VoxelDataTexture.voxel\\_data](#page-0-0)

# **2.4.640 VoxelDataTexture(Texture)**

base classes — [bpy\\_struct](#page-0-0), [ID](#page-0-0), [Texture](#page-0-0)

class bpy.types.**VoxelDataTexture**(*Texture*) Settings for the Voxel Data texture

# **image**

Type [Image](#page-0-0)

#### **image\_user**

Parameters defining which layer, pass and frame of the image is displayed

Type [ImageUser](#page-0-0), (readonly)

# **voxel\_data**

The voxel data associated with this texture

Type [VoxelData](#page-0-0), (readonly)

#### **users\_material**

Materials that use this texture (readonly)

# **users\_object\_modifier**

Object modifiers that use this texture (readonly)

# **Inherited Properties**

- [bpy\\_struct.id\\_data](#page-0-0)
- [ID.name](#page-0-0)
- [ID.use\\_fake\\_user](#page-0-0)
- [ID.library](#page-0-0)
- [ID.tag](#page-0-0)
- [ID.users](#page-0-0)
- [Texture.animation\\_data](#page-0-0)
- [Texture.intensity](#page-0-0)
- [Texture.color\\_ramp](#page-0-0)
- [Texture.contrast](#page-0-0)
- Texture.factor blue
- [Texture.factor\\_green](#page-0-0)
- Texture.factor red
- [Texture.node\\_tree](#page-0-0)
- [Texture.saturation](#page-0-0)
- [Texture.use\\_preview\\_alpha](#page-0-0)
- [Texture.type](#page-0-0)
- [Texture.use\\_color\\_ramp](#page-0-0)
- [Texture.use\\_nodes](#page-0-0)
- [Texture.users\\_material](#page-0-0)
- [Texture.users\\_object\\_modifier](#page-0-0)
- [Texture.users\\_material](#page-0-0)
- Texture.users object modifier

# **Inherited Functions**

- [bpy\\_struct.as\\_pointer](#page-0-0)
- bpy\_struct.callback\_add
- bpy\_struct.callback\_remove
- bpy struct.driver add
- [bpy\\_struct.driver\\_remove](#page-0-0)
- [bpy\\_struct.get](#page-0-0)
- [bpy\\_struct.is\\_property\\_hidden](#page-0-0)
- [bpy\\_struct.is\\_property\\_set](#page-0-0)
- [bpy\\_struct.items](#page-0-0)
- [bpy\\_struct.keyframe\\_delete](#page-0-0)
- [bpy\\_struct.keyframe\\_insert](#page-0-0)
- [bpy\\_struct.keys](#page-0-0)
- [bpy\\_struct.path\\_from\\_id](#page-0-0)
- [bpy\\_struct.path\\_resolve](#page-0-0)
- [bpy\\_struct.type\\_recast](#page-0-0)
- [bpy\\_struct.values](#page-0-0)
- [ID.copy](#page-0-0)
- [ID.user\\_clear](#page-0-0)
- [ID.animation\\_data\\_create](#page-0-0)
- [ID.animation\\_data\\_clear](#page-0-0)
- ID.update tag
- [Texture.evaluate](#page-0-0)

# **2.4.641 WarpModifier(Modifier)**

base classes — [bpy\\_struct](#page-0-0), [Modifier](#page-0-0)

class bpy.types.**WarpModifier**(*Modifier*) Warp modifier

> **falloff\_curve** Custom Lamp Falloff Curve

> > Type [CurveMapping](#page-0-0), (readonly)

**falloff\_radius**

Radius to apply

Type float in [-inf, inf], default 0.0

# **falloff\_type**

Type enum in ['NONE', 'CURVE', 'SMOOTH', 'SPHERE', 'ROOT', 'SHARP', 'LINEAR', 'CONSTANT'], default 'NONE'

## **object\_from**

Object to transform from

Type [Object](#page-0-0)

# **object\_to**

Object to transform to

Type [Object](#page-0-0)

## **strength**

Type float in [-inf, inf], default 0.0

## **texture**

Type [Texture](#page-0-0)

# **texture\_coords**

•LOCAL Map, Uses the local coordinate system for the texture coordinates.

•GLOBAL Global, Uses the global coordinate system for the texture coordinates.

•OBJECT Object, Uses the linked object's local coordinate system for the texture coordinates.

•UV UV, Uses UV coordinates for the texture coordinates.

Type enum in ['LOCAL', 'GLOBAL', 'OBJECT', 'UV'], default 'LOCAL'

## **texture\_coords\_object**

Object to set the texture coordinates

Type [Object](#page-0-0)

# **use\_volume\_preserve**

Preserve volume when rotations are used

Type boolean, default False

# **uv\_layer**

UV layer name

Type string, default ""

## **vertex\_group**

Vertex group name for modulating the deform

Type string, default ""

## **Inherited Properties**

- [bpy\\_struct.id\\_data](#page-0-0)
- [Modifier.name](#page-0-0)
- [Modifier.use\\_apply\\_on\\_spline](#page-0-0)
- Modifier.show in editmode
- [Modifier.show\\_expanded](#page-0-0)
- [Modifier.show\\_on\\_cage](#page-0-0)
- [Modifier.show\\_viewport](#page-0-0)
- [Modifier.show\\_render](#page-0-0)
- [Modifier.type](#page-0-0)

# **Inherited Functions**

- [bpy\\_struct.as\\_pointer](#page-0-0)
- bpy\_struct.callback\_add
- bpy\_struct.callback\_remove
- [bpy\\_struct.driver\\_add](#page-0-0)
- [bpy\\_struct.driver\\_remove](#page-0-0)
- [bpy\\_struct.get](#page-0-0)
- [bpy\\_struct.is\\_property\\_hidden](#page-0-0)
- [bpy\\_struct.is\\_property\\_set](#page-0-0)
- [bpy\\_struct.items](#page-0-0)
- [bpy\\_struct.keyframe\\_delete](#page-0-0)
- [bpy\\_struct.keyframe\\_insert](#page-0-0)
- [bpy\\_struct.keys](#page-0-0)
- [bpy\\_struct.path\\_from\\_id](#page-0-0)
- [bpy\\_struct.path\\_resolve](#page-0-0)
- [bpy\\_struct.type\\_recast](#page-0-0)
- [bpy\\_struct.values](#page-0-0)

# **2.4.642 WaveModifier(Modifier)**

base classes — [bpy\\_struct](#page-0-0), [Modifier](#page-0-0)

class bpy.types.**WaveModifier**(*Modifier*) Wave effect modifier

# **damping\_time**

Number of frames in which the waves damps out after it dies

Type float in [-300000, 300000], default 0.0

# **falloff\_radius**

Distance after which it fades out

Type float in [0, inf], default 0.0

#### **height**

Height of the wave

Type float in [-inf, inf], default 0.0

### **lifetime**

Lifetime of the wave in frames, zero means infinite

Type float in [-300000, 300000], default 0.0

#### **narrowness**

Distance between the top and the base of a wave, the higher the value, the more narrow the wave

Type float in [0, inf], default 0.0

# **speed**

Speed of the wave, towards the starting point when negative

Type float in [-inf, inf], default 0.0

#### **start\_position\_object**

Object which defines the wave center

Type [Object](#page-0-0)

# **start\_position\_x**

X coordinate of the start position

Type float in [-inf, inf], default 0.0

# **start\_position\_y**

Z coordinate of the start position

Type float in [-inf, inf], default 0.0

## **texture**

Texture for modulating the wave

#### Type [Texture](#page-0-0)

#### **texture\_coords**

Texture coordinates used for modulating input

Type enum in ['LOCAL', 'GLOBAL', 'OBJECT', 'MAP\_UV'], default 'LOCAL'

# **texture\_coords\_object**

## Type [Object](#page-0-0)

### **time\_offset**

Either the starting frame (for positive speed) or ending frame (for negative speed.)

Type float in [-300000, 300000], default 0.0

# **use\_cyclic**

Cyclic wave effect

Type boolean, default False

#### **use\_normal**

Displace along normals

Type boolean, default False

#### **use\_normal\_x**

Enable displacement along the X normal

Type boolean, default False

### **use\_normal\_y**

Enable displacement along the Y normal

Type boolean, default False

#### **use\_normal\_z**

Enable displacement along the Z normal

Type boolean, default False

# **use\_x**

X axis motion

Type boolean, default False

# **use\_y**

Y axis motion

Type boolean, default False

# **uv\_layer**

UV layer name

Type string, default ""

# **vertex\_group**

Vertex group name for modulating the wave

Type string, default ""

# **width**

Distance between the waves

Type float in [0, inf], default 0.0

# **Inherited Properties**

- [bpy\\_struct.id\\_data](#page-0-0)
- [Modifier.name](#page-0-0)
- [Modifier.use\\_apply\\_on\\_spline](#page-0-0)
- Modifier.show in editmode
- [Modifier.show\\_expanded](#page-0-0)
- [Modifier.show\\_on\\_cage](#page-0-0)
- [Modifier.show\\_viewport](#page-0-0)
- [Modifier.show\\_render](#page-0-0)
- [Modifier.type](#page-0-0)

## **Inherited Functions**

- [bpy\\_struct.as\\_pointer](#page-0-0)
- bpy\_struct.callback\_add
- bpy\_struct.callback\_remove
- [bpy\\_struct.driver\\_add](#page-0-0)
- [bpy\\_struct.driver\\_remove](#page-0-0)
- [bpy\\_struct.get](#page-0-0)
- [bpy\\_struct.is\\_property\\_hidden](#page-0-0)
- [bpy\\_struct.is\\_property\\_set](#page-0-0)
- [bpy\\_struct.items](#page-0-0)
- [bpy\\_struct.keyframe\\_delete](#page-0-0)
- [bpy\\_struct.keyframe\\_insert](#page-0-0)
- [bpy\\_struct.keys](#page-0-0)
- [bpy\\_struct.path\\_from\\_id](#page-0-0)
- [bpy\\_struct.path\\_resolve](#page-0-0)
- [bpy\\_struct.type\\_recast](#page-0-0)
- [bpy\\_struct.values](#page-0-0)

# **2.4.643 Window(bpy\_struct)**

base class — [bpy\\_struct](#page-0-0)

class bpy.types.**Window**(*bpy\_struct*) Open window

**screen**

Active screen showing in the window

Type [Screen](#page-0-0), (never None)

## **Inherited Properties**

• [bpy\\_struct.id\\_data](#page-0-0)

# **Inherited Functions**

- [bpy\\_struct.as\\_pointer](#page-0-0)
- bpy\_struct.callback\_add
- bpy\_struct.callback\_remove
- [bpy\\_struct.driver\\_add](#page-0-0)
- [bpy\\_struct.driver\\_remove](#page-0-0)
- [bpy\\_struct.get](#page-0-0)
- [bpy\\_struct.is\\_property\\_hidden](#page-0-0)
- [bpy\\_struct.is\\_property\\_set](#page-0-0)
- [bpy\\_struct.items](#page-0-0)
- [bpy\\_struct.keyframe\\_delete](#page-0-0)
- [bpy\\_struct.keyframe\\_insert](#page-0-0)
- [bpy\\_struct.keys](#page-0-0)
- bpy struct.path from id
- [bpy\\_struct.path\\_resolve](#page-0-0)
- [bpy\\_struct.type\\_recast](#page-0-0)
- [bpy\\_struct.values](#page-0-0)

# **References**

- [Context.window](#page-0-0)
- [WindowManager.event\\_timer\\_add](#page-0-0)
- [WindowManager.windows](#page-0-0)

# **2.4.644 WindowManager(ID)**

base classes — [bpy\\_struct](#page-0-0), [ID](#page-0-0)

#### class bpy.types.**WindowManager**(*ID*)

Window manager datablock defining open windows and other user interface data

# **addon\_filter**

Filter add-ons by category

Type enum in [], default ''

# **addon\_search**

Search within the selected filter

Type string, default ""

# **addon\_support**

Display support level

Type enum set in {'OFFICIAL', 'COMMUNITY'}, default {'OFFICIAL', 'COMMUNITY'}

## **clipboard**

Type string, default ""

# **keyconfigs**

Registered key configurations

Type [KeyConfigurations](#page-0-0) [bpy\\_prop\\_collection](#page-0-0) of [KeyConfig](#page-0-0), (readonly)

## **operators**

Operator registry

Type [bpy\\_prop\\_collection](#page-0-0) of [Operator](#page-0-0), (readonly)

## **windows**

Open windows

Type [bpy\\_prop\\_collection](#page-0-0) of [Window](#page-0-0), (readonly)

# classmethod **fileselect\_add**(*operator*)

Show up the file selector

Parameters operator ([Operator](#page-0-0)) – Operator to call

### classmethod **modal\_handler\_add**(*operator*)

modal\_handler\_add

Parameters operator ([Operator](#page-0-0)) – Operator to call

Return type boolean

**event\_timer\_add**(*time\_step*, *window=None*)

# event timer add

#### Parameters

- **time\_step** (*float in [0, inf]*) Time Step, Interval in seconds between timer events
- window  $(\text{Window}, (\text{optional})) \text{Window}$  $(\text{Window}, (\text{optional})) \text{Window}$  $(\text{Window}, (\text{optional})) \text{Window}$  to attach the timer to or None

Return type [Timer](#page-0-0)

# **event\_timer\_remove**(*timer*)

event\_timer\_remove

# classmethod **invoke\_props\_popup**(*operator*, *event*)

Operator popup invoke

# Parameters

- operator ([Operator](#page-0-0)) Operator to call
- event ([Event](#page-0-0)) Event

# Returns

## result

- RUNNING\_MODAL Running Modal, Keep the operator running with blender.
- CANCELLED Cancelled, When no action has been taken, operator exits.
- FINISHED Finished, When the operator is complete, operator exits.
- PASS\_THROUGH Pass Through, Do nothing and pass the event on.
- Return type enum set in {'RUNNING\_MODAL', 'CANCELLED', 'FINISHED', 'PASS\_THROUGH'}

classmethod **invoke\_props\_dialog**(*operator*, *width=300*, *height=20*) Operator dialog (non-autoexec popup) invoke

#### Parameters

- operator ([Operator](#page-0-0)) Operator to call
- width (*int in [0, inf], (optional)*) Width of the popup
- height (*int in [0, inf], (optional)*) Height of the popup

#### Returns

# result

- RUNNING\_MODAL Running Modal, Keep the operator running with blender.
- CANCELLED Cancelled, When no action has been taken, operator exits.
- FINISHED Finished, When the operator is complete, operator exits.
- PASS\_THROUGH Pass Through, Do nothing and pass the event on.
- Return type enum set in {'RUNNING\_MODAL', 'CANCELLED', 'FINISHED', 'PASS\_THROUGH'}

#### classmethod **invoke\_search\_popup**(*operator*)

invoke\_search\_popup

# Parameters operator ([Operator](#page-0-0)) – Operator to call

classmethod **invoke\_popup**(*operator*, *width=300*, *height=20*) Operator popup invoke

# Parameters

- operator ([Operator](#page-0-0)) Operator to call
- width (*int in [0, inf], (optional)*) Width of the popup
- height (*int in [0, inf], (optional)*) Height of the popup

#### Returns

# result

- RUNNING MODAL Running Modal, Keep the operator running with blender.
- CANCELLED Cancelled, When no action has been taken, operator exits.
- FINISHED Finished, When the operator is complete, operator exits.
- PASS\_THROUGH Pass Through, Do nothing and pass the event on.
- Return type enum set in {'RUNNING\_MODAL', 'CANCELLED', 'FINISHED', 'PASS\_THROUGH'}

classmethod **invoke\_confirm**(*operator*, *event*)

Operator confirmation

**Parameters** 

- operator ([Operator](#page-0-0)) Operator to call
- event ([Event](#page-0-0)) Event

## Returns

result

- RUNNING\_MODAL Running Modal, Keep the operator running with blender.
- CANCELLED Cancelled, When no action has been taken, operator exits.
- FINISHED Finished, When the operator is complete, operator exits.
- PASS\_THROUGH Pass Through, Do nothing and pass the event on.

Return type enum set in {'RUNNING\_MODAL', 'CANCELLED', 'FINISHED', 'PASS\_THROUGH'}

# **Inherited Properties**

- [bpy\\_struct.id\\_data](#page-0-0)
- [ID.name](#page-0-0)
- [ID.use\\_fake\\_user](#page-0-0)
- [ID.library](#page-0-0)
- [ID.tag](#page-0-0)
- [ID.users](#page-0-0)

# **Inherited Functions**

- bpy struct.as pointer
- bpy\_struct.callback\_add
- bpy\_struct.callback\_remove
- [bpy\\_struct.driver\\_add](#page-0-0)
- [bpy\\_struct.driver\\_remove](#page-0-0)
- [bpy\\_struct.get](#page-0-0)
- [bpy\\_struct.is\\_property\\_hidden](#page-0-0)
- [bpy\\_struct.is\\_property\\_set](#page-0-0)
- [bpy\\_struct.items](#page-0-0)
- [bpy\\_struct.keyframe\\_delete](#page-0-0)
- [bpy\\_struct.keyframe\\_insert](#page-0-0)
- [bpy\\_struct.keys](#page-0-0)
- [bpy\\_struct.path\\_from\\_id](#page-0-0)
- [bpy\\_struct.path\\_resolve](#page-0-0)
- [bpy\\_struct.type\\_recast](#page-0-0)
- [bpy\\_struct.values](#page-0-0)
- [ID.copy](#page-0-0)
- [ID.user\\_clear](#page-0-0)
- [ID.animation\\_data\\_create](#page-0-0)
- [ID.animation\\_data\\_clear](#page-0-0)
- [ID.update\\_tag](#page-0-0)

## **References**

- [BlendData.window\\_managers](#page-0-0)
- [Context.window\\_manager](#page-0-0)

# **2.4.645 WipeSequence(EffectSequence)**

```
base classes — bpy_struct, Sequence, EffectSequence
```
class bpy.types.**WipeSequence**(*EffectSequence*)

Sequence strip creating a wipe transition

# **angle**

Edge angle

Type float in [-1.5708, 1.5708], default 0.0

# **blur\_width**

Width of the blur edge, in percentage relative to the image size

Type float in [0, 1], default 0.0

# **direction**

Wipe direction

Type enum in ['OUT', 'IN'], default 'OUT'

# **transition\_type**

Type enum in ['SINGLE', 'DOUBLE', 'IRIS', 'CLOCK'], default 'SINGLE'

# **Inherited Properties**

- [bpy\\_struct.id\\_data](#page-0-0)
- [Sequence.name](#page-0-0)
- [Sequence.blend\\_type](#page-0-0)
- [Sequence.blend\\_alpha](#page-0-0)
- [Sequence.channel](#page-0-0)
- [Sequence.waveform](#page-0-0)
- [Sequence.effect\\_fader](#page-0-0)
- [Sequence.frame\\_final\\_end](#page-0-0)
- [Sequence.frame\\_offset\\_end](#page-0-0)
- [Sequence.frame\\_still\\_end](#page-0-0)
- [Sequence.input\\_1](#page-0-0)
- [Sequence.input\\_2](#page-0-0)
- [Sequence.input\\_3](#page-0-0)
- [Sequence.select\\_left\\_handle](#page-0-0)
- [Sequence.frame\\_final\\_duration](#page-0-0)
- [Sequence.frame\\_duration](#page-0-0)
- [Sequence.lock](#page-0-0)
- [Sequence.mute](#page-0-0)

• Sequence.select right handle

```
• Sequence.select
```
- [Sequence.speed\\_factor](#page-0-0)
- [Sequence.frame\\_start](#page-0-0)
- [Sequence.frame\\_final\\_start](#page-0-0)
- Sequence.frame offset start
- [Sequence.frame\\_still\\_start](#page-0-0)
- [Sequence.type](#page-0-0)
- [Sequence.use\\_default\\_fade](#page-0-0)
- [Sequence.input\\_count](#page-0-0)
- [EffectSequence.color\\_balance](#page-0-0)
- [EffectSequence.use\\_float](#page-0-0)
- [EffectSequence.crop](#page-0-0)
- [EffectSequence.use\\_deinterlace](#page-0-0)
- [EffectSequence.use\\_reverse\\_frames](#page-0-0)
- [EffectSequence.use\\_flip\\_x](#page-0-0)
- [EffectSequence.use\\_flip\\_y](#page-0-0)
- EffectSequence.color multiply
- [EffectSequence.use\\_premultiply](#page-0-0)
- [EffectSequence.proxy](#page-0-0)
- [EffectSequence.use\\_proxy\\_custom\\_directory](#page-0-0)
- [EffectSequence.use\\_proxy\\_custom\\_file](#page-0-0)
- [EffectSequence.color\\_saturation](#page-0-0)
- [EffectSequence.strobe](#page-0-0)
- [EffectSequence.transform](#page-0-0)
- [EffectSequence.use\\_color\\_balance](#page-0-0)
- [EffectSequence.use\\_crop](#page-0-0)
- [EffectSequence.use\\_proxy](#page-0-0)
- [EffectSequence.use\\_translation](#page-0-0)

# **Inherited Functions**

- [bpy\\_struct.as\\_pointer](#page-0-0)
- bpy\_struct.callback\_add
- bpy\_struct.callback\_remove
- [bpy\\_struct.driver\\_add](#page-0-0)
- [bpy\\_struct.driver\\_remove](#page-0-0)
- [bpy\\_struct.get](#page-0-0)
- [bpy\\_struct.is\\_property\\_hidden](#page-0-0)
- [bpy\\_struct.is\\_property\\_set](#page-0-0)
- [bpy\\_struct.items](#page-0-0)
- [bpy\\_struct.keyframe\\_delete](#page-0-0)
- [bpy\\_struct.keyframe\\_insert](#page-0-0)
- [bpy\\_struct.keys](#page-0-0)
- [bpy\\_struct.path\\_from\\_id](#page-0-0)
- [bpy\\_struct.path\\_resolve](#page-0-0)
- [bpy\\_struct.type\\_recast](#page-0-0)
- [bpy\\_struct.values](#page-0-0)
- [Sequence.getStripElem](#page-0-0)
- [Sequence.swap](#page-0-0)

# **2.4.646 WoodTexture(Texture)**

```
base classes — bpy_struct, ID, Texture
```
class bpy.types.**WoodTexture**(*Texture*) Procedural noise texture

#### **nabla**

Size of derivative offset used for calculating normal

Type float in [0.001, 0.1], default 0.0

# **noise\_basis**

Sets the noise basis used for turbulence

•BLENDER\_ORIGINAL Blender Original, Noise algorithm - Blender original: Smooth interpolated noise.

- •ORIGINAL\_PERLIN Original Perlin, Noise algorithm Original Perlin: Smooth interpolated noise.
- •IMPROVED PERLIN Improved Perlin, Noise algorithm Improved Perlin: Smooth interpolated noise.
- •VORONOI\_F1 Voronoi F1, Noise algorithm Voronoi F1: Returns distance to the closest feature point.
- •VORONOI\_F2 Voronoi F2, Noise algorithm Voronoi F2: Returns distance to the 2nd closest feature point.
- •VORONOI\_F3 Voronoi F3, Noise algorithm Voronoi F3: Returns distance to the 3rd closest feature point.
- •VORONOI\_F4 Voronoi F4, Noise algorithm Voronoi F4: Returns distance to the 4th closest feature point.
- •VORONOI\_F2\_F1 Voronoi F2-F1, Noise algorithm Voronoi F1-F2.
- •VORONOI\_CRACKLE Voronoi Crackle, Noise algorithm Voronoi Crackle: Voronoi tessellation with sharp edges.
- •CELL\_NOISE Cell Noise, Noise algorithm Cell Noise: Square cell tessallation.

Type enum in ['BLENDER\_ORIGINAL', 'ORIGINAL\_PERLIN', 'IMPROVED\_PERLIN', 'VORONOI\_F1', 'VORONOI\_F2', 'VORONOI\_F3', 'VORONOI\_F4', 'VORONOI\_F2\_F1', 'VORONOI\_CRACKLE', 'CELL\_NOISE'], default 'BLENDER\_ORIGINAL'

## **noise\_basis\_2**

•SIN Sine, Uses a sine wave to produce bands.

•SAW Saw, Uses a saw wave to produce bands.

•TRI Tri, Uses a triangle wave to produce bands.

Type enum in ['SIN', 'SAW', 'TRI'], default 'SIN'

#### **noise\_scale**

Sets scaling for noise input

Type float in [0.0001, inf], default 0.0

**noise\_type**

•SOFT\_NOISE Soft, Generate soft noise (smooth transitions).

•HARD\_NOISE Hard, Generate hard noise (sharp transitions).

Type enum in ['SOFT\_NOISE', 'HARD\_NOISE'], default 'SOFT\_NOISE'

#### **turbulence**

Sets the turbulence of the bandnoise and ringnoise types

Type float in [0.0001, inf], default 0.0

# **wood\_type**

•BANDS Bands, Uses standard wood texture in bands.

•RINGS Rings, Uses wood texture in rings.

•BANDNOISE Band Noise, Adds noise to standard wood.

•RINGNOISE Ring Noise, Adds noise to rings.

Type enum in ['BANDS', 'RINGS', 'BANDNOISE', 'RINGNOISE'], default 'BANDS'

#### **users\_material**

Materials that use this texture (readonly)

# **users\_object\_modifier**

Object modifiers that use this texture (readonly)

#### **Inherited Properties**

- [bpy\\_struct.id\\_data](#page-0-0)
- [ID.name](#page-0-0)
- [ID.use\\_fake\\_user](#page-0-0)
- [ID.library](#page-0-0)
- [ID.tag](#page-0-0)
- [ID.users](#page-0-0)
- [Texture.animation\\_data](#page-0-0)
- [Texture.intensity](#page-0-0)
- [Texture.color\\_ramp](#page-0-0)
- [Texture.contrast](#page-0-0)
- [Texture.factor\\_blue](#page-0-0)
- [Texture.factor\\_green](#page-0-0)
- [Texture.factor\\_red](#page-0-0)
- [Texture.node\\_tree](#page-0-0)
- [Texture.saturation](#page-0-0)
- [Texture.use\\_preview\\_alpha](#page-0-0)
- [Texture.type](#page-0-0)
- [Texture.use\\_color\\_ramp](#page-0-0)
- [Texture.use\\_nodes](#page-0-0)
- [Texture.users\\_material](#page-0-0)
- Texture.users object modifier
- [Texture.users\\_material](#page-0-0)
- [Texture.users\\_object\\_modifier](#page-0-0)

# **Inherited Functions**

- [bpy\\_struct.as\\_pointer](#page-0-0)
- bpy\_struct.callback\_add
- bpy\_struct.callback\_remove
- [bpy\\_struct.driver\\_add](#page-0-0)
- [bpy\\_struct.driver\\_remove](#page-0-0)
- [bpy\\_struct.get](#page-0-0)
- [bpy\\_struct.is\\_property\\_hidden](#page-0-0)
- [bpy\\_struct.is\\_property\\_set](#page-0-0)
- [bpy\\_struct.items](#page-0-0)
- [bpy\\_struct.keyframe\\_delete](#page-0-0)
- [bpy\\_struct.keyframe\\_insert](#page-0-0)
- [bpy\\_struct.keys](#page-0-0)
- bpy struct.path from id
- [bpy\\_struct.path\\_resolve](#page-0-0)
- [bpy\\_struct.type\\_recast](#page-0-0)
- [bpy\\_struct.values](#page-0-0)
- [ID.copy](#page-0-0)
- [ID.user\\_clear](#page-0-0)
- [ID.animation\\_data\\_create](#page-0-0)
- [ID.animation\\_data\\_clear](#page-0-0)
- ID.update tag
- [Texture.evaluate](#page-0-0)

# **2.4.647 World(ID)**

base classes — [bpy\\_struct](#page-0-0), [ID](#page-0-0)

class bpy.types.**World**(*ID*)

World datablock describing the environment and ambient lighting of a scene

# **active\_texture**

Active texture slot being displayed

# Type [Texture](#page-0-0)

**active\_texture\_index**

Index of active texture slot

Type int in [0, 17], default 0

# **ambient\_color**

Ambient color of the world

# Type float array of 3 items in [-inf, inf], default (0.0, 0.0, 0.0)

# **animation\_data**

Animation data for this datablock

Type [AnimData](#page-0-0), (readonly)

#### **color\_range**

The color range that will be mapped to 0-1

Type float in [0.2, 5], default 0.0

# **exposure**

Amount of exponential color correction for light

Type float in [0, 1], default 0.0

### **horizon\_color**

Color at the horizon

Type float array of 3 items in [-inf, inf], default (0.0, 0.0, 0.0)

#### **light\_settings**

World lighting settings

Type [WorldLighting](#page-0-0), (readonly, never None)

# **mist\_settings**

World mist settings

Type [WorldMistSettings](#page-0-0), (readonly, never None)

#### **star\_settings**

World stars settings

Type [WorldStarsSettings](#page-0-0), (readonly, never None)

# **texture\_slots**

Texture slots defining the mapping and influence of textures

Type [WorldTextureSlots](#page-0-0) [bpy\\_prop\\_collection](#page-0-0) of [WorldTextureSlot](#page-0-0), (readonly)

## **use\_sky\_blend**

Render background with natural progression from horizon to zenith

Type boolean, default False

# **use\_sky\_paper**

Flatten blend or texture coordinates

Type boolean, default False

#### **use\_sky\_real**

Render background with a real horizon, relative to the camera angle

Type boolean, default False

# **zenith\_color**

Color at the zenith

Type float array of 3 items in [-inf, inf], default (0.0, 0.0, 0.0)

# **Inherited Properties**

- [bpy\\_struct.id\\_data](#page-0-0)
- [ID.name](#page-0-0)
- [ID.use\\_fake\\_user](#page-0-0)
- [ID.library](#page-0-0)
- [ID.tag](#page-0-0)
- [ID.users](#page-0-0)

# **Inherited Functions**

- [bpy\\_struct.as\\_pointer](#page-0-0)
- bpy\_struct.callback\_add
- bpy\_struct.callback\_remove
- [bpy\\_struct.driver\\_add](#page-0-0)
- bpy struct.driver remove
- [bpy\\_struct.get](#page-0-0)
- [bpy\\_struct.is\\_property\\_hidden](#page-0-0)
- [bpy\\_struct.is\\_property\\_set](#page-0-0)
- [bpy\\_struct.items](#page-0-0)
- [bpy\\_struct.keyframe\\_delete](#page-0-0)
- [bpy\\_struct.keyframe\\_insert](#page-0-0)
- [bpy\\_struct.keys](#page-0-0)
- [bpy\\_struct.path\\_from\\_id](#page-0-0)
- [bpy\\_struct.path\\_resolve](#page-0-0)
- [bpy\\_struct.type\\_recast](#page-0-0)
- [bpy\\_struct.values](#page-0-0)
- [ID.copy](#page-0-0)
- [ID.user\\_clear](#page-0-0)
- [ID.animation\\_data\\_create](#page-0-0)
- [ID.animation\\_data\\_clear](#page-0-0)
- [ID.update\\_tag](#page-0-0)

## **References**

- [BlendData.worlds](#page-0-0)
- [BlendDataWorlds.new](#page-0-0)
- [BlendDataWorlds.remove](#page-0-0)
- [Scene.world](#page-0-0)

# **2.4.648 WorldLighting(bpy\_struct)**

base class — [bpy\\_struct](#page-0-0)

```
class bpy.types.WorldLighting(bpy_struct)
     Lighting for a World datablock
```
## **adapt\_to\_speed**

Use the speed vector pass to reduce AO samples in fast moving pixels. Higher values result in more aggressive sample reduction. Requires Vec pass enabled (for Raytrace Adaptive QMC)

Type float in [0, 1], default 0.0

# **ao\_blend\_type**

Defines how AO mixes with material shading

•MULTIPLY Multiply, Multiply direct lighting with ambient occlusion, darkening the result.

•ADD Add, Add light and shadow.

Type enum in ['MULTIPLY', 'ADD'], default 'ADD'

# **ao\_factor**

Factor for ambient occlusion blending

Type float in [0, inf], default 0.0

# **bias**

Bias (in radians) to prevent smoothed faces from showing banding (for Raytrace Constant Jittered)

Type float in [0, 0.5], default 0.0

### **correction**

Ad-hoc correction for over-occlusion due to the approximation

Type float in [0, 1], default 0.0

#### **distance**

Length of rays, defines how far away other faces give occlusion effect

Type float in [-inf, inf], default 0.0

# **environment\_color**

Defines where the color of the environment light comes from

•PLAIN White, Plain diffuse energy (white.).

•SKY\_COLOR Sky Color, Use horizon and zenith color for diffuse energy.

•SKY\_TEXTURE Sky Texture, Does full Sky texture render for diffuse energy.

Type enum in ['PLAIN', 'SKY\_COLOR', 'SKY\_TEXTURE'], default 'PLAIN'

# **environment\_energy**

Defines the strength of environment light

Type float in [-inf, inf], default 0.0

## **error\_threshold**

Low values are slower and higher quality

Type float in [0.0001, 10], default 0.0

## **falloff\_strength**

Attenuation falloff strength, the higher, the less influence distant objects have

Type float in [-inf, inf], default 0.0

# **gather\_method**

•RAYTRACE Raytrace, Accurate, but slow when noise-free results are required.

•APPROXIMATE Approximate, Inaccurate, but faster and without noise.

Type enum in ['RAYTRACE', 'APPROXIMATE'], default 'RAYTRACE'

# **indirect\_bounces**

Number of indirect diffuse light bounces

Type int in [1, 32767], default 0

## **indirect\_factor**

Factor for how much surrounding objects contribute to light

Type float in [0, inf], default 0.0

# **passes**

Number of preprocessing passes to reduce overocclusion

**Type** int in  $[0, 10]$ , default  $0$ 

# **sample\_method**

Method for generating shadow samples (for Raytrace)

•CONSTANT\_JITTERED Constant Jittered, Fastest and gives the most noise.

•ADAPTIVE\_QMC Adaptive QMC, Fast in high-contrast areas.

•CONSTANT\_QMC Constant QMC, Best quality.

Type enum in ['CONSTANT\_JITTERED', 'ADAPTIVE\_QMC', 'CONSTANT\_QMC'], default 'CONSTANT\_JITTERED'

#### **samples**

Amount of ray samples. Higher values give smoother results and longer rendering times

Type int in [1, 128], default 0

#### **threshold**

Samples below this threshold will be considered fully shadowed/unshadowed and skipped (for Raytrace Adaptive QMC)

Type float in [0, 1], default 0.0

# **use\_ambient\_occlusion**

Use Ambient Occlusion to add shadowing based on distance between objects

Type boolean, default False

# **use\_cache**

Cache AO results in pixels and interpolate over neighbouring pixels for speedup

Type boolean, default False

# **use\_environment\_light**

Add light coming from the environment

Type boolean, default False

# **use\_falloff**

Distance will be used to attenuate shadows

Type boolean, default False

# **use\_indirect\_light**

Add indirect light bouncing of surrounding objects

Type boolean, default False

### **Inherited Properties**

• [bpy\\_struct.id\\_data](#page-0-0)

# **Inherited Functions**

- [bpy\\_struct.as\\_pointer](#page-0-0)
- bpy\_struct.callback\_add
- bpy\_struct.callback\_remove
- [bpy\\_struct.driver\\_add](#page-0-0)
- [bpy\\_struct.driver\\_remove](#page-0-0)
- [bpy\\_struct.get](#page-0-0)
- [bpy\\_struct.is\\_property\\_hidden](#page-0-0)
- [bpy\\_struct.is\\_property\\_set](#page-0-0)
- [bpy\\_struct.items](#page-0-0)
- [bpy\\_struct.keyframe\\_delete](#page-0-0)
- [bpy\\_struct.keyframe\\_insert](#page-0-0)
- [bpy\\_struct.keys](#page-0-0)
- [bpy\\_struct.path\\_from\\_id](#page-0-0)
- [bpy\\_struct.path\\_resolve](#page-0-0)
- [bpy\\_struct.type\\_recast](#page-0-0)
- [bpy\\_struct.values](#page-0-0)

## **References**

• [World.light\\_settings](#page-0-0)

# **2.4.649 WorldMistSettings(bpy\_struct)**

base class — [bpy\\_struct](#page-0-0)

```
class bpy.types.WorldMistSettings(bpy_struct)
     Mist settings for a World data-block
```
#### **depth**

The distance over which the mist effect fades in

Type float in [0, inf], default 0.0

## **falloff**

Type of transition used to fade mist

•QUADRATIC Quadratic, Mist uses quadratic progression.

•LINEAR Linear, Mist uses linear progression.

•INVERSE\_QUADRATIC Inverse Quadratic, Mist uses inverse quadratic progression.

Type enum in ['QUADRATIC', 'LINEAR', 'INVERSE\_QUADRATIC'], default 'QUADRATIC'

# **height**

Control how much mist density decreases with height

Type float in [0, 100], default 0.0

#### **intensity**

Intensity of the mist effect

Type float in [0, 1], default 0.0

# **start**

Starting distance of the mist, measured from the camera

Type float in [0, inf], default 0.0

#### **use\_mist**

Occlude objects with the environment color as they are further away

Type boolean, default False

## **Inherited Properties**

• [bpy\\_struct.id\\_data](#page-0-0)

# **Inherited Functions**

- [bpy\\_struct.as\\_pointer](#page-0-0)
- bpy\_struct.callback\_add
- bpy\_struct.callback\_remove
- [bpy\\_struct.driver\\_add](#page-0-0)
- [bpy\\_struct.driver\\_remove](#page-0-0)
- [bpy\\_struct.get](#page-0-0)
- [bpy\\_struct.is\\_property\\_hidden](#page-0-0)
- [bpy\\_struct.is\\_property\\_set](#page-0-0)
- [bpy\\_struct.items](#page-0-0)
- [bpy\\_struct.keyframe\\_delete](#page-0-0)
- [bpy\\_struct.keyframe\\_insert](#page-0-0)
- [bpy\\_struct.keys](#page-0-0)
- [bpy\\_struct.path\\_from\\_id](#page-0-0)
- [bpy\\_struct.path\\_resolve](#page-0-0)
- [bpy\\_struct.type\\_recast](#page-0-0)
- [bpy\\_struct.values](#page-0-0)

## **References**

• [World.mist\\_settings](#page-0-0)

# **2.4.650 WorldStarsSettings(bpy\_struct)**

#### base class — [bpy\\_struct](#page-0-0)

class bpy.types.**WorldStarsSettings**(*bpy\_struct*) Stars setting for a World data-block

# **average\_separation**

Average distance between any two stars

Type float in [2, 1000], default 0.0

#### **color\_random**

Randomize star colors

Type float in [0, 1], default 0.0

## **distance\_min**

Minimum distance to the camera for stars

Type float in [0, 1000], default 0.0

# **size**

Average screen dimension of stars

Type float in [0, 10], default 0.0

# **use\_stars**

Enable starfield generation

Type boolean, default False

# **Inherited Properties**

• [bpy\\_struct.id\\_data](#page-0-0)

# **Inherited Functions**

- [bpy\\_struct.as\\_pointer](#page-0-0)
- bpy\_struct.callback\_add
- bpy\_struct.callback\_remove
- [bpy\\_struct.driver\\_add](#page-0-0)
- [bpy\\_struct.driver\\_remove](#page-0-0)
- [bpy\\_struct.get](#page-0-0)
- [bpy\\_struct.is\\_property\\_hidden](#page-0-0)
- [bpy\\_struct.is\\_property\\_set](#page-0-0)
- [bpy\\_struct.items](#page-0-0)
- [bpy\\_struct.keyframe\\_delete](#page-0-0)
- [bpy\\_struct.keyframe\\_insert](#page-0-0)
- [bpy\\_struct.keys](#page-0-0)
- [bpy\\_struct.path\\_from\\_id](#page-0-0)
- [bpy\\_struct.path\\_resolve](#page-0-0)
- [bpy\\_struct.type\\_recast](#page-0-0)
- [bpy\\_struct.values](#page-0-0)

# **References**

• [World.star\\_settings](#page-0-0)

# **2.4.651 WorldTextureSlot(TextureSlot)**

base classes — [bpy\\_struct](#page-0-0), [TextureSlot](#page-0-0)

class bpy.types.**WorldTextureSlot**(*TextureSlot*) Texture slot for textures in a World datablock

## **blend\_factor**

Amount texture affects color progression of the background

Type float in [-inf, inf], default 0.0

## **horizon\_factor**

Amount texture affects color of the horizon

Type float in [-inf, inf], default 0.0

## **object**

Object to use for mapping with Object texture coordinates

Type [Object](#page-0-0)

#### **texture\_coords**

Texture coordinates used to map the texture onto the background

•VIEW View, Uses view vector for the texture coordinates.

•GLOBAL Global, Uses global coordinates for the texture coordinates (interior mist).

•ANGMAP AngMap, Uses 360 degree angular coordinates, e.g. for spherical light probes.

•SPHERE Sphere, For 360 degree panorama sky, spherical mapped, only top half.

•TUBE Tube, For 360 degree panorama sky, cylindrical mapped, only top half.

•OBJECT Object, Uses linked object's coordinates for texture coordinates.

Type enum in ['VIEW', 'GLOBAL', 'ANGMAP', 'SPHERE', 'TUBE', 'OBJECT'], default 'VIEW'

#### **use\_map\_blend**

Affect the color progression of the background

Type boolean, default False

#### **use\_map\_horizon**

Affect the color of the horizon

Type boolean, default False

# **use\_map\_zenith\_down**

Affect the color of the zenith below

Type boolean, default False

# **use\_map\_zenith\_up**

Affect the color of the zenith above

Type boolean, default False

# **zenith\_down\_factor**

Amount texture affects color of the zenith below

Type float in [-inf, inf], default 0.0

# **zenith\_up\_factor**

Amount texture affects color of the zenith above

Type float in [-inf, inf], default 0.0

# **Inherited Properties**

- [bpy\\_struct.id\\_data](#page-0-0)
- [TextureSlot.name](#page-0-0)
- [TextureSlot.blend\\_type](#page-0-0)
- [TextureSlot.color](#page-0-0)
- [TextureSlot.default\\_value](#page-0-0)
- [TextureSlot.invert](#page-0-0)
- [TextureSlot.offset](#page-0-0)
- [TextureSlot.output\\_node](#page-0-0)
- [TextureSlot.use\\_rgb\\_to\\_intensity](#page-0-0)
- [TextureSlot.scale](#page-0-0)
- [TextureSlot.use\\_stencil](#page-0-0)
- [TextureSlot.texture](#page-0-0)

# **Inherited Functions**

• [bpy\\_struct.as\\_pointer](#page-0-0)

- bpy\_struct.callback\_add
- bpy\_struct.callback\_remove
- [bpy\\_struct.driver\\_add](#page-0-0)
- [bpy\\_struct.driver\\_remove](#page-0-0)
- [bpy\\_struct.get](#page-0-0)
- [bpy\\_struct.is\\_property\\_hidden](#page-0-0)
- [bpy\\_struct.is\\_property\\_set](#page-0-0)
- [bpy\\_struct.items](#page-0-0)
- [bpy\\_struct.keyframe\\_delete](#page-0-0)
- [bpy\\_struct.keyframe\\_insert](#page-0-0)
- [bpy\\_struct.keys](#page-0-0)
- [bpy\\_struct.path\\_from\\_id](#page-0-0)
- [bpy\\_struct.path\\_resolve](#page-0-0)
- [bpy\\_struct.type\\_recast](#page-0-0)
- [bpy\\_struct.values](#page-0-0)

#### **References**

- [World.texture\\_slots](#page-0-0)
- [WorldTextureSlots.add](#page-0-0)
- [WorldTextureSlots.create](#page-0-0)

# **2.4.652 WorldTextureSlots(bpy\_struct)**

```
base class — bpy_struct
```
class bpy.types.**WorldTextureSlots**(*bpy\_struct*) Collection of texture slots

# classmethod **add**()

add

Returns The newly initialized mtex

Return type [WorldTextureSlot](#page-0-0)

classmethod **create**(*index*)

create

Parameters index (*int in [0, inf]*) – Index, Slot index to initialize

Returns The newly initialized mtex

Return type [WorldTextureSlot](#page-0-0)

# classmethod **clear**(*index*)

clear

Parameters index (*int in [0, inf]*) – Index, Slot index to clear

# **Inherited Properties**

• [bpy\\_struct.id\\_data](#page-0-0)

# **Inherited Functions**

- [bpy\\_struct.as\\_pointer](#page-0-0)
- bpy\_struct.callback\_add
- bpy\_struct.callback\_remove
- [bpy\\_struct.driver\\_add](#page-0-0)
- [bpy\\_struct.driver\\_remove](#page-0-0)
- [bpy\\_struct.get](#page-0-0)
- [bpy\\_struct.is\\_property\\_hidden](#page-0-0)
- [bpy\\_struct.is\\_property\\_set](#page-0-0)
- [bpy\\_struct.items](#page-0-0)
- [bpy\\_struct.keyframe\\_delete](#page-0-0)
- [bpy\\_struct.keyframe\\_insert](#page-0-0)
- [bpy\\_struct.keys](#page-0-0)
- [bpy\\_struct.path\\_from\\_id](#page-0-0)
- [bpy\\_struct.path\\_resolve](#page-0-0)
- [bpy\\_struct.type\\_recast](#page-0-0)
- [bpy\\_struct.values](#page-0-0)

## **References**

• [World.texture\\_slots](#page-0-0)

# **2.4.653 XnorController(Controller)**

base classes — [bpy\\_struct](#page-0-0), [Controller](#page-0-0)

# class bpy.types.**XnorController**(*Controller*) Controller passing on events based on a logical XNOR operation

# **Inherited Properties**

- [bpy\\_struct.id\\_data](#page-0-0)
- [Controller.name](#page-0-0)
- [Controller.states](#page-0-0)
- [Controller.show\\_expanded](#page-0-0)
- [Controller.use\\_priority](#page-0-0)
- [Controller.type](#page-0-0)

#### **Inherited Functions**

- [bpy\\_struct.as\\_pointer](#page-0-0)
- bpy\_struct.callback\_add
- bpy\_struct.callback\_remove
- [bpy\\_struct.driver\\_add](#page-0-0)
- [bpy\\_struct.driver\\_remove](#page-0-0)
- [bpy\\_struct.get](#page-0-0)
- [bpy\\_struct.is\\_property\\_hidden](#page-0-0)
- [bpy\\_struct.is\\_property\\_set](#page-0-0)
- [bpy\\_struct.items](#page-0-0)
- [bpy\\_struct.keyframe\\_delete](#page-0-0)
- [bpy\\_struct.keyframe\\_insert](#page-0-0)
- [bpy\\_struct.keys](#page-0-0)
- [bpy\\_struct.path\\_from\\_id](#page-0-0)
- [bpy\\_struct.path\\_resolve](#page-0-0)
- [bpy\\_struct.type\\_recast](#page-0-0)
- [bpy\\_struct.values](#page-0-0)
- [Controller.link](#page-0-0)
- [Controller.unlink](#page-0-0)

# **2.4.654 XorController(Controller)**

base classes — [bpy\\_struct](#page-0-0), [Controller](#page-0-0)

class bpy.types.**XorController**(*Controller*) Controller passing on events based on a logical XOR operation

# **Inherited Properties**

- [bpy\\_struct.id\\_data](#page-0-0)
- [Controller.name](#page-0-0)
- [Controller.states](#page-0-0)
- [Controller.show\\_expanded](#page-0-0)
- [Controller.use\\_priority](#page-0-0)
- [Controller.type](#page-0-0)

## **Inherited Functions**

- [bpy\\_struct.as\\_pointer](#page-0-0)
- bpy\_struct.callback\_add
- bpy\_struct.callback\_remove
- [bpy\\_struct.driver\\_add](#page-0-0)
- [bpy\\_struct.driver\\_remove](#page-0-0)
- [bpy\\_struct.get](#page-0-0)
- [bpy\\_struct.is\\_property\\_hidden](#page-0-0)
- [bpy\\_struct.is\\_property\\_set](#page-0-0)
- [bpy\\_struct.items](#page-0-0)
- bpy struct.keyframe delete
- [bpy\\_struct.keyframe\\_insert](#page-0-0)
- [bpy\\_struct.keys](#page-0-0)
- [bpy\\_struct.path\\_from\\_id](#page-0-0)
- [bpy\\_struct.path\\_resolve](#page-0-0)
- [bpy\\_struct.type\\_recast](#page-0-0)
- [bpy\\_struct.values](#page-0-0)
- [Controller.link](#page-0-0)
- [Controller.unlink](#page-0-0)

# **2.4.655 bpy\_prop\_collection**

class bpy.types.**bpy\_prop\_collection** built-in class used for all collections.

Note: Note that bpy.types.bpy prop\_collection is not actually available from within blender, it only exists for the purpose of documentation.

```
foreach_get(attr, seq)
```
This is a function to give fast access to attributes within a collection.

```
collection.foreach_get(someseq, attr)
# Python equivalent
for i in range(len(seq)): someseq[i]= getattr(collection, attr)
```
#### **foreach\_set**(*attr*, *seq*)

This is a function to give fast access to attributes within a collection.

```
collection.foreach_set(seq, attr)
```

```
# Python equivalent
for i in range(len(seq)): setattr(collection[i], attr, seq[i])
```
#### **get**(*key*, *default=None*)

Returns the value of the item assigned to key or default when not found (matches pythons dictionary function of the same name).

# Parameters

- key (*string*) The identifier for the collection member.
- default (*Undefined*) Optional argument for the value to return if *key* is not found.

# **items**()

Return the identifiers of collection members (matching pythons dict.items() functionality).

Returns (key, value) pairs for each member of this collection.

Return type list of tuples

## **keys**()

Return the identifiers of collection members (matching pythons dict.keys() functionality).

Returns the identifiers for each member of this collection.

Return type list of stings

#### **values**()

Return the values of collection (matching pythons dict.values() functionality).

Returns the members of this collection.

Return type list

# **2.4.656 bpy\_struct**

subclasses - [ActionFCurves](#page-0-0), [ActionGroup](#page-0-0), [ActionGroups](#page-0-0), [ActionPoseMarkers](#page-0-0), [Actuator](#page-0-0), [Addon](#page-0-0), [Addons](#page-0-0), [AnimData](#page-0-0), [AnimDataDrivers](#page-0-0), [AnimViz](#page-0-0), [AnimVizMotionPaths](#page-0-0), [AnimVizOnionSkinning](#page-0-0), [AnyType](#page-0-0), [Area](#page-0-0), [AreaSpaces](#page-0-0), [ArmatureBones](#page-0-0), [ArmatureEditBones](#page-0-0), [BackgroundImage](#page-0-0), [BezierSplinePoint](#page-0-0), [BlendData](#page-0-0), [BlendDataActions](#page-0-0), [BlendDataArmatures](#page-0-0), [BlendDataBrushes](#page-0-0), [BlendDataCameras](#page-0-0), [BlendDataCurves](#page-0-0), [BlendDataFonts](#page-0-0), [BlendDataGreasePencils](#page-0-0), [BlendDataGroups](#page-0-0), [BlendDataImages](#page-0-0), [BlendDataLamps](#page-0-0), [BlendDataLattices](#page-0-0), [BlendDataLibraries](#page-0-0), [BlendDataMaterials](#page-0-0), [BlendDataMeshes](#page-0-0), [BlendDataMetaBalls](#page-0-0), [BlendDataNodeTrees](#page-0-0), [BlendDataObjects](#page-0-0),

[BlendDataParticles](#page-0-0), [BlendDataScenes](#page-0-0), [BlendDataScreens](#page-0-0), [BlendDataSounds](#page-0-0), [BlendDataSpeakers](#page-0-0), [BlendDataTexts](#page-0-0), [BlendDataTextures](#page-0-0), [BlendDataWindowManagers](#page-0-0), [BlendDataWorlds](#page-0-0), [BlenderRNA](#page-0-0), [BoidRule](#page-0-0), [BoidSettings](#page-0-0), [BoidState](#page-0-0), [Bone](#page-0-0), [BoneGroup](#page-0-0), [BoneGroups](#page-0-0), [ChannelDriverVariables](#page-0-0), [ChildParticle](#page-0-0), [ClothCollisionSettings](#page-0-0), [ClothSettings](#page-0-0), [CollisionSettings](#page-0-0), [ColorRamp](#page-0-0), [ColorRampElement](#page-0-0), [ColorRampElements](#page-0-0), [CompositorNodes](#page-0-0), [ConsoleLine](#page-0-0), [Constraint](#page-0-0), [ConstraintTarget](#page-0-0), [Context](#page-0-0), [Controller](#page-0-0), [CurveMap](#page-0-0), [CurveMapPoint](#page-0-0), [CurveMapping](#page-0-0), [CurveSplines](#page-0-0), [DopeSheet](#page-0-0), [Driver](#page-0-0), [DriverTarget](#page-0-0), [DriverVariable](#page-0-0), [DupliObject](#page-0-0), [EditBone](#page-0-0), [EffectorWeights](#page-0-0), [EnumPropertyItem](#page-0-0), [EnvironmentMap](#page-0-0), [Event](#page-0-0), [FCurve](#page-0-0), [FCurveKeyframePoints](#page-0-0), [FCurveModifiers](#page-0-0), [FCurveSample](#page-0-0), [FModifier](#page-0-0), [FModifierEnvelopeControlPoint](#page-0-0), [FieldSettings](#page-0-0), [FileSelectParams](#page-0-0), [FluidMeshVertex](#page-0-0), [FluidSettings](#page-0-0), [Function](#page-0-0), [GPencilFrame](#page-0-0), [GPencilLayer](#page-0-0), [GPencilStroke](#page-0-0), [GPencilStrokePoint](#page-0-0), [GameObjectSettings](#page-0-0), [GameProperty](#page-0-0), [GameSoftBodySettings](#page-0-0), [GreasePencilLayers](#page-0-0), [GroupInputs](#page-0-0), [GroupObjects](#page-0-0), [GroupOutputs](#page-0-0), [Header](#page-0-0), [Histogram](#page-0-0), [ID](#page-0-0), [IDMaterials](#page-0-0), [IKParam](#page-0-0), [ImageUser](#page-0-0), [KeyConfig](#page-0-0), [KeyConfigurations](#page-0-0), [KeyMap](#page-0-0), [KeyMapItem](#page-0-0), [KeyMapItems](#page-0-0), [KeyMaps](#page-0-0), [Keyframe](#page-0-0), [KeyingSet](#page-0-0), [KeyingSetInfo](#page-0-0), [KeyingSetPath](#page-0-0), [KeyingSetPaths](#page-0-0), [KeyingSets](#page-0-0), [KeyingSetsAll](#page-0-0), [LampSkySettings](#page-0-0), [LampTextureSlots](#page-0-0), [LatticePoint](#page-0-0), [Macro](#page-0-0), [MaterialGameSettings](#page-0-0), [MaterialHalo](#page-0-0), [MaterialPhysics](#page-0-0), [MaterialRaytraceMirror](#page-0-0), [MaterialRaytraceTransparency](#page-0-0), [MaterialSlot](#page-0-0), [MaterialStrand](#page-0-0), [MaterialSubsurfaceScattering](#page-0-0), [MaterialTextureSlots](#page-0-0), [MaterialVolume](#page-0-0), [Menu](#page-0-0), [MeshColor](#page-0-0), [MeshColorLayer](#page-0-0), [MeshEdge](#page-0-0), [MeshEdges](#page-0-0), [MeshFace](#page-0-0), [MeshFaces](#page-0-0), [MeshFloatProperty](#page-0-0), [MeshFloatPropertyLayer](#page-0-0), [MeshIntProperty](#page-0-0), [MeshIntPropertyLayer](#page-0-0), [MeshSticky](#page-0-0), [MeshStringProperty](#page-0-0), [MeshStringPropertyLayer](#page-0-0), [MeshTextureFace](#page-0-0), [MeshTextureFaceLayer](#page-0-0), [MeshVertex](#page-0-0), [MeshVertices](#page-0-0), [MetaBallElements](#page-0-0), [MetaElement](#page-0-0), [Modifier](#page-0-0), [MotionPath](#page-0-0), [MotionPathVert](#page-0-0), [NlaStrip](#page-0-0), [NlaStrips](#page-0-0), [NlaTrack](#page-0-0), [NlaTracks](#page-0-0), [Node](#page-0-0), [NodeLink](#page-0-0), [NodeLinks](#page-0-0), [NodeSocket](#page-0-0), [ObjectBase](#page-0-0), [ObjectConstraints](#page-0-0), [ObjectModifiers](#page-0-0), [Operator](#page-0-0), [OperatorMacro](#page-0-0), [OperatorProperties](#page-0-0), [PackedFile](#page-0-0), [Paint](#page-0-0), [Panel](#page-0-0), [Particle](#page-0-0), [ParticleBrush](#page-0-0), [ParticleDupliWeight](#page-0-0), [ParticleEdit](#page-0-0), [ParticleHairKey](#page-0-0), [ParticleKey](#page-0-0), [ParticleSettingsTextureSlots](#page-0-0), [ParticleSystem](#page-0-0), [ParticleSystems](#page-0-0), [ParticleTarget](#page-0-0), [PointCache](#page-0-0), [PointCaches](#page-0-0), [PointDensity](#page-0-0), [Pose](#page-0-0), [PoseBone](#page-0-0), [PoseBoneConstraints](#page-0-0), [Property](#page-0-0), [PropertyGroup](#page-0-0), [PropertyGroupItem](#page-0-0), [Region](#page-0-0), [RegionView3D](#page-0-0), [RenderEngine](#page-0-0), [RenderLayer](#page-0-0), [RenderLayers](#page-0-0), [RenderPass](#page-0-0), [RenderResult](#page-0-0), [RenderSettings](#page-0-0), [SPHFluidSettings](#page-0-0), [SceneBases](#page-0-0), [SceneGameData](#page-0-0), [SceneGameRecastData](#page-0-0), [SceneObjects](#page-0-0), [SceneRenderLayer](#page-0-0), [Scopes](#page-0-0), [Sensor](#page-0-0), [Sequence](#page-0-0), [SequenceColorBalance](#page-0-0), [SequenceCrop](#page-0-0), [SequenceEditor](#page-0-0), [SequenceElement](#page-0-0), [SequenceProxy](#page-0-0), [SequenceTransform](#page-0-0), [ShaderNodes](#page-0-0), [ShapeKey](#page-0-0), [ShapeKeyBezierPoint](#page-0-0), [ShapeKeyCurvePoint](#page-0-0), [ShapeKeyPoint](#page-0-0), [SmokeCollSettings](#page-0-0), [SmokeDomainSettings](#page-0-0), [SmokeFlowSettings](#page-0-0), [SoftBodySettings](#page-0-0), [Space](#page-0-0), [SpaceUVEditor](#page-0-0), [Spline](#page-0-0), [SplineBezierPoints](#page-0-0), [SplinePoint](#page-0-0), [SplinePoints](#page-0-0), [Struct](#page-0-0), [TexMapping](#page-0-0), [TextBox](#page-0-0), [TextCharacterFormat](#page-0-0), [TextLine](#page-0-0), [TextMarker](#page-0-0), [TextureNodes](#page-0-0), [TextureSlot](#page-0-0), [Theme](#page-0-0), [ThemeAudioWindow](#page-0-0), [ThemeBoneColorSet](#page-0-0), [ThemeConsole](#page-0-0), [ThemeDopeSheet](#page-0-0), [ThemeFileBrowser](#page-0-0), [ThemeFontStyle](#page-0-0), [ThemeGraphEditor](#page-0-0), [ThemeImageEditor](#page-0-0), [ThemeInfo](#page-0-0), [ThemeLogicEditor](#page-0-0), [ThemeNLAEditor](#page-0-0), [ThemeNodeEditor](#page-0-0), [ThemeOutliner](#page-0-0), [ThemeProperties](#page-0-0), [ThemeSequenceEditor](#page-0-0), [ThemeStyle](#page-0-0), [ThemeTextEditor](#page-0-0), [ThemeTimeline](#page-0-0), [ThemeUserInterface](#page-0-0), [ThemeUserPreferences](#page-0-0), [ThemeView3D](#page-0-0), [ThemeWidgetColors](#page-0-0), [ThemeWidgetStateColors](#page-0-0), [TimelineMarker](#page-0-0), [TimelineMarkers](#page-0-0), [Timer](#page-0-0), [ToolSettings](#page-0-0), [TransformOrientation](#page-0-0), [UILayout](#page-0-0), [UVProjector](#page-0-0), [UVTextures](#page-0-0), [UnitSettings](#page-0-0), [UnknownType](#page-0-0), [UserPreferences](#page-0-0), [UserPreferencesEdit](#page-0-0), [UserPreferencesFilePaths](#page-0-0), [UserPreferencesInput](#page-0-0), [UserPreferencesSystem](#page-0-0), [UserPreferencesView](#page-0-0), [UserSolidLight](#page-0-0), [VertexColors](#page-0-0), [VertexGroup](#page-0-0), [VertexGroupElement](#page-0-0), [VertexGroups](#page-0-0), [VoxelData](#page-0-0), [Window](#page-0-0), [WorldLighting](#page-0-0), [WorldMistSettings](#page-0-0), [WorldStarsSettings](#page-0-0), [WorldTextureSlots](#page-0-0)

# class bpy.types.**bpy\_struct**

built-in base class for all classes in bpy.types.

Note: Note that bpy.types.bpy\_struct is not actually available from within blender, it only exists for the purpose

of documentation.

# **as\_pointer**()

Returns the memory address which holds a pointer to blenders internal data

Returns int (memory address).

Return type int

Note: This is intended only for advanced script writers who need to pass blender data to their own C/Python modules.

Undocumented [\(contribute\)](http://wiki.blender.org/index.php/Dev:2.5/Py/API/Documentation/Contribute?action=edit§ion=new&preload=Dev:2.5/Py/API/Documentation/Contribute/Howto-message&preloadtitle=bpy.types.bpy_struct.callback_add)

Undocumented [\(contribute\)](http://wiki.blender.org/index.php/Dev:2.5/Py/API/Documentation/Contribute?action=edit§ion=new&preload=Dev:2.5/Py/API/Documentation/Contribute/Howto-message&preloadtitle=bpy.types.bpy_struct.callback_remove)

#### **driver\_add**(*path*, *index=-1*)

Adds driver(s) to the given property

#### Parameters

- **path** (*string*) path to the property to drive, analogous to the fcurve's data path.
- index (*int*) array index of the property drive. Defaults to -1 for all indices or a single channel if the property is not an array.

Returns The driver(s) added.

Return type bpy.types. FCurve or list if index is -1 with an array property.

## **driver\_remove**(*path*, *index=-1*)

Remove driver(s) from the given property

#### Parameters

- **path** (*string*) path to the property to drive, analogous to the fcurve's data path.
- index (*int*) array index of the property drive. Defaults to -1 for all indices or a single channel if the property is not an array.

Returns Success of driver removal.

# Return type boolean

## **get**(*key*, *default=None*)

Returns the value of the custom property assigned to key or default when not found (matches pythons dictionary function of the same name).

## Parameters

- key (*string*) The key associated with the custom property.
- default (*Undefined*) Optional argument for the value to return if *key* is not found.

Note: Only [bpy.types.ID](#page-0-0), [bpy.types.Bone](#page-0-0) and [bpy.types.PoseBone](#page-0-0) classes support custom properties.

# **is\_property\_hidden**(*property*)

Check if a property is hidden.

Returns True when the property is hidden.

Return type boolean

#### **is\_property\_set**(*property*)

Check if a property is set, use for testing operator properties.

Returns True when the property has been set.

## Return type boolean

#### **items**()

Returns the items of this objects custom properties (matches pythons dictionary function of the same name).

Returns custom property key, value pairs.

Return type list of key, value tuples

Note: Only [bpy.types.ID](#page-0-0), [bpy.types.Bone](#page-0-0) and [bpy.types.PoseBone](#page-0-0) classes support custom properties.

**keyframe\_delete**(*data\_path*, *index=-1*, *frame=bpy.context.scene.frame\_current*, *group=""*) Remove a keyframe from this properties fcurve.

## Parameters

- data\_path (*string*) path to the property to remove a key, analogous to the fcurve's data path.
- index (*int*) array index of the property to remove a key. Defaults to -1 removing all indices or a single channel if the property is not an array.
- **frame** (*float*) The frame on which the keyframe is deleted, defaulting to the current frame.
- group (*str*) The name of the group the F-Curve should be added to if it doesn't exist yet.

Returns Success of keyframe deleation.

# Return type boolean

**keyframe\_insert**(*data\_path*, *index=-1*, *frame=bpy.context.scene.frame\_current*, *group=""*)

Insert a keyframe on the property given, adding fcurves and animation data when necessary.

## Parameters

- data\_path (*string*) path to the property to key, analogous to the fcurve's data path.
- index (*int*) array index of the property to key. Defaults to -1 which will key all indices or a single channel if the property is not an array.
- frame (*float*) The frame on which the keyframe is inserted, defaulting to the current frame.
- group (*str*) The name of the group the F-Curve should be added to if it doesn't exist yet.

Returns Success of keyframe insertion.

#### Return type boolean

This is the most simple example of inserting a keyframe from python.

# **import bpy**

obj = bpy.context.object

# set the keyframe at frame 1

 $obj.location = 3.0, 4.0, 10.0$ obj.keyframe\_insert(data\_path="location", frame=1)

Note that when keying data paths which contain nested properties this must be done from the [ID](#page-0-0) subclass, in this case the [Armature](#page-0-0) rather then the bone.

```
import bpy
from bpy.props import PointerProperty
# define a nested property
class MyPropGroup(bpy.types.PropertyGroup):
   nested = bpy.props.FloatProperty(name="Nested", default=0.0)
# register it so its available for all bones
bpy.utils.register_class(MyPropGroup)
bpy.types.Bone.my_prop = PointerProperty(type=MyPropGroup,
                                         name="MyProp")
# get a bone
obj = bpy.data.objects["Armature"]
arm = obj.data# set the keyframe at frame 1
arm.bones["Bone"].my_prop_group.nested = 10
arm.keyframe_insert(data_path='bones["Bone"].my_prop.nested',
                    frame=1,
                    group="Nested Group")
```
## **keys**()

Returns the keys of this objects custom properties (matches pythons dictionary function of the same name).

Returns custom property keys.

Return type list of strings

Note: Only [bpy.types.ID](#page-0-0), [bpy.types.Bone](#page-0-0) and [bpy.types.PoseBone](#page-0-0) classes support custom properties.

```
path_from_id(property="")
```
Returns the data path from the ID to this object (string).

- Parameters property (*string*) Optional property name which can be used if the path is to a property of this object.
- Returns The path from [bpy.types.bpy\\_struct.id\\_data](#page-0-0) to this struct and property (when given).

#### Return type str

```
path_resolve(path, coerce=True)
```
Returns the property from the path, raise an exception when not found.

#### Parameters

- **path** (*string*) path which this property resolves.
- coerce (*boolean*) optional argument, when True, the property will be converted into its python representation.

**type\_recast**()

Return a new instance, this is needed because types such as textures can be changed at runtime.

Returns a new instance of this object with the type initialized again.

Return type subclass of [bpy.types.bpy\\_struct](#page-0-0)

#### **values**()

Returns the values of this objects custom properties (matches pythons dictionary function of the same name).

Returns custom property values.

Return type list

Note: Only [bpy.types.ID](#page-0-0), [bpy.types.Bone](#page-0-0) and [bpy.types.PoseBone](#page-0-0) classes support custom properties.

#### **id\_data**

The  $\text{hyp}$ , types. ID object this datablock is from or None, (not available for all data types)

# **2.5 Utilities (bpy.utils)**

This module contains utility functions specific to blender but not assosiated with blenders internal data.

```
bpy.utils.blend_paths(absolute=False)
```
Returns a list of paths to external files referenced by the loaded .blend file.

Parameters absolute (*boolean*) – When true the paths returned are made absolute.

Returns path list.

Return type list of strings

bpy.utils.**keyconfig\_set**(*filepath*)

bpy.utils.**load\_scripts**(*reload\_scripts=False*, *refresh\_scripts=False*) Load scripts and run each modules register function.

#### Parameters

- reload\_scripts (*bool*) Causes all scripts to have their unregister method called before loading.
- refresh\_scripts (*bool*) only load scripts which are not already loaded as modules.

bpy.utils.**modules\_from\_path**(*path*, *loaded\_modules*) Load all modules in a path and return them as a list.

# **Parameters**

- **path** (*string*) this path is scanned for scripts and packages.
- loaded\_modules (*set*) already loaded module names, files matching these names will be ignored.

Returns all loaded modules.

Return type list

bpy.utils.**preset\_find**(*name*, *preset\_path*, *display\_name=False*)

bpy.utils.**preset\_paths**(*subdir*)

Returns a list of paths for a specific preset.

Parameters subdir (*string*) – preset subdirectory (must not be an absolute path).

Returns script paths.

Return type list

bpy.utils.**refresh\_script\_paths**()

Run this after creating new script paths to update sys.path

# bpy.utils.**register\_class**(*cls*)

Register a subclass of a blender type in ([bpy.types.Panel](#page-0-0), [bpy.types.Menu](#page-0-0), [bpy.types.Header](#page-0-0), [bpy.types.Operator](#page-0-0), [bpy.types.KeyingSetInfo](#page-0-0), [bpy.types.RenderEngine](#page-0-0)).

If the class has a *register* class method it will be called before registration.

Note: ValueError exception is raised if the class is not a subclass of a registerable blender class.

bpy.utils.**register\_module**(*module*, *verbose=False*)

```
bpy.utils.resource_path(type, major=2, minor=57)
     Return the base path for storing system files.
```
## **Parameters**

- type (*string*) string in ['USER', 'LOCAL', 'SYSTEM'].
- major (*int*) major version, defaults to current.
- **minor** (*string*) minor version, defaults to current.

Returns the resource path (not necessarily existing).

# Return type string

bpy.utils.**script\_paths**(*subdir=None*, *user\_pref=True*, *all=False*) Returns a list of valid script paths.

# **Parameters**

- subdir (*string*) Optional subdir.
- user\_pref (*bool*) Include the user preference script path.
- all  $(bool)$  Include local, user and system paths rather just the paths blender uses.

Returns script paths.

# Return type list

bpy.utils.**smpte\_from\_frame**(*frame*, *fps=None*, *fps\_base=None*) Returns an SMPTE formatted string from the frame: "HH:MM:SS:FF".

If *fps* and *fps\_base* are not given the current scene is used.

bpy.utils.**smpte\_from\_seconds**(*time*, *fps=None*) Returns an SMPTE formatted string from the time in seconds: "HH:MM:SS:FF".

If the *fps* is not given the current scene is used.

# bpy.utils.**unregister\_class**(*cls*)

Unload the python class from blender.

If the class has an *unregister* class method it will be called before unregistering.

bpy.utils.**unregister\_module**(*module*, *verbose=False*)

bpy.utils.**user\_resource**(*type*, *path=''*, *create=False*) Return a user resource path (normally from the users home directory).

# **Parameters**

- type (*string*) Resource type in ['DATAFILES', 'CONFIG', 'SCRIPTS', 'AUTOSAVE'].
- **subdir** (*string*) Optional subdirectory.
- create (*boolean*) Treat the path as a directory and create it if its not existing.

Returns a path.

Return type string

```
bpy.utils.user_script_path()
```
# **2.6 Path Utilities (bpy.path)**

This module has a similar scope to os.path, containing utility functions for dealing with paths in Blender.

```
bpy.path.abspath(path, start=None, library=None)
```
Returns the absolute path relative to the current blend file using the "//" prefix.

#### Parameters

- start (*string*) Relative to this path, when not set the current filename is used.
- library ([bpy.types.Library](#page-0-0)) The library this path is from. This is only included for convenience, when the library is not None its path replaces *start*.
- bpy.path.**basename**(*path*)

Equivalent to os.path.basename, but skips a "//" prefix.

Use for Windows compatibility.

bpy.path.**clean\_name**(*name*, *replace='\_'*)

Returns a name with characters replaced that may cause problems under various circumstances,

such as writing to a file. All characters besides A-Z/a-z, 0-9 are replaced with "\_" or the replace argument if defined.

bpy.path.**display\_name**(*name*)

Creates a display string from name to be used menus and the user interface. Capitalize the first letter in all lowercase names, mixed case names are kept as is. Intended for use with filenames and module names.

- bpy.path.**display\_name\_from\_filepath**(*name*) Returns the path stripped of directory and extension, ensured to be utf8 compatible.
- bpy.path.**ensure\_ext**(*filepath*, *ext*, *case\_sensitive=False*) Return the path with the extension added if it is not already set.

#### **Parameters**

- ext (*string*) The extension to check for.
- case\_sensitive (*bool*) Check for matching case when comparing extensions.

```
bpy.path.is_subdir(path, directory)
```
Returns true if *path* in a subdirectory of *directory*. Both paths must be absolute.

bpy.path.**module\_names**(*path*, *recursive=False*)

Return a list of modules which can be imported from *path*.

## **Parameters**

- **path** (*string*) a directory to scan.
- recursive (*bool*) Also return submodule names for packages.

Returns a list of string pairs (module\_name, module\_file).

Return type list

```
bpy.path.relpath(path, start=None)
```
Returns the path relative to the current blend file using the "//" prefix.

**Parameters start** (*string*) – Relative to this path, when not set the current filename is used.

bpy.path.**resolve\_ncase**(*path*)

Resolve a case insensitive path on a case sensitive system, returning a string with the path if found else return the original path.

# **2.7 Application Data (bpy.app)**

This module contains application values that remain unchanged during runtime.

```
bpy.app.debug
```
Boolean, set when blender is running in debug mode (started with -d)

bpy.app.**debug\_value**

Int, number which can be set to non-zero values for testing purposes.

bpy.app.**driver\_namespace**

Dictionary for drivers namespace, editable in-place, reset on file load (read-only)

bpy.app.**tempdir**

String, the temp directory used by blender (read-only)

bpy.app.**background**

Boolean, True when blender is running without a user interface (started with -b)

bpy.app.**binary\_path**

The location of blenders executable, useful for utilities that spawn new instances

- bpy.app.**build\_cflags** C compiler flags
- bpy.app.**build\_cxxflags** C++ compiler flags
- bpy.app.**build\_date** The date this blender instance was built
- bpy.app.**build\_linkflags** Binary linking flags
- bpy.app.**build\_platform** The platform this blender instance was built for

# bpy.app.**build\_revision**

The subversion revision this blender instance was built with
```
bpy.app.build_system
     Build system used
bpy.app.build_time
     The time this blender instance was built
bpy.app.build_type
     The type of build (Release, Debug)
bpy.app.handlers
     Application handler callbacks
bpy.app.version
     The Blender version as a tuple of 3 numbers. eg. (2, 50, 11)
bpy.app.version_char
     The Blender version character (for minor releases)
bpy.app.version_cycle
     The release status of this build alpha/beta/rc/release
bpy.app.version_string
     The Blender version formatted as a string
```
T.count(value) -> integer – return number of occurrences of value

T.index(value, [start, [stop]]) -> integer – return first index of value. Raises ValueError if the value is not present.

# **2.8 Property Definitions (bpy.props)**

This module defines properties to extend blenders internal data, the result of these functions is used to assign properties to classes registered with blender and can't be used directly.

# **2.8.1 Assigning to Existing Classes**

Custom properties can be added to any subclass of an ID, Bone and PoseBone.

These properties can be animated, accessed by the user interface and python like blenders existing properties.

```
import bpy
```

```
# Assign a custom property to an existing type.
bpy.types.Material.custom_float = bpy.props.FloatProperty(name="Test Prob")
```

```
# Test the property is there.
bpy.data.materials[0].custom_float = 5.0
```
# **2.8.2 Operator Example**

A common use of custom properties is for python based Operator classes.

**import bpy**

```
class DialogOperator(bpy.types.Operator):
   bl_idname = "object.dialog_operator"
   bl_label = "Property Example"
```

```
my_float = bpy.props.FloatProperty(name="Some Floating Point")
my_bool = bpy.props.BoolProperty(name="Toggle Option")
my_string = bpy.props.StringProperty(name="String Value")
def execute(self, context):
   print("Dialog Runs")
    return {'FINISHED'}
def invoke(self, context, event):
    wm = context.window_manager
    return wm.invoke_props_dialog(self)
```
bpy.utils.register\_class(DialogOperator)

```
# test call
bpy.ops.object.dialog_operator('INVOKE_DEFAULT')
```
# **2.8.3 PropertyGroup Example**

PropertyGroups can be used for collecting custom settings into one value to avoid many indervidual settings mixed in together.

# **import bpy**

```
class MaterialSettings(bpy.types.PropertyGroup):
   my_int = bpy.props.IntProperty()
    my_float = bpy.props.FloatProperty()
    my_string = bpy.props.StringProperty()
bpy.utils.register_class(MaterialSettings)
bpy.types.Material.my_settings = \
   bpy.props.PointerProperty(type=MaterialSettings)
# test the new settings work
material = bpy.data.materials[0]material.my settings.my int = 5material.my_settings.my_float = 3.0
material.my_settings.my_string = "Foo"
```
# **2.8.4 Collection Example**

Custom properties can be added to any subclass of an ID, Bone and PoseBone.

**import bpy**

```
# Assign a collection
class SceneSettingItem(bpy.types.PropertyGroup):
   name = bpy.props.StringProperty(name="Test Prop", default="Unknown")
   value = bpy.props.IntProperty(name="Test Prop", default=22)
```

```
bpy.utils.register_class(SceneSettingItem)
bpy.types.Scene.my_settings = \
   bpy.props.CollectionProperty(type=SceneSettingItem)
# Assume an armature object selected
print("Adding 3 values!")
my_item = bpy.context.scene.my_settings.add()
my_item.name = "Spam"
my_item.value = 1000
my_item = bpy.context.scene.my_settings.add()
my item.name = "Eggs"
my_item.value = 30
for my_item in bpy.context.scene.my_settings:
    print(my_item.name, my_item.value)
```
# **2.8.5 Update Example**

It can be useful to perform an action when a property is changed and can be used to update other properties or synchronize with external data.

All properties define update functions except for CollectionProperty.

```
import bpy
def update_func(self, context):
    print("my test function", self)
bpy.types.Scene.testprop = bpy.props.FloatProperty(update=update_func)
bpy.context.scene.testprop = 11.0
# >>> my test function <bpy_struct, Scene("Scene")>
bpy.props.BoolProperty(name="", description="", default=False, options={'ANIMATABLE'}, sub-
                          type='NONE', update=None)
```
Returns a new boolean property definition.

**Parameters** 

- **name** (*string*) Name used in the user interface.
- description (*string*) Text used for the tooltip and api documentation.
- options (*set*) Enumerator in ['HIDDEN', 'SKIP\_SAVE', 'ANIMATABLE'].
- subtype (*string*) Enumerator in ['UNSIGNED', 'PERCENTAGE', 'FACTOR', 'ANGLE', 'TIME', 'DISTANCE', 'NONE'].
- update (*function*) function to be called when this value is modified, This function must take 2 values (self, context) and return None.

bpy.props.**BoolVectorProperty**(*name=""*, *description=""*, *default=(False*, *False*, *False)*, *options={'ANIMATABLE'}*, *subtype='NONE'*, *size=3*, *update=None*) Returns a new vector boolean property definition.

**2.8. Property Definitions (bpy.props) 1187**

# **Parameters**

- **name** (*string*) Name used in the user interface.
- description (*string*) Text used for the tooltip and api documentation.
- default (*sequence*) sequence of booleans the length of *size*.
- options (*set*) Enumerator in ['HIDDEN', 'SKIP\_SAVE', 'ANIMATABLE'].
- subtype (*string*) Enumerator in ['COLOR', 'TRANSLATION', 'DIRECTION', 'VE-LOCITY', 'ACCELERATION', 'MATRIX', 'EULER', 'QUATERNION', 'AXISANGLE', 'XYZ', 'COLOR\_GAMMA', 'LAYER', 'NONE'].
- size (*int*) Vector dimensions in [1, and 32].
- update (*function*) function to be called when this value is modified, This function must take 2 values (self, context) and return None.

bpy.props.**CollectionProperty**(*items*, *type=""*, *description=""*, *default=""*, *options={'ANIMATABLE'}*)

Returns a new collection property definition.

#### **Parameters**

- type (*class*) A subclass of [bpy.types.PropertyGroup](#page-0-0).
- **name** (*string*) Name used in the user interface.
- description (*string*) Text used for the tooltip and api documentation.
- options (*set*) Enumerator in ['HIDDEN', 'SKIP\_SAVE', 'ANIMATABLE'].

bpy.props.**EnumProperty**(*items*, *name=""*, *description=""*, *default=""*, *options={'ANIMATABLE'}*, *update=None*)

Returns a new enumerator property definition.

#### **Parameters**

- **name** (*string*) Name used in the user interface.
- description (*string*) Text used for the tooltip and api documentation.
- default (*string or set*) The default value for this enum, A string when *ENUM\_FLAG* is disabled otherwise a set which may only contain string identifiers used in *items*.
- options (*set*) Enumerator in ['HIDDEN', 'SKIP\_SAVE', 'ANIMATABLE', 'ENUM\_FLAG'].
- items (*sequence of string triplets or a function*) sequence of enum items formatted: [(identifier, name, description, number), ...] where the identifier is used for python access and other values are used for the interface. Note the item is optional. For dynamic values a callback can be passed which returns a list in the same format as the static list. This function must take 2 arguments (self, context)
- update (*function*) function to be called when this value is modified, This function must take 2 values (self, context) and return None.

bpy.props.**FloatProperty**(*name=""*, *description=""*, *default=0.0*, *min=sys.float\_info.min*, *max=sys.float\_info.max*, *soft\_min=sys.float\_info.min*, *soft* max=sys.float info.max, *step=3*, *precision=2*, *options={'ANIMATABLE'}*, *subtype='NONE'*, *unit='NONE'*, *update=None*) Returns a new float property definition.

#### **Parameters**

- **name** (*string*) Name used in the user interface.
- description (*string*) Text used for the tooltip and api documentation.
- options (*set*) Enumerator in ['HIDDEN', 'SKIP\_SAVE', 'ANIMATABLE'].
- subtype (*string*) Enumerator in ['UNSIGNED', 'PERCENTAGE', 'FACTOR', 'ANGLE', 'TIME', 'DISTANCE', 'NONE'].
- unit (*string*) Enumerator in ['NONE', 'LENGTH', 'AREA', 'VOLUME', 'ROTATION', 'TIME', 'VELOCITY', 'ACCELERATION'].
- update (*function*) function to be called when this value is modified, This function must take 2 values (self, context) and return None.

bpy.props.**FloatVectorProperty**(*name=""*, *description=""*, *default=(0.0*, *0.0*, *0.0)*, *min=sys.float\_info.min*, *max=sys.float\_info.max*, *soft\_min=sys.float\_info.min*, *soft\_max=sys.float\_info.max*, *step=3*, *precision=2*, *options={'ANIMATABLE'}*, *subtype='NONE'*, *size=3*, *update=None*)

Returns a new vector float property definition.

#### **Parameters**

- **name** (*string*) Name used in the user interface.
- description (*string*) Text used for the tooltip and api documentation.
- default (*sequence*) sequence of floats the length of *size*.
- options (*set*) Enumerator in ['HIDDEN', 'SKIP\_SAVE', 'ANIMATABLE'].
- subtype (*string*) Enumerator in ['COLOR', 'TRANSLATION', 'DIRECTION', 'VE-LOCITY', 'ACCELERATION', 'MATRIX', 'EULER', 'QUATERNION', 'AXISANGLE', 'XYZ', 'COLOR\_GAMMA', 'LAYER', 'NONE'].
- unit (*string*) Enumerator in ['NONE', 'LENGTH', 'AREA', 'VOLUME', 'ROTATION', 'TIME', 'VELOCITY', 'ACCELERATION'].
- size (*int*) Vector dimensions in [1, and 32].
- update (*function*) function to be called when this value is modified, This function must take 2 values (self, context) and return None.

bpy.props.**IntProperty**(*name=""*, *description=""*, *default=0*, *min=-sys.maxint*, *max=sys.maxint*, *soft\_min=-sys.maxint*, *soft\_max=sys.maxint*, *step=1*, *options={'ANIMATABLE'}*, *subtype='NONE'*, *update=None*)

Returns a new int property definition.

#### Parameters

- **name** (*string*) Name used in the user interface.
- description (*string*) Text used for the tooltip and api documentation.
- options (*set*) Enumerator in ['HIDDEN', 'SKIP\_SAVE', 'ANIMATABLE'].
- subtype (*string*) Enumerator in ['UNSIGNED', 'PERCENTAGE', 'FACTOR', 'ANGLE', 'TIME', 'DISTANCE', 'NONE'].
- update (*function*) function to be called when this value is modified, This function must take 2 values (self, context) and return None.

```
bpy.props.IntVectorProperty(name="", description="", default=(0, 0, 0), min=-sys.maxint,
                                   max=sys.maxint, soft_min=-sys.maxint, soft_max=sys.maxint, op-
                                   tions={'ANIMATABLE'}, subtype='NONE', size=3, update=None)
```
Returns a new vector int property definition.

#### **Parameters**

- **name** (*string*) Name used in the user interface.
- description (*string*) Text used for the tooltip and api documentation.
- default (*sequence*) sequence of ints the length of *size*.
- options (*set*) Enumerator in ['HIDDEN', 'SKIP\_SAVE', 'ANIMATABLE'].
- subtype (*string*) Enumerator in ['COLOR', 'TRANSLATION', 'DIRECTION', 'VE-LOCITY', 'ACCELERATION', 'MATRIX', 'EULER', 'QUATERNION', 'AXISANGLE', 'XYZ', 'COLOR\_GAMMA', 'LAYER', 'NONE'].
- size (*int*) Vector dimensions in [1, and 32].
- update (*function*) function to be called when this value is modified, This function must take 2 values (self, context) and return None.

bpy.props.**PointerProperty**(*type=""*, *description=""*, *options={'ANIMATABLE'}*, *update=None*) Returns a new pointer property definition.

#### **Parameters**

- type (*class*) A subclass of [bpy.types.PropertyGroup](#page-0-0).
- **name** (*string*) Name used in the user interface.
- description (*string*) Text used for the tooltip and api documentation.
- options (*set*) Enumerator in ['HIDDEN', 'SKIP\_SAVE', 'ANIMATABLE'].
- update (*function*) function to be called when this value is modified, This function must take 2 values (self, context) and return None.

#### bpy.props.**RemoveProperty**(*attr*)

Removes a dynamically defined property.

Parameters attr (*string*) – Property name.

bpy.props.**StringProperty**(*name=""*, *description=""*, *default=""*, *maxlen=0*, *options={'ANIMATABLE'}*, *subtype='NONE'*, *update=None*)

Returns a new string property definition.

#### **Parameters**

- **name** (*string*) Name used in the user interface.
- description (*string*) Text used for the tooltip and api documentation.
- options (*set*) Enumerator in ['HIDDEN', 'SKIP\_SAVE', 'ANIMATABLE'].
- subtype (*string*) Enumerator in ['FILE\_PATH', 'DIR\_PATH', 'FILENAME', 'NONE'].
- update (*function*) function to be called when this value is modified, This function must take 2 values (self, context) and return None.

**THREE**

# **STANDALONE MODULES**

# **3.1 Math Types & Utilities (mathutils)**

This module provides access to matrices, eulers, quaternions and vectors.

```
import mathutils
from math import radians
vec = mathutils. Vector ((1.0, 2.0, 3.0))
mat_rot = mathutils.Matrix.Rotation(radians(90.0), 4, 'X')mat_trans = mathutils.Matrix.Translation(vec)
mat = mat\_trans * mat\_rotmat.invert()
mat3 = mat.to_3x3()quat1 = mat.to_quaternion()
quat2 = mat3.to_quaternion()
quat_diff = quat1.rotation_difference(quat2)
print(quat_diff.angle)
class mathutils.Color
    This object gives access to Colors in Blender.
    import mathutils
     # color values are represented as RGB values from 0 - 1, this is blue
    col = mathutils.Color((0.0, 0.0, 1.0))# as well as r/q/b attribute access you can adjust them by h/s/vcol.s * = 0.5# you can access its components by attribute or index
    print("Color R:", col.r)
    print("Color G:", col[1])
    print("Color B:", col[-1])
    print("Color HSV: %.2f, %.2f, %.2f", col[:])
     # components of an existing color can be set
    col[:] = 0.0, 0.5, 1.0
```

```
# components of an existing color can use slice notation to get a tuple
print("Values: %f, %f, %f" % col[:])
# colors can be added and subtracted
col += mathutils. Color ((0.25, 0.0, 0.0))
# Color can be multiplied, in this example color is scaled to 0-255
# can printed as integers
print("Color: %d, %d, %d" % (col * 255.0)[:])
# This example prints the color as hexidecimal
print("Hexidecimal: %.2x%.2x%.2x" % (col * 255.0)[:])
```
# **copy**()

Returns a copy of this color.

Returns A copy of the color.

Return type [Color](#page-0-0)

Note: use this to get a copy of a wrapped color with no reference to the original data.

# **b**

Blue color channel.

Type float

#### **g**

Green color channel.

Type float

#### **h**

HSV Hue component in [0, 1].

Type float

#### **hsv**

HSV Values in [0, 1].

Type float triplet

#### **is\_wrapped**

True when this object wraps external data (readonly).

#### Type boolean

# **owner**

The item this is wrapping or None (readonly).

#### **r**

Red color channel.

Type float

#### **s**

HSV Saturation component in [0, 1].

Type float

#### **v**

HSV Value component in [0, 1].

Type float

```
class mathutils.Euler
    This object gives access to Eulers in Blender.
    import mathutils
    import math
     # create a new euler with default axis rotation order
    eul = mathutils.Euler((0.0, \text{ math. radians}(45.0), 0.0), 'XYZ')# rotate the euler
    eul.rotate_axis(math.radians(10.0), 'Z')
     # you can access its components by attribute or index
    print("Euler X", eul.x)
    print("Euler Y", eul[1])
    print("Euler Z", eul[-1])
     # components of an existing euler can be set
    eul[:] = 1.0, 2.0, 3.0# components of an existing euler can use slice notation to get a tuple
    print("Values: %f, %f, %f" % eul[:])
     # the order can be set at any time too
    eul.order = 'ZYX'
     # eulers can be used to rotate vectors
    vec = \text{mathu}. Vector((0.0, 0.0, 1.0))
    vec.rotate(eul)
     # often its useful to convert the euler into a matrix so it can be used as
     # transformations with more flexibility
    mat\_rot = eul.to_matrix()mat\_loc = mathematics.Matrix.Translation((2.0, 3.0, 4.0))mat = mat\_loc * mat\_rot.to\_4x4()
```
# **copy**()

Returns a copy of this euler.

Returns A copy of the euler.

Return type [Euler](#page-0-0)

Note: use this to get a copy of a wrapped euler with no reference to the original data.

#### **make\_compatible**(*other*)

Make this euler compatible with another, so interpolating between them works as intended.

Note: the rotation order is not taken into account for this function.

```
rotate(other)
```
Rotates the euler a by another mathutils value.

Parameters other ([Euler](#page-0-0), [Quaternion](#page-0-0) or [Matrix](#page-0-0)) – rotation component of mathutils value

#### **rotate\_axis**(*axis*, *angle*)

Rotates the euler a certain amount and returning a unique euler rotation (no 720 degree pitches).

#### Parameters

• axis (*string*) – single character in ['X, 'Y', 'Z'].

• **angle** (*float*) – angle in radians.

#### **to\_matrix**()

Return a matrix representation of the euler.

Returns A 3x3 roation matrix representation of the euler.

#### Return type [Matrix](#page-0-0)

#### **to\_quaternion**()

Return a quaternion representation of the euler.

Returns Quaternion representation of the euler.

#### Return type [Quaternion](#page-0-0)

# **zero**()

Set all values to zero.

# **is\_wrapped**

True when this object wraps external data (readonly).

Type boolean

#### **order**

Euler rotation order.

Type string in ['XYZ', 'XZY', 'YXZ', 'YZX', 'ZXY', 'ZYX']

#### **owner**

The item this is wrapping or None (readonly).

#### **x**

Euler X axis in radians.

Type float

#### **y**

Euler Y axis in radians.

Type float

**z**

Euler Z axis in radians.

# Type float

# class mathutils.**Matrix**

This object gives access to Matrices in Blender.

#### **import mathutils import math**

```
# create a location matrix
mat\_loc = mathematics.Matrix.Translation((2.0, 3.0, 4.0))
```

```
# create an identitiy matrix
mat sca = mathutils.Matrix.Scale(0.5, 4, (0.0, 0.0, 1.0))
```

```
# create a rotation matrix
mat\_rot = mathematics.Matrix.Rotation(math.radians(45.0), 4, 'X')# combine transformations
mat\_out = mat\_loc * mat\_rot * mat\_scaprint(mat_out)
# extract components back out of the matrix
loc, rot, sca = mat_out.decompose()
print(loc, rot, sca)
# it can also be useful to access components of a matrix directly
mat = mathutils.Matrix()mat[0][0], mat[1][0], mat[2][0] = 0.0, 1.0, 2.0
```

```
mat[0][0:3] = 0.0, 1.0, 2.0
```

```
# each item in a matrix is a vector so vector utility functions can be used
mat[0].xyz = 0.0, 1.0, 2.0
```
#### classmethod **OrthoProjection**(*axis*, *size*)

Create a matrix to represent an orthographic projection.

#### Parameters

- axis (string or [Vector](#page-0-0)) Can be any of the following: ['X', 'Y', 'XY', 'XZ', 'YZ'], where a single axis is for a 2D matrix. Or a vector for an arbitrary axis
- size (*int*) The size of the projection matrix to construct [2, 4].

Returns A new projection matrix.

```
Return type Matrix
```
classmethod **Rotation**(*angle*, *size*, *axis*)

Create a matrix representing a rotation.

#### Parameters

- angle (*float*) The angle of rotation desired, in radians.
- size (*int*) The size of the rotation matrix to construct [2, 4].
- axis (string or  $Vector$ ) a string in ['X', 'Y', 'Z'] or a 3D Vector Object (optional when size is 2).

Returns A new rotation matrix.

#### Return type [Matrix](#page-0-0)

# classmethod **Scale**(*factor*, *size*, *axis*)

Create a matrix representing a scaling.

# Parameters

- factor (*float*) The factor of scaling to apply.
- size (*int*) The size of the scale matrix to construct [2, 4].
- axis  $(\text{Vector})$  $(\text{Vector})$  $(\text{Vector})$  Direction to influence scale. (optional).

Returns A new scale matrix.

Return type [Matrix](#page-0-0)

#### classmethod **Shear**(*plane*, *size*, *factor*)

Create a matrix to represent an shear transformation.

#### Parameters

- plane (*string*) Can be any of the following: ['X', 'Y', 'XY', 'XZ', 'YZ'], where a single axis is for a 2D matrix only.
- size (*int*) The size of the shear matrix to construct [2, 4].
- factor (*float or float pair*) The factor of shear to apply. For a 3 or 4 *size* matrix pass a pair of floats corrasponding with the *plane* axis.

Returns A new shear matrix.

Return type [Matrix](#page-0-0)

#### classmethod **Translation**(*vector*)

Create a matrix representing a translation.

**Parameters vector** ([Vector](#page-0-0)) – The translation vector.

Returns An identity matrix with a translation.

Return type [Matrix](#page-0-0)

#### **copy**()

Returns a copy of this matrix.

Returns an instance of itself

Return type [Matrix](#page-0-0)

#### **decompose**()

Return the location, rotaion and scale components of this matrix.

Returns loc, rot, scale triple.

Return type ([Vector](#page-0-0), [Quaternion](#page-0-0), [Vector](#page-0-0))

#### **determinant**()

Return the determinant of a matrix.

Returns Return a the determinant of a matrix.

Return type float

#### See Also:

[<http://en.wikipedia.org/wiki/Determinant>](http://en.wikipedia.org/wiki/Determinant)

# **identity**()

Set the matrix to the identity matrix.

Note: An object with zero location and rotation, a scale of one, will have an identity matrix.

#### See Also:

[<http://en.wikipedia.org/wiki/Identity\\_matrix>](http://en.wikipedia.org/wiki/Identity_matrix)

# **invert**()

Set the matrix to its inverse.

#### See Also:

[<http://en.wikipedia.org/wiki/Inverse\\_matrix>](http://en.wikipedia.org/wiki/Inverse_matrix)

# **inverted**()

Return an inverted copy of the matrix.

Returns the inverted matrix.

# Return type [Matrix](#page-0-0)

#### **lerp**(*other*, *factor*)

Returns the interpolation of two matrices.

#### Parameters

- other  $(Matrix)$  $(Matrix)$  $(Matrix)$  value to interpolate with.
- **factor** (*float*) The interpolation value in [0.0, 1.0].

Returns The interpolated rotation.

# Return type [Matrix](#page-0-0)

#### **resize\_4x4**()

Resize the matrix to 4x4.

# **rotate**(*other*)

Rotates the matrix a by another mathutils value.

```
EulerQuaternionMatrix) – rotation component of mathutils
  value
```
Note: If any of the columns are not unit length this may not have desired results.

#### **to\_3x3**()

Return a 3x3 copy of this matrix.

Returns a new matrix.

Return type [Matrix](#page-0-0)

### **to\_4x4**()

Return a 4x4 copy of this matrix.

Returns a new matrix.

Return type [Matrix](#page-0-0)

#### **to\_euler**(*order*, *euler\_compat*)

Return an Euler representation of the rotation matrix (3x3 or 4x4 matrix only).

#### Parameters

- order (*string*) Optional rotation order argument in ['XYZ', 'XZY', 'YXZ', 'YZX', 'ZXY', 'ZYX'].
- euler\_compat  $(Euler)$  $(Euler)$  $(Euler)$  Optional euler argument the new euler will be made compatible with (no axis flipping between them). Useful for converting a series of matrices to animation curves.

Returns Euler representation of the matrix.

#### Return type [Euler](#page-0-0)

# **to\_quaternion**()

Return a quaternion representation of the rotation matrix.

Returns Quaternion representation of the rotation matrix.

#### Return type [Quaternion](#page-0-0)

#### **to\_scale**()

Return a the scale part of a 3x3 or 4x4 matrix.

Returns Return a the scale of a matrix.

Return type [Vector](#page-0-0)

Note: This method does not return negative a scale on any axis because it is not possible to obtain this data from the matrix alone.

#### **to\_translation**()

Return a the translation part of a 4 row matrix.

Returns Return a the translation of a matrix.

Return type [Vector](#page-0-0)

#### **transpose**()

Set the matrix to its transpose.

See Also:

[<http://en.wikipedia.org/wiki/Transpose>](http://en.wikipedia.org/wiki/Transpose)

# **transposed**()

Return a new, transposed matrix.

Returns a transposed matrix

Return type [Matrix](#page-0-0)

# **zero**()

Set all the matrix values to zero.

Returns an instance of itself

### Return type [Matrix](#page-0-0)

# **col\_size**

The column size of the matrix (readonly).

Type int

# **is\_negative**

True if this matrix results in a negative scale, 3x3 and 4x4 only, (readonly).

Type bool

# **is\_orthogonal**

True if this matrix is orthogonal, 3x3 and 4x4 only, (readonly).

Type bool

#### **is\_wrapped**

True when this object wraps external data (readonly).

Type boolean

# **median\_scale**

The average scale applied to each axis (readonly).

Type float

#### **owner**

The item this is wrapping or None (readonly).

# **row\_size**

The row size of the matrix (readonly).

Type int

class mathutils.**Quaternion** This object gives access to Quaternions in Blender.

```
import mathutils
import math
# a new rotation 90 degrees about the Y axis
quat_a = mathutils.Quaternion((0.7071068, 0.0, 0.7071068, 0.0))
# passing values to Quaternion's directly can be confusing so axis, angle
# is supported for initializing too
quat_b = mathutils.Quaternion((0.0, 1.0, 0.0), math.radians(90.0))
print("Check quaternions match", quat_a == quat_b)
# like matrices, quaternions can be multiplied to accumulate rotational values
quat_a = mathutils.Quaternion((0.0, 1.0, 0.0), math.radians(90.0))
quat_b = mathutils.Quaternion((0.0, 0.0, 1.0), math.radians(45.0))
```

```
quat_out = quat_a * quat_b
```

```
# print the quat, euler degrees for mear mortals and (axis, angle)
print("Final Rotation:")
print(quat_out)
print("%.2f, %.2f, %.2f" % tuple(math.degrees(a) for a in quat_out.to_euler()))
print("(%.2f, %.2f, %.2f), %.2f" % (quat_out.axis[:] +
                                    (math.degrees(quat_out.angle), )))
```
# **conjugate**()

Set the quaternion to its conjugate (negate x, y, z).

#### **conjugated**()

Return a new conjugated quaternion.

Returns a new quaternion.

#### Return type [Quaternion](#page-0-0)

#### **copy**()

Returns a copy of this quaternion.

Returns A copy of the quaternion.

Return type [Quaternion](#page-0-0)

Note: use this to get a copy of a wrapped quaternion with no reference to the original data.

#### **cross**(*other*)

Return the cross product of this quaternion and another.

**Parameters other**  $(Quaternion)$  $(Quaternion)$  $(Quaternion)$  – The other quaternion to perform the cross product with.

Returns The cross product.

Return type [Quaternion](#page-0-0)

#### **dot**(*other*)

Return the dot product of this quaternion and another.

**Parameters other**  $(Quaternion)$  $(Quaternion)$  $(Quaternion)$  – The other quaternion to perform the dot product with.

Returns The dot product.

Return type [Quaternion](#page-0-0)

#### **identity**()

Set the quaternion to an identity quaternion.

Returns an instance of itself.

Return type [Quaternion](#page-0-0)

#### **invert**()

Set the quaternion to its inverse.

#### **inverted**()

Return a new, inverted quaternion.

#### Returns the inverted value.

Return type [Quaternion](#page-0-0)

#### **negate**()

Set the quaternion to its negative.

Returns an instance of itself.

Return type [Quaternion](#page-0-0)

#### **normalize**()

Normalize the quaternion.

### **normalized**()

Return a new normalized quaternion.

Returns a normalized copy.

#### Return type [Quaternion](#page-0-0)

#### **rotate**(*other*)

Rotates the quaternion a by another mathutils value.

Parameters other ([Euler](#page-0-0), [Quaternion](#page-0-0) or [Matrix](#page-0-0)) – rotation component of mathutils value

#### **rotation\_difference**(*other*)

Returns a quaternion representing the rotational difference.

Parameters other ([Quaternion](#page-0-0)) – second quaternion.

Returns the rotational difference between the two quat rotations.

Return type [Quaternion](#page-0-0)

#### **slerp**(*other*, *factor*)

Returns the interpolation of two quaternions.

# Parameters

- other ([Quaternion](#page-0-0)) value to interpolate with.
- factor (*float*) The interpolation value in [0.0, 1.0].

Returns The interpolated rotation.

#### Return type [Quaternion](#page-0-0)

**to\_euler**(*order*, *euler\_compat*)

Return Euler representation of the quaternion.

#### Parameters

- order (*string*) Optional rotation order argument in ['XYZ', 'XZY', 'YXZ', 'YZX', 'ZXY', 'ZYX'].
- euler\_compat  $(Euler)$  $(Euler)$  $(Euler)$  Optional euler argument the new euler will be made compatible with (no axis flipping between them). Useful for converting a series of matrices to animation curves.

Returns Euler representation of the quaternion.

Return type [Euler](#page-0-0)

# **to\_matrix**()

Return a matrix representation of the quaternion.

Returns A 3x3 rotation matrix representation of the quaternion.

#### Return type [Matrix](#page-0-0)

#### **angle**

angle of the quaternion.

Type float

#### **axis**

quaternion axis as a vector.

Type [Vector](#page-0-0)

#### **is\_wrapped**

True when this object wraps external data (readonly).

Type boolean

#### **magnitude**

Size of the quaternion (readonly).

# Type float

**owner**

The item this is wrapping or None (readonly).

**w**

Quaternion W value.

Type float

#### **x**

Quaternion X axis.

Type float

#### **y**

Quaternion Y axis.

Type float

#### **z**

Quaternion Z axis.

Type float

```
class mathutils.Vector
    This object gives access to Vectors in Blender.
    import mathutils
     # zero length vector
    vec = \text{mathu}. Vector((0.0, 0.0, 1.0))
    # unit length vector
    vec_a = vec_{copy}().normalize()
    vec_b = mathutils. Vector ((0.0, 1.0, 2.0))
    vec2d = \text{mathu}: Vector((1.0, 2.0))
    vec3d = {math>mathtilt}.\nVector({1.0, 0.0, 0.0})vec4d = vec_a.to_4d()# other mathutuls types
    quat = mathutils.Quaternion()
    matrix = mathutils.Matrix()
    # Comparison operators can be done on Vector classes:
    # greater and less then test vector length.
    vec_a > vec_b
    vec_a >= vec_b
    vec_a < vec_b
    vec a \leq vec b# ==, != test vector values e.g. 1, 2, 3 != 3, 2, 1 even if they are the same length
    vec_a == vec_bvec_a := vec_b# Math can be performed on Vector classes
    vec_a + vec_b
    vec_a - vec_b
    vec_a * vec_b
    vec_a * 10.0
    matrix * vec_a
    quat * vec_a
    vec_a * vec_b
    -vec_a
    # You can access a vector object like a sequence
    x = vec_a[0]len(vec)
    vec_a[:] = vec_bvec_a[:] = 1.0, 2.0, 3.0vec2d[:] = vec3d[:2]# Vectors support 'swizzle' operations
    # See http://en.wikipedia.org/wiki/Swizzling_(computer_graphics)
    vec, xyz = vec, zyxvec.xy = vec4d.zw
    vec.xyz = vec4d.wzz
    vec4d.wxyz = vec.yxyx
```
**angle**(*other*, *fallback*)

Return the angle between two vectors.

Parameters

- other  $(Vector)$  $(Vector)$  $(Vector)$  another vector to compare the angle with
- fallback (*any*) return this value when the angle cant be calculated (zero length vector)

Returns angle in radians or fallback when given

Return type float

Note: Zero length vectors raise an AttributeError.

#### **copy**()

Returns a copy of this vector.

Returns A copy of the vector.

Return type [Vector](#page-0-0)

Note: use this to get a copy of a wrapped vector with no reference to the original data.

#### **cross**(*other*)

Return the cross product of this vector and another.

**Parameters other** ([Vector](#page-0-0)) – The other vector to perform the cross product with.

Returns The cross product.

Return type [Vector](#page-0-0)

Note: both vectors must be 3D

#### **dot**(*other*)

Return the dot product of this vector and another.

**Parameters other** ([Vector](#page-0-0)) – The other vector to perform the dot product with.

Returns The dot product.

#### Return type [Vector](#page-0-0)

# **lerp**(*other*, *factor*)

Returns the interpolation of two vectors.

#### Parameters

- other ([Vector](#page-0-0)) value to interpolate with.
- factor (*float*) The interpolation value in [0.0, 1.0].

Returns The interpolated rotation.

Return type [Vector](#page-0-0)

#### **negate**()

Set all values to their negative.

Returns an instance of itself

Return type [Vector](#page-0-0)

#### **normalize**()

Normalize the vector, making the length of the vector always 1.0.

Warning: Normalizing a vector where all values are zero results in all axis having a nan value (not a number).

Note: Normalize works for vectors of all sizes, however 4D Vectors w axis is left untouched.

#### **normalized**()

Return a new, normalized vector.

Returns a normalized copy of the vector

Return type [Vector](#page-0-0)

#### **project**(*other*)

Return the projection of this vector onto the *other*.

Parameters other ([Vector](#page-0-0)) – second vector.

Returns the parallel projection vector

Return type [Vector](#page-0-0)

### **reflect**(*mirror*)

Return the reflection vector from the *mirror* argument.

**Parameters mirror** ([Vector](#page-0-0)) – This vector could be a normal from the reflecting surface.

Returns The reflected vector matching the size of this vector.

#### Return type [Vector](#page-0-0)

# **resize\_2d**()

Resize the vector to  $2D(x, y)$ .

Returns an instance of itself

Return type [Vector](#page-0-0)

#### **resize\_3d**()

Resize the vector to  $3D(x, y, z)$ .

Returns an instance of itself

#### Return type [Vector](#page-0-0)

### **resize\_4d**()

Resize the vector to  $4D(x, y, z, w)$ .

Returns an instance of itself

#### Return type [Vector](#page-0-0)

#### **rotate**(*other*)

Return vector by a rotation value.

Parameters other ([Euler](#page-0-0), [Quaternion](#page-0-0) or [Matrix](#page-0-0)) – rotation component of mathutils value

#### **difference**(*other*)

Returns a quaternion representing the rotational difference between this vector and another.

**Parameters other** ([Vector](#page-0-0)) – second vector.

Returns the rotational difference between the two vectors.

Return type [Quaternion](#page-0-0)

Note: 2D vectors raise an AttributeError.

#### **to\_2d**()

Return a 2d copy of the vector.

Returns a new vector

#### Return type [Vector](#page-0-0)

# **to\_3d**()

Return a 3d copy of the vector.

Returns a new vector

#### Return type [Vector](#page-0-0)

#### **to\_4d**()

Return a 4d copy of the vector.

Returns a new vector

Return type [Vector](#page-0-0)

#### **to\_track\_quat**(*track*, *up*)

Return a quaternion rotation from the vector and the track and up axis.

#### Parameters

- track  $(string)$  Track axis in ['X', 'Y', 'Z', '-X', '-Y', '-Z'].
- up  $(string)$  Up axis in ['X', 'Y', 'Z'].

Returns rotation from the vector and the track and up axis.

#### Return type [Quaternion](#page-0-0)

#### **to\_tuple**(*precision=-1*)

Return this vector as a tuple with.

**Parameters precision** (*int*) – The number to round the value to in [-1, 21].

Returns the values of the vector rounded by *precision*

#### Return type tuple

#### **zero**()

Set all values to zero.

# **is\_wrapped**

True when this object wraps external data (readonly).

Type boolean

#### **length**

Vector Length.

Type float

#### **length\_squared**

Vector length squared (v.dot(v)).

Type float

#### **magnitude**

Vector Length.

Type float

#### **owner**

The item this is wrapping or None (readonly).

#### **w**

Vector W axis (4D Vectors only).

Type float

# **ww**

Undocumented [\(contribute\)](http://wiki.blender.org/index.php/Dev:2.5/Py/API/Documentation/Contribute?action=edit§ion=new&preload=Dev:2.5/Py/API/Documentation/Contribute/Howto-message&preloadtitle=mathutils.Vector.ww)

# **www**

Undocumented [\(contribute\)](http://wiki.blender.org/index.php/Dev:2.5/Py/API/Documentation/Contribute?action=edit§ion=new&preload=Dev:2.5/Py/API/Documentation/Contribute/Howto-message&preloadtitle=mathutils.Vector.www)

# **wwww**

Undocumented [\(contribute\)](http://wiki.blender.org/index.php/Dev:2.5/Py/API/Documentation/Contribute?action=edit§ion=new&preload=Dev:2.5/Py/API/Documentation/Contribute/Howto-message&preloadtitle=mathutils.Vector.wwww)

# **wwwx**

Undocumented [\(contribute\)](http://wiki.blender.org/index.php/Dev:2.5/Py/API/Documentation/Contribute?action=edit§ion=new&preload=Dev:2.5/Py/API/Documentation/Contribute/Howto-message&preloadtitle=mathutils.Vector.wwwx)

# **wwwy**

Undocumented [\(contribute\)](http://wiki.blender.org/index.php/Dev:2.5/Py/API/Documentation/Contribute?action=edit§ion=new&preload=Dev:2.5/Py/API/Documentation/Contribute/Howto-message&preloadtitle=mathutils.Vector.wwwy)

#### **wwwz**

Undocumented [\(contribute\)](http://wiki.blender.org/index.php/Dev:2.5/Py/API/Documentation/Contribute?action=edit§ion=new&preload=Dev:2.5/Py/API/Documentation/Contribute/Howto-message&preloadtitle=mathutils.Vector.wwwz)

#### **wwx**

Undocumented [\(contribute\)](http://wiki.blender.org/index.php/Dev:2.5/Py/API/Documentation/Contribute?action=edit§ion=new&preload=Dev:2.5/Py/API/Documentation/Contribute/Howto-message&preloadtitle=mathutils.Vector.wwx)

# **wwxw**

Undocumented [\(contribute\)](http://wiki.blender.org/index.php/Dev:2.5/Py/API/Documentation/Contribute?action=edit§ion=new&preload=Dev:2.5/Py/API/Documentation/Contribute/Howto-message&preloadtitle=mathutils.Vector.wwxw)

# **wwxx**

Undocumented [\(contribute\)](http://wiki.blender.org/index.php/Dev:2.5/Py/API/Documentation/Contribute?action=edit§ion=new&preload=Dev:2.5/Py/API/Documentation/Contribute/Howto-message&preloadtitle=mathutils.Vector.wwxx)

# **wwxy**

Undocumented [\(contribute\)](http://wiki.blender.org/index.php/Dev:2.5/Py/API/Documentation/Contribute?action=edit§ion=new&preload=Dev:2.5/Py/API/Documentation/Contribute/Howto-message&preloadtitle=mathutils.Vector.wwxy)

# **wwxz**

Undocumented [\(contribute\)](http://wiki.blender.org/index.php/Dev:2.5/Py/API/Documentation/Contribute?action=edit§ion=new&preload=Dev:2.5/Py/API/Documentation/Contribute/Howto-message&preloadtitle=mathutils.Vector.wwxz)

# **wwy**

Undocumented [\(contribute\)](http://wiki.blender.org/index.php/Dev:2.5/Py/API/Documentation/Contribute?action=edit§ion=new&preload=Dev:2.5/Py/API/Documentation/Contribute/Howto-message&preloadtitle=mathutils.Vector.wwy)

# **wwyw**

Undocumented [\(contribute\)](http://wiki.blender.org/index.php/Dev:2.5/Py/API/Documentation/Contribute?action=edit§ion=new&preload=Dev:2.5/Py/API/Documentation/Contribute/Howto-message&preloadtitle=mathutils.Vector.wwyw)

# **wwyx**

Undocumented [\(contribute\)](http://wiki.blender.org/index.php/Dev:2.5/Py/API/Documentation/Contribute?action=edit§ion=new&preload=Dev:2.5/Py/API/Documentation/Contribute/Howto-message&preloadtitle=mathutils.Vector.wwyx)

# **wwyy**

Undocumented [\(contribute\)](http://wiki.blender.org/index.php/Dev:2.5/Py/API/Documentation/Contribute?action=edit§ion=new&preload=Dev:2.5/Py/API/Documentation/Contribute/Howto-message&preloadtitle=mathutils.Vector.wwyy)

# **wwyz**

Undocumented [\(contribute\)](http://wiki.blender.org/index.php/Dev:2.5/Py/API/Documentation/Contribute?action=edit§ion=new&preload=Dev:2.5/Py/API/Documentation/Contribute/Howto-message&preloadtitle=mathutils.Vector.wwyz)

# **wwz**

# **wwzw**

Undocumented [\(contribute\)](http://wiki.blender.org/index.php/Dev:2.5/Py/API/Documentation/Contribute?action=edit§ion=new&preload=Dev:2.5/Py/API/Documentation/Contribute/Howto-message&preloadtitle=mathutils.Vector.wwzw)

# **wwzx**

Undocumented [\(contribute\)](http://wiki.blender.org/index.php/Dev:2.5/Py/API/Documentation/Contribute?action=edit§ion=new&preload=Dev:2.5/Py/API/Documentation/Contribute/Howto-message&preloadtitle=mathutils.Vector.wwzx)

#### **wwzy**

Undocumented [\(contribute\)](http://wiki.blender.org/index.php/Dev:2.5/Py/API/Documentation/Contribute?action=edit§ion=new&preload=Dev:2.5/Py/API/Documentation/Contribute/Howto-message&preloadtitle=mathutils.Vector.wwzy)

# **wwzz**

Undocumented [\(contribute\)](http://wiki.blender.org/index.php/Dev:2.5/Py/API/Documentation/Contribute?action=edit§ion=new&preload=Dev:2.5/Py/API/Documentation/Contribute/Howto-message&preloadtitle=mathutils.Vector.wwzz)

#### **wx**

Undocumented [\(contribute\)](http://wiki.blender.org/index.php/Dev:2.5/Py/API/Documentation/Contribute?action=edit§ion=new&preload=Dev:2.5/Py/API/Documentation/Contribute/Howto-message&preloadtitle=mathutils.Vector.wx)

# **wxw**

Undocumented [\(contribute\)](http://wiki.blender.org/index.php/Dev:2.5/Py/API/Documentation/Contribute?action=edit§ion=new&preload=Dev:2.5/Py/API/Documentation/Contribute/Howto-message&preloadtitle=mathutils.Vector.wxw)

### **wxww**

Undocumented [\(contribute\)](http://wiki.blender.org/index.php/Dev:2.5/Py/API/Documentation/Contribute?action=edit§ion=new&preload=Dev:2.5/Py/API/Documentation/Contribute/Howto-message&preloadtitle=mathutils.Vector.wxww)

# **wxwx**

Undocumented [\(contribute\)](http://wiki.blender.org/index.php/Dev:2.5/Py/API/Documentation/Contribute?action=edit§ion=new&preload=Dev:2.5/Py/API/Documentation/Contribute/Howto-message&preloadtitle=mathutils.Vector.wxwx)

#### **wxwy**

Undocumented [\(contribute\)](http://wiki.blender.org/index.php/Dev:2.5/Py/API/Documentation/Contribute?action=edit§ion=new&preload=Dev:2.5/Py/API/Documentation/Contribute/Howto-message&preloadtitle=mathutils.Vector.wxwy)

#### **wxwz**

Undocumented [\(contribute\)](http://wiki.blender.org/index.php/Dev:2.5/Py/API/Documentation/Contribute?action=edit§ion=new&preload=Dev:2.5/Py/API/Documentation/Contribute/Howto-message&preloadtitle=mathutils.Vector.wxwz)

#### **wxx**

Undocumented [\(contribute\)](http://wiki.blender.org/index.php/Dev:2.5/Py/API/Documentation/Contribute?action=edit§ion=new&preload=Dev:2.5/Py/API/Documentation/Contribute/Howto-message&preloadtitle=mathutils.Vector.wxx)

#### **wxxw**

Undocumented [\(contribute\)](http://wiki.blender.org/index.php/Dev:2.5/Py/API/Documentation/Contribute?action=edit§ion=new&preload=Dev:2.5/Py/API/Documentation/Contribute/Howto-message&preloadtitle=mathutils.Vector.wxxw)

#### **wxxx**

Undocumented [\(contribute\)](http://wiki.blender.org/index.php/Dev:2.5/Py/API/Documentation/Contribute?action=edit§ion=new&preload=Dev:2.5/Py/API/Documentation/Contribute/Howto-message&preloadtitle=mathutils.Vector.wxxx)

#### **wxxy**

Undocumented [\(contribute\)](http://wiki.blender.org/index.php/Dev:2.5/Py/API/Documentation/Contribute?action=edit§ion=new&preload=Dev:2.5/Py/API/Documentation/Contribute/Howto-message&preloadtitle=mathutils.Vector.wxxy)

# **wxxz**

Undocumented [\(contribute\)](http://wiki.blender.org/index.php/Dev:2.5/Py/API/Documentation/Contribute?action=edit§ion=new&preload=Dev:2.5/Py/API/Documentation/Contribute/Howto-message&preloadtitle=mathutils.Vector.wxxz)

# **wxy**

Undocumented [\(contribute\)](http://wiki.blender.org/index.php/Dev:2.5/Py/API/Documentation/Contribute?action=edit§ion=new&preload=Dev:2.5/Py/API/Documentation/Contribute/Howto-message&preloadtitle=mathutils.Vector.wxy)

#### **wxyw**

Undocumented [\(contribute\)](http://wiki.blender.org/index.php/Dev:2.5/Py/API/Documentation/Contribute?action=edit§ion=new&preload=Dev:2.5/Py/API/Documentation/Contribute/Howto-message&preloadtitle=mathutils.Vector.wxyw)

# **wxyx**

Undocumented [\(contribute\)](http://wiki.blender.org/index.php/Dev:2.5/Py/API/Documentation/Contribute?action=edit§ion=new&preload=Dev:2.5/Py/API/Documentation/Contribute/Howto-message&preloadtitle=mathutils.Vector.wxyx)

#### **wxyy**

Undocumented [\(contribute\)](http://wiki.blender.org/index.php/Dev:2.5/Py/API/Documentation/Contribute?action=edit§ion=new&preload=Dev:2.5/Py/API/Documentation/Contribute/Howto-message&preloadtitle=mathutils.Vector.wxyy)

#### **wxyz**

Undocumented [\(contribute\)](http://wiki.blender.org/index.php/Dev:2.5/Py/API/Documentation/Contribute?action=edit§ion=new&preload=Dev:2.5/Py/API/Documentation/Contribute/Howto-message&preloadtitle=mathutils.Vector.wxyz)

#### **wxz**

#### **wxzw**

Undocumented [\(contribute\)](http://wiki.blender.org/index.php/Dev:2.5/Py/API/Documentation/Contribute?action=edit§ion=new&preload=Dev:2.5/Py/API/Documentation/Contribute/Howto-message&preloadtitle=mathutils.Vector.wxzw)

# **wxzx**

Undocumented [\(contribute\)](http://wiki.blender.org/index.php/Dev:2.5/Py/API/Documentation/Contribute?action=edit§ion=new&preload=Dev:2.5/Py/API/Documentation/Contribute/Howto-message&preloadtitle=mathutils.Vector.wxzx)

# **wxzy**

Undocumented [\(contribute\)](http://wiki.blender.org/index.php/Dev:2.5/Py/API/Documentation/Contribute?action=edit§ion=new&preload=Dev:2.5/Py/API/Documentation/Contribute/Howto-message&preloadtitle=mathutils.Vector.wxzy)

# **wxzz**

Undocumented [\(contribute\)](http://wiki.blender.org/index.php/Dev:2.5/Py/API/Documentation/Contribute?action=edit§ion=new&preload=Dev:2.5/Py/API/Documentation/Contribute/Howto-message&preloadtitle=mathutils.Vector.wxzz)

#### **wy**

Undocumented [\(contribute\)](http://wiki.blender.org/index.php/Dev:2.5/Py/API/Documentation/Contribute?action=edit§ion=new&preload=Dev:2.5/Py/API/Documentation/Contribute/Howto-message&preloadtitle=mathutils.Vector.wy)

# **wyw**

Undocumented [\(contribute\)](http://wiki.blender.org/index.php/Dev:2.5/Py/API/Documentation/Contribute?action=edit§ion=new&preload=Dev:2.5/Py/API/Documentation/Contribute/Howto-message&preloadtitle=mathutils.Vector.wyw)

# **wyww**

Undocumented [\(contribute\)](http://wiki.blender.org/index.php/Dev:2.5/Py/API/Documentation/Contribute?action=edit§ion=new&preload=Dev:2.5/Py/API/Documentation/Contribute/Howto-message&preloadtitle=mathutils.Vector.wyww)

# **wywx**

Undocumented [\(contribute\)](http://wiki.blender.org/index.php/Dev:2.5/Py/API/Documentation/Contribute?action=edit§ion=new&preload=Dev:2.5/Py/API/Documentation/Contribute/Howto-message&preloadtitle=mathutils.Vector.wywx)

#### **wywy**

Undocumented [\(contribute\)](http://wiki.blender.org/index.php/Dev:2.5/Py/API/Documentation/Contribute?action=edit§ion=new&preload=Dev:2.5/Py/API/Documentation/Contribute/Howto-message&preloadtitle=mathutils.Vector.wywy)

# **wywz**

Undocumented [\(contribute\)](http://wiki.blender.org/index.php/Dev:2.5/Py/API/Documentation/Contribute?action=edit§ion=new&preload=Dev:2.5/Py/API/Documentation/Contribute/Howto-message&preloadtitle=mathutils.Vector.wywz)

#### **wyx**

Undocumented [\(contribute\)](http://wiki.blender.org/index.php/Dev:2.5/Py/API/Documentation/Contribute?action=edit§ion=new&preload=Dev:2.5/Py/API/Documentation/Contribute/Howto-message&preloadtitle=mathutils.Vector.wyx)

#### **wyxw**

Undocumented [\(contribute\)](http://wiki.blender.org/index.php/Dev:2.5/Py/API/Documentation/Contribute?action=edit§ion=new&preload=Dev:2.5/Py/API/Documentation/Contribute/Howto-message&preloadtitle=mathutils.Vector.wyxw)

#### **wyxx**

Undocumented [\(contribute\)](http://wiki.blender.org/index.php/Dev:2.5/Py/API/Documentation/Contribute?action=edit§ion=new&preload=Dev:2.5/Py/API/Documentation/Contribute/Howto-message&preloadtitle=mathutils.Vector.wyxx)

#### **wyxy**

Undocumented [\(contribute\)](http://wiki.blender.org/index.php/Dev:2.5/Py/API/Documentation/Contribute?action=edit§ion=new&preload=Dev:2.5/Py/API/Documentation/Contribute/Howto-message&preloadtitle=mathutils.Vector.wyxy)

# **wyxz**

Undocumented [\(contribute\)](http://wiki.blender.org/index.php/Dev:2.5/Py/API/Documentation/Contribute?action=edit§ion=new&preload=Dev:2.5/Py/API/Documentation/Contribute/Howto-message&preloadtitle=mathutils.Vector.wyxz)

# **wyy**

Undocumented [\(contribute\)](http://wiki.blender.org/index.php/Dev:2.5/Py/API/Documentation/Contribute?action=edit§ion=new&preload=Dev:2.5/Py/API/Documentation/Contribute/Howto-message&preloadtitle=mathutils.Vector.wyy)

# **wyyw**

Undocumented [\(contribute\)](http://wiki.blender.org/index.php/Dev:2.5/Py/API/Documentation/Contribute?action=edit§ion=new&preload=Dev:2.5/Py/API/Documentation/Contribute/Howto-message&preloadtitle=mathutils.Vector.wyyw)

# **wyyx**

Undocumented [\(contribute\)](http://wiki.blender.org/index.php/Dev:2.5/Py/API/Documentation/Contribute?action=edit§ion=new&preload=Dev:2.5/Py/API/Documentation/Contribute/Howto-message&preloadtitle=mathutils.Vector.wyyx)

#### **wyyy**

Undocumented [\(contribute\)](http://wiki.blender.org/index.php/Dev:2.5/Py/API/Documentation/Contribute?action=edit§ion=new&preload=Dev:2.5/Py/API/Documentation/Contribute/Howto-message&preloadtitle=mathutils.Vector.wyyy)

#### **wyyz**

Undocumented [\(contribute\)](http://wiki.blender.org/index.php/Dev:2.5/Py/API/Documentation/Contribute?action=edit§ion=new&preload=Dev:2.5/Py/API/Documentation/Contribute/Howto-message&preloadtitle=mathutils.Vector.wyyz)

# **wyz**

# **wyzw**

Undocumented [\(contribute\)](http://wiki.blender.org/index.php/Dev:2.5/Py/API/Documentation/Contribute?action=edit§ion=new&preload=Dev:2.5/Py/API/Documentation/Contribute/Howto-message&preloadtitle=mathutils.Vector.wyzw)

#### **wyzx**

Undocumented [\(contribute\)](http://wiki.blender.org/index.php/Dev:2.5/Py/API/Documentation/Contribute?action=edit§ion=new&preload=Dev:2.5/Py/API/Documentation/Contribute/Howto-message&preloadtitle=mathutils.Vector.wyzx)

# **wyzy**

Undocumented [\(contribute\)](http://wiki.blender.org/index.php/Dev:2.5/Py/API/Documentation/Contribute?action=edit§ion=new&preload=Dev:2.5/Py/API/Documentation/Contribute/Howto-message&preloadtitle=mathutils.Vector.wyzy)

# **wyzz**

Undocumented [\(contribute\)](http://wiki.blender.org/index.php/Dev:2.5/Py/API/Documentation/Contribute?action=edit§ion=new&preload=Dev:2.5/Py/API/Documentation/Contribute/Howto-message&preloadtitle=mathutils.Vector.wyzz)

# **wz**

Undocumented [\(contribute\)](http://wiki.blender.org/index.php/Dev:2.5/Py/API/Documentation/Contribute?action=edit§ion=new&preload=Dev:2.5/Py/API/Documentation/Contribute/Howto-message&preloadtitle=mathutils.Vector.wz)

# **wzw**

Undocumented [\(contribute\)](http://wiki.blender.org/index.php/Dev:2.5/Py/API/Documentation/Contribute?action=edit§ion=new&preload=Dev:2.5/Py/API/Documentation/Contribute/Howto-message&preloadtitle=mathutils.Vector.wzw)

# **wzww**

Undocumented [\(contribute\)](http://wiki.blender.org/index.php/Dev:2.5/Py/API/Documentation/Contribute?action=edit§ion=new&preload=Dev:2.5/Py/API/Documentation/Contribute/Howto-message&preloadtitle=mathutils.Vector.wzww)

# **wzwx**

Undocumented [\(contribute\)](http://wiki.blender.org/index.php/Dev:2.5/Py/API/Documentation/Contribute?action=edit§ion=new&preload=Dev:2.5/Py/API/Documentation/Contribute/Howto-message&preloadtitle=mathutils.Vector.wzwx)

# **wzwy**

Undocumented [\(contribute\)](http://wiki.blender.org/index.php/Dev:2.5/Py/API/Documentation/Contribute?action=edit§ion=new&preload=Dev:2.5/Py/API/Documentation/Contribute/Howto-message&preloadtitle=mathutils.Vector.wzwy)

# **wzwz**

Undocumented [\(contribute\)](http://wiki.blender.org/index.php/Dev:2.5/Py/API/Documentation/Contribute?action=edit§ion=new&preload=Dev:2.5/Py/API/Documentation/Contribute/Howto-message&preloadtitle=mathutils.Vector.wzwz)

# **wzx**

Undocumented [\(contribute\)](http://wiki.blender.org/index.php/Dev:2.5/Py/API/Documentation/Contribute?action=edit§ion=new&preload=Dev:2.5/Py/API/Documentation/Contribute/Howto-message&preloadtitle=mathutils.Vector.wzx)

# **wzxw**

Undocumented [\(contribute\)](http://wiki.blender.org/index.php/Dev:2.5/Py/API/Documentation/Contribute?action=edit§ion=new&preload=Dev:2.5/Py/API/Documentation/Contribute/Howto-message&preloadtitle=mathutils.Vector.wzxw)

#### **wzxx**

Undocumented [\(contribute\)](http://wiki.blender.org/index.php/Dev:2.5/Py/API/Documentation/Contribute?action=edit§ion=new&preload=Dev:2.5/Py/API/Documentation/Contribute/Howto-message&preloadtitle=mathutils.Vector.wzxx)

# **wzxy**

Undocumented [\(contribute\)](http://wiki.blender.org/index.php/Dev:2.5/Py/API/Documentation/Contribute?action=edit§ion=new&preload=Dev:2.5/Py/API/Documentation/Contribute/Howto-message&preloadtitle=mathutils.Vector.wzxy)

# **wzxz**

Undocumented [\(contribute\)](http://wiki.blender.org/index.php/Dev:2.5/Py/API/Documentation/Contribute?action=edit§ion=new&preload=Dev:2.5/Py/API/Documentation/Contribute/Howto-message&preloadtitle=mathutils.Vector.wzxz)

# **wzy**

Undocumented [\(contribute\)](http://wiki.blender.org/index.php/Dev:2.5/Py/API/Documentation/Contribute?action=edit§ion=new&preload=Dev:2.5/Py/API/Documentation/Contribute/Howto-message&preloadtitle=mathutils.Vector.wzy)

# **wzyw**

Undocumented [\(contribute\)](http://wiki.blender.org/index.php/Dev:2.5/Py/API/Documentation/Contribute?action=edit§ion=new&preload=Dev:2.5/Py/API/Documentation/Contribute/Howto-message&preloadtitle=mathutils.Vector.wzyw)

# **wzyx**

Undocumented [\(contribute\)](http://wiki.blender.org/index.php/Dev:2.5/Py/API/Documentation/Contribute?action=edit§ion=new&preload=Dev:2.5/Py/API/Documentation/Contribute/Howto-message&preloadtitle=mathutils.Vector.wzyx)

#### **wzyy**

Undocumented [\(contribute\)](http://wiki.blender.org/index.php/Dev:2.5/Py/API/Documentation/Contribute?action=edit§ion=new&preload=Dev:2.5/Py/API/Documentation/Contribute/Howto-message&preloadtitle=mathutils.Vector.wzyy)

# **wzyz**

Undocumented [\(contribute\)](http://wiki.blender.org/index.php/Dev:2.5/Py/API/Documentation/Contribute?action=edit§ion=new&preload=Dev:2.5/Py/API/Documentation/Contribute/Howto-message&preloadtitle=mathutils.Vector.wzyz)

# **wzz**

# **wzzw**

Undocumented [\(contribute\)](http://wiki.blender.org/index.php/Dev:2.5/Py/API/Documentation/Contribute?action=edit§ion=new&preload=Dev:2.5/Py/API/Documentation/Contribute/Howto-message&preloadtitle=mathutils.Vector.wzzw)

# **wzzx**

Undocumented [\(contribute\)](http://wiki.blender.org/index.php/Dev:2.5/Py/API/Documentation/Contribute?action=edit§ion=new&preload=Dev:2.5/Py/API/Documentation/Contribute/Howto-message&preloadtitle=mathutils.Vector.wzzx)

### **wzzy**

Undocumented [\(contribute\)](http://wiki.blender.org/index.php/Dev:2.5/Py/API/Documentation/Contribute?action=edit§ion=new&preload=Dev:2.5/Py/API/Documentation/Contribute/Howto-message&preloadtitle=mathutils.Vector.wzzy)

# **wzzz**

Undocumented [\(contribute\)](http://wiki.blender.org/index.php/Dev:2.5/Py/API/Documentation/Contribute?action=edit§ion=new&preload=Dev:2.5/Py/API/Documentation/Contribute/Howto-message&preloadtitle=mathutils.Vector.wzzz)

#### **x**

Vector X axis.

Type float

# **xw**

Undocumented [\(contribute\)](http://wiki.blender.org/index.php/Dev:2.5/Py/API/Documentation/Contribute?action=edit§ion=new&preload=Dev:2.5/Py/API/Documentation/Contribute/Howto-message&preloadtitle=mathutils.Vector.xw)

#### **xww**

Undocumented [\(contribute\)](http://wiki.blender.org/index.php/Dev:2.5/Py/API/Documentation/Contribute?action=edit§ion=new&preload=Dev:2.5/Py/API/Documentation/Contribute/Howto-message&preloadtitle=mathutils.Vector.xww)

#### **xwww**

Undocumented [\(contribute\)](http://wiki.blender.org/index.php/Dev:2.5/Py/API/Documentation/Contribute?action=edit§ion=new&preload=Dev:2.5/Py/API/Documentation/Contribute/Howto-message&preloadtitle=mathutils.Vector.xwww)

# **xwwx**

Undocumented [\(contribute\)](http://wiki.blender.org/index.php/Dev:2.5/Py/API/Documentation/Contribute?action=edit§ion=new&preload=Dev:2.5/Py/API/Documentation/Contribute/Howto-message&preloadtitle=mathutils.Vector.xwwx)

#### **xwwy**

Undocumented [\(contribute\)](http://wiki.blender.org/index.php/Dev:2.5/Py/API/Documentation/Contribute?action=edit§ion=new&preload=Dev:2.5/Py/API/Documentation/Contribute/Howto-message&preloadtitle=mathutils.Vector.xwwy)

#### **xwwz**

Undocumented [\(contribute\)](http://wiki.blender.org/index.php/Dev:2.5/Py/API/Documentation/Contribute?action=edit§ion=new&preload=Dev:2.5/Py/API/Documentation/Contribute/Howto-message&preloadtitle=mathutils.Vector.xwwz)

# **xwx**

Undocumented [\(contribute\)](http://wiki.blender.org/index.php/Dev:2.5/Py/API/Documentation/Contribute?action=edit§ion=new&preload=Dev:2.5/Py/API/Documentation/Contribute/Howto-message&preloadtitle=mathutils.Vector.xwx)

# **xwxw**

Undocumented [\(contribute\)](http://wiki.blender.org/index.php/Dev:2.5/Py/API/Documentation/Contribute?action=edit§ion=new&preload=Dev:2.5/Py/API/Documentation/Contribute/Howto-message&preloadtitle=mathutils.Vector.xwxw)

#### **xwxx**

Undocumented [\(contribute\)](http://wiki.blender.org/index.php/Dev:2.5/Py/API/Documentation/Contribute?action=edit§ion=new&preload=Dev:2.5/Py/API/Documentation/Contribute/Howto-message&preloadtitle=mathutils.Vector.xwxx)

#### **xwxy**

Undocumented [\(contribute\)](http://wiki.blender.org/index.php/Dev:2.5/Py/API/Documentation/Contribute?action=edit§ion=new&preload=Dev:2.5/Py/API/Documentation/Contribute/Howto-message&preloadtitle=mathutils.Vector.xwxy)

#### **xwxz**

Undocumented [\(contribute\)](http://wiki.blender.org/index.php/Dev:2.5/Py/API/Documentation/Contribute?action=edit§ion=new&preload=Dev:2.5/Py/API/Documentation/Contribute/Howto-message&preloadtitle=mathutils.Vector.xwxz)

# **xwy**

Undocumented [\(contribute\)](http://wiki.blender.org/index.php/Dev:2.5/Py/API/Documentation/Contribute?action=edit§ion=new&preload=Dev:2.5/Py/API/Documentation/Contribute/Howto-message&preloadtitle=mathutils.Vector.xwy)

### **xwyw**

Undocumented [\(contribute\)](http://wiki.blender.org/index.php/Dev:2.5/Py/API/Documentation/Contribute?action=edit§ion=new&preload=Dev:2.5/Py/API/Documentation/Contribute/Howto-message&preloadtitle=mathutils.Vector.xwyw)

# **xwyx**

Undocumented [\(contribute\)](http://wiki.blender.org/index.php/Dev:2.5/Py/API/Documentation/Contribute?action=edit§ion=new&preload=Dev:2.5/Py/API/Documentation/Contribute/Howto-message&preloadtitle=mathutils.Vector.xwyx)

# **xwyy**

Undocumented [\(contribute\)](http://wiki.blender.org/index.php/Dev:2.5/Py/API/Documentation/Contribute?action=edit§ion=new&preload=Dev:2.5/Py/API/Documentation/Contribute/Howto-message&preloadtitle=mathutils.Vector.xwyy)

# **xwyz**

# **xwz**

Undocumented [\(contribute\)](http://wiki.blender.org/index.php/Dev:2.5/Py/API/Documentation/Contribute?action=edit§ion=new&preload=Dev:2.5/Py/API/Documentation/Contribute/Howto-message&preloadtitle=mathutils.Vector.xwz)

# **xwzw**

Undocumented [\(contribute\)](http://wiki.blender.org/index.php/Dev:2.5/Py/API/Documentation/Contribute?action=edit§ion=new&preload=Dev:2.5/Py/API/Documentation/Contribute/Howto-message&preloadtitle=mathutils.Vector.xwzw)

# **xwzx**

Undocumented [\(contribute\)](http://wiki.blender.org/index.php/Dev:2.5/Py/API/Documentation/Contribute?action=edit§ion=new&preload=Dev:2.5/Py/API/Documentation/Contribute/Howto-message&preloadtitle=mathutils.Vector.xwzx)

# **xwzy**

Undocumented [\(contribute\)](http://wiki.blender.org/index.php/Dev:2.5/Py/API/Documentation/Contribute?action=edit§ion=new&preload=Dev:2.5/Py/API/Documentation/Contribute/Howto-message&preloadtitle=mathutils.Vector.xwzy)

#### **xwzz**

Undocumented [\(contribute\)](http://wiki.blender.org/index.php/Dev:2.5/Py/API/Documentation/Contribute?action=edit§ion=new&preload=Dev:2.5/Py/API/Documentation/Contribute/Howto-message&preloadtitle=mathutils.Vector.xwzz)

# **xx**

Undocumented [\(contribute\)](http://wiki.blender.org/index.php/Dev:2.5/Py/API/Documentation/Contribute?action=edit§ion=new&preload=Dev:2.5/Py/API/Documentation/Contribute/Howto-message&preloadtitle=mathutils.Vector.xx)

#### **xxw**

Undocumented [\(contribute\)](http://wiki.blender.org/index.php/Dev:2.5/Py/API/Documentation/Contribute?action=edit§ion=new&preload=Dev:2.5/Py/API/Documentation/Contribute/Howto-message&preloadtitle=mathutils.Vector.xxw)

#### **xxww**

Undocumented [\(contribute\)](http://wiki.blender.org/index.php/Dev:2.5/Py/API/Documentation/Contribute?action=edit§ion=new&preload=Dev:2.5/Py/API/Documentation/Contribute/Howto-message&preloadtitle=mathutils.Vector.xxww)

#### **xxwx**

Undocumented [\(contribute\)](http://wiki.blender.org/index.php/Dev:2.5/Py/API/Documentation/Contribute?action=edit§ion=new&preload=Dev:2.5/Py/API/Documentation/Contribute/Howto-message&preloadtitle=mathutils.Vector.xxwx)

#### **xxwy**

Undocumented [\(contribute\)](http://wiki.blender.org/index.php/Dev:2.5/Py/API/Documentation/Contribute?action=edit§ion=new&preload=Dev:2.5/Py/API/Documentation/Contribute/Howto-message&preloadtitle=mathutils.Vector.xxwy)

#### **xxwz**

Undocumented [\(contribute\)](http://wiki.blender.org/index.php/Dev:2.5/Py/API/Documentation/Contribute?action=edit§ion=new&preload=Dev:2.5/Py/API/Documentation/Contribute/Howto-message&preloadtitle=mathutils.Vector.xxwz)

#### **xxx**

Undocumented [\(contribute\)](http://wiki.blender.org/index.php/Dev:2.5/Py/API/Documentation/Contribute?action=edit§ion=new&preload=Dev:2.5/Py/API/Documentation/Contribute/Howto-message&preloadtitle=mathutils.Vector.xxx)

#### **xxxw**

Undocumented [\(contribute\)](http://wiki.blender.org/index.php/Dev:2.5/Py/API/Documentation/Contribute?action=edit§ion=new&preload=Dev:2.5/Py/API/Documentation/Contribute/Howto-message&preloadtitle=mathutils.Vector.xxxw)

#### **xxxx**

Undocumented [\(contribute\)](http://wiki.blender.org/index.php/Dev:2.5/Py/API/Documentation/Contribute?action=edit§ion=new&preload=Dev:2.5/Py/API/Documentation/Contribute/Howto-message&preloadtitle=mathutils.Vector.xxxx)

#### **xxxy**

Undocumented [\(contribute\)](http://wiki.blender.org/index.php/Dev:2.5/Py/API/Documentation/Contribute?action=edit§ion=new&preload=Dev:2.5/Py/API/Documentation/Contribute/Howto-message&preloadtitle=mathutils.Vector.xxxy)

# **xxxz**

Undocumented [\(contribute\)](http://wiki.blender.org/index.php/Dev:2.5/Py/API/Documentation/Contribute?action=edit§ion=new&preload=Dev:2.5/Py/API/Documentation/Contribute/Howto-message&preloadtitle=mathutils.Vector.xxxz)

### **xxy**

Undocumented [\(contribute\)](http://wiki.blender.org/index.php/Dev:2.5/Py/API/Documentation/Contribute?action=edit§ion=new&preload=Dev:2.5/Py/API/Documentation/Contribute/Howto-message&preloadtitle=mathutils.Vector.xxy)

# **xxyw**

Undocumented [\(contribute\)](http://wiki.blender.org/index.php/Dev:2.5/Py/API/Documentation/Contribute?action=edit§ion=new&preload=Dev:2.5/Py/API/Documentation/Contribute/Howto-message&preloadtitle=mathutils.Vector.xxyw)

### **xxyx**

Undocumented [\(contribute\)](http://wiki.blender.org/index.php/Dev:2.5/Py/API/Documentation/Contribute?action=edit§ion=new&preload=Dev:2.5/Py/API/Documentation/Contribute/Howto-message&preloadtitle=mathutils.Vector.xxyx)

#### **xxyy**

Undocumented [\(contribute\)](http://wiki.blender.org/index.php/Dev:2.5/Py/API/Documentation/Contribute?action=edit§ion=new&preload=Dev:2.5/Py/API/Documentation/Contribute/Howto-message&preloadtitle=mathutils.Vector.xxyy)

#### **xxyz**

# **xxz**

Undocumented [\(contribute\)](http://wiki.blender.org/index.php/Dev:2.5/Py/API/Documentation/Contribute?action=edit§ion=new&preload=Dev:2.5/Py/API/Documentation/Contribute/Howto-message&preloadtitle=mathutils.Vector.xxz)

# **xxzw**

Undocumented [\(contribute\)](http://wiki.blender.org/index.php/Dev:2.5/Py/API/Documentation/Contribute?action=edit§ion=new&preload=Dev:2.5/Py/API/Documentation/Contribute/Howto-message&preloadtitle=mathutils.Vector.xxzw)

# **xxzx**

Undocumented [\(contribute\)](http://wiki.blender.org/index.php/Dev:2.5/Py/API/Documentation/Contribute?action=edit§ion=new&preload=Dev:2.5/Py/API/Documentation/Contribute/Howto-message&preloadtitle=mathutils.Vector.xxzx)

# **xxzy**

Undocumented [\(contribute\)](http://wiki.blender.org/index.php/Dev:2.5/Py/API/Documentation/Contribute?action=edit§ion=new&preload=Dev:2.5/Py/API/Documentation/Contribute/Howto-message&preloadtitle=mathutils.Vector.xxzy)

# **xxzz**

Undocumented [\(contribute\)](http://wiki.blender.org/index.php/Dev:2.5/Py/API/Documentation/Contribute?action=edit§ion=new&preload=Dev:2.5/Py/API/Documentation/Contribute/Howto-message&preloadtitle=mathutils.Vector.xxzz)

# **xy**

Undocumented [\(contribute\)](http://wiki.blender.org/index.php/Dev:2.5/Py/API/Documentation/Contribute?action=edit§ion=new&preload=Dev:2.5/Py/API/Documentation/Contribute/Howto-message&preloadtitle=mathutils.Vector.xy)

#### **xyw**

Undocumented [\(contribute\)](http://wiki.blender.org/index.php/Dev:2.5/Py/API/Documentation/Contribute?action=edit§ion=new&preload=Dev:2.5/Py/API/Documentation/Contribute/Howto-message&preloadtitle=mathutils.Vector.xyw)

#### **xyww**

Undocumented [\(contribute\)](http://wiki.blender.org/index.php/Dev:2.5/Py/API/Documentation/Contribute?action=edit§ion=new&preload=Dev:2.5/Py/API/Documentation/Contribute/Howto-message&preloadtitle=mathutils.Vector.xyww)

# **xywx**

Undocumented [\(contribute\)](http://wiki.blender.org/index.php/Dev:2.5/Py/API/Documentation/Contribute?action=edit§ion=new&preload=Dev:2.5/Py/API/Documentation/Contribute/Howto-message&preloadtitle=mathutils.Vector.xywx)

#### **xywy**

Undocumented [\(contribute\)](http://wiki.blender.org/index.php/Dev:2.5/Py/API/Documentation/Contribute?action=edit§ion=new&preload=Dev:2.5/Py/API/Documentation/Contribute/Howto-message&preloadtitle=mathutils.Vector.xywy)

# **xywz**

Undocumented [\(contribute\)](http://wiki.blender.org/index.php/Dev:2.5/Py/API/Documentation/Contribute?action=edit§ion=new&preload=Dev:2.5/Py/API/Documentation/Contribute/Howto-message&preloadtitle=mathutils.Vector.xywz)

#### **xyx**

Undocumented [\(contribute\)](http://wiki.blender.org/index.php/Dev:2.5/Py/API/Documentation/Contribute?action=edit§ion=new&preload=Dev:2.5/Py/API/Documentation/Contribute/Howto-message&preloadtitle=mathutils.Vector.xyx)

#### **xyxw**

Undocumented [\(contribute\)](http://wiki.blender.org/index.php/Dev:2.5/Py/API/Documentation/Contribute?action=edit§ion=new&preload=Dev:2.5/Py/API/Documentation/Contribute/Howto-message&preloadtitle=mathutils.Vector.xyxw)

#### **xyxx**

Undocumented [\(contribute\)](http://wiki.blender.org/index.php/Dev:2.5/Py/API/Documentation/Contribute?action=edit§ion=new&preload=Dev:2.5/Py/API/Documentation/Contribute/Howto-message&preloadtitle=mathutils.Vector.xyxx)

#### **xyxy**

Undocumented [\(contribute\)](http://wiki.blender.org/index.php/Dev:2.5/Py/API/Documentation/Contribute?action=edit§ion=new&preload=Dev:2.5/Py/API/Documentation/Contribute/Howto-message&preloadtitle=mathutils.Vector.xyxy)

# **xyxz**

Undocumented [\(contribute\)](http://wiki.blender.org/index.php/Dev:2.5/Py/API/Documentation/Contribute?action=edit§ion=new&preload=Dev:2.5/Py/API/Documentation/Contribute/Howto-message&preloadtitle=mathutils.Vector.xyxz)

# **xyy**

Undocumented [\(contribute\)](http://wiki.blender.org/index.php/Dev:2.5/Py/API/Documentation/Contribute?action=edit§ion=new&preload=Dev:2.5/Py/API/Documentation/Contribute/Howto-message&preloadtitle=mathutils.Vector.xyy)

# **xyyw**

Undocumented [\(contribute\)](http://wiki.blender.org/index.php/Dev:2.5/Py/API/Documentation/Contribute?action=edit§ion=new&preload=Dev:2.5/Py/API/Documentation/Contribute/Howto-message&preloadtitle=mathutils.Vector.xyyw)

#### **xyyx**

Undocumented [\(contribute\)](http://wiki.blender.org/index.php/Dev:2.5/Py/API/Documentation/Contribute?action=edit§ion=new&preload=Dev:2.5/Py/API/Documentation/Contribute/Howto-message&preloadtitle=mathutils.Vector.xyyx)

#### **xyyy**

Undocumented [\(contribute\)](http://wiki.blender.org/index.php/Dev:2.5/Py/API/Documentation/Contribute?action=edit§ion=new&preload=Dev:2.5/Py/API/Documentation/Contribute/Howto-message&preloadtitle=mathutils.Vector.xyyy)

#### **xyyz**

# **xyz**

Undocumented [\(contribute\)](http://wiki.blender.org/index.php/Dev:2.5/Py/API/Documentation/Contribute?action=edit§ion=new&preload=Dev:2.5/Py/API/Documentation/Contribute/Howto-message&preloadtitle=mathutils.Vector.xyz)

#### **xyzw**

Undocumented [\(contribute\)](http://wiki.blender.org/index.php/Dev:2.5/Py/API/Documentation/Contribute?action=edit§ion=new&preload=Dev:2.5/Py/API/Documentation/Contribute/Howto-message&preloadtitle=mathutils.Vector.xyzw)

# **xyzx**

Undocumented [\(contribute\)](http://wiki.blender.org/index.php/Dev:2.5/Py/API/Documentation/Contribute?action=edit§ion=new&preload=Dev:2.5/Py/API/Documentation/Contribute/Howto-message&preloadtitle=mathutils.Vector.xyzx)

# **xyzy**

Undocumented [\(contribute\)](http://wiki.blender.org/index.php/Dev:2.5/Py/API/Documentation/Contribute?action=edit§ion=new&preload=Dev:2.5/Py/API/Documentation/Contribute/Howto-message&preloadtitle=mathutils.Vector.xyzy)

# **xyzz**

Undocumented [\(contribute\)](http://wiki.blender.org/index.php/Dev:2.5/Py/API/Documentation/Contribute?action=edit§ion=new&preload=Dev:2.5/Py/API/Documentation/Contribute/Howto-message&preloadtitle=mathutils.Vector.xyzz)

# **xz**

Undocumented [\(contribute\)](http://wiki.blender.org/index.php/Dev:2.5/Py/API/Documentation/Contribute?action=edit§ion=new&preload=Dev:2.5/Py/API/Documentation/Contribute/Howto-message&preloadtitle=mathutils.Vector.xz)

# **xzw**

Undocumented [\(contribute\)](http://wiki.blender.org/index.php/Dev:2.5/Py/API/Documentation/Contribute?action=edit§ion=new&preload=Dev:2.5/Py/API/Documentation/Contribute/Howto-message&preloadtitle=mathutils.Vector.xzw)

# **xzww**

Undocumented [\(contribute\)](http://wiki.blender.org/index.php/Dev:2.5/Py/API/Documentation/Contribute?action=edit§ion=new&preload=Dev:2.5/Py/API/Documentation/Contribute/Howto-message&preloadtitle=mathutils.Vector.xzww)

# **xzwx**

Undocumented [\(contribute\)](http://wiki.blender.org/index.php/Dev:2.5/Py/API/Documentation/Contribute?action=edit§ion=new&preload=Dev:2.5/Py/API/Documentation/Contribute/Howto-message&preloadtitle=mathutils.Vector.xzwx)

#### **xzwy**

Undocumented [\(contribute\)](http://wiki.blender.org/index.php/Dev:2.5/Py/API/Documentation/Contribute?action=edit§ion=new&preload=Dev:2.5/Py/API/Documentation/Contribute/Howto-message&preloadtitle=mathutils.Vector.xzwy)

### **xzwz**

Undocumented [\(contribute\)](http://wiki.blender.org/index.php/Dev:2.5/Py/API/Documentation/Contribute?action=edit§ion=new&preload=Dev:2.5/Py/API/Documentation/Contribute/Howto-message&preloadtitle=mathutils.Vector.xzwz)

#### **xzx**

Undocumented [\(contribute\)](http://wiki.blender.org/index.php/Dev:2.5/Py/API/Documentation/Contribute?action=edit§ion=new&preload=Dev:2.5/Py/API/Documentation/Contribute/Howto-message&preloadtitle=mathutils.Vector.xzx)

#### **xzxw**

Undocumented [\(contribute\)](http://wiki.blender.org/index.php/Dev:2.5/Py/API/Documentation/Contribute?action=edit§ion=new&preload=Dev:2.5/Py/API/Documentation/Contribute/Howto-message&preloadtitle=mathutils.Vector.xzxw)

#### **xzxx**

Undocumented [\(contribute\)](http://wiki.blender.org/index.php/Dev:2.5/Py/API/Documentation/Contribute?action=edit§ion=new&preload=Dev:2.5/Py/API/Documentation/Contribute/Howto-message&preloadtitle=mathutils.Vector.xzxx)

# **xzxy**

Undocumented [\(contribute\)](http://wiki.blender.org/index.php/Dev:2.5/Py/API/Documentation/Contribute?action=edit§ion=new&preload=Dev:2.5/Py/API/Documentation/Contribute/Howto-message&preloadtitle=mathutils.Vector.xzxy)

# **xzxz**

Undocumented [\(contribute\)](http://wiki.blender.org/index.php/Dev:2.5/Py/API/Documentation/Contribute?action=edit§ion=new&preload=Dev:2.5/Py/API/Documentation/Contribute/Howto-message&preloadtitle=mathutils.Vector.xzxz)

# **xzy**

Undocumented [\(contribute\)](http://wiki.blender.org/index.php/Dev:2.5/Py/API/Documentation/Contribute?action=edit§ion=new&preload=Dev:2.5/Py/API/Documentation/Contribute/Howto-message&preloadtitle=mathutils.Vector.xzy)

# **xzyw**

Undocumented [\(contribute\)](http://wiki.blender.org/index.php/Dev:2.5/Py/API/Documentation/Contribute?action=edit§ion=new&preload=Dev:2.5/Py/API/Documentation/Contribute/Howto-message&preloadtitle=mathutils.Vector.xzyw)

#### **xzyx**

Undocumented [\(contribute\)](http://wiki.blender.org/index.php/Dev:2.5/Py/API/Documentation/Contribute?action=edit§ion=new&preload=Dev:2.5/Py/API/Documentation/Contribute/Howto-message&preloadtitle=mathutils.Vector.xzyx)

#### **xzyy**

Undocumented [\(contribute\)](http://wiki.blender.org/index.php/Dev:2.5/Py/API/Documentation/Contribute?action=edit§ion=new&preload=Dev:2.5/Py/API/Documentation/Contribute/Howto-message&preloadtitle=mathutils.Vector.xzyy)

# **xzyz**

# **xzz**

Undocumented [\(contribute\)](http://wiki.blender.org/index.php/Dev:2.5/Py/API/Documentation/Contribute?action=edit§ion=new&preload=Dev:2.5/Py/API/Documentation/Contribute/Howto-message&preloadtitle=mathutils.Vector.xzz)

# **xzzw**

Undocumented [\(contribute\)](http://wiki.blender.org/index.php/Dev:2.5/Py/API/Documentation/Contribute?action=edit§ion=new&preload=Dev:2.5/Py/API/Documentation/Contribute/Howto-message&preloadtitle=mathutils.Vector.xzzw)

# **xzzx**

Undocumented [\(contribute\)](http://wiki.blender.org/index.php/Dev:2.5/Py/API/Documentation/Contribute?action=edit§ion=new&preload=Dev:2.5/Py/API/Documentation/Contribute/Howto-message&preloadtitle=mathutils.Vector.xzzx)

# **xzzy**

Undocumented [\(contribute\)](http://wiki.blender.org/index.php/Dev:2.5/Py/API/Documentation/Contribute?action=edit§ion=new&preload=Dev:2.5/Py/API/Documentation/Contribute/Howto-message&preloadtitle=mathutils.Vector.xzzy)

#### **xzzz**

Undocumented [\(contribute\)](http://wiki.blender.org/index.php/Dev:2.5/Py/API/Documentation/Contribute?action=edit§ion=new&preload=Dev:2.5/Py/API/Documentation/Contribute/Howto-message&preloadtitle=mathutils.Vector.xzzz)

#### **y**

Vector Y axis.

# Type float

#### **yw**

Undocumented [\(contribute\)](http://wiki.blender.org/index.php/Dev:2.5/Py/API/Documentation/Contribute?action=edit§ion=new&preload=Dev:2.5/Py/API/Documentation/Contribute/Howto-message&preloadtitle=mathutils.Vector.yw)

#### **yww**

Undocumented [\(contribute\)](http://wiki.blender.org/index.php/Dev:2.5/Py/API/Documentation/Contribute?action=edit§ion=new&preload=Dev:2.5/Py/API/Documentation/Contribute/Howto-message&preloadtitle=mathutils.Vector.yww)

# **ywww**

Undocumented [\(contribute\)](http://wiki.blender.org/index.php/Dev:2.5/Py/API/Documentation/Contribute?action=edit§ion=new&preload=Dev:2.5/Py/API/Documentation/Contribute/Howto-message&preloadtitle=mathutils.Vector.ywww)

#### **ywwx**

Undocumented [\(contribute\)](http://wiki.blender.org/index.php/Dev:2.5/Py/API/Documentation/Contribute?action=edit§ion=new&preload=Dev:2.5/Py/API/Documentation/Contribute/Howto-message&preloadtitle=mathutils.Vector.ywwx)

### **ywwy**

Undocumented [\(contribute\)](http://wiki.blender.org/index.php/Dev:2.5/Py/API/Documentation/Contribute?action=edit§ion=new&preload=Dev:2.5/Py/API/Documentation/Contribute/Howto-message&preloadtitle=mathutils.Vector.ywwy)

# **ywwz**

Undocumented [\(contribute\)](http://wiki.blender.org/index.php/Dev:2.5/Py/API/Documentation/Contribute?action=edit§ion=new&preload=Dev:2.5/Py/API/Documentation/Contribute/Howto-message&preloadtitle=mathutils.Vector.ywwz)

# **ywx**

Undocumented [\(contribute\)](http://wiki.blender.org/index.php/Dev:2.5/Py/API/Documentation/Contribute?action=edit§ion=new&preload=Dev:2.5/Py/API/Documentation/Contribute/Howto-message&preloadtitle=mathutils.Vector.ywx)

# **ywxw**

Undocumented [\(contribute\)](http://wiki.blender.org/index.php/Dev:2.5/Py/API/Documentation/Contribute?action=edit§ion=new&preload=Dev:2.5/Py/API/Documentation/Contribute/Howto-message&preloadtitle=mathutils.Vector.ywxw)

# **ywxx**

Undocumented [\(contribute\)](http://wiki.blender.org/index.php/Dev:2.5/Py/API/Documentation/Contribute?action=edit§ion=new&preload=Dev:2.5/Py/API/Documentation/Contribute/Howto-message&preloadtitle=mathutils.Vector.ywxx)

# **ywxy**

Undocumented [\(contribute\)](http://wiki.blender.org/index.php/Dev:2.5/Py/API/Documentation/Contribute?action=edit§ion=new&preload=Dev:2.5/Py/API/Documentation/Contribute/Howto-message&preloadtitle=mathutils.Vector.ywxy)

# **ywxz**

Undocumented [\(contribute\)](http://wiki.blender.org/index.php/Dev:2.5/Py/API/Documentation/Contribute?action=edit§ion=new&preload=Dev:2.5/Py/API/Documentation/Contribute/Howto-message&preloadtitle=mathutils.Vector.ywxz)

# **ywy**

Undocumented [\(contribute\)](http://wiki.blender.org/index.php/Dev:2.5/Py/API/Documentation/Contribute?action=edit§ion=new&preload=Dev:2.5/Py/API/Documentation/Contribute/Howto-message&preloadtitle=mathutils.Vector.ywy)

# **ywyw**

Undocumented [\(contribute\)](http://wiki.blender.org/index.php/Dev:2.5/Py/API/Documentation/Contribute?action=edit§ion=new&preload=Dev:2.5/Py/API/Documentation/Contribute/Howto-message&preloadtitle=mathutils.Vector.ywyw)

# **ywyx**

Undocumented [\(contribute\)](http://wiki.blender.org/index.php/Dev:2.5/Py/API/Documentation/Contribute?action=edit§ion=new&preload=Dev:2.5/Py/API/Documentation/Contribute/Howto-message&preloadtitle=mathutils.Vector.ywyx)

# **ywyy**

# **ywyz**

Undocumented [\(contribute\)](http://wiki.blender.org/index.php/Dev:2.5/Py/API/Documentation/Contribute?action=edit§ion=new&preload=Dev:2.5/Py/API/Documentation/Contribute/Howto-message&preloadtitle=mathutils.Vector.ywyz)

#### **ywz**

Undocumented [\(contribute\)](http://wiki.blender.org/index.php/Dev:2.5/Py/API/Documentation/Contribute?action=edit§ion=new&preload=Dev:2.5/Py/API/Documentation/Contribute/Howto-message&preloadtitle=mathutils.Vector.ywz)

# **ywzw**

Undocumented [\(contribute\)](http://wiki.blender.org/index.php/Dev:2.5/Py/API/Documentation/Contribute?action=edit§ion=new&preload=Dev:2.5/Py/API/Documentation/Contribute/Howto-message&preloadtitle=mathutils.Vector.ywzw)

# **ywzx**

Undocumented [\(contribute\)](http://wiki.blender.org/index.php/Dev:2.5/Py/API/Documentation/Contribute?action=edit§ion=new&preload=Dev:2.5/Py/API/Documentation/Contribute/Howto-message&preloadtitle=mathutils.Vector.ywzx)

#### **ywzy**

Undocumented [\(contribute\)](http://wiki.blender.org/index.php/Dev:2.5/Py/API/Documentation/Contribute?action=edit§ion=new&preload=Dev:2.5/Py/API/Documentation/Contribute/Howto-message&preloadtitle=mathutils.Vector.ywzy)

# **ywzz**

Undocumented [\(contribute\)](http://wiki.blender.org/index.php/Dev:2.5/Py/API/Documentation/Contribute?action=edit§ion=new&preload=Dev:2.5/Py/API/Documentation/Contribute/Howto-message&preloadtitle=mathutils.Vector.ywzz)

### **yx**

Undocumented [\(contribute\)](http://wiki.blender.org/index.php/Dev:2.5/Py/API/Documentation/Contribute?action=edit§ion=new&preload=Dev:2.5/Py/API/Documentation/Contribute/Howto-message&preloadtitle=mathutils.Vector.yx)

# **yxw**

Undocumented [\(contribute\)](http://wiki.blender.org/index.php/Dev:2.5/Py/API/Documentation/Contribute?action=edit§ion=new&preload=Dev:2.5/Py/API/Documentation/Contribute/Howto-message&preloadtitle=mathutils.Vector.yxw)

#### **yxww**

Undocumented [\(contribute\)](http://wiki.blender.org/index.php/Dev:2.5/Py/API/Documentation/Contribute?action=edit§ion=new&preload=Dev:2.5/Py/API/Documentation/Contribute/Howto-message&preloadtitle=mathutils.Vector.yxww)

# **yxwx**

Undocumented [\(contribute\)](http://wiki.blender.org/index.php/Dev:2.5/Py/API/Documentation/Contribute?action=edit§ion=new&preload=Dev:2.5/Py/API/Documentation/Contribute/Howto-message&preloadtitle=mathutils.Vector.yxwx)

#### **yxwy**

Undocumented [\(contribute\)](http://wiki.blender.org/index.php/Dev:2.5/Py/API/Documentation/Contribute?action=edit§ion=new&preload=Dev:2.5/Py/API/Documentation/Contribute/Howto-message&preloadtitle=mathutils.Vector.yxwy)

#### **yxwz**

Undocumented [\(contribute\)](http://wiki.blender.org/index.php/Dev:2.5/Py/API/Documentation/Contribute?action=edit§ion=new&preload=Dev:2.5/Py/API/Documentation/Contribute/Howto-message&preloadtitle=mathutils.Vector.yxwz)

#### **yxx**

Undocumented [\(contribute\)](http://wiki.blender.org/index.php/Dev:2.5/Py/API/Documentation/Contribute?action=edit§ion=new&preload=Dev:2.5/Py/API/Documentation/Contribute/Howto-message&preloadtitle=mathutils.Vector.yxx)

#### **yxxw**

Undocumented [\(contribute\)](http://wiki.blender.org/index.php/Dev:2.5/Py/API/Documentation/Contribute?action=edit§ion=new&preload=Dev:2.5/Py/API/Documentation/Contribute/Howto-message&preloadtitle=mathutils.Vector.yxxw)

#### **yxxx**

Undocumented [\(contribute\)](http://wiki.blender.org/index.php/Dev:2.5/Py/API/Documentation/Contribute?action=edit§ion=new&preload=Dev:2.5/Py/API/Documentation/Contribute/Howto-message&preloadtitle=mathutils.Vector.yxxx)

# **yxxy**

Undocumented [\(contribute\)](http://wiki.blender.org/index.php/Dev:2.5/Py/API/Documentation/Contribute?action=edit§ion=new&preload=Dev:2.5/Py/API/Documentation/Contribute/Howto-message&preloadtitle=mathutils.Vector.yxxy)

# **yxxz**

Undocumented [\(contribute\)](http://wiki.blender.org/index.php/Dev:2.5/Py/API/Documentation/Contribute?action=edit§ion=new&preload=Dev:2.5/Py/API/Documentation/Contribute/Howto-message&preloadtitle=mathutils.Vector.yxxz)

#### **yxy**

Undocumented [\(contribute\)](http://wiki.blender.org/index.php/Dev:2.5/Py/API/Documentation/Contribute?action=edit§ion=new&preload=Dev:2.5/Py/API/Documentation/Contribute/Howto-message&preloadtitle=mathutils.Vector.yxy)

#### **yxyw**

Undocumented [\(contribute\)](http://wiki.blender.org/index.php/Dev:2.5/Py/API/Documentation/Contribute?action=edit§ion=new&preload=Dev:2.5/Py/API/Documentation/Contribute/Howto-message&preloadtitle=mathutils.Vector.yxyw)

# **yxyx**

Undocumented [\(contribute\)](http://wiki.blender.org/index.php/Dev:2.5/Py/API/Documentation/Contribute?action=edit§ion=new&preload=Dev:2.5/Py/API/Documentation/Contribute/Howto-message&preloadtitle=mathutils.Vector.yxyx)

# **yxyy**

# **yxyz**

Undocumented [\(contribute\)](http://wiki.blender.org/index.php/Dev:2.5/Py/API/Documentation/Contribute?action=edit§ion=new&preload=Dev:2.5/Py/API/Documentation/Contribute/Howto-message&preloadtitle=mathutils.Vector.yxyz)

# **yxz**

Undocumented [\(contribute\)](http://wiki.blender.org/index.php/Dev:2.5/Py/API/Documentation/Contribute?action=edit§ion=new&preload=Dev:2.5/Py/API/Documentation/Contribute/Howto-message&preloadtitle=mathutils.Vector.yxz)

# **yxzw**

Undocumented [\(contribute\)](http://wiki.blender.org/index.php/Dev:2.5/Py/API/Documentation/Contribute?action=edit§ion=new&preload=Dev:2.5/Py/API/Documentation/Contribute/Howto-message&preloadtitle=mathutils.Vector.yxzw)

# **yxzx**

Undocumented [\(contribute\)](http://wiki.blender.org/index.php/Dev:2.5/Py/API/Documentation/Contribute?action=edit§ion=new&preload=Dev:2.5/Py/API/Documentation/Contribute/Howto-message&preloadtitle=mathutils.Vector.yxzx)

#### **yxzy**

Undocumented [\(contribute\)](http://wiki.blender.org/index.php/Dev:2.5/Py/API/Documentation/Contribute?action=edit§ion=new&preload=Dev:2.5/Py/API/Documentation/Contribute/Howto-message&preloadtitle=mathutils.Vector.yxzy)

# **yxzz**

Undocumented [\(contribute\)](http://wiki.blender.org/index.php/Dev:2.5/Py/API/Documentation/Contribute?action=edit§ion=new&preload=Dev:2.5/Py/API/Documentation/Contribute/Howto-message&preloadtitle=mathutils.Vector.yxzz)

# **yy**

Undocumented [\(contribute\)](http://wiki.blender.org/index.php/Dev:2.5/Py/API/Documentation/Contribute?action=edit§ion=new&preload=Dev:2.5/Py/API/Documentation/Contribute/Howto-message&preloadtitle=mathutils.Vector.yy)

#### **yyw**

Undocumented [\(contribute\)](http://wiki.blender.org/index.php/Dev:2.5/Py/API/Documentation/Contribute?action=edit§ion=new&preload=Dev:2.5/Py/API/Documentation/Contribute/Howto-message&preloadtitle=mathutils.Vector.yyw)

#### **yyww**

Undocumented [\(contribute\)](http://wiki.blender.org/index.php/Dev:2.5/Py/API/Documentation/Contribute?action=edit§ion=new&preload=Dev:2.5/Py/API/Documentation/Contribute/Howto-message&preloadtitle=mathutils.Vector.yyww)

# **yywx**

Undocumented [\(contribute\)](http://wiki.blender.org/index.php/Dev:2.5/Py/API/Documentation/Contribute?action=edit§ion=new&preload=Dev:2.5/Py/API/Documentation/Contribute/Howto-message&preloadtitle=mathutils.Vector.yywx)

#### **yywy**

Undocumented [\(contribute\)](http://wiki.blender.org/index.php/Dev:2.5/Py/API/Documentation/Contribute?action=edit§ion=new&preload=Dev:2.5/Py/API/Documentation/Contribute/Howto-message&preloadtitle=mathutils.Vector.yywy)

#### **yywz**

Undocumented [\(contribute\)](http://wiki.blender.org/index.php/Dev:2.5/Py/API/Documentation/Contribute?action=edit§ion=new&preload=Dev:2.5/Py/API/Documentation/Contribute/Howto-message&preloadtitle=mathutils.Vector.yywz)

# **yyx**

Undocumented [\(contribute\)](http://wiki.blender.org/index.php/Dev:2.5/Py/API/Documentation/Contribute?action=edit§ion=new&preload=Dev:2.5/Py/API/Documentation/Contribute/Howto-message&preloadtitle=mathutils.Vector.yyx)

# **yyxw**

Undocumented [\(contribute\)](http://wiki.blender.org/index.php/Dev:2.5/Py/API/Documentation/Contribute?action=edit§ion=new&preload=Dev:2.5/Py/API/Documentation/Contribute/Howto-message&preloadtitle=mathutils.Vector.yyxw)

#### **yyxx**

Undocumented [\(contribute\)](http://wiki.blender.org/index.php/Dev:2.5/Py/API/Documentation/Contribute?action=edit§ion=new&preload=Dev:2.5/Py/API/Documentation/Contribute/Howto-message&preloadtitle=mathutils.Vector.yyxx)

# **yyxy**

Undocumented [\(contribute\)](http://wiki.blender.org/index.php/Dev:2.5/Py/API/Documentation/Contribute?action=edit§ion=new&preload=Dev:2.5/Py/API/Documentation/Contribute/Howto-message&preloadtitle=mathutils.Vector.yyxy)

# **yyxz**

Undocumented [\(contribute\)](http://wiki.blender.org/index.php/Dev:2.5/Py/API/Documentation/Contribute?action=edit§ion=new&preload=Dev:2.5/Py/API/Documentation/Contribute/Howto-message&preloadtitle=mathutils.Vector.yyxz)

# **yyy**

Undocumented [\(contribute\)](http://wiki.blender.org/index.php/Dev:2.5/Py/API/Documentation/Contribute?action=edit§ion=new&preload=Dev:2.5/Py/API/Documentation/Contribute/Howto-message&preloadtitle=mathutils.Vector.yyy)

### **yyyw**

Undocumented [\(contribute\)](http://wiki.blender.org/index.php/Dev:2.5/Py/API/Documentation/Contribute?action=edit§ion=new&preload=Dev:2.5/Py/API/Documentation/Contribute/Howto-message&preloadtitle=mathutils.Vector.yyyw)

#### **yyyx**

Undocumented [\(contribute\)](http://wiki.blender.org/index.php/Dev:2.5/Py/API/Documentation/Contribute?action=edit§ion=new&preload=Dev:2.5/Py/API/Documentation/Contribute/Howto-message&preloadtitle=mathutils.Vector.yyyx)

#### **yyyy**

# **yyyz**

Undocumented [\(contribute\)](http://wiki.blender.org/index.php/Dev:2.5/Py/API/Documentation/Contribute?action=edit§ion=new&preload=Dev:2.5/Py/API/Documentation/Contribute/Howto-message&preloadtitle=mathutils.Vector.yyyz)

# **yyz**

Undocumented [\(contribute\)](http://wiki.blender.org/index.php/Dev:2.5/Py/API/Documentation/Contribute?action=edit§ion=new&preload=Dev:2.5/Py/API/Documentation/Contribute/Howto-message&preloadtitle=mathutils.Vector.yyz)

# **yyzw**

Undocumented [\(contribute\)](http://wiki.blender.org/index.php/Dev:2.5/Py/API/Documentation/Contribute?action=edit§ion=new&preload=Dev:2.5/Py/API/Documentation/Contribute/Howto-message&preloadtitle=mathutils.Vector.yyzw)

# **yyzx**

Undocumented [\(contribute\)](http://wiki.blender.org/index.php/Dev:2.5/Py/API/Documentation/Contribute?action=edit§ion=new&preload=Dev:2.5/Py/API/Documentation/Contribute/Howto-message&preloadtitle=mathutils.Vector.yyzx)

# **yyzy**

Undocumented [\(contribute\)](http://wiki.blender.org/index.php/Dev:2.5/Py/API/Documentation/Contribute?action=edit§ion=new&preload=Dev:2.5/Py/API/Documentation/Contribute/Howto-message&preloadtitle=mathutils.Vector.yyzy)

# **yyzz**

Undocumented [\(contribute\)](http://wiki.blender.org/index.php/Dev:2.5/Py/API/Documentation/Contribute?action=edit§ion=new&preload=Dev:2.5/Py/API/Documentation/Contribute/Howto-message&preloadtitle=mathutils.Vector.yyzz)

# **yz**

Undocumented [\(contribute\)](http://wiki.blender.org/index.php/Dev:2.5/Py/API/Documentation/Contribute?action=edit§ion=new&preload=Dev:2.5/Py/API/Documentation/Contribute/Howto-message&preloadtitle=mathutils.Vector.yz)

# **yzw**

Undocumented [\(contribute\)](http://wiki.blender.org/index.php/Dev:2.5/Py/API/Documentation/Contribute?action=edit§ion=new&preload=Dev:2.5/Py/API/Documentation/Contribute/Howto-message&preloadtitle=mathutils.Vector.yzw)

# **yzww**

Undocumented [\(contribute\)](http://wiki.blender.org/index.php/Dev:2.5/Py/API/Documentation/Contribute?action=edit§ion=new&preload=Dev:2.5/Py/API/Documentation/Contribute/Howto-message&preloadtitle=mathutils.Vector.yzww)

# **yzwx**

Undocumented [\(contribute\)](http://wiki.blender.org/index.php/Dev:2.5/Py/API/Documentation/Contribute?action=edit§ion=new&preload=Dev:2.5/Py/API/Documentation/Contribute/Howto-message&preloadtitle=mathutils.Vector.yzwx)

# **yzwy**

Undocumented [\(contribute\)](http://wiki.blender.org/index.php/Dev:2.5/Py/API/Documentation/Contribute?action=edit§ion=new&preload=Dev:2.5/Py/API/Documentation/Contribute/Howto-message&preloadtitle=mathutils.Vector.yzwy)

# **yzwz**

Undocumented [\(contribute\)](http://wiki.blender.org/index.php/Dev:2.5/Py/API/Documentation/Contribute?action=edit§ion=new&preload=Dev:2.5/Py/API/Documentation/Contribute/Howto-message&preloadtitle=mathutils.Vector.yzwz)

# **yzx**

Undocumented [\(contribute\)](http://wiki.blender.org/index.php/Dev:2.5/Py/API/Documentation/Contribute?action=edit§ion=new&preload=Dev:2.5/Py/API/Documentation/Contribute/Howto-message&preloadtitle=mathutils.Vector.yzx)

# **yzxw**

Undocumented [\(contribute\)](http://wiki.blender.org/index.php/Dev:2.5/Py/API/Documentation/Contribute?action=edit§ion=new&preload=Dev:2.5/Py/API/Documentation/Contribute/Howto-message&preloadtitle=mathutils.Vector.yzxw)

# **yzxx**

Undocumented [\(contribute\)](http://wiki.blender.org/index.php/Dev:2.5/Py/API/Documentation/Contribute?action=edit§ion=new&preload=Dev:2.5/Py/API/Documentation/Contribute/Howto-message&preloadtitle=mathutils.Vector.yzxx)

# **yzxy**

Undocumented [\(contribute\)](http://wiki.blender.org/index.php/Dev:2.5/Py/API/Documentation/Contribute?action=edit§ion=new&preload=Dev:2.5/Py/API/Documentation/Contribute/Howto-message&preloadtitle=mathutils.Vector.yzxy)

# **yzxz**

Undocumented [\(contribute\)](http://wiki.blender.org/index.php/Dev:2.5/Py/API/Documentation/Contribute?action=edit§ion=new&preload=Dev:2.5/Py/API/Documentation/Contribute/Howto-message&preloadtitle=mathutils.Vector.yzxz)

# **yzy**

Undocumented [\(contribute\)](http://wiki.blender.org/index.php/Dev:2.5/Py/API/Documentation/Contribute?action=edit§ion=new&preload=Dev:2.5/Py/API/Documentation/Contribute/Howto-message&preloadtitle=mathutils.Vector.yzy)

# **yzyw**

Undocumented [\(contribute\)](http://wiki.blender.org/index.php/Dev:2.5/Py/API/Documentation/Contribute?action=edit§ion=new&preload=Dev:2.5/Py/API/Documentation/Contribute/Howto-message&preloadtitle=mathutils.Vector.yzyw)

# **yzyx**

Undocumented [\(contribute\)](http://wiki.blender.org/index.php/Dev:2.5/Py/API/Documentation/Contribute?action=edit§ion=new&preload=Dev:2.5/Py/API/Documentation/Contribute/Howto-message&preloadtitle=mathutils.Vector.yzyx)

# **yzyy**

# **yzyz**

Undocumented [\(contribute\)](http://wiki.blender.org/index.php/Dev:2.5/Py/API/Documentation/Contribute?action=edit§ion=new&preload=Dev:2.5/Py/API/Documentation/Contribute/Howto-message&preloadtitle=mathutils.Vector.yzyz)

# **yzz**

Undocumented [\(contribute\)](http://wiki.blender.org/index.php/Dev:2.5/Py/API/Documentation/Contribute?action=edit§ion=new&preload=Dev:2.5/Py/API/Documentation/Contribute/Howto-message&preloadtitle=mathutils.Vector.yzz)

# **yzzw**

Undocumented [\(contribute\)](http://wiki.blender.org/index.php/Dev:2.5/Py/API/Documentation/Contribute?action=edit§ion=new&preload=Dev:2.5/Py/API/Documentation/Contribute/Howto-message&preloadtitle=mathutils.Vector.yzzw)

# **yzzx**

Undocumented [\(contribute\)](http://wiki.blender.org/index.php/Dev:2.5/Py/API/Documentation/Contribute?action=edit§ion=new&preload=Dev:2.5/Py/API/Documentation/Contribute/Howto-message&preloadtitle=mathutils.Vector.yzzx)

# **yzzy**

Undocumented [\(contribute\)](http://wiki.blender.org/index.php/Dev:2.5/Py/API/Documentation/Contribute?action=edit§ion=new&preload=Dev:2.5/Py/API/Documentation/Contribute/Howto-message&preloadtitle=mathutils.Vector.yzzy)

# **yzzz**

Undocumented [\(contribute\)](http://wiki.blender.org/index.php/Dev:2.5/Py/API/Documentation/Contribute?action=edit§ion=new&preload=Dev:2.5/Py/API/Documentation/Contribute/Howto-message&preloadtitle=mathutils.Vector.yzzz)

#### **z**

Vector Z axis (3D Vectors only).

Type float

#### **zw**

Undocumented [\(contribute\)](http://wiki.blender.org/index.php/Dev:2.5/Py/API/Documentation/Contribute?action=edit§ion=new&preload=Dev:2.5/Py/API/Documentation/Contribute/Howto-message&preloadtitle=mathutils.Vector.zw)

#### **zww**

Undocumented [\(contribute\)](http://wiki.blender.org/index.php/Dev:2.5/Py/API/Documentation/Contribute?action=edit§ion=new&preload=Dev:2.5/Py/API/Documentation/Contribute/Howto-message&preloadtitle=mathutils.Vector.zww)

#### **zwww**

Undocumented [\(contribute\)](http://wiki.blender.org/index.php/Dev:2.5/Py/API/Documentation/Contribute?action=edit§ion=new&preload=Dev:2.5/Py/API/Documentation/Contribute/Howto-message&preloadtitle=mathutils.Vector.zwww)

# **zwwx**

Undocumented [\(contribute\)](http://wiki.blender.org/index.php/Dev:2.5/Py/API/Documentation/Contribute?action=edit§ion=new&preload=Dev:2.5/Py/API/Documentation/Contribute/Howto-message&preloadtitle=mathutils.Vector.zwwx)

# **zwwy**

Undocumented [\(contribute\)](http://wiki.blender.org/index.php/Dev:2.5/Py/API/Documentation/Contribute?action=edit§ion=new&preload=Dev:2.5/Py/API/Documentation/Contribute/Howto-message&preloadtitle=mathutils.Vector.zwwy)

# **zwwz**

Undocumented [\(contribute\)](http://wiki.blender.org/index.php/Dev:2.5/Py/API/Documentation/Contribute?action=edit§ion=new&preload=Dev:2.5/Py/API/Documentation/Contribute/Howto-message&preloadtitle=mathutils.Vector.zwwz)

#### **zwx**

Undocumented [\(contribute\)](http://wiki.blender.org/index.php/Dev:2.5/Py/API/Documentation/Contribute?action=edit§ion=new&preload=Dev:2.5/Py/API/Documentation/Contribute/Howto-message&preloadtitle=mathutils.Vector.zwx)

#### **zwxw**

Undocumented [\(contribute\)](http://wiki.blender.org/index.php/Dev:2.5/Py/API/Documentation/Contribute?action=edit§ion=new&preload=Dev:2.5/Py/API/Documentation/Contribute/Howto-message&preloadtitle=mathutils.Vector.zwxw)

# **zwxx**

Undocumented [\(contribute\)](http://wiki.blender.org/index.php/Dev:2.5/Py/API/Documentation/Contribute?action=edit§ion=new&preload=Dev:2.5/Py/API/Documentation/Contribute/Howto-message&preloadtitle=mathutils.Vector.zwxx)

# **zwxy**

Undocumented [\(contribute\)](http://wiki.blender.org/index.php/Dev:2.5/Py/API/Documentation/Contribute?action=edit§ion=new&preload=Dev:2.5/Py/API/Documentation/Contribute/Howto-message&preloadtitle=mathutils.Vector.zwxy)

# **zwxz**

Undocumented [\(contribute\)](http://wiki.blender.org/index.php/Dev:2.5/Py/API/Documentation/Contribute?action=edit§ion=new&preload=Dev:2.5/Py/API/Documentation/Contribute/Howto-message&preloadtitle=mathutils.Vector.zwxz)

# **zwy**

Undocumented [\(contribute\)](http://wiki.blender.org/index.php/Dev:2.5/Py/API/Documentation/Contribute?action=edit§ion=new&preload=Dev:2.5/Py/API/Documentation/Contribute/Howto-message&preloadtitle=mathutils.Vector.zwy)

# **zwyw**

Undocumented [\(contribute\)](http://wiki.blender.org/index.php/Dev:2.5/Py/API/Documentation/Contribute?action=edit§ion=new&preload=Dev:2.5/Py/API/Documentation/Contribute/Howto-message&preloadtitle=mathutils.Vector.zwyw)

# **zwyx**

# **zwyy**

Undocumented [\(contribute\)](http://wiki.blender.org/index.php/Dev:2.5/Py/API/Documentation/Contribute?action=edit§ion=new&preload=Dev:2.5/Py/API/Documentation/Contribute/Howto-message&preloadtitle=mathutils.Vector.zwyy)

# **zwyz**

Undocumented [\(contribute\)](http://wiki.blender.org/index.php/Dev:2.5/Py/API/Documentation/Contribute?action=edit§ion=new&preload=Dev:2.5/Py/API/Documentation/Contribute/Howto-message&preloadtitle=mathutils.Vector.zwyz)

# **zwz**

Undocumented [\(contribute\)](http://wiki.blender.org/index.php/Dev:2.5/Py/API/Documentation/Contribute?action=edit§ion=new&preload=Dev:2.5/Py/API/Documentation/Contribute/Howto-message&preloadtitle=mathutils.Vector.zwz)

### **zwzw**

Undocumented [\(contribute\)](http://wiki.blender.org/index.php/Dev:2.5/Py/API/Documentation/Contribute?action=edit§ion=new&preload=Dev:2.5/Py/API/Documentation/Contribute/Howto-message&preloadtitle=mathutils.Vector.zwzw)

#### **zwzx**

Undocumented [\(contribute\)](http://wiki.blender.org/index.php/Dev:2.5/Py/API/Documentation/Contribute?action=edit§ion=new&preload=Dev:2.5/Py/API/Documentation/Contribute/Howto-message&preloadtitle=mathutils.Vector.zwzx)

# **zwzy** Undocumented [\(contribute\)](http://wiki.blender.org/index.php/Dev:2.5/Py/API/Documentation/Contribute?action=edit§ion=new&preload=Dev:2.5/Py/API/Documentation/Contribute/Howto-message&preloadtitle=mathutils.Vector.zwzy)

**zwzz**

Undocumented [\(contribute\)](http://wiki.blender.org/index.php/Dev:2.5/Py/API/Documentation/Contribute?action=edit§ion=new&preload=Dev:2.5/Py/API/Documentation/Contribute/Howto-message&preloadtitle=mathutils.Vector.zwzz)

# **zx**

Undocumented [\(contribute\)](http://wiki.blender.org/index.php/Dev:2.5/Py/API/Documentation/Contribute?action=edit§ion=new&preload=Dev:2.5/Py/API/Documentation/Contribute/Howto-message&preloadtitle=mathutils.Vector.zx)

#### **zxw**

Undocumented [\(contribute\)](http://wiki.blender.org/index.php/Dev:2.5/Py/API/Documentation/Contribute?action=edit§ion=new&preload=Dev:2.5/Py/API/Documentation/Contribute/Howto-message&preloadtitle=mathutils.Vector.zxw)

#### **zxww**

Undocumented [\(contribute\)](http://wiki.blender.org/index.php/Dev:2.5/Py/API/Documentation/Contribute?action=edit§ion=new&preload=Dev:2.5/Py/API/Documentation/Contribute/Howto-message&preloadtitle=mathutils.Vector.zxww)

#### **zxwx**

Undocumented [\(contribute\)](http://wiki.blender.org/index.php/Dev:2.5/Py/API/Documentation/Contribute?action=edit§ion=new&preload=Dev:2.5/Py/API/Documentation/Contribute/Howto-message&preloadtitle=mathutils.Vector.zxwx)

# **zxwy**

Undocumented [\(contribute\)](http://wiki.blender.org/index.php/Dev:2.5/Py/API/Documentation/Contribute?action=edit§ion=new&preload=Dev:2.5/Py/API/Documentation/Contribute/Howto-message&preloadtitle=mathutils.Vector.zxwy)

#### **zxwz**

Undocumented [\(contribute\)](http://wiki.blender.org/index.php/Dev:2.5/Py/API/Documentation/Contribute?action=edit§ion=new&preload=Dev:2.5/Py/API/Documentation/Contribute/Howto-message&preloadtitle=mathutils.Vector.zxwz)

#### **zxx**

Undocumented [\(contribute\)](http://wiki.blender.org/index.php/Dev:2.5/Py/API/Documentation/Contribute?action=edit§ion=new&preload=Dev:2.5/Py/API/Documentation/Contribute/Howto-message&preloadtitle=mathutils.Vector.zxx)

#### **zxxw**

Undocumented [\(contribute\)](http://wiki.blender.org/index.php/Dev:2.5/Py/API/Documentation/Contribute?action=edit§ion=new&preload=Dev:2.5/Py/API/Documentation/Contribute/Howto-message&preloadtitle=mathutils.Vector.zxxw)

# **zxxx**

Undocumented [\(contribute\)](http://wiki.blender.org/index.php/Dev:2.5/Py/API/Documentation/Contribute?action=edit§ion=new&preload=Dev:2.5/Py/API/Documentation/Contribute/Howto-message&preloadtitle=mathutils.Vector.zxxx)

# **zxxy**

Undocumented [\(contribute\)](http://wiki.blender.org/index.php/Dev:2.5/Py/API/Documentation/Contribute?action=edit§ion=new&preload=Dev:2.5/Py/API/Documentation/Contribute/Howto-message&preloadtitle=mathutils.Vector.zxxy)

# **zxxz**

Undocumented [\(contribute\)](http://wiki.blender.org/index.php/Dev:2.5/Py/API/Documentation/Contribute?action=edit§ion=new&preload=Dev:2.5/Py/API/Documentation/Contribute/Howto-message&preloadtitle=mathutils.Vector.zxxz)

# **zxy**

Undocumented [\(contribute\)](http://wiki.blender.org/index.php/Dev:2.5/Py/API/Documentation/Contribute?action=edit§ion=new&preload=Dev:2.5/Py/API/Documentation/Contribute/Howto-message&preloadtitle=mathutils.Vector.zxy)

#### **zxyw**

Undocumented [\(contribute\)](http://wiki.blender.org/index.php/Dev:2.5/Py/API/Documentation/Contribute?action=edit§ion=new&preload=Dev:2.5/Py/API/Documentation/Contribute/Howto-message&preloadtitle=mathutils.Vector.zxyw)

# **zxyx**

# **zxyy**

Undocumented [\(contribute\)](http://wiki.blender.org/index.php/Dev:2.5/Py/API/Documentation/Contribute?action=edit§ion=new&preload=Dev:2.5/Py/API/Documentation/Contribute/Howto-message&preloadtitle=mathutils.Vector.zxyy)

# **zxyz**

Undocumented [\(contribute\)](http://wiki.blender.org/index.php/Dev:2.5/Py/API/Documentation/Contribute?action=edit§ion=new&preload=Dev:2.5/Py/API/Documentation/Contribute/Howto-message&preloadtitle=mathutils.Vector.zxyz)

# **zxz**

Undocumented [\(contribute\)](http://wiki.blender.org/index.php/Dev:2.5/Py/API/Documentation/Contribute?action=edit§ion=new&preload=Dev:2.5/Py/API/Documentation/Contribute/Howto-message&preloadtitle=mathutils.Vector.zxz)

# **zxzw**

Undocumented [\(contribute\)](http://wiki.blender.org/index.php/Dev:2.5/Py/API/Documentation/Contribute?action=edit§ion=new&preload=Dev:2.5/Py/API/Documentation/Contribute/Howto-message&preloadtitle=mathutils.Vector.zxzw)

#### **zxzx**

Undocumented [\(contribute\)](http://wiki.blender.org/index.php/Dev:2.5/Py/API/Documentation/Contribute?action=edit§ion=new&preload=Dev:2.5/Py/API/Documentation/Contribute/Howto-message&preloadtitle=mathutils.Vector.zxzx)

# **zxzy**

Undocumented [\(contribute\)](http://wiki.blender.org/index.php/Dev:2.5/Py/API/Documentation/Contribute?action=edit§ion=new&preload=Dev:2.5/Py/API/Documentation/Contribute/Howto-message&preloadtitle=mathutils.Vector.zxzy)

# **zxzz**

Undocumented [\(contribute\)](http://wiki.blender.org/index.php/Dev:2.5/Py/API/Documentation/Contribute?action=edit§ion=new&preload=Dev:2.5/Py/API/Documentation/Contribute/Howto-message&preloadtitle=mathutils.Vector.zxzz)

# **zy**

Undocumented [\(contribute\)](http://wiki.blender.org/index.php/Dev:2.5/Py/API/Documentation/Contribute?action=edit§ion=new&preload=Dev:2.5/Py/API/Documentation/Contribute/Howto-message&preloadtitle=mathutils.Vector.zy)

# **zyw**

Undocumented [\(contribute\)](http://wiki.blender.org/index.php/Dev:2.5/Py/API/Documentation/Contribute?action=edit§ion=new&preload=Dev:2.5/Py/API/Documentation/Contribute/Howto-message&preloadtitle=mathutils.Vector.zyw)

# **zyww**

Undocumented [\(contribute\)](http://wiki.blender.org/index.php/Dev:2.5/Py/API/Documentation/Contribute?action=edit§ion=new&preload=Dev:2.5/Py/API/Documentation/Contribute/Howto-message&preloadtitle=mathutils.Vector.zyww)

# **zywx**

Undocumented [\(contribute\)](http://wiki.blender.org/index.php/Dev:2.5/Py/API/Documentation/Contribute?action=edit§ion=new&preload=Dev:2.5/Py/API/Documentation/Contribute/Howto-message&preloadtitle=mathutils.Vector.zywx)

# **zywy**

Undocumented [\(contribute\)](http://wiki.blender.org/index.php/Dev:2.5/Py/API/Documentation/Contribute?action=edit§ion=new&preload=Dev:2.5/Py/API/Documentation/Contribute/Howto-message&preloadtitle=mathutils.Vector.zywy)

# **zywz**

Undocumented [\(contribute\)](http://wiki.blender.org/index.php/Dev:2.5/Py/API/Documentation/Contribute?action=edit§ion=new&preload=Dev:2.5/Py/API/Documentation/Contribute/Howto-message&preloadtitle=mathutils.Vector.zywz)

# **zyx**

Undocumented [\(contribute\)](http://wiki.blender.org/index.php/Dev:2.5/Py/API/Documentation/Contribute?action=edit§ion=new&preload=Dev:2.5/Py/API/Documentation/Contribute/Howto-message&preloadtitle=mathutils.Vector.zyx)

# **zyxw**

Undocumented [\(contribute\)](http://wiki.blender.org/index.php/Dev:2.5/Py/API/Documentation/Contribute?action=edit§ion=new&preload=Dev:2.5/Py/API/Documentation/Contribute/Howto-message&preloadtitle=mathutils.Vector.zyxw)

# **zyxx**

Undocumented [\(contribute\)](http://wiki.blender.org/index.php/Dev:2.5/Py/API/Documentation/Contribute?action=edit§ion=new&preload=Dev:2.5/Py/API/Documentation/Contribute/Howto-message&preloadtitle=mathutils.Vector.zyxx)

# **zyxy**

Undocumented [\(contribute\)](http://wiki.blender.org/index.php/Dev:2.5/Py/API/Documentation/Contribute?action=edit§ion=new&preload=Dev:2.5/Py/API/Documentation/Contribute/Howto-message&preloadtitle=mathutils.Vector.zyxy)

# **zyxz**

Undocumented [\(contribute\)](http://wiki.blender.org/index.php/Dev:2.5/Py/API/Documentation/Contribute?action=edit§ion=new&preload=Dev:2.5/Py/API/Documentation/Contribute/Howto-message&preloadtitle=mathutils.Vector.zyxz)

# **zyy**

Undocumented [\(contribute\)](http://wiki.blender.org/index.php/Dev:2.5/Py/API/Documentation/Contribute?action=edit§ion=new&preload=Dev:2.5/Py/API/Documentation/Contribute/Howto-message&preloadtitle=mathutils.Vector.zyy)

# **zyyw**

Undocumented [\(contribute\)](http://wiki.blender.org/index.php/Dev:2.5/Py/API/Documentation/Contribute?action=edit§ion=new&preload=Dev:2.5/Py/API/Documentation/Contribute/Howto-message&preloadtitle=mathutils.Vector.zyyw)

# **zyyx**
# **zyyy**

Undocumented [\(contribute\)](http://wiki.blender.org/index.php/Dev:2.5/Py/API/Documentation/Contribute?action=edit§ion=new&preload=Dev:2.5/Py/API/Documentation/Contribute/Howto-message&preloadtitle=mathutils.Vector.zyyy)

# **zyyz**

Undocumented [\(contribute\)](http://wiki.blender.org/index.php/Dev:2.5/Py/API/Documentation/Contribute?action=edit§ion=new&preload=Dev:2.5/Py/API/Documentation/Contribute/Howto-message&preloadtitle=mathutils.Vector.zyyz)

# **zyz**

Undocumented [\(contribute\)](http://wiki.blender.org/index.php/Dev:2.5/Py/API/Documentation/Contribute?action=edit§ion=new&preload=Dev:2.5/Py/API/Documentation/Contribute/Howto-message&preloadtitle=mathutils.Vector.zyz)

# **zyzw**

Undocumented [\(contribute\)](http://wiki.blender.org/index.php/Dev:2.5/Py/API/Documentation/Contribute?action=edit§ion=new&preload=Dev:2.5/Py/API/Documentation/Contribute/Howto-message&preloadtitle=mathutils.Vector.zyzw)

# **zyzx**

Undocumented [\(contribute\)](http://wiki.blender.org/index.php/Dev:2.5/Py/API/Documentation/Contribute?action=edit§ion=new&preload=Dev:2.5/Py/API/Documentation/Contribute/Howto-message&preloadtitle=mathutils.Vector.zyzx)

### **zyzy** Undocumented [\(contribute\)](http://wiki.blender.org/index.php/Dev:2.5/Py/API/Documentation/Contribute?action=edit§ion=new&preload=Dev:2.5/Py/API/Documentation/Contribute/Howto-message&preloadtitle=mathutils.Vector.zyzy)

**zyzz**

Undocumented [\(contribute\)](http://wiki.blender.org/index.php/Dev:2.5/Py/API/Documentation/Contribute?action=edit§ion=new&preload=Dev:2.5/Py/API/Documentation/Contribute/Howto-message&preloadtitle=mathutils.Vector.zyzz)

# **zz**

Undocumented [\(contribute\)](http://wiki.blender.org/index.php/Dev:2.5/Py/API/Documentation/Contribute?action=edit§ion=new&preload=Dev:2.5/Py/API/Documentation/Contribute/Howto-message&preloadtitle=mathutils.Vector.zz)

# **zzw**

Undocumented [\(contribute\)](http://wiki.blender.org/index.php/Dev:2.5/Py/API/Documentation/Contribute?action=edit§ion=new&preload=Dev:2.5/Py/API/Documentation/Contribute/Howto-message&preloadtitle=mathutils.Vector.zzw)

### **zzww**

Undocumented [\(contribute\)](http://wiki.blender.org/index.php/Dev:2.5/Py/API/Documentation/Contribute?action=edit§ion=new&preload=Dev:2.5/Py/API/Documentation/Contribute/Howto-message&preloadtitle=mathutils.Vector.zzww)

### **zzwx**

Undocumented [\(contribute\)](http://wiki.blender.org/index.php/Dev:2.5/Py/API/Documentation/Contribute?action=edit§ion=new&preload=Dev:2.5/Py/API/Documentation/Contribute/Howto-message&preloadtitle=mathutils.Vector.zzwx)

# **zzwy**

Undocumented [\(contribute\)](http://wiki.blender.org/index.php/Dev:2.5/Py/API/Documentation/Contribute?action=edit§ion=new&preload=Dev:2.5/Py/API/Documentation/Contribute/Howto-message&preloadtitle=mathutils.Vector.zzwy)

# **zzwz**

Undocumented [\(contribute\)](http://wiki.blender.org/index.php/Dev:2.5/Py/API/Documentation/Contribute?action=edit§ion=new&preload=Dev:2.5/Py/API/Documentation/Contribute/Howto-message&preloadtitle=mathutils.Vector.zzwz)

### **zzx**

Undocumented [\(contribute\)](http://wiki.blender.org/index.php/Dev:2.5/Py/API/Documentation/Contribute?action=edit§ion=new&preload=Dev:2.5/Py/API/Documentation/Contribute/Howto-message&preloadtitle=mathutils.Vector.zzx)

### **zzxw**

Undocumented [\(contribute\)](http://wiki.blender.org/index.php/Dev:2.5/Py/API/Documentation/Contribute?action=edit§ion=new&preload=Dev:2.5/Py/API/Documentation/Contribute/Howto-message&preloadtitle=mathutils.Vector.zzxw)

# **zzxx**

Undocumented [\(contribute\)](http://wiki.blender.org/index.php/Dev:2.5/Py/API/Documentation/Contribute?action=edit§ion=new&preload=Dev:2.5/Py/API/Documentation/Contribute/Howto-message&preloadtitle=mathutils.Vector.zzxx)

# **zzxy**

Undocumented [\(contribute\)](http://wiki.blender.org/index.php/Dev:2.5/Py/API/Documentation/Contribute?action=edit§ion=new&preload=Dev:2.5/Py/API/Documentation/Contribute/Howto-message&preloadtitle=mathutils.Vector.zzxy)

# **zzxz**

Undocumented [\(contribute\)](http://wiki.blender.org/index.php/Dev:2.5/Py/API/Documentation/Contribute?action=edit§ion=new&preload=Dev:2.5/Py/API/Documentation/Contribute/Howto-message&preloadtitle=mathutils.Vector.zzxz)

# **zzy**

Undocumented [\(contribute\)](http://wiki.blender.org/index.php/Dev:2.5/Py/API/Documentation/Contribute?action=edit§ion=new&preload=Dev:2.5/Py/API/Documentation/Contribute/Howto-message&preloadtitle=mathutils.Vector.zzy)

### **zzyw**

Undocumented [\(contribute\)](http://wiki.blender.org/index.php/Dev:2.5/Py/API/Documentation/Contribute?action=edit§ion=new&preload=Dev:2.5/Py/API/Documentation/Contribute/Howto-message&preloadtitle=mathutils.Vector.zzyw)

# **zzyx**

Undocumented [\(contribute\)](http://wiki.blender.org/index.php/Dev:2.5/Py/API/Documentation/Contribute?action=edit§ion=new&preload=Dev:2.5/Py/API/Documentation/Contribute/Howto-message&preloadtitle=mathutils.Vector.zzyx)

# **zzyy**

Undocumented [\(contribute\)](http://wiki.blender.org/index.php/Dev:2.5/Py/API/Documentation/Contribute?action=edit§ion=new&preload=Dev:2.5/Py/API/Documentation/Contribute/Howto-message&preloadtitle=mathutils.Vector.zzyy)

# **zzyz**

Undocumented [\(contribute\)](http://wiki.blender.org/index.php/Dev:2.5/Py/API/Documentation/Contribute?action=edit§ion=new&preload=Dev:2.5/Py/API/Documentation/Contribute/Howto-message&preloadtitle=mathutils.Vector.zzyz)

### **zzz**

Undocumented [\(contribute\)](http://wiki.blender.org/index.php/Dev:2.5/Py/API/Documentation/Contribute?action=edit§ion=new&preload=Dev:2.5/Py/API/Documentation/Contribute/Howto-message&preloadtitle=mathutils.Vector.zzz)

### **zzzw**

Undocumented [\(contribute\)](http://wiki.blender.org/index.php/Dev:2.5/Py/API/Documentation/Contribute?action=edit§ion=new&preload=Dev:2.5/Py/API/Documentation/Contribute/Howto-message&preloadtitle=mathutils.Vector.zzzw)

### **zzzx**

Undocumented [\(contribute\)](http://wiki.blender.org/index.php/Dev:2.5/Py/API/Documentation/Contribute?action=edit§ion=new&preload=Dev:2.5/Py/API/Documentation/Contribute/Howto-message&preloadtitle=mathutils.Vector.zzzx)

# **zzzz**

**zzzy**

Undocumented [\(contribute\)](http://wiki.blender.org/index.php/Dev:2.5/Py/API/Documentation/Contribute?action=edit§ion=new&preload=Dev:2.5/Py/API/Documentation/Contribute/Howto-message&preloadtitle=mathutils.Vector.zzzz)

Undocumented [\(contribute\)](http://wiki.blender.org/index.php/Dev:2.5/Py/API/Documentation/Contribute?action=edit§ion=new&preload=Dev:2.5/Py/API/Documentation/Contribute/Howto-message&preloadtitle=mathutils.Vector.zzzy)

# **3.2 Geometry Utilities (mathutils.geometry)**

### The Blender geometry module

```
mathutils.geometry.area_tri(v1, v2, v3)
     Returns the area size of the 2D or 3D triangle defined.
```
# **Parameters**

- v1 (mathutils. Vector) Point1
- v2 (mathutils. Vector) Point2
- v3 (mathutils. Vector) Point3

### Return type float

```
mathutils.geometry.barycentric_transform(point, tri_a1, tri_a2, tri_a3, tri_b1, tri_b2,
```
*tri\_b3*)

Return a transformed point, the transformation is defined  $\overline{b}y$  2 triangles.

### Parameters

- point ([mathutils.Vector](#page-0-0)) The point to transform.
- tri\_a1 (mathutils. Vector) source triangle vertex.
- tri\_a2 (mathutils. Vector) source triangle vertex.
- tri\_a3 (mathutils. Vector) source triangle vertex.
- tri\_a1 target triangle vertex.
- tri\_a2 target triangle vertex.
- tri\_a3 target triangle vertex.

Returns The transformed point

### Return type [mathutils.Vector](#page-0-0)'s

mathutils.geometry.**box\_pack\_2d**(*boxes*) Returns the normal of the 3D tri or quad.

Parameters boxes (*list*) – list of boxes, each box is a list where the first 4 items are [x, y, width, height, ...] other items are ignored.

Returns the width and height of the packed bounding box

Return type tuple, pair of floats

mathutils.geometry.**interpolate\_bezier**(*knot1*, *handle1*, *handle2*, *knot2*, *resolution*) Interpolate a bezier spline segment.

### **Parameters**

- knot1 ([mathutils.Vector](#page-0-0)) First bezier spline point.
- handle1 (mathutils. Vector) First bezier spline handle.
- handle2 (mathutils. Vector) Second bezier spline handle.
- knot2 (mathutils. Vector) Second bezier spline point.
- resolution (*int*) Number of points to return.

Returns The interpolated points

Return type list of [mathutils.Vector](#page-0-0)'s

mathutils.geometry.**intersect\_line\_line**(*v1*, *v2*, *v3*, *v4*)

Returns a tuple with the points on each line respectively closest to the other.

# **Parameters**

- v1 ([mathutils.Vector](#page-0-0)) First point of the first line
- v2 ([mathutils.Vector](#page-0-0)) Second point of the first line
- v3 ([mathutils.Vector](#page-0-0)) First point of the second line
- **v4** (mathutils. Vector) Second point of the second line

Return type tuple of [mathutils.Vector](#page-0-0)'s

mathutils.geometry.**intersect\_line\_line\_2d**(*lineA\_p1*, *lineA\_p2*, *lineB\_p1*, *lineB\_p2*) Takes 2 lines (as 4 vectors) and returns a vector for their point of intersection or None.

### **Parameters**

- lineA\_p1 ([mathutils.Vector](#page-0-0)) First point of the first line
- lineA\_p2 ([mathutils.Vector](#page-0-0)) Second point of the first line
- lineB\_p1 (mathutils. Vector) First point of the second line
- lineB  $p2$  (mathutils. Vector) Second point of the second line

Returns The point of intersection or None when not found

Return type mathutils. Vector or None

mathutils.geometry.**intersect\_line\_plane**(*line\_a*, *line\_b*, *plane\_co*, *plane\_no*, *no\_flip=False*) Takes 2 lines (as 4 vectors) and returns a vector for their point of intersection or None.

- line\_a (mathutils. Vector) First point of the first line
- line\_b (mathutils. Vector) Second point of the first line
- plane co (mathutils. Vector) A point on the plane
- plane\_no (mathutils. Vector) The direction the plane is facing

• **no** flip (*:boolean*) – Always return an intersection on the directon defined bt line a -> line b

Returns The point of intersection or None when not found

Return type mathutils. Vector or None

mathutils.geometry.**intersect\_line\_sphere**(*line\_a*, *line\_b*, *sphere\_co*, *sphere\_radius*,

*clip=True*)

Takes a lines (as 2 vectors), a sphere as a point and a radius and returns the intersection

### **Parameters**

- line  $a$  (mathutils. Vector) First point of the first line
- line\_b (mathutils. Vector) Second point of the first line
- sphere\_co (mathutils. Vector) The center of the sphere
- sphere\_radius (*sphere\_radius*) Radius of the sphere

Returns The intersection points as a pair of vectors or None when there is no intersection

Return type A tuple pair containing mathutils. Vector or None

mathutils.geometry.**intersect\_line\_sphere\_2d**(*line\_a*, *line\_b*, *sphere\_co*, *sphere\_radius*,

*clip=True*) Takes a lines (as 2 vectors), a sphere as a point and a radius and returns the intersection

### **Parameters**

- line\_a (mathutils. Vector) First point of the first line
- line\_b (mathutils. Vector) Second point of the first line
- sphere\_co ([mathutils.Vector](#page-0-0)) The center of the sphere
- **sphere** radius (*sphere radius*) Radius of the sphere

Returns The intersection points as a pair of vectors or None when there is no intersection

Return type A tuple pair containing mathutils. Vector or None

# mathutils.geometry.**intersect\_point\_line**(*pt*, *line\_p1*, *line\_p2*)

Takes a point and a line and returns a tuple with the closest point on the line and its distance from the first point of the line as a percentage of the length of the line.

# **Parameters**

- pt ([mathutils.Vector](#page-0-0)) Point
- line  $p1$  (mathutils. Vector) First point of the line
- line  $p1$  Second point of the line

Return type (mathutils. Vector, float)

mathutils.geometry.**intersect\_point\_quad\_2d**(*pt*, *quad\_p1*, *quad\_p2*, *quad\_p3*, *quad\_p4*)

Takes 5 vectors (using only the x and y coordinates): one is the point and the next 4 define the quad, only the x and y are used from the vectors. Returns 1 if the point is within the quad, otherwise 0.

- pt Point
- quad\_p1 (mathutils. Vector) First point of the quad
- quad\_p2 (mathutils. Vector) Second point of the quad
- quad\_p3 (mathutils. Vector) Third point of the quad

• quad  $p4$  (mathutils. Vector) – Forth point of the quad

# Return type int

mathutils.geometry.**intersect\_point\_tri\_2d**(*pt*, *tri\_p1*, *tri\_p2*, *tri\_p3*)

Takes 4 vectors (using only the x and y coordinates): one is the point and the next 3 define the triangle. Returns 1 if the point is within the triangle, otherwise 0.

# **Parameters**

- pt Point
- tri\_p1 (mathutils. Vector) First point of the triangle
- $tri_p2$  (mathutils. Vector) Second point of the triangle
- tri\_p3 (mathutils. Vector) Third point of the triangle

# Return type int

mathutils.geometry.**intersect\_ray\_tri**(*v1*, *v2*, *v3*, *ray*, *orig*, *clip=True*)

Returns the intersection between a ray and a triangle, if possible, returns None otherwise.

# **Parameters**

- v1 (mathutils. Vector) Point1
- v2 ([mathutils.Vector](#page-0-0)) Point2
- v3 (mathutils. Vector) Point3
- ray ([mathutils.Vector](#page-0-0)) Direction of the projection
- orig ([mathutils.Vector](#page-0-0)) Origin
- clip (*boolean*) When False, don't restrict the intersection to the area of the triangle, use the infinite plane defined by the triangle.

Returns The point of intersection or None if no intersection is found

Return type mathutils. Vector or None

```
mathutils.geometry.normal(v1, v2, v3, v4=None)
     Returns the normal of the 3D tri or quad.
```
# Parameters

- v1 (mathutils. Vector) Point1
- v2 (mathutils. Vector) Point2
- v3 (mathutils. Vector) Point3
- v4 (mathutils. Vector) Point4 (optional)

Return type mathutils. Vector

### mathutils.geometry.**tesselate\_polygon**(*veclist\_list*)

Takes a list of polylines (each point a vector) and returns the point indices for a polyline filled with triangles.

Parameters veclist\_list – list of polylines

Return type list

# **3.3 OpenGL Wrapper (bgl)**

This module wraps OpenGL constants and functions, making them available from within Blender Python.

The complete list can be retrieved from the module itself, by listing its contents: dir(bgl). A simple search on the net can point to more than enough material to teach OpenGL programming, from books to many collections of tutorials.

The "red book": "I{OpenGL Programming Guide: The Official Guide to Learning OpenGL}" and the online NeHe tutorials are two of the best resources.

Note: You can use the Image type to load and set textures. See Image.gl\_load and Image.gl\_load, for example. [OpenGL.org](http://www.opengl.org) [NeHe GameDev](http://nehe.gamedev.net)

### **glAccum(op, value):**

Operate on the accumulation buffer.

### See Also:

[OpenGL Docs](http://www.opengl.org/documentation/specs/man_pages/hardcopy/GL/html/gl/accum.html)

### **Parameters**

- op (*Enumerated constant*) The accumulation buffer operation.
- value (*float*) a value used in the accumulation buffer operation.

# **glAlphaFunc(func, ref):**

Specify the alpha test function.

### See Also:

[OpenGL Docs](http://www.opengl.org/documentation/specs/man_pages/hardcopy/GL/html/gl/alphafunc.html)

# Parameters

- func (*Enumerated constant*) Specifies the alpha comparison function.
- **ref** (*float*) The reference value that incoming alpha values are compared to. Clamped between 0 and 1.

### **glAreTexturesResident(n, textures, residences):**

Determine if textures are loaded in texture memory

### See Also:

# [OpenGL Docs](http://www.opengl.org/documentation/specs/man_pages/hardcopy/GL/html/gl/aretexturesresident.html)

# **Parameters**

- n (*int*) Specifies the number of textures to be queried.
- textures (bgl.Buffer object I{type  $GL_INT$ ) Specifies an array containing the names of the textures to be queried
- residences (bg1.Buffer object I{type  $GL\_INT$ }(boolean)) An array in which the texture residence status in returned. The residence status of a texture named by an element of textures is returned in the corresponding element of residences.

### **glBegin(mode):**

Delimit the vertices of a primitive or a group of like primatives

# See Also:

# [OpenGL Docs](http://www.opengl.org/documentation/specs/man_pages/hardcopy/GL/html/gl/begin.html)

Parameters mode (*Enumerated constant*) – Specifies the primitive that will be create from vertices between glBegin and glEnd.

# **glBindTexture(target, texture):**

Bind a named texture to a texturing target

# See Also:

[OpenGL Docs](http://www.opengl.org/documentation/specs/man_pages/hardcopy/GL/html/gl/bindtexture.html)

# Parameters

- target (*Enumerated constant*) Specifies the target to which the texture is bound.
- texture (*unsigned int*) Specifies the name of a texture.

```
glBitmap(width, height, xorig, yorig, xmove, ymove, bitmap):
```
Draw a bitmap

# See Also:

### [OpenGL Docs](http://www.opengl.org/documentation/specs/man_pages/hardcopy/GL/html/gl/bitmap.html)

### Parameters

- height (*width*,) Specify the pixel width and height of the bitmap image.
- **yorig** (*xorig*,) Specify the location of the origin in the bitmap image. The origin is measured from the lower left corner of the bitmap, with right and up being the positive axes.
- ymove (*xmove,*) Specify the x and y offsets to be added to the current raster position after the bitmap is drawn.
- bitmap (bgl. Buffer object I{type  $GL_BYTE$ }) Specifies the address of the bitmap image.

# **glBlendFunc(sfactor, dfactor):**

Specify pixel arithmetic

# See Also:

### [OpenGL Docs](http://www.opengl.org/documentation/specs/man_pages/hardcopy/GL/html/gl/blendfunc.html)

# **Parameters**

- sfactor (*Enumerated constant*) Specifies how the red, green, blue, and alpha source blending factors are computed.
- dfactor (*Enumerated constant*) Specifies how the red, green, blue, and alpha destination blending factors are computed.

# **glCallList(list):**

Execute a display list

# See Also:

# [OpenGL Docs](http://www.opengl.org/documentation/specs/man_pages/hardcopy/GL/html/gl/calllist.html)

Parameters list (*unsigned int*) – Specifies the integer name of the display list to be executed.

#### **glCallLists(n, type, lists):**

Execute a list of display lists

#### See Also:

[OpenGL Docs](http://www.opengl.org/documentation/specs/man_pages/hardcopy/GL/html/gl/calllists.html)

### **Parameters**

- n (*int*) Specifies the number of display lists to be executed.
- type (*Enumerated constant*) Specifies the type of values in lists.
- lists (bgl.Buffer object) Specifies the address of an array of name offsets in the display list. The pointer type is void because the offsets can be bytes, shorts, ints, or floats, depending on the value of type.

# **glClear(mask):**

Clear buffers to preset values

### See Also:

### [OpenGL Docs](http://www.opengl.org/documentation/specs/man_pages/hardcopy/GL/html/gl/clear.html)

Parameters mask (*Enumerated constant(s)*) – Bitwise OR of masks that indicate the buffers to be cleared.

# **glClearAccum(red, green, blue, alpha):**

Specify clear values for the accumulation buffer

#### See Also:

#### [OpenGL Docs](http://www.opengl.org/documentation/specs/man_pages/hardcopy/GL/html/gl/clearaccum.html)

Parameters green, blue, alpha (*red,*) – Specify the red, green, blue, and alpha values used when the accumulation buffer is cleared. The initial values are all 0.

# **glClearColor(red, green, blue, alpha):**

Specify clear values for the color buffers

### See Also:

[OpenGL Docs](http://www.opengl.org/documentation/specs/man_pages/hardcopy/GL/html/gl/clearcolor.html)

Parameters green, blue, alpha (*red,*) – Specify the red, green, blue, and alpha values used when the color buffers are cleared. The initial values are all 0.

# **glClearDepth(depth):**

Specify the clear value for the depth buffer

### See Also:

#### [OpenGL Docs](http://www.opengl.org/documentation/specs/man_pages/hardcopy/GL/html/gl/cleardepth.html)

Parameters depth (*int*) – Specifies the depth value used when the depth buffer is cleared. The initial value is 1.

# **glClearIndex(c):**

Specify the clear value for the color index buffers

# See Also:

[OpenGL Docs](http://www.opengl.org/documentation/specs/man_pages/hardcopy/GL/html/gl/clearindex.html)

Parameters c (*float*) – Specifies the index used when the color index buffers are cleared. The initial value is 0.

# **glClearStencil(s):**

Specify the clear value for the stencil buffer

### See Also:

### [OpenGL Docs](http://www.opengl.org/documentation/specs/man_pages/hardcopy/GL/html/gl/clearstencil.html)

Parameters s (*int*) – Specifies the index used when the stencil buffer is cleared. The initial value is 0.

### **glClipPlane (plane, equation):**

Specify a plane against which all geometry is clipped

### See Also:

### [OpenGL Docs](http://www.opengl.org/documentation/specs/man_pages/hardcopy/GL/html/gl/clipplane.html)

### **Parameters**

- plane (*Enumerated constant*) Specifies which clipping plane is being positioned.
- equation (bgl.Buffer object I{type GL\_FLOAT}(double)) Specifies the address of an array of four double- precision floating-point values. These values are interpreted as a plane equation.

# **glColor (red, green, blue, alpha):**

B{glColor3b, glColor3d, glColor3f, glColor3i, glColor3s, glColor3ub, glColor3ui, glColor3us, glColor4b, gl-Color4d, glColor4f, glColor4i, glColor4s, glColor4ub, glColor4ui, glColor4us, glColor3bv, glColor3dv, gl-Color3fv, glColor3iv, glColor3sv, glColor3ubv, glColor3uiv, glColor3usv, glColor4bv, glColor4dv, glColor4fv, glColor4iv, glColor4sv, glColor4ubv, glColor4uiv, glColor4usv}

Set a new color.

### See Also:

### [OpenGL Docs](http://www.opengl.org/documentation/specs/man_pages/hardcopy/GL/html/gl/color.html)

### **Parameters**

- green, blue (*red,*) Specify new red, green, and blue values for the current color.
- alpha Specifies a new alpha value for the current color. Included only in the four-argument glColor4 commands. (With '4' colors only)

# **glColorMask(red, green, blue, alpha):**

Enable and disable writing of frame buffer color components

### See Also:

### [OpenGL Docs](http://www.opengl.org/documentation/specs/man_pages/hardcopy/GL/html/gl/colormask.html)

Parameters green, blue, alpha (*red,*) – Specify whether red, green, blue, and alpha can or cannot be written into the frame buffer. The initial values are all GL\_TRUE, indicating that the color components can be written.

### **glColorMaterial(face, mode):**

Cause a material color to track the current color

### See Also:

### [OpenGL Docs](http://www.opengl.org/documentation/specs/man_pages/hardcopy/GL/html/gl/colormaterial.html)

### **Parameters**

- face (*Enumerated constant*) Specifies whether front, back, or both front and back material parameters should track the current color.
- mode (*Enumerated constant*) Specifies which of several material parameters track the current color.

# **glCopyPixels(x, y, width, height, type):**

Copy pixels in the frame buffer

# See Also:

# [OpenGL Docs](http://www.opengl.org/documentation/specs/man_pages/hardcopy/GL/html/gl/copypixels.html)

# Parameters

- $y(x)$  Specify the window coordinates of the lower left corner of the rectangular region of pixels to be copied.
- width, height Specify the dimensions of the rectangular region of pixels to be copied. Both must be non-negative.
- type (*Enumerated constant*) Specifies whether color values, depth values, or stencil values are to be copied.

def glCopyTexImage2D(target, level, internalformat, x, y, width, height, border):

Copy pixels into a 2D texture image

### See Also:

# [OpenGL Docs](http://www.opengl.org/sdk/docs/man/xhtml/glCopyTexImage2D.xml)

# **Parameters**

- target (*Enumerated constant*) Specifies the target texture.
- level (*int*) Specifies the level-of-detail number. Level 0 is the base image level. Level n is the nth mipmap reduction image.
- internalformat (*int*) Specifies the number of color components in the texture.
- $y(x)$  Specify the window coordinates of the first pixel that is copied from the frame buffer. This location is the lower left corner of a rectangular block of pixels.
- width (*int*) Specifies the width of the texture image. Must be 2n+2(border) for some integer n. All implementations support texture images that are at least 64 texels wide.
- height (*int*) Specifies the height of the texture image. Must be  $2m+2(border)$  for some integer m. All implementations support texture images that are at least 64 texels high.
- **border** (*int*) Specifies the width of the border. Must be either 0 or 1.

### **glCullFace(mode):**

Specify whether front- or back-facing facets can be culled

# See Also:

### [OpenGL Docs](http://www.opengl.org/documentation/specs/man_pages/hardcopy/GL/html/gl/cullface.html)

Parameters mode (*Enumerated constant*) – Specifies whether front- or back-facing facets are candidates for culling.

#### **glDeleteLists(list, range):**

Delete a contiguous group of display lists

#### See Also:

[OpenGL Docs](http://www.opengl.org/documentation/specs/man_pages/hardcopy/GL/html/gl/deletelists.html)

### **Parameters**

- list (*unsigned int*) Specifies the integer name of the first display list to delete
- range (*int*) Specifies the number of display lists to delete

# **glDeleteTextures(n, textures):**

Delete named textures

### See Also:

[OpenGL Docs](http://www.opengl.org/documentation/specs/man_pages/hardcopy/GL/html/gl/deletetextures.html)

### **Parameters**

- n (*int*) Specifies the number of textures to be deleted
- textures (bgl.Buffer  $I{GLINT}$ ) Specifies an array of textures to be deleted

# **glDepthFunc(func):**

Specify the value used for depth buffer comparisons

### See Also:

[OpenGL Docs](http://www.opengl.org/documentation/specs/man_pages/hardcopy/GL/html/gl/depthfunc.html)

Parameters func (*Enumerated constant*) – Specifies the depth comparison function.

### **glDepthMask(flag):**

Enable or disable writing into the depth buffer

### See Also:

### [OpenGL Docs](http://www.opengl.org/documentation/specs/man_pages/hardcopy/GL/html/gl/depthmask.html)

**Parameters flag** (*int (boolean)*) – Specifies whether the depth buffer is enabled for writing. If flag is GL\_FALSE, depth buffer writing is disabled. Otherwise, it is enabled. Initially, depth buffer writing is enabled.

# **glDepthRange(zNear, zFar):**

Specify mapping of depth values from normalized device coordinates to window coordinates

### See Also:

### [OpenGL Docs](http://www.opengl.org/documentation/specs/man_pages/hardcopy/GL/html/gl/depthrange.html)

#### Parameters

- zNear (*int*) Specifies the mapping of the near clipping plane to window coordinates. The initial value is 0.
- zFar (*int*) Specifies the mapping of the far clipping plane to window coordinates. The initial value is 1.

# **glDisable(cap):**

Disable server-side GL capabilities

#### See Also:

# [OpenGL Docs](http://www.opengl.org/documentation/specs/man_pages/hardcopy/GL/html/gl/enable.html)

Parameters cap (*Enumerated constant*) – Specifies a symbolic constant indicating a GL capability.

### **glDrawBuffer(mode):**

Specify which color buffers are to be drawn into

#### See Also:

[OpenGL Docs](http://www.opengl.org/documentation/specs/man_pages/hardcopy/GL/html/gl/drawbuffer.html)

Parameters mode (*Enumerated constant*) – Specifies up to four color buffers to be drawn into.

# **glDrawPixels(width, height, format, type, pixels):**

Write a block of pixels to the frame buffer

### See Also:

[OpenGL Docs](http://www.opengl.org/documentation/specs/man_pages/hardcopy/GL/html/gl/drawpixels.html)

### **Parameters**

- height (*width,*) Specify the dimensions of the pixel rectangle to be written into the frame buffer.
- format (*Enumerated constant*) Specifies the format of the pixel data.
- type (*Enumerated constant*) Specifies the data type for pixels.
- pixels (bgl.Buffer object) Specifies a pointer to the pixel data.

# **glEdgeFlag (flag):**

B{glEdgeFlag, glEdgeFlagv}

Flag edges as either boundary or non-boundary

### See Also:

### [OpenGL Docs](http://www.opengl.org/documentation/specs/man_pages/hardcopy/GL/html/gl/edgeflag.html)

Parameters flag (*Depends of function prototype*) – Specifies the current edge flag value.The initial value is GL\_TRUE.

# **glEnable(cap):**

Enable server-side GL capabilities

#### See Also:

### [OpenGL Docs](http://www.opengl.org/documentation/specs/man_pages/hardcopy/GL/html/gl/enable.html)

Parameters cap (*Enumerated constant*) – Specifies a symbolic constant indicating a GL capability.

### **glEnd():**

Delimit the vertices of a primitive or group of like primitives

### See Also:

[OpenGL Docs](http://www.opengl.org/documentation/specs/man_pages/hardcopy/GL/html/gl/begin.html)

# **glEndList():**

Create or replace a display list

# See Also:

[OpenGL Docs](http://www.opengl.org/documentation/specs/man_pages/hardcopy/GL/html/gl/newlist.html)

### **glEvalCoord (u,v):**

B{glEvalCoord1d, glEvalCoord1f, glEvalCoord2d, glEvalCoord2f, glEvalCoord1dv, glEvalCoord1fv, glEval-Coord2dv, glEvalCoord2fv}

Evaluate enabled one- and two-dimensional maps

### See Also:

[OpenGL Docs](http://www.opengl.org/documentation/specs/man_pages/hardcopy/GL/html/gl/evalcoord.html)

# Parameters

- u (*Depends on function prototype.*) Specifies a value that is the domain coordinate u to the basis function defined in a previous glMap1 or glMap2 command. If the function prototype ends in 'v' then u specifies a pointer to an array containing either one or two domain coordinates. The first coordinate is u. The second coordinate is v, which is present only in glEvalCoord2 versions.
- v (*Depends on function prototype. (only with '2' prototypes)*) Specifies a value that is the domain coordinate v to the basis function defined in a previous glMap2 command. This argument is not present in a glEvalCoord1 command.

### **glEvalMesh (mode, i1, i2):**

B{glEvalMesh1 or glEvalMesh2}

Compute a one- or two-dimensional grid of points or lines

#### See Also:

# [OpenGL Docs](http://www.opengl.org/documentation/specs/man_pages/hardcopy/GL/html/gl/evalmesh.html)

### **Parameters**

- mode (*Enumerated constant*) In glEvalMesh1, specifies whether to compute a onedimensional mesh of points or lines.
- i2 (*i1,*) Specify the first and last integer values for the grid domain variable i.

### **glEvalPoint (i, j):**

B{glEvalPoint1 and glEvalPoint2}

Generate and evaluate a single point in a mesh

#### See Also:

[OpenGL Docs](http://www.opengl.org/documentation/specs/man_pages/hardcopy/GL/html/gl/evalpoint.html)

# **Parameters**

- i (*int*) Specifies the integer value for grid domain variable i.
- j (*int (only with '2' prototypes)*) Specifies the integer value for grid domain variable j (glEvalPoint2 only).

### **glFeedbackBuffer (size, type, buffer):**

Controls feedback mode

#### See Also:

[OpenGL Docs](http://www.opengl.org/documentation/specs/man_pages/hardcopy/GL/html/gl/feedbackbuffer.html)

# Parameters

• size (*int*) – Specifies the maximum number of values that can be written into buffer.

- type (*Enumerated constant*) Specifies a symbolic constant that describes the information that will be returned for each vertex.
- buffer (bgl.Buffer object I{GL\_FLOAT}) Returns the feedback data.

# **glFinish():**

Block until all GL execution is complete

# See Also:

# [OpenGL Docs](http://www.opengl.org/documentation/specs/man_pages/hardcopy/GL/html/gl/finish.html)

# **glFlush():**

Force Execution of GL commands in finite time

### See Also:

[OpenGL Docs](http://www.opengl.org/documentation/specs/man_pages/hardcopy/GL/html/gl/flush.html)

# **glFog (pname, param):**

B{glFogf, glFogi, glFogfv, glFogiv}

Specify fog parameters

### See Also:

### [OpenGL Docs](http://www.opengl.org/documentation/specs/man_pages/hardcopy/GL/html/gl/fog.html)

### Parameters

- pname (*Enumerated constant*) Specifies a single-valued fog parameter. If the function prototype ends in 'v' specifies a fog parameter.
- param (*Depends on function prototype.*) Specifies the value or values to be assigned to pname. GL\_FOG\_COLOR requires an array of four values. All other parameters accept an array containing only a single value.

# **glFrontFace(mode):**

Define front- and back-facing polygons

# See Also:

# [OpenGL Docs](http://www.opengl.org/documentation/specs/man_pages/hardcopy/GL/html/gl/frontface.html)

Parameters mode (*Enumerated constant*) – Specifies the orientation of front-facing polygons.

# **glFrustum(left, right, bottom, top, zNear, zFar):**

Multiply the current matrix by a perspective matrix

### See Also:

# [OpenGL Docs](http://www.opengl.org/documentation/specs/man_pages/hardcopy/GL/html/gl/frustum.html)

# **Parameters**

- **right** (*left*,) Specify the coordinates for the left and right vertical clipping planes.
- bottom (*top,*) Specify the coordinates for the bottom and top horizontal clipping planes.
- **zFar** (*zNear*,) Specify the distances to the near and far depth clipping planes. Both distances must be positive.

### **glGenLists(range):**

Generate a contiguous set of empty display lists

### See Also:

# [OpenGL Docs](http://www.opengl.org/documentation/specs/man_pages/hardcopy/GL/html/gl/genlists.html)

Parameters range (*int*) – Specifies the number of contiguous empty display lists to be generated.

# **glGenTextures(n, textures):**

Generate texture names

### See Also:

[OpenGL Docs](http://www.opengl.org/documentation/specs/man_pages/hardcopy/GL/html/gl/gentextures.html)

# **Parameters**

- n (*int*) Specifies the number of textures name to be generated.
- textures (bgl.Buffer object I{type  $GL_N$ INT}) Specifies an array in which the generated textures names are stored.

# **glGet (pname, param):**

B{glGetBooleanv, glGetfloatv, glGetFloatv, glGetIntegerv}

Return the value or values of a selected parameter

### See Also:

### [OpenGL Docs](http://www.opengl.org/documentation/specs/man_pages/hardcopy/GL/html/gl/get.html)

# Parameters

- pname (*Enumerated constant*) Specifies the parameter value to be returned.
- param (*Depends on function prototype.*) Returns the value or values of the specified parameter.

# **glGetClipPlane(plane, equation):**

Return the coefficients of the specified clipping plane

# See Also:

# [OpenGL Docs](http://www.opengl.org/documentation/specs/man_pages/hardcopy/GL/html/gl/getclipplane.html)

# **Parameters**

- plane (*Enumerated constant*) Specifies a clipping plane. The number of clipping planes depends on the implementation, but at least six clipping planes are supported. They are identified by symbolic names of the form  $GL\_CLIP\_PLANE$  where  $0 < i <$ GL\_MAX\_CLIP\_PLANES.
- equation (bgl.Buffer object I{type GL\_FLOAT}) Returns four float (double)precision values that are the coefficients of the plane equation of plane in eye coordinates. The initial value is (0, 0, 0, 0).

# **glGetError():**

Return error information

# See Also:

# [OpenGL Docs](http://www.opengl.org/documentation/specs/man_pages/hardcopy/GL/html/gl/geterror.html)

# **glGetLight (light, pname, params):**

B{glGetLightfv and glGetLightiv}

Return light source parameter values

See Also:

# [OpenGL Docs](http://www.opengl.org/documentation/specs/man_pages/hardcopy/GL/html/gl/getlight.html)

# Parameters

- light (*Enumerated constant*) Specifies a light source. The number of possible lights depends on the implementation, but at least eight lights are supported. They are identified by symbolic names of the form GL\_LIGHTi where  $0 < i <$  GL\_MAX\_LIGHTS.
- pname (*Enumerated constant*) Specifies a light source parameter for light.
- params (bgl.Buffer object. Depends on function prototype.) Returns the requested data.

# **glGetMap (target, query, v):**

B{glGetMapdv, glGetMapfv, glGetMapiv}

Return evaluator parameters

### See Also:

[OpenGL Docs](http://www.opengl.org/documentation/specs/man_pages/hardcopy/GL/html/gl/getmap.html)

### **Parameters**

- target (*Enumerated constant*) Specifies the symbolic name of a map.
- query (*Enumerated constant*) Specifies which parameter to return.
- $\bf{v}$  (bql.Buffer object. Depends on function prototype.) Returns the requested data.

# **glGetMaterial (face, pname, params):**

B{glGetMaterialfv, glGetMaterialiv}

Return material parameters

### See Also:

### [OpenGL Docs](http://www.opengl.org/documentation/specs/man_pages/hardcopy/GL/html/gl/getmaterial.html)

### **Parameters**

- face (*Enumerated constant*) Specifies which of the two materials is being queried. representing the front and back materials, respectively.
- pname (*Enumerated constant*) Specifies the material parameter to return.
- params (bgl.Buffer object. Depends on function prototype.) Returns the requested data.

# **glGetPixelMap (map, values):**

B{glGetPixelMapfv, glGetPixelMapuiv, glGetPixelMapusv}

Return the specified pixel map

# See Also:

### [OpenGL Docs](http://www.opengl.org/documentation/specs/man_pages/hardcopy/GL/html/gl/getpixelmap.html)

- map (*Enumerated constant*) Specifies the name of the pixel map to return.
- values ( $bgl$ . Buffer object. Depends on function prototype.) Returns the pixel map contents.

### **glGetPolygonStipple(mask):**

Return the polygon stipple pattern

### See Also:

[OpenGL Docs](http://www.opengl.org/documentation/specs/man_pages/hardcopy/GL/html/gl/getpolygonstipple.html)

**Parameters mask** (bgl.Buffer object I{type  $GL_B(YTE)$ ) – Returns the stipple pattern. The initial value is all 1's.

# **glGetString(name):**

Return a string describing the current GL connection

#### See Also:

[OpenGL Docs](http://www.opengl.org/documentation/specs/man_pages/hardcopy/GL/html/gl/getstring.html)

Parameters name (*Enumerated constant*) – Specifies a symbolic constant.

### **glGetTexEnv (target, pname, params):**

B{glGetTexEnvfv, glGetTexEnviv}

Return texture environment parameters

# See Also:

[OpenGL Docs](http://www.opengl.org/documentation/specs/man_pages/hardcopy/GL/html/gl/gettexenv.html)

### **Parameters**

- target (*Enumerated constant*) Specifies a texture environment. Must be GL\_TEXTURE\_ENV.
- pname (*Enumerated constant*) Specifies the symbolic name of a texture environment parameter.
- **params** (bgl. Buffer object. Depends on function prototype.) Returns the requested data.

### **glGetTexGen (coord, pname, params):**

B{glGetTexGendv, glGetTexGenfv, glGetTexGeniv}

Return texture coordinate generation parameters

### See Also:

[OpenGL Docs](http://www.opengl.org/documentation/specs/man_pages/hardcopy/GL/html/gl/gettexgen.html)

# **Parameters**

- coord (*Enumerated constant*) Specifies a texture coordinate.
- pname (*Enumerated constant*) Specifies the symbolic name of the value(s) to be returned.
- params (bgl. Buffer object. Depends on function prototype.) Returns the requested data.

### **glGetTexImage(target, level, format, type, pixels):**

Return a texture image

### See Also:

[OpenGL Docs](http://www.opengl.org/documentation/specs/man_pages/hardcopy/GL/html/gl/getteximage.html)

- target (*Enumerated constant*) Specifies which texture is to be obtained.
- level (*int*) Specifies the level-of-detail number of the desired image. Level 0 is the base image level. Level n is the nth mipmap reduction image.
- format (*Enumerated constant*) Specifies a pixel format for the returned data.
- type (*Enumerated constant*) Specifies a pixel type for the returned data.
- pixels (bgl. Buffer object.) Returns the texture image. Should be a pointer to an array of the type specified by type

### **glGetTexLevelParameter (target, level, pname, params):**

B{glGetTexLevelParameterfv, glGetTexLevelParameteriv}

return texture parameter values for a specific level of detail

### See Also:

U{opengl.org/developers/documentation/man\_pages/hardcopy/GL/html/gl/gettexlevelparameter.html>'\_

### **Parameters**

- target (*Enumerated constant*) Specifies the symbolic name of the target texture.
- level (*int*) Specifies the level-of-detail number of the desired image. Level 0 is the base image level. Level n is the nth mipmap reduction image.
- pname (*Enumerated constant*) Specifies the symbolic name of a texture parameter.
- **params** ( $\text{bg}1$ . Buffer object. Depends on function prototype.) Returns the requested data.

# **glGetTexParameter (target, pname, params):**

B{glGetTexParameterfv, glGetTexParameteriv}

Return texture parameter values

### See Also:

### [OpenGL Docs](http://www.opengl.org/documentation/specs/man_pages/hardcopy/GL/html/gl/gettexparameter.html)

### **Parameters**

- target (*Enumerated constant*) Specifies the symbolic name of the target texture.
- pname (*Enumerated constant*) Specifies the symbolic name the target texture.
- params (bgl.Buffer object. Depends on function prototype.) Returns the texture parameters.

### **glHint(target, mode):**

Specify implementation-specific hints

### See Also:

### [OpenGL Docs](http://www.opengl.org/documentation/specs/man_pages/hardcopy/GL/html/gl/hint.html)

- target (*Enumerated constant*) Specifies a symbolic constant indicating the behavior to be controlled.
- mode (*Enumerated constant*) Specifies a symbolic constant indicating the desired behavior.

# **glIndex(c):**

B{glIndexd, glIndexf, glIndexi, glIndexs, glIndexdv, glIndexfv, glIndexiv, glIndexsv}

Set the current color index

# See Also:

[OpenGL Docs](http://www.opengl.org/documentation/specs/man_pages/hardcopy/GL/html/gl/index_.html)

**Parameters c** (bgl. Buffer object. Depends on function prototype.) – Specifies a pointer to a one element array that contains the new value for the current color index.

# **glInitNames():**

Initialize the name stack

# See Also:

[OpenGL Docs](http://www.opengl.org/documentation/specs/man_pages/hardcopy/GL/html/gl/initnames.html)

# **glIsEnabled(cap):**

Test whether a capability is enabled

# See Also:

[OpenGL Docs](http://www.opengl.org/documentation/specs/man_pages/hardcopy/GL/html/gl/isenabled.html)

Parameters cap (*Enumerated constant*) – Specifies a constant representing a GL capability.

# **glIsList(list):**

Determine if a name corresponds to a display-list

# See Also:

[OpenGL Docs](http://www.opengl.org/documentation/specs/man_pages/hardcopy/GL/html/gl/islist.html)

Parameters list (*unsigned int*) – Specifies a potential display-list name.

# **glIsTexture(texture):**

Determine if a name corresponds to a texture

# See Also:

[OpenGL Docs](http://www.opengl.org/documentation/specs/man_pages/hardcopy/GL/html/gl/istexture.html)

Parameters texture (*unsigned int*) – Specifies a value that may be the name of a texture.

# **glLight (light, pname, param):**

B{glLightf,glLighti, glLightfv, glLightiv}

Set the light source parameters

# See Also:

[OpenGL Docs](http://www.opengl.org/documentation/specs/man_pages/hardcopy/GL/html/gl/light.html)

- light (*Enumerated constant*) Specifies a light. The number of lights depends on the implementation, but at least eight lights are supported. They are identified by symbolic names of the form GL\_LIGHTi where 0 < i < GL\_MAX\_LIGHTS.
- pname (*Enumerated constant*) Specifies a single-valued light source parameter for light.

• param (*Depends on function prototype.*) – Specifies the value that parameter pname of light source light will be set to. If function prototype ends in 'v' specifies a pointer to the value or values that parameter pname of light source light will be set to.

# **glLightModel (pname, param):**

B{glLightModelf, glLightModeli, glLightModelfv, glLightModeliv}

Set the lighting model parameters

# See Also:

[OpenGL Docs](http://www.opengl.org/documentation/specs/man_pages/hardcopy/GL/html/gl/lightmodel.html)

# Parameters

- pname (*Enumerated constant*) Specifies a single-value light model parameter.
- param (*Depends on function prototype.*) Specifies the value that param will be set to. If function prototype ends in 'v' specifies a pointer to the value or values that param will be set to.

# **glLineStipple(factor, pattern):**

Specify the line stipple pattern

# See Also:

# [OpenGL Docs](http://www.opengl.org/documentation/specs/man_pages/hardcopy/GL/html/gl/linestipple.html)

# **Parameters**

- factor (*int*) Specifies a multiplier for each bit in the line stipple pattern. If factor is 3, for example, each bit in the pattern is used three times before the next bit in the pattern is used. factor is clamped to the range [1, 256] and defaults to 1.
- pattern (*unsigned short int*) Specifies a 16-bit integer whose bit pattern determines which fragments of a line will be drawn when the line is rasterized. Bit zero is used first; the default pattern is all 1's.

# **glLineWidth(width):**

Specify the width of rasterized lines.

# See Also:

[OpenGL Docs](http://www.opengl.org/documentation/specs/man_pages/hardcopy/GL/html/gl/linewidth.html)

Parameters width (*float*) – Specifies the width of rasterized lines. The initial value is 1.

# **glListBase(base):**

Set the display-list base for glCallLists

# See Also:

# [OpenGL Docs](http://www.opengl.org/documentation/specs/man_pages/hardcopy/GL/html/gl/listbase.html)

Parameters base (*unsigned int*) – Specifies an integer offset that will be added to glCallLists offsets to generate display-list names. The initial value is 0.

# **glLoadIdentity():**

Replace the current matrix with the identity matrix

# See Also:

[OpenGL Docs](http://www.opengl.org/documentation/specs/man_pages/hardcopy/GL/html/gl/loadidentity.html)

### **glLoadMatrix (m):**

B{glLoadMatrixd, glLoadMatixf}

Replace the current matrix with the specified matrix

### See Also:

[OpenGL Docs](http://www.opengl.org/documentation/specs/man_pages/hardcopy/GL/html/gl/loadmatrix.html)

**Parameters m** (bql.Buffer object. Depends on function prototype.) – Specifies a pointer to 16 consecutive values, which are used as the elements of a 4x4 column-major matrix.

### **glLoadName(name):**

Load a name onto the name stack.

### See Also:

[OpenGL Docs](http://www.opengl.org/documentation/specs/man_pages/hardcopy/GL/html/gl/loadname.html)

Parameters name (*unsigned int*) – Specifies a name that will replace the top value on the name stack.

### **glLogicOp(opcode):**

Specify a logical pixel operation for color index rendering

### See Also:

[OpenGL Docs](http://www.opengl.org/documentation/specs/man_pages/hardcopy/GL/html/gl/logicop.html)

Parameters opcode (*Enumerated constant*) – Specifies a symbolic constant that selects a logical operation.

### **glMap1 (target, u1, u2, stride, order, points):** B{glMap1d, glMap1f}

Define a one-dimensional evaluator

### See Also:

[OpenGL Docs](http://www.opengl.org/documentation/specs/man_pages/hardcopy/GL/html/gl/map1.html)

# **Parameters**

- target (*Enumerated constant*) Specifies the kind of values that are generated by the evaluator.
- u1,u2 Specify a linear mapping of u, as presented to glEvalCoord1, to  $\land$ , t he variable that is evaluated by the equations specified by this command.
- stride (*int*) Specifies the number of floats or float (double)s between the beginning of one control point and the beginning of the next one in the data structure referenced in points. This allows control points to be embedded in arbitrary data structures. The only constraint is that the values for a particular control point must occupy contiguous memory locations.
- order (*int*) Specifies the number of control points. Must be positive.
- points ( $bq1$ . Buffer object. Depends on function prototype.) Specifies a pointer to the array of control points.

**glMap2 (target, u1, u2, ustride, uorder, v1, v2, vstride, vorder, points):** B{glMap2d, glMap2f}

Define a two-dimensional evaluator

### See Also:

### [OpenGL Docs](http://www.opengl.org/documentation/specs/man_pages/hardcopy/GL/html/gl/map2.html)

# Parameters

- target (*Enumerated constant*) Specifies the kind of values that are generated by the evaluator.
- **u1,u2** Specify a linear mapping of u, as presented to glEvalCoord2, to  $\land$ , t he variable that is evaluated by the equations specified by this command. Initially u1 is 0 and u2 is 1.
- ustride (*int*) Specifies the number of floats or float (double)s between the beginning of control point R and the beginning of control point R ij, where i and j are the u and v control point indices, respectively. This allows control points to be embedded in arbitrary data structures. The only constraint is that the values for a particular control point must occupy contiguous memory locations. The initial value of ustride is 0.
- uorder (*int*) Specifies the dimension of the control point array in the u axis. Must be positive. The initial value is 1.
- $v^2(v)$  Specify a linear mapping of v, as presented to glEvalCoord2, to  $\land$ , one of the two variables that are evaluated by the equations specified by this command. Initially, v1 is 0 and v2 is 1.
- vstride (*int*) Specifies the number of floats or float (double)s between the beginning of control point R and the beginning of control point R ij, where i and j are the u and v control point(indices, respectively. This allows control points to be embedded in arbitrary data structures. The only constraint is that the values for a particular control point must occupy contiguous memory locations. The initial value of vstride is 0.
- vorder (*int*) Specifies the dimension of the control point array in the v axis. Must be positive. The initial value is 1.
- points (bgl.Buffer object. Depends on function prototype.) Specifies a pointer to the array of control points.

# **glMapGrid (un, u1,u2 ,vn, v1, v2):**

B{glMapGrid1d, glMapGrid1f, glMapGrid2d, glMapGrid2f}

Define a one- or two-dimensional mesh

# See Also:

### [OpenGL Docs](http://www.opengl.org/documentation/specs/man_pages/hardcopy/GL/html/gl/mapgrid.html)

# **Parameters**

- un (*int*) Specifies the number of partitions in the grid range interval [u1, u2]. Must be positive.
- **u2**  $(uI)$  Specify the mappings for integer grid domain values i=0 and i=un.
- **vn** (*int*) Specifies the number of partitions in the grid range interval [v1, v2] (glMapGrid2) only).
- v2  $(v_1)$  Specify the mappings for integer grid domain values  $j=0$  and  $j=vn$  (glMapGrid2) only).

# **glMaterial (face, pname, params):**

Specify material parameters for the lighting model.

### See Also:

# [OpenGL Docs](http://www.opengl.org/documentation/specs/man_pages/hardcopy/GL/html/gl/material.html)

### Parameters

- face (*Enumerated constant*) Specifies which face or faces are being updated. Must be one of:
- pname (*Enumerated constant*) Specifies the single-valued material parameter of the face or faces that is being updated. Must be GL\_SHININESS.
- params (*int*) Specifies the value that parameter GL\_SHININESS will be set to. If function prototype ends in 'v' specifies a pointer to the value or values that pname will be set to.

### **glMatrixMode(mode):**

Specify which matrix is the current matrix.

### See Also:

# [OpenGL Docs](http://www.opengl.org/documentation/specs/man_pages/hardcopy/GL/html/gl/matrixmode.html)

Parameters mode (*Enumerated constant*) – Specifies which matrix stack is the target for subsequent matrix operations.

# **glMultMatrix (m):**

B{glMultMatrixd, glMultMatrixf}

Multiply the current matrix with the specified matrix

### See Also:

### [OpenGL Docs](http://www.opengl.org/documentation/specs/man_pages/hardcopy/GL/html/gl/multmatrix.html)

Parameters m (bgl.Buffer object. Depends on function prototype.) - Points to 16 consecutive values that are used as the elements of a 4x4 column major matrix.

**glNewList(list, mode):**

Create or replace a display list

### See Also:

# [OpenGL Docs](http://www.opengl.org/documentation/specs/man_pages/hardcopy/GL/html/gl/newlist.html)

# **Parameters**

- list (*unsigned int*) Specifies the display list name
- mode (*Enumerated constant*) Specifies the compilation mode.

### **glNormal3 (nx, ny, nz, v):**

B{Normal3b, Normal3bv, Normal3d, Normal3dv, Normal3f, Normal3fv, Normal3i, Normal3iv, Normal3s, Normal3sv}

Set the current normal vector

### See Also:

[OpenGL Docs](http://www.opengl.org/documentation/specs/man_pages/hardcopy/GL/html/gl/normal.html)

### **Parameters**

• ny, nz  $(nx)$  – Specify the x, y, and z coordinates of the new current normal. The initial value of the current normal is the unit vector,  $(0, 0, 1)$ .

• v  $(\text{bql.Buffer object. Depends on function prototype. ('v' prototypes)) - Specifies a$ pointer to an array of three elements: the x, y, and z coordinates of the new current normal.

### **glOrtho(left, right, bottom, top, zNear, zFar):**

Multiply the current matrix with an orthographic matrix

# See Also:

[OpenGL Docs](http://www.opengl.org/documentation/specs/man_pages/hardcopy/GL/html/gl/ortho.html)

# Parameters

- **right** (*left*,) Specify the coordinates for the left and right vertical clipping planes.
- top (*bottom,*) Specify the coordinates for the bottom and top horizontal clipping planes.
- zFar (*zNear,*) Specify the distances to the nearer and farther depth clipping planes. These values are negative if the plane is to be behind the viewer.

# **glPassThrough(token):**

Place a marker in the feedback buffer

# See Also:

[OpenGL Docs](http://www.opengl.org/documentation/specs/man_pages/hardcopy/GL/html/gl/passthrough.html)

Parameters token (*float*) – Specifies a marker value to be placed in the feedback buffer following a GL\_PASS\_THROUGH\_TOKEN.

### **glPixelMap (map, mapsize, values):**

B{glPixelMapfv, glPixelMapuiv, glPixelMapusv}

Set up pixel transfer maps

### See Also:

### [OpenGL Docs](http://www.opengl.org/documentation/specs/man_pages/hardcopy/GL/html/gl/pixelmap.html)

### **Parameters**

- map (*Enumerated constant*) Specifies a symbolic map name.
- **mapsize** (*int*) Specifies the size of the map being defined.
- values (bgl.Buffer object. Depends on function prototype.) Specifies an array of mapsize values.

# **glPixelStore (pname, param):**

B{glPixelStoref, glPixelStorei}

Set pixel storage modes

### See Also:

# [OpenGL Docs](http://www.opengl.org/documentation/specs/man_pages/hardcopy/GL/html/gl/pixelstore.html)

- pname (*Enumerated constant*) Specifies the symbolic name of the parameter to be set. Six values affect the packing of pixel data into memory. Six more affect the unpacking of pixel data from memory.
- param (*Depends on function prototype.*) Specifies the value that pname is set to.

# **glPixelTransfer (pname, param):**

B{glPixelTransferf, glPixelTransferi}

Set pixel transfer modes

### See Also:

[OpenGL Docs](http://www.opengl.org/documentation/specs/man_pages/hardcopy/GL/html/gl/pixeltransfer.html)

### Parameters

- pname (*Enumerated constant*) Specifies the symbolic name of the pixel transfer parameter to be set.
- param (*Depends on function prototype.*) Specifies the value that pname is set to.

### **glPixelZoom(xfactor, yfactor):**

Specify the pixel zoom factors

### See Also:

[OpenGL Docs](http://www.opengl.org/documentation/specs/man_pages/hardcopy/GL/html/gl/pixelzoom.html)

**Parameters yfactor** (*xfactor*,) – Specify the x and y zoom factors for pixel write operations.

# **glPointSize(size):**

Specify the diameter of rasterized points

### See Also:

### [OpenGL Docs](http://www.opengl.org/documentation/specs/man_pages/hardcopy/GL/html/gl/pointsize.html)

Parameters size (*float*) – Specifies the diameter of rasterized points. The initial value is 1.

# **glPolygonMode(face, mode):**

Select a polygon rasterization mode

### See Also:

### [OpenGL Docs](http://www.opengl.org/documentation/specs/man_pages/hardcopy/GL/html/gl/polygonmode.html)

# **Parameters**

- face (*Enumerated constant*) Specifies the polygons that mode applies to. Must be GL\_FRONT for front-facing polygons, GL\_BACK for back- facing polygons, or GL\_FRONT\_AND\_BACK for front- and back-facing polygons.
- mode (*Enumerated constant*) Specifies how polygons will be rasterized. The initial value is GL\_FILL for both front- and back- facing polygons.

# **glPolygonOffset(factor, units):**

Set the scale and units used to calculate depth values

# See Also:

### [OpenGL Docs](http://www.opengl.org/documentation/specs/man_pages/hardcopy/GL/html/gl/polygonoffset.html)

- factor (*float*) Specifies a scale factor that is used to create a variable depth offset for each polygon. The initial value is 0.
- units (*float*) Is multiplied by an implementation-specific value to create a constant depth offset. The initial value is 0.

### **glPolygonStipple(mask):**

Set the polygon stippling pattern

### See Also:

# [OpenGL Docs](http://www.opengl.org/documentation/specs/man_pages/hardcopy/GL/html/gl/polygonstipple.html)

**Parameters mask** (bgl.Buffer object I{type GL\_BYTE}) – Specifies a pointer to a 32x32 stipple pattern that will be unpacked from memory in the same way that glDrawPixels unpacks pixels.

# **glPopAttrib():**

Pop the server attribute stack

### See Also:

[OpenGL Docs](http://www.opengl.org/documentation/specs/man_pages/hardcopy/GL/html/gl/pushattrib.html)

# **glPopClientAttrib():**

Pop the client attribute stack

### See Also:

# [OpenGL Docs](http://www.opengl.org/documentation/specs/man_pages/hardcopy/GL/html/gl/pushclientattrib.html)

# **glPopMatrix():**

Pop the current matrix stack

### See Also:

[OpenGL Docs](http://www.opengl.org/documentation/specs/man_pages/hardcopy/GL/html/gl/pushmatrix.html)

# **glPopName():**

Pop the name stack

### See Also:

### [OpenGL Docs](http://www.opengl.org/documentation/specs/man_pages/hardcopy/GL/html/gl/pushname.html)

# **glPrioritizeTextures(n, textures, priorities):**

Set texture residence priority

### See Also:

[OpenGL Docs](http://www.opengl.org/documentation/specs/man_pages/hardcopy/GL/html/gl/prioritizetextures.html)

# Parameters

- n (*int*) Specifies the number of textures to be prioritized.
- textures (bgl.Buffer I{type GL\_INT}) Specifies an array containing the names of the textures to be prioritized.
- priorities (bgl.Buffer I{type GL\_FLOAT}) Specifies an array containing the texture priorities. A priority given in an element of priorities applies to the texture named by the corresponding element of textures.

# **glPushAttrib(mask):**

Push the server attribute stack

### See Also:

[OpenGL Docs](http://www.opengl.org/documentation/specs/man_pages/hardcopy/GL/html/gl/pushattrib.html)

Parameters mask (*Enumerated constant(s)*) – Specifies a mask that indicates which attributes to save.

# **glPushClientAttrib(mask):**

Push the client attribute stack

# See Also:

[OpenGL Docs](http://www.opengl.org/documentation/specs/man_pages/hardcopy/GL/html/gl/pushclientattrib.html)

Parameters mask (*Enumerated constant(s)*) – Specifies a mask that indicates which attributes to save.

### **glPushMatrix():**

Push the current matrix stack

See Also:

[OpenGL Docs](http://www.opengl.org/documentation/specs/man_pages/hardcopy/GL/html/gl/pushmatrix.html)

#### **glPushName(name):**

Push the name stack

### See Also:

### [OpenGL Docs](http://www.opengl.org/documentation/specs/man_pages/hardcopy/GL/html/gl/pushname.html)

Parameters name (*unsigned int*) – Specifies a name that will be pushed onto the name stack.

#### **glRasterPos (x,y,z,w):**

B{glRasterPos2d, glRasterPos2f, glRasterPos2i, glRasterPos2s, glRasterPos3d, glRasterPos3f, glRasterPos3i, glRasterPos3s, glRasterPos4d, glRasterPos4f, glRasterPos4i, glRasterPos4s, glRasterPos2dv, glRasterPos2fv, glRasterPos2iv, glRasterPos2sv, glRasterPos3dv, glRasterPos3fv, glRasterPos3iv, glRasterPos3sv, glRaster-Pos4dv, glRasterPos4fv, glRasterPos4iv, glRasterPos4sv}

Specify the raster position for pixel operations

### See Also:

[OpenGL Docs](http://www.opengl.org/documentation/specs/man_pages/hardcopy/GL/html/gl/rasterpos.html)

**Parameters y, z, w**  $(x)$  – Specify the x,y,z, and w object coordinates (if present) for the raster position. If function prototype ends in 'v' specifies a pointer to an array of two, three, or four elements, specifying x, y, z, and w coordinates, respectively.

Note: If you are drawing to the 3d view with a Scriptlink of a space handler the zoom level of the panels will scale the glRasterPos by the view matrix. so a X of 10 will not always offset 10 pixels as you would expect.

To work around this get the scale value of the view matrix and use it to scale your pixel values.

```
import bgl
xval, yval= 100, 40
# Get the scale of the view matrix
view_matrix = bgl.Buffer(bgl.GL_FLOAT, 16)
bgl.glGetFloatv(bgl.GL_MODELVIEW_MATRIX, view_matrix)
f = 1.0 / view matrix[0]
# Instead of the usual glRasterPos2i(xval, yval)
bgl.glRasterPos2f(xval * f, yval * f)
```
### **glReadBuffer(mode):**

Select a color buffer source for pixels.

### See Also:

[OpenGL Docs](http://www.opengl.org/documentation/specs/man_pages/hardcopy/GL/html/gl/readbuffer.html)

Parameters mode (*Enumerated constant*) – Specifies a color buffer.

**glReadPixels(x, y, width, height, format, type, pixels):**

Read a block of pixels from the frame buffer

# See Also:

[OpenGL Docs](http://www.opengl.org/documentation/specs/man_pages/hardcopy/GL/html/gl/readpixels.html)

#### **Parameters**

- $\mathbf{y}(x_i)$  Specify the window coordinates of the first pixel that is read from the frame buffer. This location is the lower left corner of a rectangular block of pixels.
- height (*width,*) Specify the dimensions of the pixel rectangle. width and height of one correspond to a single pixel.
- format (*Enumerated constant*) Specifies the format of the pixel data.
- type (*Enumerated constant*) Specifies the data type of the pixel data.
- pixels ( $bg1$ . Buffer object) Returns the pixel data.

# **glRect (x1,y1,x2,y2,v1,v2):**

B{glRectd, glRectf, glRecti, glRects, glRectdv, glRectfv, glRectiv, glRectsv}

# Draw a rectangle

#### See Also:

### [OpenGL Docs](http://www.opengl.org/documentation/specs/man_pages/hardcopy/GL/html/gl/rect.html)

### **Parameters**

- $y1(x) -$  Specify one vertex of a rectangle
- y2 (*x2,*) Specify the opposite vertex of the rectangle
- **v2** (*v1*,) Specifies a pointer to one vertex of a rectangle and the pointer to the opposite vertex of the rectangle

### **glRenderMode(mode):**

Set rasterization mode

# See Also:

# [OpenGL Docs](http://www.opengl.org/documentation/specs/man_pages/hardcopy/GL/html/gl/rendermode.html)

Parameters mode (*Enumerated constant*) – Specifies the rasterization mode.

**glRotate (angle, x, y, z):** B{glRotated, glRotatef}

Multiply the current matrix by a rotation matrix

# See Also:

[OpenGL Docs](http://www.opengl.org/documentation/specs/man_pages/hardcopy/GL/html/gl/rotate.html)

### **Parameters**

- angle (*Depends on function prototype*.) Specifies the angle of rotation in degrees.
- **y**,  $z(x)$  Specify the x, y, and z coordinates of a vector respectively.

# **glScale (x,y,z):**

B{glScaled, glScalef}

Multiply the current matrix by a general scaling matrix

# See Also:

[OpenGL Docs](http://www.opengl.org/documentation/specs/man_pages/hardcopy/GL/html/gl/scale.html)

**Parameters y,**  $z(x)$  – Specify scale factors along the x, y, and z axes, respectively.

#### **glScissor(x,y,width,height):**

Define the scissor box

# See Also:

[OpenGL Docs](http://www.opengl.org/documentation/specs/man_pages/hardcopy/GL/html/gl/scissor.html)

### Parameters

- $y(x)$  Specify the lower left corner of the scissor box. Initially  $(0, 0)$ .
- height (*width*) Specify the width and height of the scissor box. When a GL context is first attached to a window, width and height are set to the dimensions of that window.

### **glSelectBuffer(size, buffer):**

Establish a buffer for selection mode values

# See Also:

### [OpenGL Docs](http://www.opengl.org/documentation/specs/man_pages/hardcopy/GL/html/gl/selectbuffer.html)

### **Parameters**

- size (*int*) Specifies the size of buffer
- buffer  $(\text{bgl}, \text{Buffer } I\{\text{type GL} \text{ INT}\})$  Returns the selection data

### **glShadeModel(mode):**

Select flat or smooth shading

### See Also:

### [OpenGL Docs](http://www.opengl.org/documentation/specs/man_pages/hardcopy/GL/html/gl/shademodel.html)

Parameters mode (*Enumerated constant*) – Specifies a symbolic value representing a shading technique.

# **glStencilFuc(func, ref, mask):**

Set function and reference value for stencil testing

# See Also:

# [OpenGL Docs](http://www.opengl.org/documentation/specs/man_pages/hardcopy/GL/html/gl/stencilfunc.html)

# **Parameters**

• func (*Enumerated constant*) – Specifies the test function.

- **ref** (*int*) Specifies the reference value for the stencil test. ref is clamped to the range [0,2n-1], where n is the number of bitplanes in the stencil buffer. The initial value is 0.
- mask (*unsigned int*) Specifies a mask that is ANDed with both the reference value and the stored stencil value when the test is done. The initial value is all 1's.

# **glStencilMask(mask):**

Control the writing of individual bits in the stencil planes

#### See Also:

### [OpenGL Docs](http://www.opengl.org/documentation/specs/man_pages/hardcopy/GL/html/gl/stencilmask.html)

Parameters mask (*unsigned int*) – Specifies a bit mask to enable and disable writing of individual bits in the stencil planes. Initially, the mask is all 1's.

# **glStencilOp(fail, zfail, zpass):**

Set stencil test actions

# See Also:

# [OpenGL Docs](http://www.opengl.org/documentation/specs/man_pages/hardcopy/GL/html/gl/stencilop.html)

# **Parameters**

- fail (*Enumerated constant*) Specifies the action to take when the stencil test fails. The initial value is GL\_KEEP.
- zfail (*Enumerated constant*) Specifies the stencil action when the stencil test passes, but the depth test fails. zfail accepts the same symbolic constants as fail. The initial value is GL\_KEEP.
- zpass (*Enumerated constant*) Specifies the stencil action when both the stencil test and the depth test pass, or when the stencil test passes and either there is no depth buffer or depth testing is not enabled. zpass accepts the same symbolic constants as fail. The initial value is GL\_KEEP.

# **glTexCoord (s,t,r,q,v):**

B{glTexCoord1d, glTexCoord1f, glTexCoord1i, glTexCoord1s, glTexCoord2d, glTexCoord2f, glTexCoord2i, glTexCoord2s, glTexCoord3d, glTexCoord3f, glTexCoord3i, glTexCoord3s, glTexCoord4d, glTexCoord4f, gl-TexCoord4i, glTexCoord4s, glTexCoord1dv, glTexCoord1fv, glTexCoord1iv, glTexCoord1sv, glTexCoord2dv, glTexCoord2fv, glTexCoord2iv, glTexCoord2sv, glTexCoord3dv, glTexCoord3fv, glTexCoord3iv, glTexCoord3sv, glTexCoord4dv, glTexCoord4fv, glTexCoord4iv, glTexCoord4sv}

Set the current texture coordinates

# See Also:

### [OpenGL Docs](http://www.opengl.org/documentation/specs/man_pages/hardcopy/GL/html/gl/texcoord.html)

### Parameters

- t, r, q (*s,*) Specify s, t, r, and q texture coordinates. Not all parameters are present in all forms of the command.
- $v$  (bql. Buffer object. Depends on function prototype. (for 'v' prototypes only)) Specifies a pointer to an array of one, two, three, or four elements, which in turn specify the s, t, r, and q texture coordinates.

### **glTexEnv (target, pname, param):**

B{glTextEnvf, glTextEnvi, glTextEnvfv, glTextEnviv}

Set texture environment parameters

### See Also:

### [OpenGL Docs](http://www.opengl.org/documentation/specs/man_pages/hardcopy/GL/html/gl/texenv.html)

### Parameters

- target (*Enumerated constant*) Specifies a texture environment. Must be GL\_TEXTURE\_ENV.
- pname (*Enumerated constant*) Specifies the symbolic name of a single-valued texture environment parameter. Must be GL\_TEXTURE\_ENV\_MODE.
- param (*Depends on function prototype.*) Specifies a single symbolic constant. If function prototype ends in 'v' specifies a pointer to a parameter array that contains either a single symbolic constant or an RGBA color

### **glTexGen (coord, pname, param):**

B{glTexGend, glTexGenf, glTexGeni, glTexGendv, glTexGenfv, glTexGeniv}

Control the generation of texture coordinates

### See Also:

### [OpenGL Docs](http://www.opengl.org/documentation/specs/man_pages/hardcopy/GL/html/gl/texgen.html)

### Parameters

- coord (*Enumerated constant*) Specifies a texture coordinate.
- pname (*Enumerated constant*) Specifies the symbolic name of the texture- coordinate generation function.
- param (*Depends on function prototype.*) Specifies a single-valued texture generation parameter. If function prototype ends in 'v' specifies a pointer to an array of texture generation parameters. If pname is GL\_TEXTURE\_GEN\_MODE, then the array must contain a single symbolic constant. Otherwise, params holds the coefficients for the texture-coordinate generation function specified by pname.

# **glTexImage1D(target, level, internalformat, width, border, format, type, pixels):** Specify a one-dimensional texture image

# See Also:

# [OpenGL Docs](http://www.opengl.org/documentation/specs/man_pages/hardcopy/GL/html/gl/teximage1d.html)

- target (*Enumerated constant*) Specifies the target texture.
- level (*int*) Specifies the level-of-detail number. Level 0 is the base image level. Level n is the nth mipmap reduction image.
- internalformat (*int*) Specifies the number of color components in the texture.
- width (*int*) Specifies the width of the texture image. Must be 2n+2(border) for some integer n. All implementations support texture images that are at least 64 texels wide. The height of the 1D texture image is 1.
- **border** (*int*) Specifies the width of the border. Must be either 0 or 1.
- format (*Enumerated constant*) Specifies the format of the pixel data.
- type (*Enumerated constant*) Specifies the data type of the pixel data.
- **pixels** ( $bq \perp$ ,  $Buffer object$ ) Specifies a pointer to the image data in memory.

**glTexImage2D(target, level, internalformat, width, height, border, format, type, pixels):** Specify a two-dimensional texture image

### See Also:

[OpenGL Docs](http://www.opengl.org/documentation/specs/man_pages/hardcopy/GL/html/gl/teximage2d.html)

### **Parameters**

- target (*Enumerated constant*) Specifies the target texture.
- level (*int*) Specifies the level-of-detail number. Level 0 is the base image level. Level n is the nth mipmap reduction image.
- internalformat (*int*) Specifies the number of color components in the texture.
- width (*int*) Specifies the width of the texture image. Must be 2n+2(border) for some integer n. All implementations support texture images that are at least 64 texels wide.
- height (*int*) Specifies the height of the texture image. Must be  $2m+2(border)$  for some integer m. All implementations support texture images that are at least 64 texels high.
- border (*int*) Specifies the width of the border. Must be either 0 or 1.
- format (*Enumerated constant*) Specifies the format of the pixel data.
- type (*Enumerated constant*) Specifies the data type of the pixel data.
- **pixels** ( $bq1$ . Buffer object.) Specifies a pointer to the image data in memory.

# **glTexParameter (target, pname, param):**

B{glTexParameterf, glTexParameteri, glTexParameterfv, glTexParameteriv}

Set texture parameters

### See Also:

[OpenGL Docs](http://www.opengl.org/documentation/specs/man_pages/hardcopy/GL/html/gl/texparameter.html)

### **Parameters**

- target (*Enumerated constant*) Specifies the target texture.
- pname (*Enumerated constant*) Specifies the symbolic name of a single-valued texture parameter.
- param (*Depends on function prototype.*) Specifies the value of pname. If function prototype ends in 'v' specifies a pointer to an array where the value or values of pname are stored.

# **glTranslate (x, y, z):**

B{glTranslatef, glTranslated}

Multiply the current matrix by a translation matrix

# See Also:

[OpenGL Docs](http://www.opengl.org/documentation/specs/man_pages/hardcopy/GL/html/gl/translate.html)

**Parameters**  $y$ ,  $z(x)$  – Specify the x, y, and z coordinates of a translation vector.

# **glVertex (x,y,z,w,v):**

B{glVertex2d, glVertex2f, glVertex2i, glVertex2s, glVertex3d, glVertex3f, glVertex3i, glVertex3s, glVertex4d, glVertex4f, glVertex4i, glVertex4s, glVertex2dv, glVertex2fv, glVertex2iv, glVertex2sv, glVertex3dv, glVertex3fv, glVertex3iv, glVertex3sv, glVertex4dv, glVertex4fv, glVertex4iv, glVertex4sv}

# Specify a vertex

### See Also:

[OpenGL Docs](http://www.opengl.org/documentation/specs/man_pages/hardcopy/GL/html/gl/vertex.html)

# Parameters

- y, z, w (*x,*) Specify x, y, z, and w coordinates of a vertex. Not all parameters are present in all forms of the command.
- **v** (bgl.Buffer object. Depends of function prototype (for 'v' prototypes only)) Specifies a pointer to an array of two, three, or four elements. The elements of a two-element array are x and y; of a three-element array, x, y, and z; and of a four-element array, x, y, z, and w.

### **glViewport(x,y,width,height):**

Set the viewport

### See Also:

[OpenGL Docs](http://www.opengl.org/documentation/specs/man_pages/hardcopy/GL/html/gl/viewport.html)

### **Parameters**

- $y(x, -)$  Specify the lower left corner of the viewport rectangle, in pixels. The initial value is  $(0,0).$
- height (*width,*) Specify the width and height of the viewport. When a GL context is first attached to a window, width and height are set to the dimensions of that window.

### **gluPerspective(fovY, aspect, zNear, zFar):**

Set up a perspective projection matrix.

### See Also:

U{http://biology.ncsa.uiuc.edu/cgi-bin/infosrch.cgi?cmd=getdoc&coll=0650&db=bks&fname=/SGI\_Developer/OpenGL\_RM/ch

### **Parameters**

- **fovY** (*double*) Specifies the field of view angle, in degrees, in the y direction.
- aspect (*double*) Specifies the aspect ratio that determines the field of view in the x direction. The aspect ratio is the ratio of x (width) to y (height).
- zNear (*double*) Specifies the distance from the viewer to the near clipping plane (always positive).
- zFar (*double*) Specifies the distance from the viewer to the far clipping plane (always positive).

**gluLookAt(eyex, eyey, eyez, centerx, centery, centerz, upx, upy, upz):** Define a viewing transformation.

### See Also:

U{http://biology.ncsa.uiuc.edu/cgi-bin/infosrch.cgi?cmd=getdoc&coll=0650&db=bks&fname=/SGI\_Developer/OpenGL\_RM/ch

- eyey, eyez (*eyex,*) Specifies the position of the eye point.
- centery, centerz (*centerx,*) Specifies the position of the reference point.
- upy, upz (*upx,*) Specifies the direction of the up vector.

### **gluOrtho2D(left, right, bottom, top):**

Define a 2-D orthographic projection matrix.

### See Also:

U{http://biology.ncsa.uiuc.edu/cgi-bin/infosrch.cgi?cmd=getdoc&coll=0650&db=bks&fname=/SGI\_Developer/OpenGL\_RM/ch

### **Parameters**

- **right** (*left*,) Specify the coordinates for the left and right vertical clipping planes.
- top (*bottom,*) Specify the coordinates for the bottom and top horizontal clipping planes.

### **gluPickMatrix(x, y, width, height, viewport):**

Define a picking region.

### See Also:

U{http://biology.ncsa.uiuc.edu/cgi-bin/infosrch.cgi?cmd=getdoc&coll=0650&db=bks&fname=/SGI\_Developer/OpenGL\_RM/ch

### **Parameters**

- $y(x)$  Specify the center of a picking region in window coordinates.
- height (*width,*) Specify the width and height, respectively, of the picking region in window coordinates.
- viewport  $(\text{bg}1 \cdot \text{Buffer object. [int])} \text{Specifics}$  the current viewport.

# **gluProject(objx, objy, objz, modelMatrix, projMatrix, viewport, winx, winy, winz):** Map object coordinates to window coordinates.

# See Also:

U{http://biology.ncsa.uiuc.edu/cgi-bin/infosrch.cgi?cmd=getdoc&coll=0650&db=bks&fname=/SGI\_Developer/OpenGL\_RM/ch

# **Parameters**

- objy, objz (*objx,*) Specify the object coordinates.
- modelMatrix  $(bq1.Buffer object. [double]) Specifies the current modelview matrix$ (as from a glGetDoublev call).
- projMatrix (bgl.Buffer object. [double]) Specifies the current projection matrix (as from a glGetDoublev call).
- viewport  $(\text{bg1}. \text{Buffer object}.$  [int]) Specifies the current viewport (as from a glGet-Integerv call).
- winy, winz (*winx,*) Return the computed window coordinates.

**gluUnProject(winx, winy, winz, modelMatrix, projMatrix, viewport, objx, objy, objz):** Map object coordinates to window coordinates.

# See Also:

U{http://biology.ncsa.uiuc.edu/cgi-bin/infosrch.cgi?cmd=getdoc&coll=0650&db=bks&fname=/SGI\_Developer/OpenGL\_RM/ch

- winy, winz (*winx,*) Specify the window coordinates to be mapped.
- modelMatrix  $(bq1.Buffer object. [double]) Specifies the current modelview matrix$ (as from a glGetDoublev call).
- projMatrix ( $bql$ . Buffer object. [double]) Specifies the current projection matrix (as from a glGetDoublev call).
- viewport  $(\text{bg1}. \text{Buffer object. } [int]) \text{Specifics the current viewpoint (as from a glGet-1)}$ Integerv call).
- **objy, objz**  $(objx, )$  Return the computed object coordinates.

# class Buffer:

The Buffer object is simply a block of memory that is delineated and initialized by the user. Many OpenGL functions return data to a C-style pointer, however, because this is not possible in python the Buffer object can be used to this end. Wherever pointer notation is used in the OpenGL functions the Buffer object can be used in it's bgl wrapper. In some instances the Buffer object will need to be initialized with the template parameter, while in other instances the user will want to create just a blank buffer which will be zeroed by default.

# **import bgl**

```
myByteBuffer = bgl.Buffer(bgl.GL_BYTE, [32, 32])
bgl.glGetPolygonStipple(myByteBuffer)
```

```
print(myByteBuffer.dimensions)
print(myByteBuffer.to_list())
```

```
sliceBuffer = myByteBuffer[0:16]
print(sliceBuffer)
```
bgl.**dimensions**

The number of dimensions of the Buffer.

```
bgl.to_list()
```
The contents of the Buffer as a python list.

# **\_\_init\_\_(type, dimensions, template = None):**

This will create a new Buffer object for use with other bgl OpenGL commands. Only the type of argument to store in the buffer and the dimensions of the buffer are necessary. Buffers are zeroed by default unless a template is supplied, in which case the buffer is initialized to the template.

# Parameters

- type (*int*) The format to store data in. The type should be one of GL\_BYTE, GL\_SHORT, GL\_INT, or GL\_FLOAT.
- dimensions (*An int or sequence object specifying the dimensions of the buffer.*) If the dimensions are specified as an int a linear array will be created for the buffer. If a sequence is passed for the dimensions, the buffer becomes n-Dimensional, where n is equal to the number of parameters passed in the sequence. Example: [256,2] is a two- dimensional buffer while [256,256,4] creates a three- dimensional buffer. You can think of each additional dimension as a sub-item of the dimension to the left. i.e.  $[10,2]$  is a 10 element array each with 2 sub-items.  $[(0,0), (0,1), (1,0), (1,1),$  $(2,0), \ldots$ ] etc.
- template (*A python sequence object (optional)*) A sequence of matching dimensions which will be used to initialize the Buffer. If a template is not passed in all fields will be initialized to 0.

# Return type Buffer object

Returns The newly created buffer as a PyObject.

# **3.4 Font Drawing (blf)**

This module provides access to blenders text drawing functions.

# **3.4.1 Hello World Text Example**

Blender Game Engine example of using the blf module. For this module to work we need to use the OpenGL wrapper [bgl](#page-0-0) as well.

```
# import game engine modules
from bge import render
from bge import logic
# import stand alone modules
import bgl
import blf
def init():
    """init function - runs once"""
    # create a new font object, use external ttf file
    font_path = logic.expandPath('//Zeyada.ttf')
    # store the font indice - to use later
    logic.font_id = blf.load(font_path)
    # set the font drawing routine to run every frame
    scene = logic.getCurrentScene()
    scene.post_draw = [write]
def write():
    """write on screen"""
    width = render.getWindowWidth()
   height = render.getWindowHeight()
    # OpenGL setup
   bgl.glMatrixMode(bgl.GL_PROJECTION)
   bgl.glLoadIdentity()
    bgl.gluOrtho2D(0, width, 0, height)
    bgl.glMatrixMode(bgl.GL_MODELVIEW)
    bgl.glLoadIdentity()
    # BLF drawing routine
    font_id = logic.font_id
   blf.position(font_id, (width * 0.2), (height * 0.3), 0)
   blf.size(font_id, 50, 72)
   blf.draw(font_id, "Hello World")
blf.CLIPPING
    constant value 2
blf.KERNING_DEFAULT
    constant value 8
blf.ROTATION
    constant value 1
blf.SHADOW
    constant value 4
```
## blf.**aspect**(*fontid*, *aspect*)

Set the aspect for drawing text.

## **Parameters**

- fontid (*int*) The id of the typeface as returned by  $\text{blf}$ . load(), for default font use 0.
- **aspect** (*float*) The aspect ratio for text drawing to use.
- blf.**blur**(*fontid*, *radius*)

Set the blur radius for drawing text.

## **Parameters**

- fontid  $(int)$  The id of the typeface as returned by  $blf.load()$ , for default font use 0.
- radius (*int*) The radius for blurring text (in pixels).
- blf.**clipping**(*fontid*, *xmin*, *ymin*, *xmax*, *ymax*)

Set the clipping, enable/disable using CLIPPING.

## **Parameters**

- fontid (*int*) The id of the typeface as returned by **[blf.load\(\)](#page-0-0)**, for default font use 0.
- xmin (*float*) Clip the drawing area by these bounds.
- ymin (*float*) Clip the drawing area by these bounds.
- xmax (*float*) Clip the drawing area by these bounds.
- ymax (*float*) Clip the drawing area by these bounds.

## blf.**dimensions**(*fontid*, *text*)

Return the width and height of the text.

## Parameters

- fontid (*int*) The id of the typeface as returned by **blf.load(**), for default font use 0.
- text (*string*) the text to draw.

Returns the width and height of the text.

## Return type tuple of 2 floats

## blf.**disable**(*fontid*, *option*)

Disable option.

## **Parameters**

- fontid  $(int)$  The id of the typeface as returned by  $blf.load()$ , for default font use 0.
- option (*int*) One of ROTATION, CLIPPING, SHADOW or KERNING\_DEFAULT.

## blf.**draw**(*fontid*, *text*)

Draw text in the current context.

## **Parameters**

- fontid (*int*) The id of the typeface as returned by  $\text{blf}$ . load (), for default font use 0.
- text (*string*) the text to draw.

blf.**enable**(*fontid*, *option*) Enable option.

## Parameters

• fontid  $(int)$  – The id of the typeface as returned by  $blf.load()$ , for default font use 0.

## • option (*int*) – One of ROTATION, CLIPPING, SHADOW or KERNING\_DEFAULT.

blf.**load**(*filename*)

Load a new font.

Parameters filename (*string*) – the filename of the font.

Returns the new font's fontid or -1 if there was an error.

## Return type integer

blf.**position**(*fontid*, *x*, *y*, *z*)

Set the position for drawing text.

## **Parameters**

- fontid  $(int)$  The id of the typeface as returned by  $blf.load()$ , for default font use 0.
- x (*float*) X axis position to draw the text.
- y (*float*) Y axis position to draw the text.
- z (*float*) Z axis position to draw the text.

## blf.**rotation**(*fontid*, *angle*)

Set the text rotation angle, enable/disable using ROTATION.

#### Parameters

- fontid (*int*) The id of the typeface as returned by  $\text{blf}$ . load(), for default font use 0.
- angle (*float*) The angle for text drawing to use.

## blf.**shadow**(*fontid*, *level*, *r*, *g*, *b*, *a*)

Shadow options, enable/disable using SHADOW .

## **Parameters**

- **fontid** (*int*) The id of the typeface as returned by  $\text{blf}$ , load(), for default font use 0.
- level (*int*) The blur level, can be 3, 5 or 0.
- r (*float*) Shadow color (red channel 0.0 1.0).
- g (*float*) Shadow color (green channel 0.0 1.0).
- b (*float*) Shadow color (blue channel 0.0 1.0).
- a (*float*) Shadow color (alpha channel 0.0 1.0).

## blf.**shadow\_offset**(*fontid*, *x*, *y*)

Set the offset for shadow text.

## **Parameters**

- fontid (*int*) The id of the typeface as returned by **blf.load(**), for default font use 0.
- x (*float*) Vertical shadow offset value in pixels.
- y (*float*) Horizontal shadow offset value in pixels.

blf.**size**(*fontid*, *size*, *dpi*)

Set the size and dpi for drawing text.

#### Parameters

• fontid  $(int)$  – The id of the typeface as returned by  $blf.load()$ , for default font use 0.

- size (*int*) Point size of the font.
- dpi (*int*) dots per inch value to use for drawing.

blf.**unload**(*filename*)

Unload an existing font.

Parameters filename (*string*) – the filename of the font.

## **3.5 GPU functions (gpu)**

This module provides access to materials GLSL shaders.

## **3.5.1 Intro**

Module to provide functions concerning the GPU implementation in Blender, in particular the GLSL shaders that blender generates automatically to render materials in the 3D view and in the game engine.

Warning: The API provided by this module should be consider unstable. The data exposed by the API are are closely related to Blender's internal GLSL code and may change if the GLSL code is modified (e.g. new uniform type).

## **3.5.2 Constants**

## **GLSL data type**

Type of GLSL data. For shader uniforms, the data type determines which glUniform function variant to use to send the uniform value to the GPU. For vertex attributes, the data type determines which glVertexAttrib function variant to use to send the vertex attribute to the GPU.

See [export\\_shader](#page-0-0) gpu.**GPU\_DATA\_1I** one integer Value 1 gpu.**GPU\_DATA\_1F** one float Value 2 gpu.**GPU\_DATA\_2F** two floats Value 3 gpu.**GPU\_DATA\_3F** three floats Value 4 gpu.**GPU\_DATA\_4F** four floats Value 5

## gpu.**GPU\_DATA\_9F**

matrix 3x3 in column-major order

Value 6

gpu.**GPU\_DATA\_16F**

matrix 4x4 in column-major order

Value 7

gpu.**GPU\_DATA\_4UB** four unsigned byte

Value 8

## **GLSL uniform type**

Constants that specify the type of uniform used in a GLSL shader. The uniform type determines the data type, origin and method of calculation used by Blender to compute the uniform value.

The calculation of some of the uniforms is based on matrices available in the scene:

*mat4\_cam\_to\_world* Model matrix of the camera. OpenGL 4x4 matrix that converts camera local coordinates to world coordinates. In blender this is obtained from the 'matrix\_world' attribute of the camera object.

Some uniform will need the *mat4\_world\_to\_cam* matrix computed as the inverse of this matrix.

*mat4\_object\_to\_world* Model matrix of the object that is being rendered. OpenGL 4x4 matric that converts object local coordinates to world coordinates. In blender this is obtained from the 'matrix\_world' attribute of the object.

Some uniform will need the *mat4\_world\_to\_object* matrix, computed as the inverse of this matrix.

*mat4\_lamp\_to\_world* Model matrix of the lamp lighting the object. OpenGL 4x4 matrix that converts lamp local coordinates to world coordinates. In blender this is obtained from the 'matrix\_world' attribute of the lamp object.

Some uniform will need the *mat4\_world\_to\_lamp* matrix computed as the inverse of this matrix.

## gpu.**GPU\_DYNAMIC\_OBJECT\_VIEWMAT**

The uniform is a 4x4 GL matrix that converts world coordinates to camera coordinates (see [mat4\\_world\\_to\\_cam\)](#page-0-0). Can be set once per frame. There is at most one uniform of that type per shader.

Value 1

## gpu.**GPU\_DYNAMIC\_OBJECT\_MAT**

The uniform is a 4x4 GL matrix that converts object coordinates to world coordinates (see [mat4\\_object\\_to\\_world\)](#page-0-0). Must be set before drawing the object. There is at most one uniform of that type per shader.

Value 2

## gpu.**GPU\_DYNAMIC\_OBJECT\_VIEWIMAT**

The uniform is a 4x4 GL matrix that converts coordinates in camera space to world coordinates (see [mat4\\_cam\\_to\\_world\)](#page-0-0). Can be set once per frame. There is at most one uniform of that type per shader.

Value 3

## gpu.**GPU\_DYNAMIC\_OBJECT\_IMAT**

The uniform is a 4x4 GL matrix that converts world coodinates to object coordinates (see [mat4\\_world\\_to\\_object\)](#page-0-0). Must be set before drawing the object. There is at most one uniform of that type per shader.

## Value 4

## gpu.**GPU\_DYNAMIC\_OBJECT\_COLOR**

The uniform is a vector of 4 float representing a RGB color + alpha defined at object level. Each values between 0.0 and 1.0. In blender it corresponds to the 'color' attribute of the object. Must be set before drawing the object. There is at most one uniform of that type per shader.

Value 5

## gpu.**GPU\_DYNAMIC\_LAMP\_DYNVEC**

The uniform is a vector of 3 float representing the direction of light in camera space. In Blender, this is computed by

[mat4\\_world\\_to\\_cam](#page-0-0) \* (-vec3\_lamp\_Z\_axis)

as the lamp Z axis points to the opposite direction of light. The norm of the vector should be unity. Can be set once per frame. There is one uniform of that type per lamp lighting the material.

Value 6

## gpu.**GPU\_DYNAMIC\_LAMP\_DYNCO**

The uniform is a vector of 3 float representing the position of the light in camera space. Computed as

[mat4\\_world\\_to\\_cam](#page-0-0) \* vec3\_lamp\_pos

Can be set once per frame. There is one uniform of that type per lamp lighting the material.

Value 7

## gpu.**GPU\_DYNAMIC\_LAMP\_DYNIMAT**

The uniform is a 4x4 GL matrix that converts vector in camera space to lamp space. Computed as

[mat4\\_world\\_to\\_lamp](#page-0-0) \* [mat4\\_cam\\_to\\_world](#page-0-0)

Can be set once per frame. There is one uniform of that type per lamp lighting the material.

Value 8

## gpu.**GPU\_DYNAMIC\_LAMP\_DYNPERSMAT**

The uniform is a 4x4 GL matrix that converts a vector in camera space to shadow buffer depth space. Computed as

[mat4\\_perspective\\_to\\_depth](#page-0-0) \* [mat4\\_lamp\\_to\\_perspective](#page-0-0) \* [mat4\\_world\\_to\\_lamp](#page-0-0) \* [mat4\\_cam\\_to\\_world.](#page-0-0) *mat4\_perspective\_to\_depth* is a fixed matrix defined as follow:

0.5 0.0 0.0 0.5 0.0 0.5 0.0 0.5 0.0 0.0 0.5 0.5 0.0 0.0 0.0 1.0

This uniform can be set once per frame. There is one uniform of that type per lamp casting shadow in the scene.

Value 9

## gpu.**GPU\_DYNAMIC\_LAMP\_DYNENERGY**

The uniform is a single float representing the lamp energy. In blender it corresponds to the 'energy' attribute of the lamp data block. There is one uniform of that type per lamp lighting the material.

Value 10

## gpu.**GPU\_DYNAMIC\_LAMP\_DYNCOL**

The uniform is a vector of 3 float representing the lamp color. Color elements are between 0.0 and 1.0. In blender it corresponds to the 'color' attribute of the lamp data block. There is one uniform of that type per lamp lighting the material.

Value 11

## gpu.**GPU\_DYNAMIC\_SAMPLER\_2DBUFFER**

The uniform is an integer representing an internal texture used for certain effect (color band, etc).

Value 12

## gpu.**GPU\_DYNAMIC\_SAMPLER\_2DIMAGE**

The uniform is an integer representing a texture loaded from an image file.

Value 13

## gpu.**GPU\_DYNAMIC\_SAMPLER\_2DSHADOW**

The uniform is an integer representing a shadow buffer corresponding to a lamp casting shadow.

Value 14

## **GLSL attribute type**

Type of the vertex attribute used in the GLSL shader. Determines the mesh custom data layer that contains the vertex attribute.

## gpu.**CD\_MTFACE**

Vertex attribute is a UV layer. Data type is vector of 2 float.

There can be more than one attribute of that type, they are differenciated by name. In blender, you can retrieve the attribute data with:

```
mesh.uv_textures[attribute['name']]
```
Value 5

## gpu.**CD\_MCOL**

Vertex attribute is color layer. Data type is vector 4 unsigned byte (RGBA).

There can be more than one attribute of that type, they are differenciated by name. In blender you can retrieve the attribute data with:

mesh.vertex\_colors[attribute['name']]

Value 6

## gpu.**CD\_ORCO**

Vertex attribute is original coordinates. Data type is vector 3 float.

There can be only 1 attribute of that type per shader. In blender you can retrieve the attribute data with:

mesh.vertices

Value 14

## gpu.**CD\_TANGENT**

Vertex attribute is the tangent vector. Data type is vector 4 float.

There can be only 1 attribute of that type per shader. There is currently no way to retrieve this attribute data via the RNA API but a standalone C function to compute the tangent layer from the other layers can be obtained from blender.org.

Value 18

## **3.5.3 Functions**

## gpu.**export\_shader**(*scene*, *material*)

Extracts the GLSL shader producing the visual effect of material in scene for the purpose of reusing the shader in an external engine. This function is meant to be used in material exporter so that the GLSL shader can be exported entirely. The return value is a dictionary containing the shader source code and all associated data.

## Parameters

- scene (bpy.types. Scene) the scene in which the material in rendered.
- material  $(bpy, types.Material)$  the material that you want to export the GLSL shader

Returns the shader source code and all associated data in a dictionary

## Return type dictionary

The dictionary contains the following elements:

•['fragment'] [string] fragment shader source code.

•['vertex'] [string] vertex shader source code.

- •['uniforms'] [sequence] list of uniforms used in fragment shader, can be empty list. Each element of the sequence is a dictionary with the following elements:
	- ['varname'] [string] name of the uniform in the fragment shader. Always of the form 'unf<number>'.
	- ['datatype'] [integer] data type of the uniform variable. Can be one of the following:
		- \* [gpu.GPU\\_DATA\\_1I](#page-0-0) : use glUniform1i
		- \* [gpu.GPU\\_DATA\\_1F](#page-0-0) : use glUniform1fv
		- \* [gpu.GPU\\_DATA\\_2F](#page-0-0) : use glUniform2fv
		- \* [gpu.GPU\\_DATA\\_3F](#page-0-0) : use glUniform3fv
		- \* [gpu.GPU\\_DATA\\_4F](#page-0-0) : use glUniform4fv
		- \* [gpu.GPU\\_DATA\\_9F](#page-0-0) : use glUniformMatrix3fv
		- \* [gpu.GPU\\_DATA\\_16F](#page-0-0) : use glUniformMatrix4fv
	- ['type'] [integer] type of uniform, determines the origin and method of calculation. See [uniform](#page-0-0)[type.](#page-0-0) Depending on the type, more elements will be be present.
	- ['lamp'] [[bpy.types.Object](#page-0-0)] Reference to the lamp object from which the uniforms value are extracted. Set for the following uniforms types:
		- \* [gpu.GPU\\_DYNAMIC\\_LAMP\\_DYNVEC](#page-0-0)
		- \* [gpu.GPU\\_DYNAMIC\\_LAMP\\_DYNCO](#page-0-0)
		- \* [gpu.GPU\\_DYNAMIC\\_LAMP\\_DYNIMAT](#page-0-0)
		- \* [gpu.GPU\\_DYNAMIC\\_LAMP\\_DYNPERSMAT](#page-0-0)
		- \* [gpu.GPU\\_DYNAMIC\\_LAMP\\_DYNENERGY](#page-0-0)
		- \* [gpu.GPU\\_DYNAMIC\\_LAMP\\_DYNCOL](#page-0-0)
		- \* [gpu.GPU\\_DYNAMIC\\_SAMPLER\\_2DSHADOW](#page-0-0)

Notes:

\* The uniforms [gpu.GPU\\_DYNAMIC\\_LAMP\\_DYNVEC](#page-0-0), [gpu.GPU\\_DYNAMIC\\_LAMP\\_DYNCO](#page-0-0), [gpu.GPU\\_DYNAMIC\\_LAMP\\_DYNIMAT](#page-0-0) and [gpu.GPU\\_DYNAMIC\\_LAMP\\_DYNPERSMAT](#page-0-0)

refer to the lamp object position and orientation, both of can be derived from the object world matrix:

obmat = uniform['lamp'].matrix\_world

where obmat is the [mat4\\_lamp\\_to\\_world](#page-0-0) matrix of the lamp as a 2 dimensional array, the lamp world location location is in obmat[3].

\* The uniform types [gpu.GPU\\_DYNAMIC\\_LAMP\\_DYNENERGY](#page-0-0) and [gpu.GPU\\_DYNAMIC\\_LAMP\\_DYNCOL](#page-0-0) refer to the lamp data bloc that you get from:

```
la = uniform['lamp'].data
```
from which you get la.energy and la.color

- \* Lamp duplication is not supported: if you have duplicated lamps in your scene (i.e. lamp that are instantiated by dupligroup, etc), this element will only give you a reference to the orignal lamp and you will not know which instance of the lamp it is refering too. You can still handle that case in the exporter by distributing the uniforms amongst the duplicated lamps.
- ['image'] [[bpy.types.Image](#page-0-0)] Reference to the image databloc. Set for uniform type gpu.GPU DYNAMIC SAMPLER 2DIMAGE. You can get the image data from:

```
# full path to image file
uniform['image'].filepath
# image size as a 2-dimensional array of int
uniform['image'].size
```
– ['texnumber'] [integer] Channel number to which the texture is bound when drawing the object. Set for uniform types gpu.GPU DYNAMIC SAMPLER 2DBUFFER, [gpu.GPU\\_DYNAMIC\\_SAMPLER\\_2DIMAGE](#page-0-0) and [gpu.GPU\\_DYNAMIC\\_SAMPLER\\_2DSHADOW](#page-0-0).

This is provided for information only: when reusing the shader outside blencer, you are free to assign the textures to the channel of your choice and to pass that number channel to the GPU in the uniform.

- ['texpixels'] [byte array] texture data for uniform type [gpu.GPU\\_DYNAMIC\\_SAMPLER\\_2DBUFFER](#page-0-0). Although the corresponding uniform is a 2D sampler, the texture is always a 1D texture of  $n \times 1$  pixel. The texture size n is provided in ['texsize'] element. These texture are only used for computer generated texture (colorband, etc). The texture data is provided so that you can make a real image out of it in the exporter.
- ['texsize'] [integer] horizontal size of texture for uniform type [gpu.GPU\\_DYNAMIC\\_SAMPLER\\_2DBUFFER](#page-0-0). The texture data is in ['texpixels'].
- •['attributes'] [sequence] list of attributes used in vertex shader, can be empty. Blender doesn't use standard attributes except for vertex position and normal. All other vertex attributes must be passed using the generic glVertexAttrib functions. The attribute data can be found in the derived mesh custom data using RNA. Each element of the sequence is a dictionary containing the following elements:
	- ['varname'] [string] name of the uniform in the vertex shader. Always of the form 'att<number>'.
	- ['datatype'] [integer] data type of vertex attribute, can be one of the following:
		- \* [gpu.GPU\\_DATA\\_2F](#page-0-0) : use glVertexAttrib2fv
		- \* [gpu.GPU\\_DATA\\_3F](#page-0-0) : use glVertexAttrib3fv
- \* [gpu.GPU\\_DATA\\_4F](#page-0-0) : use glVertexAttrib4fv
- \* [gpu.GPU\\_DATA\\_4UB](#page-0-0) : use glVertexAttrib4ubv
- ['number'] [integer] generic attribute number. This is provided for information only. Blender doesn't use glBindAttribLocation to place generic attributes at specific location, it lets the shader compiler place the attributes automatically and query the placement with glGetAttribLocation. The result of this placement is returned in this element.

When using this shader in a render engine, you should either use glBindAttribLocation to force the attribute at this location or use glGetAttribLocation to get the placement chosen by the compiler of your GPU.

- ['type'] [integer] type of the mesh custom data from which the vertex attribute is loaded. See [attribute-type.](#page-0-0)
- $-$  ['name'] [string or integer] custom data layer name, used for attribute type  $qpu$ . CD MTFACE and [gpu.CD\\_MCOL](#page-0-0).

Example:

```
import gpu
# get GLSL shader of material Mat.001 in scene Scene.001
scene = bpy.data.scenes['Scene.001']
material = bpy.data.materials['Mat.001']
shader = qpu.export_shader(scene, material)
# scan the uniform list and find the images used in the shader
for uniform in shader['uniforms']:
    if uniform['type'] == gpu.GPU_DYNAMIC_SAMPLER_2DIMAGE:
       print ("uniform {0} is using image {1}".format (uniform['varname'], uniform['image'].filep
# scan the attribute list and find the UV layer used in the shader
for attribute in shader['attributes']:
    if attribute['type'] == qpu.CD MTFACE:
        print ("attribute {0} is using UV layer {1}".format (attribute['varname'], attribute['name
```
## **3.5.4 Notes**

1. Calculation of the *mat4\_lamp\_to\_perspective* matrix for a spot lamp.

The following pseudo code shows how the *mat4\_lamp\_to\_perspective* matrix is computed in blender for uniforms of qpu.GPU\_DYNAMIC\_LAMP\_DYNPERSMAT type:

```
#Get the lamp datablock with:
lamp=bpy.data.objects[uniform['lamp']].data
#Compute the projection matrix:
# You will need these lamp attributes:
  lamp.clipsta : near clip plane in world unit
# lamp.clipend : far clip plane in world unit
# lamp.spotsize : angle in degree of the spot light
#The size of the projection plane is computed with the usual formula:
wsize = lamp.clista * tan(lamp.spotsize/2)#And the projection matrix:
mat4_lamp_to_perspective = glFrustum(-wsize,wsize,-wsize,wsize,lamp.clista,lamp.clipend)
```
2. Creation of the shadow map for a spot lamp.

The shadow map is the depth buffer of a render performed by placing the camera at the spot light position. The size of the shadow map is given by the attribute lamp.bufsize : shadow map size in pixel, same size in both dimensions.

## **3.6 Audio System (aud)**

This module provides access to the audaspace audio library.

## **3.6.1 Basic Sound Playback**

This script shows how to use the classes: [Device](#page-0-0), [Factory](#page-0-0) and [Handle](#page-0-0).

```
import aud
```

```
device = aud.device()# load sound file (it can be a video file with audio)
factory = aud.Factory('music.ogg')
# play the audio, this return a handle to control play/pause
handle = device.plot(factory)# if the audio is not too big and will be used often you can buffer it
factory_buffered = aud.Factory.buffer(factory)
handle_buffered = device.play(factory_buffered)
# stop the sounds (otherwise they play until their ends)
handle.stop()
handle_buffered.stop()
aud.AUD_DEVICE_JACK
    constant value 3
aud.AUD_DEVICE_NULL
    constant value 0
aud.AUD_DEVICE_OPENAL
    constant value 1
aud.AUD_DEVICE_SDL
    constant value 2
aud.AUD_DISTANCE_MODEL_EXPONENT
    constant value 5
aud.AUD_DISTANCE_MODEL_EXPONENT_CLAMPED
    constant value 6
aud.AUD_DISTANCE_MODEL_INVALID
    constant value 0
aud.AUD_DISTANCE_MODEL_INVERSE
    constant value 1
aud.AUD_DISTANCE_MODEL_INVERSE_CLAMPED
    constant value 2
aud.AUD_DISTANCE_MODEL_LINEAR
    constant value 3
```
- aud.**AUD\_DISTANCE\_MODEL\_LINEAR\_CLAMPED** constant value 4
- aud.**AUD\_FORMAT\_FLOAT32** constant value 36
- aud.**AUD\_FORMAT\_FLOAT64** constant value 40
- aud.**AUD\_FORMAT\_INVALID** constant value 0
- aud.**AUD\_FORMAT\_S16** constant value 18
- aud.**AUD\_FORMAT\_S24** constant value 19
- aud.**AUD\_FORMAT\_S32** constant value 20
- aud.**AUD\_FORMAT\_U8** constant value 1
- aud.**AUD\_STATUS\_INVALID** constant value 0
- aud.**AUD\_STATUS\_PAUSED** constant value 2
- aud.**AUD\_STATUS\_PLAYING** constant value 1

## device()

Returns the application's [Device](#page-0-0).

return The application's [Device](#page-0-0).

rtype [Device](#page-0-0)

## class aud.**Device**

Device objects represent an audio output backend like OpenAL or SDL, but might also represent a file output or RAM buffer output.

lock()

Locks the device so that it's guaranteed, that no samples are read from the streams until unlock() is called. This is useful if you want to do start/stop/pause/resume some sounds at the same time.

Note: The device has to be unlocked as often as locked to be able to continue playback.

Warning: Make sure the time between locking and unlocking is as short as possible to avoid clicks.

play(factory, keep=False)

Plays a factory.

Parameters

- factory  $(Factory)$  $(Factory)$  $(Factory)$  The factory to play.
- keep (*bool*) See [Handle.keep](#page-0-0).

Returns The playback handle with which playback can be controlled with.

## Return type [Handle](#page-0-0)

stopAll()

Stops all playing and paused sounds.

 $unlock()$ 

Unlocks the device after a lock call, see lock() for details.

## **channels**

The channel count of the device.

## **distance\_model**

The distance model of the device.

## See Also:

[http://connect.creativelabs.com/openal/Documentation/OpenAL%201.1%20Specification.htm#\\_Toc199835864](http://connect.creativelabs.com/openal/Documentation/OpenAL%201.1%20Specification.htm#_Toc199835864)

## **doppler\_factor**

The doppler factor of the device. This factor is a scaling factor for the velocity vectors in doppler calculation. So a value bigger than 1 will exaggerate the effect as it raises the velocity.

## **format**

The native sample format of the device.

## **listener\_location**

The listeners's location in 3D space, a 3D tuple of floats.

## **listener\_orientation**

The listener's orientation in 3D space as quaternion, a 4 float tuple.

## **listener\_velocity**

The listener's velocity in 3D space, a 3D tuple of floats.

## **rate**

The sampling rate of the device in Hz.

## **speed\_of\_sound**

The speed of sound of the device. The speed of sound in air is typically 343 m/s.

## **volume**

The overall volume of the device.

## class aud.**Factory**

Factory objects are immutable and represent a sound that can be played simultaneously multiple times. They are called factories because they create reader objects internally that are used for playback.

## file(filename)

Creates a factory object of a sound file.

Parameters filename (*string*) – Path of the file.

Returns The created [Factory](#page-0-0) object.

Return type [Factory](#page-0-0)

Warning: If the file doesn't exist or can't be read you will not get an exception immediately, but when you try to start playback of that factory.

sine(frequency, rate=44100)

Creates a sine factory which plays a sine wave.

## Parameters

- frequency (*float*) The frequency of the sine wave in Hz.
- rate (*int*) The sampling rate in Hz. It's recommended to set this value to the playback device's samling rate to avoid resamping.

Returns The created [Factory](#page-0-0) object.

Return type [Factory](#page-0-0)

## buffer()

Buffers a factory into RAM. This saves CPU usage needed for decoding and file access if the underlying factory reads from a file on the harddisk, but it consumes a lot of memory.

Returns The created [Factory](#page-0-0) object.

Return type [Factory](#page-0-0)

Note: Only known-length factories can be buffered.

Warning: Raw PCM data needs a lot of space, only buffer short factories.

delay(time)

Delays by playing adding silence in front of the other factory's data.

Parameters time (*float*) – How many seconds of silence should be added before the factory.

Returns The created [Factory](#page-0-0) object.

Return type [Factory](#page-0-0)

fadein(start, length)

Fades a factory in by raising the volume linearly in the given time interval.

## **Parameters**

- start (*float*) Time in seconds when the fading should start.
- **length** (*float*) Time in seconds how long the fading should last.

Returns The created [Factory](#page-0-0) object.

Return type [Factory](#page-0-0)

Note: Before the fade starts it plays silence.

fadeout(start, length)

Fades a factory in by lowering the volume linearly in the given time interval.

#### Parameters

- start (*float*) Time in seconds when the fading should start.
- **length** (*float*) Time in seconds how long the fading should last.

Returns The created [Factory](#page-0-0) object.

Return type [Factory](#page-0-0)

Note: After the fade this factory plays silence, so that the length of the factory is not altered.

filter(b,  $a = (1)$ )

Filters a factory with the supplied IIR filter coefficients. Without the second parameter you'll get a FIR filter. If the first value of the a sequence is 0 it will be set to 1 automatically. If the first value of the a sequence is neither 0 nor 1, all filter coefficients will be scaled by this value so that it is 1 in the end, you don't have to scale yourself.

## Parameters

- b (*sequence of float*) The nominator filter coefficients.
- a (*sequence of float*) The denominator filter coefficients.

Returns The created [Factory](#page-0-0) object.

Return type [Factory](#page-0-0)

highpass(frequency, Q=0.5)

Creates a second order highpass filter based on the transfer function  $H(s) = s^2 / (s^2 + s/Q + 1)$ 

## **Parameters**

- **frequency** (*float*) The cut off trequency of the highpass.
- Q (*float*) Q factor of the lowpass.

Returns The created [Factory](#page-0-0) object.

Return type [Factory](#page-0-0)

join(factory)

Plays two factories in sequence.

**Parameters factory** ([Factory](#page-0-0)) – The factory to play second.

Returns The created [Factory](#page-0-0) object.

Return type [Factory](#page-0-0)

Note: The two factories have to have the same specifications (channels and samplerate).

## limit(start, end)

Limits a factory within a specific start and end time.

## **Parameters**

- start (*float*) Start time in seconds.
- end (*float*) End time in seconds.

Returns The created [Factory](#page-0-0) object.

Return type [Factory](#page-0-0)

## loop(count)

Loops a factory.

Parameters count (*integer*) – How often the factory should be looped. Negative values mean endlessly.

Returns The created [Factory](#page-0-0) object.

Return type [Factory](#page-0-0)

Note: This is a filter function, you might consider using [Handle.loop\\_count](#page-0-0) instead.

lowpass(frequency, Q=0.5)

Creates a second order lowpass filter based on the transfer function  $H(s) = 1 / (s^2 + s/Q + 1)$ 

Parameters

• frequency (*float*) – The cut off trequency of the lowpass.

• Q (*float*) – Q factor of the lowpass.

Returns The created [Factory](#page-0-0) object.

Return type [Factory](#page-0-0)

mix(factory)

Mixes two factories.

**Parameters factory** ([Factory](#page-0-0)) – The factory to mix over the other.

Returns The created [Factory](#page-0-0) object.

Return type [Factory](#page-0-0)

Note: The two factories have to have the same specifications (channels and samplerate).

pingpong()

Plays a factory forward and then backward. This is like joining a factory with its reverse.

Returns The created [Factory](#page-0-0) object.

Return type [Factory](#page-0-0)

pitch(factor)

Changes the pitch of a factory with a specific factor.

Parameters factor (*float*) – The factor to change the pitch with.

Returns The created [Factory](#page-0-0) object.

Return type [Factory](#page-0-0)

Note: This is done by changing the sample rate of the underlying factory, which has to be an integer, so the factor value rounded and the factor may not be 100 % accurate.

Note: This is a filter function, you might consider using [Handle.pitch](#page-0-0) instead.

reverse()

Plays a factory reversed.

Returns The created [Factory](#page-0-0) object.

Return type [Factory](#page-0-0)

Note: The factory has to have a finite length and has to be seekable. It's recommended to use this only with factories with fast and accurate seeking, which is not true for encoded audio files, such ones should be buffered using buffer() before being played reversed.

Warning: If seeking is not accurate in the underlying factory you'll likely hear skips/jumps/cracks.

```
square(threshold = 0)
```
Makes a square wave out of an audio wave by setting all samples with a amplitude  $\geq$  threshold to 1, all  $\leq$ -threshold to -1 and all between to 0.

Parameters threshold (*float*) – Threshold value over which an amplitude counts non-zero.

Returns The created [Factory](#page-0-0) object.

Return type [Factory](#page-0-0)

volume(volume)

Changes the volume of a factory.

Parameters volume (*float*) – The new volume..

Returns The created [Factory](#page-0-0) object.

Return type [Factory](#page-0-0)

Note: Should be in the range [0, 1] to avoid clipping.

Note: This is a filter function, you might consider using Handle. volume instead.

## class aud.**Handle**

Handle objects are playback handles that can be used to control playback of a sound. If a sound is played back multiple times then there are as many handles.

pause()

Pauses playback.

Returns Whether the action succeeded.

Return type bool

resume()

Resumes playback.

Returns Whether the action succeeded.

Return type bool

stop()

Stops playback.

Returns Whether the action succeeded.

Return type bool

Note: This makes the handle invalid.

## **attenuation**

This factor is used for distance based attenuation of the source.

See Also:

[Device.distance\\_model](#page-0-0)

## **cone\_angle\_inner**

The opening angle of the inner cone of the source. If the cone values of a source are set there are two (audible) cones with the apex at the [location](#page-0-0) of the source and with infinite height, heading in the direction of the source's [orientation](#page-0-0). In the inner cone the volume is normal. Outside the outer cone the volume will be [cone\\_volume\\_outer](#page-0-0) and in the area between the volume will be interpolated linearly.

## **cone\_angle\_outer**

The opening angle of the outer cone of the source.

See Also:

[cone\\_angle\\_inner](#page-0-0)

## **cone\_volume\_outer**

The volume outside the outer cone of the source.

See Also:

[cone\\_angle\\_inner](#page-0-0)

## **distance\_maximum**

The maximum distance of the source. If the listener is further away the source volume will be 0.

## See Also:

[Device.distance\\_model](#page-0-0)

## **distance\_reference**

The reference distance of the source. At this distance the [volume](#page-0-0) will be exactly  $\text{volume}$ .

See Also:

[Device.distance\\_model](#page-0-0)

#### **keep**

Whether the sound should be kept paused in the device when its end is reached. This can be used to seek the sound to some position and start playback again.

Warning: If this is set to true and you forget stopping this equals a memory leak as the handle exists until the device is destroyed.

## **location**

The source's location in 3D space, a 3D tuple of floats.

## **loop\_count**

The (remaining) loop count of the sound. A negative value indicates infinity.

## **orientation**

The source's orientation in 3D space as quaternion, a 4 float tuple.

## **pitch**

The pitch of the sound.

## **position**

The playback position of the sound in seconds.

## **relative**

Whether the source's location, velocity and orientation is relative or absolute to the listener.

#### **status**

Whether the sound is playing, paused or stopped (=invalid).

## **velocity**

The source's velocity in 3D space, a 3D tuple of floats.

## **volume**

The volume of the sound.

## **volume\_maximum**

The maximum volume of the source.

See Also:

[Device.distance\\_model](#page-0-0)

## **volume\_minimum**

The minimum volume of the source.

See Also:

```
Device.distance_model
```

```
class aud.error
```
## **3.7 Extra Utilities (bpy\_extras)**

Utility modules assosiated with the bpy module.

## **3.7.1 bpy\_extras submodule (bpy\_extras.anim\_utils)**

```
bpy_extras.anim_utils.bake_action(frame_start, frame_end, frame_step=1,
                                     only_selected=False, do_pose=True, do_object=True,
                                     do_constraint_clear=False, do_clean=False, ac-
                                     tion=None)
```
Return an image from the file path with options to search multiple paths and return a placeholder if its not found.

Parameters

- frame start (*int*) First frame to bake.
- frame\_end (*int*) Last frame to bake.
- frame\_step (*int*) Frame step.
- only selected (*bool*) Only bake selected data.
- do\_pose (*bool*) Bake pose channels.
- do\_object (*bool*) Bake objects.
- do\_constraint\_clear (*bool*) Remove constraints.
- do clean (*bool*) Remove redundant keyframes after baking.
- action ([bpy.types.Action](#page-0-0) or None) An action to bake the data into, or None for a new action to be created.

Returns an action or None

```
Return type bpy.types. Action
```
## **3.7.2 bpy\_extras submodule (bpy\_extras.object\_utils)**

bpy\_extras.object\_utils.**add\_object\_align\_init**(*context*, *operator*)

Return a matrix using the operator settings and view context.

## **Parameters**

- context ([bpy.types.Context](#page-0-0)) The context to use.
- operator ([bpy.types.Operator](#page-0-0)) The operator, checked for location and rotation properties.

Returns the matrix from the context and settings.

Return type mathutils. Matrix

bpy\_extras.object\_utils.**object\_data\_add**(*context*, *obdata*, *operator=None*) Add an object using the view context and preference to to initialize the location, rotation and layer.

## **Parameters**

- context ([bpy.types.Context](#page-0-0)) The context to use.
- obdata (*valid object data type or None.*) the data used for the new object.
- operator ([bpy.types.Operator](#page-0-0)) The operator, checked for location and rotation properties.

Returns the newly created object in the scene.

Return type [bpy.types.ObjectBase](#page-0-0)

## **3.7.3 bpy\_extras submodule (bpy\_extras.io\_utils)**

bpy\_extras.io\_utils.**axis\_conversion**(*from\_forward='Y'*, *from\_up='Z'*, *to\_forward='Y'*,

*to\_up='Z'*)

Each argument us an axis in  $['X', 'Y', 'Z', '-X', -Y', '-Z']$  where the first 2 are a source and the second 2 are the target.

bpy\_extras.io\_utils.**axis\_conversion\_ensure**(*operator*, *forward\_attr*, *up\_attr*)

Function to ensure an operator has valid axis conversion settings, intended to be used from [bpy.types.Operator.check](#page-0-0).

## **Parameters**

- operator ([bpy.types.Operator](#page-0-0)) the operator to access axis attributes from.
- **forward\_attr** (*string*) attribute storing the forward axis
- up\_attr (*string*) attribute storing the up axis

Returns True if the value was modified.

Return type boolean

bpy\_extras.io\_utils.**create\_derived\_objects**(*scene*, *ob*)

bpy\_extras.io\_utils.**free\_derived\_objects**(*ob*)

bpy\_extras.io\_utils.**unpack\_list**(*list\_of\_tuples*)

bpy\_extras.io\_utils.**unpack\_face\_list**(*list\_of\_tuples*)

bpy\_extras.io\_utils.**path\_reference**(*filepath*, *base\_src*, *base\_dst*, *mode='AUTO'*, *copy\_subdir=''*, *copy\_set=None*, *library=None*)

Return a filepath relative to a destination directory, for use with exporters.

## Parameters

- **filepath** (*string*) the file path to return, supporting blenders relative '//' prefix.
- base\_src (*string*) the directory the *filepath* is relative too (normally the blend file).
- base\_dst (*string*) the directory the *filepath* will be referenced from (normally the export path).
- mode (*string*) the method used get the path in ['AUTO', 'ABSOLUTE', 'RELATIVE', 'MATCH', 'STRIP', 'COPY']
- copy subdir (*string*) the subdirectory of *base* dst to use when mode='COPY'.
- **copy** set (*set*) collect from/to pairs when mode='COPY', pass to *path reference copy* when exporting is done.
- library ([bpy.types.Library](#page-0-0) or None) The library this path is relative to.

Returns the new filepath.

## Return type string

bpy\_extras.io\_utils.**path\_reference\_copy**(*copy\_set*, *report=<built-in function print>*) Execute copying files of path\_reference

## **Parameters**

- copy\_set (*set*) set of (from, to) pairs to copy.
- report (*function*) function used for reporting warnings, takes a string argument.

## bpy\_extras.io\_utils.**path\_reference\_mode**

constant value (<br/>cbuilt-in function EnumProperty>, {'default': 'AUTO', 'items': (('AUTO', 'Auto', 'Use Relative paths with subdirectories only'), ('ABSOLUTE', 'Absolute', 'Always write absolute paths'), ('RELATIVE', 'Relative', 'Always write relative patsh (where possible)'), ('MATCH', 'Match', 'Match Absolute/Relative setting with input path'), ('STRIP', 'Strip Path', 'Filename only'), ('COPY', 'Copy', 'copy the file to the destination path (or subdirectory)')), 'attr': 'path\_mode', 'description': 'Method used to reference paths', 'name': 'Path Mode'})

bpy\_extras.io\_utils.**unique\_name**(*key*, *name*, *name\_dict*, *name\_max=-1*, *clean\_func=None*,

*sep='.'*)

Helper function for storing unique names which may have special characters stripped and restricted to a maximum length.

## Parameters

- key (any hashable object associated with the *name*.) unique item this name belongs to, name\_dict[key] will be reused when available. This can be the object, mesh, material, etc instance its self.
- **name** (*string*) The name used to create a unique value in *name dict*.
- **name** dict (*dict*) This is used to cache namespace to ensure no collisions occur, this should be an empty dict initially and only modified by this function.
- **clean func** (*function*) Function to call on *name* before creating a unique value.
- sep (*string*) Separator to use when between the name and a number when a duplicate name is found.

class bpy\_extras.io\_utils.**ExportHelper**

```
class bpy_extras.io_utils.ImportHelper
```
## **3.7.4 bpy\_extras submodule (bpy\_extras.image\_utils)**

```
bpy_extras.image_utils.load_image(imagepath, dirname='', place_holder=False, recur-
                                        sive=False, ncase_cmp=True, convert_callback=None,
                                        verbose=False)
```
Return an image from the file path with options to search multiple paths and return a placeholder if its not found.

## Parameters

- filepath (*string*) The image filename If a path precedes it, this will be searched as well.
- dirname (*string*) is the directory where the image may be located any file at the end will be ignored.
- place\_holder (*bool*) if True a new place holder image will be created. this is useful so later you can relink the image to its original data.
- recursive (*bool*) If True, directories will be recursively searched. Be careful with this if you have files in your root directory because it may take a long time.
- ncase  $cmp (bool)$  on non windows systems, find the correct case for the file.
- convert\_callback (*function*) a function that takes an existing path and returns a new one. Use this when loading image formats blender may not support, the CON-VERT\_CALLBACK can take the path for a GIF (for example), convert it to a PNG and return the PNG's path. For formats blender can read, simply return the path that is given.

Returns an image or None

Return type bpy.types. Image

## **3.7.5 bpy\_extras submodule (bpy\_extras.keyconfig\_utils)**

bpy\_extras.keyconfig\_utils.**keyconfig\_export**(*wm*, *kc*, *filepath*)

bpy\_extras.keyconfig\_utils.**keyconfig\_merge**(*kc1*, *kc2*) note: kc1 takes priority over kc2

bpy\_extras.keyconfig\_utils.**keyconfig\_test**(*kc*)

bpy\_extras.keyconfig\_utils.**km\_exists\_in**(*km*, *export\_keymaps*)

## **3.7.6 bpy\_extras submodule (bpy\_extras.mesh\_utils)**

```
bpy_extras.mesh_utils.mesh_linked_faces(mesh)
```
Splits the mesh into connected faces, use this for seperating cubes from other mesh elements within 1 mesh datablock.

**Parameters mesh** ([bpy.types.Mesh](#page-0-0)) – the mesh used to group with.

Returns lists of lists containing faces.

## Return type list

bpy\_extras.mesh\_utils.**edge\_face\_count\_dict**(*mesh*)

Returns dict of edge keys with their value set to the number of faces using each edge.

#### Return type dict

bpy\_extras.mesh\_utils.**edge\_face\_count**(*mesh*)

Returns list face users for each item in mesh.edges.

## Return type list

```
bpy_extras.mesh_utils.edge_loops_from_faces(mesh, faces=None, seams=())
    Edge loops defined by faces
```
Takes me.faces or a list of faces and returns the edge loops These edge loops are the edges that sit between quads, so they dont touch 1 quad, note: not connected will make 2 edge loops, both only containing 2 edges.

return a list of edge key lists  $[[(0, 1), (4, 8), (3, 8)], ...]$ 

## **Parameters**

- mesh ([bpy.types.Mesh](#page-0-0)) the mesh used to get edge loops from.
- faces ([bpy.types.MeshFaces](#page-0-0), sequence or or NoneType) optional face list to only use some of the meshes faces.

Returns return a list of edge vertex index lists.

## Return type list

bpy\_extras.mesh\_utils.**edge\_loops\_from\_edges**(*mesh*, *edges=None*) Edge loops defined by edges

Takes me.edges or a list of edges and returns the edge loops

return a list of vertex indices.  $[1, 6, 7, 2], ...]$ 

closed loops have matching start and end values.

#### bpy\_extras.mesh\_utils.**ngon\_tesselate**(*from\_data*, *indices*, *fix\_loops=True*)

Takes a polyline of indices (fgon) and returns a list of face indicie lists. Designed to be used for importers that need indices for an fgon to create from existing verts.

from\_data: either a mesh, or a list/tuple of vectors. indices: a list of indices to use this list is the ordered closed polyline

to fill, and can be a subset of the data given.

## fix\_loops: If this is enabled polylines that use loops to make multiple polylines are delt with correctly.

bpy\_extras.mesh\_utils.**face\_random\_points**(*num\_points*, *faces*)

Generates a list of random points over mesh faces.

#### **Parameters**

- num\_points the number of random points to generate on each face.
- faces ([bpy.types.MeshFaces](#page-0-0), sequence) list of the faces to generate points on.

Returns list of random points over all faces.

Return type list

## **3.7.7 bpy\_extras submodule (bpy\_extras.view3d\_utils)**

bpy\_extras.view3d\_utils.**region\_2d\_to\_vector\_3d**(*region*, *rv3d*, *coord*) Return a direction vector from the viewport at the specific 2d region coordinate.

## **Parameters**

- region ([bpy.types.Region](#page-0-0)) region of the 3D viewport, typically bpy.context.region.
- rv3d ([bpy.types.RegionView3D](#page-0-0)) 3D region data, typically bpy.context.space\_data.region\_3d.
- **coord** (2*d vector*) 2d coordinates relative to the region: (event.mouse\_region\_x, event.mouse region y) for example.

Returns normalized 3d vector.

## Return type mathutils. Vector

bpy\_extras.view3d\_utils.**region\_2d\_to\_location\_3d**(*region*, *rv3d*, *coord*, *depth\_location*) Return a 3d location from the region relative 2d coords, aligned with *depth\_location*.

## **Parameters**

- region ([bpy.types.Region](#page-0-0)) region of the 3D viewport, typically bpy.context.region.
- rv3d ([bpy.types.RegionView3D](#page-0-0)) 3D region data, typically bpy.context.space\_data.region\_3d.
- coord (2d vector) 2d coordinates relative to the region; (event.mouse\_region\_x, event.mouse\_region\_y) for example.
- depth\_location (3*d vector*) the returned vectors depth is aligned with this since there is no defined depth with a 2d region input.

Returns normalized 3d vector.

Return type mathutils. Vector

bpy\_extras.view3d\_utils.**location\_3d\_to\_region\_2d**(*region*, *rv3d*, *coord*)

Return the *region* relative 2d location of a 3d position.

## **Parameters**

- region ([bpy.types.Region](#page-0-0)) region of the 3D viewport, typically bpy.context.region.
- rv3d ([bpy.types.RegionView3D](#page-0-0)) 3D region data, typically bpy.context.space\_data.region\_3d.
- coord (*3d vector*) 3d worldspace location.

Returns 2d location

Return type mathutils. Vector

**FOUR**

# **GAME ENGINE MODULES**

## **4.1 Game Types (bge.types)**

## class bge.types.**PyObjectPlus**

PyObjectPlus base class of most other types in the Game Engine.

## **invalid**

Test if the object has been freed by the game engine and is no longer valid.

Normally this is not a problem but when storing game engine data in the GameLogic module, KX\_Scenes or other KX\_GameObjects its possible to hold a reference to invalid data. Calling an attribute or method on an invalid object will raise a SystemError.

The invalid attribute allows testing for this case without exception handling.

Type boolean

class bge.types.**CValue**(*PyObjectPlus*) This class is a basis for other classes.

## **name**

The name of this CValue derived object (read-only).

Type string

class bge.types.**CPropValue**(*CValue*) This class has no python functions

class bge.types.**SCA\_ILogicBrick**(*CValue*)

Base class for all logic bricks.

## **executePriority**

This determines the order controllers are evaluated, and actuators are activated (lower priority is executed first).

Type executePriority: int

## **owner**

The game object this logic brick is attached to (read-only).

Type [KX\\_GameObject](#page-0-0) or None in exceptional cases.

## **name**

The name of this logic brick (read-only).

Type string

## class bge.types.**SCA\_PythonKeyboard**(*PyObjectPlus*)

The current keyboard.

## **events**

A dictionary containing the status of each keyboard event or key. (read-only).

Type dictionary {*[keycode](#page-0-0)*:*[status](#page-0-0)*, ...}

class bge.types.**SCA\_PythonMouse**(*PyObjectPlus*)

The current mouse.

## **events**

a dictionary containing the status of each mouse event. (read-only).

Type dictionary {*[keycode](#page-0-0)*:*[status](#page-0-0)*, ...}

## **position**

The normalized x and y position of the mouse cursor.

Type list [x, y]

## **visible**

The visibility of the mouse cursor.

Type boolean

class bge.types.**SCA\_IObject**(*CValue*) This class has no python functions

class bge.types.**SCA\_ISensor**(*SCA\_ILogicBrick*) Base class for all sensor logic bricks.

## **usePosPulseMode**

Flag to turn positive pulse mode on and off.

Type boolean

## **useNegPulseMode**

Flag to turn negative pulse mode on and off.

Type boolean

## **frequency**

The frequency for pulse mode sensors.

Type integer

## **level**

level Option whether to detect level or edge transition when entering a state. It makes a difference only in case of logic state transition (state actuator). A level detector will immediately generate a pulse, negative or positive depending on the sensor condition, as soon as the state is activated. A edge detector will wait for a state change before generating a pulse. note: mutually exclusive with  $\pm$  ap, enabling will disable [tap](#page-0-0).

Type boolean

```
tap
```
When enabled only sensors that are just activated will send a positive event, after this they will be detected as negative by the controllers. This will make a key thats held act as if its only tapped for an instant. note: mutually exclusive with [level](#page-0-0), enabling will disable [level](#page-0-0).

Type boolean

**invert**

Flag to set if this sensor activates on positive or negative events.

Type boolean

## **triggered**

True if this sensor brick is in a positive state. (read-only).

Type boolean

## **positive**

True if this sensor brick is in a positive state. (read-only).

Type boolean

## **status**

The status of the sensor (read-only): can be one of *[these constants](#page-0-0)*.

Type int

Note: This convenient attribute combines the values of triggered and positive attributes.

#### **reset**()

Reset sensor internal state, effect depends on the type of sensor and settings.

The sensor is put in its initial state as if it was just activated.

## class bge.types.**SCA\_IController**(*SCA\_ILogicBrick*)

Base class for all controller logic bricks.

#### **state**

The controllers state bitmask. This can be used with the GameObject's state to test if the controller is active.

Type int bitmask

## **sensors**

A list of sensors linked to this controller.

Type sequence supporting index/string lookups and iteration.

Note: The sensors are not necessarily owned by the same object.

Note: When objects are instanced in dupligroups links may be lost from objects outside the dupligroup.

## **actuators**

A list of actuators linked to this controller.

Type sequence supporting index/string lookups and iteration.

Note: The sensors are not necessarily owned by the same object.

Note: When objects are instanced in dupligroups links may be lost from objects outside the dupligroup.

## **useHighPriority**

When set the controller executes always before all other controllers that dont have this set.

Type boolen

Note: Order of execution between high priority controllers is not guaranteed.

class bge.types.**SCA\_IActuator**(*SCA\_ILogicBrick*) Base class for all actuator logic bricks.

class bge.types.**BL\_ActionActuator**(*SCA\_IActuator*)

Action Actuators apply an action to an actor.

## **action**

The name of the action to set as the current action.

Type string

## **channelNames**

A list of channel names that may be used with [setChannel](#page-0-0) and [getChannel](#page-0-0).

Type list of strings

## **frameStart**

Specifies the starting frame of the animation.

Type float

## **frameEnd**

Specifies the ending frame of the animation.

Type float

## **blendIn**

Specifies the number of frames of animation to generate when making transitions between actions.

Type float

## **priority**

Sets the priority of this actuator. Actuators will lower priority numbers will override actuators with higher numbers.

Type integer

## **frame**

Sets the current frame for the animation.

Type float

## **propName**

Sets the property to be used in FromProp playback mode.

Type string

## **blendTime**

Sets the internal frame timer. This property must be in the range from 0.0 to blendIn.

Type float

## **mode**

The operation mode of the actuator. Can be one of *[these constants](#page-0-0)*.

Type integer

## **useContinue**

The actions continue option, True or False. When True, the action will always play from where last left off, otherwise negative events to this actuator will reset it to its start frame.

Type boolean

## **framePropName**

The name of the property that is set to the current frame number.

Type string

## **setChannel**(*channel*, *matrix*)

Alternative to the 2 arguments, 4 arguments (channel, matrix, loc, size, quat) are also supported.

## Parameters

- **channel** (*string*) A string specifying the name of the bone channel, error raised if not in [channelNames](#page-0-0).
- matrix A 4x4 matrix specifying the overriding transformation as an offset from the bone's rest position.
- matrix list [[float]]

Note: These values are relative to the bones rest position, currently the api has no way to get this info (which is annoying), but can be worked around by using bones with a rest pose that has no translation.

## **getChannel**(*channel*)

Parameters channel (*string*) – A string specifying the name of the bone channel. error raised if not in [channelNames](#page-0-0).

Returns (loc, size, quat)

## Return type tuple

class bge.types.**BL\_Shader**(*PyObjectPlus*) BL\_Shader GLSL shaders.

## TODO - Description

**setUniformfv**(*name*, *fList*) Set a uniform with a list of float values

## **Parameters**

- **name** (*string*) the uniform name
- **fList** (*list*[*float*]) a list (2, 3 or 4 elements) of float values

## **delSource**()

Clear the shader. Use this method before the source is changed with set Source.

## **getFragmentProg**()

Returns the fragment program.

Returns The fragment program.

## Return type string

## **getVertexProg**()

Get the vertex program.

Returns The vertex program.

## Return type string

## **isValid**()

Check if the shader is valid.

Returns True if the shader is valid

## Return type boolean

## **setAttrib**(*enum*)

Set attribute location. (The parameter is ignored a.t.m. and the value of "tangent" is always used.)

Parameters enum (*integer*) – attribute location value

## **setNumberOfPasses**(*max\_pass*)

Set the maximum number of passes. Not used a.t.m.

## Parameters max\_pass (*integer*) – the maximum number of passes

## **setSampler**(*name*, *index*)

Set uniform texture sample index.

## **Parameters**

- name (*string*) Uniform name
- **index** (*integer*) Texture sample index.

## **setSource**(*vertexProgram*, *fragmentProgram*)

Set the vertex and fragment programs

## Parameters

- vertexProgram (*string*) Vertex program
- fragmentProgram (*string*) Fragment program

## **setUniform1f**(*name*, *fx*)

Set a uniform with 1 float value.

## Parameters

- **name** (*string*) the uniform name
- fx (*float*) Uniform value

## **setUniform1i**(*name*, *ix*)

Set a uniform with an integer value.

## Parameters

- **name** (*string*) the uniform name
- ix (*integer*) the uniform value
- **setUniform2f**(*name*, *fx*, *fy*)

Set a uniform with 2 float values

## Parameters

- **name** (*string*) the uniform name
- fx (*float*) first float value
- fy (*float*) second float value

**setUniform2i**(*name*, *ix*, *iy*) Set a uniform with 2 integer values

## **Parameters**

- name (*string*) the uniform name
- ix (*integer*) first integer value
- iy (*integer*) second integer value

## **setUniform3f**(*name*, *fx*, *fy*, *fz*)

Set a uniform with 3 float values.

## **Parameters**

- **name** (*string*) the uniform name
- fx (*float*) first float value
- fy (*float*) second float value
- fz (*float*) third float value

**setUniform3i**(*name*, *ix*, *iy*, *iz*) Set a uniform with 3 integer values

## Parameters

- **name** (*string*) the uniform name
- ix (*integer*) first integer value
- iy (*integer*) second integer value
- iz (*integer*) third integer value

**setUniform4f**(*name*, *fx*, *fy*, *fz*, *fw*) Set a uniform with 4 float values.

## Parameters

- **name** (*string*) the uniform name
- fx (*float*) first float value
- fy (*float*) second float value
- fz (*float*) third float value
- **fw** (*float*) fourth float value

## **setUniform4i**(*name*, *ix*, *iy*, *iz*, *iw*) Set a uniform with 4 integer values

## Parameters

- name (*string*) the uniform name
- ix (*integer*) first integer value
- iy (*integer*) second integer value
- iz (*integer*) third integer value
- iw (*integer*) fourth integer value

## **setUniformDef**(*name*, *type*)

Define a new uniform

## Parameters

- name (*string*) the uniform name
- type (*UNI\_NONE, UNI\_INT, UNI\_FLOAT, UNI\_INT2, UNI\_FLOAT2, UNI\_INT3, UNI\_FLOAT3, UNI\_INT4, UNI\_FLOAT4, UNI\_MAT3, UNI\_MAT4, UNI\_MAX*) – uniform type
- **setUniformMatrix3**(*name*, *mat*, *transpose*) Set a uniform with a 3x3 matrix value

Parameters

- **name** (*string*) the uniform name
- **mat**  $(3x3 matrix) A 3x3 matrix [[f, f, f], [f, f, f], [f, f, f]]$
- transpose (*boolean*) set to True to transpose the matrix

## **setUniformMatrix4**(*name*, *mat*, *transpose*)

Set a uniform with a 4x4 matrix value

## Parameters

- **name** (*string*) the uniform name
- **mat**  $(4x4$  *matrix* $) A$  4x4 matrix [[f, f, f, f], [f, f, f, f], [f, f, f, f], [f, f, f, f]]
- **transpose** (*boolean*) set to True to transpose the matrix

## **setUniformiv**(*name*, *iList*)

Set a uniform with a list of integer values

## Parameters

- **name** (*string*) the uniform name
- iList (*list[integer]*) a list (2, 3 or 4 elements) of integer values

## **validate**()

Validate the shader object.

class bge.types.**BL\_ShapeActionActuator**(*SCA\_IActuator*)

ShapeAction Actuators apply an shape action to an mesh object.

## **action**

The name of the action to set as the current shape action.

#### Type string

#### **frameStart**

Specifies the starting frame of the shape animation.

Type float

## **frameEnd**

Specifies the ending frame of the shape animation.

Type float

## **blendIn**

Specifies the number of frames of animation to generate when making transitions between actions.

Type float

## **priority**

Sets the priority of this actuator. Actuators will lower priority numbers will override actuators with higher numbers.

Type integer

#### **frame**

Sets the current frame for the animation.

Type float

#### **propName**

Sets the property to be used in FromProp playback mode.

Type string

## **blendTime**

Sets the internal frame timer. This property must be in the range from 0.0 to blendin.

Type float

#### **mode**

The operation mode of the actuator. Can be one of *[these constants](#page-0-0)*.

Type integer

## **framePropName**

The name of the property that is set to the current frame number.

Type string

## class bge.types.**CListValue**(*CPropValue*)

This is a list like object used in the game engine internally that behaves similar to a python list in most ways.

As well as the normal index lookup (val= clist[i]), CListValue supports string lookups (val= scene.objects["Cube"])

Other operations such as len(clist), list(clist), clist[0:10] are also supported.

## **append**(*val*)

Add an item to the list (like pythons append)

Warning: Appending values to the list can cause crashes when the list is used internally by the game engine.

#### **count**(*val*)

Count the number of instances of a value in the list.

Returns number of instances

Return type integer

#### **index**(*val*)

Return the index of a value in the list.

Returns The index of the value in the list.

## Return type integer

## **reverse**()

Reverse the order of the list.

## **get**(*key*, *default=None*)

Return the value matching key, or the default value if its not found.

Returns The key value or a default.

## **from\_id**(*id*)

This is a funtion especially for the game engine to return a value with a spesific id.

Since object names are not always unique, the id of an object can be used to get an object from the CValueList.

#### Example:

```
myObID=id(gameObject)
ob= scene.objects.from_id(myObID)
```
Where  $myObID$  is an int or long from the id function.

This has the advantage that you can store the id in places you could not store a gameObject.

Warning: The id is derived from a memory location and will be different each time the game engine starts.

class bge.types.**KX\_BlenderMaterial**(*PyObjectPlus*) KX\_BlenderMaterial

#### **getShader**()

Returns the material's shader.

Returns the material's shader

## Return type [BL\\_Shader](#page-0-0)

## **setBlending**(*src*, *dest*)

Set the pixel color arithmetic functions.

#### **Parameters**

- src Specifies how the red, green, blue, and alpha source blending factors are computed.
- dest Specifies how the red, green, blue, and alpha destination blending factors are computed.

#### **getMaterialIndex**()

Returns the material's index.

Returns the material's index

#### Return type integer

## class bge.types.**KX\_CameraActuator**(*SCA\_IActuator*)

Applies changes to a camera.

## **damping**

strength of of the camera following movement.

Type float

## **min**

minimum distance to the target object maintained by the actuator.

Type float

## **max**

maximum distance to stay from the target object.

Type float

## **height**

height to stay above the target object.

Type float

#### **useXY**

axis this actuator is tracking, True=X, False=Y.

Type boolean

#### **object**

the object this actuator tracks.

Type KX GameObject or None

#### class bge.types.**KX\_ConstraintActuator**(*SCA\_IActuator*)

A constraint actuator limits the position, rotation, distance or orientation of an object.

## **damp**

Time constant of the constraint expressed in frame (not use by Force field constraint).

Type integer

## **rotDamp**

Time constant for the rotation expressed in frame (only for the distance constraint),  $0 =$  use damp for rotation as well.

Type integer

#### **direction**

The reference direction in world coordinate for the orientation constraint.

**Type** 3-tuple of float:  $(x, y, z)$ 

#### **option**

Binary combination of *[these constants](#page-0-0)*

Type integer

## **time**

activation time of the actuator. The actuator disables itself after this many frame. If set to 0, the actuator is not limited in time.

Type integer

#### **propName**

the name of the property or material for the ray detection of the distance constraint.

Type string

#### **min**

The lower bound of the constraint. For the rotation and orientation constraint, it represents radiant.

Type float

## **distance**

the target distance of the distance constraint.

Type float

## **max**

the upper bound of the constraint. For rotation and orientation constraints, it represents radiant.

Type float

## **rayLength**

the length of the ray of the distance constraint.

Type float

## **limit**

type of constraint. Use one of the *[these constants](#page-0-0)*

Type integer.

class bge.types.**KX\_ConstraintWrapper**(*PyObjectPlus*)

KX\_ConstraintWrapper

**getConstraintId**(*val*) Returns the contraint's ID

Returns the constraint's ID

Return type integer

class bge.types.**KX\_GameActuator**(*SCA\_IActuator*)

The game actuator loads a new .blend file, restarts the current .blend file or quits the game.

## **fileName**

the new .blend file to load.

Type string

**mode**

The mode of this actuator. Can be on of *[these constants](#page-0-0)*

Type Int

class bge.types.**KX\_GameObject**(*SCA\_IObject*)

All game objects are derived from this class.

Properties assigned to game objects are accessible as attributes of this class.

Note: Calling ANY method or attribute on an object that has been removed from a scene will raise a SystemError, if an object may have been removed since last accessing it use the invalid attribute to check.

**name**

The object's name. (read-only).

Type string

## **mass**

The object's mass

Type float

Note: The object must have a physics controller for the mass to be applied, otherwise the mass value will be returned as 0.0.

## **linVelocityMin**

Enforces the object keeps moving at a minimum velocity.

Type float

Note: Applies to dynamic and rigid body objects only.

Note: A value of 0.0 disables this option.

Note: While objects are stationary the minimum velocity will not be applied.

## **linVelocityMax**

Clamp the maximum linear velocity to prevent objects moving beyond a set speed.

Type float
Note: Applies to dynamic and rigid body objects only.

Note: A value of 0.0 disables this option (rather then setting it stationary).

### **localInertia**

the object's inertia vector in local coordinates. Read only.

Type list [ix, iy, iz]

### **parent**

The object's parent object. (read-only).

Type [KX\\_GameObject](#page-0-0) or None

### **visible**

visibility flag.

Type boolean

Note: Game logic will still run for invisible objects.

#### **color**

The object color of the object. [r, g, b, a]

Type [mathutils.Vector](#page-0-0)

#### **occlusion**

occlusion capability flag.

Type boolean

# **position**

The object's position. [x, y, z] On write: local position, on read: world position Deprecated since version use: [localPosition](#page-0-0) and [worldPosition](#page-0-0).

Type mathurils.Vector

### **orientation**

The object's orientation. 3x3 Matrix. You can also write a Quaternion or Euler vector. On write: local orientation, on read: world orientation Deprecated since version use: [localOrientation](#page-0-0) and [worldOrientation](#page-0-0).

Type [mathutils.Matrix](#page-0-0)

### **scaling**

The object's scaling factor. [sx, sy, sz] On write: local scaling, on read: world scaling Deprecated since version use: [localScale](#page-0-0) and [worldScale](#page-0-0).

Type [mathutils.Vector](#page-0-0)

#### **localOrientation**

The object's local orientation. 3x3 Matrix. You can also write a Quaternion or Euler vector.

Type mathutils. Matrix

#### **worldOrientation**

The object's world orientation. 3x3 Matrix.

Type [mathutils.Matrix](#page-0-0)

### **localScale**

The object's local scaling factor. [sx, sy, sz]

Type mathutils. Vector

#### **worldScale**

The object's world scaling factor. Read-only. [sx, sy, sz]

Type mathutils. Vector

#### **localPosition**

The object's local position. [x, y, z]

Type [mathutils.Vector](#page-0-0)

#### **worldPosition**

The object's world position. [x, y, z]

Type [mathutils.Vector](#page-0-0)

# **localLinearVelocity**

The object's local linear velocity. [x, y, z]

Type mathutils. Vector

### **worldLinearVelocity**

The object's world linear velocity. [x, y, z]

type [mathutils.Vector](#page-0-0)

# **localAngularVelocity**

The object's local angular velocity. [x, y, z]

type [mathutils.Vector](#page-0-0)

### **worldAngularVelocity**

The object's world angular velocity. [x, y, z]

type [mathutils.Vector](#page-0-0)

# **timeOffset**

adjust the slowparent delay at runtime.

#### Type float

#### **state**

the game object's state bitmask, using the first 30 bits, one bit must always be set.

Type int

#### **meshes**

a list meshes for this object.

Type list of [KX\\_MeshProxy](#page-0-0)

Note: Most objects use only 1 mesh.

Note: Changes to this list will not update the KX\_GameObject.

#### **sensors**

a sequence of [SCA\\_ISensor](#page-0-0) objects with string/index lookups and iterator support.

Type list

Note: This attribute is experemental and may be removed (but probably wont be).

Note: Changes to this list will not update the KX\_GameObject.

### **controllers**

a sequence of [SCA\\_IController](#page-0-0) objects with string/index lookups and iterator support.

Type list of [SCA\\_ISensor](#page-0-0)

Note: This attribute is experemental and may be removed (but probably wont be).

Note: Changes to this list will not update the KX\_GameObject.

#### **actuators**

a list of [SCA\\_IActuator](#page-0-0) with string/index lookups and iterator support.

Type list

Note: This attribute is experemental and may be removed (but probably wont be).

Note: Changes to this list will not update the KX\_GameObject.

#### **attrDict**

get the objects internal python attribute dictionary for direct (faster) access.

Type dict

### **children**

direct children of this object, (read-only).

Type [CListValue](#page-0-0) of [KX\\_GameObject](#page-0-0)'s

#### **childrenRecursive**

all children of this object including childrens children, (read-only).

Type [CListValue](#page-0-0) of [KX\\_GameObject](#page-0-0)'s

#### **endObject**()

Delete this object, can be used in place of the EndObject Actuator.

The actual removal of the object from the scene is delayed.

### **replaceMesh**(*mesh*, *useDisplayMesh=True*, *usePhysicsMesh=False*)

Replace the mesh of this object with a new mesh. This works the same was as the actuator.

- mesh (MeshProxy or string) mesh to replace or the meshes name.
- useDisplayMesh (*boolean*) when enabled the display mesh will be replaced (optional argument).
- usePhysicsMesh (*boolean*) when enabled the physics mesh will be replaced (optional argument).

**setVisible**(*visible*, *recursive*)

Sets the game object's visible flag.

### Parameters

- visible (*boolean*) the visible state to set.
- recursive (*boolean*) optional argument to set all childrens visibility flag too.

### **setOcclusion**(*occlusion*, *recursive*)

Sets the game object's occlusion capability.

### Parameters

- occlusion (*boolean*) the state to set the occlusion to.
- recursive (*boolean*) optional argument to set all childrens occlusion flag too.

# **alignAxisToVect**(*vect*, *axis=2*, *factor=1.0*)

Aligns any of the game object's axis along the given vector.

### Parameters

- **vect** (3D *vector*) a vector to align the axis.
- axis (*integer*) The axis you want to align
	- $-$  0: X axis
	- $-1: Y axis$
	- $-2$ : Z axis
- **factor** (*float*) Only rotate a feaction of the distance to the target vector (0.0 1.0)

### **getAxisVect**(*vect*)

Returns the axis vector rotates by the objects worldspace orientation. This is the equivalent of multiplying the vector by the orientation matrix.

Parameters vect (*3D Vector*) – a vector to align the axis.

Returns The vector in relation to the objects rotation.

Return type 3d vector.

### **applyMovement**(*movement*, *local=False*)

Sets the game object's movement.

# Parameters

- movement (*3D Vector*) movement vector.
- local
	- False: you get the "global" movement ie: relative to world orientation.
	- True: you get the "local" movement ie: relative to object orientation.
- local boolean

### **applyRotation**(*rotation*, *local=False*)

Sets the game object's rotation.

- rotation (*3D Vector*) rotation vector.
- local –
- False: you get the "global" rotation ie: relative to world orientation.
- True: you get the "local" rotation ie: relative to object orientation.
- local boolean

**applyForce**(*force*, *local=False*)

Sets the game object's force.

This requires a dynamic object.

# Parameters

- force (*3D Vector*) force vector.
- local (*boolean*)
	- False: you get the "global" force ie: relative to world orientation.
	- True: you get the "local" force ie: relative to object orientation.

### **applyTorque**(*torque*, *local=False*)

Sets the game object's torque.

This requires a dynamic object.

### **Parameters**

- torque (*3D Vector*) torque vector.
- local (*boolean*)
	- False: you get the "global" torque ie: relative to world orientation.
	- True: you get the "local" torque ie: relative to object orientation.

# **getLinearVelocity**(*local=False*)

Gets the game object's linear velocity.

This method returns the game object's velocity through it's centre of mass, ie no angular velocity component.

#### Parameters local (*boolean*) –

- False: you get the "global" velocity ie: relative to world orientation.
- True: you get the "local" velocity ie: relative to object orientation.

Returns the object's linear velocity.

#### Return type list [vx, vy, vz]

### **setLinearVelocity**(*velocity*, *local=False*)

Sets the game object's linear velocity.

This method sets game object's velocity through it's centre of mass, ie no angular velocity component.

This requires a dynamic object.

- velocity (*3D Vector*) linear velocity vector.
- local (*boolean*)
	- False: you get the "global" velocity ie: relative to world orientation.
	- True: you get the "local" velocity ie: relative to object orientation.

#### **getAngularVelocity**(*local=False*)

Gets the game object's angular velocity.

### Parameters local (*boolean*) –

- False: you get the "global" velocity ie: relative to world orientation.
- True: you get the "local" velocity ie: relative to object orientation.

Returns the object's angular velocity.

Return type list [vx, vy, vz]

**setAngularVelocity**(*velocity*, *local=False*)

Sets the game object's angular velocity.

This requires a dynamic object.

### Parameters

- velocity (*boolean*) angular velocity vector.
- local
	- False: you get the "global" velocity ie: relative to world orientation.
	- True: you get the "local" velocity ie: relative to object orientation.

### **getVelocity**(*point=(0*, *0*, *0)*)

Gets the game object's velocity at the specified point.

Gets the game object's velocity at the specified point, including angular components.

Parameters point (*3D Vector*) – optional point to return the velocity for, in local coordinates.

Returns the velocity at the specified point.

Return type list [vx, vy, vz]

#### **getReactionForce**()

Gets the game object's reaction force.

The reaction force is the force applied to this object over the last simulation timestep. This also includes impulses, eg from collisions.

Returns the reaction force of this object.

Return type list [fx, fy, fz]

Note: This is not implimented at the moment.

# **applyImpulse**(*point*, *impulse*)

Applies an impulse to the game object.

This will apply the specified impulse to the game object at the specified point. If point != position, applyImpulse will also change the object's angular momentum. Otherwise, only linear momentum will change.

Parameters point (*the point to apply the impulse to (in world coordinates)*) – the point to apply the impulse to (in world coordinates)

### **suspendDynamics**()

Suspends physics for this object.

#### **restoreDynamics**()

Resumes physics for this object.

Note: The objects linear velocity will be applied from when the dynamics were suspended.

### **enableRigidBody**()

Enables rigid body physics for this object.

Rigid body physics allows the object to roll on collisions.

Note: This is not working with bullet physics yet.

#### **disableRigidBody**()

Disables rigid body physics for this object.

Note: This is not working with bullet physics yet. The angular is removed but rigid body physics can still rotate it later.

### **setParent**(*parent*, *compound=True*, *ghost=True*)

Sets this object's parent. Control the shape status with the optional compound and ghost parameters:

In that case you can control if it should be ghost or not:

#### Parameters

- **parent** ([KX\\_GameObject](#page-0-0)) new parent object.
- compound (*boolean*) whether the shape should be added to the parent compound shape.
	- True: the object shape should be added to the parent compound shape.
	- False: the object should keep its individual shape.
- ghost (*boolean*) whether the object should be ghost while parented.
	- True: if the object should be made ghost while parented.
	- False: if the object should be solid while parented.

Note: If the object type is sensor, it stays ghost regardless of ghost parameter

#### **removeParent**()

Removes this objects parent.

### **getPhysicsId**()

Returns the user data object associated with this game object's physics controller.

### **getPropertyNames**()

Gets a list of all property names.

Returns All property names for this object.

Return type list

### **getDistanceTo**(*other*)

**Parameters other** (KX GameObject or list  $[x, y, z]$ ) – a point or another [KX\\_GameObject](#page-0-0) to measure the distance to.

Returns distance to another object or point.

#### Return type float

### **getVectTo**(*other*)

Returns the vector and the distance to another object or point. The vector is normalized unless the distance is 0, in which a zero length vector is returned.

**Parameters other**  $(KX_C \text{GameObject}$  or list  $[x, y, z]) - a$  point or another KX GameObject to get the vector and distance to.

Returns (distance, globalVector(3), localVector(3))

**Return type** 3-tuple (float, 3-tuple  $(x, y, z)$ , 3-tuple  $(x, y, z)$ )

#### **rayCastTo**(*other*, *dist*, *prop*)

Look towards another point/object and find first object hit within dist that matches prop.

The ray is always casted from the center of the object, ignoring the object itself. The ray is casted towards the center of another object or an explicit  $[x, y, z]$  point. Use rayCast() if you need to retrieve the hit point

### Parameters

- other  $(KX_GameOb)\text{ject or }3\text{-tuple}$  [x, y, z] or object towards which the ray is casted
- dist  $(float)$  max distance to look (can be negative  $\Rightarrow$  look behind); 0 or omitted  $\Rightarrow$ detect up to other
- **prop** (*string*) property name that object must have; can be omitted => detect any object

Returns the first object hit or None if no object or object does not match prop

Return type [KX\\_GameObject](#page-0-0)

#### **rayCast**(*objto*, *objfrom*, *dist*, *prop*, *face*, *xray*, *poly*)

Look from a point/object to another point/object and find first object hit within dist that matches prop. if poly is 0, returns a 3-tuple with object reference, hit point and hit normal or (None, None, None) if no hit. if poly is 1, returns a 4-tuple with in addition a  $KX_POlyPf$  as 4th element. if poly is 2, returns a 5-tuple with in addition a 2D vector with the UV mapping of the hit point as 5th element.

```
# shoot along the axis gun-gunAim (gunAim should be collision-free)
obj, point, normal = gun-rayCast(gunAim, None, 50)if obj:
   # do something
  pass
```
The face paremeter determines the orientation of the normal.

 $\bullet$  0 => hit normal is always oriented towards the ray origin (as if you casted the ray from outside)

•1 => hit normal is the real face normal (only for mesh object, otherwise face has no effect)

The ray has X-Ray capability if xray parameter is 1, otherwise the first object hit (other than self object) stops the ray. The prop and xray parameters interact as follow.

•prop off, xray off: return closest hit or no hit if there is no object on the full extend of the ray.

•prop off, xray on : idem.

•prop on, xray off: return closest hit if it matches prop, no hit otherwise.

•prop on, xray on : return closest hit matching prop or no hit if there is no object matching prop on the full extend of the ray.

The KX PolyProxy 4th element of the return tuple when poly=1 allows to retrieve information on the polygon hit by the ray. If there is no hit or the hit object is not a static mesh, None is returned as 4th element.

The ray ignores collision-free objects and faces that dont have the collision flag enabled, you can however use ghost objects.

### Parameters

- objto  $(KX_GameOb\text{`sec}$  or 3-tuple) [x, y, z] or object to which the ray is casted
- **objfrom** ( $KX$ <sub>-</sub>GameObject or 3-tuple or None) [x, y, z] or object from which the ray is casted; None or omitted => use self object center
- **dist** (*float*) max distance to look (can be negative => look behind); 0 or omitted => detect up to to
- **prop** (*string*) property name that object must have; can be omitted or "" => detect any object
- face (*integer*) normal option: 1=>return face normal; 0 or omitted => normal is oriented towards origin
- xray (*integer*) X-ray option: 1=>skip objects that don't match prop; 0 or omitted => stop on first object
- poly (*integer*) polygon option: 0, 1 or 2 to return a 3-, 4- or 5-tuple with information on the face hit.
	- 0 or omitted: return value is a 3-tuple (object, hitpoint, hitnormal) or (None, None, None) if no hit
	- 1: return value is a 4-tuple and the 4th element is a  $KX_P \circ \text{lyProxy}$  or None if no hit or the object doesn't use a mesh collision shape.
	- $-2$ : return value is a 5-tuple and the 5th element is a 2-tuple (u, v) with the UV mapping of the hit point or None if no hit, or the object doesn't use a mesh collision shape, or doesn't have a UV mapping.

### Returns

(object, hitpoint, hitnormal) or (object, hitpoint, hitnormal, polygon) or (object, hitpoint, hitnormal, polygon, hituv).

- object, hitpoint and hitnormal are None if no hit.
- polygon is valid only if the object is valid and is a static object, a dynamic object using mesh collision shape or a soft body object, otherwise it is None
- hituv is valid only if polygon is valid and the object has a UV mapping, otherwise it is None

### Return type

- 3-tuple  $(KX_GameOb\,ject, 3-tuple (x, y, z), 3-tuple (nx, ny, nz))$
- or 4-tuple ([KX\\_GameObject](#page-0-0), 3-tuple (x, y, z), 3-tuple (nx, ny, nz), PolyProxy)
- or 5-tuple  $(KX_GameOb\texttt{ject}, 3$ -tuple  $(x, y, z)$ , 3-tuple  $(nx, ny, nz)$ , PolyProxy,  $2$ -tuple  $(u, v)$

Note: The ray ignores the object on which the method is called. It is casted from/to object center or explicit [x, y, z] points.

### **setCollisionMargin**(*margin*)

Set the objects collision margin.

Parameters margin (*float*) – the collision margin distance in blender units.

Note: If this object has no physics controller (a physics ID of zero), this function will raise RuntimeError.

**sendMessage**(*subject*, *body=""*, *to=""*) Sends a message.

Parameters

- **subject** (*string*) The subject of the message
- **body** (*string*) The body of the message (optional)
- to (*string*) The name of the object to send the message to (optional)

**reinstancePhysicsMesh**(*gameObject*, *meshObject*)

Updates the physics system with the changed mesh.

If no arguments are given the physics mesh will be re-created from the first mesh assigned to the game object.

### Parameters

- gameObject (string, KX GameObject or None) optional argument, set the physics shape from this gameObjets mesh.
- meshObject (string, MeshProxy or None) optional argument, set the physics shape from this mesh.

Returns True if reinstance succeeded, False if it failed.

Return type boolean

Note: If this object has instances the other instances will be updated too.

Note: The gameObject argument has an advantage that it can convert from a mesh with modifiers applied (such as subsurf).

Warning: Only triangle mesh type objects are supported currently (not convex hull)

Warning: If the object is a part of a combound object it will fail (parent or child)

Warning: Rebuilding the physics mesh can be slow, running many times per second will give a performance hit.

Return the value matching key, or the default value if its not found. :return: The key value or a default.

**playAction**(*name*, *start\_frame*, *end\_frame*, *layer=0*, *priority=0*, *blendin=0*, *play\_mode=ACT\_MODE\_PLAY*, *layer\_weight=0.0*, *ipo\_flags=0*, *speed=1.0*) Plays an action.

**get**(*key*, *default=None*)

- **name** (*string*) the name of the action
- start (*float*) the start frame of the action
- end (*float*) the end frame of the action
- layer (*integer*) the layer the action will play in (actions in different layers are added/blended together)
- priority (*integer*) only play this action if there isn't an action currently playing in this layer with a higher (lower number) priority
- **blendin** (*float*) the amount of blending between this animation and the previous one on this layer
- play\_mode (*KX\_ACTION\_MODE\_PLAY, KX\_ACTION\_MODE\_LOOP, or KX\_ACTION\_MODE\_PING\_PONG*) – the play mode
- layer\_weight  $(float)$  how much of the previous layer to use for blending  $(0 = add)$
- ipo\_flags (*int bitfield*) flags for the old IPO behaviors (force, etc)
- speed (*float*) the playback speed of the action as a factor  $(1.0 =$  normal speed,  $2.0 =$ 2x speed, etc)

### **stopAction**(*layer=0*)

Stop playing the action on the given layer.

Parameters layer (*integer*) – The layer to stop playing.

#### **getActionFrame**(*layer=0*)

Gets the current frame of the action playing in the supplied layer.

Parameters layer (*integer*) – The layer that you want to get the frame from.

Returns The current frame of the action

### Return type float

#### **setActionFrame**(*frame*, *layer=0*)

Set the current frame of the action playing in the supplied layer.

#### Parameters

- layer (*integer*) The layer where you want to set the frame
- frame (*float*) The frame to set the action to

#### **isPlayingAction**(*layer=0*)

Checks to see if there is an action playing in the given layer.

Parameters layer (*integer*) – The layer to check for a playing action.

Returns Whether or not the action is playing

### Return type boolean

# class bge.types.**KX\_IpoActuator**(*SCA\_IActuator*)

IPO actuator activates an animation.

#### **frameStart**

Start frame.

Type float

#### **frameEnd**

End frame.

Type float

#### **propName**

Use this property to define the Ipo position.

### Type string

#### **framePropName**

Assign this property this action current frame number.

Type string

### **mode**

Play mode for the ipo. Can be on of *[these constants](#page-0-0)*

Type integer

#### **useIpoAsForce**

Apply Ipo as a global or local force depending on the local option (dynamic objects only).

Type boolean

### **useIpoAdd**

Ipo is added to the current loc/rot/scale in global or local coordinate according to Local flag.

Type boolean

### **useIpoLocal**

Let the ipo acts in local coordinates, used in Force and Add mode.

Type boolean

### **useChildren**

Update IPO on all children Objects as well.

Type boolean

class bge.types.**KX\_LightObject**(*KX\_GameObject*) A Light object.

> # Turn on a red alert light. **import bge**

co = bge.logic.getCurrentController() light = co.owner

light.energy = 1.0 light.colour = [1.0, 0.0, 0.0]

# **SPOT**

A spot light source. See attribute [type](#page-0-0)

#### **SUN**

A point light source with no attenuation. See attribute  $type$ 

# **NORMAL**

A point light source. See attribute [type](#page-0-0)

#### **type**

The type of light - must be SPOT, SUN or NORMAL

### **layer**

The layer mask that this light affects object on.

Type bitfield

### **energy**

The brightness of this light.

Type float

#### **distance**

The maximum distance this light can illuminate. (SPOT and NORMAL lights only).

Type float

### **colour**

The colour of this light. Black =  $[0.0, 0.0, 0.0]$ , White =  $[1.0, 1.0, 1.0]$ .

Type list [r, g, b]

### **color**

Synonym for colour.

### **lin\_attenuation**

The linear component of this light's attenuation. (SPOT and NORMAL lights only).

Type float

#### **quad\_attenuation**

The quadratic component of this light's attenuation (SPOT and NORMAL lights only).

Type float

#### **spotsize**

The cone angle of the spot light, in degrees (SPOT lights only).

Type float in [0 - 180].

### **spotblend**

Specifies the intensity distribution of the spot light (SPOT lights only).

**Type** float in  $[0 - 1]$ 

Note: Higher values result in a more focused light source.

### class bge.types.**KX\_MeshProxy**(*SCA\_IObject*)

A mesh object.

You can only change the vertex properties of a mesh object, not the mesh topology.

To use mesh objects effectively, you should know a bit about how the game engine handles them.

1.Mesh Objects are converted from Blender at scene load.

2.The Converter groups polygons by Material. This means they can be sent to the renderer efficiently. A material holds:

(a)The texture.

(b)The Blender material.

(c)The Tile properties

(d)The face properties - (From the "Texture Face" panel)

(e)Transparency & z sorting

(f)Light layer

(g)Polygon shape (triangle/quad)

(h)Game Object

3.Verticies will be split by face if necessary. Verticies can only be shared between faces if:

(a)They are at the same position

(b)UV coordinates are the same

(c)Their normals are the same (both polygons are "Set Smooth")

(d)They are the same colour, for example: a cube has 24 verticies: 6 faces with 4 verticies per face.

The correct method of iterating over every [KX\\_VertexProxy](#page-0-0) in a game object

### **import GameLogic**

```
co = GameLogic.getCurrentController()
obj = co. ownerm_i = 0mesh = obj.getMesh(m_i) # There can be more than one mesh...while mesh != None:
   for mat in range(mesh.getNumMaterials()):
      for v_index in range(mesh.getVertexArrayLength(mat)):
         vertex = mesh.getVertex(mat, v_index)
         # Do something with vertex here...
         # ... eg: colour the vertex red.
         vertex.colour = [1.0, 0.0, 0.0, 1.0]
   m_i += 1
   mesh = obj.getMesh(m_i)
```
#### **materials**

Type list of [KX\\_BlenderMaterial](#page-0-0) or [KX\\_PolygonMaterial](#page-0-0) types

### **numPolygons**

Type integer

#### **numMaterials**

Type integer

```
getNumMaterials()
```
Returns number of materials associated with this object

Return type integer

#### **getMaterialName**(*matid*)

Gets the name of the specified material.

Parameters matid (*integer*) – the specified material.

Returns the attached material name.

Return type string

#### **getTextureName**(*matid*)

Gets the name of the specified material's texture.

Parameters matid (*integer*) – the specified material

Returns the attached material's texture name.

Return type string

### **getVertexArrayLength**(*matid*)

Gets the length of the vertex array associated with the specified material.

There is one vertex array for each material.

Parameters matid (*integer*) – the specified material

Returns the number of verticies in the vertex array.

Return type integer

# **getVertex**(*matid*, *index*)

Gets the specified vertex from the mesh object.

### Parameters

- matid (*integer*) the specified material
- **index** (*integer*) the index into the vertex array.

Returns a vertex object.

Return type [KX\\_VertexProxy](#page-0-0)

### **getNumPolygons**()

Returns The number of polygon in the mesh.

### Return type integer

### **getPolygon**(*index*)

Gets the specified polygon from the mesh.

Parameters index (*integer*) – polygon number

Returns a polygon object.

Return type PolyProxy

### class bge.types.**SCA\_MouseSensor**(*SCA\_ISensor*)

Mouse Sensor logic brick.

## **position**

current [x, y] coordinates of the mouse, in frame coordinates (pixels).

Type [integer, interger]

#### **mode**

sensor mode.

Type integer

- KX\_MOUSESENSORMODE\_LEFTBUTTON(1)
- KX\_MOUSESENSORMODE\_MIDDLEBUTTON(2)
- KX\_MOUSESENSORMODE\_RIGHTBUTTON(3)
- KX\_MOUSESENSORMODE\_WHEELUP(4)
- KX\_MOUSESENSORMODE\_WHEELDOWN(5)
- KX\_MOUSESENSORMODE\_MOVEMENT(6)

# **getButtonStatus**(*button*)

Get the mouse button status.

Parameters button (*int*) – The code that represents the key you want to get the state of, use one of *[these constants](#page-0-0)*

Returns The state of the given key, can be one of *[these constants](#page-0-0)*

#### Return type int

# class bge.types.**KX\_MouseFocusSensor**(*SCA\_MouseSensor*)

The mouse focus sensor detects when the mouse is over the current game object.

The mouse focus sensor works by transforming the mouse coordinates from 2d device space to 3d space then raycasting away from the camera.

#### **raySource**

The worldspace source of the ray (the view position).

Type list (vector of 3 floats)

### **rayTarget**

The worldspace target of the ray.

Type list (vector of 3 floats)

### **rayDirection**

The [rayTarget](#page-0-0) - [raySource](#page-0-0) normalized.

Type list (normalized vector of 3 floats)

### **hitObject**

the last object the mouse was over.

Type KX GameObject or None

#### **hitPosition**

The worldspace position of the ray intersecton.

Type list (vector of 3 floats)

#### **hitNormal**

the worldspace normal from the face at point of intersection.

Type list (normalized vector of 3 floats)

# **hitUV**

the UV coordinates at the point of intersection.

Type list (vector of 2 floats)

If the object has no UV mapping, it returns [0, 0].

The UV coordinates are not normalized, they can be  $< 0$  or  $> 1$  depending on the UV mapping.

### **usePulseFocus**

When enabled, moving the mouse over a different object generates a pulse. (only used when the 'Mouse Over Any' sensor option is set).

Type boolean

# class bge.types.**KX\_TouchSensor**(*SCA\_ISensor*)

Touch sensor detects collisions between objects.

#### **propName**

The property or material to collide with.

Type string

# **useMaterial**

Determines if the sensor is looking for a property or material. KX True = Find material; KX False = Find property.

### Type boolean

### **usePulseCollision**

When enabled, changes to the set of colliding objects generate a pulse.

### Type boolean

### **hitObject**

The last collided object. (read-only).

Type [KX\\_GameObject](#page-0-0) or None

### **hitObjectList**

A list of colliding objects. (read-only).

#### Type [CListValue](#page-0-0) of [KX\\_GameObject](#page-0-0)

#### class bge.types.**KX\_NearSensor**(*KX\_TouchSensor*)

A near sensor is a specialised form of touch sensor.

### **distance**

The near sensor activates when an object is within this distance.

Type float

### **resetDistance**

The near sensor deactivates when the object exceeds this distance.

Type float

# class bge.types.**KX\_NetworkMessageActuator**(*SCA\_IActuator*)

Message Actuator

# **propName**

Messages will only be sent to objects with the given property name.

#### Type string

#### **subject**

The subject field of the message.

Type string

#### **body**

The body of the message.

Type string

### **usePropBody**

Send a property instead of a regular body message.

Type boolean

### class bge.types.**KX\_NetworkMessageSensor**(*SCA\_ISensor*)

The Message Sensor logic brick.

Currently only loopback (local) networks are supported.

#### **subject**

The subject the sensor is looking for.

Type string

# **frameMessageCount**

The number of messages received since the last frame. (read-only).

Type integer

### **subjects**

The list of message subjects received. (read-only).

Type list of strings

### **bodies**

The list of message bodies received. (read-only).

Type list of strings

### class bge.types.**KX\_ObjectActuator**(*SCA\_IActuator*)

The object actuator ("Motion Actuator") applies force, torque, displacement, angular displacement, velocity, or angular velocity to an object. Servo control allows to regulate force to achieve a certain speed target.

### **force**

The force applied by the actuator.

**Type** list  $[x, y, z]$ 

# **useLocalForce**

A flag specifying if the force is local.

Type boolean

### **torque**

The torque applied by the actuator.

Type list [x, y, z]

### **useLocalTorque**

A flag specifying if the torque is local.

Type boolean

# **dLoc**

The displacement vector applied by the actuator.

**Type** list  $[x, y, z]$ 

### **useLocalDLoc**

A flag specifying if the dLoc is local.

Type boolean

# **dRot**

The angular displacement vector applied by the actuator

Type list [x, y, z]

Note: Since the displacement is applied every frame, you must adjust the displacement based on the frame rate, or you game experience will depend on the player's computer speed.

### **useLocalDRot**

A flag specifying if the dRot is local.

Type boolean

#### **linV**

The linear velocity applied by the actuator.

Type list [x, y, z]

#### **useLocalLinV**

A flag specifying if the linear velocity is local.

Type boolean

Note: This is the target speed for servo controllers.

#### **angV**

The angular velocity applied by the actuator.

Type list [x, y, z]

### **useLocalAngV**

A flag specifying if the angular velocity is local.

Type boolean

### **damping**

The damping parameter of the servo controller.

Type short

### **forceLimitX**

The min/max force limit along the X axis and activates or deactivates the limits in the servo controller.

Type list [min(float), max(float), bool]

# **forceLimitY**

The min/max force limit along the Y axis and activates or deactivates the limits in the servo controller.

Type list [min(float), max(float), bool]

### **forceLimitZ**

The min/max force limit along the Z axis and activates or deactivates the limits in the servo controller.

Type list [min(float), max(float), bool]

### **pid**

The PID coefficients of the servo controller.

Type list of floats [proportional, integral, derivate]

### **reference**

The object that is used as reference to compute the velocity for the servo controller.

Type [KX\\_GameObject](#page-0-0) or None

#### class bge.types.**KX\_ParentActuator**(*SCA\_IActuator*)

The parent actuator can set or remove an objects parent object.

#### **object**

the object this actuator sets the parent too.

Type [KX\\_GameObject](#page-0-0) or None

### **mode**

The mode of this actuator.

**Type** integer from 0 to 1.

### **compound**

Whether the object shape should be added to the parent compound shape when parenting.

Effective only if the parent is already a compound shape.

Type boolean

#### **ghost**

Whether the object should be made ghost when parenting Effective only if the shape is not added to the parent compound shape.

Type boolean

class bge.types.**KX\_PhysicsObjectWrapper**(*PyObjectPlus*) KX\_PhysicsObjectWrapper

**setActive**(*active*) Set the object to be active.

Parameters active (*boolean*) – set to True to be active

### **setAngularVelocity**(*x*, *y*, *z*, *local*)

Set the angular velocity of the object.

### Parameters

- x (*float*) angular velocity for the x-axis
- y (*float*) angular velocity for the y-axis
- z (*float*) angular velocity for the z-axis
- **local** (*boolean*) set to True for local axis

### **setLinearVelocity**(*x*, *y*, *z*, *local*)

Set the linear velocity of the object.

### Parameters

- x (*float*) linear velocity for the x-axis
- y (*float*) linear velocity for the y-axis
- z (*float*) linear velocity for the z-axis
- **local** (*boolean*) set to True for local axis

### class bge.types.**KX\_PolyProxy**(*SCA\_IObject*)

A polygon holds the index of the vertex forming the poylgon.

Note: The polygon attributes are read-only, you need to retrieve the vertex proxy if you want to change the vertex settings.

#### **matname**

The name of polygon material, empty if no material.

Type string

### **material**

The material of the polygon.

Type [KX\\_PolygonMaterial](#page-0-0) or [KX\\_BlenderMaterial](#page-0-0)

# **texture**

The texture name of the polygon.

Type string

### **matid**

The material index of the polygon, use this to retrieve vertex proxy from mesh proxy.

Type integer

### **v1**

vertex index of the first vertex of the polygon, use this to retrieve vertex proxy from mesh proxy.

Type integer

**v2**

vertex index of the second vertex of the polygon, use this to retrieve vertex proxy from mesh proxy.

Type integer

### **v3**

vertex index of the third vertex of the polygon, use this to retrieve vertex proxy from mesh proxy.

Type integer

### **v4**

Vertex index of the fourth vertex of the polygon, 0 if polygon has only 3 vertex Use this to retrieve vertex proxy from mesh proxy.

Type integer

### **visible**

visible state of the polygon: 1=visible, 0=invisible.

Type integer

# **collide**

collide state of the polygon: 1=receives collision, 0=collision free.

Type integer

### **getMaterialName**()

Returns the polygon material name with MA prefix

Returns material name

Return type string

### **getMaterial**()

Returns The polygon material

Return type [KX\\_PolygonMaterial](#page-0-0) or [KX\\_BlenderMaterial](#page-0-0)

### **getTextureName**()

Returns The texture name

### Return type string

### **getMaterialIndex**()

Returns the material bucket index of the polygon. This index and the ones returned by getVertexIndex() are needed to retrieve the vertex proxy from MeshProxy.

Returns the material index in the mesh

Return type integer

### **getNumVertex**()

Returns the number of vertex of the polygon.

Returns number of vertex, 3 or 4.

#### Return type integer

# **isVisible**()

Returns whether the polygon is visible or not

Returns 0=invisible, 1=visible

Return type boolean

# **isCollider**()

Returns whether the polygon is receives collision or not

Returns 0=collision free, 1=receives collision

# Return type integer

### **getVertexIndex**(*vertex*)

Returns the mesh vertex index of a polygon vertex This index and the one returned by getMaterialIndex() are needed to retrieve the vertex proxy from MeshProxy.

#### Parameters

- vertex index of the vertex in the polygon:  $0\rightarrow 3$
- vertex integer

Returns mesh vertex index

#### Return type integer

### **getMesh**()

Returns a mesh proxy

Returns mesh proxy

Return type MeshProxy

# class bge.types.**KX\_PolygonMaterial**(*PyObjectPlus*)

This is the interface to materials in the game engine.

Materials define the render state to be applied to mesh objects.

Warning: Some of the methods/variables are CObjects. If you mix these up, you will crash blender.

This example requires [PyOpenGL](http://pyopengl.sourceforge.net) and [GLEWPy](http://glewpy.sourceforge.net)

```
import GameLogic
import OpenGL
from OpenGL.GL import *
from OpenGL.GLU import *
import glew
from glew import *
glewInit()
vertex_shader = """
void main(void)
{
   gl_Position = ftransform();
}
"""
fragment_shader ="""
void main(void)
{
   gl_FragColor = vec4(1.0, 0.0, 0.0, 1.0);
```

```
}
"" "
class MyMaterial:
   def __init__(self):
      self.pass_no = 0
      # Create a shader
      self.m_program = glCreateProgramObjectARB()
      # Compile the vertex shader
      self.shader(GL_VERTEX_SHADER_ARB, (vertex_shader))
      # Compile the fragment shader
      self.shader(GL_FRAGMENT_SHADER_ARB, (fragment_shader))
      # Link the shaders together
      self.link()
   def PrintInfoLog(self, tag, object):
      "" "
      PrintInfoLog prints the GLSL compiler log
      ^{\mathrm{m}} ""
      print "Tag: def PrintGLError(self, tag = ""):
   def PrintGLError(self, tag = ""):
      """
      Prints the current GL error status
      """
      if len(tag):
        print tag
      err = glGetError()
      if err != GL_NO_ERROR:
         print "GL Error: %s\\n"%(gluErrorString(err))
   def shader(self, type, shaders):
      """
      shader compiles a GLSL shader and attaches it to the current
      program.
      type should be either GL_VERTEX_SHADER_ARB or GL_FRAGMENT_SHADER_ARB
      shaders should be a sequence of shader source to compile.
      """
      # Create a shader object
      shader_object = glCreateShaderObjectARB(type)
      # Add the source code
      glShaderSourceARB(shader_object, len(shaders), shaders)
      # Compile the shader
      glCompileShaderARB(shader_object)
      # Print the compiler log
      self.PrintInfoLog("vertex shader", shader_object)
      # Check if compiled, and attach if it did
      compiled = qlGetObjectParameterivARB(shader_object, GL_OBJECT_COMPILE_STATUS_ARB)
      if compiled:
         glAttachObjectARB(self.m_program, shader_object)
      # Delete the object (glAttachObjectARB makes a copy)
      glDeleteObjectARB(shader_object)
```

```
# print the gl error log
      self.PrintGLError()
   def link(self):
      """
      Links the shaders together.
      """
      # clear error indicator
      glGetError()
      glLinkProgramARB(self.m_program)
      self.PrintInfoLog("link", self.m_program)
      linked = glGetObjectParameterivARB(self.m_program, GL_OBJECT_LINK_STATUS_ARB)
      if not linked:
         print "Shader failed to link"
         return
      glValidateProgramARB(self.m_program)
      valid = glGetObjectParameterivARB(self.m_program, GL_OBJECT_VALIDATE_STATUS_ARB)
      if not valid:
         print "Shader failed to validate"
         return
   def activate(self, rasty, cachingInfo, mat):
      self.pass_no+=1
      if (self.pass_no == 1):
         glDisable(GL_COLOR_MATERIAL)
         glUseProgramObjectARB(self.m_program)
         return True
      glEnable(GL_COLOR_MATERIAL)
      glUseProgramObjectARB(0)
      self.pass_no = 0
      return False
obj = GameLogic.getCurrentController().owner
mesh = obj.meshes[0]for mat in mesh.materials:
   mat.setCustomMaterial(MyMaterial())
   print mat.texture
texture
    Texture name.
         Type string (read-only)
gl_texture
    OpenGL texture handle (eg for glBindTexture(GL_TEXTURE_2D, gl_texture).
         Type integer (read-only)
```

```
material
```
Material name.

Type string (read-only)

# **tface**

Texture face properties.

Type CObject (read-only)

#### **tile**

Texture is tiling.

Type boolean

### **tilexrep**

Number of tile repetitions in x direction.

Type integer

### **tileyrep**

Number of tile repetitions in y direction.

Type integer

# **drawingmode**

Drawing mode for the material. - 2 (drawingmode & 4) Textured - 4 (drawingmode & 16) Light - 14 (drawingmode & 16384) 3d Polygon Text.

Type bitfield

### **transparent**

This material is transparent. All meshes with this material will be rendered after non transparent meshes from back to front.

Type boolean

#### **zsort**

Transparent polygons in meshes with this material will be sorted back to front before rendering. Non-Transparent polygons will be sorted front to back before rendering.

Type boolean

### **lightlayer**

Light layers this material affects.

Type bitfield.

### **triangle**

Mesh data with this material is triangles. It's probably not safe to change this.

Type boolean

# **diffuse**

The diffuse colour of the material. black =  $[0.0, 0.0, 0.0]$  white =  $[1.0, 1.0, 1.0]$ .

Type list [r, g, b]

# **specular**

The specular colour of the material. black =  $[0.0, 0.0, 0.0]$  white =  $[1.0, 1.0, 1.0]$ .

Type list [r, g, b]

#### **shininess**

The shininess (specular exponent) of the material.  $0.0 \le$  shininess  $\le$  128.0.

Type float

### **specularity**

The amount of specular of the material.  $0.0 \le$  specularity  $\le$  1.0.

Type float

**updateTexture**(*tface*, *rasty*)

Updates a realtime animation.

### Parameters

- **tface** (*CObject*) Texture face (eg mat.tface)
- rasty (*CObject*) Rasterizer

**setTexture**(*tface*)

Sets texture render state.

#### Parameters tface (*CObject*) – Texture face

mat.setTexture(mat.tface)

#### **activate**(*rasty*, *cachingInfo*)

Sets material parameters for this object for rendering.

Material Parameters set:

1.Texture

2.Backface culling

3.Line drawing

4.Specular Colour

5.Shininess

6.Diffuse Colour

7.Polygon Offset.

### Parameters

- rasty (*CObject*) Rasterizer instance.
- cachingInfo (*CObject*) Material cache instance.

### **setCustomMaterial**(*material*)

Sets the material state setup object.

Using this method, you can extend or completely replace the gameengine material to do your own advanced multipass effects.

Use this method to register your material class. Instead of the normal material, your class's activate method will be called just before rendering the mesh. This should setup the texture, material, and any other state you would like. It should return True to render the mesh, or False if you are finished. You should clean up any state Blender does not set before returning False.

Activate Method Definition:

def activate(self, rasty, cachingInfo, material):

Parameters material (*instance*) – The material object.

```
class PyMaterial:
  def __init__(self):
    self.pass.no = -1
```

```
def activate(self, rasty, cachingInfo, material):
   # Activate the material here.
    #
   # The activate method will be called until it returns False.
   # Every time the activate method returns True the mesh will
    # be rendered.
    #
   # rasty is a CObject for passing to material.updateTexture()
   # and material.activate()
    # cachingInfo is a CObject for passing to material.activate()
    # material is the KX_PolygonMaterial instance this material
              was added to
   # default material properties:
   self.pass_no += 1
   if self.pass_no == 0:
     material.activate(rasty, cachingInfo)
      # Return True to do this pass
     return True
    # clean up and return False to finish.
   self.pass.no = -1return False
# Create a new Python Material and pass it to the renderer.
```

```
mat.setCustomMaterial(PyMaterial())
```
# class bge.types.**KX\_RadarSensor**(*KX\_NearSensor*)

Radar sensor is a near sensor with a conical sensor object.

### **coneOrigin**

The origin of the cone with which to test. The origin is in the middle of the cone. (read-only).

Type list of floats [x, y, z]

### **coneTarget**

The center of the bottom face of the cone with which to test. (read-only).

Type list of floats [x, y, z]

### **distance**

The height of the cone with which to test.

Type float

#### **angle**

The angle of the cone (in degrees) with which to test.

Type float from 0 to 360

### **axis**

The axis on which the radar cone is cast.

Type integer from 0 to 5

KX\_RADAR\_AXIS\_POS\_X, KX\_RADAR\_AXIS\_POS\_Y, KX\_RADAR\_AXIS\_POS\_Z, KX\_RADAR\_AXIS\_NEG\_X, KX\_RADAR\_AXIS\_NEG\_Y, KX\_RADAR\_AXIS\_NEG\_Z

### **getConeHeight**()

Returns The height of the cone with which to test.

Return type float

#### class bge.types.**KX\_RaySensor**(*SCA\_ISensor*)

A ray sensor detects the first object in a given direction.

### **propName**

The property the ray is looking for.

Type string

#### **range**

The distance of the ray.

Type float

### **useMaterial**

Whether or not to look for a material (false = property).

Type boolean

# **useXRay**

Whether or not to use XRay.

Type boolean

### **hitObject**

The game object that was hit by the ray. (read-only).

Type [KX\\_GameObject](#page-0-0)

### **hitPosition**

The position (in worldcoordinates) where the object was hit by the ray. (read-only).

Type list [x, y, z]

### **hitNormal**

The normal (in worldcoordinates) of the object at the location where the object was hit by the ray. (readonly).

**Type** list  $[x, y, z]$ 

# **rayDirection**

The direction from the ray (in worldcoordinates). (read-only).

Type list [x, y, z]

#### **axis**

The axis the ray is pointing on.

Type integer from 0 to 5

- •KX\_RAY\_AXIS\_POS\_X •KX\_RAY\_AXIS\_POS\_Y
- 
- •KX\_RAY\_AXIS\_POS\_Z
- •KX\_RAY\_AXIS\_NEG\_X

•KX\_RAY\_AXIS\_NEG\_Y

•KX\_RAY\_AXIS\_NEG\_Z

### class bge.types.**KX\_SCA\_AddObjectActuator**(*SCA\_IActuator*) Edit Object Actuator (in Add Object Mode)

Warning: An Add Object actuator will be ignored if at game start, the linked object doesn't exist (or is empty) or the linked object is in an active layer.

Error: GameObject 'Name' has a AddObjectActuator 'ActuatorName' without object (in 'nonactive'

### **object**

the object this actuator adds.

Type [KX\\_GameObject](#page-0-0) or None

# **objectLastCreated**

the last added object from this actuator (read-only).

Type [KX\\_GameObject](#page-0-0) or None

### **time**

the lifetime of added objects, in frames. Set to 0 to disable automatic deletion.

Type integer

### **linearVelocity**

the initial linear velocity of added objects.

Type list [vx, vy, vz]

# **angularVelocity**

the initial angular velocity of added objects.

Type list [vx, vy, vz]

# **instantAddObject**()

adds the object without needing to calling SCA\_PythonController.activate()

Note: Use objectLastCreated to get the newly created object.

### class bge.types.**KX\_SCA\_DynamicActuator**(*SCA\_IActuator*) Dynamic Actuator.

### **mode**

Type integer

the type of operation of the actuator, 0-4

•KX\_DYN\_RESTORE\_DYNAMICS(0)

### •KX\_DYN\_DISABLE\_DYNAMICS(1)

# •KX\_DYN\_ENABLE\_RIGID\_BODY(2)

# •KX\_DYN\_DISABLE\_RIGID\_BODY(3)

•KX\_DYN\_SET\_MASS(4)

#### **mass**

the mass value for the KX\_DYN\_SET\_MASS operation.

Type float

class bge.types.**KX\_SCA\_EndObjectActuator**(*SCA\_IActuator*) Edit Object Actuator (in End Object mode)

This actuator has no python methods.

# class bge.types.**KX\_SCA\_ReplaceMeshActuator**(*SCA\_IActuator*)

Edit Object actuator, in Replace Mesh mode.

```
Warning: Replace mesh actuators will be ignored if at game start, the named mesh doesn't exist.
 This will generate a warning in the console
 Error: GameObject 'Name' ReplaceMeshActuator 'ActuatorName' without object
# Level-of-detail
# Switch a game object's mesh based on its depth in the camera view.
# +----------+ +-----------+ +-------------------------------------+
# | Always +-----+ Python +-----+ Edit Object (Replace Mesh) LOD.Mesh |
# +----------+ +-----------+ +-------------------------------------+
import GameLogic
# List detail meshes here
# Mesh (name, near, far)
# Meshes overlap so that they don't 'pop' when on the edge of the distance.
meshes = ((", \text{Hi", 0.0, -20.0}),(".\text{Med", -15.0, -50.0}),(\texttt{".Lo", -40.0, -100.0}))
co = GameLogic.getCurrentController()
obj = co. owneract = co.actuators["LOD." + obj.name]cam = GameLogic.getCurrentScene().active_camera
def Depth(pos, plane):
 return pos[0]*plane[0] + pos[1]*plane[1] + pos[2]*plane[2] + plane[3]# Depth is negative and decreasing further from the camera
depth = Depth(obj.position, cam.world_to_camera[2])
newmesh = None
curmesh = None
# Find the lowest detail mesh for depth
for mesh in meshes:
 if depth < mesh[1] and depth > mesh[2]:
    newmesh = mesh
  if "ME" + obj.name + mesh[0] == act.getMesh():
      curmesh = mesh
if newmesh != None and "ME" + obj.name + newmesh[0] != act.getMesh():
  # The mesh is a different mesh - switch it.
  # Check the current mesh is not a better fit.
  if curmesh == None or curmesh[1] < depth or curmesh[2] > depth:
    act.mesh = obj.getName() + newmesh[0]GameLogic.addActiveActuator(act, True)
```
# **mesh**

MeshProxy or the name of the mesh that will replace the current one.

Set to None to disable actuator.

Type MeshProxy or None if no mesh is set

**useDisplayMesh**

when true the displayed mesh is replaced.

Type boolean

**usePhysicsMesh**

when true the physics mesh is replaced.

Type boolean

```
instantReplaceMesh()
     Immediately replace mesh without delay.
```

```
class bge.types.KX_Scene(PyObjectPlus)
```
An active scene that gives access to objects, cameras, lights and scene attributes.

The activity culling stuff is supposed to disable logic bricks when their owner gets too far from the active camera. It was taken from some code lurking at the back of KX\_Scene - who knows what it does!

```
import GameLogic
```

```
# get the scene
scene = GameLogic.getCurrentScene()
```

```
# print all the objects in the scene
for obj in scene.objects:
```

```
print obj.name
```
# get an object named 'Cube' obj = scene.objects["Cube"]

```
# get the first object in the scene.
obj = scene.objects[0]
```

```
# Get the depth of an object in the camera view.
import GameLogic
```

```
obj = GameLogic.getCurrentController().owner
cam = GameLogic.getCurrentScene().active_camera
```

```
# Depth is negative and decreasing further from the camera
depth = obj.position[0]*cam.world_to_camera[2][0] + obj.position[1]*cam.world_to_camera[2][1] +
```
@bug: All attributes are read only at the moment.

#### **name**

The scene's name, (read-only).

Type string

#### **objects**

A list of objects in the scene, (read-only).

Type [CListValue](#page-0-0) of KX GameObject

#### **objectsInactive**

A list of objects on background layers (used for the addObject actuator), (read-only).

Type [CListValue](#page-0-0) of [KX\\_GameObject](#page-0-0)

### **lights**

A list of lights in the scene, (read-only).

Type [CListValue](#page-0-0) of [KX\\_LightObject](#page-0-0)

#### **cameras**

A list of cameras in the scene, (read-only).

Type [CListValue](#page-0-0) of [KX\\_Camera](#page-0-0)

### **active\_camera**

The current active camera.

Type [KX\\_Camera](#page-0-0)

Note: This can be set directly from python to avoid using the [KX\\_SceneActuator](#page-0-0).

#### **suspended**

True if the scene is suspended, (read-only).

Type boolean

### **activity\_culling**

True if the scene is activity culling.

Type boolean

### **activity\_culling\_radius**

The distance outside which to do activity culling. Measured in manhattan distance.

Type float

#### **dbvt\_culling**

True when Dynamic Bounding box Volume Tree is set (read-only).

Type boolean

### **pre\_draw**

A list of callables to be run before the render step.

Type list

### **post\_draw**

A list of callables to be run after the render step.

Type list

**addObject**(*object*, *other*, *time=0*)

Adds an object to the scene like the Add Object Actuator would.

### Parameters

- object ([KX\\_GameObject](#page-0-0) or string) The object to add
- other ([KX\\_GameObject](#page-0-0) or string) The object's center to use when adding the object
- time (*integer*) The lifetime of the added object, in frames. A time of 0 means the object will last forever.

#### Returns The newly added object.

# Return type [KX\\_GameObject](#page-0-0)

# **end**()

Removes the scene from the game.

# **restart**()

Restarts the scene.

### **replace**(*scene*)

Replaces this scene with another one.

Parameters scene (*string*) – The name of the scene to replace this scene with.

### **suspend**()

Suspends this scene.

#### **resume**()

Resume this scene.

```
get(key, default=None)
```
Return the value matching key, or the default value if its not found. :return: The key value or a default.

### class bge.types.**KX\_SceneActuator**(*SCA\_IActuator*)

Scene Actuator logic brick.

Warning: Scene actuators that use a scene name will be ignored if at game start, the named scene doesn't exist or is empty

This will generate a warning in the console:

Error: GameObject 'Name' has a SceneActuator 'ActuatorName' (SetScene) without scene

#### **scene**

the name of the scene to change to/overlay/underlay/remove/suspend/resume.

Type string

### **camera**

the camera to change to.

**Type** KX Camera on read, string or KX Camera on write

Note: When setting the attribute, you can use either a [KX\\_Camera](#page-0-0) or the name of the camera.

#### **useRestart**

Set flag to True to restart the sene.

Type boolean

#### **mode**

The mode of the actuator.

Type integer from 0 to 5.

class bge.types.**KX\_SoundActuator**(*SCA\_IActuator*)

Sound Actuator.

The startSound, pauseSound and stopSound do not requirethe actuator to be activated - they act instantly provided that the actuator has been activated once at least.

### **fileName**

The filename of the sound this actuator plays.

Type string

#### **volume**

The volume (gain) of the sound.

Type float

### **pitch**

The pitch of the sound.

Type float

#### **rollOffFactor**

The roll off factor. Rolloff defines the rate of attenuation as the sound gets further away.

### Type float

### **looping**

The loop mode of the actuator.

Type integer

# **position**

The position of the sound as a list: [x, y, z].

Type float array

### **velocity**

The velocity of the emitter as a list: [x, y, z]. The relative velocity to the observer determines the pitch. List of 3 floats:  $[x, y, z]$ .

Type float array

### **orientation**

The orientation of the sound. When setting the orientation you can also use quaternion [float, float, float, float] or euler angles [float, float, float].

Type 3x3 matrix [[float]]

#### **mode**

The operation mode of the actuator. Can be one of *[these constants](#page-0-0)*

Type integer

### class bge.types.**KX\_StateActuator**(*SCA\_IActuator*)

State actuator changes the state mask of parent object.

### **operation**

Type of bit operation to be applied on object state mask.

You can use one of *[these constants](#page-0-0)*

Type integer

### **mask**

Value that defines the bits that will be modified by the operation.

The bits that are 1 in the mask will be updated in the object state.

The bits that are 0 are will be left unmodified expect for the Copy operation which copies the mask to the object state.

### Type integer

class bge.types.**KX\_TrackToActuator**(*SCA\_IActuator*) Edit Object actuator in Track To mode.

> Warning: Track To Actuators will be ignored if at game start, the object to track to is invalid. This will generate a warning in the console:

GameObject 'Name' no object in EditObjectActuator 'ActuatorName'

# **object**

the object this actuator tracks.

Type [KX\\_GameObject](#page-0-0) or None

### **time**

the time in frames with which to delay the tracking motion.

Type integer

### **use3D**

the tracking motion to use 3D.

# Type boolean

class bge.types.**KX\_VehicleWrapper**(*PyObjectPlus*)

KX\_VehicleWrapper

### TODO - description

**addWheel**(*wheel*, *attachPos*, *attachDir*, *axleDir*, *suspensionRestLength*, *wheelRadius*, *hasSteering*) Add a wheel to the vehicle

### Parameters

- wheel ([KX\\_GameObject](#page-0-0) or a KX\_GameObject name) The object to use as a wheel.
- attachPos (*vector of 3 floats*) The position that this wheel will attach to.
- attachDir (*vector of 3 floats*) The direction this wheel points.
- axleDir (*vector of 3 floats*) The direction of this wheels axle.
- suspensionRestLength (*float*) TODO Description
- wheelRadius (*float*) The size of the wheel.

### **applyBraking**(*force*, *wheelIndex*)

Apply a braking force to the specified wheel

### Parameters

- force (*float*) the brake force
- wheelIndex (*integer*) index of the wheel where the force needs to be applied

### **applyEngineForce**(*force*, *wheelIndex*)

Apply an engine force to the specified wheel

#### Parameters

- force (*float*) the engine force
- wheelIndex (*integer*) index of the wheel where the force needs to be applied

### **getConstraintId**()

Get the constraint ID

Returns the constraint id

Return type integer

# **getConstraintType**()

Returns the constraint type.

### Returns constraint type

Return type integer

### **getNumWheels**()

Returns the number of wheels.

Returns the number of wheels for this vehicle

Return type integer

**getWheelOrientationQuaternion**(*wheelIndex*)

Returns the wheel orientation as a quaternion.

Parameters wheelIndex (*integer*) – the wheel index

Returns TODO Description

Return type TODO - type should be quat as per method name but from the code it looks like a matrix

# **getWheelPosition**(*wheelIndex*)

Returns the position of the specified wheel

Parameters wheelIndex (*integer*) – the wheel index

Returns position vector

**Return type** list[x, y, z]

### **getWheelRotation**(*wheelIndex*)

Returns the rotation of the specified wheel

Parameters wheelIndex (*integer*) – the wheel index

Returns the wheel rotation

Return type float

#### **setRollInfluence**(*rollInfluece*, *wheelIndex*)

Set the specified wheel's roll influence. The higher the roll influence the more the vehicle will tend to roll over in corners.

#### Parameters

- **rollInfluece** (*float*) the wheel roll influence
- wheelIndex (*integer*) the wheel index

### **setSteeringValue**(*steering*, *wheelIndex*)

Set the specified wheel's steering

#### **Parameters**

- steering (*float*) the wheel steering
- wheelIndex (*integer*) the wheel index

**setSuspensionCompression**(*compression*, *wheelIndex*) Set the specified wheel's compression

- compression (*float*) the wheel compression
- wheelIndex (*integer*) the wheel index
- **setSuspensionDamping**(*damping*, *wheelIndex*) Set the specified wheel's damping
Parameters

- damping (*float*) the wheel damping
- wheelIndex (*integer*) the wheel index

**setSuspensionStiffness**(*stiffness*, *wheelIndex*)

Set the specified wheel's stiffness

### Parameters

- stiffness (*float*) the wheel stiffness
- wheelIndex (*integer*) the wheel index

# **setTyreFriction**(*friction*, *wheelIndex*)

Set the specified wheel's tyre friction

### Parameters

- friction (*float*) the tyre friction
- wheelIndex (*integer*) the wheel index

```
class bge.types.KX_VertexProxy(SCA_IObject)
```
A vertex holds position, UV, colour and normal information.

Note: The physics simulation is NOT currently updated - physics will not respond to changes in the vertex position.

### **XYZ**

The position of the vertex.

Type list [x, y, z]

### **UV**

The texture coordinates of the vertex.

Type list [u, v]

### **normal**

The normal of the vertex.

Type list [nx, ny, nz]

### **colour**

The colour of the vertex.

**Type** list  $[r, g, b, a]$ 

Black = [0.0, 0.0, 0.0, 1.0], White = [1.0, 1.0, 1.0, 1.0]

### **color**

Synonym for colour.

### **x**

The x coordinate of the vertex.

Type float

#### **y**

The y coordinate of the vertex.

Type float

### **z**

The z coordinate of the vertex.

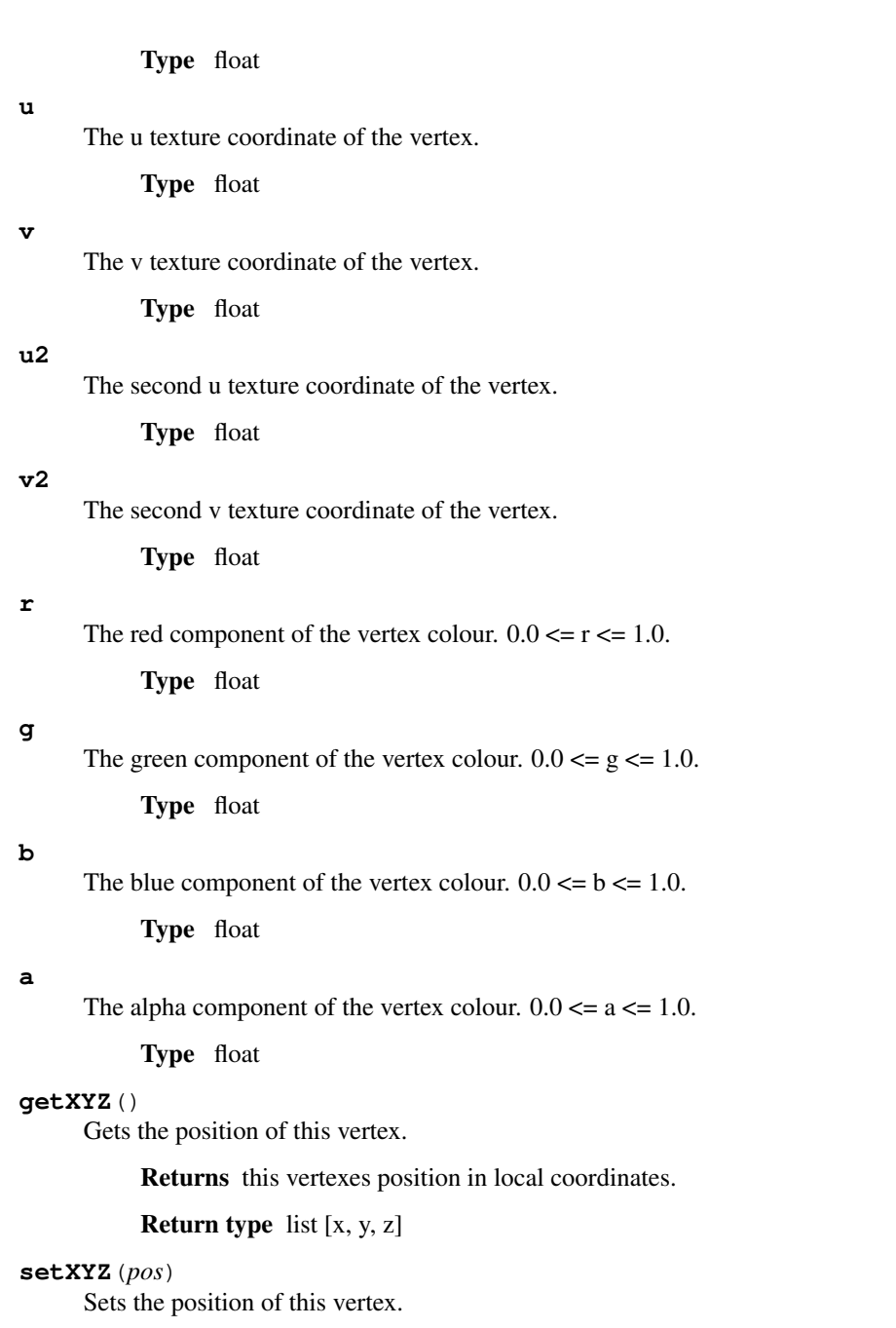

Type list [x, y, z]

Parameters pos – the new position for this vertex in local coordinates.

### **getUV**()

Gets the UV (texture) coordinates of this vertex.

Returns this vertexes UV (texture) coordinates.

Return type list [u, v]

### **setUV**(*uv*)

Sets the UV (texture) coordinates of this vertex.

Type list [u, v]

#### **getUV2**()

Gets the 2nd UV (texture) coordinates of this vertex.

Returns this vertexes UV (texture) coordinates.

#### Return type list [u, v]

```
setUV2(uv, unit)
```
Sets the 2nd UV (texture) coordinates of this vertex.

Type list [u, v]

### Parameters

- unit optional argument, FLAT==1, SECOND\_UV==2, defaults to SECOND\_UV
- unit integer

### **getRGBA**()

Gets the colour of this vertex.

The colour is represented as four bytes packed into an integer value. The colour is packed as RGBA.

Since Python offers no way to get each byte without shifting, you must use the struct module to access colour in an machine independent way.

Because of this, it is suggested you use the r, g, b and a attributes or the colour attribute instead.

```
import struct;
```

```
col = struct.unpack('4B', struct.pack('I', v \cdot q \in \text{REGBA}(y))
# col = (r, g, b, a)# \text{ black} = ( 0, 0, 0, 255)# white = (255, 255, 255, 255)
```
Returns packed colour. 4 byte integer with one byte per colour channel in RGBA format.

Return type integer

#### **setRGBA**(*col*)

Sets the colour of this vertex.

See getRGBA() for the format of col, and its relevant problems. Use the r, g, b and a attributes or the colour attribute instead.

setRGBA() also accepts a four component list as argument col. The list represents the colour as [r, g, b, a] with black =  $[0.0, 0.0, 0.0, 1.0]$  and white =  $[1.0, 1.0, 1.0, 1.0]$ 

```
v.setRGBA(0xff0000ff) # Red
v.setRGBA(0xff00ff00) # Green on little endian, transparent purple on big endian
v.setRGBA([1.0, 0.0, 0.0, 1.0]) # Red
v.setRGBA([0.0, 1.0, 0.0, 1.0]) # Green on all platforms.
```
**Parameters col** (*integer or list*  $[r, g, b, a]$ ) – the new colour of this vertex in packed RGBA format.

#### **getNormal**()

Gets the normal vector of this vertex.

Returns normalised normal vector.

Return type list [nx, ny, nz]

#### **setNormal**(*normal*)

Sets the normal vector of this vertex.

Type sequence of floats [r, g, b]

Parameters normal – the new normal of this vertex.

#### class bge.types.**KX\_VisibilityActuator**(*SCA\_IActuator*)

Visibility Actuator.

### **visibility**

whether the actuator makes its parent object visible or invisible.

Type boolean

#### **useOcclusion**

whether the actuator makes its parent object an occluder or not.

Type boolean

#### **useRecursion**

whether the visibility/occlusion should be propagated to all children of the object.

Type boolean

### class bge.types.**SCA\_2DFilterActuator**(*SCA\_IActuator*)

Create, enable and disable 2D filters

The following properties don't have an immediate effect. You must active the actuator to get the result. The actuator is not persistent: it automatically stops itself after setting up the filter but the filter remains active. To stop a filter you must activate the actuator with 'type' set to [RAS\\_2DFILTER\\_DISABLED](#page-0-0) or [RAS\\_2DFILTER\\_NOFILTER](#page-0-0).

### **shaderText**

shader source code for custom shader.

Type string

### **disableMotionBlur**

action on motion blur: 0=enable, 1=disable.

Type integer

### **mode**

Type of 2D filter, use one of *[these constants](#page-0-0)*

Type integer

### **passNumber**

order number of filter in the stack of 2D filters. Filters are executed in increasing order of passNb.

Only be one filter can be defined per passNb.

Type integer (0-100)

#### **value**

argument for motion blur filter.

Type float (0.0-100.0)

### class bge.types.**SCA\_ANDController**(*SCA\_IController*)

An AND controller activates only when all linked sensors are activated.

There are no special python methods for this controller.

### class bge.types.**SCA\_ActuatorSensor**(*SCA\_ISensor*)

Actuator sensor detect change in actuator state of the parent object. It generates a positive pulse if the corresponding actuator is activated and a negative pulse if the actuator is deactivated.

#### **actuator**

the name of the actuator that the sensor is monitoring.

Type string

### class bge.types.**SCA\_AlwaysSensor**(*SCA\_ISensor*)

This sensor is always activated.

### class bge.types.**SCA\_DelaySensor**(*SCA\_ISensor*)

The Delay sensor generates positive and negative triggers at precise time, expressed in number of frames. The delay parameter defines the length of the initial OFF period. A positive trigger is generated at the end of this period.

The duration parameter defines the length of the ON period following the OFF period. There is a negative trigger at the end of the ON period. If duration is 0, the sensor stays ON and there is no negative trigger.

The sensor runs the OFF-ON cycle once unless the repeat option is set: the OFF-ON cycle repeats indefinately (or the OFF cycle if duration is 0).

Use [SCA\\_ISensor.reset](#page-0-0) at any time to restart sensor.

### **delay**

length of the initial OFF period as number of frame, 0 for immediate trigger.

Type integer.

### **duration**

length of the ON period in number of frame after the initial OFF period.

If duration is greater than 0, a negative trigger is sent at the end of the ON pulse.

### Type integer

### **repeat**

1 if the OFF-ON cycle should be repeated indefinately, 0 if it should run once.

Type integer

### class bge.types.**SCA\_JoystickSensor**(*SCA\_ISensor*)

This sensor detects player joystick events.

#### **axisValues**

The state of the joysticks axis as a list of values [numAxis](#page-0-0) long. (read-only).

Type list of ints.

Each spesifying the value of an axis between -32767 and 32767 depending on how far the axis is pushed, 0 for nothing. The first 2 values are used by most joysticks and gamepads for directional control. 3rd and 4th values are only on some joysticks and can be used for arbitary controls.

•left:[-32767, 0, ...] •right:[32767, 0, ...] •up:  $[0, -32767, \ldots]$  $\text{-down:}[0, 32767, \ldots]$ 

#### **axisSingle**

like [axisValues](#page-0-0) but returns a single axis value that is set by the sensor. (read-only).

Type integer

Note: Only use this for "Single Axis" type sensors otherwise it will raise an error.

### **hatValues**

The state of the joysticks hats as a list of values [numHats](#page-0-0) long. (read-only).

Type list of ints

Each spesifying the direction of the hat from 1 to 12, 0 when inactive.

Hat directions are as follows...

•0:None

 $\cdot$ 1:Up

•2:Right

•4:Down

•8:Left

•3:Up - Right

•6:Down - Right

•12:Down - Left

•9:Up - Left

#### **hatSingle**

Like [hatValues](#page-0-0) but returns a single hat direction value that is set by the sensor. (read-only).

Type integer

### **numAxis**

The number of axes for the joystick at this index. (read-only).

Type integer

### **numButtons**

The number of buttons for the joystick at this index. (read-only).

Type integer

### **numHats**

The number of hats for the joystick at this index. (read-only).

Type integer

#### **connected**

True if a joystick is connected at this joysticks index. (read-only).

Type boolean

#### **index**

The joystick index to use (from 0 to 7). The first joystick is always 0.

Type integer

#### **threshold**

Axis threshold. Joystick axis motion below this threshold wont trigger an event. Use values between (0 and 32767), lower values are more sensitive.

Type integer

### **button**

The button index the sensor reacts to (first button  $= 0$ ). When the "All Events" toggle is set, this option has no effect.

Type integer

### **axis**

The axis this sensor reacts to, as a list of two values [axisIndex, axisDirection]

•axisIndex: the axis index to use when detecting axis movement, 1=primary directional control, 2=secondary directional control.

•axisDirection: 0=right, 1=up, 2=left, 3=down.

Type [integer, integer]

### **hat**

The hat the sensor reacts to, as a list of two values: [hatIndex, hatDirection]

•hatIndex: the hat index to use when detecting hat movement, 1=primary hat, 2=secondary hat (4 max).

•hatDirection: 1-12.

Type [integer, integer]

### **getButtonActiveList**()

Returns A list containing the indicies of the currently pressed buttons.

Return type list

#### **getButtonStatus**(*buttonIndex*)

Parameters buttonIndex (*integer*) – the button index, 0=first button

Returns The current pressed state of the specified button.

Return type boolean

### class bge.types.**SCA\_KeyboardSensor**(*SCA\_ISensor*)

A keyboard sensor detects player key presses.

See module bge.keys for keycode values.

### **key**

The key code this sensor is looking for.

Type keycode from bge.keys module

### **hold1**

The key code for the first modifier this sensor is looking for.

Type keycode from bge.keys module

#### **hold2**

The key code for the second modifier this sensor is looking for.

Type keycode from bge.keys module

### **toggleProperty**

The name of the property that indicates whether or not to log keystrokes as a string.

Type string

#### **targetProperty**

The name of the property that receives keystrokes in case in case a string is logged.

Type string

#### **useAllKeys**

Flag to determine whether or not to accept all keys.

Type boolean

#### **events**

a list of pressed keys that have either been pressed, or just released, or are active this frame. (read-only).

Type list [[*[keycode](#page-0-0)*, *[status](#page-0-0)*], ...]

### **getKeyStatus**(*keycode*)

Get the status of a key.

Parameters keycode (*integer*) – The code that represents the key you want to get the state of, use one of *[these constants](#page-0-0)*

Returns The state of the given key, can be one of *[these constants](#page-0-0)*

#### Return type int

class bge.types.**SCA\_NANDController**(*SCA\_IController*)

An NAND controller activates when all linked sensors are not active.

There are no special python methods for this controller.

### class bge.types.**SCA\_NORController**(*SCA\_IController*)

An NOR controller activates only when all linked sensors are de-activated.

There are no special python methods for this controller.

#### class bge.types.**SCA\_ORController**(*SCA\_IController*)

An OR controller activates when any connected sensor activates.

There are no special python methods for this controller.

### class bge.types.**SCA\_PropertyActuator**(*SCA\_IActuator*)

Property Actuator

### **propName**

the property on which to operate.

#### Type string

### **value**

the value with which the actuator operates.

Type string

### **mode**

TODO - add constants to game logic dict!.

Type integer

#### class bge.types.**SCA\_PropertySensor**(*SCA\_ISensor*)

Activates when the game object property matches.

#### **mode**

Type of check on the property. Can be one of *[these constants](#page-0-0)*

Type integer.

#### **propName**

the property the sensor operates.

Type string

#### **value**

the value with which the sensor compares to the value of the property.

Type string

### **min**

the minimum value of the range used to evaluate the property when in interval mode.

Type string

#### **max**

the maximum value of the range used to evaluate the property when in interval mode.

Type string

#### class bge.types.**SCA\_PythonController**(*SCA\_IController*)

A Python controller uses a Python script to activate it's actuators, based on it's sensors.

#### **script**

The value of this variable depends on the execution methid.

•When 'Script' execution mode is set this value contains the entire python script as a single string (not the script name as you might expect) which can be modified to run different scripts.

•When 'Module' execution mode is set this value will contain a single line string - module name and function "module.func" or "package.modile.func" where the module names are python textblocks or external scripts.

Type string

Note: Once this is set the script name given for warnings will remain unchanged.

#### **mode**

the execution mode for this controller (read-only).

•Script: 0, Execite the [script](#page-0-0) as a python code.

•Module: 1, Execite the [script](#page-0-0) as a module and function.

Type integer

#### **activate**(*actuator*)

Activates an actuator attached to this controller.

Parameters actuator (*actuator or the actuator name as a string*) – The actuator to operate on.

#### **deactivate**(*actuator*)

Deactivates an actuator attached to this controller.

Parameters actuator (*actuator or the actuator name as a string*) – The actuator to operate on.

class bge.types.**SCA\_RandomActuator**(*SCA\_IActuator*) Random Actuator

#### **seed**

Seed of the random number generator.

Type integer.

Equal seeds produce equal series. If the seed is 0, the generator will produce the same value on every call.

#### **para1**

the first parameter of the active distribution.

Type float, read-only.

Refer to the documentation of the generator types for the meaning of this value.

#### **para2**

the second parameter of the active distribution.

Type float, read-only

Refer to the documentation of the generator types for the meaning of this value.

### **distribution**

Distribution type. (read-only). Can be one of *[these constants](#page-0-0)*

Type integer

### **propName**

the name of the property to set with the random value.

Type string

If the generator and property types do not match, the assignment is ignored.

#### **setBoolConst**(*value*)

Sets this generator to produce a constant boolean value.

Parameters value (*boolean*) – The value to return.

#### **setBoolUniform**()

Sets this generator to produce a uniform boolean distribution.

The generator will generate True or False with 50% chance.

#### **setBoolBernouilli**(*value*)

Sets this generator to produce a Bernouilli distribution.

Parameters value (*float*) – Specifies the proportion of False values to produce.

- 0.0: Always generate True
- 1.0: Always generate False

#### **setIntConst**(*value*)

Sets this generator to always produce the given value.

Parameters value (*integer*) – the value this generator produces.

### **setIntUniform**(*lower\_bound*, *upper\_bound*)

Sets this generator to produce a random value between the given lower and upper bounds (inclusive).

#### **setIntPoisson**(*value*)

Generate a Poisson-distributed number.

This performs a series of Bernouilli tests with parameter value. It returns the number of tries needed to achieve succes.

### **setFloatConst**(*value*)

Always generate the given value.

### **setFloatUniform**(*lower\_bound*, *upper\_bound*)

Generates a random float between lower\_bound and upper\_bound with a uniform distribution.

#### **setFloatNormal**(*mean*, *standard\_deviation*)

Generates a random float from the given normal distribution.

#### **Parameters**

- **mean** (*float*) The mean (average) value of the generated numbers
- standard\_deviation (*float*) The standard deviation of the generated numbers.

### **setFloatNegativeExponential**(*half\_life*)

Generate negative-exponentially distributed numbers.

The half-life 'time' is characterized by half\_life.

#### class bge.types.**SCA\_RandomSensor**(*SCA\_ISensor*)

This sensor activates randomly.

#### **lastDraw**

The seed of the random number generator.

Type integer

#### **seed**

The seed of the random number generator.

Type integer

#### **setSeed**(*seed*)

Sets the seed of the random number generator.

If the seed is 0, the generator will produce the same value on every call.

#### **getSeed**()

Returns The initial seed of the generator. Equal seeds produce equal random series.

Return type integer

### **getLastDraw**()

Returns The last random number generated.

Return type integer

### class bge.types.**SCA\_XNORController**(*SCA\_IController*)

An XNOR controller activates when all linked sensors are the same (activated or inative).

There are no special python methods for this controller.

### class bge.types.**SCA\_XORController**(*SCA\_IController*)

An XOR controller activates when there is the input is mixed, but not when all are on or off.

There are no special python methods for this controller.

class bge.types.**KX\_Camera**(*KX\_GameObject*)

A Camera object.

#### **INSIDE**

See [sphereInsideFrustum](#page-0-0) and [boxInsideFrustum](#page-0-0)

#### **INTERSECT**

See [sphereInsideFrustum](#page-0-0) and [boxInsideFrustum](#page-0-0)

### **OUTSIDE**

See [sphereInsideFrustum](#page-0-0) and [boxInsideFrustum](#page-0-0)

#### **lens**

The camera's lens value.

Type float

### **ortho\_scale**

The camera's view scale when in orthographic mode.

#### Type float

### **near**

The camera's near clip distance.

Type float

#### **far**

The camera's far clip distance.

Type float

### **perspective**

True if this camera has a perspective transform, False for an orthographic projection.

Type boolean

#### **frustum\_culling**

True if this camera is frustum culling.

Type boolean

#### **projection\_matrix**

This camera's 4x4 projection matrix.

Type 4x4 Matrix [[float]]

### **modelview\_matrix**

This camera's 4x4 model view matrix. (read-only).

Type 4x4 Matrix [[float]]

Note: This matrix is regenerated every frame from the camera's position and orientation.

#### **camera\_to\_world**

This camera's camera to world transform. (read-only).

Type 4x4 Matrix [[float]]

Note: This matrix is regenerated every frame from the camera's position and orientation.

#### **world\_to\_camera**

This camera's world to camera transform. (read-only).

Type 4x4 Matrix [[float]]

Note: Regenerated every frame from the camera's position and orientation.

Note: This is camera\_to\_world inverted.

#### **useViewport**

True when the camera is used as a viewport, set True to enable a viewport for this camera.

Type boolean

#### **sphereInsideFrustum**(*centre*, *radius*)

Tests the given sphere against the view frustum.

#### Parameters

- centre (*list [x, y, z]*) The centre of the sphere (in world coordinates.)
- radius (*float*) the radius of the sphere

Returns [INSIDE](#page-0-0), [OUTSIDE](#page-0-0) or [INTERSECT](#page-0-0)

Return type integer

Note: When the camera is first initialized the result will be invalid because the projection matrix has not been set.

```
import GameLogic
co = GameLogic.getCurrentController()
cam = co.owner
# A sphere of radius 4.0 located at [x, y, z] = [1.0, 1.0, 1.0]if (cam.sphereInsideFrustum([1.0, 1.0, 1.0], 4) != cam.OUTSIDE):
    # Sphere is inside frustum !
   # Do something useful !
else:
    # Sphere is outside frustum
```
#### **boxInsideFrustum**(*box*)

Tests the given box against the view frustum.

Parameters box (*list of lists*) – Eight (8) corner points of the box (in world coordinates.)

Returns [INSIDE](#page-0-0), [OUTSIDE](#page-0-0) or [INTERSECT](#page-0-0)

Note: When the camera is first initialized the result will be invalid because the projection matrix has not been set.

```
import GameLogic
co = GameLogic.getCurrentController()
cam = co.owner
# Box to test...
box = []
```

```
box.append([-1.0, -1.0, -1.0])
box.append([-1.0, -1.0, 1.0])
box.append([-1.0, 1.0, -1.0])
box.append([-1.0, 1.0, 1.0])
box.append([ 1.0, -1.0, -1.0])
box.append([ 1.0, -1.0, 1.0])
box.append([ 1.0, 1.0, -1.0])
box.append([ 1.0, 1.0, 1.0])
if (cam.boxInsideFrustum(box) != cam.OUTSIDE):
  # Box is inside/intersects frustum !
  # Do something useful !
else:
  # Box is outside the frustum !
```
### **pointInsideFrustum**(*point*)

Tests the given point against the view frustum.

Parameters point (3D Vector) – The point to test (in world coordinates.)

Returns True if the given point is inside this camera's viewing frustum.

Return type boolean

Note: When the camera is first initialized the result will be invalid because the projection matrix has not been set.

```
import GameLogic
co = GameLogic.getCurrentController()
cam = co.owner
# Test point [0.0, 0.0, 0.0]
if (cam.pointInsideFrustum([0.0, 0.0, 0.0])):
  # Point is inside frustum !
  # Do something useful !
else:
  # Box is outside the frustum !
```
#### **getCameraToWorld**()

Returns the camera-to-world transform.

Returns the camera-to-world transform matrix.

```
Return type matrix (4x4 list)
```
### **getWorldToCamera**()

Returns the world-to-camera transform.

This returns the inverse matrix of getCameraToWorld().

Returns the world-to-camera transform matrix.

Return type matrix (4x4 list)

#### **setOnTop**()

Set this cameras viewport ontop of all other viewport.

### **setViewport**(*left*, *bottom*, *right*, *top*)

Sets the region of this viewport on the screen in pixels.

Use [bge.render.getWindowHeight](#page-0-0) and [bge.render.getWindowWidth](#page-0-0) to calculate values relative to the entire display.

### Parameters

- left (*integer*) left pixel coordinate of this viewport
- **bottom** (*integer*) bottom pixel coordinate of this viewport
- **right** (*integer*) right pixel coordinate of this viewport
- top (*integer*) top pixel coordinate of this viewport

### **getScreenPosition**(*object*)

Gets the position of an object projected on screen space.

```
# For an object in the middle of the screen, coord = [0.5, 0.5]
coord = camera.getScreenPosition(object)
```
**Parameters object** ( $KX_GameOb\text{ject}$  or 3D Vector) – object name or list [x, y, z]

Returns the object's position in screen coordinates.

**Return type** list  $[x, y]$ 

#### **getScreenVect**(*x*, *y*)

Gets the vector from the camera position in the screen coordinate direction.

#### **Parameters**

- $\bf{x}$  (*float*) **X** Axis
- y (*float*) Y Axis

Return type 3D Vector

Returns The vector from screen coordinate.

```
# Gets the vector of the camera front direction:
m<sub>vect</sub> = camera.getScreenVect(0.5, 0.5)
```
#### **getScreenRay**(*x*, *y*, *dist=inf*, *property=None*)

Look towards a screen coordinate  $(x, y)$  and find first object hit within dist that matches prop. The ray is similar to KX\_GameObject->rayCastTo.

#### Parameters

- x (*float*) X Axis
- y (*float*) Y Axis
- dist  $(float)$  max distance to look (can be negative  $\Rightarrow$  look behind); 0 or omitted  $\Rightarrow$ detect up to other
- **property** (*string*) property name that object must have; can be omitted => detect any object

Return type [KX\\_GameObject](#page-0-0)

Returns the first object hit or None if no object or object does not match prop

```
# Gets an object with a property "wall" in front of the camera within a distance of 100:
target = camera.getScreenRay(0.5, 0.5, 100, "wall")
```

```
class bge.types.BL_ArmatureObject(KX_GameObject)
    An armature object.
```
#### **constraints**

The list of armature constraint defined on this armature. Elements of the list can be accessed by index or string. The key format for string access is '<br/>bone\_name>:<constraint\_name>'.

Type list of [BL\\_ArmatureConstraint](#page-0-0)

### **channels**

The list of armature channels. Elements of the list can be accessed by index or name the bone.

Type list of [BL\\_ArmatureChannel](#page-0-0)

### **update**()

Ensures that the armature will be updated on next graphic frame.

This action is unecessary if a KX\_ArmatureActuator with mode run is active or if an action is playing. Use this function in other cases. It must be called on each frame to ensure that the armature is updated continously.

#### class bge.types.**BL\_ArmatureActuator**(*SCA\_IActuator*)

Armature Actuators change constraint condition on armatures. Constants related to  $\tau$ ype

### **KX\_ACT\_ARMATURE\_RUN**

Just make sure the armature will be updated on the next graphic frame. This is the only persistent mode of the actuator: it executes automatically once per frame until stopped by a controller

Value 0

### **KX\_ACT\_ARMATURE\_ENABLE**

Enable the constraint.

Value 1

### **KX\_ACT\_ARMATURE\_DISABLE**

Disable the constraint (runtime constraint values are not updated).

Value 2

### **KX\_ACT\_ARMATURE\_SETTARGET**

Change target and subtarget of constraint.

Value 3

#### **KX\_ACT\_ARMATURE\_SETWEIGHT**

Change weight of (only for IK constraint).

Value 4

### **type**

The type of action that the actuator executes when it is active.

Can be one of *[these constants](#page-0-0)*

Type integer

#### **constraint**

The constraint object this actuator is controlling.

Type [BL\\_ArmatureConstraint](#page-0-0)

#### **target**

The object that this actuator will set as primary target to the constraint it controls.

Type [KX\\_GameObject](#page-0-0)

#### **subtarget**

The object that this actuator will set as secondary target to the constraint it controls.

Type KX GameObject.

Note: Currently, the only secondary target is the pole target for IK constraint.

#### **weight**

The weight this actuator will set on the constraint it controls.

Type float.

Note: Currently only the IK constraint has a weight. It must be a value between 0 and 1.

Note: A weight of 0 disables a constraint while still updating constraint runtime values (see [BL\\_ArmatureConstraint](#page-0-0))

#### class bge.types.**KX\_ArmatureSensor**(*SCA\_ISensor*)

Armature sensor detect conditions on armatures. Constants related to  $type$ 

### **KX\_ARMSENSOR\_STATE\_CHANGED**

Detect that the constraint is changing state (active/inactive)

Value 0

## **KX\_ARMSENSOR\_LIN\_ERROR\_BELOW**

Detect that the constraint linear error is above a threshold

Value 1

#### **KX\_ARMSENSOR\_LIN\_ERROR\_ABOVE**

Detect that the constraint linear error is below a threshold

Value 2

### **KX\_ARMSENSOR\_ROT\_ERROR\_BELOW**

Detect that the constraint rotation error is above a threshold

Value 3

### **KX\_ARMSENSOR\_ROT\_ERROR\_ABOVE**

Detect that the constraint rotation error is below a threshold

Value 4

#### **type**

The type of measurement that the sensor make when it is active.

Can be one of *[these constants](#page-0-0)*

Type integer.

#### **constraint**

The constraint object this sensor is watching.

Type [BL\\_ArmatureConstraint](#page-0-0)

#### **value**

The threshold used in the comparison with the constraint error The linear error is only updated on Copy-Pose/Distance IK constraint with iTaSC solver The rotation error is only updated on CopyPose+rotation IK constraint with iTaSC solver The linear error on CopyPose is always >= 0: it is the norm of the distance between the target and the bone The rotation error on CopyPose is always >= 0: it is the norm of the equivalent rotation vector between the bone and the target orientations The linear error on Distance

can be positive if the distance between the bone and the target is greater than the desired distance, and negative if the distance is smaller.

Type float

```
class bge.types.BL_ArmatureConstraint(PyObjectPlus)
```
Proxy to Armature Constraint. Allows to change constraint on the fly. Obtained through BL ArmatureObject.constraints.

Note: Not all armature constraints are supported in the GE.

Constants related to [type](#page-0-0)

**CONSTRAINT\_TYPE\_TRACKTO**

**CONSTRAINT\_TYPE\_KINEMATIC**

**CONSTRAINT\_TYPE\_ROTLIKE**

**CONSTRAINT\_TYPE\_LOCLIKE**

**CONSTRAINT\_TYPE\_MINMAX**

**CONSTRAINT\_TYPE\_SIZELIKE**

**CONSTRAINT\_TYPE\_LOCKTRACK**

**CONSTRAINT\_TYPE\_STRETCHTO**

**CONSTRAINT\_TYPE\_CLAMPTO**

**CONSTRAINT\_TYPE\_TRANSFORM**

**CONSTRAINT\_TYPE\_DISTLIMIT**

Constants related to  $ik_{\text{type}}$ 

#### **CONSTRAINT\_IK\_COPYPOSE**

constraint is trying to match the position and eventually the rotation of the target.

Value 0

#### **CONSTRAINT\_IK\_DISTANCE**

Constraint is maintaining a certain distance to target subject to ik\_mode

Value 1

Constants related to [ik\\_flag](#page-0-0)

#### **CONSTRAINT\_IK\_FLAG\_TIP**

Set when the constraint operates on the head of the bone and not the tail

Value 1

### **CONSTRAINT\_IK\_FLAG\_ROT**

Set when the constraint tries to match the orientation of the target

Value 2

### **CONSTRAINT\_IK\_FLAG\_STRETCH**

Set when the armature is allowed to stretch (only the bones with stretch factor  $> 0.0$ )

Value 16

#### **CONSTRAINT\_IK\_FLAG\_POS**

Set when the constraint tries to match the position of the target.

Value 32

Constants related to [ik\\_mode](#page-0-0)

### **CONSTRAINT\_IK\_MODE\_INSIDE**

The constraint tries to keep the bone within ik\_dist of target

Value 0

### **CONSTRAINT\_IK\_MODE\_OUTSIDE**

The constraint tries to keep the bone outside ik\_dist of the target

Value 1

### **CONSTRAINT\_IK\_MODE\_ONSURFACE**

The constraint tries to keep the bone exactly at ik\_dist of the target.

Value 2

### **type**

Type of constraint, (read-only).

Use one of *[these constants](#page-0-0)*.

Type integer, one of CONSTRAINT\_TYPE\_\* constants

#### **name**

Name of constraint constructed as <br/> <br/> <br/> <br/> <br/> <br/>straint\_name>. constraints list.

Type string

This name is also the key subscript on [BL\\_ArmatureObject](#page-0-0).

#### **enforce**

fraction of constraint effect that is enforced. Between 0 and 1.

Type float

#### **headtail**

Position of target between head and tail of the target bone: 0=head, 1=tail.

Type float.

Note: Only used if the target is a bone (i.e target object is an armature.

#### **lin\_error**

runtime linear error (in Blender units) on constraint at the current frame.

This is a runtime value updated on each frame by the IK solver. Only available on IK constraint and iTaSC solver.

Type float

#### **rot\_error**

Runtime rotation error (in radiant) on constraint at the current frame.

Type float.

This is a runtime value updated on each frame by the IK solver. Only available on IK constraint and iTaSC solver.

It is only set if the constraint has a rotation part, for example, a CopyPose+Rotation IK constraint.

#### **target**

Primary target object for the constraint. The position of this object in the GE will be used as target for the constraint.

Type [KX\\_GameObject](#page-0-0).

#### **subtarget**

Secondary target object for the constraint. The position of this object in the GE will be used as secondary target for the constraint.

Type [KX\\_GameObject](#page-0-0).

Currently this is only used for pole target on IK constraint.

#### **active**

True if the constraint is active.

Type boolean

Note: An inactive constraint does not update lin\_error and rot\_error.

#### **ik\_weight**

Weight of the IK constraint between 0 and 1.

Only defined for IK constraint.

Type float

### **ik\_type**

Type of IK constraint, (read-only).

Use one of *[these constants](#page-0-0)*.

Type integer.

### **ik\_flag**

Combination of IK constraint option flags, read-only.

Use one of *[these constants](#page-0-0)*.

Type integer

### **ik\_dist**

Distance the constraint is trying to maintain with target, only used when ik\_type=CONSTRAINT\_IK\_DISTANCE.

Type float

#### **ik\_mode**

Use one of *[these constants](#page-0-0)*.

Additional mode for IK constraint. Currently only used for Distance constraint:

#### Type integer

### class bge.types.**BL\_ArmatureChannel**(*PyObjectPlus*)

Proxy to armature pose channel. Allows to read and set armature pose. The attributes are identical to RNA attributes, but mostly in read-only mode.

See [rotation\\_mode](#page-0-0)

### **PCHAN\_ROT\_QUAT**

**PCHAN\_ROT\_XYZ**

**PCHAN\_ROT\_XZY**

**PCHAN\_ROT\_YXZ**

**PCHAN\_ROT\_YZX**

**PCHAN\_ROT\_ZXY**

### **PCHAN\_ROT\_ZYX**

#### **name**

channel name (=bone name), read-only.

Type string

### **bone**

return the bone object corresponding to this pose channel, read-only.

Type [BL\\_ArmatureBone](#page-0-0)

### **parent**

return the parent channel object, None if root channel, read-only.

Type [BL\\_ArmatureChannel](#page-0-0)

### **has\_ik**

true if the bone is part of an active IK chain, read-only. This flag is not set when an IK constraint is defined but not enabled (miss target information for example).

Type boolean

#### **ik\_dof\_x**

true if the bone is free to rotation in the X axis, read-only.

Type boolean

### **ik\_dof\_y**

true if the bone is free to rotation in the Y axis, read-only.

Type boolean

### **ik\_dof\_z**

true if the bone is free to rotation in the Z axis, read-only.

Type boolean

### **ik\_limit\_x**

true if a limit is imposed on X rotation, read-only.

Type boolean

### **ik\_limit\_y**

true if a limit is imposed on Y rotation, read-only.

Type boolean

#### **ik\_limit\_z**

true if a limit is imposed on Z rotation, read-only.

Type boolean

### **ik\_rot\_control**

true if channel rotation should applied as IK constraint, read-only.

Type boolean

#### **ik\_lin\_control**

true if channel size should applied as IK constraint, read-only.

Type boolean

#### **location**

displacement of the bone head in armature local space, read-write.

**Type** vector  $[X, Y, Z]$ .

Note: You can only move a bone if it is unconnected to its parent. An action playing on the armature may change the value. An IK chain does not update this value, see joint\_rotation.

Note: Changing this field has no immediate effect, the pose is updated when the armature is updated during the graphic render (see BL ArmatureObject.update).

#### **scale**

scale of the bone relative to its parent, read-write.

Type vector [sizeX, sizeY, sizeZ].

Note: An action playing on the armature may change the value. An IK chain does not update this value, see joint rotation.

Note: Changing this field has no immediate effect, the pose is updated when the armature is updated during the graphic render (see [BL\\_ArmatureObject.update](#page-0-0))

#### **rotation\_quaternion**

rotation of the bone relative to its parent expressed as a quaternion, read-write.

**Type** vector  $[qr, qi, qi, qk]$ .

Note: This field is only used if rotation\_mode is 0. An action playing on the armature may change the value. An IK chain does not update this value, see joint\_rotation.

Note: Changing this field has no immediate effect, the pose is updated when the armature is updated during the graphic render (see [BL\\_ArmatureObject.update](#page-0-0))

#### **rotation\_euler**

rotation of the bone relative to its parent expressed as a set of euler angles, read-write.

**Type** vector  $[X, Y, Z]$ .

Note: This field is only used if rotation\_mode is  $> 0$ . You must always pass the angles in [X, Y, Z] order; the order of applying the angles to the bone depends on rotation\_mode. An action playing on the armature may change this field. An IK chain does not update this value, see joint\_rotation.

Note: Changing this field has no immediate effect, the pose is updated when the armature is updated during the graphic render (see BL ArmatureObject.update)

#### **rotation\_mode**

Method of updating the bone rotation, read-write.

Type integer

Use the following constants (euler mode are named as in Blender UI but the actual axis order is reversed).

•PCHAN ROT  $QUAT(0)$  : use quaternioin in rotation attribute to update bone rotation

•PCHAN\_ROT\_XYZ(1) : use euler\_rotation and apply angles on bone's  $Z$ , Y, X axis successively

 $\bullet$ PCHAN\_ROT\_XZY(2) : use euler\_rotation and apply angles on bone's Y, Z, X axis successively

 $\cdot$ PCHAN\_ROT\_YXZ(3) : use euler\_rotation and apply angles on bone's Z, X, Y axis successively

•PCHAN\_ROT\_YZX(4) : use euler\_rotation and apply angles on bone's  $X$ ,  $Z$ ,  $Y$  axis successively

•PCHAN\_ROT\_ZXY(5) : use euler\_rotation and apply angles on bone's Y, X, Z axis successively

•PCHAN\_ROT\_ZYX(6) : use euler\_rotation and apply angles on bone's X, Y, Z axis successively

### **channel\_matrix**

pose matrix in bone space (deformation of the bone due to action, constraint, etc), Read-only. This field is updated after the graphic render, it represents the current pose.

Type matrix [4][4]

### **pose\_matrix**

pose matrix in armature space, read-only, This field is updated after the graphic render, it represents the current pose.

Type matrix [4][4]

#### **pose\_head**

position of bone head in armature space, read-only.

**Type** vector  $[x, y, z]$ 

#### **pose\_tail**

position of bone tail in armature space, read-only.

**Type** vector  $[x, y, z]$ 

#### **ik\_min\_x**

minimum value of X rotation in degree  $(\leq 0)$  when X rotation is limited (see ik\_limit\_x), read-only.

Type float

### **ik\_max\_x**

maximum value of X rotation in degree  $(>= 0)$  when X rotation is limited (see ik\_limit\_x), read-only.

Type float

#### **ik\_min\_y**

minimum value of Y rotation in degree  $(\leq 0)$  when Y rotation is limited (see ik\_limit\_y), read-only.

Type float

#### **ik\_max\_y**

maximum value of Y rotation in degree  $(>= 0)$  when Y rotation is limited (see ik\_limit\_y), read-only.

Type float

### **ik\_min\_z**

minimum value of Z rotation in degree  $(\leq 0)$  when Z rotation is limited (see ik\_limit\_z), read-only.

Type float

#### **ik\_max\_z**

maximum value of Z rotation in degree  $(>= 0)$  when Z rotation is limited (see ik\_limit\_z), read-only.

Type float

#### **ik\_stiffness\_x**

bone rotation stiffness in X axis, read-only.

Type float between 0 and 1

### **ik\_stiffness\_y**

bone rotation stiffness in Y axis, read-only.

Type float between 0 and 1

### **ik\_stiffness\_z**

bone rotation stiffness in Z axis, read-only.

Type float between 0 and 1

### **ik\_stretch**

ratio of scale change that is allowed, 0=bone can't change size, read-only.

Type float

#### **ik\_rot\_weight**

weight of rotation constraint when ik\_rot\_control is set, read-write.

Type float between 0 and 1

#### **ik\_lin\_weight**

weight of size constraint when ik\_lin\_control is set, read-write.

Type float between 0 and 1

#### **joint\_rotation**

Control bone rotation in term of joint angle (for robotic applications), read-write.

When writing to this attribute, you pass a [x, y, z] vector and an appropriate set of euler angles or quaternion is calculated according to the rotation\_mode.

When you read this attribute, the current pose matrix is converted into a  $[x, y, z]$  vector representing the joint angles.

The value and the meaning of the x, y, z depends on the ik\_dof\_x/ik\_dof\_y/ik\_dof\_z attributes:

 $\bullet$ 1DoF joint X, Y or Z: the corresponding x, y, or z value is used an a joint angle in radiant

•2DoF joint X+Y or Z+Y: treated as 2 successive 1DoF joints: first X or Z, then Y. The x or z value is used as a joint angle in radiant along the X or Z axis, followed by a rotation along the new Y axis of y radiants.

•2DoF joint X+Z: treated as a 2DoF joint with rotation axis on the X/Z plane. The x and z values are used as the coordinates of the rotation vector in the X/Z plane.

•3DoF joint X+Y+Z: treated as a revolute joint. The [x, y, z] vector represents the equivalent rotation vector to bring the joint from the rest pose to the new pose.

**Type** vector  $[x, y, z]$ 

Note: The bone must be part of an IK chain if you want to set the ik\_dof\_x/ik\_dof\_y/ik\_dof\_z attributes via the UI, but this will interfere with this attribute since the IK solver will overwrite the pose. You can stay in control of the armature if you create an IK constraint but do not finalize it (e.g. don't set a target) the IK solver will not run but the IK panel will show up on the UI for each bone in the chain.

Note:  $[0, 0, 0]$  always corresponds to the rest pose.

Note: You must request the armature pose to update and wait for the next graphic frame to see the effect of setting this attribute (see [BL\\_ArmatureObject.update](#page-0-0)).

Note: You can read the result of the calculation in rotation or euler\_rotation attributes after setting this attribute.

#### class bge.types.**BL\_ArmatureBone**(*PyObjectPlus*)

Proxy to Blender bone structure. All fields are read-only and comply to RNA names. All space attribute correspond to the rest pose.

#### **name**

bone name.

Type string

#### **connected**

true when the bone head is struck to the parent's tail.

Type boolean

#### **hinge**

true when bone doesn't inherit rotation or scale from parent bone.

Type boolean

#### **inherit\_scale**

true when bone inherits scaling from parent bone.

Type boolean

#### **bbone\_segments**

number of B-bone segments.

Type integer

#### **roll**

bone rotation around head-tail axis.

Type float

### **head**

location of head end of the bone in parent bone space.

### Type vector [x, y, z]

#### **tail**

location of head end of the bone in parent bone space.

Type vector [x, y, z]

#### **length**

bone length.

Type float

#### **arm\_head**

location of head end of the bone in armature space.

**Type** vector  $[x, y, z]$ 

#### **arm\_tail**

location of tail end of the bone in armature space.

Type vector [x, y, z]

#### **arm\_mat**

matrix of the bone head in armature space.

Type matrix [4][4]

Note: This matrix has no scale part.

### **bone\_mat**

rotation matrix of the bone in parent bone space.

Type matrix [3][3]

### **parent**

parent bone, or None for root bone.

Type [BL\\_ArmatureBone](#page-0-0)

### **children**

list of bone's children.

Type list of [BL\\_ArmatureBone](#page-0-0)

# **4.2 Game Logic (bge.logic)**

# **4.2.1 Intro**

Module to access logic functions, imported automatically into the python controllers namespace.

```
# To get the controller thats running this python script:
cont = bge.logic.getCurrentController() # bge.logic is automatically imported
```
# To get the game object this controller is on:  $obj = cont.$ owner

[KX\\_GameObject](#page-0-0) and [KX\\_Camera](#page-0-0) or [KX\\_LightObject](#page-0-0) methods are available depending on the type of object

```
# To get a sensor linked to this controller.
# "sensorname" is the name of the sensor as defined in the Blender interface.
# +---------------------+ +--------+
# | Sensor "sensorname" +--+ Python +
# +---------------------+ +--------+
sens = cont.sensors["sensorname"]
# To get a sequence of all sensors:
sensors = co.sensors
```
See the sensor's reference for available methods:

```
• KX_MouseFocusSensor
```
• [KX\\_NearSensor](#page-0-0)

- [KX\\_NetworkMessageSensor](#page-0-0)
- [KX\\_RadarSensor](#page-0-0)
- [KX\\_RaySensor](#page-0-0)
- [KX\\_TouchSensor](#page-0-0)
- [SCA\\_DelaySensor](#page-0-0)
- [SCA\\_JoystickSensor](#page-0-0)
- [SCA\\_KeyboardSensor](#page-0-0)
- [SCA\\_MouseSensor](#page-0-0)
- [SCA\\_PropertySensor](#page-0-0)
- [SCA\\_RandomSensor](#page-0-0)

### You can also access actuators linked to the controller

```
# To get an actuator attached to the controller:
# +--------+ +-------------------------+
# + Python +--+ Actuator "actuatorname" |
# +--------+ +-------------------------+
actuator = co.actuators["actuatorname"]
```
# Activate an actuator controller.activate(actuator)

### See the actuator's reference for available methods

- [BL\\_ActionActuator](#page-0-0)
- [BL\\_ShapeActionActuator](#page-0-0)
- [KX\\_CameraActuator](#page-0-0)
- [KX\\_ConstraintActuator](#page-0-0)
- [KX\\_GameActuator](#page-0-0)
- [KX\\_IpoActuator](#page-0-0)
- [KX\\_NetworkMessageActuator](#page-0-0)
- [KX\\_ObjectActuator](#page-0-0)
- [KX\\_ParentActuator](#page-0-0)
- [KX\\_SCA\\_AddObjectActuator](#page-0-0)
- [KX\\_SCA\\_DynamicActuator](#page-0-0)
- [KX\\_SCA\\_EndObjectActuator](#page-0-0)
- [KX\\_SCA\\_ReplaceMeshActuator](#page-0-0)
- [KX\\_SceneActuator](#page-0-0)
- [KX\\_SoundActuator](#page-0-0)
- [KX\\_StateActuator](#page-0-0)
- [KX\\_TrackToActuator](#page-0-0)
- [KX\\_VisibilityActuator](#page-0-0)
- [SCA\\_2DFilterActuator](#page-0-0)
- [SCA\\_PropertyActuator](#page-0-0)
- [SCA\\_RandomActuator](#page-0-0)

Most logic brick's methods are accessors for the properties available in the logic buttons. Consult the logic bricks documentation for more information on how each logic brick works.

There are also methods to access the current [bge.types.KX\\_Scene](#page-0-0)

```
# Get the current scene
scene = bge.logic.getCurrentScene()
# Get the current camera
cam = scene.active_camera
```
Matricies as used by the game engine are row major matrix [row] [col] = float

[bge.types.KX\\_Camera](#page-0-0) has some examples using matrices.

# **4.2.2 Variables**

#### bge.logic.**globalDict**

A dictionary that is saved between loading blend files so you can use it to store inventory and other variables you want to store between scenes and blend files. It can also be written to a file and loaded later on with the game load/save actuators.

Note: only python built in types such as int/string/bool/float/tuples/lists can be saved, GameObjects, Actuators etc will not work as expected.

#### bge.logic.**keyboard**

The current keyboard wrapped in an [SCA\\_PythonKeyboard](#page-0-0) object.

### bge.logic.**mouse**

The current mouse wrapped in an [SCA\\_PythonMouse](#page-0-0) object.

# **4.2.3 General functions**

### bge.logic.**getCurrentController**()

Gets the Python controller associated with this Python script.

Return type bge.types. SCA\_PythonController

bge.logic.**getCurrentScene**() Gets the current Scene.

Return type bge.types.KX Scene

#### bge.logic.**getSceneList**()

Gets a list of the current scenes loaded in the game engine.

Return type list of [bge.types.KX\\_Scene](#page-0-0)

Note: Scenes in your blend file that have not been converted wont be in this list. This list will only contain scenes such as overlays scenes.

- bge.logic.**loadGlobalDict**() Loads bge.logic.globalDict from a file.
- bge.logic.**saveGlobalDict**() Saves bge.logic.globalDict to a file.
- bge.logic.**startGame**(*blend*) Loads the blend file.

Parameters blend (*string*) – The name of the blend file

bge.logic.**endGame**() Ends the current game.

```
bge.logic.restartGame()
```
Restarts the current game by reloading the .blend file (the last saved version, not what is currently running).

bge.logic.**LibLoad**(*blend*, *type*, *data*, *load\_actions=False*, *verbose=False*) Converts the all of the datablocks of the given type from the given blend.

### **Parameters**

- **blend** (*string*) The path to the blend file (or the name to use for the library if data is supplied)
- type (*string*) The datablock type (currently only "Action", "Mesh" and "Scene" are supported)
- data (*bytes*) Binary data from a blend file (optional)
- load\_actions (*bool*) Search for and load all actions in a given Scene and not just the "active" actions (Scene type only)
- **verbose** (*bool*) Whether or not to print debugging information (e.g., "SceneName: Scene")

bge.logic.**LibNew**(*name*, *type*, *data*)

Uses existing datablock data and loads in as a new library.

### **Parameters**

- **name** (*string*) A unique library name used for removal later
- type (*string*) The datablock type (currently only "Mesh" is supported)
- data (*list of strings*) A list of names of the datablocks to load

### bge.logic.**LibFree**(*name*)

Frees a library, removing all objects and meshes from the currently active scenes.

**Parameters name** (*string*) – The name of the library to free (the name used in LibNew)

bge.logic.**LibList**() Returns a list of currently loaded libraries.

Return type list [str]

bge.logic.**addScene**(*name*, *overlay=1*) Loads a scene into the game engine.

> Note: This function is not effective immediately, the scene is queued and added on the next logic cycle where it will be available from *getSceneList*

### **Parameters**

- **name** (*string*) The name of the scene
- overlay (*integer*) Overlay or underlay (optional)

bge.logic.**sendMessage**(*subject*, *body=""*, *to=""*, *message\_from=""*) Sends a message to sensors in any active scene.

### **Parameters**

- **subject** (*string*) The subject of the message
- **body** (*string*) The body of the message (optional)
- to (*string*) The name of the object to send the message to (optional)
- message from (*string*) The name of the object that the message is coming from (optional)
- bge.logic.**setGravity**(*gravity*) Sets the world gravity.

### bge.logic.**getSpectrum**()

Returns a 512 point list from the sound card. This only works if the fmod sound driver is being used.

**Return type** list [float], len(getSpectrum()) ==  $512$ 

#### bge.logic.**stopDSP**()

Stops the sound driver using DSP effects.

Only the fmod sound driver supports this. DSP can be computationally expensive.

### bge.logic.**getMaxLogicFrame**()

Gets the maximum number of logic frames per render frame.

Returns The maximum number of logic frames per render frame

Return type integer

### bge.logic.**setMaxLogicFrame**(*maxlogic*)

Sets the maximum number of logic frames that are executed per render frame. This does not affect the physic system that still runs at full frame rate.

```
Parameters maxlogic (integer) – The new maximum number of logic frames per render frame.
    Valid values: 1..5
```
### bge.logic.**getMaxPhysicsFrame**()

Gets the maximum number of physics frames per render frame.

Returns The maximum number of physics frames per render frame

Return type integer

### bge.logic.**setMaxPhysicsFrame**(*maxphysics*)

Sets the maximum number of physics timestep that are executed per render frame. Higher value allows physics to keep up with realtime even if graphics slows down the game. Physics timestep is fixed and equal to 1/tickrate (see setLogicTicRate) maxphysics/ticrate is the maximum delay of the renderer that physics can compensate.

- Parameters maxphysics (*integer*) The new maximum number of physics timestep per render frame. Valid values: 1..5.
- bge.logic.**getLogicTicRate**()

Gets the logic update frequency.

Returns The logic frequency in Hz

Return type float

bge.logic.**setLogicTicRate**(*ticrate*) Sets the logic update frequency.

The logic update frequency is the number of times logic bricks are executed every second. The default is 60 Hz.

Parameters ticrate (*float*) – The new logic update frequency (in Hz).

### bge.logic.**getPhysicsTicRate**()

Gets the physics update frequency

Returns The physics update frequency in Hz

### Return type float

```
bge.logic.setPhysicsTicRate(ticrate)
```
Sets the physics update frequency

The physics update frequency is the number of times the physics system is executed every second. The default is 60 Hz.

Parameters ticrate (*float*) – The new update frequency (in Hz).

# **4.2.4 Utility functions**

```
bge.logic.expandPath(path)
```
Converts a blender internal path into a proper file system path.

Use / as directory separator in path You can use '//' at the start of the string to define a relative path; Blender replaces that string by the directory of the startup .blend or runtime file to make a full path name (doesn't change during the game, even if you load other .blend). The function also converts the directory separator to the local file system format.

**Parameters path** (*string*) – The path string to be converted/expanded.

Returns The converted string

Return type string

### bge.logic.**getAverageFrameRate**()

Gets the estimated/average framerate for all the active scenes, not only the current scene.

Returns The estimated average framerate in frames per second

Return type float

```
bge.logic.getBlendFileList(path = "//")
```
Returns a list of blend files in the same directory as the open blend file, or from using the option argument.

**Parameters path** (*string*) – Optional directory argument, will be expanded (like expandPath) into the full path.

Returns A list of filenames, with no directory prefix

Return type list

```
bge.logic.getRandomFloat()
     Returns a random floating point value in the range [0 - 1)
```
bge.logic.**PrintGLInfo**() Prints GL Extension Info into the console

# **4.2.5 Constants**

- bge.logic.**KX\_TRUE** True value used by some modules.
- bge.logic.**KX\_FALSE** False value used by some modules.

### **Sensors**

### **Sensor Status**

- bge.logic.**KX\_SENSOR\_INACTIVE**
- bge.logic.**KX\_SENSOR\_JUST\_ACTIVATED**
- bge.logic.**KX\_SENSOR\_ACTIVE**
- bge.logic.**KX\_SENSOR\_JUST\_DEACTIVATED**

### **Property Sensor**

bge.logic.**KX\_PROPSENSOR\_EQUAL** Activate when the property is equal to the sensor value.

Value 1

bge.logic.**KX\_PROPSENSOR\_NOTEQUAL** Activate when the property is not equal to the sensor value.

### Value 2

bge.logic.**KX\_PROPSENSOR\_INTERVAL** Activate when the property is between the specified limits.

Value 3

bge.logic.**KX\_PROPSENSOR\_CHANGED** Activate when the property changes

### Value 4

bge.logic.**KX\_PROPSENSOR\_EXPRESSION** Activate when the expression matches

Value 5

### **Radar Sensor**

See [bge.types.KX\\_RadarSensor](#page-0-0)

- bge.logic.**KX\_RADAR\_AXIS\_POS\_X**
- bge.logic.**KX\_RADAR\_AXIS\_POS\_Y**
- bge.logic.**KX\_RADAR\_AXIS\_POS\_Z**
- bge.logic.**KX\_RADAR\_AXIS\_NEG\_X**
- bge.logic.**KX\_RADAR\_AXIS\_NEG\_Y**
- bge.logic.**KX\_RADAR\_AXIS\_NEG\_Z**

### **Ray Sensor**

See [bge.types.KX\\_RaySensor](#page-0-0)

bge.logic.**KX\_RAY\_AXIS\_POS\_X**

- bge.logic.**KX\_RAY\_AXIS\_POS\_Y**
- bge.logic.**KX\_RAY\_AXIS\_POS\_Z**
- bge.logic.**KX\_RAY\_AXIS\_NEG\_X**
- bge.logic.**KX\_RAY\_AXIS\_NEG\_Y**
- bge.logic.**KX\_RAY\_AXIS\_NEG\_Z**

### **Actuators**

### **Action Actuator**

See bge.types. BL\_ActionActuator

- bge.logic.**KX\_ACTIONACT\_PLAY**
- bge.logic.**KX\_ACTIONACT\_FLIPPER**
- bge.logic.**KX\_ACTIONACT\_LOOPSTOP**
- bge.logic.**KX\_ACTIONACT\_LOOPEND**
- bge.logic.**KX\_ACTIONACT\_PROPERTY**

### **Constraint Actuator**

See [bge.types.KX\\_ConstraintActuator.option](#page-0-0)

- Applicable to Distance constraint:
	- bge.logic.**KX\_ACT\_CONSTRAINT\_NORMAL** Activate alignment to surface
	- bge.logic.**KX\_ACT\_CONSTRAINT\_DISTANCE** Activate distance control
	- bge.logic.**KX\_ACT\_CONSTRAINT\_LOCAL** Direction of the ray is along the local axis
- Applicable to Force field constraint:
	- bge.logic.**KX\_ACT\_CONSTRAINT\_DOROTFH** Force field act on rotation as well
- Applicable to both:
	- bge.logic.**KX\_ACT\_CONSTRAINT\_MATERIAL** Detect material rather than property
	- bge.logic.**KX\_ACT\_CONSTRAINT\_PERMANENT** No deactivation if ray does not hit target
- See [bge.types.KX\\_ConstraintActuator.limit](#page-0-0)
- bge.logic.**KX\_CONSTRAINTACT\_LOCX** Limit X coord.
- bge.logic.**KX\_CONSTRAINTACT\_LOCY** Limit Y coord
- bge.logic.**KX\_CONSTRAINTACT\_LOCZ** Limit Z coord
- bge.logic.**KX\_CONSTRAINTACT\_ROTX** Limit X rotation
- bge.logic.**KX\_CONSTRAINTACT\_ROTY** Limit Y rotation
- bge.logic.**KX\_CONSTRAINTACT\_ROTZ** Limit Z rotation
- bge.logic.**KX\_CONSTRAINTACT\_DIRNX** Set distance along negative X axis
- bge.logic.**KX\_CONSTRAINTACT\_DIRNY** Set distance along negative Y axis
- bge.logic.**KX\_CONSTRAINTACT\_DIRNZ** Set distance along negative Z axis
- bge.logic.**KX\_CONSTRAINTACT\_DIRPX** Set distance along positive X axis
- bge.logic.**KX\_CONSTRAINTACT\_DIRPY** Set distance along positive Y axis
- bge.logic.**KX\_CONSTRAINTACT\_DIRPZ** Set distance along positive Z axis
- bge.logic.**KX\_CONSTRAINTACT\_ORIX** Set orientation of X axis
- bge.logic.**KX\_CONSTRAINTACT\_ORIY** Set orientation of Y axis
- bge.logic.**KX\_CONSTRAINTACT\_ORIZ** Set orientation of Z axis
- bge.logic.**KX\_ACT\_CONSTRAINT\_FHNX** Set force field along negative X axis
- bge.logic.**KX\_ACT\_CONSTRAINT\_FHNY** Set force field along negative Y axis
- bge.logic.**KX\_ACT\_CONSTRAINT\_FHNZ** Set force field along negative Z axis
- bge.logic.**KX\_ACT\_CONSTRAINT\_FHPX** Set force field along positive X axis
- bge.logic.**KX\_ACT\_CONSTRAINT\_FHPY** Set force field along positive Y axis
- bge.logic.**KX\_ACT\_CONSTRAINT\_FHPZ** Set force field along positive Z axis

### **Dynamic Actuator**

See [bge.types.KX\\_SCA\\_DynamicActuator](#page-0-0)

bge.logic.**KX\_DYN\_RESTORE\_DYNAMICS**

bge.logic.**KX\_DYN\_DISABLE\_DYNAMICS** bge.logic.**KX\_DYN\_ENABLE\_RIGID\_BODY** bge.logic.**KX\_DYN\_DISABLE\_RIGID\_BODY** bge.logic.**KX\_DYN\_SET\_MASS**

### **Game Actuator**

See [bge.types.KX\\_GameActuator](#page-0-0) bge.logic.**KX\_GAME\_LOAD** bge.logic.**KX\_GAME\_START** bge.logic.**KX\_GAME\_RESTART** bge.logic.**KX\_GAME\_QUIT** bge.logic.**KX\_GAME\_SAVECFG** bge.logic.**KX\_GAME\_LOADCFG**

#### **IPO Actuator**

See [bge.types.KX\\_IpoActuator](#page-0-0)

- bge.logic.**KX\_IPOACT\_PLAY**
- bge.logic.**KX\_IPOACT\_PINGPONG**
- bge.logic.**KX\_IPOACT\_FLIPPER**
- bge.logic.**KX\_IPOACT\_LOOPSTOP**
- bge.logic.**KX\_IPOACT\_LOOPEND**
- bge.logic.**KX\_IPOACT\_FROM\_PROP**

### **Parent Actuator**

bge.logic.**KX\_PARENT\_REMOVE** bge.logic.**KX\_PARENT\_SET**

#### **Random Distributions**

### See [bge.types.SCA\\_RandomActuator](#page-0-0)

bge.logic.**KX\_RANDOMACT\_BOOL\_CONST** bge.logic.**KX\_RANDOMACT\_BOOL\_UNIFORM** bge.logic.**KX\_RANDOMACT\_BOOL\_BERNOUILLI** bge.logic.**KX\_RANDOMACT\_INT\_CONST** bge.logic.**KX\_RANDOMACT\_INT\_UNIFORM** bge.logic.**KX\_RANDOMACT\_INT\_POISSON**

bge.logic.**KX\_RANDOMACT\_FLOAT\_CONST** bge.logic.**KX\_RANDOMACT\_FLOAT\_UNIFORM** bge.logic.**KX\_RANDOMACT\_FLOAT\_NORMAL** bge.logic.**KX\_RANDOMACT\_FLOAT\_NEGATIVE\_EXPONENTIAL**

### **Scene Actuator**

See [bge.types.KX\\_SceneActuator](#page-0-0) bge.logic.**KX\_SCENE\_RESTART** bge.logic.**KX\_SCENE\_SET\_SCENE** bge.logic.**KX\_SCENE\_SET\_CAMERA** bge.logic.**KX\_SCENE\_ADD\_FRONT\_SCENE** bge.logic.**KX\_SCENE\_ADD\_BACK\_SCENE** bge.logic.**KX\_SCENE\_REMOVE\_SCENE** bge.logic.**KX\_SCENE\_SUSPEND** bge.logic.**KX\_SCENE\_RESUME**

### **Shape Action Actuator**

See bge.types. BL\_ActionActuator

- bge.logic.**KX\_ACTIONACT\_PLAY**
- bge.logic.**KX\_ACTIONACT\_FLIPPER**
- bge.logic.**KX\_ACTIONACT\_LOOPSTOP**
- bge.logic.**KX\_ACTIONACT\_LOOPEND**
- bge.logic.**KX\_ACTIONACT\_PROPERTY**

### **Sound Actuator**

See [bge.types.KX\\_SoundActuator](#page-0-0) bge.logic.**KX\_SOUNDACT\_PLAYSTOP** Value 1 bge.logic.**KX\_SOUNDACT\_PLAYEND** Value 2 bge.logic.**KX\_SOUNDACT\_LOOPSTOP** Value 3 bge.logic.**KX\_SOUNDACT\_LOOPEND** Value 4 bge.logic.**KX\_SOUNDACT\_LOOPBIDIRECTIONAL**
Value 5

## bge.logic.**KX\_SOUNDACT\_LOOPBIDIRECTIONAL\_STOP**

Value 6

## **Various**

## **Input Status**

See [bge.types.SCA\\_PythonKeyboard](#page-0-0), [bge.types.SCA\\_PythonMouse](#page-0-0), [bge.types.SCA\\_MouseSensor](#page-0-0), [bge.types.SCA\\_KeyboardSensor](#page-0-0)

bge.logic.**KX\_INPUT\_NONE**

bge.logic.**KX\_INPUT\_JUST\_ACTIVATED**

bge.logic.**KX\_INPUT\_ACTIVE**

bge.logic.**KX\_INPUT\_JUST\_RELEASED**

## **Mouse Buttons**

See [bge.types.SCA\\_MouseSensor](#page-0-0) bge.logic.**KX\_MOUSE\_BUT\_LEFT** bge.logic.**KX\_MOUSE\_BUT\_MIDDLE** bge.logic.**KX\_MOUSE\_BUT\_RIGHT**

## **States**

See [bge.types.KX\\_StateActuator](#page-0-0) bge.logic.**KX\_STATE1** bge.logic.**KX\_STATE2** bge.logic.**KX\_STATE3**

- bge.logic.**KX\_STATE4**
- bge.logic.**KX\_STATE5**
- bge.logic.**KX\_STATE6**
- bge.logic.**KX\_STATE7**
- bge.logic.**KX\_STATE8**
- bge.logic.**KX\_STATE9**
- bge.logic.**KX\_STATE10**
- bge.logic.**KX\_STATE11**
- bge.logic.**KX\_STATE12**
- bge.logic.**KX\_STATE13**
- bge.logic.**KX\_STATE14**
- bge.logic.**KX\_STATE15**
- bge.logic.**KX\_STATE16**
- bge.logic.**KX\_STATE17**
- bge.logic.**KX\_STATE18**
- bge.logic.**KX\_STATE19**
- bge.logic.**KX\_STATE20**
- bge.logic.**KX\_STATE21**
- bge.logic.**KX\_STATE22**
- bge.logic.**KX\_STATE23**
- bge.logic.**KX\_STATE24**
- bge.logic.**KX\_STATE25**
- bge.logic.**KX\_STATE26**
- bge.logic.**KX\_STATE27**
- bge.logic.**KX\_STATE28**
- bge.logic.**KX\_STATE29**
- bge.logic.**KX\_STATE30**

See [bge.types.KX\\_StateActuator.operation](#page-0-0)

bge.logic.**KX\_STATE\_OP\_CLR** Substract bits to state mask

## Value 0

bge.logic.**KX\_STATE\_OP\_CPY** Copy state mask

## Value 1

bge.logic.**KX\_STATE\_OP\_NEG** Invert bits to state mask

#### Value 2

bge.logic.**KX\_STATE\_OP\_SET** Add bits to state mask

Value 3

#### **2D Filter**

bge.logic.**RAS\_2DFILTER\_BLUR**

Value 2

#### bge.logic.**RAS\_2DFILTER\_CUSTOMFILTER**

Customer filter, the code code is set via shaderText property.

Value 12

bge.logic.**RAS\_2DFILTER\_DILATION**

Value 4

## bge.logic.**RAS\_2DFILTER\_DISABLED**

Disable the filter that is currently active

Value -1

## bge.logic.**RAS\_2DFILTER\_ENABLED** Enable the filter that was previously disabled

Value -2

## bge.logic.**RAS\_2DFILTER\_EROSION**

Value 5

## bge.logic.**RAS\_2DFILTER\_GRAYSCALE**

Value 9

## bge.logic.**RAS\_2DFILTER\_INVERT**

Value 11

## bge.logic.**RAS\_2DFILTER\_LAPLACIAN**

Value 6

#### bge.logic.**RAS\_2DFILTER\_MOTIONBLUR** Create and enable preset filters

#### Value 1

## bge.logic.**RAS\_2DFILTER\_NOFILTER** Disable and destroy the filter that is currently active

Value 0

## bge.logic.**RAS\_2DFILTER\_PREWITT**

#### Value 8

bge.logic.**RAS\_2DFILTER\_SEPIA**

## Value 10

## bge.logic.**RAS\_2DFILTER\_SHARPEN**

Value 3

bge.logic.**RAS\_2DFILTER\_SOBEL**

Value 7

## **Shader**

- bge.logic.**VIEWMATRIX**
- bge.logic.**VIEWMATRIX\_INVERSE**

bge.logic.**VIEWMATRIX\_INVERSETRANSPOSE**

bge.logic.**VIEWMATRIX\_TRANSPOSE**

bge.logic.**MODELMATRIX**

bge.logic.**MODELMATRIX\_INVERSE**

- bge.logic.**MODELMATRIX\_INVERSETRANSPOSE**
- bge.logic.**MODELMATRIX\_TRANSPOSE**
- bge.logic.**MODELVIEWMATRIX**
- bge.logic.**MODELVIEWMATRIX\_INVERSE**
- bge.logic.**MODELVIEWMATRIX\_INVERSETRANSPOSE**
- bge.logic.**MODELVIEWMATRIX\_TRANSPOSE**
- bge.logic.**CAM\_POS** Current camera position
- bge.logic.**CONSTANT\_TIMER** User a timer for the uniform value.
- bge.logic.**SHD\_TANGENT**

#### **Blender Material**

bge.logic.**BL\_DST\_ALPHA** bge.logic.**BL\_DST\_COLOR** bge.logic.**BL\_ONE** bge.logic.**BL\_ONE\_MINUS\_DST\_ALPHA** bge.logic.**BL\_ONE\_MINUS\_DST\_COLOR** bge.logic.**BL\_ONE\_MINUS\_SRC\_ALPHA** bge.logic.**BL\_ONE\_MINUS\_SRC\_COLOR** bge.logic.**BL\_SRC\_ALPHA** bge.logic.**BL\_SRC\_ALPHA\_SATURATE** bge.logic.**BL\_SRC\_COLOR** bge.logic.**BL\_ZERO**

# **4.3 Rasterizer (bge.render)**

## **4.3.1 Intro**

```
# Example Uses an L{SCA MouseSensor}, and two L{KX ObjectActuator}s to implement MouseLook::
# To use a mouse movement sensor "Mouse" and a
# motion actuator to mouse look:
import bge.render
import bge.logic
# scale sets the speed of motion
scale = 1.0, 0.5co = bge.logic.getCurrentController()
obj = co.getOwner()
mouse = co.getSensor("Mouse")
```

```
lmotion = co.getActuator("LMove")
wmotion = co.getActuator("WMove")
# Transform the mouse coordinates to see how far the mouse has moved.
def mousePos():
  x = (bge.render.getWindowWidth() / 2 - mouse.getXPosition()) * scale[0]y = (bge.render.getWindowHeight() / 2 - mouse.getYPosition()) * scale[1]return (x, y)
pos = mousePos()
# Set the amount of motion: X is applied in world coordinates...
lmotion.setTorque(0.0, 0.0, pos[0], False)
# ...Y is applied in local coordinates
wmotion.setTorque(-pos[1], 0.0, 0.0, True)
# Activate both actuators
bge.logic.addActiveActuator(lmotion, True)
bge.logic.addActiveActuator(wmotion, True)
```

```
# Centre the mouse
```
bge.render.setMousePosition(bge.render.getWindowWidth() / 2, bge.render.getWindowHeight() / 2)

## **4.3.2 Constants**

- bge.render.**KX\_TEXFACE\_MATERIAL** Materials as defined by the texture face settings.
- bge.render.**KX BLENDER MULTITEX MATERIAL** Materials approximating blender materials with multitexturing.
- bge.render.**KX\_BLENDER\_GLSL\_MATERIAL** Materials approximating blender materials with GLSL.

## **4.3.3 Functions**

bge.render.**getWindowWidth**() Gets the width of the window (in pixels)

Return type integer

bge.render.**getWindowHeight**() Gets the height of the window (in pixels)

Return type integer

```
bge.render.makeScreenshot(filename)
     Writes a screenshot to the given filename.
```
If filename starts with // the image will be saved relative to the current directory. If the filename contains # it will be replaced with the frame number.

The standalone player saves .png files. It does not support colour space conversion or gamma correction.

When run from Blender, makeScreenshot supports Iris, IrisZ, TGA, Raw TGA, PNG, HamX, and Jpeg. Gamma, Colourspace conversion and Jpeg compression are taken from the Render settings panels.

```
bge.render.enableVisibility(visible)
     Doesn't really do anything...
```
- bge.render.**showMouse**(*visible*) Enables or disables the operating system mouse cursor.
- bge.render.**setMousePosition**(*x*, *y*) Sets the mouse cursor position.
- bge.render.**setBackgroundColor**(*rgba*) Sets the window background colour.
- bge.render.**setMistColor**(*rgb*) Sets the mist colour.
- bge.render.**setAmbientColor**(*rgb*) Sets the color of ambient light.
- bge.render.**setMistStart**(*start*) Sets the mist start value. Objects further away than start will have mist applied to them.
- bge.render.**setMistEnd**(*end*) Sets the mist end value. Objects further away from this will be coloured solid with the colour set by setMist-Color().

```
bge.render.disableMist()
    Disables mist.
```
Note: Set any of the mist properties to enable mist.

```
bge.render.setEyeSeparation(eyesep)
     Sets the eye separation for stereo mode. Usually Focal Length/30 provides a confortable value.
```
Parameters eyesep (*float*) – The distance between the left and right eye.

bge.render.**getEyeSeparation**()

Gets the current eye separation for stereo mode.

Return type float

bge.render.**setFocalLength**(*focallength*)

Sets the focal length for stereo mode. It uses the current camera focal length as initial value.

Parameters focallength (*float*) – The focal length.

bge.render.**getFocalLength**()

Gets the current focal length for stereo mode.

Return type float

bge.render.**setMaterialMode**(*mode*) Set the material mode to use for OpenGL rendering.

Note: Changes will only affect newly created scenes.

bge.render.**getMaterialMode**(*mode*) Get the material mode to use for OpenGL rendering.

KX\_BLENDER\_GLSL\_MATERIAL

Return type KX\_TEXFACE\_MATERIAL, KX\_BLENDER\_MULTITEX\_MATERIAL,

bge.render.**setGLSLMaterialSetting**(*setting*, *enable*) Enables or disables a GLSL material setting.

bge.render.**getGLSLMaterialSetting**(*setting*, *enable*) Get the state of a GLSL material setting.

Return type boolean

bge.render.**setAnisotropicFiltering**(*level*) Set the anisotropic filtering level for textures.

> Parameters level (*integer (must be one of 1, 2, 4, 8, 16)*) – The new anisotropic filtering level to use

bge.render.**getAnisotropicFiltering**()

Get the anisotropic filtering level used for textures.

Return type integer (one of 1, 2, 4, 8, 16)

bge.render.**drawLine**(*fromVec*, *toVec*, *color*) Draw a line in the 3D scene.

#### Parameters

- **fromVec** (*list*  $[x, y, z]$ ) the origin of the line
- **toVec** (*list* [x, y, z]) the end of the line
- **color** (*list*  $[r, g, b]$ ) the color of the line
- bge.render.**enableMotionBlur**(*factor*)

Enable the motion blur effect.

**Parameters factor** (*float* [0.0 - 1.0]) – the ammount of motion blur to display.

bge.render.**disableMotionBlur**() Disable the motion blur effect.

# **4.4 Video Texture (bge.texture)**

## **4.4.1 Intro**

The bge.texture module allows you to manipulate textures during the game.

Several sources for texture are possible: video files, image files, video capture, memory buffer, camera render or a mix of that.

The video and image files can be loaded from the internet using an URL instead of a file name.

In addition, you can apply filters on the images before sending them to the GPU, allowing video effect: blue screen, color band, gray, normal map.

bge.texture uses FFmpeg to load images and videos. All the formats and codecs that FFmpeg supports are supported by this module, including but not limited to:

```
* AVI
* Ogg
* Xvid
* Theora
* dv1394 camera
* video4linux capture card (this includes many webcams)
* videoForWindows capture card (this includes many webcams)
* JPG
```
The principle is simple: first you identify a texture on an existing object using the :materialID: function, then you create a new texture with dynamic content and swap the two textures in the GPU.

The GE is not aware of the substitution and continues to display the object as always, except that you are now in control of the texture.

When the texture object is deleted, the new texture is deleted and the old texture restored.

```
"''"Basic Video Playback
++++++++++++++++++++++
Example of how to replace a texture in game with a video. It needs to run everyframe
"""
import bge
from bge import texture
from bge import logic
cont = logic.getCurrentController()
obj = cont.owner
# the creation of the texture must be done once: save the
# texture object in an attribute of bge.logic module makes it persistent
if not hasattr(logic, 'video'):
    # identify a static texture by name
   matID = texture.materialID(obj, 'IMvideo.png')
    # create a dynamic texture that will replace the static texture
    logic.video = texture.Texture(obj, matID)
    # define a source of image for the texture, here a movie
   movie = logic.expandPath('//trailer_400p.ogg')
    logic.video.source = texture.VideoFFmpeg(movie)
    logic.video.source.scale = True
    # quick off the movie, but it wont play in the background
    logic.video.source.play()
# you need to call this function every frame to ensure update of the texture.
logic.video.refresh(True)
```

```
"''"Texture replacement
++++++++++++++++++++++
Example of how to replace a texture in game with an external image.
createTexture() and removeTexture() are to be called from a module Python
Controller.
\boldsymbol{u} \boldsymbol{u} \boldsymbol{n}from bge import logic
from bge import texture
def createTexture(cont):
    """Create a new Dynamic Texture"""
    object = cont.owner
    # get the reference pointer (ID) of the internal texture
    ID = texture.materialID(object, 'IMoriginal.png')
    # create a texture object
    object_texture = texture.Texture(object, ID)
    # create a new source with an external image
    url = logic.expandPath("//newtexture.jpg")
    new_source = texture.ImageFFmpeg(url)
    # the texture has to be stored in a permanent Python object
    logic.texture = object_texture
    # update/replace the texture
    logic.texture.source = new_source
    logic.texture.refresh(False)
def removeTexture(cont):
     """Delete the Dynamic Texture, reversing back the final to its original state."""
    try:
        del logic.texture
    except:
        pass
class bge.texture.VideoFFmpeg(file[, capture=-1, rate=25.0, width=0, height=0 ])
     FFmpeg video source
     status
          video status
     range
         replay range
     repeat
          repeat count, -1 for infinite repeat
              Type int
     framerate
         frame rate
              Type float
```
#### **valid**

Tells if an image is available

#### Type bool

#### **image**

image data

## **size**

image size

## **scale**

fast scale of image (near neighbour)

#### **flip**

flip image vertically

#### **filter**

pixel filter

#### **preseek**

number of frames of preseek

Type int

## **deinterlace**

deinterlace image

Type bool

#### **play**()

Play (restart) video

#### **pause**()

pause video

#### **stop**()

stop video (play will replay it from start)

## **refresh**()

Refresh video - get its status

#### class bge.texture.**ImageFFmpeg**(*file*)

FFmpeg image source

#### **status**

video status

#### **valid**

Tells if an image is available

#### Type bool

#### **image**

image data

#### **size**

image size

#### **scale** fast scale of image (near neighbour)

**flip**

flip image vertically

## **filter**

pixel filter

#### **refresh**()

Refresh image, i.e. load it

**reload**([*newname* ]) Reload image, i.e. reopen it

#### class bge.texture.**ImageBuff**

Image source from image buffer

## **filter**

pixel filter

# **flip**

flip image vertically

#### **image**

image data

**load**(*imageBuffer*, *width*, *height*) Load image from buffer

**plot**(*imageBuffer*, *width*, *height*, *positionX*, *positionY*) update image buffer

#### **scale**

fast scale of image (near neighbour)

## **size**

image size

## **valid**

bool to tell if an image is available

#### class bge.texture.**ImageMirror**(*scene*)

Image source from mirror

#### **alpha**

use alpha in texture

#### **background**

background color

#### **capsize**

size of render area

#### **clip**

clipping distance

#### **filter**

pixel filter

#### **flip**

flip image vertically

#### **image**

image data

# **refresh**(*imageMirror*)

Refresh image - invalidate its current content

#### **scale**

fast scale of image (near neighbour)

## **size**

image size

## **valid**

bool to tell if an image is available

#### **whole**

use whole viewport to render

#### class bge.texture.**ImageMix** Image mixer

**filter**

pixel filter

#### **flip**

flip image vertically

#### **getSource**(*imageMix*) get image source

#### **getWeight**(*imageMix*)

get image source weight

#### **image**

image data

#### **refresh**(*imageMix*) Refresh image - invalidate its current content

#### **scale**

fast scale of image (near neighbour)

#### **setSource**(*imageMix*) set image source

**setWeight**(*imageMix*) set image source weight

#### **valid**

bool to tell if an image is available

## class bge.texture.**ImageRender**(*scene*, *camera*)

## Image source from render

## **alpha**

use alpha in texture

#### **background**

background color

#### **capsize**

size of render area

#### **filter**

pixel filter

## **flip**

flip image vertically

#### **image**

image data

**refresh**(*imageRender*)

Refresh image - invalidate its current content

## **scale**

fast scale of image (near neighbour)

## **size**

image size

## **valid**

bool to tell if an image is available

**whole**

use whole viewport to render

#### class bge.texture.**ImageViewport**

Image source from viewport

#### **alpha**

use alpha in texture

#### **capsize**

size of viewport area being captured

#### **filter**

pixel filter

## **flip**

flip image vertically

## **image**

image data

#### **position**

upper left corner of captured area

#### **refresh**(*imageViewport*)

Refresh image - invalidate its current content

## **scale**

fast scale of image (near neighbour)

## **size**

image size

#### **valid**

bool to tell if an image is available

#### **whole**

use whole viewport to capture

#### class bge.texture.**Texture**(*gameObj*) Texture objects

## **bindId**

OpenGL Bind Name

## **close**(*texture*)

Close dynamic texture and restore original

**mipmap** mipmap texture **refresh**(*texture*)

Refresh texture from source

## **source**

source of texture

class bge.texture.**FilterBGR24** Source filter BGR24 objects

class bge.texture.**FilterBlueScreen** Filter for Blue Screen objects

**color**

blue screen color

#### **limits**

blue screen color limits

#### **previous**

previous pixel filter

#### class bge.texture.**FilterColor** Filter for color calculations

## **matrix**

matrix [4][5] for color calculation

#### **previous**

previous pixel filter

class bge.texture.**FilterGray** Filter for gray scale effect

#### **previous**

previous pixel filter

#### class bge.texture.**FilterLevel** Filter for levels calculations

**levels**

levels matrix [4] (min, max)

#### **previous**

previous pixel filter

class bge.texture.**FilterNormal**

Filter for Blue Screen objects

## **colorIdx**

index of color used to calculate normal (0 - red, 1 - green, 2 - blue)

#### **depth**

depth of relief

#### **previous**

previous pixel filter

#### class bge.texture.**FilterRGB24**

Returns a new input filter object to be used with [ImageBuff](#page-0-0) object when the image passed to the Image-Buff.load() function has the 3-bytes pixel format BGR.

# class bge.texture.**FilterRGBA32**

Source filter RGBA32 objects

bge.texture.**getLastError**()

Last error that occurred in a bge.texture function.

Returns the description of the last error occurred in a bge.texture function.

#### Return type string

bge.texture.**imageToArray**(*image*, *mode*)

Returns a buffer corresponding to the current image stored in a texture source object.

#### **Parameters**

- image (object of type [VideoFFmpeg](#page-0-0), [ImageFFmpeg](#page-0-0), [ImageBuff](#page-0-0), [ImageMix](#page-0-0), [ImageRender](#page-0-0), [ImageMirror](#page-0-0) or [ImageViewport](#page-0-0)) – Image source object.
- **mode** (*string*) optional argument representing the pixel format. You can use the characters R, G, B for the 3 color channels, A for the alpha channel, 0 to force a fixed 0 color channel and 1 to force a fixed 255 color channel. Example: "BGR" will return 3 bytes per pixel with the Blue, Green and Red channels in that order. "RGB1" will return 4 bytes per pixel with the Red, Green, Blue channels in that order and the alpha channel forced to 255. The default mode is "RGBA".

#### Return type buffer

Returns A object representing the image as one dimensional array of bytes of size (pixel\_size\*width\*height), line by line starting from the bottom of the image. The pixel size and format is determined by the mode parameter.

# **4.5 Game Keys (bge.events)**

## **4.5.1 Intro**

This module holds key constants for the SCA\_KeyboardSensor.

```
# Set a connected keyboard sensor to accept F1
import bge
co = bge.logic.getCurrentController()
# 'Keyboard' is a keyboard sensor
sensor = co.sensors["Keyboard"]
sensor.key = bge.events.F1KEY
# Do the all keys thing
import bge
co = bge.logic.getCurrentController()
# 'Keyboard' is a keyboard sensor
sensor = co.sensors["Keyboard"]
for key,status in sensor.events:
        # key[0] == bge.events.keycode, key[1] = status
        if status == bge.logic.KX_INPUT_JUST_ACTIVATED:
                if key == bge.events.WKEY:
                        # Activate Forward!
```

```
if key == bge.events.SKEY:
                       # Activate Backward!
                if key == bge.events.AKEY:
                       # Activate Left!
                if key == bge.events.DKEY:
                        # Activate Right!
# The all keys thing without a keyboard sensor (but you will
# need an always sensor with pulse mode on)
import bge
# Just shortening names here
keyboard = bge.logic.keyboard
JUST_ACTIVATED = bge.logic.KX_INPUT_JUST_ACTIVATED
if keyboard.events[bge.events.WKEY] == JUST_ACTIVATED:
        print("Activate Forward!")
if keyboard.events[bge.events.SKEY] == JUST_ACTIVATED:
       print("Activate Backward!")
if keyboard.events[bge.events.AKEY] == JUST_ACTIVATED:
       print("Activate Left!")
if keyboard.events[bge.events.DKEY] == JUST_ACTIVATED:
       print("Activate Right!")
```
## **4.5.2 Functions**

```
bge.events.EventToString(event)
     Return the string name of a key event. Will raise a ValueError error if its invalid.
```
Parameters event (*int*) – key event from bge.keys or the keyboard sensor.

Return type string

```
bge.events.EventToCharacter(event, shift)
     Return the string name of a key event. Returns an empty string if the event cant be represented as a character.
```
**Parameters** 

- event (*int*) key event from bge.keys or the keyboard sensor.
- **shift**  $(bool)$  set to true if shift is held.

Return type string

## **4.5.3 Keys (Constants)**

## **Mouse Keys**

bge.events.**LEFTMOUSE**

bge.events.**MIDDLEMOUSE**

bge.events.**RIGHTMOUSE**

bge.events.**WHEELUPMOUSE**

bge.events.**WHEELDOWNMOUSE**

bge.events.**MOUSEX** bge.events.**MOUSEY**

## **Keyboard Keys**

#### **Alphabet keys**

bge.events.**AKEY** bge.events.**BKEY** bge.events.**CKEY** bge.events.**DKEY** bge.events.**EKEY** bge.events.**FKEY** bge.events.**GKEY** bge.events.**HKEY** bge.events.**IKEY** bge.events.**JKEY** bge.events.**KKEY** bge.events.**LKEY** bge.events.**MKEY** bge.events.**NKEY** bge.events.**OKEY** bge.events.**PKEY** bge.events.**QKEY** bge.events.**RKEY** bge.events.**SKEY** bge.events.**TKEY** bge.events.**UKEY** bge.events.**VKEY** bge.events.**WKEY** bge.events.**XKEY** bge.events.**YKEY** bge.events.**ZKEY**

## **Number keys**

bge.events.**ZEROKEY**

bge.events.**ONEKEY**

bge.events.**TWOKEY** bge.events.**THREEKEY** bge.events.**FOURKEY** bge.events.**FIVEKEY** bge.events.**SIXKEY** bge.events.**SEVENKEY** bge.events.**EIGHTKEY** bge.events.**NINEKEY**

#### **Modifiers Keys**

bge.events.**CAPSLOCKKEY** bge.events.**LEFTCTRLKEY** bge.events.**LEFTALTKEY** bge.events.**RIGHTALTKEY** bge.events.**RIGHTCTRLKEY** bge.events.**RIGHTSHIFTKEY** bge.events.**LEFTSHIFTKEY**

#### **Arrow Keys**

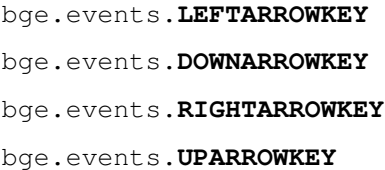

#### **Numberpad Keys**

bge.events.**PAD0** bge.events.**PAD1** bge.events.**PAD2** bge.events.**PAD3** bge.events.**PAD4** bge.events.**PAD5** bge.events.**PAD6** bge.events.**PAD7** bge.events.**PAD8** bge.events.**PAD9**

bge.events.**PADPERIOD** bge.events.**PADSLASHKEY** bge.events.**PADASTERKEY** bge.events.**PADMINUS** bge.events.**PADENTER** bge.events.**PADPLUSKEY**

#### **Function Keys**

- bge.events.**F1KEY**
- bge.events.**F2KEY**
- bge.events.**F3KEY**
- bge.events.**F4KEY**
- bge.events.**F5KEY**
- bge.events.**F6KEY**
- bge.events.**F7KEY**
- bge.events.**F8KEY**
- bge.events.**F9KEY**
- bge.events.**F10KEY**
- bge.events.**F11KEY**
- bge.events.**F12KEY**
- bge.events.**F13KEY**
- bge.events.**F14KEY**
- bge.events.**F15KEY**
- bge.events.**F16KEY**
- bge.events.**F17KEY**
- bge.events.**F18KEY**
- bge.events.**F19KEY**

#### **Other Keys**

bge.events.**ACCENTGRAVEKEY** bge.events.**BACKSLASHKEY** bge.events.**BACKSPACEKEY** bge.events.**COMMAKEY** bge.events.**DELKEY** bge.events.**ENDKEY** bge.events.**EQUALKEY**

bge.events.**ESCKEY**

- bge.events.**HOMEKEY**
- bge.events.**INSERTKEY**
- bge.events.**LEFTBRACKETKEY**
- bge.events.**LINEFEEDKEY**
- bge.events.**MINUSKEY**
- bge.events.**PAGEDOWNKEY**
- bge.events.**PAGEUPKEY**
- bge.events.**PAUSEKEY**
- bge.events.**PERIODKEY**
- bge.events.**QUOTEKEY**
- bge.events.**RIGHTBRACKETKEY**
- bge.events.**RETKEY**(*Deprecated: use bge.events.ENTERKEY*)
- bge.events.**ENTERKEY**
- bge.events.**SEMICOLONKEY**
- bge.events.**SLASHKEY**
- bge.events.**SPACEKEY**
- bge.events.**TABKEY**

# **4.6 Physics Constraints (bge.constraints)**

```
"''"Basic Physics Constraint
++++++++++++++++++++++
Example of how to create a hinge Physics Constraint between two objects.
"''"''"from bge import logic
from bge import constraints
# get object list
objects = logic.getCurrentScene().objects
# get object named Object1 and Object 2
object_1 = objects["Object1"]
object_2 = objects["Object2"]
# want to use Edge constraint type
constraint_type = 2
# get Object1 and Object2 physics IDs
physics_id_1 = object_1.getPhysicsId()
physics_id_2 = object_2.getPhysicsId()
# Use bottom right edge of Object1 for hinge position
edge_position_x = 1.0
```

```
edge position y = 0.0edge_position_z = -1.0# use Object1 y axis for angle to point hinge
edge\_angle\_x = 0.0edge\_angle\_y = 1.0edge\_angle_ z = 0.0# create an edge constraint
constraints.createConstraint(physics_id_1, physics_id_2,
                             constraint_type,
                             edge_position_x, edge_position_y, edge_position_z,
                             edge_angle_x, edge_angle_y, edge_angle_z)
```

```
bge.constraints.createConstraint(physicsid, physicsid2, constrainttype, [pivotX, pivotY, pivotZ,
                                            [axisX, axisY, axisZ, [flag]]]])
```
Creates a constraint.

#### **Parameters**

- physicsid (*int*) the physics id of the first object in constraint
- **physicsid2** (*int*) the physics id of the second object in constraint
- constrainttype the type of the constraint. The constraint types are:
- •[POINTTOPOINT\\_CONSTRAINT](#page-0-0)
- •[LINEHINGE\\_CONSTRAINT](#page-0-0)
- •[ANGULAR\\_CONSTRAINT](#page-0-0)
- •[CONETWIST\\_CONSTRAINT](#page-0-0)
- •[VEHICLE\\_CONSTRAINT](#page-0-0)

#### Parameters

- pivotX (*float*) pivot X position
- pivotY (*float*) pivot Y position
- pivotZ (*float*) pivot Z position
- axisX (*float*) X axis
- axisY (*float*) Y axis
- axisZ (*float*) Z axis
- flag  $(int)$  –

#### bge.constraints.**error**

Simbolic constant string that indicates error.

bge.constraints.**exportBulletFile**(*filename*) export a .bullet file

Parameters filename (*string*) – File name

bge.constraints.**getAppliedImpulse**(*constraintId*)

Parameters constraintId (*int*) – The id of the constraint.

Returns the most recent applied impulse.

Return type float

bge.constraints.**getVehicleConstraint**(*constraintId*)

Parameters constraintId (*int*) – The id of the vehicle constraint.

Returns a vehicle constraint object.

Return type [bge.types.KX\\_VehicleWrapper](#page-0-0)

bge.constraints.**removeConstraint**(*constraintId*)

Removes a constraint.

Parameters constraintId (*int*) – The id of the constraint to be removed.

bge.constraints.**setCcdMode**(*ccdMode*)

Note: Very experimental, not recommended

Sets the CCD (Continous Colision Detection) mode in the Physics Environment.

Parameters ccdMode (*int*) – The new CCD mode.

bge.constraints.**setContactBreakingTreshold**(*breakingTreshold*)

Note: Reasonable default is 0.02 (if units are meters)

Sets tresholds to do with contact point management.

Parameters breakingTreshold (*float*) – The new contact breaking treshold.

bge.constraints.**setDeactivationAngularTreshold**(*angularTreshold*) Sets the angular velocity treshold.

Parameters angularTreshold (*float*) – New deactivation angular treshold.

bge.constraints.**setDeactivationLinearTreshold**(*linearTreshold*) Sets the linear velocity treshold.

Parameters linearTreshold (*float*) – New deactivation linear treshold.

bge.constraints.**setDeactivationTime**(*time*) Sets the time after which a resting rigidbody gets deactived.

Parameters time (*float*) – The deactivation time.

bge.constraints.**setDebugMode**(*mode*) Sets the debug mode.

#### Debug modes:

- [DBG\\_NODEBUG](#page-0-0)
- [DBG\\_DRAWWIREFRAME](#page-0-0)
- [DBG\\_DRAWAABB](#page-0-0)
- [DBG\\_DRAWFREATURESTEXT](#page-0-0)
- [DBG\\_DRAWCONTACTPOINTS](#page-0-0)
- [DBG\\_NOHELPTEXT](#page-0-0)
- [DBG\\_DRAWTEXT](#page-0-0)
- [DBG\\_PROFILETIMINGS](#page-0-0)
- [DBG\\_ENABLESATCOMPARISION](#page-0-0)
- [DBG\\_DISABLEBULLETLCP](#page-0-0)
- [DBG\\_ENABLECCD](#page-0-0)
- [DBG\\_DRAWCONSTRAINTS](#page-0-0)
- [DBG\\_DRAWCONSTRAINTLIMITS](#page-0-0)
- [DBG\\_FASTWIREFRAME](#page-0-0)

#### Parameters mode (*int*) – The new debug mode.

```
bge.constraints.setGravity(x, y, z)
     Sets the gravity force.
```
#### Parameters

- x (*float*) Gravity X force.
- **y** (*float*) Gravity Y force.
- z (*float*) Gravity Z force.

bge.constraints.**setLinearAirDamping**(*damping*)

Note: Not implemented.

Sets the linear air damping for rigidbodies.

bge.constraints.**setNumIterations**(*numiter*) Sets the number of iterations for an iterative constraint solver.

Parameters numiter (*int*) – New number of iterations.

bge.constraints.**setNumTimeSubSteps**(*numsubstep*)

Sets the number of substeps for each physics proceed. Tradeoff quality for performance.

Parameters numsubstep (*int*) – New number of substeps.

bge.constraints.**setSolverDamping**(*damping*)

Note: Very experimental, not recommended

Sets the damper constant of a penalty based solver.

Parameters damping (*float*) – New damping for the solver.

bge.constraints.**setSolverTau**(*tau*)

Note: Very experimental, not recommended

Sets the spring constant of a penalty based solver.

Parameters tau (*float*) – New tau for the solver.

bge.constraints.**setSolverType**(*solverType*)

Note: Very experimental, not recommended

Sets the solver type.

Parameters solverType (*int*) – The new type of the solver.

bge.constraints.**setSorConstant**(*sor*)

Note: Very experimental, not recommended

Sets the successive overrelaxation constant.

Parameters sor (*float*) – New sor value.

bge.constraints.**setUseEpa**(*epa*) Not implemented.

bge.constraints.**DBG\_NODEBUG**

Note: Debug mode to be used with function [setDebugMode](#page-0-0)

No debug.

bge.constraints.**DBG\_DRAWWIREFRAME**

Note: Debug mode to be used with function [setDebugMode](#page-0-0)

Draw wireframe in debug.

bge.constraints.**DBG\_DRAWAABB**

Note: Debug mode to be used with function [setDebugMode](#page-0-0)

Draw Axis Aligned Bounding Box in debug.

bge.constraints.**DBG\_DRAWFREATURESTEXT**

Note: Debug mode to be used with function [setDebugMode](#page-0-0)

Draw freatures text in debug.

bge.constraints.**DBG\_DRAWCONTACTPOINTS**

Note: Debug mode to be used with function [setDebugMode](#page-0-0)

Draw contact points in debug.

bge.constraints.**DBG\_NOHELPTEXT**

Note: Debug mode to be used with function [setDebugMode](#page-0-0)

Debug without help text.

bge.constraints.**DBG\_DRAWTEXT**

Note: Debug mode to be used with function [setDebugMode](#page-0-0)

Draw text in debug.

bge.constraints.**DBG\_PROFILETIMINGS**

Note: Debug mode to be used with function [setDebugMode](#page-0-0)

Draw profile timings in debug.

bge.constraints.**DBG\_ENABLESATCOMPARISION**

Note: Debug mode to be used with function [setDebugMode](#page-0-0)

Enable sat comparision in debug.

bge.constraints.**DBG\_DISABLEBULLETLCP**

Note: Debug mode to be used with function [setDebugMode](#page-0-0)

Disable Bullet LCP.

bge.constraints.**DBG\_ENABLECCD**

Note: Debug mode to be used with function [setDebugMode](#page-0-0)

Enable Continous Colision Detection in debug.

bge.constraints.**DBG\_DRAWCONSTRAINTS**

Note: Debug mode to be used with function [setDebugMode](#page-0-0)

Draw constraints in debug.

bge.constraints.**DBG\_DRAWCONSTRAINTLIMITS**

Note: Debug mode to be used with function [setDebugMode](#page-0-0)

Draw constraint limits in debug.

bge.constraints.**DBG\_FASTWIREFRAME**

Note: Debug mode to be used with function [setDebugMode](#page-0-0)

Draw a fast wireframe in debug.

bge.constraints.**POINTTOPOINT\_CONSTRAINT**

Note: Constraint type to be used with function [createConstraint](#page-0-0)

bge.constraints.**LINEHINGE\_CONSTRAINT**

Note: Constraint type to be used with function [createConstraint](#page-0-0)

bge.constraints.**ANGULAR\_CONSTRAINT**

Note: Constraint type to be used with function [createConstraint](#page-0-0)

bge.constraints.**CONETWIST\_CONSTRAINT**

Note: Constraint type to be used with function [createConstraint](#page-0-0)

bge.constraints.**VEHICLE\_CONSTRAINT**

Note: Constraint type to be used with function [createConstraint](#page-0-0)

## **CHAPTER**

**FIVE**

# **API INFO**

# **5.1 Blender API Change Log**

## **5.1.1 2.56 to 2.57**

## **bpy.types.SplineBezierPoints**

## **Function Arguments**

• bpy.types.SplineBezierPoints.friction (count), *was (number)*

## **bpy.types.RenderSettings**

## **Added**

• [bpy.types.RenderSettings.use\\_stamp\\_lens](#page-0-0)

## **Removed**

• use\_backbuf

## **bpy.types.ActionPoseMarkers**

## **Added**

- [bpy.types.ActionPoseMarkers.active](#page-0-0)
- [bpy.types.ActionPoseMarkers.active\\_index](#page-0-0)

## **bpy.types.SpaceImageEditor**

## **Renamed**

• curves -> [bpy.types.SpaceImageEditor.curve](#page-0-0)

## **bpy.types.Scene**

#### **Removed**

• network\_render

## **bpy.types.GameObjectSettings**

## **Added**

• [bpy.types.GameObjectSettings.use\\_material\\_physics\\_fh](#page-0-0)

## **Removed**

• use\_material\_physics

## **bpy.types.SplinePoints**

## **Function Arguments**

• bpy.types.SplinePoints.use\_material\_physics (count), *was (number)*

## **bpy.types.Area**

## **Added**

- [bpy.types.Area.height](#page-0-0)
- [bpy.types.Area.width](#page-0-0)

## **bpy.types.SolidifyModifier**

## **Added**

- [bpy.types.SolidifyModifier.material\\_offset](#page-0-0)
- [bpy.types.SolidifyModifier.material\\_offset\\_rim](#page-0-0)

#### **Removed**

• use\_rim\_material

## **bpy.types.UserPreferencesEdit**

#### **Removed**

• use\_keyframe\_insert\_keyingset

## **bpy.types.MaterialTextureSlot**

## **Added**

- [bpy.types.MaterialTextureSlot.bump\\_method](#page-0-0)
- [bpy.types.MaterialTextureSlot.bump\\_objectspace](#page-0-0)

## **Removed**

• use\_old\_bump

## **bpy.types.ExplodeModifier**

#### **Added**

- [bpy.types.ExplodeModifier.particle\\_uv](#page-0-0)
- [bpy.types.ExplodeModifier.use\\_edge\\_cut](#page-0-0)

#### **Removed**

• use\_edge\_split

## **bpy.types.Node**

#### **Added**

• [bpy.types.Node.label](#page-0-0)

## **bpy.types.RigidBodyJointConstraint**

- [bpy.types.RigidBodyJointConstraint.limit\\_angle\\_max\\_x](#page-0-0)
- [bpy.types.RigidBodyJointConstraint.limit\\_angle\\_max\\_y](#page-0-0)
- [bpy.types.RigidBodyJointConstraint.limit\\_angle\\_max\\_z](#page-0-0)
- [bpy.types.RigidBodyJointConstraint.limit\\_angle\\_min\\_x](#page-0-0)
- [bpy.types.RigidBodyJointConstraint.limit\\_angle\\_min\\_y](#page-0-0)
- [bpy.types.RigidBodyJointConstraint.limit\\_angle\\_min\\_z](#page-0-0)
- [bpy.types.RigidBodyJointConstraint.limit\\_max\\_x](#page-0-0)
- [bpy.types.RigidBodyJointConstraint.limit\\_max\\_y](#page-0-0)
- [bpy.types.RigidBodyJointConstraint.limit\\_max\\_z](#page-0-0)
- [bpy.types.RigidBodyJointConstraint.limit\\_min\\_x](#page-0-0)
- [bpy.types.RigidBodyJointConstraint.limit\\_min\\_y](#page-0-0)

• [bpy.types.RigidBodyJointConstraint.limit\\_min\\_z](#page-0-0)

#### **Removed**

- limit\_cone\_max
- limit\_cone\_min
- limit\_generic\_max
- limit\_generic\_min

#### **bpy.types.KeyMap**

#### **Renamed**

• items -> [bpy.types.KeyMap.keymap\\_items](#page-0-0)

#### **bpy.types.SpaceNodeEditor**

#### **Added**

- [bpy.types.SpaceNodeEditor.backdrop\\_channels](#page-0-0)
- [bpy.types.SpaceNodeEditor.backdrop\\_x](#page-0-0)
- [bpy.types.SpaceNodeEditor.backdrop\\_y](#page-0-0)
- [bpy.types.SpaceNodeEditor.backdrop\\_zoom](#page-0-0)
- [bpy.types.SpaceNodeEditor.use\\_auto\\_render](#page-0-0)

#### **bpy.types.SPHFluidSettings**

- [bpy.types.SPHFluidSettings.factor\\_density](#page-0-0)
- [bpy.types.SPHFluidSettings.factor\\_radius](#page-0-0)
- [bpy.types.SPHFluidSettings.factor\\_repulsion](#page-0-0)
- [bpy.types.SPHFluidSettings.factor\\_rest\\_length](#page-0-0)
- [bpy.types.SPHFluidSettings.factor\\_stiff\\_viscosity](#page-0-0)
- [bpy.types.SPHFluidSettings.plasticity](#page-0-0)
- [bpy.types.SPHFluidSettings.repulsion](#page-0-0)
- [bpy.types.SPHFluidSettings.spring\\_frames](#page-0-0)
- [bpy.types.SPHFluidSettings.stiff\\_viscosity](#page-0-0)
- [bpy.types.SPHFluidSettings.use\\_initial\\_rest\\_length](#page-0-0)
- [bpy.types.SPHFluidSettings.use\\_viscoelastic\\_springs](#page-0-0)
- [bpy.types.SPHFluidSettings.yield\\_ratio](#page-0-0)

## **Removed**

- stiffness near
- viscosity\_beta

## **Renamed**

• viscosity\_omega -> [bpy.types.SPHFluidSettings.linear\\_viscosity](#page-0-0)

## **bpy.types.ConstraintActuator**

## **Added**

- [bpy.types.ConstraintActuator.direction\\_axis\\_pos](#page-0-0)
- [bpy.types.ConstraintActuator.fh\\_force](#page-0-0)

#### **Removed**

• spring

## **bpy.types.UILayout**

#### **Renamed**

• operator\_enums -> [bpy.types.UILayout.operator\\_enum](#page-0-0)

## **bpy.types.SpaceDopeSheetEditor**

## **Added**

• [bpy.types.SpaceDopeSheetEditor.show\\_pose\\_markers](#page-0-0)

## **bpy.types.ToolSettings**

- [bpy.types.ToolSettings.edge\\_path\\_live\\_unwrap](#page-0-0)
- [bpy.types.ToolSettings.proportional\\_size](#page-0-0)
- [bpy.types.ToolSettings.use\\_keyframe\\_insert\\_keyingset](#page-0-0)

## **bpy.types.EditBone**

## **Added**

- [bpy.types.EditBone.bbone\\_x](#page-0-0)
- [bpy.types.EditBone.bbone\\_z](#page-0-0)

#### **Function Arguments**

• [bpy.types.EditBone.bbone\\_z](#page-0-0) (self, matrix, scale, roll), *was (self, matrix)*

## **bpy.types.ID**

## **Renamed**

• update -> [bpy.types.ID.update\\_tag](#page-0-0)

## **bpy.types.SpaceGraphEditor**

## **Added**

• bpy.types.SpaceGraphEditor.use\_fancy\_drawing

## **bpy.types.ParticleSystem**

#### **Added**

• [bpy.types.ParticleSystem.child\\_seed](#page-0-0)

## **bpy.types.SpaceTimeline**

## **Removed**

- use\_play\_3d\_editors
- use\_play\_animation\_editors
- use\_play\_image\_editors
- use\_play\_node\_editors
- use\_play\_properties\_editors
- use\_play\_sequence\_editors
- use\_play\_top\_left\_3d\_editor

## **bpy.types.Mesh**

#### **Added**

• [bpy.types.Mesh.validate](#page-0-0)

#### **Renamed**

• show\_extra\_edge\_angle -> [bpy.types.Mesh.show\\_extra\\_face\\_angle](#page-0-0)

#### **Function Arguments**

• [bpy.types.Mesh.show\\_extra\\_face\\_angle](#page-0-0) (self, vertices, edges, faces), *was (self, verts, edges, faces)*

#### **bpy.types.EnumProperty**

## **Added**

• [bpy.types.EnumProperty.default\\_flag](#page-0-0)

#### **Renamed**

• items -> [bpy.types.EnumProperty.enum\\_items](#page-0-0)

#### **bpy.types.Screen**

#### **Added**

- [bpy.types.Screen.use\\_play\\_3d\\_editors](#page-0-0)
- [bpy.types.Screen.use\\_play\\_animation\\_editors](#page-0-0)
- [bpy.types.Screen.use\\_play\\_image\\_editors](#page-0-0)
- [bpy.types.Screen.use\\_play\\_node\\_editors](#page-0-0)
- [bpy.types.Screen.use\\_play\\_properties\\_editors](#page-0-0)
- [bpy.types.Screen.use\\_play\\_sequence\\_editors](#page-0-0)
- [bpy.types.Screen.use\\_play\\_top\\_left\\_3d\\_editor](#page-0-0)

## **bpy.types.MirrorModifier**

#### **Added**

• [bpy.types.MirrorModifier.use\\_mirror\\_merge](#page-0-0)

## **bpy.types.Operator**

## **Added**

• [bpy.types.Operator.cancel](#page-0-0)

## **bpy.types.Brush**

## **Added**

- [bpy.types.Brush.height](#page-0-0)
- [bpy.types.Brush.use\\_fixed\\_texture](#page-0-0)

## **Renamed**

- imagepaint\_tool -> [bpy.types.Brush.image\\_tool](#page-0-0)
- use\_paint\_texture -> [bpy.types.Brush.use\\_paint\\_image](#page-0-0)
- vertexpaint\_tool -> [bpy.types.Brush.vertex\\_tool](#page-0-0)

## **bpy.types.Key**

#### **Renamed**

• keys -> [bpy.types.Key.key\\_blocks](#page-0-0)

## **bpy.types.CompositorNodeBlur**

## **Added**

• [bpy.types.CompositorNodeBlur.aspect\\_correction](#page-0-0)

## **bpy.types.SpaceTextEditor**

## **Added**

- [bpy.types.SpaceTextEditor.margin\\_column](#page-0-0)
- [bpy.types.SpaceTextEditor.show\\_margin](#page-0-0)

## **bpy.types.GPencilLayer**

## **Added**

• [bpy.types.GPencilLayer.show\\_x\\_ray](#page-0-0)

## **Removed**

• active

## **bpy.types.MarbleTexture**

#### **Renamed**

• noisebasis\_2 -> [bpy.types.MarbleTexture.noise\\_basis\\_2](#page-0-0)

#### **bpy.types.Particle**

## **Removed**

• is\_hair

#### **Renamed**

- keys -> [bpy.types.Particle.hair\\_keys](#page-0-0)
- keys -> [bpy.types.Particle.particle\\_keys](#page-0-0)

#### **bpy.types.Modifier**

## **Added**

• [bpy.types.Modifier.use\\_apply\\_on\\_spline](#page-0-0)

## **bpy.types.Property**

## **Added**

• [bpy.types.Property.is\\_enum\\_flag](#page-0-0)

## **bpy.types.SpaceProperties**

## **Added**

• [bpy.types.SpaceProperties.texture\\_context](#page-0-0)

#### **Removed**

• show\_brush\_texture

## **bpy.types.VertexGroups**

## **Added**

• [bpy.types.VertexGroups.remove](#page-0-0)

## **Removed**

• assign

#### **bpy.types.Material**

#### **Added**

• [bpy.types.Material.shadow\\_only\\_type](#page-0-0)

#### **bpy.types.RenderLayer**

## **Function Arguments**

• bpy.types.RenderLayer.shadow\_only\_type (filename, x, y), *was (filename)*

## **bpy.types.Object**

#### **Added**

• [bpy.types.Object.is\\_modified](#page-0-0)

## **Renamed**

- create\_dupli\_list -> [bpy.types.Object.dupli\\_list\\_create](#page-0-0)
- create\_mesh -> [bpy.types.Object.to\\_mesh](#page-0-0)
- free\_dupli\_list -> [bpy.types.Object.dupli\\_list\\_clear](#page-0-0)

#### **bpy.types.NodeTree**

- [bpy.types.NodeTree.inputs](#page-0-0)
- [bpy.types.NodeTree.outputs](#page-0-0)
## **bpy.types.DopeSheet**

#### **Added**

- [bpy.types.DopeSheet.filter\\_fcurve\\_name](#page-0-0)
- [bpy.types.DopeSheet.show\\_lattices](#page-0-0)
- [bpy.types.DopeSheet.show\\_only\\_matching\\_fcurves](#page-0-0)

## **bpy.types.ActionFCurves**

#### **Function Arguments**

• bpy.types.ActionFCurves.show\_only\_matching\_fcurves (data\_path, index, action\_group), *was (data\_path, array\_index, action\_group)*

## **bpy.types.ShrinkwrapModifier**

## **Added**

• [bpy.types.ShrinkwrapModifier.cull\\_face](#page-0-0)

## **Removed**

- use\_cull\_back\_faces
- use\_cull\_front\_faces

## **bpy.types.WindowManager**

#### **Added**

- [bpy.types.WindowManager.addon\\_filter](#page-0-0)
- [bpy.types.WindowManager.addon\\_search](#page-0-0)
- [bpy.types.WindowManager.addon\\_support](#page-0-0)
- [bpy.types.WindowManager.event\\_timer\\_add](#page-0-0)
- [bpy.types.WindowManager.event\\_timer\\_remove](#page-0-0)

## **bpy.types.WoodTexture**

#### **Renamed**

• noisebasis\_2 -> [bpy.types.WoodTexture.noise\\_basis\\_2](#page-0-0)

## **bpy.types.VertexGroup**

#### **Added**

- [bpy.types.VertexGroup.add](#page-0-0)
- [bpy.types.VertexGroup.remove](#page-0-0)
- [bpy.types.VertexGroup.weight](#page-0-0)

## **bpy.types.FCurveKeyframePoints**

## **Added**

• [bpy.types.FCurveKeyframePoints.insert](#page-0-0)

#### **Function Arguments**

• [bpy.types.FCurveKeyframePoints.insert](#page-0-0) (count), *was (frame, value, replace, needed, fast)*

## **bpy.types.ThemeView3D**

## **Added**

• [bpy.types.ThemeView3D.outline\\_width](#page-0-0)

## **bpy.types.Image**

## **Added**

• [bpy.types.Image.pixels](#page-0-0)

## **bpy.types.Bone**

#### **Added**

- [bpy.types.Bone.bbone\\_x](#page-0-0)
- [bpy.types.Bone.bbone\\_z](#page-0-0)

## **bpy.types.InputKeyMapPanel**

- draw\_entry
- draw\_filtered
- draw\_hierarchy
- draw\_keymaps
- draw\_km
- draw\_kmi
- draw\_kmi\_properties
- indented layout

## **bpy.types.ParticleSettings**

## **Added**

- [bpy.types.ParticleSettings.active\\_texture](#page-0-0)
- [bpy.types.ParticleSettings.active\\_texture\\_index](#page-0-0)
- [bpy.types.ParticleSettings.child\\_parting\\_factor](#page-0-0)
- [bpy.types.ParticleSettings.child\\_parting\\_max](#page-0-0)
- [bpy.types.ParticleSettings.child\\_parting\\_min](#page-0-0)
- [bpy.types.ParticleSettings.color\\_maximum](#page-0-0)
- [bpy.types.ParticleSettings.create\\_long\\_hair\\_children](#page-0-0)
- [bpy.types.ParticleSettings.draw\\_color](#page-0-0)
- [bpy.types.ParticleSettings.effector\\_amount](#page-0-0)
- [bpy.types.ParticleSettings.grid\\_random](#page-0-0)
- [bpy.types.ParticleSettings.hair\\_length](#page-0-0)
- [bpy.types.ParticleSettings.hexagonal\\_grid](#page-0-0)
- [bpy.types.ParticleSettings.is\\_fluid](#page-0-0)
- [bpy.types.ParticleSettings.kink\\_amplitude\\_clump](#page-0-0)
- [bpy.types.ParticleSettings.kink\\_flat](#page-0-0)
- [bpy.types.ParticleSettings.texture\\_slots](#page-0-0)
- [bpy.types.ParticleSettings.timestep](#page-0-0)
- [bpy.types.ParticleSettings.use\\_advanced\\_hair](#page-0-0)

- reaction\_shape
- show\_material\_color
- use\_animate\_branching
- use\_branching
- use\_symmetric\_branching

#### **bpy.types.SceneGameData**

## **Added**

• [bpy.types.SceneGameData.show\\_mouse](#page-0-0)

#### **bpy.types.MaterialPhysics**

#### **Renamed**

- damping -> [bpy.types.MaterialPhysics.fh\\_damping](#page-0-0)
- distance -> [bpy.types.MaterialPhysics.fh\\_distance](#page-0-0)
- force -> [bpy.types.MaterialPhysics.fh\\_force](#page-0-0)
- use\_normal\_align -> [bpy.types.MaterialPhysics.use\\_fh\\_normal](#page-0-0)

# **5.1.2 2.57 to 2.58**

## **bpy\_extras**

#### **Added**

- [bpy\\_extras](#page-0-0)
- [bpy\\_extras.view3d\\_utils](#page-0-0)

#### **Moved**

- io\_utils -> [bpy\\_extras.io\\_utils](#page-0-0)
- image\_utils -> [bpy\\_extras.image\\_utils](#page-0-0)
- mesh\_utils -> [bpy\\_extras.mesh\\_utils](#page-0-0)
- object\_utils -> [bpy\\_extras.object\\_utils](#page-0-0)

## **bpy.types.RenderSettings**

#### **Added**

- [bpy.types.RenderSettings.use\\_bake\\_lores\\_mesh](#page-0-0)
- [bpy.types.RenderSettings.use\\_bake\\_multires](#page-0-0)

## **bpy.types.Camera**

#### **Added**

• [bpy.types.Camera.show\\_guide](#page-0-0)

## **bpy.types.SpaceImageEditor**

## **Added**

• [bpy.types.SpaceImageEditor.zoom](#page-0-0)

## **bpy.types.SpaceView3D**

## **Added**

• [bpy.types.SpaceView3D.lock\\_camera](#page-0-0)

## **bpy.types.RegionView3D**

## **Added**

• [bpy.types.RegionView3D.is\\_perspective](#page-0-0)

#### **bpy.types.Scene**

#### **Added**

• [bpy.types.Scene.frame\\_subframe](#page-0-0)

#### **bpy.types.Area**

#### **Removed**

• active\_space

## **bpy.types.DisplaceModifier**

#### **Renamed**

• texture\_coordinate\_object -> [bpy.types.DisplaceModifier.texture\\_coords\\_object](#page-0-0)

#### **bpy.types.UserPreferencesView**

## **Added**

• [bpy.types.UserPreferencesView.use\\_camera\\_lock\\_parent](#page-0-0)

## **bpy.types.DomainFluidSettings**

## **Added**

- [bpy.types.DomainFluidSettings.fluid\\_mesh\\_vertices](#page-0-0)
- [bpy.types.DomainFluidSettings.surface\\_noobs](#page-0-0)

## **bpy.types.Sculpt**

## **Added**

• [bpy.types.Sculpt.use\\_deform\\_only](#page-0-0)

## **bpy.types.ClothCollisionSettings**

## **Added**

- [bpy.types.ClothCollisionSettings.distance\\_repel](#page-0-0)
- [bpy.types.ClothCollisionSettings.repel\\_force](#page-0-0)

## **bpy.types.UILayout**

## **Added**

• [bpy.types.UILayout.template\\_edit\\_mode\\_selection](#page-0-0)

## **bpy.types.ToolSettings**

## **Added**

• bpy.types.ToolSettings.use\_snap\_project\_self

## **bpy.types.Mesh**

- edge\_face\_count
- edge\_face\_count\_dict
- edge\_loops\_from\_edges
- edge\_loops\_from\_faces

## **bpy.types.PointDensity**

## **Added**

- [bpy.types.PointDensity.falloff\\_curve](#page-0-0)
- [bpy.types.PointDensity.falloff\\_speed\\_scale](#page-0-0)
- [bpy.types.PointDensity.use\\_falloff\\_curve](#page-0-0)

## **bpy.types.SpaceTextEditor**

## **Added**

• [bpy.types.SpaceTextEditor.use\\_match\\_case](#page-0-0)

## **bpy.types.CameraActuator**

## **Added**

• [bpy.types.CameraActuator.damping](#page-0-0)

## **bpy.types.Property**

## **Added**

• [bpy.types.Property.is\\_skip\\_save](#page-0-0)

## **bpy.types.UserPreferencesSystem**

## **Added**

• [bpy.types.UserPreferencesSystem.anisotropic\\_filter](#page-0-0)

## **bpy.types.Object**

## **Added**

• [bpy.types.Object.empty\\_image\\_offset](#page-0-0)

## **bpy.types.Image**

## **Added**

• [bpy.types.Image.resolution](#page-0-0)

## **bpy.types.SceneGameData**

## **Added**

• [bpy.types.SceneGameData.use\\_glsl\\_color\\_management](#page-0-0)

# **5.1.3 2.58 to 2.59**

## **bpy.types.Scene**

## **Function Arguments**

• [bpy.types.Scene.collada\\_export](#page-0-0) (filepath, selected), *was (filepath)*

## **bpy.types.MultiresModifier**

## **Added**

• [bpy.types.MultiresModifier.use\\_subsurf\\_uv](#page-0-0)

## **bpy.types.KeyMap**

## **Removed**

• copy\_to\_user

## **Renamed**

• is\_user\_defined -> [bpy.types.KeyMap.is\\_user\\_modified](#page-0-0)

## **bpy.types.SceneRenderLayer**

## **Added**

• [bpy.types.SceneRenderLayer.use\\_pass\\_material\\_index](#page-0-0)

## **bpy.types.ToolSettings**

#### **Renamed**

• use\_snap\_project\_self -> [bpy.types.ToolSettings.use\\_snap\\_self](#page-0-0)

## **bpy.types.UserPreferencesInput**

#### **Added**

- [bpy.types.UserPreferencesInput.ndof\\_fly\\_helicopter](#page-0-0)
- [bpy.types.UserPreferencesInput.ndof\\_lock\\_horizon](#page-0-0)
- [bpy.types.UserPreferencesInput.ndof\\_orbit\\_invert\\_axes](#page-0-0)
- [bpy.types.UserPreferencesInput.ndof\\_sensitivity](#page-0-0)
- [bpy.types.UserPreferencesInput.ndof\\_show\\_guide](#page-0-0)
- [bpy.types.UserPreferencesInput.ndof\\_zoom\\_invert](#page-0-0)
- [bpy.types.UserPreferencesInput.ndof\\_zoom\\_updown](#page-0-0)

#### **Removed**

- edited\_keymaps
- ndof\_pan\_speed
- ndof\_rotate\_speed

#### **bpy.types.IDMaterials**

## **Function Arguments**

• [bpy.types.IDMaterials.pop](#page-0-0) (index, update\_data), *was (index)*

## **bpy.types.Material**

## **Added**

• [bpy.types.Material.pass\\_index](#page-0-0)

## **bpy.types.RenderLayer**

#### **Added**

• [bpy.types.RenderLayer.use\\_pass\\_material\\_index](#page-0-0)

## **bpy.types.Object**

## **Added**

• [bpy.types.Object.closest\\_point\\_on\\_mesh](#page-0-0)

## **bpy.types.ThemeNodeEditor**

## **Added**

• [bpy.types.ThemeNodeEditor.noodle\\_curving](#page-0-0)

## **bpy.types.ChildOfConstraint**

## **Added**

• [bpy.types.ChildOfConstraint.inverse\\_matrix](#page-0-0)

## **bpy.types.KeyConfigurations**

## **Added**

- [bpy.types.KeyConfigurations.addon](#page-0-0)
- [bpy.types.KeyConfigurations.user](#page-0-0)

## **bpy.types.Image**

## **Added**

• [bpy.types.Image.use\\_generated\\_float](#page-0-0)

## **bpy.types.KeyMapItem**

## **Added**

• [bpy.types.KeyMapItem.is\\_user\\_modified](#page-0-0)

# **5.1.4 2.59 to 2.60**

## **bpy.types.MeshTextureFace**

- use\_image
- use\_object\_color
- use\_blend\_shared

#### **Moved**

- hide -> bpy.types.Material.game\_settings.invisible
- use\_collision -> bpy.types.Material.game\_settings.physics
- use\_light -> bpy.types.Material.game\_settings.use\_shadeless
- use\_twoside -> bpy.types.Material.game\_settings.backface\_culling
- use\_bitmap\_text -> bpy.types.Material.game\_settings.text
- blend\_type -> bpy.types.Material.game\_settings.alpha\_blend
- use\_alpha\_sort -> bpy.types.Material.game\_settings.alpha\_blend
- use billboard -> bpy.types.Material.game\_settings.face\_orientation
- use\_halo -> bpy.types.Material.game\_settings.face\_orientation
- use\_shadow\_cast -> bpy.types.Material.game\_settings.face\_orientation

## **bpy.types.RenderSettings**

#### **Added**

• [bpy.types.RenderSettings.ffmpeg\\_audio\\_channels](#page-0-0)

## **bpy.types.DriverTarget**

#### **Added**

• [bpy.types.DriverTarget.transform\\_space](#page-0-0)

#### **Removed**

• use\_local\_space\_transform

## **bpy.types.Sound**

#### **Added**

- [bpy.types.Sound.factory](#page-0-0)
- [bpy.types.Sound.use\\_mono](#page-0-0)

#### **bpy.types.Camera**

#### **Added**

• [bpy.types.Camera.view\\_frame](#page-0-0)

## **bpy.types.Scene**

## **Added**

• [bpy.types.Scene.audio\\_volume](#page-0-0)

## **bpy.types.KeyingSet**

## **Added**

• [bpy.types.KeyingSet.refresh](#page-0-0)

## **bpy.types.Armature**

#### **Added**

• [bpy.types.Armature.deform\\_method](#page-0-0)

## **bpy.types.GameObjectSettings**

#### **Added**

- [bpy.types.GameObjectSettings.obstacle\\_radius](#page-0-0)
- [bpy.types.GameObjectSettings.use\\_obstacle\\_create](#page-0-0)

#### **bpy.types.BlendData**

## **Added**

• [bpy.types.BlendData.speakers](#page-0-0)

#### **bpy.types.SolidifyModifier**

#### **Added**

• [bpy.types.SolidifyModifier.thickness\\_vertex\\_group](#page-0-0)

## **bpy.types.ThemeGraphEditor**

## **Added**

- [bpy.types.ThemeGraphEditor.handle\\_auto\\_clamped](#page-0-0)
- [bpy.types.ThemeGraphEditor.handle\\_sel\\_auto\\_clamped](#page-0-0)

## **bpy.types.CompositorNodeIDMask**

## **Added**

• [bpy.types.CompositorNodeIDMask.use\\_smooth\\_mask](#page-0-0)

## **bpy.types.Node**

## **Added**

• [bpy.types.Node.parent](#page-0-0)

## **bpy.types.Texture**

#### **Added**

• [bpy.types.Texture.evaluate](#page-0-0)

## **bpy.types.UILayout**

#### **Added**

• [bpy.types.UILayout.template\\_keymap\\_item\\_properties](#page-0-0)

#### **bpy.types.ToolSettings**

## **Added**

• [bpy.types.ToolSettings.use\\_multipaint](#page-0-0)

## **bpy.types.UserPreferencesInput**

#### **Added**

- [bpy.types.UserPreferencesInput.ndof\\_panx\\_invert\\_axis](#page-0-0)
- [bpy.types.UserPreferencesInput.ndof\\_pany\\_invert\\_axis](#page-0-0)
- [bpy.types.UserPreferencesInput.ndof\\_panz\\_invert\\_axis](#page-0-0)
- [bpy.types.UserPreferencesInput.ndof\\_roll\\_invert\\_axis](#page-0-0)
- [bpy.types.UserPreferencesInput.ndof\\_rotate\\_invert\\_axis](#page-0-0)
- [bpy.types.UserPreferencesInput.ndof\\_tilt\\_invert\\_axis](#page-0-0)

## **bpy.types.LockedTrackConstraint**

## **Added**

• [bpy.types.LockedTrackConstraint.head\\_tail](#page-0-0)

## **bpy.types.SpaceGraphEditor**

## **Moved**

• use\_fancy\_drawing -> [bpy.types.SpaceGraphEditor.use\\_beauty\\_drawing](#page-0-0)

## **bpy.types.ParticleSystem**

## **Added**

• [bpy.types.ParticleSystem.dt\\_frac](#page-0-0)

#### **bpy.types.Mesh**

#### **Added**

• [bpy.types.Mesh.use\\_paint\\_mask\\_vertex](#page-0-0)

## **bpy.types.FCurve**

#### **Removed**

• use\_auto\_handle\_clamp

## **bpy.types.DampedTrackConstraint**

## **Added**

• [bpy.types.DampedTrackConstraint.head\\_tail](#page-0-0)

## **bpy.types.ImageTexture**

## **Added**

• [bpy.types.ImageTexture.use\\_derivative\\_map](#page-0-0)

## **bpy.types.SoundSequence**

## **Added**

- [bpy.types.SoundSequence.pan](#page-0-0)
- [bpy.types.SoundSequence.pitch](#page-0-0)

## **Removed**

• attenuation

## **bpy.types.FModifier**

#### **Added**

- [bpy.types.FModifier.blend\\_in](#page-0-0)
- [bpy.types.FModifier.blend\\_out](#page-0-0)
- [bpy.types.FModifier.frame\\_end](#page-0-0)
- [bpy.types.FModifier.frame\\_start](#page-0-0)
- [bpy.types.FModifier.influence](#page-0-0)
- [bpy.types.FModifier.use\\_influence](#page-0-0)
- [bpy.types.FModifier.use\\_restricted\\_range](#page-0-0)

## **bpy.types.EnvironmentMap**

#### **Added**

- [bpy.types.EnvironmentMap.clear](#page-0-0)
- [bpy.types.EnvironmentMap.is\\_valid](#page-0-0)
- [bpy.types.EnvironmentMap.save](#page-0-0)

## **bpy.types.UserPreferencesSystem**

#### **Added**

• [bpy.types.UserPreferencesSystem.use\\_translate\\_interface](#page-0-0)

- use\_translate\_buttons
- use\_translate\_toolbox

#### **bpy.types.LimitDistanceConstraint**

#### **Added**

- [bpy.types.LimitDistanceConstraint.head\\_tail](#page-0-0)
- [bpy.types.LimitDistanceConstraint.use\\_transform\\_limit](#page-0-0)

#### **bpy.types.MovieSequence**

## **Added**

• [bpy.types.MovieSequence.stream\\_index](#page-0-0)

#### **bpy.types.Material**

#### **Added**

• [bpy.types.Material.game\\_settings](#page-0-0)

## **bpy.types.Object**

#### **Added**

• [bpy.types.Object.matrix\\_parent\\_inverse](#page-0-0)

#### **bpy.types.SequenceProxy**

#### **Added**

- [bpy.types.SequenceProxy.build\\_100](#page-0-0)
- [bpy.types.SequenceProxy.build\\_25](#page-0-0)
- [bpy.types.SequenceProxy.build\\_50](#page-0-0)
- [bpy.types.SequenceProxy.build\\_75](#page-0-0)
- [bpy.types.SequenceProxy.build\\_free\\_run](#page-0-0)
- [bpy.types.SequenceProxy.build\\_free\\_run\\_rec\\_date](#page-0-0)
- [bpy.types.SequenceProxy.build\\_record\\_run](#page-0-0)
- [bpy.types.SequenceProxy.quality](#page-0-0)
- [bpy.types.SequenceProxy.timecode](#page-0-0)

#### **bpy.types.Sequence**

#### **Added**

• [bpy.types.Sequence.waveform](#page-0-0)

## **bpy.types.DopeSheet**

## **Added**

- [bpy.types.DopeSheet.show\\_datablock\\_filters](#page-0-0)
- [bpy.types.DopeSheet.show\\_speakers](#page-0-0)

## **bpy.types.ActionActuator**

## **Added**

- [bpy.types.ActionActuator.apply\\_to\\_children](#page-0-0)
- [bpy.types.ActionActuator.layer](#page-0-0)
- [bpy.types.ActionActuator.layer\\_weight](#page-0-0)
- [bpy.types.ActionActuator.use\\_additive](#page-0-0)
- [bpy.types.ActionActuator.use\\_force](#page-0-0)
- [bpy.types.ActionActuator.use\\_local](#page-0-0)

## **bpy.types.VertexGroup**

## **Added**

• [bpy.types.VertexGroup.lock\\_weight](#page-0-0)

## **bpy.types.ThemeView3D**

## **Added**

• [bpy.types.ThemeView3D.speaker](#page-0-0)

## **bpy.types.Image**

## **Added**

- [bpy.types.Image.pack](#page-0-0)
- [bpy.types.Image.unpack](#page-0-0)

## **bpy.types.Curve**

## **Added**

• [bpy.types.Curve.fill\\_mode](#page-0-0)

#### **Removed**

- use\_fill\_back
- use\_fill\_front

## **bpy.types.ParticleSettings**

## **Added**

- [bpy.types.ParticleSettings.adaptive\\_subframes](#page-0-0)
- [bpy.types.ParticleSettings.courant\\_target](#page-0-0)

## **bpy.types.SceneGameData**

#### **Added**

- [bpy.types.SceneGameData.level\\_height](#page-0-0)
- [bpy.types.SceneGameData.obstacle\\_simulation](#page-0-0)
- [bpy.types.SceneGameData.recast\\_data](#page-0-0)
- [bpy.types.SceneGameData.restrict\\_animation\\_updates](#page-0-0)
- [bpy.types.SceneGameData.show\\_obstacle\\_simulation](#page-0-0)

Note: The Blender Python API has areas which are still in development.

#### The following areas are subject to change.

- operator behavior, names and arguments
- mesh creation and editing functions

#### These parts of the API are relatively stable and are unlikely to change significantly

- data API, access to attributes of blender data such as mesh verts, material color, timeline frames and scene objects
- user interface functions for defining buttons, creation of menus, headers, panels
- render engine integration
- modules: bgl, mathutils & game engine.

# **PYTHON MODULE INDEX**

# a

aud, ??

# b

bge.constraints, ?? bge.events, ?? bge.logic, ?? bge.render, ?? bge.texture, ?? bge.types, ?? bgl, ?? blf, ?? bpy, ?? bpy.app, ?? bpy.context, ?? bpy.ops.action, ?? bpy.ops.anim, ?? bpy.ops.armature, ?? bpy.ops.boid, ?? bpy.ops.brush, ?? bpy.ops.buttons, ?? bpy.ops.cloth, ?? bpy.ops.console, ?? bpy.ops.constraint, ?? bpy.ops.curve, ?? bpy.ops.ed, ?? bpy.ops.export anim, ?? bpy.ops.export\_mesh, ?? bpy.ops.export\_scene, ?? bpy.ops.file, ?? bpy.ops.fluid, ?? bpy.ops.font, ?? bpy.ops.gpencil, ?? bpy.ops.graph, ?? bpy.ops.group, ?? bpy.ops.image, ?? bpy.ops.import\_anim, ?? bpy.ops.import\_curve, ?? bpy.ops.import\_mesh, ?? bpy.ops.import scene, ?? bpy.ops.info, ??

bpy.ops.lamp, ?? bpy.ops.lattice, ?? bpy.ops.logic, ?? bpy.ops.marker, ?? bpy.ops.material, ?? bpy.ops.mball, ?? bpy.ops.mesh, ?? bpy.ops.nla, ?? bpy.ops.node, ?? bpy.ops.object, ?? bpy.ops.outliner, ?? bpy.ops.paint, ?? bpy.ops.particle, ?? bpy.ops.pose, ?? bpy.ops.poselib, ?? bpy.ops.ptcache, ?? bpy.ops.render, ?? bpy.ops.scene, ?? bpy.ops.screen, ?? bpy.ops.script, ?? bpy.ops.sculpt, ?? bpy.ops.sequencer, ?? bpy.ops.sketch, ?? bpy.ops.sound, ?? bpy.ops.surface, ?? bpy.ops.text, ?? bpy.ops.texture, ?? bpy.ops.time, ?? bpy.ops.transform, ?? bpy.ops.ui, ?? bpy.ops.uv, ?? bpy.ops.view2d, ?? bpy.ops.view3d, ?? bpy.ops.wm, ?? bpy.ops.world, ?? bpy.path, ?? bpy.props, ?? bpy.types, ?? bpy.utils, ?? bpy\_extras, ?? bpy extras.anim utils, ??

```
bpy_extras.image_utils, ??
bpy_extras.io_utils, ??
bpy_extras.keyconfig_utils, ??
bpy_extras.mesh_utils, ??
bpy_extras.object_utils, ??
bpy_extras.view3d_utils, ??
```
# g

gpu, ??

# m

mathutils, ?? mathutils.geometry, ??